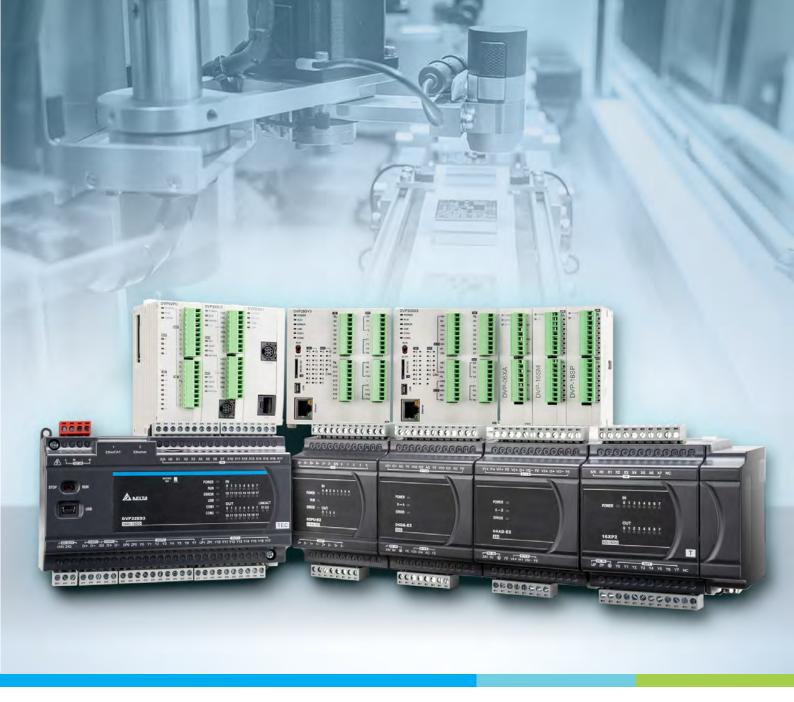

**Digitized Automation for a Changing World** 

# DVP-ES3/EX3/SV3/SX3 Series Programming Manual

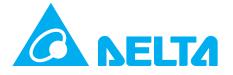

# DVP-ES3/EX3/SV3/SX3 Series Programming Manual

# **Revision History**

| Version         | Revision                                                                                                    | Date       |
|-----------------|----------------------------------------------------------------------------------------------------|------------|
| 1 st            | The first version was published.                                                                                                    | 2019/10/08 |
| 2 <sup>nd</sup> | <ol> <li>Chapter 1: Changed the name of DVP-ES3 Operation Manual to DVP-ES3 Hardware and Operation Manual in Section 1.1.1. Added new product information DVP02PU-E2 in Section 1.1.2.</li> <li>Chapter 2: Updated Relation Between the PLC Action and Device Type and added description of SM203 flag in Section 2.1.3. Removed SM30, SM94, SM95, SM468, SM488, SM508, SM528 from Sections 2.2.7 and 2.2.8. Added SM120-SM151, SM203, SM229, SM360-SM391, SM581, SM603, SM1375-SM1423, SM1686, and SM1700-SM1703 and updated SM464, SM466, SM484, SM486, SM504, SM506, SM524, and SM526 in Sections 2.2.7 and 2.2.8. Added CNT instruction information in Section 2.2.11 Counters. Added DCNT instruction and 32-bit counters (HC) information in Section 2.2.12. Added frequently mapped registers information in Section 2.2.13. Added new Special Data Registers (SR): SR29-SR31, SR42, SR48, SR54, SR60, SR66, SR72, SR78, SR84, SR90, SR96, SR102, SR108, SR114, SR120, SR126, SR132, SR138, SR144, SR150, SR166, SR405-SR406, SR1016-SR1067, SR1110-SR1113, SR1556, SR1700, SR1702, SR1704, SR1706, updated SR440-SR451 and deleted SR23, SR604, SR633 in Sections 2.2.14 and 2.2.15. Added #2 error codes in SM27/SR27, updated #22 information in Flags SM230-261, updated #7 PLC error log information, added #24 Auto-reset flags for pulse output in Section 2.2.16: SM203 information, backlash compensation function, Ethernet IP related flags, SM228 information, PLC error log, PLC download log, The flags related to the memory card, Backlash compensation function, Ethernet IP related flags, SM228 information, Auto-reset flags for pulse output, Auto-reset flags for Delta CAN communication, how to use DPLSY in high-speed comparison interrupt (I2xx) and how to use backlash compensation in CSFO.</li> <li>Chapter 3: Added and updated instructions API1014, API1015, API1228, API1229, API1411-API1412, API1821, API2813-API2818 and added 32-bit</li> </ol> | 2021/10/5  |

| Version         | Revision                                                                                                    | Date     |
|-----------------|----------------------------------------------------------------------------------------------------|----------|
|                 | instructions, including API1102-API1108, API1114-API1115 and API2806.  4. Chapter 6: Added a Section explaining which instruction should be used in Ladder Programming Language in Section 4.3. All the instructions in this manual does NOT support the data type UINT. Remove UINT from the supporting list in Chapter 6: API0501, API0600, API0704, API0708, API0709, API1002, API1003, API1004, API1005, API1210, API1226, API2106, API2200, API2204, API2208, API2209/API2212, API2300, API2301, API2302, API2304, API2703, API2706, API2708, API2710, API2712, API2714, API2718, API2800, API2803, API2807, API2809, API2810 and added new instructions including API1014, , API1015, API1228, API1229, API1411-API1412, API1821, API2813-API2818 and added 32-bit instructions including API1102-API1108, API1114-API1115 and API2806.  5. Chapter 7: Updated Troubleshooting SOP in Section 7.1.3. Updated the steps to do when encountering a program syntax error in Section in Section 7.1.4. Added new error codes 16#19B0~16#19FC and updated error codes 16#2001~16#2027 in Section 7.2. Updated Troubleshooting for Temperature Modules and added a new Section "Troubleshooting for Positioning Modules (PU)" in Section 7.3. Added new error codes 16#19B0-16#19FC and 16#C000-16#CFFF in Section 7.4. |          |
| 3rd             | <ol> <li>Chapter 1: Updated manual description.</li> <li>Chapter 6: Adding supported module firmware version in DPUMPG instruction (API1409); adding delay range in DELAY instruction (API1901); adding supported module firmware version for filename in MWRIT instruction (API2300), MREAD instruction (API2301), MTWRIT (API2302), and MDEL instruction (API2304).</li> </ol>                                                                                                    | 20220407 |
| 4 <sup>th</sup> | <ol> <li>All chapters: Added information related to the models DVP32ES300TEC/DVP-EX3/DVP-SX3/DVP-SV3 series, and DIADesigner-related information.</li> <li>Chapter 2: Added new SM devices including SM27/SM29/ SM217/SM264-SM266/SM408-SM410/SM441/SM588-SM594/SM719/SM1037/SM1092/SM128 6-SM1311/SM1317-SM1373, updated relevant information about SM228/SM229/SM465/SM467/SM485/SM487/SM505/SM507/SM525/SM527/SM585</li> </ol>                                                                                                    | 20240112 |

| Version | Revision                                                                                                    | Date |
|---------|----------------------------------------------------------------------------------------------------|------|
|         | /SM1270-SM1285/SM1312-SM1315/SM1581-SM1588/S<br>M1631-SM1698; added new SR devices including<br>SR27/SR38/SR168-SR173/SR409/SR410/SR425/SR65<br>6/SR657/SR1092/SR1093/SR1114/SR1291-SR1299/SR<br>1536-SR1551/SR1593-SR1610, and updated relevant<br>information about SR658-SR748/SR791-SR818<br>/SR1100-SR1107. |      |
|         | <ol> <li>Chapter 3: Added basic instructions, LDIP/ANIP/ORIP / LDIF/ANIF/ORIF, as well as application instructions, API0120-API0127/API0712/API1016-API1018/API1428 -API1430/API2213/API2820-API2823.</li> <li>Chapter 7: Added error codes, 16#000D/</li> </ol>                                                 |      |
|         | 16#140F-16#1425/16#0040-16#0047.                                                                                                    |      |

# **DVP-ES3/EX3/SV3/SX3 Series**

# **Programming Manual**

# **Table of Contents**

#### **Chapter 1 Introduction**

| 1.1 Overv | view                                                            | 1-2   |
|-----------|-----------------------------------------------------------------|-------|
| 1.1.1     | Related Manuals                                                 | 1-2   |
| 1.1.2     | DVP-ES3/EX3 CPU Modules and Their I/O Modules                   | 1-3   |
| 1.1.3     | DVP-SV3/SX3 CPU Modules and Their I/O Modules                   | 1-10  |
| 1.2 Softw | vare                                                            | 1-18  |
| 1.2.1     | Program Editor                                                  | 1-18  |
| 1.2.2     | Program Organization Units and Tasks                            | 1-21  |
| Chapter 2 | 2 Devices                                                       |       |
| 2.1 Intro | oduction to Devices                                             | 2-2   |
| 2.1.1     | Device Table                                                    | 2-2   |
| 2.1.2     | Basic Structure of I/O Storage                                  | 2-3   |
| 2.1.3     | Relation Between the PLC Action and the Device Type             | 2-3   |
| 2.1.4     | Latched Areas in the Device Range                               | 2-4   |
| 2.2. Devi | ice Functions                                                   | 2-6   |
| 2.2.1     | Values and Constants                                            | 2-6   |
| 2.2.2     | Floating-point Numbers                                          | 2-8   |
| 2.2.3     | Strings                                                         | 2-9   |
| 2.2.4     | Input Relays (X)                                                | 2-10  |
| 2.2.5     | Output Relays (Y)                                               | 2-11  |
| 2.2.6     | Auxiliary Relays (M)                                            | 2-11  |
| 2.2.7     | Special Auxiliary Relays (SM)                                   | 2-12  |
| 2.2.8     | Refresh Time for Special Auxiliary Relays                       | 2-44  |
| 2.2.9     | Stepping Relays (S)                                             | 2-51  |
| 2.2.10    | Timers (T)                                                      | 2-52  |
| 2.2.11    | Counters                                                        | 2-53  |
| 2.2.12    | 32-bit Counters (HC)                                            | 2-55  |
| 2.2.13    | Data Registers (D)                                              | 2-58  |
| 2.2.14    | Special Data Registers (SR)                                     | 2-59  |
| 2.2.15    | Special Data Registers Refresh Conditions                       | 2-59  |
| 2.2.16    | Additional Remarks on Special Auxiliary Relays and Special Data |       |
|           | Registers                                                       | 2-97  |
| 2.2.17    | Index Register (E)                                              | 2-130 |
|           |                                                                 |       |

| 2.2.  | 2.18 File Registers (FR)2-130                               |  |  |  |
|-------|-------------------------------------------------------------|--|--|--|
| Chapt | er 3 Instruction Tables                                     |  |  |  |
| 3.1   | Types of Instructions                                       |  |  |  |
| 3.1.  | 1 Basic Instructions 3-2                                    |  |  |  |
| 3.1.  | 2 Applied Instructions 3-2                                  |  |  |  |
| 3.2   | Understanding Instruction Tables 3-3                        |  |  |  |
| 3.2.  | 1 Basic Instructions 3-3                                    |  |  |  |
| 3.2.  | 2 Applied Instructions (Sorted numerically)                 |  |  |  |
| 3.2.  | Applied Instructions (Sorted Alphabetically)                |  |  |  |
| 3.2.  | 4 Device Tables                                             |  |  |  |
| 3.3   | Lists of Basic Instructions3-7                              |  |  |  |
| 3.4   | Lists of Applied Instructions3-10                           |  |  |  |
| 3.4.  | Applied Instructions (Sorted numerically by API number)3-10 |  |  |  |
| 3.4.  | 2 Applied Instructions (Sorted Alphabetically)3-47          |  |  |  |
| Chapt | er 4 Instruction Structure                                  |  |  |  |
| 4.1   | Applied Instructions - API Description4-2                   |  |  |  |
| 4.2   | Operand Usage Description4-5                                |  |  |  |
| 4.3   | Restrictions on the Use of Instructions4-7                  |  |  |  |
| 4.4   | Index Registers 4-9                                         |  |  |  |
| 4.5   | Pointer Registers4-12                                       |  |  |  |
| 4.6   | Pointer Registers of Timers 4-14                            |  |  |  |
| 4.7   | Pointer Registers for 16-bit Counters4-16                   |  |  |  |
| 4.8   | Pointer Registers for 32-bit Counters4-18                   |  |  |  |
| 4.9   | File Register4-20                                           |  |  |  |
| Chapt | er 5 Basic Instructions                                     |  |  |  |
| 5.1   | List of Basic Instructions5-2                               |  |  |  |
| 5.2   | Basic Instructions 5-3                                      |  |  |  |

### **Chapter 6 Applied Instructions**

| 6.1 Comparison Instructions                          | 6-4   |
|------------------------------------------------------|-------|
| 6.1.1 List of Comparison Instructions                | 6-4   |
| 6.1.2 Explanation of Comparison Instructions         | 6-7   |
| 6.2 Arithmetic Instructions                          | 6-46  |
| 6.2.1 List of Arithmetic Instructions                | 6-46  |
| 6.2.2 Explanation of Arithmetic Instructions         | 6-47  |
| 6.3 Data Conversion Instructions                     | 6-78  |
| 6.3.1 List of Data Conversion Instructions           | 6-78  |
| 6.3.2 Explanation of Data Conversion Instructions    | 6-79  |
| 6.4 Data Transfer Instructions                       | 6-122 |
| 6.4.1 List of Data Transfer Instructions             | 6-122 |
| 6.4.2 Explanation of Data Transfer Instructions      | 6-123 |
| 6.5 Jump Instructions                                | 6-151 |
| 6.5.1 List of Jump Instructions                      | 6-151 |
| 6.5.2 Explanation of Jump Instructions               | 6-152 |
| 6.6 Program Execution Instructions                   | 6-160 |
| 6.6.1 List of Program Execution Instructions         | 6-160 |
| 6.6.2 Explanation of Program Execution Instructions  | 6-161 |
| 6.7 IO Refreshing Instructions                       | 6-173 |
| 6.7.1 List of IO Refreshing Instructions             | 6-173 |
| 6.7.2 Explanation of IO Refreshing Instructions      | 6-174 |
| 6.8 Miscellaneous Instructions                       | 6-181 |
| 6.8.1 List of Convenience Instructions               | 6-181 |
| 6.8.2 Explanation of Convenience Instructions        | 6-182 |
| 6.9 Logic Instructions                               | 6-239 |
| 6.9.1 List of Logic Instructions                     | 6-239 |
| 6.9.2 Explanation of Logic Instructions              | 6-240 |
| 6.10 Rotation Instructions                           | 6-261 |
| 6.10.1 List of Rotation Instructions                 | 6-261 |
| 6.10.2 Explanation of Rotation Instructions          | 6-262 |
| 6.11 Timer and Counter Instructions                  | 6-273 |
| 6.11.1 List of Timer and Counter Instructions        | 6-273 |
| 6.11.2 Explanation of Timer and Counter Instructions | 6-274 |
| 6.12 Shift Instructions                              | 6-324 |
| 6.12.1 List of Shift Instructions                    | 6-324 |

| 6.12.2 Explanation of Shift Instructions                     | 6-325           |
|--------------------------------------------------------------|-----------------|
| 6.13 Data Processing Instructions                            | 6-367           |
| 6.13.1 List of Data Processing Instructions                  | 6-367           |
| 6.13.2 Explanation of Data Processing Instructions           | 6-368           |
| 6.14 Structure Creation Instructions                         | 6-432           |
| 6.14.1 List of Structure Creation Instructions               | 6-432           |
| 6.14.2 Explanation of Structure Creation Instructions        | 6-434           |
| 6.15 Module Instructions                                     | 6-441           |
| 6.15.1 List of Module Instructions                           | 6-441           |
| 6.15.2 Explanation of Module Instructions                    | 6-442           |
| 6.16 Floating-point Number Instructions                      | 6-493           |
| 6.16.1 List of Floating-point Number Instructions            | 6-493           |
| 6.16.2 Explanation of Floating-point Number Instructions     | 6-494           |
| 6.17 Real-time Clock Instructions                            | 6-528           |
| 6.17.1 List of Real-time Clock Instructions                  | 6-528           |
| 6.17.2 Explanation of Real-time Clock Instructions           | 6-529           |
| 6.18 Peripheral Instructions                                 | 6-560           |
| 6.18.1 List of Peripheral Instructions                       | 6-560           |
| 6.18.2 Explanation of Peripheral Instructions                | 6-561           |
| 6.19 Communication Instructions                              | 6-577           |
| 6.19.1 List of Communication Instructions                    |                 |
| 6.19.2 Explanation of Communication Instructions             | 6-578           |
| 6.19.3 Descriptions of the Communication-related Flags and F | Registers 6-664 |
| 6.20 Other Instructions                                      | 6-667           |
| 6.20.1 List of Other Instructions                            | 6-667           |
| 6.20.2 Explanation of Other Instructions                     | 6-668           |
| 6.21 String Processing Instructions                          |                 |
| 6.21.1 List of String Processing Instructions                |                 |
| 6.21.2 Explanation of String Processing Instructions         | 6-681           |
| 6.22 Ethernet Instructions                                   |                 |
| 6.22.1 List of Ethernet Instructions                         |                 |
| 6.22.2 Explanation of Ethernet Instructions                  | 6-744           |
| 6.23 Memory Card Instructions                                | 6-790           |
| 6.23.1 List of Memory Card Instructions                      | 6-790           |
| 6.23.2 Explanation of Memory Card Instructions               | 6-791           |
| 6.24 Task Control Instructions                               | 6-813           |
| 6.24.1 List of Task Control Instructions                     | 6-813           |
| 6.24.2 Explanation of Task Control Instructions              | 6-814           |

| 6.25 SFC                             | Instructions 6-818                                                     |  |  |  |  |
|--------------------------------------|------------------------------------------------------------------------|--|--|--|--|
| 6.25.1 List of SFC Instructions6-818 |                                                                        |  |  |  |  |
| 6.25.2 E                             | 6.25.2 Explanation of SFC Instructions6-819                            |  |  |  |  |
| 6.26 High                            | -speed Output Instructions6-826                                        |  |  |  |  |
| 6.26.1 L                             | ist of High-speed Output Instructions6-826                             |  |  |  |  |
| 6.26.2 E                             | explanation of High-speed Output Instructions6-827                     |  |  |  |  |
| 6.27 Delta                           | a CANopen and EtherCAT Communication Instructions6-942                 |  |  |  |  |
| 6.27.1 L                             | ist of Communication Instructions6-942                                 |  |  |  |  |
| 6.27.2 E                             | explanation of CANopen and EtherCAT Instructions 6-944                 |  |  |  |  |
|                                      | requently asked questions in Delta special CANopen communication and   |  |  |  |  |
| Т                                    | Froubleshooting6-1026                                                  |  |  |  |  |
| Chapter 7                            | ' Troubleshooting                                                      |  |  |  |  |
| 7.1 Tro                              | publeshooting7-2                                                       |  |  |  |  |
| 7.1.1                                | Basic troubleshooting steps 7-2                                        |  |  |  |  |
| 7.1.2                                | Clear the Error States                                                 |  |  |  |  |
| 7.1.3                                | Troubleshooting SOP                                                    |  |  |  |  |
| 7.1.4                                | System Log and Positions of the Error Step                             |  |  |  |  |
| 7.2 Tro                              | oubleshooting for CPU Modules7-8                                       |  |  |  |  |
| 7.2.1                                | ERROR LED Indicators Are ON                                            |  |  |  |  |
| 7.2.2                                | ERROR LED Indicators Blinking Every 0.5 Seconds                        |  |  |  |  |
| 7.2.3                                | ERROR LED Indicators Blinking Rapidly Every 0.2 Seconds                |  |  |  |  |
| 7.2.4                                | ERROR LED Indicators Slow Blinking Every 3 Seconds and Lighting up for |  |  |  |  |
|                                      | 1 Second                                                               |  |  |  |  |
| 7.2.5                                | The LED RUN and ERROR Indicators are Blinking Simultaneously           |  |  |  |  |
|                                      | Every 0.5 Seconds                                                      |  |  |  |  |
| 7.2.6                                | The RUN and LED Indicators are Blinking One After Another              |  |  |  |  |
|                                      | Every 0.5 Seconds 7-11                                                 |  |  |  |  |
| 7.2.7                                | Other Errors (Without LED Indicators)                                  |  |  |  |  |
| 7.3 Tro                              | oubleshooting for Other I/O Modules7-18                                |  |  |  |  |
| 7.4 LEC                              | O Indicators and Error Codes for CPU Modules7-19                       |  |  |  |  |

<sup>\*</sup> All the Windows screenshots are used with permission from Microsoft.

# **Chapter 1 Product Introduction**

# **Table of Contents**

| 1.1 Ov | /erview                                       |      |
|--------|-----------------------------------------------|------|
|        | Related Manuals                               |      |
| 1.1.2  | DVP-ES3/EX3 CPU Modules and Their I/O Modules | 1-3  |
|        | DVP-SV3/SX3 CPU Modules and Their I/O Modules |      |
| 1.2 So | oftware                                       | 1-18 |
| 1.2.1  | Program Editors                               | 1-18 |
|        | Program Organization Units and Tasks          |      |

#### 1.1 Overview

This manual introduces you to programming the DVP-ES3/EX3/SV3/SX3 Series programmable logic controllers, the basic instructions, and the applied instructions.

#### 1.1.1 Related Manuals

The related manuals for DVP-ES3/EX3/SV3/SX3 Series programmable logic controllers are listed below.

DVP-ES3/EX3/SV3/SX3 Series Programming Manual (this manual)

This introduces programming for the DVP-ES3/EX3/SV3/SX3 Series programmable logic controllers, basic instructions, and applied instructions.

For DVP-ES2/SX2 Series PLC, refer to DVP-ES2/EX2/SS2/SA2/SX2/SE & TP Operation Manual – Programming. For DVP-SV2 Series PLC, refer to DVP-PLC Application Manual (Programming).

• ISPSoft User Manual / DIADesigner User Manual

This introduces the use of the ISPSoft software / DIADesigner software, programming language (Ladder, SFC, FBD, and ST), POUs, and tasks.

DVP-ES3 Series PLC can only use ISPSoft and DIADesigner for programming, NOT WPLSoft.

DVP-ES300TEC/EX3/SV3/SX3 Series PLC can only use DIADesigner for programming, neither ISPSoft nor WPLSoft.

DVP-ES3/EX3/SV3/SX3 Series Hardware and Operation Manual

This introduces electrical specifications, dimensions, CPU functions, devices, extension I/O module placement, troubleshooting, and so forth.

DVP Series Module Manual

This introduces the use of I/O modules, such as network modules, analog modules, and temperature modules.

# 1.1.2 DVP-ES3/EX3 CPU Modules and Their I/O Modules

| Classification | Model Name  | Description                                                      |
|----------------|-------------|------------------------------------------------------------------|
|                |             | 24 VDC powered CPU module                                        |
|                |             | NPN transistor (sinking) output, 1x Ethernet port, 2x RS-485     |
|                | DVP32ES311T | ports, 1x USB port, 1x CAN, 1x Micro SD interface, supporting 32 |
|                |             | I/Os (16DI+16DO) and up to 256 I/Os.                             |
|                |             | Program capacity: 64K steps, removable terminal blocks           |
|                |             | 100-240 VAC powered CPU module                                   |
|                |             | NPN transistor (sinking) output, 1x Ethernet port, 2x RS-485     |
|                | DVP32ES300T | ports, 1x USB port, 1x CAN, 1x Micro SD interface, supporting 32 |
|                |             | I/Os (16DI+16DO) and up to 256 I/Os.                             |
|                |             | Program capacity: 64K steps, removable terminal blocks           |
|                |             | 100-240 VAC powered CPU module                                   |
|                |             | Relay output, 1x Ethernet port, 2x RS-485 ports, 1x USB port, 1x |
|                | DVP32ES300R | CAN, 1x Micro SD interface, supporting 32 I/Os (16DI+16DO)       |
|                |             | and up to 256 I/Os.                                              |
| DVP-ES3        |             | Program capacity: 64K steps, removable terminal blocks           |
| Series CPU     |             | 100-240 VAC powered CPU module                                   |
| module         |             | NPN transistor (sinking) output, 1x Ethernet port, 2x RS-485     |
|                | DVP48ES300T | ports, 1x USB port, 1x CAN, 1x Micro SD interface, supporting 48 |
|                |             | I/Os (24DI+24DO) and up to 256 I/Os.                             |
|                |             | Program capacity: 64K steps, removable terminal blocks           |
|                |             | 100-240 VAC powered CPU module                                   |
|                |             | Relay output, 1x Ethernet port, 2x RS-485 ports, 1x USB port, 1x |
|                | DVP48ES300R | CAN, 1x Micro SD interface, supporting 48 I/Os (24DI+24DO)       |
|                |             | and up to 256 I/Os.                                              |
|                |             | Program capacity: 64K steps, removable terminal blocks           |
|                |             | 100-240 VAC powered CPU module                                   |
|                |             | NPN transistor (sinking) output, 1x Ethernet port, 2x RS-485     |
|                | DVP64ES300T | ports, 1x USB port, 1x CAN, 1x Micro SD interface, supporting 64 |
|                |             | I/Os (32DI+32DO) and up to 256 I/Os.                             |
|                |             | Program capacity: 64K steps, removable terminal blocks           |

| Classification                            | Model Name    | Description                                                                                                    |
|-------------------------------------------|---------------|----------------------------------------------------------------------------------------------------|
|                                           |               | 100-240 VAC powered CPU module                                                                                                    |
|                                           | DVP64ES300R   | Relay output, 1x Ethernet port, 2x RS-485 ports, 1x USB port, 1x CAN, 1x Micro SD interface, supporting 64 I/Os (32DI+32DO)                                                                                                    |
|                                           |               | and up to 256 I/Os.  Program capacity: 64K steps, removable terminal blocks                                                                                                    |
|                                           | DVP80ES300T   | 100-240 VAC powered CPU module  NPN transistor (sinking) output, 1x Ethernet port, 2x RS-485 ports, 1x USB port, 1x CAN, 1x Micro SD interface, supporting 80 I/Os (40DI+40DO) and up to 256 I/Os.  Program capacity: 64K steps, removable terminal blocks                                                                                              |
|                                           | DVP80ES300R   | 100-240 VAC powered CPU module Relay output, 1x Ethernet port, 2x RS-485 ports, 1x USB port, 1x CAN, 1x Micro SD interface, supporting 80 I/Os (40DI+40DO) and up to 256 I/Os. Program capacity: 64K steps, removable terminal blocks                                                                                                    |
| DVP-ES3 EtherCAT communication CPU module | DVP32ES300TEC | 100-240 VAC powered CPU module  NPN transistor (sinking) output, 1x Ethernet port,1x EtherCAT port, 2x RS-485 ports, 1x USB port, 1x Micro SD interface, supporting 32 I/Os (16DI+16DO) and up to 256 I/Os.  Program capacity: 64K steps, removable terminal blocks.  Supporting the 8-axis point-to-point positioning control (for Delta drives only.) |
| DVP-EX3<br>Series CPU                     | DVP22EX300T   | 100-240 VAC powered CPU module  NPN transistor (sinking) output, 2x Ethernet ports supporting the switch function, 2x RS-485 ports, 1x USB port, 1x CAN,1x Micro SD interface, supporting 22 I/Os (12DI+8DO+2AI) and up to 256 I/Os. Program capacity: 64K steps, removable terminal blocks.                                                            |
| module                                    | DVP22EX300R   | 100-240 VAC powered CPU module Relay output, 2x Ethernet ports supporting switch function, 2x RS-485 ports, 1x USB port, 1x CAN, 1x Micro SD interface, supporting 22 I/Os (12DI+8DO+2AI) and up to 256 I/Os. Program capacity: 64K steps, removable terminal blocks.                                                                                   |

| Classification                    | Model Name   | Description                                                                                                    |
|-----------------------------------|--------------|----------------------------------------------------------------------------------------------------|
|                                   |              | 100-240 VAC powered CPU module                                                                                                    |
|                                   | DVP36EX300T  | NPN transistor (sinking) output, 2x Ethernet ports supporting the switch function, 2x RS-485 ports, 1x USB port, 1x CAN,1x Micro SD interface, supporting 36 I/Os (16DI+16DO+2AI+2AO) and up to 256 I/Os. Program capacity: 64K steps, removable terminal blocks.                                                                                      |
|                                   | DVP36EX300R  | 100-240 VAC powered CPU module Relay output, 2x Ethernet ports supporting the switch function, 2x RS-485 ports, 1x USB port, 1x CAN, 1x Micro SD interface, supporting 36 I/Os (16DI+16DO+2AI+2AO) and up to 256 I/Os. Program capacity: 64K steps, removable terminal blocks                                                                          |
|                                   | DVP28EX300MT | 100-240 VAC powered CPU module  NPN transistor (sinking) output, differential input and output, 2x  Ethernet ports supporting the switch function, 2x RS-485 ports,  1x USB port, 1x CAN,1x Micro SD interface, supporting 28 I/Os  (4Diff. DI+8DI+4Diff. DO+8DO+2AI+2AO) and up to 256 I/Os.  Program capacity: 64K steps, removable terminal blocks. |
|                                   | DVP08XM211N  | 8 inputs 24VDC 5mA                                                                                                    |
| Digital<br>input/output<br>module | DVP08XP211R  | 4 inputs 24VDC 5mA 4 Relay outputs 250VAC Below 30VDC 2A/output, 5A/COM                                                                                                    |
|                                   | DVP08XP211T  | 4 inputs 24VDC 5mA 4 NPN (sinking) outputs 5 – 30VDC 0.5A/output, 4A/COM                                                                                                    |

| Classification | Model Name    | Description              |
|----------------|---------------|--------------------------|
|                |               | 8 Relay outputs          |
|                | DV/DOOVNO44 D | 250VAC                   |
|                | DVP08XN211R   | Below 30VDC              |
|                |               | 2A/output, 5A/COM        |
|                |               | 8 NPN (sinking) outputs  |
|                | DVP08XN211T   | 5 – 30VDC                |
|                |               | 0.5A/output, 4A/COM      |
|                |               | 16 inputs                |
|                | DVP16XM211N   | 24VDC                    |
|                |               | 5mA                      |
|                |               | 8 inputs                 |
|                |               | 24VDC                    |
|                |               | 5mA                      |
|                | DVP16XP211R   | 8 Relay outputs          |
|                |               | 250VAC                   |
|                |               | Below 30VDC              |
|                |               | 2A/output, 5A/COM        |
|                |               | 8 inputs                 |
|                |               | 24VDC                    |
|                |               | 5mA                      |
|                | DVP16XP211T   | 8 NPN (sinking) outputs  |
|                |               | 5 – 30VDC                |
|                |               | 0.5A/output, 4A/COM      |
|                |               | 16 Relay outputs         |
|                | DVP16XN211R   | 250VAC                   |
|                |               | Below 30VDC              |
|                |               | 2A/output, 5A/COM        |
|                | DVP16XN211T   | 16 NPN (sinking) outputs |
|                |               | 5 – 30VDC                |
|                |               | 0.5A/output, 4A/COM      |

| Classification | Model Name  | Description                    |
|----------------|-------------|--------------------------------|
|                |             | 16 inputs                      |
|                |             | 24VDC                          |
|                |             | 5mA                            |
|                | DVP24XP200R | 8 Relay outputs                |
|                |             | 250VAC                         |
|                |             | Below 30VDC                    |
|                |             | 2A/output, 5A/COM              |
|                |             | 16 inputs                      |
|                |             | 24VDC                          |
|                | DVP24XP200T | 5mA                            |
|                | DVP24XP2001 | 8 NPN (sinking) outputs        |
|                |             | 5 – 30VDC                      |
|                |             | 0.5A/output, 4A/COM            |
|                |             | 24 Relay outputs               |
|                | DVP24XN200R | 250VAC                         |
|                | DVP24XN200R | Below 30VDC                    |
|                |             | 2A/output, 5A/COM              |
|                |             | 24 NPN (sinking) outputs       |
|                | DVP24XN200T | 5 – 30VDC                      |
|                |             | 0.5A/output, 4A/COM            |
|                |             | 16 inputs                      |
|                |             | 24VDC                          |
|                |             | 5mA                            |
|                | DVP32XP200R | 8 Relay outputs                |
|                |             | 250VAC                         |
|                |             | Below 30VDC                    |
|                |             | 2A/output, 5A/COM              |
|                | DVP32XP200T | 16 inputs                      |
|                |             | 24VDC                          |
|                |             | 5mA                            |
|                |             | 16 NPN (sinking) outputs       |
|                |             | 5 – 30VDC, 0.5A/output, 4A/COM |

| Classification          | Model Name | Description                                                     |
|-------------------------|------------|-----------------------------------------------------------------|
|                         |            | 4-channel analog input                                          |
|                         |            | Hardware resolution 14 bits: -5V ~ +5V, -10V ~ +10V, -20mA ~    |
|                         | DVP04AD-E2 | +20mA                                                           |
|                         |            | Hardware resolution 13 bits: 0/4 ~ 20mA                         |
|                         |            | Conversion time: 400 µs/channel                                 |
|                         |            | 2-channel analog input                                          |
|                         | DVP02DA-E2 | Hardware resolution 14 bits: -10V ~ +10V, -20mA ~ +20mA         |
|                         |            | Conversion time: 400 µs/channel                                 |
| Analog                  |            | 4-channel analog input module                                   |
| input/output            | DVP04DA-E2 | Hardware resolution 14 bits: -10V ~ +10V, -20mA ~ +20mA         |
| module                  |            | Conversion time: 400 µs/channel                                 |
|                         |            | 4-channel analog input                                          |
|                         |            | Hardware resolution 14 bits: -5V ~ +5V, -10V ~ +10V, -20mA ~    |
|                         |            | +20mA                                                           |
|                         |            | Hardware resolution 13 bits: 0/4 ~ 20mA                         |
|                         | DVP06XA-E2 | Conversion time: 400 µs/channel                                 |
|                         |            | 2-channel analog output                                         |
|                         |            | Hardware resolution 14 bits: -10V ~ +10V, -20mA ~ +20mA         |
|                         |            | Conversion time: 400 µs/channel                                 |
|                         |            |                                                                 |
|                         |            | 4-channel, 2-wire/3-wire RTD                                    |
|                         |            | Sensor type: Pt100 / Pt1000 / Ni100 / Ni1000 / 0-300Ω / 0-3000Ω |
|                         | DVP04PT-E2 | Resolution: 0.1°C/0.1°F (16 bits)                               |
|                         |            | Conversion time: 200 ms/channel                                 |
|                         |            | PID controller                                                  |
| Temperature measurement |            |                                                                 |
| module                  |            | 6-channel, 2-wire/3-wire RTD                                    |
|                         |            | Sensor type: Pt100 / Pt1000 / Ni100 / Ni1000 / Cu50 / Cu100 /   |
|                         | DVP06PT-E2 | 0-300Ω / 0-3000Ω / JPt100 / LG-Ni1000                           |
|                         |            | Resolution: 0.1°C/0.1°F (16 bits)                               |
|                         |            | Conversion time: 200 ms/channel                                 |
|                         |            | PID controller                                                  |
|                         |            |                                                                 |

| Classification | Model Name   | Description                                                    |
|----------------|--------------|----------------------------------------------------------------|
|                |              | 4-channel thermocouple                                         |
|                |              | Sensor type: J, K, R, S, T, E, N and -80 to +80 mV             |
|                | DVP04TC-E2   | Resolution: 0.1°C/0.1°F (16 bits)                              |
|                |              | Conversion time: 200 ms/channel                                |
|                |              | PID controller                                                 |
|                | AS02PU-A     | 2-axis motion control                                          |
|                |              | 5-24 VDC, 1 differential input (A/B/Z phase), maximum hardware |
| Positioning    |              | input frequency at 200 kHz, 24 VDC, 5 mA, 5 inputs, maximum    |
| module         |              | hardware input frequency at 1 kHz,                             |
|                |              | 5 VDC, 2-axis (4 points) differential outputs, maximum output  |
|                |              | frequency at 200 kHz                                           |
| External       |              |                                                                |
| terminal       | DVPAEXT01-E2 | For connecting I/O extension modules                           |
| module         |              |                                                                |

# 1.1.3 DVP-SV3/SX3 CPU Modules and Their I/O Modules

| Classification    | Model Name  | Description                                                      |
|-------------------|-------------|------------------------------------------------------------------|
|                   | DVPPS01     | Input: 100~240 VAC, 50/60 Hz                                     |
|                   | BV11 001    | Output: 24 VDC/1A, 24 W                                          |
| Power supply      | DVPPS02     | Input: 100~240 VAC, 50/60 Hz                                     |
| module            | DVI 1 302   | Output: 24 VDC/2A, 48 W                                          |
|                   | DVDDQOE     | Input: 100~240VAC, 50/60Hz                                       |
|                   | DVPPS05     | Output: 24VDC/5A, 120W                                           |
|                   |             | 24 VDC powered CPU module                                        |
|                   |             | NPN (sinking) output, 1x Ethernet port, 2x RS-485 ports, 1x USB  |
|                   | DVP28SV311T | port, 1x CAN and 1x Micro SD interface, 28 I/Os (16DI+12DO),     |
|                   |             | supporting up to 256 inputs and 252 outputs.                     |
|                   |             | Program capacity: 64K steps, removable terminal blocks           |
|                   |             | 24 VDC powered CPU module                                        |
| DVP-SV3           |             | Relay output, 1x Ethernet port, 2x RS-485 ports, 1x USB port, 1x |
| Series            | DVP28SV311R | CAN and 1x Micro SD interface, 28 I/Os (16DI+12DO),              |
| CPU module        |             | supporting up to 256 inputs and 252 outputs.                     |
|                   |             | Program capacity: 64K steps, removable terminal blocks           |
|                   |             | 24 VDC powered CPU module                                        |
|                   | DVP28SV311S | PNP output, 1x Ethernet port, 2x RS-485 ports, 1x USB port, 1x   |
|                   |             | CAN and 1x Micro SD interface, 28 I/Os (16DI+12DO),              |
|                   |             | supporting up to 256 inputs and 252 outputs.                     |
|                   |             | Program capacity: 64K steps, removable terminal blocks           |
| DVP-SX3<br>Series |             | 24 VDC powered CPU module                                        |
|                   | DVP20SX311T | NPN (sinking) output, 1x Ethernet port, 2x RS-485 ports, 1x USB  |
|                   |             | port, 1x CAN and 1x Micro SD interface, 20 I/Os                  |
| CPU module        |             | (8DI+6DO+4AI+2AO), supporting up to 248 inputs and 246           |
|                   |             | Outputs.                                                         |
|                   |             | Program capacity: 64K steps, removable terminal blocks           |

| Classification | Model Name  | Description                                                      |
|----------------|-------------|------------------------------------------------------------------|
|                |             | 24 VDC powered CPU module                                        |
|                |             | Relay output, 1x Ethernet port, 2x RS-485 ports, 1x USB port, 1x |
|                | DVP20SX311R | CAN and 1x Micro SD interface, 20 I/Os (8DI+6DO+4AI+2AO),        |
|                |             | supporting up to 248 inputs and 246 outputs.                     |
|                |             | Program capacity: 64K steps, removable terminal blocks           |
|                |             | 24 VDC powered CPU module                                        |
|                |             | PNP output, 1x Ethernet port, 2x RS-485 ports, 1x USB port, 1x   |
|                | DVP20SX311S | CAN and 1x Micro SD interface, 20 I/Os (8DI+6DO+4AI+2AO),        |
|                |             | supporting up to 248 inputs and 246 outputs.                     |
|                |             | Program capacity: 64K steps, removable terminal blocks           |
|                |             | 6 Relay outputs                                                  |
|                | DVP06SN11R  | 250VAC                                                           |
|                |             | Below 30VDC                                                      |
|                |             | 6A/output                                                        |
|                | DVP08SN11R  | 6 Relay outputs                                                  |
|                |             | 250VAC                                                           |
|                |             | Below 30VDC                                                      |
|                |             | 1.5A/output                                                      |
|                |             | 5A/COM                                                           |
|                | DVP08SN11T  | 8 NPN (sinking) outputs                                          |
| Digital        |             | 30VDC                                                            |
| input/output   |             | 55°C, 0.1A/output                                                |
| module         |             | 50°C, 0.15A/output                                               |
|                |             | 45°C, 0.2A/output                                                |
|                |             | 40°C, 0.3A/output                                                |
|                |             | 2A/COM                                                           |
|                |             | 16 NPN (sinking) outputs                                         |
|                |             | 30VDC                                                            |
|                | DVP16SN11T  | 55°C, 0.1A/output                                                |
|                |             | 50°C, 0.15A/output                                               |
|                |             | 45°C, 0.2A/output                                                |
|                |             | 40°C, 0.3A/output                                                |
|                |             | 2A/COM                                                           |

| Classification | Model Name  | Description                                                |
|----------------|-------------|------------------------------------------------------------|
|                | DVP08SP11R  | 4 inputs, 24VDC, 5mA                                       |
|                |             | 4 Relay outputs, 250VAC, below 30VDC, 0.5A/output, 5A/COM  |
|                |             | 4 inputs, 24VDC, 5mA                                       |
|                |             | 4 NPN (sinking) outputs, 30VDC                             |
|                |             | 55°C, 0.1A/output                                          |
|                | DVP08SP11T  | 50°C, 0.15A/output                                         |
|                |             | 45°C, 0.2A/output                                          |
|                |             | 40°C, 0.3A/output                                          |
|                |             | 2A/COM                                                     |
|                |             | 8 inputs                                                   |
|                | DVP08SM11N  | 24VDC                                                      |
|                |             | 5mA                                                        |
|                |             | 8 inputs                                                   |
|                | DVP08SM10N  | 85~132VAC (50~60Hz)                                        |
|                |             | 9.2mA (10VAC/60Hz)                                         |
|                | DVP08SN11TS | 8 PNP (sourcing) outputs                                   |
|                |             | 30VDC                                                      |
|                |             | 55°C, 0.3A/output                                          |
|                |             | 2A/COM                                                     |
|                | DVP08ST11N  | 8 inputs (DIP switch)                                      |
|                | D)/D400D44D | 8 inputs, 24VDC, 5mA                                       |
|                | DVP16SP11R  | 8 Relay outputs, 250VAC/ below 30VDC, 1.5A/ output, 5A/COM |
|                | DVDsssD44TS | 4 inputs, 24VDC, 5mA                                       |
|                | DVP08SP11TS | 4 PNP (sourcing) outputs, 30VDC, 55°C, 0.3A/output, 2A/COM |
|                |             | 8 inputs, 24VDC, 5mA                                       |
|                |             | 8 NPN (sinking) outputs, 30VDC,                            |
|                | DVP16SP11T  | 55°C, 0.1A/output                                          |
|                |             | 50°C, 0.15A/output                                         |
|                |             | 45°C, 0.2A/output                                          |
|                |             | 40°C, 0.3A/output                                          |
|                |             | 2A/COM                                                     |

| Classification | Model Name  | Description                                                 |
|----------------|-------------|-------------------------------------------------------------|
|                | DVD400D44T0 | 8 inputs, 24VDC, 5mA                                        |
|                | DVP16SP11TS | 8 PNP (sourcing) outputs, 30VDC, 55°C, 0.3A/output, 2A/COM  |
|                | DVP16SN11TS | 16 PNP (sourcing) outputs, 30VDC, 55°C, 0.3A/output, 2A/COM |
|                | DVP16SM11N  | 16 inputs, 24VDC, 5mA                                       |
|                | DVP32SN11TN | 32 inputs, 24VDC, 5mA                                       |
|                |             | 32 NPN (sinking) outputs                                    |
|                |             | 5~30VDC                                                     |
|                | DVP32SM11N  | 0.1A/output                                                 |
|                |             | 55°C, 1.0A/COM                                              |
|                |             | 25°C, 2.2A/COM                                              |
|                |             | 4-channel analog input (differential)                       |
|                | DVD04AD \$2 | Resolution 14 bits: -10~10V, -6~10V                         |
|                | DVP04AD-S2  | Resolution 13 bits: -20~20mA, -12~20mA                      |
|                |             | Conversion time: 3ms /channel                               |
|                | DVP04DA-S2  | 4-channel analog output                                     |
|                |             | Resolution 12 bits: 0~10V, 2~10V, 0~20mA, 4~20mA            |
|                |             | Conversion time: 3ms /channel                               |
| Analog         |             | 4-channel analog input (differential)                       |
| input/output   | DVP06XA-S2  | Resolution 12 bits: -10~10V, -6~10V                         |
| module         |             | Resolution 11 bits: -20~20mA, -12~20mA                      |
|                |             | Conversion time: 3ms/channel                                |
|                |             | 2-channel analog output                                     |
|                |             | Resolution 12 bits: 0~10V, 2~10V, 0~20mA, 4~20mA            |
|                |             | Conversion time: 3ms/channel                                |
|                | DVP02DA-S   | 2-channel analog output                                     |
|                |             | Resolution 12 bits: 0~10V, 2~10V, 0~20mA, 4~20mA            |
|                |             | Conversion time: 3ms/channel                                |

| Classification          | Model Name   | Description                                  |
|-------------------------|--------------|----------------------------------------------|
|                         |              | 6-channel analog input                       |
|                         |              | Resolution 14 bits: -10~10V, -6~10V          |
|                         | DVP06AD-S    | Resolution 13 bits: -20~20mA, -12~20mA       |
|                         |              | Conversion time: 3ms/channel                 |
|                         |              | 4-channel analog input (differential)        |
|                         | D)/D044 D 01 | Resolution 16 bits: -10~10V, -5~5V, -20~20mA |
| Left-side               | DVP04AD-SL   | Resolution 15 bits: 0~20mA, 4~20mA           |
| high-speed              |              | Conversion time: 250us/channel               |
| analog I/O              |              | 4-channel analog output                      |
| module                  | D)/D0/4D4 0/ | Resolution 16 bits: 0~10V, -10~10V           |
|                         | DVP04DA-SL   | Resolution 15 bits: 0~20mA, 4~20mA           |
|                         |              | Conversion time: 250us/channel               |
|                         |              | 1 channel                                    |
|                         | DVP201LC-SL  | 24-bit resolution: 0~80mV/V                  |
|                         |              | With one RS-485 port, it can work alone.     |
|                         |              | 1 channel                                    |
|                         | D) (D044)    | 24-bit resolution: 0~80mV/V                  |
|                         | DVP211LC-SL  | I/O: 2DI/4DO/1AO                             |
| Left-side               |              | With one RS-485 port, it can work alone.     |
| high-speed<br>load cell |              | 2 channels                                   |
| module                  | DVP202LC-SL  | 24-bit resolution: 0~80mV/V                  |
| module                  |              | With one RS-485 port, it can work alone.     |
|                         |              | 2 channels                                   |
|                         | DVP02LC-SL   | 20-bit resolution: 0~6mV/V                   |
|                         |              |                                              |
|                         | DVP01LC-SL   | 1 channel                                    |
|                         |              | 20-bit resolution: 0~6mV/V                   |

| Classification | Model Name | Description                                                   |
|----------------|------------|---------------------------------------------------------------|
|                |            | 4-channel, 2-wire/3-wire RTD;                                 |
|                |            | Sensor type: Pt100 / Pt1000 / Ni100 / Ni1000 / LG-Ni1000 /    |
|                | DVD04DT C  | Cu100 / Cu50 / 0~300Ω / 0~3000Ω;                              |
|                | DVP04PT-S  | Resolution: 0.1°C/0.18°F;                                     |
|                |            | Conversion time: 200 ms/channel;                              |
|                |            | PID controller                                                |
|                |            | 6-channel, 2-wire/3-wire RTD;                                 |
|                |            | Sensor type: Pt100 / Pt1000 / Ni100 / Ni1000 / LG-Ni1000 /    |
|                | DVP06PT-S  | Cu100 / Cu50 / 0~300Ω / 0~3000Ω;                              |
|                |            | Resolution: 0.1°C/0.18°F;                                     |
|                |            | Conversion time: 160 ms/channel                               |
|                |            | 4-channel thermocouple;                                       |
|                |            | Sensor type: J, K, R, S, T;                                   |
| Temperature    | DVP04TC-S  | Resolution: 0.1°C/18°F;                                       |
| measurement    |            | Conversion time: 200 ms/channel                               |
| module         |            | PID controller                                                |
|                | DVP08NTC-S | 8-channel thermistor (NTC)                                    |
|                |            | Sensor type: Pt1000, Ni1000, LG-Ni1000, CTN10K, CTN100K,      |
|                |            | NTC20K, NTC30K, PT-42H, PT-43, PT-51F, PT-25E2, PT-312,       |
|                |            | KTY81, two user-defined tables                                |
|                |            | Resolution: 0.1°C                                             |
|                |            | 2 generic analog inputs: 0~10V, 0~20 mA, 4~20 mA              |
|                |            | Thermocouple: J, K, R, S, T, E, N, B, C, L, U, TXK (L), PLII  |
|                | DVP02TUN-S | Thermistor: Pt100, JPt100, Pt1000, Cu50, Cu100, Ni100, Ni120, |
|                |            | Ni1000, LG-Ni1000                                             |
|                |            | Resolution: 0.1°C (16-bit)                                    |
|                |            | 4 transistor (sinking) outputs: 24 VDC/300 mA                 |
|                |            | Output points: controlled by PID or manual                    |

| Classification | Model Name | Description                                                   |
|----------------|------------|---------------------------------------------------------------|
|                |            | 2 generic analog inputs: 0~10V, 0~20 mA, 4~20 mA              |
|                |            | Thermocouple: J, K, R, S, T, E, N, B, C, L, U, TXK (L), PLII  |
|                |            | Thermistor: Pt100, JPt100, Pt1000, Cu50, Cu100, Ni100, Ni120, |
|                | DVP02TUR-S | Ni1000, LG-Ni1000                                             |
|                |            | Resolution: 0.1°C (16-bit)                                    |
|                |            | 4 relay outputs: 240 VAC/2 A                                  |
| Temperature    |            | Output points: controlled by PID or manual                    |
| measurement    |            | 2 generic analog inputs: 0~10V, 0~20 mA, 4~20 mA              |
| module         |            | Thermocouple: J, K, R, S, T, E, N, B, C, L, U, TXK (L), PLII  |
|                |            | Thermistor: Pt100, JPt100, Pt1000, Cu50, Cu100, Ni100, Ni120, |
|                | DVP02TUL-S | Ni1000, LG-Ni1000                                             |
|                | DVF0210L-3 | Resolution: 0.1°C (16-bit)                                    |
|                |            | 2 analog outputs: 0~10V, 0~20 mA, 4~20 mA                     |
|                |            | Resolution: 12-bit                                            |
|                |            | Output points: controlled by PID or manual                    |
|                |            | 2 generic analog inputs: 0~10V, 0~20 mA, 4~20 mA              |
|                |            | Thermocouple: J, K, R, S, T, E, N, B, C, L, U, TXK (L), PLII  |
|                |            | Thermistor: Pt100, JPt100, Pt1000, Cu50, Cu100, Ni100, Ni120, |
|                | DVP02TKN-S | Ni1000, LG-Ni1000                                             |
|                |            | Resolution: 0.1°C (16-bit)                                    |
| Remote         |            | 4 NPN (sinking) outputs: 24 VDC/300 mA                        |
| temperature    |            | Output points: controlled by PID or manual                    |
| measurement    |            | 2 generic analog inputs: 0~10V, 0~20 mA, 4~20 mA              |
| module         |            | Thermocouple: J, K, R, S, T, E, N, B, C, L, U, TXK (L), PLII  |
|                |            | Thermistor: Pt100, JPt100, Pt1000, Cu50, Cu100, Ni100, Ni120, |
|                | DVP02TKR-S | Ni1000, LG-Ni1000                                             |
|                |            | Resolution: 0.1°C (16-bit)                                    |
|                |            | 4 relay outputs: 240 VAC/2 A                                  |
|                |            | Output points: controlled by PID or manual                    |

| Classification | Model Name  | Description                                                                     |  |  |  |
|----------------|-------------|---------------------------------------------------------------------------------|--|--|--|
|                |             | 2 generic analog inputs: 0~10V, 0~20 mA, 4~20 mA                                |  |  |  |
|                |             | Thermocouple: J, K, R, S, T, E, N, B, C, L, U, TXK (L), PLII                    |  |  |  |
|                | DVP02TKL-S  | Thermistor: Pt100, JPt100, Pt1000, Cu50, Cu100, Ni100, Ni120,                   |  |  |  |
|                |             | Ni1000, LG-Ni1000                                                               |  |  |  |
|                |             | Resolution: 0.1°C (16-bit)                                                      |  |  |  |
|                |             | 2 analog outputs: 0~10V, 0~20 mA, 4~20 mA                                       |  |  |  |
|                |             | Resolution: 12-bit                                                              |  |  |  |
|                |             | Output points: controlled by PID or manual                                      |  |  |  |
| Positioning    | DVP01PU-S   | Single-axis positioning module; 200k Hz                                         |  |  |  |
| module         |             |                                                                                 |  |  |  |
|                | DVP02PU-SL  | 2-axis motion control                                                           |  |  |  |
|                |             | 5-24 VDC, 1 differential input (A/B/Z phase), maximum hardware                  |  |  |  |
| Left-side      |             | input frequency 200k Hz;                                                        |  |  |  |
| positioning    |             | 24 VDC, 5 mA, 5 inputs, maximum hardware input frequency 1k                     |  |  |  |
| module         |             | Hz;                                                                             |  |  |  |
|                |             | 5 VDC, 2-axis (4 points) differential outputs, maximum output frequency 200k Hz |  |  |  |
|                |             |                                                                                 |  |  |  |
|                | DVPEN01-SL  | Ethernet module                                                                 |  |  |  |
|                |             | 10/100Mbps                                                                      |  |  |  |
|                | DVPDNET-SL  | DeviceNet master module                                                         |  |  |  |
|                |             | 500k bps                                                                        |  |  |  |
| Left-side      | DVPCOPM-SL  | CANopen master module                                                           |  |  |  |
| communication  |             | 1m bps                                                                          |  |  |  |
| module         | DVPPF02-SL  | PROFIBUS DP slave module                                                        |  |  |  |
|                |             | 12Mbps                                                                          |  |  |  |
|                | DVPSCM12-SL | RS-485/RS-422 serial communication module                                       |  |  |  |
|                |             | 460k bps                                                                        |  |  |  |
|                | DVPSCM52-SL | BACnet MS/TP slave module                                                       |  |  |  |
|                |             | 460k bps                                                                        |  |  |  |

#### 1.2 Software

#### 1.2.1 Program Editors

The section describes the program editors ISPSoft and DIADesigner.

ISPSoft

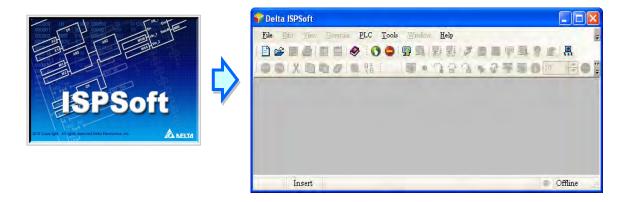

DIADesigner

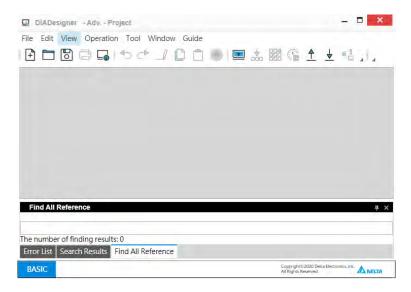

• There are four types of programming languages: structure text (ST), ladder diagram (LD), sequential function chart (SFC), and continuous function chart (CFC).

NOTE: ISPSoft version 3.08 or higher supports ES3 Series programming. And DIADesigner version 1.30 or higher supports ES300TEC and EX3/SV3/SX3 series programming.

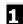

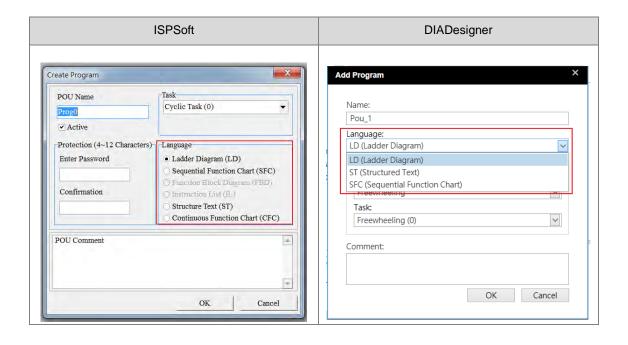

User-defined variables allow you to define a variable to replace a PLC device name. This enhances the
readability of the program, and saves time when addressing the device.

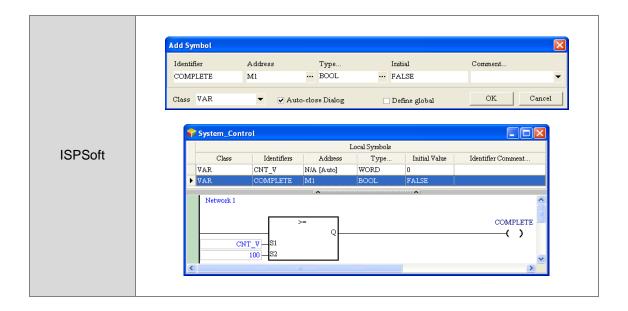

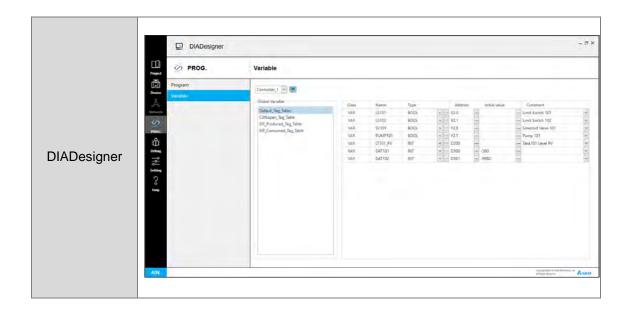

- The Program Organization Unit (POU) framework divides the main program into several program units, and also replaces the traditional subroutines with functions and function blocks. It makes the framework of the program modular and easier to manage.
- Tasks manage the execution order of the programs. Tasks help you manage large-scale program development.

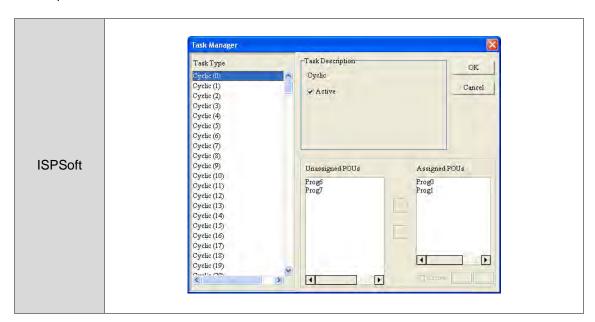

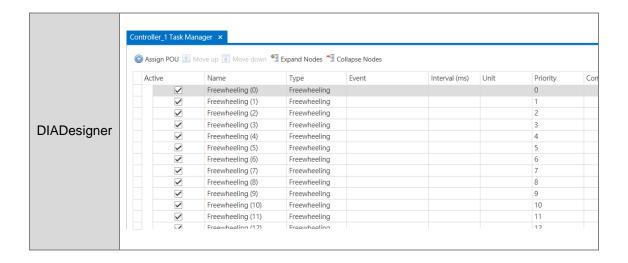

#### 1.2.2 Program Organization Units and Tasks

The Program Organization Units (POUs) are the basic elements that constitute the PLC program. Unlike the traditional PLC program, the program framework introduced by IEC 61131-3 allows you to divide a large program into several small units. These small units are called POUs. The POUs can be classified into three types.

- Program (PROG): The program POU is the main program in the PLC. You can define the execution of this POU t to be cyclic scan or interrupt driven, and arrange the scan order in the task list for program POUs.
- 2. Function block (FB): The function block (FB) POU is similar to a subroutine. The instructions in the function block are executed after a program POU calls the function block with the related parameters.
- 3. Function (FC): The function (FC) POU in similar to a macro instruction. That is, you can write many operation instructions or functions into a function-type POU, and then use then in a program POU or a function block POU.

Tasks are functions that control the order of program execution or according to certain interrupt conditions. The task provides each program POU with a specific execution task, and specifies the execution order for the program POUs or the way to enable them.

Normally, only some of the program POUs in a project take part in the actual execution. The task controls whether to execute the program POU or not, and how to execute it. If the POU of the program type is not assigned in the task, the program POU is saved as ordinary source code with the project instead of being compiled into the execution code for the PLC. In addition, only the program POU needs to be assigned to the task. Function block POUs or function POUs are automatically called by the program POU. There are three types of tasks.

1. Cyclic task: The program POUs assigned to cyclic tasks are scanned cyclically, and executed in order.

- 2. Timed interrupt task: If the interrupt time is reached, all program POUs assigned to the timed interrupt task are executed in order.
- 3. Conditional interrupt task: Conditional Interrupts can be divided into several types, such as external interrupts, and I/O interrupts. You must make sure that the PLC supports the interrupts before you use conditional interrupts in a project. If you assign a program POU to a conditional interrupt task, the program POU is similar to an interrupt subroutine. When the interrupt condition is satisfied (for example, the contact of the external interrupt is triggered) then all program POUs assigned to the conditional interrupt task are executed in order.

# **Chapter 2 Devices**

# **Table of Contents**

| 2.1 Intro | duction to Devices                                              | 2-2   |
|-----------|-----------------------------------------------------------------|-------|
| 2.1.1     | Device Table                                                    |       |
| 2.1.2     | Basic Structure of I/O Storage                                  |       |
| 2.1.3     | Relation Between the PLC Action and the Device Type             |       |
| 2.1.4     | Latched Areas in the Device Range                               |       |
| 2.2. Devi | ce Functions                                                    | 2-6   |
| 2.2.1     | Values and Constants                                            |       |
| 2.2.2     | Floating-point Numbers                                          |       |
| 2.2.3     | Strings                                                         |       |
| 2.2.4     | Input Relays (X)                                                |       |
| 2.2.5     | Output Relays (Y)                                               |       |
| 2.2.6     | Auxiliary Relays (M)                                            |       |
| 2.2.7     | Special Auxiliary Relays (SM)                                   | 2-12  |
| 2.2.8     | Refresh Time for Special Auxiliary Relays                       | 2-44  |
| 2.2.9     | Stepping Relays (S)                                             | 2-51  |
| 2.2.10    | Timers (T)                                                      | 2-52  |
| 2.2.11    | Counters                                                        | 2-53  |
| 2.2.12    | 32-bit Counters (HC)                                            | 2-55  |
| 2.2.13    | Data Registers (D)                                              |       |
| 2.2.14    | Special Data Registers (SR)                                     | 2-59  |
| 2.2.15    | Special Data Registers Refresh Conditions                       | 2-59  |
| 2.2.16    | Additional Remarks on Special Auxiliary Relays and Special Data |       |
|           | Registers                                                       |       |
| 2.2.17    | Index Register (E)                                              | 2-130 |
| 2.2.18    | File Registers (FR)                                             | 2-130 |

#### 2.1 Introduction to Devices

This section describes the values and strings processed by the PLC. It also describes the functions of devices, including input, output and auxiliary relays, as well as timers, counters, and data registers. The PLC simulates external devices in the PLC's internal memory, so the word "device" is a generic name that refers to all the internal memory locations in the PLC. A device can be a bit device or a word device. Bit devices simulate coils, contacts and flags, while word devices simulate registers.

#### 2.1.1 Device Table

| Туре                 | Device name                            |      | Number of devices                                                 | Range             |  |  |
|----------------------|----------------------------------------|------|-------------------------------------------------------------------|-------------------|--|--|
| Bit device           | Input relay                            | Х    | 256                                                               | X0-X377*1         |  |  |
|                      | Output relay                           | Υ    | 256                                                               | Y0-Y377*2         |  |  |
|                      | Data register                          | D    | 48,0000                                                           | D0.0-D29999.15    |  |  |
|                      | Data register                          | W    | 48,0000                                                           | W0.0-W29999.15 *6 |  |  |
|                      | Auxiliary relay                        | М    | 8192                                                              | M0-M8191          |  |  |
|                      | Special auxiliary relay                | SM   | 2048                                                              | SM0-SM4095        |  |  |
|                      | Flag                                   | S    | 2048                                                              | S0-S2047          |  |  |
|                      | Timer                                  | Т    | 512                                                               | T0-T511           |  |  |
|                      | Counter                                | С    | 512                                                               | C0-C511           |  |  |
|                      | 32-bit counter                         | HC   | 256                                                               | HC0-HC255         |  |  |
|                      | Input relay                            | Х    | 64                                                                | X0-X63            |  |  |
|                      | Output relay                           | Υ    | 64                                                                | Y0-Y63            |  |  |
|                      | Data register                          | D    | 30000                                                             | D0-D29999         |  |  |
|                      |                                        | W    | 30000                                                             | W0-W29999 *6      |  |  |
|                      | Special auxiliary relay                | SR   | 2048                                                              | SR0-SR2047        |  |  |
| Word device          | File register                          | FR   | 65536                                                             | FR0-FR65535       |  |  |
|                      | Timer                                  | Т    | 512                                                               | T0-T511           |  |  |
|                      | Counter                                | С    | 512                                                               | C0-C511           |  |  |
|                      | 32-bit counter                         | HC   | 256(512 words)                                                    | HC0-HC255         |  |  |
|                      | Index register                         | Е    | 10                                                                | E0-E9             |  |  |
|                      |                                        |      | 5                                                                 | E10-E14 *6        |  |  |
| Constant*3           | Decimal system                         | К    | 16 bits: -32768 to 32767<br>32 bits: -2147483648 to 2147483647    |                   |  |  |
| Constant*4           | Hexadecimal system                     | 16#  | 16 bits: 16#0–16#FFFF 32 bits: 16#0–16#FFFFFFF                    |                   |  |  |
|                      | Single-precision floating-point number | F    | 32 bits: ±1.17549435 <sup>-38</sup> to ±3.40282347 <sup>+38</sup> |                   |  |  |
| String* <sup>5</sup> | String                                 | "\$" | 1–31 characters                                                   |                   |  |  |

<sup>\*1.</sup> For DVP-SV3/SX3 series PLC, 16 inputs (X0-X17) and 16 outputs (Y0-Y17) are taken. For DVP20SX3, only 8 inputs (X0-X7) are taken but since X10-X17 are reserved, the input point for extension is starting from X20.

<sup>\*2.</sup> For DVP-SV3/SX3 series PLC, 16 inputs (X0-X17) and 16 outputs (Y0-Y17) are taken. For DVP28SV3, only 12 outputs (Y0-Y13) are taken but since Y14-Y17 are reserved, the output point for extension is starting from Y20.

- For DVP20SX3, only 6 outputs (Y0-Y5) are taken, but since Y6-Y17 are reserved, the output point for extension is starting from Y20.
- \*3: Constants are indicated by K in the device lists in Chapter 5 and Chapter 6 in the DVP-ES3/EX3/SV3/SX3 Series Programming Manual. For example, when "K50" appears in the DVP-ES3/EX3/SV3/SX3 Series Programming Manual, enter only the number 50 in ISPSoft /DIADesigner.
- \*4: Floating-point numbers are indicated by F/DF in the device lists in Chapter 5 and Chapter 6 in the DVP-ES3/EX3/SV3/SX3 Series Programming Manual, but they are represented by decimal points in ISPSoft/DIADesigner. For example, for the floating-point number F500, enter 500.0 in ISPSoft/DIADesigner.
- \*5: Strings are indicated by \$ in Chapter 5 and Chapter 6 in DVP-ES3/EX3/SV3/SX3 Series Programming Manual, but they are represented by quotes ("") in ISPSoft/DIADesigner. For example, for the string of 1234, enter "1234" in ISPSoft/DIADesigner.
- \*6: Used for editing in ISPSoft/DIADesigner only.

#### 2.1.2 Basic Structure of I/O Storage

| Device | Function                | Access by bits | Access by words | Modify by ISPSoft /DIADesigner | Force the bit ON/OFF |
|--------|-------------------------|----------------|-----------------|--------------------------------|----------------------|
| X      | Input relay             | OK             | ОК              | OK                             | OK                   |
| Y      | Output relay            | OK             | ОК              | OK                             | OK                   |
| M      | Auxiliary relay         | OK             | -               | OK                             | -                    |
| SM     | Special auxiliary relay | OK             | -               | OK                             | -                    |
| S      | Flag                    | OK             | -               | OK                             | -                    |
| Т      | Timer                   | OK             | ОК              | OK                             | -                    |
| С      | Counter                 | OK             | ОК              | OK                             | -                    |
| НС     | 32-bit counter          | OK             | ОК              | OK                             | -                    |
| D      | Data register           | OK             | ОК              | OK                             | OK                   |
| SR     | Special data register   | -              | OK              | OK                             | -                    |
| FR     | File register           | -              | OK*1            | -                              | -                    |
| E      | Index register          | -              | OK              | OK                             | -                    |

<sup>\*1:</sup> Use an instruction for writing to an FR.

#### 2.1.3 Relation Between the PLC Action and the Device Type

| PLC action          |                                                | Non-latched area   |               | Latched area  |               |          |
|---------------------|------------------------------------------------|--------------------|---------------|---------------|---------------|----------|
|                     |                                                | Device Y           | Other devices | File register | Other devices |          |
| Power: OFF→ON       |                                                | Cleared            | Cleared       | Retained      | Retained      |          |
| Restore to defaults |                                                | Cleared            | Cleared       | Cleared       | Cleared       |          |
| STOP=>              | The non-latched                                | l area is cleared. | Cleared       | Cleared       | Retained      | Retained |
| RUN*1               | The state of the non-latched area is retained. |                    | Retained      | Retained      | Retained      | Retained |
| RUN=><br>STOP*1     | The state of device Y is cleared.              | SM203=OFF          | Cleared       | Retained      | Retained      | Retained |

|                                                     |                                    | Device type | Non-latch | ed area       | Latched area  |               |  |  |  |  |
|-----------------------------------------------------|------------------------------------|-------------|-----------|---------------|---------------|---------------|--|--|--|--|
| PLC action                                          |                                    |             | Device Y  | Other devices | File register | Other devices |  |  |  |  |
|                                                     | The state of device Y is retained. | SM203=OFF   | Retained  | Retained      | Retained      | Retained      |  |  |  |  |
|                                                     | The state of device Y is cleared.  | SM203=ON*3  | Cleared   | Cleared       | Retained      | Retained      |  |  |  |  |
|                                                     | The state of device Y is retained. | SM203=ON    | Retained  | Cleared       | Retained      | Retained      |  |  |  |  |
| SM204 is O<br>(All non-latched areas a              |                                    |             | Cleared   | Cleared       | Retained      | Retained      |  |  |  |  |
| SM205 is ON.<br>(All latched areas are cleared.) *2 |                                    |             | Retained  | Retained      | Retained      | Cleared       |  |  |  |  |

<sup>\*1:</sup> For more on setting the states, see the hardware configuration of the editing software (HWCONFIG). The default for PLC STOP->RUN is "clear not-latched area". The default for PLC RUN->STOP is "clear the state of device Y".

# 2.1.4 Latched Areas in the Device Range

| Device | Function                | Device range | Latched area                                                                                                    |
|--------|-------------------------|--------------|----------------------------------------------------------------------------------------------------|
| Х      | Input relay             | X0-X377      | All devices are non-latched.                                                                                         |
| Υ      | Output relay            | Y0-Y377      | All devices are non-latched.                                                                                         |
| M*1    | Auxiliary relay         | M0-M8191     | The default range is M6000–M8191.                                                                                    |
| SM     | Special auxiliary relay | SM0-SM2047   | Some devices are latched, and cannot be changed. Refer to the list of special auxiliary relays for more information. |
| S*1    | Flag                    | S0-S2047     | The default range is S512–S1023                                                                                      |
| Т      | Timer                   | T0-T511      | All devices are non-latched.                                                                                         |
| C*1    | Counter                 | C0-C511      | The default range is C448–C511                                                                                       |
| HC*1   | 32-bit counter          | HC0-HC255    | The default range is HC128–HC255                                                                                     |
| D*1    | Data maniatan           | D0-D29999    | The default range is D20000–D29999                                                                                   |
| D      | Data register           | W0–W29999    | *2                                                                                                    |
| FR     | File register           | FR0-FR65535  | All devices are latched.                                                                                             |
| SR     | Special data register   | SR0-SR2047   | Some are latched, and cannot be changed. Refer to the list of special data registers for more information.           |

<sup>\*2:</sup> The SM switches from OFF to ON, the latched areas are cleared. After the clearing is complete, SM switches from ON to OFF automatically.

<sup>\*3:</sup> When SM203=ON, the system clear the non-latched area once. This is available for ES3 PLC CPU with firmware V1.04.00 or later and for EX3/SV3/SX3 PLC CPU with firmware V1.00.00 or later.

| Device | Function         | Device range | Latched area                 |
|--------|------------------|--------------|------------------------------|
| _      | la decene vieten | E0-E9        | All devices are non-latched. |
| E      | Index register   | E10-E14      | *2                           |

<sup>\*1:</sup> For more information on setting the latched area, see the setting in the hardware configuration of the software (HWCONFIG). Setting the latched area means the other areas are seen as non-latched areas. The range of latched areas cannot exceed the device range. For example, setting M600–M7000 as latched areas makes M0–M5999 and M7001–M8191 non-latched areas.

<sup>\*2:</sup> Used for editing in ISPSoft/DIADesigner only.

### 2.2. Device Functions

The following flow chart shows the procedure for processing a program in the PLC.

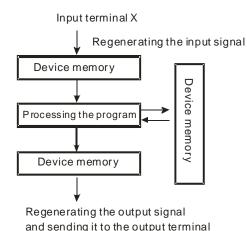

- Regenerating the input signal
  - 1. Before the program is executed, the state of the external input signal is read into the memory location for the input signal.
  - When program is executed, the state in the memory location for the input signal does not change even if the input signal changes from ON to OFF or from OFF to ON. The input signal is not refreshed until the next scan begins.
- Processing the program

After the input signal is refreshed, the instructions in the program are executed in order from the start address of the program. The results are stored in the device memory.

 Regenerating the state of the output
 After the instruction END is executed, the state in the device memory is sent to the specified output terminal.

### 2.2.1 Values and Constants

| Name        | Description                                                                                                    |
|-------------|----------------------------------------------------------------------------------------------------|
| Bit         | A bit is the basic unit in the binary system. Its state is either 1 or 0.                                                                             |
| Nibble      | A nibble is composed of four consecutive bits (for example b3–b0). Nibbles can represent 0–9 in the decimal system, or 0–F in the hexadecimal system. |
| Byte        | A byte is composed of two consecutive nibbles (8 bits, b7–b0). Bytes can represent 00–FF in the hexadecimal system.                                   |
| Word        | A word is composed of two consecutive bytes (16 bits, b15–b0). Words can represent 0000–FFFF in the hexadecimal system.                               |
| Double word | A double word is composed of two consecutive words (i.e. 32 bits, b31–b0).  Double words represent 00000000–FFFFFFFF in the hexadecimal system.       |

The relation among bits, nibbles, bytes, words, and double words in the binary system is shown in the picture below.

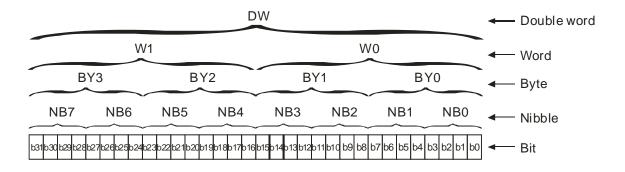

The PLC uses four types of values to execute the operation according to different control purposes.

1. Binary number (BIN)

The PLC uses the binary system to operate on the values.

#### 2. Octal number (OCT)

DVP-PLC uses the octal number on the external input and output device number. For example:

External input device number: X0-X7, X10-X17, to X377.

External output device number: Y0-Y7, Y10-Y17, to Y377.

#### 3. Decimal number (DEC)

The PLC uses decimal numbers for:

- The setting value of a timer (T) or the setting value of a counter (C/HC); for example, TMR C0 50 (constant K).
- The device number S, M, T, C, D, E; for example, M10 and T30 (device number)
- The constant K, used as the operand in an applied instruction. For example, MOV 123 D0 (constant K).

### 4. Binary-coded decimal (BCD)

A decimal value that is represented by a nibble or four bits so that sixteen consecutive bits represent a four-digit decimal value.

#### 5. Hexadecimal number (HEX)

The PLC uses hexadecimal numbers for:

 The constant 16#, used as the operand in an applied instruction; for example, MOV 16#1A2B D0 (hexadecimal constant).

The following table shows the corresponding values.

| Binary Number<br>(BIN) | Decimal Number<br>(DEC)             | Binary Code Decimal (BCD) | Hexadecimal Number<br>(HEX)    |
|------------------------|-------------------------------------|---------------------------|--------------------------------|
| PLC internal execution | <b>Constant</b> K,<br>Device number | BCD related instruction   | Constant 16#,<br>Device number |
| 0000                   | 0                                   | 0000                      | 0                              |
| 0001                   | 1                                   | 0001                      | 1                              |
| 0010                   | 2 0010                              |                           | 2                              |
| 0011                   | 3                                   | 0011                      | 3                              |
| 0100                   | 4                                   | 0100                      | 4                              |
| 0101                   | 5                                   | 0101                      | 5                              |
| 0110                   | 6                                   | 0110                      | 6                              |
| 0111                   | 7                                   | 0111                      | 7                              |
| 1000                   | 8                                   | 1000                      | 8                              |
| 1001                   | 9                                   | 1001                      | 9                              |
| 1010                   | 10                                  | -                         | A                              |
| 1011                   | 11                                  | -                         | В                              |
| 1100                   | 12                                  | -                         | С                              |
| 1101                   | 13                                  | -                         | D                              |
| 1110                   | 110 14 -                            |                           | E                              |
| 1111                   | 11 15 -                             |                           | F                              |
| 10000                  | 16                                  | 0001 0000                 | 10                             |
| 10001                  | 10001 17 0001 0001                  |                           | 11                             |

## 2.2.2 Floating-point Numbers

Floating-point numbers are represented by decimal points in ISPSoft/DIADesigner. For example, the floating-point number 500 is represented as 500.0.

## 2.2.2.1 Single-precision Floating-point Numbers

Floating-point numbers are represented by a 32-bit register. The representation adopts the IEEE754 standard, and the format shown in the following picture.

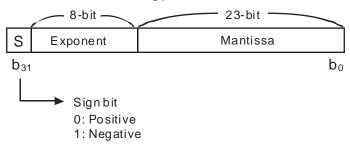

Equation: 
$$(-1)^S \times 2^{E-B} \times 1.M$$
;  $B = 127$ 

The single-precision floating-point numbers range between  $\pm 2^{-126}$  to  $\pm 2^{+128}$ , and correspond to the range between  $\pm 1.1755 \times 10^{-38}$  to  $\pm 3.4028 \times 10^{+38}$ .

The DVP-ES3/EX3/SV3/SX3 Series PLC uses two consecutive registers for a 32-bit floating-point number. Take (D1, D0) for example.

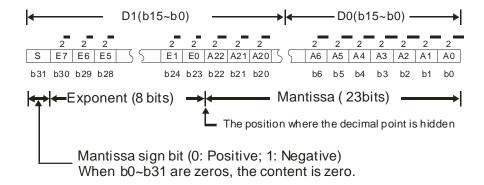

#### Example 1:

### 23 is represented by a single-precision floating-point number.

Step 1: Convert 23 into the binary number, 23.0=10111.

Step 2: Normalize the binary number, 10111=1.0111 x24 (0111 is the mantissa, and 4 is the exponent.).

Step 3: Get the value of the exponent.

Step 4: Combine the sign bit, the exponent, and the mantissa to form the floating-point number.

#### Example 2:

-23 is represented by a single-precision floating-point number.

Converting -23.0 into the floating-point number uses the same steps as converting 23.0 into the floating-point number, except that the sign bit is 1.

## 2.2.2.2 Decimal Floating-point Numbers

- Single-precision floating-point numbers and double-precision floating-point numbers can be converted into decimal floating-point numbers so people can read them. However, internally the PLC uses single-precision floating-point numbers and double-precision floating-point numbers.
- A 32-bit decimal floating-point number is represented by two consecutive registers. The constant is stored in the first register whose number is smaller while the exponent is stored in the register whose number is bigger. Take (D1, D0) for example.

Decimal floating-point number=[Constant D0 ]\*10 [Exponent D1 ]

Base number D0=±1,000 to ±9,999

Exponent D1=-41 to +35

The base number 100 does not exist in D0 because 100 is represented by  $1,000 \times 10^{-1}$ . 32-bit decimal floating-point numbers range between  $\pm 1175 \times 10^{-41}$  to  $\pm 402 \times 10^{+35}$ .

## 2.2.3 Strings

The PLC can process strings composed of ASCII codes (\*1). A complete string begins with a start character, and ends with an ending character (NULL code). Strings can have maximum length of 31 characters, and ISPSoft/DIADesigner automatically adds the ending character (16#00).

1. No string (NULL code) is moved.

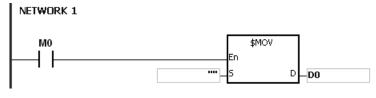

D0=0 (NULL)

2. The string has an even number of characters.

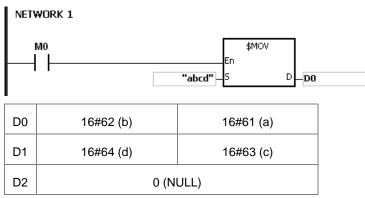

### 3. The string has an odd number of characters.

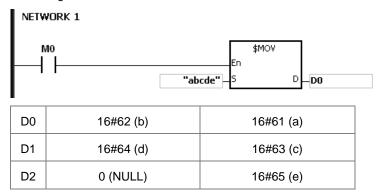

#### \*1: ASCII code chart

| Hex   | 0  | 1  | 2  | 3  | 4  | 5  | 6  | 7  | 8  | 9  | Α  | В  | С  | D  | Е  | F  |
|-------|----|----|----|----|----|----|----|----|----|----|----|----|----|----|----|----|
| ASCII | X  | X  | X  | X  | X  | X  | X  | X  | X  | X  | X  | X  | X  | X  | X  | X  |
| Hex   | 10 | 11 | 12 | 13 | 14 | 15 | 16 | 17 | 18 | 19 | 1A | 1B | 1C | 1D | 1E | 1F |
| ASCII | X  | X  | X  | X  | X  | X  | X  | X  | X  | X  | X  | X  | X  | X  | X  | X  |
| Hex   | 20 | 21 | 22 | 23 | 24 | 25 | 26 | 27 | 28 | 29 | 2A | 2B | 2C | 2D | 2E | 2F |
| ASCII | SP | !  | "  | #  | \$ | %  | &  | '  | (  | )  | *  | +  | ,  | -  |    | /  |
| Hex   | 30 | 31 | 32 | 33 | 34 | 35 | 36 | 37 | 38 | 39 | ЗА | 3B | 3C | 3D | 3E | 3F |
| ASCII | 0  | 1  | 2  | 3  | 4  | 5  | 6  | 7  | 8  | 9  | :  | ;  | <  | =  | >  | ?  |
| Hex   | 40 | 41 | 42 | 43 | 44 | 45 | 46 | 47 | 48 | 49 | 4A | 4B | 4C | 4D | 4E | 4F |
| ASCII | @  | Α  | В  | С  | D  | Е  | F  | G  | Н  | I  | J  | K  | L  | М  | N  | 0  |
| Hex   | 50 | 51 | 52 | 53 | 54 | 55 | 56 | 57 | 58 | 59 | 5A | 5B | 5C | 5D | 5E | 5F |
| ASCII | Р  | Q  | R  | S  | Т  | U  | V  | W  | Х  | Y  | Z  | X  | X  | X  | X  | X  |
| Hex   | 60 | 61 | 62 | 63 | 64 | 65 | 66 | 67 | 68 | 69 | 6A | 6B | 6C | 6D | 6E | 6F |
| ASCII | `  | а  | b  | С  | d  | е  | f  | g  | h  | i  | j  | k  | I  | М  | n  | О  |
| Hex   | 70 | 71 | 72 | 73 | 74 | 75 | 76 | 77 | 78 | 79 | 7A | 7B | 7C | 7D | 7E | 7F |
| ASCII | р  | q  | r  | s  | t  | u  | V  | W  | х  | у  | z  | {  |    | }  | _  | X  |

## 2.2.4 Input Relays (X)

### Input function

The input is connected to the input device (external devices such as button switches, rotary switches, and number switches), and the PLC reads the input signal. You can use input contact A or contact B several times in the program, and the ON/OFF state of the input varies with the ON/OFF state of the input device.

### Input number (the octal number)

For the PLC, the input numbers start from X0. The number of inputs varies with the number of inputs on the digital input/output modules. The inputs are numbered according to the order in which the digital input/output modules are connected to the CPU module. The maximum number of inputs for the PLC is 256, and the input number range is between X0 to X377.

#### Input type

Inputs are classified into two types.

- 1. Regenerated inputs: The PLC reads the state of a regenerated input before the program is executed; for example, LD X0.
- 2. Direct input: The state of a direct input is read by the PLC during the execution of the instructions; for example,

Note: To refresh the inputs immediately during the scan cycle is only possible for the built-in input points (DX0 to DX17); not available for input points on digital I/O modules.

## 2.2.5 Output Relays (Y)

### Output function

The output sends the ON/OFF signal to drive the load connected to the output, such as an external signal lamp, a digital display, or an electromagnetic valve. There are four types of outputs. They are relays, transistors (NPN and PNP), and TRIACs (thyristors). You can use the output contact A or contact B several times in the program. Use output Y only once in the program; otherwise, according the PLC's program-scanning function, the state of the output depends on the circuit connected to the last output Y in the program.

Output number (the octal number)

For the PLC, the output numbers start from Y0. The number of outputs varies with the number of outputs on the digital input/output modules. The outputs are numbered according to the order in which the digital input/output modules are connected to the PLC. The maximum number of outputs on the PLC is 256, and the range is between Y0 and Y377.

An output that is not used as an output device can be used as a general device.

#### Output types

Outputs are classified into two types.

- 1. Regenerated output: The state of a regenerated output is not written until the program executes the END instruction, according to the states of the outputs; for example, OUT Y0.
- 2. Direct output: The state of a direct output is written by the PLC during the execution of the instructions, according to the states of the outputs; for example, OUT DY0.

Note: To refresh the outputs immediately during the scan cycle is only possible for the built-in output points (DY0 to DY17); not available for output points on digital I/O modules.

# 2.2.6 Auxiliary Relays (M)

The auxiliary relay has contact A and contact B. It can be used several times in the program. You can combine the control loops by using the auxiliary relay, but you cannot drive the external load using the auxiliary relay. You can use the auxiliary relays in either of the following two ways.

1. For general use: In general use, if an electric power failure occurs when the PLC is running, the

auxiliary relay resets to the OFF state. When the power is restored, the auxiliary

relay remains in the OFF state.

2. For latched use: In latched use, if an electric power failure occurs when the PLC is running, the state

of the auxiliary relay is retained. When the power is restored, the relay state remains

the same as before the power failure.

### 2.2.7 Special Auxiliary Relays (SM)

Every special auxiliary relay has its specific function. Do not use the special auxiliary relays which are not defined.

The special auxiliary relays and their functions are listed as follows. As to the SM numbers marked "\*", you can refer to the additional remarks on special auxiliary relays/special data registers. "R" in the Attribute column indicates that the special auxiliary relay can be read only, whereas "R/W" in the attribute column indicates that it can be read and written. In addition, the mark "-" indicates that the status of the special auxiliary relay does not make any change. The mark "#" indicates that the system will be set according to the status of the PLC, and users can read the setting value and refer to the related manual for more information. "Y" in the Latched column indicates that the special auxiliary relay is latched and "N" indicates it is non-latched. "H" means the PLC executes the program based on the setting in HWCONFIG of ISPSoft or in Hardware Configuration of DIADesigner when the power is on, and you can edit the programs during program execution, but the original settings in the software do not change.

| SM     | Function                                                                                                    | ES3/EX3 Series | SV3/SX3 Series | OFF<br>↓<br>ON | STOP | RUN | Latched | Attribute | Default |
|--------|----------------------------------------------------------------------------------------------------|----------------|----------------|----------------|------|-----|---------|-----------|---------|
| SM0    | Error: the operation or operand exceeds the allowed range                                                                                                    | V              | V              | OFF            | OFF  | _   | N       | R         | OFF     |
| SM1    | Error: the operation or operand exceeds the allowed range is locked.                                                                                               | V              | ٧              | OFF            | OFF  | _   | N       | R         | OFF     |
| SM5    | Instruction inspection error                                                                                                    | V              | V              | OFF            | OFF  | _   | N       | R         | OFF     |
| SM6    | Data lost in the latched area                                                                                                    | V              | V              | OFF            | _    | _   | Ν       | R/W       | OFF     |
| SM7    | Insufficient power supply (24 V)                                                                                                    | V              | V              | OFF            | _    | _   | Ν       | R         | OFF     |
| *SM8   | Watchdog timer error                                                                                                    | V              | V              | OFF            | _    | _   | N       | R         | OFF     |
| SM9    | System error                                                                                                    | V              | V              | OFF            | _    | _   | N       | R         | OFF     |
| SM10   | I/O bus error                                                                                                    | V              | V              | OFF            | _    | _   | N       | R         | OFF     |
| *SM22  | Clearing the error log                                                                                                    | V              | V              | OFF            | OFF  | OFF | N       |           | OFF     |
| SM23   | Clearing the download log                                                                                                    | V              | V              | OFF            | OFF  | OFF | N       | R/W       | OFF     |
| SM24   | Clearing the state-changing log of the PLC                                                                                                    | V              | V              | OFF            | OFF  | OFF | N       | R/W       | OFF     |
| SM25   | The online-editing processing flag is on when the online-editing mode starts.                                                                                      | V              | V              | OFF            | _    | _   | N       | R         | OFF     |
| SM26   | The debugging mode processing flag is on when the debugging mode starts.                                                                                           | V              | V              | OFF            | _    | _   | N       | R         | OFF     |
| *SM27  | AD analog input alarm flag                                                                                                    | Х              | V              | OFF            | _    | _   | N       | R         | OFF     |
| SM28   | Error: the output point is the same as the output that the high speed instruction used                                                                             | V              | ٧              | OFF            | OFF  | OFF | N       | R/W       | OFF     |
| SM29   | Error flag: during the output of CSFO, the output frequency calculated by conversion ratio exceeds the upper limit or no pulses are input but it keeps outputting. | V              | V              | OFF            | OFF  | _   | N       | R/W       | OFF     |
| SM34   | Incorrect password                                                                                                    | V              | V              | OFF            | _    | _   | N       | R/W       | OFF     |
| *SM36  | Enable saving data to the memory card. When ON, the PLC runs according to the value in SR36.                                                                       | V              | V              | OFF            | -    | _   | N       | R/W       | OFF     |
| *SM96  | Data is sent through COM1.                                                                                                    | V              | V              | OFF            | OFF  | _   | N       | R/W       | OFF     |
| *SM97  | Data is sent through COM2.                                                                                                    | V              | V              | OFF            | OFF  | _   | N       | R/W       | OFF     |
| *SM98  | Waiting to receive the reply through COM1                                                                                                    | V              | V              | OFF            | OFF  | _   | N       | R         | OFF     |
| *SM99  | Waiting to receive the reply through COM2                                                                                                    | V              | V              | OFF            | OFF  | _   | N       | R         | OFF     |
| *SM100 | Reception through COM1 is complete.                                                                                                    | V              | ٧              | OFF            | OFF  | -   | N       | R/W       | OFF     |
| *SM101 | Reception through COM2 is complete.                                                                                                    | V              | ٧              | OFF            | OFF  | _   | N       | R/W       | OFF     |
| *SM102 | Error during receiving data through COM1 when using a communication instruction.                                                                                   | V              | V              | OFF            | OFF  | _   | N       | R/W       | OFF     |
| *SM103 | Error during receiving data through COM2 when using a communication instruction.                                                                                   | V              | V              | OFF            | OFF  | _   | N       | R/W       | OFF     |

| SM     | Function                                                                                                    | ES3/EX3 Series | SV3/SX3 Series | OFF<br>↓<br>ON | STOP<br>RUN | RUN | Latched | Attribute | Default |
|--------|----------------------------------------------------------------------------------------------------|----------------|----------------|----------------|-------------|-----|---------|-----------|---------|
| *SM104 | No data received through COM1 after a specified period of time.                                                                            | V              | V              | OFF            | OFF         | -   | N       | R/W       | OFF     |
| *SM105 | No data received through COM2 after a specified period of time.                                                                            | V              | V              | OFF            | OFF         | _   | N       | R/W       | OFF     |
| *SM106 | Choice made by COM1 between the 8-bit processing mode and the 16-bit processing mode ON: 8-bit processing mode OFF: 16-bit processing mode | V              | V              | OFF            | _           | _   | N       | R/W       | OFF     |
| *SM107 | Choice made by COM2 between the 8-bit processing mode and the 16-bit processing mode ON: 8-bit processing mode OFF: 16-bit processing mode | V              | V              | OFF            | _           | _   | N       | R/W       | OFF     |
| *SM120 | I200 high-speed comparison interrupt for DPLSY to temporarily store output parameters                                                      | V              | V              | OFF            | OFF         | -   | N       | R/W       | OFF     |
| *SM121 | I201 high-speed comparison interrupt for DPLSY to temporarily store output parameters                                                      | V              | V              | OFF            | OFF         | -   | N       | R/W       | OFF     |
| *SM122 | I202 high-speed comparison interrupt for DPLSY to temporarily store output parameters                                                      | V              | V              | OFF            | OFF         | _   | N       | R/W       | OFF     |
| *SM123 | I203 high-speed comparison interrupt for DPLSY to temporarily store output parameters                                                      | V              | V              | OFF            | OFF         | _   | N       | R/W       | OFF     |
| *SM124 | I210 high-speed comparison interrupt for DPLSY to temporarily store output parameters                                                      | V              | V              | OFF            | OFF         | -   | N       | R/W       | OFF     |
| *SM125 | I211 high-speed comparison interrupt for DPLSY to temporarily store output parameters                                                      | V              | V              | OFF            | OFF         | _   | N       | R/W       | OFF     |
| *SM126 | I212 high-speed comparison interrupt for DPLSY to temporarily store output parameters                                                      | V              | V              | OFF            | OFF         | -   | N       | R/W       | OFF     |
| *SM127 | I213 high-speed comparison interrupt for DPLSY to temporarily store output parameters                                                      | V              | V              | OFF            | OFF         | -   | N       | R/W       | OFF     |
| *SM128 | I220 high-speed comparison interrupt for DPLSY to temporarily store output parameters                                                      | V              | V              | OFF            | OFF         | _   | N       | R/W       | OFF     |
| *SM129 | I221 high-speed comparison interrupt for DPLSY to temporarily store output parameters                                                      | V              | V              | OFF            | OFF         | -   | N       | R/W       | OFF     |
| *SM130 | I222 high-speed comparison interrupt for DPLSY to temporarily store output parameters                                                      | V              | V              | OFF            | OFF         | _   | N       | R/W       | OFF     |
| *SM131 | I223 high-speed comparison interrupt for DPLSY to temporarily store output parameters                                                      | V              | V              | OFF            | OFF         | -   | N       | R/W       | OFF     |
| *SM132 | I230 high-speed comparison interrupt for DPLSY to temporarily store output parameters                                                      | V              | V              | OFF            | OFF         | _   | N       | R/W       | OFF     |
| *SM133 | I231 high-speed comparison interrupt for DPLSY to temporarily store output parameters                                                      | V              | V              | OFF            | OFF         | _   | N       | R/W       | OFF     |
| *SM134 | I232 high-speed comparison interrupt for DPLSY to temporarily store output parameters                                                      | V              | V              | OFF            | OFF         | _   | N       | R/W       | OFF     |
| *SM135 | I233 high-speed comparison interrupt for DPLSY to temporarily store output parameters                                                      | V              | V              | OFF            | OFF         | _   | N       | R/W       | OFF     |
| *SM136 | I240 high-speed comparison interrupt for DPLSY to temporarily store output parameters                                                      | V              | V              | OFF            | OFF         | _   | N       | R/W       | OFF     |
| *SM137 | I241 high-speed comparison interrupt for DPLSY to temporarily store output parameters                                                      | V              | V              | OFF            | OFF         | _   | N       | R/W       | OFF     |
| *SM138 | I242 high-speed comparison interrupt for DPLSY to temporarily store output parameters                                                      | V              | V              | OFF            | OFF         | _   | N       | R/W       | OFF     |
| *SM139 | I243 high-speed comparison interrupt for DPLSY to temporarily store output parameters                                                      | V              | V              | OFF            | OFF         | _   | N       | R/W       | OFF     |

| SM     | Function                                                                                                    | ES3/EX3 Series | SV3/SX3 Series | OFF<br>↓<br>ON | STOP | RUN | Latched | Attribute | Default       |
|--------|----------------------------------------------------------------------------------------------------|----------------|----------------|----------------|------|-----|---------|-----------|---------------|
| *SM140 | I250 high-speed comparison interrupt for DPLSY to temporarily store output parameters                          | ٧              | ٧              | OFF            | OFF  | -   | N       | R/W       | OFF           |
| *SM141 | I251 high-speed comparison interrupt for DPLSY to temporarily store output parameters                          | V              | V              | OFF            | OFF  | _   | N       | R/W       | OFF           |
| *SM142 | I252 high-speed comparison interrupt for DPLSY to temporarily store output parameters                          | V              | V              | OFF            | OFF  | _   | N       | R/W       | OFF           |
| *SM143 | I253 high-speed comparison interrupt for DPLSY to temporarily store output parameters                          | V              | V              | OFF            | OFF  | -   | N       | R/W       | OFF           |
| *SM144 | l260 high-speed comparison interrupt for DPLSY to temporarily store output parameters                          | V              | V              | OFF            | OFF  | _   | N       | R/W       | OFF           |
| *SM145 | l261 high-speed comparison interrupt for DPLSY to temporarily store output parameters                          | V              | V              | OFF            | OFF  | _   | N       | R/W       | OFF           |
| *SM146 | I262 high-speed comparison interrupt for DPLSY to temporarily store output parameters                          | V              | V              | OFF            | OFF  | _   | N       | R/W       | OFF           |
| *SM147 | l263 high-speed comparison interrupt for DPLSY to temporarily store output parameters                          | V              | V              | OFF            | OFF  | _   | N       | R/W       | OFF           |
| *SM148 | l264 high-speed comparison interrupt for DPLSY to temporarily store output parameters                          | V              | V              | OFF            | OFF  | _   | N       | R/W       | OFF           |
| *SM149 | I265 high-speed comparison interrupt for DPLSY to temporarily store output parameters                          | V              | V              | OFF            | OFF  | _   | N       | R/W       | OFF           |
| *SM150 | I266 high-speed comparison interrupt for DPLSY to temporarily store output parameters                          | V              | V              | OFF            | OFF  | _   | N       | R/W       | OFF           |
| *SM151 | l267 high-speed comparison interrupt for DPLSY to temporarily store output parameters                          | V              | V              | OFF            | OFF  | _   | N       | R/W       |               |
| *SM203 | When PLC RUN->STOP, it clears the non-latched area once.                                                       | V              | V              | OFF            | _    | _   | N       | R/W       | $\overline{}$ |
| *SM204 | All non-latched areas are cleared.                                                                             | V              | V              | OFF            | OFF  | OFF | N       |           | OFF           |
| *SM205 | All latched areas are cleared.                                                                                 | V              | V              | OFF            | OFF  | OFF | N       |           | OFF           |
| SM206  | All output is inhibited                                                                                        | V              | V              | OFF            | _    |     | N       |           | OFF           |
| *SM209 | The communication protocol of COM1 changes                                                                     | V              | V              | OFF            | OFF  | OFF | N       | R/W       | OFF           |
| *SM210 | Choice made by COM1 between the ASCII mode and the RTU mode ON: RTU mode OFF: ASCII mode                       | V              | V              | _              | _    | -   | Н       | R/W       | OFF           |
| *SM211 | The communication protocol of COM2 changes                                                                     | V              | V              | OFF            | OFF  | OFF | N       | R/W       | OFF           |
| *SM212 | Choice made by COM2 between the ASCII mode and the RTU mode ON: RTU mode OFF: ASCII mode                       | V              | V              | -              | -    | -   | Н       |           | OFF           |
| SM215  | Running state of the PLC                                                                                       | V              | V              | OFF            | ON   | OFF | N       | R/W       | OFF           |
| SM217  | No response when writing or reading the real-time clock                                                        | V              | V              | OFF            | _    | _   | N       | R         | OFF           |
| SM218  | Error: real-time clock malfunction                                                                             | V              | V              | _              | _    | _   | N       | R         | OFF           |
| SM219  | Error: battery power for the real-time clock is low                                                            | V              | V              | <u> </u>       | _    | _   | N       | R         | OFF           |
| *SM220 | Calibrating the real-time clock within ±30 seconds                                                             | V              | V              | OFF            | OFF  | _   | N       | R/W       | OFF           |
| SM221  | Enable daylight saving time (D.S.T.)                                                                           | V              | V              | -              | -    | -   | Н       | R         | OFF           |
| SM222  | Calibrate system clock using NTP (ON: successful calibration; OFF: unsuccessful calibration or no calibration) | V              | V              | OFF            | _    | _   | N       | R         | OFF           |
| *SM227 | Once the CPU is supplied with power, it checks the number of the connected modules.                            | V              | V              | _              | _    | _   | Υ       | R/W       | OFF           |

| SM     | Function                                                                                                    |       | ES3/EX3 Series | SV3/SX3 Series | OFF<br>↓<br>ON | STOP<br>↓<br>RUN | RUN | Latched | Attribute | Default   |
|--------|----------------------------------------------------------------------------------------------------|-------|----------------|----------------|----------------|------------------|-----|---------|-----------|-----------|
| *SM228 | Disable the data exchange among the CPU and its connected modules (ON: disabled; OFF: enabled)                                                     | :X3 \ | /              | V              | OFF<br>ON      | _                | _   | N<br>N  | R/W       | OFF<br>ON |
| SM229  | Disable checksum function on the right-side module. (ON: disabled; OFF: enabled) (Please repower the system after the state of SM229 is switched.) |       | /              | Х              | _              | _                | _   | Υ       | R/W       | OFF       |
| *SM264 | Read MAC addresses of left-side network modules (works with SR1596-SR1599)                                                                         | )     | Κ              | V              | OFF            | OFF              | OFF | N       | R/W       | OFF       |
| SM265  | Disable the data exchange between the CPU and its left-si special modules (ON: disable, OFF: enable)                                               |       | <              | V              | ON             | _                | -   | N       | R/W       | ON        |
| SM266  | DNET mapping area data are retained when not in RUN st                                                                                             | tate. | <b>(</b>       | ٧              | OFF            | _                | _   | N       | R/W       | OFF       |
| SM270  | Reversing the input direction for MPG 1 flag (X0/X1)                                                                                               | ١     | /              | ٧              | OFF            | OFF              | _   | N       | R/W       | OFF       |
| SM271  | Reversing the input direction for MPG 2 flag (X2/X3)                                                                                               | ١     | /              | ٧              | OFF            | OFF              | _   | Ν       | R/W       | OFF       |
| SM272  | Reversing the input direction for MPG 3 flag (X4/X5)                                                                                               | ١     | /              | ٧              | OFF            | OFF              | _   | N       | R/W       | OFF       |
| SM273  | Reversing the input direction for MPG 4 flag (X6/X7)                                                                                               | ١     | /              | ٧              | OFF            | OFF              | _   | N       | R/W       | OFF       |
| SM274  | Reversing the input direction for MPG 5 flag (X10/X11)                                                                                             | ١     | /              | ٧              | OFF            | OFF              | _   | N       | R/W       | OFF       |
| SM275  | Reversing the input direction for MPG 6 flag (X12/X13)                                                                                             | ١     | /              | ٧              | OFF            | OFF              | _   | N       | R/W       | OFF       |
| SM281  | Reversing the input direction for high-speed counter 1 flag                                                                                        | ۱ r   | /              | ٧              | OFF            | OFF              | _   | N       | R/W       | OFF       |
| SM282  | Reversing the input direction for high-speed counter 2 flag                                                                                        | _     | /              | ٧              | OFF            | OFF              | _   | N       | R/W       | OFF       |
| SM283  | Reversing the input direction for high-speed counter 3 flag                                                                                        | _     | /              | V              | OFF            | OFF              | _   | N       |           | OFF       |
| SM284  | Reversing the input direction for high-speed counter 4 flag                                                                                        | _     | /              | V              | OFF            | OFF              | _   | N       |           | OFF       |
| SM285  | Reversing the input direction for high-speed counter 5 flag                                                                                        | _     | ,              | V              | OFF            | OFF              | _   | N       |           | OFF       |
| SM286  | Reversing the input direction for high-speed counter 6 flag                                                                                        | _     | /              | V              | OFF            | OFF              | _   | N       |           | OFF       |
| SM287  | Reversing the input direction for high-speed counter 7 flag                                                                                        |       |                | V              | OFF            | OFF              | _   | N       |           | OFF       |
| SM288  | Reversing the input direction for high-speed counter 8 flag                                                                                        | _     | $\rightarrow$  | V              | OFF            | OFF              | _   | N       |           | OFF       |
| SM291  | Clearing the input point for high-speed counter 1 flag                                                                                             | _     | /              | V              | OFF            | OFF              | _   | N       |           | OFF       |
| SM292  | Clearing the input point for high-speed counter 2 flag                                                                                             |       | /              | V              | OFF            | OFF              | _   | N       |           | OFF       |
| SM293  | Clearing the input point for high-speed counter 3 flag                                                                                             |       | /              | V              | OFF            |                  |     | N       |           | OFF       |
| SM294  | Clearing the input point for high-speed counter 4 flag                                                                                             |       | /              | V              | OFF            | OFF              | _   | N       | _         | OFF       |
| SM295  | Clearing the input point for high-speed counter 5 flag                                                                                             |       | /              | V              | OFF            | OFF              | _   | N       |           | OFF       |
| SM296  | Clearing the input point for high-speed counter 6 flag                                                                                             |       | +              | V              | OFF            | OFF              | _   | N       |           | OFF       |
| SM300  | Setting counting mode for HC200.  (OFF: counting up, ON: counting down)                                                                            | ,     | /              | V              | OFF            | OFF              | _   | N       |           | OFF       |
| SM301  | Setting counting mode for HC201.  (OFF: counting up, ON: counting down)                                                                            | \     | /              | V              | OFF            | _                | _   | N       | R         | OFF       |
| SM302  | Setting counting up, ON: counting down)  Setting counting mode for HC202.  (OFF: counting up, ON: counting down)                                   | \     | /              | V              | OFF            | _                | _   | N       | R         | OFF       |
| SM303  | Setting counting up, ON: counting down)  Setting counting mode for HC203.  (OFF: counting up, ON: counting down)                                   | \     | /              | V              | OFF            | _                | _   | N       | R         | OFF       |
| SM304  | Setting counting up, ON: counting down)  Setting counting mode for HC204.  (OFF: counting up, ON: counting down)                                   |       | /              | V              | OFF            | OFF              | _   | N       | R/W       | OFF       |
| SM305  | Setting counting mode for HC205. (OFF: counting up, ON: counting down)                                                                             | \     | /              | V              | OFF            | _                | _   | N       | R         | OFF       |
| SM306  | Setting counting mode for HC206.<br>(OFF: counting up, ON: counting down)                                                                          | \     | /              | V              | OFF            | _                | _   | N       | R         | OFF       |

| SM    | Function                                                                | ES3/EX3 Series | SV3/SX3 Series | OFF<br>↓<br>ON | STOP<br>RUN | RUN | Latched | Attribute | Default |
|-------|-------------------------------------------------------------------------|----------------|----------------|----------------|-------------|-----|---------|-----------|---------|
| SM307 | Setting counting mode for HC207. (OFF: counting up, ON: counting down)  | V              | V              | OFF            | -           | _   | N       | R         | OFF     |
| SM308 | Setting counting mode for HC208. (OFF: counting up, ON: counting down)  | V              | V              | OFF            | OFF         | _   | N       | R/W       | OFF     |
| SM309 | Setting counting mode for HC209. (OFF: counting up, ON: counting down)  | V              | V              | OFF            | _           | _   | N       | R         | OFF     |
| SM310 | Setting counting mode for HC210. (OFF: counting up, ON: counting down)  | V              | V              | OFF            | _           | _   | N       | R         | OFF     |
| SM311 | Setting counting mode for HC211. (OFF: counting up, ON: counting down)  | V              | V              | OFF            | -           | -   | N       | R         | OFF     |
| SM312 | Setting counting mode for HC212. (OFF: counting up, ON: counting down)  | V              | V              | OFF            | OFF         | _   | N       | R/W       | OFF     |
| SM313 | Setting counting mode for HC213. (OFF: counting up, ON: counting down)  | V              | V              | OFF            | _           | _   | N       | R         | OFF     |
| SM314 | Setting counting mode for HC214.  (OFF: counting up, ON: counting down) | V              | V              | OFF            | _           | -   | N       | R         | OFF     |
| SM315 | Setting counting mode for HC215. (OFF: counting up, ON: counting down)  | V              | V              | OFF            | _           | -   | N       | R         | OFF     |
| SM316 | Setting counting mode for HC216.  (OFF: counting up, ON: counting down) | V              | V              | OFF            | OFF         | -   | N       | R/W       | OFF     |
| SM317 | Setting counting mode for HC217. (OFF: counting up, ON: counting down)  | V              | V              | OFF            | _           | -   | N       | R         | OFF     |
| SM318 | Setting counting mode for HC218. (OFF: counting up, ON: counting down)  | V              | V              | OFF            | _           | -   | N       | R         | OFF     |
| SM319 | Setting counting mode for HC219. (OFF: counting up, ON: counting down)  | V              | V              | OFF            | _           | _   | N       | R         | OFF     |
| SM320 | Setting counting mode for HC220. (OFF: counting up, ON: counting down)  | V              | V              | OFF            | OFF         | _   | N       | R/W       | OFF     |
| SM321 | Setting counting mode for HC221.  (OFF: counting up, ON: counting down) | V              | V              | OFF            | _           | _   | N       | R         | OFF     |
| SM322 | Setting counting mode for HC222. (OFF: counting up, ON: counting down)  | V              | V              | OFF            | _           | _   | N       | R         | OFF     |
| SM323 | Setting counting mode for HC223.  (OFF: counting up, ON: counting down) | V              | V              | OFF            | -           | -   | N       | R         | OFF     |
| SM332 | Setting counting mode for HC232.  (OFF: counting up, ON: counting down) | V              | V              | OFF            | OFF         | -   | N       | R/W       | OFF     |
| SM333 | Setting counting mode for HC233. (OFF: counting up, ON: counting down)  | V              | V              | OFF            | _           | _   | N       | R         | OFF     |
| SM334 | Setting counting mode for HC234. (OFF: counting up, ON: counting down)  | V              | V              | OFF            | _           | _   | N       | R         | OFF     |
| SM335 | Setting counting mode for HC235. (OFF: counting up, ON: counting down)  | V              | V              | OFF            | _           | -   | N       | R         | OFF     |
| SM336 | Setting counting mode for HC236. (OFF: counting up, ON: counting down)  | V              | V              | OFF            | OFF         | _   | N       | R/W       | OFF     |
| SM337 | Setting counting mode for HC237. (OFF: counting up, ON: counting down)  | V              | V              | OFF            | _           | _   | N       | R         | OFF     |
| SM338 | Setting counting mode for HC238.  (OFF: counting up, ON: counting down) | V              | V              | OFF            | _           | _   | N       | R         | OFF     |
| SM339 | Setting counting mode for HC239. (OFF: counting up, ON: counting down)  | V              | V              | OFF            | _           | _   | N       | R         | OFF     |
| SM340 | Setting counting mode for HC240. (OFF: counting up, ON: counting down)  | V              | V              | OFF            | OFF         | _   | N       | R/W       | OFF     |

| SM     | Function                                                               | ES3/EX3 Series | SV3/SX3 Series | OFF<br>↓<br>ON | STOP<br>RUN | RUN | Latched | Attribute | Default |
|--------|------------------------------------------------------------------------|----------------|----------------|----------------|-------------|-----|---------|-----------|---------|
| SM341  | Setting counting mode for HC241. (OFF: counting up, ON: counting down) | V              | V              | OFF            | _           | _   | N       | R         | OFF     |
| SM342  | Setting counting mode for HC242. (OFF: counting up, ON: counting down) | V              | V              | OFF            | OFF         | _   | N       | R/W       | OFF     |
| SM343  | Setting counting mode for HC243. (OFF: counting up, ON: counting down) | V              | ٧              | OFF            | _           | _   | N       | R         | OFF     |
| SM344  | Setting counting mode for HC244. (OFF: counting up, ON: counting down) | V              | V              | OFF            | OFF         | _   | N       | R/W       | OFF     |
| SM345  | Setting counting mode for HC245. (OFF: counting up, ON: counting down) | V              | V              | OFF            | _           | _   | N       | R         | OFF     |
| SM346  | Setting counting mode for HC246. (OFF: counting up, ON: counting down) | V              | V              | OFF            | OFF         | _   | N       | R/W       | OFF     |
| SM347  | Setting counting mode for HC247. (OFF: counting up, ON: counting down) | V              | V              | OFF            | _           | _   | N       | R         | OFF     |
| SM348  | Setting counting mode for HC248. (OFF: counting up, ON: counting down) | V              | V              | OFF            | OFF         | _   | N       | R/W       | OFF     |
| SM349  | Setting counting mode for HC249. (OFF: counting up, ON: counting down) | V              | V              | OFF            | _           | _   | N       | R         | OFF     |
| SM350  | Setting counting mode for HC250. (OFF: counting up, ON: counting down) | V              | V              | OFF            | OFF         | _   | N       | R/W       | OFF     |
| SM351  | Setting counting mode for HC251. (OFF: counting up, ON: counting down) | V              | V              | OFF            | _           | _   | N       | R         | OFF     |
| SM352  | Setting counting mode for HC252. (OFF: counting up, ON: counting down) | V              | V              | OFF            | OFF         | _   | N       | R/W       | OFF     |
| SM353  | Setting counting mode for HC253. (OFF: counting up, ON: counting down) | V              | V              | OFF            | OFF         | _   | N       | R/W       | OFF     |
| *SM360 | I200 high-speed comparison interrupt for DPLSY to activate output      | V              | V              | OFF            | OFF         | _   | N       | R/W       | OFF     |
| *SM361 | I201 high-speed comparison interrupt for DPLSY to activate output      | V              | V              | OFF            | OFF         | _   | N       | R/W       | OFF     |
| *SM362 | I202 high-speed comparison interrupt for DPLSY to activate output      | V              | V              | OFF            | OFF         | _   | N       | R/W       | OFF     |
| *SM363 | I203 high-speed comparison interrupt for DPLSY to activate output      | V              | V              | OFF            | OFF         | _   | N       | R/W       | OFF     |
| *SM364 | I210 high-speed comparison interrupt for DPLSY to activate output      | V              | V              | OFF            | OFF         | _   | N       | R/W       | OFF     |
| *SM365 | I211 high-speed comparison interrupt for DPLSY to activate output      | V              | V              | OFF            | OFF         | _   | N       | R/W       | OFF     |
| *SM366 | I212 high-speed comparison interrupt for DPLSY to activate output      | V              | V              | OFF            | OFF         | _   | N       | R/W       | OFF     |
| *SM367 | I213 high-speed comparison interrupt for DPLSY to activate output      | V              | V              | OFF            | OFF         | _   | N       | R/W       | OFF     |
| *SM368 | I220 high-speed comparison interrupt for DPLSY to activate output      | V              | V              | OFF            | OFF         | _   | N       | R/W       | OFF     |
| *SM369 | I221 high-speed comparison interrupt for DPLSY to activate output      | V              | V              | OFF            | OFF         | _   | N       | R/W       | OFF     |
| *SM370 | I222 high-speed comparison interrupt for DPLSY to activate output      | V              | V              | OFF            | OFF         | _   | N       | R/W       | OFF     |
| *SM371 | I223 high-speed comparison interrupt for DPLSY to activate output      | V              | V              | OFF            | OFF         | _   | N       | R/W       | OFF     |
| *SM372 | I230 high-speed comparison interrupt for DPLSY to activate output      | V              | V              | OFF            | OFF         | -   | N       | R/W       | OFF     |

| SM     | Function                                                                                                    | ES3/EX3 Series | SV3/SX3 Series | OFF<br>ON | STOP | RUN | Latched | Attribute | Default |
|--------|----------------------------------------------------------------------------------------------------|----------------|----------------|-----------|------|-----|---------|-----------|---------|
| *SM373 | I231 high-speed comparison interrupt for DPLSY to activate output                                                                            | V              | V              | OFF       | OFF  | _   | N       | R/W       | OFF     |
| *SM374 | I232 high-speed comparison interrupt for DPLSY to activate output                                                                            | V              | V              | OFF       | OFF  | _   | N       | R/W       | OFF     |
| *SM375 | I233 high-speed comparison interrupt for DPLSY to activate output                                                                            | V              | V              | OFF       | OFF  | _   | N       | R/W       | OFF     |
| *SM376 | l240 high-speed comparison interrupt for DPLSY to activate output                                                                            | V              | V              | OFF       | OFF  | _   | N       | R/W       | OFF     |
| *SM377 | l241 high-speed comparison interrupt for DPLSY to activate output                                                                            | V              | V              | OFF       | OFF  | _   | N       | R/W       | OFF     |
| *SM378 | l242 high-speed comparison interrupt for DPLSY to activate output                                                                            | V              | V              | OFF       | OFF  | _   | N       | R/W       | OFF     |
| *SM379 | l243 high-speed comparison interrupt for DPLSY to activate output                                                                            | V              | V              | OFF       | OFF  | _   | N       | R/W       | OFF     |
| *SM380 | l250 high-speed comparison interrupt for DPLSY to activate output                                                                            | V              | V              | OFF       | OFF  | _   | N       | R/W       | OFF     |
| *SM381 | l251 high-speed comparison interrupt for DPLSY to activate output                                                                            | V              | V              | OFF       | OFF  | _   | N       | R/W       | OFF     |
| *SM382 | l252 high-speed comparison interrupt for DPLSY to activate output                                                                            | V              | V              | OFF       | OFF  | _   | N       | R/W       | OFF     |
| *SM383 | l253 high-speed comparison interrupt for DPLSY to activate output                                                                            | V              | V              | OFF       | OFF  | _   | N       | R/W       | OFF     |
| *SM384 | l260 high-speed comparison interrupt for DPLSY to activate output                                                                            | V              | V              | OFF       | OFF  | _   | N       | R/W       | OFF     |
| *SM385 | l261 high-speed comparison interrupt for DPLSY to activate output                                                                            | V              | V              | OFF       | OFF  | _   | N       | R/W       | OFF     |
| *SM386 | l262 high-speed comparison interrupt for DPLSY to activate output                                                                            | V              | V              | OFF       | OFF  | _   | N       | R/W       | OFF     |
| *SM387 | l263 high-speed comparison interrupt for DPLSY to activate output                                                                            | V              | V              | OFF       | OFF  | _   | N       | R/W       | OFF     |
| *SM388 | l264 high-speed comparison interrupt for DPLSY to activate output                                                                            | V              | V              | OFF       | OFF  | _   | N       | R/W       | OFF     |
| *SM389 | l265 high-speed comparison interrupt for DPLSY to activate output                                                                            | V              | V              | OFF       | OFF  | _   | N       | R/W       | OFF     |
| *SM390 | l266 high-speed comparison interrupt for DPLSY to activate output                                                                            | V              | V              | OFF       | OFF  | _   | N       | R/W       | OFF     |
| *SM391 | l267 high-speed comparison interrupt for DPLSY to activate output                                                                            | V              | V              | OFF       | OFF  | _   | N       | R/W       | OFF     |
| *SM400 | The flag is always ON (normally open) when the CPU runs.                                                                                     | V              | V              | OFF       | ON   | OFF | N       | R         | OFF     |
| *SM401 | The flag is always OFF (normally closed) when the CPU runs.                                                                                  | V              | V              | OFF       | OFF  | ON  | N       | R         | OFF     |
| *SM402 | The flag is ON only at the first scan.                                                                                                    | V              | V              | OFF       | ON   | OFF | N       | R         | OFF     |
| *SM403 | The flag is OFF only at the first scan.                                                                                                    | V              | V              | OFF       | OFF  | ON  | Ν       | R         | OFF     |
| *SM404 | 10 millisecond clock pulse during which the pulse is ON for 5 milliseconds and then OFF for 5 milliseconds                                   | V              | V              | OFF       | _    | _   | N       | R         | OFF     |
| *SM405 | 100 millisecond clock pulse during which the pulse is ON for 50 milliseconds and then OFF for 50 milliseconds                                | V              | V              | OFF       | _    | _   | N       | R         | OFF     |
| *SM406 | 200 millisecond clock pulse during which the pulse is ON for 100 milliseconds and then OFF for 100 milliseconds                              | V              | V              | OFF       | _    | _   | N       | R         | OFF     |
| *SM407 | One second clock pulse during which the pulse is ON for 500 milliseconds and then OFF for 500 milliseconds                                   | V              | V              | OFF       | -    | _   | N       | R         | OFF     |
| *SM408 | 2 second clock pulse (ON: 1 second, OFF: 1 second)<br>Available for ES3 CPU FW V1.08.00 or later and<br>EX3/SX3/SV3 CPU FW V1.00.00 or later | V              | V              | OFF       | _    | -   | N       | R         | OFF     |

| SM              | Function                                                                                                    | ES3/EX3 Series | SV3/SX3 Series | OFF<br>↓<br>ON | STOP<br>RUN | RUN | Latched | Attribute | Default    |
|-----------------|----------------------------------------------------------------------------------------------------|----------------|----------------|----------------|-------------|-----|---------|-----------|------------|
| *SM409          | 2n second clock pulse (ON: n seconds, OFF: n seconds) The setting value for n is in SR409. Available for ES3 CPU FW V1.08.00 or later and EX3/SX3/SV3 CPU FW V1.00.00 or later                  | V              | V              | OFF            | -           | -   | N       | R         | OFF        |
| *SM410          | 2n millisecond clock pulse (ON: n milliseconds, OFF: n milliseconds)  The setting value for n is in SR410.  Available for ES3 CPU FW V1.08.00 or later and EX3/SX3/SV3 CPU FW V1.00.00 or later | V              | V              | OFF            | _           | _   | N       | R         | OFF        |
| SM441           | Enable the two-speed function of DDRVM/DDRVIC/DDRVAC<br>指令二段速功能啟動旗標<br>Available for ES3 CPU FW V1.08.00 or later and<br>EX3/SX3/SV3 CPU FW V1.00.00 or later                                   | V              | V              | OFF            | OFF         | _   | N       | R/W       | OFF        |
| *SM450          | Memory card is present ON: the memory card is present. OFF: the memory card is not present.                                                                                                    | V              | V              | _              | _           | _   | N       | R         | OFF        |
| *SM452          | The data in the memory card is being accessed.  ON: the data in the memory card is being accessed.  OFF: the data in the memory card is not accessed.                                           | V              | V              | OFF            | _           | _   | N       | R         | OFF        |
| *SM453          | Error during the operation of the memory card. ON: an error occurs. OFF: no error.                                                                                                    | V              | V              | OFF            | _           | _   | N       | R         | OFF        |
| SM454           | Enabling/disabling the data logger. ON: enable OFF: disable                                                                                                    | V              | V              | OFF            | _           | _   | N       | R/W       | OFF        |
| SM455           | The data logger is currently taking samples. ON: number of records has reached its sampling limit                                                                                               | V              | V              | OFF            | -           | _   | N       | R         | OFF        |
| *SM456          | Execution of data logger and the memory card. ON: execution by the values in SR902.                                                                                                    | V              | V              | OFF            | _           | _   | N       | R/W       | OFF        |
| SM457           | State of the sample parameters in data logger ON: the sample parameter is set.                                                                                                    | V              | V              | -              | _           | _   | N       | R         | OFF        |
| SM460           | Outputting Y0/axis 1 (Y0/Y1).                                                                                                    | V              | V              | OFF            | OFF         | _   | N       | R         | OFF        |
| SM461           | Y0/axis 1 (Y0/Y1) output is complete.                                                                                                    | V              | V              | OFF            |             | _   | N       |           | OFF        |
| SM462           | Reversing the output direction of axis 1 (Y1)                                                                                                    | V              | V              | OFF            | OFF         | _   | N       |           | OFF        |
| *SM463<br>SM464 | Stopping the output of Y0/axis 1 (Y0/Y1)  Enabling the hardware positive maximum value for axis 1 (Y0/Y1)                                                                                       | V              | V              | OFF<br>-       | OFF<br>-    | _   | N<br>Y  |           | OFF<br>OFF |
| SM465           | Alarm: positive limit for axis 1 (Y0/Y1)                                                                                                    | V              | V              | OFF            | OFF         | _   | N       | R/W       | OFF        |
| SM466           | Enabling the hardware negative maximum value for axis 1 (Y0/Y1)                                                                                                    | V              | V              | -              | _           | _   | Y       |           | OFF        |
| SM467           | Alarm: negative limit for axis 1 (Y0/Y1)                                                                                                    | V              | ٧              | OFF            | OFF         | _   | Ν       |           | OFF        |
| SM469           | Enabling fixed slope ramp-up/down for axis 1 (Y0/Y1)                                                                                                    | V              | V              | OFF            | OFF         | _   | N       |           | OFF        |
| SM470           | Auto-reset for Y0/axis 1 (Y0/Y1) output is complete.                                                                                                    | V              | V              | OFF            | OFF         | _   | N       | R/W       | OFF        |
| SM471           | Executing an interrupt I500 when pulse output ends for axis 1 (Y0/Y1)                                                                                                    | V              | ٧              | OFF            | OFF         | _   | N       |           | OFF        |
| SM472           | Outputting Y1.                                                                                                    | V              | V              | OFF            | OFF         | -   | N       | R         | OFF        |
| SM473           | Y1 output is complete.                                                                                                    | V              | V              | OFF            | OFF         | -   | N       |           | OFF        |
| *SM474          | Stopping the output of Y1.                                                                                                    | V              | V              | OFF            | OFF         | _   | N       | K/VV      | OFF        |

| SM     | Function                                                                                                    | ES3/EX3 Series | SV3/SX3 Series | OFF<br>ON | STOP | RUN | Latched | Attribute | Default |
|--------|----------------------------------------------------------------------------------------------------|----------------|----------------|-----------|------|-----|---------|-----------|---------|
| SM475  | Auto-reset for Y1 output is complete.                                                                                 | V              | V              | OFF       | OFF  | _   | N       | R/W       | OFF     |
| *SM476 | Output immediately stops when the instruction is disabled or stops for Y0/axis 1 (Y0/Y1)                              | V              | V              | OFF       | OFF  | _   | N       | R/W       | OFF     |
| *SM477 | Output immediately stops when the instruction is disabled or stops for Y1                                             | V              | V              | OFF       | OFF  | _   | N       | R/W       | OFF     |
| SM478  | Change the target positon while outputting Y0/axis 1 (Y0/Y1)                                                          | V              | V              | OFF       | OFF  | _   | N       | R/W       | OFF     |
| SM479  | Change the target positon while outputting Y1                                                                         | V              | V              | OFF       | OFF  | _   | N       | R/W       | OFF     |
| SM480  | Outputting Y2/axis 2 (Y2/Y3).                                                                                         | V              | V              | OFF       | OFF  | _   | Ν       | R         | OFF     |
| SM481  | Y2/axis 2 (Y2/Y3) output is complete.                                                                                 | V              | V              | OFF       | OFF  | _   | Ν       | R/W       | OFF     |
| SM482  | Reversing the output direction of axis 2 (Y3)                                                                         | V              | V              | OFF       | OFF  | _   | Ν       | R/W       | OFF     |
| *SM483 | Stopping the output of Y2/axis 2 (Y2/Y3)                                                                              | V              | V              | OFF       | OFF  | _   | N       | R/W       | OFF     |
| SM484  | Enabling the hardware positive maximum value for axis 2 (Y2/Y3).                                                      | V              | V              | -         | _    | -   | Y       | R/W       | OFF     |
| SM485  | Alarm: positive limit for axis 2 (Y2/Y3).                                                                             | V              | V              | OFF       | OFF  | _   | N       | R/W       | OFF     |
| SM486  | Enabling the hardware negative maximum value for axis 2 (Y2/Y3).                                                      | V              | V              | _         | _    | -   | Υ       | R/W       | OFF     |
| SM487  | Alarm: negative limit for axis 2 (Y2/Y3).                                                                             | V              | V              | OFF       | OFF  | _   | N       | R/W       | OFF     |
| SM489  | Enabling fixed slope ramp-up/down for axis 2 (Y2/Y3).                                                                 | V              | V              | OFF       | OFF  | _   | N       | R/W       | OFF     |
| SM490  | Auto-reset for Y2/axis 2 (Y2/Y3) output is complete.                                                                  | V              | V              | OFF       | OFF  | _   | N       | R/W       | OFF     |
| SM491  | Executing an interrupt I501 when pulse output ends for axis 2 (Y2/Y3).                                                | V              | V              | OFF       | OFF  | _   | N       | R/W       | OFF     |
| SM492  | Outputting Y3.                                                                                                    | V              | V              | OFF       | OFF  | _   | N       | R         | OFF     |
| SM493  | Y3 output is complete.                                                                                                | V              | V              | OFF       | OFF  | _   | N       | R/W       | OFF     |
| *SM494 | Stopping the output of Y3.                                                                                            | V              | V              | OFF       | OFF  | _   | N       | R/W       | OFF     |
| SM495  | Auto-reset for Y3 output is complete.                                                                                 | V              | V              | OFF       | OFF  | _   | Ν       | R/W       | OFF     |
| *SM496 | The output immediately stops when the instruction is disabled or stops for Y2/axis 2 (Y2/Y3).                         | V              | V              | OFF       | OFF  | _   | N       | R/W       | OFF     |
| *SM497 | The output immediately stops when the instruction is disabled or stops for Y3.                                        | V              | V              | OFF       | OFF  | _   | N       | R/W       | OFF     |
| SM498  | Change the target positon while outputting Y2/axis 2 (Y2/Y3)                                                          | V              | V              | OFF       | OFF  | _   | Ν       | R/W       | OFF     |
| SM499  | Change the target positon while outputting Y3                                                                         | V              | V              | OFF       | OFF  | _   | N       | R/W       | OFF     |
| SM500  | Outputting Y4/axis 3 (Y4/Y5).                                                                                         | V              | V              | OFF       | OFF  | _   | Ν       | R         | OFF     |
| SM501  | Y4/axis 3 (Y4/Y5) output is complete.                                                                                 | V              | V              | OFF       | OFF  | _   | N       | R/W       | OFF     |
| SM502  | Reversing the output direction of axis 3 (Y5).                                                                        | V              | V              | OFF       | OFF  | _   | N       |           | OFF     |
| *SM503 | Stopping the output of Y4/axis 3 (Y4/Y5).                                                                             | V              | V              | OFF       | OFF  | _   | N       | R/W       | OFF     |
| SM504  | Enabling the hardware positive maximum value for axis 3 (Y4/Y5).                                                      | V              | V              | _         | _    | _   | Υ       | R/W       | OFF     |
| SM505  | Alarm: positive limit for axis 3 (Y4/Y5) or the positive limit is reached when homing is performed by axis 3 (Y4/Y5). | V              | V              | OFF       | OFF  | _   | N       | R/W       | OFF     |
| SM506  | Enabling the hardware negative maximum value for axis 3 (Y4/Y5)                                                       | V              | V              | _         | _    | _   | Υ       | R/W       | OFF     |
| SM507  | Alarm: negative limit for axis 3 (Y4/Y5) or the negative limit is reached when homing is performed by axis 3 (Y4/Y5). | V              | V              | OFF       | OFF  | -   | N       |           | OFF     |
| SM509  | Enabling fixed slope ramp-up/down for axis 3 (Y4/Y5)                                                                  | V              | V              | OFF       |      | _   | N       |           | OFF     |
| SM510  | Auto-reset for Y4/axis 3 (Y4/Y5) output is complete.                                                                  | V              | V              | OFF       | OFF  | _   | N       | R/W       | OFF     |
| SM511  | Executing an interrupt I502 when pulse output ends for axis 3 (Y4/Y5).                                                | V              | V              | OFF       | OFF  | _   | N       |           | OFF     |
| SM512  | Outputting Y5.                                                                                                    | V              | V              | OFF       | OFF  | _   | N       | R         | OFF     |
| SM513  | Y5 output is complete.                                                                                                | V              | V              | OFF       |      | _   | N       |           | OFF     |
| *SM514 | Stopping the output of Y5.                                                                                            | V              | V              | OFF       | OFF  | _   | N       | R/W       | OFF     |

| SM     | Function                                                                                                    | ES3/EX3 Series | SV3/SX3 Series | OFF<br>↓<br>ON | STOP<br>RUN | RUN | Latched | Attribute | Default |
|--------|----------------------------------------------------------------------------------------------------|----------------|----------------|----------------|-------------|-----|---------|-----------|---------|
| SM515  | Auto-reset for Y5 output is complete.                                                                                                    | V              | V              | OFF            | OFF         | _   | N       | R/W       | OFF     |
| *SM516 | Output immediately stops when the instruction is disabled or stops for Y4/axis 3 (Y4/Y5).                                                                                                    | V              | V              | OFF            | OFF         | _   | N       | R/W       | OFF     |
| *SM517 | Output immediately stops when the instruction is disabled or stops for Y5.                                                                                                    | ٧              | V              | OFF            | OFF         | _   | N       | R/W       | OFF     |
| SM518  | Change the target positon while outputting Y4/axis 3 (Y4/Y5)                                                                                                    | V              | V              | OFF            | OFF         | _   | Ν       | R/W       | OFF     |
| SM519  | Change the target positon while outputting Y5                                                                                                    | V              | V              | OFF            | OFF         | _   | N       | R/W       | OFF     |
| SM520  | Outputting Y6/axis 4 (Y6/Y7).                                                                                                    | V              | V              | OFF            | OFF         | _   | Ν       | R         | OFF     |
| SM521  | Y6/axis 4 (Y6/Y7) output is complete.                                                                                                    | V              | V              | OFF            | OFF         | _   | Ν       | R/W       | OFF     |
| SM522  | Reversing the output direction of axis 4 (Y7).                                                                                                    | V              | V              | OFF            | OFF         | _   | Ν       | R/W       | OFF     |
| *SM523 | Stopping the output of Y6/axis 4 (Y6/Y7).                                                                                                    | V              | V              | OFF            | OFF         | _   | N       | R/W       | OFF     |
| SM524  | Enabling the hardware positive maximum value for axis 4 (Y6/Y7).                                                                                                    | V              | V              | _              | _           | _   | Υ       | R/W       | OFF     |
| SM525  | Alarm: positive limit for axis 4 (Y6/Y7) or the positive limit is reached when homing is performed by axis 4 (Y6/Y7).                                                                                                    | V              | V              | OFF            | OFF         | -   | N       | R/W       | OFF     |
| SM526  | Enabling the hardware negative maximum value for axis 4 (Y6/Y7).                                                                                                    | V              | V              | _              | _           | _   | Υ       | R/W       | OFF     |
| SM527  | Alarm: negative limit for axis 4 (Y6/Y7) or the negative limit is reached when homing is performed by axis 4 (Y6/Y7).                                                                                                    | V              | V              | OFF            | OFF         | _   | N       |           | OFF     |
| SM529  | Enabling fixed slope ramp-up/down for axis 4 (Y6/Y7).                                                                                                    | V              | V              | OFF            | OFF         | _   | N       | _         | OFF     |
| SM530  | Auto-reset for Y6/axis 4 (Y6/Y7) is complete.                                                                                                    | V              | V              | OFF            | OFF         | _   | N       | R/W       | OFF     |
| SM531  | Executing an interrupt I503 when pulse output ends for axis 4 (Y6/Y7).                                                                                                    | V              | V              | OFF            | OFF         | _   | N       | <u> </u>  | OFF     |
| SM532  | Outputting Y7.                                                                                                    | V              | V              | OFF            | OFF         | _   | N       | R         | OFF     |
| SM533  | Y7 output is complete.                                                                                                    | V              | V              | OFF            | OFF         | _   | N       | _         | OFF     |
| *SM534 | Stopping the output of Y7.                                                                                                    | V              | V              | OFF            | OFF         | _   | N       | _         | OFF     |
| SM535  | Auto-reset for Y7 output complete.                                                                                                    | V              | V              | OFF            | OFF         | _   | N       | R/W       | OFF     |
| *SM536 | Output immediately stops when the instruction is disabled or stops for Y6/axis 4 (Y6/Y7).                                                                                                    | V              | V              | OFF            | OFF         | _   | N       | R/W       | OFF     |
| *SM537 | Output immediately stops when the instruction is disabled or stops for Y7.                                                                                                    | V              | V              | OFF            |             | _   | N       |           | OFF     |
| SM538  | Change the target positon while outputting Y6/axis 4 (Y6/Y7)                                                                                                    | V              | V              | OFF            | OFF         | _   | N       |           | OFF     |
| SM539  | Change the target positon while outputting Y7                                                                                                    | V              | V              | OFF            | OFF         | _   | N       | R/W       | OFF     |
| SM580  | All outputs immediately stop when the instruction is disabled or stops.                                                                                                    | V              | V              | OFF            | OFF         | _   | N       | R/W       | OFF     |
| SM581  | You can change the flag of acceleration/deceleration time during the execution of JOG instruction.                                                                                                    | V              | V              | OFF            | OFF         | _   | N       | R/W       | OFF     |
| SM585  | When the single-axis parameters are modified in the position planning table by DTPWS/DTPWL instruction, the acceleration/deceleration time in the planning table should be synchronized with the acceleration/deceleration time in SR for the axis. | V              | V              | OFF            | OFF         | _   | N       | R/W       | OFF     |
| *SM586 | Used to calculate the interval frequency of acceleration and deceleration (for axis 1-4)                                                                                                    | V              | V              | OFF            | OFF         | _   | N       | R/W       | OFF     |
| *SM587 | When TPO instruction uses position planning table to control the output, if the output is stopped during execution, the axis should refer to its relevant flags (e.g. SM476, SM496-SM576) for the action to stop.                                   | V              | V              | OFF            | OFF         | _   | N       | R/W       | OFF     |
| SM588  | Stopping the ongoing output sequence at a specified X point when TPO instruction is executed. (works with SR1297-SR1299).                                                                                                    | V              | V              | OFF            | OFF         | _   | N       | R/W       | OFF     |

| SM     | Function                                                                                                    | ES3/EX3 Series | SV3/SX3 Series | OFF<br>ON | STOP | RUN | Latched | Attribute | Default |
|--------|----------------------------------------------------------------------------------------------------|----------------|----------------|-----------|------|-----|---------|-----------|---------|
|        | Available for ES3 CPU FW V1.08.00 or later and EX3/SX3 /SV3 CPU FW V1.00.00 or later                                                                                                    |                |                |           |      |     |         |           |         |
| *SM589 | For the acceleration / deceleration curve for pulse output, its ramp-up / ramp-down section for the output frequency below 1k Hz is not included in the planning table (for axes 1-4) Available for ES3 CPU FW V1.08.00 or later and EX3/SX3/SV3 CPU FW V1.00.00 or later | V              | V              | OFF       | OFF  | _   | N       | R/W       | OFF     |
| SM591  | Axis 1 stops the ongoing output sequence and executes a specific-number segment on the position planning table during the execution of TPO instruction.  Available for ES3 CPU FW V1.08.00 or later and EX3/SX3/SV3 CPU FW V1.00.00 or later                              | V              | V              | OFF       | OFF  | _   | N       | R/W       | OFF     |
| SM592  | Axis 2 stops the ongoing output sequence and executes a specific-number segment on the position planning table during the execution of TPO instruction.  Available for ES3 CPU FW V1.08.00 or later and EX3/SX3/SV3 CPU FW V1.00.00 or later                              | V              | V              | OFF       | OFF  | _   | N       | R/W       | OFF     |
| SM593  | Axis 3 stops the ongoing output sequence and executes a specific-number segment on the position planning table during the execution of TPO instruction.  Available for ES3 CPU FW V1.08.00 or later and EX3/SX3/SV3 CPU FW V1.00.00 or later                              | V              | V              | OFF       | OFF  | -   | N       | R/W       | OFF     |
| SM594  | Axis 4 stops the ongoing output sequence and executes a specific-number segment on the position planning table during the execution of TPO instruction.  Available for ES3 CPU FW V1.08.00 or later and EX3/SX3/SV3 CPU FW V1.00.00 or later                              | V              | V              | OFF       | OFF  | -   | N       | R/W       | OFF     |
| SM600  | Zero flag                                                                                                    | V              | V              | OFF       | _    | _   | N       | R         | OFF     |
| SM601  | Borrow flag                                                                                                    | V              | V              | OFF       | _    | _   | N       | R         | OFF     |
| SM602  | Carry flag                                                                                                    | V              | V              | OFF       | _    | _   | N       | R         | OFF     |
| SM603  | The number of tasks to do has exceeded the number of tasks the work station can manage for XCMP instruction.                                                                                                    | V              | V              | OFF       | OFF  | -   | N       | R/W       | OFF     |
| SM604  | Setting the working mode of the SORT instruction.  ON: descending order  OFF: ascending order                                                                                                    | V              | V              | OFF       | _    | _   | N       | R/W       | OFF     |
| SM605  | Designating the working mode of the SMOV instruction.                                                                                                    | V              | V              | OFF       | _    | _   | N       | R/W       | OFF     |
| SM606  | 8-bit or 16-bit working mode. ON: 8-bit OFF: 16-bit                                                                                                    | V              | V              | OFF       | _    | _   | N       | R/W       | OFF     |
| SM607  | Matrix comparison flag. ON: Comparing equivalent values. OFF: Comparing different values.                                                                                                    | V              | V              | OFF       | _    | _   | N       | R/W       | OFF     |
| SM608  | Matrix comparison complete. When the last bits are compared, SM608 is ON.                                                                                                    | V              | V              | OFF       | _    | _   | N       | R         | OFF     |
| SM609  | When SM609 is ON, the comparison starts from bit 0.                                                                                                    | V              | V              | OFF       | _    | _   | N       | R         | OFF     |
| SM610  | Matrix bit search flag. When the matrix search finds the matching bits or completes the search, the search stops immediately and SM610 is ON.                                                                                                    | V              | V              | OFF       | _    | _   | N       | R         | OFF     |
| SM611  | Matrix pointer error flag. When the value of the pointer exceeds the comparison range, SM611 is ON.                                                                                                    | V              | V              | OFF       | _    | _   | N       | R         | OFF     |

| SM    | Function                                                                                                    | ES3/EX3 Series | SV3/SX3 Series | OFF<br>↓<br>ON | STOP<br>RUN | RUN | Latched | Attribute | Default |
|-------|----------------------------------------------------------------------------------------------------|----------------|----------------|----------------|-------------|-----|---------|-----------|---------|
| SM612 | Matrix pointer increasing flag. The current value of the pointer increases by one.                                      | V              | V              | OFF            | _           | _   | N       | R/W       | OFF     |
| SM613 | Matrix pointer clearing flag. The current value of the pointer is cleared to zero.                                      | V              | V              | OFF            | _           | -   | N       | R/W       | OFF     |
| SM614 | Carry flag for the matrix rotation/shift/output.                                                                        | V              | V              | OFF            | _           | _   | N       | R         | OFF     |
| SM615 | Borrow flag for the matrix shift/output.                                                                                | V              | V              | OFF            | _           | _   | Ν       | R/W       | OFF     |
| SM616 | Direction flag for the matrix rotation/shift.  OFF: the bits are shifted leftward.  ON: The bits are shifted rightward. | V              | V              | OFF            | _           | _   | N       | R/W       | OFF     |
| SM617 | The bits with the value 0 or 1 are counted.                                                                             | V              | V              | OFF            | _           | _   | Ν       |           | OFF     |
| SM618 | ON when the matrix counting result is 0.                                                                                | V              | V              | OFF            |             | _   | N       | R/W       | OFF     |
| SM619 | ON when the instruction EI is executed.                                                                                 | V              | V              | OFF            | OFF         | _   | N       | R         | OFF     |
| SM620 | When the results from the comparison using the instruction CMPT# are that all devices are ON, SM620 is ON.              | V              | V              | OFF            | _           | _   | N       | R         | OFF     |
| SM621 | Setting counting mode for HC0. HC0 counts down when SM621 is ON.                                                        | V              | V              | OFF            | _           | _   | N       | R/W       | OFF     |
| SM622 | Setting counting mode for HC. HC1 counts down when SM622 is ON.                                                         | V              | V              | OFF            | _           | _   | N       | R/W       | OFF     |
| SM623 | Setting counting mode for HC2. HC2 counts down when SM623 is ON.                                                        | V              | V              | OFF            | _           | _   | N       | R/W       | OFF     |
| SM624 | Setting counting mode for HC3. HC3 counts down when SM624 is ON.                                                        | V              | V              | OFF            | _           | _   | N       | R/W       | OFF     |
| SM625 | Setting counting mode for HC4. HC4 counts down when SM625 is ON.                                                        | V              | V              | OFF            | _           | _   | N       | R/W       | OFF     |
| SM626 | Setting counting mode for HC5. HC5 counts down when SM626 is ON.                                                        | V              | V              | OFF            | _           | _   | N       | R/W       | OFF     |
| SM627 | Setting counting mode for HC6. HC6 counts down when SM627 is ON.                                                        | V              | V              | OFF            | _           | _   | N       | R/W       | OFF     |
| SM628 | Setting counting mode for HC7. HC7 counts down when SM628 is ON.                                                        | V              | V              | OFF            | _           | _   | N       | R/W       | OFF     |
| SM629 | Setting counting mode for HC8. HC8 counts down when SM629 is ON.                                                        | V              | V              | OFF            | _           | _   | N       | R/W       | OFF     |
| SM630 | Setting counting mode for HC9.<br>HC9 counts down when SM630 is ON.                                                     | V              | V              | OFF            | _           | _   | N       | R/W       | OFF     |
| SM631 | Setting counting mode for HC10.<br>HC10 counts down when SM631 is ON.                                                   | V              | V              | OFF            | _           | _   | N       | R/W       | OFF     |
| SM632 | Setting counting mode for HC11. HC11 counts down when SM632 is ON.                                                      | V              | V              | OFF            | _           | _   | N       | R/W       | OFF     |
| SM633 | Setting counting mode for HC12.<br>HC12 counts down when SM633 is ON.                                                   | V              | V              | OFF            | _           | _   | N       | R/W       | OFF     |
| SM634 | Setting counting mode for HC13.<br>HC13 counts down when SM634 is ON.                                                   | V              | V              | OFF            | _           | _   | N       | R/W       | OFF     |
| SM635 | Setting counting mode for HC14. HC14 counts down when SM635 is ON.                                                      | V              | V              | OFF            | _           | _   | N       | R/W       | OFF     |
| SM636 | Setting counting mode for HC15.<br>HC15 counts down when SM636 is ON.                                                   | V              | V              | OFF            | _           | _   | N       | R/W       | OFF     |

| SM    | Function                                                              | ES3/EX3 Series | SV3/SX3 Series | OFF<br>ON | STOP<br>RUN | RUN | Latched | Attribute | Default |
|-------|-----------------------------------------------------------------------|----------------|----------------|-----------|-------------|-----|---------|-----------|---------|
| SM637 | Setting counting mode for HC16.<br>HC16 counts down when SM637 is ON. | V              | ٧              | OFF       | -           | _   | N       | R/W       | OFF     |
| SM638 | Setting counting mode for HC17. HC17 counts down when SM638 is ON.    | V              | V              | OFF       | _           | _   | N       | R/W       | OFF     |
| SM639 | Setting counting mode for HC18. HC18 counts down when SM639 is ON.    | V              | V              | OFF       | _           | _   | N       | R/W       | OFF     |
| SM640 | Setting counting mode for HC19.<br>HC19 counts down when SM640 is ON. | V              | V              | OFF       | _           | -   | N       | R/W       | OFF     |
| SM641 | Setting counting mode for HC20.<br>HC20 counts down when SM641 is ON. | V              | V              | OFF       | _           | _   | N       | R/W       | OFF     |
| SM642 | Setting counting mode for HC21. HC21 counts down when SM642 is ON.    | V              | V              | OFF       | _           | _   | N       | R/W       | OFF     |
| SM643 | Setting counting mode for HC22. HC22 counts down when SM643 is ON.    | V              | V              | OFF       | _           | _   | N       | R/W       | OFF     |
| SM644 | Setting counting mode for HC23. HC23 counts down when SM644 is ON.    | V              | V              | OFF       | _           | _   | N       | R/W       | OFF     |
| SM645 | Setting counting mode for HC24.<br>HC24 counts down when SM645 is ON. | V              | V              | OFF       | _           | _   | N       | R/W       | OFF     |
| SM646 | Setting counting mode for HC25. HC25 counts down when SM646 is ON.    | V              | V              | OFF       | _           | -   | N       | R/W       | OFF     |
| SM647 | Setting counting mode for HC26. HC26 counts down when SM647 is ON.    | V              | ٧              | OFF       | _           | -   | N       | R/W       | OFF     |
| SM648 | Setting counting mode for HC27. HC27 counts down when SM648 is ON.    | V              | V              | OFF       | _           | -   | N       | R/W       | OFF     |
| SM649 | Setting counting mode for HC28. HC28 counts down when SM649 is ON.    | V              | V              | OFF       | _           | _   | N       | R/W       | OFF     |
| SM650 | Setting counting mode for HC29.<br>HC29 counts down when SM650 is ON. | V              | V              | OFF       | _           | _   | N       | R/W       | OFF     |
| SM651 | Setting counting mode for HC30.<br>HC30 counts down when SM651 is ON. | V              | V              | OFF       | _           | -   | N       | R/W       | OFF     |
| SM652 | Setting counting mode for HC31. HC31 counts down when SM652 is ON.    | V              | V              | OFF       | _           | _   | N       | R/W       | OFF     |
| SM653 | Setting counting mode for HC32.<br>HC32 counts down when SM653 is ON. | V              | V              | OFF       | _           | -   | N       | R/W       | OFF     |
| SM654 | Setting counting mode for HC33. HC33 counts down when SM653 is ON.    | V              | V              | OFF       | _           | -   | N       | R/W       | OFF     |
| SM655 | Setting counting mode for HC34. HC34 counts down when SM655 is ON.    | V              | V              | OFF       | _           | _   | N       | R/W       | OFF     |
| SM656 | Setting counting mode for HC35. HC35 counts down when SM656 is ON.    | V              | V              | OFF       | _           | _   | N       | R/W       | OFF     |
| SM657 | Setting counting mode for HC36. HC36 counts down when SM657 is ON.    | V              | V              | OFF       | _           | _   | N       | R/W       | OFF     |
| SM658 | Setting counting mode for HC37. HC37 counts down when SM658 is ON.    | V              | ٧              | OFF       | _           | _   | N       | R/W       | OFF     |
| SM659 | Setting counting mode for HC38. HC38 counts down when SM659 is ON.    | V              | V              | OFF       | _           | -   | N       | R/W       | OFF     |

| SM    | Function                                                              | ES3/EX3 Series | SV3/SX3 Series | OFF<br>↓<br>ON | STOP<br>RUN | RUN | Latched | Attribute | Default |
|-------|-----------------------------------------------------------------------|----------------|----------------|----------------|-------------|-----|---------|-----------|---------|
| SM660 | Setting counting mode for HC39.<br>HC39 counts down when SM660 is ON. | ٧              | ٧              | OFF            | -           | -   | N       | R/W       | OFF     |
| SM661 | Setting counting mode for HC40.<br>HC40 counts down when SM661 is ON. | V              | V              | OFF            | _           | _   | N       | R/W       | OFF     |
| SM662 | Setting counting mode for HC41. HC41 counts down when SM662 is ON.    | V              | V              | OFF            | _           | _   | N       | R/W       | OFF     |
| SM663 | Setting counting mode for HC42.<br>HC42 counts down when SM663 is ON. | V              | V              | OFF            | _           | _   | N       | R/W       | OFF     |
| SM664 | Setting counting mode for HC43. HC43 counts down when SM664 is ON.    | V              | V              | OFF            | _           | _   | N       | R/W       | OFF     |
| SM665 | Setting counting mode for HC44. HC44 counts down when SM665 is ON.    | V              | V              | OFF            | _           | _   | N       | R/W       | OFF     |
| SM666 | Setting counting mode for HC45. HC45 counts down when SM666 is ON.    | V              | V              | OFF            | _           | _   | N       | R/W       | OFF     |
| SM667 | Setting counting mode for HC46. HC46 counts down when SM667 is ON.    | V              | V              | OFF            | _           | _   | N       | R/W       | OFF     |
| SM668 | Setting counting mode for HC47. HC47 counts down when SM668 is ON.    | V              | V              | OFF            | _           | _   | N       | R/W       | OFF     |
| SM669 | Setting counting mode for HC48. HC48 counts down when SM669 is ON.    | V              | V              | OFF            | _           | _   | N       | R/W       | OFF     |
| SM670 | Setting counting mode for HC49.<br>HC49 counts down when SM670 is ON. | V              | V              | OFF            | _           | _   | N       | R/W       | OFF     |
| SM671 | Setting counting mode for HC50. HC50 counts down when SM671 is ON.    | V              | V              | OFF            | _           | _   | N       | R/W       | OFF     |
| SM672 | Setting counting mode for HC51. HC51 counts down when SM672 is ON.    | V              | V              | OFF            | _           | _   | N       | R/W       | OFF     |
| SM673 | Setting counting mode for HC52.<br>HC52 counts down when SM673 is ON. | V              | V              | OFF            | _           | _   | N       | R/W       | OFF     |
| SM674 | Setting counting mode for HC53.<br>HC53 counts down when SM674 is ON. | V              | V              | OFF            | _           | _   | N       | R/W       | OFF     |
| SM675 | Setting counting mode for HC54. HC54 counts down when SM675 is ON.    | V              | V              | OFF            | _           | _   | N       | R/W       | OFF     |
| SM676 | Setting counting mode for HC55. HC55 counts down when SM676 is ON.    | V              | V              | OFF            | _           | _   | N       | R/W       | OFF     |
| SM677 | Setting counting mode for HC56. HC56 counts down when SM677 is ON.    | V              | V              | OFF            | _           | _   | N       | R/W       | OFF     |
| SM678 | Setting counting mode for HC57. HC57 counts down when SM678 is ON.    | V              | V              | OFF            | _           | _   | N       | R/W       | OFF     |
| SM679 | Setting counting mode for HC58. HC58 counts down when SM679 is ON.    | V              | ٧              | OFF            | _           | _   | N       | R/W       | OFF     |
| SM680 | Setting counting mode for HC59.<br>HC59 counts down when SM680 is ON. | ٧              | ٧              | OFF            | _           | _   | N       | R/W       | OFF     |
| SM681 | Setting counting mode for HC60. HC60 counts down when SM681 is ON.    | V              | ٧              | OFF            | _           | _   | N       | R/W       | OFF     |
| SM682 | Setting counting mode for HC61. HC61 counts down when SM682 is ON.    | V              | V              | OFF            | _           | _   | N       | R/W       | OFF     |

| SM     | Function                                                                                                 | ES3/EX3 Series | SV3/SX3 Series | OFF<br>↓<br>ON | STOP<br>RUN | RUN | Latched | Attribute | Default |
|--------|----------------------------------------------------------------------------------------------------|----------------|----------------|----------------|-------------|-----|---------|-----------|---------|
| SM683  | Setting counting mode for HC62.<br>HC62 counts down when SM683 is ON.                                    | V              | V              | OFF            | _           | _   | N       | R/W       | OFF     |
| SM684  | Setting counting mode for HC63. HC63 counts down when SM684 is ON.                                       | V              | V              | OFF            | _           | _   | N       | R/W       | OFF     |
| SM685  | The DSCLP instruction uses floating-point operations.                                                    | V              | V              | OFF            | _           | _   | Ν       | R/W       | OFF     |
| SM686  | RAMP instruction mode                                                                                    | V              | V              | OFF            | _           | _   | N       | R/W       | OFF     |
| SM687  | RAMP instruction execution is complete.                                                                  | V              | V              | OFF            | _           | _   | N       | R/W       | OFF     |
| SM688  | INCD instruction execution is complete.                                                                  | V              | V              | OFF            | _           | _   | N       | R/W       | OFF     |
| SM690  | String control mode.                                                                                     | V              | V              | OFF            | _           | _   | N       | R/W       | OFF     |
| SM691  | HKY instruction input mode is 16-bit. ON: the input is the hexadecimal input OFF: A–F are function keys. | V              | V              | OFF            | -           | -   | N       | R/W       | OFF     |
| SM692  | After the execution of the HKY instruction is complete, SM692 is ON for a scan cycle.                    | V              | V              | OFF            | _           | _   | N       | R/W       | OFF     |
| SM693  | After the execution of the SEGL instruction is complete, SM693 is ON for a scan cycle.                   | V              | V              | OFF            | _           | _   | N       | R/W       | OFF     |
| SM694  | After the execution of the DSW instruction is complete, SM694 is ON for a scan cycle.                    | V              | V              | OFF            | _           | _   | N       | R/W       | OFF     |
| SM695  | Radian/degree flag. ON: degrees OFF: Radians                                                             | V              | V              | OFF            | _           | -   | N       | R/W       | OFF     |
| SM719  | Accelerate the left-side Ethernet data exchange. ON: enable, OFF: disable                                | Х              | V              | OFF            | OFF         | _   | N       | R/W       | OFF     |
| SM749  | Error occurs in the initialization of data exchange through COM1.                                        | V              | V              | OFF            | _           | _   | N       |           | OFF     |
| *SM750 | Data exchange through COM1 enabled.                                                                      | V              | V              | OFF            | _           | OFF | Н       |           | OFF     |
| *SM752 | Connection 1 for data exchange through COM1 started                                                      | V              | V              | OFF            | _           |     | Н       |           | OFF     |
| *SM753 | Connection 2 for data exchange through COM1 started                                                      | V              | V              | OFF            | _           |     | Н       |           | OFF     |
| *SM754 | Connection 3 for data exchange through COM1 started                                                      | V              | V              | OFF            | _           |     | Н       |           | OFF     |
| *SM755 | Connection 4 for data exchange through COM1 started                                                      | V              | V              | OFF            | _           |     | Н       | _         | OFF     |
| *SM756 | Connection 5 for data exchange through COM1 started                                                      | V              | V              | OFF            | _           |     | Н       |           | OFF     |
| *SM757 | Connection 6 for data exchange through COM1 started                                                      | V              | V              | OFF            | _           | _   | Н       |           | OFF     |
| *SM758 | Connection 7 for data exchange through COM1 started                                                      | V              | V              | OFF            | _           | _   | Н       |           | OFF     |
| *SM759 | Connection 8 for data exchange through COM1 started                                                      | V              | V              | OFF            | _           | _   | Н       |           | OFF     |
| *SM760 | Connection 9 for data exchange through COM1 started                                                      | V              | V              | OFF            | _           | _   | Н       |           | OFF     |
| *SM761 | Connection 10 for data exchange through COM1 started                                                     | V              | V              | OFF            | _           |     | Н       | _         | OFF     |
| *SM762 | Connection 11 for data exchange through COM1 started                                                     | V              | V              | OFF            | _           |     | Н       | _         | OFF     |
| *SM763 | Connection 12 for data exchange through COM1 started                                                     | V              | V              | OFF            | _           |     | Н       | _         | OFF     |
| *SM764 | Connection 13 for data exchange through COM1 started                                                     | V              | V              | OFF            | _           |     | Н       | _         | OFF     |
| *SM765 | Connection 14 for data exchange through COM1 started                                                     | V              | V              | OFF            | _           |     | Н       | _         | OFF     |
| *SM766 | Connection 15 for data exchange through COM1 started                                                     | V              | V              | OFF            | _           |     | Н       | _         | OFF     |
| *SM767 | Connection 16 for data exchange through COM1 started                                                     | V              | V              | OFF            | _           |     | Н       |           | OFF     |
| *SM768 | Connection 17 for data exchange through COM1 started                                                     | V              | V              | OFF            | _           | _   | Н       |           | OFF     |
| *SM769 | Connection 18 for data exchange through COM1 started                                                     | V              | V              | OFF            | _           | _   | Н       |           | OFF     |
| *SM770 | Connection 19 for data exchange through COM1 started                                                     | V              | V              | OFF            | _           |     | H       |           | OFF     |
| *SM771 | Connection 20 for data exchange through COM1 started                                                     | V              | V              | OFF            | _           |     | H       |           | OFF     |
| *SM772 | Connection 21 for data exchange through COM1 started                                                     | V              | V              | OFF            | _           |     | Н       | _         | OFF     |
| *SM773 | Connection 22 for data exchange through COM1 started                                                     | V              | V              | OFF            | _           | _   | H       | _         | OFF     |
| *SM774 | Connection 23 for data exchange through COM1 started                                                     | V              | V              | OFF            | _           | _   | Н       | R/W       | OFF     |

| SM     | Function                                             | ES3/EX3 Series | SV3/SX3 Series | OFF<br>↓<br>ON | STOP | Û | Latched | Attribute | Default |
|--------|------------------------------------------------------|----------------|----------------|----------------|------|---|---------|-----------|---------|
| *SM775 | Connection 24 for data exchange through COM1 started | V              | V              | OFF            | _    | _ | Н       | R/W       | OFF     |
| *SM776 | Connection 25 for data exchange through COM1 started | V              | V              | OFF            | _    | _ | Н       | R/W       | OFF     |
| *SM777 | Connection 26 for data exchange through COM1 started | V              | V              | OFF            | _    | _ | Н       | R/W       | OFF     |
| *SM778 | Connection 27 for data exchange through COM1 started | V              | V              | OFF            | _    | _ | Н       | R/W       | OFF     |
| *SM779 | Connection 28 for data exchange through COM1 started | V              | V              | OFF            | _    | _ | Н       | R/W       | OFF     |
| *SM780 | Connection 29 for data exchange through COM1 started | V              | V              | OFF            | _    | _ | Н       | R/W       | OFF     |
| *SM781 | Connection 30 for data exchange through COM1 started | V              | V              | OFF            | _    | _ | Н       | R/W       | OFF     |
| *SM782 | Connection 31 for data exchange through COM1 started | V              | V              | OFF            | _    | _ | Н       | R/W       | OFF     |
| *SM783 | Connection 32 for data exchange through COM1 started | V              | V              | OFF            | _    | _ | Н       | R/W       | OFF     |
| *SM784 | Successful data exchange connection 1 through COM1   | V              | V              | OFF            | _    | _ | Ν       | R         | OFF     |
| *SM785 | Successful data exchange connection 2 through COM1   | V              | V              | OFF            | _    | _ | Ν       | R         | OFF     |
| *SM786 | Successful data exchange connection 3 through COM1   | V              | V              | OFF            | _    | _ | Ν       | R         | OFF     |
| *SM787 | Successful data exchange connection 4 through COM1   | V              | V              | OFF            | _    | _ | Ν       | R         | OFF     |
| *SM788 | Successful data exchange connection 5 through COM1   | V              | V              | OFF            | _    | _ | Ν       | R         | OFF     |
| *SM789 | Successful data exchange connection 6 through COM1   | V              | V              | OFF            | _    | _ | Ν       | R         | OFF     |
| *SM790 | Successful data exchange connection 7 through COM1   | V              | V              | OFF            | _    | _ | Ν       | R         | OFF     |
| *SM791 | Successful data exchange connection 8 through COM1   | V              | V              | OFF            | _    | _ | Ν       | R         | OFF     |
| *SM792 | Successful data exchange connection 9 through COM1   | V              | V              | OFF            | _    | _ | Ν       | R         | OFF     |
| *SM793 | Successful data exchange connection 10 through COM1  | V              | V              | OFF            | _    | _ | Ν       | R         | OFF     |
| *SM794 | Successful data exchange connection 11 through COM1  | V              | V              | OFF            | _    | _ | Ν       | R         | OFF     |
| *SM795 | Successful data exchange connection 12 through COM1  | V              | V              | OFF            | _    | _ | Ν       | R         | OFF     |
| *SM796 | Successful data exchange connection 13 through COM1  | V              | V              | OFF            | _    | _ | Ν       | R         | OFF     |
| *SM797 | Successful data exchange connection 14 through COM1  | V              | V              | OFF            | _    | _ | Ν       | R         | OFF     |
| *SM798 | Successful data exchange connection 15 through COM1  | V              | V              | OFF            | _    | _ | N       | R         | OFF     |
| *SM799 | Successful data exchange connection 16 through COM1  | V              | V              | OFF            | _    | _ | N       | R         | OFF     |
| *SM800 | Successful data exchange connection 17 through COM1  | V              | V              | OFF            | _    | _ | N       | R         | OFF     |
| *SM801 | Successful data exchange connection 18 through COM1  | V              | V              | OFF            | _    | _ | N       | R         | OFF     |
| *SM802 | Successful data exchange connection 19 through COM1  | V              | V              | OFF            | _    | _ | N       | R         | OFF     |
| *SM803 | Successful data exchange connection 20 through COM1  | V              | V              | OFF            | _    | _ | N       | R         | OFF     |
| *SM804 | Successful data exchange connection 21 through COM1  | V              | V              | OFF            | _    | _ | N       | R         | OFF     |
| *SM805 | Successful data exchange connection 22 through COM1  | V              | V              | OFF            | _    | _ | N       | R         | OFF     |
| *SM806 | Successful data exchange connection 23 through COM1  | V              | V              | OFF            | _    | _ | N       | R         | OFF     |
| *SM807 | Successful data exchange connection 24 through COM1  | V              | V              | OFF            | _    | _ | N       | R         | OFF     |
| *SM808 | Successful data exchange connection 25 through COM1  | V              | V              | OFF            | _    | _ | N       | R         | OFF     |
| *SM809 | Successful data exchange connection 26 through COM1  | V              | V              | OFF            | _    | _ | N       | R         | OFF     |
| *SM810 | Successful data exchange connection 27 through COM1  | V              | V              | OFF            | _    | _ | N       | R         | OFF     |
| *SM811 | Successful data exchange connection 28 through COM1  | V              | V              | OFF            | _    | _ | N       | R         | OFF     |
| *SM812 | Successful data exchange connection 29 through COM1  | V              | V              | OFF            | _    | _ | N       | R         | OFF     |
| *SM813 | Successful data exchange connection 30 through COM1  | V              | V              | OFF            | _    | _ | N       | R         | OFF     |
| *SM814 | Successful data exchange connection 31 through COM1  | V              | V              | OFF            | _    | _ | N       | R         | OFF     |
| *SM815 | Successful data exchange connection 32 through COM1  | V              | V              | OFF            | _    | _ | N       | R         | OFF     |
| *SM816 | Error in data exchange connection 1 through COM1     | V              | V              | OFF            | _    | _ | N       | R         | OFF     |
| *SM817 | Error in data exchange connection 2 through COM1     | V              | V              | OFF            | _    | _ | N       | R         | OFF     |
| *SM818 | Error in data exchange connection 3 through COM1     | V              | V              | OFF            | _    | _ | N       | R         | OFF     |
| *SM819 | Error in data exchange connection 4 through COM1     | V              | V              | OFF            | _    | _ | N       | R         | OFF     |
| *SM820 | Error in data exchange connection 5 through COM1     | V              | V              | OFF            | _    | _ | N       | R         | OFF     |
| *SM821 | Error in data exchange connection 6 through COM1     | V              | V              | OFF            | _    | _ | N       | R         | OFF     |
| *SM822 | Error in data exchange connection 7 through COM1     | V              | V              | OFF            | _    | _ | N       | R         | OFF     |

| SM     | Function                                                       | ES3/EX3 Series | SV3/SX3 Series | OFF<br>↓<br>ON | STOP<br>RUN | RUN | Latched  | Attribute | Default |
|--------|----------------------------------------------------------------|----------------|----------------|----------------|-------------|-----|----------|-----------|---------|
| *SM823 | Error in data exchange connection 8 through COM1               | V              | V              | OFF            | _           | _   | N        | R         | OFF     |
| *SM824 | Error in data exchange connection 9 through COM1               | V              | V              | OFF            | _           | _   | N        | R         | OFF     |
| *SM825 | Error in data exchange connection 10 through COM1              | V              | V              | OFF            | -           | _   | N        | R         | OFF     |
| *SM826 | Error in data exchange connection 11 through COM1              | V              | V              | OFF            | -           | _   | N        | R         | OFF     |
| *SM827 | Error in data exchange connection 12 through COM1              | V              | V              | OFF            | -           | _   | N        | R         | OFF     |
| *SM828 | Error in data exchange connection 13 through COM1              | V              | V              | OFF            | -           | _   | Ν        | R         | OFF     |
| *SM829 | Error in data exchange connection 14 through COM1              | V              | V              | OFF            | -           | _   | N        | R         | OFF     |
| *SM830 | Error in data exchange connection 15 through COM1              | V              | V              | OFF            | -           | _   | N        | R         | OFF     |
| *SM831 | Error in data exchange connection 16 through COM1              | V              | V              | OFF            | -           | _   | N        | R         | OFF     |
| *SM832 | Error in data exchange connection 17 through COM1              | V              | V              | OFF            | -           | _   | N        | R         | OFF     |
| *SM833 | Error in data exchange connection 18 through COM1              | V              | V              | OFF            | -           | _   | N        | R         | OFF     |
| *SM834 | Error in data exchange connection 19 through COM1              | V              | V              | OFF            | -           | _   | Ν        | R         | OFF     |
| *SM835 | Error in data exchange connection 20 through COM1              | V              | V              | OFF            | -           | _   | Ν        | R         | OFF     |
| *SM836 | Error in data exchange connection 21 through COM1              | V              | V              | OFF            | -           | _   | Ν        | R         | OFF     |
| *SM837 | Error in data exchange connection 22 through COM1              | V              | V              | OFF            | _           | _   | Ν        | R         | OFF     |
| *SM838 | Error in data exchange connection 23 through COM1              | V              | V              | OFF            | _           | _   | Ν        | R         | OFF     |
| *SM839 | Error in data exchange connection 24 through COM1              | V              | V              | OFF            | _           | _   | Ν        | R         | OFF     |
| *SM840 | Error in data exchange connection 25 through COM1              | V              | V              | OFF            | _           | _   | Ν        | R         | OFF     |
| *SM841 | Error in data exchange connection 26 through COM1              | V              | V              | OFF            | _           | _   | Ν        | R         | OFF     |
| *SM842 | Error in data exchange connection 27 through COM1              | V              | V              | OFF            | _           | _   | Ν        | R         | OFF     |
| *SM843 | Error in data exchange connection 28 through COM1              | V              | V              | OFF            | _           | _   | Ν        | R         | OFF     |
| *SM844 | Error in data exchange connection 29 through COM1              | V              | V              | OFF            | _           | _   | Ν        | R         | OFF     |
| *SM845 | Error in data exchange connection 30 through COM1              | V              | V              | OFF            | _           | _   | Ν        | R         | OFF     |
| *SM846 | Error in data exchange connection 31 through COM1              | V              | V              | OFF            | _           | _   | N        | R         | OFF     |
| *SM847 | Error in data exchange connection 32 through COM1              | V              | V              | OFF            | _           | _   | N        | R         | OFF     |
| SM861  | Error in the initialization of the data exchange through COM2. | V              | V              | OFF            | _           | _   | N        | R/W       |         |
| *SM862 | Data exchange through COM2 enabled                             | V              | V              | OFF            | _           | OFF | Н        | R/W       |         |
| *SM864 | Connection 1 for data exchange through COM2 started            | V              | V              | OFF            | _           | _   | Н        |           | OFF     |
| *SM865 | Connection 2 for data exchange through COM2 started            | V              | V              | OFF            | _           | _   | Н        |           | OFF     |
| *SM866 | Connection 3 for data exchange through COM2 started            | V              | V              | OFF            | _           | _   | Н        |           | OFF     |
| *SM867 | Connection 4 for data exchange through COM2 started            | V              | V              | OFF            | _           | _   | Н        |           | OFF     |
| *SM868 | Connection 5 for data exchange through COM2 started            | V              | V              | OFF            | -           | _   | Н        |           | OFF     |
| *SM869 | Connection 6 for data exchange through COM2 started            | V              | V              | OFF            | _           | _   | Н        |           | OFF     |
| *SM870 | Connection 7 for data exchange through COM2 started            | V              | V              | OFF            | -           | _   | Н        |           | OFF     |
| *SM871 | Connection 8 for data exchange through COM2 started            | V              | V              | OFF            | -           | _   | Н        | R/W       |         |
| *SM872 | Connection 9 for data exchange through COM2 started            | V              | V              | OFF            | -           | _   | Н        |           | OFF     |
| *SM873 | Connection 10 for data exchange through COM2 started           | V              | V              | OFF            | _           | _   | Н        |           | OFF     |
| *SM874 | Connection 11 for data exchange through COM2 started           | V              | V              | OFF            | -           | _   | Н        |           | OFF     |
| *SM875 | Connection 12 for data exchange through COM2 started           | V              | V              | OFF            | -           | _   | Н        |           | OFF     |
| *SM876 | Connection 13 for data exchange through COM2 started           | V              | V              | OFF            | -           | _   | Н        |           | OFF     |
| *SM877 | Connection 14 for data exchange through COM2 started           | V              | V              | OFF            | _           |     | <u>H</u> | R/W       |         |
| *SM878 | Connection 15 for data exchange through COM2 started           | V              | V              | OFF            | _           | _   | <u>H</u> | R/W       |         |
| *SM879 | Connection 16 for data exchange through COM2 started           | V              | V              | OFF            | -           | _   | Н        | R/W       |         |
| *SM880 | Connection 17 for data exchange through COM2 started           | V              | V              | OFF            | _           | _   | <u>H</u> |           | OFF     |
| *SM881 | Connection 18 for data exchange through COM2 started           | V              | V              | OFF            | _           | _   | <u>H</u> |           | OFF     |
| *SM882 | Connection 19 for data exchange through COM2 started           | V              | V              | OFF            | _           | _   | <u>H</u> |           | OFF     |
| *SM883 | Connection 20 for data exchange through COM2 started           | V              | V              | OFF            | _           | _   | <u>H</u> | _         | OFF     |
| *SM884 | Connection 21 for data exchange through COM2 started           | V              | V              | OFF            | _           | _   | Н        | K/W       | OFF     |

| SM885                                                                                                    | SM     | Function                                             | ES3/EX3 Series | SV3/SX3 Series | OFF<br>↓<br>ON | STOP | RUN | Latched | Attribute | Default |
|----------------------------------------------------------------------------------------------------|--------|------------------------------------------------------|----------------|----------------|----------------|------|-----|---------|-----------|---------|
| **SM8887**         Connection 24 for data exchange through COM2 started         V         V         OFF         —         —         H         R/W OFF           *SM8888         Connection 25 for data exchange through COM2 started         V         V         OFF         —         —         H         R/W OFF           *SM8890         Connection 27 for data exchange through COM2 started         V         V         OFF         —         —         H         R/W OFF           *SM891         Connection 28 for data exchange through COM2 started         V         V         OFF         —         —         H         R/W OFF           *SM892         Connection 30 for data exchange through COM2 started         V         V         OFF         —         —         H         R/W OFF           *SM893         Connection 31 for data exchange through COM2 started         V         V         OFF         —         H         R/W OFF           *SM896         Successful data exchange connection 1 through COM2         V         V OFF         —         N         R OFF           *SM898         Successful data exchange connection 3 through COM2         V         V OFF         —         N         R OFF           *SM890         Successful data exchange connection 5 through COM2                                                                                                    | *SM885 | Connection 22 for data exchange through COM2 started | V              | V              | OFF            | _    | _   | Н       | R/W       | OFF     |
| **SM888         Connection 25 for data exchange through COM2 started         V         V         OFF         —         —         H         R/W OFF           *SM8890         Connection 27 for data exchange through COM2 started         V         V         OFF         —         —         H         R/W OFF           *SM891         Connection 28 for data exchange through COM2 started         V         V         OFF         —         —         H         R/W OFF           *SM892         Connection 30 for data exchange through COM2 started         V         V         OFF         —         —         H         R/W OFF           *SM893         Connection 32 for data exchange through COM2 started         V         V         OFF         —         —         H         R/W OFF           *SM894         Connection 32 for data exchange through COM2 started         V         V         OFF         —         H         R/W OFF           *SM896         Successful data exchange connection 1 through COM2         V         V         OFF         —         N         R OFF           *SM898         Successful data exchange connection 2 through COM2         V         V OFF         —         N         R OFF           *SM990         Successful data exchange connection 5 through C                                                                                                    | *SM886 | Connection 23 for data exchange through COM2 started | V              | V              | OFF            | _    | _   | Н       | R/W       | OFF     |
| *SM889         Connection 26 for data exchange through COM2 started         V         V         OFF         —         H         RW OFF           *SM890         Connection 28 for data exchange through COM2 started         V         OFF         —         H         RW OFF           *SM891         Connection 29 for data exchange through COM2 started         V         V         OFF         —         H         RW OFF           *SM893         Connection 30 for data exchange through COM2 started         V         V         OFF         —         H         RW OFF           *SM894         Connection 31 for data exchange through COM2 started         V         V         OFF         —         H         RW OFF           *SM896         Successful data exchange tonnection 1 through COM2         V         OFF         —         N         R OFF           *SM896         Successful data exchange connection 2 through COM2         V         V OFF         —         N         R OFF           *SM898         Successful data exchange connection 3 through COM2         V         OFF         —         N         R OFF           *SM890         Successful data exchange connection 5 through COM2         V         OFF         —         N         R OFF           *SM890 <t< td=""><td>*SM887</td><td>Connection 24 for data exchange through COM2 started</td><td>V</td><td>V</td><td>OFF</td><td>_</td><td>_</td><td>Н</td><td>R/W</td><td>OFF</td></t<> | *SM887 | Connection 24 for data exchange through COM2 started | V              | V              | OFF            | _    | _   | Н       | R/W       | OFF     |
| **SM8890         Connection 26 for data exchange through COM2 started         V         V         OFF         —         —         H         R/W OFF           *SM8910         Connection 27 for data exchange through COM2 started         V         V         OFF         —         —         H         R/W OFF           *SM8910         Connection 29 for data exchange through COM2 started         V         V         OFF         —         —         H         R/W OFF           *SM8931         Connection 31 for data exchange through COM2 started         V         V         OFF         —         —         H         R/W OFF           *SM8940         Connection 31 for data exchange through COM2 started         V         V         OFF         —         —         H         R/W OFF           *SM8961         Connection 32 for data exchange through COM2 started         V         V         OFF         —         —         N         R         OFF           *SM8962         Successful data exchange connection 1 through COM2         V         OFF         —         N         R         OFF           *SM8983         Successful data exchange connection 3 through COM2         V         OFF         —         N         R         OFF           *SM8903                                                                                                    | *SM888 | Connection 25 for data exchange through COM2 started | V              | V              | OFF            | _    | _   | Н       | R/W       | OFF     |
| "SM890         Connection 27 for data exchange through COM2 started         V         V         OFF         —         —         H         RW OFF           "SM891         Connection 28 for data exchange through COM2 started         V         V         OFF         —         —         H         RW OFF           "SM893         Connection 30 for data exchange through COM2 started         V         V         OFF         —         —         H         RW OFF           "SM894         Connection 31 for data exchange through COM2 started         V         V         OFF         —         —         H         RW OFF           "SM894         Connection 31 for data exchange through COM2 started         V         V         OFF         —         —         H         RW OFF           "SM896         Successful data exchange connection 1 through COM2         V         OFF         —         N         R         OFF           "SM898         Successful data exchange connection 3 through COM2         V         V         OFF         —         N         R         OFF           "SM899         Successful data exchange connection 3 through COM2         V         V         OFF         —         N         R         OFF           "SM901         Successfu                                                                                                    | *SM889 | <u> </u>                                             | V              | V              |                | _    | _   | Н       | R/W       | OFF     |
| *SM801         Connection 28 for data exchange through COM2 started         V         V         OFF         —         —         H         R/W/OFF           *SM892         Connection 29 for data exchange through COM2 started         V         V         OFF         —         —         H         R/W/OFF           *SM894         Connection 31 for data exchange through COM2 started         V         V         OFF         —         —         H         R/W/OFF           *SM895         Connection 31 for data exchange through COM2 started         V         V         OFF         —         —         H         R/W/OFF           *SM896         Successful data exchange connection 1 through COM2         V         V         OFF         —         N         R         OFF           *SM898         Successful data exchange connection 1 through COM2         V         V         OFF         —         N         R         OFF           *SM890         Successful data exchange connection 5 through COM2         V         V         OFF         —         N         R         OFF           *SM900         Successful data exchange connection 6 through COM2         V         V         OFF         —         N         R         OFF           *SM903                                                                                                    |        | <u> </u>                                             | V              | V              |                | _    | _   | Н       | R/W       | OFF     |
| SM892 Connection 29 for data exchange through COM2 started                                                                                                    |        |                                                      | V              | V              |                |      | _   |         |           |         |
| *SM893         Connection 30 for data exchange through COM2 started         V         V         V         FF         —         H         R/W OFF         —         H         R/W OFF         —         H         R/W OFF         —         H         R/W OFF         —         H         R/W OFF         —         H         R/W OFF         —         H         R/W OFF         —         H         R/W OFF         —         H         R/W OFF         —         H         R/W OFF         —         —         H         R/W OFF         —         —         N         R         OFF         —         —         N         R         OFF         —         N         R         OFF         —         N         R         OFF         —         N         R         OFF         —         N         R         OFF         —         N         R         OFF         —         N         R         OFF         —         N         R         OFF         —         N         R         OFF         —         N         R         OFF         —         N         R         OFF         —         N         R         OFF         —         N         R         OFF         —                                                                                                    |        | <u> </u>                                             | V              | V              |                | _    | _   |         |           |         |
| *SM894 Connection 31 for data exchange through COM2 started                                                                                                    |        | <u> </u>                                             |                | V              |                |      | _   |         |           |         |
| *SM895 Connection 32 for data exchange through COM2 started                                                                                                    |        |                                                      |                | V              |                | _    | _   |         |           |         |
| *SM896 Successful data exchange connection 1 through COM2                                                                                                    |        | 5 5                                                  |                |                |                | _    | _   |         |           |         |
| *SM897         Successful data exchange connection 2 through COM2         V         V         OFF         —         N         R         OFF           *SM898         Successful data exchange connection 3 through COM2         V         V         OFF         —         N         R         OFF           *SM890         Successful data exchange connection 5 through COM2         V         V         OFF         —         N         R         OFF           *SM900         Successful data exchange connection 6 through COM2         V         V         OFF         —         N         R         OFF           *SM901         Successful data exchange connection 7 through COM2         V         V         OFF         —         N         R         OFF           *SM902         Successful data exchange connection 7 through COM2         V         V         OFF         —         N         R         OFF           *SM903         Successful data exchange connection 10 through COM2         V         OFF         —         N         R         OFF           *SM905         Successful data exchange connection 11 through COM2         V         OFF         —         N         R         OFF           *SM907         Successful data exchange connection 12 through COM2                                                                                                    |        |                                                      |                |                |                |      |     |         |           |         |
| *SM898         Successful data exchange connection 3 through COM2         V         V         OFF         —         N         R         OFF           *SM890         Successful data exchange connection 4 through COM2         V         V         OFF         —         N         R         OFF           *SM901         Successful data exchange connection 6 through COM2         V         V         OFF         —         N         R         OFF           *SM902         Successful data exchange connection 7 through COM2         V         V         OFF         —         N         R         OFF           *SM904         Successful data exchange connection 9 through COM2         V         V         OFF         —         N         R         OFF           *SM905         Successful data exchange connection 10 through COM2         V         V         OFF         —         N         R         OFF           *SM906         Successful data exchange connection 12 through COM2         V         V         OFF         —         N         R         OFF           *SM907         Successful data exchange connection 13 through COM2         V         V         OFF         —         N         R         OFF           *SM909         Successful d                                                                                                    |        |                                                      |                |                |                |      |     |         |           |         |
| *SM899 Successful data exchange connection 4 through COM2                                                                                                    |        |                                                      |                |                |                |      |     |         |           |         |
| *SM900 Successful data exchange connection 5 through COM2                                                                                                    |        |                                                      |                |                |                |      |     |         |           |         |
| SM901 Successful data exchange connection 6 through COM2                                                                                                    |        |                                                      |                |                |                |      |     |         |           |         |
| *SM902         Successful data exchange connection 7 through COM2         V         V         OFF         —         N         R         OFF           *SM903         Successful data exchange connection 8 through COM2         V         V         OFF         —         N         R         OFF           *SM904         Successful data exchange connection 10 through COM2         V         V         OFF         —         N         R         OFF           *SM905         Successful data exchange connection 10 through COM2         V         OFF         —         N         R         OFF           *SM906         Successful data exchange connection 12 through COM2         V         OFF         —         N         R         OFF           *SM907         Successful data exchange connection 12 through COM2         V         OFF         —         N         R         OFF           *SM908         Successful data exchange connection 14 through COM2         V         OFF         —         N         R         OFF           *SM910         Successful data exchange connection 15 through COM2         V         OFF         —         N         R         OFF           *SM911         Successful data exchange connection 17 through COM2         V         OFF                                                                                                    |        |                                                      |                |                |                |      |     |         |           |         |
| *SM903         Successful data exchange connection 8 through COM2         V         V         OFF         —         N         R         OFF           *SM904         Successful data exchange connection 10 through COM2         V         V         OFF         —         N         R         OFF           *SM905         Successful data exchange connection 11 through COM2         V         V         OFF         —         N         R         OFF           *SM906         Successful data exchange connection 12 through COM2         V         OFF         —         N         R         OFF           *SM907         Successful data exchange connection 13 through COM2         V         OFF         —         N         R         OFF           *SM908         Successful data exchange connection 13 through COM2         V         OFF         —         N         R         OFF           *SM910         Successful data exchange connection 15 through COM2         V         OFF         —         N         R         OFF           *SM911         Successful data exchange connection 17 through COM2         V         OFF         —         N         R         OFF           *SM913         Successful data exchange connection 19 through COM2         V         OFF                                                                                                    |        |                                                      |                |                |                |      |     |         |           |         |
| *SM904 Successful data exchange connection 9 through COM2                                                                                                    |        | -                                                    |                |                |                |      |     |         |           |         |
| *SM905         Successful data exchange connection 10 through COM2         V         V         OFF         —         N         R         OFF           *SM906         Successful data exchange connection 11 through COM2         V         V         OFF         —         N         R         OFF           *SM907         Successful data exchange connection 13 through COM2         V         V         OFF         —         N         R         OFF           *SM908         Successful data exchange connection 13 through COM2         V         V         OFF         —         N         R         OFF           *SM909         Successful data exchange connection 14 through COM2         V         V         OFF         —         N         R         OFF           *SM910         Successful data exchange connection 15 through COM2         V         V         OFF         —         N         R         OFF           *SM911         Successful data exchange connection 18 through COM2         V         V         OFF         —         N         R         OFF           *SM913         Successful data exchange connection 19 through COM2         V         V         OFF         —         N         R         OFF           *SM914         Success                                                                                                    |        |                                                      |                |                |                |      |     |         |           |         |
| *SM906 Successful data exchange connection 11 through COM2                                                                                                    |        |                                                      |                |                |                |      |     |         |           |         |
| *SM907 Successful data exchange connection 12 through COM2                                                                                                    |        |                                                      |                |                |                |      |     |         |           |         |
| *SM908 Successful data exchange connection 13 through COM2                                                                                                    |        |                                                      |                |                |                |      |     |         |           |         |
| *SM909 Successful data exchange connection 14 through COM2                                                                                                    |        |                                                      |                |                |                |      |     |         |           |         |
| *SM910 Successful data exchange connection 15 through COM2                                                                                                    |        |                                                      |                |                |                |      |     |         |           |         |
| *SM911 Successful data exchange connection 16 through COM2                                                                                                    |        |                                                      |                |                |                |      |     |         |           |         |
| *SM912 Successful data exchange connection 17 through COM2                                                                                                    |        |                                                      |                |                |                |      |     |         |           |         |
| *SM913 Successful data exchange connection 18 through COM2                                                                                                    |        |                                                      |                |                |                |      |     |         |           |         |
| *SM914 Successful data exchange connection 19 through COM2                                                                                                    |        |                                                      |                |                |                |      |     |         |           |         |
| *SM915 Successful data exchange connection 20 through COM2                                                                                                    |        | -                                                    |                |                |                |      |     |         |           | _       |
| *SM916 Successful data exchange connection 21 through COM2                                                                                                    |        |                                                      |                |                |                |      |     |         |           |         |
| *SM917 Successful data exchange connection 22 through COM2                                                                                                    |        |                                                      |                |                |                |      |     |         |           | _       |
| *SM918 Successful data exchange connection 23 through COM2                                                                                                    |        |                                                      |                |                |                |      |     |         | _         | _       |
| *SM919 Successful data exchange connection 24 through COM2                                                                                                    |        |                                                      |                |                |                |      |     |         | _         |         |
| *SM920 Successful data exchange connection 25 through COM2                                                                                                    |        |                                                      |                |                |                |      |     |         |           |         |
| *SM921 Successful data exchange connection 26 through COM2                                                                                                    |        |                                                      |                |                |                |      |     |         |           |         |
| *SM922 Successful data exchange connection 27 through COM2                                                                                                    |        | <u> </u>                                             |                |                |                |      |     |         |           |         |
| *SM923 Successful data exchange connection 28 through COM2                                                                                                    |        |                                                      |                |                |                |      |     |         |           |         |
| *SM924 Successful data exchange connection 29 through COM2                                                                                                    |        |                                                      |                |                |                |      |     |         | _         | _       |
| *SM925 Successful data exchange connection 30 through COM2                                                                                                    |        | <u> </u>                                             |                |                |                |      |     |         | _         | _       |
| *SM926 Successful data exchange connection 31 through COM2 V V OFF N R OFF  *SM927 Successful data exchange connection 32 through COM2 V V OFF N R OFF  *SM928 Error in data exchange connection 1 through COM2 V V OFF N R OFF  *SM929 Error in data exchange connection 2 through COM2 V V OFF N R OFF  *SM930 Error in data exchange connection 3 through COM2 V V OFF N R OFF  *SM931 Error in data exchange connection 4 through COM2 V V OFF N R OFF                                                                                                    |        | -                                                    |                |                |                |      |     |         | _         | _       |
| *SM927 Successful data exchange connection 32 through COM2                                                                                                    |        | -                                                    |                |                |                |      |     |         | _         |         |
| *SM928 Error in data exchange connection 1 through COM2                                                                                                    |        | -                                                    |                |                |                |      |     |         |           |         |
| *SM929 Error in data exchange connection 2 through COM2                                                                                                    |        |                                                      |                |                |                |      |     |         | _         | _       |
| *SM930 Error in data exchange connection 3 through COM2 V V OFF - N R OFF *SM931 Error in data exchange connection 4 through COM2 V V OFF - N R OFF                                                                                                    |        |                                                      |                |                |                |      |     |         | _         | _       |
| *SM931 Error in data exchange connection 4 through COM2 V V OFF - N R OFF                                                                                                    |        |                                                      |                |                |                |      |     |         | _         |         |
| 3 0                                                                                                    |        |                                                      |                |                |                |      |     |         |           |         |
|                                                                                                    |        |                                                      |                |                |                |      |     |         |           |         |

| SM      | Function                                                                                                    | ES3/EX3 Series | SV3/SX3 Series | OFF<br>↓<br>ON | STOP | RUN | Latched | Attribute | Default |
|---------|----------------------------------------------------------------------------------------------------|----------------|----------------|----------------|------|-----|---------|-----------|---------|
| *SM933  | Error in data exchange connection 6 through COM2                                                                                                    | V              | V              | OFF            | _    | _   | N       | R         | OFF     |
| *SM934  | Error in data exchange connection 7 through COM2                                                                                                    | V              | V              | OFF            | _    | _   | N       | R         | OFF     |
| *SM935  | Error in data exchange connection 8 through COM2                                                                                                    | V              | V              | OFF            | _    | _   | N       | R         | OFF     |
| *SM936  | Error in data exchange connection 9 through COM2                                                                                                    | V              | V              | OFF            | _    | _   | N       | R         | OFF     |
| *SM937  | Error in data exchange connection 10 through COM2                                                                                                    | V              | V              | OFF            | _    | _   | N       | R         | OFF     |
| *SM938  | Error in data exchange connection 11 through COM2                                                                                                    | V              | V              | OFF            | _    | _   | N       | R         | OFF     |
| *SM939  | Error in data exchange connection 12 through COM2                                                                                                    | V              | V              | OFF            | _    | _   | N       | R         | OFF     |
| *SM940  | Error in data exchange connection 13 through COM2                                                                                                    | V              | V              | OFF            | _    | _   | N       | R         | OFF     |
| *SM941  | Error in data exchange connection 14 through COM2                                                                                                    | V              | V              | OFF            | _    | _   | N       | R         | OFF     |
| *SM942  | Error in data exchange connection 15 through COM2                                                                                                    | V              | V              | OFF            | _    | _   | N       | R         | OFF     |
| *SM943  | Error in data exchange connection 16 through COM2                                                                                                    | V              | V              | OFF            | _    | _   | N       | R         | OFF     |
| *SM944  | Error in data exchange connection 17 through COM2                                                                                                    | V              | V              | OFF            | _    | _   | N       | R         | OFF     |
| *SM945  | Error in data exchange connection 18 through COM2                                                                                                    | V              | V              | OFF            | _    | _   | N       | R         | OFF     |
| *SM946  | Error in data exchange connection 19 through COM2                                                                                                    | V              | V              | OFF            | _    | _   | N       | R         | OFF     |
| *SM947  | Error in data exchange connection 20 through COM2                                                                                                    | V              | V              | OFF            | _    | _   | N       | R         | OFF     |
| *SM948  | Error in data exchange connection 21 through COM2                                                                                                    | V              | V              | OFF            | _    | _   | N       | R         | OFF     |
| *SM949  | Error in data exchange connection 22 through COM2                                                                                                    | V              | V              | OFF            | _    | _   | N       | R         | OFF     |
| *SM950  | Error in data exchange connection 23 through COM2                                                                                                    | V              | V              | OFF            | _    | _   | N       | R         | OFF     |
| *SM951  | Error in data exchange connection 24 through COM2                                                                                                    | V              | V              | OFF            | _    | _   | N       | R         | OFF     |
| *SM952  | Error in data exchange connection 25 through COM2                                                                                                    | V              | V              | OFF            | _    | _   | N       | R         | OFF     |
| *SM953  | Error in data exchange connection 26 through COM2                                                                                                    | V              | V              | OFF            | _    | _   | N       | R         | OFF     |
| *SM954  | Error in data exchange connection 27 through COM2                                                                                                    | V              | V              | OFF            | _    | _   | N       | R         | OFF     |
| *SM955  | Error in data exchange connection 28 through COM2                                                                                                    | V              | V              | OFF            | _    | _   | N       | R         | OFF     |
| *SM956  | Error in data exchange connection 29 through COM2                                                                                                    | V              | V              | OFF            | _    | _   | N       | R         | OFF     |
| *SM957  | Error in data exchange connection 30 through COM2                                                                                                    | V              | V              | OFF            | _    | _   | N       | R         | OFF     |
| *SM958  | Error in data exchange connection 31 through COM2                                                                                                    | V              | V              | OFF            | _    | _   | N       | R         | OFF     |
| *SM959  | Error in data exchange connection 32 through COM2                                                                                                    | V              | V              | OFF            | _    | _   | N       | R         | OFF     |
| SM1000  | Ethernet setting flag; ON: the data in SR1000–SR1006 is written into the flash memory.                                                                                                    | V              | V              | OFF            | _    | _   | N       | R/W       |         |
| SM1001  | State of the Ethernet connectivity                                                                                                    | ٧              | V              | OFF            | _    | _   | N       | R         | OFF     |
| *SM1037 | Enable all the connections of Ethernet data exchanges with<br>the same IP address to be combined into one TCP<br>connection.<br>Available for ES3 CPU FW V1.08.00 or later and EX3/SX3/<br>SV3 CPU FW V1.00.00 or later | V              | V              | OFF            | -    | -   | N       | R/W       | OFF     |
| *SM1090 | TCP connection busy.                                                                                                    | V              | V              | OFF            | _    | _   | N       | R         | OFF     |
| *SM1091 | UDP connection busy.                                                                                                    | V              | V              | OFF            | _    | _   | N       | R         | OFF     |
| SM1092  | Error flag: Incorrect communication port No.of Modbus TCP slave                                                                                                    | V              | V              | OFF            | _    | _   | N       | R/W       | OFF     |
| 011111  | Available for ES3 CPU FW V1.04.30 or later                                                                                                    | .,             |                | 0.==           |      |     |         | <u> </u>  |         |
| SM1100  | Ethernet not connected                                                                                                    | V              | V              | OFF            | _    | _   | N       | R         | OFF     |
| *SM1106 | Basic Ethernet management: connection error                                                                                                    | V              | V              | OFF            | _    | _   | N       | R         | OFF     |
| *SM1107 | Basic Ethernet management: Basic setting error                                                                                                    | V              | V              | OFF            | _    | _   | N       | R         | OFF     |
| *SM1109 | Basic TCP/UDP socket management: the local port is already used.                                                                                                    | V              | V              | OFF            | _    | _   | N       | R         | OFF     |
| SM1111  | EtherNet/IP data exchange flag                                                                                                    | V              | V              | OFF            | _    | _   | N       |           |         |
| *SM1113 | Email service error                                                                                                    | V              | V              | OFF            | _    | _   | N       | R         | OFF     |
| *SM1116 | Trigger 1 switch for the email.                                                                                                    | V              | V              | OFF            | _    | _   | N       | R         | OFF     |

|                                                                                             | Latched | Attribute | Default |
|---------------------------------------------------------------------------------------------|---------|-----------|---------|
| *SM1117 Trigger 1 for the email V V OFF                                                     | N       | R         | OFF     |
| successfully.                                                                               | N       | R         | OFF     |
| *SM1120 ON: Trigger 1 is triggered but the email cannot be sent due to email content error. | N       | R         | OFF     |
| *SM1122 ON: Trigger 1 is triggered and there is an SMTP server response timeout.            | N       | R         | OFF     |
| *SM1123 ON: Trigger 1 is triggered and there is an SMTP server response error.              | N       | R         | OFF     |
| *SM1124 ON: Trigger 1 is triggered and the size of the attachment exceeds the limit.        | N       | R         | OFF     |
| 5 120 350                                                                                   | N       | R         | OFF     |
| *SM1126 Trigger 2 switch for the email. V V OFF                                             | N       | R         | OFF     |
| *SM1127 Trigger 2 for the email V V OFF                                                     | N       | R         | OFF     |
| *SM1129 ON: Trigger 2 is triggered and the email has been sent v V OFF                      | N       | R         | OFF     |
| *SM1130 ON: Trigger 2 is triggered but the email cannot be sent due to email content error. | N       | R         | OFF     |
| *SM1132 ON: Trigger 2 is triggered and there is an SMTP server response timeout.            | N       | R         | OFF     |
| *SM1133 ON: Trigger 2 is triggered and there is an SMTP server response error.              | N       | R         | OFF     |
| *SM1134 ON: Trigger 2 is triggered and the size of the attachment exceeds the limit.        | N       | R         | OFF     |
| *SM1135 ON: Trigger 2 is triggered and the attachment is not found. V V OFF                 | N       | R         | OFF     |
| *SM1136 Trigger 3 switch for the email.                                                     | N       | R         | OFF     |
| *SM1137 Trigger 3 for the email V V OFF                                                     | N       | R         | OFF     |
| *SM1139 ON: Trigger 3 is triggered and the email has been sent v V OFF                      | N       | R         | OFF     |
| *SM1140 ON: Trigger 3 is triggered but the email cannot be sent due to email content error. | N       | R         | OFF     |
| *SM1142 ON: Trigger 3 is triggered and there is an SMTP server response timeout.            | N       | R         | OFF     |
| response error.                                                                             | N       | R         | OFF     |
| *SM1144 ON: Trigger 3 is triggered and the size of the attachment exceeds the limit.        | N       | R         | OFF     |
| *SM1145 ON: Trigger 3 is triggered and the attachment is not found. V V OFF                 | N       | R         | OFF     |
| *SM1146 Trigger 4 switch for the email.                                                     | N       | R         | OFF     |
| *SM1147 Trigger 4 for the email V V OFF                                                     | N       | R         | OFF     |
| *SM1149 ON: Trigger 4 is triggered and the email has been sent v V OFF                      | N       | R         | OFF     |
| *SM1150 ON: Trigger 4 is triggered but the email cannot be sent due to email content error. | N       | R         | OFF     |
| *SM1152 ON: Trigger 4 is triggered and there is an SMTP server response timeout.            | N       | R         | OFF     |
| *SM1153 ON: Trigger 4 is triggered and there is an SMTP server response error.              | N       | R         | OFF     |
| *SM1154 ON: Trigger 4 is triggered and the size of the attachment exceeds the limit.        | N       | R         | OFF     |
| *SM1155 ON: Trigger 4 is triggered and the attachment is not found. V V OFF                 | N       | R         | OFF     |

| SM      | Function                                                 | ES3/EX3 Series | SV3/SX3 Series | OFF<br>↓<br>ON | STOP     | RUN | Latched          | Attribute | Default |
|---------|----------------------------------------------------------|----------------|----------------|----------------|----------|-----|------------------|-----------|---------|
| *SM1166 | Error in data exchange through Ethernet                  | V              | V              | _              | _        | _   | N                | R         | OFF     |
| *SM1167 | Data exchange through Ethernet started                   | V              | V              | OFF            | _        | _   | Н                | R/W       | OFF     |
| *SM1168 | Connection 1 for data exchange through Ethernet started  | V              | V              | OFF            | _        | _   | Н                |           | OFF     |
| *SM1169 | Connection 2 for data exchange through Ethernet started  | V              | V              | OFF            | _        | _   | Н                |           | OFF     |
| *SM1170 | Connection 3 for data exchange through Ethernet started  | V              | V              | OFF            | _        | _   | Н                |           | OFF     |
| *SM1171 | Connection 4 for data exchange through Ethernet started  | V              | V              | OFF            | _        | _   | Н                |           | OFF     |
| *SM1172 | Connection 5 for data exchange through Ethernet started  | V              | V              | OFF            | _        | _   | Н                |           | OFF     |
| *SM1173 | Connection 6 for data exchange through Ethernet started  | V              | V              | OFF            | _        | _   | Н                | R/W       |         |
| *SM1174 | Connection 7 for data exchange through Ethernet started  | V              | V              | OFF            | _        | _   | Н                |           | OFF     |
| *SM1175 | Connection 8 for data exchange through Ethernet started  | V              | V              | OFF            | _        | _   | Н                |           | OFF     |
| *SM1176 | Connection 9 for data exchange through Ethernet started  | V              | V              | OFF            | _        | _   | <del></del><br>Н |           | OFF     |
| *SM1177 | Connection 10 for data exchange through Ethernet started | V              | V              | OFF            | _        |     | <del></del><br>Н |           | OFF     |
| *SM1178 | Connection 11 for data exchange through Ethernet started | V              | V              | OFF            | _        | _   | <del></del><br>Н |           | OFF     |
| *SM1179 | Connection 12 for data exchange through Ethernet started | V              | V              | OFF            | _        |     | <del></del><br>Н |           | OFF     |
| *SM1180 | Connection 13 for data exchange through Ethernet started | V              | V              | OFF            | _        | _   | <del></del><br>Н | R/W       |         |
| *SM1181 | Connection 14 for data exchange through Ethernet started | V              | V              | OFF            | _        |     | Н                | R/W       |         |
| *SM1182 | Connection 15 for data exchange through Ethernet started | V              | V              | OFF            | _        | _   | <u></u>          | R/W       |         |
| *SM1183 | Connection 16 for data exchange through Ethernet started | V              | V              | OFF            | _        | _   | <u></u>          |           | OFF     |
| *SM1200 | Successful data exchange connection 1 through Ethernet   | V              | V              | OFF            | _        | _   | N                | R         | OFF     |
| *SM1201 | Successful data exchange connection 2 through Ethernet   | V              | V              | OFF            | _        | _   | N                | R         | OFF     |
| *SM1202 | Successful data exchange connection 3 through Ethernet   | V              | V              | OFF            | _        |     | N                | R         | OFF     |
| *SM1203 | Successful data exchange connection 4 through Ethernet   | V              | V              | OFF            | _        |     | N                | R         | OFF     |
| *SM1204 | Successful data exchange connection 5 through Ethernet   | V              | V              | OFF            | _        | _   | N                | R         | OFF     |
| *SM1205 | Successful data exchange connection 6 through Ethernet   | V              | V              | OFF            | _        | _   | N                | R         | OFF     |
| *SM1206 | Successful data exchange connection 7 through Ethernet   | V              | V              | OFF            | _        |     | N                | R         | OFF     |
| *SM1207 | Successful data exchange connection 8 through Ethernet   | V              | V              | OFF            | _        | _   | N                | R         | OFF     |
| *SM1208 | Successful data exchange connection 9 through Ethernet   | V              | V              | OFF            | _        | _   | N                | R         | OFF     |
| *SM1209 | Successful data exchange connection 10 through Ethernet  | V              | V              | OFF            | _        | _   | N                | R         | OFF     |
| *SM1210 | Successful data exchange connection 11 through Ethernet  | V              | V              | OFF            | _        | _   | N                | R         | OFF     |
| *SM1211 | Successful data exchange connection 12 through Ethernet  | V              | V              | OFF            | _        | _   | N                | R         | OFF     |
| *SM1212 | Successful data exchange connection 13 through Ethernet  | V              | V              | OFF            | _        | _   | N                | R         | OFF     |
| *SM1213 | Successful data exchange connection 14 through Ethernet  | V              | V              | OFF            | _        | _   | N                | R         | OFF     |
| *SM1214 | Successful data exchange connection 15 through Ethernet  | V              | V              | OFF            | _        | _   | N                | R         | OFF     |
| *SM1215 | Successful data exchange connection 16 through Ethernet  | V              | V              | OFF            | _        | _   | N                | R         | OFF     |
| *SM1232 | Error in data exchange connection 1 through Ethernet     | V              | V              | OFF            | _        | _   | N                | R         | OFF     |
| *SM1233 | Error in data exchange connection 2 through Ethernet     | V              | V              | OFF            | _        | _   | N                | R         | OFF     |
| *SM1234 | Error in data exchange connection 3 through Ethernet     | V              | V              | OFF            | _        | _   | N                | R         | OFF     |
| *SM1235 | Error in data exchange connection 4 through Ethernet     | V              | V              | OFF            | _        | _   | N                | R         | OFF     |
| *SM1236 | Error in data exchange connection 5 through Ethernet     | V              | V              | OFF            | _        | _   | N                | R         | OFF     |
| *SM1237 | Error in data exchange connection 6 through Ethernet     | V              | V              | OFF            | _        | _   | N                | R         | OFF     |
| *SM1238 | Error in data exchange connection 7 through Ethernet     | V              | V              | OFF            | _        | _   | N                | R         | OFF     |
| *SM1239 | Error in data exchange connection 8 through Ethernet     | V              | V              | OFF            | _        | _   | N                | R         | OFF     |
| *SM1240 | Error in data exchange connection 9 through Ethernet     | V              | V              | OFF            | _        | _   | N                | R         | OFF     |
| *SM1241 | Error in data exchange connection 10 through Ethernet    | V              | V              | OFF            | _        | _   | N                | R         | OFF     |
| *SM1242 | Error in data exchange connection 10 through Ethernet    | V              | V              | OFF            | _        |     | N                | R         | OFF     |
| *SM1243 | Error in data exchange connection 12 through Ethernet    | V              | V              | OFF            | _        |     | N                | R         | OFF     |
| *SM1244 | Error in data exchange connection 13 through Ethernet    | V              | V              | OFF            | _        | _   | N                | R         | OFF     |
| *SM1245 | Error in data exchange connection 13 through Ethernet    | V              | V              | OFF            | _        | _   | N                | R         | OFF     |
| 52.10   |                                                          | _ •            | _ •            |                | <u> </u> |     | . 4              |           |         |

| SM      | Function                                                                                                    | ES3/EX3 Series | SV3/SX3 Series | OFF<br>↓<br>ON | STOP<br>RUN | RUN | Latched | Attribute | Default |
|---------|----------------------------------------------------------------------------------------------------|----------------|----------------|----------------|-------------|-----|---------|-----------|---------|
| *SM1246 | Error in data exchange connection 15 through Ethernet                                                                  | V              | V              | OFF            | _           | _   | N       | R         | OFF     |
| *SM1247 | Error in data exchange connection 16 through Ethernet                                                                  | T V            | V              | OFF            | _           | _   | N       | R         | OFF     |
| SM1269  | Socket configuration error                                                                                             | T V            | V              | OFF            | _           | _   | N       | R/W       | OFF     |
| SM1270  | Successful TCP socket 1 connection                                                                                     | V              | V              | OFF            | _           | _   | N       | R         | OFF     |
| SM1271  | TCP socket 1 data received                                                                                             | V              | V              | OFF            | _           | _   | N       | R         | OFF     |
| SM1272  | TCP socket 1 data sent                                                                                                 | V              | V              | OFF            | _           | _   | N       | R         | OFF     |
| SM1273  | TCP socket 1 connection starting                                                                                       | V              | V              | OFF            | _           | _   | N       | R         | OFF     |
| SM1274  | TCP socket 1 connection closing                                                                                        | V              | V              | ON             | _           | _   | Υ       | R         | ON      |
| SM1275  | TCP socket 1 data is being sent                                                                                        | V              | V              | OFF            | _           | _   | N       | R         | OFF     |
| SM1277  | TCP socket 1—Error flag                                                                                                | V              | V              | OFF            | _           | _   | N       | R         | OFF     |
| SM1278  | Successful TCP socket 2 connection                                                                                     | V              | V              | OFF            | -           | _   | N       | R         | OFF     |
| SM1279  | TCP socket 2 data received                                                                                             | V              | V              | OFF            | _           | _   | N       | R         | OFF     |
| SM1280  | TCP socket 2 data sent                                                                                                 | V              | V              | OFF            | _           | _   | N       | R         | OFF     |
| SM1281  | TCP socket 2 connection starting                                                                                       | V              | V              | OFF            | _           | _   | N       | R         | OFF     |
| SM1282  | TCP socket 2 connection closing                                                                                        | V              | V              | ON             | _           | _   | Υ       | R         | ON      |
| SM1283  | TCP socket 2 data is being sent                                                                                        | V              | V              | OFF            | -           | _   | N       | R         | OFF     |
| SM1285  | TCP socket 2—Error flag                                                                                                | V              | V              | OFF            | -           | _   | N       | R         | OFF     |
| SM1286  | Successful TCP socket 3 connection Available for ES3 CPU FW V1.08.00 or later and EX3/SX3/SV3 CPU FW V1.00.00 or later | V              | V              | OFF            | _           | _   | N       | R         | OFF     |
| SM1287  | TCP socket 3 data received Available for ES3 CPU FW V1.08.00 or later and EX3/SX3/SV3 CPU FW V1.00.00 or later         | V              | V              | OFF            | _           | _   | N       | R         | OFF     |
| SM1288  | TCP socket 3 data sent Available for ES3 CPU FW V1.08.00 or later and EX3/SX3/SV3 CPU FW V1.00.00 or later             | V              | V              | OFF            | _           | _   | N       | R         | OFF     |
| SM1289  | TCP socket 3 connection starting Available for ES3 CPU FW V1.08.00 or later and EX3/SX3/SV3 CPU FW V1.00.00 or later   | V              | V              | OFF            | _           | _   | N       | R         | OFF     |
| SM1290  | TCP socket 3 connection closed Available for ES3 CPU FW V1.08.00 or later and EX3/SX3/SV3 CPU FW V1.00.00 or later     | V              | V              | ON             | _           | _   | Υ       | R         | ON      |
| SM1291  | TCP socket 3 data is being sent. Available for ES3 CPU FW V1.08.00 or later and EX3/SX3/SV3 CPU FW V1.00.00 or later   | V              | V              | OFF            | _           | _   | N       | R         | OFF     |
| SM1293  | TCP socket 3 – error flag<br>Available for ES3 CPU FW V1.08.00 or later and<br>EX3/SX3/SV3 CPU FW V1.00.00 or later    | V              | V              | OFF            | _           | _   | N       | R         | OFF     |
| SM1294  | Successful TCP socket 4 connection Available for ES3 CPU FW V1.08.00 or later and EX3/SX3/SV3 CPU FW V1.00.00 or later | V              | V              | OFF            | _           | _   | N       | R         | OFF     |
| SM1295  | TCP socket 4 data received<br>Available for ES3 CPU FW V1.08.00 or later and<br>EX3/SX3/SV3 CPU FW V1.00.00 or later   | V              | V              | OFF            | _           | _   | N       | R         | OFF     |
| SM1296  | TCP socket 4 data sent Available for ES3 CPU FW V1.08.00 or later and EX3/SX3/SV3 CPU FW V1.00.00 or later             | V              | V              | OFF            | _           | _   | N       | R         | OFF     |
| SM1297  | TCP socket 4 connection starting Available for ES3 CPU FW V1.08.00 or later and EX3/SX3/SV3 CPU FW V1.00.00 or later   | V              | V              | OFF            | _           | -   | N       | R         | OFF     |

| SM     | Function                                                                                                    | ES3/EX3 Series | SV3/SX3 Series | OFF<br>↓<br>ON | STOP | RUN | Latched | Attribute | Default |
|--------|----------------------------------------------------------------------------------------------------|----------------|----------------|----------------|------|-----|---------|-----------|---------|
| SM1298 | TCP socket 4 connection closed<br>Available for ES3 CPU FW V1.08.00 or later and<br>EX3/SX3/SV3 CPU FW V1.00.00 or later | V              | V              | ON             | -    | -   | Υ       | R         | ON      |
| SM1299 | TCP socket 4 data is being sent. Available for ES3 CPU FW V1.08.00 or later and EX3/SX3/SV3 CPU FW V1.00.00 or later     | V              | V              | OFF            | _    | _   | N       | R         | OFF     |
| SM1301 | TCP socket 4 – error flag Available for ES3 CPU FW V1.08.00 or later and EX3/SX3/SV3 CPU FW V1.00.00 or later            | V              | V              | OFF            | _    | _   | N       | R         | OFF     |
| SM1302 | Successful TCP socket 5 connection Available for ES3 CPU FW V1.08.00 or later and EX3/SX3/SV3 CPU FW V1.00.00 or later   | V              | V              | OFF            | _    | _   | N       | R         | OFF     |
| SM1303 | TCP socket 5 data received Available for ES3 CPU FW V1.08.00 or later and EX3/SX3/SV3 CPU FW V1.00.00 or later           | V              | V              | OFF            | _    | _   | N       | R         | OFF     |
| SM1304 | TCP socket 5 data sent Available for ES3 CPU FW V1.08.00 or later and EX3/SX3/SV3 CPU FW V1.00.00 or later               | V              | V              | OFF            | _    | _   | N       | R         | OFF     |
| SM1305 | TCP socket 5 connection starting Available for ES3 CPU FW V1.08.00 or later and EX3/SX3/SV3 CPU FW V1.00.00 or later     | V              | V              | OFF            | _    | _   | N       | R         | OFF     |
| SM1306 | TCP socket 5 connection closed Available for ES3 CPU FW V1.08.00 or later and EX3/SX3/SV3 CPU FW V1.00.00 or later       | V              | V              | ON             | _    | _   | Υ       | R         | ON      |
| SM1307 | TCP socket 5 data is being sent. Available for ES3 CPU FW V1.08.00 or later and EX3/SX3/SV3 CPU FW V1.00.00 or later     | V              | V              | OFF            | _    | _   | N       | R         | OFF     |
| SM1309 | TCP socket 5 – error flag Available for ES3 CPU FW V1.08.00 or later and EX3/SX3/SV3 CPU FW V1.00.00 or later            | V              | V              | OFF            | _    | _   | N       | R         | OFF     |
| SM1310 | Successful TCP socket 6 connection Available for ES3 CPU FW V1.08.00 or later and EX3/SX3/SV3 CPU FW V1.00.00 or later   | V              | V              | OFF            | _    | _   | N       | R         | OFF     |
| SM1311 | TCP socket 6 data received Available for ES3 CPU FW V1.08.00 or later and EX3/SX3/SV3 CPU FW V1.00.00 or later           | V              | V              | OFF            | _    | _   | N       | R         | OFF     |
| SM1312 | TCP socket 6 data sent Available for ES3 CPU FW V1.08.00 or later and EX3/SX3/SV3 CPU FW V1.00.00 or later               | V              | V              | OFF            | _    | _   | N       | R         | OFF     |
|        | RTU-EN01 connection 1 status (ON: connecting, OFF: not connected or disconnected)                                        | V              | ٧              | OFF            | _    | _   | N       | R         | OFF     |
| SM1313 | TCP socket 6 connection starting Available for ES3 CPU FW V1.08.00 or later and EX3/SX3/SV3 CPU FW V1.00.00 or later     | V              | V              | OFF            | _    | _   | N       | R         | OFF     |
|        | RTU-EN01 connection 2 status                                                                                             | V              | V              | OFF            | _    | _   | N       | R         | OFF     |
| SM1314 | TCP socket 6 connection closed Available for ES3 CPU FW V1.08.00 or later and EX3/SX3/SV3 CPU FW V1.00.00 or later       | V              | V              | ON             | _    | _   | Υ       | R         | ON      |
|        | RTU-EN01 connection 3 status                                                                                             | V              | V              | OFF            | _    | _   | N       | R         | OFF     |
| SM1315 | TCP socket 6 data is being sent. Available for ES3 CPU FW V1.08.00 or later and EX3/SX3/SV3 CPU FW V1.00.00 or later     | V              | V              | OFF            | _    | _   | N       | R         | OFF     |
|        | RTU-EN01 connection 4 status                                                                                             | V              | V              | OFF            | _    | _   | N       | R         | OFF     |

| SM               | Function                                                                                                    | ES3/EX3 Series | SV3/SX3 Series | OFF<br>↓<br>ON | STOP<br>RUN | RUN | Latched | Attribute | Default    |
|------------------|----------------------------------------------------------------------------------------------------|----------------|----------------|----------------|-------------|-----|---------|-----------|------------|
| SM1317           | TCP socket 6 – error flag Available for ES3 CPU FW V1.08.00 or later and EX3/SX3/SV3 CPU FW V1.00.00 or later          | V              | V              | OFF            | -           | -   | N       | R         | OFF        |
| SM1318           | Successful TCP socket 7 connection Available for ES3 CPU FW V1.08.00 or later and EX3/SX3/SV3 CPU FW V1.00.00 or later | V              | V              | OFF            | -           | -   | N       | R         | OFF        |
| SM1319           | TCP socket 7 data received Available for ES3 CPU FW V1.08.00 or later and EX3/SX3/SV3 CPU FW V1.00.00 or later         | V              | V              | OFF            | -           | -   | N       | R         | OFF        |
| SM1320           | TCP socket 7 data sent Available for ES3 CPU FW V1.08.00 or later and EX3/SX3/SV3 CPU FW V1.00.00 or later             | V              | V              | OFF            | -           | -   | N       | R         | OFF        |
| SM1321           | TCP socket 7 connection starting Available for ES3 CPU FW V1.08.00 or later and EX3/SX3/SV3 CPU FW V1.00.00 or later   | V              | V              | OFF            | _           | _   | N       | R         | OFF        |
| SM1322           | TCP socket 7 connection closed Available for ES3 CPU FW V1.08.00 or later and EX3/SX3/SV3 CPU FW V1.00.00 or later     | V              | V              | ON             | _           | _   | Υ       | R         | ON         |
| SM1323           | TCP socket 7 data is being sent. Available for ES3 CPU FW V1.08.00 or later and EX3/SX3/SV3 CPU FW V1.00.00 or later   | V              | V              | OFF            | _           | _   | N       | R         | OFF        |
| SM1325           | TCP socket 7 – error flag Available for ES3 CPU FW V1.08.00 or later and EX3/SX3/SV3 CPU FW V1.00.00 or later          | V              | V              | OFF            | _           | _   | N       | R         | OFF        |
| SM1326           | Successful TCP socket 8 connection Available for ES3 CPU FW V1.08.00 or later and EX3/SX3/SV3 CPU FW V1.00.00 or later | V              | V              | OFF            | _           | _   | N       | R         | OFF        |
| SM1327           | TCP socket 8 data received Available for ES3 CPU FW V1.08.00 or later and EX3/SX3/SV3 CPU FW V1.00.00 or later         | V              | V              | OFF            | _           | -   | N       | R         | OFF        |
| SM1328           | TCP socket 8 data sent Available for ES3 CPU FW V1.08.00 or later and EX3/SX3/SV3 CPU FW V1.00.00 or later             | V              | V              | OFF            | _           | _   | N       | R         | OFF        |
| SM1329           | TCP socket 8 connection starting Available for ES3 CPU FW V1.08.00 or later and EX3/SX3/SV3 CPU FW V1.00.00 or later   | V              | V              | OFF            | _           | _   | N       | R         | OFF        |
| SM1330           | TCP socket 8 connection closed Available for ES3 CPU FW V1.08.00 or later and EX3/SX3/SV3 CPU FW V1.00.00 or later     | V              | V              | ON             | _           | _   | Υ       | R         | ON         |
| SM1331           | TCP socket 8 data is being sent. Available for ES3 CPU FW V1.08.00 or later and EX3/SX3/SV3 CPU FW V1.00.00 or later   | V              | V              | OFF            | _           | _   | N       | R         | OFF        |
| SM1333           | TCP socket 8 – error flag Available for ES3 CPU FW V1.08.00 or later and EX3/SX3/SV3 CPU FW V1.00.00 or later          | V              | V              | OFF            | _           | _   | N       | R         | OFF        |
| SM1334           | UDP socket 1 connection started                                                                                        | V              | V              | OFF            | _           | _   | N       | R         | OFF        |
| SM1335           | UDP socket 1 data received                                                                                             | V              | V              | OFF            | _           | _   | N       | R         | OFF        |
| SM1336           | UDP socket 1 data sent                                                                                                 | V              | V              | OFF            | _           | _   | N       | R         | OFF        |
| SM1337           | UDP socket 1 connection closed                                                                                         | V              | V              | ON<br>OFF      | _           | _   | Y       | R         | OFF        |
| SM1338<br>SM1339 | UDP socket 1- error flag UDP socket 2 connection started                                                               | V              | V              | OFF            | _           | _   | N<br>N  | R         | OFF<br>OFF |
| SM1340           | UDP socket 2 data received                                                                                             | V              | V              | OFF            | _           | _   | N       | R         | OFF        |
| SM1341           | UDP socket 2 data sent                                                                                                 | V              | V              | OFF            | _           | _   | N       | R         | OFF        |

| SM     | Function                                                                                                    | ES3/EX3 Series | SV3/SX3 Series | OFF<br>ON | STOP | RUN | Latched | Attribute | Default |
|--------|----------------------------------------------------------------------------------------------------|----------------|----------------|-----------|------|-----|---------|-----------|---------|
| SM1342 | UDP socket 2 connection closed                                                                                           | V              | V              | ON        | _    | _   | Υ       | R         | ON      |
| SM1343 | UDP socket 2- error flag                                                                                                 | V              | V              | OFF       | _    | _   | N       | R         | OFF     |
| SM1344 | UDP socket 3 connection started Available for ES3 CPU FW V1.08.00 or later and EX3/SX3/SV3 CPU FW V1.00.00 or later      | V              | V              | OFF       | _    | _   | N       | R         | OFF     |
| SM1345 | UDP socket 3 data received Available for ES3 CPU FW V1.08.00 or later and EX3/SX3/SV3 CPU FW V1.00.00 or later           | V              | V              | OFF       | -    | -   | N       | R         | OFF     |
| SM1346 | UDP socket 3 data sent Available for ES3 CPU FW V1.08.00 or later and EX3/SX3/SV3 CPU FW V1.00.00 or later               | V              | V              | OFF       | _    | _   | N       | R         | OFF     |
| SM1347 | UDP socket 3 connection closed<br>Available for ES3 CPU FW V1.08.00 or later and<br>EX3/SX3/SV3 CPU FW V1.00.00 or later | V              | V              | ON        | _    | -   | Υ       | R         | ON      |
| SM1348 | UDP socket 3 – error flag<br>Available for ES3 CPU FW V1.08.00 or later and<br>EX3/SX3/SV3 CPU FW V1.00.00 or later      | V              | V              | OFF       | _    | -   | N       | R         | OFF     |
| SM1349 | UDP socket 4 connection started Available for ES3 CPU FW V1.08.00 or later and EX3/SX3/SV3 CPU FW V1.00.00 or later      | V              | V              | OFF       | _    | _   | N       | R         | OFF     |
| SM1350 | UDP socket 4 data received Available for ES3 CPU FW V1.08.00 or later and EX3/SX3/SV3 CPU FW V1.00.00 or later           | V              | V              | OFF       | _    | -   | N       | R         | OFF     |
| SM1351 | UDP socket 4 data sent Available for ES3 CPU FW V1.08.00 or later and EX3/SX3/SV3 CPU FW V1.00.00 or later               | V              | V              | OFF       | _    | _   | N       | R         | OFF     |
| SM1352 | UDP socket 4 connection closed<br>Available for ES3 CPU FW V1.08.00 or later and<br>EX3/SX3/SV3 CPU FW V1.00.00 or later | V              | V              | ON        | _    | _   | Υ       | R         | ON      |
| SM1353 | UDP socket 4 – error flag<br>Available for ES3 CPU FW V1.08.00 or later and<br>EX3/SX3/SV3 CPU FW V1.00.00 or later      | V              | V              | OFF       | _    | -   | N       | R         | OFF     |
| SM1354 | UDP socket 5 connection started Available for ES3 CPU FW V1.08.00 or later and EX3/SX3/SV3 CPU FW V1.00.00 or later      | V              | V              | OFF       | _    | -   | N       | R         | OFF     |
| SM1355 | UDP socket 5 data received Available for ES3 CPU FW V1.08.00 or later and EX3/SX3/SV3 CPU FW V1.00.00 or later           | V              | V              | OFF       | _    | _   | N       | R         | OFF     |
| SM1356 | UDP socket 5 data sent Available for ES3 CPU FW V1.08.00 or later and EX3/SX3/SV3 CPU FW V1.00.00 or later               | V              | V              | OFF       | _    | -   | N       | R         | OFF     |
| SM1357 | UDP socket 5 connection closed<br>Available for ES3 CPU FW V1.08.00 or later and<br>EX3/SX3/SV3 CPU FW V1.00.00 or later | V              | V              | ON        | _    | _   | Υ       | R         | ON      |
| SM1358 | UDP socket 5 – error flag<br>Available for ES3 CPU FW V1.08.00 or later and<br>EX3/SX3/SV3 CPU FW V1.00.00 or later      | V              | V              | OFF       | _    | _   | N       | R         | OFF     |
| SM1359 | UDP socket 6 connection started Available for ES3 CPU FW V1.08.00 or later and EX3/SX3/SV3 CPU FW V1.00.00 or later      | V              | V              | OFF       | _    | _   | N       | R         | OFF     |
| SM1360 | UDP socket 6 data received<br>Available for ES3 CPU FW V1.08.00 or later and<br>EX3/SX3/SV3 CPU FW V1.00.00 or later     | V              | V              | OFF       | _    | _   | N       | R         | OFF     |

| SM      | Function                                                                                                    | ES3/EX3 Series | SV3/SX3 Series | OFF<br>↓<br>ON | STOP | RUN | Latched | Attribute | Default |
|---------|----------------------------------------------------------------------------------------------------|----------------|----------------|----------------|------|-----|---------|-----------|---------|
| SM1361  | UDP socket 6 data sent Available for ES3 CPU FW V1.08.00 or later and EX3/SX3/SV3 CPU FW V1.00.00 or later               | V              | V              | OFF            | _    | _   | N       | R         | OFF     |
| SM1362  | UDP socket 6 connection closed Available for ES3 CPU FW V1.08.00 or later and EX3/SX3/SV3 CPU FW V1.00.00 or later       | V              | V              | ON             | _    | -   | Υ       | R         | ON      |
| SM1363  | UDP socket 6 – error flag Available for ES3 CPU FW V1.08.00 or later and EX3/SX3/SV3 CPU FW V1.00.00 or later            | V              | V              | OFF            | _    | _   | N       | R         | OFF     |
| SM1364  | UDP socket 7 connection started Available for ES3 CPU FW V1.08.00 or later and EX3/SX3/SV3 CPU FW V1.00.00 or later      | V              | V              | OFF            | _    | _   | N       | R         | OFF     |
| SM1365  | UDP socket 7 data received<br>Available for ES3 CPU FW V1.08.00 or later and<br>EX3/SX3/SV3 CPU FW V1.00.00 or later     | V              | V              | OFF            | _    | _   | N       | R         | OFF     |
| SM1366  | UDP socket 7 data sent Available for ES3 CPU FW V1.08.00 or later and EX3/SX3/SV3 CPU FW V1.00.00 or later               | V              | V              | OFF            | _    | _   | N       | R         | OFF     |
| SM1367  | UDP socket 7 connection closed<br>Available for ES3 CPU FW V1.08.00 or later and<br>EX3/SX3/SV3 CPU FW V1.00.00 or later | V              | V              | ON             | _    | _   | Υ       | R         | ON      |
| SM1368  | UDP socket 7 – error flag<br>Available for ES3 CPU FW V1.08.00 or later and<br>EX3/SX3/SV3 CPU FW V1.00.00 or later      | V              | V              | OFF            | _    | _   | N       | R         | OFF     |
| SM1369  | UDP socket 8 connection started Available for ES3 CPU FW V1.08.00 or later and EX3/SX3/SV3 CPU FW V1.00.00 or later      | V              | V              | OFF            | _    | _   | N       | R         | OFF     |
| SM1370  | UDP socket 8 data received Available for ES3 CPU FW V1.08.00 or later and EX3/SX3/SV3 CPU FW V1.00.00 or later           | V              | V              | OFF            | _    | _   | N       | R         | OFF     |
| SM1371  | UDP socket 8 data sent<br>Available for ES3 CPU FW V1.08.00 or later and<br>EX3/SX3/SV3 CPU FW V1.00.00 or later         | V              | V              | OFF            | _    | _   | N       | R         | OFF     |
| SM1372  | UDP socket 8 connection closed<br>Available for ES3 CPU FW V1.08.00 or later and<br>EX3/SX3/SV3 CPU FW V1.00.00 or later | V              | V              | ON             | _    | _   | Υ       | R         | ON      |
| SM1373  | UDP socket 8 – error flag<br>Available for ES3 CPU FW V1.08.00 or later and<br>EX3/SX3/SV3 CPU FW V1.00.00 or later      | V              | V              | OFF            | _    | _   | N       | R         | OFF     |
| *SM1375 | Data exchange through EtherNet/IP (Scanner) started.                                                                     | V              | V              | OFF            | _    | _   | Н       | R/W       | OFF     |
| *SM1376 | Connection 1 for data exchange through EtherNet/IP (Scanner) started                                                     | V              | V              | OFF            | _    | _   | Н       | R/W       | OFF     |
| *SM1377 | Connection 2 for data exchange through EtherNet/IP (Scanner) started                                                     | V              | V              | OFF            | _    | _   | Н       | R/W       | OFF     |
| *SM1378 | Connection 3 for data exchange through EtherNet/IP (Scanner) started                                                     | V              | V              | OFF            | _    | _   | Н       | R/W       | OFF     |
| *SM1379 | Connection 4 for data exchange through EtherNet/IP (Scanner) started                                                     | V              | V              | OFF            | _    | _   | Н       | R/W       | OFF     |
| *SM1380 | Connection 5 for data exchange through EtherNet/IP (Scanner) started                                                     | V              | ٧              | OFF            | _    | _   | Н       | R/W       | OFF     |
| *SM1381 | Connection 6 for data exchange through EtherNet/IP (Scanner) started                                                     | V              | V              | OFF            | _    | _   | Н       | R/W       | OFF     |
| *SM1382 | Connection 7 for data exchange through EtherNet/IP (Scanner) started                                                     | V              | V              | OFF            | _    | _   | Н       | R/W       | OFF     |

| SM      | Function                                                              | ES3/EX3 Series | SV3/SX3 Series | OFF<br>↓<br>ON | STOP | RUN | Latched | Attribute | Default |
|---------|-----------------------------------------------------------------------|----------------|----------------|----------------|------|-----|---------|-----------|---------|
| *SM1383 | Connection 8 for data exchange through EtherNet/IP (Scanner) started  | V              | V              | OFF            | _    | _   | Н       | R/W       | OFF     |
| *SM1384 | Connection 9 for data exchange through EtherNet/IP (Scanner) started  | V              | V              | OFF            | _    | _   | Н       | R/W       | OFF     |
| *SM1385 | Connection 10 for data exchange through EtherNet/IP (Scanner) started | V              | V              | OFF            | _    | _   | Н       | R/W       | OFF     |
| *SM1386 | Connection 11 for data exchange through EtherNet/IP (Scanner) started | V              | V              | OFF            | _    | _   | Н       | R/W       | OFF     |
| *SM1387 | Connection 12 for data exchange through EtherNet/IP (Scanner) started | V              | V              | OFF            | _    | _   | Н       | R/W       | OFF     |
| *SM1388 | Connection 13 for data exchange through EtherNet/IP (Scanner) started | V              | V              | OFF            | _    | _   | Н       | R/W       | OFF     |
| *SM1389 | Connection 14 for data exchange through EtherNet/IP (Scanner) started | V              | V              | OFF            | -    | -   | Н       | R/W       | OFF     |
| *SM1390 | Connection 15 for data exchange through EtherNet/IP (Scanner) started | V              | ٧              | OFF            | -    | -   | Н       | R/W       | OFF     |
| *SM1391 | Connection 16 for data exchange through EtherNet/IP (Scanner) started | V              | V              | OFF            | -    | -   | Н       | R/W       | OFF     |
| *SM1408 | Error in data exchange connection 1 through EtherNet/IP (Scanner)     | V              | V              | OFF            | -    | -   | Н       | R/W       | OFF     |
| *SM1409 | Error in data exchange connection 2 through EtherNet/IP (Scanner)     | V              | V              | OFF            | -    | -   | Н       | R/W       | OFF     |
| *SM1410 | Error in data exchange connection 3 through EtherNet/IP (Scanner)     | V              | V              | OFF            | -    | -   | Н       | R/W       | OFF     |
| *SM1411 | Error in data exchange connection 4 through EtherNet/IP (Scanner)     | V              | V              | OFF            | -    | -   | Н       | R/W       | OFF     |
| *SM1412 | Error in data exchange connection 5 through EtherNet/IP (Scanner)     | V              | V              | OFF            | _    | _   | Н       | R/W       | OFF     |
| *SM1413 | Error in data exchange connection 6 through EtherNet/IP (Scanner)     | V              | V              | OFF            | _    | _   | Н       | R/W       | OFF     |
| *SM1414 | Error in data exchange connection 7 through EtherNet/IP (Scanner)     | V              | V              | OFF            | _    | _   | Н       | R/W       | OFF     |
| *SM1415 | Error in data exchange connection 8 through EtherNet/IP (Scanner)     | V              | V              | OFF            | _    | _   | Н       | R/W       | OFF     |
| *SM1416 | Error in data exchange connection 9 through EtherNet/IP (Scanner)     | V              | V              | OFF            | _    | _   | Н       | R/W       | OFF     |
| *SM1417 | Error in data exchange connection 10 through EtherNet/IP (Scanner)    | V              | V              | OFF            | _    | _   | Н       | R/W       | OFF     |
| *SM1418 | Error in data exchange connection 11 through EtherNet/IP (Scanner)    | V              | V              | OFF            | _    | _   | Н       | R/W       | OFF     |
| *SM1419 | Error in data exchange connection 12 through EtherNet/IP (Scanner)    | V              | V              | OFF            | _    | _   | Н       | R/W       | OFF     |
| *SM1420 | Error in data exchange connection 13 through EtherNet/IP (Scanner)    | V              | V              | OFF            | _    | _   | Н       | R/W       | OFF     |
| *SM1421 | Error in data exchange connection 14 through EtherNet/IP (Scanner)    | V              | V              | OFF            | _    | _   | Н       | R/W       | OFF     |
| *SM1422 | Error in data exchange connection 15 through EtherNet/IP (Scanner)    | V              | V              | OFF            | _    | -   | Н       | R/W       | OFF     |
| *SM1423 | Error in data exchange connection 16 through EtherNet/IP (Scanner)    | V              | V              | OFF            | _    | _   | Н       | R/W       | OFF     |
| SM1440  | Error in I/O connection 1 through EtherNet/IP (Adapter)               | V              | V              | OFF            | -    | -   | N       | R         | OFF     |
| SM1441  | Error in I/O connection 2 through EtherNet/IP (Adapter)               | V              | V              | OFF            | _    | _   | N       | R         | OFF     |
| SM1442  | Error in I/O connection 3 through EtherNet/IP (Adapter)               | V              | V              | OFF            | _    | _   | N       | R         | OFF     |

| SM       | Function                                                                                      | ES3/EX3 Series | SV3/SX3 Series | OFF<br>↓<br>ON | STOP | RUN | Latched | Attribute | Default |
|----------|-----------------------------------------------------------------------------------------------|----------------|----------------|----------------|------|-----|---------|-----------|---------|
| SM1443   | Error in I/O connection 4 through EtherNet/IP (Adapter)                                       | V              | V              | OFF            | _    | _   | N       | R         | OFF     |
| SM1444   | Error in I/O connection 5 through EtherNet/IP (Adapter)                                       | V              | V              | OFF            | _    | _   | N       | R         | OFF     |
| SM1445   | Error in I/O connection 6 through EtherNet/IP (Adapter)                                       | V              | V              | OFF            | _    | _   | Ν       | R         | OFF     |
| SM1446   | Error in I/O connection 7 through EtherNet/IP (Adapter)                                       | V              | V              | OFF            | _    | _   | Ν       | R         | OFF     |
| SM1447   | Error in I/O connection 8 through EtherNet/IP (Adapter)                                       | V              | V              | OFF            | _    | _   | N       | R         | OFF     |
| SM1448   | I/O connection 1 is established through EtherNet/IP (Adapter)                                 | V              | V              | OFF            | _    | _   | N       | R         | OFF     |
| SM1449   | I/O connection 2 is established through EtherNet/IP (Adapter)                                 | V              | V              | OFF            | _    | _   | N       | R         | OFF     |
| SM1450   | I/O connection 3 is established through EtherNet/IP (Adapter)                                 | V              | V              | OFF            | _    | _   | N       | R         | OFF     |
| SM1451   | I/O connection 4 is established through EtherNet/IP (Adapter)                                 | V              | V              | OFF            | _    | _   | N       | R         | OFF     |
| SM1452   | I/O connection 5 is established through EtherNet/IP (Adapter)                                 | V              | V              | OFF            | _    | _   | N       | R         | OFF     |
| SM1453   | I/O connection 6 is established through EtherNet/IP (Adapter)                                 | V              | V              | OFF            |      | _   | N       | R         | OFF     |
| SM1454   | I/O connection 7 is established through EtherNet/IP (Adapter)                                 | V              | V              | OFF            | _    | _   | N       | R         | OFF     |
| SM1455   | I/O connection 8 is established through EtherNet/IP (Adapter)                                 | V              | V              | OFF            | _    | _   | N       | R         | OFF     |
| SM1581   | Refresh and then release the control right over the connection of Delta servo CAN axis 1      | V              | V              | OFF            | OFF  | _   | N       | R/W       | OFF     |
| Civitoot | Refresh and then release the control right over the connection of Delta drive EtherCAT axis 1 | V              | Х              | OFF            | OFF  | _   | N       | R/W       | OFF     |
| SM1582   | Refresh and then release the control right over the connection of Delta servo CAN axis 2      | V              | V              | OFF            | OFF  | _   | N       | R/W       | OFF     |
| OWITOOZ  | Refresh and then release the control right over the connection of Delta drive EtherCAT axis 2 | V              | Х              | OFF            | OFF  | _   | N       | R/W       | OFF     |
| SM1583   | Refresh and then release the control right over the connection of Delta servo CAN axis 3      | V              | V              | OFF            | OFF  | _   | N       | R/W       | OFF     |
| Civilodo | Refresh and then release the control right over the connection of Delta drive EtherCAT axis 3 | V              | Х              | OFF            | OFF  | _   | N       | R/W       | OFF     |
| SM1584   | Refresh and then release the control right over the connection of Delta servo CAN axis 4      | V              | V              | OFF            | OFF  | -   | N       | R/W       | OFF     |
| CW1304   | Refresh and then release the control right over the connection of Delta drive EtherCAT axis 4 | V              | Х              | OFF            | OFF  | _   | N       | R/W       | OFF     |
| SM1585   | Refresh and then release the control right over the connection of Delta servo CAN axis 5      | V              | V              | OFF            | OFF  | _   | N       | R/W       | OFF     |
| Civilodo | Refresh and then release the control right over the connection of Delta drive EtherCAT axis 5 | V              | Х              | OFF            | OFF  | _   | N       | R/W       | OFF     |
| SM1586   | Refresh and then release the control right over the connection of Delta servo CAN axis 6      | V              | V              | OFF            | OFF  | _   | N       | R/W       | OFF     |
|          | Refresh and then release the control right over the connection of Delta drive EtherCAT axis 6 | V              | Х              | OFF            | OFF  | -   | N       | R/W       | OFF     |
| SM1587   | Refresh and then release the control right over the connection of Delta servo CAN axis 7      | V              | V              | OFF            | OFF  | -   | N       | R/W       | OFF     |
|          | Refresh and then release the control right over the connection of Delta drive EtherCAT axis 7 | V              | Х              | OFF            | OFF  | _   | N       | R/W       | OFF     |
| SM1588   | Refresh and then release the control right over the connection of Delta servo CAN axis 8      | V              | V              | OFF            | OFF  | -   | N       | R/W       | OFF     |
|          | Refresh and then release the control right over the connection of Delta drive EtherCAT axis 8 | V              | Х              | OFF            | OFF  | _   | N       | R/W       | OFF     |
| SM1601   | Refresh and then release the control over the connection of Delta inverter CAN axis 21        | V              | V              | OFF            | OFF  | -   | N       | R/W       | OFF     |
| SM1602   | Refresh and then release the control over the connection of Delta inverter CAN axis 22        | V              | V              | OFF            | OFF  | _   | N       | R/W       | OFF     |
| SM1603   | Refresh and then release the control over the connection of Delta inverter CAN axis 23        | V              | V              | OFF            | OFF  | _   | N       | R/W       | OFF     |

| SM      | Function                                                                               | ES3/EX3 Series | SV3/SX3 Series | OFF<br>↓<br>ON | STOP | RUN | Latched | Attribute | Default |
|---------|----------------------------------------------------------------------------------------|----------------|----------------|----------------|------|-----|---------|-----------|---------|
| SM1604  | Refresh and then release the control over the connection of Delta inverter CAN axis 24 | V              | V              | OFF            | OFF  | -   | N       | R/W       | OFF     |
| SM1605  | Refresh and then release the control over the connection of Delta inverter CAN axis 25 | V              | V              | OFF            | OFF  | _   | N       | R/W       | OFF     |
| SM1606  | Refresh and then release the control over the connection of Delta inverter CAN axis 26 | V              | V              | OFF            | OFF  | _   | N       | R/W       | OFF     |
| SM1607  | Refresh and then release the control over the connection of Delta inverter CAN axis 27 | V              | V              | OFF            | OFF  | _   | N       | R/W       | OFF     |
| SM1608  | Refresh and then release the control over the connection of Delta inverter CAN axis 28 | V              | V              | OFF            | OFF  | _   | N       |           | OFF     |
| SM1611  | Heartbeat error of Delta inverter CAN communication ID 21                              | V              | V              | OFF            | OFF  | _   | N       | R         | OFF     |
| SM1612  | Heartbeat error of Delta inverter CAN communication ID 22                              | V              | V              | OFF            | OFF  | _   | N       | R         | OFF     |
| SM1613  | Heartbeat error of Delta inverter CAN communication ID 23                              | V              | V              | OFF            | OFF  | _   | Ν       | R         | OFF     |
| SM1614  | Heartbeat error of Delta inverter CAN communication ID 24                              | V              | V              | OFF            | OFF  | _   | N       | R         | OFF     |
| SM1615  | Heartbeat error of Delta inverter CAN communication ID 25                              | V              | V              | OFF            | OFF  | _   | N       | R         | OFF     |
| SM1616  | Heartbeat error of Delta inverter CAN communication ID 26                              | V              | V              | OFF            | OFF  | _   | N       | R         | OFF     |
| SM1617  | Heartbeat error of Delta inverter CAN communication ID 27                              | V              | V              | OFF            | OFF  | _   | N       | R         | OFF     |
| SM1618  | Heartbeat error of Delta inverter CAN communication ID 28                              | V              | V              | OFF            | OFF  | _   | N       | R         | OFF     |
| SM1621  | Delta inverter CAN communication ID 21 is starting                                     | V              | V              | OFF            | OFF  | _   | N       | R         | OFF     |
| SM1622  | Delta inverter CAN communication ID 22 is starting                                     | V              | V              | OFF            | OFF  | -   | N       | R         | OFF     |
| SM1623  | Delta inverter CAN communication ID 23 is starting                                     | V              | V              | OFF            | OFF  | _   | N       | R         | OFF     |
| SM1624  | Delta inverter CAN communication ID 24 is starting                                     | V              | V              | OFF            | OFF  | _   | N       | R         | OFF     |
| SM1625  | Delta inverter CAN communication ID 25 is starting                                     | V              | V              | OFF            | OFF  | _   | N       | R         | OFF     |
| SM1626  | Delta inverter CAN communication ID 26 is starting                                     | V              | V              | OFF            | OFF  | _   | N       | R         | OFF     |
| SM1627  | Delta inverter CAN communication ID 27 is starting                                     | V              | V              | OFF            | OFF  | _   | N       | R         | OFF     |
| SM1628  | Delta inverter CAN communication ID 28 is starting                                     | V              | V              | OFF            | OFF  | _   | N       | R         | OFF     |
| 0144004 | Positioning completed for Delta servo CAN axis 1                                       | V              | V              | OFF            | OFF  | _   | N       | R/W       | OFF     |
| SM1631  | Servo positioning completed for Delta drive EtherCAT axis 1                            | V              | Х              | OFF            | OFF  | _   | N       | R/W       | OFF     |
| 0144000 | Positioning completed for Delta servo CAN axis 2                                       | V              | V              | OFF            | OFF  | _   | N       | R/W       | OFF     |
| SM1632  | Servo positioning completed for Delta drive EtherCAT axis 2                            | V              | Х              | OFF            | OFF  | _   | N       | R/W       | OFF     |
| 0144000 | Positioning completed for Delta servo CAN axis 3                                       | V              | V              | OFF            | OFF  | _   | N       | R/W       | OFF     |
| SM1633  | Servo positioning completed for Delta drive EtherCAT axis 3                            | V              | Х              | OFF            | OFF  | _   | N       | R/W       | OFF     |
| 214004  | Positioning completed for Delta servo CAN axis 4                                       | V              | V              | OFF            | OFF  | _   | N       | R/W       | OFF     |
| SM1634  | Servo positioning completed for Delta drive EtherCAT axis 4                            | V              | Х              | OFF            | OFF  | _   | N       | R/W       | OFF     |
| 0144005 | Positioning completed for Delta servo CAN axis 5                                       | V              | V              | OFF            | OFF  | _   | N       | R/W       | OFF     |
| SM1635  | Servo positioning completed for Delta drive EtherCAT axis 5                            | V              | Х              | OFF            | OFF  | _   | N       | R/W       | OFF     |
| 0144000 | Positioning completed for Delta servo CAN axis 6                                       | V              | V              | OFF            | OFF  | _   | N       | R/W       | OFF     |
| SM1636  | Servo positioning completed for Delta drive EtherCAT axis 6                            | V              | Х              | OFF            | OFF  | _   | N       | R/W       | OFF     |
| 0144607 | Positioning completed for Delta servo CAN axis 7                                       | V              | V              | OFF            | OFF  | _   | N       | R/W       | OFF     |
| SM1637  | Servo positioning completed for Delta drive EtherCAT axis 7                            | V              | Х              | OFF            | OFF  | _   | N       | R/W       | OFF     |
| 0144000 | Positioning completed for Delta servo CAN axis 8                                       | V              | V              | OFF            | OFF  | _   | N       | R/W       | OFF     |
| SM1638  | Servo positioning completed for Delta drive EtherCAT axis 8                            | V              | Х              | OFF            | OFF  | -   | Ν       | R/W       | OFF     |
| CM4C44  | Communication stops for Delta servo CAN axis 1                                         | V              | V              | OFF            | OFF  | _   | N       | R/W       | OFF     |
| SM1641  | Servo stops for Delta drive EtherCAT axis 1                                            | V              | Х              | OFF            | OFF  | -   | N       | R/W       | OFF     |
|         | Communication stops for Delta servo CAN axis 2                                         | V              | V              | OFF            | OFF  | -   | N       | R/W       | OFF     |
| SM1642  | Servo stops for Delta drive EtherCAT axis 2                                            | V              | Х              | OFF            | OFF  | _   | N       | R/W       | OFF     |
| CN44040 | Communication stops for Delta servo CAN axis 3                                         | V              | V              | OFF            | OFF  | _   | N       | R/W       | OFF     |
| SM1643  | Servo stops for Delta drive EtherCAT axis 3                                            | V              | Χ              | OFF            | OFF  | _   | N       | R/W       | OFF     |

| SM       | Function                                                                               | ES3/EX3 Series | SV3/SX3 Series | OFF<br>↓<br>ON | STOP<br>RUN | RUN | Latched | Attribute | Default |
|----------|----------------------------------------------------------------------------------------|----------------|----------------|----------------|-------------|-----|---------|-----------|---------|
| CM4644   | Communication stops for Delta servo CAN axis 4                                         | V              | ٧              | OFF            | OFF         | _   | N       | R/W       | OFF     |
| SM1644   | Servo stops for Delta drive EtherCAT axis 4                                            | V              | Х              | OFF            | OFF         | _   | N       | R/W       | OFF     |
| SM1645   | Communication stops for Delta servo CAN axis 5                                         | V              | V              | OFF            | OFF         | _   | N       | R/W       | OFF     |
| SW11045  | Servo stops for Delta drive EtherCAT axis 5                                            | V              | Х              | OFF            | OFF         | _   | N       | R/W       | OFF     |
| SM1646   | Communication stops for Delta servo CAN axis 6                                         | V              | V              | OFF            | OFF         | _   | N       | R/W       | OFF     |
| 31011040 | Communication stops for Delta drive EtherCAT axis 6                                    | V              | Х              | OFF            | OFF         | _   | Ν       | R/W       | OFF     |
| SM1647   | Communication stops for Delta servo CAN axis 7                                         | V              | V              | OFF            | OFF         | _   | N       | R/W       | OFF     |
| 31111047 | Servo stops for Delta drive EtherCAT axis 7                                            | V              | Х              | OFF            | OFF         | _   | N       | R/W       | OFF     |
| SM1648   | Communication stops for Delta servo CAN axis 8                                         | V              | V              | OFF            | OFF         | _   | Ν       | R/W       | OFF     |
| 31111040 | Servo stops for Delta drive EtherCAT axis 8                                            | V              | Х              | OFF            | OFF         | _   | Ν       | R/W       | OFF     |
| SM1651   | Servo is ON for Delta servo CAN axis 1                                                 | V              | V              | OFF            | OFF         | _   | Ν       | R         | OFF     |
| OWTOST   | Servo is ON or inverter is ON for Delta drive EtherCAT axis 1                          | V              | X              | OFF            | OFF         | _   | Ν       | R         | OFF     |
| SM1652   | Servo is ON for Delta servo CAN axis 2                                                 | V              | V              | OFF            | OFF         | _   | Ν       | R         | OFF     |
| OWITOSE  | Servo is ON or inverter is ON for Delta drive EtherCAT axis 2                          | V              | X              | OFF            | OFF         | _   | N       | R         | OFF     |
| SM1653   | Servo is ON for Delta servo CAN axis 3                                                 | V              | V              | OFF            | OFF         | _   | N       | R         | OFF     |
| Civirodo | Servo is ON or inverter is ON for Delta drive EtherCAT axis 3                          | V              | X              | OFF            | OFF         | _   | N       | R         | OFF     |
| SM1654   | Servo is ON for Delta servo CAN axis 4                                                 | V              | V              | OFF            | OFF         | _   | N       | R         | OFF     |
| Civitoo  | Servo is ON or inverter is ON for Delta drive EtherCAT axis 4                          | V              | X              | OFF            | OFF         | _   | N       | R         | OFF     |
| SM1655   | Servo is ON for Delta servo CAN axis 5                                                 | V              | V              | OFF            | OFF         | _   | N       | R         | OFF     |
| Civirodo | Servo is ON or inverter is ON for Delta drive EtherCAT axis 5                          | V              | X              | OFF            | OFF         | _   | N       | R         | OFF     |
| SM1656   | Servo is ON for Delta servo CAN axis 6                                                 | V              | V              | OFF            | OFF         | _   | N       | R         | OFF     |
| Civilodo | Servo is ON or inverter is ON for Delta drive EtherCAT axis 6                          | V              | X              | OFF            | OFF         | _   | N       | R         | OFF     |
| SM1657   | Servo is ON for Delta servo CAN axis 7                                                 | V              | V              | OFF            | OFF         | _   | N       | R         | OFF     |
|          | Servo is ON or inverter is ON for Delta drive EtherCAT axis 7                          | V              | X              | OFF            | OFF         | _   | N       | R         | OFF     |
| SM1658   | Servo is ON for Delta servo CAN axis 8                                                 | V              | V              | OFF            | OFF         | _   | N       | R         | OFF     |
| J        | Servo is ON or inverter is ON for Delta drive EtherCAT axis 8                          | V              | X              | OFF            | OFF         | _   | N       | R         | OFF     |
| SM1661   | The function of going back and forth is enabled for Delta servo CAN axis 1.            | V              | V              | OFF            | OFF         | _   | N       | R/W       | OFF     |
| Civitoot | The servo function of going back and forth is enabled for Delta drive EtherCAT axis 1. | V              | Х              | OFF            | OFF         | -   | N       | R/W       | OFF     |
| SM1662   | The function of going back and forth is enabled for Delta servo CAN axis 2.            | V              | V              | OFF            | OFF         | _   | N       | R/W       | OFF     |
| 0.002    | The servo function of going back and forth is enabled for Delta drive EtherCAT axis 2. | V              | Х              | OFF            | OFF         | _   | N       | R/W       | OFF     |
| SM1663   | The function of going back and forth is enabled for Delta servo CAN axis 3.            | V              | V              | OFF            | OFF         | _   | N       | R/W       | OFF     |
|          | The servo function of going back and forth is enabled for Delta drive EtherCAT axis 3. | V              | Х              | OFF            | OFF         | _   | N       | R/W       | OFF     |
| SM1664   | The function of going back and forth is enabled for Delta servo CAN axis 4.            | V              | V              | OFF            | OFF         | _   | N       | R/W       | OFF     |
| Civitoo  | The servo function of going back and forth is enabled for Delta drive EtherCAT axis 4. | V              | Х              | OFF            | OFF         | _   | N       | R/W       | OFF     |
| SM1665   | The function of going back and forth is enabled for Delta servo CAN axis 5.            | V              | V              | OFF            | OFF         | _   | N       | R/W       | OFF     |
| GIVITOUS | The servo function of going back and forth is enabled for Delta drive EtherCAT axis 5. | V              | Х              | OFF            | OFF         | _   | N       | R/W       | OFF     |
| SM1666   | The function of going back and forth is enabled for Delta servo CAN axis 6.            | V              | V              | OFF            | OFF         | -   | N       | R/W       | OFF     |
| Civi1000 | The servo function of going back and forth is enabled for Delta drive EtherCAT axis 6. | V              | Х              | OFF            | OFF         | _   | N       | R/W       | OFF     |

| SM       | Function                                                                                                    | ES3/EX3 Series | SV3/SX3 Series | OFF<br>ON | STOP | Û | Latched | Attribute | Default |
|----------|----------------------------------------------------------------------------------------------------|----------------|----------------|-----------|------|---|---------|-----------|---------|
| SM1667   | The function of going back and forth is enabled for Delta servo CAN axis 7.                                                                          | V              | V              | OFF       | OFF  | _ | N       | R/W       | OFF     |
|          | The servo function of going back and forth is enabled for Delta drive EtherCAT axis 7.                                                               | V              | Х              | OFF       | OFF  | _ | N       | R/W       | OFF     |
| SM1668   | The servo of going back and forth is enabled for Delta servo CAN axis 8.                                                                             | V              | V              | OFF       | OFF  | _ | N       | R/W       | OFF     |
| 31111000 | The servo function of going back and forth is enabled for Delta drive EtherCAT axis 8.                                                               | V              | Х              | OFF       | OFF  | _ | N       | R/W       | OFF     |
| 0144074  | The go-back/go-forth direction indication flag for Delta servo CAN axis 1                                                                            | V              | ٧              | OFF       | OFF  | _ | N       | R         | OFF     |
| SM1671   | The servo go-back/go-forth direction indication flag for Delta drive EtherCAT axis 1                                                                 | V              | Х              | OFF       | OFF  | _ | N       | R         | OFF     |
| SM1672   | The go-back/go-forth direction indication flag for Delta servo CAN axis 2                                                                            | V              | V              | OFF       | OFF  | _ | N       | R         | OFF     |
| OWITOTZ  | The servo go-back/go-forth direction indication flag for Delta drive EtherCAT axis 2                                                                 | V              | Х              | OFF       | OFF  | _ | N       | R         | OFF     |
| SM1673   | The go-back/go-forth direction indication flag for Delta servo CAN axis 3                                                                            | V              | V              | OFF       | OFF  | _ | N       | R         | OFF     |
| GWT075   | The servo go-back/go-forth direction indication flag for Delta drive EtherCAT axis 3                                                                 | V              | Х              | OFF       | OFF  | _ | N       | R         | OFF     |
| SM1674   | The go-back/go-forth direction indication flag for Delta servo CAN axis 4                                                                            | ٧              | V              | OFF       | OFF  | _ | N       | R         | OFF     |
| SIVITO74 | The servo go-back/go-forth direction indication flag for Delta drive EtherCAT axis 4                                                                 | V              | Х              | OFF       | OFF  | _ | N       | R         | OFF     |
| SM1675   | The go-back/go-forth direction indication flag for Delta servo CAN axis 5                                                                            | ٧              | V              | OFF       | OFF  | _ | N       | R         | OFF     |
| SIVITO73 | The servo go-back/go-forth direction indication flag for Delta drive EtherCAT axis 5                                                                 | V              | Х              | OFF       | OFF  | _ | N       | R         | OFF     |
| SM1676   | The go-back/go-forth direction indication flag for Delta servo CAN axis 6                                                                            | V              | V              | OFF       | OFF  | _ | N       | R         | OFF     |
| SWITOTO  | The servo go-back/go-forth direction indication flag for Delta drive EtherCAT axis 6                                                                 | V              | Х              | OFF       | OFF  | _ | N       | R         | OFF     |
| SM1677   | The go-back/go-forth direction indication flag for Delta servo CAN axis 7                                                                            | V              | V              | OFF       | OFF  | _ | N       | R         | OFF     |
| GWITOTT  | The servo go-back/go-forth direction indication flag for Delta drive EtherCAT axis 7                                                                 | V              | Х              | OFF       | OFF  | _ | N       | R         | OFF     |
| SM1678   | The go-back/go-forth direction indication flag for Delta servo CAN axis 8                                                                            | ٧              | V              | OFF       | OFF  | _ | N       | R         | OFF     |
| 31011076 | The servo go-back/go-forth direction indication flag for Delta drive EtherCAT axis 8                                                                 | V              | Х              | OFF       | OFF  | _ | N       | R         | OFF     |
| SM1681   | Initialization and CAN communication (INITC and CASD) completed for Delta servo                                                                      | V              | ٧              | OFF       | OFF  | _ | N       | R         | OFF     |
|          | EtherCAT communication (CASD) completed for Delta drive                                                                                              | V              | Χ              | OFF       | OFF  | _ | N       | R         | OFF     |
| SM1682   | The CAN communication error flag for Delta servo                                                                                                    | V              | V              | OFF       |      | _ | N       | R         | OFF     |
| 5502     | The EtherCAT communication error flag for Delta drive                                                                                                | V              | Х              | OFF       | OFF  | _ | N       | R         | OFF     |
| SM1683   | Initialization and CAN communication completed (INITC&CASD) for Delta inverter                                                                       | V              | V              | OFF       | OFF  | _ | N       | R         | OFF     |
| SM1684   | To set the Delta special CAN communication ON/OFF when a connection is lost OFF: stops all the communications ON: stops only the lost-connection one | V              | V              | OFF       | OFF  | _ | N       | R/W       | OFF     |

| SM       | Function                                                                                                    | ES3/EX3 Series | SV3/SX3 Series | OFF<br>↓<br>ON | STOP<br>RUN | RUN | Latched | Attribute | Default |
|----------|----------------------------------------------------------------------------------------------------|----------------|----------------|----------------|-------------|-----|---------|-----------|---------|
|          | To set the Delta drive EtherCAT communication ON/OFF when a connection is lost OFF: stops all the communications ON: stops only the lost-connection one | V              | Х              | OFF            | OFF         | _   | N       | R/W       | OFF     |
| SM1685   | To read the self-defined Delta servo parameters P0-12                                                                                                   | V              | V              | OFF            | OFF         | _   | N       | R/W       | OFF     |
| SM1686   | OFF: initialize a consecutive number of modules ON: initialize a specific module                                                                        | ٧              | V              | OFF            | OFF         | _   | N       | R/W       | OFF     |
| SM1691   | Heartbeat error flag of Delta special CAN axis 1                                                                                                    | V              | V              | OFF            | OFF         | _   | N       | R         | OFF     |
| SIVITOST | Disconnection error flag of Delta drive EtherCAT axis 1                                                                                                 | V              | Χ              | OFF            | OFF         | _   | N       | R         | OFF     |
| SM1692   | Heartbeat error flag of Delta special CAN axis 2                                                                                                    | V              | V              | OFF            | OFF         | _   | Ν       | R         | OFF     |
| 31111092 | Disconnection error flag of Delta drive EtherCAT axis 2                                                                                                 | V              | Χ              | OFF            | OFF         | _   | Ν       | R         | OFF     |
| SM1693   | Heartbeat error flag of Delta special CAN axis 3                                                                                                    | V              | V              | OFF            | OFF         | _   | Ν       | R         | OFF     |
| 3111093  | Disconnection error flag of Delta drive EtherCAT axis 3                                                                                                 | V              | Χ              | OFF            | OFF         | _   | Ν       | R         | OFF     |
| SM1694   | Heartbeat error flag of Delta special CAN axis 4                                                                                                    | V              | V              | OFF            | OFF         | _   | N       | R         | OFF     |
| OW11034  | Disconnection error flag of Delta drive EtherCAT axis 4                                                                                                 | V              | Х              | OFF            | OFF         | _   | Ν       | R         | OFF     |
| SM1695   | Heartbeat error flag of Delta special CAN axis 5                                                                                                    | V              | V              | OFF            | OFF         | _   | Ν       | R         | OFF     |
| OW11033  | Disconnection error flag of Delta drive EtherCAT axis 5                                                                                                 | V              | Х              | OFF            | OFF         | _   | Ν       | R         | OFF     |
| SM1696   | Heartbeat error flag of Delta special CAN axis 6                                                                                                    | V              | V              | OFF            | OFF         | _   | Ν       | R         | OFF     |
| SW1030   | Disconnection error flag of Delta drive EtherCAT axis 6                                                                                                 | V              | Χ              | OFF            | OFF         | _   | Ν       | R         | OFF     |
| SM1697   | Heartbeat error flag of Delta special CAN axis 7                                                                                                    | V              | V              | OFF            | OFF         | _   | Ν       | R         | OFF     |
| Sivi1097 | Disconnection error flag of Delta drive EtherCAT axis 7                                                                                                 | V              | Х              | OFF            | OFF         | _   | Ν       | R         | OFF     |
| SM1698   | Heartbeat error flag of Delta special CAN axis 8                                                                                                    | V              | V              | OFF            | OFF         | _   | Ν       | R         | OFF     |
| 31111090 | Disconnection error flag of Delta drive EtherCAT axis 8                                                                                                 | V              | Χ              | OFF            | OFF         | _   | Ν       | R         | OFF     |
| *SM1700  | Flag to activate the backlash compensation at Y0/Y1 for CSFO instruction                                                                                | V              | V              | OFF            | OFF         | _   | N       | R/W       | OFF     |
| *SM1701  | Flag to activate the backlash compensation at Y2/Y3 for CSFO instruction                                                                                | V              | V              | OFF            | OFF         | _   | N       | R/W       | OFF     |
| *SM1702  | Flag to activate the backlash compensation at Y4/Y5 for CSFO instruction                                                                                | V              | V              | OFF            | OFF         | _   | N       | R/W       | OFF     |
| *SM1703  | Flag to activate the backlash compensation at Y6/Y7 for CSFO instruction                                                                                | ٧              | V              | OFF            | OFF         | _   | N       | R/W       | OFF     |

<sup>\*1:</sup> For items with a \* mark, refer to Additional Remarks on Special Auxiliary Relays and Special Data Registers for details.

<sup>\*2:</sup> If the state is – when the SM power changes from OFF to ON and the latched area is marked as N, the system will execute according to the parameters set in HWCONFIG of ISPSoft or in Hardware Configuration of DIADesigner.

# 2.2.8 Refresh Time for Special Auxiliary Relays

| Special auxiliary relay | Refresh time                                                                                                    |
|-------------------------|----------------------------------------------------------------------------------------------------|
| SM0-SM1                 | The system automatically sets the flag to ON and resets it to OFF. ON: operation error.                                                                   |
| SM5                     | The system automatically sets the flag to ON and resets it to OFF. ON: an error occurs when the program is written in the PLC.                            |
| SM6                     | During power-on, the system checks whether the data in the latched area has been lost.  ON: data in the latched area has been lost. You reset it to OFF.  |
| SM7                     | ON: power supply (24 V) is not sufficient. You reset it to OFF.                                                                                           |
| SM8                     | The system automatically sets SM8 to ON and resets it to OFF. ON: there is a watchdog timer error.                                                        |
| SM9                     | The system automatically sets SM9 to ON and resets it to OFF. ON: there is a system error.                                                                |
| SM10                    | The system automatically sets SM10 to ON and resets it to OFF. ON: there is an I/O bus error.                                                             |
| SM22-SM24               | You set the flag to ON, and the system automatically resets it to OFF. ON: the log is cleared.                                                            |
| SM25-SM26               | ON: users are editing with the software.  OFF: users have logged out of the software.                                                                     |
| SM27                    | The flag is with a built-in AD analog value. The system sets it to ON and resets it to OFF.                                                               |
| SM28                    | The system checks for anything wrong. ON: something is wrong. You reset it to OFF.                                                                        |
| SM29                    | The system sets the flag to ON, and you reset it to OFF.                                                                                                  |
| SM34                    | ON: the wrong password is entered. The system resets it to OFF.                                                                                           |
| SM36                    | ON: the system saves the data to the memory card. After saving is complete, the system resets it to OFF automatically. You set it to ON to enable saving. |
| SM96-SM97               | You set the flag to ON. After the data is sent, the system automatically resets the flag to OFF.                                                          |
| SM98-SM99               | ON: communication is in process. After the communication is complete, the system resets it to OFF automatically.                                          |
| SM100-SM101             | The system automatically sets the flag to ON, and you reset it to OFF. ON: the command is received.                                                       |
| SM102-SM103             | The system automatically sets the flag to ON, and you reset it to OFF. ON: the command received is wrong.                                                 |
| SM104-SM105             | The system automatically sets the flag to ON, and you reset it to OFF. ON: there is a receive timeout.                                                    |
| SM106-SM107             | You set the flag to ON and reset it to OFF. ON: 8-bit mode OFF: 16-bit mode                                                                               |
| SM120-SM151             | You set the flag to ON and while executing DPLSY instruction, the system resets it to OFF.                                                                |
| SM203                   | You set the flag to ON and after PLC RUN->STOP, it clears the non-latched area. The system automatically resets the flag to OFF.                          |
| SM204-SM205             | You set the flag to ON, and the system automatically resets it to OFF. ON: clear the non-latched/latched areas.                                           |
| SM206                   | You set SM206 to ON and reset it to OFF. ON: inhibit all output.                                                                                          |
| SM209                   | You set SM209 to ON, and the system automatically resets it to OFF. ON: the communication protocol of COM1 changes.                                       |

| Special auxiliary relay | Refresh time                                                                                                    |
|-------------------------|----------------------------------------------------------------------------------------------------|
|                         | You set SM210 to ON and reset it to OFF for COM1.                                                               |
| SM210                   | ON: RTU mode                                                                                                    |
|                         | OFF: ASCII mode                                                                                                 |
| SM211                   | You set SM211 to ON, and the system automatically resets it to OFF.                                             |
| OWETT                   | ON: the communication protocol of COM2 changes.                                                                 |
|                         | You set SM210 to ON and reset it to OFF for COM2.                                                               |
| SM212                   | ON: RTU mode                                                                                                    |
|                         | OFF: ASCII mode                                                                                                 |
|                         | You set SM215 to ON and reset it to OFF.                                                                        |
| SM215                   | ON: the PLC runs.                                                                                               |
|                         | OFF: the PLC stops.                                                                                             |
| SM217                   | The system sets the flag to ON or OFF.                                                                          |
|                         | The system checks the real-time clock at power-on.                                                              |
| SM218                   | ON: real-time clock error                                                                                       |
|                         | You reset it to OFF.                                                                                            |
| 014040                  | The system monitors the battery power of the real-time clock.                                                   |
| SM219                   | ON: real-time clock power is low                                                                                |
|                         | The system resets it to OFF.                                                                                    |
| SM220                   | You set SM220 to ON and reset it to OFF.                                                                        |
|                         | ON: calibrating the real-time clock within ±30 seconds                                                          |
| SM221                   | The flag is refreshed according to the settings in HWCONFIG or when the DST instruction (API 1607) is executed. |
| OIVIZZ I                | ON: the DST instruction is executed.                                                                            |
| SM222                   | The flag is refreshed during calibration                                                                        |
| SM227-SM228             | The flag is refreshed when the CPU is supplied with power                                                       |
| SM229                   | You set the flag to ON or OFF.                                                                                  |
| 014004                  | You set the flag to ON to read the MAC address of a left-side module, and the system                            |
| SM264                   | automatically will reset it to OFF after the MAC address reading is complete.                                   |
| SM265~SM266             | You set the flag to ON or reset it to OFF.                                                                      |
|                         | The flag is ON when the CSFO instruction is executed.                                                           |
| SM270-SM275             | ON: enable reversing the input direction                                                                        |
|                         | OFF: disable reversing the input direction                                                                      |
|                         | You set the flag to ON and reset it to OFF.                                                                     |
| SM281-SM288             | ON: counting down                                                                                               |
|                         | OFF: counting up                                                                                                |
|                         | You set the flag to ON and reset it to OFF.                                                                     |
| SM291-SM296             | ON: enable clearing the input points                                                                            |
|                         | OFF: disable clearing the input points                                                                          |
|                         | You set the flag to ON and reset it to OFF.                                                                     |
| SM300                   | ON: counting down                                                                                               |
|                         | OFF: counting up                                                                                                |
|                         | The system sets the flag to ON and reset it to OFF.                                                             |
| SM301-SM303             | ON: counting down                                                                                               |
|                         | OFF: counting up                                                                                                |
|                         | You set the flag to ON and reset it to OFF.                                                                     |
| SM304                   | ON: counting down                                                                                               |
|                         | OFF: counting up                                                                                                |

| Special auxiliary relay | Refresh time                                |
|-------------------------|---------------------------------------------|
|                         | You set the flag to ON and reset it to OFF. |
| SM305-SM307             | ON: counting down                           |
|                         | OFF: counting up                            |
|                         | You set the flag to ON and reset it to OFF. |
| SM308                   | ON: counting down                           |
|                         | OFF: counting up                            |
|                         | You set the flag to ON and reset it to OFF. |
| SM309-SM311             | ON: counting down                           |
|                         | OFF: counting up                            |
|                         | You set the flag to ON and reset it to OFF. |
| SM312                   | ON: counting down                           |
|                         | OFF: counting up                            |
|                         | You set the flag to ON and reset it to OFF. |
| SM313-SM315             | ON: counting down                           |
|                         | OFF: counting up                            |
|                         | You set the flag to ON and reset it to OFF. |
| SM316                   | ON: counting down                           |
| 3.0                     | OFF: counting up                            |
|                         | You set the flag to ON and reset it to OFF. |
| SM317-SM319             | ON: counting down                           |
|                         | OFF: counting up                            |
|                         | You set the flag to ON and reset it to OFF. |
| SM320                   | ON: counting down                           |
|                         | OFF: counting up                            |
|                         | You set the flag to ON and reset it to OFF. |
| SM321-SM323             | ON: counting down                           |
|                         | OFF: counting up                            |
|                         | You set the flag to ON and reset it to OFF. |
| SM332                   | ON: counting down                           |
|                         | OFF: counting up                            |
|                         | You set the flag to ON and reset it to OFF. |
| SM333-SM335             | ON: counting down                           |
|                         | OFF: counting up                            |
|                         | You set the flag to ON and reset it to OFF. |
| SM336                   | ON: counting down                           |
|                         | OFF: counting up                            |
|                         | You set the flag to ON and reset it to OFF. |
| SM337-SM339             | ON: counting down                           |
|                         | OFF: counting up                            |
|                         | You set the flag to ON and reset it to OFF. |
| SM340                   | ON: counting down                           |
|                         | OFF: counting up                            |
|                         | You set the flag to ON and reset it to OFF. |
| SM341                   | ON: counting down                           |
| <b>55</b>               | OFF: counting up                            |
|                         |                                             |
| CM040                   | You set the flag to ON and reset it to OFF. |
| SM342                   | ON: counting down                           |
|                         | OFF: counting up                            |

| Special auxiliary relay | Refresh time                                                                |
|-------------------------|-----------------------------------------------------------------------------|
|                         | You set the flag to ON and reset it to OFF.                                 |
| SM343                   | ON: counting down                                                           |
|                         | OFF: counting up                                                            |
|                         | You set the flag to ON and reset it to OFF.                                 |
| SM344                   | ON: counting down                                                           |
|                         | OFF: counting up                                                            |
|                         | You set the flag to ON and reset it to OFF.                                 |
| SM345                   | ON: counting down                                                           |
|                         | OFF: counting up                                                            |
|                         | You set the flag to ON and reset it to OFF.                                 |
| SM346                   | ON: counting down                                                           |
|                         | OFF: counting up                                                            |
|                         | You set the flag to ON and reset it to OFF.                                 |
| SM347                   | ON: counting down                                                           |
|                         | OFF: counting up                                                            |
|                         | You set the flag to ON and reset it to OFF.                                 |
| SM348                   | ON: counting down                                                           |
|                         | OFF: counting up                                                            |
|                         | You set the flag to ON and reset it to OFF.                                 |
| SM349                   | ON: counting down                                                           |
|                         | OFF: counting up                                                            |
|                         | You set the flag to ON and reset it to OFF.                                 |
| SM350                   | ON: counting down                                                           |
|                         | OFF: counting up                                                            |
|                         | You set the flag to ON and reset it to OFF.                                 |
| SM351                   | ON: counting down                                                           |
|                         | OFF: counting up                                                            |
|                         | You set the flag to ON and reset it to OFF.                                 |
| SM352-SM353             | ON: counting down                                                           |
|                         | OFF: counting up                                                            |
| SM360-SM391             | You set the flag to ON or OFF.                                              |
| 014400 014400           | The system automatically sets the flag to ON and resets it to OFF.          |
| SM400-SM403             | The flag is refreshed every scan cycle.                                     |
| 01404                   | The system automatically sets the flag to ON and resets it to OFF.          |
| SM404                   | SM404 is refreshed every 5 milliseconds.                                    |
| 01405                   | The system automatically sets SM405 to ON and resets it to OFF.             |
| SM405                   | SM405 is refreshed every 50 milliseconds.                                   |
| 014400                  | The system automatically sets SM406 to ON and resets it to OFF.             |
| SM406                   | SM406 is refreshed every 100 milliseconds.                                  |
| 014407                  | The system automatically sets SM407 to ON and resets it to OFF.             |
| SM407                   | SM407 is refreshed every 0.5 seconds.                                       |
| CM400                   | The system automatically sets the flag to ON and resets it to OFF.          |
| SM408                   | SM408 is refreshed every 1 second.                                          |
| 011100                  | The system automatically sets the flag to ON and resets it to OFF.          |
| SM409                   | SM409 is refreshed every n seconds and n seconds is set in SR409.           |
| 011110                  | The system automatically sets the flag to ON and resets it to OFF.          |
| SM410                   | SM410 is refreshed every n milliseconds and n milliseconds is set in SR410. |

| Special auxiliary relay | Refresh time                                                                                               |
|-------------------------|----------------------------------------------------------------------------------------------------|
|                         | You set the flag to ON.                                                                                    |
| SM441                   | When the DDRVM/DDRVIC/DDRVAC instruction is executed, the system will automatically reset the flag to OFF. |
|                         | The system automatically sets SM450 to ON and resets it to OFF.                                            |
| SM450                   | ON: memory card is inserted into the PLC.                                                                  |
|                         | OFF: memory card is removed out of the PLC.                                                                |
| SM452-SM453             | The system sets the flag to ON or OFF.                                                                     |
| SM454                   | You set the flag to ON or OFF.                                                                             |
| SM455                   | The system sets the flag to ON or OFF.                                                                     |
| SM456                   | You set the flag to ON to save. After the saving is complete, the system resets it to OFF.                 |
| SM457                   | The system sets the flag to ON or OFF.                                                                     |
| SM460                   | The system sets the flag to ON or OFF.                                                                     |
| SM461                   | The system sets the flag to ON and you reset it to OFF.                                                    |
| SM462-SM464             | You set the flag to ON or OFF.                                                                             |
| SM465                   | The system sets the flag to ON and you reset it to OFF.                                                    |
| SM466                   | You set the flag to ON or OFF.                                                                             |
| SM467                   | The system sets the flag to ON and you reset it to OFF.                                                    |
| SM469-SM471             | You set the flag to ON or OFF.                                                                             |
| SM472                   | The system sets the flag to ON or OFF.                                                                     |
| SM473                   | The system sets the flag to ON and you reset it to OFF.                                                    |
| SM474-SM477             | You set the flag to ON or OFF.                                                                             |
| SM478-SM479             | You set the flag to ON or OFF and the system sets the flag to OFF.                                         |
| SM480                   | The system sets the flag to ON or OFF.                                                                     |
| SM481                   | The system sets the flag to ON and you reset it to OFF.                                                    |
| SM482-SM484             | You set the flag to ON or OFF.                                                                             |
| SM485                   | The system sets the flag to ON and you reset it to OFF.                                                    |
| SM486                   | You set the flag to ON or OFF.                                                                             |
| SM487                   | The system sets the flag to ON and you reset it to OFF.                                                    |
| SM488-SM491             | You set the flag to ON or OFF.                                                                             |
| SM492                   | The system sets the flag to ON or OFF.                                                                     |
| SM493                   | The system sets the flag to ON and you reset it to OFF.                                                    |
| SM494-SM497             | You set the flag to ON or OFF.                                                                             |
| SM498-SM499             | You set the flag to ON or OFF and the system sets the flag to OFF.                                         |
| SM500                   | The system sets the flag to ON or OFF.                                                                     |
| SM501                   | The system sets the flag to ON and you reset it to OFF.                                                    |
| SM502-SM504             | You set the flag to ON or OFF.                                                                             |
| SM505                   | The system sets the flag to ON and you reset it to OFF.                                                    |
| SM506                   | You set the flag to ON or OFF.                                                                             |
| SM507                   | The system sets the flag to ON and you reset it to OFF.                                                    |
| SM509-SM511             | You set the flag to ON or OFF.                                                                             |
| SM512                   | The system sets the flag to ON or OFF.                                                                     |
| SM513                   | The system sets the flag to ON and you reset it to OFF.                                                    |
| SM514-SM517             | You set the flag to ON or OFF.                                                                             |
| SM518-SM519             | You set the flag to ON or OFF and the system sets the flag to OFF.                                         |
| SM520                   | The system sets the flag to ON or OFF.                                                                     |
| SM521                   | The system sets the flag to ON and you reset it to OFF.                                                    |
| SM522-SM524             | You set the flag to ON or OFF.                                                                             |

| Special auxiliary relay | Refresh time                                                                            |
|-------------------------|-----------------------------------------------------------------------------------------|
| SM525                   | The system sets the flag to ON and you reset it to OFF.                                 |
| SM526                   | You set the flag to ON or OFF.                                                          |
| SM527                   | The system sets the flag to ON and you reset it to OFF.                                 |
| SM529-SM531             | You set the flag to ON or OFF.                                                          |
| SM532                   | The system sets the flag to ON or OFF.                                                  |
| SM533                   | The system sets the flag to ON and you reset it to OFF.                                 |
| SM534-SM537             | You set the flag to ON or OFF.                                                          |
| SM538-SM539             | You set the flag to ON or OFF and the system sets the flag to OFF.                      |
| SM580                   | You set the flag to ON and the system resets it to OFF.                                 |
|                         | ON: disable high-speed output                                                           |
| SM581                   | You set the flag to ON or OFF.                                                          |
| SM585                   | You set the flag to ON or OFF and the system sets the flag to OFF.                      |
| SM586—SM587             | You set the flag to ON or OFF.                                                          |
| SM588                   | You set the flag to ON.                                                                 |
| CIVIDOO                 | Either you or the system sets the flag to OFF.                                          |
|                         | You set the flag to ON or reset it to OFF.                                              |
| SM589                   | The flag is used with the DPLSR/DDRVI/DDRVA/DDRVM/DPPMR/DPPMA/TPO instruction together. |
|                         | You set the flag to ON.                                                                 |
| SM591~SM594             | Either you or the system sets the flag to OFF.                                          |
|                         | The system automatically sets the flag to ON and resets it to OFF.                      |
| SM600-SM602             | The flag is refreshed when the instruction is executed.                                 |
| SM603                   | Execute XCMP instruction.                                                               |
|                         | You set SM604 to ON and reset it to OFF.                                                |
| SM604                   | ON: sort in descending order                                                            |
|                         | OFF: sort in ascending order                                                            |
| SM605                   | You set SM605 to ON and reset it to OFF.                                                |
|                         | You set SM606 to ON and reset it to OFF.                                                |
| SM606                   | ON: 8-bit mode                                                                          |
|                         | OFF: 16-bit mode                                                                        |
| SM607                   | You set the flag to ON or OFF.                                                          |
| SM608                   | The flag is refreshed when the instruction is executed.                                 |
| SM609                   | You set the flag to ON or OFF.                                                          |
| SM610-SM611             | The flag is refreshed when the instruction is executed.                                 |
| SM612-SM613             | You set the flag to ON or OFF.                                                          |
| SM614                   | The flag is refreshed when the instruction is executed.                                 |
| SM615-SM617             | You set the flag to ON or OFF.                                                          |
| SM618                   | The flag is refreshed when the instruction is executed.                                 |
| SM619                   | The flag is refreshed when the EI or DI instruction is executed.                        |
| SM620                   | The flag is refreshed when the CMPT instruction is executed.                            |
| SM621-SM686             | You set the flag to ON or OFF.                                                          |
| SM687                   | The flag is refreshed when the RAMP instruction is executed.                            |
| SM688                   | The flag is refreshed when the INCD instruction is executed.                            |
| SM690-SM691             | You set the flag to ON or OFF.                                                          |
| SM692                   | The flag is refreshed when the HKY instruction is executed.                             |
| SM693                   | The flag is refreshed when the SEGL instruction is executed.                            |

| Special auxiliary relay | Refresh time                                                                                  |
|-------------------------|-----------------------------------------------------------------------------------------------|
| SM694                   | The flag is refreshed when the DSW instruction is executed.                                   |
| SM695                   | You set the flag to ON or OFF.                                                                |
| SM719                   | You set the flag to ON and reset it to OFF.                                                   |
| SM749                   | The system is refreshed at power-on after the data exchange parameters are downloaded.        |
| SM750-SM783             | After the data exchange parameters are downloaded, you set the flag to ON or OFF.             |
| SM784-SM847             | The flag is ON when the system is refreshed.                                                  |
| SM861                   | The system is refreshed at power-on after the data exchange parameters are downloaded.        |
| SM862-SM895             | After the parameters of data exchange are downloaded, you set the flag to ON or OFF.          |
| SM896-SM959             | The flag is ON, when the system is refreshed automatically.                                   |
| SM976-SM990             | The flag is ON, when the system is refreshed automatically.                                   |
| SM1000                  | You set the flag to ON and after saving, the system sets the flag to OFF.                     |
| SM1006                  | You set the flag to ON or OFF.                                                                |
| SM1008-SM1015           | You set the flag to ON or OFF.                                                                |
| SM1016-SM1031           | The flag is ON, when the system is refreshed automatically.                                   |
| SM1001                  | ON: the Ethernet connection is active.                                                        |
|                         | OFF: the Ethernet connection is not active.                                                   |
| SM1037                  | You set the flag to ON or reset it to OFF.                                                    |
| SM1090                  | ON: the TCP connection is busy.                                                               |
| SM1091                  | ON: the UDP connection is busy.                                                               |
| SM1092                  | ON: when the system is refreshed.                                                             |
| SM1100                  | The flag is refreshed when API 2200-API 2210 is executed or the network cable is reconnected. |
| SM1106                  | ON: the PHY initialization fails.                                                             |
| SM1107                  | ON: the IP address, the netmask address, and the gateway address are set incorrectly.         |
| SM1109                  | ON: the socket function is enabled and the same port is used.                                 |
| SM1110                  | ON: the IP filter of AS-FEN02 is set incorrectly.                                             |
| SM1111                  | You set the flag to ON or OFF.                                                                |
| SM1113                  | ON: there is a server error.                                                                  |
| SM1116                  | ON: the trigger of the PLC parameter is enabled.                                              |
| SM1117                  | ON: the trigger of the PLC parameter is triggered.                                            |
| SM1119                  | ON: the trigger is enabled and the last mail has been sent successfully.                      |
| SM1120                  | ON: the trigger is enabled and the last mail has been sent with an error.                     |
| SM1122-SM1123           | ON: the trigger is enabled and there is an SMTP server response timeout.                      |
| SM1124                  | ON: the trigger is enabled and the size of the attachment exceeds the limit.                  |
| SM1125                  | ON: the trigger is enabled and the attachment is not found.                                   |
| SM1126-SM1127           | ON: the trigger of the PLC parameter is enabled.                                              |
| SM1129                  | ON: the trigger is enabled and the last mail has been sent successfully.                      |
| SM1130                  | ON: the trigger is enabled and the last mail has been sent with an error.                     |
| SM1132                  | ON: the trigger is enabled and there is an SMTP server response timeout.                      |
| SM1133                  | ON: the trigger is enabled and there is an SMTP server response error.                        |
| SM1134                  | ON: the trigger is enabled and the size of the attachment exceeds the limit.                  |
| SM1135                  | ON: the trigger is enabled and the attachment is not found.                                   |
| SM1136                  | ON: the trigger for the PLC parameter is enabled.                                             |
| SM1137                  | ON: the trigger for the PLC parameter is triggered.                                           |
| SM1139                  | ON: the trigger is enabled and the last mail has been sent successfully.                      |
| SM1140                  | ON: the trigger is enabled and the last mail has been sent with an error.                     |
| SM1142                  | ON: the trigger is enabled and there is an SMTP server response timeout.                      |

| Special auxiliary relay | Refresh time                                                                                                    |
|-------------------------|----------------------------------------------------------------------------------------------------|
| SM1143                  | ON: the trigger is enabled and there is an SMTP server response error.                                                                        |
| SM1144                  | ON: the trigger is enabled and the size of the attachment exceeds the limit.                                                                  |
| SM1145                  | ON: the trigger is enabled and the attachment is not found.                                                                                   |
| SM1146                  | ON: the trigger for the PLC parameter is enabled.                                                                                             |
| SM1147                  | ON: the trigger for the PLC parameter is triggered.                                                                                           |
| SM1149                  | ON: the trigger is enabled and the last mail has been sent successfully.                                                                      |
| SM1150                  | ON: the trigger is enabled and the last mail has been sent with an error.                                                                     |
| SM1152                  | ON: the trigger is enabled and there is an SMTP server response timeout.                                                                      |
| SM1153                  | ON: the trigger is enabled and there is an SMTP server response error.                                                                        |
| SM1154                  | ON: the trigger is enabled and the size of the attachment exceeds the limit.                                                                  |
| SM1155                  | ON: the trigger is enabled and the attachment is not found.                                                                                   |
| SM1166                  | After the data exchange parameters are downloaded, the system is refreshed.                                                                   |
| SM1167-SM1183           | After the data exchange parameters are downloaded, you set the flag to ON or OFF.                                                             |
| SM1200-SM1215           | ONLy when the greatest is refreshed                                                                                                    |
| SM1232-SM1247           | ON: when the system is refreshed.                                                                                                    |
| SM1269                  | ON: there is a socket configuration error.                                                                                                    |
| SM1270-SM1373           | The flag is refreshed when the socket function is executed.                                                                                   |
| SM1375-SM1407           | After the data exchange parameters are downloaded through EtherNet/IP, you set the flag to ON or OFF.                                         |
| SM1408-SM1439           | ON: an error occurred in data exchange through EtherNet/IP.                                                                                   |
| SM1440-SM1447           | ON: a timeout occurred in the adapter of the I/O connection through EtherNet/IP.                                                              |
| SM1448-SM1455           | ON: I/O connection is established through EtherNet/IP (Adapter). OFF: I/O connection is NOT established or the communication is disconnected. |
| SM1581-SM1588           | You set the flag to ON or OFF.                                                                                                    |
| SM1601-SM1608           | You set the flag to ON or OFF.                                                                                                    |
| SM1611-SM1618           | The system sets the flag to ON or OFF.                                                                                                    |
| SM1621-SM1628           | The system sets the flag to ON or OFF.                                                                                                    |
| SM1631-SM1638           | The system sets the flag to ON and you set it to OFF.                                                                                         |
| SM1641-SM1648           | You set the flag to ON or OFF.                                                                                                    |
| SM1651-SM1658           | The system sets the flag to ON or OFF.                                                                                                    |
| SM1661-SM1668           | You set the flag to ON or OFF.                                                                                                    |
| SM1671-SM1682           | The system sets the flag to ON or OFF.                                                                                                    |
| SM1683                  | The system sets the flag to ON or OFF.                                                                                                    |
| SM1684—SM1686           | You set the flag to ON or OFF.                                                                                                    |
| SM1691-SM1698           | The system sets the flag to ON or OFF.                                                                                                    |
| SM1700-SM1703           | You set the flag to ON or OFF.                                                                                                    |

# 2.2.9 Stepping Relays (S)

You can easily use the stepping relays in industrial automation to set a procedure. They are the most basic devices in ladder diagram (LD) programming.

There are 2048 stepping relays, (S0–S2047). Every stepping relay is like an output relay in that it has an output coil, contact A, and contact B. You can use a stepping relay several times in a program, but the relay cannot directly drive the external load. In addition, you can use the stepping relay as a general auxiliary relay when it is not used in a sequential function chart.

# 2.2.10 Timers (T)

This topic describes the timers available.

- 100 millisecond timer: The timer specified by the TMR instruction takes 100 milliseconds as the timing unit.
- 1 millisecond timer: The timer specified by the TMRH instruction takes 1 millisecond as the timing unit.
- The accumulative timers are ST0–ST511. If you want to use the device-monitoring function, these timers can monitor T0–T511.
- If you use the same timer repeatedly in a program, including in different TMR and TMRH instructions, the timer setting value is the one that the timer matches first.
- If you use the same timer repeatedly in a program, the timer is OFF when one of the conditional contacts is OFF.
- If you use the same timer in a program as the timer for a subroutine's exclusive use and an accumulative timer in the program, it is OFF when one of the conditional contacts is OFF.
- When the conditional contact of the TMR instruction switches from ON to OFF, its T timer is reset to 0 but the value of the ST timer is not cleared to 0.
- When the TMR instruction is executed, the specified timer coil is ON and the timer begins to count. When the value of the timer matches the timer setting value (value of the timer ≥ setting value), the state of the contact is ON.

#### A. General-purpose timers

When the TMR instruction is executed, the general-purpose timer begins to count. When the value of the timer matches the timer setting value, the output coil is ON.

- When M0=ON and the timer takes 100 ms as the timing unit, the output coil T0 is ON when the value of the timer = timer setting value100.
- When M0=OFF, the value of the timer T0 is 0 and the output coil T0 is OFF.

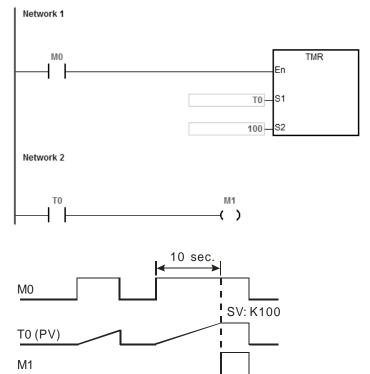

#### B. Accumulative timers

When the TMR instruction is executed, the accumulative timer begins to count. When the value of the timer matches the timer setting value, the output coil is ON. As long as you add the letter S in front of the letter T, the timer becomes an accumulative timer. When the conditional contact is OFF, the value of the accumulative timer is not reset. When the conditional contact is ON, the accumulative timer counts from the current value.

- When M0=ON and the timer T250 takes 100 ms as the timing unit, the output coil T250 is ON when the value of the timer = timer setting value 100.
- When M0=OFF, the accumulative timer T250 stops counting, and the value of the timer stays unchanged.
   When M0=ON, the value of the timer is the accumulating value. When the accumulated value = timer setting value 100, the output coil T250 is ON.

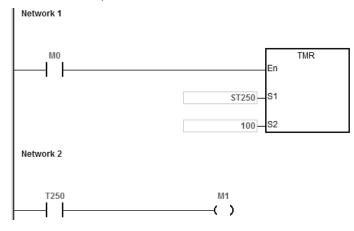

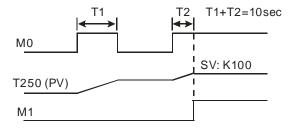

#### C. Timers used in function blocks

T412–T511 are the timers that you can use in the function block or in interrupts.

When the TMR or END instruction is executed, the timer in the functional block begins to count. When the value of the timer matches the timer setting value, the output coil is ON.

If you use a general-purpose timer in a function block or an interrupt, and the function or interrupt is not executed, the timer cannot count correctly.

### 2.2.11 Counters

Characteristics of the 16-bit counter

| Item   | 16-bit counter |
|--------|----------------|
| Туре   | General type   |
| Number | C0-C511        |

| Item                                 | 16-bit counter                                                                                               |
|--------------------------------------|----------------------------------------------------------------------------------------------------|
| Direction                            | Counting up                                                                                                  |
| Setting value                        | 0–32,767                                                                                                    |
| Specifying the counter setting value | The setting value can be either the constant or the value in the data register.                              |
| Change of the current value          | The counter stops counting when the value of the counter matches the counter setting value.                  |
| Output contact                       | The contact is ON when the value of the counter matches the counter setting value.                           |
| Reset                                | When the instruction RST is executed, the current value is cleared to zero, and the contact is reset of OFF. |
| Action of the contact                | After the scan is complete, the contact acts.                                                                |

#### Function of the counter

Each time the input switches from OFF to ON, the value of the counter is the same as the output coil. You can use either the decimal constant or the value in the data register as the counter setting value.

#### 16-bit counter:

- 1. Setting range: 0–32,767. The setting values 0 and 1 mean the same thing in that the output contact is ON when the counter counts for the first time.
- 2. For the general-purpose counter, the current value of the counter is cleared when power is lost. If the counter is latching, the current value of the counter and the state of the contact before power was lost power are retained. The latched counter counts from the current value when the power supply is restored.
- 3. If you use the MOV instruction or ISPSoft/DIADesigner to transmit a value larger than the counter setting value to the current value register C0, the contact of the counter C0 is ON and the current value becomes the same as the counter setting value the next time M1 switches from OFF to ON.
- 4. You can use either the constant or the value in the data register as the counter setting value.
- 5. The counter setting value can be positive or negative. If the counter counts up from 32,767, the next value is 0.
- 6. Use the counters here with CNT instruction. The example used here is a common one. Refer to API 1003 CNT instruction for more advanced applications.

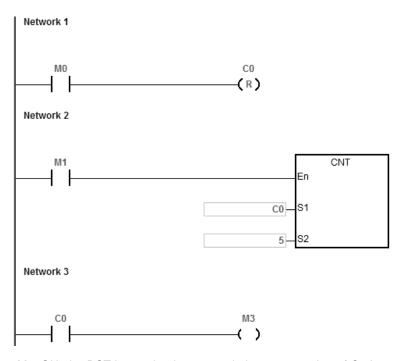

- 1. When M0=ON, the RST instruction is executed, the current value of C0 is reset to zero, and the output contact of the counter C0 is FF.
- 2. When M1 changes from OFF to ON, the value of the counter increments by one.
- 3. When the value of the counter C0 reaches the counter setting value of 5, the contact of the counter C0 is ON (the current value of C0 = the counter setting value = 5). After that the trigger from M1 is not accepted by C0 and the current value of C0 stays at the value 5.

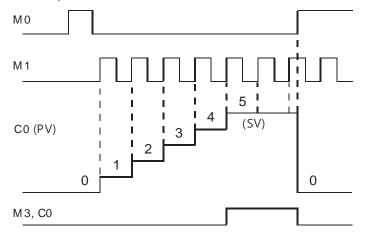

## 2.2.12 32-bit Counters (HC)

Characteristics of the 32-bit counter

| Item      |                 | 32-bit counter |                    |  |  |  |  |  |  |  |  |
|-----------|-----------------|----------------|--------------------|--|--|--|--|--|--|--|--|
| Туре      | Up/down counter | Up counter     | High-speed counter |  |  |  |  |  |  |  |  |
| Number    | HC0-HC63        | HC64-HC199     | HC200-HC255        |  |  |  |  |  |  |  |  |
| Direction | Counts up/down  | Counts up      | Counts up/down     |  |  |  |  |  |  |  |  |

| Item                                       | 32-bit counter                                                                                                    |
|--------------------------------------------|----------------------------------------------------------------------------------------------------|
| Setting value                              | -2,147,483,648 to +2,147,483,647                                                                                                    |
| Specification of the counter setting value | The counter setting value can be either the constant or the value occupying two data registers (32-bit).                                                                                              |
| Change of the current value                | The counter keeps counting even after the value of the counter matches the counter setting value.                                                                                                    |
| Output contact                             | The contact is ON when the value of the addition counter matches the counter setting value.  The contact is reset to OFF when the value of the subtraction counter matches the counter setting value. |
| Reset                                      | When the RST instruction is executed, the current value is cleared to zero, and the contact is reset to OFF.                                                                                          |
| Action of the contact                      | After the DCNT instruction scan is complete, the contact acts.                                                                                                    |

### • 32-bit general-purpose addition/subtraction counter

- 1. The difference between the 32-bit general-purpose addition counters and the 32-bit general-purpose subtraction counters depends on the states of the special auxiliary relays SM621–SM684. For example, the counter HC0 is an addition counter when SM621 is OFF, whereas HC0 is a subtraction counter when SM621 is ON.
- 2. You can use either the constant or the value in the data registers as the counter setting value, and this setting value can be positive or negative. If you use the value in the data registers as the counter setting value, this setting value occupies two consecutive registers.
- 3. For the general-purpose counter, the current value of the counter is cleared when power is lost. If the counter is latching, the current value of the counter and the state of the contact before loss of power is retained. The latched counter counts from the current value when power is restored.
- 4. If the counter counts up from 2,147,483,647, the next incremental value is -2,147,483,648. If the counter counts down from -2,147,483,648, the next incremental value is 2,147,483,647.
- 5. Use the high-speed counters here with DCNT instruction. The example used here is a common one. Refer to API 1004 DCNT instruction for more advanced applications.

• 32-bit high speed addition/subtraction counter

Refer to the instruction description of API1004 DCNT in DVP-ES3/EX3/SV3/SX3 Series Programming Manual for more details.

#### Example:

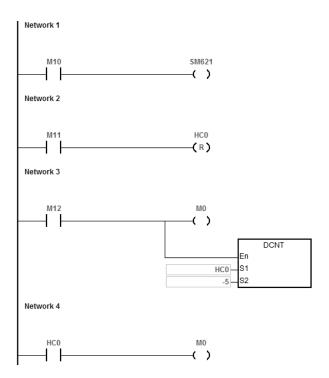

- 1. X10.0 drives SM621 to determine the counting direction (up/down) for HC0.
- 2. When X11.0 changes from OFF to ON, the RST instruction is executed and the PV in HC0 is cleared to 0 and its contact is OFF.
- 3. When X12.0 changes from OFF to ON, PV for HC0 will count up (plus 1) or count down (minus 1).
- 4. When PV in HC0 changes from -6 to -5, the contact HC0 changes from OFF to ON. When PV in HC0 changes from -5 to -6, the contact HC0 changes from ON to OFF.

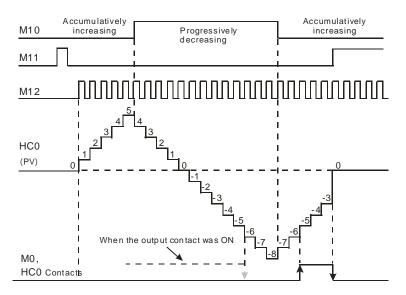

### 2.2.13 Data Registers (D)

The data register stores 16-bit data. The highest bit represents either a positive sign or a negative sign, and the values that the data registers can store range between -32,768 to +32,767.

Two 16-bit registers can be combined into a 32-bit register; for example, (D+1, D) in which the lower number register represents the low 16 bits. The highest bit represents either a positive sign or a negative sign, and the values that the data registers can store range between -2,147,483,648 to +2,147,483,647.

- Four 16-bit registers can be combined into a 64-bit register; for example, (D+3, D+2, D+1, D) in which the lower number register represents the lower 16 bits. The highest bit represents either a positive sign or a negative sign, and the values that the data registers can store range between -9,223,372,036,854,776 to +9,223,372,036,854,775,807.
- You can also use the data registers to refresh the values in the control registers in the modules other than digital I/O
  modules. Refer to the ISPSoft/DIADesigner User Manual for more information on refreshing the values in the control
  registers.

#### Types of registers.

- General-purpose registers: When the PLC changes to RUN, or is disconnected, the value in the register is cleared
  to zero. If you want to retain the data when the PLC changes to RUN, Refer to the ISPSoft/DIADesigner User
  Manual for more information. Note that the value is still cleared to zero when the PLC is disconnected.
- Latched register: If the PLC is disconnected, the data in the latched register is not cleared. In other words, the value before the disconnection is retained. If you want to clear the data in the latched area, you can use the RST or ZRST instructions.
- Area to store special extension modules data: If the PLC is connected with a special extension module, the PLC uses registers in the areas of D16000~D19999, D28000-D28079 and D29000~D29079 and the registers in the areas correspond to CRs to update data. If you need to use these areas, you need to pay attention not to use the same area repetitively.

See the special extension modules and corresponding data register areas in the following table.

| Special extension module             | Corresponding area | Remark                                                                                                   |  |
|--------------------------------------|--------------------|----------------------------------------------------------------------------------------------------|--|
| Right-side special extension module  | D28000~D28079      | Use SM228 to enable or disable the data exchange between the PLC CPU and the connected extension module. |  |
| Left-side special extension module   | . 1324000~1324074  |                                                                                                    |  |
| Left-side DNET/COPM extension module | D16000~D19999      |                                                                                                    |  |

## 2.2.14 Special Data Registers (SR)

Every special data register has its own definition and specific function. System status and the error messages are stored in the special data registers. You can also use special data registers to monitor the system statuses. The special data registers and their functions are listed in the table below.

- For SR numbers marked "\*", refer to the additional remarks on special auxiliary relays/special data registers.
- The "R" in the attribute column indicates that the special data register can read the data; "R/W" in the attribute column indicates that it can read and write the data.
- The "-" indicates that the status of the special data register does not make any change.
- The "#" indicates that the system is set according to the status of the PLC, and you can read the setting. Refer to the related manual for more information.
- The "Y" in the latched column means it is latched, the "N" means it is non-latched; and "H" means it follows the settings in HWCONFIG of ISPSoft or in Hardware Configuration of DIADesigner when the power is on. During execution, you can edit programs in the PLC, but the settings in the software do not change.

| SR          | Function                                                                            | ES3/EX3 Series | SV3/SX3 Series | OFF<br>↓<br>ON | STOP<br>RUN | RUN<br>↓<br>STOP | Latched | Attribute | Default |
|-------------|-------------------------------------------------------------------------------------|----------------|----------------|----------------|-------------|------------------|---------|-----------|---------|
| SR0         | PLC operation/operand error                                                         | V              | V              | 0              | 0           | -                | N       | R         | 0       |
| SR1<br>SR2  | The address of the operation error (32-bit)                                         | V              | V              | 0              | 0           | -                | N       | R         | 0       |
| SR4         | Grammar check error                                                                 | ٧              | V              | 0              | 0           | -                | N       | R         | 0       |
| SR5<br>SR6  | The address of the grammar check error (32-bit)                                     | V              | V              | 0              | 0           | -                | N       | R         | 0       |
| *SR8<br>SR9 | Step address at which the watchdog timer is ON (32-bit)                             | ٧              | V              | 0              | -           | -                | N       | R         | 0       |
| *SR27       | Alarm code for the built-in AD analog input                                         | Х              | V              | 0              | -           | -                | N       | R/W       | 0       |
| SR28        | Last output number when the high speed output instruction is used repeatedly        | V              | ٧              | -1             | -1          | -1               | N       | R         | -1      |
| SR29        | The output point where the lastest error occurred while executing CSFO instruction. | ٧              | V              | -1             | -1          | -1               | N       | R         | -1      |
| SR30        | Record the number of the step at which frequency                                    |                |                |                |             |                  |         |           |         |
| SR31        | was outputted repeatedly from the most recent high speed output point               | V              | V              | 0              | 0           | -                | N       | R         | 0       |
| SR32        | The last instruction address that exceeded the                                      | V              | V              | -1             | -1          | _                | N       | R         | -1      |
| SR33        | allowed range                                                                       | Ľ              | _ v            | - '            | - 1         |                  | IN      | 11        |         |
| *SR36       | System saves data to the memory card. This function works with SM36                 | V              | V              | 0              | -           | -                | N       | R/W       | 0       |
| SR38        | EtherCAT port alarm/ error code for ES300TEC CPU                                    | V              | X              | 0              | -           | -                | N       | R/W       | 0       |

|         |                                    | ES3/EX3 Series | SV3/SX3 Series | OFF<br>↓<br>ON | STOP<br>↓<br>RUN | RUN<br>↓<br>STOP | Latched | Attribute | Default |
|---------|------------------------------------|----------------|----------------|----------------|------------------|------------------|---------|-----------|---------|
| *SR40 N | Number of error logs               | V              | V              | -              | -                | -                | Y       | R         | 0       |
| *SR41 E | Error log pointer                  | ٧              | ٧              | -              | -                | -                | Υ       | R         | 0       |
| *SR42 E | Error log 1: CPU or remote number  | ٧              | ٧              | -              | -                | -                | Υ       | R         | 0       |
| *SR43 E | Error log 1: module ID             | ٧              | ٧              | -              | -                | -                | Υ       | R         | 0       |
| *SR44 E | Error log 1: error code            | ٧              | ٧              | -              | -                | -                | Υ       | R         | 0       |
| *SR45 E | Error log 1: year and the month    | ٧              | ٧              | -              | -                | -                | Υ       | R         | 0       |
| *SR46 E | Error log 1: day and the hour      | ٧              | ٧              | -              | -                | -                | Υ       | R         | 0       |
| *SR47 E | Error log 1: minute and the second | ٧              | ٧              | -              | -                | -                | Υ       | R         | 0       |
| *SR48 E | Error log 2: CPU or remote number  | ٧              | ٧              | -              | -                | -                | Υ       | R         | 0       |
| *SR49 E | Error log 2: module ID             | ٧              | ٧              | -              | -                | -                | Υ       | R         | 0       |
| *SR50 E | Error log 2: error code            | ٧              | ٧              | -              | -                | -                | Υ       | R         | 0       |
| *SR51 E | Error log 2: year and the month    | ٧              | ٧              | -              | -                | -                | Υ       | R         | 0       |
| *SR52 E | Error log 2: day and the hour      | ٧              | ٧              | -              | -                | -                | Υ       | R         | 0       |
|         | Error log 2: minute and the second | ٧              | ٧              | -              | -                | -                | Υ       | R         | 0       |
|         | Error log32: CPU or remote number  | V              | ٧              | -              | -                | -                | Υ       | R         | 0       |
|         | Error log 3: module ID             | V              | ٧              | -              | -                | -                | Υ       | R         | 0       |
|         | Error log 3: error code            | V              | ٧              | -              | -                | -                | Υ       | R         | 0       |
|         | Error log 3: year and the month    | V              | V              | -              | -                | -                | Υ       | R         | 0       |
|         | Error log 3: day and the hour      | V              | V              | -              | -                | -                | Υ       | R         | 0       |
|         | Error log 3: minute and the second | V              | V              | -              | -                | -                | Υ       | R         | 0       |
|         | Error log 4: CPU or remote number  | V              | V              | -              | -                | -                | Υ       | R         | 0       |
|         | Error log 4: module ID             | V              | V              | -              | -                | -                | Υ       | R         | 0       |
|         | Error log 4: error code            | V              | V              | -              | -                | -                | Υ       | R         | 0       |
|         | Error log 4: year and the month    | V              | V              | -              | -                | -                | Υ       | R         | 0       |
|         | Error log 4: day and the hour      | V              | V              | -              | -                | -                | Υ       | R         | 0       |
|         | Error log 4: minute and the second | V              | V              | -              | -                | -                | Y       | R         | 0       |
|         | Error log 5: CPU or remote number  | V              | V              | -              | -                | -                | Y       | R         | 0       |
|         | Error log 5: module ID             | V              | V              | -              | -                | -                | Y       | R         | 0       |
|         | Error log 5: error code            | V              | V              | -              | -                | -                | Y       | R         | 0       |
|         | Error log 5: year and the month    | V              | V              | -              | -                | -                | Y       | R         | 0       |
|         | Error log 5: day and the hour      | V              | V              | _              | _                | _                | Y       | R         | 0       |
|         | Error log 5: minute and the second | V              | V              | _              | -                | _                | Y       | R         | 0       |
|         | Error log 6: CPU or remote number  | V              | V              | _              | -                | _                | Y       | R         | 0       |
|         | Error log 6: module ID             | V              | V              | -              | -                | -                | Y       | R         | 0       |
|         | Error log 6: error code            | V              | V              | -              | -                | -                | Y       | R         | 0       |
|         | Error log 6: year and the month    | V              | V              | -              | -                | -                | Y       | R         | 0       |
|         | Error log 6: day and the hour      | V              | V              | -              | -                | -                | Y       | R         | 0       |
|         | Error log 6: minute and the second | V              | V              | -              | -                | -                | Y       | R         | 0       |
|         | Error log 7: CPU or remote number  | V              | V              | _              | -                | -                | Y       | R         | 0       |
|         | Error log 7: module ID             | V              | V              | _              | -                | -                | Y       | R         | 0       |
|         | Error log 7: module 15             | V              | V              | _              | -                | -                | Y       | R         | 0       |
|         | Error log 7: year and the month    | V              | V              | _              | _                | _                | Y       | R         | 0       |
|         | Error log 7: day and the hour      | V              | V              | _              | -                | _                | Y       | R         | 0       |
|         | Error log 7: day and the floar     | V              | V              | _              | -                | -                | Y       | R         | 0       |
|         | Error log 8: CPU or remote number  | V              | V              | _              | -                | _                | Y       | R         | 0       |
|         | Error log 8: module ID             | V              | V              | _              | _                | _                | Y       | R         | 0       |
|         | Error log 8: error code            | V              | V              | _              | -                | -                | Y       | R         | 0       |
|         | Error log 8: year and the month    | V              | V              | -              | -                | -                | Y       | R         | 0       |

| SR     | Function                            | ES3/EX3 Series | SV3/SX3 Series | OFF<br>↓<br>ON | STOP<br>RUN | RUN | Latched | Attribute | Default |
|--------|-------------------------------------|----------------|----------------|----------------|-------------|-----|---------|-----------|---------|
| *SR88  | Error log 8: day and the hour       | V              | V              | -              | -           | -   | Y       | R         | 0       |
| *SR89  | Error log 8: minute and the second  | V              | V              | -              | -           | -   | Υ       | R         | 0       |
| *SR90  | Error log 9: CPU or remote number   | V              | ٧              | -              | -           | -   | Υ       | R         | 0       |
| *SR91  | Error log 9: module ID              | V              | ٧              | -              | -           | -   | Υ       | R         | 0       |
| *SR92  | Error log 9: error code             | V              | V              | -              | -           | -   | Υ       | R         | 0       |
| *SR93  | Error log 9: year and the month     | V              | V              | -              | -           | -   | Υ       | R         | 0       |
| *SR94  | Error log 9: day and the hour       | V              | V              | -              | -           | -   | Υ       | R         | 0       |
| *SR95  | Error log 9: minute and the second  | V              | V              | -              | -           | -   | Υ       | R         | 0       |
| *SR66  | Error log 10: CPU or remote number  | V              | V              | -              | -           | -   | Υ       | R         | 0       |
| *SR97  | Error log 10: module ID             | V              | V              | -              | -           | -   | Y       | R         | 0       |
| *SR98  | Error log 10: error code            | V              | V              | -              | -           | -   | Y       | R         | 0       |
| *SR99  | Error log 10: year and the month    | V              | V              | _              | _           | -   | Y       | R         | 0       |
| *SR100 | Error log 10: day and the hour      | V              | V              | _              | -           | _   | Y       | R         | 0       |
| *SR101 | Error log 10: minute and the second | V              | V              | _              | _           | _   | Y       | R         | 0       |
| *SR102 | Error log 11: CPU or remote number  | V              | V              | _              | _           | _   | Y       | R         | 0       |
| *SR103 | Error log 11: module ID             | V              | V              | _              | _           | _   | Y       | R         | 0       |
| *SR104 | Error log 11: error code            | V              | V              | _              | _           | _   | Y       | R         | 0       |
| *SR105 | Error log 11: year and the month    | V              | V              | _              | _           | _   | Y       | R         | 0       |
| *SR106 | Error log 11: day and the hour      | V              | V              | _              | _           | _   | Y       | R         | 0       |
| *SR107 | Error log 11: minute and the second | V              | V              | _              | _           | _   | Y       | R         | 0       |
| *SR108 | Error log 12: CPU or remote number  | V              | V              | _              | _           | _   | Y       | R         | 0       |
| *SR109 | Error log 12: module ID             | V              | V              | _              | _           | _   | Y       | R         | 0       |
| *SR110 | Error log 12: module 15             | V              | V              | _              | _           | -   | Y       | R         | 0       |
| *SR111 | Error log 12: year and the month    | V              | V              | <u>-</u>       | _           | -   | Y       | R         | 0       |
| *SR112 | Error log 12: day and the hour      | V              | V              | <u>-</u>       | _           | -   | Y       | R         | 0       |
| *SR113 | Error log 12: minute and the second | V              | V              | <u>-</u>       | _           | -   | Y       | R         | 0       |
| *SR114 | Error log 13: CPU or remote number  | V              | V              | -              |             | -   | Y       | R         | 0       |
| *SR115 | Error log 13: module ID             | V              | V              | -              | -           | -   | Y       |           | -       |
| *SR116 | Error log 13: module 15             | V              | V              | -              | -           | -   | Y       | R<br>R    | 0       |
|        | <u> </u>                            | +              | -              | -              | -           | -   |         |           | -       |
| *SR117 | Error log 13: year and the month    | V              | V              | -              | -           | -   | Υ       | R         | 0       |
| *SR118 | Error log 13: day and the hour      | V              | V              | -              | -           | -   | Υ       | R         | 0       |
| *SR119 | Error log 13: minute and the second | V              | V              | -              | -           | -   | Υ       | R         | 0       |
| *SR120 | Error log 14: CPU or remote number  | V              | V              | -              | -           | -   | Υ       | R         | 0       |
| *SR121 | Error log 14: module ID             | V              | V              | -              | -           | -   | Υ       | R         | 0       |
| *SR122 | Error log 14: error code            | V              | V              | -              | -           | -   | Υ       | R         | 0       |
| *SR123 | Error log 14: year and the month    | V              | V              | -              | -           | -   | Υ       | R         | 0       |
| *SR124 | Error log 14: day and the hour      | V              | V              | -              | -           | -   | Υ       | R         | 0       |
| *SR125 | Error log 14: minute and the second | V              | V              | -              | -           | -   | Υ       | R         | 0       |
| *SR126 | Error log 10: CPU or remote number  | V              | V              | -              | -           | -   | Υ       | R         | 0       |
| *SR127 | Error log 15: module ID             | V              | V              | -              | -           | -   | Υ       | R         | 0       |
| *SR128 | Error log 15: error code            | V              | V              | -              | -           | -   | Υ       | R         | 0       |
| *SR129 | Error log 15: year and the month    | V              | V              | -              | -           | -   | Υ       | R         | 0       |
| *SR130 | Error log 15: day and the hour      | V              | V              | -              | -           | -   | Υ       | R         | 0       |
| *SR131 | Error log 15: minute and the second | V              | V              | -              | -           | -   | Υ       | R         | 0       |
| *SR132 | Error log 16: CPU or remote number  | V              | V              | -              | -           | -   | Υ       | R         | 0       |
| *SR133 | Error log 16: module ID             | V              | V              | -              | -           | -   | Υ       | R         | 0       |
| *SR134 | Error log 16: error code            | V              | V              | -              | -           | -   | Υ       | R         | 0       |
| *SR135 | Error log 16: year and the month    | V              | V              | -              | -           | -   | Υ       | R         | 0       |

| SR             | Function                                                                               | ES3/EX3 Series | SV3/SX3 Series | OFF<br>↓<br>ON | STOP<br>RUN | RUN | Latched | Attribute | Default |
|----------------|----------------------------------------------------------------------------------------|----------------|----------------|----------------|-------------|-----|---------|-----------|---------|
| *SR136         | Error log 16: day and the hour                                                         | V              | ٧              | -              | -           | -   | Υ       | R         | 0       |
| *SR137         | Error log 16: minute and the second                                                    | V              | V              | -              | -           | -   | Υ       | R         | 0       |
| *SR138         | Error log 17: CPU or remote number                                                     | V              | ٧              | -              | -           | -   | Υ       | R         | 0       |
| *SR139         | Error log 17: module ID                                                                | V              | V              | -              | -           | -   | Υ       | R         | 0       |
| *SR140         | Error log 17: error code                                                               | V              | V              | -              | -           | -   | Υ       | R         | 0       |
| *SR141         | Error log 17: year and the month                                                       | V              | V              | -              | -           | -   | Υ       | R         | 0       |
| SR142          | Error log 17: day and the hour                                                         | V              | V              | -              | -           | -   | Υ       | R         | 0       |
| *SR143         | Error log 17: minute and the second                                                    | V              | V              | -              | -           | -   | Υ       | R         | 0       |
| *SR144         | Error log 18: CPU or remote number                                                     | V              | V              | -              | -           | -   | Υ       | R         | 0       |
| *SR145         | Error log 18: module ID                                                                | V              | V              | -              | -           | -   | Υ       | R         | 0       |
| *SR146         | Error log 18: error code                                                               | V              | V              | -              | -           | -   | Υ       | R         | 0       |
| *SR147         | Error log 18: year and the month                                                       | V              | V              | -              | -           | -   | Υ       | R         | 0       |
| *SR148         | Error log 18: day and the hour                                                         | V              | V              | _              | _           | -   | Υ       | R         | 0       |
| *SR149         | Error log 18: minute and the second                                                    | V              | V              | -              | _           | -   | Y       | R         | 0       |
| *SR150         | Error log 19: CPU or remote number                                                     | Ť              | V              | _              | _           | -   | Y       | R         | 0       |
| *SR151         | Error log 19: module ID                                                                | Ť              | V              | _              | _           | -   | Y       | R         | 0       |
| *SR152         | Error log 19: error code                                                               | V              | V              | _              | _           | _   | Y       | R         | 0       |
| *SR153         | Error log 19: year and the month                                                       | V              | V              | _              | _           | _   | Y       | R         | 0       |
| *SR154         | Error log 19: day and the hour                                                         | V              | V              | -              | _           | -   | Y       | R         | 0       |
| *SR155         | Error log 19: minute and the second                                                    | V              | V              | _              | _           | -   | Y       | R         | 0       |
| *SR156         | Error log 20: CPU or remote number                                                     | V              | V              | -              | _           | -   | Y       | R         | 0       |
| *SR157         | Error log 20: module ID                                                                | V              | V              | _              | _           | -   | Y       | R         | 0       |
| *SR157         | Error log 20: error code                                                               | V              | V              | _              | -           | -   | Y       | R         | 0       |
| *SR159         | -                                                                                      | V              | V              | -              | -           | -   | Y       | R         | 0       |
|                | Error log 20: year and the month                                                       | +              | i -            | -              | -           | -   | Y       |           | _       |
| *SR160         | Error log 20: day and the hour                                                         | V              | V              | -              | -           | -   | Y       | R         | 0       |
| *SR161         | Error log 20: minute and the second                                                    | V              | V              | -              | -           | -   | Y       | R         | 0       |
| SR162<br>SR163 | Length of time that the PLC is powered on (unit: minutes) (32-bit)                     | V              | V              | -              | -           | -   | Υ       | R         | -       |
| *SR168         | Input value of the built-in AD channel 1                                               | V              | V              | 0              | -           | -   | N       | R         | 0       |
| *SR169         | Input value of the built-in AD channel 2                                               | V              | V              | 0              | -           | -   | N       | R         | 0       |
| *SR170         | Input value of the built-in AD channel 3                                               | X              | V              | 0              | -           | -   | N       | R         | 0       |
| *SR171         | Input value of the built-in AD channel 4                                               | X              | V              | 0              | -           | -   | N       | R         | 0       |
| *SR172         | Output value of the built-in DA channel 1                                              | V              | V              | 0              | -           | -   | N       | R/W       | 0       |
| *SR173         | Output value of the built-in DA channel 2                                              | V              | V              | 0              | -           | -   | N       | R/W       | 0       |
| SR180          | The last warning error code                                                            | V              | V              | 0              | -           | -   | N       | R         | 0       |
| SR190          | Frequency multiplication of the high speed counter group 1 (default: 1-time frequency) | V              | V              | 1              | -           | -   | N       | R/W       | 1       |
| SR191          | Frequency multiplication of the high speed counter group 2 (default: 1-time frequency) | V              | V              | 1              | -           | -   | N       | R/W       | 1       |
| SR192          | Frequency multiplication of the high speed counter group 3 (default: 1-time frequency) | V              | V              | 1              | -           | -   | N       | R/W       | 1       |
| SR193          | Frequency multiplication of the high speed counter group 4 (default: 1-time frequency) | V              | V              | 1              | -           | -   | N       | R/W       | 1       |
| SR194          | Frequency multiplication of the high speed counter group 5 (default: 1-time frequency) | V              | V              | 1              | -           | -   | N       | R/W       | 1       |
| SR195          | Frequency multiplication of the high speed counter group 6 (default: 1-time frequency) | V              | V              | 1              | -           | -   | N       | R/W       | 1       |

| SR     | Function                                                                               | ES3/EX3 Series | SV3/SX3 Series | OFF<br>↓<br>ON       | STOP<br>RUN           | RUN<br>↓<br>STOP      | Latched | Attribute | Default               |
|--------|----------------------------------------------------------------------------------------|----------------|----------------|----------------------|-----------------------|-----------------------|---------|-----------|-----------------------|
| SR196  | Frequency multiplication of the high speed counter group 7 (default: 1-time frequency) | V              | V              | 1                    | -                     | -                     | N       | R/W       | 1                     |
| SR197  | Frequency multiplication of the high speed counter group 8 (default: 1-time frequency) | V              | ٧              | 1                    | -                     | -                     | N       | R/W       | 1                     |
| SR198  | Pi (π), floating-point number (32-bit)                                                 | V              | V              | 16#0F<br>DB<br>16#40 | 16#0F<br>DB<br>16#404 | 16#0F<br>DB<br>16#404 | N       | R         | 16#0FD<br>B<br>16#404 |
| SR199  |                                                                                        |                |                | 49                   | 9                     | 9                     | N       |           | 9                     |
| *SR201 | COM1 communication address                                                             | V              | V              | -                    | -                     | -                     | Н       | R/W       | 1                     |
| *SR202 | COM2 communication address                                                             | V              | V              | -                    | -                     | -                     | Н       | R/W       | 1                     |
| *SR209 | COM1 communication protocol                                                            | V              | ٧              | -                    | -                     | -                     | Н       | R/W       | 16#002<br>4           |
| *SR210 | COM1 communication timeout (unit: millisecond) 0: no timeout                           | V              | ٧              | -                    | -                     | -                     | Н       | R/W       | 0                     |
| *SR212 | COM2 communication protocol                                                            | V              | ٧              | -                    | -                     | -                     | Н       | R/W       | 16#002<br>4           |
| *SR213 | COM2 communication timeout (unit: millisecond) 0: no timeout                           | V              | V              | -                    | -                     | -                     | Н       | R/W       | 0                     |
| SR217  | COM1 baudrate value (unit:100 bps)                                                     | V              | V              | 96                   | -                     | -                     | Н       | R/W       | 96                    |
| SR218  | COM2 baudrate value (unit:100 bps)                                                     | V              | V              | 96                   | -                     | -                     | Н       | R/W       | 96                    |
| *SR220 | Real-time clock (RTC) year value: 00–99 (BCD)                                          | V              | V              | -                    | -                     | -                     | Υ       | R         | 0                     |
| *SR221 | Real-time clock (RTC) month value : 01–12 (BCD)                                        | V              | V              | -                    | -                     | -                     | Υ       | R         | 1                     |
| *SR222 | Real-time clock (RTC) day value : 1–31 (BCD)                                           | V              | ٧              | -                    | -                     | -                     | Υ       | R         | 1                     |
| *SR223 | Real-time clock (RTC) hour value: 00–23 (BCD)                                          | V              | V              | -                    | -                     | -                     | Υ       | R         | 0                     |
| *SR224 | Real-time clock (RTC) minute value: 00–59 (BCD)                                        | V              | V              | -                    | -                     | -                     | Υ       | R         | 0                     |
| *SR225 | Real-time clock (RTC) second value: 00–59 (BCD)                                        | V              | V              | -                    | -                     | -                     | Υ       | R         | 0                     |
| *SR226 | Real-time clock (RTC) week value: 1–7 (BCD)                                            | V              | V              | -                    | -                     | -                     | Υ       | R         | 1                     |
| *SR227 | Number of download logs (maximum is 20)                                                | V              | V              | -                    | -                     | -                     | Υ       | R         | 0                     |
| *SR228 | Download log pointer                                                                   | V              | V              | -                    | -                     | -                     | Υ       | R         | 0                     |
| *SR229 | Download log 1: action number                                                          | V              | V              | -                    | -                     | -                     | Υ       | R         | 0                     |
| *SR230 | Download log 1: year and the month                                                     | V              | V              | -                    | -                     | -                     | Υ       | R         | 0                     |
| *SR231 | Download log 1: day and the hour                                                       | V              | V              | -                    | -                     | -                     | Υ       | R         | 0                     |
| *SR232 | Download log 1: minute and the second                                                  | V              | V              | -                    | -                     | -                     | Υ       | R         | 0                     |
| *SR233 | Download log 2: action number                                                          | V              | V              | -                    | -                     | -                     | Υ       | R         | 0                     |
| *SR234 | Download log 2: year and the month                                                     | V              | V              | -                    | -                     | -                     | Υ       | R         | 0                     |
| *SR235 | Download log 2: day and the hour                                                       | V              | V              | -                    | -                     | -                     | Υ       | R         | 0                     |
| *SR236 | Download log 2: minute and the second                                                  | V              | V              | -                    | -                     | -                     | Υ       | R         | 0                     |
| *SR237 | Download log 3: action number                                                          | V              | V              | -                    | -                     | -                     | Υ       | R         | 0                     |
| *SR238 | Download log 3: year and the month                                                     | V              | V              | -                    | -                     | -                     | Υ       | R         | 0                     |
| *SR239 | Download log 3: day and the hour                                                       | V              | V              | -                    | -                     | -                     | Υ       | R         | 0                     |
| *SR240 | Download log 3: minute and the second                                                  | V              | V              | -                    | -                     | -                     | Υ       | R         | 0                     |
| *SR241 | Download log 4: action number                                                          | V              | V              | -                    | -                     | -                     | Υ       | R         | 0                     |
| *SR242 | Download log 4: year and the month                                                     | V              | V              | -                    | -                     | -                     | Υ       | R         | 0                     |
| *SR243 | Download log 4: day and the hour                                                       | V              | V              | -                    | -                     | -                     | Υ       | R         | 0                     |
| *SR244 | Download log 4: minute and the second                                                  | V              | V              | -                    | -                     | -                     | Υ       | R         | 0                     |
| *SR245 | Download log 5: action number                                                          | V              | V              | -                    | -                     | -                     | Υ       | R         | 0                     |
| *SR246 | Download log 5: year and the month                                                     | V              | V              | -                    | -                     | -                     | Υ       | R         | 0                     |
| *SR247 | Download log 5: day and the hour                                                       | V              | V              | -                    | -                     | -                     | Υ       | R         | 0                     |
| *SR248 | Download log 5: minute and the second                                                  | V              | V              | -                    | -                     | -                     | Υ       | R         | 0                     |

| SR     | Function                               | ES3/EX3 Series | SV3/SX3 Series | OFF<br>↓<br>ON | STOP<br>RUN | RUN | Latched | Attribute | Default |
|--------|----------------------------------------|----------------|----------------|----------------|-------------|-----|---------|-----------|---------|
| *SR249 | Download log 6: action number          | V              | V              | -              | -           | -   | Y       | R         | 0       |
| *SR250 | Download log 6: year and the month     | V              | V              | -              | -           | -   | Υ       | R         | 0       |
| *SR251 | Download log 6: day and the hour       | V              | V              | -              | -           | -   | Υ       | R         | 0       |
| *SR252 | Download log 6: minute and the second  | V              | V              | -              | -           | -   | Υ       | R         | 0       |
| *SR253 | Download log 7: action number          | V              | V              | -              | -           | -   | Υ       | R         | 0       |
| *SR254 | Download log 7: year and the month     | V              | V              | -              | -           | -   | Υ       | R         | 0       |
| *SR255 | Download log 7: day and the hour       | V              | V              | -              | -           | -   | Υ       | R         | 0       |
| *SR256 | Download log 7: minute and the second  | V              | V              | -              | -           | -   | Υ       | R         | 0       |
| *SR257 | Download log 8: action number          | V              | ٧              | -              | -           | -   | Υ       | R         | 0       |
| *SR258 | Download log 8: year and the month     | V              | ٧              | -              | -           | -   | Υ       | R         | 0       |
| *SR259 | Download log 8: day and the hour       | V              | ٧              | -              | -           | -   | Υ       | R         | 0       |
| *SR260 | Download log 8: minute and the second  | V              | V              | -              | -           | -   | Υ       | R         | 0       |
| *SR261 | Download log 9: action number          | V              | V              | -              | -           | -   | Υ       | R         | 0       |
| *SR262 | Download log 9: year and the month     | V              | V              | -              | -           | -   | Υ       | R         | 0       |
| *SR263 | Download log 9: day and the hour       | V              | V              | -              | -           | -   | Υ       | R         | 0       |
| *SR264 | Download log 9: minute and the second  | V              | V              | -              | -           | -   | Υ       | R         | 0       |
| *SR265 | Download log 10: action number         | V              | V              | -              | -           | -   | Υ       | R         | 0       |
| *SR266 | Download log 10: year and the month    | V              | V              | -              | -           | -   | Υ       | R         | 0       |
| *SR267 | Download log 10: day and the hour      | V              | V              | -              | -           | -   | Υ       | R         | 0       |
| *SR268 | Download log 10: minute and the second | V              | V              | -              | -           | -   | Υ       | R         | 0       |
| *SR269 | Download log 11: action number         | V              | V              | -              | -           | -   | Y       | R         | 0       |
| *SR270 | Download log 11: year and the month    | V              | V              | -              | -           | -   | Υ       | R         | 0       |
| *SR271 | Download log 11: day and the hour      | V              | V              | -              | -           | -   | Υ       | R         | 0       |
| *SR272 | Download log 11: minute and the second | V              | V              | -              | -           | -   | Υ       | R         | 0       |
| *SR273 | Download log 12: action number         | V              | V              | -              | -           | -   | Υ       | R         | 0       |
| *SR274 | Download log 12: year and the month    | V              | V              | -              | -           | -   | Y       | R         | 0       |
| *SR275 | Download log 12: day and the hour      | V              | V              | -              | -           | -   | Y       | R         | 0       |
| *SR276 | Download log 12: minute and the second | V              | V              | _              | _           | _   | Y       | R         | 0       |
| *SR277 | Download log 13: action number         | V              | V              | _              | _           | _   | Y       | R         | 0       |
| *SR278 | Download log 13: year and the month    | V              | V              | -              | -           | -   | Y       | R         | 0       |
| *SR279 | Download log 13: day and the hour      | V              | V              | -              | _           | -   | Y       | R         | 0       |
| *SR280 | Download log 13: minute and the second | V              | V              | -              | _           | _   | Y       | R         | 0       |
| *SR281 | Download log 14: action number         | V              | V              | _              | _           | -   | Y       | R         | 0       |
| *SR282 | Download log 14: year and the month    | V              | V              | _              | _           | _   | Y       | R         | 0       |
| *SR283 | Download log 14: day and the hour      | V              | V              | _              | _           | _   | Y       | R         | 0       |
| *SR284 | Download log 14: minute and the second | V              | V              | _              | _           | _   | Y       | R         | 0       |
| *SR285 | Download log 15: action number         | V              | V              | _              | _           | _   | Y       | R         | 0       |
| *SR286 | Download log 15: year and the month    | V              | V              | _              | _           | _   | Y       | R         | 0       |
| *SR287 | Download log 15: day and the hour      | V              | V              | _              | _           | _   | Y       | R         | 0       |
| *SR288 | Download log 15: minute and the second | V              | V              | _              | _           | _   | Y       | R         | 0       |
| *SR289 | Download log 16: action number         | V              | V              |                | _           | _   | Y       | R         | 0       |
| *SR290 | Download log 16: year and the month    | V              | V              |                | _           | _   | Y       | R         | 0       |
| *SR291 | Download log 16: day and the hour      | V              | V              |                | _           | _   | Y       | R         | 0       |
| *SR292 | Download log 16: minute and the second | V              | V              | -              | -           | -   | Y       | R         | 0       |
| *SR293 | Download log 17: action number         | V              | V              | -              | -           | -   | Y       | R         | 0       |
| *SR294 | Download log 17: year and the month    | V              | V              |                |             |     | Y       | R         | 0       |
| *SR294 | 3 -                                    | V              | V              | -              | -           | -   | Y       |           | 0       |
| *SR295 | Download log 17: day and the hour      | V              | V              | -              | -           | -   | Y       | R<br>R    | 0       |
| JR290  | Download log 17: minute and the second | l v            | V              | -              | _           | -   | I       | Γ.        | U       |

| SR     | Function                                         | ES3/EX3 Series | SV3/SX3 Series | OFF<br>↓<br>ON | STOP | RUN | Latched | Attribute | Default |
|--------|--------------------------------------------------|----------------|----------------|----------------|------|-----|---------|-----------|---------|
| *SR297 | Download log 18: action number                   | V              | V              | -              | -    | -   | Υ       | R         | 0       |
| *SR298 | Download log 18: year and the month              | V              | V              | -              | -    | -   | Υ       | R         | 0       |
| *SR299 | Download log 18: day and the hour                | ٧              | V              | -              | -    | -   | Υ       | R         | 0       |
| *SR300 | Download log 18: minute and the second           | ٧              | V              | -              | -    | -   | Υ       | R         | 0       |
| *SR301 | Download log 19: action number                   | ٧              | V              | -              | -    | -   | Υ       | R         | 0       |
| *SR302 | Download log 19: year and the month              | ٧              | V              | -              | -    | -   | Υ       | R         | 0       |
| *SR303 | Download log 19: day and the hour                | ٧              | V              | -              | -    | -   | Υ       | R         | 0       |
| *SR304 | Download log 19: minute and the second           | ٧              | ٧              | -              | -    | -   | Υ       | R         | 0       |
| *SR305 | Download log 20: action number                   | ٧              | ٧              | -              | -    | -   | Υ       | R         | 0       |
| *SR306 | Download log 20: year and the month              | ٧              | V              | -              | -    | -   | Υ       | R         | 0       |
| *SR307 | Download log 20: day and the hour                | V              | V              | -              | -    | -   | Υ       | R         | 0       |
| *SR308 | Download log 20: minute and the second           | ٧              | V              | -              | -    | -   | Υ       | R         | 0       |
| *SR309 | Number of PLC status change logs (maximum is 20) | ٧              | V              | -              | -    | -   | Υ       | R         | 0       |
| *SR310 | PLC status change log pointer                    | V              | V              | -              | -    | -   | Υ       | R         | 0       |
| *SR311 | PLC status change log 1: action number           | V              | V              | -              | -    | -   | Υ       | R         | 0       |
| *SR312 | PLC status change log 1: year and the month      | V              | V              | -              | -    | -   | Y       | R         | 0       |
| *SR313 | PLC status change log 1: day and the hour        | V              | V              | _              | _    | _   | Y       | R         | 0       |
| *SR314 | PLC status change log 1: minute and the second   | V              | V              | _              | _    | _   | Y       | R         | 0       |
| *SR315 | PLC status change log 2: action number           | V              | V              | _              | _    | _   | Y       | R         | 0       |
| *SR316 | PLC status change log 2: year and the month      | V              | V              | -              | _    | _   | Y       | R         | 0       |
| *SR317 | PLC status change log 2: day and the hour        | V              | V              | -              | -    | _   | Y       | R         | 0       |
| *SR318 | PLC status change log 2: minute and the second   | V              | V              | -              | -    | _   | Y       | R         | 0       |
| *SR319 | PLC status change log 3: action number           | V              | V              | -              | _    | _   | Y       | R         | 0       |
| *SR320 | PLC status change log 3: year and the month      | V              | V              | -              | _    | _   | Y       | R         | 0       |
| *SR321 | PLC status change log 3: day and the hour        | V              | V              | -              | _    | _   | Y       | R         | 0       |
| *SR322 |                                                  | V              | V              | -              | _    | _   | Y       | R         | 0       |
| *SR323 | PLC status change log 3: minute and the second   | V              | V              | -              | _    |     | Y       | R         | 0       |
| *SR324 | PLC status change log 4: action number           | V              | V              | -              | -    | -   | Y       | R         | 0       |
| *SR325 | PLC status change log 4: year and the month      | V              | V              | -              |      |     | Y       | R         | 0       |
|        | PLC status change log 4: day and the hour        | V              | V              | -              | -    | -   | Y       |           |         |
| *SR326 | PLC status change log 4: minute and the second   | _              | _              | -              | -    | -   | _       | R         | 0       |
| *SR327 | PLC status change log 5: action number           | V              | V              | -              | -    | -   | Y       | R         | 0       |
| *SR328 | PLC status change log 5: year and the month      | V              | V              | -              | -    | -   | Υ       | R         | 0       |
| *SR329 | PLC status change log 5: day and the hour        | V              | V              | -              | -    | -   | Y       | R         | 0       |
| *SR330 | PLC status change log 5: minute and the second   | V              | V              | -              | -    | -   | Y       | R         | 0       |
| *SR331 | PLC status change log 6: action number           | V              | V              | -              | -    | -   | Y       | R         | 0       |
| *SR332 | PLC status change log 6: year and the month      | V              | V              | -              | -    | -   | Y       | R         | 0       |
| *SR333 | PLC status change log 6: day and the hour        | V              | V              | -              | -    | -   | Y       | R         | 0       |
| *SR334 | PLC status change log 6: minute and the second   | V              | V              | -              | -    | -   | Υ       | R         | 0       |
| *SR335 | PLC status change log 7: action number           | V              | V              | -              | -    | -   | Υ       | R         | 0       |
| *SR336 | PLC status change log 7: year and the month      | V              | V              | -              | -    | -   | Υ       | R         | 0       |
| *SR337 | PLC status change log 7: day and the hour        | V              | V              | -              | -    | -   | Υ       | R         | 0       |
| *SR338 | PLC status change log 7: minute and the second   | V              | V              | -              | -    | -   | Υ       | R         | 0       |
| *SR339 | PLC status change log 8: action number           | V              | V              | -              | -    | -   | Υ       | R         | 0       |
| *SR340 | PLC status change log 8: year and the month      | V              | V              | -              | -    | -   | Υ       | R         | 0       |
| *SR341 | PLC status change log 8: day and the hour        | V              | V              | -              | -    | -   | Υ       | R         | 0       |
| *SR342 | PLC status change log 8: minute and the second   | V              | V              | -              | -    | -   | Υ       | R         | 0       |
| *SR343 | PLC status change log 9: action number           | V              | V              | _              | -    | -   | Υ       | R         | 0       |
| *SR344 | PLC status change log 9: year and the month      | ٧              | ٧              | -              | -    | -   | Υ       | R         | 0       |

| SR     | Function                                        | ES3/EX3 Series | SV3/SX3 Series | OFF<br>↓<br>ON | STOP<br>RUN | RUN | Latched | Attribute | Default |
|--------|-------------------------------------------------|----------------|----------------|----------------|-------------|-----|---------|-----------|---------|
| *SR345 | PLC status change log 9: day and the hour       | V              | V              | -              | -           | -   | Υ       | R         | 0       |
| *SR346 | PLC status change log 9: minute and the second  | V              | V              | -              | -           | -   | Υ       | R         | 0       |
| *SR347 | PLC status change log 10: action number         | V              | V              | -              | -           | -   | Υ       | R         | 0       |
| *SR348 | PLC status change log 10: year and the month    | V              | V              | -              | -           | -   | Υ       | R         | 0       |
| *SR349 | PLC status change log 10: day and the hour      | V              | V              | -              | -           | -   | Υ       | R         | 0       |
| *SR350 | PLC status change log 10: minute and the second | V              | V              | -              | -           | -   | Υ       | R         | 0       |
| *SR351 | PLC status change log 11: action number         | V              | V              | -              | -           | -   | Υ       | R         | 0       |
| *SR352 | PLC status change log 11: year and the month    | V              | V              | -              | -           | -   | Υ       | R         | 0       |
| *SR353 | PLC status change log 11: day and the hour      | V              | V              | -              | -           | -   | Υ       | R         | 0       |
| *SR354 | PLC status change log 11: minute and the second | V              | V              | -              | -           | -   | Υ       | R         | 0       |
| *SR355 | PLC status change log 12: action number         | V              | V              | -              | -           | -   | Υ       | R         | 0       |
| *SR356 | PLC status change log 12: year and the month    | V              | ٧              | -              | -           | -   | Υ       | R         | 0       |
| *SR357 | PLC status change log 12: day and the hour      | V              | ٧              | -              | -           | -   | Υ       | R         | 0       |
| *SR358 | PLC status change log 12: minute and the second | V              | V              | -              | -           | -   | Υ       | R         | 0       |
| *SR359 | PLC status change log 13: action number         | V              | V              | -              | -           | -   | Υ       | R         | 0       |
| *SR360 | PLC status change log 13: year and the month    | V              | V              | -              | -           | -   | Υ       | R         | 0       |
| *SR361 | PLC status change log 13: day and the hour      | V              | V              | -              | -           | -   | Υ       | R         | 0       |
| *SR362 | PLC status change log 13: minute and the second | V              | V              | -              | -           | -   | Υ       | R         | 0       |
| *SR363 | PLC status change log 14: action number         | V              | V              | -              | -           | -   | Υ       | R         | 0       |
| *SR364 | PLC status change log 14: year and the month    | V              | V              | -              | -           | -   | Υ       | R         | 0       |
| *SR365 | PLC status change log 14: day and the hour      | V              | V              | -              | -           | -   | Y       | R         | 0       |
| *SR366 | PLC status change log 14: minute and the second | V              | V              | -              | -           | -   | Y       | R         | 0       |
| *SR367 | PLC status change log 15: action number         | V              | V              | -              | -           | -   | Y       | R         | 0       |
| *SR368 | PLC status change log 15: year and the month    | V              | V              | -              | -           | -   | Y       | R         | 0       |
| *SR369 | PLC status change log 15: day and the hour      | V              | V              | _              | _           | _   | Y       | R         | 0       |
| *SR370 | PLC status change log 15: minute and the second | V              | V              | _              | _           | _   | Y       | R         | 0       |
| *SR371 | PLC status change log 16: action number         | V              | V              | _              | _           | _   | Y       | R         | 0       |
| *SR372 | PLC status change log 16: year and the month    | V              | V              | _              | _           | _   | Y       | R         | 0       |
| *SR373 | PLC status change log 16: day and the hour      | V              | V              |                | _           | _   | Y       | R         | 0       |
| *SR374 | PLC status change log 16: minute and the second | V              | V              | -              | _           | -   | Y       | R         | 0       |
| *SR375 | PLC status change log 17: action number         | V              | V              | -              | -           | -   | Y       | R         | 0       |
| *SR376 | PLC status change log 17: year and the month    | V              | V              | -              | _           | _   | Y       | R         | 0       |
| *SR377 | PLC status change log 17: day and the hour      | V              | V              | -              | _           | _   | Y       | R         | 0       |
| *SR378 | PLC status change log 17: minute and the second | V              | V              | -              | _           | _   | Y       | R         | 0       |
| *SR379 | PLC status change log 18: action number         | V              | V              | -              | _           | _   | Y       | R         | 0       |
| *SR380 | PLC status change log 18: year and the month    | V              | V              | -              | _           | _   | Y       | R         | 0       |
| *SR381 | PLC status change log 18: day and the hour      | V              | V              | -              | -           | _   | Y       | R         | 0       |
| *SR382 | PLC status change log 18: minute and the second | V              | V              |                | _           | _   | Y       | R         | 0       |
| *SR383 | 5 5                                             | V              | V              | _              | _           | _   | Y       | R         | 0       |
| *SR384 | PLC status change log 19: action number         | V              | V              |                | -           | -   | Y       | R         | 0       |
|        | PLC status change log 19: year and the month    | +              | _              | -              | -           | -   |         |           |         |
| *SR385 | PLC status change log 19: day and the hour      | V              | V              | -              | -           | -   | Y       | R         | 0       |
| *SR386 | PLC status change log 19: minute and the second | V              | V              | -              | -           | -   |         | R         | 0       |
| *SR387 | PLC status change log 20: action number         | V              | V              | -              | -           | -   | Y       | R         | 0       |
| *SR388 | PLC status change log 20: year and the month    | V              | V              | -              | -           | -   | Y       | R         | 0       |
| *SR389 | PLC status change log 20: day and the hour      | V              | V              | -              | -           | -   | Υ       | R         | 0       |
| *SR390 | PLC status change log 20: minute and the second | V              | V              | -              | -           | -   | Y       | R         | 0       |
| *SR391 | Real-time clock (RTC) year value: 00–99 (DEC)   | V              | V              | -              | -           | -   | Y       | R         | 0       |
| *SR392 | Real-time clock (RTC) month value: 01–12 (DEC)  | V              | V              | -              | -           | -   | Υ       | R         | 1       |

| SR     | Function                                                                                                    | ES3/EX3 Series | SV3/SX3 Series | OFF<br>↓<br>ON | STOP<br>RUN | RUN | Latched | Attribute | Default |
|--------|----------------------------------------------------------------------------------------------------|----------------|----------------|----------------|-------------|-----|---------|-----------|---------|
| *SR393 | Real-time clock (RTC) day value: 1–31 (DEC)                                                                                                    | V              | V              | -              | -           | -   | Υ       | R         | 1       |
| *SR394 | Real-time clock (RTC) hour value: 00–23 (DEC)                                                                                                    | V              | V              | -              | -           | -   | Υ       | R         | 0       |
| *SR395 | Real-time clock (RTC) minute value: 00–59 (DEC)                                                                                                    | V              | V              | -              | -           | -   | Υ       | R         | 0       |
| *SR396 | Real-time clock (RTC) second value: 00–59 (DEC)                                                                                                    | V              | V              | -              | -           | -   | Υ       | R         | 0       |
| *SR397 | Real-time clock (RTC) week value: 1–7 (DEC)                                                                                                    | V              | V              | -              | -           | -   | Υ       | R         | 1       |
| SR405  | PLC main processor firmware version (e.g. 10670 = V1.06.70)                                                                                                    | ٧              | V              | -              | -           | -   | Υ       | R         | -       |
| SR406  | PLC sub-processor firmware version (e.g. 0 = no sub-processor)                                                                                                    | V              | V              | -              | -           | -   | Υ       | R         | -       |
| SR407  | When the PLC runs, the value in SR407 increases by one every second. SR407 counts from 0 to 32767, and then from -32768 to 0.                                                                                                    | V              | V              | 0              | 0           | -   | N       | R/W       | 0       |
| SR408  | When the PLC runs, the value in SR408 increases by one every scan cycle. SR408 counts from 0 to 32767, and then from -32768 to 0.                                                                                                    |                | V              | 0              | 0           | -   | N       | R/W       | 0       |
| *SR409 | Setting value of n, unit: second, range: 1–32767<br>Available for ES3 CPU FW V1.08.00 or later and<br>EX3/SX3/SV3 CPU FW V1.00.00 or later                                                                                                    | V              | V              | -              | -           | -   | N       | R/W       | 30      |
| *SR410 | Setting value of n, unit: millisecond, range: 1–32767<br>Available for ES3 CPU FW V1.08.00 or later and<br>EX3/SX3/SV3 CPU FW V1.00.00 or later                                                                                                    | V              | V              | -              | -           | -   | N       | R/W       | 30      |
| SR411  | The current scan time is stored in SR411 and SR412 (unit of measurement is 100 microseconds).  Milliseconds are stored in SR411 (range is 0–65535).  Microseconds are stored in SR412 (the range is 0–900).  For example, if SR411=12 and SR412=300, then the current scan time is 12.3 milliseconds. | V              | V              | 0              | -           | -   | N       | R         | 0       |
| SR412  | The current scan time is stored in SR411 and SR412 (unit of measurement is 100 microseconds).  Milliseconds are stored in SR411 (range is 0–65535).  Microseconds are stored in SR412 (the range is 0–900).  For example, if SR411=12 and SR412=300, then the current scan time is 12.3 milliseconds. | V              | V              | 0              | -           | -   | N       | R         | 0       |
| SR413  | The maximum scan time is stored in SR413 and                                                                                                    |                |                |                |             |     |         |           |         |
| SR414  | SR414 (unit of measurement is 100 microseconds). Milliseconds are stored in SR413.                                                                                                    | V              | V              | 0              | -           | -   | N       | R         | 0       |
| SR415  | The minimum scan time is stored in SR415 and SR416 (unit of measurement is 100 microseconds).                                                                                                    | V              | V              | 0              | _           | _   | N       | R         | 0       |
| SR416  | Milliseconds are stored in SR415.                                                                                                    | v              | v              |                | -           | -   | IN      | IV.       | U       |
| SR421  | Duration of the timer interrupt I601 (unit: millisecond). The default is 0, meaning the system uses the settings in HWCONFIG.                                                                                                    | V              | V              | 0              | 0           | -   | N       | R/W       | 0       |
| SR422  | Duration of the timer interrupt I602 (unit: millisecond). The default is 0, meaning the system uses the settings in HWCONFIG.                                                                                                    |                | V              | 0              | 0           | -   | N       | R/W       | 0       |

| SR             | Function                                                                                                    | ES3/EX3 Series | SV3/SX3 Series | OFF<br>↓<br>ON | STOP<br>RUN | RUN | Latched | Attribute | Default |
|----------------|----------------------------------------------------------------------------------------------------|----------------|----------------|----------------|-------------|-----|---------|-----------|---------|
| SR423          | Duration of the timer interrupt I603 (unit: millisecond). The default is 0, meaning the system uses the settings in HWCONFIG.                                                                                                    | V              | ٧              | 0              | 0           | -   | N       | R/W       | 0       |
| SR424          | Duration of the timer interrupt I604 (unit: 0.1 millisecond). The default is 0, meaning the system uses the settings in HWCONFIG.                                                                                                    | V              | V              | 0              | 0           | -   | N       | R/W       | 0       |
| SR425          | Setting up the determining time for the pulse input to stop for DCSFOC instruction; the setting range is from 0 to 1100; unit: 1ms; 0 indicates this function is disabled. (for all axes)  Available for ES3 CPU FW V1.08.00 or later and EX3/SX3/SV3 CPU FW V1.00.00 or later | V              | V              | 0              | 0           | -   | N       | R/W       | 0       |
| SR440          | MAC address                                                                                                    |                |                | -              | _           | -   | Υ       | R         | -       |
| SR441          | (Example: 12:34:56:78:9A:BC => SR440=16#1234,<br>SR441=16#5678, SR442=16#9ABC)                                                                                                    | V              | V              | -              | -           | -   | Y       | R         | -       |
| SR442          | (Updates once, when the PLC is supplied with power)                                                                                                    |                |                | -              | -           | -   | Y       | R         | -       |
| SR443          | PLC serial number                                                                                                    |                |                | -              | -           | -   | Υ       | R         | -       |
| SR444          | (Updates once, when the PLC is supplied with power)                                                                                                    |                |                | -              | -           | -   | Υ       | R         | -       |
| SR445          | EX: AS324MTAW15500012                                                                                                    |                |                | -              | -           | -   | Υ       | R         | -       |
| SR446          | AS <b>→</b> SR443 = 16#5341                                                                                                    |                |                | -              | -           | -   | Υ       | R         | -       |
| SR447          | 32 → SR444 = 16#3233                                                                                                    |                |                | -              | -           | -   | Υ       | R         | -       |
| SR448          | 4M → SR445 = 16#4D34                                                                                                    | V              | V              | -              | -           | -   | Υ       | R         | -       |
| SR449          | TA → SR446 = 16#4154                                                                                                    |                |                | -              | -           | -   | Y       | R         | -       |
| 00.450         | W1 → SR447 = 16#3157                                                                                                    |                |                |                |             |     | .,      |           |         |
| SR450          | 55 → SR448 = 16#3535                                                                                                    |                |                | -              | -           | -   | Y       | R         | -       |
|                | 00 → SR449 = 16#3030                                                                                                    |                |                |                |             |     |         |           |         |
| SR451          | 01 → SR450 = 16#3130                                                                                                    |                |                | -              | -           | -   | Y       | R         | -       |
|                | 2 → SR451 = 16#0032 If an error occurs during the operation of the memory                                                                                                    |                |                |                |             |     |         |           |         |
| *SR453         | card, the error code is recorded.                                                                                                    | V              | V              | -              | -           | -   | Υ       | R         | 0       |
| SR460<br>SR461 | Y0/axis 1 (Y0/Y1) position (unit: number of pulse)                                                                                                    | V              | V              | -              | -           | -   | Y       | R/W       | 0       |
| SR462          | Axis 1 (Y0/Y1) output mode                                                                                                    | V              | V              | -              | -           | -   | Υ       | R/W       | 0       |
| SR463          | Axis 1 (Y0/Y1) starting/ending frequency                                                                                                    | V              | V              | -              | -           | -   | Υ       | R/W       | 200     |
| SR464          | Axis 1 (Y0/Y1) accelerating time                                                                                                    | V              | ٧              | -              | -           | -   | Υ       | R/W       | 200     |
| SR465          | Axis 1 (Y0/Y1) decelerating time                                                                                                    | ٧              | ٧              | -              | -           | -   | Υ       | R/W       | 200     |
| SR466          | Axis 1 (Y0/Y1) JOG frequency                                                                                                    | V              | ٧              | -              | -           | -   | Υ       | R/W       | 200     |
| SR467          | Axis 1 (Y0/Y1) number in the current position planning table                                                                                                    | V              | V              | 0              | 0           | -   | N       | R         | 0       |
| SR468          | Axis 1 (Y0/Y1) numerator value transferred from the machine unit                                                                                                    | ٧              | ٧              | -              | -           | -   | Н       | R/W       | 0       |
| SR469          | Axis 1 (Y0/Y1) denominator value transferred from the machine unit                                                                                                    | V              | V              | -              | -           | -   | Н       | R/W       | 0       |
| SR470<br>SR471 | Axis 1 (Y0/Y1) position of the machine unit (single-precision floating-point values)                                                                                                    | V              | V              | -              | -           | -   | Y       | R         | 0       |
| SR472<br>SR473 | Axis 1 (Y0/Y1) target frequency for fixed slope                                                                                                    | ٧              | V              | -              | -           | -   | Y       | R         | 0       |

| SR474   11 position (unit: number of pulse)                                                                                                    | SR             | Function                                             | ES3/EX3 Series | SV3/SX3 Series | OFF<br>↓<br>ON | STOP<br>RUN | RUN | Latched | Attribute | Default |
|----------------------------------------------------------------------------------------------------|----------------|------------------------------------------------------|----------------|----------------|----------------|-------------|-----|---------|-----------|---------|
| SR477                                                                                                    |                | Y1 position (unit: number of pulse)                  | ٧              | V              | -              | -           | -   | Υ       | R/W       | 0       |
| SR478                                                                                                    | SR476          | Y1 starting/ending frequency                         | ٧              | V              | -              | -           | -   | Υ       | R/W       | 200     |
| SR479                                                                                                    | SR477          | Y1 accelerating/decelerating time                    | ٧              | ٧              | -              | -           | -   | Υ       | R/W       | 200     |
| SR480                                                                                                    | SR478          | Axis 1 (Y0) backlash compensation pulse              | ٧              | ٧              | -              | -           | -   | Υ       | R/W       | 0       |
| SR481   Y2/axis 2 (Y2/Y3) position (unit: number of pulse)                                                                                                    | SR479          | Y1 backlash compensation pulse                       | ٧              | ٧              | -              | -           | -   | Υ       | R/W       | 0       |
| SR481   Y2/axis 2 (Y2/Y3) position (unit: number of pulse)                                                                                                    | SR480          |                                                      |                |                |                |             |     |         |           |         |
| SR483   Y2/axis 2 (Y2/Y3) starting/ending frequency                                                                                                    |                | Y2/axis 2 (Y2/Y3) position (unit: number of pulse)   | V              | V              | -              | -           | -   | Y       | R/W       | 0       |
| SR484   Y2/axis 2 (Y2/Y3) accelerating time                                                                                                    | SR482          | Y2/axis 2 (Y2/Y3) output mode                        | ٧              | ٧              | -              | -           | -   | Υ       | R/W       | 0       |
| SR485   Y2/axis 2 (Y2/Y3) decelerating time                                                                                                    | SR483          | Y2/axis 2 (Y2/Y3) starting/ending frequency          | ٧              | ٧              | -              | -           | -   | Υ       | R/W       | 200     |
| SR486   Y2/axis 2 (Y2/Y3) JOG frequency                                                                                                    | SR484          | Y2/axis 2 (Y2/Y3) accelerating time                  | ٧              | V              | -              | -           | -   | Υ       | R/W       | 200     |
| SR487         Y2/axis 2 (Y2/Y3) number in the current position planning table         V         V         0         0         N         R         0           SR488         Y2/axis 2 (Y2/Y3) numerator value transferred from the machine unit         V         V         -         -         H         R/W         0           SR489         Y2/axis 2 (Y2/Y3) denominator value transferred from the machine unit         V         V         -         -         H         R/W         0           SR490         Y2/axis 2 (Y2/Y3) position of the Machine unit (single-precision floating-point values)         V         V         -         -         Y         R         0           SR491         Y2/axis 2 (Y2/Y3) target frequency for fixed slope         V         V         -         -         Y         R         0           SR492         Y3 position (unit: number of pulse)         V         V         -         -         Y         R/W         0           SR494         Y3 starting/ending frequency         V         V         -         -         Y         R/W         0           SR497         Y3 accelerating/decelerating time         V         V         -         -         Y         R/W         0           SR500         Y4/axis 3 (Y4/                                                                                                    | SR485          | Y2/axis 2 (Y2/Y3) decelerating time                  | ٧              | V              | -              | -           | -   | Υ       | R/W       | 200     |
| SR488   Y2/axis 2 (Y2/Y3) numerator value transferred from the machine unit   Y2/axis 2 (Y2/Y3) denominator value transferred from the machine unit   Y2/axis 2 (Y2/Y3) denominator value transferred from the machine unit   Y2/axis 2 (Y2/Y3) position of the Machine unit   Y2/axis 2 (Y2/Y3) position of the Machine unit   Y2/axis 2 (Y2/Y3) position of the Machine unit   Y2/axis 2 (Y2/Y3) position of the Machine unit   Y2/axis 2 (Y2/Y3) position of the Machine unit   Y2/axis 2 (Y2/Y3) position of the Machine unit   Y2/axis 2 (Y2/Y3) target frequency for fixed slope   Y2/axis 2 (Y2/Y3) target frequency for fixed slope   Y2/axis 2 (Y2/Y3) target frequency for fixed slope   Y2/axis 2 (Y2/Y3) target frequency   Y2/axis 2 (Y2/Y3) target frequency    | SR486          |                                                      | ٧              | V              | -              | -           | -   | Υ       | R/W       | 200     |
| SR489   Y2/axis 2 (Y2/Y3) denominator value transferred from to machine unit   Y2/axis 2 (Y2/Y3) position of the Machine unit   Y2/axis 2 (Y2/Y3) position of the Machine unit   Y2/axis 2 (Y2/Y3) position of the Machine unit   Y2/axis 2 (Y2/Y3) position of the Machine unit   Y2/axis 2 (Y2/Y3) position of the Machine unit   Y2/axis 2 (Y2/Y3) target frequency for fixed slope   Y2/axis 2 (Y2/Y3) target frequency for fixed slope   Y2/axis 2 (Y2/Y3) target frequency for fixed slope   Y2/axis 2 (Y2/Y3) target frequency for fixed slope   Y2/axis 2 (Y2/Y3) target frequency   Y2/axis 2 (Y2/Y3) target frequency   Y2/axis 2 (Y2/Y3) target fre | SR487          | planning table                                       | V              | V              | 0              | 0           | -   | N       | R         | 0       |
| SR490   Y2/axis 2 (Y2/Y3) position of the Machine unit   Y   Y   Y   Y   Y   Y   Y   Y   Y                                                                                                    | SR488          | the machine unit                                     |                | V              | -              | -           | -   | Н       | R/W       | 0       |
| SR491   (single-precision floating-point values)                                                                                                    |                |                                                      | V              | V              | -              | -           | -   | Н       | R/W       | 0       |
| SR492   SR493   Y2/axis 2 (Y2/Y3) target frequency for fixed slope   V   V   -   -   -   Y   R   0                                                                                                    |                |                                                      | V              | V              | -              | -           | -   | Υ       | R         | 0       |
| SR495   Y3 position (unit: number of pulse)                                                                                                    |                | Y2/axis 2 (Y2/Y3) target frequency for fixed slope   | V              | V              | -              | -           | -   | Υ       | R         | 0       |
| SR497   Y3 accelerating/decelerating time                                                                                                    |                | Y3 position (unit: number of pulse)                  | ٧              | V              | -              | -           | -   | Υ       | R/W       | 0       |
| SR498         Axis 2 (Y2) backlash compensation pulse         V         V         -         -         Y         R/W         0           SR499         Y3 backlash compensation pulse         V         V         -         -         -         Y         R/W         0           SR500         Y4/axis 3 (Y4/Y5) position (unit: number of pulses)         V         V         -         -         -         Y         R/W         0           SR501         Y4/axis 3 (Y4/Y5) output mode         V         V         -         -         -         Y         R/W         0           SR502         Y4/axis 3 (Y4/Y5) starting/ending frequency         V         V         -         -         -         Y         R/W         200           SR503         Y4/axis 3 (Y4/Y5) accelerating time         V         V         -         -         -         Y         R/W         200           SR504         Y4/axis 3 (Y4/Y5) decelerating time         V         V         -         -         -         Y         R/W         200           SR505         Y4/axis 3 (Y4/Y5) number in the current position         V         V         -         -         -         Y         R/W         0           SR507                                                                                                    | SR496          | Y3 starting/ending frequency                         | ٧              | ٧              | -              | -           | -   | Υ       | R/W       | 200     |
| SR499   Y3 backlash compensation pulse                                                                                                    | SR497          | Y3 accelerating/decelerating time                    | ٧              | ٧              | -              | -           | -   | Υ       | R/W       | 200     |
| SR500   SR501   Y4/axis 3 (Y4/Y5) position (unit: number of pulses)   V   V   -   -   -   Y   R/W   O   SR501   SR502   Y4/axis 3 (Y4/Y5) output mode   V   V   -   -   -   Y   R/W   O   SR503   Y4/axis 3 (Y4/Y5) starting/ending frequency   V   V   -   -   -   Y   R/W   200   SR504   Y4/axis 3 (Y4/Y5) accelerating time   V   V   -   -   -   Y   R/W   200   SR505   Y4/axis 3 (Y4/Y5) decelerating time   V   V   -   -   -   Y   R/W   200   SR506   Y4/axis 3 (Y4/Y5) JOG frequency   V   V   -   -   -   Y   R/W   200   SR507   Y4/axis 3 (Y4/Y5) number in the current position planning table   SR507   Y4/axis 3 (Y4/Y5) numerator value transferred from the machine unit   Y4/axis 3 (Y4/Y5) numerator value transferred from the machine unit   SR509   Y4/axis 3 (Y4/Y5) denominator value transferred from the machine unit   SR510   Y4/axis 3 (Y4/Y5) position of the Machine unit   SR511   SR512   SR513   Y4/axis 3 (Y4/Y5) target frequency for fixed slope   V   V   -   -   -   Y   R/W   O   SR514   SR515   Y5 position (unit: number of pulses)   V   V   -   -   -   Y   R/W   O   SR515   SR515   | SR498          | Axis 2 (Y2) backlash compensation pulse              | ٧              | ٧              | -              | -           | -   | Υ       | R/W       | 0       |
| SR501   Y4/axis 3 (Y4/Y5) position (unit: number of pulses)   V   V   -   -   -   Y   R/W   0                                                                                                    | SR499          | Y3 backlash compensation pulse                       | ٧              | ٧              | -              | -           | -   | Υ       | R/W       | 0       |
| SR502         Y4/axis 3 (Y4/Y5) output mode         V         V         -         -         Y         R/W         0           SR503         Y4/axis 3 (Y4/Y5) starting/ending frequency         V         V         -         -         Y         R/W         200           SR504         Y4/axis 3 (Y4/Y5) accelerating time         V         V         -         -         Y         R/W         200           SR505         Y4/axis 3 (Y4/Y5) decelerating time         V         V         -         -         Y         R/W         200           SR506         Y4/axis 3 (Y4/Y5) JOG frequency         V         V         -         -         Y         R/W         200           SR507         Y4/axis 3 (Y4/Y5) number in the current position planning table         V         V         0         0         -         N         R         0           SR508         Y4/axis 3 (Y4/Y5) numerator value transferred from the machine unit         V         V         -         -         -         H         R/W         0           SR509         Y4/axis 3 (Y4/Y5) denominator value transferred from the machine unit         V         V         -         -         -         H         R/W         0           SR510         Y4/ax                                                                                                    |                | Y4/axis 3 (Y4/Y5) position (unit: number of pulses)  | V              | V              | -              | -           | -   | Υ       | R/W       | 0       |
| SR503         Y4/axis 3 (Y4/Y5) starting/ending frequency         V         V         -         -         Y         R/W         200           SR504         Y4/axis 3 (Y4/Y5) accelerating time         V         V         -         -         Y         R/W         200           SR505         Y4/axis 3 (Y4/Y5) decelerating time         V         V         -         -         Y         R/W         200           SR506         Y4/axis 3 (Y4/Y5) JOG frequency         V         V         -         -         Y         R/W         200           SR507         Y4/axis 3 (Y4/Y5) number in the current position planning table         V         V         0         0         -         N         R         0           SR508         Y4/axis 3 (Y4/Y5) numerator value transferred from the machine unit         V         V         -         -         -         H         R/W         0           SR509         Y4/axis 3 (Y4/Y5) denominator value transferred from the machine unit         V         V         -         -         -         H         R/W         0           SR510         Y4/axis 3 (Y4/Y5) position of the Machine unit (single-precision floating-point values)         V         V         -         -         -         Y         R                                                                                                    |                | Y4/axis 3 (Y4/Y5) output mode                        | V              | V              | -              | -           | -   | Υ       | R/W       | 0       |
| SR504       Y4/axis 3 (Y4/Y5) accelerating time       V       V       -       -       -       Y       R/W       200         SR505       Y4/axis 3 (Y4/Y5) decelerating time       V       V       -       -       -       Y       R/W       200         SR506       Y4/axis 3 (Y4/Y5) JOG frequency       V       V       -       -       -       Y       R/W       200         SR507       Y4/axis 3 (Y4/Y5) number in the current position planning table       V       V       0       0       -       N       R       0         SR508       Y4/axis 3 (Y4/Y5) numerator value transferred from the machine unit       V       V       -       -       -       H       R/W       0         SR509       Y4/axis 3 (Y4/Y5) denominator value transferred from the machine unit       V       V       -       -       -       H       R/W       0         SR510       Y4/axis 3 (Y4/Y5) position of the Machine unit (single-precision floating-point values)       V       V       -       -       -       Y       R       0         SR512       Y4/axis 3 (Y4/Y5) target frequency for fixed slope       V       V       -       -       -       Y       R       0         SR514       Y5 po                                                                                                    |                | , , ,                                                |                | _              |                |             |     |         |           |         |
| SR505         Y4/axis 3 (Y4/Y5) decelerating time         V         V         -         -         Y         R/W         200           SR506         Y4/axis 3 (Y4/Y5) JOG frequency         V         V         -         -         Y         R/W         200           SR507         Y4/axis 3 (Y4/Y5) number in the current position planning table         V         V         0         0         -         N         R         0           SR508         Y4/axis 3 (Y4/Y5) numerator value transferred from the machine unit         V         V         -         -         -         H         R/W         0           SR509         Y4/axis 3 (Y4/Y5) denominator value transferred from the machine unit         V         V         -         -         -         H         R/W         0           SR510         Y4/axis 3 (Y4/Y5) position of the Machine unit (single-precision floating-point values)         V         V         -         -         -         Y         R         0           SR512         Y4/axis 3 (Y4/Y5) target frequency for fixed slope         V         V         -         -         -         Y         R         0           SR513         Y5 position (unit: number of pulses)         V         V         -         -         -                                                                                                    |                |                                                      | _              | V              | _              | -           | -   |         |           |         |
| SR506         Y4/axis 3 (Y4/Y5) JOG frequency         V         V         -         -         Y         R/W         200           SR507         Y4/axis 3 (Y4/Y5) number in the current position planning table         V         V         0         0         -         N         R         0           SR508         Y4/axis 3 (Y4/Y5) numerator value transferred from the machine unit         V         V         -         -         -         H         R/W         0           SR509         Y4/axis 3 (Y4/Y5) denominator value transferred from the machine unit         V         V         -         -         -         H         R/W         0           SR510         Y4/axis 3 (Y4/Y5) position of the Machine unit (single-precision floating-point values)         V         V         -         -         -         Y         R         0           SR512         Y4/axis 3 (Y4/Y5) target frequency for fixed slope         V         V         -         -         -         Y         R         0           SR513         Y5 position (unit: number of pulses)         V         V         -         -         -         Y         R/W         0                                                                                                    |                | , ,                                                  |                | V              | _              | -           | -   |         |           |         |
| SR507         Y4/axis 3 (Y4/Y5) number in the current position planning table         V         V         0         0         -         N         R         0           SR508         Y4/axis 3 (Y4/Y5) numerator value transferred from the machine unit         V         V         -         -         -         H         R/W         0           SR509         Y4/axis 3 (Y4/Y5) denominator value transferred from the machine unit         V         V         -         -         -         H         R/W         0           SR510         Y4/axis 3 (Y4/Y5) position of the Machine unit (single-precision floating-point values)         V         V         -         -         -         Y         R         0           SR512         Y4/axis 3 (Y4/Y5) target frequency for fixed slope         V         V         -         -         -         Y         R         0           SR513         Y5 position (unit: number of pulses)         V         V         -         -         -         Y         R/W         0                                                                                                    |                | , ,                                                  |                |                | -              | -           | -   |         |           |         |
| SR508         Y4/axis 3 (Y4/Y5) numerator value transferred from the machine unit         V         V         -         -         -         H         R/W         0           SR509         Y4/axis 3 (Y4/Y5) denominator value transferred from the machine unit         V         V         -         -         -         H         R/W         0           SR510         Y4/axis 3 (Y4/Y5) position of the Machine unit (single-precision floating-point values)         V         V         -         -         -         Y         R         0           SR512         Y4/axis 3 (Y4/Y5) target frequency for fixed slope         V         V         -         -         -         Y         R         0           SR513         Y5 position (unit: number of pulses)         V         V         -         -         -         Y         R/W         0                                                                                                    |                | Y4/axis 3 (Y4/Y5) number in the current position     |                |                | 0              | 0           | -   |         |           |         |
| SR509         Y4/axis 3 (Y4/Y5) denominator value transferred from the machine unit         V         V         -         -         -         H         R/W         0           SR510         Y4/axis 3 (Y4/Y5) position of the Machine unit (single-precision floating-point values)         V         V         -         -         -         Y         R         0           SR511         SR512         Y4/axis 3 (Y4/Y5) target frequency for fixed slope         V         V         -         -         -         Y         R         0           SR513         SR514         Y5 position (unit: number of pulses)         V         V         -         -         -         Y         R/W         0                                                                                                    | SR508          | Y4/axis 3 (Y4/Y5) numerator value transferred from   | ٧              | V              | -              | -           | -   | Н       | R/W       | 0       |
| SR510 Y4/axis 3 (Y4/Y5) position of the Machine unit (single-precision floating-point values)  SR511 SR512 SR513 SR514 SR515 SR515 Y5 position (unit: number of pulses)  Y V V Y R 0  Y R 0  R 0                                                                                                    | SR509          | Y4/axis 3 (Y4/Y5) denominator value transferred from | V              | V              | -              | -           | -   | Н       | R/W       | 0       |
| SR512         Y4/axis 3 (Y4/Y5) target frequency for fixed slope         V         V         -         -         Y         R         0           SR513         SR514         Y5 position (unit: number of pulses)         V         V         -         -         -         Y         R/W         0                                                                                                    |                | Y4/axis 3 (Y4/Y5) position of the Machine unit       | V              | V              | -              | -           | -   | Y       | R         | 0       |
| SR514         Y5 position (unit: number of pulses)         V         V         -         -         -         Y         R/W         0                                                                                                    | SR512          |                                                      | V              | V              | -              | -           | -   | Υ       | R         | 0       |
|                                                                                                    | SR514          | Y5 position (unit: number of pulses)                 | V              | V              | -              | -           | -   | Y       | R/W       | 0       |
|                                                                                                    | SR515<br>SR516 | Y5 starting/ending frequency                         | V              | V              | _              | _           | _   | Υ       | R/W       | 200     |

| SR               | Function                                                                               | ES3/EX3 Series | SV3/SX3 Series | OFF<br>↓<br>ON | STOP<br>RUN | RUN | Latched | Attribute | Default |
|------------------|----------------------------------------------------------------------------------------|----------------|----------------|----------------|-------------|-----|---------|-----------|---------|
| SR517            | Y5 accelerating/decelerating time                                                      | V              | V              | -              | -           | -   | Υ       | R/W       | 200     |
| SR518            | Axis 3 (Y4) backlash compensation pulse                                                | V              | V              | -              | -           | -   | Υ       | R/W       | 0       |
| SR519            | Y5 backlash compensation pulse                                                         | V              | V              | -              | -           | -   | Υ       | R/W       | 0       |
| SR520<br>SR521   | Y6/axis 4 (Y6/Y7) position (unit: number of pulses)                                    | V<br>V         | V<br>V         | -              | -           | -   | Y       | R/W       | 0       |
| SR522            | Y6/axis 4 (Y6/Y7) output mode                                                          | V              | V              | -              | -           | -   | Υ       | R/W       | 0       |
| SR523            | Y6/axis 4 (Y6/Y7) starting/ending frequency                                            | V              | V              | -              | -           | -   | Υ       | R/W       | 200     |
| SR524            | Y6/axis 4 (Y6/Y7) accelerating time                                                    | V              | V              | -              | -           | -   | Υ       | R/W       | 200     |
| SR525            | Y6/axis 4 (Y6/Y7) decelerating time                                                    | V              | V              | -              | -           | -   | Υ       | R/W       | 200     |
| SR526            | Y6/axis 4 (Y6/Y7) JOG frequency                                                        | ٧              | V              | -              | -           | -   | Υ       | R/W       | 200     |
| SR527            | Y6/axis 4 (Y6/Y7) number in the current position planning table                        | ٧              | V              | 0              | 0           | -   | N       | R         | 0       |
| SR528            | Y6/axis 4 (Y6/Y7) numerator value transferred from the machine unit                    | ٧              | V              | -              | -           | -   | Н       | R/W       | 0       |
| SR529            | Y6/axis 4 (Y6/Y7) denominator value transferred from the machine unit                  | V              | V              | -              | -           | -   | Н       | R/W       | 0       |
| SR530<br>SR531   | Y6/axis 4 (Y6/Y7) position of the Machine unit(single-precision floating-point values) | V<br>V         | V              | -              | -           | -   | Υ       | R         | 0       |
| SR532<br>SR533   | Y6/axis 4 (Y6/Y7) target frequency for fixed slope                                     | V<br>V         | V              | -              | -           | -   | Y       | R         | 0       |
| SR534<br>SR535   | Y7 position (unit: number of pulses)                                                   | V<br>V         | V              | -              | -           | -   | Υ       | R/W       | 0       |
| SR536            | Y7 starting/ending frequency                                                           | V              | V              | -              | -           | -   | Υ       | R/W       | 200     |
| SR537            | Y7 accelerating/decelerating time                                                      | ٧              | ٧              | -              | -           | -   | Υ       | R/W       | 200     |
| SR538            | Axis 4 (Y6) backlash compensation pulse                                                | ٧              | V              | -              | -           | -   | Υ       | R/W       | 0       |
| SR539            | Y7 backlash compensation pulse                                                         | ٧              | V              | -              | -           | -   | Υ       | R/W       | 0       |
| *SR580           | Axis 1 (Y0/Y1) positive limit in the software (unit: number of pulses)                 | V              | V              | -              | -           | -   | Н       | R/W       | 0       |
| *SR581<br>*SR582 | . ,                                                                                    |                |                |                |             |     |         |           |         |
| *SR583           | Axis 1 (Y0/Y1) negative limit in the software (unit: number of pulses)                 | V              | V              | -              | -           | -   | Н       | R/W       | 0       |
| *SR584           | Axis 2 (Y2/Y3) positive limit in the software (unit: number of pulses)                 | V              | V              | -              | -           | -   | Н       | R/W       | 0       |
| *SR585<br>*SR586 | Trumber of pulses)                                                                     |                |                |                |             |     |         |           |         |
| *SR587           | Axis 2 (Y2/Y3) negative limit in the software (unit: number of pulses)                 | V              | V              | -              | -           | -   | Н       | R/W       | 0       |
| *SR588           | Axis 3(Y4/Y5) positive limit in the software (unit:                                    | \ ,,           | ,,             |                |             |     |         | DAA       |         |
| *SR589           | number of pulses)                                                                      | V              | V              | -              | -           | -   | Н       | R/W       | 0       |
| *SR590           | Axis 3(Y4/Y5) negative limit in the software (unit: number of pulses)                  | V              | V              | -              | -           | -   | Н       | R/W       | 0       |
| *SR591           |                                                                                        |                |                |                |             |     |         |           |         |
| *SR592<br>*SR593 | Axis 4(Y6/Y7) positive limit in the software (unit: number of pulses)                  | V              | V              | -              | -           | -   | Н       | R/W       | 0       |

| SR               | Function                                                                                                    | ES3/EX3 Series | SV3/SX3 Series | OFF<br>↓<br>ON | STOP<br>RUN | RUN    | Latched | Attribute  | Default |
|------------------|----------------------------------------------------------------------------------------------------|----------------|----------------|----------------|-------------|--------|---------|------------|---------|
| *SR594<br>*SR595 | Axis 4(Y6/Y7) negative limit in the software (unit: number of pulses)                                                                              | V              | V              | -              | -           | -      | Н       | R/W        | 0       |
| SR610<br>SR611   | Axis 1 (Y0/Y1) current output speed (unit: Hz)                                                                                                    | V              | V              | 0              | 0           | 0      | N       | R          | 0       |
| SR612<br>SR613   | axis 2 (Y2/Y3) current output speed (unit: Hz)                                                                                                    | V              | ٧              | 0              | 0           | 0      | N       | R          | 0       |
| SR614<br>SR615   | Axis 3 (Y4/Y5) current output speed (unit: Hz)                                                                                                    | V              | V              | 0              | 0           | 0      | N       | R          | 0       |
| SR616<br>SR617   | Axis 4 (Y6/Y7) current output speed (unit: Hz)                                                                                                    | V              | ٧              | 0              | 0           | 0      | N       | R          | 0       |
| SR623            | External input interrupt condition: the X0–X15 input points are falling-edge triggered  External input interrupt condition: the X0–X15 input       | V              | V              | FFFF           | FFFF        | -      | N       | R          | FFFF    |
| SR624<br>SR625   | points are rising-edge triggered  Condition of the high-speed comparison interrupt                                                                 | V              | V              | FFFF           | FFFF        | -<br>- | N<br>N  | R<br>R     | FFFF    |
| SR626            | 1200–1233<br>  Condition of the high-speed comparison interrupt                                                                                    | V              | V              | FFFF           | FFFF        | -      | N       | R          | FFFF    |
| SR627            | I240–I253 Condition of the high-speed comparison interrupt I260–I267                                                                               | V              | V              | FFFF           | FFFF        | -      | N       | R          | FFFF    |
| SR628            | Condition of the communication interrupts I300–I307                                                                                                | V              | V              | FFFF           | FFFF        | -      | N       | R          | FFFF    |
| SR629            | Condition of the output interrupts I500–I505                                                                                                    | ٧              | ٧              | FFFF           | FFFF        | -      | N       | R          | FFFF    |
| SR630            | Condition of the output interrupts I510–I519                                                                                                    | ٧              | ٧              | FFFF           | FFFF        | -      | N       | R          | FFFF    |
| SR632            | Condition of the timer interrupts I601–I604                                                                                                    | ٧              | ٧              | FFFF           | FFFF        | -      | N       | R          | FFFF    |
| SR640            | Set the outputting time 0-20ms sooner (unit: 1ms) to work with the Y0 output pulse                                                                 | V              | V              | 0              | -           | -      | N       | R/W        | 0       |
| SR641            | Set the outputting time 0-20ms sooner (unit: 1ms) to work with the Y1 output pulse                                                                 | V              | ٧              | 0              | -           | -      | N       | R/W        | 0       |
| SR642            | Set the outputting time 0-20ms sooner (unit: 1ms) to work with the Y2 output pulse  Set the outputting time 0-20ms sooner (unit: 1ms) to           | V              | V              | 0              | -           | -      | N       | R/W        | 0       |
| SR643<br>SR644   | work with the Y3 output pulse Set the outputting time 0-20ms sooner (unit: 1ms) to                                                                 | V              | V              | 0              | -           | -      | N<br>N  | R/W<br>R/W | 0       |
| SR645            | work with the Y4 output pulse Set the outputting time 0-20ms sooner (unit: 1ms) to                                                                 | V              | V              | 0              | _           |        | N       | R/W        | 0       |
| SR646            | work with the Y5 output pulse Set the outputting time 0-20ms sooner (unit: 1ms) to work with the Y6 output pulse                                   | V              | V              | 0              | -           | -      | N       | R/W        | 0       |
| SR647            | Set the outputting time 0-20ms sooner (unit: 1ms) to work with the Y7 output pulse                                                                 | V              | ٧              | 0              | -           | -      | N       | R/W        | 0       |
| *SR652<br>*SR653 | Pulse number in acceleration from the latest position output (32 bits)                                                                             | V              | V              | 0              | 0           | -      | N       | R          | 0       |
| *SR654<br>*SR655 | Pulse number in deceleration from the latest position output (32 bits)                                                                             | V              | V              | 0              | 0           | -      | N       | R          | 0       |
| SR656<br>SR657   | Delta drive SDO abort code for EtherCAT communication (32 bits)                                                                                    | V              | х              | 0              | 0           | -      | N       | R/W        | 0       |
| 3007             |                                                                                                    |                | _              |                |             |        |         |            |         |
| SR658            | The number of the Delta CAN communication axis from the Delta drive which has a communication error The number of the Delta EtherCAT communication | V              | V              | 0              | -           | -      | N       | R          | 0       |
|                  | axis from the Delta drive which has a communication error                                                                                          | V              | Х              | 0              | -           | -      | N       | R          | 0       |

| SR      | Function                                                                                       | ES3/EX3 Series | SV3/SX3 Series | OFF<br>↓<br>ON | STOP<br>RUN | RUN<br>↓<br>STOP | Latched | Attribute | Default |
|---------|------------------------------------------------------------------------------------------------|----------------|----------------|----------------|-------------|------------------|---------|-----------|---------|
| SR659   | CAN communication error code from Delta drive                                                  | V              | V              | 0              | -           | -                | N       | R         | 0       |
|         | EtherCAT communication error code from Delta drive                                             | V              | Х              | 0              | -           | -                | N       | R         | 0       |
| SR661   | PR command of the Delta CAN communication axis 1 from Delta servo                              | V              | V              | 0              | -           | -                | N       | R         | 0       |
|         | Servo PR command or inverter status of Delta EtherCAT communication axis 1 from Delta drive    | ٧              | Х              | 0              | -           | -                | N       | R         | 0       |
| SR662   | PR command of the Delta CAN communication axis 2 from Delta servo                              | V              | V              | 0              | -           | -                | N       | R         | 0       |
| 311002  | Servo PR command or inverter status of Delta<br>EtherCAT communication axis 2 from Delta drive | ٧              | Х              | 0              | -           | -                | N       | R         | 0       |
| CDeea   | PR command of the Delta CAN communication axis 3 from Delta servo                              | V              | V              | 0              | -           | -                | N       | R         | 0       |
| SR663   | Servo PR command or inverter status of Delta<br>EtherCAT communication axis 3 from Delta drive | V              | Х              | 0              | -           | -                | N       | R         | 0       |
| SR664   | PR command of the Delta CAN communication axis 4 from Delta servo                              | V              | V              | 0              | -           | -                | N       | R         | 0       |
| 31004   | Servo PR command or inverter status of Delta<br>EtherCAT communication axis 4 from Delta drive | V              | Х              | 0              | -           | -                | N       | R         | 0       |
| SR665   | PR command of the Delta CAN communication axis 5 from Delta servo                              | V              | V              | 0              | -           | -                | N       | R         | 0       |
| SK000   | Servo PR command or inverter status of Delta<br>EtherCAT communication axis 5 from Delta drive | V              | Х              | 0              | -           | -                | N       | R         | 0       |
| SR666   | PR command of the Delta CAN communication axis 6 from Delta servo                              | V              | V              | 0              | -           | -                | N       | R         | 0       |
| 511000  | Servo PR command or inverter status of Delta<br>EtherCAT communication axis 6 from Delta drive | V              | Х              | 0              | -           | -                | N       | R         | 0       |
| SR667   | PR command of the Delta CAN communication axis 7 from Delta servo                              | V              | V              | 0              | -           | -                | N       | R         | 0       |
| Ortoo?  | Servo PR command or inverter status of Delta EtherCAT communication axis 7 from Delta drive    | V              | Х              | 0              | -           | -                | N       | R         | 0       |
| SR668   | PR command of the Delta CAN communication axis 8 from Delta servo                              | ٧              | V              | 0              | -           | -                | N       | R         | 0       |
| 311000  | Servo PR command or inverter status of Delta EtherCAT communication axis 8 from Delta drive    | V              | Х              | 0              | -           | -                | N       | R         | 0       |
| SR671   | Alarm code of Delta CAN communication axis 1 from Delta servo                                  | ٧              | V              | 0              | -           | -                | N       | R         | 0       |
| SIXO7 I | Servo alarm code of Delta EtherCAT communication axis 1 from Delta drive                       | V              | Х              | 0              | -           | -                | N       | R         | 0       |
| SR672   | Alarm code of Delta CAN communication axis 2 from Delta servo                                  | V              | V              | 0              | -           | -                | N       | R         | 0       |
| 38072   | Servo alarm code of Delta EtherCAT communication axis 2 from Delta drive                       | V              | Х              | 0              | -           | -                | N       | R         | 0       |
| CD672   | Alarm code of Delta CAN communication axis 3 from Delta servo                                  | V              | V              | 0              | -           | -                | N       | R         | 0       |
| SR673   | Servo alarm code of Delta EtherCAT communication axis 3 from Delta drive                       | V              | Х              | 0              | -           | -                | N       | R         | 0       |
|         | Alarm code of Delta CAN communication axis 4 from Delta servo                                  | ٧              | ٧              | 0              | -           | -                | N       | R         | 0       |
| SR674   | Servo alarm code of Delta EtherCAT communication axis 4 from Delta drive                       | V              | X              | 0              | -           | -                | N       | R         | 0       |
| QD67F   | Alarm code of Delta CAN communication axis 5 from Delta servo                                  | ٧              | V              | 0              | -           | -                | N       | R         | 0       |
| SR675   | Servo alarm code of Delta EtherCAT communication axis 5 from Delta drive                       | V              | Х              | 0              | -           | -                | N       | R         | 0       |

| SR             | Function                                                                     | ES3/EX3 Series | SV3/SX3 Series | OFF<br>↓<br>ON | STOP<br>RUN | RUN | Latched | Attribute | Default |
|----------------|------------------------------------------------------------------------------|----------------|----------------|----------------|-------------|-----|---------|-----------|---------|
|                | Alarm code of Delta CAN communication axis 6 from Delta servo                | V              | ٧              | 0              | -           | -   | N       | R         | 0       |
| SR676          | Servo alarm code of Delta EtherCAT communication axis 6 from Delta drive     | V              | Х              | 0              | -           | -   | N       | R         | 0       |
|                | Alarm code of Delta CAN communication axis 7 from Delta servo                | V              | V              | 0              | -           | -   | N       | R         | 0       |
| SR677          | Servo alarm code of Delta EtherCAT communication axis 7 from Delta drive     | V              | Х              | 0              | -           | -   | N       | R         | 0       |
| 22.22          | Alarm code of Delta CAN communication axis 8 from Delta servo                | V              | V              | 0              | -           | -   | N       | R         | 0       |
| SR678          | Servo alarm code of Delta EtherCAT communication axis 8 from Delta drive     | V              | Х              | 0              | -           | -   | N       | R         | 0       |
| 20004          | DO state of Delta CAN communication axis 1 from Delta servo                  | V              | ٧              | 0              | -           | -   | N       | R         | 0       |
| SR681          | Servo DO state of Delta EtherCAT communication axis 1 from Delta drive       | V              | Х              | 0              | -           | -   | N       | R         | 0       |
| 00000          | DO state of Delta CAN communication axis 2 from Delta servo                  | ٧              | ٧              | 0              | -           | -   | N       | R         | 0       |
| SR682          | Servo DO state of Delta EtherCAT communication axis 2 from Delta drive       | ٧              | Х              | 0              | -           | -   | N       | R         | 0       |
| 22             | DO state of Delta CAN communication axis 3 from Delta servo                  | V              | ٧              | 0              | -           | -   | N       | R         | 0       |
| SR683          | Servo DO state of Delta EtherCAT communication axis 3 from Delta drive       | V              | Х              | 0              | -           | -   | N       | R         | 0       |
|                | DO state of Delta CAN communication axis 4 from Delta servo                  | V              | ٧              | 0              | -           | -   | N       | R         | 0       |
| SR684          | Servo DO state of Delta EtherCAT communication axis 4 from Delta drive       | V              | Х              | 0              | -           | -   | N       | R         | 0       |
|                | DO state of Delta CAN communication axis 5 from Delta servo                  | V              | V              | 0              | -           | -   | N       | R         | 0       |
| SR685          | Servo DO state of Delta EtherCAT communication axis 5 from Delta drive       | V              | Х              | 0              | -           | -   | N       | R         | 0       |
|                | DO state of Delta CAN communication axis 6 from Delta servo                  | V              | ٧              | 0              | -           | -   | N       | R         | 0       |
| SR686          | Servo DO state of Delta EtherCAT communication axis 6 from Delta drive       | V              | Х              | 0              | -           | -   | N       | R         | 0       |
| 22             | DO state of Delta CAN communication axis 7 from Delta servo                  | V              | ٧              | 0              | -           | -   | N       | R         | 0       |
| SR687          | Servo DO state of Delta EtherCAT communication axis 7 from Delta drive       | V              | Х              | 0              | -           | -   | N       | R         | 0       |
| 00000          | DO state of Delta CAN communication axis 8 from Delta servo                  | V              | ٧              | 0              | -           | -   | N       | R         | 0       |
| SR688          | Servo DO state of Delta EtherCAT communication axis 8 from Delta drive       | V              | Х              | 0              | -           | -   | N       | R         | 0       |
| SR691          | Current position of Delta CAN communication axis 1                           | V              | V              | 0              |             |     | N       | R         | 0       |
| SR692          | from Delta servo (32-bit)                                                    | V              | v              | U              | -           | -   | IN      | ĸ         |         |
| SR691          | Current servo position of Delta EtherCAT                                     | V              | X              | 0              | _           | _   | N       | R         | 0       |
| SR692          | communication axis 1 from Delta drive (32-bit)                               |                |                |                |             |     |         |           |         |
| SR693<br>SR694 | Current position of Delta CAN communication axis 2 from Delta servo (32-bit) | V              | V              | 0              | _           | _   | N       | R         | 0       |
| SR693          | Current servo position of Delta EtherCAT                                     | V              | X              | 0              | -           | -   | N       | R         | 0       |

| SR             | Function                                                                                | ES3/EX3 Series | SV3/SX3 Series | OFF<br>↓<br>ON | STOP<br>RUN | RUN | Latched | Attribute | Default |
|----------------|-----------------------------------------------------------------------------------------|----------------|----------------|----------------|-------------|-----|---------|-----------|---------|
| SR694          | communication axis 2 from Delta drive (32-bit)                                          |                |                |                |             |     |         |           |         |
| SR695          | Current position of Delta CAN communication axis 3                                      | V              | V              | 0              |             |     | N       | R         | 0       |
| SR696          | from Delta servo (32-bit)                                                               | V              | Ľ              | 0              | _           | _   | IN      |           |         |
| SR695          | Current servo position of Delta EtherCAT                                                | V              | X              | 0              | _           | _   | N       | R         | 0       |
| SR696          | communication axis 3 from Delta drive (32-bit)                                          |                |                |                |             |     |         |           |         |
| SR697          | Current position of Delta CAN communication axis 4                                      | V              | V              | 0              | _           | _   | N       | R         | 0       |
| SR698          | from Delta servo (32-bit)                                                               |                | ľ              |                |             |     |         |           |         |
| SR697<br>SR698 | Current servo position of Delta EtherCAT communication axis 4 from Delta drive (32-bit) | V              | x              | 0              | -           | -   | N       | R         | 0       |
| SR699          | Current position of Delta CAN communication axis 5 from Delta servo (32-bit)            | V              | V              | 0              | -           | -   | N       | R         | 0       |
| SR700          | non Della Servo (32-bit)                                                                |                |                |                |             |     |         |           |         |
| SR699          | Current servo position of Delta EtherCAT communication axis 5 from Delta drive (32-bit) | V              | Х              | 0              | _           | -   | N       | R         | 0       |
| SR700<br>SR701 |                                                                                         |                |                |                |             |     |         |           |         |
| SR701          | Current position of Delta CAN communication axis 6 from Delta servo (32-bit)            | V              | V              | 0              | -           | -   | N       | R         | 0       |
| SR701          |                                                                                         |                |                |                |             |     |         |           |         |
| SR702          | Current servo position of Delta EtherCAT communication axis 6 from Delta drive (32-bit) | V              | Х              | 0              | -           | -   | N       | R         | 0       |
| SR703          | Current position of Delta CAN communication axis 7                                      |                |                |                |             |     |         |           |         |
| SR704          | from Delta servo (32-bit)                                                               | V              | V              | 0              | -           | -   | N       | R         | 0       |
| SR703          | Current servo position of Delta EtherCAT                                                | ,,             | ,,             |                |             |     |         |           |         |
| SR704          | communication axis 7 from Delta drive (32-bit)                                          | V              | X              | 0              | -           | -   | N       | R         | 0       |
| SR705          | Current position of Delta CAN communication axis 8                                      | V              | V              | _              |             |     | N.      |           | 0       |
| SR706          | from Delta servo (32-bit)                                                               | V              | V              | 0              | -           | -   | N       | R         | 0       |
| SR705          | Current servo position of Delta EtherCAT                                                | V              | Х              | 0              |             |     | N       | R         | 0       |
| SR706          | communication axis 8 from Delta drive (32-bit)                                          | V              |                |                | _           |     | IN      |           |         |
| SR711          | Target position of Delta CAN communication axis 1                                       | V              | V              | 0              | _           | _   | N       | R         | 0       |
| SR712          | from Delta servo (32-bit)                                                               | V              | v              |                | _           |     |         |           |         |
| SR711          | Servo target position of Delta EtherCAT                                                 | V              | X              | 0              | _           | _   | N       | R         | 0       |
| SR712          | communication axis 1 from Delta drive (32-bit)                                          | Ļ              |                |                |             |     |         | .,        |         |
| SR713          | Target position of Delta CAN communication axis 2                                       | V              | V              | 0              | _           | _   | N       | R         | 0       |
| SR714          | from Delta servo (32-bit)                                                               |                |                |                |             |     |         |           |         |
| SR713          | Servo target position of Delta EtherCAT communication axis 2 from Delta drive (32-bit)  | V              | x              | 0              | _           | -   | N       | R         | 0       |
| SR714          | · · ·                                                                                   | 1/             | 1/             |                |             |     | N.I.    | D         |         |
| SR715          | Target position of Delta CAN communication axis 3                                       | V              | V              | 0              | -           | -   | N       | R         | 0       |

| SR             | Function                                                                               | ES3/EX3 Series | SV3/SX3 Series | OFF<br>↓<br>ON | STOP<br>RUN | RUN | Latched | Attribute | Default |
|----------------|----------------------------------------------------------------------------------------|----------------|----------------|----------------|-------------|-----|---------|-----------|---------|
| SR716          | from Delta servo (32-bit)                                                              |                |                |                |             |     |         |           |         |
| SR715          | Servo target position of Delta EtherCAT                                                | V              | X              | 0              | _           | _   | N       | R         | 0       |
| SR716          | communication axis 3 from Delta drive (32-bit)                                         | v              |                |                |             |     | IN      |           |         |
| SR717          | Target position of Delta CAN communication axis 4                                      | V              | V              | 0              | _           | _   | N       | R         | 0       |
| SR718          | from Delta servo (32-bit)                                                              | v              | Ľ              |                |             |     |         |           |         |
| SR717          | Servo target position of Delta EtherCAT                                                | V              | X              | 0              | _           | _   | N       | R         | 0       |
| SR718          | communication axis 4 from Delta drive (32-bit)                                         | Ů              |                |                |             |     |         |           |         |
| SR719          | Target position of Delta CAN communication axis 5                                      | V              | V              | 0              | _           | _   | N       | R         | 0       |
| SR720          | from Delta servo (32-bit)                                                              | -              |                |                |             |     |         |           |         |
| SR719          | Servo target position of Delta EtherCAT                                                | V              | X              | 0              | _           | _   | N       | R         | 0       |
| SR720          | communication axis 5 from Delta drive (32-bit)                                         | -              |                |                |             |     |         |           |         |
| SR721          | Target position of Delta CAN communication axis 6                                      | V              | V              | 0              | _           | _   | N       | R         | 0       |
| SR722          | from Delta servo (32-bit)                                                              |                |                |                |             |     |         |           |         |
| SR721          | Servo target position of Delta EtherCAT                                                | V              | X              | 0              | _           | _   | N       | R         | 0       |
| SR722          | communication axis 6 from Delta drive (32-bit)                                         |                |                |                |             |     |         |           |         |
| SR723          | Target position of Delta CAN communication axis 7                                      | V              | V              | 0              | _           | _   | N       | R         | 0       |
| SR724          | from Delta servo (32-bit)                                                              |                |                |                |             |     |         |           |         |
| SR723<br>SR724 | Servo target position of Delta EtherCAT communication axis 7 from Delta drive (32-bit) | V              | X              | 0              | -           | -   | N       | R         | 0       |
| SR725          |                                                                                        |                |                |                |             |     |         |           |         |
| SR726          | Target position of Delta CAN communication axis 8 from Delta servo (32-bit)            | V              | V              | 0              | -           | -   | N       | R         | 0       |
| SR725          | , ,                                                                                    |                |                |                |             |     |         |           |         |
| SR726          | Servo target position of Delta EtherCAT communication axis 8 from Delta drive (32-bit) | V              | X              | 0              | -           | -   | N       | R         | 0       |
| 00704          | Current DI state of Delta CAN communication ID 1 from Delta servo                      | V              | V              | 0              | -           | -   | N       | R         | 0       |
| SR731          | Current servo DI state of Delta EtherCAT communication ID 1 from Delta drive           | ٧              | Х              | 0              | -           | -   | N       | R         | 0       |
|                | Current DI state of Delta CAN communication ID 2 from Delta servo                      | ٧              | V              | 0              | -           | -   | N       | R         | 0       |
| SR732          | Current servo DI state of Delta EtherCAT communication ID 2 from Delta drive           | V              | x              | 0              | -           | -   | N       | R         | 0       |
| SR733          | Current DI state of Delta CAN communication ID 3 from Delta servo                      | V              | V              | 0              | -           | -   | N       | R         | 0       |
| 51(733         | Current servo DI state of Delta EtherCAT communication ID 3 from Delta drive           | V              | X              | 0              | -           | -   | N       | R         | 0       |

| SR     | Function                                                                                | ES3/EX3 Series | SV3/SX3 Series | OFF<br>↓<br>ON | STOP<br>RUN | RUN | Latched | Attribute | Default |
|--------|-----------------------------------------------------------------------------------------|----------------|----------------|----------------|-------------|-----|---------|-----------|---------|
| SR734  | Current DI state of Delta CAN communication ID 4 from Delta servo                       | V              | V              | 0              | -           | -   | N       | R         | 0       |
| 31(734 | Current servo DI state of Delta EtherCAT communication ID 4 from Delta drive            | V              | Х              | 0              | -           | -   | N       | R         | 0       |
| SR735  | Current DI state of Delta CAN communication ID 5 from Delta servo                       | V              | V              | 0              | -           | -   | N       | R         | 0       |
| 51(733 | Current servo DI state of Delta EtherCAT communication ID 5 from Delta drive            | V              | Х              | 0              | -           | -   | N       | R         | 0       |
| SR736  | Current DI state of Delta CAN communication ID 6 from Delta servo                       | V              | V              | 0              | -           | -   | N       | R         | 0       |
| SK/30  | Current servo DI state of Delta EtherCAT communication ID 6 from Delta drive            | V              | Х              | 0              | -           | -   | N       | R         | 0       |
| CD 727 | Current DI state of Delta CAN communication ID 7 from Delta servo                       | V              | V              | 0              | -           | -   | N       | R         | 0       |
| SR737  | Current servo DI state of Delta EtherCAT communication ID 7 from Delta drive            | V              | Х              | 0              | -           | -   | N       | R         | 0       |
| OD700  | Current DI state of Delta CAN communication ID 8 from Delta servo                       | V              | V              | 0              | -           | -   | N       | R         | 0       |
| SR738  | Current servo DI state of Delta EtherCAT communication ID 8 from Delta drive            | V              | Х              | 0              | -           | -   | N       | R         | 0       |
| CD744  | Current torque of Delta CAN communication ID 1 from Delta servo (unit: 0.1%)            | V              | ٧              | 0              | -           | -   | N       | R         | 0       |
| SR741  | Current servo torque of Delta EtherCAT communication ID 1 from Delta drive (unit: 0.1%) | V              | Х              | 0              | -           | -   | N       | R         | 0       |
| CD740  | Current torque of Delta CAN communication ID 2 from Delta servo (unit: 0.1%)            | V              | V              | 0              | -           | -   | N       | R         | 0       |
| SR742  | Current servo torque of Delta EtherCAT communication ID 2 from Delta drive (unit: 0.1%) | V              | Х              | 0              | -           | -   | N       | R         | 0       |
| OD740  | Current torque of Delta CAN communication ID 3 from Delta servo (unit: 0.1%)            | V              | ٧              | 0              | -           | -   | N       | R         | 0       |
| SR743  | Current servo torque of Delta EtherCAT communication ID 3 from Delta drive (unit: 0.1%) | V              | Х              | 0              | -           | -   | N       | R         | 0       |
| 00744  | Current torque of Delta CAN communication ID 4 from Delta servo (unit: 0.1%)            | V              | ٧              | 0              | -           | -   | N       | R         | 0       |
| SR744  | Current servo torque of Delta EtherCAT communication ID 4 from Delta drive (unit: 0.1%) | V              | Х              | 0              | -           | -   | N       | R         | 0       |
|        | Current torque of Delta CAN communication ID 5 from Delta servo (unit: 0.1%)            | V              | ٧              | 0              | -           | -   | N       | R         | 0       |
| SR745  | Current servo torque of Delta EtherCAT communication ID 5 from Delta drive (unit: 0.1%) | V              | х              | 0              | -           | -   | N       | R         | 0       |
| SR746  | Current torque of Delta CAN communication ID 6 from Delta servo (unit: 0.1%)            | V              | V              | 0              | -           | -   | N       | R         | 0       |
| 51(740 | Current servo torque of Delta EtherCAT communication ID 6 from Delta drive (unit: 0.1%) | V              | Х              | 0              | -           | -   | N       | R         | 0       |

| SR     | Function                                                                                | ES3/EX3 Series | SV3/SX3 Series | OFF<br>↓<br>ON | STOP<br>RUN | RUN | Latched | Attribute | Default |
|--------|-----------------------------------------------------------------------------------------|----------------|----------------|----------------|-------------|-----|---------|-----------|---------|
| SR747  | Current torque of Delta CAN communication ID 7 from Delta servo (unit: 0.1%)            | V              | V              | 0              | -           | -   | N       | R         | 0       |
| 01(747 | Current servo torque of Delta EtherCAT communication ID 7 from Delta drive (unit: 0.1%) | V              | Х              | 0              | -           | -   | N       | R         | 0       |
| SR748  | Current torque of Delta CAN communication ID 8 from Delta servo (unit: 0.1%)            | V              | V              | 0              | -           | -   | N       | R         | 0       |
| 011740 | Current servo torque of Delta EtherCAT communication ID 8 from Delta drive (unit: 0.1%) | V              | Х              | 0              | -           | -   | N       | R         | 0       |
| SR751  | Current state of Delta CAN communication slave ID 21 from the Delta inverter            | V              | V              | 0              | -           | -   | N       | R         | 0       |
| SR752  | Current state of Delta CAN communication slave ID 22 from the Delta inverter            | V              | V              | 0              | -           | -   | N       | R         | 0       |
| SR753  | Current state of Delta CAN communication slave ID 23 from the Delta inverter            | V              | V              | 0              | -           | -   | N       | R         | 0       |
| SR754  | Current state of Delta CAN communication slave ID 24 from the Delta inverter            | V              | V              | 0              | -           | -   | N       | R         | 0       |
| SR755  | Current state of Delta CAN communication slave ID 25 from the Delta inverter            | V              | V              | 0              | -           | -   | N       | R         | 0       |
| SR756  | Current state of Delta CAN communication slave ID 26 from the Delta inverter            | V              | V              | 0              | -           | -   | N       | R         | 0       |
| SR757  | Current state of Delta CAN communication slave ID 27 from the Delta inverter            | V              | V              | 0              | -           | -   | N       | R         | 0       |
| SR758  | Current state of Delta CAN communication slave ID 28 from the Delta inverter            | V              | V              | 0              | -           | -   | N       | R         | 0       |
| SR761  | Current RPM of Delta CAN communication slave ID 21 from the Delta inverter              | V              | V              | 0              | -           | -   | N       | R         | 0       |
| SR762  | Current RPM of Delta CAN communication slave ID 22 from the Delta inverter              | V              | V              | 0              | -           | -   | N       | R         | 0       |
| SR763  | Current RPM of Delta CAN communication slave ID 23 from the Delta inverter              | V              | V              | 0              | -           | -   | N       | R         | 0       |
| SR764  | Current RPM of Delta CAN communication slave ID 24 from the Delta inverter              | V              | V              | 0              | -           | -   | N       | R         | 0       |
| SR765  | Current RPM of Delta CAN communication slave ID 25 from the Delta inverter              | V              | V              | 0              | -           | -   | N       | R         | 0       |
| SR766  | Current RPM of Delta CAN communication slave ID 26 from the Delta inverter              | V              | ٧              | 0              | -           | -   | N       | R         | 0       |
| SR767  | Current RPM of Delta CAN communication slave ID 27 from the Delta inverter              | V              | V              | 0              | -           | -   | N       | R         | 0       |
| SR768  | Current RPM of Delta CAN communication slave ID 28 from the Delta inverter              | V              | V              | 0              | -           | -   | N       | R         | 0       |
| SR771  | Current torque of Delta CAN communication ID 21 from the Delta inverter (unit: 0.1%)    | V              | V              | 0              | -           | -   | N       | R         | 0       |
| SR772  | Current torque of Delta CAN communication ID 22 from the Delta inverter (unit: 0.1%)    | V              | V              | 0              | -           | -   | N       | R         | 0       |

| SR             | Function                                                                                       | ES3/EX3 Series | SV3/SX3 Series                        | OFF<br>↓<br>ON | STOP<br>RUN | RUN | Latched | Attribute | Default |
|----------------|------------------------------------------------------------------------------------------------|----------------|---------------------------------------|----------------|-------------|-----|---------|-----------|---------|
| SR773          | Current torque of Delta CAN communication ID 23 from the Delta inverter (unit: 0.1%)           | V              | V                                     | 0              | -           | -   | N       | R         | 0       |
| SR774          | Current torque of Delta CAN communication ID 24 from the Delta inverter (unit: 0.1%)           | V              | V                                     | 0              | -           | -   | N       | R         | 0       |
| SR775          | Current torque of Delta CAN communication ID 25 from the Delta inverter (unit: 0.1%)           | V              | V                                     | 0              | -           | -   | N       | R         | 0       |
| SR776          | Current torque of Delta CAN communication ID 26 from the Delta inverter (unit: 0.1%)           | V              | V                                     | 0              | -           | -   | N       | R         | 0       |
| SR777          | Current torque of Delta CAN communication ID 27 from the Delta inverter (unit: 0.1%)           | V              | V                                     | 0              | -           | -   | N       | R         | 0       |
| SR778          | Current torque of Delta CAN communication ID 28 from the Delta inverter (unit: 0.1%)           | V              | V                                     | 0              | -           | -   | N       | R         | 0       |
| SR781          | Current DI state of Delta CAN communication ID 21 from the Delta inverter                      | V              | V                                     | 0              | -           | -   | N       | R         | 0       |
| SR782          | Current DI state of Delta CAN communication ID 22 from the Delta inverter                      | V              | V                                     | 0              | -           | -   | N       | R         | 0       |
| SR783          | Current DI state of Delta CAN communication ID 23 from the Delta inverter                      | V              | V                                     | 0              | -           | -   | N       | R         | 0       |
| SR784          | Current DI state of Delta CAN communication ID 24 from the Delta inverter                      | V              | V                                     | 0              | -           | -   | N       | R         | 0       |
| SR785          | Current DI state of Delta CAN communication ID 25 from the Delta inverter                      | V              | V                                     | 0              | -           | -   | N       | R         | 0       |
| SR786          | Current DI state of Delta CAN communication ID 26 from the Delta inverter                      | V              | V                                     | 0              | -           | -   | N       | R         | 0       |
| SR787          | Current DI state of Delta CAN communication ID 27 from the Delta inverter                      | V              | V                                     | 0              | -           | -   | N       | R         | 0       |
| SR788          | Current DI state of Delta CAN communication ID 28 from the Delta inverter                      | V              | V                                     | 0              | -           | -   | N       | R         | 0       |
| SR791          | Read the self-defined value from Delta servo CAN                                               | V              | V                                     | 0              | -           | -   | N       | R         | 0       |
| SR792          | communication axis 1 (32 bits)                                                                 |                |                                       |                |             |     |         |           |         |
| SR791<br>SR792 | Read the self-defined value for servo from Delta drive EtherCAT communication axis 1 (32 bits) | V              | X                                     | 0              | -           | -   | N       | R         | 0       |
| SR793          | Read the self-defined value from Delta CAN                                                     | ,,             | ,,                                    |                |             |     |         |           |         |
| SR794          | communication axis 2 (lower 16 bits)                                                           | V              | V                                     | 0              | -           | -   | N       | R         | 0       |
| SR793          | Read the self-defined value for servo from Delta drive                                         | ١,,            | \ \ \ \ \ \ \ \ \ \ \ \ \ \ \ \ \ \ \ | 0              |             |     |         |           |         |
| SR794          | EtherCAT communication axis 2 (32 bits)                                                        | V              | X                                     | 0              |             |     | N       | R         | 0       |
| SR795          | Read the self-defined value from Delta CAN                                                     | V              | V                                     | 0              |             |     | N       | R         | 0       |
| SR796          | communication axis 3 (lower 16 bits)                                                           |                | _ <u> </u>                            | U              | -           | -   | IN      | Γ.        | U       |
| SR795<br>SR796 | Read the self-defined value for servo from Delta drive EtherCAT communication axis 3 (32 bits) | V              | x                                     | 0              | -           | -   | N       | R         | 0       |

| SR             | Function                                                                                                    | ES3/EX3 Series | SV3/SX3 Series | OFF<br>↓<br>ON | STOP<br>RUN | RUN<br>↓<br>STOP | Latched | Attribute | Default |
|----------------|----------------------------------------------------------------------------------------------------|----------------|----------------|----------------|-------------|------------------|---------|-----------|---------|
| SR797          | Read the self-defined value from Delta CAN communication axis 4 (lower 16 bits)                                                                                                    | V              | V              | 0              | -           | -                | N       | R         | 0       |
| SR798          | Communication axis + (lower 10 bits)                                                                                                    |                |                |                |             |                  |         |           |         |
| SR797<br>SR798 | Read the self-defined value for servo from Delta drive<br>EtherCAT communication axis 4 (32 bits)                                                                                                    | V              | Х              | 0              | -           | -                | N       | R         | 0       |
| SR799          | Read the self-defined value from Delta CAN                                                                                                    | .,             | .,             |                |             |                  |         | _         |         |
| SR800          | communication axis 5 (lower 16 bits)                                                                                                    | V              | V              | 0              | -           | -                | N       | R         | 0       |
| SR799          | Read the self-defined value for servo from Delta drive                                                                                                    | V              | х              | 0              | _           | _                | N       | R         | 0       |
| SR800          | EtherCAT communication axis 5 (32 bits)                                                                                                    |                |                |                |             |                  |         |           |         |
| SR801<br>SR802 | Read the self-defined value from Delta CAN communication axis 6 (lower 16 bits)                                                                                                    | V              | V              | 0              | -           | -                | N       | R         | 0       |
| SR801          | Read the self-defined value for servo from Delta drive                                                                                                    | V              | Х              | 0              |             |                  | N       | R         | 0       |
| SR802          | EtherCAT communication axis 6 (32 bits)                                                                                                    | v              |                | 0              | -           | -                | IN      | _ K       | 0       |
| SR803          | Read the self-defined value from Delta CAN                                                                                                    | V              | V              | 0              | _           | _                | N       | R         | 0       |
| SR804          | communication axis 7 (lower 16 bits)                                                                                                    |                |                |                |             |                  |         |           |         |
| SR803<br>SR804 | Read the self-defined value for servo from Delta drive<br>EtherCAT communication axis 7 (32 bits)                                                                                                    | V              | x              | 0              | -           | -                | N       | R         | 0       |
| SR805          |                                                                                                    |                |                |                |             |                  |         |           |         |
| SR806          | Read the self-defined value from Delta CAN communication axis 8 (lower 16 bits)                                                                                                    | V              | V              | 0              | -           | -                | N       | R         | 0       |
| SR805          | Read the self-defined value for servo from Delta drive                                                                                                    | V              | V              | 0              |             |                  | NI.     | В         | 0       |
| SR806          | EtherCAT communication axis 8 (32 bits)                                                                                                    | V              | X              | 0              | -           | -                | N       | R         | 0       |
| SR811          | The setting value for Delta CAN communication axis 1 to complete positioning. (If the setting value is 0, it indicates the current position should be the same as the target position to complete the positioning. If the setting value is 5, it indicates the distance between the current position and the target position can be +5 to -5 to complete the positioning.) | V              | V              | 0              | -           | -                | N       | RW        | 0       |
|                | The setting value for Delta drive EtherCAT communication axis 1 to complete servo positioning.                                                                                                    | V              | Х              | 0              | -           | -                | N       | RW        | 0       |
| SR812          | The setting value for Delta CAN communication axis 2 to complete positioning.                                                                                                    | V              | V              | 0              | -           | -                | N       | RW        | 0       |
| GINOTZ         | The setting value for Delta drive EtherCAT communication axis 2 to complete servo positioning.                                                                                                    | V              | Х              | 0              | -           |                  | N       | RW        | 0       |
| CD040          | The setting value for Delta CAN communication axis 3 to complete positioning.                                                                                                    | V              | V              | 0              | -           | -                | N       | RW        | 0       |
| SR813          | The setting value for Delta drive EtherCAT communication axis 3 to complete servo positioning.                                                                                                    | V              | Х              | 0              | -           | -                | N       | RW        | 0       |

| SR     | Function                                                                                       | ES3/EX3 Series | SV3/SX3 Series | OFF<br>↓<br>ON | STOP<br>RUN | RUN | Latched | Attribute | Default |
|--------|------------------------------------------------------------------------------------------------|----------------|----------------|----------------|-------------|-----|---------|-----------|---------|
| SR814  | The setting value for Delta CAN communication axis 4 to complete positioning.                  | V              | V              | 0              | -           | -   | N       | RW        | 0       |
| 31(014 | The setting value for Delta drive EtherCAT communication axis 4 to complete servo positioning. | V              | Х              | 0              | -           | -   | N       | RW        | 0       |
| SR815  | The setting value for Delta CAN communication axis 5 to complete positioning.                  | V              | V              | 0              | -           | -   | N       | RW        | 0       |
| SKOTS  | The setting value for Delta drive EtherCAT communication axis 5 to complete servo positioning. | V              | Х              | 0              | -           | -   | N       | RW        | 0       |
| SR816  | The setting value for Delta CAN communication axis 6 to complete positioning.                  | V              | V              | 0              | -           | -   | N       | RW        | 0       |
| SKOIO  | The setting value for Delta drive EtherCAT communication axis 6 to complete servo positioning. | V              | Х              | 0              | -           | -   | N       | RW        | 0       |
| SR817  | The setting value for Delta CAN communication axis 7 to complete positioning.                  | V              | V              | 0              | -           | -   | N       | RW        | 0       |
| SKOTT  | The setting value for Delta drive EtherCAT communication axis 7 to complete servo positioning. | V              | Х              | 0              | -           | -   | N       | RW        | 0       |
| SR818  | The setting value for Delta CAN communication axis 8 to complete positioning.                  | V              | V              | 0              | -           | -   | N       | RW        | 0       |
| SKOIO  | The setting value for Delta drive EtherCAT communication axis 8 to complete servo positioning. | V              | Х              | 0              | -           | -   | N       | RW        | 0       |
| SR820  | Code for the state of the master/slave in CANopen DS301 communication                          | V              | V              | -              | -           | -   | Υ       | R         | 0       |
| SR821  | CANopen DS301 version code                                                                     | ٧              | ٧              | -              | -           | -   | Υ       | R         | -       |
| SR822  | CAN communication baudrate (unit: 1kbps)                                                       | V              | V              | -              | -           | -   | Н       | R         | 125     |
| *SR823 | The number of hardware receiving error during CAN communication (Max. 255)                     | V              | V              | 0              | -           | -   | N       | R         | 0       |
| *SR824 | The number of hardware sending error during CAN communication (Max. 255)                       | V              | V              | 0              | -           | -   | N       | R         | 0       |
| SR825  | Code for the master state in CANopen DS301 communication                                       | V              | V              | -1             | -           | -   | N       | R         | -1      |
| SR826  | State of slave ID 1–16 in CANopen DS301 communication                                          | V              | V              | -1             | -           | -   | N       | R         | -1      |
| SR827  | State of slave ID 17–32 in CANopen DS301 communication                                         | V              | V              | -1             | -           | -   | N       | R         | -1      |
| SR828  | State of slave ID 33–48 in CANopen DS301 communication                                         | V              | V              | -1             | -           | -   | N       | R         | -1      |
| SR829  | State of slave ID 49–64 in CANopen DS301 communication                                         | V              | ٧              | -1             | -           | -   | N       | R         | -1      |
| SR830  | State of slave ID 1 in CANopen DS301 communication                                             | V              | ٧              | -1             | -           | -   | N       | R         | -1      |
| SR831  | State of slave ID 2 in CANopen DS301 communication                                             | V              | ٧              | -1             | -           | -   | N       | R         | -1      |
| SR832  | State of slave ID 3 in CANopen DS301 communication                                             | V              | ٧              | -1             | -           | -   | N       | R         | -1      |

| SR    | Function                                            | ES3/EX3 Series | SV3/SX3 Series | OFF<br>↓<br>ON | STOP<br>RUN | RUN<br>↓<br>STOP | Latched | Attribute | Default |
|-------|-----------------------------------------------------|----------------|----------------|----------------|-------------|------------------|---------|-----------|---------|
| SR833 | State of slave ID 4 in CANopen DS301 communication  | V              | V              | -1             | -           | -                | N       | R         | -1      |
| SR834 | State of slave ID 5 in CANopen DS301 communication  | V              | V              | -1             | -           | -                | N       | R         | -1      |
| SR835 | State of slave ID 6 in CANopen DS301 communication  | V              | V              | -1             | -           | -                | N       | R         | -1      |
| SR836 | State of slave ID 7 in CANopen DS301 communication  | V              | V              | -1             | -           | -                | N       | R         | -1      |
| SR837 | State of slave ID 8 in CANopen DS301 communication  | V              | V              | -1             | -           | -                | N       | R         | -1      |
| SR838 | State of slave ID 9 in CANopen DS301 communication  | V              | ٧              | -1             | -           | -                | N       | R         | -1      |
| SR839 | State of slave ID 10 in CANopen DS301 communication | V              | ٧              | -1             | -           | -                | N       | R         | -1      |
| SR840 | State of slave ID 11 in CANopen DS301 communication | V              | ٧              | -1             | -           | -                | N       | R         | -1      |
| SR841 | State of slave ID 12 in CANopen DS301 communication | V              | V              | -1             | -           | -                | N       | R         | -1      |
| SR842 | State of slave ID 13 in CANopen DS301 communication | V              | V              | -1             | -           | -                | N       | R         | -1      |
| SR843 | State of slave ID 14 in CANopen DS301 communication | V              | V              | -1             | -           | -                | N       | R         | -1      |
| SR844 | State of slave ID 15 in CANopen DS301 communication | V              | V              | -1             | -           | -                | N       | R         | -1      |
| SR845 | State of slave ID 16 in CANopen DS301 communication | V              | V              | -1             | -           | -                | N       | R         | -1      |
| SR846 | State of slave ID 17 in CANopen DS301 communication | V              | V              | -1             | -           | -                | N       | R         | -1      |
| SR847 | State of slave ID 18 in CANopen DS301 communication | V              | V              | -1             | -           | -                | N       | R         | -1      |
| SR848 | State of slave ID 19 in CANopen DS301 communication | V              | V              | -1             | -           | -                | N       | R         | -1      |
| SR849 | State of slave ID 20 in CANopen DS301 communication | V              | V              | -1             | -           | -                | N       | R         | -1      |
| SR850 | State of slave ID 21 in CANopen DS301 communication | V              | V              | -1             | -           | -                | N       | R         | -1      |
| SR851 | State of slave ID 22 in CANopen DS301 communication | V              | V              | -1             | -           | -                | N       | R         | -1      |
| SR852 | State of slave ID 23 in CANopen DS301 communication | V              | V              | -1             | -           | -                | N       | R         | -1      |
| SR853 | State of slave ID 24 in CANopen DS301 communication | V              | V              | -1             | -           | -                | N       | R         | -1      |
| SR854 | State of slave ID 25 in CANopen DS301 communication | V              | V              | -1             | -           | -                | N       | R         | -1      |

| SR    | Function                                            | ES3/EX3 Series | SV3/SX3 Series | OFF<br>↓<br>ON | STOP<br>RUN | RUN | Latched | Attribute | Default |
|-------|-----------------------------------------------------|----------------|----------------|----------------|-------------|-----|---------|-----------|---------|
| SR855 | State of slave ID 26 in CANopen DS301 communication | V              | V              | -1             | -           | -   | N       | R         | -1      |
| SR856 | State of slave ID 27 in CANopen DS301 communication | V              | V              | -1             | -           | -   | N       | R         | -1      |
| SR857 | State of slave ID 28 in CANopen DS301 communication | V              | V              | -1             | -           | -   | N       | R         | -1      |
| SR858 | State of slave ID 29 in CANopen DS301 communication | V              | V              | -1             | -           | -   | N       | R         | -1      |
| SR859 | State of slave ID 30 in CANopen DS301 communication | V              | V              | -1             | -           | -   | N       | R         | -1      |
| SR860 | State of slave ID 31 in CANopen DS301 communication | V              | V              | -1             | -           | -   | N       | R         | -1      |
| SR861 | State of slave ID 32 in CANopen DS301 communication | V              | V              | -1             | -           | -   | N       | R         | -1      |
| SR862 | State of slave ID 33 in CANopen DS301 communication | V              | V              | -1             | -           | -   | N       | R         | -1      |
| SR863 | State of slave ID 34 in CANopen DS301 communication | V              | V              | -1             | -           | -   | N       | R         | -1      |
| SR864 | State of slave ID 35 in CANopen DS301 communication | V              | V              | -1             | -           | -   | N       | R         | -1      |
| SR865 | State of slave ID 36in CANopen DS301 communication  | V              | V              | -1             | -           | -   | N       | R         | -1      |
| SR866 | State of slave ID 37 in CANopen DS301 communication | V              | V              | -1             | -           | -   | N       | R         | -1      |
| SR867 | State of slave ID 38 in CANopen DS301 communication | V              | V              | -1             | -           | -   | N       | R         | -1      |
| SR868 | State of slave ID 39 in CANopen DS301 communication | V              | V              | -1             | -           | -   | N       | R         | -1      |
| SR869 | State of slave ID 40 in CANopen DS301 communication | V              | V              | -1             | -           | -   | N       | R         | -1      |
| SR870 | State of slave ID 41 in CANopen DS301 communication | V              | V              | -1             | -           | -   | N       | R         | -1      |
| SR871 | State of slave ID 42 in CANopen DS301 communication | V              | ٧              | -1             | -           | -   | N       | R         | -1      |
| SR872 | State of slave ID 43 in CANopen DS301 communication | V              | ٧              | -1             | -           | -   | N       | R         | -1      |
| SR873 | State of slave ID 44 in CANopen DS301 communication | ٧              | ٧              | -1             | -           | -   | N       | R         | -1      |
| SR874 | State of slave ID 45 in CANopen DS301 communication | V              | V              | -1             | -           | -   | N       | R         | -1      |
| SR875 | State of slave ID 46 in CANopen DS301 communication | V              | ٧              | -1             | -           | -   | N       | R         | -1      |
| SR876 | State of slave ID 47 in CANopen DS301 communication | V              | V              | -1             | -           | -   | N       | R         | -1      |

| SR                 | Function                                                                       | ES3/EX3 Series | SV3/SX3 Series | OFF<br>↓<br>ON | STOP<br>RUN | RUN | Latched | Attribute | Default |
|--------------------|--------------------------------------------------------------------------------|----------------|----------------|----------------|-------------|-----|---------|-----------|---------|
| SR877              | State of slave ID 48 in CANopen DS301 communication                            | V              | V              | -1             | -           | -   | N       | R         | -1      |
| SR878              | State of slave ID 49 in CANopen DS301 communication                            | V              | V              | -1             | -           | -   | N       | R         | -1      |
| SR879              | State of slave ID 50 in CANopen DS301 communication                            | V              | V              | -1             | -           | -   | N       | R         | -1      |
| SR880              | State of slave ID 51 in CANopen DS301 communication                            | V              | V              | -1             | -           | -   | N       | R         | -1      |
| SR881              | State of slave ID 52 in CANopen DS301 communication                            | V              | V              | -1             | -           | -   | N       | R         | -1      |
| SR882              | State of slave ID 53 in CANopen DS301 communication                            | V              | V              | -1             | -           | -   | N       | R         | -1      |
| SR883              | State of slave ID 54 in CANopen DS301 communication                            | V              | V              | -1             | -           | -   | N       | R         | -1      |
| SR884              | State of slave ID 55 in CANopen DS301 communication                            | V              | V              | -1             | -           | -   | N       | R         | -1      |
| SR885              | State of slave ID 56 in CANopen DS301 communication                            | V              | V              | -1             | -           | -   | N       | R         | -1      |
| SR886              | State of slave ID 57 in CANopen DS301 communication                            | V              | V              | -1             | -           | -   | N       | R         | -1      |
| SR887              | State of slave ID 58 in CANopen DS301 communication                            | V              | ٧              | -1             | -           | -   | N       | R         | -1      |
| SR888              | State of slave ID 59 in CANopen DS301 communication                            | V              | ٧              | -1             | -           | -   | N       | R         | -1      |
| SR889              | State of slave ID 60 in CANopen DS301 communication                            | V              | V              | -1             | -           | -   | N       | R         | -1      |
| SR890              | State of slave ID 61 in CANopen DS301 communication                            | V              | ٧              | -1             | -           | -   | N       | R         | -1      |
| SR891              | State of slave ID 62 in CANopen DS301 communication                            | V              | V              | -1             | -           | -   | N       | R         | -1      |
| SR892              | State of slave ID 63 in CANopen DS301 communication                            | V              | ٧              | -1             | -           | -   | N       | R         | -1      |
| SR893              | State of slave ID 64 in CANopen DS301 communication                            | V              | V              | -1             | -           | -   | N       | R         | -1      |
| SR900<br>SR901     | Number of samples in the data logger (32-bit)                                  | V              | ٧              | 0              | -           | -   | N       | R         | 0       |
| SR902              | Code for the executions of data logger and the memory card (works with SM456). | V              | ٧              | 0              | -           | -   | N       | R/W       | 0       |
| *SR1000<br>*SR1001 | Ethernet IP address (32-bit)                                                   | V              | V              | -              | -           | -   | Н       | R/W       | 0       |
| *SR1002<br>*SR1003 | Ethernet netmask address (32-bit)                                              | V              | ٧              | -              | -           | -   | Н       | R/W       | 0       |
| *SR1004<br>*SR1005 | Ethernet gateway address (32-bit)                                              | V              | V              |                | -           | -   | Н       | R/W       | 0       |
| *SR1006            | Duration of the TCP connection (sec.)                                          | V              | V              | -              | -           | -   | Н       | R/W       | 30      |

| SR      | Function                                                                                                    | ES3/EX3 Series | SV3/SX3 Series | OFF<br>↓<br>ON | STOP<br>RUN | RUN | Latched | Attribute | Default |
|---------|----------------------------------------------------------------------------------------------------|----------------|----------------|----------------|-------------|-----|---------|-----------|---------|
| *SR1007 | Ethernet transmission speed                                                                                    | ٧              | ٧              | 0              | -           | -   | N       | R         | 0       |
| *SR1009 | Number of TCP connections                                                                                      | V              | V              | 0              | -           | -   | N       | R         | 0       |
| *SR1010 | Specific time when to resend through the TCP connection (ms)                                                   | V              | V              | -              | -           | -   | N       | R/W       | 20      |
| *SR1011 | Connection number of the MODBUS/TCP Server                                                                     | V              | V              | 0              | -           | -   | N       | R         | 0       |
| *SR1012 | Connection number of the MODBUS/TCP Client                                                                     | V              | V              | 0              | -           | -   | N       | R         | 0       |
| *SR1013 | Connection number of the EtherNet/IP Adapter                                                                   | V              | V              | 0              | -           | -   | N       | R         | 0       |
| *SR1014 | Connection number of the EtherNet/IP Scanner                                                                   | V              | V              | 0              | -           | -   | N       | R         | 0       |
| *SR1015 | MODBUS/TCP Server packet receiving timeout (ms)                                                                | V              | V              | 10             | -           | -   | N       | R/W       | 10      |
| *SR1016 | The delay time for the data to be sent after the connection of Modbus/TCP Client is established. (ms) (0-1000) | V              | V              | 0              | -           | -   | N       | R/W       | 0       |
| *SR1017 | The maximum number of Ethernet packets that can be handled in one scan cycle.                                  | V              | V              | -              | -           | -   | Y       | R/W       | 80      |
| *SR1018 | The number of Ethernet packets that is handled in the last scan cycle.                                         | V              | V              | 0              | -           | -   | N       | R         | 0       |
| *SR1019 | The accumulated number of Ethernet packets which are dropped after the packets in the buffer zone is full.     | V              | V              | 0              | -           | -   | N       | R/W       | 0       |
| *SR1020 | State of the EtherNet/IP connection 1                                                                          | ٧              | ٧              | 0              | -           | -   | N       | R         | 0       |
| *SR1021 | State of the EtherNet/IP connection 2                                                                          | V              | V              | 0              | -           | -   | N       | R         | 0       |
| *SR1022 | State of the EtherNet/IP connection 3                                                                          | V              | V              | 0              | -           | -   | N       | R         | 0       |
| *SR1023 | State of the EtherNet/IP connection 4                                                                          | V              | V              | 0              | -           | -   | N       | R         | 0       |
| *SR1024 | State of the EtherNet/IP connection 5                                                                          | V              | V              | 0              | -           | -   | N       | R         | 0       |
| *SR1025 | State of the EtherNet/IP connection 6                                                                          | V              | V              | 0              | -           | -   | N       | R         | 0       |
| *SR1026 | State of the EtherNet/IP connection 7                                                                          | V              | V              | 0              | -           | -   | N       | R         | 0       |
| *SR1027 | State of the EtherNet/IP connection 8                                                                          | V              | V              | 0              | -           | -   | N       | R         | 0       |
| *SR1028 | State of the EtherNet/IP connection 9                                                                          | V              | V              | 0              | -           | -   | N       | R         | 0       |
| *SR1029 | State of the EtherNet/IP connection 10                                                                         | V              | V              | 0              | -           | -   | N       | R         | 0       |
| *SR1030 | State of the EtherNet/IP connection 11                                                                         | V              | V              | 0              | -           | -   | N       | R         | 0       |
| *SR1031 | State of the EtherNet/IP connection 12                                                                         | V              | V              | 0              | -           | -   | N       | R         | 0       |
| *SR1032 | State of the EtherNet/IP connection 13                                                                         | V              | V              | 0              | -           | -   | N       | R         | 0       |
| *SR1033 | State of the EtherNet/IP connection 14                                                                         | V              | V              | 0              | -           | -   | N       | R         | 0       |
| *SR1034 | State of the EtherNet/IP connection 15                                                                         | V              | V              | 0              | -           | -   | N       | R         | 0       |
| *SR1035 | State of the EtherNet/IP connection 16                                                                         | V              | V              | 0              | -           | -   | N       | R         | 0       |
| SR1052  | Refresh time for the EtherNet/IP connection 1 (Unit: ms)                                                       | V              | V              | 0              | -           | -   | N       | R         | 0       |
| SR1053  | Refresh time for the EtherNet/IP connection 2 (Unit: ms)                                                       | V              | ٧              | 0              | -           | -   | N       | R         | 0       |
| SR1054  | Refresh time for the EtherNet/IP connection 3 (Unit: ms)                                                       | V              | V              | 0              | -           | -   | N       | R         | 0       |

| SR     | Function                                                                                                    | ES3/EX3 Series | SV3/SX3 Series | OFF<br>↓<br>ON | STOP<br>RUN | RUN<br>↓<br>STOP | Latched | Attribute | Default |
|--------|----------------------------------------------------------------------------------------------------|----------------|----------------|----------------|-------------|------------------|---------|-----------|---------|
| SR1055 | Refresh time for the EtherNet/IP connection 4 (Unit: ms)                                                                                                    | V              | V              | 0              | -           | -                | N       | R         | 0       |
| SR1056 | ····                                                                                                    | V              | V              | 0              | -           | -                | N       | R         | 0       |
| SR1057 | Refresh time for the EtherNet/IP connection 6 (Unit: ms)                                                                                                    | V              | ٧              | 0              | -           | -                | N       | R         | 0       |
| SR1058 | Refresh time for the EtherNet/IP connection 7 (Unit: ms)                                                                                                    | V              | V              | 0              | -           | -                | N       | R         | 0       |
| SR1059 | Refresh time for the EtherNet/IP connection 8 (Unit: ms)                                                                                                    | V              | V              | 0              | -           | -                | N       | R         | 0       |
| SR1060 | Refresh time for the EtherNet/IP connection 9 (Unit: ms)                                                                                                    | V              | V              | 0              | -           | -                | N       | R         | 0       |
| SR1061 | Refresh time for the EtherNet/IP connection 10 (Unit: ms)                                                                                                    | V              | V              | 0              | -           | -                | N       | R         | 0       |
| SR1062 | Refresh time for the EtherNet/IP connection 11 (Unit: ms)                                                                                                    | V              | V              | 0              | -           | -                | N       | R         | 0       |
| SR1063 | Refresh time for the EtherNet/IP connection 12 (Unit: ms)                                                                                                    | V              | V              | 0              | -           | -                | N       | R         | 0       |
| SR1064 | Refresh time for the EtherNet/IP connection 13 (Unit: ms)                                                                                                    | V              | ٧              | 0              | -           | -                | N       | R         | 0       |
| SR1065 | Refresh time for the EtherNet/IP connection 14 (Unit: ms)                                                                                                    | V              | ٧              | 0              | -           | -                | N       | R         | 0       |
| SR1066 | Refresh time for the EtherNet/IP connection 15 (Unit: ms)                                                                                                    | V              | ٧              | 0              | -           | -                | N       | R         | 0       |
| SR1067 | Refresh time for the EtherNet/IP connection 16 (Unit: ms)                                                                                                    | V              | V              | 0              | -           | -                | N       | R         | 0       |
| SR1092 | Communication port No. of Modbus TCP slave (The PLC works as Slave.) Available for ES3 CPU FW V1.04.30 or later                                                                                              | V              | V              | 502            | -           | -                | N       | R/W       | 502     |
| SR1093 | Communication port No. for the Modbus TCP data exchange table (The PLC works as Master.) Available for ES3 CPU FW V1.04.30 or later                                                                          | V              | V              | 502            | -           | -                | N       | R/W       | 502     |
| SR1100 | Value of the input packet counter (higher 16 bits)                                                                                                    | V              | V              | 0              | _           | _                | N       | R         | 0       |
| SR1101 | Value of the input packet counter (lower 16 bits)                                                                                                    | Ľ              | Ľ              | 0              |             |                  |         | 1         |         |
| SR1102 | Value of the input octet counter (higher 16 bits)                                                                                                    | V              | V              | 0              | _           | _                | N       | R         | 0       |
| SR1103 | Value of the input octet counter (lower 16 bits)                                                                                                    | _              | Ļ              |                |             |                  | · •     |           |         |
| SR1104 | Value of the output packet counter (higher 16 bits)                                                                                                    | V              | V              | 0              | _           | _                | N       | R         | 0       |
| SR1105 | Value of the output packet counter (lower 16 bits)                                                                                                    |                |                |                |             |                  |         |           |         |
| SR1106 | Value of the output octet counter (higher 16 bits)                                                                                                    | V              | V              | 0              | -           | _                | N       | R         | 0       |
| SR1107 | Value of the output octet counter (lower 16 bits)                                                                                                    |                |                |                |             |                  |         |           |         |
| SR1110 | Code for modifying the NTP parameter.  NTP server should be enabled and this should be used with the changing code 16#1234 to modify the parameter. After that the sysem clears this code off automatically. | V              | V              | 0              | 0           | -                | N       | R/W       | 0       |

| SR      | Function                                                                                                    | ES3/EX3 Series | SV3/SX3 Series | OFF<br>↓<br>ON | STOP<br>RUN | RUN | Latched | Attribute | Default |
|---------|----------------------------------------------------------------------------------------------------|----------------|----------------|----------------|-------------|-----|---------|-----------|---------|
| SR1111  | Upper byte of the NTP server IP address                                                                                              | V              | V              | 0              | 0           | -   | N       | R/W       | 0       |
| SR1112  | Lower byte of the NTP server IP address                                                                                              | V              | V              | 0              | 0           | -   | N       | R/W       | 0       |
| SR1113  | Refreshing cycle time for NTP server (unit: min); when the value exceeds the allowable range, use the maximum/minimum value instead. | V              | V              | 0              | 0           | -   | N       | R/W       | 0       |
| SR1114  | NTP time zone (Unit: hour)                                                                                                    | V              | V              | 0              | 0           | -   | N       | R/W       | 0       |
| SR1116  | Email counter                                                                                                    | V              | V              | 0              | -           | -   | N       | R         | 0       |
| SR1117  | Email error counter                                                                                                    | V              | V              | 0              | -           | -   | N       | R         | 0       |
| *SR1120 | Actual connection time for data exchange through the Ethernet connection 1 (Unit: ms)                                                | V              | V              | 0              | -           | -   | N       | R         | 0       |
| *SR1121 | Actual connection time for data exchange through the Ethernet connection 2 (Unit: ms)                                                | V              | V              | 0              | -           | -   | N       | R         | 0       |
| *SR1122 | Actual connection time for data exchange through the Ethernet connection 3 (Unit: ms)                                                | V              | V              | 0              | -           | -   | N       | R         | 0       |
| *SR1123 | Actual connection time for data exchange through the Ethernet connection 4 (Unit: ms)                                                | V              | V              | 0              | -           | -   | N       | R         | 0       |
| *SR1124 | Actual connection time for data exchange through the Ethernet connection 5 (Unit: ms)                                                | V              | V              | 0              | -           | -   | N       | R         | 0       |
| *SR1125 | Actual connection time for data exchange through the Ethernet connection 6 (Unit: ms)                                                | V              | V              | 0              | -           | -   | N       | R         | 0       |
| *SR1126 | Actual connection time for data exchange through the Ethernet connection 7 (Unit: ms)                                                | V              | V              | 0              | -           | -   | N       | R         | 0       |
| *SR1127 | Actual connection time for data exchange through the Ethernet connection 8 (Unit: ms)                                                | V              | V              | 0              | -           | -   | N       | R         | 0       |
| *SR1128 | Actual connection time for data exchange through the Ethernet connection 9 (Unit: ms)                                                | V              | V              | 0              | -           | -   | N       | R         | 0       |
| *SR1129 | Actual connection time for data exchange through the Ethernet connection 10 (Unit: ms)                                               | V              | V              | 0              | -           | -   | N       | R         | 0       |
| *SR1130 | Actual connection time for data exchange through the Ethernet connection 11 (Unit: ms)                                               | V              | V              | 0              | -           | -   | N       | R         | 0       |
| *SR1131 | Actual connection time for data exchange through the Ethernet connection 12 (Unit: ms)                                               | V              | V              | 0              | -           | -   | N       | R         | 0       |
| *SR1132 | Actual connection time for data exchange through the Ethernet connection 13 (Unit: ms)                                               | V              | V              | 0              | -           | -   | N       | R         | 0       |
| *SR1133 | Actual connection time for data exchange through the Ethernet connection 14 (Unit: ms)                                               | V              | V              | 0              | -           | -   | N       | R         | 0       |
| *SR1134 | Actual connection time for data exchange through the Ethernet connection 15 (Unit: ms)                                               | V              | V              | 0              | -           | -   | N       | R         | 0       |
| *SR1135 | Actual connection time for data exchange through the Ethernet connection 16 (Unit: ms)                                               | V              | V              | 0              | -           | -   | N       | R         | 0       |
| *SR1152 | The error code for data exchange through the Ethernet connection 1                                                                   | V              | V              | 0              | -           | -   | N       | R         | 0       |
| *SR1153 | The error code for data exchange through the Ethernet connection 2                                                                   | V              | V              | 0              | -           | -   | N       | R         | 0       |

| SR      | Function                                                                                                    | ES3/EX3 Series | SV3/SX3 Series | OFF<br>↓<br>ON | STOP<br>RUN | RUN | Latched | Attribute | Default |
|---------|----------------------------------------------------------------------------------------------------|----------------|----------------|----------------|-------------|-----|---------|-----------|---------|
| *SR1154 | The error code for data exchange through the Ethernet connection 3                                                                                                    | V              | V              | 0              | -           | -   | N       | R         | 0       |
| *SR1155 | The error code for data exchange through the Ethernet connection 4                                                                                                    | V              | V              | 0              | -           | -   | N       | R         | 0       |
| *SR1156 | The error code for data exchange through the Ethernet connection 5                                                                                                    | V              | V              | 0              | -           | -   | N       | R         | 0       |
| *SR1157 | The error code for data exchange through the Ethernet connection 6                                                                                                    | V              | V              | 0              | -           | -   | N       | R         | 0       |
| *SR1158 | The error code for data exchange through the Ethernet connection 7                                                                                                    | V              | V              | 0              | -           | -   | N       | R         | 0       |
| *SR1159 | The error code for data exchange through the Ethernet connection 8                                                                                                    | V              | V              | 0              | -           | -   | N       | R         | 0       |
| *SR1160 | The error code for data exchange through the Ethernet connection 9                                                                                                    | V              | V              | 0              | -           | -   | N       | R         | 0       |
| *SR1161 | The error code for data exchange through the Ethernet connection 10                                                                                                    | V              | V              | 0              | -           | -   | N       | R         | 0       |
| *SR1162 | The error code for data exchange through the Ethernet connection 11                                                                                                    | V              | V              | 0              | -           | -   | N       | R         | 0       |
| *SR1163 | The error code for data exchange through the Ethernet connection 12                                                                                                    | V              | V              | 0              | -           | -   | N       | R         | 0       |
| *SR1164 | The error code for data exchange through the Ethernet connection 13                                                                                                    | V              | V              | 0              | -           | -   | N       | R         | 0       |
| *SR1165 | The error code for data exchange through the Ethernet connection 14                                                                                                    | V              | V              | 0              | -           | -   | N       | R         | 0       |
| *SR1166 | The error code for data exchange through the Ethernet connection 15                                                                                                    | V              | V              | 0              | -           | -   | N       | R         | 0       |
| *SR1167 | The error code for data exchange through the Ethernet connection 16                                                                                                    | V              | V              | 0              | -           | -   | N       | R         | 0       |
| SR1291  | Specify the number of the position planning table for axis 1 to switch to during the execution of TPO instruction. This SR device works with SM591.  Available for ES3 CPU FW V1.08.00 or later and EX3/SX3/ SV3 CPU FW V1.00.00 or later | V              | V              | 0              | 0           | -   | N       | R/W       | 0       |
| SR1292  | Specify the number of the position planning table for axis 2 to switch to during the execution of TPO instruction. This SR device works with SM592. Available for ES3 CPU FW V1.08.00 or later and EX3/SX3/SV3 CPU FW V1.00.00 or later   | V              | V              | 0              | 0           | -   | N       | R/W       | 0       |
| SR1293  | Specify the number of the position planning table for axis 3 to switch to during the execution of TPO instruction. This SR device works with SM593.  Available for ES3 CPU FW V1.08.00 or later and EX3/SX3/ SV3 CPU FW V1.00.00 or later | V              | V              | 0              | 0           | -   | N       | R/W       | 0       |

| SR      | Function                                                                                                    | ES3/EX3 Series | SV3/SX3 Series | OFF<br>↓<br>ON | STOP<br>RUN | RUN | Latched | Attribute | Default |
|---------|----------------------------------------------------------------------------------------------------|----------------|----------------|----------------|-------------|-----|---------|-----------|---------|
| SR1294  | Specify the number of the position planning table for axis 4 to switch to during the execution of TPO instruction. This SR device works with SM594.  Available for ES3 CPU FW V1.08.00 or later and EX3/SX3/ SV3 CPU FW V1.00.00 or later                                                   | V              | V              | 0              | 0           | -   | N       | R/W       | 0       |
| SR1297  | Specify the number of of the position planning table to switch to after the interrupt at the X input is executed during the execution of TPO instruction; this SR device works with SM588.  Available for ES3 CPU FW V1.08.00 or later and EX3/SX3/ SV3 CPU FW V1.00.00 or later            | V              | V              | 0              | 0           | -   | N       | R/W       | 0       |
| SR1298  | Set the value in SR1298 (low word) to keep a certain number of segments of output unaffected by the interrupts at X inputs during the execution of TPO instruction. This SR device works with SM588.  Available for ES3 CPU FW V1.08.00 or later and EX3/SX3/SV3 CPU FW V1.00.00 or later   | V              | V              | 0              | 0           | -   | N       | R/W       | 0       |
| SR1299  | Set the value in SR1299 (high word) to keep a certain number of segments of output unaffected by the interrupts at X inputs during the execution of TPO instruction. This SR device works with SM588.  Available for ES3 CPU FW V1.08.00 or later and EX3/SX3/ SV3 CPU FW V1.00.00 or later | V              | V              | 0              | 0           | -   | N       | R/W       | 0       |
| *SR1312 | Communication code for RTU-EN01 connection 1                                                                                                    | V              | V              | 0              | -           | -   | N       | R         | 0       |
| *SR1313 | Communication code for RTU-EN01 connection 2                                                                                                    | V              | V              | 0              | -           | -   | N       | R         | 0       |
| *SR1314 | Communication code for RTU-EN01 connection 3                                                                                                    | V              | V              | 0              | -           | -   | N       | R         | 0       |
| *SR1315 | Communication code for RTU-EN01 connection 4                                                                                                    | V              | V              | 0              | -           | -   | N       | R         | 0       |
| SR1318  | Socket input counter                                                                                                    | V              | V              | 0              | -           | -   | N       | R         | 0       |
| SR1319  | Socket output counter                                                                                                    | V              | V              | 0              | -           | -   | N       | R         | 0       |
| SR1320  | Socket error counter                                                                                                    | V              | V              | 0              | -           | -   | N       | R         | 0       |
| *SR1335 | Actual cycle time of connection 1–32 for data exchange through COM1 (Unit: ms)                                                                                                    | V              | ٧              | 0              | -           | -   | N       | R         | 0       |
| *SR1336 | Number of the connection that is currently performing a cyclical data exchange through COM1                                                                                                    | V              | ٧              | 0              | -           | -   | N       | R         | 0       |
| *SR1340 | Error code for data exchange through the COM1 connection 1                                                                                                    | V              | V              | 0              | -           | -   | N       | R         | 0       |
| *SR1341 | Error code for data exchange through the COM1 connection 2                                                                                                    | V              | V              | 0              | -           | -   | N       | R         | 0       |
| *SR1342 | Error code for data exchange through the COM1 connection 3                                                                                                    | V              | V              | 0              | -           | -   | N       | R         | 0       |
| *SR1343 | Error code for data exchange through the COM1 connection 4                                                                                                    | V              | V              | 0              | -           | -   | N       | R         | 0       |

| SR      | Function                                                    | ES3/EX3 Series | SV3/SX3 Series | OFF | STOP<br>RUN | RUN | Latched | Attribute | Default |
|---------|-------------------------------------------------------------|----------------|----------------|-----|-------------|-----|---------|-----------|---------|
| *SR1344 | Error code for data exchange through the COM1 connection 5  | V              | V              | 0   | -           | -   | N       | R         | 0       |
| *SR1345 | Error code for data exchange through the COM1 connection 6  | V              | V              | 0   | -           | -   | N       | R         | 0       |
| *SR1346 | Error code for data exchange through the COM1 connection 7  | V              | V              | 0   | -           | -   | N       | R         | 0       |
| *SR1347 | Error code for data exchange through the COM1 connection 8  | V              | V              | 0   | -           | -   | N       | R         | 0       |
| *SR1348 | Error code for data exchange through the COM1 connection 9  | V              | V              | 0   | -           | -   | N       | R         | 0       |
| *SR1349 | Error code for data exchange through the COM1 connection 10 | V              | V              | 0   | -           | -   | N       | R         | 0       |
| *SR1350 | Error code for data exchange through the COM1 connection 11 | V              | V              | 0   | -           | -   | N       | R         | 0       |
| *SR1351 | Error code for data exchange through the COM1 connection 12 | V              | V              | 0   | -           | -   | N       | R         | 0       |
| *SR1352 | Error code for data exchange through the COM1 connection 13 | V              | V              | 0   | -           | -   | N       | R         | 0       |
| *SR1353 | Error code for data exchange through the COM1 connection 14 | V              | V              | 0   | -           | -   | N       | R         | 0       |
| *SR1354 | Error code for data exchange through the COM1 connection 15 | V              | V              | 0   | -           | -   | N       | R         | 0       |
| *SR1355 | Error code for data exchange through the COM1 connection 16 | V              | V              | 0   | -           | -   | N       | R         | 0       |
| *SR1356 | Error code for data exchange through the COM1 connection 17 | V              | V              | 0   | -           | -   | N       | R         | 0       |
| *SR1357 | Error code for data exchange through the COM1 connection 18 | V              | V              | 0   | -           | -   | N       | R         | 0       |
| *SR1358 | Error code for data exchange through the COM1 connection 19 | V              | V              | 0   | -           | -   | N       | R         | 0       |
| *SR1359 | Error code for data exchange through the COM1 connection 20 | V              | V              | 0   | -           | -   | N       | R         | 0       |
| *SR1360 | Error code for data exchange through the COM1 connection 21 | V              | V              | 0   | -           | -   | N       | R         | 0       |
| *SR1361 | Error code for data exchange through the COM1 connection 22 | V              | V              | 0   | -           | -   | N       | R         | 0       |
| *SR1362 | Error code for data exchange through the COM1 connection 23 | V              | V              | 0   | -           | -   | N       | R         | 0       |
| *SR1363 | Error code for data exchange through the COM1 connection 24 | V              | V              | 0   | -           | -   | N       | R         | 0       |
| *SR1364 | Error code for data exchange through the COM1 connection 25 | V              | V              | 0   | -           | -   | N       | R         | 0       |
| *SR1365 | Error code for data exchange through the COM1 connection 26 | V              | V              | 0   | -           | -   | N       | R         | 0       |

| SR      | Function                                                                                    | ES3/EX3 Series | SV3/SX3 Series | OFF<br>↓<br>ON | STOP<br>RUN | RUN | Latched | Attribute | Default |
|---------|---------------------------------------------------------------------------------------------|----------------|----------------|----------------|-------------|-----|---------|-----------|---------|
| *SR1366 | Error code for data exchange through the COM1 connection 27                                 | V              | V              | 0              | -           | -   | N       | R         | 0       |
| *SR1367 | Error code for data exchange through the COM1 connection 28                                 | V              | V              | 0              | -           | -   | N       | R         | 0       |
| *SR1368 | Error code for data exchange through the COM1 connection 29                                 | V              | V              | 0              | -           | -   | N       | R         | 0       |
| *SR1369 | Error code for data exchange through the COM1 connection 30                                 | V              | V              | 0              | -           | -   | N       | R         | 0       |
| *SR1370 | Error code for data exchange through the COM1 connection 31                                 | V              | V              | 0              | -           | -   | N       | R         | 0       |
| *SR1371 | Error code for data exchange through the COM1 connection 32                                 | V              | V              | 0              | -           | -   | N       | R         | 0       |
| *SR1375 | Actual cycle time of connection 1–32 for data exchange through COM2 (Unit: ms)              | V              | V              | 0              | -           | -   | N       | R         | 0       |
| *SR1376 | Number of the connection that is currently performing a cyclical data exchange through COM2 | V              | V              | 0              | -           | -   | N       | R         | 0       |
| *SR1380 | Error code for data exchange through the COM2 connection 1                                  | V              | V              | 0              | -           | -   | N       | R         | 0       |
| *SR1381 | Error code for data exchange through the COM2 connection 2                                  | V              | V              | 0              | -           | -   | N       | R         | 0       |
| *SR1382 | Error code for data exchange through the COM2 connection 3                                  | V              | V              | 0              | -           | -   | N       | R         | 0       |
| *SR1383 | Error code for data exchange through the COM2 connection 4                                  | V              | V              | 0              | -           | -   | N       | R         | 0       |
| *SR1384 | Error code for data exchange through the COM2 connection 5                                  | V              | V              | 0              | -           | -   | N       | R         | 0       |
| *SR1385 | Error code for data exchange through the COM2 connection 6                                  | V              | V              | 0              | -           | -   | N       | R         | 0       |
| *SR1386 | Error code for data exchange through the COM2 connection 7                                  | V              | V              | 0              | -           | -   | N       | R         | 0       |
| *SR1387 | Error code for data exchange through the COM2 connection 8                                  | V              | V              | 0              | -           | -   | N       | R         | 0       |
| *SR1388 | Error code for data exchange through the COM2 connection 9                                  | V              | ٧              | 0              | -           | -   | N       | R         | 0       |
| *SR1389 | Error code for data exchange through the COM2 connection 10                                 | V              | V              | 0              | -           | -   | N       | R         | 0       |
| *SR1390 | Error code for data exchange through the COM2 connection 11                                 | V              | ٧              | 0              | -           | -   | N       | R         | 0       |
| *SR1391 | Error code for data exchange through the COM2 connection 12                                 | V              | V              | 0              | -           | -   | N       | R         | 0       |
| *SR1392 | Error code for data exchange through the COM2 connection 13                                 | ٧              | ٧              | 0              | -           | -   | N       | R         | 0       |
| *SR1393 | Error code for data exchange through the COM2 connection 14                                 | V              | V              | 0              | -           | -   | N       | R         | 0       |

| SR      | Function                                                        | ES3/EX3 Series | SV3/SX3 Series | OFF<br>↓<br>ON | STOP<br>RUN | RUN<br>↓<br>STOP | Latched | Attribute | Default |
|---------|-----------------------------------------------------------------|----------------|----------------|----------------|-------------|------------------|---------|-----------|---------|
| *SR1394 | Error code for data exchange through the COM2 connection 15     | V              | V              | 0              | -           | -                | N       | R         | 0       |
| *SR1395 | Error code for data exchange through the COM2 connection 16     | V              | V              | 0              | -           | -                | N       | R         | 0       |
| *SR1396 | Error code for data exchange through the COM2 connection 17     | V              | V              | 0              | -           | -                | N       | R         | 0       |
| *SR1397 | Error code for data exchange through the COM2 connection 18     | V              | V              | 0              | -           | -                | N       | R         | 0       |
| *SR1398 | Error code for data exchange through the COM2 connection 19     | V              | V              | 0              | -           | -                | N       | R         | 0       |
| *SR1399 | Error code for data exchange through the COM2 connection 20     | V              | V              | 0              | -           | -                | N       | R         | 0       |
| *SR1400 | Error code for data exchange through the COM2 connection 21     | V              | V              | 0              | -           | -                | N       | R         | 0       |
| *SR1401 | Error code for data exchange through the COM2 connection 22     | V              | V              | 0              | -           | -                | N       | R         | 0       |
| *SR1402 | Error code for data exchange through the COM2 connection 23     | V              | V              | 0              | -           | -                | N       | R         | 0       |
| *SR1403 | Error code for data exchange through the COM2 connection 24     | V              | V              | 0              | -           | -                | N       | R         | 0       |
| *SR1404 | Error code for data exchange through the COM2 connection 25     | V              | V              | 0              | -           | -                | N       | R         | 0       |
| *SR1405 | Error code for data exchange through the COM2 connection 26     | V              | V              | 0              | -           | -                | N       | R         | 0       |
| *SR1406 | Error code for data exchange through the COM2 connection 27     | V              | V              | 0              | -           | -                | N       | R         | 0       |
| *SR1407 | Error code for data exchange through the COM2 connection 28     | V              | V              | 0              | -           | -                | N       | R         | 0       |
| *SR1408 | Error code for data exchange through the COM2 connection 29     | V              | V              | 0              | -           | -                | N       | R         | 0       |
| *SR1409 | Error code for data exchange through the COM2 connection 30     | V              | V              | 0              | -           | -                | N       | R         | 0       |
| *SR1410 | Error code for data exchange through the COM2 connection 31     | V              | V              | 0              | -           | -                | N       | R         | 0       |
| *SR1411 | Error code for data exchange through the COM2 connection 32     | V              | V              | 0              | -           | -                | N       | R         | 0       |
| *SR1536 | Number of TCP connections through EtherCAT port                 | ٧              | Х              | 0              | -           | -                | N       | R         | 0       |
| *SR1537 | Connection number of Modubs/TCP Server through<br>EtherCAT port | V              | Х              | 0              | -           | -                | N       | R         | 0       |
| SR1543  | Number of extension modules on the left of the CPU              | Х              | V              | 0              | -           | -                | N       | R         | 0       |
| SR1544  | Model code of the 1st extension module on the left of the CPU   | Х              | V              | 0              | -           | -                | N       | R         | 0       |
| SR1545  | Model code of the 2nd extension module on the left of the CPU   | Х              | V              | 0              | -           | -                | N       | R         | 0       |

| SR      | Function                                                                                                    | ES3/EX3 Series | SV3/SX3 Series | OFF<br>↓<br>ON | STOP<br>RUN | RUN | Latched | Attribute | Default |
|---------|----------------------------------------------------------------------------------------------------|----------------|----------------|----------------|-------------|-----|---------|-----------|---------|
| SR1546  | Model code of the 3rd extension module on the left of the CPU                                                                                                    | X              | V              | 0              | -           | -   | N       | R         | 0       |
| SR1547  | Model code of the 4th extension module on the left of the CPU                                                                                                    | Х              | V              | 0              | -           | -   | N       | R         | 0       |
| SR1548  | Model code of the 5th extension module on the left of the CPU                                                                                                    | х              | V              | 0              | -           | -   | N       | R         | 0       |
| SR1549  | Model code of the 6th extension module on the left of the CPU                                                                                                    | Х              | V              | 0              | -           | -   | N       | R         | 0       |
| SR1550  | Model code of the 7th extension module on the left of the CPU                                                                                                    | Х              | V              | 0              | -           | -   | N       | R         | 0       |
| SR1551  | Model code of the 8th extension module on the left of the CPU                                                                                                    | Х              | V              | 0              | -           | -   | N       | R         | 0       |
| *SR1553 | Once the CPU is supplied with power, it checks if the parameters of the extension module DI are correct.                                                                                              | V              | V              | -              | -           | -   | Υ       | R/W       | 0       |
| *SR1554 | Once the CPU is supplied with power, it checks if the parameters of the extension module DO are correct.                                                                                              | V              | V              | -              | -           | -   | Υ       | R/W       | 0       |
| *SR1555 | Once the CPU is supplied with power, it checks if the number of the connected modules is correct.                                                                                                    | V              | V              | -              | -           | -   | Υ       | R/W       | 0       |
| SR1556  | Check if the checksum function for the right-side module is enabled. Bit 0-7 indicates the right-side module 1 to 8. (DIO modules are excluded.) Check the value in the bit, 0: disabled; 1: enabled. | V              | V              | 0              | -           | -   | N       | R/W       | 0       |
| SR1557  | Total DI points of the connected modules (CPU built-in DI points NOT included)                                                                                                    | V              | V              | 0              | -           | -   | N       | R         | 0       |
| SR1558  | Total DO points of the connected modules (CPU built-in DO points NOT included)                                                                                                    | V              | V              | 0              | -           | -   | N       | R         | 0       |
| *SR1560 | Number of the right-side special modules connected to the CPU module                                                                                                    | V              | V              | 0              | -           | -   | N       | R         | 0       |
| *SR1561 | Model code of the 1st right-side special module connected to the CPU module                                                                                                    | V              | V              | 0              | -           | -   | N       | R         | 0       |
| *SR1562 | Model code of the 2nd right-side special module connected to the CPU module                                                                                                    | V              | V              | 0              | -           | -   | N       | R         | 0       |
| *SR1563 | Model code of the 3rd right-side special module connected to the CPU module                                                                                                    | V              | V              | 0              | -           | -   | N       | R         | 0       |
| *SR1564 | Model code of the 4th right-side special module connected to the CPU module                                                                                                    | V              | V              | 0              | -           | -   | N       | R         | 0       |
| *SR1565 | Model code of the 5th right-side special module connected to the CPU module                                                                                                    | V              | V              | 0              | -           | -   | N       | R         | 0       |
| *SR1566 | Model code of the 6th right-side special module connected to the CPU module                                                                                                    | V              | ٧              | 0              | -           | -   | N       | R         | 0       |
| *SR1567 | Model code of the 7th right-side special module connected to the CPU module                                                                                                    | V              | V              | 0              | -           | -   | N       | R         | 0       |
| *SR1568 | Model code of the 8th right-side special module connected to the CPU module                                                                                                    | V              | V              | 0              | -           | -   | N       | R         | 0       |

| SR      | Function                                                                                                    | ES3/EX3 Series | SV3/SX3 Series | OFF<br>↓<br>ON | STOP<br>RUN | RUN | Latched | Attribute | Default |
|---------|----------------------------------------------------------------------------------------------------|----------------|----------------|----------------|-------------|-----|---------|-----------|---------|
| SR1593  | Set the timeout time when receiving data through the ETHRW instruction for the DVPEN01-SL module.                         | Х              | V              | 0              | -           | -   | N       | R/W       | 0       |
| SR1594  | Reception complete flag of the ETHRW instruction for the DVPEN01-SL module                                                | X              | V              | 0              | 0           |     | N       | R         | 0       |
| SR1595  | Reception error flag of the ETHRW instruction for the DVPEN01-SL module                                                   | X              | V              | 0              | 0           |     | N       | R         | 0       |
| *SR1596 | Specify the module ID of the DVPEN01-SL, the MAC address of which is to be read.                                          | X              | V              | 0              | -           | -   | N       | R/W       | 0       |
| *SR1597 | Store the MAC address of a DVPEN01-SL module.                                                                             | Χ              | V              | 0              | -           | -   | N       | R         | 0       |
| *SR1598 | Store the MAC address of a DVPEN01-SL module.                                                                             | Х              | V              | 0              | -           | -   | N       | R         | 0       |
| *SR1599 | Store the MAC address of a DVPEN01-SL module.                                                                             | Χ              | V              | 0              | -           | -   | N       | R         | 0       |
| SR1609  | Set the timeout time when communicating through<br>the CANRS instruction for the DVPCOPM-SL<br>module. (unit: ms)         | X              | V              | 200            | -           | -   | N       | R/W       | 200     |
| SR1610  | Number of packets received in broadcast mode through the CANRS instruction for DVPCOPM-SL, which is the number of slaves. | X              | V              | 0              | 0           | -   | N       | R         | 0       |
| *SR1700 | Flag to define the frequency to compensate backlashes at Y0/Y1 for CSFO instruction (Hz)                                  | ٧              | V              | 0              | 0           | -   | N       | R/W       | 0       |
| *SR1702 | Flag to define the frequency to compensate backlashes at Y2/Y3 for CSFO instruction (Hz)                                  | V              | V              | 0              | 0           | -   | N       | R/W       | 0       |
| *SR1704 | Flag to define the frequency to compensate backlashes at Y4/Y5 for CSFO instruction (Hz)                                  | V              | V              | 0              | 0           | -   | N       | R/W       | 0       |
| *SR1706 | Flag to define the frequency to compensate backlashes at Y6/Y7 for CSFO instruction (Hz)                                  | V              | V              | 0              | 0           | -   | N       | R/W       | 0       |

Note 1: for SR\*, refer to Additional Remarks on Special Auxiliary Relays and Special Data Registers for more details

## 2.2.15 Special Data Registers Refresh Conditions

| Special data register | Time to refresh                                                                                                    |
|-----------------------|----------------------------------------------------------------------------------------------------|
| SR0-SR2               | Refresh the register when there is a program execution error.                                                                                                    |
| SR4-SR6               | Refresh the register when there is a grammar check error                                                                                                    |
| SR8-SR9               | Refresh the register when there is a watchdog timer error.                                                                                                    |
| SR27                  | Register is refreshed and cleared by the system.                                                                                                    |
| SR28                  | Refresh the register when the output is used repeatedly by more than one high-speed output instruction.                                                                             |
| SR29                  | Execute CSFO instruction                                                                                                    |
| SR30-SR31             | Refresh the register when the output is used repeatedly by more than one high-speed output instruction.                                                                             |
| SR32                  | Refresh the register once when there is an error1: no error occurred.                                                                                                    |
| SR36                  | The register is refreshed by you. You set the flag SM36 to ON and the system saves the data to the memory card. After saving is complete, the system automatically resets it to OFF |

| Special data register | Time to refresh                                                                                                    |
|-----------------------|----------------------------------------------------------------------------------------------------|
| SR38                  | Register is refreshed by the system and cleared by you.                                                                                                    |
| SR40-SR161            | Refresh the register when there is an error.                                                                                                    |
| SR162-SR163           | After the manufactured PLC leaves the factory, every minute the PLC is supplied with power is counted and the register is refreshed every minute.                      |
| SR168~SR171           | Register is refreshed by the system.                                                                                                    |
| SR172~SR173           | Register is refreshed by you.                                                                                                    |
| SR180                 | Refresh the register when the PLC is powered on and powered off.                                                                                                    |
| SR190-SR197           | Register is refreshed by you.                                                                                                    |
| SR198-SR199           | After a cycle scan when the PLC is powered on.                                                                                                    |
| SR201-SR213           | The register is refreshed according to the settings in HWCONFIG when the PLC is powered on. You can edit the settings afterwards.                                      |
| SR217-SR218           | The register is refreshed according to the settings in HWCONFIG when powered on. You can edit the settings afterwards.                                                 |
| SR220-SR226           | Refresh the register every scan cycle.                                                                                                    |
| SR227-SR308           | Refresh the register when the program is downloaded to the PLC.                                                                                                    |
| SR309-SR390           | Refresh the register when the status of the PLC changes.                                                                                                    |
| SR391-SR397           | Refresh the register every scan cycle.                                                                                                    |
| SR405, SR406          | After a cycle scan when the PLC is powered on.                                                                                                    |
| SR407                 | Refresh the register every second.                                                                                                    |
| SR408                 | Refresh the register whenever the instruction END is executed.                                                                                                    |
| SR409~SR410           | Register is refreshed and cleared by you.                                                                                                    |
| SR411~SR416           | Refresh the register whenever the instruction END is executed.                                                                                                    |
| SR421-SR424           | Register is refreshed by you.                                                                                                    |
| SR425                 | Register is refreshed by you.                                                                                                    |
| SR440-SR443           | Refresh the register when the PLC is powered on.                                                                                                    |
| SR444-SR451           | Refresh the register when the PLC is powered on.                                                                                                    |
| SR453                 | Refresh the register when there is an error.                                                                                                    |
| SR460                 | Refresh the register whenever the high-speed output instruction is executed and the program is scanned. If the instruction is not executed, you can edit the settings. |
| SR462-SR466           | Register is refreshed by you.                                                                                                    |
| SR467                 | Register is refreshed by the system.                                                                                                    |
| SR468-SR469           | When the PLC is supplied with power, the register is refreshed according to the position planning table. You can edit the settings afterwards.                         |
| SR470                 | Register is refreshed by the system.                                                                                                    |
| SR472                 | Register is refreshed you.                                                                                                    |
| SR474                 | Refresh the register whenever the high-speed output instruction is executed and the program is scanned. If the instruction is not executed, you can edit the settings. |
| SR476-SR477           | Register is refreshed by you.                                                                                                    |
| SR480                 | Refresh the register whenever the high-speed output instruction is executed and the program is scanned. If the instruction is not executed, you can edit the settings. |
| SR482-SR486           | Register is refreshed by you.                                                                                                    |
| SR487                 | Register is refreshed by the system.                                                                                                    |
| SR488-SR489           | Refresh the register when the PLC is powered on according to the position planning table. You can edit the settings afterwards.                                        |
| SR490                 | Register is refreshed by the system.                                                                                                    |
| SR492                 | Register is refreshed by you.                                                                                                    |

| Special data register | Time to refresh                                                                                                    |
|-----------------------|----------------------------------------------------------------------------------------------------|
| SR494                 | Refresh the register whenever the high-speed output instruction is executed and the program is scanned. If the instruction is not executed, you can edit the settings. |
| SR496-SR497           | Register is refreshed by you.                                                                                                    |
| SR500                 | Refresh the register whenever the high-speed output instruction is executed and the program is scanned. If the instruction is not executed, you can edit the settings. |
| SR502-SR506           | Register is refreshed by you.                                                                                                    |
| SR507                 | Register is refreshed by the system.                                                                                                    |
| SR508-SR509           | Refresh the register when the PLC is powered on according to the position planning table. You can edit the settings afterwards.                                        |
| SR510                 | Register is refreshed by the system.                                                                                                    |
| SR512                 | Register is refreshed by you.                                                                                                    |
| SR514                 | Refresh the register whenever the high-speed output instruction is executed and the program is scanned. If the instruction is not executed, you can edit the settings. |
| SR516-SR517           | Register is refreshed by you.                                                                                                    |
| SR520                 | Refresh the register whenever the high-speed output instruction is executed and the program is scanned. If the instruction is not executed, you can edit the settings. |
| SR522-SR526           | Register is refreshed by you.                                                                                                    |
| SR527                 | Register is refreshed by the system.                                                                                                    |
| SR528-SR529           | Refresh the register when the PLC is powered on according to the position planning table. You can edit the settings afterwards.                                        |
| SR530                 | Register is refreshed by the system.                                                                                                    |
| SR532                 | Register is refreshed by you.                                                                                                    |
| SR534                 | Refresh the register whenever the high-speed output instruction is executed and the program is scanned. If the instruction is not executed, you can edit the setting.  |
| SR536-SR537           | Register is refreshed by a user.                                                                                                    |
| SR580-SR595           | Refresh the register according to the settings in HWCONFIG when the PLC is powered on. You can edit the settings afterwards.                                           |
| SR610-SR617           | Refresh the register whenever the output instruction is executed.                                                                                                    |
| SR623-SR632           | Refresh the register whenever the EIX or DIX instruction is executed.  ON: interrupt is enabled  OFF: interrupt is disabled                                            |
| SR640-SR647           | Register is refreshed by you.                                                                                                    |
| SR652-SR655           | Register is refreshed by the system.                                                                                                    |
| SR656~SR657           | Register is refreshed by the system or by you.                                                                                                    |
| SR658-SR726           | Register is refreshed by the system.                                                                                                    |
| SR731-SR738           | Register is refreshed by the system.                                                                                                    |
| SR741-SR748           | Register is refreshed by the system.                                                                                                    |
| SR751-SR768           | Register is refreshed by you.                                                                                                    |
| SR771-SR778           | Register is refreshed by the system.                                                                                                    |
| SR781-SR788           | Register is refreshed by the system.                                                                                                    |
| SR791-SR806           | Register is refreshed by the system.                                                                                                    |
| SR811-SR818           | Register is refreshed by you.                                                                                                    |
| SR820                 | Refresh the register according to the settings in CANopen Builder.                                                                                                    |
| SR821                 | Refresh the register when the firmware is updated.                                                                                                    |
| SR822                 | Refresh the register according to the settings in HWCONFIG.                                                                                                    |
| SR823-SR893           | Register is refreshed by the system.                                                                                                    |

| SR902 Register is                    | refreshed by the system.                                                                              |
|--------------------------------------|----------------------------------------------------------------------------------------------------|
|                                      |                                                                                                    |
|                                      | refreshed by you.                                                                                     |
| CD4000 CD4000   1. Register          | r is refreshed by you.                                                                                |
| SR1000–SR1006 2. Register            | r is refreshed after power-on or after HWCONFIG is downloaded.                                        |
| SR1007 Register is                   | refreshed by the system.                                                                              |
| SR1009 Register is                   | refreshed by the system.                                                                              |
| SR1010 Register is                   | refreshed by you.                                                                                     |
| SR1011-SR1014 Register is            | refreshed by the system.                                                                              |
| SR1015-SR1017 Register is            | refreshed by you.                                                                                     |
| SR1018 Refresh the                   | e register every scan cycle.                                                                          |
| SR1019 1. Refresh                    | the register every scan cycle.                                                                        |
| 2. Register                          | r is refreshed by you.                                                                                |
|                                      | the register when a connection is established.                                                        |
| SR1052-SR1067 2. Refresh             | the register every scan cycle.                                                                        |
|                                      | refreshed by you.                                                                                     |
| SR1110 You set the                   | e register up and after saving, the system clears the register.                                       |
| SR1111-SR1114 Register is            | refreshed by you.                                                                                     |
| SR1020-SR1107                        | the register when a connection is established.                                                        |
| 2. Refresh                           | the register every scan cycle.                                                                        |
|                                      | e register when the program is downloaded to the PLC.                                                 |
|                                      | e register when the communication is complete.                                                        |
|                                      | refreshed by you and cleared by the system.                                                           |
|                                      | refreshed by you, and is cleared by the system or you.                                                |
| SR1298~SR1299 Register is            | refreshed and cleared by you.                                                                         |
| SR1312-SR1315 Refresh the            | e register during communication                                                                       |
| SR1318–SR1320 Refresh the with power | e register when the parameter is downloaded to the PLC, or when the PLC is supplied .                 |
| SR1335–SR1336 Refresh the            | e register every scan cycle after the function of data exchange is enabled.                           |
| SR1340-SR1371 Refresh the            | e register when there is an error.                                                                    |
| SR1375–SR1376 Refresh the            | e register every scan cycle after the function of data exchange is enabled.                           |
| SR1380–SR1411 Refresh the            | e register when there is an error.                                                                    |
| SR1536~SR1537 Register is            | refreshed by the system.                                                                              |
| SR1543 When there                    | e is a left-side special module connected, the register is refreshed when the PLC switches of to RUN. |
| SR1544~SR1551 Register is            | refreshed by the system.                                                                              |
| SR1553-SR1555 Register is            | refreshed by you.                                                                                     |
| SR1556 When there                    | e is a right-side module connected, the register is refreshed when the PLC switches from UN.          |
|                                      | refreshed by the system.                                                                              |
|                                      | refreshed by you.                                                                                     |
|                                      | refreshed by the system.                                                                              |
|                                      | refreshed by you.                                                                                     |
|                                      | refreshed by the system.                                                                              |
|                                      | refreshed by you.                                                                                     |
| Civious   Register is                |                                                                                                    |
| i tegiste. is                        | refreshed by the system.                                                                              |

| Special data register | Time to refresh               |
|-----------------------|-------------------------------|
| SR1704, SR1706        | Register is refreshed by you. |

# 2.2.16 Additional Remarks on Special Auxiliary Relays and Special Data Registers

## 1. Scan timeout timer

SM8/SR8

When a scan timeout occurs during the execution of the program, the error LED on the PLC changes to continuous ON, and SM8 changes to ON.

SR8 contains the step address at which the watchdog timer changed to ON.

## 2. Clearing the warning light

• SM22

Setting SM22 to ON clears the error log and the warning light.

## 3. AD/DA built in the CPU

## Analog input

|                                         | Applicable to EX3/SX3 se | eries CPU with built-in AD                                                                         |              |
|-----------------------------------------|--------------------------|----------------------------------------------------------------------------------------------------|--------------|
| Item                                    | Voltage                  | Current                                                                                            |              |
| Rated range of input                    | -10V ~ +10V              | -20mA ~ 20mA                                                                                       | 4mA ~ 20mA   |
| Resolution                              | 12 bits                  | 11 bits                                                                                            | 11 bits      |
| Rated range of digital conversion value | -2000 ~ 2000             | -1000 ~ 1000                                                                                       | 0 ~ 1000     |
| SR No. (Channel No.)                    | Channels                 | SR168 (channel1) SR169 (channel 2) SR170 (channel 3) SR171 (channel 4) 3~4 are not supported by EX | 3 series CPU |

## • SM27/SR27: analog input alarm flag and alarm code

Enable the AD Analog Input Warning function in HWCONFIG first. When the analog input conversion value exceeds the allowed the range or disconnection occurs, the analog input alarm flag SM27 will be ON, and SR27 will show the alarm code for recording the cause of the alarm.

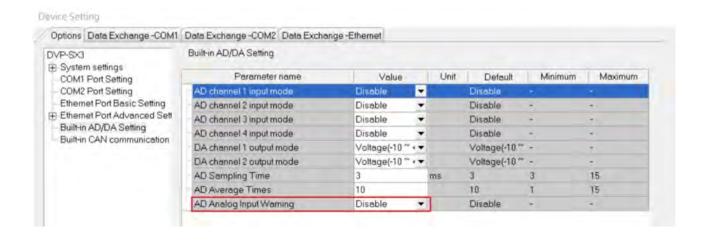

| Code    | Description                                                                     | Solution                                  |
|---------|---------------------------------------------------------------------------------|-------------------------------------------|
| 16#0040 | The conversion value of built-in AD input channel 1 exceeds the allowed range.  | Check the actual input signal.            |
| 16#0041 | The conversion value of built-in AD input channel 2 exceeds the allowed range.  | Check the actual input signal.            |
| 16#0042 | The conversion value of built-in AD input channel 3 exceeds the allowed range.  | Check the actual input signal.            |
| 16#0043 | The conversion value of built-in AD input channel 4 exceeds the allowed range.  | Check the actual input signal.            |
| 16#0044 | Disconnection occurs in the built-in AD channel 1 current input mode (4mA~20mA) | Ensure that the connection is successful. |
| 16#0045 | Disconnection occurs in the built-in AD channel 2 current input mode (4mA~20mA) | Ensure that the connection is successful. |
| 16#0046 | Disconnection occurs in the built-in AD channel 3 current input mode (4mA~20mA) | Ensure that the connection is successful. |
| 16#0047 | Disconnection occurs in the built-in AD channel 4 current input mode (4mA~20mA) | Ensure that the connection is successful. |

| Analog input mode     | Range of corresponding digital value | Remark                                                                                                    |  |  |  |
|-----------------------|--------------------------------------|----------------------------------------------------------------------------------------------------|--|--|--|
| Voltage: -10V ~ 10V   | -2000 ~ 2000                         | 1. When the digital value is less than -2024 or greater than 2023, it is regarded as being out of the allowed range.     2. Disconnection detection is not supported.                     |  |  |  |
| Current: -20mA ~ 20mA | -1000 ~ 1000                         | 1. When the digital value is less than -1012 or greater than 1011, it is seen as being out of the allowed range.     2. Disconnection detection is not supported.                         |  |  |  |
| Current: 4mA ~ 20mA   | 0 ~ 1000                             | 1. When the digital value is less than -12 or greater than 1011, it is out of the allowed range.  2. When the digital value is less than -36, it indicates that the disconnection occurs. |  |  |  |

#### Analog output

|                                   | Applicable to EX3/SX3 series CPU with built-in DA |          |  |  |  |  |  |  |  |
|-----------------------------------|---------------------------------------------------|----------|--|--|--|--|--|--|--|
| Item                              | Voltage                                           | Current  |  |  |  |  |  |  |  |
| Rated range of output             | -10V ~ +10V                                       | 0 ~ 20mA |  |  |  |  |  |  |  |
| Resolution                        | 12 bits                                           | 12 bits  |  |  |  |  |  |  |  |
| Rate range of digital input value | -2000 ~ 2000                                      | 0 ~ 4000 |  |  |  |  |  |  |  |
| SR No. (Channel No.)              | SR172 (channel 1)<br>SR173 (channel 2)            |          |  |  |  |  |  |  |  |

#### 4. The real-time clock

SM220, SR220–SR226, and SR391–SR397

SM220: Calibrate the real-time clock within ±30 seconds

When SM220 changes from OFF to ON, the system calibrates the real-time clock.

If the second value in the real-time clock is in the range 0–29, the minutes value is fixed, and the seconds value is cleared to zero.

If the value of the second in the real-time clock is in the range 30–59, the minutes value increases by one, and the seconds value is cleared to zero.

This table lists the corresponding functions and values of SR220-SR226 and SR391-SR397.

| Device                      |                |          |              |  |  |
|-----------------------------|----------------|----------|--------------|--|--|
| Binary-coded decimal system | Decimal system | Function | Value        |  |  |
| SR220                       | SR391          | Year     | 00–99 (A.D.) |  |  |
| SR221                       | SR392          | Month    | 1–12         |  |  |
| SR222                       | SR393          | Day      | 1–31         |  |  |
| SR223                       | SR394          | Hour     | 0–23         |  |  |
| SR224                       | SR395          | Minute   | 0–59         |  |  |
| SR225                       | SR396          | Second   | 0–59         |  |  |
| SR226                       | SR397          | Week     | 1–7          |  |  |

SR391–SR397 correspond to SR220–SR226. The difference between SR220–SR226 and SR391–SR397 is that the former uses the binary-coded decimal while the latter uses the decimal system. For example, December is represented as 12 in SR392 while it is represented as 1100 in the binary-coded decimal. Refer to Chapter 6 for more information on the real-time clock.

#### 5. Communication functions

SM96–SM107, SM209–SM212, SR201–SR202, and SR209–SR213

SR209 records the communication format of the COM1 port on the PLC, and SR212 records the communication format of the COM2 port on the PLC. The following table lists the settings for the communication protocols. Refer to Chapter 6 for more information on the communication instructions.

| b0 | Data length | 7 (value=0) |   |                 | 8 (value=1) |
|----|-------------|-------------|---|-----------------|-------------|
| b1 | Double hite | 00          | : | None            |             |
| b2 | Parity bits | 01          | : | Odd parity bits |             |

|          |          |              |   | 10 : Even parity bits |                  |
|----------|----------|--------------|---|-----------------------|------------------|
| b3       |          | Stop bits    |   | 1 bit (value=0)       | 2 bits (value=1) |
| b4       | 0001     | (H 1)        | : | 4800                  |                  |
| b5<br>b6 | 0010     | (H 2)        | : | 9600                  |                  |
| b7       | 0011     | (H 3)        | : | 19200                 |                  |
|          | 0100     | (H 4)        | : | 38400                 |                  |
|          | 0101     | (H 5)        | : | 57600                 |                  |
|          | 0110     | (H 6)        | : | 115200                |                  |
|          | 0111     | (H 7)        | : | 230400                |                  |
|          | 1000     | (H 8)        | : | 500000                |                  |
|          | 1001     | (H 9)        | : | 921000                |                  |
|          | 1010     | (16#A)       | : | Undefined             |                  |
|          | 1011     | (16#B)       | : | Undefined             |                  |
|          | 1100     | (16#C)       | : | Undefined             |                  |
|          | 1101     | (16#D)       | : | Undefined             |                  |
|          | 1110     | (16#E)       | : | Undefined             |                  |
|          | 1111     | (16#F)       | : | User-defined*1        |                  |
| b8-b15   | Undefine | d (reserved) |   |                       |                  |

<sup>\*1:</sup> Refer to the settings in HWCONFIG of ISPSoft or in Hardware Configuration of DIADesigner for the user-defined baudrate. Use SR217/SR218 to set user-defined baudrate (unit: 100bps); when you input 96 in SR217/SR218, it means 9600bps.

## 6. Clearing the device contents

## SM203/SM204/SM205

| Device number                         | Device which is cleared                                                                                                  |
|---------------------------------------|----------------------------------------------------------------------------------------------------|
| CM202/CM204                           | The non-latched areas in the input relays, the output relays, the stepping relays, and the auxiliary relays are cleared. |
| SM203/SM204 All non-latched areas are | The non-latched areas in the timers, the counters, and the 32-bit counters are cleared.                                  |
| cleared.                              | The non-latched areas in the data registers and the index registers are cleared.                                         |
|                                       | The watchdog timer does not act during this period of time.                                                              |
|                                       | The latched areas in the timers, counters, and 32-bit counters are cleared.                                              |
| SM205                                 | The latched auxiliary relays are cleared.                                                                                |
| All latched areas are cleared.        | The latched data registers are cleared.                                                                                  |
|                                       | The watchdog timer does not act during this period of time.                                                              |

Refer to Section 2.1.4 for more information on the latched areas in the device range.

## 7. PLC error log

#### • SR40-SR161

SR40: The maximum number of error logs stored in SR40 is 20. If the number of the error logs exceeds the maximum number 20, only 20 of them will be stored. Each error log occupies 6 registers.

SR41: The error log pointer points to the latest error log. When an error occurs, the value of the error log pointer

<sup>\*2:</sup> Refer to section 6.19.3 for the use of communication flags and registers.

increases by one. The range of pointer values is 0–19. For example, the error log pointer points to the fourth error log when the value in SR41 is 3. If the value in SR41 is 20, that means the number of error logs exceeds 20 and is now in cycle.

SR42-SR161: The time and error code when the error occurs are recorded in SR42–SR161. The following table lists the corresponding functions of these SRs.

Explanation of the Slot column:

| High byte | The error occurs in the CPU (No.: 1) |
|-----------|--------------------------------------|
| Low byte  | The error occurs in the CPU (No.: 0) |

|        | <b>0</b> 1 . | CPU   | Error |                    |                   | Time when t        | he error occu     | ırs                |                   |
|--------|--------------|-------|-------|--------------------|-------------------|--------------------|-------------------|--------------------|-------------------|
| Number | Slot         | ID    | code  | Year               | Month             | Day                | Hour              | Minute             | Second            |
| 1      | SR42         | SR43  | SR44  | SR45 High<br>byte  | SR45 Low<br>byte  | SR46 High<br>byte  | SR46 Low<br>byte  | SR47 High<br>byte  | SR47 Low<br>byte  |
| 2      | SR48         | SR49  | SR50  | SR51 High byte     | SR51 Low<br>byte  | SR52 High<br>byte  | SR52 Low<br>byte  | SR53 High<br>byte  | SR53 Low<br>byte  |
| 3      | SR54         | SR55  | SR56  | SR57 High<br>byte  | SR57 Low<br>byte  | SR58 High<br>byte  | SR58 Low<br>byte  | SR59 High<br>byte  | SR59 Low<br>byte  |
| 4      | SR60         | SR61  | SR62  | SR63 High<br>byte  | SR63 Low<br>byte  | SR64 High<br>byte  | SR64 Low<br>byte  | SR65 High<br>byte  | SR65 Low<br>byte  |
| 5      | SR66         | SR67  | SR68  | SR69 High<br>byte  | SR69 Low<br>byte  | SR70 High byte     | SR70 Low<br>byte  | SR71 High byte     | SR71 Low<br>byte  |
| 6      | SR72         | SR73  | SR74  | SR75 High byte     | SR75 Low<br>byte  | SR76 High byte     | SR76 Low<br>byte  | SR77 High byte     | SR77 Low<br>byte  |
| 7      | SR78         | SR79  | SR80  | SR81 High byte     | SR81 Low<br>byte  | SR82 High<br>byte  | SR82 Low<br>byte  | SR83 High<br>byte  | SR83 Low<br>byte  |
| 8      | SR84         | SR85  | SR86  | SR87 High<br>byte  | SR87 Low<br>byte  | SR88 High<br>byte  | SR88 Low<br>byte  | SR89 High<br>byte  | SR89 Low<br>byte  |
| 9      | SR90         | SR91  | SR92  | SR93 High<br>byte  | SR93 Low<br>byte  | SR94 High<br>byte  | SR94 Low<br>byte  | SR95 High<br>byte  | SR95 Low<br>byte  |
| 10     | SR96         | SR97  | SR98  | SR99 High<br>byte  | SR99 Low<br>byte  | SR100 High byte    | SR100 Low<br>byte | SR101 High byte    | SR101 Low<br>byte |
| 11     | SR102        | SR103 | SR104 | SR105 High<br>byte | SR105<br>Low byte | SR106 High byte    | SR106 Low<br>byte | SR107 High byte    | SR107 Low<br>byte |
| 12     | SR108        | SR109 | SR110 | SR111 High<br>byte | SR111 Low<br>byte | SR112 High<br>byte | SR112 Low<br>byte | SR113 High<br>byte | SR113 Low<br>byte |
| 13     | SR114        | SR115 | SR116 | SR117 High<br>byte | SR117<br>Low byte | SR118 High<br>byte | SR118 Low<br>byte | SR119 High<br>byte | SR119 Low<br>byte |
| 14     | SR120        | SR121 | SR122 | SR123 High<br>byte | SR123<br>Low byte | SR124 High<br>byte | SR124 Low<br>byte | SR125 High<br>byte | SR125 Low<br>byte |
| 15     | SR126        | SR127 | SR128 | SR129 High<br>byte | SR129<br>Low byte | SR130 High byte    | SR130 Low<br>byte | SR131 High byte    | SR131 Low<br>byte |
| 16     | SR132        | SR133 | SR134 | SR135 High<br>byte | SR135<br>Low byte | SR136 High byte    | SR136 Low<br>byte | SR137 High byte    | SR137 Low<br>byte |
| 17     | SR138        | SR139 | SR140 | SR141 High<br>byte |                   | SR142 High byte    | SR142 Low<br>byte | SR143 High byte    | SR143 Low<br>byte |
| 18     | SR144        | SR145 | SR146 | SR147 High<br>byte |                   | SR148 High<br>byte | SR148 Low<br>byte | SR149 High<br>byte | SR149 Low<br>byte |

|        | 01.4  | CPU   | Error |                    | Time when the error occurs |                    |                   |                    |                   |  |  |
|--------|-------|-------|-------|--------------------|----------------------------|--------------------|-------------------|--------------------|-------------------|--|--|
| Number | Slot  | ID    | code  | Year               | Month                      | Day                | Hour              | Minute             | Second            |  |  |
| 19     | SR150 | SR151 | SR152 | SR153 High<br>byte | SR153<br>Low byte          | SR154 High<br>byte | SR154 Low<br>byte | SR155 High<br>byte | SR155 Low<br>byte |  |  |
| 20     | SR156 | SR157 | SR158 | SR159 High<br>byte | SR159<br>Low byte          | SR160 High byte    | SR160 Low<br>byte | SR161 High byte    | SR161 Low<br>byte |  |  |

## 8. PLC download log

• SR227-SR308

SR227: The maximum number of download logs which are stored in SR227 is 20. Every download log occupies 4 registers. The download actions which are recorded are numbered, as shown in the following table.

ES3 CPU firmware V1.04.00 or later works with ISPSoft V3.13 or later or DIADesigner V1.30 or later.

EX3/SV3/SX3 CPU firmware V1.00.00 or later works with DIADesigner V1.30 or later.

The following download actions 000A~0015 are supported.

| Number (HEX) | Download action                                                                          |
|--------------|------------------------------------------------------------------------------------------|
| 0x0001       | Downloading the program                                                                  |
| 0x0002       | Downloading the PLC setting                                                              |
| 0x0003       | Downloading the I/O module table                                                         |
| 0x000A       | PLC operation codes (ISP)                                                                |
| 0x000B       | PLC parameters (HWCONFIG)                                                                |
| 0x000C       | Module configurations (HWCONFIG)                                                         |
| 0x000D       | PLC operation codes and programs (ISP)                                                   |
| 0x000E       | PLC operation codes (Online editing)                                                     |
| 0x000F       | PLC operation codes and programs (Online editing)                                        |
| 0x0010       | PLC operation codes and programs (Restoration from SD card)                              |
| 0x0011       | Module configurations and PLC parameters (HWCONFIG)                                      |
| 0x0012       | Module configurations and data exchange table (HWCONFIG)                                 |
| 0x0013       | Module configurations and data exchange table (HWCONFIG)                                 |
| 0x0014       | Module configurations (EIP Builder)                                                      |
| 0x0015       | Module configurations, PLC parameters and data exchange table (Restoration from SD card) |

SR228: The download log pointer points to the latest download log. When a download action is executed, the value of the download log pointer increases by one. The range of pointer values is 0–19. For example, the download log pointer points to the fourth download log when the value in SR228 is 3.

The time of the downloading and the action numbers are recorded in SR229–SR30. The following table lists the corresponding functions of these data registers.

| Mumbar | Action  | *Time when the download occurs |          |           |          |           |          |  |  |  |
|--------|---------|--------------------------------|----------|-----------|----------|-----------|----------|--|--|--|
| Number | number  | Year                           | Month    | Day       | Hour     | Minute    | Second   |  |  |  |
| 4      | 4 00000 | SR230                          | SR230    | SR231     | SR231    | SR232     | SR232    |  |  |  |
| ı      | SR229   | High byte                      | Low byte | High byte | Low byte | High byte | Low byte |  |  |  |
| 2      | SR233   | SR234                          | SR234    | SR235     | SR235    | SR236     | SR236    |  |  |  |

|        | Action | *Time when the download occurs |          |           |          |           |          |
|--------|--------|--------------------------------|----------|-----------|----------|-----------|----------|
| Number | number | Year                           | Month    | Day       | Hour     | Minute    | Second   |
|        |        | High byte                      | Low byte | High byte | Low byte | High byte | Low byte |
|        | 00007  | SR238                          | SR238    | SR239     | SR239    | SR240     | SR240    |
| 3      | SR237  | High byte                      | Low byte | High byte | Low byte | High byte | Low byte |
| 4      | 00044  | SR242                          | SR242    | SR243     | SR243    | SR244     | SR244    |
| 4      | SR241  | High byte                      | Low byte | High byte | Low byte | High byte | Low byte |
| _      | 00045  | SR246                          | SR246    | SR247     | SR247    | SR248     | SR248    |
| 5      | SR245  | High byte                      | Low byte | High byte | Low byte | High byte | Low byte |
|        | 00040  | SR250                          | SR250    | SR251     | SR251    | SR252     | SR252    |
| 6      | SR249  | High byte                      | Low byte | High byte | Low byte | High byte | Low byte |
| _      | 00000  | SR254                          | SR254    | SR255     | SR255    | SR256     | SR256    |
| 7      | SR253  | High byte                      | Low byte | High byte | Low byte | High byte | Low byte |
|        | 00057  | SR258                          | SR258    | SR259     | SR259    | SR260     | SR260    |
| 8      | SR257  | High byte                      | Low byte | High byte | Low byte | High byte | Low byte |
|        | 00004  | SR262                          | SR262    | SR263     | SR263    | SR264     | SR264    |
| 9      | SR261  | High byte                      | Low byte | High byte | Low byte | High byte | Low byte |
| 4.0    | 2225   | SR266                          | SR266    | SR267     | SR267    | SR268     | SR268    |
| 10     | SR265  | High byte                      | Low byte | High byte | Low byte | High byte | Low byte |
| 44     | 00000  | SR270                          | SR270    | SR271     | SR271    | SR272     | SR272    |
| 11     | SR269  | High byte                      | Low byte | High byte | Low byte | High byte | Low byte |
| 40     | 00070  | SR274                          | SR274    | SR275     | SR275    | SR276     | SR276    |
| 12     | SR273  | High byte                      | Low byte | High byte | Low byte | High byte | Low byte |
| 40     | 00077  | SR278                          | SR278    | SR279     | SR279    | SR280     | SR280    |
| 13     | SR277  | High byte                      | Low byte | High byte | Low byte | High byte | Low byte |
| 4.4    | CD204  | SR282                          | SR282    | SR283     | SR283    | SR284     | SR284    |
| 14     | SR281  | High byte                      | Low byte | High byte | Low byte | High byte | Low byte |
| 45     | 00005  | SR286                          | SR286    | SR287     | SR287    | SR288     | SR288    |
| 15     | SR285  | High byte                      | Low byte | High byte | Low byte | High byte | Low byte |
| 4.0    | CDOOO  | SR290                          | SR290    | SR291     | SR291    | SR292     | SR292    |
| 16     | SR289  | High byte                      | Low byte | High byte | Low byte | High byte | Low byte |
| 47     | CDana  | SR294                          | SR294    | SR295     | SR295    | SR296     | SR296    |
| 17     | SR293  | High byte                      | Low byte | High byte | Low byte | High byte | Low byte |
| 4.0    | CD007  | SR298                          | SR298    | SR299     | SR299    | SR300     | SR300    |
| 18     | SR297  | High byte                      | Low byte | High byte | Low byte | High byte | Low byte |
| 10     | CD204  | SR302                          | SR302    | SR303     | SR303    | SR304     | SR304    |
| 19     | SR301  | High byte                      | Low byte | High byte | Low byte | High byte | Low byte |
| 20     | CDOOL  | SR306                          | SR306    | SR307     | SR307    | SR308     | SR308    |
| 20     | SR305  | High byte                      | Low byte | High byte | Low byte | High byte | Low byte |

<sup>\*</sup> The format for the download action time: the data is stored as a binary-coded decimal. The following table lists the range of values.

| Function | Value        |  |
|----------|--------------|--|
| Year     | 00–99 (A.D.) |  |
| Month    | 01–12        |  |
| Day      | 01–31        |  |
| Hour     | 00–23        |  |

| Function | Value |  |
|----------|-------|--|
| Minute   | 00–59 |  |
| Second   | 00–59 |  |

## 9. The PLC status change log

#### • SR309-SR390

SR309: The maximum number of PLC status change logs stored in SR309 is 20. Each PLC status change log occupies 4 registers. The recorded PLC status change actions are numbered, as shown in the following table.

| PLC status change                 | Number |
|-----------------------------------|--------|
| PLC powered on.                   | 1      |
| PLC powered off.                  | 2      |
| PLC starts to run.                | 3      |
| PLC stops.                        | 4      |
| Default setting in the PLC        | 5      |
| Emergency stop of outputs (SM580) | 7      |
| Write real-time clock (RTC)       | 8      |

SR310: The PLC status change log pointer points to the latest PLC status change log. When the PLC status changes, the value of the PLC status change log pointer increases by one. The range of pointer values is 0–19. For example, PLC status change log pointer points to the fourth PLC status change log when the value in SR310 is 3.

The time when the PLC status change actions occur is recorded in SR311–SR390. The flowing table lists the corresponding functions of these data registers.

|        | Action | *Time when the PLC status change occurs |          |           |          |           |          |  |
|--------|--------|-----------------------------------------|----------|-----------|----------|-----------|----------|--|
| Number | number | Year                                    | Month    | Day       | Hour     | Minute    | Second   |  |
| 4      | CD244  | SR312                                   | SR312    | SR313     | SR313    | SR314     | SR314    |  |
| 1      | SR311  | High byte                               | Low byte | High byte | Low byte | High byte | Low byte |  |
| 0      | 00045  | SR316                                   | SR316    | SR317     | SR317    | SR318     | SR318    |  |
| 2      | SR315  | High byte                               | Low byte | High byte | Low byte | High byte | Low byte |  |
| 0      | 00040  | SR320                                   | SR320    | SR321     | SR321    | SR322     | SR322    |  |
| 3      | SR319  | High byte                               | Low byte | High byte | Low byte | High byte | Low byte |  |
| 4      | SR323  | SR324                                   | SR324    | SR325     | SR325    | SR326     | SR326    |  |
| 4      |        | High byte                               | Low byte | High byte | Low byte | High byte | Low byte |  |
|        |        | SR328                                   | SR328    | SR329     | SR329    | SR330     | SR330    |  |
| 5      | SR327  | High byte                               | Low byte | High byte | Low byte | High byte | Low byte |  |
|        |        | SR332                                   | SR332    | SR333     | SR333    | SR334     | SR334    |  |
| 6      | SR331  | High byte                               | Low byte | High byte | Low byte | High byte | Low byte |  |
| 7      | ODOOF  | SR336                                   | SR336    | SR337     | SR337    | SR338     | SR338    |  |
| 7      | SR335  | High byte                               | Low byte | High byte | Low byte | High byte | Low byte |  |

|        | Action | *Time when the PLC status change occurs |          |           |          |           |          |
|--------|--------|-----------------------------------------|----------|-----------|----------|-----------|----------|
| Number | number | Year                                    | Month    | Day       | Hour     | Minute    | Second   |
| 0      | 00000  | SR340                                   | SR340    | SR341     | SR341    | SR342     | SR342    |
| 8      | SR339  | High byte                               | Low byte | High byte | Low byte | High byte | Low byte |
| 0      | CD242  | SR344                                   | SR344    | SR345     | SR345    | SR346     | SR346    |
| 9      | SR343  | High byte                               | Low byte | High byte | Low byte | High byte | Low byte |
| 10     | CD247  | SR348                                   | SR348    | SR349     | SR349    | SR350     | SR350    |
| 10     | SR347  | High byte                               | Low byte | High byte | Low byte | High byte | Low byte |
| 44     | CD254  | SR352                                   | SR352    | SR353     | SR353    | SR354     | SR354    |
| 11     | SR351  | High byte                               | Low byte | High byte | Low byte | High byte | Low byte |
| 40     | ODOFF  | SR356                                   | SR356    | SR357     | SR357    | SR358     | SR358    |
| 12     | SR355  | High byte                               | Low byte | High byte | Low byte | High byte | Low byte |
| 13     | SR359  | SR360                                   | SR360    | SR361     | SR361    | SR362     | SR362    |
| 13     | SK359  | High byte                               | Low byte | High byte | Low byte | High byte | Low byte |
| 4.4    | 00000  | SR364                                   | SR364    | SR365     | SR365    | SR366     | SR366    |
| 14     | SR363  | High byte                               | Low byte | High byte | Low byte | High byte | Low byte |
| 15     | SR367  | SR368                                   | SR368    | SR369     | SR369    | SR370     | SR370    |
| 15     | SK307  | High byte                               | Low byte | High byte | Low byte | High byte | Low byte |
| 16     | SR371  | SR372                                   | SR372    | SR373     | SR373    | SR374     | SR374    |
| 16     | SK3/1  | High byte                               | Low byte | High byte | Low byte | High byte | Low byte |
| 17     | SR375  | SR376                                   | SR376    | SR377     | SR377    | SR378     | SR378    |
| 17     | SK3/3  | High byte                               | Low byte | High byte | Low byte | High byte | Low byte |
| 18     | SR379  | SR380                                   | SR380    | SR381     | SR381    | SR382     | SR382    |
| 10     | SK3/9  | High byte                               | Low byte | High byte | Low byte | High byte | Low byte |
| 19     | SR383  | SR384                                   | SR384    | SR385     | SR385    | SR386     | SR386    |
| 19     | SK303  | High byte                               | Low byte | High byte | Low byte | High byte | Low byte |
| 20     | SR387  | SR388                                   | SR388    | SR389     | SR389    | SR390     | SR390    |
| 20     | SK30/  | High byte                               | Low byte | High byte | Low byte | High byte | Low byte |

<sup>\*</sup>Format for the PLC status change time: the data is stored as a binary-coded decimal. The following table lists the range of values.

| Function | Value        |  |
|----------|--------------|--|
| Year     | 00–99 (A.D.) |  |
| Month    | 01–12        |  |
| Day      | 01–31        |  |
| Hour     | 00–23        |  |
| Minute   | 00–59        |  |
| Second   | 00–59        |  |

## 10. The PLC operation flag

#### SM400-SM403

SM400: The flag is always ON when CPU runs.

SM401: The flag is always OFF when CPU runs.

SM402: The flag is ON only at the first scan. The pulse width equals one scan time. You can use this contact for the initial value setting.

SM403: The flag is OFF only at the first scan. That is, the negative pulse is generated the moment the PLC runs.

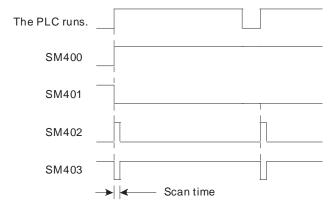

#### 11. The initial clock pulse

#### SM404~SM410, SR409~SR410

The PLC provides the following types of clock pulses. When the PLC is powered on, these clock pulses act automatically, among which there are two types of clock pulses (SM409 and SM410) which you can set their time intervals on you own.

| Device | Function                                                                                                    |
|--------|----------------------------------------------------------------------------------------------------|
| SM404  | 10 millisecond clock pulse during which the pulse is ON for 5 milliseconds and then is OFF for 5 milliseconds      |
| SM405  | 100 millisecond clock pulse during which the pulse is ON for 50 milliseconds and then is OFF for 50 milliseconds   |
| SM406  | 200 millisecond clock pulse during which the pulse is ON for 100 milliseconds and then is OFF for 100 milliseconds |
| SM407  | One second clock pulse during which the pulse is ON for 500 milliseconds and then is OFF for 500 milliseconds      |
| SM408  | 2 second clock pulse (ON: 1 second, OFF: 1 second)                                                                 |
| SM409  | 2n second clock pulse (ON: n seconds, OFF: n seconds) The setting value for n is in SR409.                         |
| SM410  | 2n millisecond clock pulse (ON: n milliseconds, OFF: n milliseconds) The setting value for n is in SR410.          |

Note: The clock pulses above are not affected by the PLC's scan time.

The clock pulses are illustrated in the following graphs.

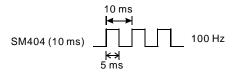

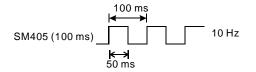

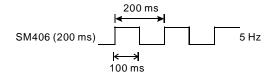

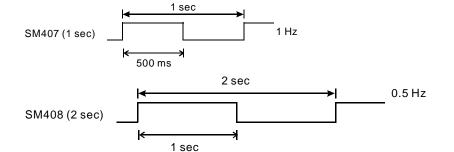

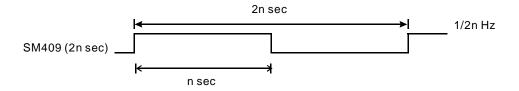

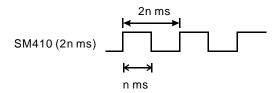

## 12. The flags related to the memory card

• SM36, SM450-SM453, SM456-SR36, SR453, SR902

You use the memory card to back up the data in the PLC. Refer to Chapter 6 for instructions concerning the memory card.

| Device | Function                                                                                         |
|--------|--------------------------------------------------------------------------------------------------|
| SM36   | Enable saving data to the memory card. When ON, the PLC runs according to the value in the SR36. |
| SM450  | Memory card is present. ON: memory card is present. OFF: memory card is not present.             |

| Device | Function                                                                                                    |
|--------|----------------------------------------------------------------------------------------------------|
| SM451  | Memory card is write-protected.                                                                                                    |
| SM452  | Data in the memory card is being accessed.  ON: data in the memory card is being accessed.  OFF: data in the memory card is not accessed.                                                                                                    |
| SM453  | Error during the operation of the memory card.  ON: error occurred.  OFF: no error.                                                                                                    |
| SM456  | Execution of data logger and the memory card.  ON: execution by the values in SR902.                                                                                                    |
| SR453  | When an error occurs in the memory card, the error codes are stored here.  A. 16#005D: no memory card installed  B. 16#005E: an error occurs when the memory card is initialized  C. 16#005F: the path is incorrect or the file does not exist  D. 16#0060: cannot create the default folder  E. 16#0061: the memory space is insufficient  F. 16#0062: the memory card is write protected  G. 16#0063: an error occurs when the data is written into the file  H. 16#0064: the data cannot be read from the memory card  I. 16#0065: the file is a read-only file  J. 16#0066: when restoring the memory card PLC is in RUN status  K. 16#0067: when restoring the memory card PLC ID is not matched when restoring the memory card  L. 16#0068: when restoring the memory card the password is not matched  M. 16#0069: when restoring the memory card, the file path and the file name contain the CPU module name, but it is not matched with the actual CPU module                                                                                                    |
| SR902  | The code for the executions of data logger and the memory card (works with SM456); for example, H5AA5: write the sampling data from the data logger into the memory card.                                                                                                    |
| SR36   | Use the following function codes to backup or restore data. Enable SM36 for the function codes to work.  A. K1122 (backup) *1, it indicates backing up the PLC programs to the memory card. (PLC ID and password are included) Execute this backup when the PLC is in the RUN/Stop status.  ES3 file name: SDCard\PLC CARD\ES3\SysDup\user_program.dup  EX3 file name: SDCard\PLC CARD\EX3\SysDup\user_program.dup  SV3 file name: SDCard\PLC CARD\SV3\SysDup\user_program.dup  SX3 file name: SDCard\PLC CARD\SX3\SysDup\user_program.dup  SX3 file name: SDCard\PLC CARD\SX3\SysDup\user_program.dup  B. K2211 (restore) *2, it indicates restoring the PLC programs from the memory card. (PLC ID and password are included) Execute the restoring when the PLC is in the Stop status.  ES3 file name: SDCard\PLC CARD\ES3\SysDup\user_program.dup  EX3 file name: SDCard\PLC CARD\EX3\SysDup\user_program.dup  SV3 file name: SDCard\PLC CARD\SX3\SysDup\user_program.dup  SX3 file name: SDCard\PLC CARD\SX3\SysDup\user_program.dup  C. K3344 (backup) *1, it indicates backing up the latched values (D, S, M, C, HC) and the latched range to the memory card. Execute this backup when the PLC is in the RUN/Stop status.  ES3 file name: SDCard\PLC CARD\ES3\SysDup\retained_data.dup  EX3 file name: SDCard\PLC CARD\EX3\SysDup\retained_data.dup  SX3 file name: SDCard\PLC CARD\EX3\SysDup\retained_data.dup  SX3 file name: SDCard\PLC CARD\EX3\SysDup\retained_data.dup  D. K4433 (restore) *2, it indicates resoring the latched values (D, S, M, C, HC) and the latched range from the memory card. Execute the restoring when the PLC is in the Stop status.  ES3 file name: SDCard\PLC CARD\ES3\SysDup\retained_data.dup  EX3 file name: SDCard\PLC CARD\ES3\SysDup\retained_data.dup  SX3 file name: SDCard\PLC CARD\ES3\SysDup\retained_data.dup  EX3 file name: SDCard\PLC CARD\ES3\SysDup\retained_data.dup  EX3 file name: SDCard\PLC CARD\ES3\SysDup\retained_data.dup |

| Device |    | Function                                                                                                    |
|--------|----|----------------------------------------------------------------------------------------------------|
|        | E. | K5566 (backup) #1, it indicates backing up the PLC programs and parameters to the memory card. (the status and values of latched devices are NOT included). Execute this backup when the PLC is in the Stop status.       |
|        | F. | K5577 (backup) *1, it indicates restoring the PLC programs and parameters from the memory card. (the status and values of latched devices are included). Execute this backup when the PLC is in the Stop status.          |
|        |    | *E & F functions are the same as the backup and restore functions in Card Utility. ES3 file name: SDCard\PLC CARD\ES3\SysDup\ES3_save_backup.dup EX3 file name: SDCard\PLC CARD\EX3\SysDup\EX3_save_backup.dup            |
|        |    | SV3 file name: SDCard\PLC CARD\SV3\SysDup\SV3_save_backup.dup SX3 file name: SDCard\PLC CARD\SX3\SysDup\SX3_save_backup.dup                                                                                               |
|        | G. | K6755 (restore) #2, it indicates restoring all PLC data (according to the backup value E or F) from the memory card. Execute the restoring when the PLC is in the Stop status.                                            |
|        |    | ES3 file name: SDCard\PLC CARD\ES3\SysDup\ES3_save_backup.dup  EX3 file name: SDCard\PLC CARD\EX3\SysDup\EX3_save_backup.dup  SV3 file name: SDCard\PLC CARD\SV3\SysDup\SV3_save_backup.dup                               |
|        |    | SX3 file name: SDCard\PLC CARD\SX3\SysDup\SX3_save_backup.dup  Note: if you need to restore from POWER-ON, you need to modify the backup file name and save it                                                            |
|        |    | to the path: <u>SDCard\PLC CARD\ES3\SysDup\ES3</u> <u>BACKUP.dup</u> before performing restoring from POWER-ON. Here you should change the path into the right one based on your own model name.                          |
|        | H. | K5588 (backup) #1, it indicates backing up all FR file registers from the PLC to the memory card. Execute this backup when the PLC is in the Stop status.                                                                 |
|        |    | ES3 file name: SDCard\PLC CARD\ES3\SysDup\ES3_FR_backup.dup EX3 file name: SDCard\PLC CARD\EX3\SysDup\EX3_FR_backup.dup                                                                                                   |
|        |    | SV3 file name: SDCard\PLC CARD\SV3\SysDup\SV3_FR_backup.dup SX3 file name: SDCard\PLC CARD\SX3\SysDup\SX3_FR_backup.dup                                                                                                   |
|        | I. | K8855 (restore) #2, it indicates restoring all FR file registers from the memory card to the PLC. Execute the restoring when the PLC is in the Stop status. The file name should be the same as the file name in H shows. |
|        |    | (Default file name: SDCard\PLC CARD\ES3\SysDup\ES3_FR_backup.dup)                                                                                                    |

<sup>#1:</sup> While backing up, if there is a file with the same file name, the system overwrites the existing file.

Note: The definitions of the above mentioned PLC program, parameters and retainable devices:

The PLC program includes PLC programming execution codes, programming codes, project password and PLC ID. The parameters include HWCONFIG configurations, data mapping table and position planning table.

The latched area means parameters and all the values set in this area are retainable.

<sup>#2:</sup> While restoring, if the file path and the file name are not identical to the backup file, the system does not execute the restoring.

## While restoring the PLC program from the memory card, the system verifies the backup file, PLC ID and password.

• PLC ID check: if the backup file is set with PLC ID, it prevents restoring the PLC program to the wrong PLC.

|                            | CPU module with PLC ID                                                  | CPU module without PLC ID |
|----------------------------|-------------------------------------------------------------------------|---------------------------|
| Backup file with PLC ID    | PLC ID matched: checking the password PLC ID not matched: not restoring | Not restoring             |
| Backup file without PLC ID | Not restoring                                                           | Checking the password     |

 Password check: if the backup file is set with password, it ensures the security of the PLC program and prevents restoring the PLC program to the wrong PLC.

|                              | CPU module with password                                        | CPU module without password                                 |
|------------------------------|-----------------------------------------------------------------|-------------------------------------------------------------|
| Backup file with password    | Password matched: restoring Password not matched: not restoring | Restoring and you can also set the CPU module with password |
| Backup file without password | Not restoring                                                   | Restoring                                                   |

- SR36 only stores 2 logs :
- A. The number 1234 means the PLC stores the error log (SR40-SR161) in the memory card.
- B. The number 3456 means the PLC stores the error log (SR40–SR161) and the PLC state changing log (SR309–SR390) in the memory card.

## 13. The high-speed output instruction is being executed. The output immediately stops when the instruction is disabled or stops.

- SM587: while using the position planning table to control the output, the axis should refer to the following flags for the action to stop.
- SM476, SM477, SM496, SM497, SM516, SM517, SM536, SM537, SM556, SM557, SM576, SM577:

OFF (default): deceleration stop

ON: immediate stop

SM463, SM474, SM483, SM494, SM503, SM514, SM523, SM534, SM543, SM554, SM563, SM574: use these flags to pause output.

When the flag changes from OFF to ON, it means stop the output. This works with these flags; refer to the section above for more actions on stop.

When the flag changes from ON to OFF, it means execute the rest of the outputs.

## 14. The flag for position output axis 1-4 (even-number high-speed pulse output points) in ramp up / ramp down area.

#### SM586

OFF (default): use high-intensity 250 steps to switch to different speeds in the ramp up/ramp down area and the error rate of switching time is about 10%.

ON: use high-intensity 25 steps to switch to different speeds in the ramp up/ramp down area and the error rate of switching time is about 1%.

#### 15. Position control output limit

#### SR580-SR595

Positive output limit: set the limit in the software. When the output position is greater than the positive limit, the output stops immediately.

Negative output limit: set the limit in the software. When the output position is smaller than the negative limit, the output stops immediately.

When the positive and negative output limits are both 0, the function is disabled. This function works with the output instructions. The system only checks the limit set in the software when the instruction is executed. Thus the system does not come to an immediate stop even when it is beyond the output limit. If an immediate stop is needed, using the external input as the way to check the limit is recommended.

#### 16. Backlash compensation function

SR478, SR479, SR498, SR499, SR518, SR519, SR538, SR539

For DVP-ES3/EX3/SV3 Series, up to 8 high-speed outputs (Y0-Y7) can be set. For DVP-SX3 Series, up to 6 high-speed outputs (Y0-Y5) can be set. Each output works with a corresponding SR for users to set the output number for backlash compensations. The setting range is 0-32767. If the setting value is <= 0, this function is disabled.

- The output instructions that support odd number axis outputs and are directional output by default are JOG, DZRN, DPLSV, DDRVI, DDRVA, DPPMR, DPPMA, DCICR, DCICA, DCICCR, DCICCA, DCCMR, DCCMA, DPPGB and TPO. For even number axis outputs, you can use the following instructions JOG, DPLSV, DDRVI and DDRVA. CSFO instruction is supported by ES3 firmware version 1.04.00 or later and EX3/SV3/SX3 firmware version 1.00.00 or later.
- If the above-mentioned supported instructions are used and the instruction is stopped right after the output
  direction is changed, if the backlash compensation function is enabled under this condition, PLC needs to run the
  compensated ones before a real stop. So that there will be no uncompensated backlashes left when the next
  output is enabled.

## 17. Flags to show the output number of the current positioning output in the ramp up / ramp down area.

• SR652-653 (32-bit value)

The output number in the ramp up area: the accumulated output number counted from the acceleration starting point to the target speed point (not included).

• SR654-655 (32-bit value)

The output number in the ramp down area: the accumulated output number counted from the target speed point (not included) to the output stopping point.

#### 18. Flags to show the CAN communication quality

SR823

Hardware receiving error counter for CAN communication: when the error number exceeds 127, it indicates the hardware error occurrence is too frequent, you need to check the communication cables or adjust the transmission speed or modify the sample points manually.

## • SR824

Hardware sending error counter for CAN communication: when the error number exceeds 127, it indicates the hardware error occurrence is too frequent, you need to check the communication cables or adjust the transmission speed or modify the sample points manually.

## 19. Ethernet IP related flags

• SM1000, SR1000-SR1016, SR1536~ SR1537

| SM/SR  | Function                                                                                                    | Action                                                                                                    |
|--------|----------------------------------------------------------------------------------------------------|----------------------------------------------------------------------------------------------------|
| SM1000 | Ethernet setting flag.                                                                                         | ON: the values in SR1000–SR1006 are written into the flash memory. After writing the values, the PLC resets it to OFF.  NOTE 1: do not set the flag to ON continuously to avoid damage to the flash memory.  NOTE 2: the PLC must be in STOP state before writing the values into the flash memory. |
| SR1000 | Ethernet IP address (32-bit)                                                                                   | For example: 192.168.1.5, SR1000 is 16#C0A8 and SR1001                                                                                                    |
| SR1001 | Ethernet ir address (32-bit)                                                                                   | is 0105.                                                                                                    |
| SR1002 | Ethernet netmask address (32-bit)                                                                              | For example: 255.255.255.0, SR1002 is 16#FFFF, and                                                                                                    |
| SR1003 | ,                                                                                                    | SR1003 is FF00                                                                                                    |
| SR1004 | Ethernet gateway address (32-bit)                                                                              | For example: 192.168.1.1, SR1004 is 16#C0A8, and                                                                                                    |
| SR1005 |                                                                                                    | SR1005 is 0101                                                                                                    |
| SR1006 | Duration of the TCP connection                                                                                 | Unit: second; default: 30 seconds; setting range: 1-32000; if the setting value exceeds the setting range, when When the value exceeds the range, the system treats the value as the minimum 1 or the maximum 32000.                                                                                |
| SR1007 | Current Ethernet speed                                                                                         | Unit: Mbps                                                                                                    |
| SR1009 | Current TCP connection number                                                                                  | Number of all the TCP connections                                                                                                    |
| SR1010 | Time to restart TCP communication                                                                              | Unit: ms; default: 20 ms; setting range: 0-32000; when the value exceeds the range, the system treats the value as the minimum 0 or the maximum 32000. If the setting value is 0, it indicates system restarts communication automatically.                                                         |
| SR1011 | MODBUS/TCP Server connection number                                                                            | The system is refreshed automatically.                                                                                                    |
| SR1012 | MODBUS/TCP Client connection number                                                                            | The system is refreshed automatically.                                                                                                    |
| SR1013 | EtherNet/IP Adapter connection number                                                                          | The system is refreshed automatically.                                                                                                    |
| SR1014 | EtherNet/IP Scanner connection number                                                                          | The system is refreshed automatically.                                                                                                    |
| SR1015 | MODBUS/TCP Server packet receiving timeout                                                                     | Unit: ms; default: 10 ms; setting range: 0-32000; when the value exceeds the range, the system treats the value as the minimum 0 or the maximum 32000                                                                                                    |
| SR1016 | The delay time for the data to be sent after the connection of Modbus/TCP Client is established. (ms) (0-1000) | Unit: ms; default: 10 ms; setting range: 0-1000; when the value exceeds the range, the system treats the value as the minimum 0 or the maximum 1000                                                                                                    |
| SR1536 | Number of TCP connections through<br>EtherCATport                                                              | Total number of all current TCP connections                                                                                                    |
| SR1537 | Number of MODBUS/TCP server connections through EtherCATport                                                   | Refreshed by the system                                                                                                    |

• Ethernet communication quality-related devices are available for ES3/EX3 firmware version 1.04.00 or later and SV3/SX3 firmware version 1.00.00 or later.

| SR     | Function                                                                                                   | Action                                                                                                    |
|--------|----------------------------------------------------------------------------------------------------|----------------------------------------------------------------------------------------------------|
| SR1017 | The maximum number of Ethernet packets that can be handled in one scan cycle.                              | Default: 80 packets, setting range: 10-1000; when the value exceeds the range, the system treats the value as the minimum 10 or the maximum 1000.  Register is refreshed by you. |
| SR1018 | The number of Ethernet packets that is handled in the last scan cycle.                                     | Refresh the register every scan cycle by the system.                                                                                                    |
| SR1019 | The accumulated number of Ethernet packets which are dropped after the packets in the buffer zone is full. | Refresh the register every scan cycle by the system.     Register can be cleared to 0 by you.                                                                                    |

#### Example:

1. Determine the Ethernet communication quality

Step 1: Check if the value in SR1019 is 0.

| SR1019 = 0 | Good communication quality                        |
|------------|---------------------------------------------------|
| SR1019 > 0 | Error occurred during communication, go to step 2 |

Step 2: Check the current values in SR1017 and SR1018

| SR1018/SR1017<0.8 | The network load is less than 80%, which indicates the communication quality is good; set the value in SR1019 to 0. If the error occurs from time to time, ask your network administer to check if there is any device that can cause a communication error in the network. |                                                                                            |                                            |
|-------------------|----------------------------------------------------------------------------------------------------|--------------------------------------------------------------------------------------------|--------------------------------------------|
| SR1018/SR1017≥    | If the value in SR10                                                                                                    | equal to 80%, which indica<br>119 is NOT 0, it indicates the<br>of data exchange or adjust | e communication is not normal. You need to |
| 0.8               | SR1017                                                                                                    | 80                                                                                         |                                            |
|                   | SR1018                                                                                                    | 79                                                                                         |                                            |
|                   | SR1019                                                                                                    | 7985                                                                                       |                                            |

#### 2. Refresh the network capacity

• When you raise the value in SR1017, the value in SR1019 is not raised accordingly but the ratio of SR1018 to SR1017 remains greater than 0.8, which indicates that the communication workload is almost full. In this case, we suggest you continue to raise the value in SR1017 to lower the ratio to under 0.8. You can clear the value in SR1019 to see if it works whenever you change the value in SR1017.

| SR1017 | 150 |
|--------|-----|
| SR1018 | 110 |
| SR1019 | 0   |

- When the network traffic is heavy, if you raise the value in SR1017, every 10 more increased value, adds around 2.2 ms more on the scan time. (the test environment: no extension module, no RTU or data exchange table.) Therefore, after the value in SR1017 is raised, you need to pay attention on the scan time. If the network traffic is not too heavy, the value in SR1017 will not affect the scan time too much. However, if the network is abnormal, CPU uses more resources on the packet handling and that will increase the scan time. You need to consider the network workload and the scan time, when you set the value in SR1017.
- If the packets cannot be handled in the allowable scan time, you can consider the followings to lower the network workload.

- Decrease the network connections with the CPU, for example, decrease the data exchange numbers via Modbus TCP or EtherNet/IP.
- Lower the refreshing rate in data exchange, for example lessen the refreshing cycle for data exchange via Modbus TCP, or increase the value in RPI for data exchange via EtherNet/IP.

#### SM1090, SM1091, SM1106-SM1109

| SM     | Function                                    | Action                                                          |  |
|--------|---------------------------------------------|-----------------------------------------------------------------|--|
| SM1090 | TCP connection is busy.                     | ON: TCP connection timeout                                      |  |
| SM1091 | UDP connection is busy.                     | ON: UDP connection timeout                                      |  |
| SM1110 | AS-FEN02 Ethernet - Filter Setting<br>Error | When the program is downloaded to the PLC                       |  |
| SM1106 | Ethernet connection error                   | ON: PHY initialization fails. OFF: PHY initialization succeeds. |  |
| SM1107 | Ethernet basic setting error                | ON: basic setting error OFF: correct basic setting              |  |
| SM1109 | TCP/UDP socket local port is already used.  | ON: the same port in use                                        |  |

For the error codes, the corresponding LED indicators, and other troubleshooting, Refer to Chapter 7 in the DVP-ES3/EX3/SV3/SX3 Series Hardware and Operation Manual.

## 20. Email settings

• SM1113, SM1116-SM1155

If the sending an email fails, the flag of the email service error SM1113 is ON.

The following table lists the triggers for sending email and the corresponding flags (SM1116–SM1155).

| ltem Function             | Trigger 1                                                | Trigger 2                | Trigger 3              | Trigger 4     |  |
|---------------------------|----------------------------------------------------------|--------------------------|------------------------|---------------|--|
| English and the           | SM1116                                                   | SM1126                   | SM1136                 | SM1146        |  |
| Email service             |                                                          | ON: enabled,             | OFF: disabled          |               |  |
| Email sending             | SM1117                                                   | SM1127                   | SM1137                 | SM1147        |  |
| Email sending             |                                                          | ON: sending email n      | ow, OFF: email sent    |               |  |
| Emails continues confully | SM1119                                                   | SM1129                   | SM1139                 | SM1149        |  |
| Emails sent successfully  | ON: email sent successfully                              |                          |                        |               |  |
| Franklanadia a awar 4     | SM1120                                                   | SM1130                   | SM1140                 | SM1150        |  |
| Email sending error 1     | The email cannot be sent due to email content error      |                          |                        |               |  |
| CMTD response timeout     | SM1122                                                   | SM1132                   | SM1142                 | SM1152        |  |
| SMTP response timeout     | After se                                                 | ending the email, the S  | MTP server response t  | imeout.       |  |
| SMTP server response      | SM1123                                                   | SM1133                   | SM1143                 | SM1153        |  |
| error                     | After sending the email, the SMTP server response error. |                          |                        |               |  |
| Empil conding array 2 of  | SM1124                                                   | SM1134                   | SM1144                 | SM1154        |  |
| Email sending error 2 of  | After sendir                                             | ng the email, the size o | f the attachment excee | ds the limit. |  |

| ltem Function               | Trigger 1                                                           | Trigger 2 | Trigger 3 | Trigger 4 |
|-----------------------------|---------------------------------------------------------------------|-----------|-----------|-----------|
| Franklin and in a Francia O | SM1125                                                              | SM1135    | SM1145    | SM1155    |
| Email sending Error 3       | After sending the email, the attachment is not found, SM1125 is ON. |           |           |           |

## 21. Flags and registers concerning data exchange

• Flags for data exchange through COM1 connections

| SM          | Туре | Function                                                       |  |
|-------------|------|----------------------------------------------------------------|--|
| SM750       | R/W  | Data exchange through COM1 enabled.                            |  |
| SM752-SM783 | R/W  | Connection 1–32 through COM1 for data exchange started.        |  |
| SM784-SM815 | R    | Data received through COM 1 connection 1–32 for data exchange. |  |
| SM816-SM847 | R    | Error in the COM1 connection 1–32 for data exchange.           |  |

## • Flags for data exchange through COM2 connections

| SM Type Function                                                        |   | Function                                                      |
|-------------------------------------------------------------------------|---|---------------------------------------------------------------|
| SM862 R/W Data exchange through COM2 enabled.                           |   | Data exchange through COM2 enabled.                           |
| SM864–SM895 R/W Connection 1–32 through COM2 for data exchange started. |   | Connection 1–32 through COM2 for data exchange started.       |
| SM896-SM927                                                             | R | Data received through COM2 connection 1–32 for data exchange. |
| SM928-SM959                                                             | R | Error in the COM2 connection 1–32 for data exchange           |

## • Registers for data exchange through COM1 and COM2 connections

| SR            | Function                                                                                    |
|---------------|---------------------------------------------------------------------------------------------|
| SR1335        | Actual cycle time of connection 1–32 for data exchange through COM1                         |
| SR1336        | Number of the connection that is currently performing a cyclical data exchange through COM1 |
| SR1340-SR1371 | Error code for data exchange through the COM1 connection 1–32                               |
| SR1375        | Actual cycle time of connection 1–32 for data exchange through COM2                         |
| SR1376        | Number of connection that is currently performing a cyclical data exchange through COM2     |
| SR1380-SR1411 | Error code for data exchange through the COM2 connection 1–32                               |

The error codes 1–7 are the standard response error codes of the Modbus protocol. Error code 9 means timeout.

## • Flags for data exchange through Ethernet connections

| SM            | Туре | Function                                                               |  |
|---------------|------|------------------------------------------------------------------------|--|
| SM1167        | R/W  | N Data exchange through Ethernet port enabled.                         |  |
| SM1168-SM1183 | R/W  | Connection 1–16 through Ethernet port for data exchange started.       |  |
| SM1200-SM1215 | R    | Data received through Ethernet port connection 1–16 for data exchange. |  |
| SM1232-SM1247 | R    | Error in the Ethernet port connection 1–16 for data exchange           |  |

• The following are the registers for data exchange function through the Ethernet port.

| SR Description  |                                                                |  |  |  |
|-----------------|----------------------------------------------------------------|--|--|--|
| SR1120 ~ SR1135 | Actual connection times for data exchange through the Ethernet |  |  |  |
|                 | connections 1-16                                               |  |  |  |

| SR              | Description                                                             |  |  |
|-----------------|-------------------------------------------------------------------------|--|--|
| SR1152 ~ SR1167 | The error codes for data exchange through the Ethernet connections 1-16 |  |  |

 The following SM and SR devices for setting the data exchange function through the Ethernet port are available for ES3 firmware V1.04.30 or later and EX3/SV3/SX3 firmware V1.00.00 or later

| SM         | Attr. | Description                                                     |
|------------|-------|-----------------------------------------------------------------|
| SM1092 R/W |       | Error flag: Incorrect communication port No.of Modbus TCP slave |

| SR     | Description                                                                              |
|--------|------------------------------------------------------------------------------------------|
| SR1092 | Communication port No. of Modbus TCP slave (The PLC works as Slave.)                     |
| SR1093 | Communication port No. for the Modbus TCP data exchange table (The PLC works as Master.) |

## Explanation of operation of devices above:

- 1. When the PLC works as the Modbus TCP slave,
  - The port 502 is connected to the remote master by default for the Modbus TCP communication.
  - When the target port of the remote master cannot use 502, you can change the value in SR1092 to a desired port number.
  - The setting value in SR1092 is not retainable, which will change back to 502 each time the power is on again. Please set it in the PLC program when using the device.
  - If the port number set in SR1092 is occupied by another function such as Socket or Web, the port setting is invalid and SM1092 automatically sets to ON.
- 2. When the PLC works as the Modbus TCP master,
  - The default port of the remote slave is 502 for the Modbus TCP communication.
  - When the remote slave cannot use 502 as the communication port, you can change the value in SR1093 to a desired port number.
  - The setting value in SR1093 is not retainable, which will change back to 502 each time the power is on again. Please set it in the PLC program when using the device.
  - The setting in SR1093 modifies the number of the expected communication port of the remote slave only, which does not affect the master's local port.

#### Error codes for Ethernet connections

| Error code | Description                                                                         |
|------------|-------------------------------------------------------------------------------------|
| 16#00XX    | Remote module response error Codes 1-7 are standard Modbus TCP protocol error codes |
| 16#F000    | Ethernet connection is not established                                              |
| 16#F001    | Remote module response timeout                                                      |
| 16#F003    | TCP connection timeout                                                              |
| 16#F007    | Response error                                                                      |
| 16#F009    | Connection lost in the remote module                                                |

## The list of SM/SR states when connecting to RTU-EN01 through Ethernet port

| SM / SR         | SR Description                                              |  |  |  |
|-----------------|-------------------------------------------------------------|--|--|--|
| SM1312 - SM1315 | The communication state flags of RTU-EN01 connection ID 1-4 |  |  |  |
| SR1312 - SR1315 | The communication state codes of RTU-EN01 connection ID 1-4 |  |  |  |

| SR | SM state | Description           |
|----|----------|-----------------------|
| 0  | OFF      | Connection closed     |
| 1  | ON       | Successful connection |

| SR                           | SM state | Description                                |                       |  |  |  |
|------------------------------|----------|--------------------------------------------|-----------------------|--|--|--|
| 2                            | OFF      | Communication timeout                      | Communication timeout |  |  |  |
| 3                            | OFF      | Connection closed by force                 |                       |  |  |  |
| 4                            | OFF      | RTU-EN01 response: error in contents       |                       |  |  |  |
| 5                            | OFF      | RTU-EN01 response: error                   |                       |  |  |  |
| 6                            | OFF      | Network not connected or connection failed |                       |  |  |  |
| SM sta                       | to       | RX & RCR Read data                         | RY & RCR Write data   |  |  |  |
| Sivi state                   |          | (input mapping area)                       | (output mapping area) |  |  |  |
| OFF → ON                     |          | Clear to 0 Clear to 0                      |                       |  |  |  |
| ON → OFF No change No change |          | No change                                  |                       |  |  |  |

Note: Before the connection is established, it is suggested NOT to use data (RX/RY/RCR Read/RCR Write) in the mapping area in the CPU.

• Ethernet/IP communication flags are available for PLC FW V1.06 or later.

| SM              | Attr. | Ethernet/IP Data Exchange Description                                   |  |  |
|-----------------|-------|-------------------------------------------------------------------------|--|--|
| SM1375          | R/W   | Data exchange through EtherNet/IP (Scanner) started.                    |  |  |
| SM1376 - SM1407 | R/W   | Connection 1-32 for data exchange through EtherNet/IP (Scanner) started |  |  |
| SM1408 - SM1439 | R     | Error in data exchange connection 1-32 through EtherNet/IP (Scanner)    |  |  |
| SM1440 - SM1447 | R     | Error in I/O connection 1-8 through EtherNet/IP (Adapter)               |  |  |
| SM1448 - SM1455 | R     | I/O connection 1-8 is established through EtherNet/IP (Adapter)         |  |  |

• Ethernet/IP communication registers are available for PLC FW V1.06 or later.

| SR              | Attr. | Ethernet/IP Data Exchange Description                                              |  |  |  |
|-----------------|-------|------------------------------------------------------------------------------------|--|--|--|
| SR1020 - SR1051 | R     | Status code of the connection 1-32 for data exchange through EtherNet/IP (Scanner) |  |  |  |

• Ethernet/IP communication error codes are listed below. Refer to Chapter 9 in ES3/EX3/SV3/SX3 Series Hardware and Operation Manual for more details.

| Error Code | Description                                           |
|------------|-------------------------------------------------------|
| 16#0100    | I/O connections duplicated                            |
| 16#0106    | Scanner ownership of I/O connections conflicts        |
| 16#0110    | Incorrect adapter configuration                       |
| 16#0111    | Adapter RPI not supported                             |
| 16#0113    | Insufficient I/O connections                          |
| 16#0119    | The connection of non-Listen only is not established. |
| 16#0127    | Incorrect adapter input size                          |
| 16#0128    | Incorrect adapter output size                         |
| 16#012D    | Consumed TAG does not exist.                          |
| 16#012E    | Produced TAG does not exist.                          |
| 16#0204    | I/O connection connecting timeout                     |
| 16#0302    | Network bandwidth NOT available for data              |
| 16#0315    | Incorrect adapter input/output instance               |
| 16#0203    | I/O connection communication timeout                  |

## 22. Number of points & units and model code of extension modules

• SM227 and SR1553 - SR1555 for auto-checking points and units of extension modules when power on

You can set SM227 to ON and use SR1553, SR1554, SR1555 to check if the parameters of the extension module DI/DO and the number of the connected modules are correct, once the CPU is supplied with power. If the result is incorrect, the CPU stops running and stores the error (16#1414) in SR180 and SM10 = ON.

SM228 and D2800 - D28079 for the data exchange with special modules on the right of the CPU
 When SM228 is OFF, the data in the special modules are automatically read and written in D2800-D28079 after the CPU is supplied with power.

See the example below to learn how this works for ES3 series.

| Arrangement order of right-side modules         | 1                                                                                             | 2                                                                                       | 3                                         | 4                                            | 5                                            | 6                                            |
|-------------------------------------------------|-----------------------------------------------------------------------------------------------|-----------------------------------------------------------------------------------------|-------------------------------------------|----------------------------------------------|----------------------------------------------|----------------------------------------------|
| Model                                           | DVP02PU-E2                                                                                    | DVP06XA-E2                                                                              | DVP04DA-E2                                | DVP04TC-E2                                   | DVP04PT-E2                                   | DVP06PT-E2                                   |
| Devices for storing data read from the module   | D28000 ~<br>D28001                                                                            | D28010 ~<br>D28013                                                                      | N/A                                       | D28030 ~<br>D28033                           | D28040 ~<br>D28043                           | D28050 ~<br>D28055                           |
| Devices for storing data to write to the module | N/A                                                                                           | (D28014 -<br>D28015)                                                                    | (D28020 -<br>D28023)                      | N/A                                          | N/A                                          | N/A                                          |
| Action                                          | Reading values from D28000: the input value of X point and D28001: the code of the axis state | Reading<br>values from<br>AD channels<br>1-4; writing<br>values into DA<br>channels 1-2 | Writing values<br>into DA<br>channels 1-4 | Reading<br>values from<br>TC channels<br>1-4 | Reading<br>values from<br>PT channels<br>1-4 | Reading<br>values from<br>PT channels<br>1-6 |

When SM228 is ON, the PLC CPU will disable the data exchange function with the module.

The following is the list of state codes for the PU module.

| State Code<br>Byte # | Description                            | Axis 1-2 |  |  |  |
|----------------------|----------------------------------------|----------|--|--|--|
| 0                    | Error flag                             |          |  |  |  |
| 1                    | The output is active.                  |          |  |  |  |
| 2                    | The output has stopped working.        |          |  |  |  |
| 3                    | The instruction execution is complete. | A.da A   |  |  |  |
| 4                    | The positive limit is reached.         | Axis 1   |  |  |  |
| 5                    | The negative limit is reached.         |          |  |  |  |
| 6                    | Current position value overflow        |          |  |  |  |
| 7                    | Pulse direction (positive or negative) |          |  |  |  |
| 8                    | Error flag                             |          |  |  |  |
| 9                    | The output is active.                  |          |  |  |  |
| 10                   | The output has stopped working.        |          |  |  |  |
| 11                   | The instruction execution is complete. |          |  |  |  |
| 12                   | The positive limit is reached.         | Axis 2   |  |  |  |
| 13                   | The negative limit is reached.         |          |  |  |  |
| 14                   | Current position value overflow        |          |  |  |  |
| 15                   | Pulse direction (positive or negative) |          |  |  |  |

The corresponding error flag will be ON when the above mentioned incidents happened: 4/12, 5/13, 6/14. Once the error flag is ON, you need to use the API instruction to clear the shown error codes.

SM265 and D29000~D29079 for the data exchange function of the analog modules on the left side of the CPU When SM265=OFF, the CPU module will automatically read key data from the analog modules on its left side and write them to D29000~D29079 after the power is on. The relations between devices and corresponding modules are shown in the following table.

| Arrangeme<br>order of let<br>modules  |    | 1<br>(the one<br>closest to the<br>CPU)            | 2                                      | 3       | 4                                                   | 5       | 6                                            |
|---------------------------------------|----|----------------------------------------------------|----------------------------------------|---------|-----------------------------------------------------|---------|----------------------------------------------|
| Model (DV                             | P) | 04AD-SL                                            | 04DA-SL                                | COPM-SL | 04AD-SL                                             | EN01-SL | 04DA-SL                                      |
| Devices fo<br>data read to<br>modules |    | D29000 ~<br>D29003                                 | N/A                                    | N/A     | D28030 ~<br>D28033                                  | N/A     | N/A                                          |
| Devices fo data to wri modules        | -  | N/A                                                | D28010 ~<br>D28013                     | N/A     | N/A                                                 | N/A     | D28050 ~<br>D28053                           |
| Actions                               |    | Read<br>conversion<br>values of AD<br>channels 1-4 | Write output value of DA channels 1-4. |         | Read<br>temperature<br>values of AD<br>channels 1-4 |         | write output<br>values of DA<br>channels 1-4 |

When SM265=ON, the CPU disables the function of data exchange with its left-side special modules.

SR1544~SR1551 for storing device codes of special modules on the left of the CPU

| SR Description |                                                                                   |  |  |  |  |  |
|----------------|-----------------------------------------------------------------------------------|--|--|--|--|--|
| SR1543         | Number of special modules connected on the left of the CPU module                 |  |  |  |  |  |
| SR1544~SR1551  | Displays the device codes of the 1st to 8th modules on the left of the CPU module |  |  |  |  |  |

Special modules on the left of SV3/SX3 series CPU and their device codes

| Model (DVP) | 04AD-SL  | 04DA-SL  | 01LC-SL                       | 02LC-SL |  |
|-------------|----------|----------|-------------------------------|---------|--|
| Device code | 16#4400  | 16#4401  | 16#4106                       | 16#4206 |  |
| Model (DVP) | EN01-SL  | SCM12-SL | SCM52-SL                      | 02PU-SL |  |
| Device code | 16#4050  | 16#4041  | 16#4042                       | 16#4207 |  |
| Model (DVP) | 201LC-SL | 202LC-SL | 211LC-SL -                    |         |  |
| Device code | 16#5106  | 16#5206  | 16#5906                       | -       |  |
| Model (DVP) | COPM-SL  | DNET-SL  | Reserved for fieldbus modules |         |  |
| Device code | 16#4133  | 16#4131  | 16#4130~16#413F               |         |  |

Descriptions of the values in SR1560-SR1568

| SR            | SR Description                                                            |  |  |  |  |  |  |
|---------------|---------------------------------------------------------------------------|--|--|--|--|--|--|
| SR1560        | Number of the right-side modules connected to the CPU module              |  |  |  |  |  |  |
| SR1561-SR1568 | Model code of the 1st – 8th right-side module connected to the CPU module |  |  |  |  |  |  |

ES3/EX3 series special modules and their device codes:

| Model (DVP) | 04AD-E2 04DA-E2 02DA-E2 |         |         | 06XA-E2 |  |  |  |
|-------------|-------------------------|---------|---------|---------|--|--|--|
| Device code | 16#0080                 | 16#0081 | 16#0041 | 16#00C4 |  |  |  |
| Model (DVP) | 04PT-E2                 | 04TC-E2 | 06PT-E2 | 02PU-E2 |  |  |  |
| Device code | 16#0082                 | 16#0083 | 16#00C2 | 16#0045 |  |  |  |

SV3/SX3 series special modules and their device codes:

| C V O/ C/ (C OO HOO OPO) | e volence openial medice and then device ocace. |         |         |         |  |  |  |
|--------------------------|-------------------------------------------------|---------|---------|---------|--|--|--|
| Model (DVP)              | 04AD-S                                          | 06AD-S  | 04AD-S2 | 04DA-S  |  |  |  |
| Device code              | 16#0088                                         | 16#00C8 | 16#0090 | 16#0089 |  |  |  |
| Model (DVP)              | 02DA-S                                          | 04DA-S2 | 06XA-S  | 06XA-S2 |  |  |  |
| Device code              | 16#0049                                         | 16#0091 | 16#00CC | 16#00D4 |  |  |  |
| Model (DVP)              | 04PT-S                                          | 06PT-S  | 04TC-S  | 08NTC-S |  |  |  |
| Device code              | 16#008A                                         | 16#00CA | 16#008B | 16#010D |  |  |  |
| Model (DVP)              | 02TUN-S                                         | 02TUR-S | 02TUL-S | 01PU-S  |  |  |  |
| Device code              | 16#024F                                         | 16#034F | 16#014F | 16#0110 |  |  |  |

#### 23. Auto-reset flags for pulse output

- While executing the pulse output instructions, to avoid the control over the same pulse output device is taken repeatedly by different type or different triggered output instructions. PLC auto-reset the right to control the pulse instruction to the first executed instruction till the assigned instruction is completely stopped. Because of the unique characteristic, PLC scan cannot detect if the pulse instruction is stopped when you use the pulse output instruction in the ST language, interrupt subroutine or one-time function block. Therefore, the right to control the pulse instruction is kept and any ongoing instructions can neither be executed nor outputted normally.
- To free the right to execute other pulse output instructions, you can use the auto-reset flags for the PLC to check if the output is complete.

Note: you can set the auto-reset flags to ON and once the output is complete, the flag resets to OFF automatically.

| Even number axis for output             | Y0    | Y2    | Y4    | Y6    |
|-----------------------------------------|-------|-------|-------|-------|
| Auto-reset when the output is complete. | SM470 | SM490 | SM510 | SM530 |
| Odd number axis for output              | Y1    | Y3    | Y5    | Y7    |
| Auto-reset when the output is complete. | SM475 | SM495 | SM515 | SM535 |

List of pulse output instructions related to the auto reset:

| Instruction | Even<br>number<br>axis | Odd<br>numbe<br>r axis | Auto-reset flag                                                                                               | Auto-reset timing                                                         | Remarks                                                                                                    |
|-------------|------------------------|------------------------|----------------------------------------------------------------------------------------------------|---------------------------------------------------------------------------|----------------------------------------------------------------------------------------------------|
| PWM/DPWM    | V                      | V                      |                                                                                                    |                                                                           | No need to set up the<br>number of pulses to                                                                                                    |
| JOG/DJOG    | V                      | V                      |                                                                                                    |                                                                           | output.  • It is suggested to use in                                                                                                    |
| DPLSV       | V                      | V                      |                                                                                                    | Auto-reset                                                                | applications that the                                                                                                    |
| DPPGB       | V                      |                        | Yes                                                                                                    | flag is ON                                                                | instruction is stopped and the instruction will                                                                                                    |
| CSFO        | V                      |                        |                                                                                                    |                                                                           | not be scanned again. (for example ST language programming, interrupts, and one-time function block).                                                                                                    |
| PLSR        | V                      | V                      |                                                                                                    |                                                                           |                                                                                                    |
| PLSY        | V                      | V                      |                                                                                                    |                                                                           |                                                                                                    |
| DDRVI       | V                      | V                      |                                                                                                    |                                                                           | Need to set up the                                                                                                    |
| DDRVA       | V                      | V                      |                                                                                                    | Auto-reset<br>flag is ON,<br>and pulse<br>output is<br>complete.          | number of pulses to                                                                                                    |
| DDRVM       | V                      |                        |                                                                                                    |                                                                           | <ul><li>output.</li><li>Directional output</li></ul>                                                                                                    |
| DPPMR       | V                      |                        |                                                                                                    |                                                                           | instructions with                                                                                                    |
| DPPMA       | V                      |                        | Yes                                                                                                    |                                                                           | positive/negative limits                                                                                                    |
| DCICR       | V                      |                        |                                                                                                    |                                                                           | For more than two axes,                                                                                                    |
| DCICA       | V                      |                        |                                                                                                    |                                                                           | each axis requires an                                                                                                    |
| DCICCR      | V                      |                        |                                                                                                    |                                                                           | auto-reset flag; one axis,                                                                                                    |
| DCICCA      | V                      |                        |                                                                                                    |                                                                           | one auto-reset flag.                                                                                                    |
| DCCMR       | V                      |                        |                                                                                                    |                                                                           | l and announced                                                                                                    |
| DCCMA       | V                      |                        |                                                                                                    |                                                                           |                                                                                                    |
| DZRN        | V                      |                        | Yes                                                                                                    |                                                                           | The instruction must be scanned and monitored                                                                                                    |
| DZRN2       | V                      | V                      | (supported by<br>ES3 firmware<br>V1.06.00 or later<br>and<br>EX3/SV3/SX3<br>firmware<br>V1.00.00 or<br>later) | Auto-reset<br>flag is ON<br>and the<br>output<br>completion<br>flag is ON | <ul> <li>each time</li> <li>It is suggested that you should not use it in the function block which is called only once.</li> <li>In the ST programming language, the auto-reset flag is needed to disable the instruction.</li> </ul> |

#### Example 1 (used in function blocks or interrupts)

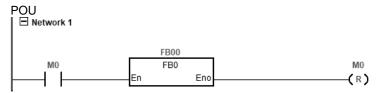

#### Function block (FB) or interrupts:

```
SM470

SM470

(S)

DDRVI

En

1000

S1

D1

Y0

1000

S2

D2

Y1
```

#### **Explanation**

- A. When M0 is ON, Y0 outputs 1000 pulses at 1kHz, and set SM470 on Y0.
- B. When Y0 output is complete, PLC frees the right for the Y0 to be ready again.
- C. When M0 is from OFF to ON again, Y0 output can start again.

#### **Example 2 (used in ST programming language)**

```
0001 IF MO THEN
0002 DDRVI(10000, 1000, Y0.0, Y0.1);
0003 M1 := TRUE;
0004 ELSIF M1 AND SM461 THEN
0005 SM470 := TRUE;
0006 M1 := FALSE;
0007 END_IF;
0008
```

#### **Explanation**

- A. When M0 is ON, Y0 outputs 1000 pulses at 1kHz, and set M1 to ON to record Y0 is taken.
- B. When M0 is OFF, once Y0 output is complete, SM461 is ON. IF M1 is ON, it triggers the auto-reset flag of Y0 (SM470=ON) and PLC frees the right for the Y0 to be ready again.
- C. When M0 is from OFF to ON again, Y0 output can start again.

#### 24. Auto-rest flags for Delta CAN communication

While executing the CAN instructions, to avoid the control over the same ID of Servo/Inverter is taken repeatedly by different type or different triggered CAN instructions. PLC assigns the right to control the pulse instruction to the first executed instruction till the assigned instruction is completely stopped. Because of the unique characteristic, PLC scan cannot detect if the CAN instruction is stopped when you use the CAN instruction in the ST language, interrupt subroutine or one-time function block. Therefore, the right to control the CAN instruction is kept and any ongoing instructions can nether be executed nor control the servo/inverter normally.

• To free the right to execute other CAN output instructions, you can use the auto-reset flags for the PLC to check if the communication between Delta Servo or Delta Moto is complete.

Note: you can set the auto-reset flags to ON and once the CAN communication is complete, the flag resets to OFF automatically.

| Delta Servo<br>Station ID                               | 1      | 2      | 3      | 4      | 5      | 6      | 7      | 8      |
|---------------------------------------------------------|--------|--------|--------|--------|--------|--------|--------|--------|
| Auto-reset the right to execute other CAN instructions. | SM1581 | SM1582 | SM1583 | SM1584 | SM1585 | SM1586 | SM1587 | SM1588 |
| Delta Inverter<br>Station ID                            | 21     | 22     | 23     | 24     | 25     | 26     | 27     | 28     |
| Auto-reset the right to execute other CAN instructions. | SM1601 | SM1602 | SM1603 | SM1604 | SM1605 | SM1606 | SM1607 | SM1608 |

#### • List of CAN communication instructions:

| List of CAN Communic | Delta | Delta    | Auto-reset |                       |                         |
|----------------------|-------|----------|------------|-----------------------|-------------------------|
| Instruction          |       |          |            | Auto-reset timing     | Remarks                 |
|                      | Servo | inverter | flag       |                       |                         |
| INITC                | V     | V        |            |                       |                         |
| ASDON                | V     | V        |            |                       |                         |
| CASD                 | V     | V        |            |                       |                         |
| DDRVIC               | V     |          |            |                       |                         |
| DDRVAC               | V     |          |            |                       |                         |
| DPLSVC               | V     | V        | Yes        | Auto-reset flag is ON |                         |
| ZRNC/DZRNC           | V     |          |            |                       |                         |
| RSTD                 | V     | V        |            |                       |                         |
| DCSFOC               | V     |          |            |                       |                         |
| DTQC                 | V     | V        |            |                       |                         |
| DTQLC                | V     | V        |            |                       |                         |
| ZRNM                 | V     |          |            |                       |                         |
| EMER                 | V     | V        |            |                       |                         |
| COPRW                | V     | V        |            |                       | Instructions will be    |
| COPWL/DCOPWL         | V     | V        | N/A        |                       | scanned and             |
| ECAMD                | V     |          | IN/A       |                       | monitored; no need      |
| DECAMS               | V     |          |            |                       | for an auto-reset flag. |
| ECAMA                | V     |          |            |                       |                         |
| ECAMC                | V     |          |            |                       |                         |

## Example 1 (used in function blocks)

#### POU:

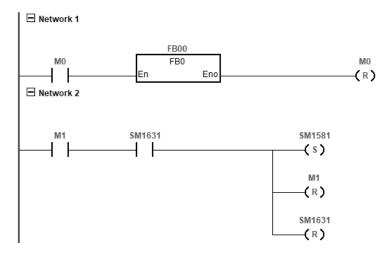

#### FB:

```
SM400 DDRVIC En S1 S2 S3 M1 ($ $)
```

#### **Explanation**

- **A.** When M0 is ON, Servo #1 runs to the relative position 10000 PUU at the speed of 100.0 r/min. And set M1 to ON to record that communication right of Servo#1 is taken.
- **B.** When SM1631 is ON (positioning completed) and M1 is ON, trigger SM1581 to ON to have the PLC free the communication right for Servo #1.
- C. When M0 is from OFF to ON again, Servo #1 is ready to positioning again.

#### **Example 2 (used in ST programming language)**

```
0001 IF MO THEN

0002 DDRVIC(1, 10000, 1000);

0003 M1 := TRUE;

0004 ELSIF M1 AND SM1631 THEN

0005 SM1581 := TRUE;

0006 M1 := FALSE;

0007 END_IF;

0008
```

#### **Explanation**

- **A.** When M0 is ON, Servo #1 runs to the relative position 10000 PUU at the speed of 100.0 r/min. And set M1 to ON to record that communication right of Servo#1 is taken.
- **B.** When M0 is OFF, SM1631 ON (positioning completed) and M1 ON, trigger SM1581 to ON to have the PLC free the communication right for Servo #1.
- **C.** When M0 is from OFF to ON again, Servo #1 is ready to positioning again.
- 25. Use DPLSY in high-speed comparison interrupt (I2xx), available for ES3 FW V1.04.00 or later and EX3/SV3/SX3 FW V1.00.00 or later.

#### **Examples of the PLC program:**

• Start the instructions of high speed counter (DCNT) and high speed comparison (DHSCS) in the program cycle.

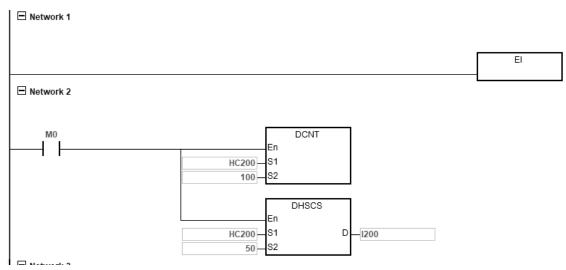

Note: When M0 is ON, HC200 high-speed counter is started. When the counted value in S2 reached 50, the high-speed comparison interrupt I200 is triggered.

• Write an instruction DPLSY in the high-speed comparison interrupt I200.

```
SM470
(S)

DPLSY
En S1 D Y0.0
1000 S1 S2
```

Note: Auto-reset the control when outputting 1000 pulses at 1kHz frequency from Y0. is complete.

#### • The procedure

There are four procedures A-D, when the input counted value changes 49 -> 50 to output the pulses through Y0.

- A. The input counted value changes from 49 to 50.
- B. The high-speed comparison interrupt is triggered. The PLC program is interrupted and the high-speed comparison interrupt is executed.
- Execute instruction DPLSY that is written in the high-speed comparison interrupt.
- D. Pulses are outputted from Y0.

Since the interrupt is affected by the time it is triggered and by the PLC on-going executions, such as IO points refreshing, communication implementing and so forth, the time when the pulses to be outputted can be greatly delayed.

To improve the execution time (A to D procedure), new SM flags are added for ES3/EX3/SV3/SX3 series CPU.

The corresponding numbers of high-speed comparison interrupt to the newly added SMs are listed below.

| Number of the high-speed | To pre-store the parameters for | To enable triggering DPLSY in  |
|--------------------------|---------------------------------|--------------------------------|
| comparison interrupt     | DPLSY to output                 | the interrupt to output pulses |
| 1200                     | SM120                           | SM360                          |
| I201                     | SM121                           | SM361                          |
| 1202                     | SM122                           | SM362                          |
| I203                     | SM123                           | SM363                          |
| I210                     | SM124                           | SM364                          |

| Number of the high-speed | To pre-store the parameters for | To enable triggering DPLSY in  |
|--------------------------|---------------------------------|--------------------------------|
| comparison interrupt     | DPLSY to output                 | the interrupt to output pulses |
| I211                     | SM125                           | SM365                          |
| I212                     | SM126                           | SM366                          |
| I213                     | SM127                           | SM367                          |
| I220                     | SM128                           | SM368                          |
| l221                     | SM129                           | SM369                          |
| l222                     | SM130                           | SM370                          |
| I223                     | SM131                           | SM371                          |
| I230                     | SM132                           | SM372                          |
| I231                     | SM133                           | SM373                          |
| l232                     | SM134                           | SM374                          |
| I233                     | SM135                           | SM375                          |
| I240                     | SM136                           | SM376                          |
| l241                     | SM137                           | SM377                          |
| 1242                     | SM138                           | SM378                          |
| l243                     | SM139                           | SM379                          |
| I250                     | SM140                           | SM380                          |
| l251                     | SM141                           | SM381                          |
| l252                     | SM142                           | SM382                          |
| l253                     | SM143                           | SM383                          |
| I260                     | SM144                           | SM384                          |
| I261                     | SM145                           | SM385                          |
| l262                     | SM146                           | SM386                          |
| I263                     | SM147                           | SM387                          |
| I264                     | SM148                           | SM388                          |
| I265                     | SM149                           | SM389                          |
| I266                     | SM150                           | SM390                          |
| 1267                     | SM151                           | SM391                          |

#### Note1: SM120-SM151: To pre-store the parameters for DPLSY to output

Set the SM in this category to ON to save the DPLSY to-be-outputted parameters, including output point number, target frequency and number of pulses to the PLC flash memory. When the high-speed comparison interrupt is triggered and any of the SM360-391 is set to ON, the output can be started right away. Once any of SM120-151 is used, it is set to OFF. You need to set it to ON before using it again.

## Note2: SM360-SM391: To enable triggering DPLSY in the interrupt to output pulses

When the high-speed comparison interrupt is triggered and any of the SM360-391 is set to ON, the output can be started right away to output any of the SM120-151 stored DPLSY parameters. Auto-reset the control, after the output is complete.

Use the above-mentioned new SM in the PLC program.

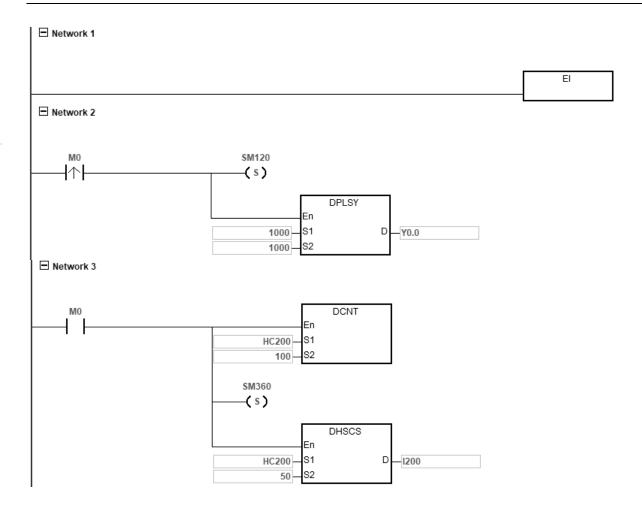

#### **Explanation**

Set M0 to ON to trigger SM120 to ON to save the DPLSY to-be-outputted parameters (outputting 1000 pulses at 1kHz frequency) to the PLC flash memory.

Stat HC200 high-speed counter and set SM360 to ON. When the counted value in  $S_2$  reached 50, the high-speed comparison interrupt I200 is triggered. The moment when the interrupt is triggered, Y0 starts to output 1000 pulses at 1kHz frequency.

The high-speed comparison interrupt I200
 □ Network 1

## **Explanation**

Since the execution of high-speed output has been completed in POU, there is no need to write any program in the interrupt.

# 26. Use backlash compensation in CSFO (available for ES3 FW V1.04.00 or later and EX3/SV3/SX3 FW V1.00.00 or later.)

PLC uses the propositional conversion formula to converse the frequency and pulse numbers for inputs into what are suitable for outputs. From input to output, this process not only takes time and it may also cause backlash issues. When the number of pulses run through the input goes larger, so does the backlash.

To precise operation, use the following SM/SR to compensate for backlashes caused by a longtime CSFO operation.

| Output axis designated by | Flag to activate the backlash | Increase the frequency to  |
|---------------------------|-------------------------------|----------------------------|
| CSFO                      | compensation                  | compensate backlashes (Hz) |
| Y0 / Y1                   | SM1700                        | SR1700                     |
| Y2 / Y3                   | SM1701                        | SR1702                     |
| Y4 / Y5                   | SM1702                        | SR1704                     |
| Y6 / Y7                   | SM1703                        | SR1706                     |

#### SM1700-1705: Flag to activate the backlash compensation

**ON:** To increase the actual output frequency and the number of output pulses to close the distance between the position of input and output. The compensation stops automatically once the positions of input and output are the same. You can also set this flag to OFF, if the positions of input and output do not need to be the same.

**OFF:** To decrease the actual output frequency and the number of output pulses to stop compensating till the output falls behind to its original delayed position.

NOTE: Be sure to close the flag to deactivate the compensation before stopping the execution of CSFO. If not, you may find the compensated output is still running even after the execution of CSFO has stopped.

#### SR1700-1710: Increase the frequency to compensate backlashes

You can define the frequency, ranging from 50 Hz-10 KHz (unit: 50 Hz) for the compensation of the backlashes. At first, it is recommended to try a lower frequency. Otherwise, sudden and quick movements may have an impact on the mechanism operation. The compensation stops automatically once the positions of input and output are the same. The frequency unit is 50 Hz; thus, if using 80 Hz, it will be seen as 50 Hz and 120Hz will be treated as 100 Hz.

The illustration of using backlash compensation in CSFO. Number of pulses

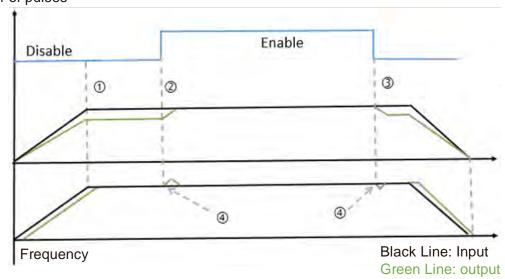

The ratio of the number of input and output pulses is 1:1. The timings are shown as  $\mathbb{O}$ ,  $\mathbb{O}$ ,  $\mathbb{O}$ ,  $\mathbb{O}$ . See the explanations below.

- ① : Since the number of pulse runs through input is large and the input frequency is fast, the output cannot catch up with it, the distance between input and output grows bigger and bigger. The backlash compensation has not started yet.
- ② : Enable the flag to activate the backlash compensation. Increase the number of output pulses according to the frequency of input and compensation till the positions of input and output are the same.
- ③ : Disable the flag to deactivate the backlash compensation. Decrease the actual output frequency and number of output pulses to stop compensating till the output falls behind to its original delayed position.
- When the flag to activate the backlash compensation is enabled or disable, the PLC calculates and to increase or decrease the output frequency to enhance the smoothness of the compensation.

The example here shows if the current output frequency is 1 KHz and the compensated frequency is 100 Hz, the actual output frequency should be around 1.1 KHz.

27. Reading MAC address of DVPEN01-SL (applicable to SV3/SX3 series only)

To read the MAC address of a DVPEN01-SL module, you need to use SM264 with the device SR1596 for setting the module number, and the read result is stored in SR1597 to SR1599.

#### **Example:**

- Enter K101 in SR1596 to read the MAC address of the second module EN01 on the left side of the PLC CPU.
- After SM264 is set to ON, PLC stores the MAC address of the EN01 module in SR1597 to SR1599.
- For example, EN01's MAC address is 11:22:33:44:55:66, you can see SR1597=0x1122, SR1598=0x3344 and SR1599=0x5566.

#### 28. Combing all the connections of Ethernet data exchange with the same IP address into one connection

| SM         | Attri. | Description                                                                   |
|------------|--------|-------------------------------------------------------------------------------|
| CM4027     | DAM    | Enable all the connections of Ethernet data exchange with the same IP address |
| SM1037 R/W |        | to be combined into one connection.                                           |

#### Operation:

 When the PLC CPU acts as Modbus TCP Master, the connection mode can be set for the execution of data exchange instructions. It is available for ES3 CPU FW V1.08.00 or later and EX3/SX3/SV3 CPU FW V1.00.00 or later.

#### 2. Modes:

- SM1037=OFF: Independent connection mode (default). It is suitable for applications with many slaves. In this mode, each data exchange takes one TCP connection. For example, when the device A (IP address 192.168.1.20) has 5 pieces of data to do data exchange, there will be 5 TCP connections to perform data exchange, one connection for one data exchange instruction.
- SM1037=ON: Combined connections with the same IP address into one connection. It is suitable for applications without many slaves.

In this mode, all the connections with the same IP address can be combined into one TCP connection. For example, when the device A (IP address 192.168.1.20) has 5 pieces of data to do data exchange with the device B (IP address 192.168.1.30), there will be only one combined TCP connection to perform 5 data exchange instructions, one by one, according to their order.

#### 3. When to use:

- SM1037=OFF: Independent connection mode (default): For this mode, multiple instructions can be
  executed at the same time with no need to wait for other instructions to complete. That means you can
  set multiple instructions for the device at a time; however, it will take more than one TCP connection to
  complete the tasks. This mode will satisfy most of the employments.
- SM1037=ON: Combined connections with the same IP address into one connection. This mode is great for the application that requires more TCP connections than the system can process. For example if the number of TCP connections for the slave is limited to 2 but you need to create 3 data exchange, this mode can help. This mode reduces the number of TCP connections between Master and Slave. But you will need to wait for the previous instruction to compete before the next one can proceed. Thus the transmission efficiency for the application with data exchanges will be affected and so does the response time of the slave.

#### Things to note:

- SM1037 is not retainable. You will need to set SM1037 again after power-off. Write SM1037=ON in your PLC program after each power-off, if you need this function to be enabled.
- If setting SM1037 during the data exchange, the original data exchange connection will be cut off. A new connection needs to be established again.

#### 29. Not taking the pulses in the ramp-up and ramp-down area (under 1K Hz) into account.

| SM    | Attri. | Description                                                               |
|-------|--------|---------------------------------------------------------------------------|
|       |        | The graph of pulse output acceleration and deceleration does NOT take the |
| SM589 | R/W    | pulses in the ramp-up and ramp-down area (under 1K Hz) into account.      |
|       |        | (applicable to axes 1 to 4)                                               |

#### Operation

The graph is created according to the start frequency (e.g. SR463), the target frequency, the number of output pulses, acceleration time (e.g. SR464), and deceleration time (e.g. SR465). The actual pulse output starts at the start frequency, accelerates to the target frequency and then decelerates to the end frequency. The section from the start frequency to 1 K Hz and from 1K Hz to the end frequency is called the ramp-up and ramp-down area.

During the execution of the following instructions DPLSR, DDRVI, DDRVA, DDRVM, DPPMR, DPPMA, or TPO, you can set SM589 to ON to leave out the ramp-up and ramp-down areas when creating a graph of acceleration and deceleration.

#### Example

Start frequency: 200 Hz, Target frequency: 5K Hz, Number of output pulses: 900, Acceleration time: 200 ms, Deceleration time: 200 ms

SM589 = OFF: The ramp-up and ramp-down areas are marked in a green circle.

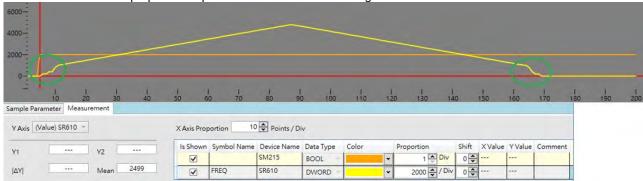

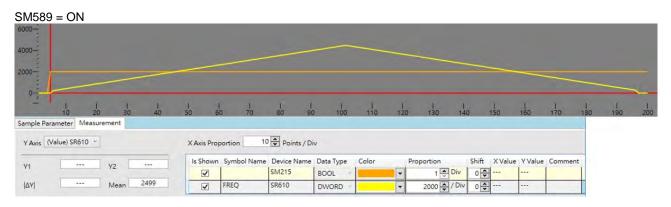

## 2.2.17 Index Register (E)

The Index register is a 16-bit data register. It is similar to the General register in that data can be read from it and written to it; however, it is mainly used as the index register. The range of index registers is E0–E9. Refer to Section 4.4 in the DVP-ES3/EX3/SV3/SX3 Series Programming Manual for more information about using index registers.

## 2.2.18 File Registers (FR)

- The DVP-ES3/EX3/SV3/SX3 Series PLC provides you with File registers for storing larger numbers of parameters.
- You can edit, upload, and download the parameters in the File registers through ISPSoft/DIADesigner.
- You can read the values in File registers while operating the PLC. Refer to the MEMW instruction (API 2303) in the DVP-ES3/EX3/SV3/SX3 Series Programming Manual for more information about how to write to the File registers.

# **Chapter 3** Instruction Tables

## **Table of Contents**

| 3.1 Ty  | pes of Instructions                          | 3-2  |
|---------|----------------------------------------------|------|
| 3.1.1   | Basic Instructions                           | 3-2  |
|         | Applied Instructions                         |      |
| 3.2 Un  | derstanding Instruction Tables               | 3-3  |
| 3.2.1   | Basic Instructions                           |      |
| 3.2.2   | Applied Instructions (Sorted numerically)    |      |
| 3.2.3   | Applied Instructions (Sorted Alphabetically) |      |
| 3.2.4   | Device Tables                                |      |
| 3.3 Lis | ts of Basic Instructions                     | 3-7  |
| 3.4 Lis | ts of Applied Instructions                   | 3-10 |
| 3.4.1   |                                              |      |
| 3.4.2   | , , , , , , , , , , , , , , , , , , , ,      |      |

## **3.1 Types of Instructions**

Instructions used in the DVP-ES3/EX3/SV3/SX3 Series PLC include basic instructions and applied instructions.

## 3.1.1 Basic Instructions

| Classification                                            | Description                                                                                                    |  |
|-----------------------------------------------------------|----------------------------------------------------------------------------------------------------|--|
| Contact instructions                                      | Instructions such as loading the contact, connecting the contact in series, and connecting the contact in parallel      |  |
| Output instructions                                       | Bit device output; pulse output                                                                                         |  |
| Master control Instructions                               | Setting and resetting the master control                                                                                |  |
| Rising-edge/Falling-edge detection contact instructions   | Triggering the instructions that load the contact, connect the contacts in series, and connect the contacts in parallel |  |
| Rising-edge/Falling-edge differential output instructions | Bit device differential output                                                                                          |  |
| Other instructions                                        | Other instructions                                                                                                    |  |

## 3.1.2 Applied Instructions

| API       | Classification                     | Description                                                                                                    |
|-----------|------------------------------------|----------------------------------------------------------------------------------------------------|
| 0000-0083 | Comparison instructions            | Comparisons such as =, <>, >, >=, <, <=                                                                                          |
| 0100-0127 | Arithmetic instructions            | Using binary numbers or binary-coded decimal numbers to add, subtract, multiply, or divide                                       |
| 0200-0222 | Data conversion instructions       | Converting a binary-coded decimal number into a binary number, and converting a binary number into a binary-coded decimal number |
| 0300-0310 | Data transfer instructions         | Transfer the specified data                                                                                                    |
| 0400-0402 | Jump instructions                  | Control jumps to a different part of the program                                                                                 |
| 0500-0504 | Program execution instructions     | Enabling or disabling the interrupt                                                                                              |
| 0600-0602 | I/O refreshing instructions        | Refreshing the I/O                                                                                                    |
| 0700-0712 | Miscellaneous instructions         | Instructions such as those that apply to the counters, the teach mode timers, and the special timers                             |
| 0800-0817 | Logic instructions                 | Logical operations such as logical addition and logical multiplication                                                           |
| 0900-0904 | Rotation instructions              | Rotating/Shifting the specified data                                                                                             |
| 1000-1018 | Basic instructions                 | Timer instructions and counter instructions                                                                                      |
| 1100-1115 | Shift instructions                 | Shifting the specified data                                                                                                    |
| 1200-1229 | Data processing instructions       | 16-bit data processing such as decoding and encoding                                                                             |
| 1300-1302 | Structure creation instructions    | Nested loops                                                                                                    |
| 1400-1430 | Module instructions                | Reading the data from a specific module and writing the data into a specific module                                              |
| 1500-1517 | Floating-point number instructions | Floating-point number operations                                                                                                 |
| 1600-1608 | Real-time clock instructions       | Reading and writing, adding, subtracting and comparing the time                                                                  |
| 1700-1704 | Peripheral instructions            | I/O points connected to the peripheral                                                                                           |
| 1806-1821 | Communication instructions         | Controlling the peripheral though communication                                                                                  |
| 1900-1906 | Other instructions                 | Watchdog timer, program delay timer, pulse width, and index registers                                                            |

| API       | Classification                                                      | Description                                                                                                    |
|-----------|---------------------------------------------------------------------|----------------------------------------------------------------------------------------------------|
| 2100-2123 | String processing instructions                                      | Conversion between binary or binary-coded decimal numbers and ASCII codes; conversion between binary numbers and strings; conversion between floating-point numbers and strings; string processing |
| 2200-2213 | Ethernet instructions                                               | Controlling the Ethernet data exchange                                                                                                    |
| 2300-2304 | Memory card / File register instructions                            | Reading the data from the memory card / file register and writing the data to the memory card / file register                                                                                      |
| 2400-2401 | Task control instructions                                           | Controlling tasks in the program                                                                                                    |
| 2500-2502 | Sequential function charts (SFC) instructions                       | Controlling the SFC instructions                                                                                                    |
| 2700-2724 | High-speed output instructions                                      | High-speed output and position control instructions                                                                                                    |
| 2800-2823 | Delta special CANopen and<br>EtherCAT communication<br>instructions | CANopen and EtherCAT communication instructions especially for Delta devices                                                                                                    |

## 3.2 Understanding Instruction Tables

This section describes the table format that this chapter and the rest of this manual uses to describe each instruction. The format is different depending on the type of instruction: Basic or Applied.

## 3.2.1 Basic Instructions

This section describes the table format that this chapter uses to describe basic instructions in Section 3.3.

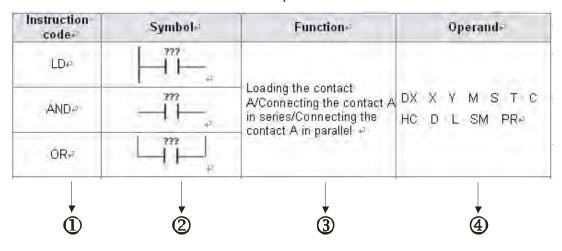

#### Description:

- ①: The instruction name
- 2: The symbol for the instruction in the ladder diagram in ISPSoft/DIADesigner
- 3: The function of the instruction
- The operands supported by the instruction

## 3.2.2 Applied Instructions (Sorted numerically)

This section describes the table format that this chapter uses to describe applied instructions (sorted by API number) in Section 3.4.1.

| API  | Instruct | tion code | Pulse       | Symbol                          | Function                                                 |
|------|----------|-----------|-------------|---------------------------------|----------------------------------------------------------|
| ~    | 16-bit   | 32-bit    | Instruction | - J                             |                                                          |
| 0000 | LD=      | DLD=      | _           | = D= Q<br>S1 S1 S2              | Comparing the contact types ON: S1 = S2 OFF: S1#S2       |
| 0001 | LD<>     | DLD<>     | _           | Q Q Q S1 S2 S2                  | Comparing the contact types<br>ON: S1#S2<br>OFF: S1 = S2 |
| 0002 | LD>      | DLD>      | _           | > Q D> Q<br>  S1   S1   S2   S2 | Comparing the contact types<br>ON: S1 > S2<br>OFF: S1≦S2 |
| 1    | 2        | 3         | 4           | <b>\$</b>                       | 6                                                        |

| API  | Instruct | tion code | Pulse       | Symbol Function             | Function                                                                   |
|------|----------|-----------|-------------|-----------------------------|----------------------------------------------------------------------------|
| 7    | 32-bit   | 64-bit    | Instruction | J                           | i unouon                                                                   |
| 0018 | FLD=     | DFLD=     | -           | F= Q, DF= Q.<br>51 51 52 52 | Comparing the floating-point number contact types ON: S1 = S2 OFF: S1 ≠ S2 |
|      | Ç        |           |             | '                           |                                                                            |

## Description:

- ①: The applied instruction number
- 2: The instruction name
- ③: If a 16-bit instruction can be used as a 32-bit instruction, add a D in front of the 16-bit instruction to form the 32-bit instruction.
- ④: ✓ indicates that you can use the instruction as a pulse instruction, whereas indicates that it cannot be used as a pulse instruction. For pulse instructions, add a P in back of the instruction.
- **⑤**: The symbol for the instruction in the ladder diagram in ISPSoft/DIADesigner
- **©**: The function of the instruction
- ②: For single-precision floating-point instructions (32-bit), an F appears in the instruction.

## 3.2.3 Applied Instructions (Sorted Alphabetically)

This section describes the table format that this chapter uses to describe applied instructions (sorted alphabetically) in Section 3.4.2.

| lassification API | Instruction code                     |                                                                  | Pulse                                                                                                    |                                                                                                    |
|-------------------|--------------------------------------|------------------------------------------------------------------|----------------------------------------------------------------------------------------------------|----------------------------------------------------------------------------------------------------|
|                   | 16-bit                               | 32-bit                                                           | instruction                                                                                                    | Function                                                                                                    |
| 0501              | EI                                   | _                                                                | _                                                                                                    | Enabling the interrupt                                                                                                    |
| 2208              | EIPRW                                | _                                                                | _                                                                                                    | Reading and writing via Ethernet/IP connection                                                                                                    |
| 0503              | EIX                                  | _                                                                | _                                                                                                    | Disabling the specific interrupt                                                                                                    |
| 1203              | ENCO                                 | _                                                                | ✓                                                                                                    | Encoder                                                                                                    |
| 1905              | EPOP                                 | _                                                                | ✓                                                                                                    | Reading the data into the index registers                                                                                                    |
| 1904              | EPUSH                                | _                                                                | ✓                                                                                                    | Storing the contents of the index registers                                                                                                    |
| 2                 | 3                                    | 4                                                                | 5                                                                                                    | 6                                                                                                    |
|                   | 0501<br>2208<br>0503<br>1203<br>1905 | API  16-bit  0501 EI  2208 EIPRW  0503 EIX  1203 ENCO  1905 EPOP | API         16-bit         32-bit           0501         EI         -           2208         EIPRW         -           0503         EIX         -           1203         ENCO         -           1905         EPOP         - | API         Fulse instruction           0501         EI         -         -           2208         EIPRW         -         -           0503         EIX         -         -           1203         ENCO         -         ✓           1905         EPOP         -         ✓ |

#### Description:

O: The initial of the instruction name

2: The applied instruction number

 $\ensuremath{\mathfrak{G}} \sim \ensuremath{\mathfrak{G}}$  : The instruction names

If the 16-bit instruction can be used as the 32-bit instruction, add a D in front of the 16-bit instruction to form the 32-bit instruction.

⑤ : ✓ indicates that you can use the instruction as a pulse instruction, whereas — indicates that it cannot be used as a pulse instruction. For the pulse instruction, add a P at the end of the instruction.

**©**: The function of the instruction

## 3.2.4 Device Tables

This section describes the table format used in the rest of this manual to describe each instruction.

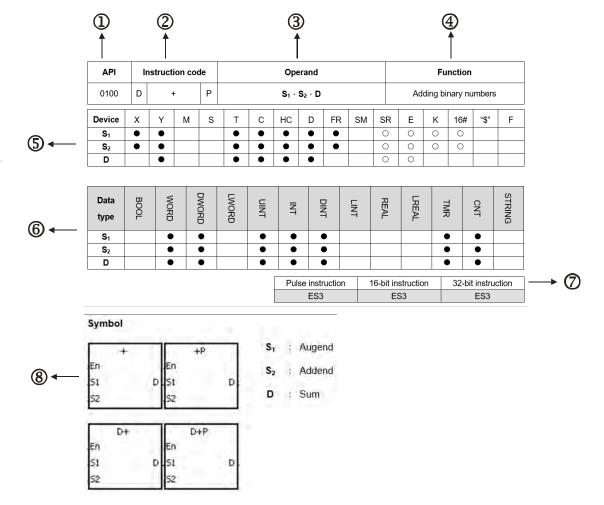

## Description:

O: The applied instruction number

2: The instruction name

If the 16-bit instruction can be used as the 32-bit instruction, add a D in front of the 16-bit instruction to form the 32-bit instruction.

- 3: The operand
- The function of the instructions
- ⑤: The devices that are supported by the operand
  - 1. The decimal forms are indicated by "K", but you enter them directly in ISPSoft/DIADesigner. For example, enter the decimal number 30 in ISPSoft/DIADesigner.
  - 2. The hexadecimal forms are indicated by 16#. For example, the decimal number 30 is represented by 16#1E in the hexadecimal system.
  - 3. The floating-point numbers are indicated by "F" or "DF", but they are represented by decimal points in ISPSoft /DIADesigner. For example, the floating-point number F500 is represented by 500.0 in ISPSoft/DIADesigner.
  - 4. The strings are indicated by "\$", but they are represented by quotes (" ") in ISPSoft/DIADesigner. For example,

the string 1234 is represented by "1234" in ISPSoft/DIADesigner.

5. o: The hollow circle

Indicates that the device cannot be modified by an index register.

6. •: The solid circle

Indicates that the device cannot be modified by an index register.

 $\ \ \ \$   $\ \ \ \$   $\ \ \ \$  The unit of the operand

②: The format of the instruction

Indicates whether the instruction can be used as a pulse instruction, a 16-bit instruction, or a 32-bit instruction.

 $\ensuremath{\mathfrak{B}}$  : The symbol for the instruction in the ladder diagram in ISPSoft/DIAD esigner.

## 3.3 Lists of Basic Instructions

#### Contact instructions

| Instruction code | Symbol                            | Function                                                                                      | Operand                         |
|------------------|-----------------------------------|-----------------------------------------------------------------------------------------------|---------------------------------|
| LD               |                                   |                                                                                               |                                 |
| AND              |                                   | Loading contact A/Connecting contact A in series/Connecting contact A in parallel             | DX, X, Y, M, SM, S, T, C, HC, D |
| OR               | ???                               |                                                                                               |                                 |
| LDI              | /                                 |                                                                                               |                                 |
| ANI              | - $ $ $ $ $ $ $ $ $ $ $ $ $ $     | Loading contact B/Connecting contact B in series/Connecting DX, X, Y, N contact B in parallel |                                 |
| ORI              | - $ $ $ $ $ $ $ $ $ $ $ $ $ $ $ $ |                                                                                               |                                 |

## Output instructions

| Instruction code | Symbol         | Function              | Execution condition | Operand                      |
|------------------|----------------|-----------------------|---------------------|------------------------------|
| OUT              | <del>(</del> ) | Driving the coil      |                     | DY, Y, M, SM, S, T, C, HC, D |
| SET              | (s)            | Keeping the device on |                     | DY, Y, M, SM, S, T, C, HC, D |

## Master control instructions

| Instruction code | Symbol          | Function                     | Operand |
|------------------|-----------------|------------------------------|---------|
| MC               | MC<br>.En<br>.N | Setting the master control   | N       |
| MCR              | MCR<br>.N       | Resetting the master control | N       |

## Rising-edge/Falling-edge detection contact instructions

| Instruction code | Symbol                                 | Function                                                                                                    | Operand | Instruction code                |  |  |
|------------------|----------------------------------------|----------------------------------------------------------------------------------------------------|---------|---------------------------------|--|--|
| LDP  ANDP  ORP   | ???<br>— ↑ —<br>???<br>— ↑ —           | Starting the rising-edge detection/Connecti ng the rising-edge detection in series/Connecting the rising-edge detection in parallel |         | DX, X, Y, M, SM, S, T, C, HC, D |  |  |
| LDIP             | 777                                    | Starting the Rising-edge                                                                                                    |         |                                 |  |  |
| ANIP             | ************************************** | Non-Active detection /Connecting it in                                                                                              |         | DX, X, Y, M, SM, S, T, C, HC, D |  |  |
| ORIP             | 777                                    | series/Connecting it in parallel                                                                                                    |         |                                 |  |  |
| PED              | ???<br>  ↑                             | Starting the rising-edge                                                                                                    |         |                                 |  |  |
| APED             | — <u> </u> ↑ —                         | detection/Connecti<br>ng the rising-edge<br>detection in                                                                            | _       | X, Y,M, SM, S, T, C, HC, D      |  |  |
| OPED             | <u></u>                                | series/Connecting<br>the rising-edge<br>detection in parallel                                                                       |         |                                 |  |  |
| LDF              | ???<br>  \                             | Starting the falling-edge                                                                                                    |         |                                 |  |  |
| ANDF             | ???<br>—— ↓ ——                         | detection/Connecti<br>ng the falling-edge<br>detection in                                                                           | $\neg$  | DX, X, Y, M, SM, S, T, C, HC, D |  |  |
| ORF              | ???                                    | series/Connecting<br>the falling-edge<br>detection in parallel                                                                      |         |                                 |  |  |

| Instruction code | Symbol     | Function                                                       | Operand  | Instruction code                       |
|------------------|------------|----------------------------------------------------------------|----------|----------------------------------------|
| LDIF             | 777        | Starting the Falling-edge                                      |          | DX · X · Y · M · SM · S · T · C · HC · |
| ANIF             |            | Non-Active detection /Connecting it in                         | ₩_       | D                                      |
| ORIF             | m<br>      | series/Connecting it in parallel                               | <b>—</b> | DX · X · Y · M · SM · S · T · C · HC · |
| NED              | ???<br>  ↓ | Starting the falling-edge                                      |          |                                        |
| ANED             | \          | detection/Connecti<br>ng the falling-edge<br>detection in      | $\neg$   | X, Y,M, SM, S, T, C, HC, D             |
| ONED             | ???        | series/Connecting<br>the falling-edge<br>detection in parallel |          |                                        |

## • Rising-edge/Falling-edge differential output instructions

| Instruction code | Symbol         | Function                            | Execution condition | Operand     |
|------------------|----------------|-------------------------------------|---------------------|-------------|
| PLS              | PLS<br>.En D . | Rising-edge<br>differential output  |                     | Y, M, SM, S |
| PLF              | PLF<br>.En D . | Falling-edge<br>differential output | <b>-</b>            | Y, M, SM, S |

## Other instructions

| Instruction code | Symbol      | Function                               | Operand    |
|------------------|-------------|----------------------------------------|------------|
| INV              | <u> </u>    | Inverting the logical operation result | _          |
| NP               | <del></del> | The circuit is rising edge-triggered.  | -          |
| PN               | <del></del> | The circuit is falling edge-triggered. | -          |
| FB_NP            |             | The circuit is rising edge-triggered.  | Y, M, S, D |
| FB_PN            |             | The circuit is falling edge-triggered. | Y, M, S, D |

## **3.4 Lists of Applied Instructions**

## 3.4.1 Applied Instructions (Sorted Numerically by API number)

## Comparison instructions

|      | Instruc | tion code | Pulse       |                            |                                         | Applicat    | ole Model   |
|------|---------|-----------|-------------|----------------------------|-----------------------------------------|-------------|-------------|
| API  | 16-bit  | 32-bit    | Instruction | Symbol                     | Function                                | ES3/<br>EX3 | SV3/<br>SX3 |
| 0000 | LD=     | DLD=      | _           | = Q D= Q51 S2 .52          | Comparing values ON: S₁ = S₂ OFF: S₁≠S₂ | V           | V           |
| 0001 | LD<>    | DLD<>     | _           | <pre></pre>                | Comparing values ON: S₁≠S₂ OFF: S₁ = S₂ | V           | V           |
| 0002 | LD>     | DLD>      | _           | > Q D> Q. S1 S2 S2         | Comparing values ON: S₁ > S₂ OFF: S₁≦S₂ | V           | V           |
| 0003 | LD>=    | DLD>=     | _           | >= Q D>= Q Q Q S1 S2 S2 S2 | Comparing values ON: S₁≧S₂ OFF: S₁ < S₂ | V           | V           |
| 0004 | LD<     | DLD<      | _           | S2 D< Q51 Q52              | Comparing values ON: S₁ < S₂ OFF: S₁≧S₂ | V           | V           |
| 0005 | LD<=    | DLD<=     | _           | S1                         | Comparing values ON: S₁≦S₂ OFF: S₁ > S₂ | V           | V           |
| 0006 | AND=    | DAND=     | _           | = Q D= Q Q S1 S2 S2        | Comparing values ON: S₁ = S₂ OFF: S₁≠S₂ | V           | V           |
| 0007 | AND<>   | DAND<>    | _           | <> Q D<> Q Q S1 S2 S2 S2   | Comparing values ON: S₁≠S₂ OFF: S₁ = S₂ | V           | V           |
| 8000 | AND>    | DAND>     | _           | > Q D> Q. 51 S2 52         | Comparing values ON: S₁ > S₂ OFF: S₁≦S₂ | V           | V           |
| 0009 | AND>=   | DAND>=    | _           | >= Q D>= Q Q Q S1 S2 S2 S2 | Comparing values ON: S₁≧S₂ OFF: S₁ < S₂ | V           | V           |
| 0010 | AND<    | DAND<     | _           | S1 Q S2 Q Q Q S51 S2 S2    | Comparing values ON: S₁ < S₂ OFF: S₁≧S₂ | V           | V           |
| 0011 | AND<=   | DAND<=    | -           | S1 Q S2 S2                 | Comparing values ON: S₁≦S₂ OFF: S₁ > S₂ | V           | V           |

|      | Instruct | tion code | Pulse       |                                                        |                                                                                                    | Applicat    | ole Model   |
|------|----------|-----------|-------------|--------------------------------------------------------|----------------------------------------------------------------------------------------------------|-------------|-------------|
| API  | 16-bit   | 32-bit    | Instruction | Symbol                                                 | Function                                                                                                  | ES3/<br>EX3 | SV3/<br>SX3 |
| 0012 | OR=      | DOR=      | _           | = Q D= Q S1 S2 S2                                      | Comparing values ON: S₁ = S₂ OFF: S₁≠S₂                                                                   | V           | V           |
| 0013 | OR<>     | DOR<>     | _           | C                                                      | Comparing values ON: S <sub>1</sub> ≠S <sub>2</sub> OFF: S <sub>1</sub> = S <sub>2</sub>                  | V           | V           |
| 0014 | OR>      | DOR>      | _           | > Q D> Q51 S2 .52                                      | Comparing values ON: S₁ > S₂ OFF: S₁≦S₂                                                                   | V           | V           |
| 0015 | OR>=     | DOR>=     | _           | >= Q D>= Q Q                                           | Comparing values ON: S <sub>1</sub> ≥S <sub>2</sub> OFF: S <sub>1</sub> < S <sub>2</sub>                  | V           | V           |
| 0016 | OR<      | DOR<      | _           | Q D< Q51 S2 .52                                        | Comparing values ON: S₁ < S₂ OFF: S₁≧S₂                                                                   | V           | V           |
| 0017 | OR<=     | DOR<=     | _           | <= Q D<= Q Q S1 S2 S2 S2 S2 S2 S2 S2 S2 S2 S2 S2 S2 S2 | Comparing values ON: S <sub>1</sub> ≤S <sub>2</sub> OFF: S <sub>1</sub> > S <sub>2</sub>                  | V           | V           |
| 0018 | _        | FLD=      | -           | F= Q                                                   | Comparing floating-point numbers  ON: S <sub>1</sub> = S <sub>2</sub> OFF: S <sub>1</sub> ≠S <sub>2</sub> | V           | V           |
| 0019 | -        | FLD<>     | -           | F<> Q<br>.51<br>.52                                    | Comparing floating-point numbers ON: S₁1≠S₂ OFF: S₁ = S₂                                                  | V           | V           |
| 0020 | -        | FLD>      | -           | F> Q                                                   | Comparing floating-point numbers ON: S <sub>1</sub> > S <sub>2</sub> OFF: S <sub>1</sub> ≤S <sub>2</sub>  | V           | V           |
| 0021 | -        | FLD>=     | -           | F>= QS1                                                | Comparing floating-point numbers ON: S₁≥S₂ OFF: S₁ < S₂                                                   | V           | V           |
| 0022 | -        | FLD<      | -           | F< Q.                                                  | Comparing floating-point numbers ON: S₁ < S₂ OFF: S₁≧S₂                                                   | V           | V           |
| 0023 | -        | FLD<=     | _           | F<=<br>Q.<br>.51<br>.52                                | Comparing floating-point numbers ON: S <sub>1</sub> ≤S <sub>2</sub> OFF: S <sub>1</sub> > S <sub>2</sub>  | V           | V           |

|      | Instruction code |        | Pulse       |                             |                                                                                                    | Applicat    | Applicable Model |  |
|------|------------------|--------|-------------|-----------------------------|----------------------------------------------------------------------------------------------------|-------------|------------------|--|
| API  | 16-bit           | 32-bit | Instruction | Symbol                      | Function                                                                                                  | ES3/<br>EX3 | SV3/<br>SX3      |  |
| 0024 | -                | FAND=  | _           | F=<br>Q.<br>51<br>52        | Comparing floating-point numbers  ON: S₁ = S₂  OFF: S₁≠S₂                                                 | V           | V                |  |
| 0025 | -                | FAND<> | _           | F<>> Q.<br>51<br>52         | Comparing floating-point numbers ON: S₁≠S₂ OFF: S₁ = S₂                                                   | V           | V                |  |
| 0026 | _                | FAND>  | _           | F> Q.<br>51<br>52           | Comparing floating-point numbers  ON: S <sub>1</sub> > S <sub>2</sub> OFF: S <sub>1</sub> ≤S <sub>2</sub> | V           | V                |  |
| 0027 | -                | FAND>= | _           | F>= Q<br>. S1<br>. S2       | Comparing floating-point numbers ON: S₁≧S₂ OFF: S₁ < S₂                                                   | V           | V                |  |
| 0028 | -                | FAND<  | _           | F< Q.<br>. Q.<br>.51<br>.52 | Comparing floating-point numbers ON: S <sub>1</sub> < S <sub>2</sub> OFF: S <sub>1</sub> ≧S <sub>2</sub>  | V           | V                |  |
| 0029 | _                | FAND<= | _           | F<= Q.<br>.51<br>.52        | Comparing floating-point numbers ON: S₁≦S₂ OFF: S₁ > S₂                                                   | V           | V                |  |
| 0030 | _                | FOR=   | _           | F= Q.<br>51<br>52           | Comparing floating-point numbers  ON: S₁ = S₂  OFF: S₁≠S₂                                                 | V           | V                |  |
| 0031 | -                | FOR<>  | _           | F<> Q. 51 52                | Comparing floating-point numbers ON: S₁≠S₂ OFF: S₁ = S₂                                                   | V           | V                |  |
| 0032 | -                | FOR>   | _           | F> Q.<br>51<br>52           | Comparing floating-point numbers  ON: S₁ > S₂  OFF: S₁≦S₂                                                 | V           | V                |  |
| 0033 | -                | FOR>=  | _           | F>= Q. 51 52                | Comparing floating-point numbers ON: S₁≧S₂ OFF: S₁ < S₂                                                   | V           | V                |  |

|      | Instruct | ion code | Pulse       |                                       |                                                                                                    | Applicat    | ole Model   |
|------|----------|----------|-------------|---------------------------------------|----------------------------------------------------------------------------------------------------|-------------|-------------|
| API  | 16-bit   | 32-bit   | Instruction | Symbol                                | Function                                                                                                 | ES3/<br>EX3 | SV3/<br>SX3 |
| 0034 | _        | FOR<     | _           | F< Q.                                 | Comparing floating-point numbers ON: S <sub>1</sub> < S <sub>2</sub> OFF: S <sub>1</sub> ≥S <sub>2</sub> | V           | V           |
| 0035 | -        | FOR<=    | _           | F<= Q.<br>.51<br>.52                  | Comparing floating-point numbers  ON: S₁≦S₂  OFF: S₁ > S₂                                                | V           | V           |
| 0036 | LD\$=    | _        | _           | \$=<br>Q.<br>.51<br>.52               | Comparing strings ON: S <sub>1</sub> = S <sub>2</sub> ON: S <sub>1</sub> ≠S <sub>2</sub>                 | V           | V           |
| 0037 | LD\$<>   | _        | _           | \$<> Q.<br>.51<br>.52                 | Comparing strings ON: S <sub>1</sub> ≠S <sub>2</sub> OFF: S <sub>1</sub> = S <sub>2</sub>                | V           | V           |
| 0042 | AND\$=   | _        | _           | \$=<br>Q.<br>.51<br>.52               | Comparing strings ON: S <sub>1</sub> = S <sub>2</sub> OFF S <sub>1</sub> ≠S <sub>2</sub>                 | V           | V           |
| 0043 | AND\$<>  | _        | _           | \$<> Q51 .52                          | Comparing strings ON: S <sub>1</sub> ≠S <sub>2</sub> OFF: S <sub>1</sub> = S <sub>2</sub>                | V           | V           |
| 0048 | OR\$=    | -        | _           | \$= Q.<br>.51<br>.52                  | Comparing strings ON: S₁ = S₂ OFF: S₁≠S₂                                                                 | V           | V           |
| 0049 | OR\$<>   | _        | _           | \$<> Q51 .52                          | Comparing strings ON: S <sub>1</sub> ≠S <sub>2</sub> OFF: S <sub>1</sub> = S <sub>2</sub>                | V           | V           |
| 0054 | СМР      | DCMP     | <b>✓</b>    | CMP CMPP  En                          | Comparing values                                                                                         | V           | V           |
| 0055 | ZCP      | DZCP     | <b>~</b>    | ZCP                                   | Zone comparison                                                                                          | V           | V           |
| 0056 | _        | FCMP     | <b>✓</b>    | FCMP FCMPP  JEn JS1 D. JS1 D. JS2 JS2 | Comparing floating-point numbers                                                                         | V           | V           |

|      | Instruction cod |        | Pulse       |                                            |                                                                                                    | Applicable Model |             |
|------|-----------------|--------|-------------|--------------------------------------------|----------------------------------------------------------------------------------------------------|------------------|-------------|
| API  | 16-bit          | 32-bit | Instruction | Symbol                                     | Function                                                                                                    | ES3/<br>EX3      | SV3/<br>SX3 |
| 0057 | -               | FZCP   | <b>✓</b>    | FZCP FZCPP  .En .En .51 D51 D5252 .S .S .S | Floating-point zone comparison                                                                                                    | V                | V           |
| 0058 | МСМР            | _      | ✓           | MCMP MCMPP  En En S1 D. S1 D. S2 S2 In     | Matrix comparison                                                                                                    | V                | V           |
| 0059 | CMPT=           | -      | <b>✓</b>    | CMPT=                                      | Comparing tables ON: =                                                                                                    | V                | V           |
| 0060 | CMPT<>          | _      | ~           | CMPT<>P                                    | Comparing tables<br>ON: ≠                                                                                                    | V                | V           |
| 0061 | CMPT>           | _      | <b>✓</b>    | CMPT>P .En                                 | Comparing tables ON: >                                                                                                    | V                | V           |
| 0062 | CMPT>=          | _      | <b>✓</b>    | CMPT>= CMPT>=P .En .S1 DS1 DS2 .S2 .n      | Comparing tables ON: ≧                                                                                                    | V                | V           |
| 0063 | CMPT<           | _      | ~           | CMPT < CMPT < P .En .S1 DS1 DS2 .S2 .n     | Comparing tables ON: <                                                                                                    | V                | V           |
| 0064 | CMPT<=          | _      | ✓           | CMPT<= CMPT<=P .En .S1 DS1 DS2 .S2         | Comparing tables ON: ≦                                                                                                    | V                | V           |
| 0065 | CHKADR          | _      | _           | CHKADR<br>En<br>.5 D.                      | Checking the address of the contact type of a pointer register                                                                                                    | V                | V           |
| 0066 | LDZ=            | DLDZ=  | _           | Z= Q. S1 S1 S2 S3 S3 S3                    | Comparing the absolute result of the contact type ON: $ S_1-S_2  =  S_3 $ OFF: $ S_1-S_2  \neq  S_3 $                                                                  | V                | V           |
| 0067 | LDZ<>           | DLDZ<> | -           | Z Q DZ Q Q S1 S2 S3 S3 S3                  | Comparing the absolute result of the contact type ON: $ S_1-S_2  \neq  S_3 $ OFF: $ S_1-S_2  =  S_3 $                                                                  | V                | V           |
| 0068 | LDZ>            | DLDZ>  | _           | Z> Q. S1 S1 S2 S3 S3                       | Comparing the absolute result of the contact type $ \text{ON:} \mid S_1\text{-} S_2 \mid > \mid S_3 \mid \\ \text{OFF:} \mid S_1\text{-} S_2 \mid \leq \mid S_3 \mid $ | V                | V           |

|      | Instruct | tion code | Pulse       |                                |                                                                                                    | Applicat    | ole Model   |
|------|----------|-----------|-------------|--------------------------------|----------------------------------------------------------------------------------------------------|-------------|-------------|
| API  | 16-bit   | 32-bit    | Instruction | Symbol                         | Function                                                                                                    | ES3/<br>EX3 | SV3/<br>SX3 |
| 0069 | LDZ>=    | DLDZ>=    | _           | Z>= Q DZ>= QS1 .S1 .S2 .S2 .S3 | Comparing the absolute result of the contact type ON: $ S_1-S_2  \ge  S_3 $ OFF: $ S_1-S_2  <  S_3 $                                                                                                 | V           | V           |
| 0070 | LDZ<     | DLDZ<     | -           | Z< Q. DZ< Q. S1 S1 S2 S2 S3    | Comparing the absolute result of the contact type ON: $ S_1-S_2  <  S_3 $ OFF: $ S_1-S_2  \ge  S_3 $                                                                                                 | V           | V           |
| 0071 | LDZ<=    | DLDZ<=    | _           | Z<= Q DZ<= Q S1 S1 S2 S3 S3    | Comparing the absolute result of the contact type ON: $ S_1-S_2  \le  S_3 $ OFF: $ S_1-S_2  >  S_3 $                                                                                                 | V           | V           |
| 0072 | ANDZ=    | DANDZ=    | _           | Z= Q DZ= Q S1 S2 S3 S3         | Comparing the absolute result of the contact type ON: $ S_1-S_2  =  S_3 $ OFF: $ S_1-S_2  \neq  S_3 $                                                                                                | V           | V           |
| 0073 | ANDZ<>   | DANDZ<>   | _           | Z ← Q DZ ← Q                   | Comparing the absolute result of the contact type ON: $ S_1-S_2  \neq  S_3 $ OFF: $ S_1-S_2  =  S_3 $                                                                                                | V           | V           |
| 0074 | ANDZ>    | DANDZ>    | _           | Z> Q. DZ> Q. S1 S2 S3 S3       | Comparing the absolute result of the contact type $ \begin{aligned} &\text{ON:} \mid S_1\text{-}S_2 \mid > \mid S_3 \mid \\ &\text{OFF:} \mid S_1\text{-}S_2 \mid \leq \mid S_3 \mid \end{aligned} $ | V           | V           |
| 0075 | ANDZ>=   | DANDZ>=   | -           | Z>= Q<br>S1 S1 S2 S3 S3        | Comparing the absolute result of the contact type ON: $ S_1-S_2  \ge  S_3 $ OFF: $ S_1-S_2  <  S_3 $                                                                                                 | V           | V           |
| 0076 | ANDZ<    | DANDZ<    | _           | Z< Q DZ< Q. S1 S1 S2 S3 S3     | Comparing the absolute result of the contact type $ \text{ON:} \mid S_1\text{-}S_2\mid <\mid S_3\mid \\ \text{OFF:} \mid S_1\text{-}S_2\mid \geq\mid S_3\mid $                                       | V           | V           |
| 0077 | ANDZ<=   | DANDZ<=   | _           | Z<= Q DZ<= Q. S1 S2 S3 S3      | Comparing the absolute result of the contact type ON: $ S_1-S_2  \le  S_3 $ OFF: $ S_1-S_2  >  S_3 $                                                                                                 | V           | V           |
| 0078 | ORZ=     | DORZ=     | _           | Z= Q DZ= Q S1 S1 S2 S3 S3      | Comparing the absolute result of the contact type ON: $ S_1-S_2 = S_3 $ OFF: $ S_1-S_2  \neq  S_3 $                                                                                                  | V           | V           |

| API  | Instruction code |        | Pulse       |                               |                                                                                                    | Applicable Model |             |
|------|------------------|--------|-------------|-------------------------------|----------------------------------------------------------------------------------------------------|------------------|-------------|
|      | 16-bit           | 32-bit | Instruction | Symbol                        | Function                                                                                                    | ES3/<br>EX3      | SV3/<br>SX3 |
| 0079 | ORZ<>            | DORZ<> | _           | Z                             | Comparing the absolute result of the contact type ON: $ S_1-S_2  \neq  S_3 $ OFF: $ S_1-S_2  =  S_3 $                                                                         | V                | V           |
| 0080 | ORZ>             | DORZ>  | -           | Z> Q DZ> Q S1 S2 S2 S3 S3     | Comparing the absolute result of the contact type $ \text{ON: }   \text{ S}_1\text{- S}_2  >   \text{ S}_3  $ $ \text{OFF: }   \text{ S}_1\text{- S}_2  \leq   \text{ S}_3  $ | V                | V           |
| 0081 | ORZ>=            | DORZ>= | -           | Z>= Q DZ>= Q S1 S2 S3 S3      | Comparing the absolute result of the contact type $ \text{ON:} \mid S_1\text{-}S_2 \mid \geq \mid S_3 \mid \\ \text{OFF:} \mid S_1\text{-}S_2 \mid < \mid S_3 \mid $          | V                | V           |
| 0082 | ORZ<             | DORZ<  | -           | Z< Q DZ< Q. S1 S1 S2 S2 S3 S3 | Comparing the absolute result of the contact type $ \text{ON:} \mid S_1\text{-}S_2 \mid < \mid S_3 \mid \\ \text{OFF:} \mid S_1\text{-}S_2 \mid \geq \mid S_3 \mid $          | V                | V           |
| 0083 | ORZ<=            | DORZ<= | _           | Z<= Q DZ<= Q S1 S2 S3 S3      | Comparing the absolute result of the contact type $ \text{ON: }   S_1\text{-}S_2  \leq  S_3  $ $ \text{OFF: }  S_1\text{-}S_2  >  S_3  $                                      | V                | V           |

## Arithmetic instructions

| API  | Instruction code |        | Pulse       | Complete                                | Function                                                     | Applicable<br>Model |             |
|------|------------------|--------|-------------|-----------------------------------------|--------------------------------------------------------------|---------------------|-------------|
|      | 16-bit           | 32-bit | instruction | Symbol                                  | Function                                                     | ES3/<br>EX3         | SV3/<br>SX3 |
| 0100 | +                | D+     | <b>✓</b>    | + + + + + P   En   51                   | Adding binary numbers S <sub>1+</sub> S <sub>2</sub> =D      | V                   | V           |
| 0101 | -                | D-     | <b>√</b>    | - P En - P En - P En - P En - En - En - | Subtracting binary numbers S <sub>1</sub> -S <sub>2</sub> =D | V                   | V           |
| 0102 | *                | D*     | <b>~</b>    | *                                       | Multiplying binary numbers $S_1*S_2=D$                       | V                   | V           |

| API  | Instruction code |        | Pulse       |                                                                                                    |                                                                      | Applicable<br>Model |             |
|------|------------------|--------|-------------|----------------------------------------------------------------------------------------------------|----------------------------------------------------------------------|---------------------|-------------|
|      | 16-bit           | 32-bit | instruction | Symbol                                                                                                    | Function                                                             | ES3/<br>EX3         | SV3/<br>SX3 |
| 0103 | /                | D/     | ✓           | P   P   En   S1   D   S2   D/P   En   S1   D   S2   S2   S1   D   S1   D   S2   S2   S2   S2   S2   S2   S2                                         | Dividing binary numbers S <sub>1</sub> /S <sub>2</sub> =D            | V                   | V           |
| 0104 | _                | F+     | <b>✓</b>    | F+ F+P  En                                                                                                    | Adding floating-point numbers S <sub>1+S<sub>2</sub>=D</sub>         | V                   | V           |
| 0105 | _                | F-     | <b>✓</b>    | F- F-P En S1 D. S2 S2                                                                                                    | Subtracting floating-point numbers S <sub>1</sub> -S <sub>2</sub> =D | V                   | V           |
| 0106 | _                | F*     | <b>√</b>    | F* F*P En S1 D. 51 D. 52                                                                                                    | Multiplying floating-point numbers S <sub>1</sub> *S <sub>2</sub> =D | V                   | V           |
| 0107 | -                | F/     | <b>✓</b>    | F/ F/P<br>En .En<br>.S1 DS1 D.<br>.S2 .S2                                                                                                    | Dividing floating-point numbers $S_1/S_2=D$                          | V                   | V           |
| 0112 | BK+              | DBK+   | <b>✓</b>    | BK+ BK+P En S1 D S2 S2 In DBK+P En S1 D S5 S2 S2 In D S5 S2 In D S5 S2 In D S5 S2 In D S5 S2 In D S5 S2 In D S5 S5 S5 S5 S5 S5 S5 S5 S5 S5 S5 S5 S5 | Adding binary numbers in blocks                                      | V                   | V           |
| 0113 | BK-              | DBK-   | ✓           | BK- En S1 D S2 S2 In DBK-P En S1 DBK- En S2 S2 In DBK-P En S1 D S1 D S2 S2 In D                                                                     | Subtracting binary numbers in blocks                                 | V                   | V           |
| 0114 | \$+              | _      | <b>✓</b>    | \$+ \$+P .En .51 D52 .52                                                                                                    | Linking strings                                                      | V                   | V           |
| 0115 | INC              | DINC   | <b>✓</b>    | INC INCP En D DINC En DINC En En D                                                                                                    | Adding one to a binary number                                        | V                   | V           |
| 0116 | DEC              | DDEC   | <b>✓</b>    | DEC : DECP IÉN IEN ID DDEC IEN ID DDECP IEN ID ID IEN ID ID IEN ID ID ID IEN                                                                        | Subtracting one from a binary number                                 | V                   | V           |

|      | Instructi | ion code | Pulse       |                                                                                                    |                                                                                                    |             | cable<br>del |
|------|-----------|----------|-------------|----------------------------------------------------------------------------------------------------|----------------------------------------------------------------------------------------------------|-------------|--------------|
| API  | 16-bit    | 32-bit   | instruction | Symbol                                                                                                    | Function                                                                                                    | ES3/<br>EX3 | SV3/<br>SX3  |
| 0117 | MUL16     | MUL32    | <b>~</b>    | MUL16                                                                                                    | Multiplying binary numbers<br>for 16-bit<br>multiplying binary numbers<br>for 32-bit                           | V           | V            |
| 0118 | DIV16     | DIV32    | <b>✓</b>    | DIV16 DIV16P Eh S1 D S2  DIV32 Eh S1 D S2  S1 D S2  S1 D S2  S1 D S2  S2 D S2                                                                                                    | Dividing binary numbers for<br>16-bit<br>Dividing binary numbers for<br>32-bit                                 | V           | V            |
| 0120 | BK*       | DBK*     | <b>~</b>    | BK*   BK*P   En   S1   D   S2   n   DBK*P   En   S1   D   S2   n   DBK*P   En   S1   D   S2   n   DBK*P   En   S1   D   S2   n   S2   n   D   S2   n   S2   n   D   S2   n   D   S2   n   D   S3   D   S4   D   S5   D   S5   D | Multiplying binary numbers in blocks                                                                           | V           | V            |
| 0121 | BK/       | DBK/     | <b>~</b>    | BK/ BK/P En S1 DBK/ En DBK/ En S1 D S2 D S2 D S2 D S2 D S2 D S2 D S2 D                                                                                                    | Dividing binary numbers in blocks                                                                              | V           | V            |
| 0122 | -         | BKF+     | <b>✓</b>    | BKF+ BKF+P En S1 D S2 S2 n                                                                                                    | Adding floating-point numbers in blocks                                                                        | V           | V            |
| 0123 | -         | BKF-     | <b>✓</b>    | BKF- En S1 D S1 D S2 S2 n                                                                                                    | Subtracting floating-point numbers in blocks                                                                   | V           | V            |
| 0124 | -         | BKF*     | <b>*</b>    | BKF* En S1 D S2 D n                                                                                                    | Multiplying floating-point numbers in blocks                                                                   | V           | V            |
| 0125 | _         | BKF/     | <b>~</b>    | BKF/P En S1 D S2 n                                                                                                    | Dividing floating-point numbers in blocks                                                                      | V           | V            |
| 0126 | BKMUL16   | BKMUL32  | <b>~</b>    | BKMUL16   En                                                                                                    | MUL16: Multiplying 16-bit<br>binary numbers in blocks<br>MUL32: Multiplying 32-bit<br>binary numbers in blocks | V           | V            |

| ADI  | Instruct | ion code | Pulse       |                                                                                                    |                                                                                                    |             | cable<br>del |
|------|----------|----------|-------------|----------------------------------------------------------------------------------------------------|----------------------------------------------------------------------------------------------------|-------------|--------------|
| API  | 16-bit   | 32-bit   | instruction | Symbol                                                                                                    | Function                                                                                                | ES3/<br>EX3 | SV3/<br>SX3  |
| 0127 | BKDIV16  | BKDIV32  | <b>~</b>    | BKDIV16   BKDIV16P   En   S1   D   S2   n   BKDIV32P   En   S1   D   S2   n   S1   D   S2   n   S1   D   S2   n   S1   D   S2   n   S2   n   S2   n   S2   n   S2   n   S2   n   S2   n   S3   S2   N   S4   S5   S2   N   S5   S2   N   S5   S5   S5   N   S5   S5   S5 | DIV16: Dividing16-bit binary<br>numbers in blocks<br>DIV32: Dividing 32-bit binary<br>numbers in blocks | V           | V            |

#### Data conversion instructions

| API  | Instruct | ion code | Pulse       | Cumb al                                                                       | Function                                                        |             | icable<br>idel |
|------|----------|----------|-------------|-------------------------------------------------------------------------------|-----------------------------------------------------------------|-------------|----------------|
| API  | 16-bit   | 32-bit   | instruction | Symbol                                                                        | Function                                                        | ES3/<br>EX3 | SV3/<br>SX3    |
| 0200 | BCD      | DBCD     | <b>√</b>    | BCD BCDP En S D S D  DBCD DBCDP En S D S D                                    | Converting a binary number into the binary-coded decimal number | V           | V              |
| 0201 | BIN      | DBIN     | <b>√</b>    | BIN BINP En S D S D  DBIN En En S D.  S D S D.  DBINP En En En S D.           | Converting a binary-coded decimal number into a binary number   | V           | V              |
| 0202 | FLT      | DFLT     | <b>√</b>    | FLT FLTP En                                                                   | Converting a binary integer into a binary floating-point number | V           | V              |
| 0204 | INT      | DINT     | <b>✓</b>    | INT INTP En                                                                   | Converting a 32-bit floating-point number into a binary integer | V           | V              |
| 0206 | MMOV     | _        | <b>✓</b>    | En MMOVP En S D.                                                              | Converting a 16-bit value into a 32-bit value                   | V           | V              |
| 0207 | RMOV     | _        | <b>✓</b>    | RMOV RMOVP En En S D S D                                                      | Converting a 32-bit value into a 16-bit value                   | V           | V              |
| 0208 | GRY      | DGRY     | <b>~</b>    | GRY En En S D DGRYP En S D S D DGRYP En S D S D S D S D S D S D S D S D S D S | Converting a binary number into a Gray code                     | ٧           | V              |
| 0209 | GBIN     | DGBIN    | <b>~</b>    | GBIN En En S D S D  DGBIN En DGBINP En En En En En En S D S D                 | Converting a Gray code into a binary number                     | V           | V              |

| API  | Instructi | ion code | Pulse       | Symbol                                                                                                    | Function                                                                            |             | cable       |
|------|-----------|----------|-------------|----------------------------------------------------------------------------------------------------|-------------------------------------------------------------------------------------|-------------|-------------|
| API  | 16-bit    | 32-bit   | instruction | Symbol                                                                                                    | runction                                                                            | ES3/<br>EX3 | SV3/<br>SX3 |
| 0210 | NEG       | DNEG     | <b>√</b>    | NEG NEGP En D D D  DNEG DNEGP En D D  DNEGP En D D                                                                                                    | Two's complement of a number                                                        | V           | V           |
| 0211 | _         | FNEG     | <b>✓</b>    | FNEG FNEGP<br>En En D. D.                                                                                                    | Reversing the sign of a 32-bit floating-point number                                | V           | V           |
| 0212 | _         | FBCD     | ✓           | FBCD FBCD En En S D S D                                                                                                    | Converting a binary floating-point number into a decimal floating-point number      | V           | V           |
| 0213 | _         | FBIN     | <b>✓</b>    | FBIN FBINP En En S D S D                                                                                                    | Converting a decimal floating-point number into a binary floating-point number      | V           | V           |
| 0214 | BKBCD     | _        | <b>✓</b>    | BKBCD BKBCDP En S D S D S D                                                                                                    | Converting a binary numbers in blocks into a binary-coded decimal numbers in blocks | V           | V           |
| 0215 | BKBIN     | _        | <b>✓</b>    | BKBIN BKBINP<br>En En S D. S D.                                                                                                    | Converting a binary numbers in blocks into a binary-coded decimal numbers in blocks | V           | V           |
| 0216 | SCAL      | DSCAL    | <b>√</b>    | SCAL   SCALP   En                                                                                                    | Finding a scaled value (point-slope)                                                | V           | V           |
| 0217 | SCLP      | DSCLP    | <b>√</b>    | SCLP   SCLPP   En   STLPP   En   STLPP   En   STLPP   En   STLPP   En   STLPP   En   STLPP   En   STLPP   En   STLPP   En   STLPP   En   STLPP   STLPP   STL | Finding a scaled value (two points)                                                 | V           | V           |
| 0222 | SCLM      | DSCLM    | <b>✓</b>    | SCLM   SCLMP   En                                                                                                    | Multi-point area ratio operation                                                    | V           | V           |

#### Data transfer instructions

| ADI  |        | uction<br>ode | Pulse       | Cumbal                                                              | Function                                             |             | licable<br>odel |
|------|--------|---------------|-------------|---------------------------------------------------------------------|------------------------------------------------------|-------------|-----------------|
| API  | 16-bit | 32-bit        | instruction | Symbol                                                              | Function                                             | ES3/<br>EX3 | SV3/<br>SX3     |
| 0300 | MOV    | DMOV          | <b>✓</b>    | MOV                                                                 | Transferring data S: Data source D: Data destination | V           | V               |
| 0302 | \$MOV  | _             | <b>✓</b>    | \$MOV \$MOVP<br>,En ,En ,S D ,                                      | Transferring a string                                | V           | V               |
| 0303 | CML    | DCML          | <b>√</b>    | CML CMLP (En S D) S D  DCML En S D, S D                             | Inverting data                                       | V           | V               |
| 0304 | BMOV   | DBMOV         | <b>✓</b>    | BMOV   BMOVP   En   S   D                                           | Transferring all data                                | V           | V               |
| 0305 | NMOV   | DNMOV         | <b>✓</b>    | NMOV   NMOVP                                                        | Transferring data to several devices                 | V           | V               |
| 0306 | хсн    | DXCH          | <b>~</b>    | XCH XCHP  En                                                        | Exchanging the data                                  | V           | V               |
| 0307 | вхсн   | _             | <b>✓</b>    | BXCH BXCHP  En                                                      | Exchanging all data                                  | V           | V               |
| 0308 | SWAP   | DSWAP         | <b>✓</b>    | SWAP En S DSWAP En S DSWAP En S S S S S S S S S S S S S S S S S S S | Exchanging the high byte with the low byte           | V           | V               |
| 0309 | SMOV   | _             | <b>√</b>    | SMOV SMOVP  En S D. S D.  m1m2m1  m2n                               | Transferring the digits                              | V           | V               |

| A DI | Instruction code |        | Pulse       | Comple of                                                | Function                  |             | licable<br>odel |
|------|------------------|--------|-------------|----------------------------------------------------------|---------------------------|-------------|-----------------|
| API  | 16-bit           | 32-bit | instruction | Symbol                                                   | Function                  | ES3/<br>EX3 | SV3/<br>SX3     |
| 0310 | MOVB             | _      | <b>✓</b>    | MOVB MOVBP En .En .Fn .Fn .Fn .Fn .Fn .Fn .Fn .Fn .Fn .F | Transferring several bits | V           | V               |

#### Jump instructions

|      | Instruction code |        | Pulse       |                     |                    | Applicable Mode |             |
|------|------------------|--------|-------------|---------------------|--------------------|-----------------|-------------|
| API  | 16-bit           | 32-bit | instruction | Symbol              | Function           | ES3/<br>EX3     | SV3/<br>SX3 |
| 0400 | CJ               | _      | <b>√</b>    | CJ CJP<br>En .En .5 | Conditional jump   | V               | V           |
| 0401 | JMP              | _      | _           | JMP<br>En<br>.S     | Unconditional jump | V               | V           |
| 0402 | GOEND            | _      | _           | GOEND               | Jump to END        | V               | V           |

# Program execution instructions

|      | Instructi | ion code | Pulse       |                |                                | Applicable Model |             |
|------|-----------|----------|-------------|----------------|--------------------------------|------------------|-------------|
| API  | 16-bit    | 32-bit   | instruction | Symbol         | Function                       | ES3/<br>EX3      | SV3/<br>SX3 |
| 0500 | DI        | _        | _           | DI             | Disabling an interrupt         | V                | V           |
| 0501 | EI        | _        | _           | EI             | Enabling an interrupt          | V                | V           |
| 0503 | EIX       | _        | _           | EIX<br>En<br>S | Disabling a specific interrupt | V                | V           |
| 0504 | DIX       | _        | _           | DIX<br>En<br>S | Enabling a specific interrupt  | V                | V           |

# I/O refreshing instructions

|          | Instruction code |       | Pulse       |                                                                                                    |                                                | Applicable Model |             |
|----------|------------------|-------|-------------|----------------------------------------------------------------------------------------------------|------------------------------------------------|------------------|-------------|
| API      | 16-bit 32-bit    |       | instruction | Symbol                                                                                                    | Function                                       | ES3/<br>EX3      | SV3/<br>SX3 |
| 060<br>0 | REF              | _     | <b>✓</b>    | REF REFP En D D n                                                                                                    | Refreshing the I/O                             | V                | V           |
| 060<br>1 | _                | DHSRF | <b>✓</b>    | DHSRF DHSRFP .En .S .S .S1 .S1                                                                                                    | Refreshing the values of high-speed comparison | V                | V           |
| 060<br>2 | REFF             | _     | <b>✓</b>    | REFF         REFFP           En         En           Xno         Xno           Length         Length           Filter         Filter | Refreshing the I/O filtering time              | V                | V           |

#### Miscellaneous instructions

|      | Instru | ction code | Pulse       |                                                                                                    |                                                            | Applicab    | le Model    |
|------|--------|------------|-------------|----------------------------------------------------------------------------------------------------|------------------------------------------------------------|-------------|-------------|
| API  | 16-bit | 32-bit     | instruction | Symbol                                                                                                    | Function                                                   | ES3/<br>EX3 | SV3/<br>SX3 |
| 0700 | ALT    | _          | <b>√</b>    | En En D. D.                                                                                                    | Alternating between ON and OFF                             | V           | V           |
| 0701 | TTMR   | _          | _           | TTMR<br>.n D.                                                                                                    | Teach mode timer                                           | V           | V           |
| 0702 | STMR   | _          | _           | STMR<br>S D.                                                                                                    | Special timer                                              | V           | V           |
| 0703 | RAMP   | DRAMP      | _           | RAMP DRAMP En S1 D S2 S2 n                                                                                                    | Cyclic ramp signal                                         | V           | V           |
| 0704 | MTR    | _          | _           | MTR<br>En<br>.S D2<br>.D1<br>.N                                                                                                    | Matrix input                                               | V           | V           |
| 0705 | ABSD   | DABSD      | _           | ABSD DABSD En                                                                                                    | Absolute drum sequencer                                    | V           | V           |
| 0706 | INCD   | -          | ı           | INCD<br>.51 D.<br>.52<br>.N                                                                                                    | Incremental drum sequencer                                 | V           | V           |
| 0708 |        | DPIDE      | 1           | DPIDE En PID_RUN MV. SV PV PID_MODE PID_MAN MOUT_AUTO .CYCLE .Kc_Kp .Ti_Ki .Td_Kd .Tf PID_BQ PID_DE PID_DIR ERR_DBW MV_MAX .MV_MIN MOUT BIAS .LMV | PID algorithm                                              | >           | V           |
| 0709 | XCMP   | _          | _           | XCMP En D S1 D S2 S3 S4                                                                                                    | Setting up to compare the inputs of multiple work stations | V           | V           |
| 0710 | YOUT   | -          | _           | YOUT En D S1 D S2 S3                                                                                                    | Comparing the outputs of multiple work stations            | V           | V           |

|      | Instruc         | ction code | Pulse       | Symbol                                                                         |                                |                                                |                                         | Applicab    | le Model    |
|------|-----------------|------------|-------------|--------------------------------------------------------------------------------|--------------------------------|------------------------------------------------|-----------------------------------------|-------------|-------------|
| API  | 16-bit          | 32-bit     | instruction |                                                                                |                                |                                                | Function                                | ES3/<br>EX3 | SV3/<br>SX3 |
| 0711 | _               | DSUNRS     | <b>✓</b>    | DSUNRS En Longi RHour Lati RMin TimeZ RSec DST SHour Year SMin Month SSec Date | Lati<br>TimeZ<br>DST S<br>Year | RHour<br>RMin<br>RSec<br>SHour<br>SMin<br>SSec | Setting up the sunrise and sunset times | V           | V           |
| 0712 | 712 - DSPA - En |            | En<br>S     | SPA D                                                                          |                                | Solar panel positioning                        | х                                       | V           |             |

# Logic instructions

|      | Instructi | ion code |                   |                                                                                                    |                                | Applicat    | ole Model   |
|------|-----------|----------|-------------------|----------------------------------------------------------------------------------------------------|--------------------------------|-------------|-------------|
| API  | 16-bit    | 32-bit   | Pulse instruction | Symbol                                                                                                    | Function                       | ES3/<br>EX3 | SV3/<br>SX3 |
| 0800 | WAND      | DAND     | <b>✓</b>          | WAND En S1 D S2  DANDP DAND En S1 D S2  DANDP En S1 D S2  S2 DAND DAND DAND En S1 D S2 S2                                                                                                    | Logical AND operation          | V           | V           |
| 0801 | MAND      | _        | ~                 | MAND MANDP  En                                                                                                    | Matrix AND operation           | V           | V           |
| 0802 | WOR       | DOR      | <b>✓</b>          | WOR                                                                                                    | Logical OR operation           | V           | V           |
| 0803 | MOR       | _        | <b>✓</b>          | MOR MORP  En                                                                                                    | Matrix OR operation            | V           | V           |
| 0804 | WXOR      | DXOR     | <b>√</b>          | WXOR   WXORP                                                                                                    | Logical exclusive OR operation | V           | V           |
| 0805 | MXOR      | _        | <b>✓</b>          | MXOR                                                                                                    | Matrix exclusive OR operation  | V           | V           |
| 0808 | WINV      | DINV     | ~                 | En WINV En S D En S D En S D En S D En S D En S D En S D En S D En S D En S D En S D En S D En S D En S D En S D En S D En S D En S D En S D En S D En S D En S D En S D En S D En S D En S D En S D En S D En S D En S D En S D En S D EN S D EN S D E | Logical reversed INV operation | V           | V           |
| 0809 | LD&       | DLD&     | _                 | & D& Q                                                                                                    | S <sub>1</sub> &S <sub>2</sub> | V           | V           |

|      | Instruct | ion code | Dulas             |                                   |                                | Applicat    | ole Model   |
|------|----------|----------|-------------------|-----------------------------------|--------------------------------|-------------|-------------|
| API  | 16-bit   | 32-bit   | Pulse instruction | Symbol                            | Function                       | ES3/<br>EX3 | SV3/<br>SX3 |
| 0810 | LD       | DLD      | _                 | , DI Q Q S1 S1 S2 S2              | S <sub>1</sub>  S <sub>2</sub> | V           | V           |
| 0811 | LD^      | DLD^     | _                 | , Q D Q.<br>, S1 Q.<br>, S1 S2 S2 | S <sub>1</sub> ^S <sub>2</sub> | V           | V           |
| 0812 | AND&     | DAND&    | _                 | 8. Q. D8. Q. 51 52 52             | S <sub>1</sub> &S <sub>2</sub> | V           | V           |
| 0813 | AND      | DAND     | _                 | , Q DI Q Q S1 S2 S2               | S <sub>1</sub>  S <sub>2</sub> | V           | V           |
| 0814 | AND^     | DAND^    | _                 | , Q D Q, S1 S2 S2                 | S <sub>1</sub> ^S <sub>2</sub> | V           | V           |
| 0815 | OR&      | DOR&     | _                 | 8 Q D8 Q. 51 S2 S2                | S <sub>1</sub> &S <sub>2</sub> | V           | V           |
| 0816 | OR       | DOR      | _                 | S1 Q S1 S2 S2                     | S <sub>1</sub>  S <sub>2</sub> | V           | V           |
| 0817 | OR^      | DOR^     | _                 | A Q DA Q S1 S2 S2                 | S <sub>1</sub> ^S <sub>2</sub> | V           | V           |

#### Rotation instructions

|      | Instructi | on code | Pulse       |               |                                                           | Applicab    | le Model    |
|------|-----------|---------|-------------|---------------|-----------------------------------------------------------|-------------|-------------|
| API  | 16-bit    | 32-bit  | instruction | Symbol        | Function                                                  | ES3/<br>EX3 | SV3/<br>SX3 |
| 0900 | ROR       | DROR    | <b>✓</b>    | ROR           | Rotating bits in a group to the right                     | V           | V           |
| 0901 | RCR       | DRCR    | <b>✓</b>    | RCR           | Rotating bits in a group to the right with the carry flag | V           | V           |
| 0902 | ROL       | DROL    | <b>✓</b>    | ROL ROLP  IEN | Rotating bits in a group to the left                      | V           | V           |

|      | Instructi | on code | Pulse       |                                                     |                                                          | Applicable Model |             |
|------|-----------|---------|-------------|-----------------------------------------------------|----------------------------------------------------------|------------------|-------------|
| API  | 16-bit    | 32-bit  | instruction | Symbol                                              | Function                                                 | ES3/<br>EX3      | SV3/<br>SX3 |
| 0903 | RCL       | DRCL    | <b>√</b>    | RCL RCLP  En  D  D  D  D  D  D  D  D  D  D  D  D  D | Rotating bits in a group to the left with the carry flag | V                | V           |
| 0904 | MBR       | _       | <b>✓</b>    | MBR MBRP .En .5 D5 Dn                               | Rotating bits to the right or the left in a matrix       | V                | V           |

#### Timer and counter instructions

|      | Instruction | on code   | Pulse       |                               |                                                                      | Applicat    | ole Model   |
|------|-------------|-----------|-------------|-------------------------------|----------------------------------------------------------------------|-------------|-------------|
| API  | 16-bit      | 32-bit    | instruction | Symbol                        | Function                                                             | ES3/<br>EX3 | SV3/<br>SX3 |
| 1000 | RST         | DRST      | _           | Device En DRST  —(R) D        | Resetting the contact to OFF or clearing the value in the register   | V           | V           |
| 1001 | TMR         | _         | _           | TMR<br>En<br>.5<br>.D         | 16-bit timer (Unit: 100ms)                                           | V           | V           |
| 1002 | TMRH        | _         | _           | TMRH<br>,En<br>,S<br>,D       | 16-bit timer (Unit: 1ms)                                             | V           | V           |
| 1003 | CNT         | _         | _           | CNT<br>En<br>.S<br>.D         | 16-bit counter                                                       | V           | V           |
| 1004 | _           | DCNT      | _           | DCNT<br>En<br>S<br>D          | 32-bit counter (Including the use of high-speed counters)            | V           | V           |
| 1005 | _           | DHSC<br>S | _           | DHSCS<br>En<br>S1 D.<br>S2    | Setting high-speed comparison                                        | V           | V           |
| 1006 | _           | DHSC<br>R | _           | DHSCR<br>En<br>S1 D<br>S2     | Resetting high-speed comparison                                      | V           | V           |
| 1007 | _           | DHSZ      | _           | DHSZ<br>En<br>S1 D<br>S2<br>S | High-speed input zone comparison                                     | V           | V           |
| 1008 | _           | DSPD      | _           | DSPD<br>En<br>S1 D.<br>S2     | Speed detection                                                      | V           | V           |
| 1009 | PWD         | _         | _           | PWD<br>En<br>S1 D1<br>S2 D2   | Pulse width detection                                                | V           | V           |
| 1010 | _           | DCAP      | _           | DCAP<br>En<br>S1 D<br>S2      | Capturing the high-speed count value in the external input interrupt | 1           | V           |
| 1011 | TMRM        | _         | _           | TMRM<br>En<br>S1<br>S2        | 16-bit timer (Unit: 10ms)                                            | V           | V           |

|      | Instruction | on code   | Pulse       |                                            |                                                         | Applicab    | le Model    |
|------|-------------|-----------|-------------|--------------------------------------------|---------------------------------------------------------|-------------|-------------|
| API  | 16-bit      | 32-bit    | instruction | Symbol                                     | Function                                                | ES3/<br>EX3 | SV3/<br>SX3 |
| 1012 | IETS        | _         | <b>√</b>    | En D. IETSP D.                             | The start of the instruction execution time measurement | V           | V           |
| 1013 | IETE        | _         | ✓           | En IETE IETEP                              | The end of the instruction execution time measurement   | V           | V           |
| 1014 | _           | DHSC<br>Y | -           | DHSCY En HCno CurNo CmpLen CmpS Action Yno | Cyclic counting, comparing and outputting               | V           | V           |
| 1015 | PPDT        | _         | _           | PPDT En XnoA PhaseT XnoB Exe               | Detecting the time difference between two phases        | V           | V           |
| 1016 | ATMR        | _         | _           | ATMR Q. Tno Tsv                            | 16-bit contact timer (Unit: 100 ms)                     | V           | V           |
| 1017 | ATMRH       | _         | _           | ATMRH Q<br>Tno<br>Tsv                      | 16-bit contact timer (Unit: 1 ms)                       | V           | V           |
| 1018 | ATMRM       | _         | _           | ATMRM Q<br>Tno<br>Tsv                      | 16-bit contact timer (Unit: 10 ms)                      | V           | V           |

#### Shift instructions

|      | Instructi | on code | Pulse       |                                                                                                    |                                                    | Applicab    | le Model    |
|------|-----------|---------|-------------|----------------------------------------------------------------------------------------------------|----------------------------------------------------|-------------|-------------|
| API  | 16-bit    | 32-bit  | instruction | Symbol                                                                                                    | Function                                           | ES3/<br>EX3 | SV3/<br>SX3 |
| 1100 | SFTR      | _       | <b>✓</b>    | SFTR SFTRP .En .En .En .S D S D D                                                                              | Shifting the states of the devices to the right    | V           | V           |
| 1101 | SFTL      | _       | ~           | SFTL SFTLP En En S D S D n1 n2 n2                                                                              | Shifting the states of the devices to the left     | V           | V           |
| 1102 | WSFR      | DWSFR   | <b>✓</b>    | WSFR En S D S D                                                                                                | Shifting the data in the word devices to the right | V           | V           |
| 1103 | WSFL      | DWFL    | <b>✓</b>    | WSFL WSFLP En S D n1 n2 DWSFL En S D S D D N1 n1 n2 DWSFL En S D S D N1 n1 n2 n2 DWSFLP En S D S D N1 n1 n2 n2 | Shifting the data in the word devices to the left  | V           | V           |

|      | Instruction | on code | Pulse       |                                                                                                    |                                                                                | Applicab    | le Model    |
|------|-------------|---------|-------------|----------------------------------------------------------------------------------------------------|--------------------------------------------------------------------------------|-------------|-------------|
| API  | 16-bit      | 32-bit  | instruction | Symbol                                                                                                    | Function                                                                       | ES3/<br>EX3 | SV3/<br>SX3 |
| 1104 | SFWR        | DSFWR   | <b>✓</b>    | SFWR .En .En .S .D .n .DSFWRP .En .DSFWR .En .DSFWRP .En .DSFWRP .En .S .D .n .DSFWRP .En .n .DSFWRP .En .n .DSFWRP .En .D .n .DSFWRP .En .D .n .DSFWRP .En .D .D .D .D .D .D .D .D .D .D .D .D .D | Shifting the data and writing it to the word device                            | V           | V           |
| 1105 | SFRD        | DSFRD   | <b>✓</b>    | SFRD SFRDP .En .Bn .Bn .Bn .Bn .Bn .Bn .Bn .Bn .Bn .B                                                                                                    | Shifting the data and reading it from the word device                          | V           | V           |
| 1106 | SFPO        | DSFPO   | <b>✓</b>    | SFPO SFPOP  En                                                                                                    | Reading the latest data from the data list                                     | V           | V           |
| 1107 | SFDEL       | DSFDEL  | <b>~</b>    | SFDEL   SFDELP                                                                                                    | Deleting the data from the data list                                           | V           | V           |
| 1108 | SFINS       | DSFINS  | <b>~</b>    | SFINS SFINSP En .BBBBBBBBBB                                                                                                    | Inserting the data into the data list                                          | V           | V           |
| 1109 | MBS         | _       | <b>✓</b>    | MBS MBSP .En .En .S D .S D.                                                                                                    | Shifting the matrix bits                                                       | V           | V           |
| 1110 | SFR         | DSFR    | <b>~</b>    | SFR SFRP  En D D D D D D D D D D D D D D D D D D D                                                                                                    | Shifting the values of the bits in the registers by <b>n</b> bits to the right | V           | V           |
| 1111 | SFL         | DSFL    | <b>~</b>    | SFL         SFLP           En         En           n         D           n         D    DSFLP  En  n  D  D  D  D  D  D  D  D  D  D  D  D                                                           | Shifting the values of the bits in the registers by <b>n</b> bits to the left  |             | V           |
| 1112 | BSFR        | _       | ~           | BSFR   BSFRP   En                                                                                                    | Shifting the states of the <b>n</b> bit devices by one bit to the right        | V           | V           |
| 1113 | BSFL        | _       | <b>✓</b>    | BSFL   BSFLP   En                                                                                                    | Shifting the states of the <b>n</b> bit devices by one bit to the left         | V           | V           |

|      | Instruction code |        | Pulse       |                                                                                                    |                                          | Applicable Model |             |
|------|------------------|--------|-------------|----------------------------------------------------------------------------------------------------|------------------------------------------|------------------|-------------|
| API  | 16-bit           | 32-bit | instruction | Symbol                                                                                               | Function                                 | ES3/<br>EX3      | SV3/<br>SX3 |
| 1114 | NSFR             | DNSFR  | ~           | NSFR                                                                                                 | Shifting <b>n</b> registers to the right | V                | V           |
| 1115 | NSFL             | DNSFL  | <b>√</b>    | NSFL NSFLP En DNSFL  DNSFL  En DNSFL  En DNSFL  En DNSFL  En DNSFLP  En DNSFLP  En DNSFLP  En DNSFLP | Shifting <b>n</b> registers to the left  | V                | V           |

# Data processing instructions

|      | Instru | ction code | Pulse       |                                                                                                    |                                    | Applicab    | le Model    |
|------|--------|------------|-------------|----------------------------------------------------------------------------------------------------|------------------------------------|-------------|-------------|
| API  | 16-bit | 32-bit     | instruction | Symbol                                                                                                    | Function                           | ES3/<br>EX3 | SV3/<br>SX3 |
| 1200 | SER    | DSER       | <b>√</b>    | SER DSER  En S1 D S1 D  S2 N DSER  En S1 D  S2 N DSER  DSER  En D DSER  En DSER  DSER  DSER  DSER  N DSER  DSER  D | Searching the data                 | V           | V           |
| 1201 | SUM    | DSUM       | <b>√</b>    | SUM SUMP En SUMP  S D DSUM  En DSUM  En S D SUMP  En S D SUMP  En S D SUMP                                                                                                    | Number of bits whose states are ON | V           | V           |
| 1202 | DECO   | _          | <b>✓</b>    | DECO DECOP<br>En .En                                                                                                    | Decoder                            | V           | V           |
| 1203 | ENCO   | _          | <b>✓</b>    | ENCO ENCOP En .En S D .S D. n                                                                                                    | Encoder                            | V           | V           |
| 1204 | SEGD   | _          | <b>✓</b>    | SEGD         SEGDP           En         En           S         D           S         D                                                                                                    | Seven-segment decoding             | V           | V           |
| 1205 | SORT   | DSORT      | <b>✓</b>    | SORT   En                                                                                                    | Sorting the data                   | V           | V           |
| 1206 | ZRST   | _          | <b>√</b>    | ZRST ZRSTP En En D1 D1 D2 D2                                                                                                    | Resetting the zone                 | V           | V           |

|      | Instru | ction code | Pulse       |                                                                                                    |                                         | Applicab    | le Model    |
|------|--------|------------|-------------|----------------------------------------------------------------------------------------------------|-----------------------------------------|-------------|-------------|
| API  | 16-bit | 32-bit     | instruction | Symbol                                                                                                | Function                                | ES3/<br>EX3 | SV3/<br>SX3 |
| 1207 | BON    | DBON       | <b>*</b>    | BON   BONP   En   S   D   n                                                                           | Checking the state of the bit           | V           | V           |
| 1208 | MEAN   | DMEAN      | <b>✓</b>    | MEAN   MEANP   En                                                                                     | Mean                                    | V           | V           |
| 1209 | CCD    | _          | <b>✓</b>    | CCD CCDP .En .En5 Ds D                                                                                | Sum check                               | V           | V           |
| 1210 | ABS    | DABS       | <b>✓</b>    | ABS ABSP En D D  DABS DABSP En D D                                                                    | Absolute value                          | V           | V           |
| 1211 | MINV   | _          | <b>√</b>    | MINV MINVP .En .En .S DS D.                                                                           | Inverting the matrix bits               | V           | V           |
| 1212 | MBRD   | _          | <b>√</b>    | MBRD MBRDP En S D S D                                                                                 | Reading the matrix bit                  | V           | V           |
| 1213 | MBWR   | _          | <b>√</b>    | MBWR MBWRP En S D S D                                                                                 | Writing the matrix bit                  | V           | V           |
| 1214 | МВС    | -          | <b>✓</b>    | MBC MBCP En .5 D. S D.                                                                                | Counting the bits with the value 0 or 1 | V           | V           |
| 1215 | DIS    | _          | <b>✓</b>    | DIS DISP  En En S D S D.  n In In                                                                     | Disuniting 16-bit data                  | V           | V           |
| 1216 | UNI    | -          | <b>✓</b>    | UNI UNIP<br>.En .En .En                                                                               | Uniting 16-bit data                     | V           | V           |
| 1217 | WSUM   | DWSUM      | <b>~</b>    | WSUMP  En  S  DWSUM  DWSUMP  En  DWSUMP  En  S  D  In  DWSUMP  En  En  En  En  In  In  In  In  In  In | Getting the sum                         | V           | V           |

|      | Instru | ction code | Pulco       |                                                                                                    |                                       | Applicab    | le Model    |
|------|--------|------------|-------------|----------------------------------------------------------------------------------------------------|---------------------------------------|-------------|-------------|
| API  | 16-bit | 32-bit     | instruction | Symbol                                                                                                    | Function                              | ES3/<br>EX3 | SV3/<br>SX3 |
| 1221 | LIMIT  | DLIMIT     | <b>✓</b>    | LIMIT LIMITP  En S1 D S2 S3  DLIMIT En DLIMITP  En S1 DLIMITP  En S1 DLIMITP  En S1 DLIMITP  S2 S2 S3                    | Confining a value within bounds       | V           | V           |
| 1222 | BAND   | DBAND      | <b>✓</b>    | BAND BANDP En S1 DBANDP En S1 DBANDP En S1 DBANDP En S1 DBANDP En S1 DBANDP En S2 S3 S3 S3 S3 S3 S3 S3 S3 S3 S3 S3 S3 S3 | Deadband control                      | V           | V           |
| 1223 | ZONE   | DZONE      | <b>✓</b>    | ZONE   ZONEP                                                                                                    | Controlling the zone                  | V           | V           |
| 1224 | _      | FMEAN      | <b>√</b>    | FMEAN FMEANP En S D.                                                                                                    | Mean of the floating point numbers    | V           | V           |
| 1225 | _      | FSUM       | <b>√</b>    | FSUM FSUMP En S D S D                                                                                                    | Sum of the floating point numbers     | V           | V           |
| 1226 | DTM    | _          | <b>✓</b>    | DTM DTMP S D S D m n                                                                                                    | Transfer and move data                | V           | V           |
| 1228 | _      | ZSET       | <b>√</b>    | ZSET ZSETP En SBit SBit EBit                                                                                             | Zone setup                            | V           | V           |
| 1229 | _      | FSORT      | <b>√</b>    | FSORT FSORTP En src dst group group column ref                                                                           | Sorting data in floating-point format | V           | V           |

#### • Structure creation instructions

| API  | Instruction code |        | Pulse  |             |                          | Applicable Mode |             |
|------|------------------|--------|--------|-------------|--------------------------|-----------------|-------------|
|      | API              | 16-bit | 32-bit | instruction | Symbol                   | Function        | ES3/<br>EX3 |
| 1300 | FOR              | _      | _      | FOR<br>.s   | Start of the nested loop | V               | V           |
| 1301 | NEXT             | _      | _      | NEXT        | End of the nested loop   | V               | V           |

|      | Instruction code |        | Dulas                |                      |                               | Applicable Model |             |
|------|------------------|--------|----------------------|----------------------|-------------------------------|------------------|-------------|
| API  | 16-bit           | 32-bit | Pulse<br>instruction | Symbol               | Function                      | ES3/<br>EX3      | SV3/<br>SX3 |
| 1302 | BREAK            | _      | _                    | BREAK<br>En D.<br>P. | Terminating the FOR-NEXT loop | V                | V           |

#### Module instructions

|             | Instruc | tion code | Pulse       |                                                                                                    |                                                                  | Applicabl   | e Model     |
|-------------|---------|-----------|-------------|----------------------------------------------------------------------------------------------------|------------------------------------------------------------------|-------------|-------------|
| API         | 16-bit  | 32-bit    | instruction | Symbol                                                                                                    | Function                                                         | ES3/<br>EX3 | SV3/<br>SX3 |
| 1400        | FROM    | DFROM     | <b>✓</b>    | En FROM En m1 D m2 m3 n DFROMP En m1 D DFROM En m1 D m2 m2 m3 n n DFROMP En m1 D m2 m2 m3 n n n m2 m3 n n m3 n n | Reading the data from the control register in the special module | V           | V           |
| 1401        | ТО      | DTO       | <b>✓</b>    | TO TOP En m1 m1 m2 m3 S S N DTO En En En En En En En En En En En En En                                           | Writing the data to the control register in the special module   | V           | V           |
| <u>1402</u> | _       | DPUCONF   | <b>√</b>    | DPUCONF En Module Done, Axis Error, Mode EnCode, SSpeed Atme Dtime MSpeed Z_no Offset                            | Setting output control parameters of PU module                   | V           | V           |
| <u>1403</u> | PUSTAT  | _         | _           | PUSTAT En Module C_Posi Axis Execute ZeroS Pause Error ErrCode                                                   | Reading PU module output state                                   | V           | V           |
| 1404        | _       | DPUPLS    | _           | DPUPLS<br>En<br>Module Down<br>Axis Error<br>TarPulse ErrCode<br>TarSpeed                                        | PU module pulse output (no acceleration)                         | V           | V           |

|             | Instruc | tion code | Pulse       |                                                                               |                                                                                     | Applicabl   | e Model     |
|-------------|---------|-----------|-------------|-------------------------------------------------------------------------------|-------------------------------------------------------------------------------------|-------------|-------------|
| API         | 16-bit  | 32-bit    | instruction | Symbol                                                                        | Function                                                                            | ES3/<br>EX3 | SV3/<br>SX3 |
| <u>1405</u> | _       | DPUDRI    | _           | DPUDRI<br>En<br>Module Down<br>Axis Error<br>RTarPosi ErrCode<br>TarSpeed     | Relative position output of<br>PU module (with<br>acceleration and<br>deceleration) | V           | V           |
| <u>1406</u> | _       | DPUDRA    |             | DPUDRA En Module Down Axis Error ATarPosi ErrCode TarSpeed                    | Absolute addressing output of PU module (with acceleration and deceleration)        | V           | V           |
| 1407        | _       | DPUZRN    | -           | DPUZRN En Module Done Axis Enor Mode EnCode TarSpeed JogSpeed                 | PU module homing                                                                    | V           | V           |
| 1408        | _       | DPUJOG    | _           | DPUJOG<br>En<br>Module Busy<br>Axis Error<br>JogSpeed EnCode                  | PU module jog output                                                                | V           | V           |
| <u>1409</u> | _       | DPUMPG    | _           | DPUMPG En Module OPulse Axis OSpeed InMode Error InPulse ErrCode InSpeed Rate | PU module MPG output                                                                | V           | V           |

|              | Instruc | tion code | Pulse       |                                                                                                    |                                                  | Applicabl   | e Model     |
|--------------|---------|-----------|-------------|----------------------------------------------------------------------------------------------------|--------------------------------------------------|-------------|-------------|
| API          | 16-bit  | 32-bit    | instruction | Symbol                                                                                                  | Function                                         | ES3/<br>EX3 | SV3/<br>SX3 |
| 1410         | _       | DPUCNT    | _           | DPUCNT En Module InPulse InMode InSpeed Period Error ZeroS ErrCode                                      | High-speed counter function of PU module         | V           | V           |
| 142 <u>8</u> | PUX     | -         | <b>✓</b>    | En PUX En Bone Module Done Xno Error XMode ErrCode Xfilter XMode ErrCode Xfilter                        | Setting PU module input point mode               | V           | V           |
| 142 <u>9</u> | _       | DPULS     | <b>√</b>    | En DPULS En Module Done Axis Error LSN ErrCode LSP LSP DPULSP En Module Done Axis Error LSN ErrCode LSP | Setting PU module software limits                | V           | V           |
| 1430         | MLPF    | _         | _           | MLPF<br>En<br>Group Error<br>Module ErrCode<br>ChNo<br>Fcutoff                                          | Digital low-pass filter for analog input signals | V           | V           |

# Floating-point number instructions

|      | Instruction code |        | Pulse       |                               |                                    | Applicable Model |             |
|------|------------------|--------|-------------|-------------------------------|------------------------------------|------------------|-------------|
| API  | 16-bit           | 32-bit | instruction | Symbol                        | Function                           | ES3/<br>EX3      | SV3/<br>SX3 |
| 1500 | _                | FSIN   | <b>✓</b>    | FSIN FSINP<br>En En 5 D.      | Sine of a floating-point number    | V                | V           |
| 1501 | _                | FCOS   | <b>✓</b>    | FCOS FCOSP<br>En En S D. S D. | Cosine of a floating-point number  | V                | V           |
| 1502 | _                | FTAN   | <b>✓</b>    | FTAN FTANP .En .En .S DS D.   | Tangent of a floating-point number | V                | V           |

|      | Instructi | on code | 5.1               |                                                                                                    |                                                     | Applicat    | ole Model   |
|------|-----------|---------|-------------------|----------------------------------------------------------------------------------------------------|-----------------------------------------------------|-------------|-------------|
| API  | 16-bit    | 32-bit  | Pulse instruction | Symbol                                                                                                    | Function                                            | ES3/<br>EX3 | SV3/<br>SX3 |
| 1503 | _         | FASIN   | <b>~</b>          | FASIN FASINP<br>En En S D. S D.                                                                                                    | Arcsine of a floating-point number                  | V           | V           |
| 1504 | _         | FACOS   | <b>✓</b>          | FACOS FACOSP<br>En En S D. S D.                                                                                                    | Arccosine of a floating-point number                | V           | V           |
| 1505 | _         | FATAN   | <b>✓</b>          | FATAN FATANP<br>En En S D.                                                                                                    | Arctangent of a floating-point number               | V           | V           |
| 1506 | _         | FSINH   | <b>✓</b>          | FSINH FSINHP<br>En En D. S D.                                                                                                    | Hyperbolic sine of a floating-point number          | V           | V           |
| 1507 | _         | FCOSH   | <b>✓</b>          | FCOSH FCOSHP<br>En En S D. S D.                                                                                                    | Hyperbolic cosine of a floating-point number        | V           | V           |
| 1508 | _         | FTANH   | <b>✓</b>          | FTANH FTANHP<br>En En S D S D                                                                                                    | Hyperbolic tangent of a floating-point number       | V           | V           |
| 1509 | _         | FRAD    | <b>✓</b>          | FRAD FRADP En En S D.                                                                                                    | Converting from degrees to radians                  | V           | V           |
| 1510 | _         | FDEG    | <b>~</b>          | FDEG FDEGP En En S D S D                                                                                                    | Converting from radians to degrees                  | V           | V           |
| 1511 | SQR       | DSQR    | <b>~</b>          | SQR         SQRP           En         En           S         D           DSQR         DSQRP           En         En           S         D           S         D           S         D           S         D | Square root of a binary number                      | V           | V           |
| 1512 | _         | FSQR    | <b>~</b>          | FSQR FSQRP<br>En En 5 D                                                                                                    | Square root of a floating-point number              | V           | V           |
| 1513 | _         | FEXP    | <b>✓</b>          | FEXP FEXPP En En S D. S D.                                                                                                    | Exponent of a floating-point number                 | V           | V           |
| 1514 | _         | FLOG    | <b>✓</b>          | FLOG FLOGP<br>En En S1 D. S1 D.                                                                                                    | Logarithm of a floating-point number                | V           | V           |
| 1515 | _         | FLN     | <b>✓</b>          | FLN FLNP<br>En En S D                                                                                                    | Natural logarithm of a binary floating-point number | V           | V           |
| 1516 | _         | FPOW    | ✓                 | FPOW FPOWP En S1 D S1 D S2 S2                                                                                                    | Raising a floating-point number to a power          | V           | V           |
| 1517 | RAND      | _       | <b>✓</b>          | RAND RANDP En En S1 D. S1 D. S2 S2                                                                                                    | Random number                                       | V           | V           |

#### Real-time clock instructions

|      | Instructi | on code | Pulse       |                                                    |                           | Applicat    | ole Model   |
|------|-----------|---------|-------------|----------------------------------------------------|---------------------------|-------------|-------------|
| API  | 16-bit    | 32-bit  | instruction | Symbol                                             | Function                  | ES3/<br>EX3 | SV3/<br>SX3 |
| 1600 | TRD       | _       | <b>✓</b>    | TRD TRDP<br>En En D.                               | Reading the time          | V           | V           |
| 1601 | TWR       | _       | ~           | TWR TWRP En En S                                   | Writing the time          | V           | V           |
| 1602 | T+        | _       | <b>✓</b>    | T+ T+P En En S1 D. 51 D.                           | Adding the time           | V           | V           |
| 1603 | T-        | _       | <b>✓</b>    | T- T-P<br>En En En S1 D. S1 D.                     | Subtracting the time      | V           | V           |
| 1604 | HOUR      | _       | _           | HOUR<br>En<br>S D1<br>D2                           | Running-time meter        | V           | V           |
| 1605 | ТСМР      | _       | <b>~</b>    | TCMP .En                                           | Comparing the time        | V           | V           |
| 1606 | TZCP      | _       | <b>~</b>    | TZCP TZCPP  En                                     | Time zone comparison      | V           | V           |
| 1607 | DST       | _       | <b>~</b>    | DST DSTP En S D S D. S1 S1 S2 S3 S3 S4 S5 S5 S5 S5 | Daylight saving time      | V           | V           |
| 1608 | wwon      | _       | -           | WWON En S1 D. S2 S3 S4                             | Weekly working time setup | V           | V           |

# Peripheral instructions

|      | Instruction code |        | Pulse       |                              |                    | Applicable Model |             |
|------|------------------|--------|-------------|------------------------------|--------------------|------------------|-------------|
| API  | 16-bit           | 32-bit | instruction | Symbol                       | Function           | ES3/<br>EX3      | SV3/<br>SX3 |
| 1700 | TKY              | DTKY   | _           | TKY DTKY En En S D1 S D1. D2 | Ten-key keypad     | V                | V           |
| 1701 | HKY              | DHKY   | _           | HKY En S1 D1 S2 D2 D3 D3     | Sixteen-key keypad | V                | V           |

|      | Instruction code |        | Pulse       |                                      |                                    | Applicat    | ole Model   |
|------|------------------|--------|-------------|--------------------------------------|------------------------------------|-------------|-------------|
| API  | 16-bit           | 32-bit | instruction | Symbol                               | Function                           | ES3/<br>EX3 | SV3/<br>SX3 |
| 1702 | DSW              | _      | _           | DSW<br>En<br>.S1 D1<br>.S2 D2<br>.In | DIP switch                         | V           | V           |
| 1703 | ARWS             | _      | _           | ARWS En S1 D1 S2 D2 n                | Arrow keys                         | V           | V           |
| 1704 | SEGL             | _      | _           | SEGL<br>En<br>.51 D<br>.52<br>.n     | Seven-segment display with latches | V           | V           |

#### Communication instructions

|      | Instruction | n code | Dules             |                                                |                                                                           | Applicable  | e Model     |
|------|-------------|--------|-------------------|------------------------------------------------|---------------------------------------------------------------------------|-------------|-------------|
| API  | 16-bit      | 32-bit | Pulse instruction | Symbol                                         | Function                                                                  | ES3/<br>EX3 | SV3/<br>SX3 |
| 1806 | LRC         | _      | _                 | LRC<br>.En<br>.S D .<br>.n                     | Longitudinal parity check                                                 | V           | V           |
| 1807 | CRC         | _      | _                 | CRC<br>En<br>.5 D.<br>.n                       | Cyclic redundancy check                                                   | V           | V           |
| 1808 | MODRW       | Ι      | _                 | MODRW<br>En<br>.51<br>.52<br>.53<br>.5         | Reading and Writing<br>MODBUS data                                        | V           | V           |
| 1812 | COMRS       | _      | _                 | COMRS En S1 D1. S2 D2. S3                      | Sending and receiving communication data                                  | V           | V           |
| 1813 | COMDF       | _      | <b>√</b>          | COMDF COMDFP En S1 S1 S2 S2 S3 S3 S4 S4 S5 D D | Setting the communication format for a serial communication port          | V           | V           |
| 1814 | VFDRW       | _      | _                 | VFDRW<br>En<br>S1<br>S2<br>S3<br>S             | Serial communication instruction, exclusively for Delta AC motor drive    | V           | V           |
| 1815 | ASDRW       | _      | _                 | ASDRW<br>En<br>S1<br>S2<br>S3<br>S             | Serial communication<br>instruction, exclusively for<br>Delta servo drive | V           | V           |

|      | Instructio | n code | Pulse       |                                                                                                  |                                                                            | Applicab    | le Model    |
|------|------------|--------|-------------|--------------------------------------------------------------------------------------------------|----------------------------------------------------------------------------|-------------|-------------|
| API  | 16-bit     | 32-bit | instruction | Symbol                                                                                           | Function                                                                   | ES3/<br>EX3 | SV3/<br>SX3 |
| 1816 | CCONF      | _      | <b>√</b>    | CCONF En S1 S1 S1 S2 S2 S3 S4 S4 S5 S6 S6 S7 S7 S7 S8 S8 S9 S9 S10 S11 S11                       | Setting the parameters in the data exchange table for a communication port | V           | V           |
| 1817 | MODRWE     | _      | _           | MODRWE En                                                                                        | Reading and writing Modbus data without using any flags                    | V           | V           |
| 1818 | DNETRW     | _      | _           | DNETRW En S1 D1. S2 D2. S3 D3. S4 D4. S5 D5 S6 S7 S8 S9 S10                                      | Reading and writing DeviceNet communication data                           | V           | V           |
| 1819 | CANRS      | _      | _           | CANRS En S1 D1 S2 D2 S3 D3 S4                                                                    | User-defined CAN communication sending and receiving                       | V           | V           |
| 1820 | DMVSH      | _      | _           | DMVSH En Mode Shoot1 Start1 Shoot2 Start2 RdData Ready Ok ComNo Err Id_lp ErrCode Address Length | Enabling Delta DMV detection and communication                             | V           | V           |
| 1821 | DESO       | _      | _           | DESO En OK ComNo OK ListNo Error ErrCode                                                         | Execute the appointed communication number of the data exchange table once | V           | V           |

#### Other instructions

|      | Instruction code |        | Pulse           |                               |                                             | Applicable Mode |             |
|------|------------------|--------|-----------------|-------------------------------|---------------------------------------------|-----------------|-------------|
| API  | 16-bit           | 32-bit | instructio<br>n | Symbol                        | Function                                    | ES3/<br>EX3     | SV3/<br>SX3 |
| 1900 | WDT              | _      | ✓               | .En .En WDTP                  | Watchdog timer                              | V               | V           |
| 1901 | DELAY            | _      | <b>✓</b>        | DELAY DELAYP En S             | Delaying the execution of a program         | V               | V           |
| 1902 | GPWM             | _      | _               | GPWM<br>En<br>.51 52 .<br>.52 | General pulse width modulation              | V               | V           |
| 1904 | EPUSH            | _      | <b>✓</b>        | EPUSH EPUSHP .En D D          | Storing the contents of the index registers | V               | V           |
| 1905 | EPOP             | _      | <b>✓</b>        | EPOP EPOPP .En D              | Reading data into the index registers       | V               | V           |

|      | Instruction code |        | Pulse           |                       |                         | Applicable Model |             |
|------|------------------|--------|-----------------|-----------------------|-------------------------|------------------|-------------|
| API  | 16-bit           | 32-bit | instructio<br>n | Symbol                | Function                | ES3/<br>EX3      | SV3/<br>SX3 |
| 1906 | INFO             | _      | ✓               | INFO INFOP En S D S D | Reading the system data | V                | V           |

# • String processing instructions

|      | Instruc     | tion code | Dulas             |                                                                                     |                                                                            | Applicab    | le Model    |
|------|-------------|-----------|-------------------|-------------------------------------------------------------------------------------|----------------------------------------------------------------------------|-------------|-------------|
| API  | 16-bit      | 32-bit    | Pulse instruction | Symbol                                                                              | Function                                                                   | ES3/<br>EX3 | SV3/<br>SX3 |
| 2100 | BINDA       | DBINDA    | <b>√</b>          | BINDA   BINDAP   En                                                                 | Converting a signed decimal number into ASCII code                         | V           | V           |
| 2101 | BINHA       | DBINHA    | <b>~</b>          | BINHA                                                                               | Converting a binary<br>hexadecimal number into<br>hexadecimal ASCII code   | V           | V           |
| 2102 | BCDDA       | DBCDDA    | <b>√</b>          | BCDDA                                                                               | Converting a binary-coded decimal number into ASCII code                   | V           | V           |
| 2103 | DABIN       | DDABIN    | <b>√</b>          | DABIN   DABINP   En                                                                 | Converting a signed decimal ASCII code into a signed decimal binary number | V           | V           |
| 2104 | HABIN       | DHABIN    | <b>√</b>          | HABIN                                                                               | Converting a hexadecimal ASCII code into a hexadecimal binary number       | V           | V           |
| 2105 | DABCD       | DDABCD    | <b>✓</b>          | DABCD   DABCDP   En   DDABCDP   En   DDABCDP   En   En   En   En   En   En   En   E | Converting an ASCII code into a binary-coded decimal number                | V           | V           |
| 2106 | \$LEN       | _         | <b>✓</b>          | \$LEN \$LENP                                                                        | Calculating the length of a string                                         | V           | V           |
| 2109 | \$FSTR      | _         | <b>✓</b>          | \$FSTR                                                                              | Converting a floating-point number into a string                           | V           | V           |
| 2110 | \$FVAL      | _         | ✓                 | \$FVAL \$FVALP .En .S D .S D                                                        | Converting a string into a floating-point number                           | V           | V           |
| 2111 | \$RIGH<br>T | -         | <b>√</b>          | \$RIGHT .En .S DS Dn                                                                | Retrieving characters from a string begins from the right.                 | V           | V           |
| 2112 | \$LEFT      | _         | <b>✓</b>          | \$LEFT                                                                              | Retrieving characters from a string begins from the left.                  | V           | V           |
| 2113 | \$MIDR      | _         | <b>√</b>          | \$MIDR                                                                              | Retrieving a part of a string                                              | V           | V           |

|      | Instruct  | tion code | Pulse       |                                                                                                    |                                      | Applicabl   | e Model     |
|------|-----------|-----------|-------------|----------------------------------------------------------------------------------------------------|--------------------------------------|-------------|-------------|
| API  | 16-bit    | 32-bit    | instruction | Symbol                                                                                                    | Function                             | ES3/<br>EX3 | SV3/<br>SX3 |
| 2115 | \$SER     | _         | <b>✓</b>    | \$SER                                                                                                    | Searching a string                   | V           | V           |
| 2116 | \$RPLC    | _         | <b>√</b>    | \$RPLC \$RPLCP   SPLCP   SPLCP | Replacing the characters in a string | V           | V           |
| 2117 | \$DEL     | _         | <b>✓</b>    | \$DEL                                                                                                    | Deleting the characters in a string  | V           | V           |
| 2118 | \$CLR     | _         | <b>✓</b>    | \$CLR \$CLRP<br>En En<br>S                                                                                                    | Clearing a string                    | V           | V           |
| 2119 | \$INS     | _         | <b>✓</b>    | \$INS                                                                                                    | Inserting a string                   | V           | V           |
| 2122 | SPLIT     | _         | <b>√</b>    | SPLIT SPLITP En S1 D1 S1 D1 S2 D2 S2 D2 S3 S4 S4                                                                                                    | Splitting a string                   | V           | V           |
| 2123 | MERG<br>E | _         | <b>✓</b>    | MERGE   MERGEP   En   S1   D1   S1   D1   S2   D2   S3   S3                                                                                                    | Merging a string                     | V           | V           |

# Ethernet instructions

|      | Instruct | ion code |                   |                                           |                                                                                                | Applicable  | e Model     |
|------|----------|----------|-------------------|-------------------------------------------|------------------------------------------------------------------------------------------------|-------------|-------------|
| API  | 16-bit   | 32-bit   | Pulse instruction | Symbol                                    | Function                                                                                       | ES3/<br>EX3 | SV3/<br>SX3 |
| 2200 | SOPEN    | _        | <b>✓</b>          | SOPEN SOPENP LEN LEN S1 S1 S1 S2 S2 S3 S3 | Opening a socket                                                                               | V           | V           |
| 2201 | SSEND    | _        | <b>✓</b>          | SSEND SSENDP  En                          | Sending data through the socket                                                                | V           | V           |
| 2203 | SCLOSE   | _        | <b>✓</b>          | SCLOSE SCLOSEP En .En .S1 .S1 .S2 .S2     | Closing a socket                                                                               | V           | V           |
| 2204 | MSEND    | _        | <b>√</b>          | MSEND   MSENDP                            | Sending an email                                                                               | V           | V           |
| 2206 | INTOA    | _        | <b>√</b>          | INTOA INTOAP En S D S D                   | Converting an IP<br>address of the integer<br>type into an IP<br>address of the string<br>type | V           | V           |
| 2207 | IATON    | _        | <b>✓</b>          | En LATON LATONP EN S D.                   | Converting an IP<br>address of the string<br>type into an IP<br>address of the integer<br>type | V           | V           |

|      | Instruct    | ion code |                   |                                                                                                    |                                         | Applicabl   | le Model    |
|------|-------------|----------|-------------------|----------------------------------------------------------------------------------------------------|-----------------------------------------|-------------|-------------|
| API  | 16-bit      | 32-bit   | Pulse instruction | Symbol                                                                                                    | Function                                | ES3/<br>EX3 | SV3/<br>SX3 |
| 2208 | EIPRW       | -        | _                 | EIPRW -En -S1 D1 -S2 D2 -S3 -S4 -S5 -S6 -S7 -n -S                                                               | Reading and writing<br>EtherNet/IP data | V           | V           |
| 2209 | SCONF       | _        | <b>✓</b>          | SCONF En SCONFP En S1 S1 S1 S2 S2 S2 S3 S3 S3 S4 S4 S4 S5 S5 S5 S6 S6 S6 S6 S7 S7 S7 S8 S8 S9 S9 S9 S10 S10 S10 | Setting TCP/UDP socket parameters       | V           | V           |
| 2210 | MCONF       | _        | <b>✓</b>          | MCONF En MCONFP En S1 S1 S2 S2 S3 S3 S4 S4 S5 S5 S6 S6 S7 S7 S8 S8 S9 S9 S10 S10 S11 S11 S12 S12                | Reading/Writing<br>Modbus TCP data      | V           | V           |
| 2211 | EMCON<br>F1 | _        |                   | EMCONF1 En En Server Port LMail LMail Sub Sub Verify User Passw Passw                                           | Setting email server parameter values   | V           | V           |
| 2212 | EMCON<br>F2 | _        |                   | EMCONF2 En En Index Mail Mail                                                                                   | Setting email address                   | V           | V           |
| 2213 | ETHRW       | _        | _                 | ETHRW En 51 52 5                                                                                                | Ethernet communication                  | X           | V           |

# Memory card / File register instructions

|      | Instruc    | tion code | Pulse       |                                                           |                                                | Applicab    | le Model    |
|------|------------|-----------|-------------|-----------------------------------------------------------|------------------------------------------------|-------------|-------------|
| API  | 16-bit     | 32-bit    | instruction | Symbol                                                    | Function                                       | ES3/<br>EX3 | SV3/<br>SX3 |
| 2300 | MWRIT      | _         | <b>✓</b>    | MWRIT .En .En .C .C .S .S .S1 .S1 .S2 .S3 .S3 .S3 .S4 .S4 | Writing data from the PLC into a memory card   | V           | V           |
| 2301 | MREA<br>D  | _         | <b>✓</b>    | MREAD .En MREADP .En C D S S S1 S1 S2 S3 S3 S3            | Reading data from the memory card into the PLC | V           | V           |
| 2302 | MTWRI<br>T | _         | ~           | MTWRIT MTWRITP En .C .C .S .S .S .S1 .S1 .S2 .S2 .S3 .S3  | Writing a string into the memory card          | V           | V           |
| 2303 | MEMW       | _         | <b>✓</b>    | MEMW   MEMW/P   En   S   n   S   n   D                    | Writing data into the file register            | V           | V           |
| 2304 | MDEL       | _         | <b>✓</b>    | MDEL MDELP En ctrl ctrl fname fname                       | Deleting files on the memory card              | V           | V           |

#### Task control instructions

| ADI  | Instruction code |        | Pulse       | O-mak-al                 | Formation               | Applicable Model |             |
|------|------------------|--------|-------------|--------------------------|-------------------------|------------------|-------------|
| API  | 16-bit           | 32-bit | instruction | Symbol                   | Function                | ES3/<br>EX3      | SV3/<br>SX3 |
| 2400 | TKON             | _      | ✓           | TKON TKONP<br>,En ,En ,S | Enabling a cyclic task  | V                | V           |
| 2401 | TKOFF            | _      | <b>✓</b>    | TKOFF TKOFFP .En .S .5   | Disabling a cyclic task | V                | V           |

#### Sequential function charts (SFC) instructions

| API  | Instruction code |        | Pulse       |                                   |              | Applicable Model |             |
|------|------------------|--------|-------------|-----------------------------------|--------------|------------------|-------------|
|      | 16-bit           | 32-bit | instruction | Symbol                            | Function     | ES3/<br>EX3      | SV3/<br>SX3 |
| 2500 | SFCRUN           | -      | _           | SFCRUN<br>En<br>-S1<br>-S2<br>-S3 | Enabling SFC | V                | V           |
| 2501 | SFCPSE           | -      | _           | SFCPSE<br>En<br>S1<br>S2          | Pausing SFC  | V                | V           |
| 2502 | SFCSTP           | -      | _           | SFCSTP<br>-En<br>-S               | Stopping SFC | V                | V           |

# High-speed output instructions

|      | Instruction code |        | Pulse       |                                               |                                                               | Applicab    | le Model    |
|------|------------------|--------|-------------|-----------------------------------------------|---------------------------------------------------------------|-------------|-------------|
| API  | 16-bit           | 32-bit | instruction | Symbol                                        | Function                                                      | ES3/<br>EX3 | SV3/<br>SX3 |
| 2700 | _                | DPLSY  | -           | DPLSY En S1 D S2                              | High-speed pulse output<br>(without ramp-up/down<br>process)  | V           | V           |
| 2701 | _                | DPLSR  | _           | DPLSR<br>.En<br>.S1 D.<br>.S2<br>.S3          | High-speed pulse output (with ramp-up/down process)           | V           | V           |
| 2702 | PWM              | DPWM   | _           | PWM En DPWM En S1 D S2 S2                     | Pulse width modulation                                        | V           | V           |
| 2703 | JOG              | DJOG   | _           | JOG DJOG En S1 D1 S1 D1 S2 D2 S2 D2 S3 S3     | JOG output                                                    | V           | V           |
| 2704 | _                | DZRN   | _           | DZRN .En .S1 DS2 .S3 .S4                      | Zero return                                                   | V           | V           |
| 2705 | _                | DPLSV  | _           | .En .S D1 .D2                                 | Adjustable pulse output                                       | V           | V           |
| 2706 | _                | DDRVI  | _           | DDRVI<br>En<br>S1 D1<br>S2 D2                 | Relative position control                                     | V           | V           |
| 2707 | -                | DDRVA  | _           | DDRVA En S1 D1 S2 D2                          | Absolute position control                                     | V           | V           |
| 2708 | CSFO             | _      | _           | DCSF0 .En .S1 D1S2 D2S3                       | Catch speed and proportional output                           | V           | V           |
| 2709 | -                | DDRVM  | -           | DDRVM .En .S1 D1S2 D2S3 .S4 .S5               | Mark alignment positioning                                    | V           | V           |
| 2710 | _                | DPPMR  | _           | .En .S1 D1.<br>.S2 D2.<br>.S3                 | 2-Axis relative-coordinate point-to-point synchronized motion | V           | V           |
| 2711 | _                | DPPMA  | _           | DPPMA -En -S1 D1, -S2 D2, -S3                 | 2-Axis absolute-coordinate point-to-point synchronized motion | V           | V           |
| 2712 | _                | DCICR  | -           | DCICR<br>En .91 D1 .<br>.92 D2 .<br>.93 .94   | 2-Axis relative-position clockwise arc interpolation          | V           | V           |
| 2713 | -                | DCICA  | -           | DCICA<br>En .S1 D1 .<br>S2 D2 .<br>S3 .S4 .95 | 2-Axis absolute-position clockwise arc interpolation          | V           | V           |

|      | Instruct | ion code | Dulas             |                                                              |                                                                        | Applicab    | le Model    |
|------|----------|----------|-------------------|--------------------------------------------------------------|------------------------------------------------------------------------|-------------|-------------|
| API  | 16-bit   | 32-bit   | Pulse instruction | Symbol                                                       | Function                                                               | ES3/<br>EX3 | SV3/<br>SX3 |
| 2714 | -        | DCICCR   | _                 | DCICCR En .S1 D1. S2 D2. S3 .S4 S5                           | 2-Axis relative-position counterclockwise arc interpolation            | V           | V           |
| 2715 | -        | DCICCA   | -                 | DCICCA En .S1 D1S2 D2S3 .S4                                  | 2-Axis absolute-position counterclockwise arc interpolation            | V           | V           |
| 2716 | -        | DCCMR    | _                 | DCCMR .En .S1 .D1S2 .D2S3 .S4                                | Relative-position circle drawing                                       | V           | V           |
| 2717 | -        | DCCMA    | _                 | DCCMA En S1 D1 S2 D2 S3 S4                                   | Absolute-position circle drawing                                       | V           | V           |
| 2718 | TPO      | _        | _                 | TPO .En S D1 D2                                              | The position planning table controls the output                        | V           | V           |
| 2719 | -        | DTPWS    | <b>✓</b>          | DTPWS DTPWSP En                                              | Setting single-axis output parameters in the position planning table   | V           | V           |
| 2720 | -        | DTPWL    | <b>✓</b>          | DTPWL DTPWLP  En                                             | Setting linear interpolation parameters in the position planning table | V           | V           |
| 2721 | -        | DPTWC    | <b>√</b>          | DTPWC En .En .En .S1 .S1 .S2 .S2 .S3 .S3 .S4 .S4 .S4 .S5 .S5 | Setting arc interpolation parameters in the position planning table    | V           | V           |
| 2723 | _        | DPPGB    | _                 | DPPGB .En .S1 D1S2 D2 .S3 .S4                                | Point to point go back and forth                                       | V           | V           |
| 2724 | -        | DZRN2    | -                 | DZRN2 En TFreq Pulse JFreq Dir Mode DOG NL                   | Zero return 2<br>(output direction can be set)                         | V           | V           |

# Delta Special CANopen and EtherCAT Communication Instructions

| API  | Instruction code |        | Pulse       |                           |                                                  | Applicabl   | e Model     |
|------|------------------|--------|-------------|---------------------------|--------------------------------------------------|-------------|-------------|
|      | 16-bit           | 32-bit | instruction | Symbol                    | Function                                         | ES3/<br>EX3 | SV3/<br>SX3 |
| 2800 | INITC            | _      | _           | INITC<br>En<br>S          | Initializing the servo for CANopen communication | V           | V           |
| 2801 | ASDON            | _      | _           | ASDON<br>En<br>.S1<br>.S2 | Servo-ON and Servo-OFF                           | V           | V           |

|      | Instructi | on code | Pulse       |                                                                                     |                                                                 | Applicab    | le Model    |
|------|-----------|---------|-------------|-------------------------------------------------------------------------------------|-----------------------------------------------------------------|-------------|-------------|
| API  | 16-bit    | 32-bit  | instruction | Symbol                                                                              | Function                                                        | ES3/<br>EX3 | SV3/<br>SX3 |
| 2802 | CASD      | _       | -           | CASD<br>En<br>S1<br>S2<br>S3                                                        | Setting the acceleration time and deceleration time for a servo | V           | V           |
| 2803 | -         | DDRVIC  | -           | DDRVIC<br>En<br>S1<br>S2<br>S3                                                      | Servo relative position control                                 | V           | V           |
| 2804 | _         | DDRVAC  | _           | DDRVAC<br>En<br>.91<br>.92<br>.93                                                   | Servo absolute position control                                 | V           | V           |
| 2805 | -         | DPLSVC  | _           | DPLSVC<br>En<br>S1<br>S2                                                            | Servo speed control                                             | V           | V           |
| 2806 | ZRNC      | DZRNC   | _           | ZRNC DZRNC En S1 S1 S2 S2 S2 S3 S3                                                  | Servo homing                                                    | V           | V           |
| 2807 | COPRW     | _       | _           | COPRW<br>En .91 D92 .93 .93 .94 .95                                                 | Reading and writing CANopen communication data                  | V           | V           |
| 2808 | COPWL     | DCOPWL  | -           | COPWL En DCOPWL En S1 D. S2 S2 S3 S3                                                | Writing multiple CANopen parameter values                       | V           | V           |
| 2809 | RSTD      | _       | _           | RSTD<br>En<br>Node Ok<br>Para Err                                                   | Sending Reset or NMT command                                    | V           | V           |
| 2810 | ZRNM      | _       | _           | ZRNM<br>En<br>Node Ok<br>Mode Err                                                   | Setting the homing mode for Delta servo                         | V           | V           |
| 2811 | EMER      | _       | _           | EMER<br>En<br>Node Dest<br>Len<br>Ok<br>Err                                         | Reading Emergency message                                       | V           | V           |
| 2812 | -         | DCSFOC  | -           | DCSFOC<br>En<br>Xno OutCnt<br>InCnt OutSpd<br>InSpd<br>Gear<br>Axis                 | Controlling the tracking function of a servo via communication  | V           | V           |
| 2813 | ECAMD     | _       | _           | ECAMD<br>En<br>Slave Done<br>Source En<br>Len EnrCode<br>CAddr                      | Downloading E-CAM chart to the Slave                            | V           | V           |
| 2814 | -         | DECAMS  | -           | DECAMS En Slave Done Smode Err CAddr ErrCode CLen Rpuu Cmode WbPuu OutT CaPuu CwPuu | E-CAM parameter setting and planning                            | V           | V           |
| 2815 | ECAMA     | _       | _           | ECAMA En Slave MIPuu (CAMEn SOPuu CAMSt Err ErrCode                                 | Activating E-CAM control and displaying the status              | V           | V           |

|      | Instruction code |        | Pulse       |                                                                       |                                                                                        | Applicable Model |             |
|------|------------------|--------|-------------|-----------------------------------------------------------------------|----------------------------------------------------------------------------------------|------------------|-------------|
| API  | 16-bit           | 32-bit | instruction | Symbol                                                                | Function                                                                               | ES3/<br>EX3      | SV3/<br>SX3 |
| 2816 | ECAMC            | -      | _           | ECAMC  En  Slave Done  CAddr Err  CLen ErrCode                        | Modifying the starting address for E-CAM chart and the E-CAM chart length in the servo | V                | V           |
| 2817 | -                | DTQC   | _           | DTQC<br>.En<br>.Node CurTQ.<br>.TarTQ Reach<br>.Lspeed Err            | Torque control                                                                         | V                | V           |
| 2818 | -                | DTQLC  | _           | DTOLC .En .Node CurTQTarSpd Reach .LimitTQ Err                        | Speed of torque control                                                                | V                | V           |
| 2820 | INITEC           | _      | _           | En  SlaveN~ Done  Stype Enco  EnCode                                  | Initializing the slaves for<br>EtherCAT communication                                  | V                | X           |
| 2821 | ECATRW           | _      | _           | ECATRW En  Slave Done  RWCo- Emox  Index EnCode  SubInd  Length  Data | Reading and writing EtherCAT<br>SDO data                                               | V                | х           |
| 2822 | MOTST            | -      | -           | MOTST  En  Slave Position  Reset State  Done  Encox                   | Reading Motion state of an EtherCAT slave                                              | V                | Х           |
| 2823 | ECATST           | _      | -           | ECATST En Slave State Done Encor                                      | Reading the state of an EtherCAT slave                                                 | V                | х           |

# 3.4.2 Applied Instructions (Sorted Alphabetically)

| Classification | API  | Instruction code |         | Pulse       |                                                          |
|----------------|------|------------------|---------|-------------|----------------------------------------------------------|
|                |      | 16-bit           | 32-bit  | instruction | Function                                                 |
|                | 0114 | \$+              | -       | ✓           | Linking two strings                                      |
|                | 2118 | \$CLR            | -       | ✓           | Clearing a string                                        |
|                | 2117 | \$DEL            | _       | ✓           | Deleting the characters in a string                      |
|                | 2109 | \$FSTR           | _       | ✓           | Converting a floating-point number into a string         |
|                | 2110 | \$FVAL           | _       | ✓           | Converting a string into a floating-point number         |
|                | 2119 | \$INS            | _       | ✓           | Inserting a string                                       |
|                | 2112 | \$LEFT           | _       | ✓           | Retrieving characters in a string begins from the left.  |
| 0              | 2106 | \$LEN            | _       | ✓           | Calculating the length of a string                       |
| Symbol         | 2113 | \$MIDR           | _       | ✓           | Retrieving a part of a string                            |
|                | 0302 | \$MOV            | _       | ✓           | Transferring a string                                    |
|                | 2111 | \$RIGHT          | -       | ✓           | Retrieving characters in a string begins from the right. |
|                | 2116 | \$RPLC           | -       | ✓           | Replacing the characters in a string                     |
|                | 2115 | \$SER            | -       | ✓           | Searching a string                                       |
|                | 0102 | *                | D*      | ✓           | Multiplication of binary numbers                         |
|                | 0103 | /                | D/      | ✓           | Division of binary numbers                               |
|                | 0100 | +                | D+      | ✓           | Addition of binary numbers                               |
|                | 1210 | ABS              | DABS    | ✓           | Absolute value                                           |
|                | 0705 | ABSD             | DABSD   | _           | Absolute drum sequencer                                  |
|                | 0700 | ALT              | _       | ✓           | Alternating between ON and OFF                           |
|                | 0043 | AND\$<>          | _       | _           | S1≠S2                                                    |
|                | 0042 | AND\$=           | _       | _           | S1 = S2                                                  |
|                | 0812 | AND&             | DAND&   | _           | S1&S2                                                    |
|                | 0814 | AND^             | DAND^   | _           | S1^S2                                                    |
|                | 0813 | AND              | DAND    | _           | S1 S2                                                    |
| . [            | 0010 | AND<             | DAND<   | _           | S1 < S2                                                  |
| A              | 0011 | AND<=            | DAND<=  | _           | S1≦S2                                                    |
|                | 0007 | AND<>            | DAND<>  | _           | S1≠S2                                                    |
|                | 0006 | AND=             | DAND=   | _           | S1 = S2                                                  |
|                | 0008 | AND>             | DAND>   | -           | S1 > S2                                                  |
|                | 0009 | AND>=            | DAND>=  | _           | S1≧S2                                                    |
|                | 0076 | ANDZ<            | DANDZ<  | -           | S1-S2  <  S3                                             |
|                | 0077 | ANDZ<=           | DANDZ<= | -           | S1-S2 ≦ S3                                               |
|                | 0073 | ANDZ<>           | DANDZ<> | -           | S1-S2 ≠ S3                                               |
|                | 0072 | ANDZ=            | DANDZ=  | -           | S1-S2 = S3                                               |

| Classification | API  | Instruction code |         | Pulse       | Function                                                                                              |
|----------------|------|------------------|---------|-------------|----------------------------------------------------------------------------------------------------|
|                |      | 16-bit           | 32-bit  | instruction | Function                                                                                              |
|                | 0074 | ANDZ>            | DANDZ>  | _           | S1-S2  >  S3                                                                                          |
|                | 0075 | ANDZ>=           | DANDZ>= | _           | S1-S2 ≧ S3                                                                                            |
|                | 1703 | ARWS             | _       | _           | Arrow key input                                                                                       |
|                | 2801 | ASDON            | _       | -           | Servo-ON and servo-OFF                                                                                |
|                | 1815 | ASDRW            | -       | _           | Serial communication instruction exclusive for Delta servo drive                                      |
|                | 1016 | ATMR             | _       | _           | 16-bit contact timer (Unit: 100 ms)                                                                   |
|                | 1017 | ATMRH            | _       | _           | 16-bit contact timer (Unit: 1 ms)                                                                     |
|                | 1018 | ATMRM            | _       | -           | 16-bit contact timer (Unit: 10 ms)                                                                    |
|                | 0122 | _                | BKF+    | ✓           | Adding floating-point numbers in blocks                                                               |
|                | 0123 | _                | BKF-    | ✓           | Subtracting floating-point numbers in blocks                                                          |
|                | 0124 | _                | BKF*    | ✓           | Multiplying floating-point numbers in blocks                                                          |
|                | 0125 | _                | BKF/    | ✓           | Dividing floating-point numbers in blocks                                                             |
|                | 1222 | BAND             | DBAND   | ✓           | Deadband control                                                                                      |
|                | 0200 | BCD              | DBCD    | ✓           | Converting a binary number into a binary-coded decimal number                                         |
|                | 2102 | BCDDA            | DBCDDA  | ✓           | Converting a binary-coded decimal number into ASCII code                                              |
|                | 0201 | BIN              | DBIN    | ✓           | Converting a binary-coded decimal number into a binary number                                         |
|                | 2100 | BINDA            | DBINDA  | ✓           | Converting a singed decimal number into ASCII code                                                    |
|                | 2101 | BINHA            | DBINHA  | ✓           | Converting a binary hexadecimal number into the hexadecimal ASCII code                                |
|                | 0112 | BK+              | DBK+    | ✓           | Adding binary numbers in blocks                                                                       |
| В              | 0113 | BK-              | DBK-    | ✓           | Subtracting binary numbers in blocks                                                                  |
|                | 0120 | BK*              | DBK*    | ✓           | Multiplying binary numbers in blocks                                                                  |
|                | 0121 | BK/              | DBK/    | ✓           | Dividing binary numbers in blocks                                                                     |
|                | 0214 | BKBCD            | _       | ✓           | Converting binary numbers in blocks into binary-coded decimal numbers in blocks                       |
|                | 0215 | BKBIN            | _       | ✓           | Converting binary numbers in blocks into binary-coded decimal numbers in blocks                       |
|                | 0127 | BKDIV16          | BKDIV32 | <b>✓</b>    | DIV16: Dividing16-bit binary numbers in blocks DIV32: Dividing 32-bit binary numbers in blocks        |
|                | 0126 | BKMUL16          | BKMUL32 | <b>√</b>    | MUL16: Multiplying 16-bit binary numbers in blocks MUL32: Multiplying 32-bit binary numbers in blocks |
|                | 0304 | BMOV             | DBMOV   | ✓           | Transferring all data                                                                                 |
|                | 1207 | BON              | DBON    | ✓           | Checking the state of a bit                                                                           |
|                | 1302 | BREAK            | _       | _           | Terminating the FOR-NEXT loop                                                                         |
|                | 1113 | BSFL             | -       | <b>√</b>    | Shifting the states of the n bit devices by one bit to the left                                       |
|                | 1112 | BSFR             | -       | ✓           | Shifting the states of the n bit devices by one bit to the                                            |

| a              | API  | Instruction code |        | Pulse       |                                                                           |
|----------------|------|------------------|--------|-------------|---------------------------------------------------------------------------|
| Classification |      | 16-bit           | 32-bit | instruction | Function                                                                  |
|                |      |                  |        |             | right                                                                     |
|                | 0307 | вхсн             | -      | ✓           | Exchanging all data                                                       |
|                | 1819 | CANRS            | _      | -           | User-defined CAN communication sending and receiving                      |
|                | 2802 | CASD             | -      | -           | Setting the acceleration time and deceleration time for a servo           |
|                | 1209 | CCD              | _      | ✓           | Checksum                                                                  |
|                | 1816 | CCONF            | -      | ✓           | Setting the parameters in the data exchange table of a communication port |
|                | 0065 | CHKADR           | _      | _           | Checking the address of the pointer register                              |
|                | 0400 | CJ               | _      | ✓           | Conditional jump                                                          |
|                | 0303 | CML              | DCML   | ✓           | Inverting data                                                            |
|                | 0054 | СМР              | DCMP   | ✓           | Comparing values                                                          |
|                | 0063 | CMPT<            | -      | ✓           | Comparing tables ON: <                                                    |
|                | 0064 | CMPT<=           | -      | ✓           | Comparing tables ON: ≦                                                    |
| С              | 0060 | CMPT<>           | -      | ✓           | Comparing tables ON: ≠                                                    |
|                | 0059 | CMPT=            | _      | ✓           | Comparing tables ON: =                                                    |
|                | 0061 | CMPT>            | _      | ✓           | Comparing tables ON: >                                                    |
|                | 0062 | CMPT>=           | -      | <b>✓</b>    | Comparing tables ON: ≧                                                    |
|                | 1003 | CNT              | _      | _           | 16-bit counter                                                            |
|                | 1813 | COMDF            | _      | ✓           | Setting the communication format for a serial communication port          |
|                | 1812 | COMRS            | _      | _           | Sending and receiving communication data                                  |
|                | 2807 | COPRW            | _      | _           | Reading and writing CANopen communication data                            |
|                | 2808 | COPWL            | DCOPWL | _           | Writing multiple CANopen parameter values                                 |
|                | 1807 | CRC              | _      | _           | Cyclic redundancy check                                                   |
|                | 2708 | CSFO             | _      | _           | Catch speed and proportional output                                       |
|                | 0101 | _                | D-     | ✓           | Subtracting binary numbers S <sub>1</sub> -S <sub>2</sub> =D              |
|                | 1010 | _                | DCAP   | -           | Capturing the high-speed count value in the external input interrupt      |
| D [            | 2717 | -                | DCCMA  | -           | Absolute-position circle drawing                                          |
|                | 2716 | _                | DCCMR  | -           | Relative-position circle drawing                                          |
|                | 2713 | _                | DCICA  | -           | 2-Axis absolute-position clockwise arc interpolation                      |
|                | 2715 | _                | DCICCA | -           | 2-Axis absolute-position counterclockwise arc interpolation               |

|                | API  | Instruct | ion code | Pulse       | Function                                                                     |
|----------------|------|----------|----------|-------------|------------------------------------------------------------------------------|
| Classification |      | 16-bit   | 32-bit   | instruction |                                                                              |
|                | 2714 | -        | DCICCR   | -           | 2-Axis relative-position counterclockwise arc interpolation                  |
|                | 2712 | -        | DCICR    | _           | 2-Axis relative-position clockwise arc interpolation                         |
|                | 1004 | _        | DCNT     | _           | 32-bit counter                                                               |
|                | 2812 | _        | DCSFOC   | _           | Controlling the tracking function of a servo via communication               |
|                | 2707 | _        | DDRVA    | _           | Absolute position control                                                    |
|                | 2804 | _        | DDRVAC   | _           | Servo absolute position control                                              |
|                | 2706 | _        | DDRVI    | _           | Relative position control                                                    |
|                | 2803 | _        | DDRVIC   | _           | Servo relative position control                                              |
|                | 2709 | _        | DDRVM    | _           | Mark alignment positioning                                                   |
|                | 2814 | _        | DECAMS   | _           | E-CAM parameter setting and planning                                         |
|                | 1006 | _        | DHSCR    | _           | Resetting high-speed comparison                                              |
|                | 1005 | _        | DHSCS    | _           | Setting high-speed comparison                                                |
|                | 1014 | _        | DHSCY    | _           | Cyclic counting, comparing and outputting                                    |
|                | 0601 | _        | DHSRF    | ✓           | Refreshing the values of high-speed comparison                               |
|                | 1007 | _        | DHSZ     | -           | High-speed input zone comparison                                             |
| İ              | 0708 | _        | DPIDE    | -           | PID algorithm                                                                |
|                | 2701 | -        | DPLSR    | -           | High-speed pulse output (with ramp-up/down process)                          |
|                | 2705 | _        | DPLSV    | _           | Adjustable pulse output                                                      |
|                | 2805 | _        | DPLSVC   | _           | Servo speed control                                                          |
|                | 2700 | -        | DPLSY    | -           | High-speed pulse output (without ramp-up/down process)                       |
|                | 2723 | _        | DPPGB    | _           | Point to point go back and forth                                             |
|                | 2711 | _        | DPPMA    | -           | 2-Axis absolute-coordinate point-to-point synchronized motion                |
|                | 2710 | -        | DPPMR    | -           | 2-Axis relative-coordinate point-to-point synchronized motion                |
|                | 2721 | -        | DPTWC    | ✓           | Setting arc interpolation parameters in the position planning table          |
|                | 1410 | _        | DPUCNT   | _           | High-speed counter function of PU module                                     |
| [              | 1402 | -        | DPUCONF  | ✓           | Setting output control parameters of PU module                               |
|                | 1406 | -        | DPUDRA   | -           | Absolute addressing output of PU module (with acceleration and deceleration) |
|                | 1405 | -        | DPUDRI   | -           | Relative position output of PU module (with acceleration and deceleration)   |
|                | 1408 | _        | DPUJOG   | _           | PU module jog output                                                         |
|                | 1429 | -        | DPULS    | ✓           | Setting PU module software limits                                            |
|                | 1409 | _        | DPUMPG   | _           | PU module MPG output                                                         |

|                | API  | Instruction code |        | Pulse       | Formation                                                                              |
|----------------|------|------------------|--------|-------------|----------------------------------------------------------------------------------------|
| Classification |      | 16-bit           | 32-bit | instruction | Function                                                                               |
|                | 1404 | -                | DPUPLS | -           | PU module pulse output (no acceleration)                                               |
| [              | 1407 | _                | DPUZRN | _           | PU module homing                                                                       |
|                | 0712 | _                | DSPA   | _           | Solar panel positioning                                                                |
| [              | 1008 | -                | DSPD   | -           | Detecting speed                                                                        |
|                | 0711 | _                | DSUNRS | _           | Setting up the sunrise and sunset times                                                |
|                | 1226 | _                | DTM    | ✓           | Transfer and move data                                                                 |
|                | 2720 | -                | DTPWL  | <b>√</b>    | Setting linear interpolation parameters in the position planning table                 |
|                | 2719 | -                | DTPWS  | <b>√</b>    | Setting single-axis output parameters in the position planning table                   |
|                | 2817 | -                | DTQC   | _           | Torque control                                                                         |
|                | 2818 | _                | DTQLC  | _           | Speed of torque control                                                                |
|                | 2704 | -                | DZRN   | _           | Zero return                                                                            |
|                | 2724 | -                | DZRN2  | _           | Zero return 2 (output direction can be set)                                            |
|                | 2105 | DABCD            | DDABCD | ✓           | Converting an ASCII code into a binary-coded decimal number                            |
|                | 2103 | DABIN            | DDABIN | ✓           | Converting a signed decimal ASCII code into a signed decimal binary number             |
|                | 0116 | DEC              | DDEC   | ✓           | Subtracting one from a binary number                                                   |
|                | 1202 | DECO             | _      | ✓           | Decoder                                                                                |
|                | 1901 | DELAY            | _      | ✓           | Delaying the execution of a program                                                    |
|                | 1821 | DESO             | _      | _           | Execute the appointed communication number of the data exchange table once             |
|                | 0500 | DI               | _      | _           | Disabling the interrupt                                                                |
|                | 1215 | DIS              | _      | ✓           | Disuniting the 16-bit data                                                             |
|                | 0118 | DIV16            | DIV32  | ✓           | Division of binary numbers for 16-bit Division of binary numbers for 32-bit            |
|                | 0504 | DIX              | _      | _           | Enabling a specific interrupt                                                          |
|                | 1820 | DMVSH            | _      | -           | Enabling Delta DMV detection and communication                                         |
|                | 1818 | DNETRW           | _      | -           | Reading and writing DeviceNet communication data                                       |
|                | 1607 | DST              | _      | ✓           | Daylight saving time                                                                   |
|                | 1702 | DSW              | _      | _           | DIP switch                                                                             |
|                | 2815 | ECAMA            | _      | -           | Activating E-CAM control and displaying the status                                     |
|                | 2816 | ECAMC            | _      | -           | Modifying the starting address for E-CAM chart and the E-CAM chart length in the servo |
| <sub>E</sub>   | 2813 | ECAMD            | _      | -           | Downloading E-CAM chart to the Slave                                                   |
| -              | 2815 | ECAMA            | _      | _           | Activating E-CAM control and displaying the status                                     |
|                | 2821 | ECATRW           | _      | _           | Reading and writing EtherCAT SDO data                                                  |
|                | 2823 | ECATST           | -      | _           | Reading the state of an EtherCAT slave                                                 |

| Classification | API  | Instruction code |        | Pulse       |                                                                                |
|----------------|------|------------------|--------|-------------|--------------------------------------------------------------------------------|
|                |      | 16-bit           | 32-bit | instruction | Function                                                                       |
|                | 0501 | EI               | _      | -           | Enabling an interrupt                                                          |
|                | 2208 | EIPRW            | _      | _           | Reading and writing through an EtherNet/IP connection                          |
|                | 0503 | EIX              | _      | _           | Disabling a specific interrupt                                                 |
|                | 2211 | EMCONF1          | _      | ✓           | Setting email server parameter values                                          |
|                | 2212 | EMCONF2          | _      | ✓           | Setting email address                                                          |
|                | 2811 | EMER             | _      | _           | Reading Emergency message                                                      |
|                | 1203 | ENCO             | _      | ✓           | Encoder                                                                        |
|                | 1905 | EPOP             | _      | ✓           | Reading data into the index registers                                          |
|                | 1904 | EPUSH            | _      | ✓           | Storing the contents of the index registers                                    |
|                | 2213 | ETHRW            | _      | _           | Ethernet communication                                                         |
|                | 0105 | -                | F-     | ✓           | Subtracting floating-point numbers S <sub>1</sub> -S <sub>2</sub> =D           |
|                | 0106 | -                | F*     | ✓           | Multiplying floating-point numbers S <sub>1</sub> *S <sub>2</sub> =D           |
|                | 0107 | -                | F/     | ✓           | Dividing floating-point numbers S <sub>1</sub> /S <sub>2</sub> =D              |
|                | 0104 | -                | F+     | ✓           | Adding floating-point numbers<br>S1+S2=D                                       |
|                | 1504 | -                | FACOS  | ✓           | Arccosine of the floating-point number                                         |
|                | 0028 | -                | FAND<  | -           | S1 < S2                                                                        |
|                | 0029 | -                | FAND<= | -           | S1≦S2                                                                          |
|                | 0025 | -                | FAND<> | -           | S1≠S2                                                                          |
|                | 0024 | -                | FAND=  | -           | S1 = S2                                                                        |
|                | 0026 | _                | FAND>  | -           | S1 > S2                                                                        |
| F              | 0027 | _                | FAND>= | -           | S1≧S2                                                                          |
|                | 1503 | _                | FASIN  | ✓           | Arcsine of a floating-point number                                             |
|                | 1505 | -                | FATAN  | ✓           | Arctangent of a floating-point number                                          |
|                | 0212 | -                | FBCD   | <b>√</b>    | Converting a binary floating-point number into a decimal floating-point number |
|                | 0213 | -                | FBIN   | ✓           | Converting a decimal floating-point number into a binary floating-point number |
|                | 0056 | _                | FCMP   | ✓           | Comparing floating-point numbers                                               |
|                | 1501 | -                | FCOS   | ✓           | Cosine of a floating-point number                                              |
|                | 1507 | -                | FCOSH  | ✓           | Hyperbolic cosine of a floating-point number                                   |
|                | 1510 | -                | FDEG   | ✓           | Converting radians to degrees                                                  |
|                | 1513 | -                | FEXP   | ✓           | The exponent of a floating-point number                                        |
|                | 0022 | -                | FLD<   | -           | S1 <s2< td=""></s2<>                                                           |
|                | 0023 | _                | FLD<=  | -           | S1≦S2                                                                          |

|                | API  | Instruction code |        | Pulse       | Formation                                                            |
|----------------|------|------------------|--------|-------------|----------------------------------------------------------------------|
| Classification |      | 16-bit           | 32-bit | instruction | Function                                                             |
|                | 0019 | -                | FLD<>  | _           | S1≠S2                                                                |
|                | 0018 | _                | FLD=   | _           | S1 = S2                                                              |
|                | 0020 | _                | FLD>   | _           | S1 > S2                                                              |
|                | 0021 | _                | FLD>=  | _           | S1≧S2                                                                |
|                | 1515 | -                | FLN    | ✓           | Natural logarithm of a binary floating-point number                  |
|                | 1514 | _                | FLOG   | ✓           | Logarithm of a floating-point number                                 |
|                | 1224 | _                | FMEAN  | ✓           | The mean of floating point numbers                                   |
|                | 0211 | _                | FNEG   | ✓           | Reversing the sign of a floating-point number                        |
|                | 0034 | _                | FOR<   | _           | S1 < S2                                                              |
|                | 0035 | _                | FOR<=  | _           | S1≦S2                                                                |
|                | 0031 | _                | FOR<>  | _           | S1≠S2                                                                |
|                | 0030 | _                | FOR=   | _           | S1 = S2                                                              |
|                | 0032 | _                | FOR>   | _           | S1 > S2                                                              |
|                | 0033 | _                | FOR>=  | _           | S1≧S2                                                                |
|                | 1516 | _                | FPOW   | ✓           | Raising a floating-point number to a power                           |
|                | 1509 | _                | FRAD   | ✓           | Converting degrees to radians                                        |
|                | 1500 | _                | FSIN   | ✓           | Sine of a floating-point number                                      |
|                | 1506 | _                | FSINH  | ✓           | Hyperbolic sine of a floating-point number                           |
|                | 1229 | _                | FSORT  | ✓           | Sorting data in floating-point format                                |
|                | 1512 | _                | FSQR   | ✓           | Square root of a floating-point number                               |
|                | 1225 | _                | FSUM   | ✓           | The sum of floating point numbers                                    |
|                | 1502 | -                | FTAN   | ✓           | Tangent of a floating-point number                                   |
|                | 1508 | -                | FTANH  | ✓           | Hyperbolic tangent of a floating-point number                        |
|                | 0057 | _                | FZCP   | ✓           | Floating-point zone comparison                                       |
|                | 0202 | FLT              | DFLT   | ✓           | Converting a binary integer into a binary floating-point number      |
|                | 1300 | FOR              | -      | _           | Start of a nested loop                                               |
|                | 1400 | FROM             | DFROM  | ✓           | Reading data from the control register in the extension module       |
|                | 0209 | GBIN             | DGBIN  | ✓           | Converting a Gray code into a binary number                          |
| G -            | 0402 | GOEND            | _      | _           | Jumping to END                                                       |
|                | 1902 | GPWM             | _      | -           | General pulse width modulation                                       |
|                | 0208 | GRY              | DGRY   | ✓           | Converting a binary number into a Gray code                          |
|                | 2104 | HABIN            | DHABIN | ✓           | Converting a hexadecimal ASCII code into a hexadecimal binary number |
| H              | 1701 | HKY              | DHKY   | -           | Hexadecimal key input                                                |
|                | 1604 | HOUR             | _      | _           | Running-time meter                                                   |

| 2207   IATON                                                                                                    | 32-bit  DINC DINT - DJOG - | instruction                           | Converting an IP address of the string type into an IP address of the integer type  The start of the instruction execution time measurement  The end of the instruction execution time measurement  Adding one to a binary number  Incremental drum sequencer  Reading the system data  Initializing the servo for CANopen communication  Initializing the slaves for EtherCAT communication  Converting a 32-bit floating-point number into a binary integer  Converting an IP address of the integer type into an IP address of the string type  Unconditional jump  JOG output |
|----------------------------------------------------------------------------------------------------|----------------------------|---------------------------------------|----------------------------------------------------------------------------------------------------|
| 1012 IETS  1013 IETE  0115 INC  0706 INCD  1906 INFO  2800 INITC  2820 INITEC  0204 INT  2206 INTOA  0401 JMP  2703 JOG  0037 LD\$<> 0036 LD\$=  0809 LD&  0811 LD^  0810 LD   0004 LD<  0005 LD<=  0001 LD<> 0001 LD<> 0001 LD<> 0001 LD<> 0001 LD<> 0001 LD<> 0001 LD<> 0001 LD<> 0001 LD<> 0001 LD<> 0001 LD<> 0001 LD<> 0001 LD<> 0001 LD<> 0001 LD<> 0001 LD<> 0001 LD<> 0001 LD<> 0001 LD<> 0001 LD<> 0001 LD<> 0001 LD<> 0001 LD<> 0001 LD<> 0001 LD<> 0001 LD<> 0001 LD<> 0001 LD<> 0001 LD<> 0001 LD< 0001 LD<0                                                                                                    | -<br>-<br>-<br>DINT<br>-   | ✓ ✓ ✓ ✓ ✓ ✓ ✓ ✓ ✓ ✓ ✓ ✓ ✓ ✓ ✓ ✓ ✓ ✓ ✓ | address of the integer type The start of the instruction execution time measurement The end of the instruction execution time measurement Adding one to a binary number Incremental drum sequencer Reading the system data Initializing the servo for CANopen communication Initializing the slaves for EtherCAT communication Converting a 32-bit floating-point number into a binary integer Converting an IP address of the integer type into an IP address of the string type Unconditional jump                                                                              |
| 1013 IETE  0115 INC  0706 INCD  1906 INFO  2800 INITC  2820 INITEC  0204 INT  2206 INTOA  0401 JMP  2703 JOG I  0037 LD\$<> 0036 LD\$=  0809 LD&  0811 LD^  0810 LD   0004 LD<  0005 LD<=  0001 LD<> 0001 LD<> 0001 LD<> 0001 LD<> 0001 LD<> 0001 LD<> 0001 LD< 0001 LD<> 0001 LD<> 0001 LD<> 0001 LD<> 0001 LD<> 0001 LD<> 0002 LD< 0001 LD<> 0001 LD<> 0001 LD<> 0001 LD<> 0001 LD<> 0001 LD<0                                                                                                    | -<br>-<br>-<br>DINT<br>-   |                                       | measurement The end of the instruction execution time measurement Adding one to a binary number Incremental drum sequencer Reading the system data Initializing the servo for CANopen communication Initializing the slaves for EtherCAT communication Converting a 32-bit floating-point number into a binary integer Converting an IP address of the integer type into an IP address of the string type Unconditional jump                                                                                                    |
| 0115 INC 0706 INCD 1906 INFO 2800 INITC 2820 INITEC 0204 INT 2206 INTOA  0401 JMP 2703 JOG 0037 LD\$<> 0036 LD\$= 0809 LD& 0811 LD^ 0810 LD  0004 LD< 0005 LD<= 0001 LD<> 0001 LD<> 0001 LD< 0001 LD<0                                                                                                    | -<br>-<br>-<br>DINT<br>-   |                                       | measurement  Adding one to a binary number  Incremental drum sequencer  Reading the system data  Initializing the servo for CANopen communication  Initializing the slaves for EtherCAT communication  Converting a 32-bit floating-point number into a binary integer  Converting an IP address of the integer type into an IP address of the string type  Unconditional jump                                                                                                    |
| O706   INCD   1906   INFO   2800   INITC   2820   INITEC   O204   INT     2206   INTOA   O401   JMP   JMP       | -<br>-<br>-<br>DINT<br>-   | -<br>-<br>-<br>-<br>-<br>-            | Incremental drum sequencer Reading the system data Initializing the servo for CANopen communication Initializing the slaves for EtherCAT communication Converting a 32-bit floating-point number into a binary integer Converting an IP address of the integer type into an IP address of the string type Unconditional jump                                                                                                    |
| 1906 INFO 2800 INITC 2820 INITEC  0204 INT  2206 INTOA  0401 JMP  2703 JOG  0037 LD\$<> 0036 LD\$= 0809 LD& 0811 LD^ 0810 LD  0004 LD< 0005 LD<= 0001 LD<> 0001 LD<> 0001 LD<> 0001 LD<> 0001 LD<> 0001 LD<> 0001 LD<> 0001 LD<> 0001 LD<> 0001 LD<> 0001 LD<> 0001 LD<> 0001 LD<> 0001 LD<> 0001 LD<> 0001 LD<> 0001 LD<> 0001 LD<> 0001 LD<> 0001 LD<> 0001 LD<> 0001 LD<> 0001 LD<> 0001 LD<0                                                                                                    | -                          | ✓<br>-<br>-<br>✓                      | Reading the system data Initializing the servo for CANopen communication Initializing the slaves for EtherCAT communication Converting a 32-bit floating-point number into a binary integer Converting an IP address of the integer type into an IP address of the string type Unconditional jump                                                                                                    |
| 2800 INITC 2820 INITEC  0204 INT  2206 INTOA  0401 JMP  2703 JOG I  0037 LD\$<> 0036 LD\$=  0809 LD&  0811 LD^  0810 LD   0004 LD<  0005 LD<=  0001 LD<> 0001 LD<> 0001 LD<> 0001 LD<> 0001 LD<> 0001 LD<> 0001 LD<> 0001 LD<> 0001 LD<> 0001 LD<> 0001 LD<> 0001 LD<> 0001 LD<> 0001 LD<> 0001 LD<> 0001 LD<> 0001 LD<> 0001 LD<> 0001 LD<> 0001 LD<> 0001 LD<> 0001 LD<> 0001 LD<> 0001 LD<> 0001 LD< 0001 LD<0                                                                                                    | -                          | -<br>-<br>-<br>-                      | Initializing the servo for CANopen communication Initializing the slaves for EtherCAT communication Converting a 32-bit floating-point number into a binary integer Converting an IP address of the integer type into an IP address of the string type Unconditional jump                                                                                                    |
| 2820 INITEC  0204 INT  2206 INTOA  0401 JMP  2703 JOG I  0037 LD\$<> 0036 LD\$=  0809 LD&  0811 LD^  0810 LD   0004 LD<  0005 LD<= E  0001 LD<>                                                                                                    | -                          | -<br>✓                                | Initializing the slaves for EtherCAT communication  Converting a 32-bit floating-point number into a binary integer  Converting an IP address of the integer type into an IP address of the string type  Unconditional jump                                                                                                    |
| 0204 INT  2206 INTOA  0401 JMP  2703 JOG I  0037 LD\$<> 0036 LD\$=  0809 LD&  0811 LD^  0810 LD   0004 LD<  0005 LD<=  0001 LD<> 0001 LD<> 0001 LD<> 0001 LD<> 0001 LD<> 0001 LD<> 0001 LD<> 0001 LD<> 0001 LD<> 0001 LD<> 0001 LD<> 0001 LD<> 0001 LD<> 0001 LD<> 0001 LD<> 0001 LD< 0001 LD< 0001 L  | -                          | ✓<br>✓                                | Converting a 32-bit floating-point number into a binary integer  Converting an IP address of the integer type into an IP address of the string type  Unconditional jump                                                                                                    |
| 2206 INTOA  J 0401 JMP  2703 JOG I  0037 LD\$<>> 0036 LD\$= 0809 LD& 0811 LD^ 0810 LD  0004 LD< 0005 LD<= 0001 LD<> 0001 LD<> 0001 LD<> 0001 LD<> 0001 LD<> 0001 LD<> 0004 LD<> 0001 LD<> 0001 LD<> 0001 LD<> 0001 LD<> 0001 LD<> 0001 LD<> 0001 LD<> 0001 LD<> 0001 LD<> 0001 LD<> 0001 LD< 0005 LD< 0001 LD< 0001 LD< 0001 LD< 0001 LD< 0001 LD< 0001 LD< 0001 LD< 0001 LD< 0001 LD< 0001 LD<0001 LD< 0001 LD<0001 LD< 0001 LD<0001 LD<0001 LD  | -                          | ✓<br>-                                | binary integer  Converting an IP address of the integer type into an IP address of the string type  Unconditional jump                                                                                                    |
| J 0401 JMP 2703 JOG I 0037 LD\$<> 0037 LD\$<> 0036 LD\$= 0809 LD& 10004 LD< 0005 LD<= 00001 LD<> 0001 LD<> 00 | -<br>DJOG<br>-             | _                                     | IP address of the string type Unconditional jump                                                                                                    |
| J 2703 JOG I  0037 LD\$<> 0036 LD\$=  0809 LD&  0811 LD^  0810 LD   0004 LD<  0005 LD<=  0001 LD<> I                                                                                                    | –<br>DJOG<br>–             |                                       | · ·                                                                                                    |
| 2703 JOG II  0037 LD\$<> 0036 LD\$=  0809 LD&  0811 LD^  0810 LD   0004 LD<  0005 LD<= II  0001 LD<>                                                                                                    | DJOG<br>-                  | -                                     | IOG output                                                                                                    |
| 0036 LD\$=  0809 LD&  0811 LD^  0810 LD   0004 LD<  0005 LD<=  0001 LD<>                                                                                                    | _                          |                                       | ουσ σαιραι                                                                                                    |
| 0809 LD&   0811 LD^ 0810 LD  0004 LD< 0005 LD<= [ 0001 LD<> [                                                                                                    |                            | _                                     | S1≠S2                                                                                                    |
| 0811 LD^ 0810 LD  0004 LD< 0005 LD<= [ 0001 LD<> [                                                                                                    | _                          | _                                     | S1=S2                                                                                                    |
| 0810 LD  0004 LD< 0005 LD<= 0001 LD<>                                                                                                    | DLD&                       | _                                     | S1&S2                                                                                                    |
| 0004 LD<<br>0005 LD<= E<br>0001 LD<> E                                                                                                    | DLD^                       | _                                     | S1^S2                                                                                                    |
| 0005 LD<= E                                                                                                    | DLD                        | _                                     | S1 S2                                                                                                    |
| 0001 LD<> [                                                                                                    | DLD<                       | _                                     | S1 <s2< td=""></s2<>                                                                                                    |
|                                                                                                    | DLD<=                      | _                                     | S1≦S2                                                                                                    |
| 0000 LD=                                                                                                    | DLD<>                      | _                                     | S1≠S2                                                                                                    |
|                                                                                                    | DLD=                       | _                                     | S1=S2                                                                                                    |
| L 0002 LD>                                                                                                    | DLD>                       | _                                     | S1>S2                                                                                                    |
| 0003 LD>= [                                                                                                    | DLD>=                      | _                                     | S1≧S2                                                                                                    |
| 0070 LDZ< [                                                                                                    | DLDZ<                      | -                                     | S1-S2 < S3                                                                                                    |
| 0071 LDZ<= D                                                                                                    | LDZ<=                      | -                                     | S1-S2 ≦ S3                                                                                                    |
| 0067 LDZ<> D                                                                                                    | LDZ<>                      | -                                     | S1-S2 ≠ S3                                                                                                    |
| 0066 LDZ= [                                                                                                    | DLDZ=                      | -                                     | S1-S2 = S3                                                                                                    |
| 0068 LDZ> [                                                                                                    | DLDZ>                      | -                                     | S1-S2 > S3                                                                                                    |
| 0069 LDZ>= D                                                                                                    | LDZ>=                      | -                                     | S1-S2 ≥ S3                                                                                                    |
| 1221 LIMIT C                                                                                                    | DLIMIT                     | ✓                                     | Confining a value within bounds                                                                                                    |
| 1806 LRC                                                                                                    | _                          | -                                     | Longitudinal parity check                                                                                                    |
| 0801 MAND                                                                                                    |                            | ✓                                     | Matrix AND operation                                                                                                    |
| M 2304 MDEL                                                                                                    |                            | ✓                                     | Deleting files on the memory card                                                                                                    |

|                |      | Instructi  | on code | Pulse       |                                                         |
|----------------|------|------------|---------|-------------|---------------------------------------------------------|
| Classification | API  | 16-bit     | 32-bit  | instruction | Function                                                |
|                | 2123 | MERGE      | _       | ✓           | Merging a string                                        |
|                | 1214 | MBC        | _       | ✓           | Counting the bits with the value 0 or 1                 |
|                | 0904 | MBR        | _       | ✓           | Rotating the matrix bits                                |
|                | 1212 | MBRD       | _       | ✓           | Reading the matrix bit                                  |
|                | 1109 | MBS        | _       | ✓           | Shifting the matrix bits                                |
|                | 1213 | MBWR       | _       | ✓           | Writing the matrix bit                                  |
|                | 0058 | MCMP       | _       | ✓           | Matrix comparison                                       |
|                | 2210 | MCONF      | _       | ✓           | Reading/Writing Modbus TCP data                         |
|                | 1208 | MEAN       | DMEAN   | ✓           | Mean                                                    |
|                | 2303 | MEMW       | _       | ✓           | Writing data into the file register                     |
|                | 1211 | MINV       | _       | ✓           | Inverting matrix bits                                   |
|                | 1430 | MLPF       | _       | _           | Digital low-pass filter for analog input signals        |
|                | 0206 | MMOV       | _       | ✓           | Converting a 16-bit value into a 32-bit value           |
|                | 1808 | MODRW      | _       | _           | Reading/Writing MODBUS data                             |
|                | 1817 | 7 MODRWE - |         | -           | Reading and writing Modbus data without using any flags |
|                | 0803 | MOR        | _       | ✓           | Matrix OR operation                                     |
|                | 2822 | MOTST      | _       | _           | Reading Motion state of an EtherCAT slave               |
|                | 0300 | MOV        | DMOV    | ✓           | Transferring data                                       |
|                | 0310 | MOVB       | -       | ✓           | Transferring several bits                               |
|                | 2301 | MREAD      | -       | ✓           | Reading data from the memory card into the PLC          |
|                | 2204 | MSEND      | -       | ✓           | Sending an email                                        |
|                | 0704 | MTR        | -       | _           | Matrix input                                            |
|                | 2302 | MTWRIT     | -       | ✓           | Writing a string into the memory card                   |
|                | 0117 | MUL16      | MUL32   | ✓           | Multiplying binary numbers for 16-bit/32-bit            |
|                | 2300 | MWRIT      | _       | ✓           | Writing data from the PLC to the memory card            |
|                | 0805 | MXOR       | _       | ✓           | Matrix exclusive OR operation                           |
|                | 0210 | NEG        | DNEG    | ✓           | Two's complement                                        |
|                | 1301 | NEXT       | _       | _           | End of the nested loop                                  |
| N L            | 0305 | NMOV       | DNMOV   | ✓           | Transferring data to several devices                    |
|                | 1115 | NSFL       | DNSFL   | ✓           | Shifting <b>n</b> registers to the left                 |
|                | 1114 | NSFR       | DNSFR   | ✓           | Shifting <b>n</b> registers to the right                |
|                | 0049 | OR\$<>     | _       | -           | S1≠S2                                                   |
| 0              | 0048 | OR\$=      | _       | -           | S1=S2                                                   |
|                | 0815 | OR&        | DOR&    | -           | S1&S2                                                   |
|                | 0817 | OR^        | DOR^    | _           | S1^S2                                                   |

| 01!6:          | A DI | Instructi | on code | Pulse       | Fdian                                            |
|----------------|------|-----------|---------|-------------|--------------------------------------------------|
| Classification | API  | 16-bit    | 32-bit  | instruction | Function                                         |
|                | 0816 | OR        | DOR     | _           | S1 S2                                            |
|                | 0016 | OR<       | DOR<    | _           | S1 <s2< td=""></s2<>                             |
|                | 0017 | OR<=      | DOR<=   | _           | S1 ≦ S2                                          |
|                | 0013 | OR<>      | DOR<>   | _           | S1 ≠ S2                                          |
|                | 0012 | OR=       | DOR=    | _           | S1=S2                                            |
|                | 0014 | OR>       | DOR>    | _           | S1>S2                                            |
|                | 0015 | OR>=      | DOR>=   | _           | S1≧S2                                            |
|                | 0082 | ORZ<      | DORZ<   | _           | S1-S2 < S3                                       |
|                | 0083 | ORZ<=     | DORZ<=  | _           | S1-S2  <u>≤</u>  S3                              |
|                | 0079 | ORZ<>     | DORZ<>  | _           | S1-S2 ≠ S3                                       |
|                | 0078 | ORZ=      | DORZ=   | -           | S1-S2 = S3                                       |
|                | 0800 | ORZ>      | DORZ>   | -           | S1-S2 > S3                                       |
|                | 0081 | ORZ>=     | DORZ>=  | -           | S1-S2 ≧ S3                                       |
|                | 1015 | PPDT      | -       | -           | Detecting the time difference between two phases |
|                | 1403 | PUSTAT    | -       | -           | Reading PU module output state                   |
| P              | 1428 | PUX       | -       | ✓           | Setting PU module input point mode               |
|                | 1009 | PWD       | _       | -           | Pulse width detection                            |
|                | 2702 | PWM       | DPWM    | -           | Pulse width modulation                           |
|                | 0703 | RAMP      | DRAMP   | -           | Ramp signal                                      |
|                | 1517 | RAND      | _       | ✓           | Random number                                    |
|                | 0903 | RCL       | DRCL    | ✓           | Rotating to the left with the carry flag         |
|                | 0901 | RCR       | DRCR    | ✓           | Rotating to the right with the carry flag        |
|                | 0600 | REF       | _       | ✓           | Refreshing the I/O                               |
| R              | 0602 | REFF      | _       | ✓           | Refreshing the I/O filtering time                |
|                | 0207 | RMOV      | -       | ✓           | Converting a 32-bit value into a 16-bit value    |
|                | 0902 | ROL       | DROL    | ✓           | Rotating to the left                             |
|                | 0900 | ROR       | DROR    | ✓           | Rotating to the right                            |
|                | 1000 | RST       | DRST    | -           | Resetting the contact or clearing the register   |
|                | 2809 | RSTD      | -       | -           | Sending Reset or NMT command                     |
|                | 0216 | SCAL      | DSCAL   | ✓           | Scale value operation                            |
|                | 0222 | SCLM      | DSCLM   | ✓           | Multi-point area ratio operation                 |
|                | 2203 | SCLOSE    | _       | ✓           | Closing the socket                               |
| s              | 0217 | SCLP      | DSCLP   | ✓           | Parameter type of scale value operation          |
|                | 2209 | SCONF     | _       | ✓           | Setting TCP/UDP socket parameters                |
|                | 1204 | SEGD      | _       | ✓           | Seven-segment decoding                           |
|                | 1704 | SEGL      | _       | -           | Seven-segment display with latches               |

|                |      | Instructi | on code | Pulse       |                                                                         |  |  |
|----------------|------|-----------|---------|-------------|-------------------------------------------------------------------------|--|--|
| Classification | API  | 16-bit    | 32-bit  | instruction | Function                                                                |  |  |
|                | 1200 | SER       | DSER    | ✓           | Searching the data                                                      |  |  |
|                | 2501 | SFCPSE    | _       | -           | Causing SFC to pause                                                    |  |  |
|                | 2500 | SFCRUN    | _       | -           | Enabling SFC                                                            |  |  |
|                | 2502 | SFCSTP    | _       | _           | Stopping SFC                                                            |  |  |
|                | 1107 | SFDEL     | DSFDEL  | ✓           | Deleting the data from the data list                                    |  |  |
|                | 1108 | SFINS     | DSFINS  | ✓           | Inserting the data into the data list                                   |  |  |
|                | 1111 | SFL       | DSFL    | ✓           | Shifting the values of the bits in the registers by n bits to the left  |  |  |
|                | 1106 | SFPO      | DSFPO   | ✓           | Reading the latest data from the data list                              |  |  |
|                | 1110 | SFR       | DSFR    | ✓           | Shifting the values of the bits in the registers by n bits to the right |  |  |
|                | 1105 | SFRD      | DSFRD   | ✓           | Shifting the data and reading it from the word device                   |  |  |
|                | 1101 | SFTL      | _       | ✓           | Shifting the states of the devices to the left                          |  |  |
|                | 1100 | SFTR      | _       | ✓           | Shifting the states of the devices to the right                         |  |  |
|                | 1104 | SFWR      | DSFWR   | ✓           | Shifting the data and writing it into the word device                   |  |  |
|                | 0309 | SMOV      | _       | ✓           | Transferring the digits                                                 |  |  |
|                | 2122 | SPLIT     | _       | ✓           | Splitting a string                                                      |  |  |
|                | 2200 | SOPEN     | _       | ✓           | Opening the socket                                                      |  |  |
|                | 1205 | SORT      | DSORT   | ✓           | Sorting the data                                                        |  |  |
|                | 1511 | SQR       | DSQR    | ✓           | Square root of a binary number                                          |  |  |
|                | 2201 | SSEND     | _       | ✓           | Sending the data through the socket                                     |  |  |
|                | 0702 | STMR      | _       | _           | Special timer                                                           |  |  |
|                | 1201 | SUM       | DSUM    | ✓           | Number of bits whose states are ON                                      |  |  |
|                | 0308 | SWAP      | DSWAP   | ✓           | Exchange the high byte with the low byte                                |  |  |
|                | 1603 | T-        | _       | ✓           | Subtracting a time                                                      |  |  |
|                | 1602 | T+        | _       | ✓           | Adding a time                                                           |  |  |
|                | 1605 | TCMP      | _       | ✓           | Comparing a time                                                        |  |  |
|                | 2401 | TKOFF     | _       | ✓           | Disabling a cyclic task                                                 |  |  |
|                | 2400 | TKON      | _       | ✓           | Enabling a cyclic task                                                  |  |  |
|                | 1700 | TKY       | DTKY    | _           | Ten key input                                                           |  |  |
| Т [            | 1001 | TMR       | _       | _           | 16-bit timer (unit: 100 ms)                                             |  |  |
|                | 1002 | TMRH      | _       | _           | 16-bit timer (unit: 1 ms)                                               |  |  |
|                | 1011 | TMRM      | _       | _           | 16-bit timer (unit: 10 ms)                                              |  |  |
|                | 1401 | то        | DTO     | ✓           | Writing the data to the control register in the special module          |  |  |
|                | 2718 | TPO       | _       | -           | The position planning table controls the output                         |  |  |
|                | 1600 | TRD       | _       | ✓           | Reading the time                                                        |  |  |

|                | ADI  | Instructi | on code | Pulse       |                                                                       |  |  |  |
|----------------|------|-----------|---------|-------------|-----------------------------------------------------------------------|--|--|--|
| Classification | API  | 16-bit    | 32-bit  | instruction | Function                                                              |  |  |  |
|                | 0701 | TTMR      | -       | _           | Teach mode timer                                                      |  |  |  |
|                | 1601 | TWR       | _       | ✓           | Writing the time                                                      |  |  |  |
|                | 1606 | TZCP      | -       | ✓           | Time zone comparison                                                  |  |  |  |
| U              | 1216 | UNI       | _       | ✓           | Uniting the 16-bit data                                               |  |  |  |
| V              | 1814 | VFDRW     | _       | _           | Serial communication instruction exclusively for Delta AC motor drive |  |  |  |
|                | 0800 | WAND      | DAND    | ✓           | Logical AND operation                                                 |  |  |  |
|                | 1608 | WWON      | -       | _           | Weekly working time setup                                             |  |  |  |
|                | 1900 | WDT       | _       | ✓           | Watchdog timer                                                        |  |  |  |
|                | 0808 | WINV      | DINV    | ✓           | Logical reversed INV operation                                        |  |  |  |
| w [            | 0802 | WOR       | DOR     | ✓           | Logical OR operation                                                  |  |  |  |
|                | 1103 | WSFL      | DWSFL   | ✓           | Shifting data in the word devices to the left                         |  |  |  |
|                | 1102 | WSFR      | DWSFR   | ✓           | Shifting data in the word devices to the right                        |  |  |  |
|                | 1217 | WSUM      | DWSUM   | ✓           | Getting the sum                                                       |  |  |  |
|                | 0804 | WXOR      | DXOR    | ✓           | Logical exclusive OR operation                                        |  |  |  |
|                | 0306 | XCH       | DXCH    | ✓           | Exchanging data                                                       |  |  |  |
| X              | 0709 | XCMP      | -       | -           | Setup for comparing the inputs of multiple work stations              |  |  |  |
| Y              | 0710 | YOUT      | _       | _           | Comparing the outputs of multiple work stations                       |  |  |  |
|                | 0055 | ZCP       | DZCP    | ✓           | Zone comparison                                                       |  |  |  |
|                | 1223 | ZONE      | DZONE   | ✓           | Controlling the zone                                                  |  |  |  |
| _ [            | 2806 | ZRNC      | DZRNC   | _           | Servo homing                                                          |  |  |  |
| Z              | 2810 | ZRNM      | _       | _           | Setting the homing mode for Delta servo                               |  |  |  |
|                | 1206 | ZRST      | -       | ✓           | Resetting the zone                                                    |  |  |  |
|                | 1228 | _         | ZSET    | ✓           | Zone setup                                                            |  |  |  |

# **Chapter 4 Instruction Structure**

# **Table of Contents**

| 4.1 | Applied Instructions - API Description  | 4-2  |
|-----|-----------------------------------------|------|
| 4.2 | Operand Usage Description               | 4-5  |
| 4.3 | Restrictions on the Use of Instructions | 4-7  |
| 4.4 | Index Registers                         | 4-9  |
| 4.5 | Pointer Registers                       | 4-12 |
| 4.6 | Pointer Registers of Timers             | 4-14 |
| 4.7 | Pointer Registers for 16-bit Counters   | 4-16 |
| 4.8 | Pointer Registers for 32-bit Counters   | 4-18 |
| 4.9 | File Register                           | 4-20 |

# 4.1 Applied Instructions - API Description

This section describes the way this manual documents each API instruction. Every instruction has its own instruction code and API number. The instructions are divided into sections based on the related functions of the instructions, so that all the arithmetic instructions are in one section, and all the comparison instructions are in another section. The following example uses the MOV instruction. The API number of the instruction in the table is 0300, the instruction code is MOV, and the function is transferring data.

| API    | I | nstruct | ion cod | de | Operand |   |    |   |    |                 | Function |   |   |     |      |   |
|--------|---|---------|---------|----|---------|---|----|---|----|-----------------|----------|---|---|-----|------|---|
| 0300   | D | М       | ΟV      | Р  | S · D   |   |    |   |    | S · D Transferr |          |   |   |     | data |   |
| Device | Х | Υ       | М       | S  | Т       | С | НС | D | FR | SM              | SR       | Е | K | 16# | "\$" | F |
| S      | • | •       |         |    | •       | • | •  | • | •  |                 | 0        | 0 | 0 | 0   |      | 0 |
| D      |   | •       |         |    | •       | • | •  | • |    |                 | 0        | 0 |   |     |      |   |

| Data<br>type | вооц | WORD | DWORD | LWORD | UINT | INT | DINT | LINT | REAL | LREAL | TMR | CNT | STRING |
|--------------|------|------|-------|-------|------|-----|------|------|------|-------|-----|-----|--------|
| S            |      | •    | •     |       |      | •   | •    |      | •    |       | •   | •   |        |
| D            |      | •    | •     |       |      | •   | •    |      | •    |       | •   | •   |        |

| Pulse instruction | 16-bit instruction | 32-bit instruction |
|-------------------|--------------------|--------------------|
| ES3/EX3/SV3/SX3   | ES3/EX3/SV3/SX3    | ES3/EX3/SV3/SX3    |

### Symbol:

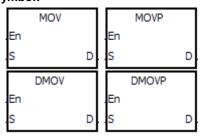

S Data source

D Data destination

- 1. The devices used by the instruction are listed in the operand column. S, D, n, and m are used as the operands according to their functions. When more than one operand is used, and these operands share the same function, they are differentiated by subscripts; for example,  $S_1$ , and  $S_2$ .
- 2. If you can use a 16-bit instruction as a 32-bit instruction, the letter **D** prepended to the 16-bit instruction code to form the 32-bit instruction form. If you can use the instruction as a pulse instruction, the letter P is appended to the instruction code. For example, "D\*\*\*P" in which "\*\*\*" is the instruction code indicates a 32-bit pulse instruction.
- **F** in the operand area indicates a single precision floating point number (32-bit). 3.
- 4. The solid circle ● indicates that the device can be modified by an index register, and the hollow circle ○ indicates that the device cannot be modified by an index register. For example, the data register designated by the operand S can be modified by an index register.
- The applicable model is indicated in the table. You can check whether you can use the instruction as a pulse 5. instruction, a 16-bit instruction, a 32-bit instruction, or a 64-bit instruction according to the information in the table.
- If you want to use an instruction in a function block, and the output (Y), input (X), and data (D) devices are supported 6. in the operands, you have to use the pointer registers. For a timer (T), a 16-bit counter (C), and a 32-bit counter (HC)

that are supported in the operands, you have to use the timer pointer register, the 16-bit counter pointer register, and the 32-bit counter pointer register. Refer to Sections 4.4–4.7 for more information or Section 7.2.4 in the ISPSoft manual or Section 8.2.2 in DIADesigner manual.

7. The symbols representing the MOV instruction in ISPSoft/DIADesigner are:

MOV, MOVP, DMOV, and DMOVP are the Instruction codes for this instruction

En: Enable

- **S**: The data source (the applicable format of the operand is a word/double word.)
- **D**: The data destination (the applicable format of the operand is a word/double word.)

### **Applied instructions composition**

Some applied instructions are composed of instruction codes. For example, the EI, DI, and WDT instructions; however, most applied instructions consist of instruction codes and several operands.

Every applied instruction has its own API number and instruction code. For example, the instruction code API 0300 is the MOV (transfer data) instruction. You can enter an applied instruction in three ways.

Enter the instruction directly: you can enter the instruction in ISPSoft/DIADesigner. For the MOV instruction, enter the instruction name and the operands to designate "MOV D0

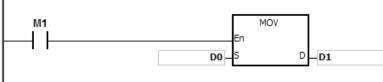

Enter the instruction by dragging: you can drag the MOV instruction from **APIs** in ISPSoft/DIADesigner to the ladder diagram editor.

Enter the instruction from the toolbar: you can click **API/FB Selection** on the toolbar in ISPSoft/DIADesigner, and then click **API**. Finally, click the MOV instruction in **Data Transfer**.

|                                                                                                    | Source operand                                                                                                    |  |  |  |  |  |
|----------------------------------------------------------------------------------------------------|----------------------------------------------------------------------------------------------------|--|--|--|--|--|
| S                                                                                                    | If there is more than one source operand, the source operands are represented by subscript (for example <b>S</b> <sub>1</sub> , <b>S</b> <sub>2</sub> ). |  |  |  |  |  |
|                                                                                                    | Destination operand                                                                                                    |  |  |  |  |  |
| D                                                                                                    | If there is more than one destination operand, the destination operands are represented by subscript (for example, $D_1$ , $D_2$ ).                      |  |  |  |  |  |
| If the operand only can be a constant K/H or a register value, it is represented by <b>m</b> , <b>m</b> <sub>1</sub> , <b>m</b> <sub>2</sub> , <b>n</b> , <b>n</b> <sub>1</sub> , or <b>n</b> <sub>2</sub> . |                                                                                                    |  |  |  |  |  |

### The length of the operand (6-bit, 32-bit, or floating-point number instructions):

### 16-bit or 32-bit instructions

Operand values in instructions are divided into 16-bit values and the 32-bit values. In order to process data of difference lengths, the instructions are divided into 16-bit and 32-bit instructions. To differentiate a 32-bit instruction from the 16-bit form, a D is added in front of the 16-bit instruction code (16-bit MOV and 32-bit DMOV).

### The floating-point number instruction

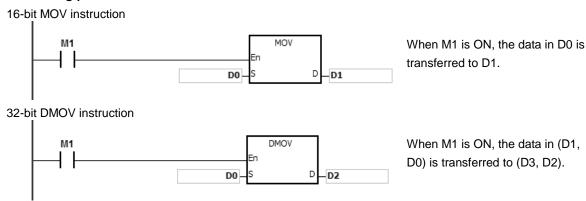

### Floating-point number instructions

Floating-point number instructions support 32-bit floating-point number instructions that correspond to the single-precision floating-point number instructions. Refer to Chapter 2 for more information about floating-point numbers.

32-bit single-precision floating-point number F+ instruction

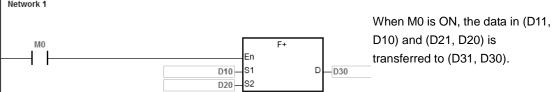

## Continuous execution and pulse execution of instructions

- 1. Instruction execution can be divided into continuous and pulse execution. You can reduce the scan cycle with pulse instructions because when the instruction is not executed, less time is needed to execute the program.
- 2. The pulse function allows the related instruction to enable the rising edge-triggered control input. The instruction is ON for one scan cycle.
- 3. If the control input stays ON, and the related instruction is not executed, the control input must be switched from OFF to ON again in order to execute the instruction.
- 4. The following shows the difference between pulse and continuous instruction:

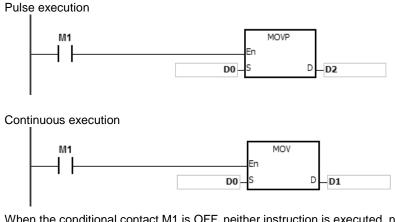

When M1 switches from OFF to ON, the MOVP instruction is executed once. The instruction is not executed again in the scan cycle. Therefore, it is called a pulse instruction.

Whenever M1 is ON during the scan cycle, the MOV instruction is executed once. Therefore, the instruction is called a continuous instruction.

When the conditional contact M1 is OFF, neither instruction is executed, nor the value in the destination operand D changes.

# 4.2 Operand Usage Description

There are 2 types of operands in the DVP-ES3/EX3/SV3/SX3 Series: user-defined and system-defined.

## **User-defined operands**

Input relays: X0–X377 (octal format)

Output relays: Y0–Y377 (octal format)

Internal relays: M0–M8191

Stepping relays: S0–S2047

Timers: T0–T511

• 16-bit counters: C0-C511

• 32-bit counters: HC0–HC255

Data registers: D0–D29999 or D0.0–D29999.15

• File registers: FR0–FR65535

• Special auxiliary flags: SM0–SM4095

Special data registers: SR0–SR2047

Index registers: E0–E9

Constants: The decimal constants are indicated by K, and the hexadecimal constants are indicated by 16#.

Strings: "\$"

• Floating-point numbers: The single-precision floating-point numbers are indicated by F.

- The length of the data in one register is generally 16 bits. If you want to store 32-bit data in the register, designate two consecutive registers for the data.
- If the operand in a 32-bit instruction uses D0, it occupies the 32-bit data register composed of (D1, D0). D1 represents the higher 16 bits, and D0 represents the lower 16 bits. The same rule applies to the timer and the 16-bit counter.
- When you use the 32-bit counter HC as the data register, it can only be used by the operand in a 32-bit instruction.
- You can only use index registers in 16-bit instructions.

Refer to Chapter 2 Devices for more information.

# System-defined operands

- The system assigns the variables to declare such as BOOL, WORD, INT and so on: U0–U16387 and W0–W29999.
- To start or stop a task use the TK0–TK31 instructions.

The following table lists the pointer type variable symbols, the supporting devices and usage.

| Pointer type                      | Usage              |                                                                                                    |  |  |  |
|-----------------------------------|--------------------|----------------------------------------------------------------------------------------------------|--|--|--|
|                                   | Device range       | PR0-PR15 · PR0.0-PR15.15                                                                                                    |  |  |  |
| General pointer                   | Maximum quantity   | Use up to 16 pointers in each function block                                                                                       |  |  |  |
| (Pointer)                         | Can be assigned to | Variable symbols of WORD/DWORD/LWORD/INT/DINT/LINT types or data register, input relay or output relay devices (e.g. X0, Y0, etc.) |  |  |  |
| Pointer for a timer (T_POINTER)   | Device range       | TR0-TR7                                                                                                    |  |  |  |
|                                   | Maximum quantity   | Use up to 8 pointers in each function block                                                                                        |  |  |  |
|                                   | Can be assigned to | Variable symbols of timer type or timer type devices                                                                               |  |  |  |
|                                   | Device range       | CR0-CR7                                                                                                    |  |  |  |
| Pointer for a counter (C_POINTER) | Maximum quantity   | Use up to 8 pointers in each function block                                                                                        |  |  |  |
| (0=10111=11)                      | Can be assigned to | Variable symbols of counter type or counter type devices                                                                           |  |  |  |
|                                   | Device range       | HCR0-HCR7                                                                                                    |  |  |  |
| Pointer for a high-speed counter  | Maximum quantity   | Use up to 8 pointers in each function block                                                                                        |  |  |  |
| (HC_POINTER)                      | Can be assigned to | Variable symbols of 32-bit counter type or 32-bit counter type devices                                                             |  |  |  |

# 4.3 Restrictions on the Use of Instructions

• You can use the following instructions only in function blocks:

API0065 CHKADR, FB\_NP, FB\_PN, NED, ANED, ONED, PED, APED, OPED

You cannot use the following instruction in interrupt tasks:

**GOEND** 

You cannot use the in function blocks:

LDP, ANDP, ORP, LDF, ANDF, ORF, PLS, PLF, NP, PN, MC/MCR, GOEND and all pulse instructions in applied instructions.

If you want to use some of the instructions mentioned above, you can use the substitute instructions in the following table.

| Instruction which cannot be used in the function block | Substitute instruction in the function block |
|--------------------------------------------------------|----------------------------------------------|
| LDP/ANDP/ORP                                           | PED/APED/OPED                                |
| LDF/ANDF/ORF                                           | NED/ANED/ONED                                |
| PLS                                                    | -                                            |
| PLF                                                    | -                                            |
| NP                                                     | FB_NP                                        |
| PN                                                     | FB_PN                                        |
| MC                                                     | -                                            |
| MCR                                                    | -                                            |
| All pulse instructions in applied commands             | *1                                           |

<sup>\*1:</sup> Pulse instructions cannot be used in function blocks. If you want to get the function of the pulse instruction in a function block, refer to the following example.

- 1. First, declare 10 bit variables tempBit[10] to be used in the system.
- 2. When StartBit1 switches from OFF to ON, method 1 (network 1) and method 2 (network 2) can only execute the MOV instruction once; you can choose which one to use.
- 3. You cannot use the variable tempBit in the system more than once.

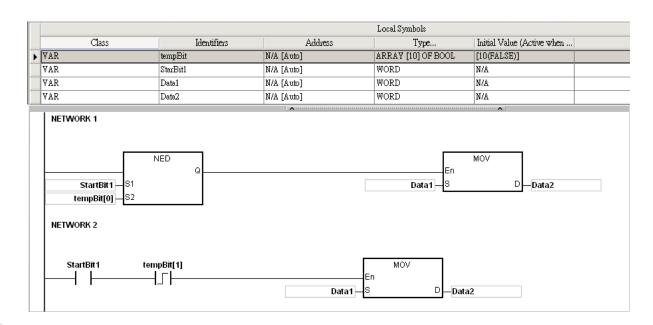

Use the following instructions with the Ladder Programming Language

For the following instructions, you need to start the instruction execution while the PLC switch from STOP to RUN. And when the following instructions stop executing, the PLC should stop programming too. It is suggested to use the following instructions with the Ladder Programming Language. Do NOT use the programming language that only does one time execution, for example, function blocks that only can be called once. Or do not use the programming language that stops scanning once the executing the instruction stops, for example ST and SFC programming languages. If the function block can be called several times by different programs, it is not suitable for the following instructions either.

| Type of Instruction                         | Instructions                                                  |
|---------------------------------------------|---------------------------------------------------------------|
| Timer and Counter<br>Instructions           | CNT, DCNT, DHSCS, DHSCR, DHSZ, DHSCY                          |
| Peripheral<br>Instructions                  | TKY, DTKY, HKY, DHKY, DSW, ARWS                               |
| Miscellaneous<br>Instruction                | RAMP, DRAMP, MTR, INCD                                        |
| Module Instructions                         | DPUCONF, PUSTAT                                               |
| CANopen<br>Communication<br>Instructions    | CANRS, COPRW, COPWL, DCOPWL, ZRNM, ECAMD, ECAMS, ECAMA, ECAMC |
| Memory Card / File<br>Register Instructions | MEMW                                                          |
| Communication<br>Instructions               | DNETRW                                                        |
| Other Instructions                          | INFO                                                          |

# 4.4 Index Registers

Index registers are 16-bit data registers. They are similar to the general register in that you can read data from them and write data into them. However, they are mainly used as index registers. The range of index registers is E0–E9. It is not recommended to use the index registers for global variables; they can only be used for partial variables and for temporary.

Index registers are used as follows.

1. Using the register name to modify the device:

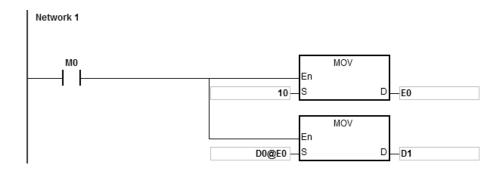

When M0 is ON, E0=10, E1=17, D1@E0=D (1+10)=D11, D11 is ON.

```
M0 En S D E0

D0.1@E0
```

NOTE 1: DVP-ES3/EX3/SV3/SX3 Series support using the register name to modify the device; for example, D0.1@E0 but does not support 2-layered modification for example, D0@E1.1@E0.

NOTE 2: When E0=17, D0.1@E0=D0.(1+17)=D1.2, and D1.2 is ON. The bit part 1@E0=(1+17)=18. However, the maximum bit number is 15. Since m=18/16=1 and the remainder is 2, the last modification result is D (0+1).2=D1.2. D1.2 is ON.

When M0 is ON, E0=10, and M1@E0=M (1+10)=M11. M11 is ON.

- 2. Declaring the variables first, and then modifying the device:
  - Declare the three variables StartBit, Var1, and Var2 in ISPSoft/DIADesigner.

    The type of StartBit is a Boolean array, and its size is 2 bits. The range is from StartBit[0] to StartBit[1].

    The type of Var1 is a word array, and its size is 11 words. The range is from Var1[0] to Var1[10].

    The type of Var2 is a word, and its size is one word.

| Local Symbols |             |            |                    |               |                    |  |  |
|---------------|-------------|------------|--------------------|---------------|--------------------|--|--|
| Class         | Identifiers | Address    | Туре               | Initial Value | Identifier Comment |  |  |
| VAR           | StartBit    | N/A [Auto] | ARRAY [2] OF BOOL  | A/N           |                    |  |  |
| VAR           | Var1        | N/A [Auto] | ARRAY [11] OF WORD | N/A           |                    |  |  |
| VAR           | Var2        | N/A [Auto] | WORD               | N/A           |                    |  |  |

When StartBit[0] is ON, E0=10, E1=1, Var1[0]@E0=Var1[10], Var2=Var1[10], and StartBit[0]@E1=StartBit[1].
 StartBit[1] is ON.

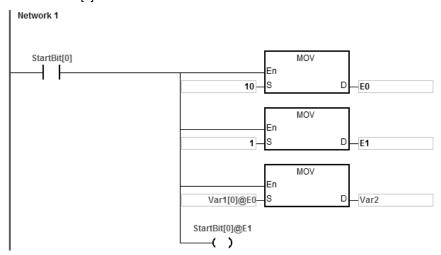

Additional remark: When you declare the variables in ISPSoft/DIADesigner, and the variables are added to the contents of the registers to form the addresses to the actual data, you must note the addresses to prevent the program from being executed incorrectly.

- 3. Using index registers in an interrupt instruction:
  - The index registers E0~E9 in the main program (e.g. POU, SFC, and FB) are different from the ones (index registers E0~E9) in the interrupt program. They are independent groups of index registers and they work separately.
  - You can use ISPSoft/DIADesigner to monitor the values of index registers in the main program.
  - Application: If you use E0 in the main program and in the interrupt program. When an interrupt occurs, before executing the interrupt program, the system stores the value of E0 in the main program. After the interrupt program is executed, the value of E0 in the main program will be retained. So that the interrupt program will not affect the value of E0 in the main program and the result of the main program execution can stay unaffected.
  - Refer to the following example, if you need to monitor the values of index registers E0-E9 in the
    interrupt program, or if the main program is also using the values of index registers E0-E9 in the
    interrupt program. (Note: It is NOT recommended to use index registers as global variables. If you need
    to use it as a global variable, you need to declare or define other devices to use it as a global variable.)

• Example: Declare D100 as the variable of the index register E0. And this example use MOVE instruction to demonstrate. Whenever an external interrupt occurs at X0, the value in D200 accumulates the occurrences in the values in D1000 ~ D1199.

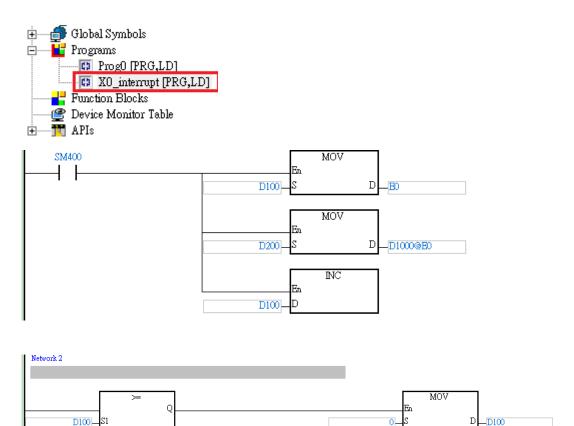

200

# 4.5 Pointer Registers

- ISPSoft/DIADesigner supports function blocks. When the variable declaration type is VAR\_IN\_OUT, and the data
  type is POINTER, the variable is a pointer register. The value in the pointer register can refer directly to the value
  stored in a device X, Y, or D; and the pointer register can point to the address associated with the variable set
  automatically in ISPSoft/DIADesigner.
- You can declare 16 pointer registers in every function block. The range is PR0-PR15, or PR0.0-PR15.15.

#### **Example:**

- 1. Create a program organization unit (POU) in ISPSoft/DIADesigner.
- 2. Create a function block called FB0.

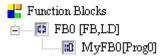

3. Create the program in the function block FB0.

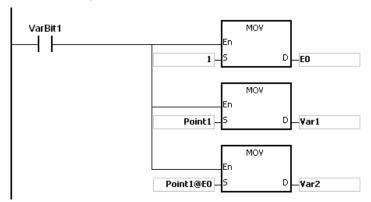

4. Declare the variable in the function block FB0.

Choose VAR\_IN\_OUT as the declaration type, Point1 as the identifier, POINTER as the data type. The variable is the pointer register.

|   | Local Symbols |             |            |         |               |                    |  |  |
|---|---------------|-------------|------------|---------|---------------|--------------------|--|--|
|   | Class         | Identifiers | Address    | Туре    | Initial Value | Identifier Comment |  |  |
|   | VAR           | VarBit1     | N/A [Auto] | BOOL    | FALSE         |                    |  |  |
|   | VAR           | Var1        | N/A [Auto] | WORD    | 0             |                    |  |  |
|   | VAR           | Var2        | N/A [Auto] | WORD    | 0             |                    |  |  |
| ٠ | VAR_IN_OUT    | Point1      | N/A [Auto] | POINTER | N/A           |                    |  |  |

5. Declare the variable in the program organization unit (POU).

|   | Local Symbols |             |            |                   |               |                    |  |  |
|---|---------------|-------------|------------|-------------------|---------------|--------------------|--|--|
|   | Class         | Identifiers | Address    | Туре              | Initial Value | Identifier Comment |  |  |
|   | VAR           | StartBit    | N/A [Auto] | array [2] of bool | N/A           |                    |  |  |
|   | VAR           | CVar1       | N/A [Auto] | ARRAY [2] OF WORD | N/A           |                    |  |  |
| ٠ | VAR           | MyFB0       | N/A [Auto] | FB0               | N/A           |                    |  |  |

6. Call the function block FB0 in the program organization unit (POU).

7. The program in the program organization unit (POU) operates as shown below.

Network 1: When StartBit[0] is ON, the address of D0 is transmitted to Point 1 in FB0.

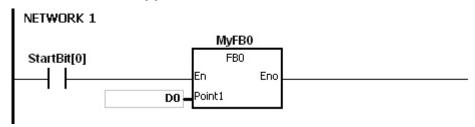

When VarBit1 in FB0 is ON, E0=1, Var1=D0, Point1@E0=D (0+1)=D1, and Var2=D1.

Network 2: When StartBit[1] is ON, the address of CVar1[0] is transmitted to Point1 in FB0.

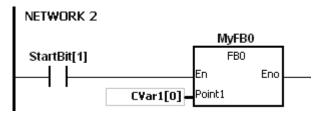

 $Var2=CVar1[1] \circ When VarBit1$  in FB0 is ON, E0=1, Var1=CVar1[0], Point1@E0=CVar1 (0+1)=Cvar1[1], and Var2=CVar1[1].

# 4.6 Pointer Registers of Timers

- ISPSoft/DIADesigner supports function blocks. If you want to use a timer in a function block, you must declare a
  timer pointer register in the function block. The address of the timer is transmitted to the timer pointer register when
  the function block is called.
- When the variable declaration type is VAR\_IN\_OUT, and the data type is T\_POINTER, the variable is the timer
  pointer register. The value in the timer pointer register can refer directly to the value stored in the device T, or in the
  variable which is the timer in ISPSoft/DIADesigner.
- You can declare up to 8 timer pointer registers in every function block. The range is TR0-TR7.
- If you want to use an instruction in the function block, and the timer is supported by the operands, you must use a timer pointer register.

## Example: using a timer in a function block.

- 1. Create a program organization unit (POU) in ISPSoft/DIADesigner.
- 2. Create a function block which is called FB0.

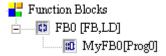

3. Declare the variable in the function block FB0.

Choose VAR\_IN\_OUT as the declaration type, TPoint1 as the identifier, and T\_POINTER as the data type. The variable is the timer pointer register.

|   | Local Symbols |             |            |           |               |                    |  |
|---|---------------|-------------|------------|-----------|---------------|--------------------|--|
|   | Class         | Identifiers | Address    | Туре      | Initial Value | Identifier Comment |  |
|   | VAR           | VarBit1     | N/A [Auto] | BOOL      | FALSE         |                    |  |
|   | VAR_IN_OUT    | TPoint1     | N/A [Auto] | T_POINTER | N/A           |                    |  |
| ٠ | VAR           | VarOut      | N/A [Auto] | BOOL      | FALSE         |                    |  |

4. The program in the function block FB0 appears as shown below.

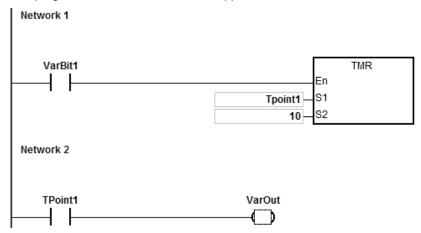

7

5. Declare the variable in the program organization unit (POU).

The data type of CVar1 should be TIMER.

|   | Local Symbols |             |            |                   |               |                    |  |  |
|---|---------------|-------------|------------|-------------------|---------------|--------------------|--|--|
|   | Class         | Identifiers | Address    | Туре              | Initial Value | Identifier Comment |  |  |
|   | VAR           | StartBit    | N/A [Auto] | array [2] of bool | [2(FALSE)]    |                    |  |  |
|   | VAR           | CVar1       | T0         | TIMER             | N/A           |                    |  |  |
| ١ | VAR           | MyFB0       | N/A [Auto] | FB0               | N/A           |                    |  |  |

- 6. Call the function block FB0 in the program organization unit (POU).
- 7. The program in the program organization unit (POU) operates as shown below.

Network 1: When StartBit[0] is ON, the address of T511 is transmitted to TPoint1 in FB0.

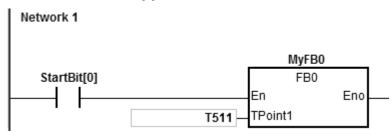

When VarBit1 in the FB0 is ON, the TMR instruction is executed, and TPoint1 (T511) starts counting. When the value of TPoint1 matches the TPoint1 setting, VarOut is ON.

Network 2: When StartBit[1] is ON, the address of CVar1[0] is transmitted to TPoint1 in FB0.

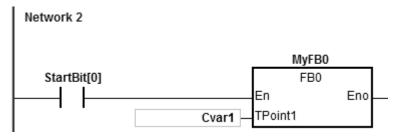

When VarBit1 in FB0 is ON, the TMR instruction is executed, and TPoint (CVar1) starts counting. When the value of TPoint1 matches the TPoint1 setting, VarOut is ON.

# 1

# 4.7 Pointer Registers for 16-bit Counters

- ISPSoft/DIADesigner supports function blocks. If you want to use a 16-bit counter in a function block, you must declare a 16-bit counter pointer register in the function block. The address of the 16-bit counter is transmitted to the 16-bit counter pointer register when the function block is called.
- When the variable declaration type is VAR\_IN\_OUT, and the data type is C\_POINTE, the variable is the 16-bit
  counter pointer register. The value in the 16-bit counter pointer register can refer directly to the value stored in the
  device T, or in the variable which is the counter in ISPSoft/DIADesigner.
- You can declare up to eight 16-bit counter pointer registers in every function block. The range is CR0–CR7.
- If you want to use an instruction in the function block, and the counter is supported by the operands, you have to use a 16-bit counter pointer register.

### Example: using a 16-bit counter in a function block.

- 1. Create a program organization unit (POU) in ISPSoft/DIADesigner.
- 2. Create a function block which is called FB0.

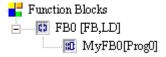

3. Declare the variable in the function block FB0.

Choose VAR\_IN\_OUT as the declaration type, CPoint1 as the identifier, C\_POINTER as the data type. The variable is a 16-bit counter pointer register.

|   | Local Symbols |             |            |           |               |                    |  |  |
|---|---------------|-------------|------------|-----------|---------------|--------------------|--|--|
|   | Class         | Identifiers | Address    | Туре      | Initial Value | Identifier Comment |  |  |
|   | VAR           | VarBit1     | N/A [Auto] | BOOL      | FALSE         |                    |  |  |
| ٠ | VAR_IN_OUT    | CPoint1     | N/A [Auto] | C_POINTER | N/A           |                    |  |  |

4. The program in the function block FB0 appears as shown below:

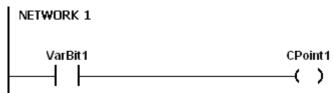

5. Declare the variable in the program organization unit (POU).

The data type of CVar1 should be COUNTER.

|   |       | Local Symbols |            |                   |               |                    |  |  |  |
|---|-------|---------------|------------|-------------------|---------------|--------------------|--|--|--|
|   | Class | Identifiers   | Address    | Туре              | Initial Value | Identifier Comment |  |  |  |
|   | VAR   | StartBit      | N/A [Auto] | ARRAY [2] OF BOOL | [2(FALSE)]    |                    |  |  |  |
|   | VAR   | CVar1         | C1         | COUNTER           | N/A           |                    |  |  |  |
| ١ | VAR   | MyFB0         | N/A [Auto] | FB0               | N/A           |                    |  |  |  |

6. Call the function block FB0 in the program organization unit (POU).

7. The program in the program organization unit (POU) operates as shown below.

Network 1: When StartBit[0] is ON, the address of C0 is transmitted to CPoint1 in FB0.

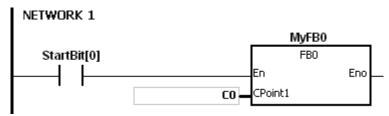

When VarBit1 in FB0 is ON, CPoint1 (C0) is ON.

Network 2: When StartBit[1] is ON, the address of CVar1 is transmitted to CPoint1 in FB0.

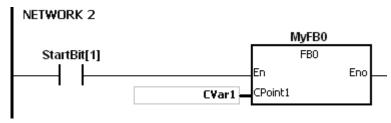

When VarBit1 in FB0 is ON, CPoint1 (CVar1) is ON.

# 4.8 Pointer Registers for 32-bit Counters

- ISPSoft/DIADesigner supports function blocks. If you want to use a 32-bit counter in the function block, you must declare a 32-bit counter pointer register in the function block. The address of the 32-bit counter is transmitted to the 32-bit counter pointer register when the function block is called.
- When the variable declaration type is VAR\_IN\_OUT, and the data type is HC\_POINTER, the variable is a 32-bit
  counter pointer register. The value in a 32-bit counter pointer register can refer directly to the value stored in the
  device HC or in the variable which is the counter in ISPSoft/DIADesigner.
- You can declare up to eight 32-bit counter pointer registers in every function block. The range is HCR0–HCR7.
- If you want to use an instruction in the function block, and the 32-bit counter is supported by the operands, you must use the 32-bit counter pointer register.

### Example: using a 32-bit counter in a function block.

Create a function block called FB0.

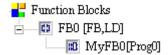

2. Declare the variable in the function block FB0.

Choose VAR\_IN\_OUT as the declaration type, HCPoint1 as the identifier, HC\_POINTER as the data type. The variable is a 32-bit counter pointer register.

|   | Local Symbols |             |            |            |               |                    |  |  |
|---|---------------|-------------|------------|------------|---------------|--------------------|--|--|
|   | Class         | Identifiers | Address    | Туре       | Initial Value | Identifier Comment |  |  |
|   | VAR           | VarBit1     | N/A [Auto] | BOOL       | FALSE         |                    |  |  |
| ١ | VAR_IN_OUT    | HCPoint1    | N/A [Auto] | HC_POINTER | N/A           |                    |  |  |

3. The program in the function block FB0 appears as follows:

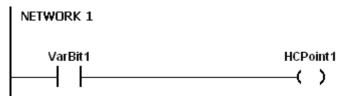

4. Declare the variable in the program organization unit (POU).

The data type of CVar1 should be COUNTER, and you must fill in the address column with a valid address of the 32-bit counter.

|   | Local Symbols |             |            |                   |               |                    |  |  |
|---|---------------|-------------|------------|-------------------|---------------|--------------------|--|--|
|   | Class         | Identifiers | Address    | Туре              | Initial Value | Identifier Comment |  |  |
|   | VAR           | StartBit    | N/A [Auto] | array [2] of bool | [2(FALSE)]    |                    |  |  |
|   | VAR           | CVar1       | HC1        | COUNTER           | N/A           |                    |  |  |
| ٠ | VAR           | MyFB0       | N/A [Auto] | FB0               | N/A           |                    |  |  |

- 5. Call the function block FB0 in the program organization unit (POU).
- 6. The program in the program organization unit (POU) operates as follows:

Network 1: When StartBit[0] is ON, the address of HC0 is transmitted to HCPoint1 in FB0.

```
NETWORK 1

MyFB0

StartBit[0]

FB0

En

HCPoint1
```

When VarBit1 in FB0 is ON, HCPoint1 (HC0) is ON.

Network: When StartBit[1] is ON, the address of CVar1 is transmitted to HCPoint1 in FB0.

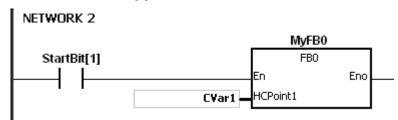

When VarBit1 in FB0 is ON, HCPoint1 (CVar1) is ON.

# 4.9 File Register

- DVP-ES3/EX3/SV3/SX3 Series PLC provides File registers (FR) for storing larger numbers of parameters.
- You can edit, upload, and download the parameters in the file registers with ISPSoft/DIADesigner.
- The values in file registers can be read while the PLC is running. Refer to the MEMW instruction (API 2303) in the DVP-ES3/EX3/SV3/SX3 Series Programming Manual for more information about how to read and write parameters to file registers.

# **Chapter 5 Basic Instructions**

| Table of | Contents |
|----------|----------|
|----------|----------|

| 5.1 | List of Basic Instructions | 5-2 |
|-----|----------------------------|-----|
| 5.2 | Basic Instructions         | 5-3 |

# **5.1 List of Basic Instructions**

The following table lists the Basic instructions covered in this chapter.

| Instruction code | Function                                                                                                    | Operand                                                                        | Operation time (µs) |
|------------------|----------------------------------------------------------------------------------------------------|--------------------------------------------------------------------------------|---------------------|
| LD/AND/OR        | Loading contact A/Connecting contact A in series/Connecting contact A in parallel                                                     | DX, X, Y, M, SM, S, T, C, HC, D                                                | 0.025               |
| LDI/ANI/ORI      | Loading contact B/Connecting contact B in series/Connecting contact B in parallel                                                     | DX, X, Y, M, SM, S, T, C, HC, D                                                | 0.03                |
| <u>OUT</u>       | Driving the coil                                                                                                    | DY, Y, M, SM, S, T, C, HC, D                                                   | 0.04                |
| <u>SET</u>       | Keeping the device on                                                                                                    | DY, Y, M, SM, S, T, C, HC, D                                                   | 0.04                |
| MC/MCR           | Setting/Resetting the master control                                                                                                  | N                                                                              | 0.24                |
| LDP/ANDP/ORP     | Starting the rising-edge detection/Connecting the rising-edge detection in series/Connecting the rising-edge detection in parallel    | DX, X, Y, M, SM, S, T, C, HC, D                                                | 0.22                |
| LDIP/ANIP/ORIP   | Starting the Rising-edge Non-Active detection /Connecting it in series/Connecting it in parallel                                      | DX · X · Y · M · SM · S · T · C · HC · D                                       | 0.22                |
| LDF/ANDF/ORF     | Starting the falling-edge detection/Connecting the falling-edge detection in series/Connecting the falling-edge detection in parallel | DX, X, Y, M, SM, S, T, C, HC, D                                                | 0.22                |
| LDIF/ANIF/ORIF   | Starting the Falling-edge Non-Active detection /Connecting it in series/Connecting it in parallel                                     | $DX \cdot X \cdot Y \cdot M \cdot SM \cdot S \cdot T \cdot C \cdot HC \cdot D$ | 0.22                |
| PED/APED/OPED    | Starting the rising-edge detection/Connecting the rising edge-detection in series/Connecting the rising-edge detection in parallel    | X, Y, M, SM, S, T, C, HC, D                                                    | 0.22                |
| NED/ANED/ONED    | Starting the falling-edge detection/Connecting the falling-edge detection in series/Connecting the falling-edge detection in parallel | X, Y, M, SM, S, T, C, HC, D                                                    | 0.22                |
| <u>PLS</u>       | Rising-edge output                                                                                                    | Y, M, SM, S, D                                                                 | 0.22                |
| <u>PLF</u>       | Falling-edge output                                                                                                    | Y, M, SM, S, D                                                                 | 0.22                |
| INV              | Inverting the logical operation result                                                                                                | _                                                                              | 0.22                |
| <u>NP</u>        | The circuit is rising edge-triggered.                                                                                                 | _                                                                              | 0.24                |
| <u>PN</u>        | The circuit is falling edge-triggered.                                                                                                | _                                                                              | 0.24                |
| FB_NP            | The circuit is rising edge-triggered.                                                                                                 | Y, M, S, D                                                                     | 0.24                |
| FB_PN            | The circuit is falling edge-triggered.                                                                                                | Y, M, S, D                                                                     | 0.24                |

# 5

# 5.2 Basic Instructions

| Instruc   | ction co  | de   |       | Operand Function |      |     |      |      |                                                                                   |       |     |     |        |   |
|-----------|-----------|------|-------|------------------|------|-----|------|------|-----------------------------------------------------------------------------------|-------|-----|-----|--------|---|
| LD/A      | AND/OR    |      |       | S                |      |     |      |      | Loading contact A/Connecting contact A in series/Connecting contact A in parallel |       |     |     |        |   |
| Device    | DX        | D    | Υ     | Х                | Υ    | М   | SM   | S    | Т                                                                                 | -     | С   | НС  |        | D |
| S         | •         |      |       | •                | •    | •   | 0    | •    | •                                                                                 | )     | •   | •   |        | • |
| Data type | BOOL BOOL | WORD | DWORD | LWORD            | UINT | INT | DINT | LINT | REAL                                                                              | LREAL | TMR | CNT | STRING |   |

### **Symbol**

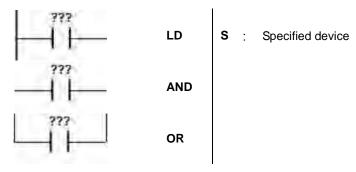

## **Explanation**

- 1. LD applies to contact A that starts from the main line or contact A which is the start of a contact circuit. Use it to save the current contents, and store the contact state in the accumulative register.
- AND connects contact A in series. It reads the state of the contact that is specified as connected in series, and
  performs the AND operation with the previous logical operation result. It stores the final result in the accumulative
  register.
- 3. OR connects contact A in parallel. It reads the state of the contact that is specified as connected in parallel, and performs the OR operation with the previous logical operation result. It stores the final result in the accumulative register.

- 1. Contact A of M0 is loaded, contact A of M1 is connected in series, contact A of M2 is connected in parallel, and the coil M20 is driven.
- 2. When both M0 and M1 are ON, or when M2 is ON, M20 is ON.

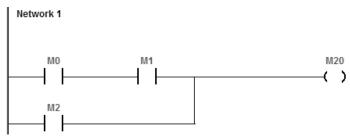

| Data type | BOOL | WORD | DWORD | LWORD | UINT | INT | DINT | LINT | REAL | LREAL | TMR | CNT | STRING |
|-----------|------|------|-------|-------|------|-----|------|------|------|-------|-----|-----|--------|
| S         | •    |      |       |       |      |     |      |      |      |       |     |     |        |

## **Symbol**

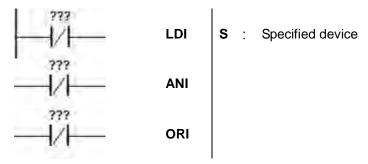

## **Explanation**

- 1. LDI applies to contact B that starts from the main line or contact B that is the start of a contact circuit. Use it to save the current contents, and store the contact state in the accumulative register.
- ANI connects contact B in series. It reads the state of the contact that is specified as connected in series, and
  performs the AND operation with the previous logical operation result. It stores the final result in the accumulative
  register.
- ORI connects contact B in parallel. It reads the state of the contact that is specified as connected in parallel, and
  performs the OR operation with the previous logical operation result. It stores the final result in the accumulative
  register.

- 1. Contact B of M0 is loaded, contact B of M1 is connected in series, contact B of M2 is connected in parallel, and the coil M20 is driven.
- 2. When both M0 and M1 are ON, or when M2 is ON, M20 is ON.

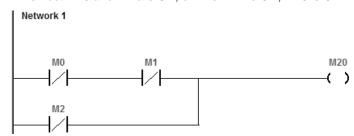

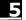

| Instruc   | ction c | ode  |      | Operand          |                                |   |    |   | Function |   |   |     |        |   |
|-----------|---------|------|------|------------------|--------------------------------|---|----|---|----------|---|---|-----|--------|---|
| (         | TUC     |      |      | Driving the coil |                                |   |    |   |          |   |   |     |        |   |
| Device    | DX      |      | DY   | Х                | Υ                              | М | SM | S | Т        | - | С | НС  |        | D |
| D         |         |      | •    |                  | •                              | • | 0  | • |          |   |   |     |        | • |
|           |         |      | •    |                  | 1                              |   |    |   |          | • |   |     |        |   |
| Data type | •       | B00L | WORD | DWORD            | TMR LREAL REAL LINT LINT LWORD |   |    |   |          |   |   | CNT | STRING |   |
| D         |         | •    |      |                  |                                |   |    |   |          |   |   |     |        |   |
| Symbol    |         | •    |      | •                |                                |   | •  | • | •        | • | • | •   |        | • |

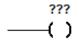

D : Specified device

## **Explanation**

- 1. The logical operation result prior to the application of the OUT instruction is output to the specified device.
- 2. The following table describes the action of the coil contact.

|           |      | OUT             |                   |
|-----------|------|-----------------|-------------------|
| Operation |      | Con             | tact              |
| result    | Coil | Contact A       | Contact B         |
|           |      | (normally open) | (normally closed) |
| False     | OFF  | OFF             | ON                |
| True      | ON   | ON              | OFF               |

- 1. Contact B of M0 is loaded, contact A of M1 is connected in series, and the coil M20 is driven.
- 2. When M0 is OFF, and M1 is ON, M20 is ON.

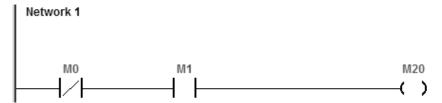

| Instruc   | ction | code |      |       | Ор    | erand  | Instruction code Operand Funct |        |                       |      |       |     |     |        |  |
|-----------|-------|------|------|-------|-------|--------|--------------------------------|--------|-----------------------|------|-------|-----|-----|--------|--|
| ,         | SET   |      |      | D     |       |        |                                |        | Keeping the device on |      |       |     |     |        |  |
| Device    | DX    | (    | DY   | Х     | Υ     | М      | SM                             | S      | Т                     | -    | С     | НС  |     | D      |  |
| D         |       |      | •    |       | •     | •      | 0                              | •      |                       |      |       |     |     | •      |  |
|           |       |      | l    |       |       |        |                                |        |                       |      |       |     |     | ı      |  |
| Data type | •     | BOOL | WORD | DWORD | LWORD | UINT   | INT                            | DINT   | LNT                   | REAL | LREAL | TMR | CNT | STRING |  |
| D         |       | •    |      |       |       |        |                                |        |                       |      |       |     |     |        |  |
| Symbol    |       |      |      |       |       |        |                                |        |                       |      |       |     |     |        |  |
|           |       | ???  |      |       |       |        |                                |        |                       |      |       |     |     |        |  |
| ——(s)     |       |      |      |       |       | D : Sp | ecified d                      | levice |                       |      |       |     |     |        |  |

## **Explanation**

When the instruction SET is driven, the specified device is set to ON. It does not matter if the SET instruction is still driven, the specified device stays ON. You can set the specified device to OFF with the RST instruction.

- 1. Contact B of M0 is loaded, contact A of M1 is connected in series, and M20 stays ON.
- 2. When M0 is OFF, and M1 is ON, M20 is ON. Even if the operation result changes, M20 still stays ON.

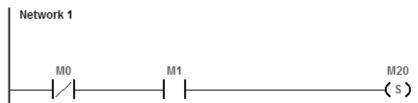

| Instruction code | Operand | Function                             |
|------------------|---------|--------------------------------------|
| MC/MCR           | N       | Setting/Resetting the master control |

## Symbol

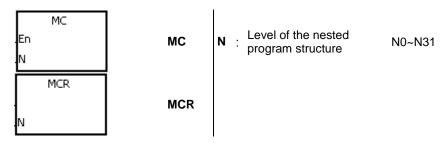

## **Explanation**

MC sets the master control. When the MC instruction is executed, the instructions between MC and MCR are
executed as usual. When the MC instruction is OFF, the actions of the instructions between MC and MCR are as
described in the following table.

| Instruction type              | Description                                                                                                    |
|-------------------------------|----------------------------------------------------------------------------------------------------|
| General-purpose timer         | The timer value is reset to zero. The coil and the contact are OFF.                                                                                                    |
| Timer in the function block   | The timer value is reset to zero. The coil and the contact are OFF.                                                                                                    |
| Accumulative timer            | The coil is OFF. The timer value and the state of the contact remain the same.                                                                                                    |
| Counter                       | The coil is OFF. The timer value and the state of the contact remain the same.                                                                                                    |
| Coils driven by OUT           | All coils are OFF.                                                                                                    |
| Devices driven by SET and RST | The states of the devices remain the same.                                                                                                    |
| Applied instruction           | All applied instructions are not executed. The FOR/NEXT loop is still repeated N times, but the actions of the instructions inside the FOR/NEXT loop follow those of the instructions between MC and MR. |

- 2. MCR resets the master control, and is placed at the end of the master control program. There should not be any contact instruction before MCR.
- 3. MC/MCR supports the nested program structure. There are at most 32 levels of nested program structures (N0–N31). Refer to the example below.

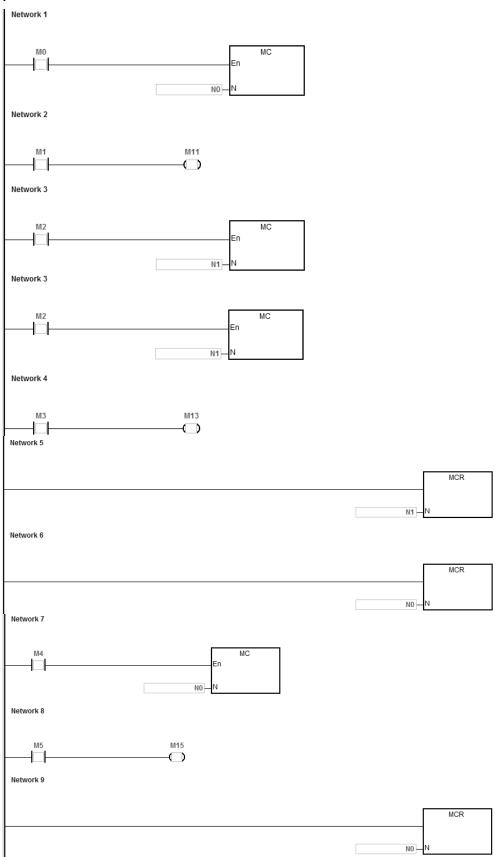

| Instruc | nstruction code Operand |    |   |          |  |  |  |          | Functio      | n                                              |   |
|---------|-------------------------|----|---|----------|--|--|--|----------|--------------|------------------------------------------------|---|
| LDP/A   | NDP/OR                  | Р  |   | S        |  |  |  | edge det | ection in se | ection/Conne<br>ries/Connect<br>on in parallel |   |
| Device  | DX                      | DY | Х | X Y M SN |  |  |  | Т        | С            | HC                                             | D |
| S       | •                       |    | • | • • • •  |  |  |  | •        | •            | •                                              | • |

| Data type | BOOL | WORD | DWORD | LWORD | UINT | INT | DINT | LINT | REAL | LREAL | TMR | CNT | STRING |
|-----------|------|------|-------|-------|------|-----|------|------|------|-------|-----|-----|--------|
| S         | •    |      |       |       |      |     |      |      |      |       |     |     |        |

**Symbol** 

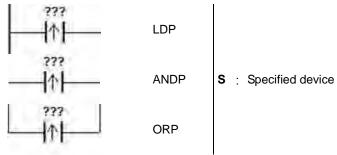

## **Explanation**

- 1. LDP stores the current contents, and stores the rising-edge detection of the contact in the accumulative register.
- 2. ANDP connects the rising-edge detection of the contact in series.
- 3. ORP connects the rising-edge detection of the contact in parallel.
- 4. The system must scan LDP/ANDP/ORP to get the state of the device. Changes to the device state are not detected until LDP/ANDP/ORP is scanned the next time.
- 5. Use the corresponding PED, APED, and OPED instructions in subroutines.

- 1. The rising-edge detection of M0 starts, the rising-edge detection of M1 is connected in series, the rising-edge detection of M2 is connected in parallel, and the coil M20 is driven.
- 2. When both M0 and M1 are switched from OFF to ON, or when M2 is switched from OFF to ON, M20 is ON for a scan cycle.

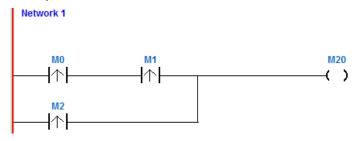

## **Symbol**

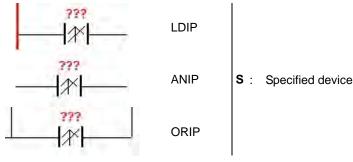

## **Explanation**

- 1. This instruction is available for ES3 CPU firmware V1.08.00 or later, which works with ISPSoft V3.18 or later /DIADesigner V1.30 or later, and also available for ES300TEC/EX3/SV3/SX3 CPU firmware V1.00.00 or later, which works with DIADesigner V1.30 or later.
- 2. The LDIP instruction is similar to the LDP instruction in usage, but they are different in action. The function of LDIF is to save the current content and get the detected rising-edge status of the contact inverted and stored in the accumulative register.
- 3. ANIP connects the rising-edge detection of the contact in series.
- 4. ORIP connects the rising-edge detection of the contact in parallel.
- 5. The system must scan LDIP/ANIP/ORIP to get the state of the device. Changes to the device state are not detected until LDIP/ANIP/ORIP is scanned the next time.

# Example

When M0 switches from OFF to ON, the value in D0 does not increase by one within a scan cycle. But when M0 is ON or OFF, the value in D0 continues to increase.

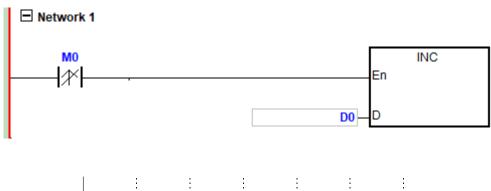

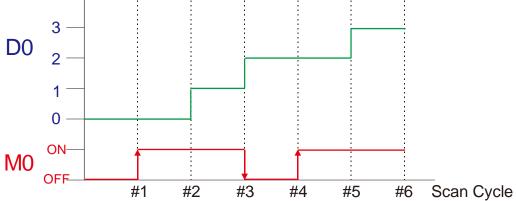

| Instruc | ction cod | de |   | Op | erand |    |   |           | Fund         | ction                                          |   |
|---------|-----------|----|---|----|-------|----|---|-----------|--------------|------------------------------------------------|---|
| LDF/A   | NDF/OR    | F  |   |    | S     |    |   | ling-edge | detection is | detection/Co<br>n series/Con<br>ection in para |   |
| Device  | DX        | DY | Х | Υ  | М     | SM | S | Т         | С            | HC                                             | D |
| S       | •         |    | • | •  | •     | 0  | • | •         | •            | •                                              | • |

| Data type | BOOL | WORD | DWORD | LWORD | UINT | N<br>T | DINT | LINT | REAL | LREAL | TMR | CNT | STRING |
|-----------|------|------|-------|-------|------|--------|------|------|------|-------|-----|-----|--------|
| S         | •    |      |       |       |      |        |      |      |      |       |     |     |        |

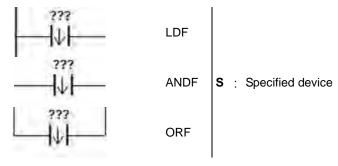

### **Explanation**

- 6. LDF saves the current contents, and stores the contact falling-edge detection in the accumulative register.
- 7. ANDF connects the falling-edge detection of the contact in series.
- 8. ORP connects the falling-edge detection of the contact in parallel.
- 9. The system must scan LDF/ANDF/ORF to get the state of the device. Changes to the device state are not detected until LDF/ANDF/ORF is scanned the next time.
- 10. Use the corresponding NED, ANED, and ONED instructions in subroutines.

### **Example**

- 1. The falling-edge detection of M0 starts, the falling-edge detection of M1 is connected in series, the falling-edge detection of M2 is connected in parallel, and the coil M20 is driven.
- 2. When both M0 and M1 switches from OFF to ON, or when M2 switches from OFF to ON, M20 is ON for a scan cycle.

```
M0 M1 M20

M2

M2
```

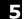

| Instruc   | ction c | ode  |      |       | Op    | erand |    |      |      |      | Func  | tion                 |     |        |
|-----------|---------|------|------|-------|-------|-------|----|------|------|------|-------|----------------------|-----|--------|
| LDIF/A    | NIF/O   | RIF  |      |       |       | s     |    |      |      |      |       | e Non-Ad<br>Connecti |     |        |
| Device    | DX      |      | DY   | Х     | Υ     | М     | SM | S    | -    | Г    | С     | НС                   |     | D      |
| S         | •       |      |      | •     | •     | •     | 0  | •    |      |      | •     | •                    |     | •      |
|           |         |      |      |       |       |       |    |      |      |      | •     |                      |     |        |
| Data type |         | BOOL | WORD | DWORD | LWORD | UINT  | NT | DINT | LINT | REAL | LREAL | TMR                  | CNT | STRING |
| S         |         | •    |      |       |       |       |    |      |      |      |       |                      |     |        |

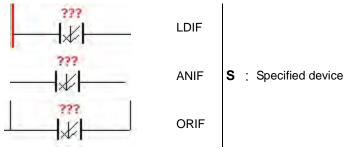

- This instruction is available for ES3 CPU firmware V1.08.00 or later, which works with ISPSoft V3.18 or later /DIADesigner V1.30 or later, and also available for ES300TEC/EX3/SV3/SX3 CPU firmware V1.00.00 or later, which works with DIADesigner V1.30 or later.
- 2. The LDIF instruction is similar to the LDIP instruction in usage, but they are different in action. The function of LDIF is to save the current content and get the detected falling-edge status of the contact inverted and stored in the accumulative register.
- 3. ANIF connects the falling-edge detection of the contact in series.
- 4. ORIF connects the falling-edge detection of the contact in parallel.
- 5. The system must scan LDIF/ANIF/ORIF to get the state of the device. Changes to the device state are not detected until LDIF/ANIF/ORIF is scanned the next time.

When M0 switches from ON to OFF, the value in D0 does not increase by one within a scan cycle. But when M0 is ON or OFF, the value in D0 continues to increase.

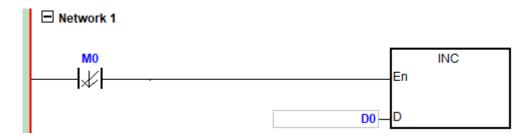

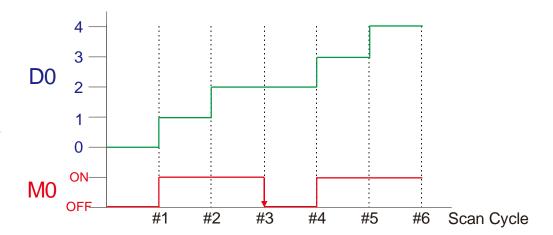

5

| Instru         | ction cod | le  |   | Operand                         | ı |    |   | Fu                                      | nction |              |   |
|----------------|-----------|-----|---|---------------------------------|---|----|---|-----------------------------------------|--------|--------------|---|
| PED/AI         | PED/OPE   | ED. |   | S <sub>1</sub> · S <sub>2</sub> |   |    |   | ng-edge de<br>In in series,<br>detectio |        | g the rising |   |
| Device         | DX        | DY  | Х | Υ                               | М | SM | S | Т                                       | С      | НС           | D |
| S <sub>1</sub> |           |     | • | •                               | • | 0  | • | •                                       | •      | •            | • |
| S <sub>2</sub> |           |     |   | •                               | • |    | • |                                         |        |              | • |

| Data type      | BOOL | WORD | DWORD | LWORD | UINT | INT | DINT | LINT | REAL | LREAL | TMR | CNT | STRING |
|----------------|------|------|-------|-------|------|-----|------|------|------|-------|-----|-----|--------|
| S <sub>1</sub> | •    |      |       |       |      |     |      |      |      |       |     |     |        |
| S <sub>2</sub> | •    |      |       |       |      |     |      |      |      |       |     |     |        |

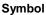

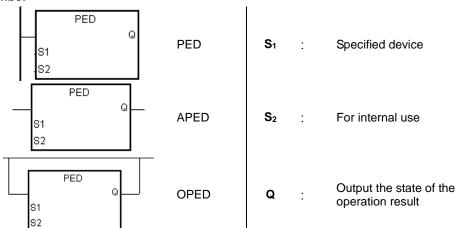

- PED/APED/OPED correspond to LDP/ANDP/ORP. The only difference between PED/APED/OPED and LDP/ANDP/ORP is that you must specify the bit device S<sub>2</sub> in which to store the previous state of the contact when PED/APED/OPED is executed. Do not use the device S<sub>2</sub> repeatedly in the program. Otherwise, the wrong execution result appears.
- 2. APED connects the rising-edge detection of the contact in series.
- 3. OPED connects the rising-edge detection of the contact in parallel.
- 4. The system must scan PED/APED/OPED to get the state of the device. Changes to the device state are not detected until PED/APED/OPED is scanned the next time
- 5. You can use PED/APED/OPED only in function blocks.
- 6. The state of the operation result is automatically output after the instruction is executed. You do not need to use an input device for this.

- 1. The rising-edge detection of M0 starts, the rising-edge detection of M1 is connected in series, the rising-edge detection of M2 is connected in parallel, and the coil M20 is driven.
- 2. When both M0 and M1 switch from OFF to ON, or when M2 switches from OFF to ON, M20 is ON for a scan cycle.

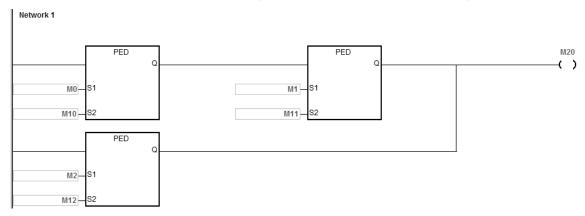

| Instruc        | ction cod | de |   | Opera              | nd                    |    |   | F            | unction |            |   |
|----------------|-----------|----|---|--------------------|-----------------------|----|---|--------------|---------|------------|---|
| NED/AI         | NED/ONE   | ĒD |   | S <sub>1</sub> · S | <b>S</b> <sub>2</sub> |    |   | ge detection |         | /Connectir |   |
| Device         | DX        | DY | Х | Υ                  | М                     | SM | S | Т            | С       | НС         | D |
| <b>S</b> 1     |           |    | • | •                  | •                     | 0  | • | •            | •       | •          | • |
| S <sub>2</sub> |           |    |   | •                  | •                     |    | • |              |         |            | • |

| Data type      | BOOL | WORD | DWORD | LWORD | UINT | N<br>T | DINT | LINT | REAL | LREAL | TMR | CNT | STRING |
|----------------|------|------|-------|-------|------|--------|------|------|------|-------|-----|-----|--------|
| S <sub>1</sub> | •    |      |       |       |      |        |      |      |      |       |     |     |        |
| S <sub>2</sub> | •    |      |       |       |      |        |      |      |      |       |     |     |        |

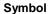

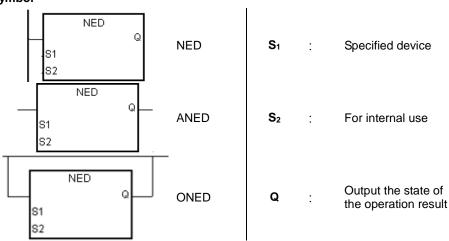

- NED/ANED/ONED correspond to LDF/ANDF/ORF. The only difference between NED/ANED/ONED and LDF/ANDF/ORF is that you must specify the bit device S<sub>2</sub> in which to store the previous state of the contact when NED/ANED/ONED is executed. Do not use the device S<sub>2</sub> repeatedly in the program. Otherwise, the wrong execution result appears.
- 2. ANED connects the falling-edge detection of the contact in series.
- 3. ONED connects the falling-edge detection of the contact in parallel.
- 4. The system must scan NED/ANED/ONED to get the state of the device. Changes to the device state are not detected until NED/ANED/ONED is scanned the next time
- 5. You can use NED/ANED/ONED only in function blocks.
- 6. The state of the operation result is automatically output after the instruction is executed. You do not need to use input device for this.

- 1. The falling -edge detection of M0 starts, the falling -edge detection of M1 is connected in series, the falling -edge detection of M2 is connected in parallel, and the coil M20 is driven.
- 2. When both M0 and M1 switch from OFF to ON, or when M2 switches from OFF to ON, M20 is ON for a scan cycle.

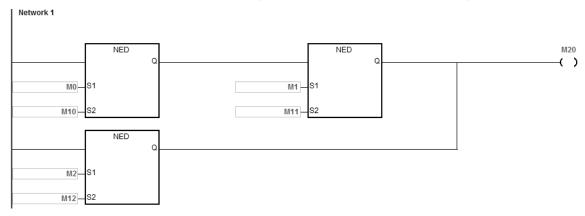

| Instruc   | ction | code |      |       | Op    | erand |          |        |      |         |        | Func     | tion      |     |        |
|-----------|-------|------|------|-------|-------|-------|----------|--------|------|---------|--------|----------|-----------|-----|--------|
|           | PLS   |      |      |       |       | D     |          |        |      |         | Ris    | sing-edo | ge output | t   |        |
| Device    | D     | <    | DY   | Х     | Υ     | М     | SM       | S      |      | Т       |        | С        | НС        |     | D      |
| D         |       |      |      |       | •     | •     | 0        | •      |      |         |        |          |           |     | •      |
|           |       |      |      |       |       |       |          |        |      |         |        |          |           |     |        |
| Data type |       | вооц | WORD | DWORD | LWORD | UINT  | INT      | DINT   | LINT | X E A L | D<br>N | LREAL    | TMR       | CNT | STRING |
| D         |       | •    |      |       |       |       |          |        |      |         |        |          |           |     |        |
| Symbol    |       |      |      |       |       |       |          |        |      |         |        |          |           |     |        |
| En        |       | LS   |      | Р     | LS I  | D: S  | pecified | device |      |         |        |          |           |     |        |

### **Explanation**

- 1. When the conditional contact switches from OFF to ON, the PLS instruction is executed, and the device D sends out a pulse for a scan cycle.
- 2. Do not use the PLS instruction in function blocks.
- 3. ISPSoft V3.17 supports data type D and the BOOL type variable for declaration.

### Example

When M0 is ON, M10 is ON for a pulse time. When M10 is ON, M20 is set to ON.

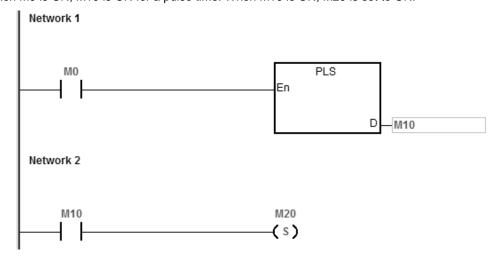

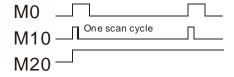

| Instruc   | ction | code |      |       | Ор    | erand   |           |      |      |      | Func     | tion     |     |        |
|-----------|-------|------|------|-------|-------|---------|-----------|------|------|------|----------|----------|-----|--------|
|           | PLF   |      |      |       |       | D       |           |      |      | Fa   | lling-ed | ge outpu | t   |        |
| Device    | DX    | (    | DY   | Х     | Υ     | М       | SM        | S    | Т    | -    | С        | НС       |     | D      |
| D         |       |      |      |       | •     | •       | 0         | •    |      |      |          |          |     | •      |
|           |       |      |      |       | 1     |         |           |      |      |      |          |          |     |        |
| Data type | •     | BOOL | WORD | DWORD | LWORD | UINT    | INT       | DINT | LINT | REAL | LREAL    | TMR      | CNT | STRING |
| D         |       | •    |      |       |       |         |           |      |      |      |          |          |     |        |
| Symbol    |       |      |      |       |       |         |           |      |      |      |          |          |     |        |
| En        | PL    | .F   |      | Pl    | LF I  | D :Spec | cified de | vice |      |      |          |          |     |        |

### **Explanation**

- 1. When the conditional contact switches from ON to OFF, the instruction PLF is executed, and the device D sends out a pulse for a scan cycle.
- 2. Do not use the instruction PLS in function blocks.
- 3. ISPSoft V3.17 supports data type D and the BOOL type variable for declaration.

### **Example**

When M0 is ON, M10 is ON for a pulse time. When M10 is ON, M20 is set to ON.

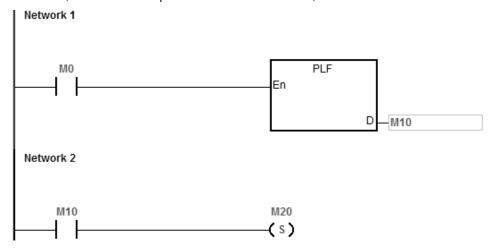

### **Timing chart**

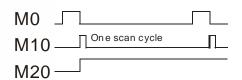

| Instruction code | Operand | Function                               |
|------------------|---------|----------------------------------------|
| INV              | -       | Inverting the logical operation result |

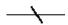

### **Explanation**

The logical operation result preceding the INV instruction is inverted, and the inversion result stored in the accumulative register.

### Example

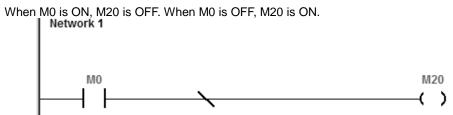

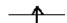

Instruction code

#### **Explanation**

When the value in the accumulative register switches from 0 to 1, the NP instruction keeps the value 1 in the
accumulative register for a scan cycle. After the second scan cycle is finished, the value in the accumulative register
changes to 0.

**Function** 

Triggering the circuit on the rising edge.

2. Use the FB\_NP instruction in function blocks.

### Example

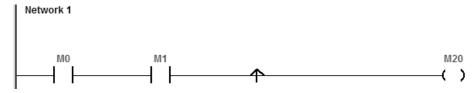

Operand

| Instructi | on  | Operation                               |
|-----------|-----|-----------------------------------------|
| LD        | MO  | Contact A of M0 is loaded.              |
| AND       | M1  | Contact A of M1 is connected in series. |
| NP        |     | The circuit is rising edge-triggered.   |
| OUT       | M20 | The coil M20 is driven.                 |

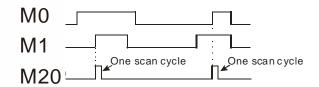

| Instruction code | Operand | Function                                    |
|------------------|---------|---------------------------------------------|
| PN               | -       | Triggering the circuit on the falling edge. |

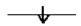

### **Explanation**

- 1. When the value in the accumulative register switches from 1 to 0, the PN instruction keeps the value 1 in the accumulative register for a scan cycle. After the second scan cycle is finished, the value in the accumulative register changes to 0.
- 2. Use the FB\_ PN instruction in function blocks.

### Example

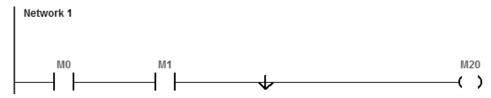

| Instructi | on  | Operation                               |  |  |  |  |  |  |
|-----------|-----|-----------------------------------------|--|--|--|--|--|--|
| LD        | MO  | Contact A of M0 is loaded.              |  |  |  |  |  |  |
| AND       | M1  | Contact A of M1 is connected in series. |  |  |  |  |  |  |
| PN        |     | The circuit is falling edge-triggered.  |  |  |  |  |  |  |
| OUT       | M20 | The coil M20 is driven.                 |  |  |  |  |  |  |

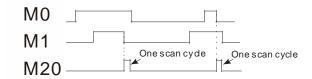

| Instruc   | ction | code |      | Operand |              |      |     |      |                                            | Function |       |     |     |        |  |
|-----------|-------|------|------|---------|--------------|------|-----|------|--------------------------------------------|----------|-------|-----|-----|--------|--|
| Fl        | B_NF  | )    |      | s       |              |      |     |      | Triggering the circuit on the rising edge. |          |       |     |     | ge.    |  |
| Device    | D)    | Х    | DY   | Х       | X Y M SM S T |      |     |      |                                            |          | С     | НС  |     | D      |  |
| S         |       |      |      | • • •   |              |      |     |      |                                            | •        |       |     |     |        |  |
| Data type |       | вооц | WORD | DWORD   | LWORD        | UINT | INT | DINT | LINT                                       | REAL     | LREAL | TMR | CNT | STRING |  |
| S         |       | •    |      |         |              |      |     |      |                                            |          |       |     |     |        |  |

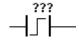

S : For internal use

### **Explanation**

- 1. When the value in the accumulative register turns from 0 to 1, the FB\_NP instruction keeps the value 1 in the accumulative register for a scan cycle. After the second scan cycle is finished, the value in the accumulative register changes to 0.
- 2. The previous state of the contact is stored in the bit device **S**. Do not use **S** repeatedly in the program. Otherwise, the wrong execution result appears.
- 3. Use FB\_NP only in function blocks.

### Example

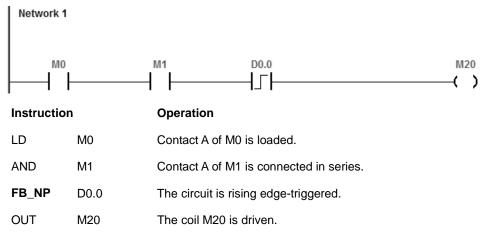

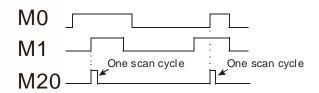

| 5 |
|---|
|   |

| Instruc   | ction                          | code |      |            |       | Function |     |                      |      |      |       |     |     |        |  |
|-----------|--------------------------------|------|------|------------|-------|----------|-----|----------------------|------|------|-------|-----|-----|--------|--|
| F         | FB_PN S Triggering the circuit |      |      |            |       |          |     | on the falling edge. |      |      |       |     |     |        |  |
| Device    | D                              | Х    | DY   | X Y M SM S |       |          |     | S                    | Т    | ТС   |       |     |     | D      |  |
| S         |                                |      |      | • •        |       |          |     | •                    |      |      |       |     |     | •      |  |
| Data type |                                | BOOL | WORD | DWORD      | LWORD | UINT     | INT | DINT                 | LINT | REAL | LREAL | TMR | CNT | STRING |  |
| S         |                                | •    |      |            |       |          |     |                      |      |      |       |     |     |        |  |

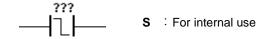

### **Explanation**

- 1. When the value in the accumulative register switches from 1 to 0, the FB\_PN instruction keeps the value 1 in the accumulative register for a scan cycle. After the second scan cycle is finished, the value in the accumulative register changes to 0.
- 2. The previous state of the contact is stored in the bit device **S**. Do not use **S** repeatedly in the program. Otherwise, the wrong execution result appears.
- 3. Use FB\_PN only in function blocks.

### Example

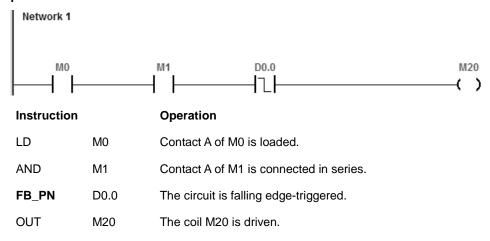

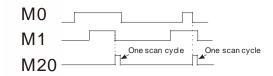

### **MEMO**

# **Chapter 6 Applied Instructions**

## **Table of Contents**

| 6.1 Comparison Instructions                                                                                                    | 6-4                                                |
|----------------------------------------------------------------------------------------------------|----------------------------------------------------|
| 6.1.1 List of Comparison Instructions                                                                                                    | 6-4                                                |
| 6.1.2 Explanation of Comparison Instructions                                                                                                    | 6-7                                                |
| 6.2 Arithmetic Instructions                                                                                                    | 6-46                                               |
| 6.2.1 List of Arithmetic Instructions                                                                                                    | 6-46                                               |
| 6.2.2 Explanation of Arithmetic Instructions                                                                                                    | 6-47                                               |
| 6.3 Data Conversion Instructions                                                                                                    | 6-78                                               |
| 6.3.1 List of Data Conversion Instructions                                                                                                    | 6-78                                               |
| 6.3.2 Explanation of Data Conversion Instructions                                                                                                    | 6-79                                               |
| 6.4 Data Transfer Instructions                                                                                                    | 6-122                                              |
| 6.4.1 List of Data Transfer Instructions                                                                                                    | 6-122                                              |
| 6.4.2 Explanation of Data Transfer Instructions                                                                                                    | 6-123                                              |
| 6.5 Jump Instructions                                                                                                    | 6-151                                              |
| 6.5.1 List of Jump Instructions                                                                                                    | 6-151                                              |
| 6.5.2 Explanation of Jump Instructions                                                                                                    | 6-152                                              |
|                                                                                                    |                                                    |
| 6.6 Program Execution Instructions                                                                                                    | 6-160                                              |
| 6.6 Program Execution Instructions                                                                                                    |                                                    |
| _                                                                                                    | 6-160                                              |
| 6.6.1 List of Program Execution Instructions                                                                                                    | 6-160<br>6-161                                     |
| 6.6.1 List of Program Execution Instructions 6.6.2 Explanation of Program Execution Instructions                                                                                                    | 6-160<br>6-161<br><b>6-173</b>                     |
| 6.6.1 List of Program Execution Instructions 6.6.2 Explanation of Program Execution Instructions 6.7 IO Refreshing Instructions                                                                                                    | 6-160<br>6-161<br>6-173                            |
| 6.6.1 List of Program Execution Instructions 6.6.2 Explanation of Program Execution Instructions 6.7 IO Refreshing Instructions 6.7.1 List of IO Refreshing Instructions                                                                                                    | 6-160<br>6-161<br>6-173<br>6-174                   |
| 6.6.1 List of Program Execution Instructions 6.6.2 Explanation of Program Execution Instructions 6.7 IO Refreshing Instructions 6.7.1 List of IO Refreshing Instructions 6.7.2 Explanation of IO Refreshing Instructions                                                                                                    | 6-160<br>6-161<br>6-173<br>6-174<br>6-181          |
| 6.6.1 List of Program Execution Instructions 6.6.2 Explanation of Program Execution Instructions 6.7 IO Refreshing Instructions 6.7.1 List of IO Refreshing Instructions 6.7.2 Explanation of IO Refreshing Instructions 6.8 Miscellaneous Instructions                                                                                                    | 6-160<br>6-161<br>6-173<br>6-174<br>6-181          |
| 6.6.1 List of Program Execution Instructions 6.6.2 Explanation of Program Execution Instructions 6.7 IO Refreshing Instructions 6.7.1 List of IO Refreshing Instructions 6.7.2 Explanation of IO Refreshing Instructions 6.8 Miscellaneous Instructions 6.8.1 List of Convenience Instructions                                                                                                    | 6-160<br>6-161<br>6-173<br>6-174<br>6-181<br>6-182 |
| 6.6.1 List of Program Execution Instructions 6.6.2 Explanation of Program Execution Instructions 6.7 IO Refreshing Instructions 6.7.1 List of IO Refreshing Instructions 6.7.2 Explanation of IO Refreshing Instructions 6.8 Miscellaneous Instructions 6.8.1 List of Convenience Instructions 6.8.2 Explanation of Convenience Instructions                                                                                                 |                                                    |
| 6.6.1 List of Program Execution Instructions 6.6.2 Explanation of Program Execution Instructions 6.7 IO Refreshing Instructions 6.7.1 List of IO Refreshing Instructions 6.7.2 Explanation of IO Refreshing Instructions 6.8 Miscellaneous Instructions 6.8.1 List of Convenience Instructions 6.8.2 Explanation of Convenience Instructions 6.9 Logic Instructions                                                                          | 6-1606-1616-1736-1746-1816-1826-239                |
| 6.6.1 List of Program Execution Instructions 6.6.2 Explanation of Program Execution Instructions 6.7 IO Refreshing Instructions 6.7.1 List of IO Refreshing Instructions 6.7.2 Explanation of IO Refreshing Instructions 6.8 Miscellaneous Instructions 6.8.1 List of Convenience Instructions 6.8.2 Explanation of Convenience Instructions 6.9 Logic Instructions 6.9.1 List of Logic Instructions                                         | 6-1606-1616-1736-1746-1816-1826-2396-240           |
| 6.6.1 List of Program Execution Instructions 6.6.2 Explanation of Program Execution Instructions 6.7 IO Refreshing Instructions 6.7.1 List of IO Refreshing Instructions 6.7.2 Explanation of IO Refreshing Instructions 6.8 Miscellaneous Instructions 6.8.1 List of Convenience Instructions 6.8.2 Explanation of Convenience Instructions 6.9 Logic Instructions 6.9.1 List of Logic Instructions 6.9.2 Explanation of Logic Instructions |                                                    |

| 6.11 Timer and Counter Instructions                                  | 6-273   |
|----------------------------------------------------------------------|---------|
| 6.11.1 List of Timer and Counter Instructions                        | 6-273   |
| 6.11.2 Explanation of Timer and Counter Instructions                 | 6-274   |
| 6.12 Shift Instructions                                              | 6-324   |
| 6.12.1 List of Shift Instructions                                    |         |
| 6.12.2 Explanation of Shift Instructions                             | 6-325   |
| 6.13 Data Processing Instructions                                    | 6-367   |
| 6.13.1 List of Data Processing Instructions                          | 6-367   |
| 6.13.2 Explanation of Data Processing Instructions                   | 6-368   |
| 6.14 Structure Creation Instructions                                 | 6-432   |
| 6.14.1 List of Structure Creation Instructions                       | 6-432   |
| 6.14.2 Explanation of Structure Creation Instructions                | 6-434   |
| 6.15 Module Instructions                                             | 6-441   |
| 6.15.1 List of Module Instructions                                   | 6-441   |
| 6.15.2 Explanation of Module Instructions                            | 6-442   |
| 6.16 Floating-point Number Instructions                              | 6-493   |
| 6.16.1 List of Floating-point Number Instructions                    |         |
| 6.16.2 Explanation of Floating-point Number Instructions             | 6-494   |
| 6.17 Real-time Clock Instructions                                    |         |
| 6.17.1 List of Real-time Clock Instructions                          |         |
| 6.17.2 Explanation of Real-time Clock Instructions                   | 6-529   |
| 6.18 Peripheral Instructions                                         | 6-560   |
| 6.18.1 List of Peripheral Instructions                               |         |
| 6.18.2 Explanation of Peripheral Instructions                        | 6-561   |
| 6.19 Communication Instructions                                      | 6-577   |
| 6.19.1 List of Communication Instructions                            |         |
| 6.19.2 Explanation of Communication Instructions                     |         |
| 6.19.3 Descriptions of the Communication-related Flags and Registers | 3 6-664 |
| 6.20 Other Instructions                                              | 6-667   |
| 6.20.1 List of Other Instructions                                    | 6-667   |
| 6.20.2 Explanation of Other Instructions                             | 6-668   |
| 6.21 String Processing Instructions                                  | 6-680   |
| 6.21.1 List of String Processing Instructions                        | 6-680   |
| 6.21.2 Explanation of String Processing Instructions                 | 6-681   |
| 6.22 Ethernet Instructions                                           | 6-743   |
| 6.22.1 List of Ethernet Instructions                                 |         |
| 6.22.2 Explanation of Ethernet Instructions                          | 6-744   |
| 6.23 Memory Card Instructions                                        |         |
| 6.23.1 List of Memory Card Instructions                              | 6-790   |

| 6.23.2 Explanation of Memory Card Instructions                       | 6-791    |
|----------------------------------------------------------------------|----------|
| 6.24 Task Control Instructions                                       | 6-813    |
| 6.24.1 List of Task Control Instructions                             | 6-813    |
| 6.24.2 Explanation of Task Control Instructions                      | 6-814    |
| 6.25 SFC Instructions                                                | 6-818    |
| 6.25.1 List of SFC Instructions                                      | 6-818    |
| 6.25.2 Explanation of SFC Instructions                               | 6-819    |
| 6.26 High-speed Output Instructions                                  |          |
| 6.26.1 List of High-speed Output Instructions                        | 6-826    |
| 6.26.2 Explanation of High-speed Output Instructions                 |          |
| 6.27 Delta CANopen and EtherCAT Communication Instructions           | 6-942    |
| 6.27.1 List of Communication Instructions                            | 6-942    |
| 6.27.2 Explanation of CANopen and EtherCAT Instructions              | 6-944    |
| 6.27.3 Frequently asked questions in Delta special CANopen communica | tion and |
| Troubleshooting                                                      | 6-1026   |

## **6.1 Comparison Instructions**

### **6.1.1 List of Comparison Instructions**

The following table lists the Comparison instructions covered in this section.

|             | Instructi | ion code | Pulse       |                |
|-------------|-----------|----------|-------------|----------------|
| API         | 16-bit    | 32-bit   | instruction | Function       |
| 0000        | LD=       | DLD=     | -           | S1 = S2        |
| <u>0001</u> | LD<>      | DLD<>    | _           | S1≠S2          |
| 0002        | LD>       | DLD>     | _           | S1 > S2        |
| 0003        | LD>=      | DLD>=    | _           | S1≧S2          |
| 0004        | LD<       | DLD<     | _           | S1 < S2        |
| 0005        | LD<=      | DLD<=    | _           | S1 <u>≤</u> S2 |
| 0006        | AND=      | DAND=    | _           | S1 = S2        |
| 0007        | AND<>     | DAND<>   | _           | S1≠S2          |
| 0008        | AND>      | DAND>    | -           | S1 > S2        |
| 0009        | AND>=     | DAND>=   | _           | S1≧S2          |
| <u>0010</u> | AND<      | DAND<    | _           | S1 < S2        |
| <u>0011</u> | AND<=     | DAND<=   | _           | S1 <u>≤</u> S2 |
| 0012        | OR=       | DOR=     | -           | S1 = S2        |
| 0013        | OR<>      | DOR<>    | _           | S1 ≠ S2        |
| <u>0014</u> | OR>       | DOR>     | _           | S1 > S2        |
| <u>0015</u> | OR>=      | DOR>=    | _           | S1≧S2          |
| <u>0016</u> | OR<       | DOR<     | _           | S1 < S2        |
| <u>0017</u> | OR<=      | DOR<=    | _           | S1 <u>≤</u> S2 |
| <u>0018</u> | _         | FLD=     | _           | S1 = S2        |
| <u>0019</u> | _         | FLD<>    | _           | S1≠S2          |
| 0020        | _         | FLD>     | _           | S1 > S2        |
| <u>0021</u> | _         | FLD>=    | _           | S1≧S2          |
| <u>0022</u> | -         | FLD<     | _           | S1 < S2        |
| 0023        | _         | FLD<=    | _           | S1≦S2          |
| 0024        | _         | FAND=    | _           | S1 = S2        |
| 0025        | _         | FAND<>   | _           | S1≠S2          |
| <u>0026</u> | _         | FAND>    | _           | S1 > S2        |
| <u>0027</u> | _         | FAND>=   | _           | S1≧S2          |
| <u>0028</u> | -         | FAND<    | _           | S1 < S2        |
| <u>0029</u> | _         | FAND<=   | _           | S1≦S2          |
| 0030        | _         | FOR=     | _           | S1 = S2        |
| 0031        | _         | FOR<>    | _           | S1≠S2          |

|             | Instructi | on code | Pulse       |                                            |
|-------------|-----------|---------|-------------|--------------------------------------------|
| API         | 16-bit    | 32-bit  | instruction | Function                                   |
| 0032        | _         | FOR>    | _           | S1 > S2                                    |
| 0033        | _         | FOR>=   | _           | S1≧S2                                      |
| 0034        | _         | FOR<    | _           | S1 < S2                                    |
| <u>0035</u> | _         | FOR<=   | _           | S1≦S2                                      |
| 0036        | LD\$=     | _       | _           | S1 = S2                                    |
| 0037        | LD\$<>    | _       | _           | S1≠S2                                      |
| 0042        | AND\$=    | _       | _           | S1 = S2                                    |
| 0043        | AND\$<>   | _       | _           | S1≠S2                                      |
| 0048        | OR\$=     | _       | _           | S1 = S2                                    |
| <u>0049</u> | OR\$<>    | _       | _           | S1≠S2                                      |
| <u>0054</u> | CMP       | DCMP    | ✓           | Comparing values                           |
| <u>0055</u> | ZCP       | DZCP    | ✓           | Zone comparison                            |
| <u>0056</u> | _         | FCMP    | ✓           | Comparing the floating-point numbers       |
| <u>0057</u> | _         | FZCP    | ✓           | Floating-point zone comparison             |
| <u>0058</u> | MCMP      | _       | ✓           | Matrix comparison                          |
| 0059        | CMPT=     | _       | ✓           | Comparing tables ON: =                     |
| <u>0060</u> | CMPT<>    | _       | ✓           | Comparing tables ON: <>                    |
| <u>0061</u> | CMPT>     | -       | ✓           | Comparing tables ON: >                     |
| 0062        | CMPT>=    | -       | ✓           | Comparing tables ON: ≧                     |
| 0063        | CMPT<     | _       | ✓           | Comparing tables ON: <                     |
| 0064        | CMPT<=    | -       | <b>√</b>    | Comparing tables ON: ≦                     |
| <u>0065</u> | CHKADR    | _       | _           | Checking the address in a pointer register |
| 0066        | LDZ=      | DLDZ=   | _           | S1-S2 = S3                                 |
| 0067        | LDZ<>     | DLDZ<>  | _           | S1-S2 ≠ S3                                 |
| 0068        | LDZ>      | DLDZ>   | _           | S1-S2  >  S3                               |
| 0069        | LDZ>=     | DLDZ>=  | _           | S1-S2 ≧ S3                                 |
| <u>0070</u> | LDZ<      | DLDZ<   | _           | S1-S2  <  S3                               |
| <u>0071</u> | LDZ<=     | DLDZ<=  | _           | S1-S2 ≦ S3                                 |
| 0072        | ANDZ=     | DANDZ=  | _           | S1-S2 = S3                                 |
| <u>0073</u> | ANDZ<>    | DANDZ<> | _           | S1-S2 ≠ S3                                 |
| <u>0074</u> | ANDZ>     | DANDZ>  | _           | S1-S2  >  S3                               |
| <u>0075</u> | ANDZ>=    | DANDZ>= | _           | S1-S2 ≧ S3                                 |

| ADI         | Instructi | on code | Pulse       | Function     |  |  |  |  |  |
|-------------|-----------|---------|-------------|--------------|--|--|--|--|--|
| API         | 16-bit    | 32-bit  | instruction | Function     |  |  |  |  |  |
| <u>0076</u> | ANDZ<     | DANDZ<  | _           | S1-S2  <  S3 |  |  |  |  |  |
| <u>0077</u> | ANDZ<=    | DANDZ<= | _           | S1-S2 ≦ S3   |  |  |  |  |  |
| <u>0078</u> | ORZ=      | DORZ=   | _           | S1-S2 = S3   |  |  |  |  |  |
| <u>0079</u> | ORZ<>     | DORZ<>  | _           | S1-S2 ≠ S3   |  |  |  |  |  |
| 0080        | ORZ>      | DORZ>   | _           | S1-S2  >  S3 |  |  |  |  |  |
| <u>0081</u> | ORZ>=     | DORZ>=  | _           | S1-S2 ≧ S3   |  |  |  |  |  |
| 0082        | ORZ<      | DORZ<   | _           | S1-S2  <  S3 |  |  |  |  |  |
| 0083        | ORZ<=     | DORZ<=  | _           | S1-S2 ≦ S3   |  |  |  |  |  |

### 6

### **6.1.2 Explanation of Comparison Instructions**

| API                   |     | Instructi | ion cod | de | Operand                      |   |    |   |    |    | Function |   |   |     |      |   |
|-----------------------|-----|-----------|---------|----|------------------------------|---|----|---|----|----|----------|---|---|-----|------|---|
| 0000-0005             | 5 D | LD        | *       |    | S₁ · S₂ Comparing values LD※ |   |    |   |    |    |          |   |   |     |      |   |
| Device                | Х   | Y         | М       | S  | Т                            | С | НС | D | FR | SM | SR       | Е | K | 16# | "\$" | F |
| S <sub>1</sub>        |     |           |         |    | •                            | • | •  | • | •  |    | 0        | 0 | 0 | 0   |      |   |
| <b>S</b> <sub>2</sub> |     |           |         |    | •                            | • | •  | • | •  |    | 0        | 0 | 0 | 0   |      | - |

| Data<br>type   | вооц | WORD | DWORD | LWORD | UINT | INT | DINT | LINT | REAL | LREAL | TMR | CNT | STRING |
|----------------|------|------|-------|-------|------|-----|------|------|------|-------|-----|-----|--------|
| S <sub>1</sub> |      | •    | •     |       |      | •   | •    |      |      |       | •   | •   |        |
| S <sub>2</sub> |      | •    | •     |       |      | •   | •    |      |      |       | •   | •   |        |

| Pulse instruction | 16-bit instruction | 32-bit instruction |
|-------------------|--------------------|--------------------|
| _                 | ES3/EX3/SV3/SX3    | ES3/EX3/SV3/SX3    |

### Symbol

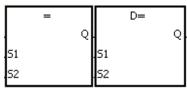

Taking LD= and DLD= for example

S<sub>1</sub>: Data source 1

S<sub>2</sub> : Data source 1

- 1. These instructions compare the values in  $S_1$  and  $S_2$ . Take the LD= instruction for example. When the comparison result is that the value in  $S_1$  is equal to that in  $S_2$ , the continuity condition of the instruction is met. When the comparison result is that the value in  $S_1$  is not equal to that in  $S_2$ , the discontinuity condition of the instruction is met.
- 2. Only the 32-bit instruction can use the 32-bit counter, but not the device E.

| API number | 16-bit<br>instruction | 32-bit<br>instruction | Continuity condition            | Discontinuity condition                       |
|------------|-----------------------|-----------------------|---------------------------------|-----------------------------------------------|
| 0000       | LD=                   | <b>D</b> LD =         | $S_1 = S_2$                     | S₁≠S₂                                         |
| 0001       | LD < >                | <b>D</b> LD < >       | S₁≠S₂                           | $S_1 = S_2$                                   |
| 0002       | LD>                   | <b>D</b> LD>          | S <sub>1</sub> > S <sub>2</sub> | S₁≦S₂                                         |
| 0003       | LD > =                | <b>D</b> LD > =       | S₁≧S₂                           | <b>S</b> <sub>1</sub> < <b>S</b> <sub>2</sub> |
| 0004       | LD <                  | <b>D</b> LD <         | S <sub>1</sub> < S <sub>2</sub> | S₁≧S₂                                         |
| 0005       | LD < =                | <b>D</b> LD < =       | S₁≦S₂                           | S <sub>1</sub> > S <sub>2</sub>               |

- 1. When the value in C10 is equal to 200, M10 is ON.
- 2. When the value in D200 is greater than -30, M11 stays ON.
- 3. When the value in (C201, C200) is less than 678,493, or when M3 is ON, M50 is ON.

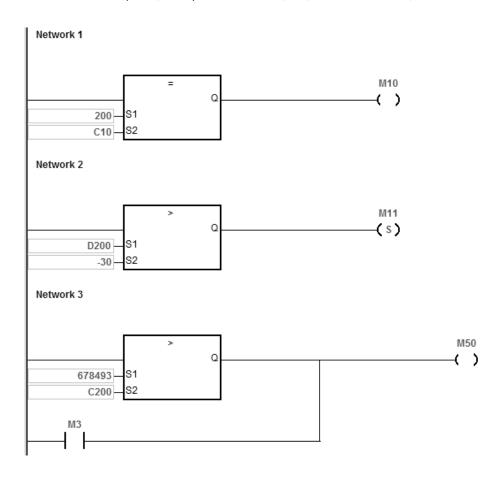

| API            | ı   | nstructi | ion cod     | de | Operand         |                |   |   |   |  |   | Function              |   |     |      |   |  |
|----------------|-----|----------|-------------|----|-----------------|----------------|---|---|---|--|---|-----------------------|---|-----|------|---|--|
| 0006-001       | 1 D | ANE      | ) <u></u> % |    | $S_1 \cdot S_2$ |                |   |   |   |  |   | Comparing values AND※ |   |     |      |   |  |
| Device         | Х   | Y        | М           | S  | Т               | T C HC D FR SM |   |   |   |  |   |                       | K | 16# | "\$" | F |  |
| S <sub>1</sub> |     |          |             |    | •               | •              | • | • | • |  | 0 | 0                     | 0 | 0   |      |   |  |
| S <sub>2</sub> |     |          |             |    | •               | •              | • | • | • |  | 0 | 0                     | 0 | 0   |      |   |  |
|                |     |          |             |    |                 |                |   |   |   |  |   |                       |   |     |      |   |  |
|                |     |          |             | 0  |                 |                |   |   |   |  |   |                       |   | S   |      |   |  |

| Data<br>type   | вооц | WORD | DWORD | LWORD | UINT | Ī | DINT | LINT | REAL | LREAL | TMR | CNT | STRING |
|----------------|------|------|-------|-------|------|---|------|------|------|-------|-----|-----|--------|
| S <sub>1</sub> |      | •    | •     |       |      | • | •    |      |      |       | •   | •   |        |
| S <sub>2</sub> |      | •    | •     |       |      | • | •    |      |      |       | •   | •   | _      |

| Pulse instruction | 16-bit instruction | 32-bit instruction |
|-------------------|--------------------|--------------------|
| _                 | ES3/EX3/SV3/SX3    | ES3/EX3/SV3/SX3    |

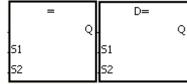

Taking AND= and DAND= for example

S<sub>1</sub> : Data source 1

S<sub>2</sub>: Data source 2

- 1. These instructions compare the values in  $S_1$  and  $S_2$ . Take the AND= instruction for example. When the comparison result is that the value in  $S_1$  is equal to that in  $S_2$ , the continuity condition of the instruction is met. When the comparison result is that the value in  $S_1$  is not equal to that in  $S_2$ , the discontinuity condition of the instruction is met.
- 2. Only the 32-bit instruction can use the 32-bit counter, but not the device E.

| API number | 16-bit<br>instruction | 32-bit instruction | Continuity condition            | Discontinuity condition         |
|------------|-----------------------|--------------------|---------------------------------|---------------------------------|
| 0006       | AND =                 | <b>D</b> AND =     | $S_1 = S_2$                     | S₁≠S₂                           |
| 0007       | AND < >               | <b>D</b> AND < >   | S₁≠S₂                           | $S_1 = S_2$                     |
| 0008       | AND >                 | <b>D</b> AND >     | S <sub>1</sub> > S <sub>2</sub> | S <sub>1</sub> ≦S <sub>2</sub>  |
| 0009       | AND > =               | <b>D</b> AND > =   | S₁≧S₂                           | S <sub>1</sub> < S <sub>2</sub> |
| 0010       | AND <                 | <b>D</b> AND <     | S <sub>1</sub> < S <sub>2</sub> | S₁≧S₂                           |
| 0011       | AND < =               | <b>D</b> AND < =   | S₁≦S₂                           | S <sub>1</sub> > S <sub>2</sub> |

- 1. When M0 is ON and the current value in C10 is equal to 100, M10 is ON.
- 2. When M1 is OFF and the value in D0 is not equal to -10, M11 stays ON.
- 3. When M2 is ON and the value in (D11, D10) is less than 678,493, or when M3 is ON, M50 is ON.

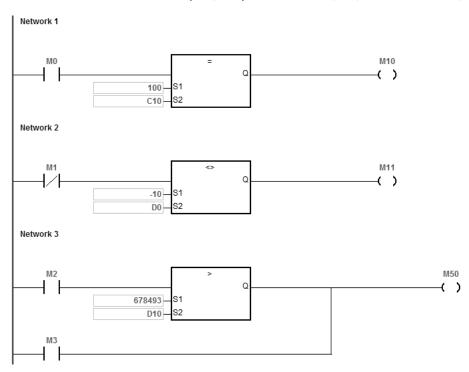

6

| API            | lı  | nstructi | on cod | le | Operand         |   |    |   |    |    |    | Function             |   |     |      |   |  |
|----------------|-----|----------|--------|----|-----------------|---|----|---|----|----|----|----------------------|---|-----|------|---|--|
| 0012-0017      | 7 D | OR       | *      |    | $S_1 \cdot S_2$ |   |    |   |    |    |    | Comparing values ORX |   |     |      |   |  |
| Device         | Х   | Υ        | М      | S  | Т               | С | НС | D | FR | SM | SR | Е                    | K | 16# | "\$" | F |  |
| S <sub>1</sub> |     |          |        |    | •               | • | •  | • | •  |    | 0  | 0                    | 0 | 0   |      |   |  |
| S <sub>2</sub> |     |          |        |    | •               | • | •  | • | •  |    | 0  | 0                    | 0 | 0   |      |   |  |

| Data<br>type   | BOOL | WORD | DWORD | LWORD | UINT | IN T | DINT | LINT | REAL | LREAL | TMR | CNT | STRING |
|----------------|------|------|-------|-------|------|------|------|------|------|-------|-----|-----|--------|
| S <sub>1</sub> |      | •    | •     |       |      | •    | •    |      |      |       | •   | •   |        |
| S <sub>2</sub> |      | •    | •     |       |      | •    | •    |      |      |       | •   | •   |        |

| Pulse Instruction | 16-bit instruction | 32-bit instruction |
|-------------------|--------------------|--------------------|
| -                 | ES3/EX3/SV3/SX3    | ES3/EX3/SV3/SX3    |

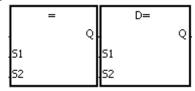

Taking OR= and DOR= for example

S<sub>1</sub> : Data source 1

S<sub>2</sub> : Data source 2

- 1. These instructions compare the values in S<sub>1</sub> and S<sub>2</sub>. Take the OR= instruction for example. When the comparison result is that the value in S<sub>1</sub> is equal to that in S<sub>2</sub>, the continuity condition of the instruction is met. When the comparison result is that the value in S<sub>1</sub> is not equal to that in S<sub>2</sub>, the discontinuity condition of the instruction is met.
- 2. Only the 32-bit instruction can use the 32-bit counter, but not the device E.

| API number | 16-bit<br>instruction | 32-bit<br>instruction | Continuity condition            | Discontinuity condition         |
|------------|-----------------------|-----------------------|---------------------------------|---------------------------------|
| 0012       | OR =                  | <b>D</b> OR =         | $S_1 = S_2$                     | S₁≠S₂                           |
| 0013       | OR < >                | DOR < >               | S₁≠S₂                           | $S_1 = S_2$                     |
| 0014       | OR >                  | DOR >                 | S <sub>1</sub> > S <sub>2</sub> | S₁≦S₂                           |
| 0015       | OR > =                | DOR > =               | S₁≧S₂                           | S <sub>1</sub> < S <sub>2</sub> |
| 0016       | OR <                  | DOR <                 | S <sub>1</sub> < S <sub>2</sub> | S₁≧S₂                           |
| 0017       | OR < =                | DOR < =               | S₁≦S₂                           | S <sub>1</sub> > S <sub>2</sub> |

- 1. When M1 is ON, or when the current value in C10 is equal to 100, M10 is ON.
- 2. When both M2 and M30 are ON, or when the value in (D101, D100) is greater than or equal to 1000,000, M60 is ON.

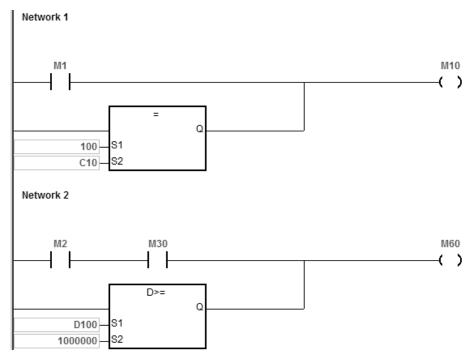

6

| API            | lı | nstructi | on cod | le | Operand         |   |    |   |    |    |    | Function                                 |   |     |      |   |  |  |
|----------------|----|----------|--------|----|-----------------|---|----|---|----|----|----|------------------------------------------|---|-----|------|---|--|--|
| 0018-0023      | 3  | FLC      | )%     |    | $S_1 \cdot S_2$ |   |    |   |    |    |    | Comparing floating-point numbers LD   ** |   |     |      |   |  |  |
| Device         | Х  | Y        | М      | S  | Т               | С | НС | D | FR | SM | SR | Е                                        | K | 16# | "\$" | F |  |  |
| S <sub>1</sub> |    |          |        |    | •               | • | •  | • | •  |    | 0  |                                          |   |     |      | 0 |  |  |
| S <sub>2</sub> |    |          |        |    |                 |   |    |   |    | 0  |    |                                          |   |     | 0    |   |  |  |

| Data<br>type   | воог | WORD | DWORD | LWORD | UINT | Ī | DINT | LINT | REAL | LREAL | TMR | CNT | STRING |
|----------------|------|------|-------|-------|------|---|------|------|------|-------|-----|-----|--------|
| S <sub>1</sub> |      |      |       |       |      |   |      |      | •    |       |     |     |        |
| S <sub>2</sub> |      |      |       |       |      |   |      |      | •    |       |     |     |        |

| Pulse Instruction | 16-bit instruction | 32-bit instruction |
|-------------------|--------------------|--------------------|
| -                 | -                  | ES3/EX3/SV3/SX3    |

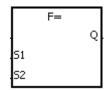

Taking FLD= for example

 $\mathbf{S}_1$ : Data source 1

S<sub>2</sub> : Data source 2

- 1. These instructions compare the 32-bit single precision floating point number
- 2. Compare values in S<sub>1</sub> and S<sub>2</sub>. Take the FLD= instruction for example. When the comparison result is that the value in S<sub>1</sub> is equal to that in S<sub>2</sub>, the continuity condition of the instruction is met. When the comparison result is that the value in S<sub>1</sub> is not equal to that in S<sub>2</sub>, the discontinuity condition of the instruction is met. Refer to Additional Remarks point 2 below for more information on the instruction of FLD=.

| API number | 32-bit<br>instruction | Continuity condition            | Discontinuity condition         |
|------------|-----------------------|---------------------------------|---------------------------------|
| 0018       | FLD=                  | $S_1 = S_2$                     | S₁≠S₂                           |
| 0019       | FLD < >               | S₁≠S₂                           | $S_1 = S_2$                     |
| 0020       | FLD>                  | S <sub>1</sub> > S <sub>2</sub> | <b>S</b> 1≦ <b>S</b> 2          |
| 0021       | FLD > =               | <b>S</b> 1≧ <b>S</b> 2          | S <sub>1</sub> < S <sub>2</sub> |
| 0022       | FLD <                 | S <sub>1</sub> < S <sub>2</sub> | S <sub>1</sub> ≧S <sub>2</sub>  |
| 0023       | FLD < =               | S <sub>1</sub> ≦S <sub>2</sub>  | S <sub>1</sub> > S <sub>2</sub> |

Take the FLD = instruction for example. When the value in D0 is larger than 1.999 and is smaller than 2.001, M10 is ON.

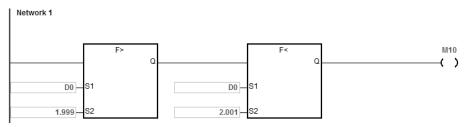

### **Additional remarks**

- 1. If the value in S<sub>1</sub> or S<sub>2</sub> exceeds the range of values that can be represented by floating-point numbers, the contact is OFF, SM is ON, and the error code in SR0 is 16#2013.
- 2. If the floating-point value in S<sub>1</sub> or S<sub>2</sub> is from external input, or from the software, chances are a minor value difference may occur and the result of the "FLD=" instruction may not be dependable. Use instructions "FLD<" and "FAND>" or "FLD>" and "FAND<" instead when the floating-point value in S<sub>1</sub> or S<sub>2</sub> is from external input, or from the software.

| API                   | lı | nstructi | on cod | le | Operand |   |                                       |   |    |    |    | Function |   |     |      |   |  |
|-----------------------|----|----------|--------|----|---------|---|---------------------------------------|---|----|----|----|----------|---|-----|------|---|--|
| 0024-0029             | 9  | FAN      | ND※    |    |         | С | Comparing floating-point numbers AND※ |   |    |    |    |          |   |     |      |   |  |
| Device                | Х  | Υ        | М      | S  | Т       | С | НС                                    | D | FR | SM | SR | Е        | K | 16# | "\$" | F |  |
| S <sub>1</sub>        |    |          |        |    | •       | • | •                                     | • | •  |    | 0  |          |   |     |      | 0 |  |
| <b>S</b> <sub>2</sub> |    |          |        |    | •       | • | •                                     | • | •  |    | 0  |          |   |     |      | 0 |  |

| Data<br>type   | вооц | WORD | DWORD | LWORD | UINT | N<br>T | DINT | LINT | REAL | LREAL | TMR | CNT | STRING |
|----------------|------|------|-------|-------|------|--------|------|------|------|-------|-----|-----|--------|
| S <sub>1</sub> |      |      |       |       |      |        |      |      | •    |       |     |     |        |
| S <sub>2</sub> |      |      |       |       |      |        |      |      | •    |       |     |     |        |

| Pulse Instruction | 16-bit instruction | 32-bit instruction |
|-------------------|--------------------|--------------------|
| _                 | -                  | ES3/EX3/SV3/SX3    |

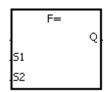

S<sub>1</sub>: Data source 1

S<sub>2</sub>: Data source 2

Taking FAND= and DFAND= for example

### **Explanation**

1. These instructions compare the 32-bit single precision floating point numbers

2. Compare values in  $S_1$  and  $S_2$ . Take the FAND= instruction for example. When the comparison result is that the value in  $S_1$  is equal to that in  $S_2$ , the continuity condition of the instruction is met. When the comparison result is that the value in  $S_1$  is not equal to that in  $S_2$ , the discontinuity condition of the instruction is met.

| API number | 32-bit<br>instruction | Continuity condition                          | Discontinuity condition         |
|------------|-----------------------|-----------------------------------------------|---------------------------------|
| 0024       | FAND =                | $S_1 = S_2$                                   | S₁≠S₂                           |
| 0025       | FAND < >              | S₁≠S₂                                         | $S_1 = S_2$                     |
| 0026       | FAND >                | S <sub>1</sub> > S <sub>2</sub>               | S <sub>1</sub> ≦S <sub>2</sub>  |
| 0027       | FAND > =              | S₁≧S₂                                         | S <sub>1</sub> < S <sub>2</sub> |
| 0028       | FAND <                | <b>S</b> <sub>1</sub> < <b>S</b> <sub>2</sub> | S₁≧S₂                           |
| 0029       | FAND < =              | S <sub>1</sub> ≦S <sub>2</sub>                | S <sub>1</sub> > S <sub>2</sub> |

### 6

Take the instruction FAND = for example. When M0 is ON and the value in D0 is equal to that in D2, M10 is ON.

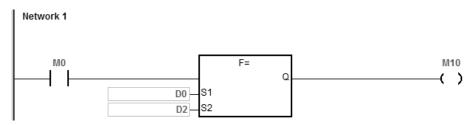

### **Additional remarks**

1. If the value in S<sub>1</sub> or S<sub>2</sub> exceeds the range of values that can be represented by floating-point numbers, the contact is OFF, SM is ON, and the error code in SR0 is 16#2013.

| API            | API Instruction code Operand |   |     |   |   |   |                  |                |    | Function                             |    |   |   |     |      |   |
|----------------|------------------------------|---|-----|---|---|---|------------------|----------------|----|--------------------------------------|----|---|---|-----|------|---|
| 0030-00        | 035                          | F | OR※ |   |   |   | S <sub>1</sub> · | S <sub>2</sub> |    | Comparing floating-point numbers OR※ |    |   |   |     |      |   |
| Device         | Х                            | Υ | М   | S | Т | С | НС               | D              | FR | SM                                   | SR | Е | K | 16# | "\$" | F |
| S <sub>1</sub> |                              |   |     |   | • | • | •                | •              | •  |                                      | 0  |   |   |     |      | 0 |
| S2             |                              |   |     |   | • | • | •                | •              | •  |                                      | 0  |   |   |     |      | 0 |

| Data<br>type   | воог | WORD | DWORD | LWORD | UINT | INT | DINT | LINT | REAL | LREAL | TMR | CNT | STRING |
|----------------|------|------|-------|-------|------|-----|------|------|------|-------|-----|-----|--------|
| <b>S</b> 1     |      |      |       |       |      |     |      |      | •    |       |     |     |        |
| S <sub>2</sub> |      |      |       |       |      |     |      |      | •    |       |     |     |        |

| Pulse Instruction | 16-bit instruction | 32-bit instruction |
|-------------------|--------------------|--------------------|
| -                 | -                  | ES3/EX3/SV3/SX3    |

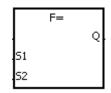

S<sub>1</sub>: Data source1

S<sub>2</sub>: Data source2

Taking FOR= and DFOR= for example

- 1. These instructions compare the 32-bit single precision floating point numbers.
- 2. Compare values in  $S_1$  and  $S_2$ . Take the FOR= instruction for example. When the comparison result is that the value in  $S_1$  is equal to that in  $S_2$ , the continuity condition of the instruction is met. When the comparison result is that the value in  $S_1$  is not equal to that in  $S_2$ , the discontinuity condition of the instruction is met.

| API number | 32-bit<br>instruction | Continuity condition            | Discontinuity condition         |
|------------|-----------------------|---------------------------------|---------------------------------|
| 0030       | FOR =                 | $S_1 = S_2$                     | S₁≠S₂                           |
| 0031       | FOR < >               | S₁≠S₂                           | $S_1 = S_2$                     |
| 0032       | FOR >                 | S <sub>1</sub> > S <sub>2</sub> | S <sub>1</sub> ≦S <sub>2</sub>  |
| 0033       | FOR > =               | S₁≧S₂                           | S <sub>1</sub> < S <sub>2</sub> |
| 0034       | FOR <                 | S <sub>1</sub> < S <sub>2</sub> | <b>S</b> 1≧ <b>S</b> 2          |
| 0035       | FOR < =               | S₁≦S₂                           | S <sub>1</sub> > S <sub>2</sub> |

When M0 is ON, or when the value in D0 is equal to that in D2, M10 is ON.

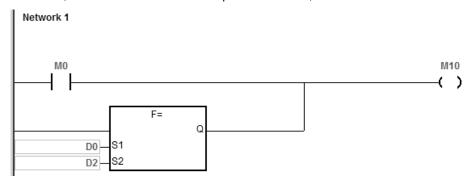

### **Additional remarks**

1. If the value in **S**<sub>1</sub> or **S**<sub>2</sub> exceeds the range of values that can be represented by floating-point numbers, the contact is OFF, SM is ON, and the error code in SR0 is 16#2013.

| API             | In | structio | on cod | е |   |   | Opera              | nd |    |                         | Function |   |   |     |      |   |
|-----------------|----|----------|--------|---|---|---|--------------------|----|----|-------------------------|----------|---|---|-----|------|---|
| 0036-0037 LD\$% |    |          |        |   |   |   | S <sub>1</sub> · S | 2  |    | Comparing strings LD\$% |          |   |   |     |      |   |
| Device          | Х  | Y        | М      | S | Т | С | НС                 | D  | FR | SM                      | SR       | Е | K | 16# | "\$" | F |
| S <sub>1</sub>  |    |          |        |   | • | • |                    | •  | •  |                         |          |   |   |     | 0    |   |
| S <sub>2</sub>  |    |          |        |   | • | • |                    | •  | •  |                         |          |   |   |     | 0    |   |

| Data<br>type   | вооц | WORD | DWORD | LWORD | UINT | INT | DINT | LINT | REAL | LREAL | TMR | CNT | STRING |
|----------------|------|------|-------|-------|------|-----|------|------|------|-------|-----|-----|--------|
| S <sub>1</sub> |      |      |       |       |      |     |      |      |      |       |     |     | •      |
| S <sub>2</sub> |      |      |       |       |      |     |      |      |      |       |     |     | •      |

| Pulse Instruction | 16-bit instruction | 32-bit instruction |  |  |  |
|-------------------|--------------------|--------------------|--|--|--|
| -                 | ES3/EX3/SV3/SX3    | -                  |  |  |  |

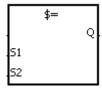

S<sub>1</sub>: Data source1

S<sub>2</sub>: Data source2

Taking LD\$= for example

### **Explanation**

1. These instructions compare the strings in S<sub>1</sub> and S<sub>2</sub>.

2.  $S_1$  and  $S_2$  can contain strings up to 256 characters (16#00 the end symbol is included).

3. Take the instruction LD\$= for example. When the comparison result is that the value in  $S_1$  is equal to that in  $S_2$ , the continuity condition of the instruction is met. When the comparison result is that the value in  $S_1$  is not equal to that in  $S_2$ , the discontinuity condition of the instruction is met.

| API number | 16-bit<br>instruction |             |             |  |  |  |
|------------|-----------------------|-------------|-------------|--|--|--|
| 0036       | LD\$ =                | $S_1 = S_2$ | S₁≠S₂       |  |  |  |
| 0037       | LD\$ < >              | S₁≠S₂       | $S_1 = S_2$ |  |  |  |

4. Only when the data in **S–S+**n (n indicates the n<sup>th</sup> device, up to 256 characters in each string) includes 16#00 can the data be compared complete strings. For example:

" 12345"

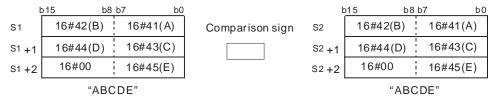

| Comparison symbol | Comparison operation result |
|-------------------|-----------------------------|
| \$ =              | Continuity                  |
| \$ < >            | Discontinuity               |

When the string starting with the data in D0-16#00 is equal to the string staring with D2-16#00, M10 is ON.

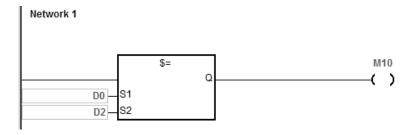

### **Additional remarks**

- 1. If the string contains more than 256 characters or the string does not end with 16#00, the instruction is not executed, SM is ON, and the error code in SR0 is 16#200E.
- 2. During the string comparison, the string ends when the end symbol 16#00 is found. The symbol 16#00 determines the length of the string.

| API            | In | structio | n cod | е | Operand         |   |    |   |    |    |       | Func     | tion    |       |      |   |
|----------------|----|----------|-------|---|-----------------|---|----|---|----|----|-------|----------|---------|-------|------|---|
| 0042-0043      |    | AND\$%   |       |   | $S_1 \cdot S_2$ |   |    |   |    | (  | Compa | ring str | ings AN | ID\$× |      |   |
| Device         | Х  | Υ        | М     | S | Т               | С | НС | D | FR | SM | SR    | Е        | K       | 16#   | "\$" | F |
| S <sub>1</sub> |    |          |       |   | •               | • |    | • | •  |    |       |          |         |       | 0    |   |
| S <sub>2</sub> |    |          |       |   | •               | • |    | • | •  |    |       |          |         |       | 0    |   |

| Data<br>type   | BOOL | WORD | DWORD | LWORD | UINT | INT | DINT | LINT | REAL | LREAL | TMR | CNT | STRING |
|----------------|------|------|-------|-------|------|-----|------|------|------|-------|-----|-----|--------|
| S <sub>1</sub> |      |      |       |       |      |     |      |      |      |       |     |     | •      |
| S <sub>2</sub> |      |      |       |       |      |     |      |      |      |       |     |     | •      |

| Pulse Instruction | 16-bit instruction | 32-bit instruction |  |  |
|-------------------|--------------------|--------------------|--|--|
| -                 | ES3/EX3/SV3/SX3    | -                  |  |  |

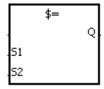

S<sub>1</sub>: Data source1

S<sub>2</sub>: Data source2

Taking AND\$= for example

### **Explanation**

- 1. These instructions compare the strings in  $S_1$  and  $S_2$ .
- 2.  $S_1$  and  $S_2$  can contain string up to 256 characters (16#00 the end symbol is included).
- 3. Take the AND\$= instruction for example. When the comparison result is that the value in S<sub>1</sub> is equal to that in S<sub>2</sub>, the continuity condition of the instruction is met. When the comparison result is that the value in S<sub>1</sub> is not equal to that in S<sub>2</sub>, the discontinuity condition of the instruction is met.

| API number | 16-bit<br>instruction | Continuity condition | Discontinuity condition |  |  |
|------------|-----------------------|----------------------|-------------------------|--|--|
| 0042       | AND\$=                | $S_1 = S_2$          | S₁≠S₂                   |  |  |
| 0043       | AND\$ < >             | S₁≠S₂                | $S_1 = S_2$             |  |  |

Only when the data in **S–S+**n (n indicates the n<sup>th</sup> device, up to 256 characters in each string) includes 16#00 can the instruction compare the data as complete strings. For example:

" 12345"

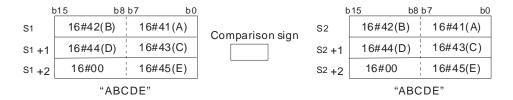

| Comparison symbol | Comparison operation result |
|-------------------|-----------------------------|
| \$ =              | Continuity                  |
| \$ < >            | Discontinuity               |

When the string starting with the data in D0-16#00 is equal to the string starting with D2-16#00, M10 is ON.

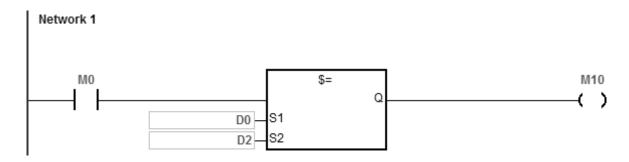

#### **Additional remarks**

- 1. If the string contains more than 256 characters or the string does not end with 16#00, the instruction is not executed, SM is ON, and the error code in SR0 is 16#200E.
- 2. During the string comparison, the string ends when the end symbol 16#00 is found. The symbol 16#00 determines the length of the string.

| API            | Ir | struction | on cod | le | Operand         |   |    |   |    |    | Function                |   |   |     |      |   |  |
|----------------|----|-----------|--------|----|-----------------|---|----|---|----|----|-------------------------|---|---|-----|------|---|--|
| 0048-0049      |    | OR\$      | *      |    | $S_1 \cdot S_2$ |   |    |   |    |    | Comparing strings OR\$% |   |   |     |      |   |  |
| Device         | Х  | Υ         | М      | S  | Т               | С | НС | D | FR | SM | SR                      | Е | K | 16# | "\$" | F |  |
| S <sub>1</sub> |    |           |        |    | •               | • |    | • | •  |    |                         |   |   |     | 0    |   |  |
| S <sub>2</sub> |    |           |        |    | •               | • |    | • | •  |    |                         |   |   |     | 0    |   |  |

| Data<br>type   | BOOL | WORD | DWORD | LWORD | UINT | INT | DINT | LINT | REAL | LREAL | TMR | CNT | STRING |
|----------------|------|------|-------|-------|------|-----|------|------|------|-------|-----|-----|--------|
| S <sub>1</sub> |      |      |       |       |      |     |      |      |      |       |     |     | •      |
| S <sub>2</sub> |      |      |       |       |      |     |      |      |      |       |     |     | •      |

| Pulse Instruction | 16-bit instruction | 32-bit instruction |
|-------------------|--------------------|--------------------|
| -                 | ES3/EX3/SV3/SX3    | -                  |

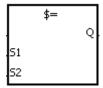

S<sub>1</sub> : Data source1

S<sub>2</sub>: Data source2

Taking OR\$= for example

#### **Explanation**

- 1. These instructions compare the strings in  $S_1$  and  $S_2$ .
- 2.  $S_1$  and  $S_2$  can contain up to 256 characters (16#00 the end symbol is included).
- 3. Take the instruction OR\$= for example. When the comparison result is that the value in  $S_1$  is equal to that in  $S_2$ , the continuity condition of the instruction is met. When the comparison result is that the value in  $S_1$  is not equal to that in  $S_2$ , the discontinuity condition of the instruction is met.

| API number | 16-bit<br>instruction | Continuity condition | Discontinuity condition |
|------------|-----------------------|----------------------|-------------------------|
| 0048       | OR\$ =                | $S_1 = S_2$          | S₁≠S₂                   |
| 0049       | OR\$ < >              | S₁≠S₂                | $S_1 = S_2$             |

Only when the data in **S–S+**n (n indicates the n<sup>th</sup> device, up to 256 characters in each string) includes 16#00 can the instruction compare the data as complete strings. For example:

| ŀ   | o15 b8   | b7 b0    |
|-----|----------|----------|
| S   | 16#32(2) | 16#31(1) |
| S+1 | 16#34(4) | 16#33(3) |
| S+2 | 16#00    | 16#35(5) |

" 12345"

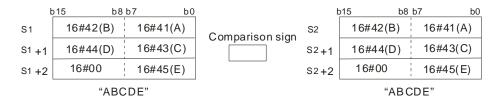

| Comparison symbol | Comparison operation result |
|-------------------|-----------------------------|
| \$ =              | Continuity                  |
| \$ < >            | Discontinuity               |

When the string starting with the data in D0-16#00 is equal to the string staring with D2-16#00, M10 is ON.

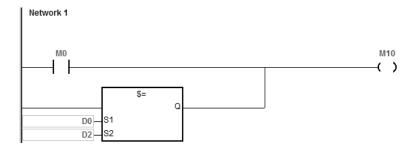

#### **Additional remarks**

- 1. If the string contains more than 256 characters or the string does not end with 16#00, the instruction is not executed, SM is ON, and the error code in SR0 is 16#200E.
- 2. During the string comparison, the string ends when the end symbol 16#00 is found. The symbol 16#00 determines the length of the string.

| API            | Ir | structi | on cod | le | Operand                 |   |    |   |    | Function         |    |   |   |     |      |   |
|----------------|----|---------|--------|----|-------------------------|---|----|---|----|------------------|----|---|---|-----|------|---|
| 0054           | D  | СМ      | Р      | Р  | $S_1 \cdot S_2 \cdot D$ |   |    |   |    | Comparing values |    |   |   |     |      |   |
| Device         | X  | Υ       | М      | S  | Т                       | С | НС | D | FR | SM               | SR | Е | K | 16# | "\$" | F |
| S <sub>1</sub> |    |         |        |    | •                       | • | •  | • | •  |                  | 0  | 0 | 0 | 0   |      |   |
| S <sub>2</sub> |    |         |        |    | •                       | • | •  | • | •  |                  | 0  | 0 | 0 | 0   |      |   |
| D              | •  | •       | •      | •  |                         |   |    | • |    |                  |    |   |   |     |      |   |

| Data<br>type          | вооц | WORD | DWORD | LWORD | UINT | INT | DINT | LINT | REAL | LREAL | TMR | CNT | STRING |
|-----------------------|------|------|-------|-------|------|-----|------|------|------|-------|-----|-----|--------|
| S <sub>1</sub>        |      | •    | •     |       |      | •   | •    |      |      |       | •   | •   |        |
| <b>S</b> <sub>2</sub> |      | •    | •     |       |      | •   | •    |      |      |       | •   | •   |        |
| D                     | •    |      |       |       |      |     |      |      |      |       |     |     | _      |

| Pulse Instruction | 16-bit instruction | 32-bit instruction |
|-------------------|--------------------|--------------------|
| ES3/EX3/SV3/SX3   | ES3/EX3/SV3/SX3    | ES3/EX3/SV3/SX3    |

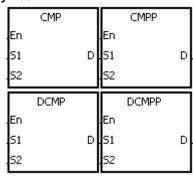

S1 : Comparison value1

S2 : Comparison value2

D : Comparison result

- 1. These instructions compare the single decimal numbers in  $S_1$  and  $S_2$  and store the comparison results in D.
- 2. The operand **D** occupies 3 consecutive devices. The comparison results are stored in **D**, **D**+1, and **D**+2. If the value in **S**<sub>1</sub> is greater than the value in **S**<sub>2</sub>, **D** is ON. If the value in **S**<sub>1</sub> is equal to the value in **S**<sub>2</sub>, **D**+1 is ON. If the value in **S**<sub>1</sub> is less than the value in **S**<sub>2</sub>, **D**+2 is ON.
- 3. Only the DCMP and DCMPP instructions can use the 32-bit counter, but not the device E.

- 1. If the operand **D** is M0, the comparison results are stored in M0, M1 and M2, as shown below.
- 2. When M0 is ON, the CMP instruction is executed. M10, M11, or M12 is ON. When M0 is OFF, the execution of the CMP instruction stops and the state of M10, the state of M11, and the state of M12 remain unchanged.

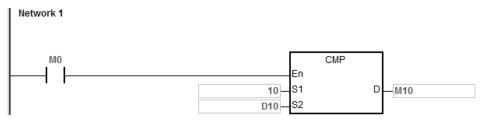

3. If you need to clear the comparison result, use the RST or ZRST instruction.

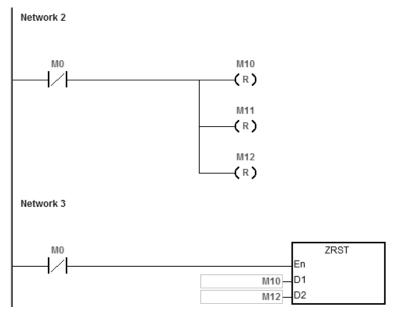

# **Additional remarks**

- 1. If you declare the operand **D** in ISPSoft, the data type is ARRAY [3] of BOOL.
- 2. If **D**+2 exceeds the device range, the instruction is not executed, SM0 is ON, and the error code in SR0 is 16#2003.

6

| API            | In | structio | on cod                                                                                    | le | Operand |                |   |   |   | Function |    |   |   |     |      |   |
|----------------|----|----------|-------------------------------------------------------------------------------------------|----|---------|----------------|---|---|---|----------|----|---|---|-----|------|---|
| 0055           | D  | ZCI      | ZCP P $\mathbf{S_1} \cdot \mathbf{S_2} \cdot \mathbf{S} \cdot \mathbf{D}$ Zone comparison |    |         |                |   |   |   |          |    |   |   |     |      |   |
| Device         | Х  | Y        | М                                                                                         | S  | Т       | T C HC D FR SM |   |   |   |          | SR | Е | K | 16# | "\$" | F |
| S <sub>1</sub> |    |          |                                                                                           |    | •       | •              | • | • | • |          | 0  | 0 | 0 | 0   |      |   |
| S <sub>2</sub> |    |          |                                                                                           |    | •       | •              | • | • | • |          | 0  | 0 | 0 | 0   |      |   |
| S              |    |          |                                                                                           |    | •       | •              | • | • | • |          | 0  | 0 | 0 | 0   |      |   |
| D              |    | •        | •                                                                                         |    | )       |                |   | • |   |          |    |   |   |     |      |   |

| Data<br>type   | вооц | WORD | DWORD | LWORD | UNT | NT<br>T | DINT | LINT | REAL | LREAL | TMR | CNT | STRING |
|----------------|------|------|-------|-------|-----|---------|------|------|------|-------|-----|-----|--------|
| S <sub>1</sub> |      | •    | •     |       |     | •       | •    |      |      |       | •   | •   |        |
| S <sub>2</sub> |      | •    | •     |       |     | •       | •    |      |      |       | •   | •   |        |
| S              |      | •    | •     |       |     | •       | •    |      |      |       | •   | •   |        |
| D              | •    |      |       |       |     |         |      |      |      | _     |     |     |        |

| Pulse Instruction | 16-bit instruction | 32-bit instruction |
|-------------------|--------------------|--------------------|
| ES3/EX3/SV3/SX3   | ES3/EX3/SV3/SX3    | ES3/EX3/SV3/SX3    |

|      |      |   | _        |       |   |
|------|------|---|----------|-------|---|
| 1    | ZCP  |   | l        | ZCPP  |   |
| En   |      |   | En       |       |   |
| 51   |      | D | 51       |       | D |
| 52   |      |   | 52       |       |   |
| s    |      |   | s        |       |   |
| Г    | DZCP |   |          | DZCPP |   |
| En   |      |   |          |       |   |
| 1-'' |      |   | En       |       |   |
| 51   |      | D | En<br>S1 |       | D |
|      |      | D | ı        |       | D |

S1 : Minimum value of the zone

comparison

**S2** : Maximum value of the zone

comparison

S : Comparison value

D : Comparison result

- 1. These instructions compare signed decimal numbers in **S** and **S**<sub>1</sub>, and compare the signed decimal numbers in **S** and **S**<sub>2</sub>, and stores the comparison results in **D**.
- 2. The value in  $S_1$  must be less than that in  $S_2$ . If the value in  $S_1$  is larger than that in  $S_2$ ,  $S_1$  is the maximum/minimum value during the execution of the ZCP instruction.
- 3. The operand D occupies three consecutive devices. The comparison results are stored in D, D+1, and D+2. If the value in S<sub>1</sub> is less than the value in S, D is ON.
  If the value in S is between the values in S<sub>1</sub> and S<sub>2</sub>, D+1 is ON.
  If the value in S is greater than the value in S<sub>2</sub>, D+2 is ON.
- 4. Only the DZCP and DZCPP instructions can use the 32-bit counter, but not the device E.

- 1. If the operand **D** is M0, the comparison results are stored in M0, M1 and M2, as shown below.
- 2. When M0 is ON, the ZCP instruction is executed. M10, M11, or M12 is ON. When M0 is OFF, the ZCP instruction is not executed, and the state of M10, the state of M11, and the state of M12 remain unchanged.

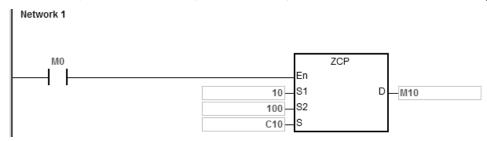

3. If you need to clear the comparison result, use the RST or ZRST instruction.

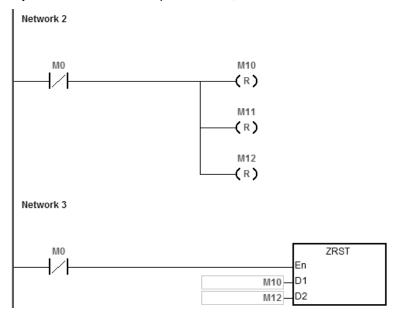

#### **Additional remarks**

- 1. If you declare the operand **D** in ISPSoft, the data type is ARRAY [3] of BOOL.
- 2. If D+2 exceeds the device range, the instruction is not executed, SM0 is ON, and the error code in SR0 is 16#2003.

| API            | In | struction | on cod | le |                         |   |   |   |   | Func | tion |         |           |          |       |     |
|----------------|----|-----------|--------|----|-------------------------|---|---|---|---|------|------|---------|-----------|----------|-------|-----|
| 0056           |    | FCM       | 1P     | Р  | $S_1 \cdot S_2 \cdot D$ |   |   |   |   |      | Cor  | mparing | g floatin | ıg-point | numbe | ers |
| Device         | Χ  | Υ         | М      | S  | T C HC D FR SM          |   |   |   |   |      | SR   | Е       | K         | 16#      | "\$"  | F   |
| S <sub>1</sub> |    |           |        |    | •                       | • | • | • | • |      | 0    |         |           |          |       | 0   |
| S <sub>2</sub> |    |           |        |    | •                       | • | • | • | • |      | 0    |         |           |          |       | 0   |
| D              |    | •         | •      | •  | •                       |   |   |   |   | 0    |      |         |           |          |       |     |

| Data<br>type          | вооц | WORD | DWORD | LWORD | UINT | INT | DINT | LINT | REAL | LREAL | TMR | CNT | STRING |
|-----------------------|------|------|-------|-------|------|-----|------|------|------|-------|-----|-----|--------|
| S <sub>1</sub>        |      |      |       |       |      |     |      |      | •    |       |     |     |        |
| <b>S</b> <sub>2</sub> |      |      |       |       |      |     |      |      | •    |       |     |     | ·      |
| D                     | •    |      |       |       |      |     |      |      |      |       |     |     | ·      |

| Pulse Instruction | 16-bit instruction | 32-bit instruction |
|-------------------|--------------------|--------------------|
| ES3/EX3/SV3/SX3   | _                  | ES3/EX3/SV3/SX3    |

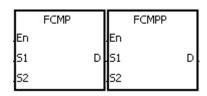

S<sub>1</sub>: Floating-point comparison value1

\$2 : Floating-point comparison value2

D : Comparison result

#### **Explanation**

- 1. This instruction compares the floating-point numbers in  $S_1$  and  $S_2$ , and stores the comparison results (> · = · <) in D
- 2. The operand D occupies three consecutive devices. The comparison results are stored in D, D+1, and D+2. If the value in  $S_1$  is greater than the value in  $S_1$ , D is ON. If the value in  $S_1$  is less than the value in  $S_2$ , D+2 is ON.

# Example

- 1. If the operand **D** is M10, the comparison results is stored in M10, M11 and M12, as shown below.
- 2. When M0 is ON, the FCMP instruction is executed. M10, M11, or M12 is ON. When M0 is OFF, the FCMP instruction is not executed and the state of M10, the state of M11, and the state of M12 remain unchanged.
- 3. If you want to get the comparison result  $\geq$ ,  $\leq$ , or  $\neq$ , connect M10–M12 is series or in parallel.
- 4. If you want to clear the comparison result, use the RST or ZRST instruction.

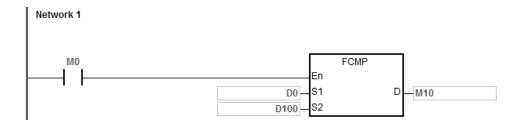

#### **Additional remarks**

- 1. If the value in **S**<sub>1</sub> or **S**<sub>2</sub> exceeds the range of values that can be represented by the floating-point numbers, the contact is OFF, SM is ON, and the error code in SR0 is 16#2013.
- 2. If you declare the operand **D** in ISPSoft, the data type is ARRAY [3] of BOOL.
- 3. If **D**+2 exceeds the device range, the instruction is not executed, SM0 is ON, and the error code in SR0 is 16#2003.

| API            | Ir | nstr | uction | coc | de |   |   | Ope                             | rand    |   |    |    |        | F       | unctio  | n     |       |   |
|----------------|----|------|--------|-----|----|---|---|---------------------------------|---------|---|----|----|--------|---------|---------|-------|-------|---|
| 0057           |    |      | FZCP   |     | Р  |   |   | S <sub>1</sub> , S <sub>2</sub> | · S · D | ) |    |    | Floati | ng-poir | nt zone | compa | rison |   |
| Device         | X  |      | Υ      | М   |    | S | Т | С                               | НС      | D | FR | SM | SR     | Е       | K       | 16#   | "\$"  | F |
| S <sub>1</sub> |    |      |        |     |    |   | • | •                               | •       | • | •  |    | 0      |         |         |       |       | 0 |
| S <sub>2</sub> |    |      |        |     |    |   | • | •                               | •       | • | •  |    | 0      |         |         |       |       | 0 |
| S              |    |      |        |     |    |   | • | •                               | •       | • | •  |    | 0      |         |         |       |       | 0 |
| D              |    |      | •      | •   | 1  | • |   |                                 |         | • |    | 0  |        |         |         |       |       |   |

| Data<br>type          | вооц | WORD | DWORD | LWORD | UINT | INT | DINT | LINT | REAL | LREAL | TMR | CNT | STRING |
|-----------------------|------|------|-------|-------|------|-----|------|------|------|-------|-----|-----|--------|
| <b>S</b> 1            |      |      |       |       |      |     |      |      | •    |       |     |     |        |
| <b>S</b> <sub>2</sub> |      |      |       |       |      |     |      |      | •    |       |     |     |        |
| S                     |      |      |       |       |      |     |      |      | •    |       |     |     |        |
| D                     | •    |      |       |       |      |     |      |      |      |       |     |     |        |

| Pulse Instruction | 16-bit instruction | 32-bit instruction |
|-------------------|--------------------|--------------------|
| FS3/FX3/SV3/SX3   | _                  | FS3/FX3/SV3/SX3    |

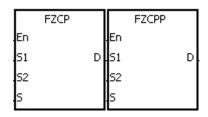

S<sub>1</sub> : Minimum value of the zone

comparison

 $S_2$ : Maximum value of the zone

comparison

S : Comparison value

D : Comparison result

#### **Explanation**

- 1. This instruction compares the floating-point numbers in **S** and **S**<sub>1</sub>, and compare the floating-point numbers in **S** with that in **S**<sub>2</sub>, and then stores the results in **D**.
- 2. The value in  $S_1$  must be less than that in  $S_2$ . If the value in  $S_1$  is larger than that in  $S_2$ ,  $S_1$  is the maximum/minimum value during the execution of the FZCP instruction.
- 3. The operand **D** occupies three consecutive devices. The comparison results are stored in **D**, **D**+1, and **D**+2. If the value in **S**<sub>1</sub> is greater than the value in **S**, **D** is ON. If the value in **S** is between the value in **S**<sub>1</sub> and the value in **S**<sub>2</sub>, **D**+1 is ON. If the compared value in **S**<sub>2</sub> is less than the value in **S**, **D**+2 is ON.

# Example

- 1. If the operand **D** is M0, the comparison results are stored in M0, M1 and M2.
- 2. When M0 is ON, the FZCP instruction is executed. M10, M11, or M12 is ON. When M0 is OFF, the FZCP instruction is not executed, and the state of M10, the state of M11, and the state of M12 remain unchanged.
- 3. If you want to clear the comparison result, use the RST or ZRST instruction.

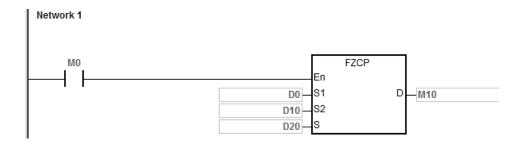

#### **Additional remarks**

- 1. If the value in **S**<sub>1</sub> or **S**<sub>2</sub> or **S** exceeds the range of values that can be represented by the floating-point numbers, the contact is OFF, SM is ON, and the error code in SR0 is 16#2013.
- 2. If you declare the operand **D** in ISPSoft, the data type is ARRAY [3] of BOOL.
- 3. If **D**+2 exceeds the device range, the instruction is not executed, SM0 is ON, and the error code in SR0 is 16#2003.

| API            | In | struction | on cod | le |   | Operand                         |  |   |   |  |   |    | Func      | tion    |              |   |
|----------------|----|-----------|--------|----|---|---------------------------------|--|---|---|--|---|----|-----------|---------|--------------|---|
| 0058           |    | MCN       | ΛP     | Р  |   | $S_1 \cdot S_2 \cdot n \cdot D$ |  |   |   |  |   | Ma | atrix cor | nparisc | n            |   |
| Device         | Х  | Υ         | М      | S  | Т | T C HC D FR SM                  |  |   |   |  |   | Е  | K         | 16#     | <b>"\$</b> " | F |
| S <sub>1</sub> |    |           |        |    | • | •                               |  | • | • |  | 0 |    |           |         |              |   |
| S <sub>2</sub> |    |           |        |    | • | •                               |  | • | • |  | 0 |    |           |         |              |   |
| n              |    |           |        |    | • | •                               |  | • | • |  | 0 |    | 0         | 0       |              |   |
| D              |    |           |        |    | • | • • •                           |  |   |   |  | 0 |    |           |         |              |   |

| Data<br>type          | вооц | WORD | DWORD | LWORD | UNIT | Z<br>T | DINT | LINT | REAL | LREAL | TMR | CNT | STRING |
|-----------------------|------|------|-------|-------|------|--------|------|------|------|-------|-----|-----|--------|
| <b>S</b> 1            |      | •    |       |       |      | •      |      |      |      |       |     |     |        |
| <b>S</b> <sub>2</sub> |      | •    |       |       |      | •      |      |      |      |       |     |     |        |
| n                     |      | •    |       |       |      | •      |      |      |      |       |     |     |        |
| D                     |      | •    |       |       |      | •      |      |      |      |       |     |     |        |

| Pulse Instruction | 16-bit instruction | 32-bit instruction |
|-------------------|--------------------|--------------------|
| ES3/EX3/SV3/SX3   | ES3/EX3/SV3/SX3    | _                  |

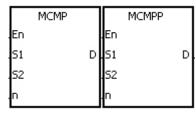

S<sub>1</sub>: Matrix source device 1

S<sub>2</sub>: Matrix source device 2

n : Length of the array

D : Pointer

- 1. This instruction searches for the bits with different states, starting from the bits specified by adding one to the current value in **D**. After finding the bits with different states, the instruction stores the bit number in **D**, and the comparison is finished.
- 2. The operand **n** must be between 1–256.
- 3. When SM607 is ON, the equivalent values are compared. When SM607 is OFF, the different values are compared. When the matching bits are found, the comparison stops immediately, and SM610 is ON. When the last bits are compared, SM608 is ON, and the bit number is stored in **D**. The comparison starts from the 0<sup>th</sup> bits in the next scan cycle, and SM609 is ON. When the value in **D** exceeds the range, SM611 is ON.
- 4. When the MCMP instruction is executed, you need a 16-bit register to specify a certain bit among the 16**n** bits in the matrix for the operation. The register is called the pointer, and is specified by you. The value in the register is between 0–16**n**-1, and corresponds to the bit between b0 to b16**n**-1. During the operation, you are prevented from altering the value of the pointer in case the search for the matching bits is affected. If the value of the pointer exceeds the range, SM611 is ON, and the MCMP instruction is not executed.
- 5. If SM608 and SM610 occur simultaneously, they are ON simultaneously.

- 1. When M0 is switched from OFF to ON, SM609 is OFF. The search for the bits with different states (SM607 is OFF) starts from the bits specified by the adding one to the current value of the pointer.
- 2. Suppose the current value in D20 is 2. When M0 is switched from OFF to ON four times, you get the following execution results.
  - The value in D20 is 5, SM610 is ON, and SM608 is OFF.
  - The value in D20 is 45, SM610 is ON, and SM608 is OFF.
  - The value in D20 is 47, SM610 is OFF, and SM608 is ON.
  - The value in D20 is 1, SM610 is ON, and SM608 is OFF.

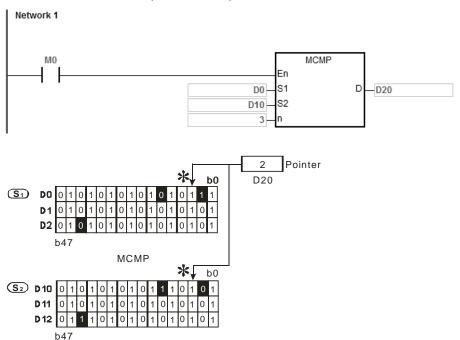

#### Additional remarks

- Operation error codes: If the devices S₁+n-1 and S₂+n-1 exceed the range, the MCMP instruction is not executed, SM is ON, and the error code in SR0 is 16#2003. If the value in the operand n is not between 1 and 256, the MCMP instruction is not executed, SM is ON, and the error code in SR0 is 16#200B.
- 2. Operation flags:

Matrix comparison flag.

SM607: ON: comparing equivalent values

OFF: comparing different values

SM608: The matrix comparison ends. When the last bits are compared, SM608 is ON.

SM609: ON: the comparison starts from bit 0.

Matrix bit search flag. When the matching bits are found, the comparison stops immediately, and SM610:

SM610 is ON.

Matrix pointer error flag. When the value of the pointer exceeds the comparison range, SM611 is SM611:

ON.

| API            | Ir | nstructi | on cod | de |   | Operand                         |  |   |   |  |   |    | Func    | tion     |      |   |
|----------------|----|----------|--------|----|---|---------------------------------|--|---|---|--|---|----|---------|----------|------|---|
| 0059-006       | 4  | СМР      | T%     | Р  |   | $S_1 \cdot S_2 \cdot n \cdot D$ |  |   |   |  |   | Co | omparir | ng table | s    |   |
| Device         | Х  | Υ        | М      | S  | Т | T C HC D FR SM                  |  |   |   |  |   | Е  | K       | 16#      | "\$" | F |
| S <sub>1</sub> |    |          |        |    | • | •                               |  | • | • |  | 0 |    | 0       | 0        |      |   |
| S <sub>2</sub> |    |          |        |    | • | •                               |  | • | • |  | 0 |    |         |          |      |   |
| n              |    |          |        |    | • | •                               |  | • | • |  | 0 | 0  | 0       | 0        |      |   |
| D              |    | •        | •      | •  |   | • •                             |  |   |   |  |   |    |         |          |      |   |

| Data<br>type   | вооц | WORD | DWORD | LWORD | UNT | Z<br>T | DINT | LINT | REAL | LREAL | TMR | CNT | STRING |
|----------------|------|------|-------|-------|-----|--------|------|------|------|-------|-----|-----|--------|
| S <sub>1</sub> |      | •    |       |       |     | •      |      |      |      |       |     |     |        |
| S <sub>2</sub> |      | •    |       |       |     | •      |      |      |      |       |     |     |        |
| n              |      | •    |       |       |     | •      |      |      |      |       |     |     |        |
| D              | •    |      |       |       |     |        |      |      |      |       |     |     |        |

| Pulse Instruction | 16-bit instruction | 32-bit instruction |
|-------------------|--------------------|--------------------|
| ES3/EX3/SV3/SX3   | ES3/EX3/SV3/SX3    | -                  |

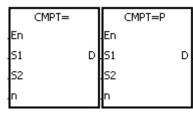

S<sub>1</sub> : Source device 1

S<sub>2</sub> : Source device 2

n : Data length

D : Comparison result

- 1. This instruction compares n signed decimal numbers in devices starting at  $S_1$  with those in devices starting at  $S_2$ , and then stores the comparison results in D.
- 2. The operand n must be between 1–256.
- 3. The value that is written into the operand **D** is a one-bit value.
- 4. When the results of the comparison using the CMPT# instruction are that all devices are ON, SM620 is ON. Otherwise, SM620 is OFF.
- 5. If the operand  $S_1$  is a device, the comparison is as shown below.

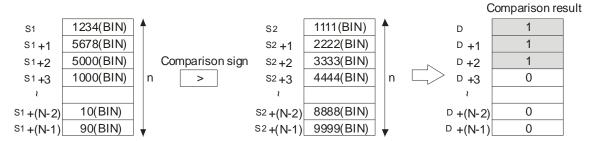

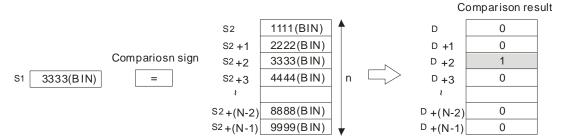

7. The corresponding comparison operation results of the instructions are listed in the following table.

| API number | 16-bit instruction | Comparison operation result                   |                                 |  |  |  |  |  |
|------------|--------------------|-----------------------------------------------|---------------------------------|--|--|--|--|--|
| API number | 16-bit instruction | ON                                            | OFF                             |  |  |  |  |  |
| 0059       | CMPT =             | $S_1 = S_2$                                   | S₁≠S₂                           |  |  |  |  |  |
| 0060       | CMPT < >           | S₁≠S₂                                         | $S_1 = S_2$                     |  |  |  |  |  |
| 0061       | CMPT >             | S <sub>1</sub> > S <sub>2</sub>               | <b>S</b> 1≦ <b>S</b> 2          |  |  |  |  |  |
| 0062       | CMPT > =           | S₁≧S₂                                         | S <sub>1</sub> < S <sub>2</sub> |  |  |  |  |  |
| 0063       | CMPT <             | <b>S</b> <sub>1</sub> < <b>S</b> <sub>2</sub> | S <sub>1</sub> ≧S <sub>2</sub>  |  |  |  |  |  |
| 0064       | CMPT < =           | S₁≦S₂                                         | S <sub>1</sub> > S <sub>2</sub> |  |  |  |  |  |

#### Example

The data in D0–D3 are compared with that in D10–D13. If the comparison result is that the data in D0–D3 are the same as that in D10–D13, M11–M14 are ON.

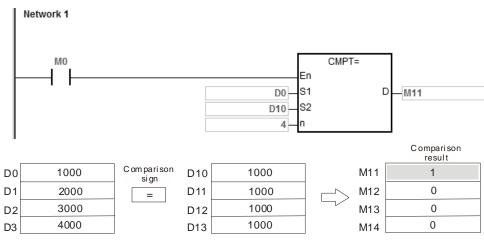

# **Additional remarks**

- 1. If the value in the operand **n** is not between 1–256, the instruction is not executed, SM is ON, and the error code in SR0 is 16#200B.
- 2. If the number of devices specified by **S**<sub>1</sub>-**S**<sub>1</sub>+**n**, **S**<sub>2</sub>-**S**<sub>2</sub>+**n**, or **D** is insufficient, the instruction is not executed, SM0 is ON, and the error code in SR0 is 16#2003.

7

| API    | ı | Instruct | ion co | de | Operand        |   |  |   |    |   | Function                                     |     |      |   |  |  |
|--------|---|----------|--------|----|----------------|---|--|---|----|---|----------------------------------------------|-----|------|---|--|--|
| 0065   |   | СНК      | ADR    |    | S·n·D          |   |  |   |    |   | Checking the addresses in a pointer register |     |      |   |  |  |
| Device | Х | Υ        | М      | S  | T C HC D FR SM |   |  |   | SR | Е | K                                            | 16# | "\$" | F |  |  |
| S      |   |          |        |    |                |   |  |   |    |   |                                              |     |      |   |  |  |
| n      |   |          |        |    | •              | • |  | • | •  |   | 0                                            | 0   | 0    | 0 |  |  |
| D      |   | •        | •      | •  |                |   |  | • |    | 0 |                                              |     |      |   |  |  |

| Data<br>type | вооц | WORD | DWORD | LWORD | UINT | ≅<br>T | DINT | LINT | REAL | LREAL | TMR | CNT | STRING |
|--------------|------|------|-------|-------|------|--------|------|------|------|-------|-----|-----|--------|
| S            |      |      |       |       |      |        |      |      |      |       |     |     |        |
| n            |      | •    |       |       |      | •      |      |      |      |       |     |     |        |
| D            | •    |      |       |       |      |        |      |      |      |       |     |     |        |

| Pulse Instruction | 16-bit instruction | 32-bit instruction |
|-------------------|--------------------|--------------------|
| _                 | ES3/EX3/SV3/SX3    | -                  |

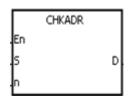

S : Pointer register

n : Number of devices

D : Check result

- 1. This instruction checks whether the value in **S** and (the value in **S**)+**n**-1 exceed the device range. If the result is that the value in **S** and (the value in **S**)+**n**-1 do not exceed the device range, the device **D** is ON. Otherwise, it is OFF.
- 2. **S** supports the pointer registers D, T, C, HC (POINTER/T\_POINTER/C\_POINTER/HC\_POINTER).
- 3. The operand  $\mathbf{n}$  must be between 1–1024.
- 4. You can use the CHKADR instruction only in a function block. Use CHKADR during the initial program development phase or when you are not sure if the device range will be exceeded. After the program is written and debugged, you can delete this instruction.

1. Create a program (Prog0) and a function block (FB0) in ISPSoft.

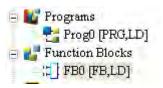

Declare two variables in the program.

|                  | Local Symbols |            |      |               |  |  |  |  |  |  |  |  |
|------------------|---------------|------------|------|---------------|--|--|--|--|--|--|--|--|
| Declaration Type | Identifiers   | Address    | Туре | Initial Value |  |  |  |  |  |  |  |  |
| VAR              | myfb0         | N/A [Auto] | FB0  | N/A           |  |  |  |  |  |  |  |  |
| VAR              | StartBit      | N/A [Auto] | BOOL | FALSE         |  |  |  |  |  |  |  |  |

2. Declare VarPR1, VarTR1, VarCR1, and VarHCR1 in the function block, and assign the data types POINTER, T\_POINTER, C\_POINTER, and HC\_POINTER to them respectively.

|                  | Local Symbols |            |            |               |  |  |  |  |  |  |  |  |
|------------------|---------------|------------|------------|---------------|--|--|--|--|--|--|--|--|
| Declaration Type | Identifiers   | Address    | Type       | Initial Value |  |  |  |  |  |  |  |  |
| VAR_IN_OUT       | VarPR1        | N/A [Auto] | POINTER    | N/A           |  |  |  |  |  |  |  |  |
| VAR_IN_OUT       | VarTR1        | N/A [Auto] | T_POINTER  | N/A           |  |  |  |  |  |  |  |  |
| VAR_IN_OUT       | VarCR1        | N/A [Auto] | C_POINTER  | N/A           |  |  |  |  |  |  |  |  |
| VAR_IN_OUT       | VarHCR1       | N/A [Auto] | HC_POINTER | N/A           |  |  |  |  |  |  |  |  |
| VAR              | PR_ChkBit     | N/A [Auto] | BOOL       | FALSE         |  |  |  |  |  |  |  |  |
| VAR              | TR_ChkBit     | N/A [Auto] | BOOL       | FALSE         |  |  |  |  |  |  |  |  |
| VAR              | CR_ChkBit     | N/A [Auto] | BOOL       | FALSE         |  |  |  |  |  |  |  |  |
| VAR              | HCR_ChkBit    | N/A [Auto] | BOOL       | FALSE         |  |  |  |  |  |  |  |  |
| VAR              | chkPR         | N/A [Auto] | BOOL       | N/A           |  |  |  |  |  |  |  |  |
| VAR              | chkTR         | N/A [Auto] | BOOL       | N/A           |  |  |  |  |  |  |  |  |
| VAR              | chkCR         | N/A [Auto] | BOOL       | N/A           |  |  |  |  |  |  |  |  |
| VAR              | chkHCR        | N/A [Auto] | BOOL       | N/A           |  |  |  |  |  |  |  |  |

3. Call the function block FB0 in the program, and assign D29999, T0, C511, and HC50 to VarPR1, VarTR1, VarCR1, and VarHCR1 in FB0 respectively.

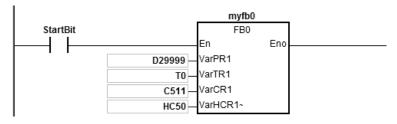

- 4. Use the CHKADR instruction to check whether VarPR1, VarTR1, VarCR1, and VarHCR1 exceed the range.
- 5. When chkPR is ON, the actual device represented by VarPR1 is D29999. Since the legal range of devices is from D0 to D29999, and D29999+10-1=D30008 which exceeds the range, PR\_ChkBit is OFF.

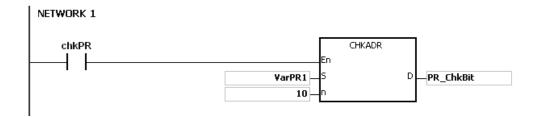

6. When chkTR is ON, the actual device represented by VarTR1 is T0. Since the legal range of devices is from T0 to T511, and T0+10-1=T9 which does not exceed the range, TR\_ChkBit is ON.

```
NETWORK 2

chkTR

CHKADR

En

S

TR_ChkBit
```

7. When chkCR is ON, the actual device represented by C511. Since the legal range of devices is from C0 to C511, and C511+10-1=C520 which exceeds the range, CR\_ChkBit is OFF.

```
ChkCR

CHKADR

En

S

CR_ChkBit
```

8. When chkHCR is ON, the actual device represented by HC50 is VarHCR1. Since the legal range of deices is from HC0 to HC255, and HC50+10-1=HC59 which does not exceed the range, HCR\_ChkBit is ON.

#### **Additional remarks**

- 1. If the value (the actual device address) in **S** exceeds the device range, the CHKADR instruction is not executed, SM is ON, and the error code in SR0 is 16#2003.
- 2. If the value in the operand **n** is not between 1–1024, the CHKADR instruction is not executed, SM is ON, and the error code in SR0 is 16#200B.

| API                   |   | Instructi | ion cod    | le | Operand                   |                   |   |   |   |    |   | Function                                    |     |              |   |  |  |  |
|-----------------------|---|-----------|------------|----|---------------------------|-------------------|---|---|---|----|---|---------------------------------------------|-----|--------------|---|--|--|--|
| 0066- 0071            | D | LDZ       | <u>′</u> * |    | $S_1 \cdot S_2 \cdot S_3$ |                   |   |   |   |    |   | Comparing contact type absolute values LDZ% |     |              |   |  |  |  |
| Device                | Х | Y         | М          | S  | Т                         | T C HC D FR SM SI |   |   |   | SR | Е | K                                           | 16# | <b>"\$</b> " | F |  |  |  |
| S <sub>1</sub>        |   |           |            |    | •                         | •                 | • | • | • |    | 0 | 0                                           | 0   | 0            |   |  |  |  |
| S <sub>2</sub>        |   |           |            |    | • • • • •                 |                   |   |   | 0 | 0  | 0 | 0                                           |     |              |   |  |  |  |
| <b>S</b> <sub>3</sub> |   |           |            |    | •                         | •                 | • | • | • |    | 0 | 0                                           | 0   | 0            |   |  |  |  |

| Data<br>type          | BOOL | WORD | DWORD | LWORD | UINT | INT | DINT | LINT | REAL | LREAL | TMR | CNT | STRING |
|-----------------------|------|------|-------|-------|------|-----|------|------|------|-------|-----|-----|--------|
| <b>S</b> 1            |      | •    | •     |       |      | •   | •    |      |      |       | •   | •   |        |
| S <sub>2</sub>        |      | •    | •     |       |      | •   | •    |      |      |       | •   | •   |        |
| <b>S</b> <sub>3</sub> |      | •    | •     |       |      | •   | •    |      |      |       | •   | •   |        |

| Pulse Instruction | 16-bit instruction | 32-bit instruction |
|-------------------|--------------------|--------------------|
| -                 | ES3/EX3/SV3/SX3    | ES3/EX3/SV3/SX3    |

|    | Z= |   |    | DZ= |   |
|----|----|---|----|-----|---|
| 1  |    | Q | ł  |     | Q |
| S1 |    |   | S1 |     |   |
| S2 |    |   | S2 |     |   |
| S3 |    |   | S3 |     |   |

Taking LDZ= and DLDZ= for example

S<sub>1</sub> : Data source1

S<sub>2</sub>: Data source2

S<sub>3</sub> : Comparison result

- These instructions compare the absolute value of the difference between S<sub>1</sub> and S<sub>2</sub> with the absolute value of S<sub>3</sub>. Take the LDZ= instruction for example. If the comparison result is that the absolute value of the difference between S<sub>1</sub> and S<sub>2</sub> is equal to the absolute value of S<sub>3</sub>, the continuity condition of the instruction is met. If the comparison result is that the absolute value of the difference between S<sub>1</sub> and S<sub>2</sub> is not equal to the absolute value of S<sub>3</sub>, the discontinuity condition of the instruction is met.
- 2. Only the 32-bit instruction can use the 32-bit HC device, but not the device E.

| API number | 16-bit<br>instruction | 32-bit<br>instruction | Continuity condition                                 | Discontinuity condition                                                                                 |
|------------|-----------------------|-----------------------|------------------------------------------------------|----------------------------------------------------------------------------------------------------|
| 0066       | LDZ =                 | <b>D</b> LDZ =        | $  S_1 - S_2   =   S_3  $                            | S₁- S₂  ≠   S₃                                                                                          |
| 0067       | LDZ < >               | <b>D</b> LDZ < >      | S₁- S₂ ≠  S₃                                         | S <sub>1</sub> - S <sub>2</sub>   =   S <sub>3</sub>                                                    |
| 0068       | LDZ>                  | <b>D</b> LDZ>         | S <sub>1</sub> - S <sub>2</sub>   >   S <sub>3</sub> | $\mid \textbf{S}_{\textbf{1}} \textbf{-} \ \textbf{S}_{\textbf{2}} \mid \ \textbf{S}_{\textbf{3}} \mid$ |
| 0069       | LDZ > =               | <b>D</b> LDZ > =      | S₁- S₂ ≧  S₃                                         | S <sub>1</sub> - S <sub>2</sub>   <   S <sub>3</sub>                                                    |
| 0070       | LDZ <                 | <b>D</b> LDZ <        | S <sub>1</sub> - S <sub>2</sub>   <   S <sub>3</sub> | S₁- S₂ ≧   S₃                                                                                           |
| 0071       | LDZ < =               | <b>D</b> LDZ < =      | S₁- S₂ ≦  S₃                                         | S <sub>1</sub> - S <sub>2</sub>   >   S <sub>3</sub>                                                    |

1. When the absolute difference of D10 and D11 is greater than 200, M10 is ON. While the absolute difference is less than 200, M10 is OFF.

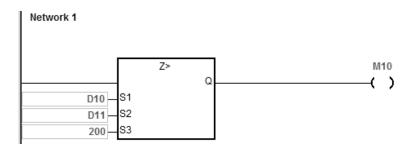

| API                   | lı  | nstructi | on cod | le | Operand |           |    |   |    |    | Function |                                          |   |     |             |   |  |
|-----------------------|-----|----------|--------|----|---------|-----------|----|---|----|----|----------|------------------------------------------|---|-----|-------------|---|--|
| 0072-0077             | 7 D | AND:     | Z‰     |    |         |           |    |   |    |    |          | paring contact type<br>lute values ANDZ※ |   |     |             |   |  |
| Device                | Х   | Υ        | М      | S  | Т       | С         | НС | D | FR | SM | SR       | Е                                        | K | 16# | <b>"\$"</b> | F |  |
| S <sub>1</sub>        |     |          |        |    | •       | •         | •  | • | •  |    | 0        | 0                                        | 0 | 0   |             |   |  |
| S <sub>2</sub>        |     |          |        |    | •       | •         | •  | • | •  |    | 0        | 0                                        | 0 | 0   |             |   |  |
| <b>S</b> <sub>3</sub> | •   |          |        |    | •       | • • • • • |    |   |    |    | 0        | 0                                        | 0 | 0   |             |   |  |

| Data<br>type          | BOOL | WORD | DWORD | LWORD | UINT | INT | DINT | LINT | REAL | LREAL | TMR | CNT | STRING |
|-----------------------|------|------|-------|-------|------|-----|------|------|------|-------|-----|-----|--------|
| S <sub>1</sub>        |      | •    | •     |       |      | •   | •    |      |      |       | •   | •   |        |
| S <sub>2</sub>        |      | •    | •     |       |      | •   | •    |      |      |       | •   | •   |        |
| <b>S</b> <sub>3</sub> |      | •    | •     |       |      | •   | •    |      |      |       | •   | •   |        |

| Pulse Instruction | 16-bit instruction | 32-bit instruction |
|-------------------|--------------------|--------------------|
| -                 | ES3/EX3/SV3/SX3    | ES3/EX3/SV3/SX3    |

|    | Z= |   |    | DZ= |   |
|----|----|---|----|-----|---|
| 1  |    | Q | ł  |     | Q |
| S1 |    | ŀ | S1 |     |   |
| S2 |    | ļ | S2 |     |   |
| S3 |    |   | S3 |     |   |

S<sub>1</sub>: Data source1

S<sub>2</sub>: Data source2

S<sub>3</sub> : Comparison result

Taking ANDZ= and DANDZ= for example

- 1. These instructions compare the absolute value of the difference between  $S_1$  and  $S_2$  with the absolute value of  $S_3$ . Take the ANDZ= instruction for example. If the comparison result is that the absolute value of the difference between  $S_1$  and  $S_2$  is equal to the absolute value of  $S_3$ , the continuity condition of the instruction is met. If the comparison result is that the absolute value of the difference between  $S_1$  and  $S_2$  is not equal to the absolute value of  $S_3$ , the discontinuity condition of the instruction is met.
- 2. Only the 32-bit instruction can use the 32-bit HC device, but not the device E.

| API number | 16-bit instruction | 32-bit instruction | Continuity condition                                 | Discontinuity condition                                                                                                  |
|------------|--------------------|--------------------|------------------------------------------------------|----------------------------------------------------------------------------------------------------|
| 0072       | ANDZ =             | <b>D</b> ANDZ =    | S <sub>1</sub> - S <sub>2</sub>   =   S <sub>3</sub> | S₁- S₂  ≠   S₃                                                                                                    |
| 0073       | ANDZ < >           | <b>D</b> ANDZ < >  | S₁- S₂ ≠  S₃                                         | S <sub>1</sub> - S <sub>2</sub>   =   S <sub>3</sub>                                                                     |
| 0074       | ANDZ >             | <b>D</b> ANDZ >    | S <sub>1</sub> - S <sub>2</sub>   >   S <sub>3</sub> | $\mid \textbf{S}_{\textbf{1}} \textbf{-} \textbf{S}_{\textbf{2}} \rvert \; \leqq \; \mid \textbf{S}_{\textbf{3}} \rvert$ |
| 0075       | ANDZ > =           | <b>D</b> ANDZ > =  | S₁- S₂ ≧  S₃                                         | S <sub>1</sub> - S <sub>2</sub>   <   S <sub>3</sub>                                                                     |
| 0076       | ANDZ <             | <b>D</b> ANDZ <    | S <sub>1</sub> - S <sub>2</sub>   <   S <sub>3</sub> | S₁- S₂ ≧   S₃                                                                                                    |
| 0077       | ANDZ < =           | <b>D</b> ANDZ < =  | S₁- S₂ ≦  S₃                                         | S <sub>1</sub> - S <sub>2</sub>   >   S <sub>3</sub>                                                                     |

1. When M0 is ON and the absolute difference of D10 and D11 is greater than 200, M10 is ON. While the absolute difference is less than 200, M10 is OFF.

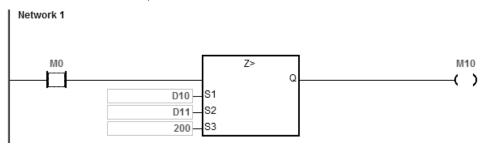

| API                   | ı   | nstructi                                                  | on cod | le | Operand |           |                           |   |    |    | Function |   |   |                     |      |   |
|-----------------------|-----|-----------------------------------------------------------|--------|----|---------|-----------|---------------------------|---|----|----|----------|---|---|---------------------|------|---|
| 0078-0083             | B D | ORZ $\%$ S <sub>1</sub> · S <sub>2</sub> · S <sub>3</sub> |        |    |         |           | $S_1 \cdot S_2 \cdot S_3$ |   |    |    |          |   |   | g contac<br>alues C |      |   |
| Device                | Х   | Υ                                                         | М      | S  | Т       | С         | НС                        | D | FR | SM | SR       | Е | K | 16#                 | "\$" | F |
| S <sub>1</sub>        |     |                                                           |        |    | •       | •         | •                         | • | •  |    | 0        | 0 | 0 | 0                   |      |   |
| S <sub>2</sub>        |     |                                                           |        |    | •       | •         | •                         | • | •  |    | 0        | 0 | 0 | 0                   |      |   |
| <b>S</b> <sub>3</sub> |     |                                                           |        |    | •       | • • • • • |                           |   |    |    | 0        | 0 | 0 | 0                   |      |   |

| Data<br>type   | BOOL | WORD | DWORD | LWORD | UINT | INT | DINT | LINT | REAL | LREAL | TMR | CNT | STRING |
|----------------|------|------|-------|-------|------|-----|------|------|------|-------|-----|-----|--------|
| S <sub>1</sub> |      | •    | •     |       |      | •   | •    |      |      |       | •   | •   |        |
| S <sub>2</sub> |      | •    | •     |       |      | •   | •    |      |      |       | •   | •   |        |
| S <sub>3</sub> |      | •    | •     |       |      | •   | •    |      |      |       | •   | •   |        |

| Pulse Instruction | 16-bit instruction | 32-bit instruction |
|-------------------|--------------------|--------------------|
| -                 | ES3/EX3/SV3/SX3    | ES3/EX3/SV3/SX3    |

|    | Z= | Q |    | DZ= | Q |
|----|----|---|----|-----|---|
| S1 |    |   | S1 |     |   |
| S2 |    |   | S2 |     |   |
| S3 |    |   | S3 |     |   |

Taking ORZ= and DORZ= for example

S<sub>1</sub>: Data source1

: Data source2

S<sub>3</sub> : Comparison result

- These instructions compare the absolute value of the difference between S<sub>1</sub> and S<sub>2</sub> with the absolute value of S<sub>3</sub>. Take the ORZ= instruction for example. If the comparison result is that the absolute value of the difference between  $S_1$  and  $S_2$  is equal to the absolute value of  $S_3$ , the continuity condition of the instruction is met. If the comparison result is that the absolute value of the difference between S<sub>1</sub> and S<sub>2</sub> is not equal to the absolute value of S<sub>3</sub>, the discontinuity condition of the instruction is met.
- 2. Only the 32-bit instruction can use the 32-bit HC device, but not the device E.

| API number | 16-bit instruction | 32-bit instruction | Continuity condition                                 | Discontinuity condition                                                  |
|------------|--------------------|--------------------|------------------------------------------------------|--------------------------------------------------------------------------|
| 0078       | ORZ=               | <b>D</b> ORZ =     | S <sub>1</sub> - S <sub>2</sub>   =   S <sub>3</sub> | S₁- S₂  ≠   S₃                                                           |
| 0079       | ORZ < >            | DORZ < >           | S₁- S₂ ≠  S₃                                         | S <sub>1</sub> - S <sub>2</sub>   =   S <sub>3</sub>                     |
| 0080       | ORZ>               | <b>D</b> ORZ >     | S <sub>1</sub> - S <sub>2</sub>   >   S <sub>3</sub> | $\mid \textbf{S}_{1} \textbf{-} \textbf{S}_{2} \mid \textbf{S}_{3} \mid$ |
| 0081       | ORZ> =             | DORZ > =           | S₁- S₂ ≧  S₃                                         | S <sub>1</sub> - S <sub>2</sub>   <   S <sub>3</sub>                     |
| 0082       | ORZ <              | DORZ <             | S <sub>1</sub> - S <sub>2</sub>   <   S <sub>3</sub> | S₁- S₂ ≧   S₃                                                            |
| 0083       | ORZ < =            | DORZ < =           | S₁- S₂ ≦  S₃                                         | S <sub>1</sub> - S <sub>2</sub>   >   S <sub>3</sub>                     |

1. When M0 is ON and the absolute difference of D10 and D11 is greater than 200, M10 is ON. While the absolute difference is less than 200, M10 is OFF.

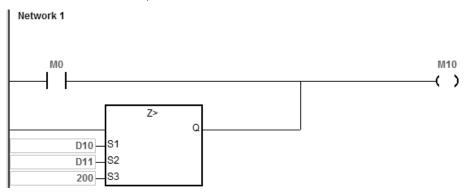

# 6.2 Arithmetic Instructions

# 6.2.1 List of Arithmetic Instructions

The following table lists the Arithmetic instructions covered in this section.

| API         | Instructi | on code | Pulse       | Function                                                  |
|-------------|-----------|---------|-------------|-----------------------------------------------------------|
| API         | 16-bit    | 32-bit  | instruction | Function                                                  |
| <u>0100</u> | +         | D+      | ✓           | Adding binary numbers                                     |
| <u>0101</u> | -         | D-      | ✓           | Subtracting binary numbers                                |
| <u>0102</u> | *         | D*      | ✓           | Multiplying binary numbers                                |
| <u>0103</u> | 1         | D/      | ✓           | Dividing binary numbers                                   |
| 0104        | _         | F+      | ✓           | Adding floating-point numbers                             |
| <u>0105</u> | _         | F-      | ✓           | Subtracting floating-point numbers                        |
| <u>0106</u> | _         | F*      | ✓           | Multiplying floating-point numbers                        |
| <u>0107</u> | _         | F/      | ✓           | Dividing floating-point numbers                           |
| 0112        | BK+       | DBK+    | ✓           | Adding binary numbers in blocks                           |
| <u>0113</u> | BK-       | DBK-    | ✓           | Subtracting binary numbers in blocks                      |
| <u>0114</u> | \$+       | -       | ✓           | Linking strings                                           |
| <u>0115</u> | INC       | DINC    | ✓           | Adding one to a binary number                             |
| <u>0116</u> | DEC       | DDEC    | ✓           | Subtracting one from a binary number                      |
| 0117        | MUL16     | MUL32   | <b>√</b>    | MUL16: Multiplying binary numbers for 16-bit instructions |
| 0117        | WIOLIO    | WIOLSZ  | •           | MUL32: Multiplying binary numbers for 32-bit instructions |
| 0118        | DIV16     | DIV32   | <b>√</b>    | DIV16: Dividing binary numbers for 16-bit instructions    |
| 0110        | DIVIO     | DIVOL   |             | DIV32: Dividing binary numbers for 32-bit instructions    |

#### 6

# **6.2.2 Explanation of Arithmetic Instructions**

|   | API    | Ir | nstruct | ion co | de |                |                         | Оре | erand |  |  |  |    | Fu      | nction  |               |   |
|---|--------|----|---------|--------|----|----------------|-------------------------|-----|-------|--|--|--|----|---------|---------|---------------|---|
|   | 0100   | D  | -1      | +      | Р  |                | $S_1 \cdot S_2 \cdot D$ |     |       |  |  |  | Ad | ding bi | nary nu | ımbers        |   |
| П | )evice | X  | Y       | M      | S  | T C HC D FR SM |                         |     |       |  |  |  | F  | K       | 16#     | " <b>\$</b> " | F |

| Device         | Х | Υ | М | S | Т | С | НС | D | FR | SM | SR | Е | K | 16# | <b>"\$</b> " | F |
|----------------|---|---|---|---|---|---|----|---|----|----|----|---|---|-----|--------------|---|
| S <sub>1</sub> |   |   |   |   | • | • | •  | • | •  |    | 0  | 0 | 0 | 0   |              |   |
| S <sub>2</sub> |   |   |   |   | • | • | •  | • | •  |    | 0  | 0 | 0 | 0   |              |   |
| D              |   |   |   |   | • | • | •  | • |    |    | 0  | 0 |   |     |              |   |

| Data<br>type   | вооц | WORD | DWORD | LWORD | UINT | Ī | DINT | LINT | REAL | LREAL | TMR | CNT | STRING |
|----------------|------|------|-------|-------|------|---|------|------|------|-------|-----|-----|--------|
| S <sub>1</sub> |      | •    | •     |       |      | • | •    |      |      |       | •   | •   |        |
| S <sub>2</sub> |      | •    | •     |       |      | • | •    |      |      |       | •   | •   |        |
| D              |      | •    | •     |       |      | • | •    |      |      |       | •   | •   |        |

| Pulse instruction | 16-bit instruction | 32-bit instruction |
|-------------------|--------------------|--------------------|
| ES3/EX3/SV3/SX3   | ES3/EX3/SV3/SX3    | ES3/EX3/SV3/SX3    |

# **Symbol**

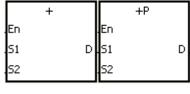

D+ D+P
.En .En
.S1 D .S1 D
.S2 .S2

S<sub>1</sub> : Augend

S<sub>2</sub> : Addend

D : Sum

- 1. This instruction adds the binary value in  $S_2$  to the binary value in  $S_1$ , and stores the sum in D.
- 2. Only the 32-bit instructions can use the 32-bit counter, but not the device E.
- 3. Instruction flags: SM600 (zero flag), SM601 (borrow flag), and SM602 (carry flag)
- 4. When the operation result is zero, SM600 is ON. Otherwise, it is OFF.
- For 16-bit binary values, when the operation result exceeds the range of 16-bit binary values, SM602 is ON. Otherwise, it is OFF.

Otherwise, it is OFF.

#### Example 1

Adding 16-bit binary values: when M0 is ON, the instruction adds the addend in D10 to the augend in D0, and stores the sum in D20.

6. For 32-bit binary values, when the operation result exceeds the range of 32-bit binary values, SM602 is ON.

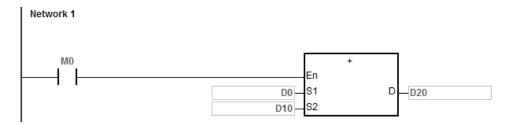

- When the values in D0 and D10 are 100 and 10 respectively, D0 plus D10 equals 110, and 110 is stored in D20.
- When the values in D0 and D10 are 16#7FFF and 16#1 respectively, D0 plus D10 equals 16#8000, and 16#8000 is stored in D20.
- When the values in D0 and D10 are 16#FFFF and 16#1 respectively, D0 plus D10 equals 16#10000. Since the operation result exceeds the range of 16-bit binary values, SM602 is ON, and the value stored in D20 is 16#0. Since the operation result is 16#0, SM600 is ON.

# Example 2

Adding 32-bit binary values: when M0 is ON, the instruction adds the addend in (D41, D40) to the augend in (D31, D30), and stores the sum in (D51, D50). The data in D30, D40, and D50 is the lower 16-bit data, whereas the data in D31, D41, and D51 is the higher 16-bit data.

```
Network 1

M0

D+

En

D30
S1

D40
S2
```

- When the values in (D31, D30) and (D41, D40) are 11111111 and 44444444 respectively, (D31, D30) plus (D41, D40) equals 55555555, and 55555555 is stored in (D51, D50).
- When the values in (D31, D30) and (D41, D40) are 16#80000000 and 16#FFFFFFF respectively, (D31, D30) plus (D41, D40) equals 16#17FFFFFF. Since the operation result exceeds the range of 32-bit binary values, SM602 is ON, and the value stored in (D51, D50) is 16#7FFFFFF.

6

# Flags

For 16-bit binary values:

- 1. If the operation result is zero, SM600 is ON.
- 2. If the operation result exceeds 65,535, SM602 is ON.

#### For 32-bit values:

- 1. If the operation result is zero, SM600 is set to ON.
- 2. If the operation result exceeds 4,294,967,295, SM602 is set to ON.

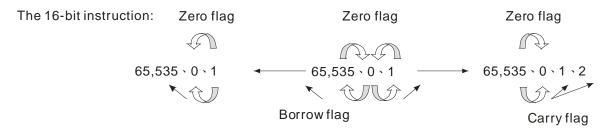

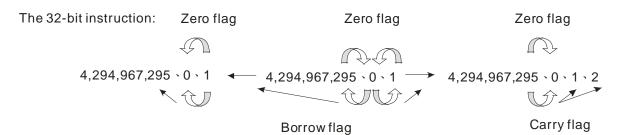

| API                   |   | In | structi | ion co | de |   |   | Opera                           | nd  |    |    | Function |         |           |         |       |   |
|-----------------------|---|----|---------|--------|----|---|---|---------------------------------|-----|----|----|----------|---------|-----------|---------|-------|---|
| 0101                  |   | D  |         | -      | Р  |   | ; | S <sub>1</sub> · S <sub>2</sub> | · D |    |    | ;        | Subtrac | cting bir | nary nu | mbers |   |
| Device                | Х |    | Υ       | М      | S  | Т | С | НС                              | D   | FR | SM | SR       | Е       | K         | 16#     | "\$"  | F |
| S <sub>1</sub>        |   |    |         |        |    | • | • | •                               | •   | •  |    | 0        | 0       | 0         | 0       |       |   |
| <b>S</b> <sub>2</sub> |   |    |         |        |    | • | • | •                               | •   | •  |    | 0        | 0       | 0         | 0       |       |   |
| D                     |   |    |         |        |    | • | • | •                               | •   |    |    | 0        | 0       |           |         |       |   |

| Data<br>type          | BOOL | WORD | DWORD | LWORD | UINT | Ī | DINT | LINT | REAL | LREAL | TMR | CNT | STRING |
|-----------------------|------|------|-------|-------|------|---|------|------|------|-------|-----|-----|--------|
| <b>S</b> <sub>1</sub> |      | •    | •     |       |      | • | •    |      |      |       | •   | •   |        |
| <b>S</b> <sub>2</sub> |      | •    | •     |       |      | • | •    |      |      |       | •   | •   |        |
| D                     |      | •    | •     |       |      | • | •    |      |      |       | •   | •   |        |

| Pulse instruction | 16-bit instruction | 32-bit instruction |
|-------------------|--------------------|--------------------|
| ES3/EX3/SV3/SX3   | ES3/EX3/SV3/SX3    | ES3/EX3/SV3/SX3    |

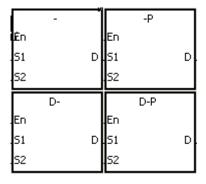

S<sub>1</sub> : Minuend

S<sub>2</sub> : Subtrahend

D : Difference

- 1. This instruction subtracts the binary value in  $S_2$  from the binary value in  $S_1$ , and stores the difference in D.
- 2. Only the 32-bit instructions can use the 32-bit counter, but not the device E.
- 3. Instruction flags: SM600 (zero flag), SM601 (borrow flag), and SM602 (carry flag)
- 4. When the operation result is zero, SM600 is ON. Otherwise, it is OFF.
- 5. When borrowing occurs during the arithmetic, SM601 is ON. Otherwise, it is OFF.

Subtracting 16-bit binary values: when M0 is ON, the instruction subtracts the subtrahend in D10 from the minuend in D0, and stores the difference in D20.

```
M0 - En - D20 S1 D10 S2
```

- When the values in D0 and D10 are 100 and 10 respectively, D0 minus D10 leaves 90, and 90 is stored in D20.
- When the values in D0 and D10 are 16#8000 and 16#1 respectively, D0 minus D10 leaves 16#7FFF, and 16#7FFF is stored in D20.
- When the values in D0 and D10 are 16#1 and 16#2 respectively, D0 minus D10 leaves 16#FFFF. Since borrowing occurs during the operation, SM601 is ON, and the value stored in D20 is 16#FFFF.
- When the values in D0 and D10 are 16#0 and 16#FFFF respectively, D0 minus D10 leaves 16#F0001. Since borrowing occurs during the operation, SM601 is ON, and the value stored in D20 is 16#1.

#### Example 2

Adding 32-bit binary values: when M0 is ON, the instruction subtracts the subtrahend in (D41, D40) from the minuend in (D31, D30), and stores the sum in (D51, D50). The data in D30, D40, and D50 is the lower 16-bit data, whereas the data in D31, D41, and D51 is the higher 16-bit data.

```
M0 D- En S1 D- D50 D40 S2
```

- When the values in (D31, D30) and (D41, D40) are 55555555 and 111111111 respectively, (D31, D30) minus (D41, D40) D10 leaves 44444444, and 44444444 is stored in (D51, D50).
- When the values in (D31, D30) and (D41, D40) are 16#80000000 and 16#FFFFFFF respectively, (D31, D30) minus (D41, D40) leaves 16#F80000001. Since borrowing occurs during the operation, SM601 is ON, and the value stored in (D51, D50) is 16#80000001.

| API            |   | Ins   | tructi | on co | de |   |    | Opera                           | nd  |    |    |   |          | Func     | tion         |       |  |
|----------------|---|-------|--------|-------|----|---|----|---------------------------------|-----|----|----|---|----------|----------|--------------|-------|--|
| 0102           |   | D * P |        |       |    |   |    | S <sub>1</sub> · S <sub>2</sub> | · D |    |    |   | Multiply | ying bir | nary nui     | mbers |  |
| Device         | Х | Y M S |        |       | Т  | С | НС | D                               | FR  | SM | SR | Е | K        | 16#      | <b>"\$</b> " | F     |  |
| S <sub>1</sub> |   |       |        |       |    | • | •  | •                               | •   | •  |    | 0 | 0        | 0        | 0            |       |  |
| S <sub>2</sub> |   |       |        |       |    | • | •  | •                               | •   | •  |    | 0 | 0        | 0        | 0            |       |  |
| D              |   |       |        |       |    | • | •  | •                               | •   |    |    | 0 |          |          |              |       |  |

| Data<br>type          | BOOL | WORD | DWORD | LWORD | UINT | INT | DINT | LINT | REAL | LREAL | TMR | CNT | STRING |
|-----------------------|------|------|-------|-------|------|-----|------|------|------|-------|-----|-----|--------|
| <b>S</b> <sub>1</sub> |      | •    | •     |       |      | •   | •    |      |      |       | •   | •   |        |
| <b>S</b> <sub>2</sub> |      | •    | •     |       |      | •   | •    |      |      |       | •   | •   |        |
| D                     |      | •    | •     |       |      | •   | •    |      |      |       | •   | •   |        |

| Pulse instruction | 16-bit instruction | 32-bit instruction |
|-------------------|--------------------|--------------------|
| ES3/EX3/SV3/SX3   | ES3/EX3/SV3/SX3    | ES3/EX3/SV3/SX3    |

|          | *  |        |          | *P  |   |
|----------|----|--------|----------|-----|---|
| En       |    |        | En       |     |   |
| 51       |    | D      | 51       |     | D |
| 52       |    |        | 52       |     |   |
|          |    |        | _        |     |   |
| $\Box$   | D* | $\neg$ | 匸        | D*P |   |
| En       | D* |        | En       | D*P |   |
| En<br>S1 | D* | - 1    | En<br>51 | D*P | D |

S<sub>1</sub>: Multiplicand

S<sub>2</sub> : Multiplier

D : Product

# Explanation

- 1. This instruction multiplies the signed binary value in  $S_1$  by the signed binary value in  $S_2$ , and stores the product in D.
- 2. Only the instruction D\* can use the 32-bit counter.
- 3. Multiplying 16-bit binary values:

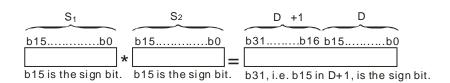

The product is a 32-bit value, and is stored in the register (D+1, D), which is composed of 32 bits. When the sign bit b31 is 0, the product is a positive value. When the sign bit b31 is 1, the product is a negative value.

# 4. Multiplying 32-bit binary values:

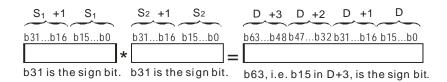

The product is a 64-bit value, and is stored in the register (D+3, D+2, D+1, D0), which is composed of 64 bits. When the sign bit b63 is 0, the product is a positive value. When the sign bit b63 is 1, the product is a negative value.

#### Example

The instruction multiplies the 16-bit value in D0 by the 16-bit value in D10, and stores the 32-bit product in (D21, D20). The data in D21 is the higher 16-bit data, whereas the data in D20 is the lower 16-bit data. Whether the result is a positive value or a negative value depends on the state of the highest bit b31. When b31 is OFF, the result is a positive value. When b31 is ON, the result is a negative value.

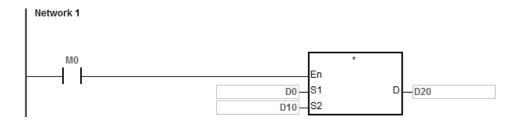

D0×D10=(D21, D20)

16-bit value×16-bit value=32-bit value

| API            |   | Ins   | structi | on co | de |   |   | Opera                           | nd  |    |    | Function |        |         |         |      |   |
|----------------|---|-------|---------|-------|----|---|---|---------------------------------|-----|----|----|----------|--------|---------|---------|------|---|
| 0103           | Г | D / P |         |       |    |   |   | S <sub>1</sub> · S <sub>2</sub> | · D |    |    |          | Dividi | ng bina | ary num | bers |   |
| Device         | Х |       | Υ       | М     | S  | Т | С | НС                              | D   | FR | SM | SR       | Е      | K       | 16#     | "\$" | F |
| S <sub>1</sub> |   |       |         |       |    | • | • | •                               | •   | •  |    | 0        | 0      | 0       | 0       |      |   |
| S <sub>2</sub> |   |       |         |       |    | • | • | •                               | •   | •  |    | 0        | 0      | 0       | 0       |      |   |
| D              |   |       |         |       |    | • | • | •                               | •   |    |    | 0        |        |         |         |      |   |

| Data<br>type   | BOOL | WORD | DWORD | LWORD | UINT | Ī∇T | DINT | LINT | REAL | LREAL | TMR | CNT | STRING |
|----------------|------|------|-------|-------|------|-----|------|------|------|-------|-----|-----|--------|
| S <sub>1</sub> |      | •    | •     |       |      | •   | •    |      |      |       | •   | •   |        |
| S <sub>2</sub> |      | •    | •     |       |      | •   | •    |      |      |       | •   | •   |        |
| D              |      | •    | •     |       |      | •   | •    |      |      |       | •   | •   |        |

| Pulse instruction | 16-bit instruction | 32-bit instruction |  |  |  |
|-------------------|--------------------|--------------------|--|--|--|
| ES3/EX3/SV3/SX3   | ES3/EX3/SV3/SX3    | ES3/EX3/SV3/SX3    |  |  |  |

|          | - / |   | Г        | /P  |   |
|----------|-----|---|----------|-----|---|
| En       |     |   | .En      |     |   |
| 51       |     | D | 51       |     | D |
| 52       |     |   | S2       |     |   |
|          |     |   | _        |     |   |
| $\vdash$ | D/  |   | 匸        | D/P |   |
| En       | D/  |   | En       | D/P |   |
| En<br>S1 | D/  | D | En<br>51 | D/P | D |

S<sub>1</sub> : Dividend

S<sub>2</sub> : Divisor

D : Quotient; remainder

# **Explanation**

- 1. This instruction divides the signed binary value in  $S_1$  by the signed binary value in  $S_2$ , and stores the quotient and the remainder in D.
- 2. Only the 32-bit instructions can use the 32-bit counter.
- 3. When the sign bit is 0, the value is a positive one. When the sign bit is 1, the value is a negative one.
- 4. Dividing 16-bit values:

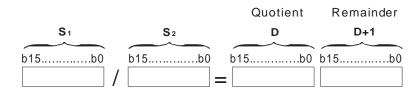

The operand **D** occupies two consecutive devices. The quotient is stored in **D**, and the remainder is stored in **D**+1.

5. Dividing 32-bit values:

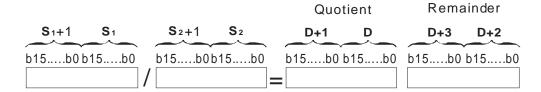

The operand **D** occupies two devices. The quotient is stored in (**D**+1, **D**), and the remainder is stored in (**D**+3, **D**+2).

#### Example

When M0 is ON, the instruction divides the dividend in D0 by the divisor in D10, and stores the quotient in D20, and stores the remainder in D21. Whether the result is a positive value or a negative value depends on the state of the highest bit.

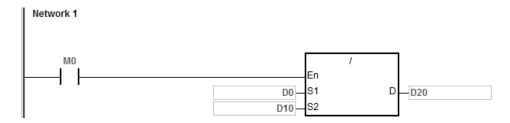

#### Additional remarks

- 1. If the device exceeds the range, the instruction is not executed, SM0 is ON, and the error code in SR0 is 16#2003.
- 2. If the divisor is 0, the instruction is not executed, SM0 is ON, and the error code in SR0 is 16#2012.
- 3. If you declare the operand **D** used during the execution of the 16-bit instruction in ISPSoft, the data type is ARRAY [2] of WORD/INT.
- 4. If you declare the operand **D** used during the execution of the 32-bit instruction in ISPSoft, the data type is ARRAY [2] of DWORD/DINT.

| Data<br>type   | BOOL | WORD | DWORD | LWORD | UINT | INT | DINT | LINT | REAL | LREAL | TMR | CNT | STRING |
|----------------|------|------|-------|-------|------|-----|------|------|------|-------|-----|-----|--------|
| S <sub>1</sub> |      |      |       |       |      |     |      |      | •    |       |     |     |        |
| S <sub>2</sub> |      |      |       |       |      |     |      |      | •    |       |     |     |        |
| D              |      |      |       |       |      |     |      |      | •    |       |     |     |        |

| Pulse instruction | 16-bit instruction | 32-bit instruction |  |  |  |
|-------------------|--------------------|--------------------|--|--|--|
| ES3/EX3/SV3/SX3   | -                  | ES3/EX3/SV3/SX3    |  |  |  |

"\$"

F

0

0

# **Symbol**

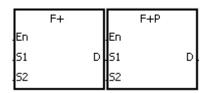

: Augend

 $S_2$ : Addend

D : Sum

- 1. This instruction adds the 32-bit single-precision floating-point numbers in S2 and S1, and stores the sum in D.
- 2. Instruction flags: SM600 (zero flag), SM601 (borrow flag), and SM602 (carry flag)
  - When the operation result is zero, SM600 is ON. Otherwise, it is OFF.
  - When the absolute value of the operation result is less than the value that can be represented by the minimum floating-point number, the value in **D** is 16#FF800000 and SM601 is ON.
  - When the absolute value of the operation result is larger than the value that can be represented by the maximum floating-point number, the value in **D** is 16#7F800000 and SM602 is ON.

Adding single-precision floating-point numbers: when M0 is ON, the instruction adds the addend 16#4046B852 in (D21, D20) to the augend 16#3FB9999A in (D11, D10), and stores the sum 16#4091C28F in (D31, D30). 16#4046B852, 16#3FB9999A, and 16#4091C28F represent the floating point numbers 3.105, 1.450, and 4.555 respectively.

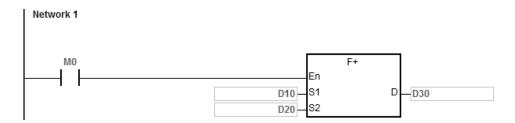

#### **Additional remark**

If the value in  $S_1$  or the value in  $S_2$  exceeds the range of values that can be represented by the floating-point numbers, the instruction is not executed, SM0 is ON, and the error code in SR0 is 16#2013.

| API            |   |
|----------------|---|
| 0105           |   |
| Device         | ) |
| S <sub>1</sub> |   |
| S <sub>2</sub> |   |
| D              |   |
|                |   |
| D.11           |   |

| API                   | I | nstructi | ion co | de | Operand |   |                                 |     |    |                                    |    | Function |   |     |              |   |  |  |
|-----------------------|---|----------|--------|----|---------|---|---------------------------------|-----|----|------------------------------------|----|----------|---|-----|--------------|---|--|--|
| 0105                  |   | F        | -      | Р  |         | ; | S <sub>1</sub> , S <sub>2</sub> | · D |    | Subtracting floating-point numbers |    |          |   |     |              |   |  |  |
| Device                | Х | Υ        | М      | S  | Т       | С | НС                              | D   | FR | SM                                 | SR | Е        | K | 16# | <b>"\$</b> " | F |  |  |
| S <sub>1</sub>        |   |          |        |    | •       | • | •                               | •   | •  |                                    |    |          |   |     |              | 0 |  |  |
| <b>S</b> <sub>2</sub> |   |          |        |    | •       | • | •                               | •   | •  |                                    |    |          |   |     |              | 0 |  |  |

| Data<br>type   | BOOL | WORD | DWORD | LWORD | UINT | INT | DINT | LINT | REAL | LREAL | TMR | CNT | STRING |
|----------------|------|------|-------|-------|------|-----|------|------|------|-------|-----|-----|--------|
| S <sub>1</sub> |      |      |       |       |      |     |      |      | •    |       |     |     |        |
| S <sub>2</sub> |      |      |       |       |      |     |      |      | •    |       |     |     |        |
| D              |      |      |       |       |      |     |      |      | •    |       |     |     |        |

| Pulse instruction | 16-bit instruction | 32-bit instruction |
|-------------------|--------------------|--------------------|
| ES3/EX3/SV3/SX3   | -                  | ES3/EX3/SV3/SX3    |

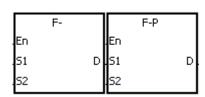

: Minuend S₁

 $S_2$ : Subtrahend

D : Difference

- 1. This instruction subtracts the 32-bit single-precision floating-point number in S2 from the 32-bit single-precision floating-point numbers number in  $\mathbf{S}_1$ , and stores the difference in  $\mathbf{D}$ .
- 2. Instruction flags: SM600 (zero flag), SM601 (borrow flag), and SM602 (carry flag)
  - When the operation result is zero, SM600 is ON.
  - When the absolute value of the operation result is less than the value that can be represented by the minimum floating-point number, the value in **D** is 16#FF800000 and SM601 is ON.
  - When the absolute value of the operation result is larger than the value that can be represented by the maximum floating-point number, the value in **D** is 16#7F800000 and SM602 is ON.

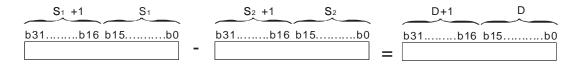

Subtracting 32-bit single-precision floating-point numbers: when M0 is ON, the instruction subtracts the subtrahend in (D21, D20) from the minuend in (D21, D20), and stores the difference in (D31, D30).

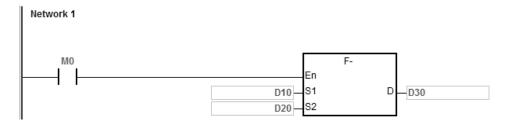

#### **Additional remarks**

If the value in  $S_1$  or the value in  $S_2$  exceeds the range of values that can be represented by the floating-point numbers, the instruction is not executed, SM0 is ON, and the error code in SR0 is 16#2013.

| 0106           |   | F* | Р |   |   |                                 |     |    |    |     |          |         |         |       |     |
|----------------|---|----|---|---|---|---------------------------------|-----|----|----|-----|----------|---------|---------|-------|-----|
|                |   |    |   |   |   | S <sub>1</sub> · S <sub>2</sub> | · D |    |    | Mul | tiplying | floatin | g-point | numbe | ers |
| Device X       | Y | М  | S | Т | С | НС                              | D   | FR | SM | SR  | Е        | K       | 16#     | "\$"  | F   |
| S <sub>1</sub> |   |    |   | • | • | •                               | •   | •  |    |     |          |         |         |       | C   |
| S <sub>2</sub> |   |    |   | • | • | •                               | •   | •  |    |     |          |         |         |       | C   |
| D              |   |    |   | • | • | •                               | •   |    |    |     |          |         |         |       |     |

| Data<br>type   | вооц | WORD | DWORD | LWORD | UINT | Ī | DINT | LINT | REAL | LREAL | TMR | CNT | STRING |
|----------------|------|------|-------|-------|------|---|------|------|------|-------|-----|-----|--------|
| S <sub>1</sub> |      |      |       |       |      |   |      |      | •    |       |     |     |        |
| S <sub>2</sub> |      |      |       |       |      |   |      |      | •    |       |     |     |        |
| D              |      |      |       |       |      |   |      |      | •    |       |     |     |        |

| Pulse instruction | 16-bit instruction | 32-bit instruction |
|-------------------|--------------------|--------------------|
| ES3/EX3/SV3/SX3   | -                  | ES3/EX3/SV3/SX3    |

F 0 0

## **Symbol**

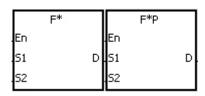

Multiplicand S<sub>1</sub>

 $S_2$ Multiplier

D Product

- 1. This instruction multiplies the 32-bit single-precision floating-point number in S<sub>1</sub> by the 32-bit single-precision floating-point number in  $S_2$ , and stores the product in D.
- 2. Instruction flags: SM600 (zero flag), SM601 (borrow flag), and SM602 (carry flag)
  - When the operation result is zero, SM600 is ON.
  - When the absolute value of the operation result is less than the value that can be represented by the minimum floating-point number, the value in **D** is 16#FF800000 and SM601 is ON.
  - When the absolute value of the operation result is larger than the value that can be represented by the maximum floating-point number, the value in **D** is 16#7F800000 and SM602 is ON.

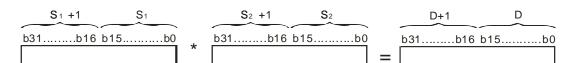

Multiplying 32-bit single-precision floating-point numbers: when M0 is ON, the instruction multiplies the multiplicand 32.5 by the multiplier in (D1, D0), and stores the product in (D11, D10).

```
Network 1

M0

F*

En

S1

D

D10

S2
```

#### **Additional remarks**

If the value in  $S_1$  or the value in  $S_2$  exceeds the range of values that can be represented by the floating-point numbers, the instruction is not executed, SM0 is ON, and the error code in SR0 is 16#2013.

| API            |  |
|----------------|--|
| 0107           |  |
|                |  |
| Device         |  |
| S <sub>1</sub> |  |
| S <sub>2</sub> |  |
| D              |  |
|                |  |
|                |  |

| API        | Ir | nstruct | ion co | de | Operand |   |                                 |     |    |                                 |    | Function |   |     |      |   |  |  |
|------------|----|---------|--------|----|---------|---|---------------------------------|-----|----|---------------------------------|----|----------|---|-----|------|---|--|--|
| 0107       |    | F       | =/     | Р  |         | ; | S <sub>1</sub> · S <sub>2</sub> | · D |    | Dividing floating-point numbers |    |          |   |     |      |   |  |  |
| Device     | Х  | Υ       | М      | S  | Т       | С | НС                              | D   | FR | SM                              | SR | Е        | K | 16# | "\$" | F |  |  |
| <b>C</b> . |    | İ       |        |    |         |   |                                 |     |    |                                 |    |          |   |     |      | _ |  |  |

| Device         | Χ | Υ | М | S | Т | С | НС | D | FR | SM | SR | Е | K | 16# | <b>"\$</b> " | F |
|----------------|---|---|---|---|---|---|----|---|----|----|----|---|---|-----|--------------|---|
| S <sub>1</sub> |   |   |   |   | • | • | •  | • | •  |    |    |   |   |     |              | 0 |
| S <sub>2</sub> |   |   |   |   | • | • | •  | • | •  |    |    |   |   |     |              | 0 |
| D              |   |   |   |   | • | • | •  | • |    |    |    |   |   |     |              |   |

| Data<br>type   | BOOL | WORD | DWORD | LWORD | UINT | INT | DINT | LINT | REAL | LREAL | TMR | CNT | STRING |
|----------------|------|------|-------|-------|------|-----|------|------|------|-------|-----|-----|--------|
| S <sub>1</sub> |      |      |       |       |      |     |      |      | •    |       |     |     |        |
| S <sub>2</sub> |      |      |       |       |      |     |      |      | •    |       |     |     |        |
| D              |      |      |       |       |      |     |      |      | •    |       |     |     |        |

| Pulse instruction | 16-bit instruction | 32-bit instruction |
|-------------------|--------------------|--------------------|
| ES3/EX3/SV3/SX3   | -                  | ES3/EX3/SV3/SX3    |

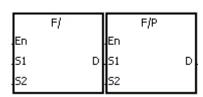

S<sub>1</sub> : Dividend

S<sub>2</sub> : Divisor

D : Quotient

- 1. This instruction is divides the 32-bit single-precision floating-point number in  $S_1$  by the 32-bit single-precision floating-point number in  $S_2$ , and stores the quotient in D.
- 2. Instruction flags: SM600 (zero flag), SM601 (borrow flag), and SM602 (carry flag)
  - When the operation result is zero, SM600 is ON.
  - When the absolute value of the operation result is less than the value that can be represented by the minimum floating-point number, the value in **D** is 16#FF800000 and SM601 is ON.
  - When the absolute value of the operation result is larger than the value that can be represented by the maximum floating-point number, the value in **D** is 16#7F800000 and SM602 is ON.

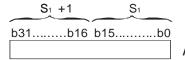

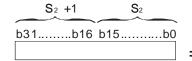

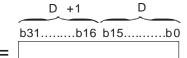

Dividing 32-bit single-precision floating-point numbers: when M0 is ON, the instruction divides the dividend in (D1, D0) by the divisor 100.7, and stores the quotient in (D11, D10).

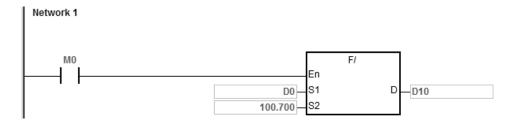

#### **Additional remarks**

- 1. If the divisor is 0, the instruction is not executed, SM0 is ON, and the error code in SR0 is 16#2012.
- 2. If the value in  $S_1$  or the value in  $S_2$  exceeds the range of values that can be represented by the floating-point numbers, the instruction is not executed, SM0 is ON, and the error code in SR0 is 16#2013.

| API                   |   | Ins | structi | ion co        | de |   |                                 | Оре | erai | nd |   | Function |    |   |                                |     |      |   |  |  |  |
|-----------------------|---|-----|---------|---------------|----|---|---------------------------------|-----|------|----|---|----------|----|---|--------------------------------|-----|------|---|--|--|--|
| 0112                  |   | D   | Bł      | <b>&lt;</b> + | Р  |   | $S_1 \cdot S_2 \cdot n \cdot D$ |     |      |    |   |          |    |   | Adding binary values in blocks |     |      |   |  |  |  |
| Device                | Х | (   | Υ       | М             | S  | Т | T C HC D FR SM                  |     |      |    |   |          | SR | Е | K                              | 16# | "\$" | F |  |  |  |
| S <sub>1</sub>        |   |     |         |               |    | • | •                               | •   |      | •  | • |          |    |   |                                |     |      |   |  |  |  |
| <b>S</b> <sub>2</sub> |   |     |         |               |    | • | •                               | •   |      | •  | • |          |    |   | 0                              | 0   |      |   |  |  |  |
| n                     |   |     |         |               |    | • | •                               | •   |      | •  | • |          |    |   | 0                              | 0   |      |   |  |  |  |
| D                     |   |     |         |               |    | • | •                               | •   |      | •  |   |          |    |   |                                |     |      |   |  |  |  |

| Data<br>type          | воог | WORD | DWORD | LWORD | UINT | ĪNT | DINT | LINT | REAL | LREAL | TMR | CNT | STRING |
|-----------------------|------|------|-------|-------|------|-----|------|------|------|-------|-----|-----|--------|
| <b>S</b> 1            |      | •    |       |       |      | •   |      |      |      |       | •   | •   |        |
| <b>S</b> <sub>2</sub> |      | •    |       |       |      | •   |      |      |      |       | •   | •   |        |
| n                     | ·    | •    |       |       |      | •   |      |      |      |       | •   | •   |        |
| D                     |      | •    |       |       |      | •   |      |      |      |       | •   | •   |        |

| Pulse instruction | 16-bit instruction | 32-bit instruction |
|-------------------|--------------------|--------------------|
| ES3/EX3/SV3/SX3   | ES3/EX3/SV3/SX3    | ES3/EX3/SV3/SX3    |

|    | BK+  |   |     | BK+P  |   |
|----|------|---|-----|-------|---|
| En |      |   | En  |       |   |
| S1 |      | D | S1  |       | D |
| S2 |      |   | S2  |       |   |
| n  |      |   | n   |       |   |
|    | DBK+ |   |     | DBK+P |   |
| En |      |   | En  |       |   |
| S1 |      | D | S1  |       | D |
|    |      |   | S2  |       |   |
| S2 |      |   | 1~- |       |   |

S<sub>1</sub> : Augend

S<sub>2</sub> : Addend

n : Data length

D : Sum

- 1. This instruction adds **n** pieces of data in devices starting from **S**<sub>2</sub> to those in devices starting from **S**<sub>1</sub>. The augends and the addends are binary values, and the instruction stores the sums in **D**.
- 2. The operand n must be between 1–256.
- 3. Only the 32-bit instructions can use the 32-bit counter.
- 4. When the operation result is zero, SM600 is ON.
- 5. For the 16-bit instructions, when the operation result is less than -32,768, SM601 is ON.
- 6. For the 16-bit instructions, when the operation result is larger than 32,767, SM602 is ON.
- 7. For the 32-bit instructions, when the operation result is less than 21,474,836,488, SM601 is ON.
- 8. For the 32-bit instructions, when the operation result is larger than 2,147,483,647, SM602 is ON.

9. 16-bit instruction example: when the operand S2 is a device (not a constant or a hexadecimal value)

10. 16-bit instruction example: when the operand  $\mathbf{S}_2$  is a constant or a hexadecimal value

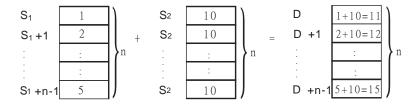

## Example 1

When M0 is ON, the instruction adds the binary values in D10–D14 to the binary values in D0–D4, and stores the sums.

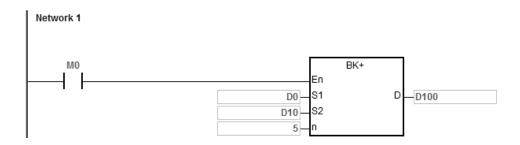

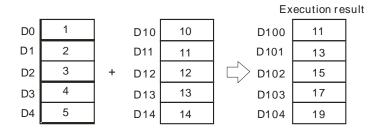

When M0 is ON, the instruction adds the addend 10 to the binary values in D0–D4, and stores the sums in D100–D104.

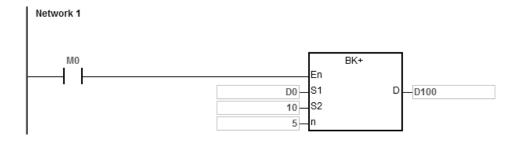

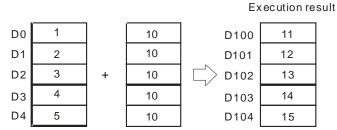

#### **Additional remarks**

- 1. For 16-bit instructions, if the devices S<sub>1</sub>-S<sub>1</sub>+n-1, S<sub>2</sub>-S<sub>2</sub>+n-1, or D-D+n-1 exceed the device range, the instruction is not executed, SM is ON, and the error code in SR0 is 16#2003.
- 2. For 32-bit instructions, if the devices  $S_1-S_1+2*n-1$ ,  $S_2-S_2+2*n-1$ , or D-D+2\*n-1 exceed the device range, the instruction is not executed, SM is ON, and the error code in SR0 is 16#2003.
- 3. If n is not between 1–256, the instruction is not executed, SM0 is ON, and the error code in SR0 is 16#200B.
- 4. For 16-bit instructions, if S<sub>1</sub>-S<sub>1</sub>+n-1 overlap D-D+n-1, the instruction is not executed, SM0 is ON, and the error code in SR0 is 16#200C.
- 5. For 32-bit instructions, if **S**<sub>1</sub>–**S**<sub>1</sub>+2\***n**-1 overlap **D**–**D**+2\***n**-1, the instruction is not executed, SM0 is ON, and the error code in SR0 is 16#200C.
- 6. For 16-bit instructions, if **S**<sub>2</sub>-**S**<sub>2</sub>+**n**-1 overlap **D**-**D**+**n**-1, the instruction is not executed, SM0 is ON, and the error code in SR0 is 16#200C.
- 7. For 32-bit instructions, if **S**<sub>2</sub>–**S**<sub>2</sub>+2\***n**-1 overlap **D**–**D**+2\***n**-1, the instruction is not executed, SM0 is ON, and the error code in SR0 is 16#200C.

7

| API            | Ins  | struct | ion c | ode   |       | (              | Opera                       | nd    |      |      | Function |          |        |          |             |        |  |
|----------------|------|--------|-------|-------|-------|----------------|-----------------------------|-------|------|------|----------|----------|--------|----------|-------------|--------|--|
| 0113           | D    | В      | K-    | Р     |       | S <sub>1</sub> | ۰ <b>S</b> <sub>2</sub> ۰ ۱ | n · D |      |      | Sub      | tracting | binary | / values | s in blocks |        |  |
| Device         | Х    | Υ      | М     | S     | Т     | С              | НС                          | D     | FR   | SM   | SR       | Е        | K      | 16#      | "\$"        | F      |  |
| S <sub>1</sub> |      |        |       |       | •     | •              | •                           | •     | •    |      |          |          |        |          |             |        |  |
| S <sub>2</sub> |      |        |       |       | •     | •              | •                           | •     | •    |      |          |          | 0      | 0        |             |        |  |
| n              |      |        |       |       | •     | • • •          |                             | •     | •    |      |          |          | 0      | 0        |             |        |  |
| D              |      |        |       |       | •     | •              | •                           | •     |      |      |          |          |        |          |             |        |  |
| Data<br>type   | BOOL |        |       | DWORD | LWORD | UINT           | Z                           |       | DINT | LINT | REAL     | LREAL    | -      | TMB      | CNT         | STRING |  |
| S <sub>1</sub> |      |        | •     |       |       |                | •                           |       |      |      |          |          |        |          | •           |        |  |
| S <sub>2</sub> |      |        |       |       |       |                | •                           |       |      |      |          |          |        |          | •           |        |  |
| n              |      |        |       | •     |       | -              | •                           |       |      |      |          |          |        |          | •           |        |  |
| D              |      |        |       |       |       |                | •                           |       |      |      |          |          |        |          | •           |        |  |

| Pulse instruction | 16-bit instruction | 32-bit instruction |
|-------------------|--------------------|--------------------|
| ES3/EX3/SV3/SX3   | ES3/EX3/SV3/SX3    | ES3/EX3/SV3/SX3    |

| En<br>S1<br>S2<br>n | BK-  | D | En<br>S1<br>S2<br>n | BK-P  | D |
|---------------------|------|---|---------------------|-------|---|
| En<br>S1<br>S2<br>n | DBK- | D | En<br>S1<br>S2<br>n | DBK-P | D |

S<sub>1</sub> : Minuend

S<sub>2</sub> : Subtrahend

n : Data length

D : Difference

- 1. This instruction subtracts n pieces of data in devices starting from  $S_2$  from those in devices starting from  $S_1$ . The minuends and the subtrahends are binary values, and the instruction stores the differences in D.
- 2. The operand n must be between 1–256.
- 3. Only the 32-bit instructions can use the 32-bit counter.
- 4. When the operation result is zero, SM600 is ON.
- 5. For 16-bit instructions, when the operation result is less than –32,768, SM601 is ON.
- 6. For 16-bit instructions, when the operation result is larger than 32,767, SM602 is ON.
- 7. For 32-bit instructions, when the operation result is less than –2,147,483,648, SM601 is ON.

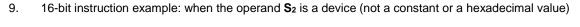

10. 16-bit instruction example: when the operand S2 is a constant or a hexadecimal value

## Example 1

When M0 is ON, the instruction subtracts the binary values in D10–D14 from the binary values in D0–D4, and stores the differences in D100–D104.

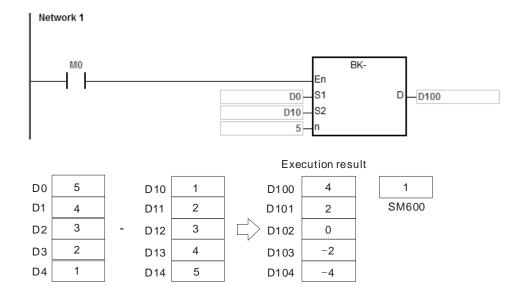

7

When M0 is ON, the instruction subtracts the subtrahend 1 from the binary values in D0-D4, and stores the differences in D100-D104.

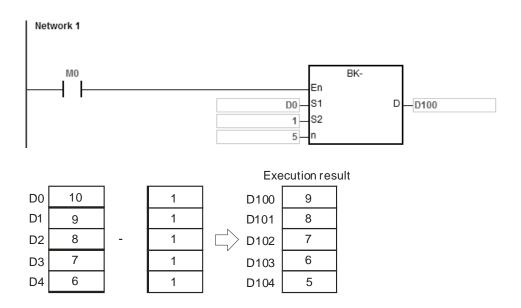

#### **Additional remarks**

- For 16-bit instructions, if the devices S<sub>1</sub>-S<sub>1</sub>+n-1, S<sub>2</sub>-S<sub>2</sub>+n-1, or D-D+n-1 exceed the device range, the instruction is not executed, SM is ON, and the error code in SR0 is 16#2003.
- 2. For 32-bit instructions, if the devices **S**<sub>1</sub>-**S**<sub>1</sub>+2\***n**-1, **S**<sub>2</sub>-**S**<sub>2</sub>+2\***n**-1, or **D**-**D**+2\***n**-1 exceed the device range, the instruction is not executed, SM is ON, and the error code in SR0 is 16#2003.
- 3. If n Is not between 1–256, the instruction is not executed, SM0 is ON, and the error code in SR0 is 16#200B.
- For 16-bit instructions, if S<sub>1</sub>-S<sub>1</sub>+n-1 overlap D-D+n-1, the instruction is not executed, SM0 is ON, and the error code in SR0 is 16#200C.
- 5. For 32-bit instructions, if **S**<sub>1</sub>–**S**<sub>1</sub>+2\***n**-1 overlap **D**–**D**+2\***n**-1, the instruction is not executed, SM0 is ON, and the error code in SR0 is 16#200C.
- 6. For 16-bit instructions, if **S**<sub>2</sub>-**S**<sub>2</sub>+**n**-1 overlap **D**-**D**+**n**-1, the instruction is not executed, SM0 is ON, and the error code in SR0 is 16#200C.
- 7. For 32-bit instructions, if **S**<sub>2</sub>–**S**<sub>2</sub>+2\***n**-1 overlap **D**–**D**+2\***n**-1, the instruction is not executed, SM0 is ON, and the error code in SR0 is 16#200C.

| Pulse instruction | 16-bit instruction | 32-bit instruction |
|-------------------|--------------------|--------------------|
| ES3/EX3/SV3/SX3   | ES3/EX3/SV3/SX3    | -                  |

D

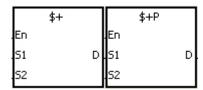

**S**<sub>1</sub> : String 1

S<sub>2</sub> : String 2

**D**: Device in which the string is stored

#### **Explanation**

- This instruction links the string starting with the data in the device specified by S<sub>1</sub> (exclusive of 16#00), and the string starting with the data in the device specified by S<sub>2</sub> (exclusive of 16#00) and stores the result in D. In addition, the instruction adds the code 16#00 to the end of the linked string in D. When the instruction is not executed, the data in D is unchanged.
- 2. When **S**<sub>1</sub>, **S**<sub>2</sub> or **D** is not a string (\$), the content of the data source can be up to 256 characters (including the ending code 16#00).
- 3. If successful, the string in  $S_1$  and the string in  $S_2$  are linked and stored in D, as shown below.

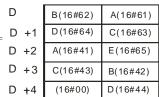

LTurning into 16#00 automatically

6

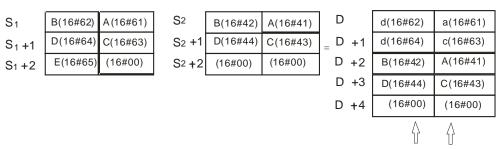

Turning into 16#00 automatically

- 4. When S<sub>1</sub>, S<sub>2</sub> or D is not a string (\$), the ending code 16#00 is added to the end of the data that is moved.
- 5. If **S**<sub>1</sub> or **S**<sub>2</sub> is not a string, then when the instruction is executed and the first character is the code 16#00, 16#00 is still linked and moved.
- 6. The string "abcde" in S<sub>1</sub> is shown as below.

| $S_1$             | b(16#62) | a(16#61) |
|-------------------|----------|----------|
| S <sub>1</sub> +1 | d(16#64) | c(16#63) |
| $S_1 + 2$         | (16#00)  | e(16#65) |

Suppose  $S_1$  is the string "ab" and  $S_2$  is the string "c". After the conditional contact M0 is enabled, the data in D0 is 16#6261 and the data in D65535 is16#0063.

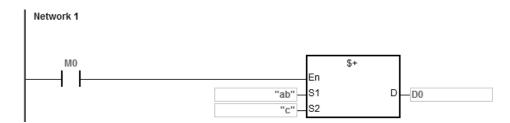

#### Additional remarks

- 1. If  $S_1$  or  $S_2$  is a string, at most 31 characters can be moved.
- 2. If D is not sufficient to contain the string composed of the strings in **S**<sub>1</sub> and **S**<sub>2</sub>, the instruction is not executed, SM0 is ON, and the error code in SR0 is 16#2003.
- 3. If the string of S<sub>1+</sub>S<sub>2</sub> is more than 256 characters (the ending code 16#00 included), the instruction is not executed, SM0 is ON, and the error code in SR0 is 16#2003.
- 4. If S<sub>1</sub> or S<sub>2</sub> overlaps D, the instruction is not executed, SM0 is ON, and the error code in SR0 is 16#200C.
- 5. If the string in **S**<sub>1</sub> or **S**<sub>2</sub> does not end with 16#00, the instruction is not executed, SM0 is ON, and the error code in SR0 is 16#200E.

| Pulse instruction | 16-bit instruction | 32-bit instruction |
|-------------------|--------------------|--------------------|
| ES3/EX3/SV3/SX3   | ES3/EX3/SV3/SX3    | ES3/EX3/SV3/SX3    |

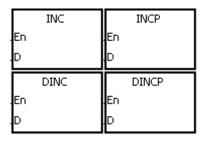

D : Destination device

#### **Explanation**

- 1. This instruction adds 1 to the value in **D**.
- 2. Only the DINC instruction can use the 32-bit counter.
- 3. For the 16-bit operation, 32,767 plus 1 equals -32,768. For the 32-bit operation, 2,147,483,647 plus 1 equals -2,147,483,648.

#### Example

When M0 switches from OFF to ON, the value in D0 increases by one.

```
M0 INCP En D0 D
```

6

| API          | lı   | nstı | ructi   | on c | ode   |       |                | Opera | nd |      |      | Function                             |                   |                                                                         |      |          |        |  |
|--------------|------|------|---------|------|-------|-------|----------------|-------|----|------|------|--------------------------------------|-------------------|-------------------------------------------------------------------------|------|----------|--------|--|
| 0116         | D    |      | DE      | С    | Р     |       |                | D     |    |      |      | Subtracting one from a binary number |                   |                                                                         |      |          |        |  |
| Device       | Х    |      | Υ       | М    | S     | Т     | T C HC D FR SM |       |    |      | SR   | Е                                    | K                 | 16#                                                                     | "\$" | F        |        |  |
| D            |      |      |         |      |       | •     | •              | •     | •  |      |      | 0                                    | 0                 |                                                                         |      |          |        |  |
|              |      |      |         |      |       |       |                |       |    |      |      | 1                                    |                   |                                                                         |      |          |        |  |
| Data<br>type | BOOL |      | V C Z C |      | DWORD | LWORD | UNT            | Z     |    | DINT | LINT | REAL                                 | LREAL             | -<br>-<br>-<br>-<br>-<br>-<br>-<br>-<br>-<br>-<br>-<br>-<br>-<br>-<br>- | TMD  | CNT      | STRING |  |
| D            |      |      |         |      | •     |       |                | •     |    | •    |      |                                      |                   |                                                                         |      | •        |        |  |
|              |      |      |         |      |       |       |                |       |    |      |      |                                      | ruction<br>SV3/SX | _                                                                       |      | t instru |        |  |

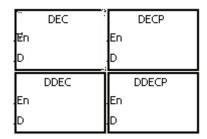

D : Destination device

#### **Explanation**

- 1. This instruction subtracts 1 from the value in **D**.
- 2. Only the DDEC instruction can use the 32-bit counter.
- 3. For the 16-bit operation, -32,768 minus 1 leaves 32,767. For the 32-bit operation, -2,147,483,648 minus 1 leaves 2,147,483,647.

## Example

When M0 switches from OFF to ON, the value in D0 decreases by one.

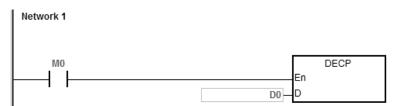

| API            | In | structi  | on co | de |                       |   | Opera | nd |    | Function |    |                                                                        |   |     |              |   |  |  |  |
|----------------|----|----------|-------|----|-----------------------|---|-------|----|----|----------|----|------------------------------------------------------------------------|---|-----|--------------|---|--|--|--|
| 0117           |    | MU<br>MU | -     | Р  | $S_1\cdot S_2\cdot D$ |   |       |    |    |          |    | Multiplying 16-bit binary numbers<br>Multiplying 32-bit binary numbers |   |     |              |   |  |  |  |
| Device         | Х  | Υ        | М     | S  | Т                     | С | НС    | D  | FR | SM       | SR | Е                                                                      | K | 16# | <b>"\$</b> " | F |  |  |  |
| S <sub>1</sub> |    |          |       |    | •                     | • | •     | •  | •  |          | 0  | 0                                                                      | 0 | 0   |              |   |  |  |  |
| S <sub>2</sub> |    |          |       |    | •                     | • | •     | •  | •  |          | 0  | 0                                                                      | 0 | 0   |              |   |  |  |  |
| D              |    |          |       |    | •                     | • | •     | •  |    |          | 0  | 0                                                                      |   |     |              |   |  |  |  |

| Data<br>type   | вооц | WORD | DWORD | LWORD | UINT | Ī | DINT | LINT | REAL | LREAL | TMR | CNT | STRING |
|----------------|------|------|-------|-------|------|---|------|------|------|-------|-----|-----|--------|
| S <sub>1</sub> |      | •    | •     |       |      | • | •    |      |      |       | •   | •   |        |
| S <sub>2</sub> |      | •    | •     |       |      | • | •    |      |      |       | •   | •   |        |
| D              |      | •    | •     |       |      | • | •    |      |      |       | •   | •   |        |

| Pulse instruction | 16-bit instruction | 32-bit instruction |
|-------------------|--------------------|--------------------|
| ES3/EX3/SV3/SX3   | ES3/EX3/SV3/SX3    | ES3/EX3/SV3/SX3    |

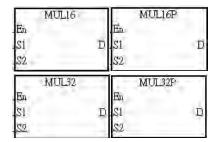

S<sub>1</sub> : Multiplicand

S<sub>2</sub> : Multiplier

D : Product

## Explanation

- 1. This instruction multiplies the signed binary value in  $S_1$  by the signed binary value in  $S_2$ , and stores the product in D.
- 2. Only the MUL32 instruction can use an HC device.
- 3. 16-bit binary multiplication:

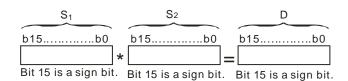

The product is a 16-bit value stored in  $\bf D$  which is a 16-bit register. If b15 in  $\bf D$  is 0, the product stored in  $\bf D$  is a positive value. If b15 in  $\bf D$  is 1, the product stored in  $\bf D$  is a negative value.

#### 4. 32-bit binary multiplication:

The product is a 32-bit value stored in (**D**, **D**+1) which is a 32-bit register. If b31 in **D** is 0, the product stored in (**D**, **D**+1) is a positive value. If b31 in **D** is 1, the product stored in (**D**, **D**+1) is a negative value.

#### Example

The instruction multiplies the 16-bit value in D0 by the 16-bit value in D10, and stores the product in D20. The sign of the product (positive or negative) depends on the leftmost bit (bit 15) in D20. If bit 15 in D20 is 0, the product stored in D20 is a positive value. If bit 15 in D20 is 1, the product stored in D20 is a negative value.

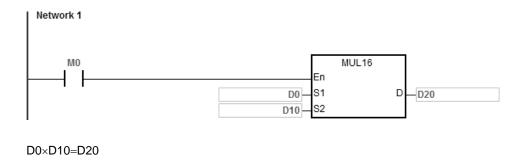

16-bit value×16-bit value=16-bit value

#### Additional remarks

- 1. If the product of a 16-bit multiplication is not a 16-bit signed value available, and is greater than the maximum 16-bit positive number K32767, or less than the minimum negative number K-32768, the carry flag SM602 is ON, and only the low 16 bits are written.
- 2. If you need the complete result of a 16-bit multiplication (a 32-bit value), use the \*/\*P instruction (API 0102). Refer to the explanation for the \* instruction (API 0102) for more information.
- 3. If the product of a 32-bit multiplication is not a 32-bit signed value available, and is greater than the maximum 32-bit positive number K2147483647, or less than the minimum negative number K-2147483648, the carry flag SM602 is ON, and only the low 32 bits are written.
- 4. If you need the complete result of a 32-bit multiplication (a 64-bit value), use API 0102 D\*/D\*P. Refer to the explanation for the \* instruction (API 0102) for more information.

| API            | ı | nstructi | ion co     | de | Operand                 |   |    |   |    |    | Function |   |   |                      |              |   |
|----------------|---|----------|------------|----|-------------------------|---|----|---|----|----|----------|---|---|----------------------|--------------|---|
| 0118           |   |          | /16<br>/32 | Р  | $S_1 \cdot S_2 \cdot D$ |   |    |   |    |    |          |   |   | oinary n<br>oinary n |              |   |
| Device         | Х | Υ        | М          | S  | Т                       | С | НС | D | FR | SM | SR       | Е | K | 16#                  | <b>"\$</b> " | F |
| S <sub>1</sub> |   |          |            |    | •                       | • | •  | • | •  |    | 0        | 0 | • | •                    |              |   |
| S <sub>2</sub> |   |          |            |    | •                       | • | •  | • | •  |    | 0        | 0 | • | •                    |              |   |
| D              | • |          |            |    | •                       | • | •  | • |    |    | 0        | 0 |   |                      |              |   |

| Data<br>type   | вооц | WORD | DWORD | LWORD | UINT | INT | DINT | LINT | REAL | LREAL | TMR | CNT | STRING |
|----------------|------|------|-------|-------|------|-----|------|------|------|-------|-----|-----|--------|
| S <sub>1</sub> |      | •    | •     |       |      | •   | •    |      |      |       | •   | •   |        |
| S <sub>2</sub> |      | •    | •     |       |      | •   | •    |      |      |       | •   | •   |        |
| D              |      | •    | •     |       |      | •   | •    |      |      |       | •   | •   |        |

| Pulse instruction | 16-bit instruction | 32-bit instruction |
|-------------------|--------------------|--------------------|
| ES3/EX3/SV3/SX3   | ES3/EX3/SV3/SX3    | ES3/EX3/SV3/SX3    |

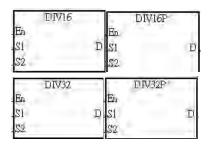

S<sub>1</sub> : Dividend

 $S_2$  : Divisor

**D**: Quotient; remainder

## **Explanation**

- 1. This instruction divides the signed binary value in  $S_1$  by the signed binary value in  $S_2$ , and stores the quotient in D.
- 2. Only the 32-bit instruction can use an HC device.
- 3. Sign bit=0 (Positive number); sign bit =1 (Negative number)
- 4. 16-bit binary division:

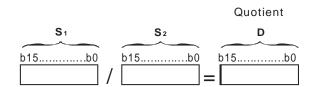

The quotient is stored in **D**.

4

5. 32-bit binary division:

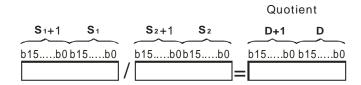

**D** occupies two consecutive devices. The quotient is stored in (D+1, D).

#### Example

When M0 is ON, the instruction divides the dividend in D0 by the divisor in D10, and stores the quotient D20.

Whether the quotient is a positive value or a negative value depends on the leftmost bit in D20.

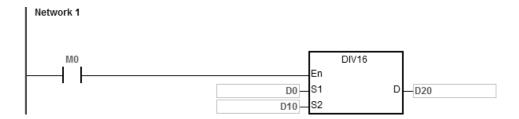

## Additional remarks

- 1. If the device is not available, the instruction is not executed, SM0 will be ON, and the error code stored in SR0 is 16#2003.
- 2. If the divisor is 0, the instruction is not executed, SM0 will be ON, and the error code stored in SR0 is 16#2012.
- 3. If you want to store the remainder, use the "/" instruction (Dividing binary values). Refer to the explanation for the "/" instruction (API 0103) for more information.

# 6.3 Data Conversion Instructions

## 6.3.1 List of Data Conversion Instructions

The following table lists the Data Conversion instructions covered in this section.

| API         | Instruc | tion code | Pulse       | Function                                                                            |
|-------------|---------|-----------|-------------|-------------------------------------------------------------------------------------|
| API         | 16-bit  | 32-bit    | instruction | runction                                                                            |
| 0200        | BCD     | DBCD      | ✓           | Converting a binary number into a binary-coded decimal number                       |
| <u>0201</u> | BIN     | DBIN      | ✓           | Converting a binary-coded decimal number into a binary number                       |
| 0202        | FLT     | DFLT      | ✓           | Converting a binary integer into a binary floating-point number                     |
| 0204        | INT     | DINT      | ✓           | Converting a 32-bit floating-point number into a binary integer                     |
| 0206        | MMOV    | _         | ✓           | Converting a 16-bit value into a 32-bit value                                       |
| 0207        | RMOV    | _         | ✓           | Converting a 32-bit value into a 16-bit value                                       |
| 0208        | GRY     | DGRY      | ✓           | Converting a binary number into a Gray code                                         |
| 0209        | GBIN    | DGBIN     | ✓           | Converting a Gray code into a binary number                                         |
| <u>0210</u> | NEG     | DNEG      | ✓           | Two's complement                                                                    |
| <u>0211</u> | -       | FNEG      | ✓           | Reversing the sign of a 32-bit floating-point number                                |
| 0212        | -       | FBCD      | <b>~</b>    | Converting a binary floating-point number into a decimal floating-point number      |
| 0213        | -       | FBIN      | <b>√</b>    | Converting a decimal floating-point number into a binary floating-point number      |
| 0214        | BKBCD   | -         | <b>~</b>    | Converting a binary numbers in blocks into a binary-coded decimal numbers in blocks |
| 0215        | BKBIN   | -         | <b>~</b>    | Converting a binary numbers in blocks into a binary-coded decimal numbers in blocks |
| <u>0216</u> | SCAL    | DSCAL     | ✓           | Finding a scaled value (point-slope)                                                |
| <u>0217</u> | SCLP    | DSCLP     | ✓           | Finding a scaled value (two points)                                                 |
| 0222        | SCLM    | DSCLM     | ✓           | Multi-point area ratio operation                                                    |

#### 16

# **6.3.2 Explanation of Data Conversion Instructions**

| API    | ı | nstructi | on cod | de | Operand |   |    |   |    |    |    | Function                                                      |   |     |      |   |  |
|--------|---|----------|--------|----|---------|---|----|---|----|----|----|---------------------------------------------------------------|---|-----|------|---|--|
| 0200   | D | ВС       | D      | Р  | S, D    |   |    |   |    |    |    | Converting a binary number into a binary-coded decimal number |   |     |      |   |  |
| Device | Х | Y        | М      | S  | Т       | С | НС | D | FR | SM | SR | Е                                                             | K | 16# | "\$" | F |  |
| S      |   |          |        |    | •       | • | •  | • | •  |    | 0  | 0                                                             |   |     |      |   |  |
| D      |   |          |        |    | • • • • |   |    |   |    |    | 0  | 0                                                             |   |     |      |   |  |
|        |   |          |        |    |         |   |    |   |    | •  |    |                                                               |   |     | •    |   |  |

| Data<br>type | BOOL | WORD | DWORD | LWORD | UINT | Z | DINT | LINT | REAL | LREAL | TMR | CNT | STRING |
|--------------|------|------|-------|-------|------|---|------|------|------|-------|-----|-----|--------|
| S            |      | •    | •     |       |      | • | •    |      |      |       | •   | •   |        |
| D            |      | •    | •     |       |      | • | •    |      |      |       | •   | •   |        |

| Pulse instruction | 16-bit instruction | 32-bit instruction |
|-------------------|--------------------|--------------------|
| ES3/EX3/SV3/SX3   | ES3/EX3/SV3/SX3    | ES3/EX3/SV3/SX3    |

#### **Symbol**

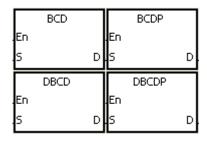

S : Source device

D : Conversion result

- This instruction converts a binary value in S into a binary-coded decimal value, and stores the conversion result in D.
- 2. Only the DBCD instruction can use the 32-bit counter, but not the device E.
- 3. The four fundamental arithmetic operations in the PLC, the INC instruction, and the DEC instruction all operate on binary numbers. To show the decimal value on the display, use the BCD instruction to convert a binary value into a binary-coded decimal value

1. When M0 is ON, the instruction converts a binary value in D10 into a binary-code decimal value, and stores the conversion result in D100.

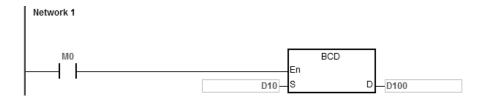

2. If D10=16#04D2=1234, the conversion result is D100=16#1234.

#### **Additional remarks**

- 1. If the conversion result exceeds the range 0–9,999, the instruction BCD is not executed, SM0 is ON, and the error code in SR0 is 16#200D. The binary-coded decimal value is represented by the hexadecimal value, but one of digits is not between 0–9.
- 2. If the conversion result exceeds the range 0–99,999,999, the instruction DBCD is not executed, SM0 is ON, and the error code in SR0 is 16#200D. The binary-coded decimal value is represented by the hexadecimal value, but one of digits is not between 0–9.

4

| API    | I | nstru | ction co | de | Operand        |   |   |   |    |   | Function                                                      |     |      |   |  |  |  |
|--------|---|-------|----------|----|----------------|---|---|---|----|---|---------------------------------------------------------------|-----|------|---|--|--|--|
| 0201   | D | )     | BIN      | Р  | S, D           |   |   |   |    |   | Converting a binary-coded decimal number into a binary number |     |      |   |  |  |  |
| Device | Х | Υ     | М        | S  | T C HC D FR SM |   |   |   | SR | Е | K                                                             | 16# | "\$" | F |  |  |  |
| S      |   |       |          |    | •              | • | • | • | •  |   | 0                                                             | 0   |      |   |  |  |  |
| D      |   |       |          |    |                |   |   |   | 0  | 0 |                                                               |     |      |   |  |  |  |

| Data<br>type | вооц | WORD | DWORD | LWORD | UINT | INT | DINT | LINT | REAL | LREAL | TMR | CNT | STRING |
|--------------|------|------|-------|-------|------|-----|------|------|------|-------|-----|-----|--------|
| S            |      | •    | •     |       |      | •   | •    |      |      |       | •   | •   |        |
| D            |      | •    | •     |       |      | •   | •    |      |      |       | •   | •   |        |

| Pulse instruction | 16-bit instruction | 32-bit instruction |
|-------------------|--------------------|--------------------|
| ES3/EX3/SV3/SX3   | ES3/EX3/SV3/SX3    | ES3/EX3/SV3/SX3    |

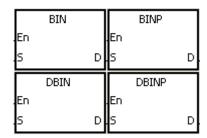

S : Source device

D : Conversion result

## **Explanation**

- This instruction converts a binary-coded decimal value in S into a binary value, and stores the conversion result in D.
- 2. The 16-bit binary-coded decimal value in **S** must be between 0–9,999, and the 32-bit binary-coded decimal value in **S** must be between 0–99,999,999.
- 3. Only the 32-bit instructions can use the 32-bit counter, but not the device E.
- 4. The system converts constants and hexadecimal values into binary values automatically. Therefore, you do not need to use the instruction for that conversion.

#### **Example**

When M0 is ON, the instruction converts the binary-coded decimal value in D10 into the binary value, and stores the conversion result in D100.

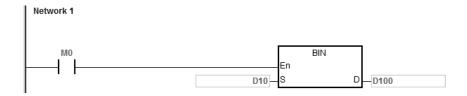

#### **Additional remarks**

- 1. If the value in **S** is not the binary-coded decimal value, an operation error occurs, SM0 is ON, and the error code in SR0 is 16#200D. The binary-coded decimal value is represented by the hexadecimal value, but one of digits is not between 0–9.
- 2. Application of the BCD and BIN instructions:
  - Before the value of the binary-coded decimal type of DIP switch is read into the PLC, use the BIN instruction
    to convert the data into the binary value and store the conversion result in the PLC.
  - If you want to display the data stored inside the PLC in a seven-segment display of the binary-coded decimal type, use the BCD instruction to convert the data into the binary-coded decimal value before the data is sent to the seven-segment display.
  - When M0 is ON, move values in X0-X17 to D98. BIN instruction converts the binary-coded decimal value into the binary value, and stores the conversion result in D100. Subsequently, the BCD instruction converts the binary value in D100 into the binary-coded decimal value and stores the value in D102; after that move the conversion result to Y0–Y17.

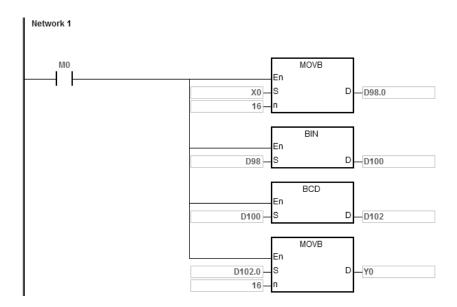

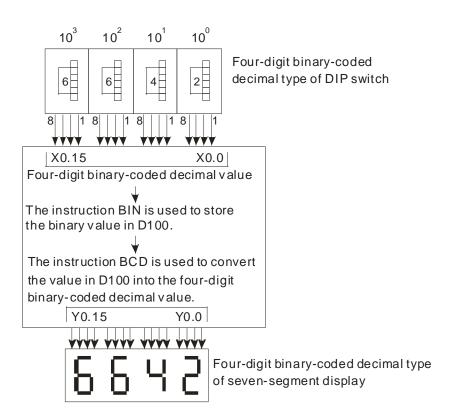

| Data<br>type | BOOL | WORD | DWORD | LWORD | UINT | Ī<br>T | DINT | LINT | REAL | LREAL | TMR | CNT | STRING |
|--------------|------|------|-------|-------|------|--------|------|------|------|-------|-----|-----|--------|
| S            |      | •    | •     |       |      | •      | •    |      |      |       | •   | •   |        |
| D            |      |      |       |       |      |        |      |      | •    |       |     |     |        |

| Pulse instruction | 16-bit instruction | 32-bit instruction |
|-------------------|--------------------|--------------------|
| ES3/EX3/SV3/SX3   | ES3/EX3/SV3/SX3    | ES3/EX3/SV3/SX3    |

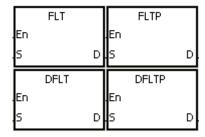

S : Source device

D : Conversion result

- 1. This instruction converts the binary integer in **S** into the single-precision floating-point number and stores the conversion result in **D**.
- 2. The operand **S** used in the instruction FLT cannot be the 32-bit counter, and not the device E.
- 3. The source device **S** used in the instruction FLT occupies one register, and **D** used in FLT occupies two registers.
- 4. The source device **S** used in the instruction DFLT occupies two registers, and **D** used in DFLT also occupies two registers.
  - When the absolute value of the conversion result is larger than the value that can be represented by the
    maximum floating-point number, SM602 is ON, and the maximum floating-point number is stored in D.
  - When the absolute value of the conversion result is less than the value that can be represented by the
    minimum floating-point number, SM601 is ON, and the minimum floating-point number is stored in D.
  - When the conversion result is zero, SM600 is ON.

- 1. When M0 is ON, the instruction converts the binary integer in D0 into a single-precision floating-point number, and stores the conversion result in (D13, D12).
- 2. When M1 is ON, the instruction converts the binary integer in (D1, D0) into a single-precision floating-point number, and stores the conversion result in (D21, D20).
- 3. Suppose the value in D0 is 10. When M0 is ON, the instruction converts 10 into the single-precision floating-point number 16#41200000, and then stores 16#41200000 in the 32-bit register (D13, D12).
- 4. Suppose the value in the 32-bit register (D1, D0) is 100,000. When M1 is ON, the instruction converts 100,000 into the single-precision floating-point number 16#47C35000, and stores 16#47C35000 in the 32-bit register (D21, D20).

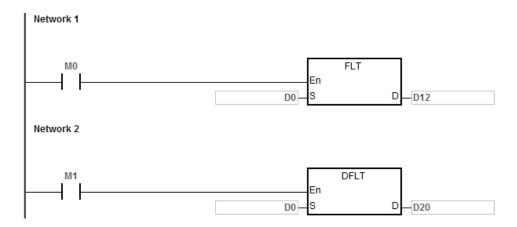

## Example 2

You can use the applied instructions to perform the following calculation.

- Convert the binary integer in D10 into the single-precision floating-point number, and store the conversion result in (D101, D100).
- Move the binary-coded decimal value in X0–X17 to D150.
- Convert the binary-coded decimal value in D150 into the binary value and store the conversion result in D150.
- Convert the binary integer in D200 into the single-precision floating-point number, and store the conversion result in (D203, D202).
- Divide the constant 615 by the constant 10, and store the quotient which is the single-precision floating-point number in (D301, D300).
- Divide the single-precision floating-point number in (D101, D100) by the single-precision floating-point number in (D203, D202), and store the quotient which is the single-precision floating-point number in (D401, D400).

- Multiply the single-precision floating-point number in (D401, D400) by the single-precision floating-point number in (D301, D300), and store the product which is the single-precision floating-point number in (D21, D20).
- Convert the single-precision floating-point number in (D21, D20) into the decimal floating-point number, and store the conversion result in (D31, D30).
- Convert the single-precision floating-point number in (D21, D20) into the binary integer, and store the conversion result in (D41, D40).

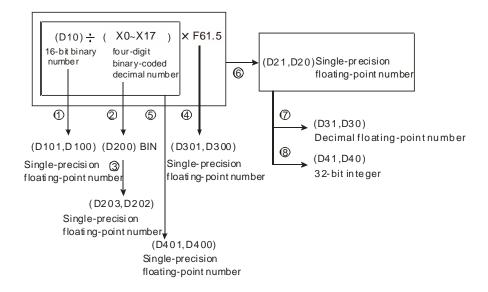

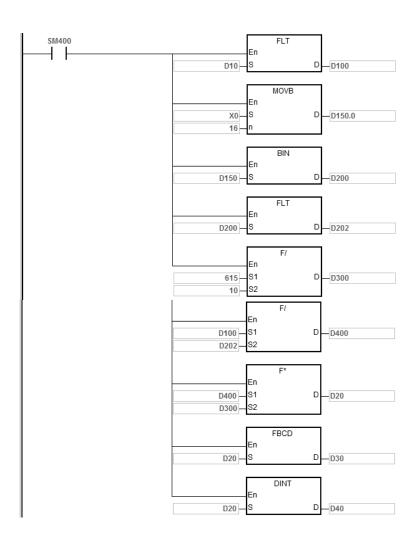

| Data<br>type | BOOL | WORD | DWORD | LWORD | UINT | INT | DINT | LINT | REAL | LREAL | TMR | CNT | STRING |
|--------------|------|------|-------|-------|------|-----|------|------|------|-------|-----|-----|--------|
| S            |      |      |       |       |      |     |      |      | •    |       |     |     |        |
| D            |      | •    | •     |       |      | •   | •    |      |      |       | •   | •   |        |

| Pulse instruction | 16-bit instruction | 32-bit instruction |
|-------------------|--------------------|--------------------|
| ES3/EX3/SV3/SX3   | ES3/EX3/SV3/SX3    | ES3/EX3/SV3/SX3    |

**"\$**"

F

## **Symbol**

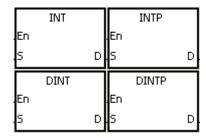

: Source device S

: Conversion result

- 1. This instruction converts a single-precision floating-point number in S into a binary integer, then rounds the binary floating-point number down to the nearest whole digit to becomes a binary integer, and then the instruction stores the binary integer in **D**.
- The source device **S** used in the INT instruction occupies two registers, and **D** used in INT occupies one register. 2.
- 3. The source device **S** used in the DINT instruction occupies two registers, and **D** used in DINT also occupies two registers.
- 4. The operand **D** used in the INT instruction cannot be the 32-bit counter, but not the device E.
- 5. The INT instruction is the opposite of the FLT instruction.
- 6. When the conversion result is zero, SM600 is ON.
- During the conversion, if the floating-point number is rounded down to the nearest whole digit, SM601 is ON. 7.
- When the conversion result exceeds the range, SM602 is ON. 8.

- 9. For the INT/IINTP instructions, the range of conversion result is between -32,768 and 32,767.
- 10. For the DINT/DINTP instructions, the range of conversion result is between -2,147,483,648 and 2,147,483,647.

- 1. When M0 is ON, the instruction converts the single-precision floating-point number in (D1, D0) into a binary integer, and stores the conversion result in D10. The instruction rounds the binary floating-point number down to the nearest whole digit.
- 2. When M1 is ON, the instruction converts the single-precision floating-point number in (D21, D20) into a binary integer, and stores the conversion result in (D31, D30). The instruction rounds the binary floating-point number down to the nearest whole digit.

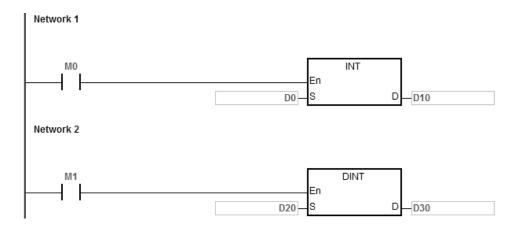

#### **Additional remarks**

If the value in **S** exceeds the range of values that can be represented by the floating-point numbers, the instruction is not executed, SM0 is ON, and the error code in SR0 is 16#2013.

| API          | li   | nstruct | ion co | de   | Operand |      |    |   |      |      | Function                                      |       |   |     |      |       |
|--------------|------|---------|--------|------|---------|------|----|---|------|------|-----------------------------------------------|-------|---|-----|------|-------|
| 0206         |      | MN      | 10V    | Р    | S, D    |      |    |   |      |      | Converting a 16-bit value into a 32-bit value |       |   |     |      |       |
| Device       | Х    | Υ       | М      | S    | Т       | С    | НС | D | FR   | SM   | SR                                            | Е     | K | 16# | "\$" | F     |
| S            |      |         |        |      | •       | •    |    | • | •    |      | 0                                             | 0     | 0 | 0   |      |       |
| D            |      |         |        |      | •       | •    | •  | • |      |      | 0                                             |       |   |     |      |       |
|              |      |         |        |      |         |      |    |   |      |      |                                               |       |   |     |      |       |
| Data<br>type | BOOL |         |        | DWOR | LWORI   | UINT | Z  |   | DINT | LINT | REAL                                          | LREAI |   | TMD | CNT  | STRIN |

| Data<br>type | BOOL | WORD | DWORD | LWORD | UINT | INT | DINT | LINT | REAL | LREAL | TMR | CNT | STRING |
|--------------|------|------|-------|-------|------|-----|------|------|------|-------|-----|-----|--------|
| S            |      | •    |       |       |      | •   | •    |      |      |       | •   | •   |        |
| D            |      |      | •     |       |      |     | •    |      |      |       |     |     |        |

| Pulse instruction | 16-bit instruction | 32-bit instruction |
|-------------------|--------------------|--------------------|
| ES3/EX3/SV3/SX3   | ES3/EX3/SV3/SX3    | -                  |

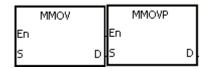

S : Source device

D : Conversion result

## **Explanation**

This instruction copies the data in the 16-bit device **S** to the 32-bit device **D**, and copies the sign bit from **S** to **D**.

## Example

When M0 is ON, the instruction copies the value of b15 in D4 to b15–b31 in (D7, D6), copies the values of b0–b14 to the corresponding bits in (D7, D6), and ignores the bits b15–b30. The data in (D7, D6) is a negative value (same as the source).

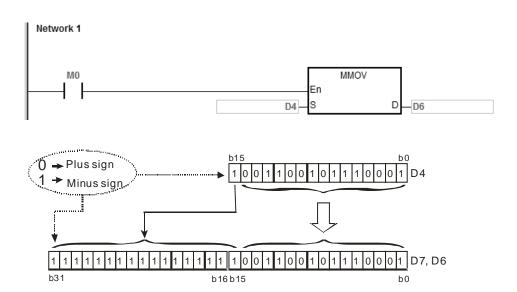

| API          | Ir   | struct | ion c     | ode   | Operand |                                               |     |   |      |      | Function |       |                                       |     |      |        |
|--------------|------|--------|-----------|-------|---------|-----------------------------------------------|-----|---|------|------|----------|-------|---------------------------------------|-----|------|--------|
| 0207         |      | RN     | 1OV       | Р     |         | Converting a 32-bit value into a 16-bit value |     |   |      |      |          |       |                                       |     |      |        |
| Device       | Х    | Υ      | М         | s     | Т       | С                                             | НС  | D | FR   | SM   | SR       | Е     | K                                     | 16# | "\$" | F      |
| S            |      |        |           |       | •       | •                                             | •   | • | •    |      | 0        |       | 0                                     | 0   |      |        |
| D            |      |        |           |       | •       | •                                             |     | • |      |      | 0        | 0     |                                       |     |      |        |
| D-1-         |      |        | <b>\{</b> | DV    | 5       |                                               |     |   |      | _    | 70       | 두     |                                       | ,   | 0    | ST     |
| Data<br>type | BOOL | d      | WORD.     | DWORD | LWORD   | UNT                                           | Į Į |   | DINT | LN T | REAL     | LREAL | = = = = = = = = = = = = = = = = = = = | 5   | CNT  | STRING |
| S            |      |        |           | •     |         |                                               |     |   | •    |      |          |       |                                       |     |      |        |
| ם            |      |        |           |       |         |                                               |     |   |      |      |          |       |                                       |     |      |        |

| Pulse instruction | 16-bit instruction | 32-bit instruction |  |  |  |
|-------------------|--------------------|--------------------|--|--|--|
| ES3/EX3/SV3/SX3   | ES3/EX3/SV3/SX3    | -                  |  |  |  |

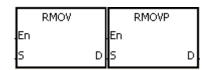

S : Source device

D : Conversion result

## **Explanation**

This instruction copies the data in the 32-bit device **S** to the 16-bit device **D**, and copies the sign bit from b31 to b15 so that the value in D4 is negative (same as b31).

#### Example

When M0 is ON, the instruction copies the value of b31 in D7 to b15 in D4, copies the values of b0-b14 to the corresponding bits in D4, and ignores bits b15-b30. The data in (D7, D6) is a negative value (same as the source).

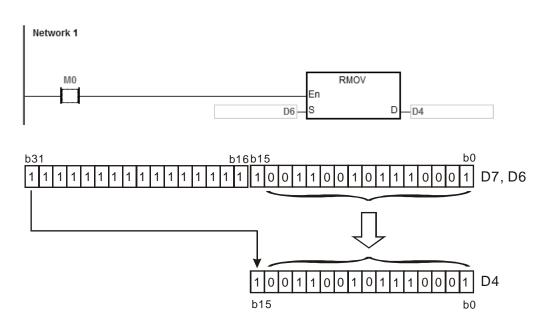

| Data<br>type | BOOL | WORD | DWORD | LWORD | UINT | INT | DINT | LINT | REAL | LREAL | TMR | CNT | STRING |
|--------------|------|------|-------|-------|------|-----|------|------|------|-------|-----|-----|--------|
| S            |      | •    | •     |       |      | •   | •    |      |      |       | •   | •   |        |
| D            |      | •    | •     |       |      | •   | •    |      |      |       | •   | •   |        |

| Pulse instruction | 16-bit instruction | 32-bit instruction |
|-------------------|--------------------|--------------------|
| ES3/EX3/SV3/SX3   | ES3/EX3/SV3/SX3    | ES3/EX3/SV3/SX3    |

**"\$**"

F

## **Symbol**

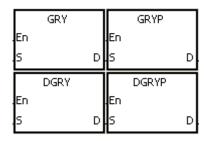

: Source device

: Conversion result

### **Explanation**

- This instruction converts the binary value in the device specified by S into a Gray code, and stores the conversion 1. result in the device specified by D.
- Only the DGRY instruction can use the 32-counter, but not the device E. 2.
- 3. The value in **S** should be within the available range.

The value in **S** in the 16-bit instruction must be between 0–32,767.

The value in **S** in the 32-bit instruction must be between 0–2,147,483,647.

When M0 is ON, the instruction converts the constant 6513 into a Gray code, and stores the conversion result in D0.

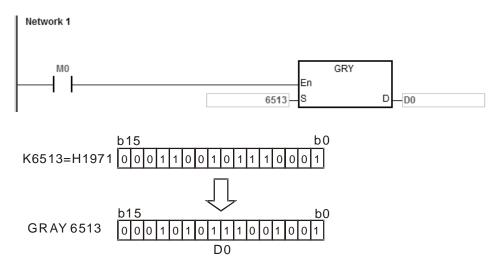

#### **Additional remarks**

If the value in **S** is less than 0, the operation error occurs, the instruction is not executed, SM0 is ON, and the error code in SR0 is 16#2003.

| Data<br>type | ВООС | WORD | DWORD | LWORD | UINT | Ī | DINT | LINT | REAL | LREAL | TMR | CNT | STRING |
|--------------|------|------|-------|-------|------|---|------|------|------|-------|-----|-----|--------|
| S            |      | •    | •     |       |      | • | •    |      |      |       | •   | •   |        |
| D            |      | •    | •     |       |      | • | •    |      |      |       | •   | •   |        |

| Pulse instruction | 16-bit instruction | 32-bit instruction |
|-------------------|--------------------|--------------------|
| ES3/EX3/SV3/SX3   | ES3/EX3/SV3/SX3    | ES3/EX3/SV3/SX3    |

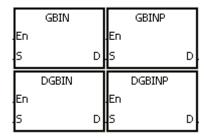

S : Source device

D : Conversion result

## **Explanation**

- This instruction converts the Gray code in the device specified by S into the binary value, and stores the conversion result in the device specified by D.
- 2. Use this instruction to convert the Gray code in the absolute position encoder which is connected to the input terminal of the PLC to the binary value. The conversion result is stored in the specified register.
- 3. Only the DGBIN instruction can use the 32-counter, but not the device E.
- 4. The value in the device **D** must be within the available range.

The value in the device **D** in the 16-bit instruction must be between 0–32,767.

The value in the device **D** in the 32-bit instruction must be between 0–2,147,483,647.

When M0 is ON, the instruction converts the Gray code in D0 into the binary value, and stores the conversion result in D10.

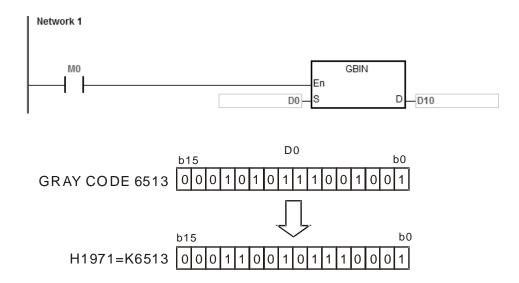

# Additional remarks

If the value in  $\bf S$  is less than 0, the operation error occurs, the instruction is not executed, SM0 is ON, and the error code in SR0 is 16#2003.

| Pulse instruction | 16-bit instruction | 32-bit instruction |
|-------------------|--------------------|--------------------|
| ES3/EX3/SV3/SX3   | ES3/EX3/SV3/SX3    | ES3/EX3/SV3/SX3    |

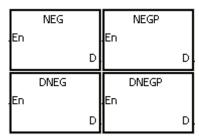

D : Device in which the two's complement is stored

### **Explanation**

- 1. This instruction converts a negative binary value into the two's compliment.
- 2. Only the DNEG instruction can use the 32-bit counter.
- 3. Generally, you use the NEGP and DNEGP pulse instructions.

### Example 1

When M0 is switched from OFF to ON, this instruction inverts all bits in D0 (0 becomes 1, and 1 becomes 0), and 1 is added to the result, and then stores the final value in the original register D10.

```
Network 1

M0

NEGP
En

D
—D10
```

7

Finding the two's compliment of the negative value:

- 1. When the value of the 15<sup>th</sup> bit in D0 is 1, M0 is ON, and the value in D0 is a negative value.
- 2. When M0 is ON, the NEG instruction finds the two's complement of the negative value in D0 (the corresponding positive value).

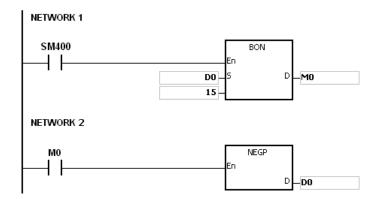

# Example 3

Finding the two's compliment of the difference between two values:

When M0 is ON,

- 1. If the value in D0 is greater than that in D2, M10 is ON.
- 2. If the value in D0 is equal to that in D2, M11 is ON.
- 3. If the value in D0 is less than that in D2, M12 is ON.
- 4. The value in D4 is a positive value.

#### **Additional remarks**

Binary representation of the value and its absolute value:

M11

1. Whether the data is a positive value or a negative value depends on the value of the highest bit in the register. If the highest bit in the register is 0, the data is a positive value. If the highest bit is 1, the data is a negative value.

D0 -

D2-

2. You can convert the negative value into its absolute value with the instruction NEG.

(D0)=2 0 0 0 0 0 0 0 0 0 0 0 0 0 0 0 1 0 (D0)=1 0 0 0 0 0 0 0 0 0 0 0 0 0 0 0 0 1 (D0)=0 0 0 0 0 0 0 0 0 0 0 0 0 0 0 0 0 0 0

| API          | Ir   | struct | ion co | ode   |       |      | Opera | nd |      |                                                      | Function |       |     |        |     |        |  |
|--------------|------|--------|--------|-------|-------|------|-------|----|------|------------------------------------------------------|----------|-------|-----|--------|-----|--------|--|
| 0211         |      | FN     | EG     | Р     |       |      | D     |    |      | Reversing the sign of a 32-bit floating-point number |          |       |     |        |     |        |  |
| Device       | Х    | Υ      | М      | S     | Т     | С    | НС    | D  | FR   | SR                                                   | Е        | K     | 16# | "\$"   | F   |        |  |
| D            |      |        |        |       | •     | •    | •     | •  |      |                                                      | 0        |       |     |        |     |        |  |
|              |      |        |        |       | l     |      |       |    |      |                                                      |          |       |     |        |     |        |  |
| Data<br>type | BOOL |        |        | DWORD | LWORD | UINT | Z     |    | DINT | LINT                                                 | REAL     | LREAL |     | TAND I | CNT | STRING |  |
| D            |      |        |        |       |       |      |       |    |      | •                                                    |          |       |     |        |     |        |  |

| Pulse instruction | 16-bit instruction | 32-bit instruction |
|-------------------|--------------------|--------------------|
| ES3/EX3/SV3/SX3   | -                  | ES3/EX3/SV3/SX3    |

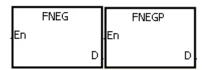

Device in which the sign of the value is reversed

#### **Explanation**

This instruction reverses the sign of a single-precision floating-point number in **D**.

# Example

Before the instruction is executed, the value in (D1, D0) is the negative value 16#AE0F9000. When M0 switches from OFF to ON, the instruction reverses the sign of the single-precision floating-point number in (D1, D0). In other words, after the instruction is executed, the value in (D1, D0) is the positive value 16#2E0F9000.

Before the instruction is executed, the value in (D1, D0) is the positive value 16#2E0F9000. When M0 switches from OFF to ON, the instruction reverses the sign of the single-precision floating-point number in (D1, D0). In other words, after the instruction is executed, the value in (D1, D0) is the negative value 16#AE0F9000.

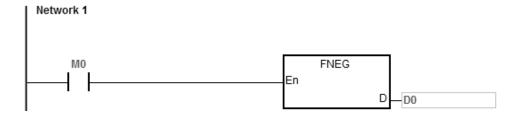

| API    |   | Ins | structi | ion co | de |   |   | Opera | nd |    |                                                                                | Function |   |   |     |      |   |  |  |
|--------|---|-----|---------|--------|----|---|---|-------|----|----|--------------------------------------------------------------------------------|----------|---|---|-----|------|---|--|--|
| 0212   |   |     | FB      | CD     | Р  |   |   | S, D  |    |    | Converting a binary floating-point number into a decimal floating-point number |          |   |   |     |      |   |  |  |
| Device | Х |     | Υ       | М      | S  | Т | С | НС    | D  | FR | SM                                                                             | SR       | Е | K | 16# | "\$" | F |  |  |
| S      |   |     |         |        |    | • | • | •     | •  | •  |                                                                                | 0        |   |   |     |      | 0 |  |  |
| D      |   |     |         |        |    | • | • |       | •  |    |                                                                                | 0        |   |   |     |      |   |  |  |

| Data<br>type | вооц | WORD | DWORD | LWORD | UINT | Ī | DINT | LINT | REAL | LREAL | TMR | CNT | STRING |
|--------------|------|------|-------|-------|------|---|------|------|------|-------|-----|-----|--------|
| S            |      |      |       |       |      |   |      |      | •    |       |     |     |        |
| D            |      |      |       |       |      |   |      |      | •    |       |     |     |        |

| Pulse instruction | 16-bit instruction | 32-bit instruction |
|-------------------|--------------------|--------------------|
| ES3/EX3/SV3/SX3   | -                  | ES3/EX3/SV3/SX3    |

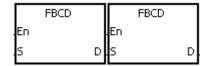

S : Data source

D : Conversion result

# **Explanation**

- 1. This instruction converts thee single-precision floating-point number in the register specified by **S** into the decimal floating-point number, and stores the conversion result in the register specified by **D**.
- 2. The floating-point operation in the PLC is based on single-precision floating-point numbers. Use the FBCD instruction to convert a single-precision floating-point number into a decimal floating-point number.
- 3. Instruction flags: SM600 (zero flag), SM601 (borrow flag), and SM602 (carry flag)

When the absolute value of the conversion result is larger than the value that can be represented by the maximum floating-point number, SM602 is ON.

When the absolute value of the conversion result is less than the value that can be represented by the minimum floating-point number, SM601 is ON.

When the conversion result is zero, SM600 is ON.

When M0 is ON, the instruction converts the single-precision floating-point number in (D1, D0) into the decimal floating-point number, and stores the conversion result in (D3, D2).

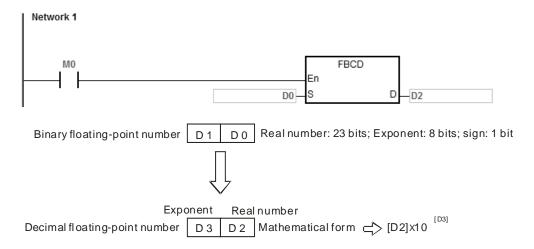

#### **Additional remarks**

If the value in **S** exceeds the range of values that can be represented by the floating-point numbers, the instruction is not executed, SM0 is ON, and the error code in SR0 is 16#2013.

| API          |   | Inst | ructi   | on c | ode   |       |       | Opera | nd |      |      | Function |                                                                                |     |     |        |        |  |  |
|--------------|---|------|---------|------|-------|-------|-------|-------|----|------|------|----------|--------------------------------------------------------------------------------|-----|-----|--------|--------|--|--|
| 0213         |   |      | FB      | BIN  | Р     | S, D  |       |       |    |      |      |          | Converting a decimal floating-point number into a binary floating-point number |     |     |        |        |  |  |
| Device       | Х |      | Υ       | М    | S     | Т     | С     | НС    | С  | FF   | R SM | SR       | Е                                                                              | K   | 16# | # "\$" | F      |  |  |
| S            |   |      |         |      |       | •     | •     |       | •  | •    |      | •        |                                                                                |     |     |        |        |  |  |
| D            |   |      |         |      |       | •     | • • • |       |    |      |      | •        |                                                                                |     |     |        |        |  |  |
|              |   |      |         |      |       |       |       |       |    |      |      |          |                                                                                |     |     |        |        |  |  |
| Data<br>type | 1 | BOOL | W C R C |      | DWORD | LWORD | UINT  | Z     |    | DINT | LINT | REAL     | LREAL                                                                          | - 5 | 4   | CNT    | STRING |  |  |

| S         | Data<br>type | 00F | /ORD | NORD | VORD | JINT | N | JINT | E H | ₹EAL | REAL | TMR | CNT | r RING |
|-----------|--------------|-----|------|------|------|------|---|------|-----|------|------|-----|-----|--------|
| D   •   • | S            |     |      |      |      |      |   |      |     | •    |      |     |     |        |
|           | D            |     |      |      |      |      |   |      |     | •    |      |     |     |        |

| Pulse instruction | 16-bit instruction | 32-bit instruction |
|-------------------|--------------------|--------------------|
| ES3/EX3/SV3/SX3   | -                  | ES3/EX3/SV3/SX3    |

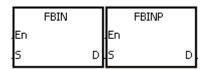

: Data source

D : Conversion result

### **Explanation**

- 1. This instruction converts the decimal floating-point number in the register specified by S into the single-precision floating-point number, and stores the conversion result in the register specified by **D**.
- 2. Suppose the value in **S** is 1234, and the value in **S**+1 is 3. The instruction converts the value in **S** into 1.234x10<sup>6</sup>.
- 3. The value in D should be a single-precision floating-point number, and the values in S and S+1 represent the decimal real number and the decimal exponent respectively.
- Use the FBIN instruction to convert a decimal floating-point number into a single-precision floating-point number. 4.
- 5. The real number of decimal floating-point numbers are from -9,999 to +9,999, the exponents of decimal floating-point numbers are from -41 to +35. The practical range of decimal floating-point numbers in the PLC is between ±1175×10-41 and ±3402×10+35. When the operation result is zero, SM600 is ON.

1. When M0 is ON, the instruction converts the decimal floating-point number in the register in (D1, D0) into the single-precision floating-point number, and stores the conversion result is stored in (D3, D2).

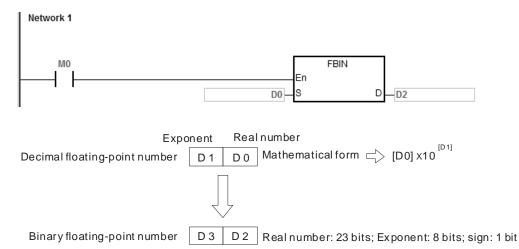

### Example 2

- Before the floating-point operation is performed, use the FLT instruction to convert the binary integer into a single-precision floating-point number. Make sure the value to be converted is a binary integer before conversion. You can use the FBIN instruction to convert the floating-point number into the single-precision floating-point number.
- 2. When M0 is ON, K314 and K-2 are moved to D0 and D1 respectively, and then FBIN combines them into the decimal floating-point number (3.14=314×10<sup>-2</sup>).

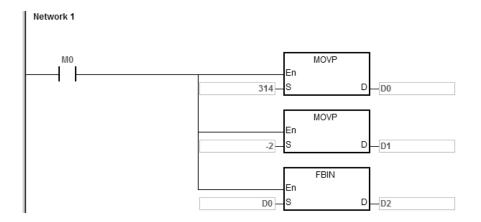

#### Additional remarks

If the real number part of the decimal floating-point number in **S** is not between -9,999 to +9,999, or if the exponent of the decimal floating-point number in **S** is not between -41 to +35, the instruction is not executed, SM0 is ON, and the error code in SR0 is 16#2013.

| API    |   | In | structi | on co | de |   |   | Opera | nd |    | Function |                 |   |   |                  |      |   |  |
|--------|---|----|---------|-------|----|---|---|-------|----|----|----------|-----------------|---|---|------------------|------|---|--|
| 0214   |   |    | BKE     | BCD   | Р  |   |   | S, n, | D  |    |          | Conve<br>binary |   |   | mbers<br>al numb |      |   |  |
| Device | > | (  | Υ       | М     | S  | Т | С | НС    | D  | FR | SM       | SR              | Е | K | 16#              | "\$" | F |  |
| S      |   |    |         |       |    | • | • |       | •  | •  |          |                 |   |   |                  |      |   |  |
| n      |   |    |         |       |    | • | • |       | •  | •  |          |                 |   | 0 | 0                |      |   |  |
| D      |   |    |         |       |    | • | • |       | •  |    |          |                 |   |   |                  |      |   |  |

| Data<br>type | вооц | WORD | DWORD | LWORD | UINT | ĪN | DINT | LINT | REAL | LREAL | TMR | CNT | STRING |
|--------------|------|------|-------|-------|------|----|------|------|------|-------|-----|-----|--------|
| S            |      | •    |       |       |      | •  |      |      |      |       |     |     |        |
| n            |      | •    |       |       |      | •  |      |      |      |       |     |     |        |
| D            |      | •    |       |       |      | •  |      |      |      |       |     |     |        |

| Pulse instruction | 16-bit instruction | 32-bit instruction |
|-------------------|--------------------|--------------------|
| ES3/EX3/SV3/SX3   | ES3/EX3/SV3/SX3    | -                  |

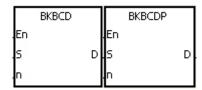

S : Data source

n : Data length

D : Conversion result

# **Explanation**

- 1. The instruction converts **n** pieces of data (the binary values) starting from **S** into the binary-coded decimal values, and stores the conversion results in **D**.
- 2. The operand **n** must be between 1–256.

### Example

When M0 is ON, the instruction converts the binary values in D0 and D1 into the binary-coded decimal values, and stores the conversion results in D4 and D5.

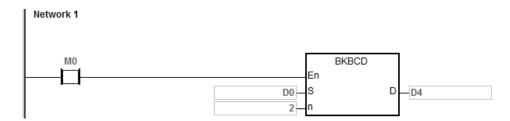

6

### **Additional remarks**

- 1. If **n** is less than 1, or larger than 256, the instruction is not executed, SM0 is ON, and the error code in SR0 is 16#200B.
- 2. If the devices specified by **S+n-1** and **D+n-1** exceed the range of possible devices, the instruction is not executed, SM0 is ON, and the error code in SR0 is 16#2003.
- 3. If the conversion result is not between 0–9,999, the instruction is not executed, and the error code in SR0 is 16#200D. The binary-coded decimal value is represented by the hexadecimal number, but one of digits is not in between 0–9.
- 4. If S-S+n-1 overlaps D-D+n-1, the instruction is not executed, SM0 is ON, and the error code in SR0 is 16#200C.

| Data<br>type | BOOL | WORD | DWORD | LWORD | UINT | INT | DINT | LINT | REAL | LREAL | TMR | CNT | STRING |
|--------------|------|------|-------|-------|------|-----|------|------|------|-------|-----|-----|--------|
| S            |      | •    |       |       |      | •   |      |      |      |       |     |     |        |
| n            |      | •    |       |       |      | •   |      |      |      |       |     |     |        |
| D            |      | •    |       |       |      | •   |      |      |      |       |     |     |        |

| Pulse instruction | 16-bit instruction | 32-bit instruction |
|-------------------|--------------------|--------------------|
| ES3/EX3/SV3/SX3   | ES3/EX3/SV3/SX3    | -                  |

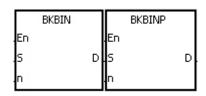

S : Data source

n : Data length

D : Conversion result

#### **Explanation**

- 1. The instruction converts **n** pieces of data (the binary-coded decimal values) starting from **S** into the binary values, and stores the conversion results in **D**.
- 2. The binary-coded decimal value in **S** must be between 0–9,999.
- 3. The operand **n** must be between 1 and 256.

### Example

When M0 is ON, the instruction converts the binary-code decimal values in D0 and D1 into the binary values, and stores the conversion results in D4 and D5.

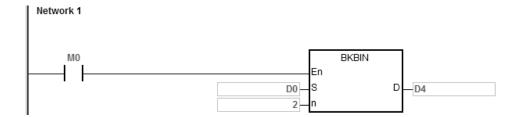

7

### Additional remarks

- 1. If **n** is not between 1–256, the instruction is not executed, SM0 is ON, and the error code in SR0 is 16#200B.
- 2. If the devices specified by **S+n-1** and **D+n-1** exceed the range of possible devices, the instruction is not executed, SM0 is ON, and the error code in SR0 is 16#2003.
- 3. If the data in **S** is not a binary-coded decimal, the instruction is not executed, and the error code in SR0 is 16#200D. The binary-coded decimal value is represented by the hexadecimal number, but one of digits is not between 0–9.
- 4. If **S–S+n-**1 overlap **D–D+n-**1, the instruction is not executed, SM0 is ON, and the error code in SR0 is 16#200C.

| API            |   | Instruc | tion c | ode |   |   |   | Opera                               | nd   |    |    |      |         | Func    | tion    |          |     |
|----------------|---|---------|--------|-----|---|---|---|-------------------------------------|------|----|----|------|---------|---------|---------|----------|-----|
| 0216           |   | S       | CAL    | Р   |   |   | s | 5 <sub>1</sub> , S <sub>2</sub> , S | 3, D |    |    | Find | ing a s | caled v | alue (p | oint-slo | pe) |
| Device         | X | Y       | М      | ,   | S | Т | С | НС                                  | D    | FR | SM | SR   | Е       | K       | 16#     | "\$"     | F   |
| S <sub>1</sub> |   |         |        |     |   | • | • |                                     | •    | •  |    | 0    | 0       | 0       | 0       |          |     |
| S <sub>2</sub> |   |         |        |     |   | • | • |                                     | •    | •  |    | 0    | 0       | 0       | 0       |          |     |
| S <sub>3</sub> |   |         |        |     |   | • | • |                                     | •    | •  |    | 0    | 0       | 0       | 0       |          |     |
| D              |   |         |        |     |   | • | • |                                     | •    |    |    | 0    | 0       |         |         |          |     |

| Data<br>type          | BOOL | WORD | DWORD | LWORD | UINT | ₹ | DINT | LINT | REAL | LREAL | TMR | CNT | STRING |
|-----------------------|------|------|-------|-------|------|---|------|------|------|-------|-----|-----|--------|
| <b>S</b> 1            |      | •    | •     |       |      | • | •    |      |      |       |     |     |        |
| <b>S</b> <sub>2</sub> |      | •    | •     |       |      | • | •    |      |      |       |     |     |        |
| <b>S</b> <sub>3</sub> |      | •    | •     |       |      | • | •    |      |      |       |     |     |        |
| D                     |      | •    | •     |       |      | • | •    |      |      |       |     |     |        |

| Pulse instruction | 16-bit instruction | 32-bit instruction |
|-------------------|--------------------|--------------------|
| ES3/EX3/SV3/SX3   | ES3/EX3/SV3/SX3    | ES3/EX3/SV3/SX3    |

|        | SCAL  |   | Г    | SCALP  |   |
|--------|-------|---|------|--------|---|
| En     |       |   | En   |        |   |
| 51     |       | D | 51   |        | D |
| 52     |       |   | 52   |        |   |
| 53     |       |   | 53   |        |   |
|        |       |   |      |        |   |
| =      | DSCAL |   | 厂    | DSCALP |   |
| =      | DSCAL |   | En   | DSCALP |   |
| $\Box$ | DSCAL | D | II . | DSCALP | D |
| En     | DSCAL | D | II . | DSCALP | D |

S<sub>1</sub> : Data source

S<sub>2</sub> : Slope

S<sub>3</sub> : Offset

D : Destination device

# **Explanation**

- This instruction finds a scaled linear value for the number in S1 using the slope of the line in S2 and the offset in S3 to define the scaling factor, and stores the result in D.
- 2. The operation equation in the instruction is  $D=(S_1 \times S_2) \div 1,000 + S_3$
- 3. To get the values in  $S_2$  and  $S_3$ , use the slope equation and the offset equation below first, and then round off the results to the nearest whole digit. Enter the final 16-bit values into  $S_2$  and  $S_3$ .

The slope equation: S₂=[(Maximum destination value–Minimum destination value)÷(Maximum source value–Minimum source value)]×1,000

The offset equation:  $S_3$ =Minimum destination value—Minimum source value $\times S_2 \div 1{,}000$ 

The output curve is shown below:

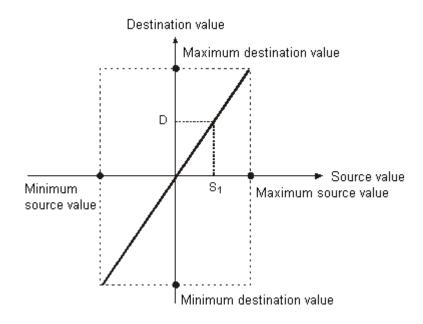

- 1. Suppose the values in S<sub>1</sub>, S<sub>2</sub>, and S<sub>3</sub> are 500, 168, and -4 respectively. When M0 is ON, the SCAL instruction calculates the scaled value, and stores the scaled value in D0.
- 2. For equation: D0=(500×168)÷1,000+(-4)=80

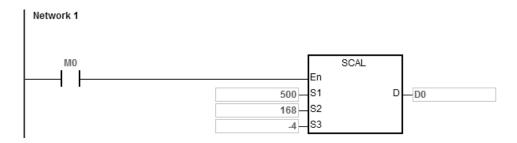

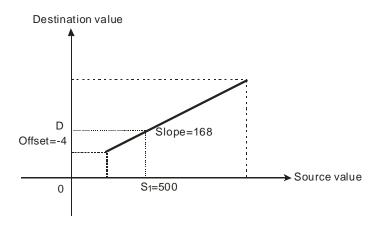

- 1. Suppose the values in **S**<sub>1</sub>, **S**<sub>2</sub>, and **S**<sub>3</sub> are 500, -168, and 534 respectively. When M0 is ON, the SCAL instruction calculates the scaled value, and stores the scaled value in D10.
- 2. For the equation: D10= $(500x-168)\div1,000+534=450$

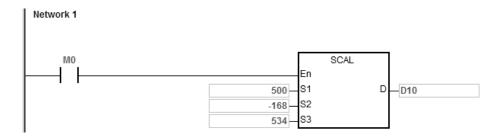

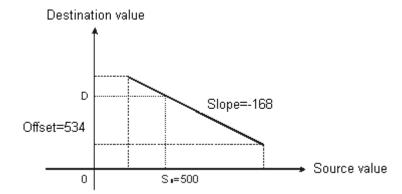

#### **Additional remarks**

- 1. You must know the slope and the offset to use SCAL. If the slope and the offset are unknown, you can use the SCLP instruction.
- When the 16-bit instruction is performed, the value entered into S₂ must be between −32,768 to 32,767. If the value in S₂ exceeds the range, use the SCLP instruction.
- 3. When the 32-bit instruction is performed, the value entered into S₂ must be between -2,147,483,648 to 2,147,483,647. If the value in S₂ exceeds the range, use the SCLP instruction.
- 4. When you use the slope equation, note that the maximum source value should be larger than the minimum source value. However, the maximum destination value is not necessarily larger than the minimum destination value.
- 5. For the 16-bit instruction, if the value in **D** is larger than 32,767, the value stored in **D** is 32,767. If the value in **D** is less than -32,768, the value stored in **D** is -32,768.
- 6. When the 32-bit instruction is performed, if the value in **D** is larger than 2,147,483,647, the value stored in **D** will be 2,147,483,6477. If the value in **D** is less than -2,147,483,648, the value stored in **D** will be -2,147,483,648.

4

| API            | ı | nstruc | tion co | de |   |                | Opera                | nd                 |    |    |      |          | Func    | tion      |         |      |
|----------------|---|--------|---------|----|---|----------------|----------------------|--------------------|----|----|------|----------|---------|-----------|---------|------|
| 0217           | D | S      | CLP     | Р  |   | S <sub>1</sub> | · S <sub>2</sub> · § | S <sub>3</sub> · D |    |    | Find | ling a s | caled v | /alue (t\ | vo poin | ıts) |
| Device         | Χ | Υ      | М       | S  | Т | С              | НС                   | D                  | FR | SM | SR   | Е        | K       | 16#       | "\$"    | F    |
| S <sub>1</sub> |   |        |         |    | • | •              | •                    | •                  | •  |    | 0    | 0        | 0       | 0         |         | 0    |
| S <sub>2</sub> |   |        |         |    | • | •              | •                    | •                  | •  |    |      |          |         |           |         |      |
| D              | • |        |         |    | • | •              | •                    | •                  |    |    | 0    | 0        |         |           |         |      |

| Data<br>type          | воог | WORD | DWORD | LWORD | UINT | Ī | DINT | LINT | REAL | LREAL | TMR | CNT | STRING |
|-----------------------|------|------|-------|-------|------|---|------|------|------|-------|-----|-----|--------|
| S <sub>1</sub>        |      | •    | •     |       |      | • | •    |      | •    |       |     |     |        |
| <b>S</b> <sub>2</sub> |      | •    | •     |       |      | • | •    |      | •    |       |     |     |        |
| D                     |      | •    | •     |       |      | • | •    |      | •    |       |     |     |        |

| Pulse instruction | 16-bit instruction | 32-bit instruction |
|-------------------|--------------------|--------------------|
| ES3/EX3/SV3/SX3   | ES3/EX3/SV3/SX3    | ES3/EX3/SV3/SX3    |

| Г        | SCLP  |          |          | SCLPP  |   |
|----------|-------|----------|----------|--------|---|
| En       |       |          | En       |        |   |
| 51       |       | D        | 51       |        | D |
| 52       |       |          | 52       |        |   |
|          |       | _        | _        |        |   |
| 厂        | DSCLP | $\equiv$ | 匸        | DSCLPP |   |
| .En      | DSCLP |          | En       | DSCLPP |   |
| En<br>S1 | DSCLP | D        | En<br>S1 | DSCLPP | D |

S<sub>1</sub> : Data source

S<sub>2</sub> : Parameter

D : Destination device

# **Explanation**

- 1. This instruction finds a scaled linear value for the value in  $S_1$  using two points in  $S_2$  to define the scaling factor, and stores the result in D.
- 2. Only the 32-bit instructions can use the 32-bit counter, but not the device E.
- 3. The following table list the constant usage for the operand  $\mathbf{S}_1$

| Constant        | 16-bit instruction | 32-bit instruction |           |  |  |  |
|-----------------|--------------------|--------------------|-----------|--|--|--|
| Constant        | 10-bit matruction  | SM685 ON           | SM685 OFF |  |  |  |
| Constant        | 0                  | Х                  | 0         |  |  |  |
| Hexadecimal     | 0                  | Х                  | 0         |  |  |  |
| Floating number | Х                  | 0                  | Х         |  |  |  |

The flag SM685 (whether to use floating point operation or not) can only be used for 32-bit instructions.

4. The operand S2 used in the 16-bit instruction is set as shown in the following table.

| Device number            | Parameter                 | Setting range     |  |
|--------------------------|---------------------------|-------------------|--|
| <b>S</b> <sub>2</sub>    | Maximum source value      | -32,768 to 32,767 |  |
| <b>S</b> <sub>2</sub> +1 | Minimum source value      | -32,768 to 32,767 |  |
| <b>S</b> <sub>2</sub> +2 | Maximum destination value | -32,768 to 32,767 |  |
| <b>S</b> <sub>2</sub> +3 | Minimum destination value | -32,768 to 32,767 |  |

- 5. The operand  $S_2$  used in the 16-bit instruction occupies four devices.
- 6. The operand  $S_2$  used in the 32-bit instruction is set as shown in the following table.

| Device number                                    | Parameter                 | Setting range     |                        |  |  |  |
|--------------------------------------------------|---------------------------|-------------------|------------------------|--|--|--|
|                                                  |                           | Integer           | Floating-point number  |  |  |  |
| <b>S</b> <sub>2</sub> \ <b>S</b> <sub>2</sub> +1 | Maximum source value      |                   |                        |  |  |  |
| <b>S</b> <sub>2</sub> +2 ` 3                     | Minimum source value      | -2,147,483,648 to | The range of 32-bit    |  |  |  |
| <b>S</b> <sub>2</sub> +4 \ 5                     | Maximum destination value | 2,147,483,647     | floating-point numbers |  |  |  |
| <b>\$</b> <sub>2</sub> +6 ` 7                    | Minimum destination value |                   |                        |  |  |  |

- 7. The operand  $S_2$  used in the 32-bit instruction occupies eight devices.
- 8. If the values in the 32-bit instruction are floating-point numbers, set SM658 to ON. If the values are decimal integers, set SM685 to OFF.
- 9. The operation equation in the instruction is:

 $\mathbf{D} = [(\mathbf{S}_1 - \text{Minimum source value}) \times (\text{Maximum destination value} - \text{Minimum destination value})] \div (\text{Maximum source value}) + \text{Minimum destination value}$ 

10. The operational relation between the source value and the destination value is:

y = kx+b

y=Destination value (D)

k=Slope=(Maximum destination value-Minimum destination value)÷(Maximum source value-Minimum source value)

x=Source value (S<sub>1</sub>)

b=Offset =Minimum destination value-Minimum source valuexSlope

The parameters above are substituted for y, k, x, and b in the equation y = kx+b to get the operation equation as follows:

y=kx+b=D=kS1+b=SlopexS1 + Offset = SlopexS1 + Minimum destination value—Minimum source valuexSlope=Slopex(S1-Minimum source value) + Minimum destination value =(S1-Minimum source value)x(Maximum destination value—Minimum destination value)+(Maximum source value—Minimum source value) + Minimum destination value

11. If **S**<sub>1</sub> is larger than the maximum source value, the maximum source value is the value in **S**<sub>1</sub>. If **S**<sub>1</sub> is less than the minimum source value, the minimum source value is the value in **S**<sub>1</sub>. The output curve is shown below.

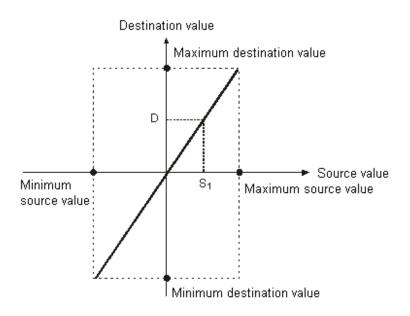

- Suppose the value in S<sub>1</sub> is 500, the maximum source value in D0 is 3,000, the minimum source value in D1 is 200, the maximum destination value in D2 is 500, and the minimum destination value in D3 is 30. When M0 is ON, the SCLP instruction calculates the scale value and stores it in D10.
- 2. The operation equation: D10= $[(500-200)\times(500-30)]\div(3,000-200)+30=80.35$ 
  - 80.35 is rounded off to the nearest whole digit, and becomes 80. 80 is stored in D10.

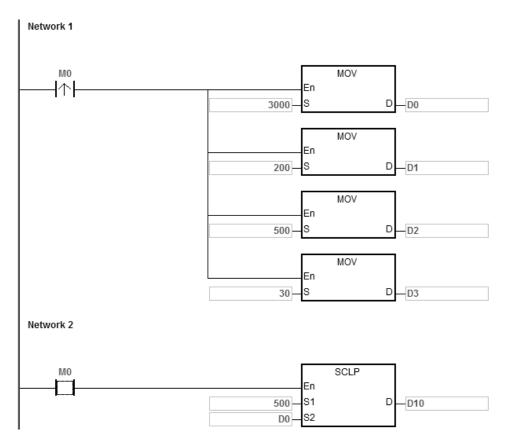

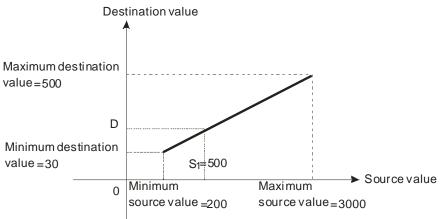

- Suppose the value in S<sub>1</sub> is 500, the maximum source value in D0 is 3,000, the minimum source value in D1 is 200, the maximum destination value in D2 is 30, and the minimum destination value in D3 is 500. When M0 is ON, the SCLP instruction calculates the scales value, and stores it in D10.
- 2. The operation equation: D10=[ $(500-200)\times(30-500)$ ]÷(3,000-200)+500=449.64449.64 is rounded off to the nearest whole digit, and becomes 450. 450 is stored in D10.

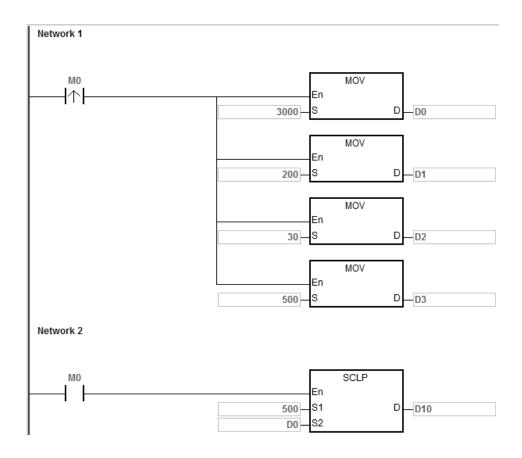

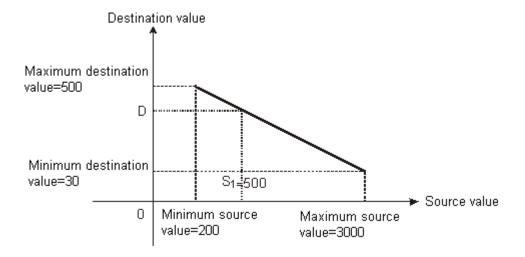

- Suppose the value in S<sub>1</sub> is 500.0, the maximum source value in D0 is 3000.0, the minimum source value in D2 is 200.0, the maximum destination value in D4 is 500.0, and the minimum destination value in D6 is 30.0. When M0 is ON, SM685 is set to ON, the instruction DSCLP calculates the scale value and stores it in D10.
- 2. The operation equation: D10= $[(500.0-200.0)\times(500.0-30.0)]\div(3000.0-200.0)+30.0=80.35$

80.35 is rounded off to the nearest whole digit, and becomes 80.0. 80.0 is stored in D10.

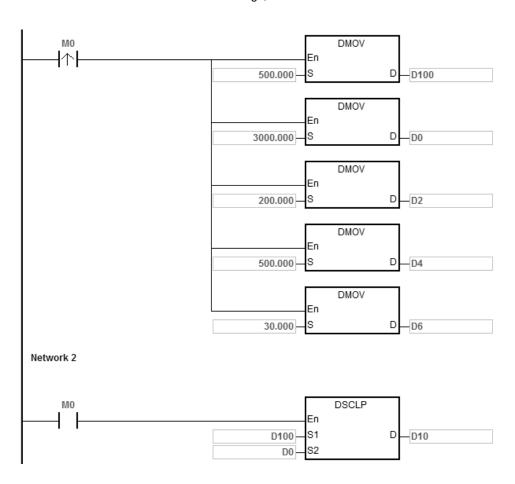

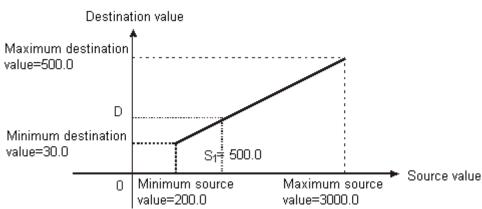

#### **Additional remarks**

1. The value in **S**<sub>1</sub> for 16-bit instructions must be between the minimum source value and the maximum source value; that is, between -32,768 to 32,767. If the value exceeds the boundary value, the calculation uses the boundary value.

- 2. The integer in **S**<sub>1</sub> for 32-bit instructions must be between the minimum source value and the maximum source value; that is, between -2,147,483,648 to 2,147,483,647. If the integer exceeds the boundary value, the calculation uses the boundary value.
- 3. The floating-point number in **S**<sub>1</sub> for 32-bit instructions must be between the minimum source value and the maximum source value; that is, within the range of floating-point numbers. If the floating-point number exceeds the boundary value, the calculation uses the boundary value.
- 4. Note that the maximum source value must be larger than the minimum source value. However, the maximum destination value is not necessarily larger than the minimum destination value.
- 5. When the maximum source value is the same as the minimum source value, the instruction is be executed, SM0 is ON and the error code in SR0 is 16#2012.
- 6. If you declare \$2 for a 16-bit instruction in ISPSoft/DIADesigner, the data type is ARRAY [4] of WORD.
- 7. If you declare S<sub>2</sub> for a 32-bit instruction in ISPSoft/DIADesigner, the data type is ARRAY [4] of DWORD.

| API            |   |   | Instru | ction |   |   |   |                     | Opera                             | nd                 |    |    |    |          | Descri  | iption               |          |   |
|----------------|---|---|--------|-------|---|---|---|---------------------|-----------------------------------|--------------------|----|----|----|----------|---------|----------------------|----------|---|
| 0222           | С | ) | SCI    | LM    | Р |   |   | S <sub>1</sub> , \$ | S <sub>2</sub> , S <sub>3</sub> , | S <sub>4</sub> , [ | )  |    | М  | ulti-poi | nt area | ratio o <sub>l</sub> | peration | า |
| Device         | Х |   | Υ      | М     | 8 | 3 | Т | С                   | НС                                | D                  | FR | SM | SR | Е        | K       | 16#                  | "\$"     | F |
| S <sub>1</sub> |   |   |        |       |   |   | • | •                   | •                                 | •                  |    |    |    |          |         |                      |          |   |
| S <sub>2</sub> |   |   |        |       |   |   | • | •                   | •                                 | •                  |    |    |    |          | 0       | 0                    |          |   |
| S <sub>3</sub> |   |   |        |       |   |   | • | •                   | •                                 | •                  | •  |    |    |          |         |                      |          |   |
| S <sub>4</sub> |   |   |        |       |   |   | • | •                   | •                                 | •                  | •  |    |    |          |         |                      |          |   |
| D              |   |   |        |       |   |   | • | •                   | •                                 | •                  |    |    |    |          |         |                      |          |   |

| Data<br>type          | вооц | WORD | DWORD | LWORD | UINT | INT | DINT | LINT | REAL | LREAL | TMR | CNT | STRING |
|-----------------------|------|------|-------|-------|------|-----|------|------|------|-------|-----|-----|--------|
| S <sub>1</sub>        |      | •    | •     |       |      | •   | •    |      | •    |       |     |     |        |
| S <sub>2</sub>        |      | •    | •     |       |      | •   | •    |      |      |       |     |     |        |
| <b>S</b> <sub>3</sub> |      | •    | •     |       |      | •   | •    |      |      |       |     |     |        |
| S <sub>4</sub>        |      | •    | •     |       |      | •   | •    |      |      |       |     |     |        |
| D                     |      | •    | •     |       |      | •   | •    |      | •    |       |     |     |        |

| Pulse Instruction | 16-bit instruction | 32-bit instruction |
|-------------------|--------------------|--------------------|
| ES3/EX3/SV3/SX3   | ES3/EX3/SV3/SX3    | ES3/EX3/SV3/SX3    |

|          | SCLM  |   |          | SCLMP  |   |
|----------|-------|---|----------|--------|---|
| En       |       |   | En       |        |   |
| S1       |       | D | S1       |        | D |
| S2       |       |   | S2       |        |   |
| S3       |       |   | S3       |        |   |
| S4       |       |   | S4       |        |   |
|          |       |   | _        |        |   |
|          | DSCLM |   | 一        | DSCLMP |   |
| En       | DSCLM |   | En       | DSCLMP |   |
| En<br>S1 | DSCLM | D | En<br>S1 | DSCLMP | D |
|          | DSCLM | D | ı        | DSCLMP | D |
| S1       | DSCLM | D | S1       | DSCLMP | D |

S<sub>1</sub>: Data source

 $S_2$ : Number of multi-point areas

 $\boldsymbol{S}_{\!3}\,$  : Comparison value in a multi-point area

S4 : Conversion reference value

**D**: Operation result

# **Explanation**

- 1. Only the 32-bit instruction can use HC devices but not E devices.
- See the following table about data types that the operands S₁, S₃ and S₄ correspond to. (○ represents 'Usable'. X represents 'Unusable'.)

|          | 16-bit      | 32-bit ir | nstruction |  |  |
|----------|-------------|-----------|------------|--|--|
| Constant | instruction | SM685 ON  | SM685 OFF  |  |  |
| K        | 0           | Х         | 0          |  |  |
| 16#      | 0           | Х         | 0          |  |  |
| F        | Х           | 0         | Х          |  |  |

Note: SM685=ON (the floating point number operation) works for the 32-bit instruction only.

- 3. **S**<sub>1</sub> is the data source. **S**<sub>2</sub> is the number of multi-point areas and the value should be between 2 and 50. If the value exceeds the range, the instruction will be executed automatically at the minimum value or maximum value. **S**<sub>3</sub> is a setting value for comparison in a multi-point area. **S**<sub>4</sub> is a conversion reference value that a multi-point area comparison value corresponds to, e.g. the number of areas, **S**<sub>2</sub> is 10. Then **S**<sub>3</sub> ~ **S**<sub>3</sub>+9 are comparison values in 10 areas. **S**<sub>4</sub> ~ **S**<sub>4</sub>+9 are 10 corresponding conversion reference values.
- 4. The comparison order for multi-point areas is 0, 1, 2 ...S₂-1. The comparison rule is S₁ >= S₃+0 and S₁ < S₃+1. If S₁ value does not belong to an area, the comparison will move on to the next area. For example, S₁ >= S₃+1 and S₁ < S₃+2, the comparison keeps going until the number of comparison times reaches S₂ 1.</p>
- The instruction compares areas in the order from small to large. Please design the value comparison of S₃ area in the order from small to large as well.
- 6. See the figure below for the conversion of multi-point area values. (Set the number of areas, S2 to 4.)

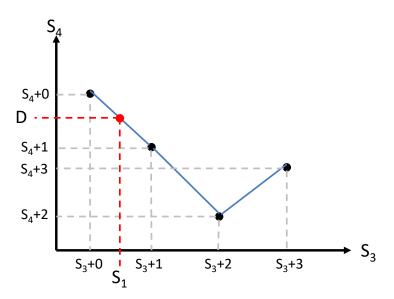

- 7. If  $S_1$  value is between  $S_3+0$  and  $S_3+1$ , the conversion formula:  $D = ( (S_1 S_3+0) \times (S_4+1 S_4+0) / (S_3+1 S_3+0) \times (S_4+1 S_4+0) / (S_3+1 S_3+0) \times (S_4+1 S_4+0) / (S_3+1 S_4+0) \times (S_4+1 S_4+0) / (S_3+1 S_4+0) \times (S_4+1 S_4+0) / (S_3+1 S_4+0) \times (S_4+1 S_4+0) / (S_3+1 S_4+0) \times (S_4+1 S_4+0) / (S_3+1 S_4+0) \times (S_4+1 S_4+0) / (S_3+1 S_4+0) / (S_3+1 S_3+0) \times (S_4+1 S_4+0) / (S_3+1 S_3+0) \times (S_4+1 S_4+0) / (S_3+1 S_3+0) \times (S_4+1 S_4+0) / (S_3+1 S_3+0) \times (S_4+1 S_4+0) / (S_3+1 S_3+0) \times (S_4+1 S_4+0) / (S_3+1 S_3+0) \times (S_4+1 S_4+0) / (S_3+1 S_3+0) \times (S_4+1 S_4+0) / (S_3+1 S_4+0) / (S_3+1 S_5+0) / (S_3+1 S_5+0) / (S_3+1 S_5+0) / (S_3+1 S_5+0) / (S_3+1 S_5+0) / (S_3+1 S_5+0) / (S_3+1 S_5+0) / (S_3+1 S_5+0) / (S_3+1 S_5+0) / (S_3+1 S_5+0) / (S_3+1 S_5+0) / (S_3+1 S_5+0) / (S_5$
- 8. If S<sub>1</sub> value does not belong to any specified area, the execution result in D is explained as below.

If  $S_1$  value > the last specified area, D will store the last conversion reference value of S4, e.g. if  $S_1$  value >  $S_3+3$  value in the figure above,  $D=S_4+3$ .

If  $S_1$  value < the first specified area, D will store the first conversion reference value of S4, e.g. if  $S_1$  value <  $S_3$ +0 value in the figure above,  $D=S_4$ +0.

- 9. If \$3 and \$4 of the 16-bit instruction are declared on ISPSoft/DIADesigner, the data type is ARRAY [\$2] of WORD.
- 10. If **S**<sub>3</sub> and **S**<sub>4</sub> of the 32-bit instruction are declared on ISPSoft/DIADesigner, the data type is ARRAY [**S**<sub>2</sub>] of DWORD (SM685=OFF) or ARRAY [**S**<sub>2</sub>] of REAL (SM685=ON).
- 11. For ES3 CPU with firmware V1.06.10 or later and EX3/SV3/SX3 CPU with firmware V1.00.00 or later, DSCLM instruction (32-bit) supports the application of Thread Gauge Calibration. And the differences of the thread ring and pitch diameter between the physical parameter and the number of output pulses can be corrected. Operational steps:
  - A. Measure each pitch diameter of the thread ring and the corresponding number of output pulses and then enter the measured values in S<sub>3</sub> and S<sub>4</sub> respectively.

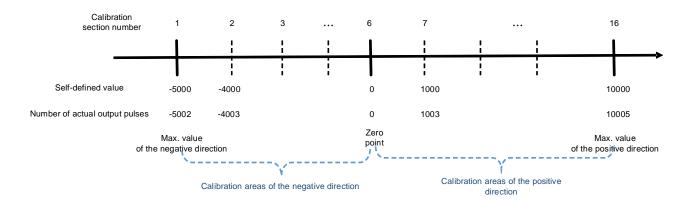

| Calibration section number | Target position<br>Value in <b>S</b> ₃ | Number of actual output pulses  Value in <b>S</b> <sub>4</sub> |
|----------------------------|----------------------------------------|----------------------------------------------------------------|
| 1                          | -5000 (D100, D101)                     | -5002 (D200, D201)                                             |
| 2                          | -4000 (D102, D103)                     | -4003 (D202, D203)                                             |
| ·                          |                                        |                                                                |
|                            |                                        |                                                                |
| 6                          | 0 (D110, D111)                         | 0 (D210, D211)                                                 |
| 7                          | 1000 (D112, D113)                      | 1003 (D212, D213)                                              |
| ·                          |                                        |                                                                |
|                            |                                        |                                                                |
| 16                         | 10000 (D130, D131)                     | 10005 (D230, D231)                                             |

B. The low byte in  $S_2$  is where you specify the number of calibration sections; up to 50 sections can be set. While the high byte in  $S_2$  is where you specify the axis number to execute the calibration function and the setting value can be 1 to 8, which stands for the output point Y0 to Y7 respectively. The setting value 0 in the high byte means to perform the original data conversion. The operands  $S_1$  and D are invalid while the calibration is performed.

C. Use EN contact to start DSCLM instruction (the calibration function), and the positioning instruction for the output axis will modify the number of actual output pulses according to the calibration parameters. When DSCLM instruction is disabled, the calibration is disabled.

## **Example**

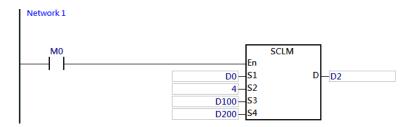

The comparison values of S3 for multi-point areas are given as follows.

| Device  | D100 | D101 | D102 | D103 |
|---------|------|------|------|------|
| Content | 100  | 200  | 300  | 400  |

The corresponding conversion reference values of S4 are given as follows.

| Device  | D200 | D201 | D202 | D203 |
|---------|------|------|------|------|
| Content | 4000 | 3000 | 1500 | 2000 |

Here is the explanation about the value in D2 obtained through a conversion based on the data resource D0.

#### Set D0=10.

Since D0<D100 (in the first area), D2=D200=4000 (the first conversion reference value)

#### Set D0=K150.

D0 value is in between (D100, D101) = (100, 200) and the corresponding reference value is (D200, D201) = (4000, 3000)

## Therefore,

D2= (150-100)\* (3000-4000) / (200-100) +4000=3500

### Set D0=450,

Since D0>D103 (in the last area), D2=D203=2000 (the last conversion reference value)

#### Set D0=K250,

D0 value is between (D101, D102) = (200, 300) and the corresponding reference value is (D201, D202) = (3000, 1500).

### Therefore,

D2= (250-200) \*(1500-3000) / (300-200) +3000=2250

## Set D0=K350,

D0 is between (D102, D103) = (300, 400) and the corresponding reference value is (D202, D203) = (1500, 2000) Therefore,

D2= (350-300) \* (2000-1500) / (400-300) +1500=1750

# 6.4 Data Transfer Instructions

# 6.4.1 List of Data Transfer Instructions

The following table lists the Data Transfer instructions covered in this section.

| API         | Instruct | ion code | Pulse instruction   | Function                                   |
|-------------|----------|----------|---------------------|--------------------------------------------|
| Al I        | 16-bit   | 32-bit   | i dise ilistraction | i uncaon                                   |
| 0300        | MOV      | DMOV     | ✓                   | Transferring data                          |
| 0302        | \$MOV    | _        | ✓                   | Transferring a string                      |
| 0303        | CML      | DCML     | ✓                   | Inverting data                             |
| 0304        | BMOV     | DBMOV    | ✓                   | Transferring data in blocks                |
| 0305        | NMOV     | DNMOV    | ✓                   | Transferring data to multiple devices      |
| 0306        | XCH      | DXCH     | ✓                   | Exchanging data                            |
| 0307        | BXCH     | _        | ✓                   | Exchanging data in blocks                  |
| 0308        | SWAP     | DSWAP    | ✓                   | Exchanging the high byte with the low byte |
| 0309        | SMOV     | _        | ✓                   | Transferring digits in blocks              |
| <u>0310</u> | MOVB     | _        | ✓                   | Transferring bits in blocks                |

6

# **6.4.2 Explanation of Data Transfer Instructions**

| API          | In   | struct | ion co | de |       | Operand |    |   |      |      |      | Function          |                                                                                             |     |      |        |
|--------------|------|--------|--------|----|-------|---------|----|---|------|------|------|-------------------|---------------------------------------------------------------------------------------------|-----|------|--------|
| 0300         | D    | МС     | )V     | Р  |       | S, D    |    |   |      |      |      | Transferring data |                                                                                             |     |      |        |
| Device       | Х    | Υ      | М      | S  | Т     | С       | НС | D | FR   | SM   | SR   | Е                 | K                                                                                           | 16# | "\$" | F      |
| S            |      |        |        |    | •     | •       | •  | • | •    |      | 0    | 0                 | 0                                                                                           | 0   |      | 0      |
| D            |      |        |        |    | •     | •       | •  | • |      |      | 0    | 0                 |                                                                                             |     |      |        |
|              |      |        |        |    |       |         |    |   |      |      |      |                   |                                                                                             |     |      |        |
| Data<br>type | BOOL | WORD   | 0      |    | LWORD | UINT    | Z  |   | DINT | LINT | REAL | LREAL             | -<br>-<br>-<br>-<br>-<br>-<br>-<br>-<br>-<br>-<br>-<br>-<br>-<br>-<br>-<br>-<br>-<br>-<br>- | 4   | CNT  | STRING |
| S            |      |        |        |    |       |         |    |   |      |      |      |                   |                                                                                             |     |      |        |

| Pulse instruction | 16-bit instruction | 32-bit instruction |
|-------------------|--------------------|--------------------|
| ES3/EX3/SV3/SX3   | ES3/EX3/SV3/SX3    | ES3/EX3/SV3/SX3    |

### **Symbol**

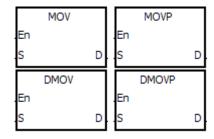

S : Data source

D : Data destination

# **Explanation**

- 1. This instruction transfers the data in **S** to **D**.
- 2. You must use a 32-bit instruction when the data in **S** is a floating-point number.
- 3. Only the 32-bit instructions can use the 32-bit counter, but not the device E.

- 1. To transfer 16-bit data, use MOV.
  - When M0 is OFF, the data in D0 is unchanged. When M0 is ON, the instruction transfers 10 to the data register D0.
  - When M1 is OFF, the data in D10 is unchanged. When M1 is ON, the instruction transfers the current value of T0 to the data register D10.

- 2. For 32-bit data, use DMOV.
  - When M2 is OFF, the data in (D31, D30) and (D41, D40) is unchanged. When M2 is ON, the instruction transfers the current value in (D21, D20) to (D31, D30), and transfers the current value of HC0 to (D41, D40).
- 3. For floating-point numbers, use DMOV.
  - When M3 is OFF, the data in (D51, D50) is unchanged. When M3 is ON, the instruction converts the floating-point number 3.450 into a binary floating-point number, and transfers the conversion result is to (D51, D50).

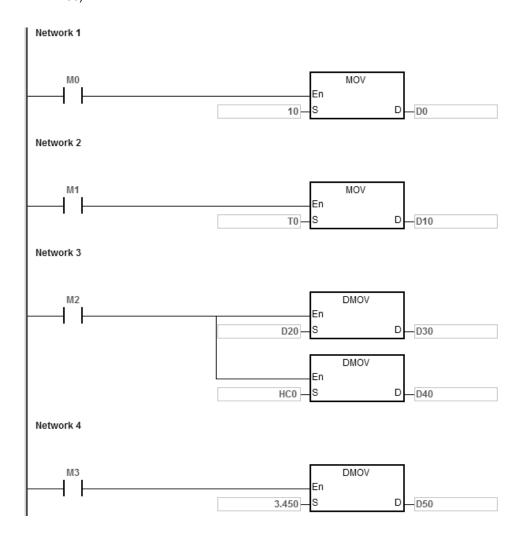

| API    | Ir | struct | ion co | de | Operand |   |    |                       | Function |    |    |   |   |     |      |   |
|--------|----|--------|--------|----|---------|---|----|-----------------------|----------|----|----|---|---|-----|------|---|
| 0302   |    | \$M    | OV     | Р  | S, D    |   |    | Transferring a string |          |    |    |   |   |     |      |   |
| Device | Х  | Υ      | М      | S  | Т       | С | НС | D                     | FR       | SM | SR | E | K | 16# | "\$" | F |
| S      |    |        |        |    | •       | • |    | •                     | •        |    |    |   |   |     | 0    |   |
| D      |    |        |        |    | •       | • |    | •                     |          |    |    |   |   |     |      |   |

| Data<br>type | BOOL | WORD | DWORD | LWORD | UINT | INT | DINT | LINT | REAL | LREAL | TMR | CNT | STRING |
|--------------|------|------|-------|-------|------|-----|------|------|------|-------|-----|-----|--------|
| S            |      |      |       |       |      |     |      |      |      |       |     |     | •      |
| D            |      |      |       |       |      |     |      |      |      |       |     |     | •      |

| Pulse instruction | 16-bit instruction | 32-bit instruction |
|-------------------|--------------------|--------------------|
| ES3/EX3/SV3/SX3   | ES3/EX3/SV3/SX3    | -                  |

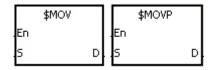

S : Data source

D : Data destination

#### **Explanation**

- 1. This instruction transfers the string in **S** to **D**, and adds the code 16#00 to the end of the string.
- 2. When the operand **S** is not a string, the instruction adds the code 16#00 to the end of the data transferred.
- 3. When the ending code16#00 cannot be found in **S** for 256 characters in a row or even beyond the device range, the instruction is not executed; SM0 is ON and the error code in SR0 is 16#200E.
- 4. When the operand **S** is not a string and the instruction is executed, the string starting with the data in the device specified by **S** (including 16#00) is transferred to **D**. When the instruction is not executed, the data in **D** is unchanged.
- 5. If **D** is not sufficient to contain the string composed of the values in **S**, the instruction is not executed, SM0 is ON, and the error code in SR0 is 16#2003.
- 6. Suppose the operand **S** is not a string. When the instruction is executed and the first character in **S** is the code 16#00, 16#00 is still transferred to **D**.

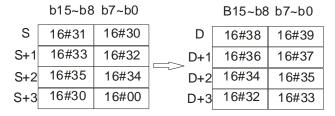

After the instruction is executed:

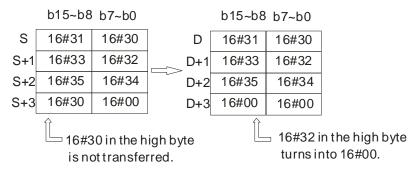

8. When 16#00 appears in the high byte, the execution of the instruction is as follows. The transfer stops when the code 16#00, leaving the remainder of **D** unchanged.

Before the instruction is executed:

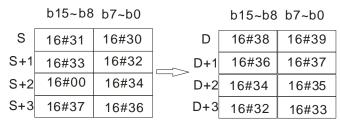

After the instruction is executed:

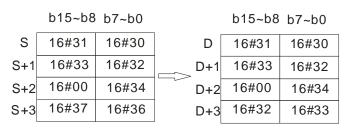

6

9. When **S** overlaps **D** and the device number of **S** is less than the device number of **D**, the transfer of the data to **D** starts form the ending code 16#00.

Before the instruction is executed:

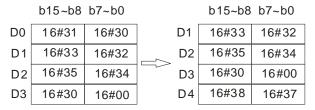

After the instruction is executed:

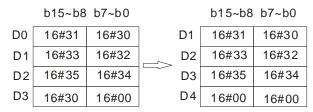

10. When **D** operand directly uses devices for editing, after compiling the program, the software will show a warning on the data length so as to prevent you from occupying other data areas.

### Example 1

If **D** operand is a variable, the declared length of the STRING type is the total of the maximum length + 1, with an ending code included. Suppose the maximum length of the string data in **S** is 4, the declared length of the STRING type must be 5.

Suppose the data in **S** is the string "1234" (even number of bytes). When M0 is enabled, the string "1234" and the ending code 16#00 are transferred to D0–D3, as follows.

|     | Local Symbols |             |         |           |               |                    |  |  |  |  |  |
|-----|---------------|-------------|---------|-----------|---------------|--------------------|--|--|--|--|--|
| No. | Class         | Identifiers | Address | Туре      | Initial Value | Identifier Comment |  |  |  |  |  |
| 1   | VAR           | MOV_String  | D0      | STRING(5) | NA            |                    |  |  |  |  |  |

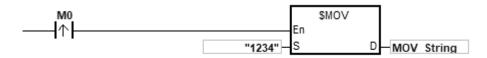

# The operand S:

| String      | '1'   | '2'   | '3'   | '4'   |
|-------------|-------|-------|-------|-------|
| Hexadecimal | 16#31 | 16#32 | 16#33 | 16#34 |
| value       | 10#31 | 10#32 | 10#33 | 10#34 |

After the instruction is executed, the data in  ${\bf D}$  is as follows.

| Device | High byte | Low byte  | Note                                                                                      |
|--------|-----------|-----------|-------------------------------------------------------------------------------------------|
| D0     | 16#32     | 16#31     | '1'=16#31; '2'=16#32                                                                      |
| D1     | 16#34     | 16#33     | '3'=16#33; '4'=16#34                                                                      |
| D2     | 16#00     | 16#00     | The ending code 16#00 is in the low byte.  16#00 is automatically added in the high byte. |
| D3     | Unchanged | Unchanged |                                                                                           |

# Example 2

If **D** operand is a variable, the declared length of the STRING type is the total of the maximum length + 1, with an ending code included. Suppose the maximum length of the string data in **S** is 5, the declared length of the STRING type must be 6.

Suppose the data in  $\bf S$  is the string "12345" (odd number of bytes). When M0 is enabled, the data 12345 is transferred to D0–D3 as follows.

| Local Symbols |       |             |         |           |               |                    |  |  |  |  |
|---------------|-------|-------------|---------|-----------|---------------|--------------------|--|--|--|--|
| No.           | Class | Identifiers | Address | Туре      | Initial Value | Identifier Comment |  |  |  |  |
| 1             | VAR   | MOV_String  | D0      | STRING(6) | NA            |                    |  |  |  |  |

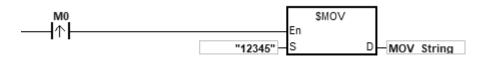

# The operand S:

| String      | '1'   | '2'   | '3'   | <b>'4'</b> | '5'   |
|-------------|-------|-------|-------|------------|-------|
| Hexadecimal | 16#31 | 16#32 | 16#33 | 16#34      | 16#35 |
| value       | 10#31 | 10#32 | 10#33 | 10#34      | 10#33 |

After the instruction is executed, the data in the operand  $\boldsymbol{\mathsf{D}}$  is as follows.

| Device | High byte | Low byte  | Note                                       |
|--------|-----------|-----------|--------------------------------------------|
| D0     | 16#32     | 16#31     | '1'=16#31; '2'=16#32                       |
| D1     | 16#34     | 16#33     | '3'=16#33; '4'=16#34                       |
| D2     | 16#00     | 16#35     | The ending code 16#00 is in the high byte. |
| D3     | Unchanged | Unchanged |                                            |

When the data in **S** is not a string and the ending code 16#00 appears in the low byte, the execution of the instruction is as follows.

|     | Local Symbols |             |         |           |               |                    |  |  |  |  |  |  |
|-----|---------------|-------------|---------|-----------|---------------|--------------------|--|--|--|--|--|--|
| No. | Class         | Identifiers | Address | Туре      | Initial Value | Identifier Comment |  |  |  |  |  |  |
| 1   | VAR           | String_In   | D100    | STRING(8) | NA            |                    |  |  |  |  |  |  |
| 2   | VAR           | MOV_String  | D0      | STRING(8) | NA            |                    |  |  |  |  |  |  |

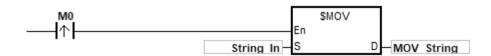

# The operand S:

| Device | High byte | Low byte | Note                                 |
|--------|-----------|----------|--------------------------------------|
| D100   | 16#31     | 16#30    | '1'=16#31; '0'=16#30                 |
| D101   | 16#33     | 16#32    | '3'=16#33; '2'=16#32                 |
| D102   | 16#35     | 16#34    | '5'=16#35; '4'=16#34                 |
| D103   | 16#30     | 16#00    | '0'=16#30; 16#00 is the ending code. |

After the instruction is executed, the data in the operand  ${\bf D}$  is as follows.

| Device | High byte | Low byte  | Note                                                                                      |
|--------|-----------|-----------|-------------------------------------------------------------------------------------------|
| D0     | 16#31     | 16#30     | '1'=16#31; '0'=16#30                                                                      |
| D1     | 16#33     | 16#32     | '3'=16#33; '2'=16#32                                                                      |
| D2     | 16#35     | 16#34     | '5'=16#35; '4'=16#34                                                                      |
| D3     | 16#00     | 16#00     | The ending code 16#00 is in the low byte.  16#00 is automatically added in the high byte. |
| D4     | Unchanged | Unchanged |                                                                                           |

# Example 4

When the data in **S** is not a string and the ending code 16#00 appears in the high byte, the execution of the instruction is as follows.

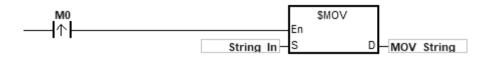

#### The operand S:

| Device | High byte | Low byte | Note                                |
|--------|-----------|----------|-------------------------------------|
| D100   | 16#31     | 16#30    | '1'=16#31; '0'=16#30                |
| D101   | 16#33     | 16#32    | '3'=16#33; '2'=16#32                |
| D102   | 16#00     | 16#34    | 16#00 is the ending code. '4'=16#34 |
| D103   | 16#37     | 16#36    | '7'=16#37; '6'=16#36                |

After the instruction is executed, the data in the operand  ${\bf D}$  is as follows.

| Device | High byte | Low byte  | Note                                |
|--------|-----------|-----------|-------------------------------------|
| D0     | 16#31     | 16#30     | '1'=16#31; '0'=16#30                |
| D1     | 16#33     | 16#32     | '3'=16#33; '2'=16#32                |
| D2     | 16#00     | 16#34     | 16#00 is the ending code. '4'=16#34 |
| D3     | Unchanged | Unchanged |                                     |

# Example 5

When **S** overlaps **D**, and the device number of **S** is less than the device number of **D**, the transfer of the data to **D** starts from the ending code 16#00.

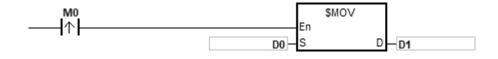

7

# The operand S:

| Device | High byte | Low byte | Note                                 |
|--------|-----------|----------|--------------------------------------|
| D0     | 16#31     | 16#30    | '1'=16#31; '0'=16#30                 |
| D1     | 16#33     | 16#32    | '3'=16#33; '2'=16#32                 |
| D2     | 16#35     | 16#34    | '5'=16#35; '4'=16#34                 |
| D3     | 16#30     | 16#00    | '0'=16#30; 16#00 is the ending code. |
| D4     | 16#38     | 16#37    | '8'=16#38; '7'=16#37                 |

After the instruction is executed, the data in  ${\bf D}$  is as follows.

| Device | High byte | Low byte  | Note                                                                                      |
|--------|-----------|-----------|-------------------------------------------------------------------------------------------|
| D1     | 16#31     | 16#30     | '1'=16#31; '0'=16#30                                                                      |
| D2     | 16#33     | 16#32     | '3'=16#33; '2'=16#32                                                                      |
| D3     | 16#35     | 16#34     | '5'=16#35; '4'=16#34                                                                      |
| D4     | 16#00     | 16#00     | The ending code 16#00 is in the low byte.  16#00 is automatically added in the high byte. |
| D5     | Unchanged | Unchanged |                                                                                           |

| Pulse instruction | 16-bit instruction | 32-bit instruction |
|-------------------|--------------------|--------------------|
| ES3/EX3/SV3/SX3   | ES3/EX3/SV3/SX3    | ES3/EX3/SV3/SX3    |

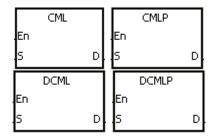

S : Data source

D : Data destination

#### **Explanation**

- 1. This instruction inverts all bits in **S**; that is, 0 becomes 1, and 1 becomes 0, and stores the inversion result in **D**. If the data in **S** is a constant, the instruction converts it into a binary value.
- 2. Only the 32-bit instructions can use the 32-bit counter, but not the device E.

#### Example 1

When M0 is ON, the instruction inverts b0~b15 in D1, and stores the conversion result in b0~b15 in D10.

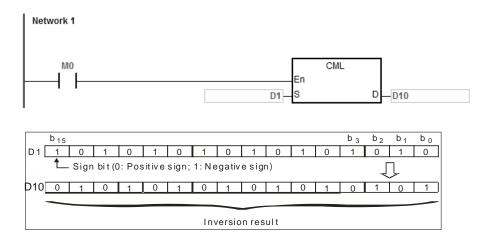

6

| API    |   | In | structi | ion co | de | Operand |   |       |   |    |    |                             | Function  Transferring data in blocks  SR E K 16# "\$" F |   |     |      |   |
|--------|---|----|---------|--------|----|---------|---|-------|---|----|----|-----------------------------|----------------------------------------------------------|---|-----|------|---|
| 0304   |   | D  | ВМ      | IOV    | Р  |         |   | S, D, | n |    |    | Transferring data in blocks |                                                          |   |     |      |   |
| Device | > | <  | Υ       | М      | S  | Т       | С | НС    | D | FR | SM | SR                          | Е                                                        | K | 16# | "\$" | F |
| S      |   |    |         |        |    | • • • • |   |       |   |    |    |                             |                                                          |   |     |      |   |
| D      |   |    |         |        |    | •       | • | •     | • |    |    |                             |                                                          |   |     |      |   |
| n      |   |    |         |        |    | •       | • | •     | • | •  |    |                             |                                                          | 0 | 0   |      |   |

| Data<br>type | вооц | WORD | DWORD | LWORD | UINT | ĪNT | DINT | LINT | REAL | LREAL | TMR | CNT | STRING |
|--------------|------|------|-------|-------|------|-----|------|------|------|-------|-----|-----|--------|
| S            |      | •    | •     |       |      | •   | •    |      |      |       |     |     |        |
| D            |      | •    | •     |       |      | •   | •    |      |      |       |     |     |        |
| n            |      | •    | •     |       |      | •   | •    |      |      |       |     |     |        |

| Pulse instruction | 16-bit instruction | 32-bit instruction |
|-------------------|--------------------|--------------------|
| ES3/EX3/SV3/SX3   | ES3/EX3/SV3/SX3    | ES3/EX3/SV3/SX3    |

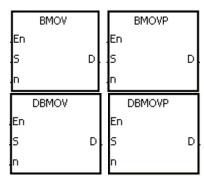

S : Data source

D : Data destination

n : Data length

### **Explanation**

- 1. This instruction transfers **n** pieces of data in a block starting from the device specified by **S** to the devices starting from the device specified by **D**.
- 2. The value in **n** must be between 1–256.
- 3. Only the 32-bit instructions can use the 32-bit counter, but not the device E.
- 4. To prevent overlapping the source and the destination, the instruction transfers the data in the following way (using the 16-bit instruction as an example).

When the device number of **S** is larger than the device number of **D**, the data is transferred in the order from ① to ③.

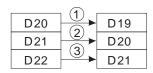

When the device number of **S** is less than the device number of **D**, the data is transferred in the order from ③ to ①.

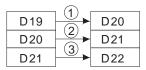

#### Example 1

When M0 is ON, the instruction transfers the data in D0-D3 to D20-D23.

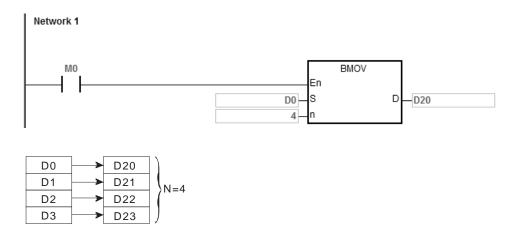

### Example 2

To prevent overlapping the source and the destination, the data is transferred in the following way.

1. When the device number of  $\bf S$  is larger than the device number of  $\bf D$ , the data is transferred in the order from  $\bf O$  to  $\bf O$ .

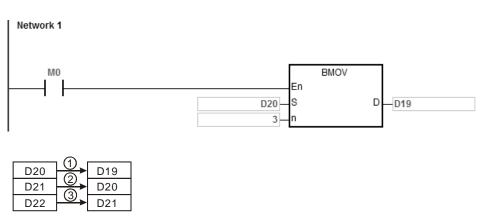

6

2. When the device number of **S** is less than the device number of **D**, the data is transferred in the order from 3 to 0.

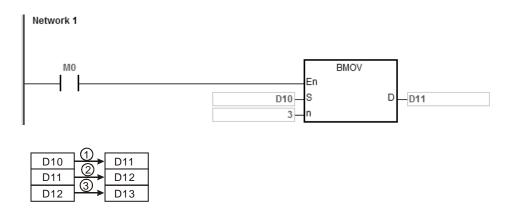

#### **Additional remarks**

- 1. If **D+n-1** exceeds the device range, the instruction is not executed, SM0 is ON, and the error code in SR0 is 16#2003.
- 2. If **S+n-1** exceeds the device range, the instruction is not executed, SM0 is ON, and the error code in SR0 is 16#2003.
- 3. If **n** is not between 1–256, the instruction is not executed, SM0 is ON, and the error code in SR0 is 16#200B.

| API    |   | Ins | structi | ion co | de | Operand                                  |   |    |   |    |    |    | Function |   |          |      |   |  |
|--------|---|-----|---------|--------|----|------------------------------------------|---|----|---|----|----|----|----------|---|----------|------|---|--|
| 0305   | I | D   | NM      | IOV    | Р  | S, D, n Transferring data to multiple de |   |    |   |    |    |    |          |   | ole devi | ces  |   |  |
| Device | Х |     | Υ       | М      | S  | Т                                        | С | НС | D | FR | SM | SR | Е        | K | 16#      | "\$" | F |  |
| S      |   |     |         |        |    | •                                        | • | •  | • | •  |    |    |          | 0 | 0        |      |   |  |
| D      |   |     |         |        |    | •                                        | • | •  | • |    |    |    |          |   |          |      |   |  |
| n      |   |     |         |        |    | •                                        | • | •  | • | •  |    |    |          | 0 | 0        |      |   |  |

| Data<br>type | BOOL | WORD | DWORD | LWORD | UINT | Ī<br>T | DINT | LINT | REAL | LREAL | TMR | CNT | STRING |
|--------------|------|------|-------|-------|------|--------|------|------|------|-------|-----|-----|--------|
| S            |      | •    | •     |       |      | •      | •    |      |      |       |     |     |        |
| D            |      | •    | •     |       |      | •      | •    |      |      |       |     |     |        |
| n            |      | •    | •     |       |      | •      | •    |      |      |       |     |     |        |

| Pulse instruction | 16-bit instruction | 32-bit instruction |
|-------------------|--------------------|--------------------|
| ES3/EX3/SV3/SX3   | ES3/EX3/SV3/SX3    | ES3/EX3/SV3/SX3    |

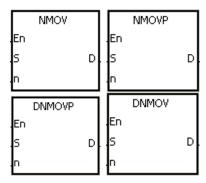

S : Data source

D : Data destination

n : Data length

# **Explanation**

- 1. This instruction transfers the data in **S** to the **n** devices starting from the device specified by **D**. When the instruction is not executed, the data in **D** is unchanged.
- 2. Only the 32-bit instructions can use the 32-bit counter.
- 3. The value in **n** in the NMOV instruction must be between 1–256.

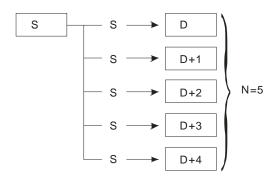

# Example

When M0 is ON, 100 is transferred to D0-D9.

#### **Additional remarks**

- 1. If **D-D+n-1** exceeds the device range, the instruction is not executed, SM0 is ON, and the error code in SR0 is 16#2003.
- 2. If the value in **n** in the 16-bit instruction is not between 1–256, the instruction is not executed, SM0 is ON, and the error code in SR0 is 16#200B.

| API            |   | Ins | structi | ion co | ode | Operand |   |                    |   |     |    |                 | Function |   |     |      |   |  |
|----------------|---|-----|---------|--------|-----|---------|---|--------------------|---|-----|----|-----------------|----------|---|-----|------|---|--|
| 0306           | Г | D   | X       | CH     | Р   |         |   | S <sub>1</sub> , S | 2 |     |    | Exchanging data |          |   |     |      |   |  |
| Device         | Х |     | Υ       | М      | S   | Т       | С | НС                 | D | FR  | SM | SR              | Е        | K | 16# | "\$" | F |  |
| S <sub>1</sub> |   |     |         |        |     | •       | • | •                  | • |     |    |                 | 0        |   |     |      |   |  |
| S <sub>2</sub> |   |     |         |        |     | •       | • | •                  | • |     |    |                 | 0        |   |     |      |   |  |
|                |   |     |         |        |     |         |   |                    |   |     |    | •               |          |   |     |      |   |  |
|                | _ |     |         | Q      |     |         |   |                    | _ | l – |    |                 |          | Ŋ |     |      |   |  |

| Data<br>type          | BOOL | WORD | DWORD | LWORD | UIINT | NT | DINT | LINT | REAL | LREAL | TMR | CNT | STRING |
|-----------------------|------|------|-------|-------|-------|----|------|------|------|-------|-----|-----|--------|
| <b>S</b> <sub>1</sub> |      | •    | •     |       |       | •  | •    |      |      |       |     |     |        |
| <b>S</b> <sub>2</sub> |      | •    | •     |       |       | •  | •    |      |      |       |     |     |        |

| Pulse instruction | 16-bit instruction | 32-bit instruction |  |  |  |  |
|-------------------|--------------------|--------------------|--|--|--|--|
| ES3/EX3/SV3/SX3   | ES3/EX3/SV3/SX3    | ES3/EX3/SV3/SX3    |  |  |  |  |

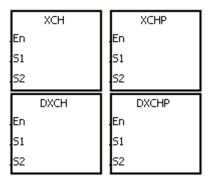

S<sub>1</sub>: Data to exchange

S<sub>2</sub>: Data to exchange

#### **Explanation**

- 1. This instruction exchanges the data in the device specified by  $S_1$  with the data in the device specified by  $S_2$ .
- 2. Only the 32-bit instructions can use the 32-bit counter, but not the device E.

#### Example 1

When M0 is switched from OFF to ON, the instruction exchanges the data in D20 with the data in D40.

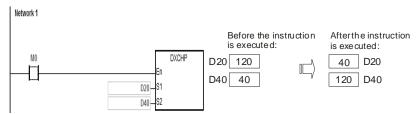

# Example 2

When M0 switches from OFF to ON, the instruction exchanges the data in D100 with the data in D200.

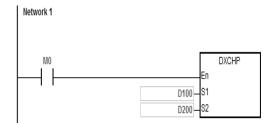

| API            |   | In | structi | ion co | de |   |                         | Function |   |    |    |    |                           |   |     |      |   |  |  |  |
|----------------|---|----|---------|--------|----|---|-------------------------|----------|---|----|----|----|---------------------------|---|-----|------|---|--|--|--|
| 0307           |   |    | ВХ      | СН     | Р  |   | $S_1 \cdot S_2 \cdot n$ |          |   |    |    |    | Exchanging data in blocks |   |     |      |   |  |  |  |
| Device         | X | (  | Υ       | М      | S  | Т | С                       | НС       | D | FR | SM | SR | Е                         | K | 16# | "\$" | F |  |  |  |
| S <sub>1</sub> |   |    |         |        |    | • | •                       |          | • |    |    |    |                           |   |     |      |   |  |  |  |
| S <sub>2</sub> |   |    |         |        |    | • | •                       |          | • |    |    |    |                           |   |     |      |   |  |  |  |
| n              |   |    | ·       |        |    | • | •                       |          | • | •  |    | ·  |                           | 0 | 0   |      |   |  |  |  |

| Data<br>type          | BOOL | WORD | DWORD | LWORD | TNIO | NT | DINT | LINT | REAL | LREAL | TMR | CNT | STRING |
|-----------------------|------|------|-------|-------|------|----|------|------|------|-------|-----|-----|--------|
| <b>S</b> 1            |      | •    |       |       |      | •  |      |      |      |       |     |     |        |
| <b>S</b> <sub>2</sub> |      | •    |       |       |      | •  |      |      |      |       |     |     |        |
| n                     |      | •    |       |       |      | •  |      |      |      |       |     |     |        |

| Pulse instruction | 16-bit instruction | 32-bit instruction |
|-------------------|--------------------|--------------------|
| ES3/EX3/SV3/SX3   | ES3/EX3/SV3/SX3    | -                  |

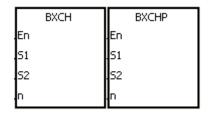

S<sub>1</sub> : Data to exchange

S<sub>2</sub> : Data to exchange

n : Data length

# **Explanation**

- 1. This instruction exchanges the data in  $S_1-S_1+n-1$  with the data in  $S_2-S_2+n-1$ .
- 2. The value in **n** must be between 1–256.

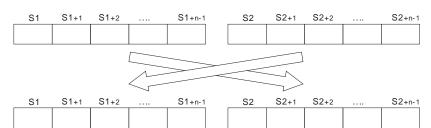

#### Example

When M0 is ON, the instruction exchanges the data in D10–D14 with the data in D100–D104.

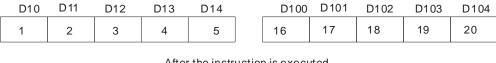

After the instruction is executed

|     |     |     |     |     | $\sqrt{}$ |      |      |      |      |      |
|-----|-----|-----|-----|-----|-----------|------|------|------|------|------|
| D10 | D11 | D12 | D13 | D14 |           | D100 | D101 | D102 | D103 | D104 |
| 16  | 17  | 18  | 19  | 20  |           | 1    | 2    | 3    | 4    | 5    |

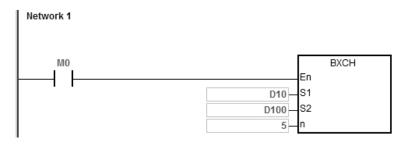

#### **Additional remarks**

- 1. If  $S_1+n-1$  exceeds the device range, the instruction is not executed, SM0 is ON, and the error code in SR0 is 16#2003.
- 2. If S2+n-1 exceeds the device range, the instruction is not executed, SM0 is ON, and the error code in SR0 is 16#2003.
- If the value in  $\bf n$  is not between 1–256, the instruction is not executed, SM0 is ON, and the error code in SR0 is 3. 16#200B.

| Pulse instruction | 16-bit instruction | 32-bit instruction |
|-------------------|--------------------|--------------------|
| ES3/EX3/SV3/SX3   | ES3/EX3/SV3/SX3    | ES3/EX3/SV3/SX3    |

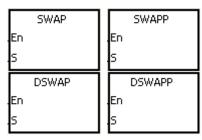

S : Data source

#### **Explanation**

- 1. The 16-bit instruction exchanges the data in the low byte in **S** with the data in the high byte in **S**.
- 2. The 32-bit instruction exchanges the data in the low byte of the high word in **S** with the data in the high byte of the high word in **S**, and exchanges the data in the low byte of the low word in **S**.
- 3. Only the 32-bit instructions can use the 32-bit counter, but not the device E.

#### Example 1

When M0 is ON, the instruction exchanges the data in the low byte in D0 with the data in the high byte in D0.

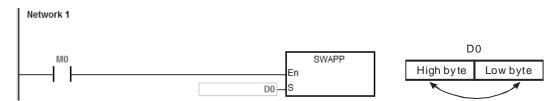

6

# Example 2

When M0 is ON, the instruction exchanges the data in the low byte in D11 with the data in the high byte in D11, and exchanges the data in the low byte in D10 with the data in the high byte in D10.

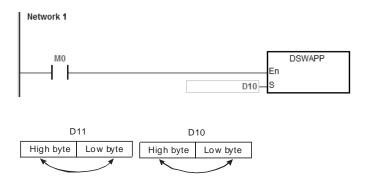

| API            |   | Ins | structi | ion co                                                                        | de |  |   |   | Opera | nd |    |                                           | Function |   |   |     |              |   |  |
|----------------|---|-----|---------|-------------------------------------------------------------------------------|----|--|---|---|-------|----|----|-------------------------------------------|----------|---|---|-----|--------------|---|--|
| 0309           |   |     | SM      | SMOV P S, m <sub>1</sub> , m <sub>2</sub> , D, n Transferring digits in block |    |  |   |   |       |    |    | S, m <sub>1</sub> , m <sub>2</sub> , D, n |          |   |   |     |              |   |  |
| Device         | Х |     | Υ       | М                                                                             | S  |  | Т | С | НС    | D  | FR | SM                                        | SR       | Е | K | 16# | <b>"\$</b> " | F |  |
| S              |   |     |         |                                                                               |    |  | • | • |       | •  | •  |                                           |          |   | 0 | 0   |              |   |  |
| m <sub>1</sub> |   |     |         |                                                                               |    |  | • | • |       | •  | •  |                                           |          |   | 0 | 0   |              |   |  |
| m <sub>2</sub> |   |     |         |                                                                               |    |  | • | • |       | •  | •  |                                           |          |   | 0 | 0   |              |   |  |
| D              |   |     | •       |                                                                               |    |  | • | • |       | •  |    |                                           |          |   |   |     |              |   |  |
| n              |   |     |         |                                                                               |    |  | • | • |       | •  | •  |                                           |          |   | 0 | 0   |              |   |  |

| Data<br>type   | вооц | WORD | DWORD | LWORD | UINT | INT | DINT | LINT | REAL | LREAL | TMR | CNT | STRING |
|----------------|------|------|-------|-------|------|-----|------|------|------|-------|-----|-----|--------|
| S              |      | •    |       |       |      | •   |      |      |      |       |     |     |        |
| m <sub>1</sub> |      | •    |       |       |      | •   |      |      |      |       |     |     |        |
| m <sub>2</sub> |      | •    |       |       |      | •   |      |      |      |       |     |     |        |
| D              |      | •    |       |       |      | •   |      |      |      |       |     |     |        |
| n              |      | •    |       |       |      | •   |      |      |      |       |     |     |        |

| Pulse instruction | 16-bit instruction | 32-bit instruction |
|-------------------|--------------------|--------------------|
| ES3/EX3/SV3/SX3   | ES3/EX3/SV3/SX3    | -                  |

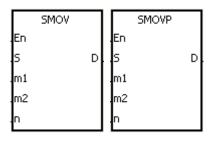

S : Data source

m<sub>1</sub> : Start digit to transfer from the source device

m<sub>2</sub> : Number of digits to transfer

**D**: Data destination

Start digit where the source data is stored in

the destination device

# **Explanation**

- 1. This instruction allocates and combines data. The instruction transfers  $m_2$  digits of the number starting from the  $m_1$ <sup>th</sup> digit of the number in  $\bf S$  to the  $m_2$  digits of the number starting from the  $\bf n$ <sup>th</sup> digit of the number in  $\bf D$ .
- 2. The value in  $m_1$  must be between 1–4. The value in  $m_2$  must be between 1– $m_1$ . The value in n must be between  $m_2$ –4 (the instruction treats four bits as a unit.)
- 3. When SM605 is OFF, the data in  ${\bf S}$  are binary-coded decimal numbers.

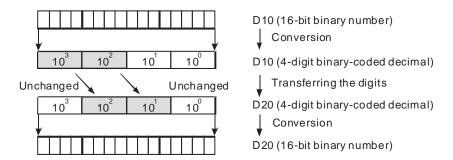

Suppose the number in **S** is K1234, and the number in **D** is K5678. After the instruction is executed, the number in **S** is 1234, and the number in **D** is 5128.

4. When SM605 is ON, the data involved in the instruction is binary numbers.

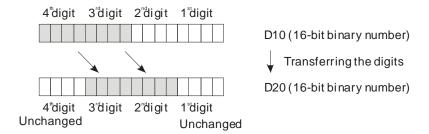

Suppose the number in  $\bf S$  is 16#1234, and the number in  $\bf D$  is 16#5678. After the instruction is executed, the number in  $\bf S$  is 16#1234, and the number in  $\bf D$  is 16#5128.

#### Example 1

- 1. When SM605 is OFF, the data in **S** are binary-coded decimal numbers. When M0 is ON, the instruction transfers two digits of the decimal number starting from the fourth digit of the decimal number (the digit in the thousands place of the decimal number) in D10 to the two digits of the decimal number starting from the third digit of the decimal number (the digit in the hundreds place of the decimal number) in D20. After the instruction is executed, the digits in the thousands place of the decimal number (10³) and the ones place of the decimal number (10⁰) in D20 are unchanged.
- 2. When the binary-code decimal number is not between 0–9,999, the instruction is not executed, SM0 is ON, and the error code in SR0 is 16#200D.

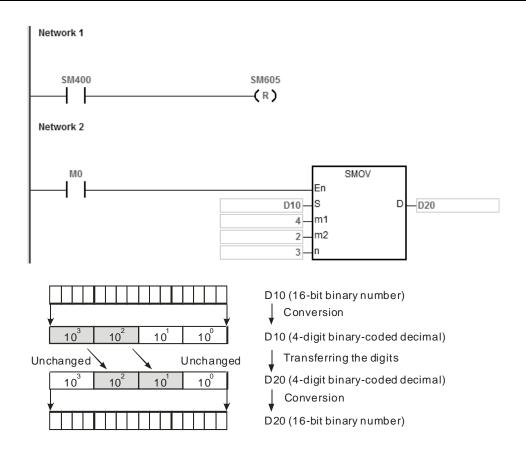

Suppose the number in D10 is 1234, and the number in D20 is 5678. After the instruction is executed, the number in D10 is unchanged, and the number in D20 is 5128.

#### Example 2

When SM605 is ON, the data are binary numbers. The SMOV instruction transfers the digit composed of four bits. The instruction does not transform the data into binary-coded decimal numbers.

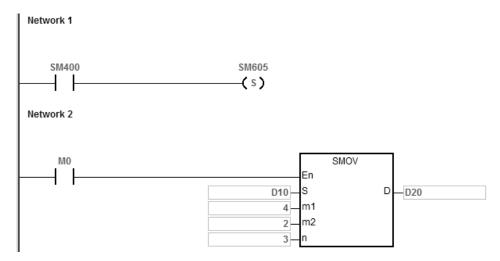

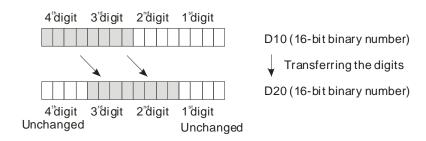

Suppose the number in D10 is 16#1234, and the number in D20 is 16#5678. After the instruction is executed, the number in D10 is unchanged, and the number in D20 is 16#5128.

#### Example 3

- 1. You can use the instruction to combine the values of the DIP switches that are connected to the input terminals whose numbers are not consecutive.
- 2. The two digits of the value of the DIP switch at the right are transferred to the two digits of the number which start from the second digit of the number in D2, and the one digit of the value of the DIP switch at the left is transferred to the first digit of the number in D1.
- 3. You can use the SMOV instruction to transfer the first digit of the number in D1 to the third digit of the number in D2. In other words, the two DIP switches can be combined into one DIP switch by means of the SMOV instruction.

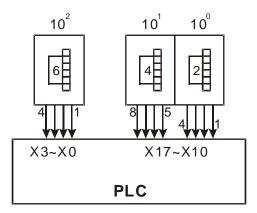

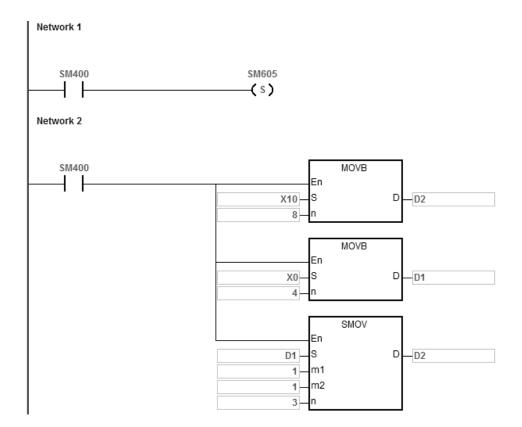

# Additional remarks

- Suppose the data are binary-coded decimal numbers. If the number in S is not between 0–9999, or if the number in D is not between 0–9999, the instruction is not executed, SM0 is ON, and the error code in SR0 is 16#200D.
- 2. If  $m_1$  is less than 1, or if  $m_1$  is larger than 4, the instruction is not executed, SM0 is ON, and the error code in SR0 is 16#200B.
- 3. If  $m_2$  is less than 1, or if  $m_2$  is larger than  $m_1$ , the instruction is not executed, SM0 is ON, and the error code in SR0 is 16#200B.
- 4. If n is less than  $m_2$ , or if n is larger than 4, the instruction is not executed, SM0 is ON, and the error code in SR0 is 16#200B.

6

| API          | Ir   | struct | ion co | ode   |         |      |    | Function |      |      |                             |       |   |     |      |        |  |
|--------------|------|--------|--------|-------|---------|------|----|----------|------|------|-----------------------------|-------|---|-----|------|--------|--|
| 0310         |      | МС     | VB     | Р     | S, n, D |      |    |          |      |      | Transferring bits in blocks |       |   |     |      |        |  |
| Device       | Х    | Υ      | М      | S     | Т       | С    | НС | D        | FR   | SM   | SR                          | E     | K | 16# | "\$" | F      |  |
| S            | •    | •      | •      | •     | •       | •    | •  | •        |      | •    |                             |       |   |     |      |        |  |
| n            |      |        |        |       | •       | •    |    | •        | •    |      | 0                           | 0     | 0 | 0   |      |        |  |
| D            |      | •      | •      | •     |         |      |    | •        |      |      |                             |       |   |     |      |        |  |
| Data<br>type | BOOL |        | NOBD.  | DWORD | LWORD   | UINT | Z  |          | DINT | LINT | REAL                        | LREAL |   | TMR | CNT  | STRING |  |
| S            | •    |        |        |       |         |      |    |          |      |      |                             |       |   |     |      |        |  |
| n            |      | •      |        |       |         |      | •  |          |      |      |                             |       |   |     |      |        |  |
| D            | •    |        |        |       |         |      |    |          |      |      |                             |       |   |     |      |        |  |

| Pulse instruction | 16-bit instruction | 32-bit instruction |
|-------------------|--------------------|--------------------|
| ES3/EX3/SV3/SX3   | ES3/EX3/SV3/SX3    | -                  |

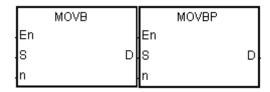

S : Data source

n : Data length

**D**: Data destination

#### **Explanation**

- 1. This instruction transfers **n** pieces of data in devices starting from the device specified by **S** to the devices starting from the device specified by **D**.
- 2. When **S** is T, C or HC, the instruction transfers only the state of the device, but does not transfer the current value of the device.
- 3. The value in **n** must be between 1–256. When **n** not between 1–256, the instruction is not executed, SM0 is ON, and the error code in SR0 is 16#200B.

#### Example

When M0 is ON, the instruction transfers the data in D0.8–D0.13 to D1.2–D1.7.

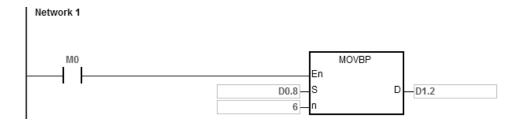

# **Additional remarks**

- 1. If **D+n-1** exceeds the device range, the instruction is not executed, SM0 is ON, and the error code in SR0 is 16#2003.
- 2. If **S+n-1** exceeds the device range, the instruction is not executed, SM0 is ON, and the error code in SR0 is 16#2003.

# 6.5 Jump Instructions

# 6.5.1 List of Jump Instructions

The following table lists the Jump instructions covered in this section.

| API         | Instruction | nstruction code Pulse S-bit 32-bit instruction |          | Function                          |
|-------------|-------------|------------------------------------------------|----------|-----------------------------------|
| AFI         | 16-bit      |                                                |          |                                   |
| 0400        | Cl          | _                                              | <b>✓</b> | Conditional jump                  |
| <u>0401</u> | JMP         | _                                              | _        | Unconditional jump                |
| 0402        | GOEND       | _                                              | _        | Jumping to the end of the program |

# 6.5.2 Explanation of Jump Instructions

| API          |      | Inst | tructi | ion co | de    |       | Operand Function |    |   |      |      |      |   |       |       |      |       |      |        |
|--------------|------|------|--------|--------|-------|-------|------------------|----|---|------|------|------|---|-------|-------|------|-------|------|--------|
| 0400         |      |      | C.     | J      | Р     |       |                  |    | s |      |      |      |   | C     | ondit | iona | l jur | mp   |        |
| Device       | Х    |      | Υ      | М      | S     | Т     | С                | НС | D | FR   | SM   | SF   | 2 | E     | K     | 16   | #     | "\$" | F      |
| S            |      |      |        |        |       |       |                  |    |   |      |      |      |   |       |       |      |       |      |        |
| Data<br>type | BOOL |      | WORD   |        | DWORD | LWORD | UINT             | ₹  |   | DINT | LINT | REAL |   | LREAL |       | j    | -     | CNT  | STRING |

| Pulse instruction | 16-bit instruction | 32-bit instruction |
|-------------------|--------------------|--------------------|
| ES3/EX3/SV3/SX    | ES3/EX3/SV3/SX     | _                  |

#### **Symbol**

S

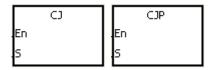

Jump destination

#### **Explanation**

- This instruction jumps from the current program execution to a label (destination) in a different part of the program in the PLC. You specify the label (pointer) in S. You can use the CJ or CJP instruction to shorten the scan time. You can also use the CJ or CJP instruction when using a dual output.
- 2. If the program specified by the jump destination (label) is prior to the CJ instruction, the watchdog timer error occurs, and the PLC stops running the program. Use this instruction carefully.
- 3. You can specify the same label repeatedly with the multiple different CJ instructions.
- 4. When the instruction is executed, the actions of the devices are as described below.
  - The state of Y, the state of M, and the state of S remain the same as before the execution of the jump.
  - The timer keeps counting and when it reaches the time setting value, the program drives the output T-coil.
  - For more information on the MC and MCR instructions, refer to Example 2 below.
  - The general applied instructions are not executed.

#### Example 1

- 1. When M0 is ON, the execution jumps from NETWORK 1 to LABEL1 (NETWORK 3) and skips NETWORK 2.
- 2. When M0 is OFF, the execution of the program goes from NETWORK 1 to NETWORK 2 to NETWORK 3 in sequence, and the CJ instruction is not executed.

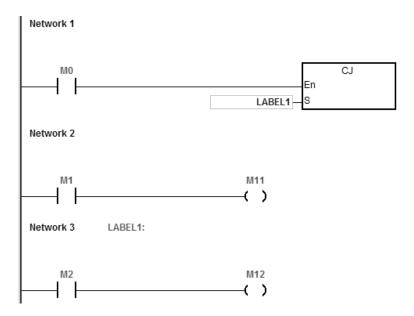

#### Example 2

- 1. You can use the CJ instruction between the MC and the MCR instructions in the five conditions below.
  - (a) The execution of the program jumps from the part of the program outside one MC/MCR loop to the part of the program outside another MC/MCR loop.
  - (b) The execution of the program jumps from the part of the program outside the MC/MCR loop to the part of the program inside the MC/MCR loop.
  - (c) The execution of the program jumps from the part of the program inside the MC/MCR loop to the part of the program inside the MC/MCR loop.
  - (d) The execution of the program jumps from the part of the program inside the MC/MCR loop to the part of the program outside the MC/MCR loop.
  - (e) The execution of the program jumps from the part of the program inside one the MC/MCR loop to the part of the program inside another the MC/MCR loop.
- 2. When the PLC executes an MC instruction, it puts the previous state of the switch contact onto the top of the stack inside the PLC. The stack is controlled by the PLC, and cannot be changed. When the PLC executes the MCR instruction, the PLC pops the previous state of the switch contact from the top of the stack. Under the conditions

listed in (b), (d), and (e) above, the number of times the items are pushed onto the stack may be different from the number of times the items are popped from the stack. When this situation occurs, at most 32 items can be pushed onto the stack; items can be popped from the stack until the stack is empty. Therefore, when you use CJ or CJP with MC and MCR, be careful of how the program pushes items onto the stack and pops items from the stack.

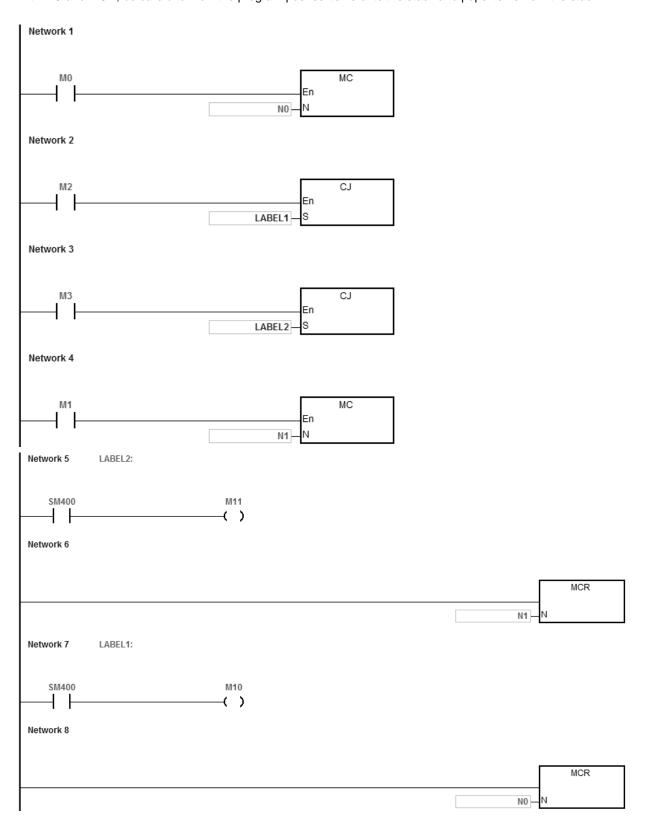

Example 3

The states of the devices are listed below.

| Device                | State of the contact<br>before the execution<br>of CJ M0=OFF | State of the contact during the execution of CJ  M0=ON | State of the output coil during the execution of CJ M0=ON                                                       |
|-----------------------|--------------------------------------------------------------|--------------------------------------------------------|----------------------------------------------------------------------------------------------------|
|                       | M1, M2, and M3 are OFF.                                      | M1, M2, and M3 switch from OFF to ON.                  | Y1*1, M20, and S1 are OFF.                                                                                      |
| Y, M, and S           | M1, M2, and M3 are ON.                                       | M1, M2, and M3 switch from ON to OFF.                  | Y1 <sup>*1</sup> , M20, and S1 are ON.                                                                          |
|                       | M4 is OFF.                                                   | M4 switches from OFF to ON.                            | The timer is not enabled.                                                                                       |
| Timer                 | M4 is ON.                                                    | M4 switches from ON to OFF                             | The timer keeps counting and when the timer setting value is reached, it drives the output T-coil.              |
|                       | M6 is OFF.                                                   | M6 switches from OFF to ON.                            | ST1 is not enabled.                                                                                             |
| Accumulative<br>timer | M6 is ON.                                                    | M6 switches from ON to OFF.                            | The accumulative timer keeps counting and when the timer setting value is reached, it drives the output T-coil. |
|                       | M7 and M10 are<br>OFF.                                       | M10 is ON/OFF.                                         | The counter is not enabled.                                                                                     |
| Counter               | M7 is OFF. M10 is ON/OFF.                                    | M10 is ON/OFF.                                         | C0 stops counting. When M0 switches OFF, C0 keeps counting.                                                     |
|                       | M11 is OFF.                                                  | M11 switches from OFF to ON                            | The applied instruction is not executed.                                                                        |
| Applied instruction   | M11 is ON.                                                   | M11 switches from ON to OFF                            | The applied instruction is skipped (not executed).                                                              |

<sup>\*1:</sup>Y1 is a dual output. When M0 is OFF, Y1 is controlled by M1. When M0 is ON, Y1 is controlled by M12.

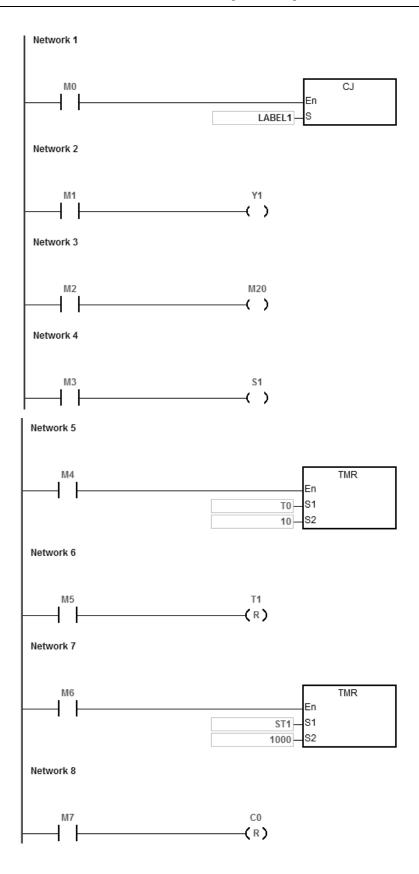

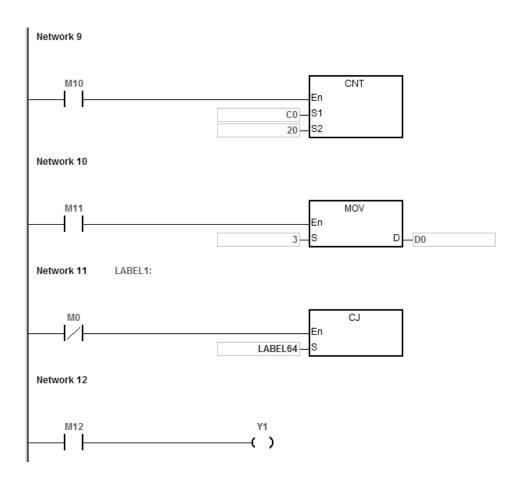

#### **Additional remarks**

Refer to the ISPSoft/DIADesigner User Manual for more information on the use of labels (pointers) with Jump instructions.

| API          | lı   | nstructi | ion co | de                   | Operand |                                |   |  |      |      | Function |       |   |     |     |        |
|--------------|------|----------|--------|----------------------|---------|--------------------------------|---|--|------|------|----------|-------|---|-----|-----|--------|
| 0401         |      | JN       | ΛP     | S Unconditional jump |         |                                |   |  |      | s    |          |       |   |     |     |        |
| Device       | Х    | Υ        | М      | S                    | Т       | T C HC D FR SM SR E K 16# "\$" |   |  |      | F    |          |       |   |     |     |        |
| S            |      |          |        |                      |         |                                |   |  |      |      |          |       |   |     |     |        |
| Data<br>type | BOOL |          |        | DWORI                | LWORE   | UINT                           | Z |  | DINT | LINT | REAL     | LREAL | - | TMD | CNT | STRING |

| Pulse instruction | 16-bit instruction | 32-bit instruction |
|-------------------|--------------------|--------------------|
| _                 | ES3/EX3/SV3/SX     | -                  |

S

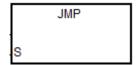

3 : Jump destination

#### **Explanation**

- 1. This instruction causes the execution of the program to jump to the part of the program specified by the label in **S** (pointer) without any condition.
- 2. If the program specified by the label is prior to the instruction JMP, the watchdog timer error occurs, and the PLC stops running the program. Use this instruction carefully.
- 3. Refer to the CJ instruction (API 400) for more information on the states of devices while executing this instruction.
- 4. Refer to the ISPSoft/DIADesigner User Manual for more information on the use of labels (pointers) with Jump instructions.

| API  | Instruction co | Operand | Function       |  |  |
|------|----------------|---------|----------------|--|--|
| 0402 | GOEND          | _       | Jumping to END |  |  |

| Pulse instruction | 16-bit instruction | 32-bit instruction |
|-------------------|--------------------|--------------------|
| 1                 | ES3/EX3/SV3/SX     | -                  |

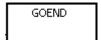

#### **Explanation**

- 1. This instruction causes program execution to jump to END in the program.
- 2. Function blocks and interrupt tasks do not support the GOEND instruction. You cannot use the instruction between the FOR instruction and the NEXT instruction.
- 3. When the PLC executes the GOEND instruction, the instructions skipped are not executed, the data in all devices is unchanged, and the states of all devices are also unchanged.

# 6.6 Program Execution Instructions

# **6.6.1 List of Program Execution Instructions**

The following table lists the Program Execution instructions covered in this section.

| API         | Instruction | on code | Pulse       | Function                         |  |  |
|-------------|-------------|---------|-------------|----------------------------------|--|--|
| AFI         | 16-bit      | 32-bit  | instruction | i unction                        |  |  |
| <u>0500</u> | DI          | _       | _           | Disabling the interrupt function |  |  |
| <u>0501</u> | EI          | _       | _           | Enabling the interrupt function  |  |  |
| <u>0503</u> | EIX         | _       | _           | Disabling a specific interrupt   |  |  |
| <u>0504</u> | DIX         | _       | _           | Enabling a specific interrupt    |  |  |

#### 4

# **6.6.2 Explanation of Program Execution Instructions**

| API  | Instruction cod | Operand | Function                         |
|------|-----------------|---------|----------------------------------|
| 0500 | DI              | -       | Disabling the interrupt function |

| Pulse instruction | 16-bit instruction | 32-bit instruction |
|-------------------|--------------------|--------------------|
| -                 | ES3/EX3/SV3/SX3    | -                  |

# Symbol

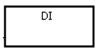

# **Explanation**

Refer to the EI instruction (API 0501) for more information.

| API  |
|------|
| 0501 |

| API  | Instruction code |    |  | Operand | Function                        |  |
|------|------------------|----|--|---------|---------------------------------|--|
| 0501 |                  | EI |  | -       | Enabling the interrupt function |  |

| Pulse instruction | 16-bit instruction | 32-bit instruction |
|-------------------|--------------------|--------------------|
| -                 | ES3/EX3/SV3/SX3    | -                  |

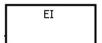

#### **Explanation**

- 1. Use the EI instruction to enable interrupt tasks in a program (refer to next page for more information on tasks).
- 2. You can use the interrupt task between the EI instruction and the DI instruction in a program. You can choose not to use the DI instruction when there is no part of the program in which the interrupt is disabled.
- 3. During the execution of one interrupt task, a new interrupt generated is not executed, but is stored. After the execution of the present interrupt task is complete, the next interrupt task is executed. For example, during the execution of I0 (by trigged order #1), 2 new I0s (by trigged order #2, by trigged order #3) are generated, only by trigged order #2 I0 will be stored for later execution. By trigged order #3 IO is not stored for execution.
- When several interrupts occur, the interrupt task with the highest priority is executed first. When several interrupts 4. occur simultaneously, the interrupt task with the smallest pointer number is executed first.
- When the interrupt task occurs between DI and EI, it cannot be executed, and the interrupt request is ignored. It is 5. suggested that you not use the instruction DI to disable interrupts while PLC is running.
- When the immediate I/O signal is required in the execution of the interrupt task, you can use the REF instruction or 6. the device DX/DY in the program to refresh the state of the I/O.
- 7. Every interrupt number has a temporary function that can be masked. See below for the list of interrupt numbers.

#### **Example:**

- Set up the timed I601 interrupt task to 500ms in HWCONFIG in ISPSoft.
- When the PLC runs the program Cyclic\_0, it scans the El instruction, enables interrupt tasks, and then executes the I601 interrupt task. When the interrupt task execution is complete, the main program is executed.
- When M0 is ON, the I601 timer interrupt task is disabled.
- When M1 is ON, the I601 timer interrupt task is enabled.

- ♦ When M2 is ON, the SR632 is 0 and the I601 timer interrupt task is disabled.
- ♦ When M3 is ON, the SR632 is 1 and the I601 timer interrupt task is enabled.

En

MOV

SR632

SR632

#### The interrupt task:

Network 5

M3

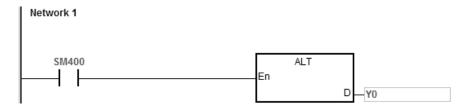

Timer interrupts in a diagram:

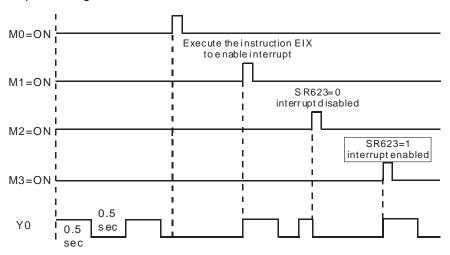

#### **Additional remarks**

There are 6 types of interrupt tasks:

1. External interrupts (I000-I115)

1000 specifies that the input X0 is falling edge triggered.

1100 specifies that the input X0 is rising edge triggered.

1001 specifies that the input X1 is falling edge triggered.

1101 specifies that the input X1 is rising edge triggered. The rest can be done in the same manner.

2. Hardware high-speed comparison interrupts (I200-I253)

This type of interrupts can be further divided into 6 groups. Each group corresponds to a hardware high-speed counter (refer to the DCNT instruction API 1003 for more information). Each group has with 4 interrupt numbers (refer to the DHSCS instruction API 1005 for more information). For example, the interrupt numbers for the first group are I200–I203, and for the second group are I210–I213.

3. Software high-speed comparison interrupts (I260–I267)

There are 8 interrupts for software high-speed comparisons and these 8 interrupts are shared with 8 high-speed counters.

#### 4. Communication interrupts

You can use the communication interrupt as the RS instruction; that is, receiving a specific character triggers the interrupt, or you can use it as a general interrupt. Refer to the COMRS instruction (API1812) for more information.

4

COM1: I300

COM2: 1302

#### 5. High-speed output interrupts (I500–I519)

When the pulse output is complete, the interrupt request is sent. The interrupts (I500–I505) for the completing the execution of the positioning instruction work with special devices (SM) to activate the interrupt service. For example, when the DDRVI instruction completes the execution of the first axis, the interrupt request I500 is sent; you can set SM471 to ON to activate the interrupt service. The interrupts (I510–I519) for the completing the execution of the position planning table instruction work with the TPO instruction. When the pulse output is complete, the interrupt request is sent.

#### 6. Timer interrupts (I601-I604)

Set the timer interrupts set in HWCONFIG.

For the timer interrupts I601–I603: The default value is 10 milliseconds (unit: 1ms) (1–2000 milliseconds).

For the timer interrupts I604: The default value is 1 milliseconds (unit: 0.1ms) (0.1-200 milliseconds).

The complete list of interrupt numbers, descriptions and the maskable interrupts (SR) are listed in the following table.

| Interrupt<br>number | Description                                                                                                    | Maskable interrupts | Bit No. |
|---------------------|----------------------------------------------------------------------------------------------------|---------------------|---------|
| 1000                | External interrupt: input X0 is falling edge triggered.                                                                                                    |                     | 0       |
| 1001                | External interrupt: input X1 is falling edge triggered.                                                                                                    |                     | 1       |
| 1002                | External interrupt: input X2 is falling edge triggered.  External interrupt: input X3 is falling edge triggered.  External interrupt: input X4 is falling edge triggered.  External interrupt: input X5 is falling edge triggered. |                     | 2       |
| 1003                |                                                                                                    |                     | 3       |
| 1004                |                                                                                                    |                     | 4       |
| 1005                |                                                                                                    |                     | 5       |
| 1006                | External interrupt: input X6 is falling edge triggered.                                                                                                    | SR623               | 6       |
| 1007                | External interrupt: input X7 is falling edge triggered.                                                                                                    |                     | 7       |
| 1008                | External interrupt: input X10 is falling edge triggered.                                                                                                    |                     | 8       |
| 1009                | External interrupt: input X11 is falling edge triggered.  External interrupt: input X12 is falling edge triggered.  External interrupt: input X13 is falling edge triggered.                                                       |                     | 9       |
| 1010                |                                                                                                    |                     | 10      |
| I011                |                                                                                                    |                     | 11      |
| 1012                | External interrupt: input X14 is falling edge triggered.                                                                                                    | 12                  |         |
| I013                | External interrupt: input X15 is falling edge triggered.                                                                                                    |                     | 13      |

| Interrupt<br>number | Description                                                             | Maskable interrupts | Bit No. |
|---------------------|-------------------------------------------------------------------------|---------------------|---------|
| I014                | External interrupt: input X16 is falling edge triggered.                |                     | 14      |
| I015                | External interrupt: input X17 is falling edge triggered.                |                     | 15      |
| I100                | External interrupt: input X0 is rising-edge triggered.                  |                     | 0       |
| I101                | External interrupt: input X1 is rising-edge triggered.                  |                     | 1       |
| l102                | External interrupt: input X2 is rising-edge triggered.                  |                     | 2       |
| I103                | External interrupt: input X3 is rising-edge triggered.                  |                     | 3       |
| I104                | External interrupt: input X4 is rising-edge triggered.                  |                     | 4       |
| I105                | External interrupt: input X5 is rising-edge triggered.                  |                     | 5       |
| I106                | External interrupt: input X6 is rising-edge triggered.                  |                     | 6       |
| I107                | External interrupt: input X7 is rising-edge triggered.                  | 00004               | 7       |
| I108                | External interrupt: input X10 is rising-edge triggered.                 | SR624               | 8       |
| I109                | External interrupt: input X11 is rising-edge triggered.                 |                     | 9       |
| I110                | External interrupt: input X12 is rising-edge triggered.                 | -                   | 10      |
| I111                | External interrupt: input X13 is rising-edge triggered.                 | 11                  |         |
| l112                | External interrupt: input X14 is rising-edge triggered.                 |                     | 12      |
| I113                | External interrupt: input X15 is rising-edge triggered.                 |                     | 13      |
| l114                | External interrupt: input X16 is rising-edge triggered.                 |                     | 14      |
| l115                | External interrupt: input X17 is rising-edge triggered.                 |                     | 15      |
| 1200                | High-speed comparison interrupt 1 for the hardware high-speed counter 1 |                     | 0       |
| l201                | High-speed comparison interrupt 2 for the hardware high-speed counter 1 |                     | 1       |
| 1202                | High-speed comparison interrupt 3 for the hardware high-speed counter 1 |                     | 2       |
| 1203                | High-speed comparison interrupt 4 for the hardware high-speed counter 1 | SR625               | 3       |
| l210                | High-speed comparison interrupt 1 for the hardware high-speed counter 2 |                     | 4       |
| l211                | High-speed comparison interrupt 2 for the hardware high-speed counter 2 |                     | 5       |

| Interrupt<br>number | Description                                                             | Maskable interrupts<br>SR | Bit No. |
|---------------------|-------------------------------------------------------------------------|---------------------------|---------|
| 1212                | High-speed comparison interrupt 3 for the hardware high-speed counter 2 |                           | 6       |
| I213                | High-speed comparison interrupt 4 for the hardware high-speed counter 2 |                           | 7       |
| 1220                | High-speed comparison interrupt 1 for the hardware high-speed counter 3 |                           | 8       |
| 1221                | High-speed comparison interrupt 2 for the hardware high-speed counter 3 |                           | 9       |
| 1222                | High-speed comparison interrupt 3 for the hardware high-speed counter 3 |                           | 10      |
| 1223                | High-speed comparison interrupt 4 for the hardware high-speed counter 3 |                           | 11      |
| I230                | High-speed comparison interrupt 1 for the hardware high-speed counter 4 |                           | 12      |
| I231                | High-speed comparison interrupt 2 for the hardware high-speed counter 4 |                           | 13      |
| 1232                | High-speed comparison interrupt 3 for the hardware high-speed counter 4 |                           | 14      |
| 1233                | High-speed comparison interrupt 4 for the hardware high-speed counter 4 |                           | 15      |
| 1240                | High-speed comparison interrupt 1 for the hardware high-speed counter 5 |                           | 0       |
| l241                | High-speed comparison interrupt 2 for the hardware high-speed counter 5 |                           | 1       |
| 1242                | High-speed comparison interrupt 3 for the hardware high-speed counter 5 |                           | 2       |
| 1243                | High-speed comparison interrupt 4 for the hardware high-speed counter 5 | SR626                     | 3       |
| 1250                | High-speed comparison interrupt 1 for the hardware high-speed counter 6 |                           | 4       |
| 1251                | High-speed comparison interrupt 2 for the hardware high-speed counter 6 |                           | 5       |

| Interrupt<br>number | Description                                                   | Maskable interrupts<br>SR | Bit No. |
|---------------------|---------------------------------------------------------------|---------------------------|---------|
|                     | High-speed comparison interrupt 3 for the hardware            |                           | 6       |
| 1252                | high-speed counter 6                                          |                           | 0       |
|                     | High-speed comparison interrupt 4 for the hardware            |                           | 7       |
| 1253                | high-speed counter 6                                          |                           |         |
|                     | High-speed comparison interrupt 1 for the software            |                           | 0       |
| 1260                | high-speed counter                                            |                           |         |
|                     | High-speed comparison interrupt 2 for the software            |                           | 1       |
| I261                | high-speed counter                                            |                           |         |
|                     | High-speed comparison interrupt 3 for the software            |                           | 2       |
| 1262                | high-speed counter                                            |                           |         |
|                     | High-speed comparison interrupt 4 for the software            |                           | 3       |
| 1263                | high-speed counter                                            | SR627                     |         |
|                     | High-speed comparison interrupt 5 for the software            |                           | 4       |
| 1264                | high-speed counter                                            |                           |         |
|                     | High-speed comparison interrupt 6 for the software            |                           | 5       |
| 1265                | high-speed counter                                            |                           |         |
|                     | High-speed comparison interrupt 7 for the software            |                           | 6       |
| 1266                | high-speed counter                                            |                           |         |
|                     | High-speed comparison interrupt 8 for the software            |                           | 7       |
| 1267                | high-speed counter                                            |                           |         |
|                     | Receiving a specific word triggers communication interruption |                           | 0       |
| 1300                | in COM1                                                       |                           |         |
| I301                | Reserved                                                      |                           | 1       |
|                     | Receiving a specific word triggers communication interruption |                           | 2       |
| 1302                | in COM1                                                       | SR628                     |         |
| 1303                | Reserved                                                      | 311020                    | 3       |
| 1304                | Reserved                                                      |                           | 4       |
| 1305                | Reserved                                                      |                           | 5       |
| 1306                | Reserved                                                      |                           | 6       |
| 1307                | Reserved                                                      |                           | 7       |
|                     | High-speed output interrupt: the 1st axis positioning         | ODCCC                     |         |
| 1500                | instruction completes                                         | SR629                     | 0       |

| Interrupt<br>number | Description                                                                       | Maskable interrupts | Bit No. |  |  |
|---------------------|-----------------------------------------------------------------------------------|---------------------|---------|--|--|
| I501                | High-speed output interrupt: the 2nd axis positioning instruction completes       |                     | 1       |  |  |
| 1502                | High-speed output interrupt: the 3rd axis positioning instruction completes       |                     | 2       |  |  |
| 1503                | High-speed output interrupt: the 4th axis positioning instruction completes       |                     | 3       |  |  |
| 1504                | High-speed output interrupt: the 5th axis positioning instruction completes       |                     | 4       |  |  |
| 1505                | High-speed output interrupt: the 6th axis positioning instruction completes       |                     | 5       |  |  |
| I510                | High-speed output interrupt 1: the position planning table instruction completes  |                     | 0       |  |  |
| I511                | High-speed output interrupt 2: the position planning table instruction completes  |                     | 1       |  |  |
| I512                | High-speed output interrupt 3: the position planning table instruction completes  | anning table        |         |  |  |
| I513                | High-speed output interrupt 4: the position planning table instruction completes  | 3                   |         |  |  |
| I514                | High-speed output interrupt 5: the position planning table instruction completes  | ODece               | 4       |  |  |
| l515                | High-speed output interrupt 6: the position planning table instruction completes  | SR630               | 5       |  |  |
| I516                | High-speed output interrupt 7: the position planning table instruction completes  |                     | 6       |  |  |
| l517                | High-speed output interrupt 8: the position planning table instruction completes  |                     | 7       |  |  |
| l518                | High-speed output interrupt 9: the position planning table instruction completes  |                     | 8       |  |  |
| l519                | High-speed output interrupt 10: the position planning table instruction completes |                     | 9       |  |  |
| I601                | Timer interrupts 1 (unit 1ms)                                                     |                     | 0       |  |  |
| 1602                | Timer interrupts 1 (unit 1ms)                                                     | SR632               | 1       |  |  |
| 1603                | Timer interrupts 1 (unit 1ms)                                                     |                     | 2       |  |  |

| Interrupt<br>number | Description                     | Maskable interrupts<br>SR | Bit No. |
|---------------------|---------------------------------|---------------------------|---------|
| 1604                | Timer interrupts 1 (unit 0.1ms) |                           | 3       |

Note: When several interrupts occur simultaneously, the interrupt task whose pointer number is smallest is executed first. The PLC completes the on-going interrupt, and then execute other interrupts according to their pointer numbers. For example, during the execution of I400 interrupt, if I500 and I300 occur simultaneously, the PLC executes the I300 interrupt (smaller pointer number) after executing the I400 interrupt.

| API          | Ins   | Instruction code Operand Function |      |       |       |      |      |   | Operand |      |      |        |         |          |        |        |
|--------------|-------|-----------------------------------|------|-------|-------|------|------|---|---------|------|------|--------|---------|----------|--------|--------|
| 0503         | B EIX |                                   |      |       |       | s    |      |   |         |      | Er   | nablin | g a spe | ecific i | nterru | ot     |
| Device       | Х     | Υ                                 | М    | S     | Т     | С    | НС   | D | FR      | SM   | SR   | Е      | K       | 16#      | "\$"   | F      |
| S            |       |                                   |      |       |       |      |      |   |         |      |      |        | 0       |          |        |        |
| Data<br>type | BOOL  |                                   | MOBD | DWORD | LWORD | UINT | IN T |   | DINT    | LINT | REAL | LREAL  | - 27    | TMD      | CNT    | STRING |
| S            |       |                                   |      |       |       |      |      |   |         |      |      |        |         |          |        |        |

| Pulse instruction | 16-bit instruction | 32-bit instruction |
|-------------------|--------------------|--------------------|
| -                 | ES3/EX3/SV3/SX3    | -                  |

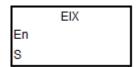

B : Data source

- The data source S can only contain a decimal number, and the number must be an interrupt number. If the number is not an interrupt number, the instruction is not executed and no warning is shown. For example, use EIX500 in S when you want to enable the I500 interrupt. Refer to the interrupt number list in the explanation of the EI instruction.
- 2. The default for interrupt tasks in the ES3/EX3/SV3/SX3 Series is enabled. If you use the DIX instruction to disable the interrupts, you must use the EIX instruction to enable the interrupts.
- 3. You can use this instruction to enable the interrupt tasks in SR623–SR634.
- 4. If this instruction is not executed, then the contents of SR623–SR634 determine whether an interrupt task is performed or not.
- 5. Refer to the examples for the EI instruction (API 0501) for more information.

| Pulse instruction | 16-bit instruction | 32-bit instruction |
|-------------------|--------------------|--------------------|
| -                 | ES3/EX3/SV3/SX3    | -                  |

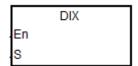

S : Data source

- The data source S can contain only decimal numbers, and the number must be an interrupt number. If the number in S is not an interrupt number, the instruction is not executed and no warning is shown. For example, use DIX500 when you want to disable the I500 interrupt. Refer to the interrupt number list in the explanation of the EI instruction.
- 2. The default for interrupt tasks in the ES3/EX3/SV3/SX3 Series is enabled. Use the DIX instruction to disable the interrupts.
- 3. You can use this instruction to disable the interrupt tasks in SR623–SR634.
- 4. If this instruction is not executed, then the contents of SR623–SR634 determine whether an interrupt task is performed or not.
- 5. Refer to the examples for the EI instruction (API 0501) for more information.

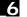

# 6.7 I/O Refreshing Instructions

# 6.7.1 I/O List of I/O Refreshing Instructions

The following table lists the I/O Refreshing instructions covered in this section.

| API         | Instruction code |        | Pulse       | Function                                            |
|-------------|------------------|--------|-------------|-----------------------------------------------------|
| All         | 16-bit           | 32-bit | instruction |                                                     |
| <u>0600</u> | REF              | _      | ✓           | Refreshing the I/O                                  |
| <u>0601</u> | _                | DHSRF  | ✓           | Immediate refresh of a high-speed comparative value |
| <u>0602</u> | REFF             | _      | ✓           | Refreshing the I/O filtering time                   |

# 6.7.2 Explanation of I/O Refreshing Instructions

| API          | In    | structi | on co | de    | Operand |      |      |   |      |      |      | Function |        |        |         |        |
|--------------|-------|---------|-------|-------|---------|------|------|---|------|------|------|----------|--------|--------|---------|--------|
| 0600         | REF F |         |       | REF P |         |      | D, n |   |      |      |      | R        | efresh | ning t | the I/O |        |
| Device       | Х     | Υ       | М     | s     | Т       | С    | НС   | D | FR   | SM   | SR   | Е        | K      | 16#    | # "\$"  | F      |
| D            | 0     | 0       |       |       |         |      |      |   |      |      |      |          |        |        |         |        |
| n            |       |         |       |       |         |      |      | • | •    |      | 0    | 0        | 0      | 0      |         |        |
|              |       |         |       |       |         |      |      |   |      |      |      |          |        |        |         |        |
| Data<br>type | BOOL  | WORD    |       | DWORD | LWORD   | UINT | NT   | 1 | DINT | LINT | REAL | LREAL    | - MX   | ;      | CNT     | STRING |
| D            | •     |         |       |       |         |      |      |   |      |      |      |          |        |        |         |        |

| Pulse instruction | 16-bit instruction | 32-bit instruction |
|-------------------|--------------------|--------------------|
| ES3/EX3/SV3/SX3   | ES3/EX3/SV3/SX3    | -                  |

### **Symbol**

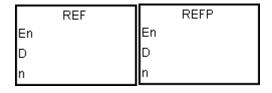

D : I/O point state to refresh

n : Number of I/O points to refresh states

- 1. The I/O states are normally not refreshed until the PLC executes the END instruction. When the PLC starts scanning the program, it reads and stores the states of the external inputs in memory. After executing the END instruction, the PLC sends the states of the outputs in the memory to the output terminals. Therefore, when you need the latest I/O data during the operation process, you can use this instruction, or use the device DX/DY to refresh the input/output.
- 2. The  $\bf n$  operand takes "1 point" as the unit of its value for the I/O status refresh of the PLC CPU. The range of the value in  $\bf n$  is 1 256.
- 3. The immediate I/O updates only apply for local I/O points of the CPU.
- 4. The number of the high-speed output point is stored in D device. If **n** is 1, it indicates to refresh the high-speed output value of the corresponding SR immediately. If **n** is 0, it indicates to stop high-speed output and refresh the SR current value. For example, during the execution of this instruction, if **n** is 0 and the external interrupt input is received through X0, it indicates an external interrupt occurs in X0 and high-speed outputting through Y0 should be stopped immediately. The PLC sets the stop flag SM463 to ON and refresh the current corresponding output position in SR. Note: if the output completion auto-reset flag is set to ON, the PLC sets the output completion

auto-rest flag to OFF and refresh the current corresponding output position in SR. But the PLC does not set the stop flag SM463 to ON.

# 5. Explanation of **n** and **D** operands

| Value in <b>n</b>         | D device                                                           | Action Descriptions                                                                                                    |
|---------------------------|--------------------------------------------------------------------|----------------------------------------------------------------------------------------------------|
| n = multiples of<br>eight | Y0 or X0                                                           | Refresh I/O immediately See Example 1 and 2                                                                                    |
| n = 1                     | High-speed output point                                            | Refresh new pulse position See Example 3                                                                                       |
| <b>n</b> = 0              | High-speed output point  Without output completion auto-reset flag | Stop high-speed outputting, set the stop flag SM463 to ON and refresh the current corresponding output position. See Example 3 |
| <b>n</b> = 0              | High-speed output point  With output completion auto-reset flag    | Set the output completion auto-reset flag to OFF and refresh the current corresponding output position. See Example 3.         |
| n = -1 <sup>#1</sup>      | Any X input point                                                  | Refresh data mapping area in DS301 TxPDO (Slave to Master) immediately                                                         |
| n = -1 <sup>#1</sup>      | Any Y output point                                                 | Refresh data mapping area in DS301<br>RxPDO (Master to Slave)<br>immediately                                                   |
| n= -2 <sup>#2</sup>       | Any X input point                                                  | Respond that the Modbus TCP communication command is already received (PLC acts as Server).                                    |
| n= -10 <sup>#3</sup>      | Any X input point                                                  | Refresh the local analog input channel of the PLC CPU immediately.                                                             |
| 1110                      | Any Y output point                                                 | Refresh the local analog output channel of the PLC CPU immediately.                                                            |

### Note#1:

Note #1: Only available for the Masters: ES3/EX3 with firmware V1.02.00 or later and SV3/SX3 with firmware V1.00.00 or later, as well as the Slaves: ES3/EX3 with firmware V1.06.00 or later and SV3/SX3 with firmware V1.00.00 or later. The settings do not speed up PDO data exchange. It is suggested that they are used in the situation where the PLC scan time is greater than the PDO refresh time in the DS301 communication.

Note #2: Needs to work with ES3/EX3 firmware V1.06.00 or later, and SV3/SX3 firmware V1.00.00 or later. When the PLC program scan cycle time is too great, you can use this setting with a timer interrupt program

together to regularly respond to the communication commands that the upper device sends through Modbus TCP, which could speed up the communication between the upper device and the PLC. It is suggested that you set the shortest interrupt time to 5 ms. If the interrupt time is too short, it may slow down the scan of PLC program. **NOTE:** The communication response function will process all data in real time, during which reading or writing data might happen within a PLC scan cycle.

Note #3: Needs to work with EX3 firmware V1.00.00 or later and SX3 firmware V1.00.00 or later. It is suggested that you use this instruction when the PLC scan cycle is too great, and please note the following time delay. For analog input channels, the sampling interval is still set up according to the formula "analog input sampling time × number of enabled channels", and the values in the special registers (SR) for the input channels using the REF instruction for refresh are not the current analog values when the REF is in execution. For analog output channels, set their corresponding special registers (SR) first, and then execute the REF instruction for refresh. **NOTE:** The maximum delay time from the execution of REF to the refresh of the output channels is 2 ms.

#### Example 1

1. When M0 is ON, the PLC reads 16 states of the inputs X0–X7 and X10-17 immediately, and refreshes the input signals without any delay.

```
M0

M0

REF
En
D
n
```

#### Example 2

When M0 is ON, the 8 output signals from Y0–Y7 are sent to the output terminals. The output signals are refreshed immediately without waiting for the END instruction to be executed.

```
M0

M0

REF

En

D

n
```

# **Additional remarks**

1. If **D+n-1** exceeds the device range, the instruction is not executed, SM0 is ON, and the error code in SR0 is 16#2003.

# Example 3

1. During the execution of this instruction, if the external interrupt input is received through X0

| Value in <b>n</b> | D device                                                                 | Action Descriptions                                                                                                    |
|-------------------|--------------------------------------------------------------------------|----------------------------------------------------------------------------------------------------|
| n = 1             | High-speed output point Y0                                               | Refresh new pulse positon Y0 immediately (SR460)                                                                                                    |
| <b>n</b> = 0      | High-speed output point Y2 Without output completion auto-reset flag     | <ol> <li>Stop high-speed Y2 outputting</li> <li>Set the stop flag SM483 to ON</li> <li>Refresh the current corresponding output position SR480</li> </ol> |
| <b>n</b> = 0      | High-speed output point Y4  With output completion auto-reset flag SM510 | Clear the completion auto-reset flag SM510 (RST SM510)     Refresh the current corresponding output position SR500                                        |

# X0 external interrupt program:

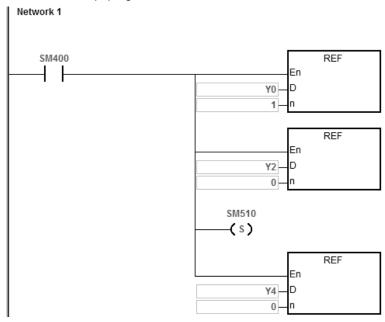

| API            |   | Instru | ıction |   | Operand           |  |   |   |    |   |   | Description                                         |      |   |  |  |  |
|----------------|---|--------|--------|---|-------------------|--|---|---|----|---|---|-----------------------------------------------------|------|---|--|--|--|
| 0601           | D | HS     | RF     | Р | S, S <sub>1</sub> |  |   |   |    |   |   | Immediate refresh of a high-speed comparative value |      |   |  |  |  |
| Device         | Х | Υ      | М      | S | T C HC D FR SM SR |  |   |   | SR | Е | K | 16#                                                 | "\$" | F |  |  |  |
| S              |   |        |        |   |                   |  | 0 |   |    |   |   |                                                     |      |   |  |  |  |
| S <sub>1</sub> |   |        |        |   |                   |  |   | 0 |    |   |   |                                                     |      |   |  |  |  |

| Data<br>type          | BOOL | WORD | DWORD | LWORD | UINT | INT | DINT | LINT | REAL | LREAL | TMR | CNT | STRING |
|-----------------------|------|------|-------|-------|------|-----|------|------|------|-------|-----|-----|--------|
| S                     |      |      |       |       |      |     |      |      |      |       |     | •   |        |
| <b>S</b> <sub>1</sub> |      |      | •     |       |      |     | •    |      |      |       |     |     |        |

| Pulse Instruction | 16-bit instruction | 32-bit instruction |
|-------------------|--------------------|--------------------|
| ES3/EX3/SV3/SX3   |                    | ES3/EX3/SV3/SX3    |

| DHSRF | DHSRFP |
|-------|--------|
| En    | En     |
| S     | S      |
| S1    | S1     |

S : High-speed counter to be refreshed

S<sub>1</sub>: Quantity of I/O to be updated

- 1. The timing for the PLC to update the comparative value in its comparator is when the DHSCS or DHSCR instruction is scanned by a program successfully. However, the refresh may fail if the scan time is too long or the input signal comes too fast. In this event, users can use the instruction to assign the new comparative value to the hardware comparator in the PLC and achieve the real-time comparison.
- 2. **S** is the No of the specified high-speed counter to be refreshed. **S**<sub>1</sub> has the same component or variable name as that in the DHSCS or DHSCR instruction and the immediate value can not be set for **S**<sub>1</sub>. If **S**<sub>1</sub> does not have the same operand as that in the high-speed comparison instruction which has been enabled, the instruction execution will not take effect.

# Example

- 1. As PLC runs, the comparative value in DHSCS instruction is 5000.
- 2. When the X0 external interrupt occurs, the comparative value in DHSCS is set to 8000 immediately.

Main program:

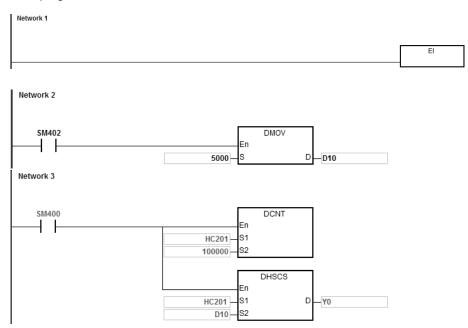

X0 external interrupt program:

Assign the new comparative value to the same variable (E.g. D10 in the example) first and then execute DHSRF instruction for the update.

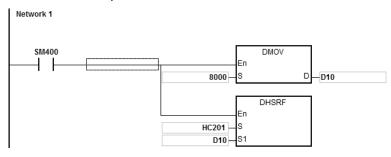

| REFF        | Р   |     | Х       | no, Ler             | ngth, F      | ilter          |    |    | Refres | hina th | 0.1/O.fil                         | 6 to 61 |   |  |  |  |
|-------------|-----|-----|---------|---------------------|--------------|----------------|----|----|--------|---------|-----------------------------------|---------|---|--|--|--|
|             |     |     |         | Xno, Length, Filter |              |                |    |    |        |         | Refreshing the I/O filtering time |         |   |  |  |  |
| Υ           | M S | Т   | С       | НС                  | D            | FR             | SM | SR | Е      | K       | 16#                               | "\$"    | F |  |  |  |
|             |     |     |         |                     |              |                |    |    |        |         |                                   |         |   |  |  |  |
|             |     | •   | •       |                     | •            | •              |    |    |        | 0       | 0                                 |         |   |  |  |  |
|             |     | •   | •       |                     | •            | •              |    |    |        | 0       | 0                                 |         |   |  |  |  |
| _<br>_<br>_ | Y   | YMS | Y M S I | Y M S I C           | Y M S I C HC | Y M S I C HC D |    |    |        |         |                                   |         |   |  |  |  |

| Data<br>type | вооц | WORD | DWORD | LWORD | UINT | INT | DINT | LINT | REAL | LREAL | TMR | CNT | STRING |
|--------------|------|------|-------|-------|------|-----|------|------|------|-------|-----|-----|--------|
| Xno          | •    |      |       |       |      |     |      |      |      |       |     |     |        |
| Length       | _    | •    |       |       |      | •   |      |      |      |       |     |     |        |
| Filter       |      | •    |       |       |      | •   |      |      |      |       |     |     |        |

| Pulse instruction | 16-bit instruction | 32-bit instruction |  |  |  |  |
|-------------------|--------------------|--------------------|--|--|--|--|
| ES3/EX3/SV3/SX3   | ES3/EX3/SV3/SX3    | -                  |  |  |  |  |

REFF REFFP
En En
Xno Xno
Length Length
Filter Filter

**Xno** : The starting device number of X to refresh

101100

n : Number of I/O points states to refresh

Filter: Filtering time to refresh (unit: µs)

- 1. This instruction works only with ISPSoft V3.06 or later versions.
- 2. **Xno** is the starting input number to refresh (X0~X7 and X10~17). **Length** is the length to refresh. When **Xno** is X3, the value of **Length** is 3, after executing the REFF instruction, the input filtering time of X3 ~ X5 are refreshed.
- 3. **Xno** and **Length** should be set in the input of PLC input system. If the setting exceeds the range, even if you have executed REFF instruction, the I/O will NOT be refreshed and error message will NOT be shown.
- 4. The filtering time unit is μs. This instruction is for refreshing the current filtering time; filtering time set in HWCONFIG will NOT be affected. But when the value of **Filter** in the instruction exceeds the setting range in HWCONFIG, PLC treats the value of **Filter** as the maximum or the minimum value set in HWCONFIG.
- 5. When power-on, the filtering time of the CPU is refreshed according to the filtering time set in HWCONFIG.
- 6. The REFF instruction refreshes the filtering time only at its first execution.

# 6.8 Miscellaneous Instructions

# 6.8.1 List of Miscellaneous Instructions

The following table lists the miscellaneous instructions covered in this section.

| API         | Instructi | on code | Pulse       | Function                                                   |
|-------------|-----------|---------|-------------|------------------------------------------------------------|
| ALI         | 16-Bit    | 32-Bit  | instruction | , undidin                                                  |
| <u>0700</u> | ALT       | _       | ✓           | Alternating between ON and OFF                             |
| <u>0701</u> | TTMR      | _       | _           | Teach mode timer                                           |
| 0702        | STMR      | _       | _           | Special timer                                              |
| <u>0703</u> | RAMP      | DRAMP   | _           | Cyclic ramp signal                                         |
| <u>0704</u> | MTR       | _       | _           | Matrix input                                               |
| <u>0705</u> | ABSD      | DABSD   | _           | Absolute drum sequencer                                    |
| <u>0706</u> | INCD      | _       | _           | Incremental drum sequencer                                 |
| <u>0708</u> | -         | DPIDE   | _           | PID algorithm                                              |
| <u>0709</u> | XCMP      | _       | _           | Setting up to compare the inputs of multiple work stations |
| <u>0710</u> | YOUT      | _       | _           | Comparing the outputs of multiple work stations            |
| <u>0711</u> | _         | DSUNRS  | ✓           | Sunrise and sunset times                                   |
| <u>0712</u> | _         | DSPA    | _           | Solar panel positioning                                    |

# 6.8.2 Explanation of Miscellaneous Instructions

| API    | I | nstruct | ion cod | le | Operand |                   |  |   |  |   |    | Function                       |   |     |      |   |  |
|--------|---|---------|---------|----|---------|-------------------|--|---|--|---|----|--------------------------------|---|-----|------|---|--|
| 0700   |   | AL      | Т       | Р  | D       |                   |  |   |  |   |    | Alternating between ON and OFF |   |     |      |   |  |
| Device | Х | Υ       | М       | S  | Т       | T C HC D FR SM SI |  |   |  |   | SR | Е                              | K | 16# | "\$" | F |  |
| D      | • | •       | •       | •  |         |                   |  | • |  | 0 |    |                                |   |     |      |   |  |

| Data<br>type | воог | WORD | DWORD | LWORD | UINT | INT | DINT | LINT | REAL | LREAL | TMR | CNT | STRING |
|--------------|------|------|-------|-------|------|-----|------|------|------|-------|-----|-----|--------|
| D            | •    |      |       |       |      |     |      |      |      |       |     |     |        |

| Pulse instruction | 16-Bit instruction | 32-Bit instruction |
|-------------------|--------------------|--------------------|
| ES3/EX3/SV3/SX3   | ES3/EX3/SV3/SX3    | -                  |

# **Symbol**

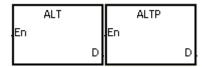

Destination device

# **Explanation**

- 1. This instruction alternates the state of the device specified by **D** between ON and OFF.
- 2. In general, use the ALTP pulse instruction.

# Example 1

When M0 switches from OFF to ON for the first time, M1 is ON. When M0 switches from OFF to ON for the second time, M1 is OFF.

```
M0 ALTP
En D_M10
```

6

# Example 2

In the beginning, M0 is OFF; therefore, M20 is ON, and M21 is OFF. When X0 switches from OFF to ON for the first time, M10 is ON; therefore, M20 is OFF, and M21 is ON. When X0 switches from OFF to ON for the second time, M10 is OFF; therefore, M20 is ON, and M21 is OFF.

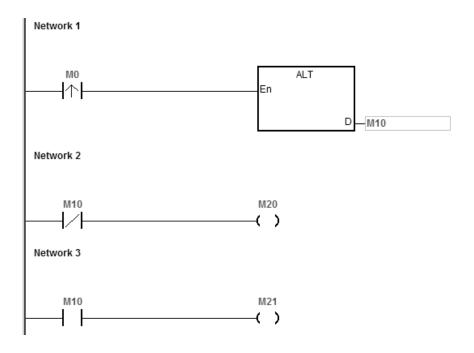

# Example 3

When M0 is ON, T0 generates a pulse every two seconds. The output M20 alternates between ON and OFF according to the pulses generated by T0.

```
Network 1

M0

T0

En

TMR

En

S1

20

S2

Network 2

T0

M0

En

ALTP

En

D

M20
```

| API    | Ins | structio | n code | • | Operand |   |    |   |    |    | Function         |   |   |     |      |   |  |
|--------|-----|----------|--------|---|---------|---|----|---|----|----|------------------|---|---|-----|------|---|--|
| 0701   |     | TTMI     | R      |   | D, n    |   |    |   |    |    | Teach mode timer |   |   |     |      |   |  |
| Device | Χ   | Υ        | М      | S | Т       | С | НС | D | FR | SM | SR               | Е | K | 16# | "\$" | F |  |
| D      |     |          |        |   |         |   |    | • |    |    | 0                |   |   |     |      |   |  |
| n      |     |          |        |   |         |   |    | • | •  |    | 0                |   | 0 | 0   |      |   |  |
|        |     |          |        |   |         |   |    |   |    |    |                  |   |   |     |      |   |  |

| Data<br>type | воог | WORD | DWORD | LWORD | UINT | Ī<br>T | DINT | LINT | REAL | LREAL | TMR | CNT | STRING |
|--------------|------|------|-------|-------|------|--------|------|------|------|-------|-----|-----|--------|
| D            |      | •    |       |       |      | •      |      |      |      |       |     |     |        |
| n            | _    | •    |       |       |      | •      |      |      |      |       |     |     |        |

| Pulse instruction | 16-Bit instruction | 32-Bit instruction |
|-------------------|--------------------|--------------------|
| -                 | ES3/EX3/SV3/SX3    | -                  |

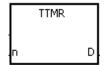

D : Recorded time

n : Multiplier

- This instruction uses seconds as the unit of time. The time for which a button switch has been turned ON is
  multiplied by n, and the product is stored in D. D+1 is for system use only. When the instruction is executed, the
  value in D+1 cannot be altered. Otherwise, the time is counted incorrectly.
- 2. When the conditional contact is ON, **D** is reset to 0.
- 3. Setting the multiplier: when n is 0, D uses a second as the timing unit. When n is 1, the time for which the button switch has been turned ON is multiplied by 10, and D uses 100 milliseconds as the timing unit. When n is 2, the time for which the button switch has been turned ON is multiplied by 100, and D uses 10 milliseconds as the timing unit. The greater the value in n, the higher the timing resolution.

| n                           | D     |
|-----------------------------|-------|
| K0 (unit: 1 second)         | 1xT   |
| K1 (unit: 100 milliseconds) | 10×T  |
| K2 (unit: 10 milliseconds)  | 100×T |

- 4. When you use on-line editing, reset the conditional contact to initialize the instruction.
- 5. The value in **n** must be between 0–2.

# Example 1

- 1. The instruction multiplies the time for which the button switch M0 has been turned ON by n, and stores the product in D0. You can use the button switch (ON) to record the time.
- 2. When M0 is switched OFF, the value in D0 is unchanged.

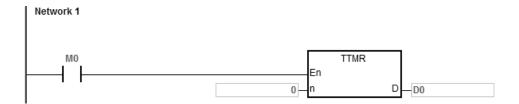

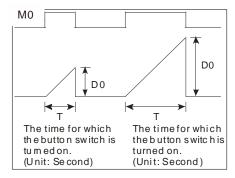

#### **Additional remarks**

- 1. If D+1 exceeds the device range, the instruction is not executed, SM0 is ON, and the error code in SR0 is 16#2003.
- 2. If the value in **n** is not between 0–2, the instruction is not executed, SM0 is ON, and the error code in SR0 is 16#200B.
- 3. If you declare the operand **D** in ISPSoft/DIADesigner, the data type is ARRAY [2] of WORD/INT.

| Data<br>type | вооц | WORD | DWORD | LWORD | UINT | NT | DINT | LINT | REAL | LREAL | TMR | CNT | STRING |
|--------------|------|------|-------|-------|------|----|------|------|------|-------|-----|-----|--------|
| S            |      |      |       |       |      |    |      |      |      |       | •   |     |        |
| m            |      | •    |       |       |      | •  |      |      |      |       |     |     |        |
| D            | •    |      |       |       |      |    |      |      |      |       |     |     |        |

| Pulse instruction | 16-Bit instruction | 32-Bit instruction |
|-------------------|--------------------|--------------------|
| -                 | ES3/EX3/SV3/SX3    | -                  |

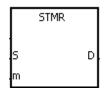

S: Timer number (T0-T511)

m : Setting value of the timer

D : Output device

- 1. This instruction generates timing for the off-delay relay, the one-shot circuit, and the flashing circuit.
- 2. This instruction uses 100 milliseconds as the timing unit. If the setting value for **m** is 50, the time value is 5 seconds.
- 3. You cannot use this timer repeatedly.
- 4. **D** occupies four consecutive devices.
- 5. Before the instruction is executed, reset **D-D+3**.
- 6. When the conditional contact is not enabled and the value of the device meets one of the two conditions mentioned below, **D**, **D**+1, and **D**+3 are ON for **m** seconds before they are switched OFF. When the conditional contact is not enabled and the value of the device does not meet either of the two conditions mentioned below, **D-D**+3 keep OFF.
  - The value of the timer is less than or equal to m, D is ON, and D+1 is OFF.
  - The value of the timer is less than m, D +2 is OFF, and D, D+1, and D+3 are ON.
- 7. When the on-line editing is used, Reset the conditional contact to initialize the instruction.
- 8. The value in **m** must be between 1–32767.

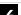

# Example

- 1. When M0 is ON, the instruction specifies the timer T0, and the setting value of T0 is five seconds.
- 2. M20 is the off-delay contact. When M0 switches to ON, M20 is ON. Five seconds after M0 switches to OFF, M20 is OFF.
- 3. When M0 switches to OFF, M21 is ON for five seconds.
- 4. When M0 switches ON, M22 is ON for five seconds.
- 5. Five seconds after M0 switches to ON, M23 is ON. Five seconds after M0 switches to OFF, M23 is OFF.

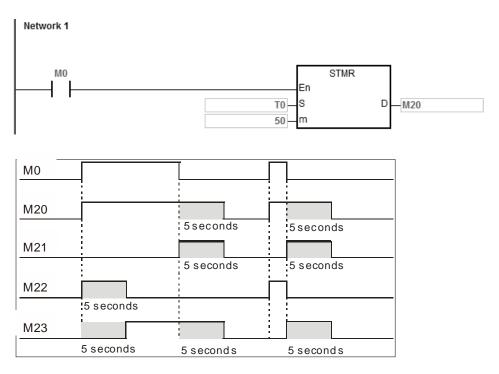

6. When the conditional contact M0 is followed by the b contact M23, the flasher circuit passes through M21 and M22. When M0 is switched OFF, M20, M21, and M23 are switched OFF, and T0 is reset to 0.

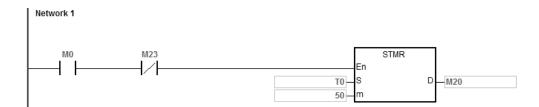

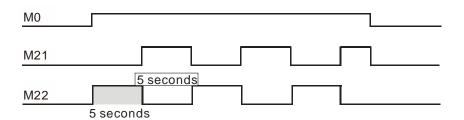

# **Additional remarks**

- 1. If **D**+3 exceeds the device range, the instruction is not executed, SM0 is ON, and the error code in SR0 is 16#2003.
- 2. If the value in **m** is less than 0, the instruction is not executed, SM0 is ON, and the error code in SR0 is 16#200B.
- 3. If you declare the operand **D** in ISPSoft/DIADesigner, the data type is ARRAY [4] of BOOL.

| API            | In | structio | n code | • | Operand                                |   |    |   |    |    | Function           |   |   |     |      |   |  |  |
|----------------|----|----------|--------|---|----------------------------------------|---|----|---|----|----|--------------------|---|---|-----|------|---|--|--|
| 0703           | D  | RAN      | /IP    |   | S <sub>1</sub> , S <sub>2</sub> , D, n |   |    |   |    |    | Cyclic ramp signal |   |   |     |      |   |  |  |
| Device         | Х  | Υ        | М      | S | Т                                      | С | НС | D | FR | SM | SR                 | Е | K | 16# | "\$" | F |  |  |
| S <sub>1</sub> |    |          |        |   |                                        |   | •  | • | •  |    | 0                  | 0 | 0 | 0   |      |   |  |  |
| S <sub>2</sub> |    |          |        |   |                                        |   | •  | • | •  |    | 0                  | 0 | 0 | 0   |      |   |  |  |
| D              |    |          |        |   |                                        |   | •  | • |    |    |                    |   |   |     |      |   |  |  |
| n              | •  |          |        |   |                                        |   | •  | • | •  |    | 0                  | 0 | 0 | 0   |      |   |  |  |

| Data<br>type          | воог | WORD | DWORD | LWORD | UINT | INT | DINT | LINT | REAL | LREAL | TMR | CNT | STRING |
|-----------------------|------|------|-------|-------|------|-----|------|------|------|-------|-----|-----|--------|
| S <sub>1</sub>        |      | •    | •     |       |      | •   | •    |      |      |       |     |     |        |
| <b>S</b> <sub>2</sub> |      | •    | •     |       |      | •   | •    |      |      |       |     |     |        |
| D                     |      | •    | •     |       |      | •   | •    |      |      |       |     |     |        |
| n                     |      | •    | •     |       |      | •   | •    |      |      |       |     |     |        |

| Pulse instruction | 16-Bit instruction | 32-Bit instruction |
|-------------------|--------------------|--------------------|
| -                 | ES3/EX3/SV3/SX3    | ES3/EX3/SV3/SX3    |

|    | RAMP |   |    | DRAMP |   |
|----|------|---|----|-------|---|
|    |      |   | En |       |   |
| S1 |      | D | S1 |       | D |
| 52 |      |   | S2 |       |   |
| N  |      |   | n  |       |   |

S<sub>1</sub>: Initial value of the ramp signal

S<sub>2</sub> : Final value of the ramp signal

D : Duration of the ramp signal

n : Number of scan cycles

- 1. This instruction gets the linear slope, which has an absolute relationship with the scan time. Therefore it is suggested that you set a fixed scan time or write this instruction in a timer interrupt task.
- 2. You write the initial value and final value of the ramp signal into S<sub>1</sub> and S<sub>2</sub> respectively in advance. When M0 is ON, D increases from the setting value in S<sub>1</sub> to the setting value in S<sub>2</sub>. The number of scan cycles is stored in D+1. When the value in D is equal to that in S<sub>2</sub>, or when the value in D+1 is equal to n (to the number of scan cycles), then SM687 is ON.
- 3. When the conditional contact is not enabled, the value in **D**, and **D**+1 are both 0, and SM687 is OFF.
- 4. When using on-line editing, Reset the conditional contact to initialize the instruction.
- 5. Refer to the ISPSoft/DIADesigner User Manual for more information on setting a fixed scan time.
- 6. The value of **n** must be between 1–32767. When **n** is out of range, this instruction is not executed.
- 7. Only the 32-bit instructions can use the 32-bit counter, but not the device **E**.

8.

When you use the instruction with an analog signal output, it acts to cushion the starting and stopping of the machinery.

Use the SM686 flag to reset the value in **D** to 0. Refer to the examples below for details.

- 1. During execution, when M0 switches to OFF, the execution of the instruction stops. When M0 switches to ON again, SM687 is OFF, D12 is reset to the setting value in D10, D13 is reset to 0, and the ramp calculation is restarted.
- 2. During execution, SM686 is OFF, and when D12 reaches the setting value in D11, SM687 switches to ON as a scan cycle. When D12 resets to the setting value in D10, D13 resets to 0.

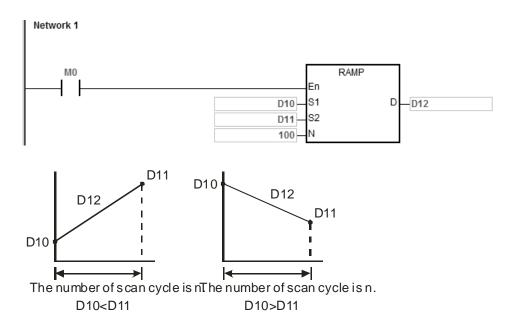

The number of scan cycle is stored in D13.

3. When SM686 is ON, and D12 reaches the setting value in D11, the value in D12 is not reset to 0, and SM687 is ON. As long as the conditional contact is closed (ON), the value in D12 resets to 0 and SM687 is OFF. When SM686 is ON or OFF, the value in D12 changes as shown below.

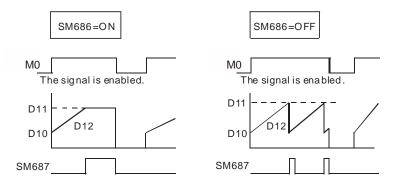

6

### **Additional remarks**

- 1. If **D**+1 exceeds the device range, the instruction is not executed, SM0 is ON, and the error code in SR0 is 16#2003.
- 2. If **n** is less than 0, the instruction is not executed, SM0 is ON, and the error code in SR0 is 16#200B.
- 3. For the 16-bit instruction, if you declare the operand **D** in ISPSoft/DIADesigner, the data type is ARRAY [2] of WORD/INT.
- 4. For the 32-Bit instruction, if you declare the operand **D** in ISPSoft/DIADesigner, the data type is ARRAY [2] of DWORD/DINT.

| API            |   | Ins | structi | ion co | de | Operand                                |   |    |   |    |    | Function     |   |   |     |      |   |  |
|----------------|---|-----|---------|--------|----|----------------------------------------|---|----|---|----|----|--------------|---|---|-----|------|---|--|
| 0704           |   |     | M       | ΓR     |    | S, D <sub>1</sub> , D <sub>2</sub> , n |   |    |   |    |    | Matrix input |   |   |     |      |   |  |
| Device         | Х |     | Υ       | М      | S  | Т                                      | С | НС | D | FR | SM | SR           | Е | K | 16# | "\$" | F |  |
| S              | 0 |     |         |        |    |                                        |   |    |   |    |    |              |   |   |     |      |   |  |
| D <sub>1</sub> |   |     | 0       |        |    |                                        |   |    |   |    |    |              |   |   |     |      |   |  |
| D <sub>2</sub> |   |     | 0       | 0      | 0  |                                        |   |    | 0 |    |    |              |   |   |     |      |   |  |
| n              |   |     | ·       |        |    |                                        |   |    | • | •  |    | 0            | 0 | 0 | 0   |      |   |  |

| Data<br>type   | воог | WORD | DWORD | LWORD | UINT | INT | DINT | LINT | REAL | LREAL | TMR | CNT | STRING |
|----------------|------|------|-------|-------|------|-----|------|------|------|-------|-----|-----|--------|
| S              | •    |      |       |       |      |     |      |      |      |       |     |     |        |
| D <sub>1</sub> | •    |      |       |       |      |     |      |      |      |       |     |     |        |
| D <sub>2</sub> | •    |      |       |       |      |     |      |      |      |       |     |     |        |
| n              |      | •    |       |       |      | •   |      |      |      |       |     |     |        |

| Pulse instruction | 16-Bit instruction | 32-Bit instruction |
|-------------------|--------------------|--------------------|
| _                 | FS3/FX3/SV3/SX3    | -                  |

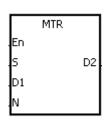

S : First input device in the matrix scan

D<sub>1</sub> : First output device in the matrix

scan

First corresponding device in the

· matrix scan

n : Number of rows to scan

- 1. This instruction scans and stores the states of eight sequential input devices. **S** specifies the first input device in the matrix scan.
- 2. **D**<sub>1</sub> specifies the transistor output device Y as the first device in the matrix scan. When the conditional contact is OFF, the states of the **n** devices starting from **D**<sub>1</sub> are OFF.
- One row of inputs is refreshed every scan cycle. There are 16 inputs in a row, and the scan starts from the first row and goes to the n<sup>th</sup> row.
- 4. The eight input devices starting from the device specified by **S** are connected to the **n** output devices starting from the device specified by **D**<sub>1</sub> to form the **n** rows of switches. The matrix scan reads the states of the **n** rows of switches, and stores the states in the devices starting from the device specified by **D**<sub>2</sub>.
- 5. You can connect up to 8 rows of input switches in parallel to get 64 inputs (8x8=64).
- 6. The interval between executions of this instruction should be longer than the time it takes for the states of the I/O

points on the module to be refreshed. Otherwise, the instruction cannot read the correct states of the inputs. See Additional remarks, below.

- 7. In general, the conditional contact used in the instruction is SM400: the flag is always ON when CPU runs.
- 8. The value in **n** must be between 2–8.

### Example 1

1. When M0 is ON, the MTR instruction is executed. The instruction reads the states of the two rows of switches in order, and stores them in the internal relays M10–M17 and M20–M27 respectively.

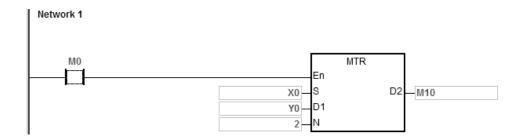

2. The diagram below is the external wiring diagram of the 2-by-8 matrix input circuit for X0–X7 and Y0–Y1. The corresponding internal relays of the 16 switches are M10–M17 and M20–M27.

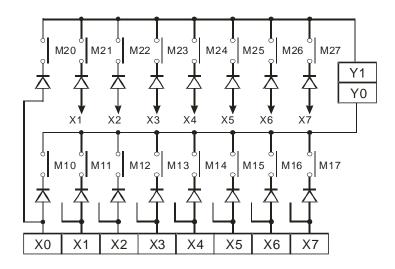

3. The instruction connects eight input devices starting from M0 to the two output devices starting from M1 to form the two rows of switches. The matrix scan reads the states of the two rows of switches, and stores the states in the devices starting from M10 (specified by D2). That is, it stores the states of the first row of switches in M10–M17, and stores the states of the second row of switches in M20–M27.

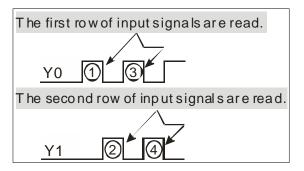

### **Additional remarks**

- 1. When this instruction is executed, a cycle time that is too long or a too short causes the state of the switches to be read incorrectly. Use the following tips to solve this issue.
  - When the scan cycle is too short, the I/O may not be able to respond in time and the correct states of the inputs cannot be read. You can set a fixed scan time to solve this issue.
  - When the scan cycle is too long, the switch may be slow to react. You can write this instruction in a timer
    interrupt task to set a fixed time to execute this instruction.
- If S+7, D₁+n-1, or D₂+(n\*8)-1 exceeds the device range, the instruction is not executed, SM0 is ON, and the error code in SR0 is 16#2003.
- 3. If **n** is not between 2–8, the instruction is not executed, SM0 is ON, and the error code in SR0 is 16#200B.
- 4. If you declare the operand  $\bf S$  in ISPSoft/DIADesigner, the data type is ARRAY [8] of BOOL.

4

| API            | lı   | nstru | tion | code   | , |                                        |      | Opera   | nd |      | Function |      |                         |      |     |        |        |  |  |
|----------------|------|-------|------|--------|---|----------------------------------------|------|---------|----|------|----------|------|-------------------------|------|-----|--------|--------|--|--|
| 0705           | D    | P     | BSD  |        |   | S <sub>1</sub> , S <sub>2</sub> , D, n |      |         |    |      |          |      | Absolute drum sequencer |      |     |        |        |  |  |
| Device         | Х    | Υ     | N    | 1      | S | Т                                      | С    | НС      | D  | FR   | SM       | SR   | Е                       | K    | 16# | # "\$" | F      |  |  |
| S <sub>1</sub> |      |       |      |        |   | •                                      | •    | •       | •  | •    |          |      |                         |      |     |        |        |  |  |
| S <sub>2</sub> |      |       |      |        |   | •                                      | •    | •       | •  | •    |          |      |                         |      |     |        |        |  |  |
| D              |      | •     |      |        | • |                                        |      |         | •  |      |          |      |                         |      |     |        |        |  |  |
| n              |      |       |      |        |   |                                        |      |         | •  | •    |          | 0    | 0                       | 0    | 0   |        |        |  |  |
|                |      |       |      |        |   |                                        |      |         |    |      |          |      |                         |      |     |        |        |  |  |
| Data<br>type   | BOOL |       | WORD | T WORD |   | LWORD                                  | UINT | IN<br>T |    | DINT | LINT     | REAL | LREAL                   | - 27 | TMD | CNT    | STRING |  |  |
| S <sub>1</sub> |      |       | •    |        |   |                                        |      | •       |    | •    |          |      |                         |      |     |        |        |  |  |
| S <sub>2</sub> |      |       | •    | •      |   |                                        |      | •       |    | •    |          |      |                         |      |     |        |        |  |  |

| Pulse instruction | 16-Bit instruction | 32-Bit instruction |
|-------------------|--------------------|--------------------|
| -                 | ES3/EX3/SV3/SX3    | ES3/EX3/SV3/SX3    |

D n

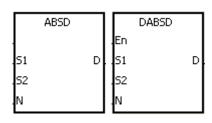

Initial device for the

comparison

**S**<sub>2</sub> : Comparison value

D : Comparison result

n : Number of comparison groups

# **Explanation**

- 1. Use this instruction to generate multiple pulses corresponding to the current values of the counter.
- 2. Only the DABSD instruction can use the 32-Bit counter, but not the device E.
- 3. When using the ABSD instruction, **n** must be between 1–256.

### Example 1

- Before the ABSD instruction is executed, the MOV instruction writes the setting values in D100–D107. The values in the even devices are minimum values, and the values in the odd devices are maximum values.
- 2. When M0 is ON, the instruction compares the current value of the counter C10 with the maximum values and the minimum values in D100–D107, and stores the comparison results in M10–M13.
- 3. When M0 is OFF, the original states of M10–M13 are unchanged.

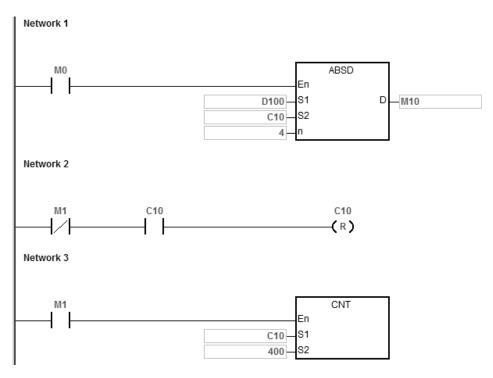

4. When the current value of C10 is between the minimum value and the maximum value, M10–M13 are ON. Otherwise, M10–M13 are OFF.

| Minimum value | Maximum value | Current value of C10 | Output |
|---------------|---------------|----------------------|--------|
| D100=40       | D101=100      | 40≦C10≦100           | M10=ON |
| D102=120      | D103=210      | 120≦C10≦210          | M11=ON |
| D104=140      | D105=170      | 140≦C10≦170          | M12=ON |
| D106=150      | D107=390      | 150≦C10≦390          | M13=ON |

Suppose the minimum value is larger than the maximum value. When the current value of C10 is less than the
maximum value (C10 < 60), or when the current value of C10 is larger than the minimum value (C10 > 140), M12 is
ON. Otherwise, M12 is OFF.

| Minimum value | Maximum value | Current value of C10 | Output  |
|---------------|---------------|----------------------|---------|
| D100=40       | D101=100      | 40≦C10≦100           | M10=ON  |
| D102=120      | D103=210      | 120≦C10≦210          | M11=ON  |
| D104=140      | D105=60       | 60≦C10≦140           | M12=OFF |
| D106=150      | D107=390      | 150≦C10≦390          | M13=ON  |

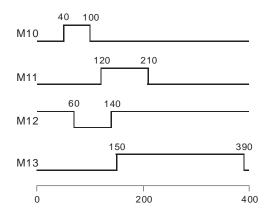

### **Additional remarks**

- 1. For the 16-bit instruction, if **S**+2\***n**-1 exceeds the device range, the instruction is not executed, SM0 is ON, and the error code in SR0 is 16#2003.
- 2. For the 32-bit instruction, if **S**+4\***n**-1 exceeds the device range, the instruction is not executed, SM0 is ON, and the error code in SR0 is 16#2003.
- 3. For the 16-bit instruction, if **D+n-1** exceeds the device range, the instruction is not executed, SM0 is ON, and the error code in SR0 is 16#2003.
- 4. For the 32-bit instruction, if **D**+2\***n**-1 exceeds the device range, the instruction is not executed, SM0 is ON, and the error code in SR0 is 16#2003.
- 5. For both the 16-bit instruction and the 32-bit instruction, if **n** is not between 1–256, the instruction is not executed, SM0 is ON, and the error code in SR0 is 16#200B.

| API            |   | Ins | struct                                                                 | ion co | de |   |   | Opera | nd |    | Function |    |   |   |     |      |   |
|----------------|---|-----|------------------------------------------------------------------------|--------|----|---|---|-------|----|----|----------|----|---|---|-----|------|---|
| 0706           |   |     | INCD S <sub>1</sub> , S <sub>2</sub> , n, D Incremental drum sequencer |        |    |   |   |       |    |    |          |    |   |   |     |      |   |
| Device         | X |     | Υ                                                                      | М      | S  | Т | С | НС    | D  | FR | SM       | SR | Е | K | 16# | "\$" | F |
| S <sub>1</sub> |   |     |                                                                        |        |    | • | • |       | •  | •  |          |    |   |   |     |      |   |
| S <sub>2</sub> |   |     |                                                                        |        |    | • | • |       | •  | •  |          |    |   |   |     |      |   |
| D              |   |     | •                                                                      | •      | •  |   |   |       | •  |    |          |    |   |   |     |      |   |
| n              |   |     |                                                                        |        |    |   |   |       | •  | •  |          | 0  | 0 | 0 | 0   |      |   |

| Data<br>type   | воог | WORD | DWORD | LWORD | UINT | INT | DINT | LINT | REAL | LREAL | TMR | CNT | STRING |
|----------------|------|------|-------|-------|------|-----|------|------|------|-------|-----|-----|--------|
| S <sub>1</sub> |      | •    |       |       |      | •   |      |      |      |       |     |     |        |
| S <sub>2</sub> |      | •    |       |       |      | •   |      |      |      |       |     |     |        |
| D              | •    |      |       |       |      |     |      |      |      |       |     |     |        |
| n              |      | •    |       |       |      | •   |      |      |      |       |     |     |        |

| Pulse instruction | 16-Bit instruction | 32-Bit instruction |
|-------------------|--------------------|--------------------|
| -                 | ES3/EX3/SV3/SX3    | -                  |

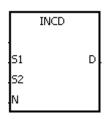

S<sub>1</sub>: Initial device for comparison

S<sub>2</sub> : Counter number

D : Comparison result

n : Number of comparison groups

- 1. This instruction generates multiple pulses for a pair of counters.
- 2. The instruction compares the current value of S<sub>2</sub> with the setting value in S<sub>1</sub>. When the current value matches the setting value, the instruction resets the current value of S<sub>2</sub> to 0, and the stores the current comparison group number in S<sub>2</sub>+1.
- 3. After the comparison between the current values of **S**<sub>2</sub> and the **n** groups of values is complete, SM688 is ON for a scan cycle.
- 4. When the conditional contact is not enabled, the value in  $S_2$  is 0, the value in  $S_2+1$  is 0, D-D+n-1 are OFF, and SM688 is OFF.
- 5. When using on-line editing, Reset the conditional contact to initialize the instruction.
- 6. The value in **n** must be between 1–256.

# Example

- 1. Before the INCD instruction is executed, the MOV instruction writes the setting values in D100–D104. The values in D100–D104 are 15, 30, 10, 40, and 25 respectively.
- 2. The instruction compares the current values in C10 with the setting values in D100–D104. When the current value matches the setting value, the instruction resets C10 to 0, and counts again.
- 3. The instruction stores the current comparison group number in C11.
- 4. When the value in C11 changes by one, M10–M14 act correspondingly. Refer to the following timing diagram.
- 5. When the comparison between the current values in C10 and the values in D100–D104 is complete, SM688 is ON for a scan cycle.
- 6. When M0 is switched from ON to OFF, C10 and C11 are reset to 0, and M10–M14 are switched OFF. When M0 switches to ON again, the instruction execution starts from the beginning.

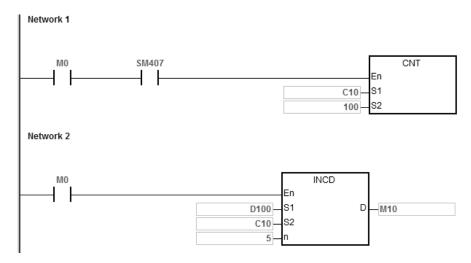

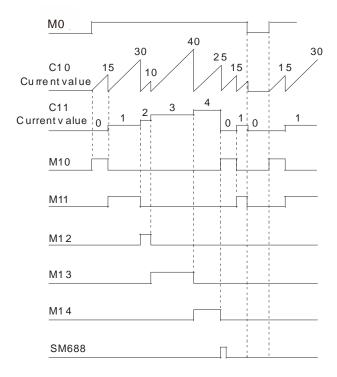

### **Additional remarks**

- 1. If **S**<sub>2</sub>+1 exceeds the device range, the instruction is not executed, SM0 is ON, and the error code in SR0 is 16#2003.
- 2. If  $S_1+n-1$  exceeds the device range, the instruction is not executed, SM0 is ON, and the error code in SR0 is 16#2003.
- 3. If **D+n-1** exceeds the device range, the instruction is not executed, SM0 is ON, and the error code in SR0 is 16#2003.
- 4. If n is not between 1–256, the instruction is not executed, SM0 is ON, and the error code in SR0 is 16#200B.
- 5. If you declare the operand S₂ in ISPSoft/DIADesigner, the data type is ARRAY [2] of WORD/INT.

| API    | Ins | structio | n co | ode |                                 |   |   | ( | Operar | ıd |    |    |    |     | F      | unctio | n    |   |
|--------|-----|----------|------|-----|---------------------------------|---|---|---|--------|----|----|----|----|-----|--------|--------|------|---|
| 0708   | D   | PID      | E    |     | As shown in the following table |   |   |   |        |    |    |    |    | PID | algori | thm    |      |   |
| Devic  | e   | Х        |      | Υ   | М                               | S | Т | С | НС     | D  | FR | SM | SR | Е   | K      | 16#    | "\$" | F |
| PID_R  | UN  | •        | ,    | •   | •                               | • |   |   |        | •  |    |    |    |     |        |        |      |   |
| SV     |     |          |      |     |                                 |   |   |   |        | •  |    |    |    |     |        |        |      | 0 |
| PV     |     |          |      |     |                                 |   |   |   |        | •  |    |    |    |     |        |        |      | 0 |
| PID_MC | DDE |          |      |     |                                 |   |   |   |        | •  |    |    |    |     | 0      | 0      |      |   |
| PID_M  | AN  | •        | )    | •   | •                               | • |   |   |        | •  |    |    |    |     |        |        |      |   |
| MOUT_A | UTO | •        | )    | •   | •                               | • |   |   |        | •  |    |    |    |     |        |        |      |   |
| CYCL   | E_  |          |      |     |                                 |   |   |   |        | •  |    |    |    |     | 0      | 0      |      |   |
| KC_K   | р   |          |      |     |                                 |   |   |   |        | •  |    |    |    |     |        |        |      |   |
| Ti_K   | j   |          |      |     |                                 |   |   |   |        | •  |    |    |    |     |        |        |      |   |
| Td_K   | d   |          |      |     |                                 |   |   |   |        | •  |    |    |    |     |        |        |      |   |
| Tf     |     |          |      |     |                                 |   |   |   |        | •  |    |    |    |     |        |        |      | 0 |
| PID_E  | Q   | •        | )    | •   | •                               | • |   |   |        | •  |    |    |    |     |        |        |      |   |
| PID_C  | ÞΕ  | •        | )    | •   | •                               | • |   |   |        | •  |    |    |    |     |        |        |      |   |
| PID_D  | IR  | •        | )    | •   | •                               | • |   |   |        | •  |    |    |    |     |        |        |      |   |
| ERR_D  | BW  |          |      |     |                                 |   |   |   |        | •  | •  |    |    |     |        |        |      | 0 |
| MV_M   | AX  |          |      |     |                                 |   |   |   |        | •  | •  |    |    |     |        |        |      | 0 |
| MV_M   | IN  |          |      |     |                                 |   |   |   |        | •  | •  |    |    |     |        |        |      | 0 |
| MOU    | T   |          |      |     |                                 |   |   |   |        | •  |    |    |    |     |        |        |      |   |
| BIES   | 3   |          |      |     |                                 |   |   |   |        | •  | •  |    |    |     |        |        |      | 0 |
| I_M\   | /   |          |      |     |                                 |   |   |   |        | •  |    |    |    |     |        |        |      |   |
| MV     |     |          |      |     |                                 |   |   |   |        | •  |    |    |    |     |        |        |      |   |

| Data<br>type | BOOL | WORD | DWORD | LWORD | UINT | IN T | DINT | LINT | REAL | LREAL | TMR | CNT | STRING |
|--------------|------|------|-------|-------|------|------|------|------|------|-------|-----|-----|--------|
|              |      |      |       |       |      |      |      |      |      |       |     |     |        |

| Pulse instruction | 16-Bit instruction | 32-Bit instruction |
|-------------------|--------------------|--------------------|
|                   | -                  | ES3/EX3/SV3/SX3    |

#### **Symbol**

DPIDE

ΜV

PID\_RUN

PID\_MODE PID\_MAN

MOUT\_AUTO CYCLE

Kc\_Kp Ti\_Ki Td\_Kd

PID\_EQ

PID\_DE PID\_DIR

ERR\_DBW MV\_MAX

MIM\_VM TUOM SAIR

\_MV

SV

**EN** : Enable/Disable the instruction

PID\_RUN : Enable the PID algorithm

SV : Target value (SV)

PV : Process value (PV)

PID\_MODE : PID control mode

PID\_MAN : PID Auto/Manual mode

MOUT\_AUTO : Manual/Auto output value

CYCLE : Sampling time (CYCLE)

Kc\_Kp : Proportional gain

Ti\_Ki : Integral coefficient (sec. or 1/sec)

Td\_Kd : Derivative coefficient (sec)

Tf : Derivate-action time constant (sec)

PID\_EQ : PID formula types

PID\_DE : Calculation of the PID derivative error

PID\_DIR : PID forward/reverse direction (PID\_DIR)

Range within which the error value is

ERR\_DBW : counted as 0

MV\_MAX : Maximum output value (MV\_MAX)

MV\_MIN : Minimum output value (MV\_MIN)

MOUT : Manual output value (MOUT)

BIES3 : Feed forward output value

**I\_MV** : Accumulated integral value

MV : Output value (MV)

#### **Explanation**

- This instruction implements the PID algorithm. After the sampling time is reached, the instruction applies PID
  algorithm. PID stands for Proportional, Integral and Derivative. The PID control is widely applied to mechanical,
  pneumatic, and electronic equipment.
- 2. The parameter settings are listed in the following table.

| Operand  | Data type  | Function                   | Setting range                                                                                                    | Description                                                                                                    |  |
|----------|------------|----------------------------|----------------------------------------------------------------------------------------------------|----------------------------------------------------------------------------------------------------|--|
| PID_RUN  | BOOL       | Enabling the PID algorithm | True: use the PID algorithm.  False: reset the output value (MV) to 0, and stop using the PID algorithm.                                  |                                                                                                    |  |
| sv       | REAL       | sv                         | Range of single-precision floating-point numbers                                                                                          | Target value                                                                                                    |  |
| PV       | REAL       | PV                         | Range of single-precision floating-point numbers                                                                                          | Process value                                                                                                    |  |
| PID_MODE | DWORD/DINT | PID control mode           | True to F value (M algorithm changing MV_MA:  1: Auto tun tempera is done, control r to 0) and paramet Td_Kd,;  2: Automa revision PID_MA | ID_MAN switches from False, invoke the output IV) in the automatic In. I_MV value will stop IV when MV is greater than IV or less than MV_MIN. In the parameters for the Iture control. After tuning IV the system is in auto IN IN IN IN IN IN IN IN IN IN IN IN IN I |  |

| Operand   | Data type  | Function                    | Setting range                                      | Description                                   |  |  |
|-----------|------------|-----------------------------|----------------------------------------------------|-----------------------------------------------|--|--|
|           |            |                             | (MV) in                                            | the automatic algorithm.                      |  |  |
|           |            |                             | When M                                             | V is greater than                             |  |  |
|           |            |                             | MV_MAX or less than MV_MIN,                        |                                               |  |  |
|           |            |                             | I_MV va                                            | lue will be automatically                     |  |  |
|           |            |                             | revised                                            | by reasoning based on                         |  |  |
|           |            |                             | the form                                           | ula. The method shortens                      |  |  |
|           |            |                             |                                                    | onse time for the reverse                     |  |  |
|           |            |                             | control.                                           |                                               |  |  |
|           |            |                             |                                                    | the mode is set to 1,                         |  |  |
|           |            |                             |                                                    | tuning the parameter, you                     |  |  |
|           |            |                             |                                                    | ot use numerical value to                     |  |  |
|           |            |                             | set u                                              |                                               |  |  |
|           |            |                             | True: Manual                                       |                                               |  |  |
|           |            |                             | Output the MV according to                         |                                               |  |  |
|           |            |                             | MOUT, but it is still between                      |                                               |  |  |
|           |            |                             | MV_MIN and the MV_MAX.  This setting has no effect |                                               |  |  |
| DID MAN   | BOOL       | PID A/M mode                |                                                    | en PID_MODE is set to 1.                      |  |  |
| PID_MAN   | BOOL       | PID A/M Mode                |                                                    |                                               |  |  |
|           |            |                             | False: Automatic                                   |                                               |  |  |
|           |            |                             | Output the MV according to                         |                                               |  |  |
|           |            |                             | the PID algorithm, and the output value is between |                                               |  |  |
|           |            |                             | MV_MIN and MV_MAX.                                 |                                               |  |  |
|           |            |                             | True: Autor                                        |                                               |  |  |
|           |            |                             |                                                    | JT varies with the MV.                        |  |  |
| MOUT_AUTO | BOOL       | MOUT automatic change mode  |                                                    |                                               |  |  |
| MOOT_ACTO | BOOL       | INOUT automatic change mode | False: Non                                         |                                               |  |  |
|           |            |                             |                                                    | JT does not vary with the                     |  |  |
|           |            |                             | MV.                                                |                                               |  |  |
|           |            |                             |                                                    | When the instruction is                       |  |  |
|           |            |                             | 1–40,000                                           | scanned, use the PID                          |  |  |
| CYCLE     | DWORD/DINT | Sampling time (Ts)          | (unit: ms)                                         | algorithm according to the sampling time, and |  |  |
|           |            |                             | (uriit. iii5)                                      | refresh MV. The PLC                           |  |  |
|           |            |                             |                                                    | requires that the                             |  |  |
|           |            |                             |                                                    | roquires mar me                               |  |  |

| Operand | Data type | Function                            | Setting<br>range | Description                            |
|---------|-----------|-------------------------------------|------------------|----------------------------------------|
|         |           |                                     |                  | instruction execute; it                |
|         |           |                                     |                  | will not run the                       |
|         |           |                                     |                  | sampling time                          |
|         |           |                                     |                  | automatically. If T <sub>S</sub> is    |
|         |           |                                     |                  | less than 1, it is counted             |
|         |           |                                     |                  | as 1. If T <sub>S</sub> is larger than |
|         |           |                                     |                  | 40,000, it is counted as               |
|         |           |                                     |                  | 40,000.                                |
|         |           |                                     |                  | When using the PID                     |
|         |           |                                     |                  | instruction in an interval             |
|         |           |                                     |                  | interrupt task, the                    |
|         |           |                                     |                  | sampling time is the                   |
|         |           |                                     |                  | same as the interval                   |
|         |           |                                     |                  | between the timed                      |
|         |           |                                     |                  | interrupt tasks. The                   |
|         |           |                                     |                  | sampling cycle setting                 |
|         |           |                                     |                  | of the sampling cycle is               |
|         |           |                                     |                  | ignored here.                          |
|         |           |                                     | Range of         | Calculated proportional                |
|         |           |                                     | positive         | coefficient (Kc or Kp)                 |
|         |           | Calculated proportional             | single-          | If the P coefficient is                |
| Kc_Kp   | REAL      | coefficient (Kc or Kp, according to | precision        | less than 0, the Kc_Kp                 |
|         |           | the settings in PID_EQ)             | floating-        | is 0. Independently, if                |
|         |           |                                     | point            | Kc_Kp is 0, it is not                  |
|         |           |                                     | numbers          | controlled by P.                       |

| Operand | Data type | Function                                                               | Setting range                                                                                           | Description                                                                                                    |
|---------|-----------|------------------------------------------------------------------------|----------------------------------------------------------------------------------------------------|----------------------------------------------------------------------------------------------------|
| Ti_Ki   | REAL      | Integral coefficient (Ti or Ki, according to the settings in PID_EQ)   | Range of positive single-precision floating-point numbers (unit: Ti = sec; Ki = 1/sec)                  | If the calculated coefficient I is less than 0, Ti_Ki is 0. If Ti_Ki is 0, it is not controlled by I.                                              |
| Td_Kd   | REAL      | Derivative coefficient (Td or Kd, according to the settings in PID_EQ) | Range of positive single-precision floating-point numbers (unit: sec)                                   | If the calculated coefficient D is less than 0, Td_Kd is 0. If Ti_Ki is 0, it is not controlled by D.                                              |
| Tf      | REAL      | Derivate-action time constant                                          | Range of positive single-precision floating-point numbers (unit: sec)                                   | If the derivate-action time constant is less than 0, Tf is 0 and it is not controlled by the derivate-action time constant (derivative smoothing). |
| PID_EQ  | BOOL      | PID formula types                                                      |                                                                                                    | pendent formula<br>dependent formula                                                                                                    |
| PID_DE  | BOOL      | The calculation of the PID derivative error                            | TRUE: use the variations in the PV to calculate the control value of the derivative (Derivative of PV). |                                                                                                    |

| Operand | Data type | Function                                            | Setting                                          | Description                                                                                                    |
|---------|-----------|-----------------------------------------------------|--------------------------------------------------|----------------------------------------------------------------------------------------------------|
| Operand | Data type | T unction                                           | range                                            | Description                                                                                                    |
|         |           |                                                     | (E) t                                            | the variations in the error or calculate the control e of the derivative ivative of the error).                                                                                                    |
| PID_DIR | BOOL      | PID forward/reverse direction                       |                                                  | rse action (E=SV-PV) rard action (E=PV-SV)                                                                                                    |
| ERR_DBW | REAL      | Range within which the error value is counted as 0. | Range of single-precision floating-point numbers | The error value (E) is the difference between the SV and the PV. When the setting value is 0, the function disabled; otherwise the CPU module checks whether the present error is less than the absolute value of ERR_DBW, and checks whether the present error meets the cross status condition. If the present error is less than the absolute value of ERR_DBW, and meets the cross status condition, the present error is counted as 0, and the PLC applies the PID algorithm; otherwise the present error is brought into the PID algorithm according to the normal processing. |

| Operand                                             | Data type | Functi                          | ion      | Setting range                                    | Description                                                                                                    |
|-----------------------------------------------------|-----------|---------------------------------|----------|--------------------------------------------------|----------------------------------------------------------------------------------------------------|
| MV_MAX                                              | REAL      | Maximum output v                | alue     | Range of single-precision floating-point numbers | Suppose MV_MAX is set to 1,000. When MV is larger than 1,000, 1,000 is the output. The value in MV_MAX should be larger than that in MV_MIN.  Otherwise, the maximum MV and the minimum MV are reversed. |
| MV_MIN                                              | REAL      | Minimum output va               | ilue     | Range of single-precision floating-point numbers | Suppose MV_MIN is set to -1,000. When the MV is less than -1,000, -1,000 is the output.                                                                                                    |
| MOUT                                                | REAL      | MV                              |          | Range of single-precision floating-point numbers | When set to PID  Manual, the MV value is output as the setting value for MOUNT,  between MV_MAX and MV_MIN.                                                                                              |
| BIES3                                               | REAL      | Feed forward outp               | ut value | Range of single-precision floating-point numbers | Feed forward output value, used for the PID feed forward.                                                                                                    |
| I_MV (occupies<br>15 consecutive<br>DWord devices ) | REAL      | Accumulated I_MV integral value |          | Range of single-precision floating-point         | Accumulated integral value temporarily stored, and usually for reference. You can still clear or modify it according to your                                                                             |

| Operand | Data type | Functi        | ion                                          | Setting range   | Description                                 |  |
|---------|-----------|---------------|----------------------------------------------|-----------------|---------------------------------------------|--|
|         |           |               |                                              | numbers         | needs. When the MV is                       |  |
|         |           |               |                                              |                 | greater than MV_MAX, or                     |  |
|         |           |               |                                              |                 | when the MV is less than                    |  |
|         |           |               |                                              |                 | MV_MIN, the accumulated                     |  |
|         |           |               |                                              |                 | integral value in I_MV                      |  |
|         |           |               |                                              |                 | stops changing if the PID                   |  |
|         |           |               |                                              |                 | control mode is 0                           |  |
|         |           |               |                                              |                 | (automatic control).                        |  |
|         |           |               |                                              |                 | When the MV is greater than MV_MAX, or when |  |
|         |           |               |                                              |                 | the MV is less than                         |  |
|         |           |               |                                              |                 | MV_MIN, the accumulated                     |  |
|         |           |               |                                              |                 | integral value in I_MV is                   |  |
|         |           |               |                                              |                 | automatically revised by                    |  |
|         |           |               |                                              |                 | reversely reasoning based                   |  |
|         |           |               |                                              |                 | on the formula if the PID                   |  |
|         |           |               |                                              |                 | control mode is 2                           |  |
|         |           |               |                                              |                 | (automatic control                          |  |
|         |           |               |                                              |                 | including the revision of                   |  |
|         |           |               |                                              |                 | I_MV).                                      |  |
|         |           | I_MV+1        | The previous e                               | rror value is   | temporarily stored here.                    |  |
|         |           | I_MV+2-I_MV+5 | For system use                               | only            |                                             |  |
|         |           | I_MV+6        | The previous P                               | V is tempora    | rily stored here.                           |  |
|         |           | I_MV+7-       |                                              |                 |                                             |  |
|         |           |               |                                              | system use only |                                             |  |
| MV      | REAL      | MV            | The MV is between the MV_MIN and the MV_MAX. |                 |                                             |  |

## The diagram of switching to PID\_MAN / MOUT\_AUTO:

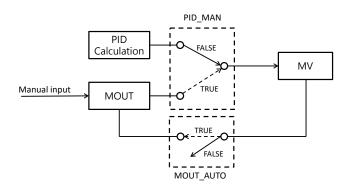

- When switching the control mode (PID\_MAN=0) from automatic to manual, you can set the flag MOUT\_AUTO
  to 1 and the output value of MOUT goes along with the output value of MV. After switching to the manual mode
  (PID\_MAN=1), you can set the MOUT\_AUTO to 0.
- 2. When **PID\_RUN** changes from TRUE to FALSE, the PLC resets the value in MV to 0. When the value in MV is to be retained, you can set EN to FALSE to dismiss the instruction and to keep the output value in MV.

## Example 1

- 1. Set all parameters before executing this instruction.
- 2. When M0 is ON, the instruction is executed. When PID\_RUN is ON, the instruction applies the DPID algorithm. When PIC\_RUN is OFF, MV is 0, and store the value in MV. When M0 switches to OFF, the instruction is not executed, and the previous data is unchanged.

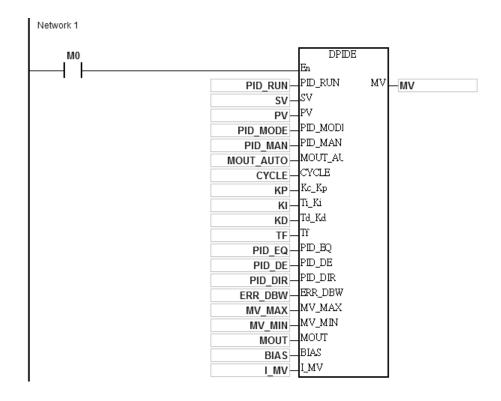

6

#### **Additional remarks**

- 1. The instruction can be used several times, but the registers specified by I\_MV-I\_MV+14 cannot be the same.
- 2. **I\_MV** occupies 30 registers.
- 3. You can only use the 32-bit instruction in cyclic tasks and interval interrupt tasks. When using the 32-bit instruction in an interval interrupt task, the sampling time (Cycle) is the same as the interval between the timed interrupt tasks.
- 4. When the instruction is scanned, the 32-bit PID algorithm is applied according to the sampling time (Cycle), and it refreshes MV. When you use the instruction in an interrupt task, the sampling time (Cycle) is the same as the interval between the timed interrupt tasks. The PID algorithm is applied according to the interval between the timed interrupt tasks.
- 5. Before the 32-bit PID algorithm is applied, the process value used in the PID instruction has to be a stable value.

  When you need the input value in the module to implement the DPID algorithm, must note the time it takes for the analog input to be converted into the digital input.
- 6. When the PV (process value) is in the range of **ERR\_DBW**, at the beginning, the present error is brought into the PID algorithm according to the normal processing, and then the CPU module checks whether the present error meets the cross status condition: PV (process value) goes beyond the SV (target value). Once the condition is met, the present error is counted as 0 when applying the PID algorithm. After the PV (process value) is out of the **ERR\_DBW** range, the present error is brought into the PID algorithm again. If PID\_DE is true, that means it uses the variations in the PV to calculate the control value of the derivative, and after the cross status condition is met, the PLC treats Δ **PV** as 0 to apply the PID algorithm. (Δ **PV**= current **PV** previous **PV**). In the following example, the present error is brought into the PID algorithm according to the normal processing in section A ,and the present error or Δ **PV** is counted as 0 to apply the PID algorithm in the section B.

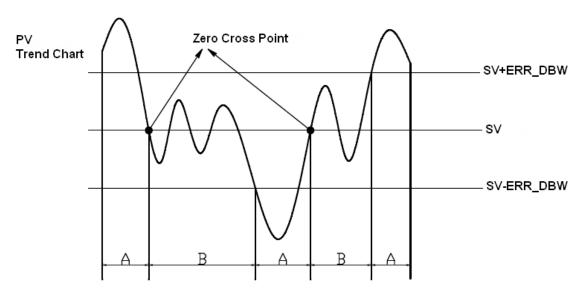

#### The PID algorithm:

- 1. When you set PID\_MODE to 0, the PID control mode is the automatic control mode.
  - Independent Formula & Derivative of E ( PID\_EQ=False & PID\_DE=False )

$$MV = K_p E + Ki \int_0^t E dt + K_d * \frac{dE}{dt} + BIAS$$
  $E = SV - PV$  or  $E = PV - SV$ 

Independent Formula & Derivative of PV ( PID\_EQ=False & PID\_DE=True )

$$MV = K_p E + Ki \int_{0}^{t} E dt - K_d * \frac{dPV}{dt} + BIAS \quad E = SV - PV$$

Or

$$MV = K_p E + Ki \int_{0}^{t} E dt + K_d * \frac{dPV}{dt} + BIAS \quad E = PV - SV$$

• Dependent Formula & Derivative of E ( PID\_EQ=True & PID\_DE=False )

$$MV = K_c \left[ E + \frac{1}{T_i} \int_0^t E dt + T_d * \frac{dE}{dt} \right] + BIAS \quad E = SV - PV \quad \text{or} \quad E = PV - SV$$

Dependent Formula & Derivative of PV ( PID\_EQ=True & PID\_DE=True )

$$MV = K_c \left[ E + \frac{1}{T_i} \int_0^t E dt - T_d * \frac{dE}{dt} \right] + BIAS \quad E = SV - PV$$

Or

$$MV = K_c \left[ E + \frac{1}{T_i} \int_0^t E dt + T_d * \frac{dE}{dt} \right] + BIAS \quad E = PV - SV$$

2. When you set **PID\_MODE** to 1, the PID control mode is the automatic tuning mode. After the tuning of the parameter is complete, **PID\_MODE** is set to 0. The PID control mode then becomes the automatic control mode.

## PID Block Diagram:

#### PID Block Diagram (Independent) PID\_DIR →E DEAD BAND 0 ERR\_DBW Kc\_Kp PID-P >0 PID\_MAN BIAS -0 \_\_<=0 Kc\_Kp MV\_LIMIT $\rightarrow$ MV Ti\_Ki PID-I >0 MV\_MAX, MV\_MIN <u><=</u>0 MOUT\_AUTO Ti\_Ki → MOUT $MOUT \xrightarrow{0}$ Td\_Kd $\mathsf{PID}\_\mathsf{MAN}$ PID-D >0 <=0 \_ MOUT Td\_Kd, Tf

# PID Block Diagram (Dependent)

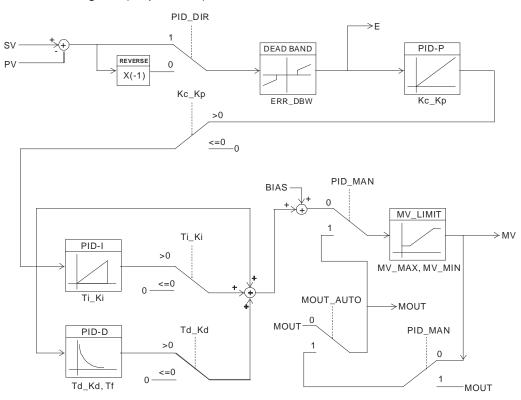

#### Suggestions

- 1. Since you can use the 32-bit instruction in a lot of controlled environments, you must choose the appropriate control function. For example, to prevent improper control, do not use **PID\_MODE** in the motor controlled environment when it is set to 1.
- 2. When you tune the parameters Kc\_Kp, Ti\_Ki, and Td\_Kd (PID\_MODE is set to 0), you must tune KP first (based on experience), and then set Ti\_Ki and Td\_Kd to 0. When you can handle the control, you can increase Ti\_Ki and Td\_Kd. When Kc\_Kp is 1, it means that the proportional gain is 100%. That is, the error value is increased by a factor of one. When the proportional gain is less than 100%, the error value is decreased. When the proportional gain is larger than 100%, the error value is increased.
- 3. To prevent the parameters that have been tuned automatically from disappearing after a loss of power, you must store the parameters in the latched data registers when **PID\_MODE** is set to 1. The parameters that have been automatically tuned are not necessarily suitable for every controlled environment. Therefore, you can modify the automatically tuned parameters; however, it is suggested that you only modify the **Ti\_Ki** and the **Td\_Kd**.
- 4. You can use this instruction with many parameters, but to prevent improper control, do not set the parameters randomly.

## **Example 2:** Tuning the parameters used with the PID instruction

Suppose that the transfer function of the plant is the first-order function  $G(s) = \frac{b}{s+a}$ , the SV is 1, the sampling time Ts is 10 milliseconds. It is suggested that you follow these steps when tuning the parameters.

Step 1: First, set the  $K_I$  and the  $K_D$  to 0. Next, set the  $K_P$  to 5, 10, 20 and 40 successively, and record the target values and the process values. The results are shown in the following diagram.

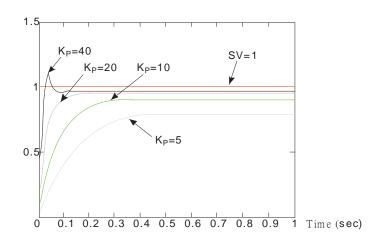

- Step 2: When the  $K_P$  is 40, there is overreaction. When the  $K_P$  is 20, the reaction curve of PV is close to SV, and there is no overreaction. However, due to the fast start-up, the transient output value (MV) is big. Neither 40 nor 20 is a suitable value. When the  $K_P$  is 10, the reaction curve of PV approaches SV smoothly. When  $K_P$  is 5, the reaction is too slow. Therefore,  $K_P = 10$  is the best choice.
- Step 3: After setting K<sub>P</sub> to 10, increase K<sub>I</sub>. For example, K<sub>I</sub> is successively set to 1, 2, 4, and 8. K<sub>I</sub> should not be larger than K<sub>P</sub>. Then, increase K<sub>D</sub>. For example, successively set K<sub>D</sub> to 0.01, 0.05, 0.1, and 0.2. K<sub>D</sub> should not be larger than ten percent of K<sub>P</sub>. Finally, the relation between PV and SV is shown in the following diagram.

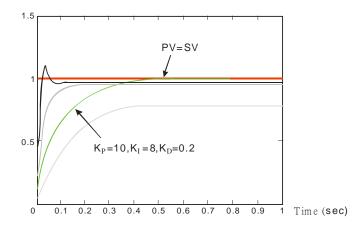

Note: This example is only for reference. You must tune the parameters properly according to the actual condition of the control system.

## **Example 3:** Using the automatic tuning function to control the temperature

Because you may not be familiar with the characteristics of the temperature environment to be controlled, you can use the automatic tuning function to make an initial adjustment (**PID\_MODE** is set to 1). After the automatic tuning of the parameter is complete, **PID\_MODE** is set to 0. The controlled environment in this sample is an oven. The following example program shows the setting values for the instruction.

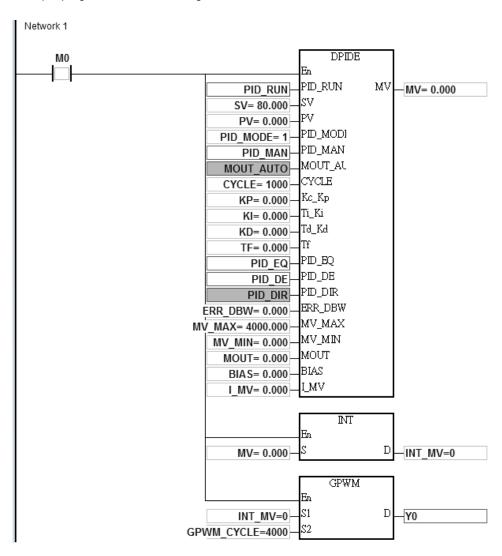

The experimental result of the automatic tuning function is shown in the following graph.

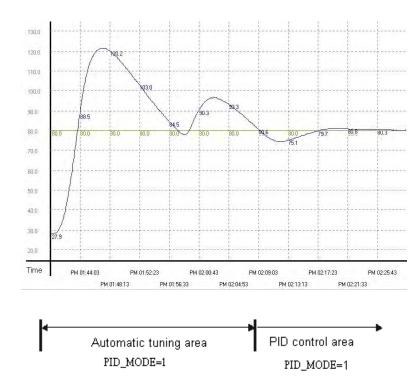

The following graph shows the result of using the automatically tuned parameters to control the temperature.

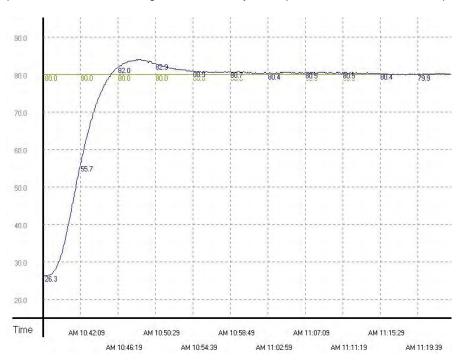

This graph shows that using automatically tuned parameters can result in a good temperature control result. It only takes about twenty minutes to control the temperature. The following graph shows the result of changing the target temperature from 80°C to 100°C.

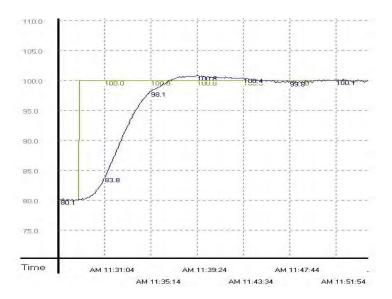

This graph shows that when the target temperature changes from 80°C to 100°C, the automatically tuned parameters still work to control the temperature in a reasonable amount of time.

**Example 4:** Creating a DPIDE instruction in a function block and setting to the cyclic task mode to read the function block written with a DPIDE instruction to control the temperature.

- 1. Set the value in DPIDE\_CYCLE to 1000 ms, and execute the DPIDE instruction by reading the function block written with a DPIDE instruction. Whenever the function block is scanned, the PID algorithm is applied according to the sampling time (Cycle), and it refreshes the output value (DPIDE\_MV).
- 2. Set the DPIDE\_MODE =1 for auto tuning the parameters for the temperature control. After tuning is done, the system is in auto control mode (PID\_MODE is set to 0) and fill in the appropriate parameters (Kc\_Kp, Ti\_Ki, Td\_Kd, and Tf).
- 3. Main program (cyclic task): Since PLC only executes the DPIDE instruction when it is scanned. If we use TMRH to work with the DPIDE instruction, for example, set the TMRH to 1000 ms, the system calls the function block written with a DPIDE instruction (ES3\_DPIDE) every 1000 ms. See the example program below.

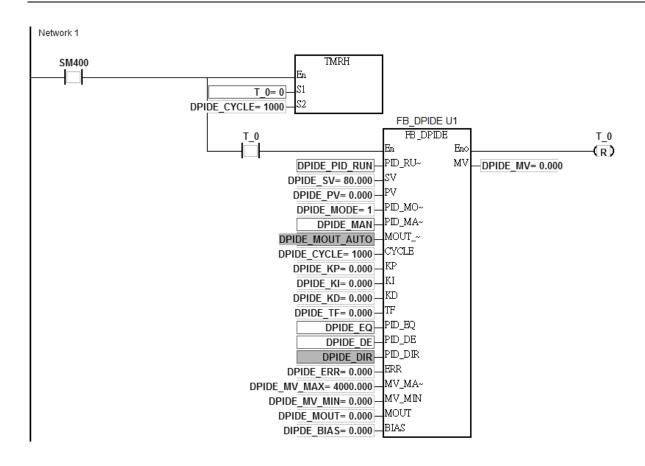

4. Function block (FB\_DPIDE): Execute the DPIDE instruction by reading the function block written with a DPIDE instruction. Whenever the function block is scanned, the PID algorithm is applied according to the sampling time (Cycle), and it refreshes the output value (DPIDE\_MV). (Refer to ISPSoft/DIADesigner Manual for more details on how to create a function block.)

NOTE: The six parameters PID\_MODE, Kc\_Kp, Ti\_Ki, Td\_Kd, Tf and I\_MV in the function block written with a DPIDE instruction should be declared as VAR\_IN\_OUT.

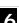

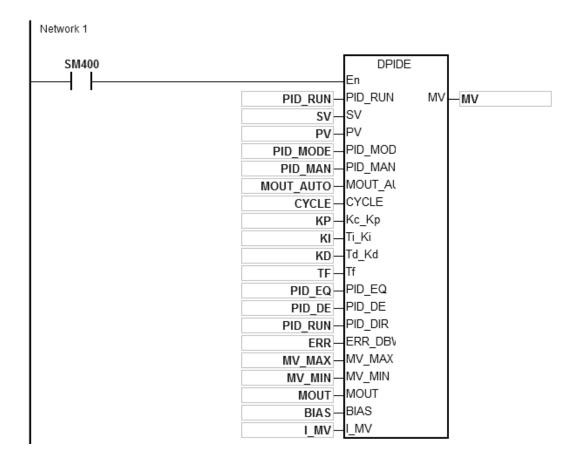

**Example 5:** Creating a DPIDE instruction in a time interrupt program to control the temperature. (Note: use the time interrupt as the cycle time of DPIDE.)

- 1. Set the time interrupt to 1000 ms in HWCONFIG.
- 2. Create a DPIDE instruction in a time interrupt program. Whenever a time interrupt occurs, the PID algorithm is applied. The setting in DPIDE\_CYCLE is invalid here.
- 3. Set the DPIDE\_MODE =1 for auto tuning the parameters for the temperature control. After tuning is done, the system is in auto control mode (PID\_MODE is set to 0) and fill in the appropriate parameters (Kc\_Kp, Ti\_Ki, Td\_Kd, and Tf).

Main program (cyclic task)

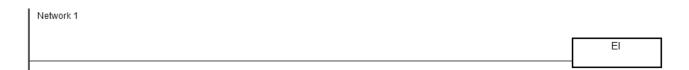

## Time interrupt program I601 and the setting parameters

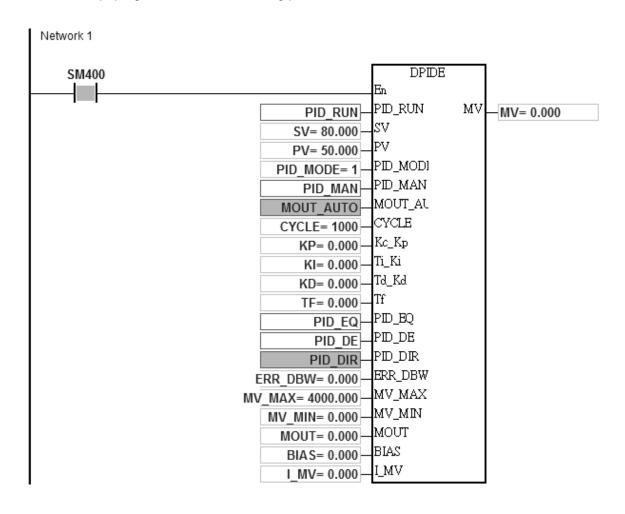

| API                   | ı | nstruct | ion co | de | Operand                                                                |   |    |      |    |    | Func     | tion |      |     |      |   |
|-----------------------|---|---------|--------|----|------------------------------------------------------------------------|---|----|------|----|----|----------|------|------|-----|------|---|
| 0709                  |   | XCMP    |        |    | S <sub>1</sub> , S <sub>2</sub> , S <sub>3</sub> , S <sub>4</sub> , D, |   |    | Sett |    |    | pare the |      | s of |     |      |   |
| Device                | Х | Υ       | М      | S  | Т                                                                      | С | НС | D    | FR | SM | SR       | Е    | K    | 16# | "\$" | F |
| S <sub>1</sub>        | 0 |         |        |    |                                                                        |   |    |      |    |    |          |      |      |     |      |   |
| S <sub>2</sub>        |   |         |        |    |                                                                        |   | 0  |      |    |    |          |      |      |     |      |   |
| <b>S</b> <sub>3</sub> |   |         |        |    |                                                                        |   |    | 0    |    |    |          |      |      |     |      |   |
| S <sub>4</sub>        |   |         |        |    |                                                                        |   |    | 0    |    |    |          |      |      |     |      |   |
| D                     |   |         |        |    |                                                                        |   |    | 0    |    |    |          |      |      |     |      |   |

| Data<br>type          | вооц | WORD | DWORD | LWORD | UINT | INT | DINT | LINT | REAL | LREAL | TMR | CNT | STRING |
|-----------------------|------|------|-------|-------|------|-----|------|------|------|-------|-----|-----|--------|
| <b>S</b> 1            | •    |      |       |       |      |     |      |      |      |       |     |     |        |
| S <sub>2</sub>        |      |      |       |       |      |     |      |      |      |       |     | •   |        |
| <b>S</b> <sub>3</sub> |      | •    |       |       |      | •   |      |      |      |       |     |     |        |
| S <sub>4</sub>        |      |      | •     |       |      |     | •    |      |      |       |     |     |        |
| D                     |      |      | •     |       |      |     | •    |      |      |       |     |     |        |

| Pulse instruction | 16-Bit instruction | 32-Bit instruction |
|-------------------|--------------------|--------------------|
| _                 | ES3/EX3/SV3/SX3    | -                  |

#### **Symbol**

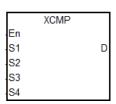

S<sub>1</sub>: Trigger input point

S<sub>2</sub> : High-speed counter number

S<sub>3</sub> : Setting for the numbers for work station

and objects

S<sub>4</sub> Reference value for comparison and

the observational error

D : First corresponding device for the comparison result in the stack area

## **Explanation**

- 1. The instruction cannot be used in the ST programming language, interrupt tasks or function block which is called only once.
- 2. It is suggested to use the instruction along with the YOUT instruction (API0710). Generally, it is often used in applications where there are multiple work stations for one production line and multiple work pieces are required to be arranged in order and to be processed at the same time, e.g. wood processing, painting, etc.
- 3. Use **S**<sub>1</sub> for setting the trigger input points; the high-speed inputs are X0–X7 & X10–X17 and the other inputs are general type. Executing the instruction enables the external interrupts for the inputs (M0–X0.15). Therefore do NOT use the inputs with interrupt tasks; otherwise, when the instruction is executed, the interrupts are disabled and resumed only after the instruction completes. The general type inputs are affected by the scan time though they are suitable for the environments where the inputs are not as stable.

6

- 4. S₂ works with 32-bit counters (HC0–HC255). When the inputs are the high-speed trigger input type, implement the hardware high-speed counter and use the DCNT instruction to enable the counter. When you need high-speed output, use the DMOV instruction to copy the output current position; for example copying the axis of SR460 to HC0, (DMOV SR460 HC0).
- 5. **S**<sub>3</sub> occupies seven consecutive 16-bit devices. **S**<sub>3</sub>+0 is n (the work station number) and **S**<sub>3</sub>+1 is m (the maximum object number). **S**<sub>3</sub>+2 is the result of the object being filtered. The range for n and m is between 1–64. When this value is out of range, the value used is treated as the maximum (32) or the minimum (1). The range for **S**<sub>3</sub>+2 (the number of filter) is between 0–32767. Zero is used for any value less than 0; and a value of 0 disables the filtering function. **S**<sub>3</sub>+3 (Low Word) and **S**<sub>3</sub>+4 (High Word) are for rising-edge values. **S**<sub>3</sub>+5 (Low Word) and **S**<sub>3</sub>+6 (High Word) are for falling-edge values (32-bit). Be sure to declare an array of 7 words or 7 consecutive word type variables.
- 6. Set the maximum number for  $S_{3+1}$  (m). If m < n, note the objects and make sure they are sufficient on the production line.
- 7. S<sub>4</sub> occupies 3xn consecutive 32-bit devices (6xn 16-bit devices). If the required space exceeds the range of device D, the instruction is not executed. The value of n is the work station number set in the operand S<sub>3</sub>. The following table lists the functions for each device and the corresponding number for S<sub>4</sub>. Be sure to declare an array of 3n double words or 3 consecutive double word type variables for S.

| Function                                                                                   | Work station 1             | Work station 2               | <br>Work station n                    |
|--------------------------------------------------------------------------------------------|----------------------------|------------------------------|---------------------------------------|
| Reference value for comparison (32-bit)                                                    | <b>S</b> <sub>4</sub> +0   | <b>S</b> <sub>4</sub> +2     | <br><b>S</b> <sub>4</sub> +(n-1)x2    |
| Observational error of the compared stack area for the entering-work-station ones (32-bit) | <b>S</b> <sub>4</sub> +2xn | <b>S</b> <sub>4</sub> +2xn+2 | <br><b>S</b> <sub>4</sub> +(2xn-1)x2  |
| Observational error of the compared stack area for the leaving-work-station ones (32-bit)  | <b>S</b> <sub>4</sub> +4xn | <b>S</b> <sub>4</sub> +4xn+2 | <br><b>\$</b> <sub>4</sub> +(3xn-1)x2 |

When you set the reference value to 0 for a specific work station, the specific work station stops working. You can use this technique to manage work stations.

8. **D** is the first corresponding device for the comparison result in the stack area. **D** occupies 2xn consecutive 16-bit devices and 2xmxn consecutive 32-bit devices (or 4xmxn consecutive 16-bit devices). If the required space exceeds the range of device D, the instruction is not executed. The following table lists the functions for each device and the corresponding number for **D**.

| Function                                                           | Work station 1      | Work station 2  | • • • | Work station n          |
|--------------------------------------------------------------------|---------------------|-----------------|-------|-------------------------|
| Value of the head index (16-bit)                                   | <b>D</b> +0         | D+1             |       | <b>D</b> +(n-1)         |
| Value of the tail index (16-bit)                                   | <b>D</b> +n         | <b>D</b> +(n+1) |       | <b>D</b> +(2xn-1)       |
| Compared stack area 1 for the entering -work-station ones (32-bit) | <b>D</b> +2xn       | <b>D</b> +2xn+2 |       | <b>D</b> +2xn+2(n-1)    |
| Compared stack area 1 for the leaving-work-station ones (32-bit)   | <b>D</b> +4xn       | <b>D</b> +4xn+2 |       | <b>D</b> +4xn+2(n-1)    |
| :                                                                  | :                   | :               | :     | :                       |
| Compared stack area m for the entering -work-station ones (32-bit) | <b>D</b> +4xmxn-2xn |                 |       | D+4xmxn-2               |
| Compared stack area m for the leaving-work-station ones (32-bit)   | <b>D</b> +4xmxn     |                 |       | <b>D</b> +4xmxn+2 (n-1) |

**D** tends to occupy more space in the stack area. If the required space exceeds the range of device **D**, the PLC only executes what is valid in the storage and does not show a no warning. It is suggested that you declare an array of 2xn+4xmxn words for **D**.

- 9. There is no limit on the number of times you can execute this instruction. For ES3 CPU firmware V1.06.00 or earlier, only one instruction can be executed at a time. For ES3 CPU firmware V1.08.00 or later and EX3/SV3/SX3 CPU firmware V1.00.00 or later, up to three instructions can be executed at a time.
- 10. It is suggested to use this instruction with the YOUT instruction (API 0710), and use the same first corresponding device for the comparison result in the stack area (**D**).
- 11. The following timing diagram shows executing the high-speed counter and filter (reading from right to left).

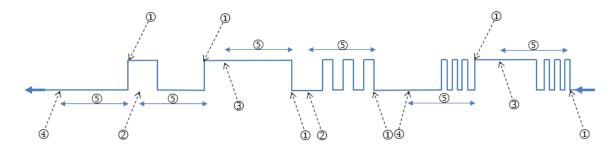

- ① PLC reads the current counter value and stores the value in a register.
- ② Drop the counter value: the number of filters read is less than the number of filters set.
- 3 Record the counter value to the compared stack area for the entering-work-station ones, when the signal is stable.

6

- Record the counter value to the compared stack area for the leaving-work-station ones, when the signal is stable.
- (5) The number of filters
- 12. When the signal is rising- or falling-edge triggered, and the PLC completes processing the filters, the PLC reads the high-speed counter value and adds one in the value of the head index. The PLC then records the entering and leaving counter results for each work station. The compared counter result is the current counter value + reference value + observational error. For either rising- or falling-edge triggered, the value of the head index is incremented. The maximum value for the head index mx2 (the maximum number of objects).
- 13. The value of the head index is cyclically incremented, when the signal is rising- or falling-edge triggered and completes processing the number of filters (the default for trigger input is OFF). The maximum value for the head index is mx2 (the maximum number of objects). For example, if you set the number of objects to 10, the value of the head index (default: 0) is incremented to 1, 2, 3 to 20 and then 1, 2, 3 to 20 repeatedly. When the value of the head index is 0, it means no object has entered after executing the instruction. The PLC adds one to the value of the head index, and then checks the value of the tail index. If the value (after adding one) in the value of the head index equals the value of the tail index, the PLC cancels the addition and records the counter result.
- 14. When the instruction is executed and the state of the initial input is **OFF**, the **rising-edge trigger** corresponds to the **odd numbers** of the head index value, and the **falling-edge trigger** corresponds to the **even numbers** of the head index value.
- 15. When the PLC executes the instruction and the state of the initial input is **ON**, the **falling-edge trigger** corresponds to the **odd numbers** of the head index value, and the **rising-edge trigger** corresponds to the **even numbers** of the head index value.
- 16. When the PLC executes the instruction, it does not clear the values in the accumulated area and the index areas. If the data is in a latched area and needs to be enabled again, use the ZRST instruction to clear the values in the head and tail indexes.

## Example

Refer to the example in the YOUT instruction (API 0710) for more information.

| API                   |   | Ins  | Instruction code Operand Function |   |   |                                |   | Operand |       |          |                   |          |         |      |     |              |   |
|-----------------------|---|------|-----------------------------------|---|---|--------------------------------|---|---------|-------|----------|-------------------|----------|---------|------|-----|--------------|---|
| 0710                  |   | YOUT |                                   |   |   | $S_1\cdot S_2\cdot S_3\cdot D$ |   |         | Compa | aring th | e outpi<br>statio | uts of m | ultiple | work |     |              |   |
| Device                | Х |      | Υ                                 | М | S | Т                              | С | НС      | D     | FR       | SM                | SR       | Е       | K    | 16# | <b>"\$</b> " | F |
| S <sub>1</sub>        |   |      |                                   |   |   |                                |   | 0       |       |          |                   |          |         |      |     |              |   |
| S <sub>2</sub>        |   |      |                                   |   |   |                                |   |         | 0     |          |                   |          |         |      |     |              |   |
| <b>S</b> <sub>3</sub> |   |      |                                   |   |   |                                |   |         | 0     |          |                   |          |         |      |     |              |   |
| D                     |   |      | 0                                 | 0 |   |                                |   |         |       |          |                   |          |         |      |     |              |   |

| Data<br>type          | BOOL | WORD | DWORD | LWORD | UINT | ĪN | DINT | LINT | REAL | LREAL | TMR | CNT | STRING |
|-----------------------|------|------|-------|-------|------|----|------|------|------|-------|-----|-----|--------|
| <b>S</b> 1            |      |      |       |       |      |    |      |      |      |       |     | •   |        |
| <b>S</b> <sub>2</sub> |      | •    |       |       |      | •  |      |      |      |       |     |     |        |
| <b>S</b> <sub>3</sub> |      |      | •     |       |      |    | •    |      |      |       |     |     |        |
| D                     | •    |      |       |       |      |    |      |      |      |       |     |     |        |

| Pulse instruction | 16-Bit instruction | 32-Bit instruction |
|-------------------|--------------------|--------------------|
| -                 | ES3/EX3/SV3/SX3    | -                  |

#### **Symbol**

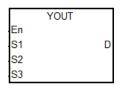

S<sub>1</sub>: High-speed counter number

Setting for the number for work stations

and objects

S<sub>3</sub> : First corresponding device for the comparison result in the stack area

D : First corresponding device for the

output work station

## **Explanation**

- The instruction cannot be used in the ST programming language, interrupt tasks or function block which is called only once.
- 2. **S**<sub>1</sub> is for the setting of the high-speed counter. Use the same settings for the high-speed counter as for the high-speed counter for the XCMP instruction.
- 3. **S**<sub>2</sub> occupies two consecutive 16-bit devices. **S**<sub>2</sub>+0 is n (the work station number) and **S**<sub>2</sub>+1 is m (the maximum number of objects). The range for n and m is between 1–64. When the value is out of range, the value used is the maximum (32) or the minimum (1). The settings for the operands should be the same as for the XCMP instruction.
- 4. S<sub>3</sub> is first corresponding device for the comparison result in the stack area. S<sub>3</sub> occupies 2xn consecutive 16-bit devices and 2xmxn consecutive 32-bit devices (or 4xmxn consecutive 16-bit devices). For information on the functions of each device and the corresponding number for D, refer to the XCMP instruction (API 0709). It is suggested that you use the same variable as you use for the XCMP instruction.

- 5. There is no limit on the number of times you can execute this instruction. For ES3 CPU firmware V1.06.00 or earlier, only one instruction can be executed at a time. For ES3 CPU firmware V1.08.00 or later and EX3/SV3/SX3 CPU firmware V1.00.00 or later, up to three instructions can be executed at a time.
- 6. It is suggested that you use with the XCMP instruction, and use the same first corresponding device for the comparison result in the stack area (\$\mathbf{S}\_3\$).
- 7. **D** is only for the outputs of Y and M devices; Y and M should be the BOOL data type. It occupies a consecutive number of work stations Xn. When used as the output point of Y or the M device, the instruction refreshes the output states.
- 8. The odd numbered head index values (for example 1, 3, 5,...) are the compared counter results for the object when entering (Compared stack areas for the entering -work-station ones). The even numbered head index values (for example 2, 4, 6,...) are the compared counter result of the object when leaving (Compared stack areas for the entering -work-station ones).
- 9. When the compared counter result for entering and leaving in the stack area are 0, the actions in this area are not executed and the state of the corresponding output work station is OFF. Add 2 to the value of the tail index and the added value in the tail index should not exceed the value of the head index.
- 10. When the YOUT instruction is executed, each work station checks the compared value for entering and leaving in the tail index. When the counter value is larger or the same as the compared value for entering, the corresponding output point is ON and adds 1 to the value of the tail index. When the counter value is larger or the same as the compared value for leaving, the corresponding output is OFF and adds 1 to the value of the tail index; but the value of the tail index (after adding 1) does not exceed the value of the head index.

#### Example: three work stations and up to four objects

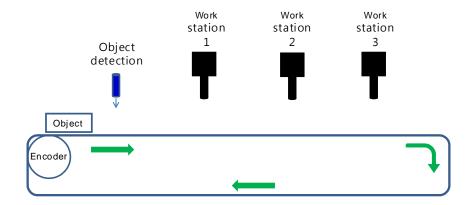

**Step 1:** use the input point X4 as the object detection interrupt, HC202 as the high-speed counter for the encoder and output point Y0 as the first output point for the work station.

Step 2: edit the register to set up the reference values, and the observational error when entering and leaving.

| Device D                                   | D500  | D502  | D504  |
|--------------------------------------------|-------|-------|-------|
| Reference value for comparison (32-bit)    | K2000 | K3000 | K4000 |
| Device D                                   | D506  | D508  | D510  |
| Observational error when entering (32-bit) | K100  | K120  | K130  |
| Device D                                   | D512  | D514  | D516  |
| Observational error when leaving (32-bit)  | K50   | K-20  | K20   |
| Device D                                   | D2000 | D2001 | D2002 |
| Value of the head index (16-bit)           | K0    | КО    | КО    |
| Device D                                   | D2003 | D2004 | D2005 |
| Value of the tail index (16-bit)           | K0    | K0    | K0    |

Step 3: set up the initial values and write the programs.

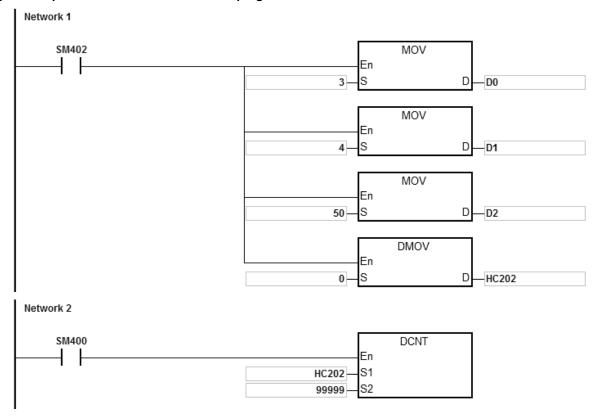

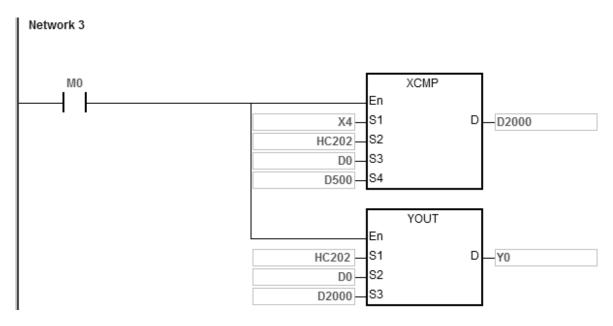

Set up three work stations for D0, 4 objects for D1 and 50 filters for D2. After the contact M0 is activated, the system sets the object detection, the compared values, the compared counter result of the object entering and leaving, and the output controls for each work station. For example, the system detects two objects have entered and then four triggers to read the compared counter results: 3000, 3500, 4500, and 5000 in HC202 (HC202=K5060). The following table shows the compared value and the head/tail index in the stack area.

| Device D                                                           | D2000 | D2001 | D2002 |
|--------------------------------------------------------------------|-------|-------|-------|
| Value of the head index (16-bit)                                   | K4    | K4    | K4    |
| Device D number                                                    | D2003 | D2004 | D2005 |
| Value of the tail index (16-bit)                                   | K1    | K1    | K1    |
| Device D number                                                    | D2006 | D2008 | D2010 |
| Compared stack area 1 for the entering -work-station ones (32-bit) | K5100 | K6120 | K7130 |
| Device D number                                                    | D2012 | D2014 | D2016 |
| Compared stack area 1 for the leaving-work-station ones (32-bit)   | K5550 | K6480 | K7520 |
| Device D number                                                    | D2018 | D2020 | D2022 |
| Compared stack area 1 for the entering -work-station ones (32-bit) | K6600 | K7620 | K8630 |
| Device D number                                                    | D2024 | D2026 | D2028 |
| Compared stack area 2 for the leaving-work-station ones (32-bit)   | K7050 | K7980 | K9020 |

| Device D number                                                    | D2030 | D2032 | D2034 |
|--------------------------------------------------------------------|-------|-------|-------|
| Compared stack area 3 for the entering -work-station ones (32-bit) | КО    | КО    | K0    |
| Device D number                                                    | D2036 | D2038 | D2040 |
| Compared stack area 3 for the leaving-work-station ones (32-bit)   | КО    | K0    | КО    |

The following table shows the state of the output point Y when the high-speed counter HC202 reaches 5200.

| Output point Y number               | Y0    | Y1    | Y2    |
|-------------------------------------|-------|-------|-------|
| 16-bit value                        | ON    | OFF   | OFF   |
| Device D number                     | D2000 | D2001 | D2002 |
| Value of the head index<br>(16-bit) | K4    | K4    | K4    |
| Device D number                     | D2003 | D2004 | D2005 |
| Value of the tail index (16-bit)    | K2    | K1    | K1    |

The following table shows the state of the output point Y when the high-speed counter HC202 reaching 6200.

| Output point Y number               | Y0    | Y1    | Y2    |
|-------------------------------------|-------|-------|-------|
| 16-bit value                        | OFF   | ON    | OFF   |
| Device D number                     | D2000 | D2001 | D2002 |
| Value of the head index<br>(16-bit) | K4    | K4    | K4    |
| Device D number                     | D2003 | D2004 | D2005 |
| Value of the tail index (16-bit)    | КЗ    | K2    | K1    |

The following table shows the state of the output point Y when the high-speed counter HC202 reaching 6800.

| Output point Y number            | Y0    | Y1    | Y2    |
|----------------------------------|-------|-------|-------|
| 16-bit value                     | ON    | OFF   | OFF   |
| Device D number                  | D2000 | D2001 | D2002 |
| Value of the head index (16-bit) | K4    | K4    | K4    |
| Device D number                  | D2003 | D2004 | D2005 |
| Value of the tail index (16-bit) | K4    | К3    | K1    |

The following table shows the state of the output point Y when the high-speed counter HC202 reaching 7300.

| Output point Y number            | Y0    | Y1    | Y2    |
|----------------------------------|-------|-------|-------|
| 16-bit value                     | OFF   | OFF   | ON    |
| Device D number                  | D2000 | D2001 | D2002 |
| Value of the head index (16-bit) | K4    | K4    | K4    |
| Device D number                  | D2003 | D2004 | D2005 |
| Value of the tail index (16-bit) | K4    | К3    | K2    |

The following table shows the state of the output point Y when the high-speed counter HC202 reaching 7700.

| Output point Y number            | Y0    | Y1    | Y2    |
|----------------------------------|-------|-------|-------|
| 16-bit value                     | OFF   | ON    | OFF   |
| Device D number                  | D2000 | D2001 | D2002 |
| Value of the head index (16-bit) | K4    | K4    | K4    |
| Device D number                  | D2003 | D2004 | D2005 |
| Value of the tail index (16-bit) | K4    | K4    | К3    |

The following table shows the state of the output point Y when the high-speed counter HC202 reaching 8000.

| Output point Y number            | Y0    | Y1    | Y2    |
|----------------------------------|-------|-------|-------|
| Output state                     | OFF   | OFF   | OFF   |
| Device D number                  | D2000 | D2001 | D2002 |
| Value of the head index (16-bit) | K4    | K4    | K4    |
| Device D number                  | D2003 | D2004 | D2005 |
| Value of the tail index (16-bit) | K4    | K4    | К3    |

The following table shows the state of the output point Y when the high-speed counter HC202 reaching 8700.

| Output point Y number            | Y0    | Y1    | Y2    |
|----------------------------------|-------|-------|-------|
| Output state                     | OFF   | OFF   | ON    |
| Device D number                  | D2000 | D2001 | D2002 |
| Value of the head index (16-bit) | K4    | K4    | K4    |
| Device D number                  | D2003 | D2004 | D2005 |
| Value of the tail index (16-bit) | K4    | K4    | K4    |

| API    |   | In | struct | ion co | de | Operand |    |          |      |    |    | Function                 |   |   |     |      |   |  |
|--------|---|----|--------|--------|----|---------|----|----------|------|----|----|--------------------------|---|---|-----|------|---|--|
| 0711   |   | D  | SUI    | NRS    | Р  |         | Lo | ongi ~ : | SSec |    |    | Sunrise and sunset times |   |   |     |      |   |  |
| Device | 2 | X  | Υ      | М      | S  | Т       | С  | НС       | D    | FR | SM | SR                       | Е | K | 16# | "\$" | F |  |
| Longi  |   |    |        |        |    |         |    |          | •    |    |    |                          |   |   |     |      | 0 |  |
| Lati   |   |    |        |        |    |         |    |          | •    |    |    |                          |   |   |     |      | 0 |  |
| TimeZ  |   |    |        |        |    |         |    |          | •    |    |    |                          |   | 0 |     |      |   |  |
| DST    |   | •  | •      | •      | •  |         |    |          |      |    |    |                          |   |   |     |      |   |  |
| Year   |   |    |        |        |    |         |    |          | •    |    |    |                          |   | 0 |     |      |   |  |
| Month  |   |    |        |        |    |         |    |          | •    |    |    |                          |   | 0 |     |      |   |  |
| Date   |   |    |        |        |    |         |    |          | •    |    |    |                          |   | 0 |     |      |   |  |
| RHour  |   |    |        |        |    |         |    |          | •    |    |    |                          |   |   |     |      |   |  |
| RMin   |   |    |        |        |    |         |    |          | •    |    |    |                          |   |   |     |      |   |  |
| RSec   |   |    |        |        |    |         |    |          | •    |    |    |                          |   |   |     |      |   |  |
| SHour  |   |    |        |        |    |         |    |          | •    |    |    |                          |   |   |     |      |   |  |
| SMin   |   |    |        |        |    |         |    |          | •    |    |    |                          |   |   |     |      |   |  |
| SSec   |   |    |        |        |    |         |    |          | •    |    |    |                          |   |   |     |      |   |  |
|        |   |    |        | •      |    | •       |    |          |      | •  | •  |                          |   |   | •   | •    |   |  |

| Data<br>type | вооц | WORD | DWORD | LWORD | UINT | ĪNT | DINT | LINT | REAL | LREAL | TMR | CNT | STRING |
|--------------|------|------|-------|-------|------|-----|------|------|------|-------|-----|-----|--------|
| Longi        |      |      |       |       |      |     |      |      | •    |       |     |     |        |
| Lati         |      |      |       |       |      |     |      |      | •    |       |     |     |        |
| TimeZ        |      | •    |       |       |      | •   |      |      |      |       |     |     |        |
| DST          | •    |      |       |       |      |     |      |      |      |       |     |     |        |
| Year         |      | •    |       |       |      | •   |      |      |      |       |     |     |        |
| Month        |      | •    |       |       |      | •   |      |      |      |       |     |     |        |
| Date         |      | •    |       |       |      | •   |      |      |      |       |     |     |        |
| RHour        |      | •    |       |       |      | •   |      |      |      |       |     |     |        |
| RMin         |      | •    |       |       |      | •   |      |      |      |       |     |     |        |
| RSec         |      | •    |       |       |      | •   |      |      |      |       |     |     |        |
| SHour        |      | •    |       |       |      | •   |      |      |      |       |     |     |        |
| SMin         |      | •    |       |       |      | •   |      |      |      |       |     |     |        |
| SSec         |      | •    |       |       |      | •   |      |      |      |       |     |     |        |

| Pulse instruction | 16-Bit instruction | 32-Bit instruction |
|-------------------|--------------------|--------------------|
| ES3/EX3/SV3/SX3   |                    | ES3/EX3/SV3/SX3    |

# Symbol

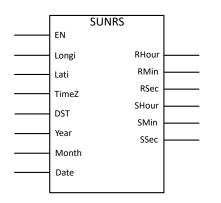

**Longi** : Longitude (REAL type)

Lati : Latitude (REAL type)

TimeZ : Time zone(integer) (-12 ~ +14)

**DST** : Daylight saving time

**Year** Year

Month Month

**Date** Date The hour to sunrise on the set date **RHour** (24 hour time format) The minute to sunrise on the set date **RMin RSec** The second to sunrise on the set date The hour to sunset on the set date **SHour** (24 hour time format) The minute to sunset on the set date **SMin** The second to sunset on the set date **SSec** 

#### **Explanation**

- The sunrise and sunset times may not be as accurate as the local weather report publishes because the values that
  you have entered may be incorrect or the altitude of where the device is installed may interfere with the accuracy.
  When the result is not as accurate, you can adjust the values manually. After self-evaluation, the error range of this
  instruction is less than 5 minutes.
- Enter values for the local longitude and latitude in numbers. For example, the longitude and latitude of Taoyuan,
  Taiwan is 121.30098 and 24.99363. Latitudes north of the Equator are denoted by a positive sign. Latitudes south of
  the Equator are given negative values.
- 3. Enter values for the local time zone, ranging from -12 to +14. The time zone cannot be calculated through the set longitude and latitude; if the setting is out of range or the value is incorrect, no error message will be shown.
- 4. When the daylight saving time is enabled (ON), the instruction checks if the daylight saving time on the PLC is enabled. When the daylight saving time is enabled on the PLC, DST time will be added on the sunrise and sunset times.
- 5. Enter values for the local date, month, and year in decimal format. Make sure you have entered correct values. The instruction does not check if the values are correctly entered.
- 6. After calculation, the instruction output the hour, minute and second to sunrise and sunset in integer, in decimal format and 24 hour time format.

## Example

Calculate the time to sunrise and sunset in Taoyuan, Taiwan on January 1<sup>st</sup>, 2018. The official time zone in Taiwan is defined by an UTC offset of +08:00. And daily saving time is NOT implemented in Taiwan.

After calculation, the time to sunrise is at 06:39:47 and the time to sunset is at 17:16:42. See the example program below.

Checked with the official weather website, the actual sunrise occurred at 06:39:44 and the actual sunset occurred at 17:16:45. The difference between the PLC calculation and the actual occurrence is  $\pm 3$  seconds.

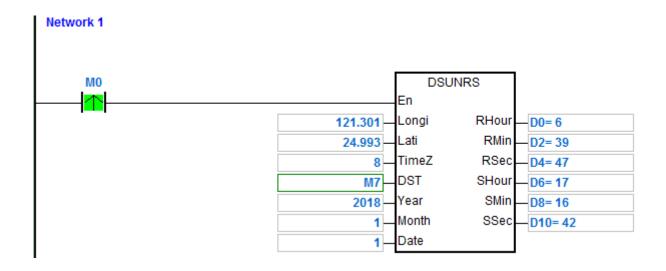

| API          |   | Inst | ructi | on c | ode   | Operand |      |    |   |      |      | Operand Function |                         |   |        |        |        |  |  |
|--------------|---|------|-------|------|-------|---------|------|----|---|------|------|------------------|-------------------------|---|--------|--------|--------|--|--|
| 0712         |   | D    | SF    | PA   |       | S·D     |      |    |   |      |      |                  | Solar panel positioning |   |        |        |        |  |  |
| Device       | X |      | Υ     | М    | S     | Т       | С    | НС | D | FF   | SM   | SR               | Е                       | K | 16#    | # "\$" | F      |  |  |
| S            |   |      |       |      |       |         |      |    | • | •    |      |                  |                         |   |        |        |        |  |  |
| D            |   |      |       |      |       |         |      |    | • |      |      |                  |                         |   |        |        |        |  |  |
| Data<br>type | C | BOOL | WORD  |      | DWORD | LWORD   | UINT | ZT |   | DINT | LINT | REAL             | LREAL                   |   | i<br>i | CNT    | STRING |  |  |

Refer to the data type descriptions for operands below.

| Pulse instruction | 16-Bit instruction | 32-Bit instruction |
|-------------------|--------------------|--------------------|
| -                 | -                  | SV3/SX3            |

## **Symbol**

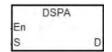

S : Start device for input parameters

D : Start device for output parameters

# **Explanation**

- This instruction is a function provided for free, which is for non-commercial use only. If you want to use the
  instruction for a commercial purpose, you have to get the permission from relevant organizations before selling your
  devices.
- 2. The operator **S** occupies 26 consecutive word registers, and the function of each input parameter is shown in the following table:

| No.              | Function                   | Setting range | Data type | Description                                                 |
|------------------|----------------------------|---------------|-----------|-------------------------------------------------------------|
| <b>S</b> + 0     | Year                       | 2000 ~        | Word      |                                                             |
| S + 1            | Month                      | 1 ~ 12        | Word      | Please enter the correct time of the                        |
| <b>S</b> + 2     | Date                       | 1 ~ 31        | Word      | local longitude. Refer to API 1226                          |
| <b>S</b> + 3     | Hour                       | 0 ~ 23        | Word      | DTM (parameter k11) for the conversion formula. See point 7 |
| S + 4            | Minute                     | 0 ~ 59        | Word      | below for short description.                                |
| <b>S</b> + 5     | Second                     | 0 ~ 59        | Word      |                                                             |
| <b>S</b> + 6~7   | Time difference (Δt) (sec) | ± 8000        | Float     |                                                             |
| <b>S</b> + 8~9   | Local time zone            | ± 12          | Float     | West: negative.                                             |
| <b>S</b> + 10~11 | Longitude                  | ± 180         | Float     | West: negative. (Unit: degree)                              |
| <b>S</b> + 12~13 | Latitude                   | ± 90          | Float     | South: negative. (Unit: degree)                             |

| No.              | Function                                          | Setting range | Data type | Description    |
|------------------|---------------------------------------------------|---------------|-----------|----------------|
| <b>S</b> + 14~15 | Elevation                                         | 0~ 6500000    | Float     | Unit: meter    |
| <b>S</b> + 16~17 | Pressure                                          | 0 ~ 5000      | Float     | Unit: millibar |
| <b>S</b> + 18~19 | Mean annual temperature (MAT)                     | -273~6000     | Float     | Unit: °C       |
| <b>S</b> + 20~21 | Slope                                             | ± 360         | Float     |                |
| <b>S</b> + 22~23 | Azimuth                                           | ± 360         | Float     |                |
| <b>S</b> + 24~25 | Atmospheric refraction between sunrise and sunset | ± 5           | Float     |                |

3. Operand **D** occupies 8 consecutive word registers. The function of each output parameter is as below:

| No.            | Function                      | Setting range | Data type | Description         |
|----------------|-------------------------------|---------------|-----------|---------------------|
| <b>D</b> + 0~1 | Zenith                        | 0 ~ 90        | Float     | Horizontal=0        |
| <b>D</b> + 2~3 | Azimuth                       | 0 ~ 360       | Float     | North point=0       |
| <b>D</b> + 4~5 | Incidence                     | 0 ~ 90        | Float     |                     |
| <b>D</b> + 6   | Converted DA value of Zenith  | 0 ~ 2000      | Word      | 1LSB = 0.045 degree |
| <b>D</b> + 7   | Converted DA value of Azimuth | 0 ~ 2000      | Word      | 1LSB = 0.18 degree  |

- 4. The execution time of the DSPA instruction costs up to 50ms, therefore we suggest you execute this instruction with the quickest interval time of 1 sec, preventing the instruction from taking too much PLC operation time.
- 5. Definition of Zenith: 0° and 45°.

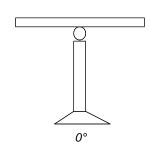

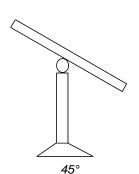

6. Definition of Azimuth:

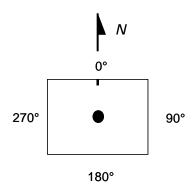

6

7. The correct time of the local longitude: If we suppose that it is AM8:00:00 in Taipei, and the longitude is 121.55 degrees east, then the correct time of the local longitude in Taipei should be AM8:06:12. Please refer to API1226 DTM instruction (parameter k11) for more explanation on conversion.

#### Example

1. Input parameters starting from D4000: 2009/3/23/(y/m/d),10:10:30,  $\Delta t = 0$ , Local time zone = +8, Longitude/Latitude = +119.192345 East, +24.593456 North, Elevation = 132.2M, Pressure = 820m, MAT = 15.0°C, Slope = 30 degrees, Azimuth = -10 degrees.

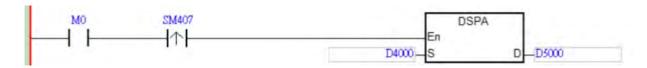

2. Output results: D5000: Zenith = F37.2394 degrees; D5002: Azimuth = F124.7042 degrees.

# 6.9 Logic Instructions

# 6.9.1 List of Logic Instructions

The following table lists the Logic instructions covered in this section.

| ADI         | Instruction | on code | Pulse       | Firmation                      |
|-------------|-------------|---------|-------------|--------------------------------|
| API         | 16-bit      | 32-bit  | instruction | Function                       |
| 0800        | WAND        | DAND    | ✓           | Logical AND operation          |
| <u>0801</u> | MAND        | _       | ✓           | Matrix AND operation           |
| 0802        | WOR         | DOR     | ✓           | Logical OR operation           |
| 0803        | MOR         | _       | ✓           | Matrix OR operation            |
| 0804        | WXOR        | DXOR    | ✓           | Logical exclusive OR operation |
| <u>0805</u> | MXOR        | _       | ✓           | Matrix exclusive OR operation  |
| 0808        | WINV        | DINV    | <b>✓</b>    | Logical reversed INV operation |
| 0809        | LD&         | DLD&    | -           | S <sub>1</sub> &S <sub>2</sub> |
| <u>0810</u> | LDI         | DLD     | -           | S <sub>1</sub>  S <sub>2</sub> |
| <u>0811</u> | LD^         | DLD^    | _           | S <sub>1</sub> ^S <sub>2</sub> |
| 0812        | AND&        | DAND&   | _           | S <sub>1</sub> &S <sub>2</sub> |
| 0813        | AND         | DAND    | -           | S <sub>1</sub>  S <sub>2</sub> |
| <u>0814</u> | AND^        | DAND^   | _           | S <sub>1</sub> ^S <sub>2</sub> |
| <u>0815</u> | OR&         | DOR&    | _           | S <sub>1</sub> &S <sub>2</sub> |
| <u>0816</u> | OR          | DOR     | _           | S <sub>1</sub>  S <sub>2</sub> |
| <u>0817</u> | OR^         | DOR^    | _           | S <sub>1</sub> ^S <sub>2</sub> |

# 6.9.2 Explanation of Logic Instructions

| API            | I | nstructi | ion cod | le | Operand                             |   |   |   |   |  |   |    | Fu      | nction |         |   |
|----------------|---|----------|---------|----|-------------------------------------|---|---|---|---|--|---|----|---------|--------|---------|---|
| 0800           | D | WA       | ND      | Р  | S <sub>1</sub> , S <sub>2</sub> , D |   |   |   |   |  |   | Lo | gical A | ND ope | eration |   |
| Device         | Χ | Υ        | М       | S  | T C HC D FR SM                      |   |   |   |   |  |   | Е  | K       | 16#    | "\$"    | F |
| S <sub>1</sub> |   |          |         |    | •                                   | • | • | • | • |  | 0 | 0  | 0       | 0      |         |   |
| S <sub>2</sub> |   |          |         |    |                                     |   |   |   |   |  | 0 | 0  | 0       | 0      |         |   |
| D              |   |          |         |    | • • • •                             |   |   |   |   |  |   | 0  |         |        |         |   |

| Data<br>type   | вооц | WORD | DWORD | LWORD | UINT | Z<br>T | DINT | LINT | REAL | LREAL | TMR | CNT | STRING |
|----------------|------|------|-------|-------|------|--------|------|------|------|-------|-----|-----|--------|
| S <sub>1</sub> |      | •    | •     |       |      | •      | •    |      |      |       |     |     |        |
| S <sub>2</sub> |      | •    | •     |       |      | •      | •    |      |      |       |     |     |        |
| D              |      | •    | •     |       |      | •      | •    |      |      |       |     |     |        |

| Pulse instruction | 16-bit instruction | 32-bit instruction |
|-------------------|--------------------|--------------------|
| ES3/EX3/SV3/SX3   | ES3/EX3/SV3/SX3    | ES3/EX3/SV3/SX3    |

# **Symbol**

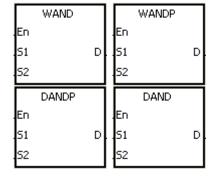

S<sub>1</sub>: Data source 1

S<sub>2</sub> : Data source 2

D : Operation result

- This instruction applies the logical operator AND to the binary representations in S<sub>1</sub> and S<sub>2</sub> It performs the logical AND operation on each pair of corresponding bits and stores the result in D.
- 2. Only the DAND instruction can use the 32-bit counter.
- 3. The result in each position is 1 if the first bit is 1 and the second bit is 1; otherwise, the result is 0.

When M0 is ON, the instruction performs the logical operation AND on each pair of corresponding bits in the 16-bit device D0 and the 16-bit device D2. It stores the result in D4.

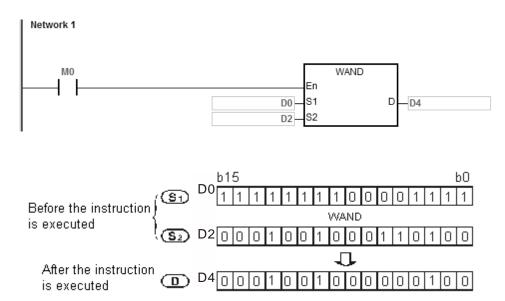

#### Example 2

When M0 is ON, the instruction performs the logical operation AND on each pair of corresponding bits in the 32-bit device (D11, D10) and the 32-bit device (D21, D20). It stores the result in (D41, D40).

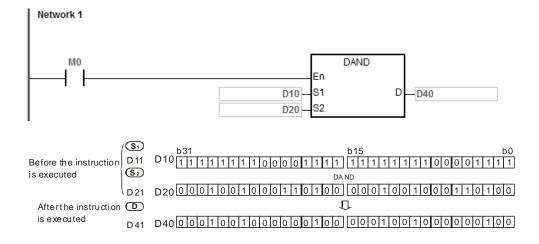

| API Instruction code          |  |  |  |  |                                        |    |    | Opera | nd |     |      | Function |        |        |      |  |  |
|-------------------------------|--|--|--|--|----------------------------------------|----|----|-------|----|-----|------|----------|--------|--------|------|--|--|
| 0801 MAND P                   |  |  |  |  | S <sub>1</sub> , S <sub>2</sub> , D, n |    |    |       |    |     |      | Mati     | ix AND | operat | tion |  |  |
| Device X Y M S T C HC D FR SM |  |  |  |  |                                        | SM | SR | Е     | K  | 16# | "\$" | F        |        |        |      |  |  |
| S <sub>1</sub>                |  |  |  |  |                                        | •  | •  |       | •  | •   |      |          |        |        |      |  |  |
| S <sub>2</sub>                |  |  |  |  |                                        | •  | •  |       | •  | •   |      |          |        |        |      |  |  |
| D                             |  |  |  |  |                                        | •  | •  |       | •  |     |      |          |        |        |      |  |  |
| n                             |  |  |  |  |                                        | •  | •  |       | •  | •   |      |          |        | 0      | 0    |  |  |

| Data<br>type          | BOOL | WORD | DWORD | LWORD | TNIO | Ī | DINT | LINT | REAL | LREAL | TMR | CNT | STRING |
|-----------------------|------|------|-------|-------|------|---|------|------|------|-------|-----|-----|--------|
| <b>S</b> 1            |      | •    |       |       |      | • |      |      |      |       |     |     |        |
| <b>S</b> <sub>2</sub> |      | •    |       |       |      | • |      |      |      |       |     |     |        |
| D                     |      | •    |       |       |      | • |      |      |      |       |     |     |        |
| n                     |      | •    |       |       |      | • |      |      |      |       |     |     |        |

| Pulse instruction | 16-bit instruction | 32-bit instruction |
|-------------------|--------------------|--------------------|
| ES3/EX3/SV3/SX3   | ES3/EX3/SV3/SX3    | -                  |

| Г  | MAND |   | Г  | MANDP |   |
|----|------|---|----|-------|---|
| En |      |   | En |       |   |
| 51 |      | D | 51 |       | D |
| 52 |      |   | 52 |       |   |
| N  |      |   | N  |       |   |

S<sub>1</sub> : Matrix source 1

S<sub>2</sub> : Matrix source 2

D : Operation result

n : Length of the array

- This instruction applies the logical operator MAND to the n rows of binary representations in S<sub>1</sub> and the n rows of binary representations in S<sub>2</sub>. It performs the matrix operation AND on each pair of corresponding bits, and stores the operation result in D.
- 2. The result in each position is 1 if the first bit is 1 and the second bit is 1; otherwise, the result is 0.
- 3. The operand  $\mathbf{n}$  must be between 1–256.

When M0 is ON, this instruction performs the matrix operation AND on each pair of corresponding bits on the data in the 16-bit devices D0–D2 and the data in 16-bit devices D10–D12. It stores the result in the 16-bit devices D20–D22.

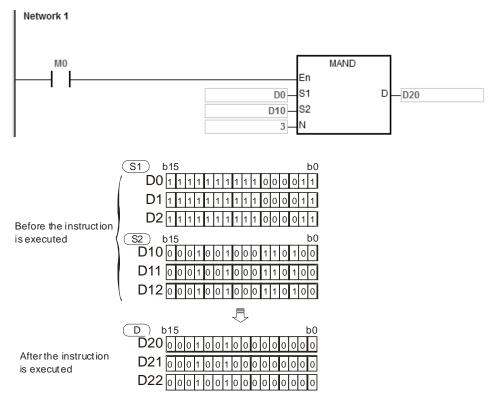

# Additional remarks

- 1. If S<sub>1</sub>+n-1, S<sub>2</sub>+n-1, or D+n-1 exceeds the device range, the instruction is not executed, SM0 is ON, and the error code in SR0 is 16#2003.
- 2. If **n** is not between 1–256, the instruction is not executed, SM0 is ON, and the error code in SR0 is 16#200B.
- 3. Explanation of matrix instructions:
  - A matrix is composed of more than one 16-bit register. The number of registers in a matrix is the length of the array **n**. There are 16**xn** bits in a matrix, and the matrix operation is performed on one bit at a time.
  - The matrix instruction takes the 16xn bits in a matrix as a string of bits, rather than as values. The matrix operation is performed on each bit.
  - Matrix instructions mainly process the one-to-many or many-to-many status, such as moving, copying, comparing, and searching by bit.
  - You must specify a 16-bit register for the matrix instruction. The 16-bit register specifies a certain bit among the 16**n** bits in the matrix for the operation, and the 16-bit register is called the pointer. The value in the register is between 0–16**n**-1, and corresponds to the bit between b0–b16**n**-1.

• Shifting or rotating of the specified data can be involved in the matrix operation. Note that the bit number decreases from the left to the right, as illustrated below.

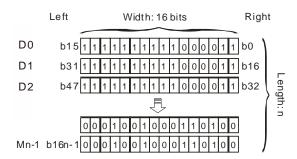

- The width of the matrix is 16 bits.
- Pr represents the pointer. When the value in Pr is 15, it specifies b15.

Example: The following matrix is composed of the three 16-bit devices D30, D31, and D32. The data in D30 is 16#AAAA, the data in D31 is 16#5555, and the data in D32 is 16#AAFF.

| b <sub>15</sub> | b <sub>14</sub> | b <sub>13</sub> | b <sub>12</sub> | b <sub>11</sub> | b <sub>10</sub> | b <sub>9</sub> | b <sub>8</sub> | b <sub>7</sub> | b <sub>6</sub> | <b>b</b> 5 | b <sub>4</sub> | bз | b <sub>2</sub> | b <sub>1</sub> | b <sub>0</sub> |     |
|-----------------|-----------------|-----------------|-----------------|-----------------|-----------------|----------------|----------------|----------------|----------------|------------|----------------|----|----------------|----------------|----------------|-----|
| 1               | 0               | 1               | 0               | 1               | 0               | 1              | 0              | 1              | 0              | 1          | 0              | 1  | 0              | 1              | 0              | D30 |
| 0               | 1               | 0               | 1               | 0               | 1               | 0              | 1              | 0              | 1              | 0          | 1              | 0  | 1              | 0              | 1              | D31 |
| 1               | 0               | 1               | 0               | 1               | 0               | 1              | 0              | 1              | 1              | 1          | 1              | 1  | 1              | 1              | 1              | D32 |

Example: The following matrix is composed of the three 16-bit devices D40, D41, and D42. The data in D40 is 16#37, the data in D41 is 16#68, and the data in D42 is 16#45.

| b <sub>1</sub> | 5 k | b <sub>14</sub> | b <sub>13</sub> | b <sub>12</sub> | b <sub>11</sub> | b <sub>10</sub> | b <sub>9</sub> | b <sub>8</sub> | b <sub>7</sub> | b <sub>6</sub> | b <sub>5</sub> | b <sub>4</sub> | b <sub>3</sub> | b <sub>2</sub> | b <sub>1</sub> | b <sub>0</sub> |     |
|----------------|-----|-----------------|-----------------|-----------------|-----------------|-----------------|----------------|----------------|----------------|----------------|----------------|----------------|----------------|----------------|----------------|----------------|-----|
| C              |     | 0               | 0               | 0               | 0               | 0               | 0              | 0              | 0              | 0              | 1              | 1              | 0              | 1              | 1              | 1              | D40 |
| С              |     | 0               | 0               | 0               | 0               | 0               | 0              | 0              | 0              | 1              | 1              | 0              | 1              | 0              | 0              | 0              | D41 |
| С              |     | 0               | 0               | 0               | 0               | 0               | 0              | 0              | 0              | 1              | 0              | 0              | 0              | 1              | 0              | 1              | D42 |

| In | struct | ion co | de    | Operand                             |                    |                      |                                                                                                    |                                                                                                    |                                                                                                    | Function                                                                                                    |                                                                                                    |                                                                                                    |                                                                                                    |                                                                                                    |                                                                                                    |  |  |
|----|--------|--------|-------|-------------------------------------|--------------------|----------------------|----------------------------------------------------------------------------------------------------|----------------------------------------------------------------------------------------------------|----------------------------------------------------------------------------------------------------|----------------------------------------------------------------------------------------------------|----------------------------------------------------------------------------------------------------|----------------------------------------------------------------------------------------------------|----------------------------------------------------------------------------------------------------|----------------------------------------------------------------------------------------------------|----------------------------------------------------------------------------------------------------|--|--|
| D  | W      | OR     | Р     | S <sub>1</sub> , S <sub>2</sub> , D |                    |                      |                                                                                                    |                                                                                                    |                                                                                                    |                                                                                                    | Log                                                                                                    | ical OR                                                                                                    | operat                                                                                                    | ion                                                                                                    |                                                                                                    |  |  |
| Х  | Υ      | М      | S     | T C HC D FR SM                      |                    |                      |                                                                                                    |                                                                                                    | SM                                                                                                    | SR                                                                                                    | Е                                                                                                    | K                                                                                                    | 16#                                                                                                    | "\$"                                                                                                    | F                                                                                                    |  |  |
|    |        |        |       | •                                   | •                  | •                    | •                                                                                                    | •                                                                                                    |                                                                                                    | 0                                                                                                    | 0                                                                                                    | 0                                                                                                    | 0                                                                                                    |                                                                                                    |                                                                                                    |  |  |
|    |        |        |       | •                                   | •                  | •                    | •                                                                                                    | •                                                                                                    |                                                                                                    | 0                                                                                                    | 0                                                                                                    | 0                                                                                                    | 0                                                                                                    |                                                                                                    |                                                                                                    |  |  |
|    |        |        |       | •                                   | •                  | •                    | •                                                                                                    |                                                                                                    |                                                                                                    | 0                                                                                                    | 0                                                                                                    |                                                                                                    |                                                                                                    |                                                                                                    |                                                                                                    |  |  |
|    | D      | D W    | D WOR |                                     | D WOR P  X Y M S T | D WOR P  X Y M S T C | D         WOR         P         \$1, \$2,           X         Y         M         S         T         C         HC           •         •         •         •         •         • | D         WOR         P         S1, S2, D           X         Y         M         S         T         C         HC         D           •         •         •         •         •         • | D         WOR         P         S1, S2, D           X         Y         M         S         T         C         HC         D         FR           •         •         •         •         •         •         • | D         WOR         P         S1, S2, D           X         Y         M         S         T         C         HC         D         FR         SM | D         WOR         P         S1, S2, D           X         Y         M         S         T         C         HC         D         FR         SM         SR           Image: Control of the control of the control of the | D         WOR         P         S1, S2, D         Log           X         Y         M         S         T         C         HC         D         FR         SM         SR         E           Image: Continuo or continuo or continu | D         WOR         P         S1, S2, D         Logical OR           X         Y         M         S         T         C         HC         D         FR         SM         SR         E         K           Image: Continuous continuous continu | D         WOR         P         S1, S2, D         Logical OR operate           X         Y         M         S         T         C         HC         D         FR         SM         SR         E         K         16#           Image: Control of the control of the control o | D         WOR         P         S1, S2, D         Logical OR operation           X         Y         M         S         T         C         HC         D         FR         SM         SR         E         K         16#         "\$"           Image: Control of the control of the c |  |  |

| Data<br>type   | воог | WORD | DWORD | LWORD | UINT | <b>⊠</b> | DINT | LINT | REAL | LREAL | TMR | CNT | STRING |
|----------------|------|------|-------|-------|------|----------|------|------|------|-------|-----|-----|--------|
| S <sub>1</sub> |      | •    | •     |       |      | •        | •    |      |      |       |     |     |        |
| S <sub>2</sub> |      | •    | •     |       |      | •        | •    |      |      |       |     |     |        |
| D              |      | •    | •     |       |      | •        | •    |      |      |       |     |     |        |

| Pulse instruction | 16-bit instruction | 32-bit instruction |
|-------------------|--------------------|--------------------|
| ES3/EX3/SV3/SX3   | ES3/EX3/SV3/SX3    | ES3/EX3/SV3/SX3    |

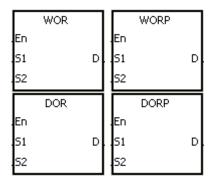

S<sub>1</sub> : Data source 1

S<sub>2</sub>: Data source 2

D : Operation result

#### **Explanation**

- 1. This instruction applies the logical operator OR to the binary representations in **S**<sub>1</sub> and **S**<sub>2</sub>. It performs the logical inclusive operation OR on each pair of corresponding bits, and stores the operation result in **D**.
- 2. Only the DOR instruction can use the 32-bit counter but not the device E.
- 3. The result in each position is 1 if the first bit is 1, the second bit is 1, or both bits are 1; otherwise, the result is 0.

# Example 1

When M0 is ON, This instruction performs the logical inclusive operation OR on each pair of corresponding bits in the 16-bit device D0 and the 16-bit device D2. It stores the operation result in D4.

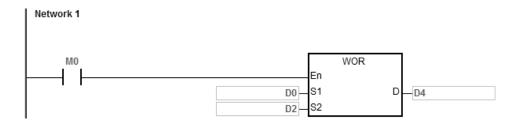

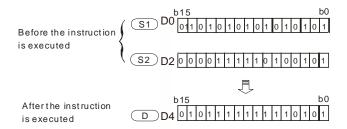

When M0 is ON, the instruction performs the logical inclusive operation OR on each pair of corresponding bits in the 32-bit device (D11, D10) and the 32-bit device (D21, D20). It stores the operation result in (D41, D40).

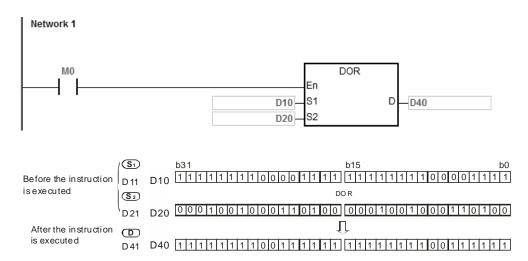

| API            | In   | struct | ion co | ode   |       |      | Opera                               | nd   |      |     |      |       | Fund   | tion  |      |        |
|----------------|------|--------|--------|-------|-------|------|-------------------------------------|------|------|-----|------|-------|--------|-------|------|--------|
| 0803           |      | M      | OR     | Р     |       | 5    | S <sub>1</sub> , S <sub>2</sub> , [ | O, n |      |     |      | Mat   | rix OR | opera | tion |        |
| Device         | Х    | Υ      | М      | S     | Т     | С    | НС                                  | D    | FR   | SM  | SR   | Е     | K      | 16#   | "\$" | F      |
| S <sub>1</sub> |      |        |        |       | •     | •    |                                     | •    | •    |     |      |       |        |       |      |        |
| S <sub>2</sub> |      |        |        |       | •     | •    |                                     | •    | •    |     |      |       |        |       |      |        |
| D              |      |        |        |       | •     | •    |                                     | •    |      |     |      |       |        |       |      |        |
| n              |      |        |        |       | •     | •    |                                     | •    | •    |     |      |       | 0      | 0     |      |        |
|                |      |        |        |       |       |      |                                     |      |      |     |      |       |        |       |      |        |
| Data<br>type   | BOOL | 5      |        | DWORD | LWORD | UINT | Z                                   |      | DINT | LNT | REAL | LREAL |        | TMB   | CNT  | STRING |

| Data<br>type   | BOOL | WORD | DWORD | LWORD | UINT | N | DINT | LINT | REAL | LREAL | TMR | CNT | STRING |
|----------------|------|------|-------|-------|------|---|------|------|------|-------|-----|-----|--------|
| S <sub>1</sub> |      | •    |       |       |      | • |      |      |      |       |     |     |        |
| S <sub>2</sub> |      | •    |       |       |      | • |      |      |      |       |     |     |        |
| D              |      | •    |       |       |      | • |      |      |      |       |     |     |        |
| n              |      | •    |       |       |      | • |      |      |      |       |     |     |        |

| Pulse instruction | 16-bit instruction | 32-bit instruction |
|-------------------|--------------------|--------------------|
| ES3/EX3/SV3/SX3   | ES3/EX3/SV3/SX3    | -                  |

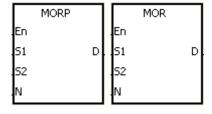

S<sub>1</sub>: Matrix source 1

S<sub>2</sub> : Matrix source 2

D : Operation result

n : Length of the array

- 1. This instruction applies the logical operator OR to the **n** rows of binary representations in **S**<sub>1</sub> and the **n** rows of binary representations in **S**<sub>2</sub>. It performs the matrix operation OR on each pair of corresponding bits and stores the operation result in **D**.
- 2. The result in each position is 1 if the first bit is 1, the second bit is 1, or both bits are 1; otherwise, the result is 0.
- 3. The operand **n** must be between 1–256.

When M0 is ON, the instruction performs the matrix operation OR on each pair of corresponding bits in the 16-bit devices D0–D2 and the data in 16-bit devices D10–D12. It stores the operation result in the 16-bit devices D20–D22.

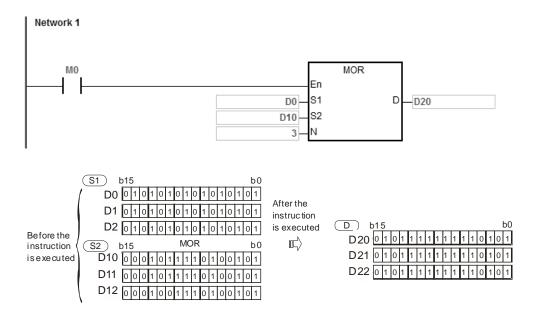

#### **Additional remarks**

- 1. If S<sub>1+n-1</sub>, S<sub>2+n-1</sub>, or D+n-1 exceeds the device range, the instruction is not executed, SM0 is ON, and the error code in SR0 is 16#2003.
- 2. If **n** is not between 1–256, the instruction is not executed, SM0 is ON, and the error code in SR0 is 16#200B.

6

| API            |   | Ins | structi | ion co | de |   |   | Opera                             | nd |    |    |          | Func    | tion   |         |              |   |
|----------------|---|-----|---------|--------|----|---|---|-----------------------------------|----|----|----|----------|---------|--------|---------|--------------|---|
| 0804           |   | D   | WX      | OR     | Р  |   |   | S <sub>1</sub> , S <sub>2</sub> , | D  |    | Lo | ogical e | xclusiv | e OR o | peratio | n            |   |
| Device         | Х |     | Υ       | М      | S  | Т | С | НС                                | D  | FR | SM | SR       | Е       | K      | 16#     | <b>"\$</b> " | F |
| S <sub>1</sub> |   |     |         |        |    | • | • | •                                 | •  | •  |    | 0        | 0       | 0      | 0       |              |   |
| S <sub>2</sub> |   |     |         |        |    | • | • | •                                 | •  | •  |    | 0        | 0       | 0      | 0       |              |   |
| D              |   |     |         |        |    | • | • | •                                 | •  |    |    | 0        | 0       |        |         |              |   |

| Data<br>type   | вооц | WORD | DWORD | LWORD | UINT | Ī<br>T | DINT | LINT | REAL | LREAL | TMR | CNT | STRING |
|----------------|------|------|-------|-------|------|--------|------|------|------|-------|-----|-----|--------|
| S <sub>1</sub> |      | •    | •     |       |      | •      | •    |      |      |       |     |     |        |
| S <sub>2</sub> |      | •    | •     |       |      | •      | •    |      |      |       |     |     |        |
| D              |      | •    | •     |       |      | •      | •    |      |      |       |     |     |        |

| Pulse instruction | 16-bit instruction | 32-bit instruction |
|-------------------|--------------------|--------------------|
| ES3/EX3/SV3/SX3   | ES3/EX3/SV3/SX3    | ES3/EX3/SV3/SX3    |

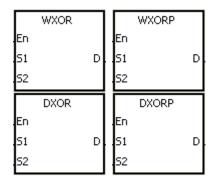

S<sub>1</sub> : Data source 1

S<sub>2</sub> : Data source 2

D : Operation result

# **Explanation**

- This instruction applies the logical operator XOR to the binary representations in S<sub>1</sub> and S<sub>2</sub>. It performs the logical exclusive operation OR on each pair of corresponding bits, and stores the operation result in D.
- 2. Only the DXOR instruction can use the 32-bit counter, but not the device E.
- 3. The result in each position is 1 if the two bits are different, and 0 if they are the same.

# Example 1

When M0 is ON, the instruction performs the exclusive operation OR on each pair of corresponding bits in the 16-bit device D0 and the 16-bit device D2. It stores the operation result in D4.

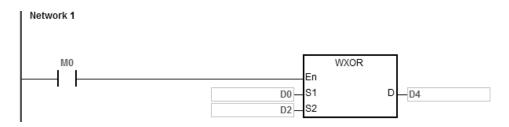

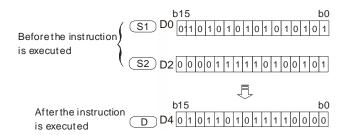

When M0 is ON, the instruction performs the logical exclusive operation OR on each pair of corresponding bits in the 32-bit device (D11, D10) and the 32-bit device (D21, D20). It stores the operation result in (D41, D40).

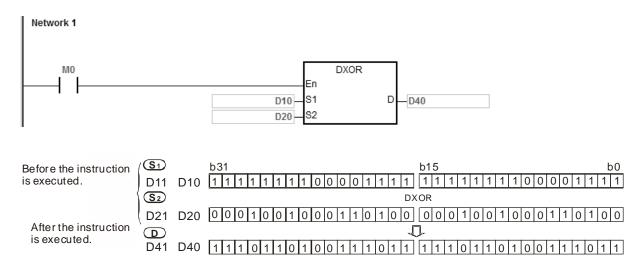

| API            | I    | nstru | ction | coc | de    |       |      | Operar                   | nd   |      |      |      |          | Func    | tion |           |        |
|----------------|------|-------|-------|-----|-------|-------|------|--------------------------|------|------|------|------|----------|---------|------|-----------|--------|
| 0805           |      | N     | ИXOR  |     | Р     |       | S    | 51, <b>S</b> 2, <b>C</b> | ), n |      |      | M    | atrix ex | clusive | e OR | operation | on     |
| Device         | Х    | Y     | N     | Λ   | S     | Т     | С    | НС                       | D    | FR   | SM   | SR   | Е        | K       | 16   | # "\$"    | F      |
| S <sub>1</sub> |      |       |       |     |       | •     | •    |                          | •    | •    |      |      |          |         |      |           |        |
| S <sub>2</sub> |      |       |       |     |       | •     | •    | •                        |      |      |      |      |          |         |      |           |        |
| D              |      |       |       |     |       | •     | •    |                          |      |      |      |      |          |         |      |           |        |
| n              |      |       |       |     |       | •     | •    |                          | •    |      |      |      | 0        | 0       |      |           |        |
|                |      |       |       |     |       |       |      |                          |      |      | 1    |      |          |         |      |           |        |
| Data<br>type   | BOOL |       | WORD  |     | DWORD | LWORD | UINT | INT                      |      | DINT | LINT | REAL | LREAL    | - 127   | TMD  | CNT       | STRING |
| S <sub>1</sub> |      |       | •     |     |       |       | •    |                          |      |      |      |      |          |         |      |           |        |

| Pulse instruction | 16-bit instruction | 32-bit instruction |
|-------------------|--------------------|--------------------|
| ES3/EX3/SV3/SX3   | ES3/EX3/SV3/SX3    | -                  |

S<sub>2</sub> D

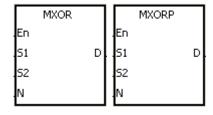

S<sub>1</sub> : Matrix source 1

S2 : Matrix source 2

D : Operation result

n : Length of the array

- This instruction applies the logical operator XOR to the n rows of binary representations in S<sub>1</sub> and the n rows of binary representations in of S<sub>2</sub>. It performs the matrix exclusive operation OR on each pair of corresponding bits and stores the operation result in D.
- 2. The result in each position is 1 if the two bits are different, and 0 if they are the same.
- 3. The operand **n** must be between 1–256.

When M0 is ON, the instruction performs the matrix exclusive operation OR on each pair of corresponding bits in the 16-bit devices D0–D2 and the data in 16-bit devices D10–D12. It stores the operation result in the 16-bit devices D20–D22.

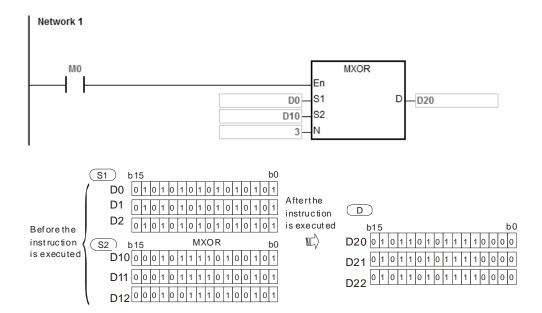

#### **Additional remarks**

- 1. If S<sub>1</sub>+n-1, S<sub>2</sub>+n-1, or D+n-1 exceeds the device range, the instruction is not executed, SM0 is ON, and the error code in SR0 is 16#2003.
- 2. If **n** is not between 1–256, the instruction is not executed, SM0 is ON, and the error code in SR0 is 16#200B.

6

| API          | In   | struct | ion c | ode   |       |      | Opera | nd |      |      |      | Func     | tion   |     |           |        |
|--------------|------|--------|-------|-------|-------|------|-------|----|------|------|------|----------|--------|-----|-----------|--------|
| 0808         | D    | W      | INV   | Р     |       |      | S, D  |    |      |      | Lo   | gical re | versed | VNI | operation | on     |
| Device       | Х    | Υ      | М     | S     | Т     | С    | НС    | D  | FR   | SM   | SR   | Е        | K      | 16# | "\$"      | F      |
| S            |      |        |       |       | •     | •    | •     | •  | •    | 0    | 0    | 0        | 0      |     |           |        |
| D            |      |        |       |       | •     | •    | •     | •  |      | 0    | 0    |          |        |     |           |        |
|              |      |        |       |       |       |      |       |    |      |      |      |          |        |     |           |        |
| Data<br>type | BOOL |        | NOBD. | DWORD | LWORD | UINT | INT   |    | DINT | LINT | REAL | LREAL    |        | 5   | CNT       | STRING |
| S            |      |        | •     | •     |       |      |       |    |      |      |      |          |        |     |           |        |
| D            |      |        |       | •     |       | • •  |       |    |      |      |      |          |        |     |           |        |

| Pulse instruction | 16-bit instruction | 32-bit instruction |
|-------------------|--------------------|--------------------|
| ES3/EX3/SV3/SX3   | ES3/EX3/SV3/SX3    | ES3/EX3/SV3/SX3    |

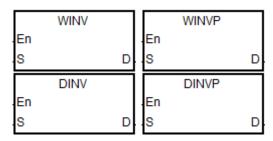

S : Data source

D : Operation result

#### **Explanation**

- 1. This instruction applies the INV instruction to the data in **S** , and stores the operation result in **D**.
- 2. Only the DINV instruction can use the 32-bit counter but not the device E.
- 3. This instruction performs reverse processing on the data in S. If the state of S is 0 before executing the INV instruction, the state changes to 1 as a result of the INV instruction.

# Example 1

When M0 is ON, the instruction performs the INV operation on the corresponding bits in the 16-bit device D0. It stores the operation result in the 16-bit device D4.

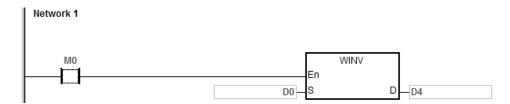

When M0 is ON, the instruction performs the INV operation on each pair of corresponding bits in the 32-bit devices D11-D10. It stores the operation result in the 32-bit device D41-D40.

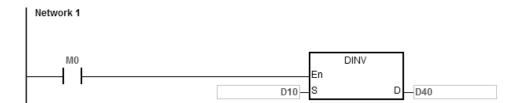

| API            | lı   | nstruct | ion co | de |                |   | Opera              | nd |   |  |       | Func    | tion     |         |          |     |
|----------------|------|---------|--------|----|----------------|---|--------------------|----|---|--|-------|---------|----------|---------|----------|-----|
| 0809- 08       | 11 D | LE      | )#     |    |                |   | S <sub>1</sub> , S | 2  |   |  | Conta | ct type | of logic | cal ope | ration L | .D# |
| Device         | Х    | Y       | М      | S  | T C HC D FR SI |   |                    |    |   |  | SR    | Е       | K        | 16#     | "\$"     | F   |
| S <sub>1</sub> |      |         |        |    | •              | • | •                  | •  | • |  | 0     | 0       | 0        | 0       |          |     |
| S <sub>2</sub> |      |         |        |    | •              | • | •                  | •  | • |  | 0     | 0       | 0        | 0       |          |     |

| Data<br>type   | вооц | WORD | DWORD | LWORD | UNT | Ī | DINT | LINT | REAL | LREAL | TMR | CNT | STRING |
|----------------|------|------|-------|-------|-----|---|------|------|------|-------|-----|-----|--------|
| S <sub>1</sub> |      | •    | •     |       |     | • | •    |      |      |       | •   | •   |        |
| S <sub>2</sub> |      | •    | •     |       |     | • | •    |      |      |       | •   | •   |        |

| Pulse instruction | 16-bit instruction | 32-bit instruction |
|-------------------|--------------------|--------------------|
| -                 | ES3/EX3/SV3/SX3    | ES3/EX3/SV3/SX3    |

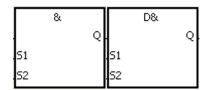

Taking LD& and DLD& for example

S<sub>1</sub> : Data source 1

S<sub>2</sub> : Data source 2

- 1. The instruction is used to compare the data in  $S_1$  with that in  $S_2$ . When the comparison result is not 0, the condition of the instruction is met. When the comparison result is 0, the condition of the instruction is not met.
- 2. Only the instruction DLD# can use the 32-bit counter but not the device E.
- 3. The instruction LD # can be connected to the mother line directly.

| API No. | 16-bit instruction | 32-bit instruction | Comparison operation result                       |                                                  |  |  |
|---------|--------------------|--------------------|---------------------------------------------------|--------------------------------------------------|--|--|
| API NO. | 16-bit instruction | 32-bit instruction | ON                                                | OFF                                              |  |  |
| 0809    | LD&                | <b>D</b> LD&       | <b>S</b> <sub>1</sub> & <b>S</b> <sub>2</sub> ≠ 0 | <b>S</b> <sub>1</sub> & <b>S</b> <sub>2</sub> =0 |  |  |
| 0810    | LDJ                | <b>D</b> LD        | <b>S</b> <sub>1</sub>   <b>S</b> <sub>2</sub> ≠ 0 | $s_1 s_2=0$                                      |  |  |
| 0811    | LD^                | <b>D</b> LD^       | <b>S</b> <sub>1</sub> ^ <b>S</b> <sub>2</sub> ≠ 0 | $S_1 \land S_2 = 0$                              |  |  |

- 4. &: Logical AND operation
- 5. |: Logical OR operation
- 6. ^: Logical exclusive OR operation

- 1. The logical operator AND takes the data in C0 and C1, and performs the logical AND operation on each pair of corresponding bits. When the operation result is not 0, M10 is ON.
- 2. The instruction performs the logical operation OR on each pair of corresponding bits in D200 and D300, when the operation result is not 0 and M20 is ON, M11 is ON and is retentive.
- 3. The instruction performs logical exclusive operation XOR on each pair of corresponding bits in C201 and C200, when the operation result is not 0, or when M21 is ON, M12 is ON.

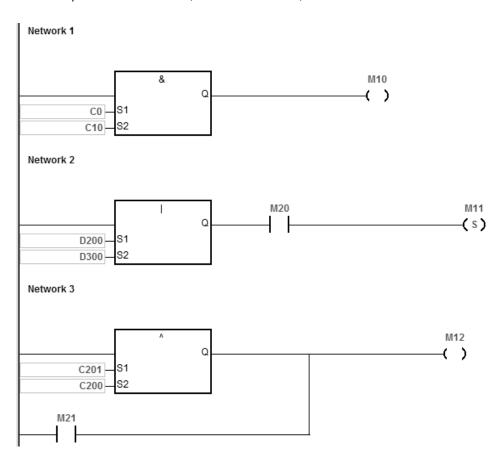

#### **Additional remarks**

If  $S_1$  or  $S_2$  is illegal, the condition of the instruction is not met, SM0 is ON, and the error in SR0 is 16#2003.

| API                   | ı    | nstruct | ion co | de | Operand                         |   |    |   | Function                               |    |    |   |   |     |              |   |
|-----------------------|------|---------|--------|----|---------------------------------|---|----|---|----------------------------------------|----|----|---|---|-----|--------------|---|
| 0812- 08              | 14 D | AN      | D#     |    | S <sub>1</sub> , S <sub>2</sub> |   |    |   | Contact type of logical operation AND# |    |    |   |   | ND# |              |   |
| Device                | Х    | Υ       | М      | S  | Т                               | С | НС | D | FR                                     | SM | SR | Е | K | 16# | <b>"\$</b> " | F |
| S <sub>1</sub>        |      |         |        |    | •                               | • | •  | • | •                                      |    | 0  | 0 | 0 | 0   |              |   |
| <b>S</b> <sub>2</sub> |      |         |        |    | •                               | • | •  | • | •                                      |    | 0  | 0 | 0 | 0   |              |   |

| Data<br>type   | воог | WORD | DWORD | LWORD | UINT | NT | DINT | LINT | REAL | LREAL | TMR | CNT | STRING |
|----------------|------|------|-------|-------|------|----|------|------|------|-------|-----|-----|--------|
| S <sub>1</sub> |      | •    | •     |       |      | •  | •    |      |      |       | •   | •   |        |
| S <sub>2</sub> |      | •    | •     |       |      | •  | •    |      |      |       | •   | •   |        |

| Pulse instruction | 16-bit instruction | 32-bit instruction |
|-------------------|--------------------|--------------------|
| -                 | ES3/EX3/SV3/SX3    | ES3/EX3/SV3/SX3    |

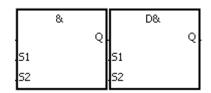

Taking AND& and DAND& for example

S<sub>1</sub>: Data source 1

S<sub>2</sub> : Data source 2

- 1. This instruction compares the data in S<sub>1</sub> with that in S<sub>2</sub>. When the comparison result is not 0, the condition of the instruction is met. When the comparison result is 0, the condition of the instruction is not met.
- 2. Only the DAND # instruction can use the 32-bit counter, but not the device E.
- 3. Connect the AND # instruction and the contact in series.

| ADI No  | 16-bit instruction | 32-bit instruction | Comparison operation result                       |                                                  |  |  |
|---------|--------------------|--------------------|---------------------------------------------------|--------------------------------------------------|--|--|
| API No. | 16-bit instruction | 32-bit instruction | ON                                                | OFF                                              |  |  |
| 0812    | AND&               | <b>D</b> AND&      | <b>S</b> <sub>1</sub> & <b>S</b> <sub>2</sub> ≠ 0 | <b>S</b> <sub>1</sub> & <b>S</b> <sub>2</sub> =0 |  |  |
| 0813    | AND                | DAND               | <b>S</b> <sub>1</sub>   <b>S</b> ≠ 0              | $S_1 S_2=0$                                      |  |  |
| 0814    | AND^               | <b>D</b> AND^      | <b>S</b> <sub>1</sub> ^ <b>S</b> <sub>2</sub> ≠ 0 | <b>S</b> <sub>1</sub> <b>^S</b> = 0              |  |  |

- 4. &: Logical AND operation
- 5. |: Logical OR operation
- 6. ^: Logical exclusive OR operation

- 1. When M0 is ON, the instruction performs the logical operation AND on each pair of corresponding bits in C0 and C10. When the operation result is not 0, M10 is ON.
- 2. When M1 is OFF, the instruction performs the logical operation OR on each pair of corresponding bits in D10 and D0. When the operation result is not 0, M11 is ON.
- 3. When M2 is ON, the instruction performs the logical exclusive operation OR on each pair of corresponding bits in the 32-bit register (D200, D201) and the data in the 32-bit register (D100, D101). When the operation result is not 0, or when M3 is ON, M12 is ON.

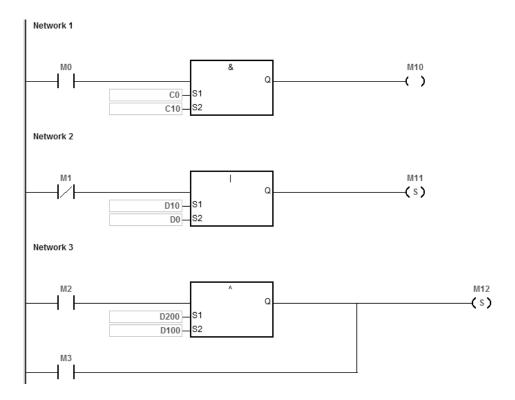

#### **Additional remarks**

If the value in  $S_1$  or  $S_2$  is not valid, the condition of the instruction is not met, SM0 is ON, and the error in SR0 is 16#2003.

| API            | Ir   | nstructi | ion co | de | Operand                         |   |    |   |                                        | Function |    |   |   |     |              |   |
|----------------|------|----------|--------|----|---------------------------------|---|----|---|----------------------------------------|----------|----|---|---|-----|--------------|---|
| 0815- 08       | 17 D | OF       | R #    |    | S <sub>1</sub> , S <sub>2</sub> |   |    |   | Contact type of logical operation OR # |          |    |   |   | OR# |              |   |
| Device         | Х    | Υ        | М      | S  | Т                               | С | НС | D | FR                                     | SM       | SR | Е | K | 16# | <b>"\$</b> " | F |
| S <sub>1</sub> |      |          |        |    | •                               | • | •  | • | •                                      |          | 0  | 0 | 0 | 0   |              |   |
| S <sub>2</sub> |      |          |        |    | •                               | • | •  | • | •                                      |          | 0  | 0 | 0 | 0   |              |   |

| Data<br>type          | вооц | WORD | DWORD | LWORD | UINT | NT | DINT | LINT | REAL | LREAL | TMR | CNT | STRING |
|-----------------------|------|------|-------|-------|------|----|------|------|------|-------|-----|-----|--------|
| S <sub>1</sub>        |      | •    | •     |       |      | •  | •    |      |      |       | •   | •   |        |
| <b>S</b> <sub>2</sub> |      | •    | •     |       |      | •  | •    |      |      |       | •   | •   |        |

| Pulse instruction | 16-bit instruction | 32-bit instruction |
|-------------------|--------------------|--------------------|
| -                 | ES3/EX3/SV3/SX3    | ES3/EX3/SV3/SX3    |

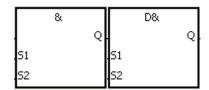

Taking OR& and DOR& for example

S<sub>1</sub> : Data source 1

S<sub>2</sub> : Data source 2

- 1. This instruction compares the data in S<sub>1</sub> with that in S<sub>2</sub>. When the comparison result is not 0, the condition of the instruction is met. When the comparison result is 0, the condition of the instruction is not met.
- 2. Only the DOR # instruction can use the 32-bit counter.
- 3. Connect the OR # instruction and the contact in parallel.

| API No. | 46 hit instruction     | 32-bit instruction | Comparison operation result                       |                                                   |  |  |
|---------|------------------------|--------------------|---------------------------------------------------|---------------------------------------------------|--|--|
| API NO. | lo. 16-bit instruction | 32-bit instruction | ON                                                | OFF                                               |  |  |
| 0815    | OR&                    | DOR&               | <b>S</b> <sub>1</sub> & <b>S</b> <sub>2</sub> ≠ 0 | <b>S</b> <sub>1</sub> & <b>S</b> <sub>2</sub> =0  |  |  |
| 0816    | OR                     | <b>D</b> OR        | <b>S</b> <sub>1</sub>   <b>S</b> <sub>2</sub> ≠ 0 | $S_1 S_2=0$                                       |  |  |
| 0817    | OR^                    | <b>D</b> OR^       | <b>S</b> <sub>1</sub> ^ <b>S</b> <sub>2</sub> ≠ 0 | <b>S</b> <sub>1</sub> ^ <b>S</b> <sub>2</sub> = 0 |  |  |

- 5. |: Logical OR operation
- 6. ^: Logical exclusive OR operation

7

- 1. When M1 is ON, M10 is ON. The instruction performs the logical operation AND on each pair of corresponding bits in C0 and C10. When the operation result is not 0, M10 is ON.
- 2. When M2 and M3 are ON, M11 is ON. The instruction performs the logical operation OR on each pair of corresponding bits in the 32-bit register (D10, D11) and the 32-bit register (D20, D21). When the operation result is not 0, M11 is ON. The instruction performs the logical exclusive operation OR on each pair of corresponding bits in the 32-bit counter HC0. and the 32-bit register (D200, D201). When the operation result is not 0, M11 is ON.

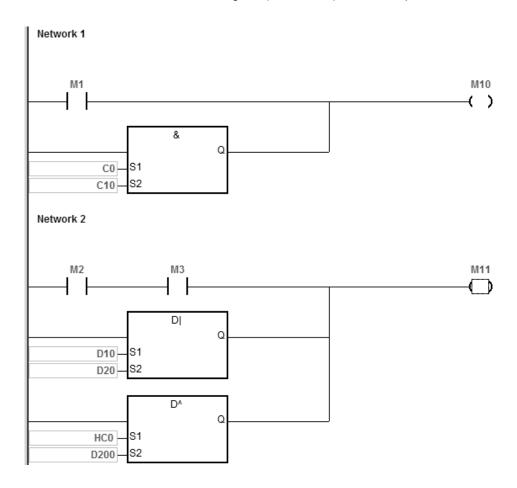

#### **Additional remarks**

If the value in  $S_1$  or  $S_2$  is not valid, the condition of the instruction is not met, SM0 is ON, and the error in SR0 is 16#2003.

# 6.10 Rotation Instructions

# 6.10.1 List of Rotation Instructions

The following table lists the Rotation instructions covered in this section.

| ADI         | Instruc | tion code | Pulse       | Fination                                                  |
|-------------|---------|-----------|-------------|-----------------------------------------------------------|
| API         | 16-bit  | 32-bit    | instruction | Function                                                  |
| 0900        | ROR     | DROR      | ✓           | Rotating bits in a group to the right                     |
| <u>0901</u> | RCR     | DRCR      | <b>✓</b>    | Rotating bits in a group to the right with the carry flag |
| 0902        | ROL     | DROL      | <b>✓</b>    | Rotating bits in a group to the left                      |
| 0903        | RCL     | DRCL      | <b>✓</b>    | Rotating bits in a group to the left with the carry flag  |
| 0904        | MBR     | _         | <b>✓</b>    | Rotating bits to the right or left in a matrix            |

# 6.10.2 Explanation of Rotation Instructions

| API    | Ir | nstruct | ion cod | le | Operand |   |    |      |    |    |                                       | Function |   |     |      |   |  |
|--------|----|---------|---------|----|---------|---|----|------|----|----|---------------------------------------|----------|---|-----|------|---|--|
| 0900   | D  | RC      | )R      | Р  |         |   |    | ), n |    | R  | Rotating bits in a group to the right |          |   |     |      |   |  |
| Device | Х  | Υ       | М       | S  | Т       | С | НС | D    | FR | SM | SR                                    | Е        | K | 16# | "\$" | F |  |
| D      |    |         |         |    | •       | • | •  | •    |    |    | 0                                     | 0        |   |     |      |   |  |
| n      |    |         |         |    |         |   |    |      |    | 0  | 0                                     | 0        | 0 |     |      |   |  |

| Data<br>type | вооц | WORD | DWORD | LWORD | UINT | INT | DINT | LINT | REAL | LREAL | TMR | CNT | STRING |
|--------------|------|------|-------|-------|------|-----|------|------|------|-------|-----|-----|--------|
| D            |      | •    | •     |       |      | •   | •    |      |      |       |     |     |        |
| n            |      | •    | •     |       |      | •   | •    |      |      |       |     |     |        |

| Pulse instruction | 16-bit instruction | 32-bit instruction |
|-------------------|--------------------|--------------------|
| ES3/EX3/SV3/SX3   | ES3/EX3/SV3/SX3    | ES3/EX3/SV3/SX3    |

#### **Symbol**

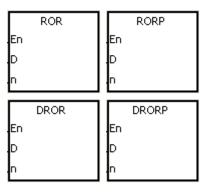

**D**: Device to rotate

n : Number of bits in a group

- 1. This instruction divides the bits in the device specified by **D** into groups (**n** bits in a group), and then rotates these groups to the right without the carry flag.
- 2. Only the DROR instruction can use the 32-bit counter, but not the device E.
- 3. For the 16-bit instruction, the value of **n** used must be between 1–6. For the 32-bit instruction, the value of **n** must be between 1–32. When **n** is less than 0, the instruction is not executed. When **n** exceeds the range, the instruction is executed with **n** at the maximum value (32) of the range.
- 4. In general, the RORP and DRORP pulse instructions are used.

When M0 switches from OFF to ON, the instruction divides the values of the bits in D10 into groups (four bits in a group), and rotates these groups to the right. The value of the bit marked % is transmitted to the carry flag SM602.

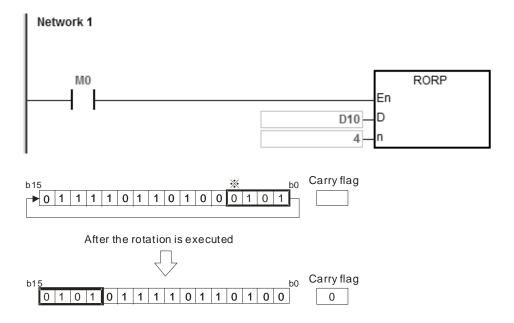

#### **Additional remarks**

1. If the device exceeds the range, the instruction is not executed, SM0 is ON, and the error code in SR0 is 16#2003.

| API          | li   | nstru | ction | cod | le    | Operand |      |      |   |      |      |                                                           | Function |      |     |        |        |  |
|--------------|------|-------|-------|-----|-------|---------|------|------|---|------|------|-----------------------------------------------------------|----------|------|-----|--------|--------|--|
| 0901         | D    |       | RCR   |     | Р     |         |      | D, n | l |      |      | Rotating bits in a group to the right with the carry flag |          |      |     |        |        |  |
| Device       | Х    | Υ     | N     | Л   | S     | Т       | С    | НС   | D | FF   | R SM | SR                                                        | Е        | K    | 16# | # "\$" | F      |  |
| D            |      |       |       |     |       | •       | •    | •    | • |      |      | 0                                                         | 0        |      |     |        |        |  |
| n            |      |       |       |     |       | •       | •    | •    | • | •    |      | 0                                                         | 0        | 0    | 0   |        |        |  |
|              |      |       |       |     |       |         |      |      |   |      |      |                                                           |          |      |     |        |        |  |
| Data<br>type | BOOL |       | WORD  |     | DWORD | LWORD   | UINT | Z    |   | DINT | LINT | REAL                                                      | LREAL    | - 27 | TMD | CNT    | STRING |  |
| D            |      |       | •     |     |       |         |      |      |   |      |      |                                                           |          |      |     |        |        |  |

| Pulse instruction | 16-bit instruction | 32-bit instruction |
|-------------------|--------------------|--------------------|
| ES3/EX3/SV3/SX3   | ES3/EX3/SV3/SX3    | ES3/EX3/SV3/SX3    |

n

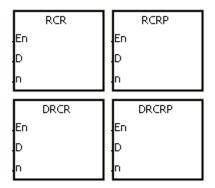

D : Device to rotate

n : Number of bits in a group

- 1. This instruction divides the bits in the device specified by **D** into groups (**n** bits in a group), and then rotates these groups to the right with the carry flag SM602.
- 2. Only the DRCR instruction can use the 32-bit counter, but not the device E.
- 3. For 16-bit instructions, the value of **n** used must be between 1–16. For 32-bit instructions, the value of **n** must be between 1–32. When **n** is less than 0, the instruction is not executed. When **n** exceeds the range, the instruction is executed with **n** at the maximum value (32) of the range.
- 4. In general, the RCRP and DRCRP pulse instructions are used.

When M0 switches from OFF to ON, the instruction divides the values of the bits in D10 into groups (four bits as a group), and then rotates these groups to the right with the carry flag SM602. The value of the bit marked % is transmitted to the carry flag SM602.

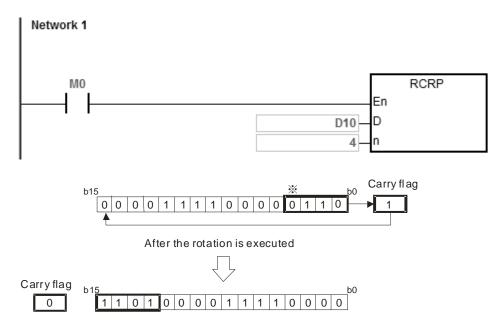

#### **Additional remarks**

1. If the device exceeds the range, the instruction is not executed, SM0 is ON, and the error code in SR0 is 16#2003.

| API    |   | Inst | tructi      | on co | de  |     |   | Opera | nd |    |    | Function                             |   |   |          |      |     |  |
|--------|---|------|-------------|-------|-----|-----|---|-------|----|----|----|--------------------------------------|---|---|----------|------|-----|--|
| 0902   | [ | D    | RO          | OL    | Р   |     |   | D, n  | 1  |    |    | Rotating bits in a group to the left |   |   |          |      |     |  |
| Device | Х |      | Υ           | М     | S   | Т   | С | НС    | D  | FR | SM | SR                                   | Е | K | 16#      | "\$" | F   |  |
| D      |   |      |             |       |     | •   | • | •     | •  |    |    | 0                                    | 0 |   |          |      |     |  |
| n      |   |      |             |       |     | •   | • | •     | •  | •  |    | 0                                    | 0 | 0 | 0        |      |     |  |
|        |   |      |             |       |     |     |   |       |    |    |    |                                      |   |   |          |      |     |  |
| Data   | 0 | 3    | \ \{\cdot\} |       | DWC | LWC | □ | Ξ     |    |    | Ē  | ᇛ                                    | E | _ | <u> </u> | S    | STR |  |

| Data<br>type | BOOL | WORD | DWORD | LWORD | UINT | Z | DINT | LINT | REAL | LREAL | TMR | CNT | STRING |
|--------------|------|------|-------|-------|------|---|------|------|------|-------|-----|-----|--------|
| D            |      | •    | •     |       |      | • | •    |      |      |       |     |     |        |
| n            |      | •    | •     |       |      | • | •    |      |      |       |     |     |        |

| Pulse instruction | 16-bit instruction | 32-bit instruction |
|-------------------|--------------------|--------------------|
| ES3/EX3/SV3/SX3   | ES3/EX3/SV3/SX3    | ES3/EX3/SV3/SX3    |

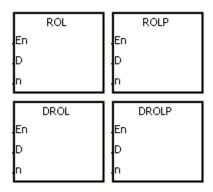

**D** : Device to rotate

n : Number of bits in a group

- 1. This instruction divides the bits in the device specified by **D** into groups (**n** bits in a group), and then rotates these groups to the left.
- 2. Only the DROL instruction can use the 32-bit counter, but not the device E.
- 3. For 16-bit instructions, the value of **n** must be between 1–16. For 32-bit instructions, the value of **n** must be between 1–32. When **n** is less than 0, the instruction is not executed. When **n** exceeds the range, the instruction is executed with **n** at the maximum value (32) of the range.
- 4. In general, the ROLP and DROLP pulse instructions are used.

When M0 switches from OFF to ON, the instruction divides the values of the bits in D10 into groups (four bits as a group), and then rotates these groups to the left. The value of the bit marked % is transmitted to the carry flag SM602.

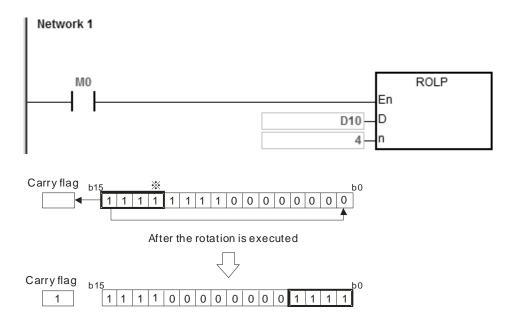

#### **Additional remarks**

1. If the device exceeds the range, the instruction is not executed, SM0 is ON, and the error code in SR0 is 16#2003.

| API          | ı    | nstru | ction | cod | le    |       | (    | Opera | nd |      |      | Function |                                                          |     |     |        |        |  |
|--------------|------|-------|-------|-----|-------|-------|------|-------|----|------|------|----------|----------------------------------------------------------|-----|-----|--------|--------|--|
| 0903         | С    | )     | RCL   |     | Р     | D, n  |      |       |    |      |      |          | Rotating bits in a group to the left with the carry flag |     |     |        |        |  |
| Device       | Х    | Y     | N     | Л   | S     | Т     | С    | НС    | D  | FR   | SM   | SR       | Е                                                        | K   | 16# | ± "\$" | F      |  |
| D            |      |       |       |     |       | •     | •    | •     | •  |      |      | 0        | 0                                                        |     |     |        |        |  |
| n            |      |       |       |     |       | •     | •    | •     | •  | •    |      | 0        | 0                                                        | 0   | 0   |        |        |  |
|              |      |       |       |     |       |       |      |       |    |      |      |          |                                                          |     |     |        |        |  |
| Data<br>type | BOOL |       | WORD  | ,   | DWORD | LWORD | UINT | N     |    | DINT | LINT | REAL     | LREAL                                                    | TMR | ;   | CNT    | STRING |  |
| D            |      |       | •     |     | •     |       |      | •     |    | •    |      |          |                                                          |     |     |        |        |  |
| n            |      |       | •     |     | •     | •     |      | •     |    | •    |      |          |                                                          |     |     |        | •      |  |

| Pulse instruction | 16-bit instruction | 32-bit instruction |
|-------------------|--------------------|--------------------|
| ES3/EX3/SV3/SX3   | ES3/EX3/SV3/SX3    | ES3/EX3/SV3/SX3    |

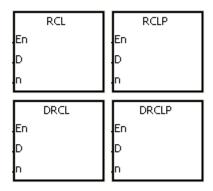

D : Device to rotate

n : Number of bits in a group

- 1. This instruction divides the bits in the device specified by **D** into groups (**n** bits in a group), and then rotates these groups to the left with the carry flag SM602.
- 2. Only the DRCL instruction can use the 32-bit counter, but not the device E.
- 3. For 16-bit instructions, the value in **n** must be between 1–16. For 32-bit instructions, the value of **n** must be between 1–32. When **n** is less than 0, the instruction is not executed. When **n** exceeds the range, the instruction is executed with **n** at the maximum value (32) of the range.
- 4. In general, the RCLP and DRCLP pulse instructions are used.

When M0 switches from OFF to ON, the instruction divides the values of the bits in D10 into groups (four bits as a group), and then rotates these groups to the left with the carry flag SM602. The value of the bit marked % is transmitted to the carry flag SM602.

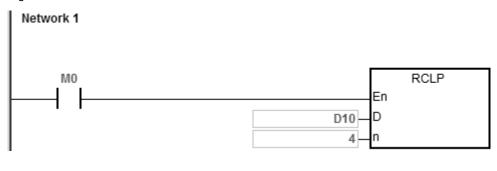

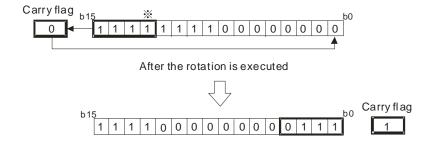

#### **Additional remarks**

1. If the device exceeds the range, the instruction is not executed, SM0 is ON, and the error code in SR0 is 16#2003.

| Data<br>type | BOOL | WORD | DWORD | LWORD | UINT | INT | DINT | LINT | REAL | LREAL | TMR | CNT | STRING |
|--------------|------|------|-------|-------|------|-----|------|------|------|-------|-----|-----|--------|
| S            |      | •    |       |       |      | •   |      |      |      |       |     |     |        |
| D            |      | •    |       |       |      | •   |      |      |      |       |     |     |        |
| n            |      | •    |       |       |      | •   |      |      |      |       |     |     |        |

| Pulse instruction | 16-bit instruction | 32-bit instruction |
|-------------------|--------------------|--------------------|
| ES3/EX3/SV3/SX3   | ES3/EX3/SV3/SX3    | -                  |

"\$"

F

# **Symbol**

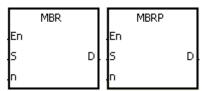

S : Matrix source

: Operation result

: Length of the array

- 1. This instruction rotates the values of **n** rows of bits in **S** to the right or to the left. When SM616 is OFF, the instruction rotates the values of the bits to the left. When SM616 is ON, the instruction rotates the values of the bits to the right. The instruction fills the vacancy resulting from the rotation with the value of the bit rotated last, and stores the operation result in D. The value of the bit rotated last not only fills the vacancy, but also is transmitted to the carry flag SM614.
- 2. For 16-bit instructions, the value of **n** must be between 1–16. For 32-bit instructions, the value of **n** must be between 1–32. When **n** is less than 0, the instruction is not executed. When **n** exceeds the range, the instruction is executed with **n** at the maximum value (32) of the range.
- 3. In general, the MBRP pulse instruction is used.

#### Example 1:

When M0 is ON and SM616 is OFF, the instruction rotates the values of the bits in the 16-bit registers D0–D2 to the left, and stores the operation result in the 16-bit registers D20–D22. The value of the bit marked % is transmitted to the carry flag SM614.

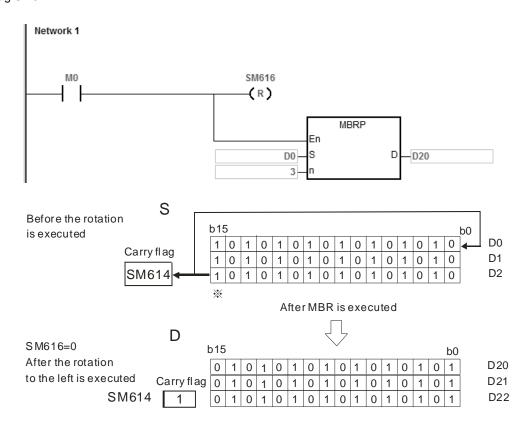

#### Example 2:

When M0 is ON and SM616 is ON, the instruction rotates the values of the bits in the 16-bit registers D0–D2 to the right, and stores the operation result in the 16-bit registers D20–D22. The value of the bit marked % is transmitted to the carry flag SM614.

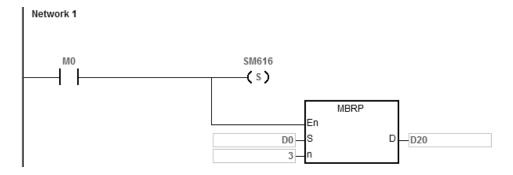

#### **Additional remarks**

1. If **S+n-1** or **D+n-1** exceeds the device range, the instruction is not executed, SM0 is ON, and the error code in SR0 is 16#2003.

2. Instruction flags:

SM614: The carry flag for the matrix rotation/shift/output

SM616: The direction flag for the matrix rotation/shift

6

# **6.11 Timer and Counter Instructions**

# **6.11.1 List of Timer and Counter Instructions**

The following table lists the Timer and Counter instructions covered in this section.

| API         | Instruction code |        | Pulse       | Function                                                        |
|-------------|------------------|--------|-------------|-----------------------------------------------------------------|
|             | 16-bit           | 32-bit | instruction | Function                                                        |
| <u>1000</u> | RST              | DRST   | _           | Resetting a contact to OFF or clearing the value in a register. |
| <u>1001</u> | TMR              | _      | _           | 16-bit timer (Unit: 100ms)                                      |
| 1002        | TMRH             | _      | -           | 16-bit timer (Unit: 1ms)                                        |
| 1003        | CNT              | _      | -           | 16-bit counter                                                  |
| 1004        | _                | DCNT   | -           | 32-bit counter (including the use of high-speed counters)       |
| 1005        | _                | DHSCS  | -           | Setting high-speed comparison                                   |
| 1006        | _                | DHSCR  | _           | Resetting high-speed comparison                                 |
| 1007        | _                | DHSZ   | _           | High-speed input zone comparison                                |
| 1008        | _                | DSPD   | _           | Detecting speed                                                 |
| 1009        | PWD              | _      | _           | Detecting pulse width                                           |
| 1010        | -                | DCAP   | _           | Capturing the high-speed count value in an external input       |
|             |                  |        |             | interrupt                                                       |
| <u>1011</u> | TMRM             | _      | _           | 16-bit timer (Unit: 10ms)                                       |
| <u>1012</u> | IETS             | _      | ✓           | The start of the instruction execution time measurement         |
| <u>1013</u> | IETE             | _      | ✓           | The end of the instruction execution time measurement           |
| <u>1014</u> | _                | DHSCY  | _           | Cyclic counting, comparing and outputting                       |
| <u>1015</u> | PPDT             | _      | _           | Detecting the time difference between two phases                |
| <u>1016</u> | ATMR             | _      | _           | 16-bit contact timer (Unit: 100 ms)                             |
| <u>1017</u> | ATMRH            | _      | _           | 16-bit contact timer (Unit: 1 ms)                               |
| <u>1018</u> | ATMRM            | _      | _           | 16-bit contact timer (Unit: 10 ms)                              |

# 6.11.2 Explanation of Timer and Counter Instructions

| API          |      | Instr | ruct                                                                                        | ion c | ode   | Operand |                                |  |        |      |   |                    |      | Function |                                            |     |        |  |
|--------------|------|-------|---------------------------------------------------------------------------------------------|-------|-------|---------|--------------------------------|--|--------|------|---|--------------------|------|----------|--------------------------------------------|-----|--------|--|
| 1000         | D    |       | RS                                                                                          | ST    |       |         | D                              |  |        |      |   |                    |      |          | Resetting a contact or clearing a register |     |        |  |
| Device       | Χ    | Y     | 1                                                                                           | М     | S     | Т       | C HC D FR SM SR E K 16# "\$" F |  |        |      |   |                    |      |          | F                                          |     |        |  |
| D            |      | C     | )                                                                                           | 0     | 0     | 0       | 0 0 0 0 0 0 0                  |  |        |      |   |                    |      |          |                                            |     |        |  |
|              |      |       |                                                                                             |       |       |         |                                |  |        |      |   |                    |      |          |                                            |     |        |  |
| Data<br>type | B00L |       | \<br>\<br>\<br>\<br>\<br>\<br>\<br>\<br>\<br>\<br>\<br>\<br>\<br>\<br>\<br>\<br>\<br>\<br>\ |       | DWORD | LWORD   |                                |  | N<br>T | DINT | ! | -<br> <br> -<br> - | REAL | LREAL    | TMR                                        | CNT | STRING |  |

| Pulse instruction | 16-bit instruction | 32-bit instruction |
|-------------------|--------------------|--------------------|
| _                 | ES3/EX3/SV3/SX3    | ES3/EX3/SV3/SX3    |

# Symbol

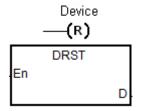

D : Device to reset

- 1. This instruction clears the values in a 32-bit HC device or two consecutive 16-bit **D** devices. For other devices, use the RST instruction to clear the values.
- 2. The following table shows the actions of the RST instruction.

| Device          | State                                                                                     |
|-----------------|-------------------------------------------------------------------------------------------|
| Bit             | Sets the coil and contact to OFF.                                                         |
| T, C            | Set the current timer value and counter value to 0, and sets the coil and contact to OFF. |
| Word            | Clears the 16-bit content value to 0.                                                     |
| DWord, HC, Real | Clears the 32-bit content value, including floating point numbers, to 0.                  |

- 3. If the RST instruction is not executed, the state of the device specified by **D** is unchanged.
- 4. The instruction supports direct output.

# Example

When M0 is ON, the instruction sets M1 to OFF.

```
M0 M15 (R)
```

The instruction clears the 32-bit D1 and D0 to zero when M0 is ON.

```
M0 DRST En D—D0
```

| API            | ı | Instru | ction c | ode | Operand                         |   |    |   |    |    |    | Function             |   |   |   |     |  |
|----------------|---|--------|---------|-----|---------------------------------|---|----|---|----|----|----|----------------------|---|---|---|-----|--|
| 1001           |   |        | TMR     |     | S <sub>1</sub> , S <sub>2</sub> |   |    |   |    |    |    | 16-bit timer (100ms) |   |   |   |     |  |
| Device         | Х | Υ      | М       | S   | Т                               | С | НС | D | FR | SM | SR | SR E K 16# "\$" F    |   |   | F |     |  |
| S <sub>1</sub> |   |        |         |     | 0                               | 0 |    |   |    |    |    |                      |   |   |   |     |  |
| S <sub>2</sub> |   |        |         |     |                                 |   |    | 0 |    |    |    | 0 0 0                |   |   |   |     |  |
|                |   |        |         |     |                                 |   |    |   |    |    |    |                      |   |   |   |     |  |
| Data           |   | В      | 8       | DW  |                                 |   | _  | _ |    |    | _  | <sub>Ζ</sub>         | Ę | - |   | STI |  |

| Data<br>type          | BOOL | WORD | DWORD | LWORD | UINT | INT | DINT | LINT | REAL | LREAL | TMR | CNT | STRING |
|-----------------------|------|------|-------|-------|------|-----|------|------|------|-------|-----|-----|--------|
| S <sub>1</sub>        |      |      |       |       |      |     |      |      |      |       | •   |     |        |
| <b>S</b> <sub>2</sub> |      | •    |       |       |      | •   |      |      |      |       |     |     |        |

| Pulse instruction | 16-bit instruction | 32-bit instruction |
|-------------------|--------------------|--------------------|
| -                 | ES3/EX3/SV3/SX3    | -                  |

|    | TMR |  |
|----|-----|--|
| En |     |  |
| S1 |     |  |
| S2 |     |  |

 $\mathbf{S}_1$ : Timer number

 $\mathbf{S_2}$  : Setting value of the timer

# **Explanation**

7

Refer to the explanation of the TMRH instruction (API 1002) for details.

| API            | I | Instruc | tion co | ode | Operand |                                 |    |   |    |    |    | Function           |   |   |   |  |  |
|----------------|---|---------|---------|-----|---------|---------------------------------|----|---|----|----|----|--------------------|---|---|---|--|--|
| 1002           |   | TI      | MRH     |     |         | S <sub>1</sub> , S <sub>2</sub> |    |   |    |    |    | 16-bit timer (1ms) |   |   |   |  |  |
| Device         | Χ | Y       | М       | S   | Т       | С                               | НС | D | FR | SM | SR | SR E K 16# "\$" F  |   |   | F |  |  |
| S <sub>1</sub> |   |         |         |     | 0       |                                 |    |   |    |    |    |                    |   |   |   |  |  |
| S <sub>2</sub> |   |         |         |     |         |                                 |    | 0 |    |    |    | 0                  | 0 | 0 |   |  |  |

| Data<br>type   | BOOL | WORD | DWORD | LWORD | UINT | IN | DINT | LINT | REAL | LREAL | TMR | CNT | STRING |
|----------------|------|------|-------|-------|------|----|------|------|------|-------|-----|-----|--------|
| S <sub>1</sub> |      |      |       |       |      |    |      |      |      |       | •   |     |        |
| S <sub>2</sub> |      | •    |       |       |      | •  |      |      |      |       |     |     |        |

| Pulse instruction | 16-bit instruction | 32-bit instruction |
|-------------------|--------------------|--------------------|
| -                 | ES3/EX3/SV3/SX3    | -                  |

TMRH En S1 S2

S<sub>1</sub>: Timer number

S2 : Setting value for the timer

- 1. The TMR instruction uses 100ms as the timing unit in the timer, while, the TMRH instruction uses 1ms as the timing unit in the timer.
- 2. The value of S₂ for both the TMR and TMRH instructions is between 0–32767.
- 3. If you use the same timer repeatedly in the program, including using it in different TMR and TMRH instructions, the timer that completes the measurement first will be the only one that counts.
- 4. The T timer resets to zero automatically when the conditional contact changes from ON to OFF.
- 5. When you add the letter S in front of the device T, the timer in the instruction TMR is an accumulative timer. When the conditional contact is OFF, the value of the accumulative timer is not cleared. When the conditional contact is ON, the timer counts from the current value. Use the RST instruction with the ST accumulative timer when you want to clear the value of the timer.
- 6. If you use the same T timer in the program, it is OFF when one of the conditional contacts is OFF.
- 7. If you use the same T timer for T and ST in the program, T is OFF when one of the conditional contacts is OFF.
- 8. When the instruction TMR is executed, the specified timer coil is ON and the timer begins to count. As the value of the timer matches the setting value, the contact is ON.

- 9. The timers T0–T411 are defined as general timers, and T412–T511 are subroutine timers by default. Use the hardware configuration software HWCONFIG if you need to change the ranges of the two types of timers.
- 10. The general timers compare the timing values when the TMR instruction is scanned. The system applies the timer to the condition every time the TMR instruction status is scanned.

For the subroutine timers, the system counts the time and compares the timing values after the END instruction is executed. Use subroutine timers when the TMR instruction is executed not in every scan, but you need longer lasting timing and comparing.

# Example 1 (General 100ms timer)

When M0 is ON, the instruction loads the setting value 50 to the timer T0, and T0 counts from 0 to 50. When the value of T0 matches 50, the contact of T0 is ON.

```
M0 TMR En S1 S2
```

### Example 2 (Accumulative 100ms timer)

When M0 is ON, the instruction loads the setting value 50 to the timer ST0. When the value of T0 is 25 and M0 switches from OFF to ON, then T0 counts up from 25 to 50, and the contact of T0 is ON (accumulative).

```
M0 TMR En S1 S2
```

#### Example 3 (General 1ms timer)

When M0 is ON, the instruction loads the setting value 1000 to the timer T5, and T5 counts up from 0 to 1000, and the contact of T5 is ON.

```
M0 TMRH En S1 1000 S2
```

6

### Example 4 (Accumulative 1ms timer)

When M0 is ON, the instruction loads the setting value 1000 to the timer T5. When the value of T5 is 500 and M0 switches from OFF to ON, T5 counts up from 500 to 1000, and the contact of T5 is ON (accumulative).

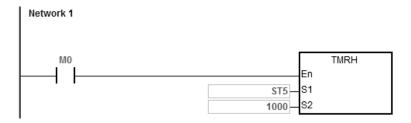

**Example 5**: Use the TMRH instruction in a function block (FB).

Step 1: Declare the counter as T\_Pointer type in the function block.

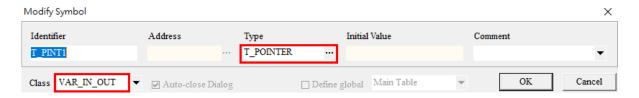

D0 is reset every 5 seconds in the function block.

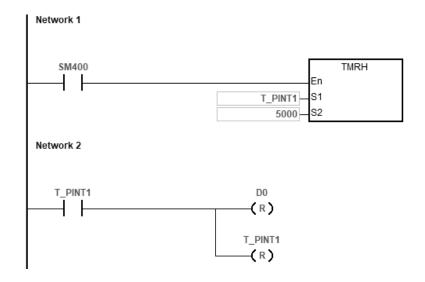

Step 2: Specify the number for the T device in the program organization unit. (Here is T0)

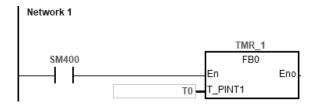

# **Additional remarks**

When you declare the operand **S1** in ISPSoft/DIADesigner, select the data type TIMER for the general T timer. For an accumulative ST timer, specify the ST device.

| API            | Ir   | nstru | ction c | ode   | Operand                         |   |      |      |      |    |      | Function       |       |     |      |        |
|----------------|------|-------|---------|-------|---------------------------------|---|------|------|------|----|------|----------------|-------|-----|------|--------|
| 1003           |      | (     | CNT     |       | S <sub>1</sub> , S <sub>2</sub> |   |      |      |      |    |      | 16-bit counter |       |     |      |        |
| Device         | Х    | Υ     | М       | S     | Т                               | С | НС   | D    | FR   | SM | SR   | Е              | K     | 16# | "\$" | F      |
| S <sub>1</sub> |      |       |         |       |                                 | 0 |      |      |      |    |      |                |       |     |      |        |
| S <sub>2</sub> |      |       |         |       |                                 |   |      | 0    |      |    |      | 0              | 0     | 0   |      |        |
|                |      |       |         |       |                                 |   |      |      |      |    |      |                |       |     |      |        |
| Data<br>type   | BOOL | 2     | WORD    | DWORD | LWORD                           |   | UINT | IN T | DINT |    | LINT | REAL           | LREAL | TMR | CNT  | STRING |
| S <sub>1</sub> |      |       |         |       |                                 |   |      |      |      |    |      |                |       |     | •    |        |
| S <sub>2</sub> |      |       | •       |       |                                 |   |      | •    |      |    |      |                |       |     |      |        |

| Pulse instruction | 16-bit instruction | 32-bit instruction |
|-------------------|--------------------|--------------------|
| -                 | ES3/EX3/SV3/SX3    | -                  |

CNT En S1 S2 S<sub>1</sub>: Counter number

S<sub>2</sub> : Setting value for the counter

#### **Explanation**

- This instruction changes a specified counter coil from OFF to ON, and then increments the value of the counter by 1.
   When the value of the counter matches the setting value, the contact of the counter is ON.
- When the value of the counter matches the setting value, the instruction does not change the state of the contact and value of the counter if any more counting pulses are input. Use the RST instruction (API 1000) to reset the counter and enable counting again.
- Refer to Example 1 below for how to use the CNT instruction for counting in a program of unit (POU).
   Refer to Example 2 below for how to use the CNT instruction for counting in a function block (FB).
- 4. You can use the same device C number of CNT instruction in a POU for more than once. The system will count according to different contact status, OFF or ON separately.
- 5. You can NOT use the same device C number of CNT instruction in a FB for more than once. It is suggested that you use 8 different device C numbers at most.

# **Example 1:** (using CNT instruction in a POU)

When SM408 is ON for the first time, the instruction loads the setting value 10 to the counter C0 and the counter begins counting. After SM408 switches from OFF to ON ten times, the value in C0 is 10 and the contact of C0 is ON. After C0 is ON, if SM408 continues to switch from OFF to ON, the instruction does not increase the value in C0 after it reaches the setting value for C0.

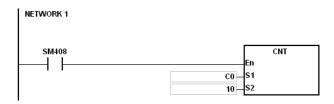

**Example 2:** (using CNT instructions in a FB).

Step 1: Declare the counter as C\_Pointer type in the function block.

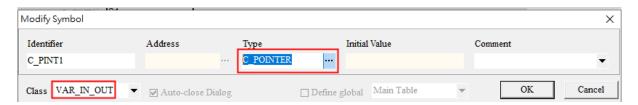

The function block:

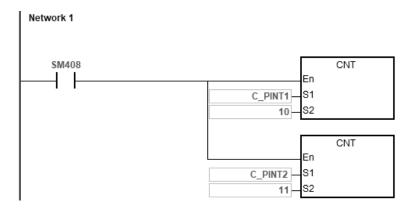

Step 2: Specify the numbers for the C devices in the POU program. (Here are C0 and C1)

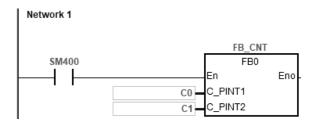

# **Additional remarks**

When you declare the operand **S**<sub>1</sub> in ISPSoft/DIADesigner, select the data type COUNTER.

| API            |   | In             | struc | tion co | ode |  |                                                | Оре | erand |    |    |    | Function |   |     |      |   |  |  |
|----------------|---|----------------|-------|---------|-----|--|------------------------------------------------|-----|-------|----|----|----|----------|---|-----|------|---|--|--|
| 1004           |   |                | D     | CNT     |     |  | S <sub>1</sub> , S <sub>2</sub> 32-bit counter |     |       |    |    |    |          |   |     |      |   |  |  |
| Device         | Х | X Y M S T C HC |       |         |     |  |                                                | НС  | D     | FR | SM | SR | Е        | K | 16# | "\$" | F |  |  |
| S <sub>1</sub> |   |                |       | 0       |     |  |                                                |     |       |    |    |    |          |   |     |      |   |  |  |
| S <sub>2</sub> |   |                |       | 0       |     |  |                                                |     |       | 0  | 0  |    |          |   |     |      |   |  |  |
|                |   |                |       |         |     |  |                                                |     |       |    |    |    |          |   |     |      |   |  |  |

| Data<br>type   | воог | WORD | DWORD | LWORD | UINT | INT | DINT | LINT | REAL | LREAL | TMR | CNT | STRING |
|----------------|------|------|-------|-------|------|-----|------|------|------|-------|-----|-----|--------|
| S <sub>1</sub> |      |      |       |       |      |     |      |      |      |       |     |     |        |
| S <sub>2</sub> |      |      | •     |       |      |     | •    |      |      |       |     |     |        |

| Pulse instruction | 16-bit instruction | 32-bit instruction |
|-------------------|--------------------|--------------------|
| -                 | -                  | ES3/EX3/SV3/SX3    |

DCNT En S1 S2 S<sub>1</sub>: Counter number

S<sub>2</sub> : Setting value for the counter

- 1. This instruction enables the 32-bit counter between HC0–HC255.
- 2. If you declare the operand **S**<sub>1</sub> in ISPSoft/DIADesigner, you cannot select the CNT data type; instead, specify an HC device number.
- For the count-up/count-down counters HC0–HC63, when the conditional contact of this instruction switches from OFF to ON, the counters count up by incrementing the values by 1 when SM621–SM684 are OFF or count down by decrementing the values by 1 when SM621–SM684 are ON.
- 4. Count-up counters HC64–HC199 count up by increasing the values by 1 when the conditional contact of the DCNT instruction switches from OFF to ON.
- 5. The counter stops counting when the DCNT instruction is OFF, but the instruction does not clear the original count value. Use the RST instruction to clear the count value and reset the contact to OFF.
- 6. Refer to Example 2 of CNT instruction if you want to use the DCNT instruction for counting in a function block (FB).
- 7. Refer to the following pages for details on the high-speed counter HC200–HC255. It is suggested that you use them in the program organization unit (POU) since the value of the specified counter will be refreshed once the instruction is scanned inside the PLC during the high-speed counting.

8. Since ES3/EX3/SV3/SX3 Series PLC is with various built-in input types, different maximum input frequencies are suggested. See the table below for reference.

The maximum input frequencies of the Sinking/Sourcing input points are listed in the table below. The expected maximum frequencies may not be reached since output points are of open collector type and the drive current is insufficient. Refer to Chapter 4 Installing Hardware in DVP-ES3/EX3/SV3/SX3 Series Operation Manual for more information.

| Model Name | Input Type    | Input Number | Maximum Input<br>Frequency |
|------------|---------------|--------------|----------------------------|
| ES3/SV3    | Sink/Source   | X0~X7        | 200KHz                     |
| E33/3 V 3  | Silliv Source | X10~X17      | 10KHz                      |
| SX3        | Sink/Source   | X0~X7        | 200KHz                     |
| 22EX3      | Sink/Source   | X0~X7        | 200KHz                     |
| ZZEAS      | Silik/Source  | X10~X13      | 10KHz                      |
|            | Differential  | X0~X3        | 4MHz                       |
| 28EX3      |               | X4~X7        | 200KHz                     |
|            | Sink/Source   | X10~X13      | 10KHz                      |
| 36EX3      | Sink/Source   | X0~X7        | 200KHz                     |
| 30EA3      | Silik/Soulce  | X10~X17      | 10KHz                      |

### Example 1

#### **NETWORK1**:

When PLC runs, the value of the counter HC0 is cleared and the counter counts because SM621 is OFF. At this time, SM408 is ON for the first time. So the instruction loads the setting value 10 to the counter HC0 and the counter begins counting.

#### **NETWORK2**:

After SM408 switches from OFF to ON ten times, the value of the counter HC0 matches the setting value 10, and the contact of HC0 is ON. After HC0 is ON, the value of the counter keeps increasing because SM408 continues to change from OFF to ON even though the value of HC0 has reached the setting value.

### NETWORK3:

When HC0 continues to count up and the value reaches the setting value 20, the counter counts down because SM621 is

ON in the program. After SM408 switches from OFF to ON ten times and the value of HC0 decreases from 10 to 9, the contact of HC0 is OFF.

After the contact of HC0 is OFF, the value of HC0 still continues to decrease because SM408 continues to change from OFF to ON.

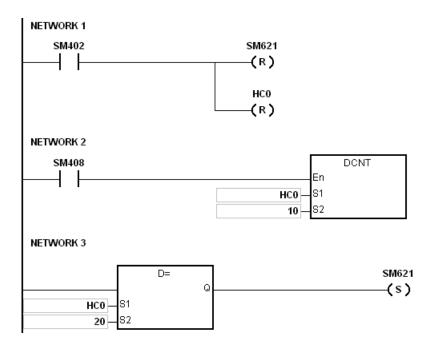

#### **Additional remarks**

For setting the mode of SM621–SM684, refer to the explanation of the 32-bit counter HC in Chapter 2.

### Example 2

# NETWORK1:

When PLC runs, set the value of the counter HC202 to four times frequency (mode setting should be set before executing the DCNT instruction). And then the value of the counter HC202 is cleared.

# NETWORK2:

After the value of the counter HC202 reached the setting value 1000, the contact of HC202 is ON.

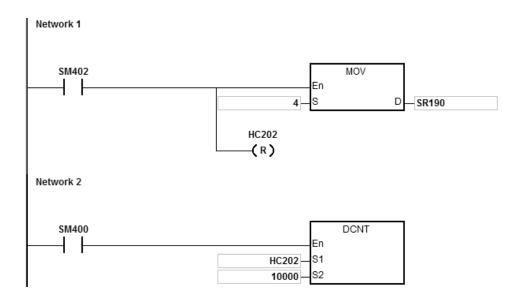

# Explanation of the high-speed counter:

ES3/EX3/SV3/SX3 Series high-speed counters can be divided into hardware counters (up to a maximum of 200KHz or 10KHz) and software counters (up to a maximum of 10KHz). Refer to hardware specification for more details on the input limit.

### **Hardware counter**

| Input  |                 |     |   |   |   |   |   | > | <  |    |    |    |     |    |    |    |
|--------|-----------------|-----|---|---|---|---|---|---|----|----|----|----|-----|----|----|----|
| HC No. | 0               | 1   | 2 | 3 | 4 | 5 | 6 | 7 | 10 | 11 | 12 | 13 | 14  | 15 | 16 | 17 |
| HC200  | P#1             |     |   |   |   |   |   |   |    |    |    |    | R#4 |    |    |    |
| HC201  | Р               | D#1 |   |   |   |   |   |   |    |    |    |    | R   |    |    |    |
| HC202  | A <sup>#1</sup> | B#1 |   |   |   |   |   |   |    |    |    |    | R   |    |    |    |
| HC203  | <b></b> #2      |     |   |   |   |   |   |   |    |    |    |    |     |    |    |    |
| HC204  |                 |     | Р |   |   |   |   |   |    |    |    |    |     | R  |    |    |
| HC205  |                 |     | Р | D |   |   |   |   |    |    |    |    |     | R  |    |    |
| HC206  |                 |     | Α | В |   |   |   |   |    |    |    |    |     | R  |    |    |
| HC207  |                 |     |   |   |   |   |   |   |    |    |    |    |     |    |    |    |
| HC208  |                 |     |   |   | Р |   |   |   |    |    |    |    |     |    | R  |    |
| HC209  |                 |     |   |   | Р | D |   |   |    |    |    |    |     |    | R  |    |
| HC210  |                 |     |   |   | Α | В |   |   |    |    |    |    |     |    | R  |    |
| HC211  |                 |     |   |   |   |   |   |   |    |    |    |    |     |    |    |    |
| HC212  |                 |     |   |   |   |   | Р |   |    |    |    |    |     |    |    | R  |

| HC213 |  |  |  | Р | D |   |   |   |   |  | R |
|-------|--|--|--|---|---|---|---|---|---|--|---|
| HC214 |  |  |  | Α | В |   |   |   |   |  | R |
| HC215 |  |  |  |   |   |   |   |   |   |  |   |
| HC216 |  |  |  |   |   | Р |   |   |   |  |   |
| HC217 |  |  |  |   |   | Р | D |   |   |  |   |
| HC218 |  |  |  |   |   | Α | В |   |   |  |   |
| HC219 |  |  |  |   |   |   |   |   |   |  |   |
| HC220 |  |  |  |   |   |   |   | Р |   |  |   |
| HC221 |  |  |  |   |   |   |   | Р | D |  |   |
| HC222 |  |  |  |   |   |   |   | Α | В |  |   |
| HC223 |  |  |  |   |   |   |   |   |   |  |   |

Note 1: P: single-phase pulse input, D: Direction signal input, A and B: two phase two input, R: Reset signal input. Only one of the four input modes can be used in PLC programing. For example, if HC200 is edited, the HC201-HC203 can no longer be edited. ISPSoft/DIADesigner does not check for repeated input modes during compiling a program. However, after the program is downloaded to the PLC, the error code of counter misuse (16#0E05) is shown in SR4.

Note 2: -- indicates that the counting mode is reserved and not available now. An empty box indicates no function.

Note3: refer to the SM/SR table for count up/down state selection and the number of times for frequency input.

Note 4: the R function (reset input) is disabled by default. Refer to the SM/SR comparison table for how to use R.

Take HC200 for example. SM291 switches to ON to start the R function and then the rising edge of X14 triggers clearing the value of HC200. If there is no built-in input point, including X14 ~ X17, in the PLC you are using, you can use external interrupts or use counter eraser instructions to clear the counters.

#### Software counter:

| Input  |   |   |   |   |   |   |   | ) | <  |    |    |    |                  |                  |    |    |
|--------|---|---|---|---|---|---|---|---|----|----|----|----|------------------|------------------|----|----|
| HC No. | 0 | 1 | 2 | 3 | 4 | 5 | 6 | 7 | 10 | 11 | 12 | 13 | 14               | 15               | 16 | 17 |
| HC232  |   |   |   |   |   |   |   |   |    |    |    |    | Р                |                  |    |    |
| HC233  |   |   |   |   |   |   |   |   |    |    |    |    | Р                | D                |    |    |
| HC234  |   |   |   |   |   |   |   |   |    |    |    |    | Α                | В                |    |    |
| HC235  |   |   |   |   |   |   |   |   |    |    |    |    | UP <sup>#5</sup> | DN <sup>#5</sup> |    |    |
| HC236  |   |   |   |   |   |   |   |   |    |    |    |    |                  |                  | Р  |    |
| HC237  |   |   |   |   |   |   |   |   |    |    |    |    |                  |                  | Р  | D  |

|       |    |    | 1  | 1  | 1  | 1  | ı  | 1  |    |    | 1  | 1  |   | ı  |    |
|-------|----|----|----|----|----|----|----|----|----|----|----|----|---|----|----|
| HC238 |    |    |    |    |    |    |    |    |    |    |    |    |   | Α  | В  |
| HC239 |    |    |    |    |    |    |    |    |    |    |    |    |   | UP | DN |
| HC240 |    | Р  |    |    |    |    |    |    |    |    |    |    |   |    |    |
| HC241 | UP | DN |    |    |    |    |    |    |    |    |    |    |   |    |    |
| HC242 |    |    |    | Р  |    |    |    |    |    |    |    |    |   |    |    |
| HC243 |    |    | UP | DN |    |    |    |    |    |    |    |    |   |    |    |
| HC244 |    |    |    |    |    | Р  |    |    |    |    |    |    |   |    |    |
| HC245 |    |    |    |    | UP | DN |    |    |    |    |    |    |   |    |    |
| HC246 |    |    |    |    |    |    |    | Р  |    |    |    |    |   |    |    |
| HC247 |    |    |    |    |    |    | UP | DN |    |    |    |    |   |    |    |
| HC248 |    |    |    |    |    |    |    |    |    | Р  |    |    |   |    |    |
| HC249 |    |    |    |    |    |    |    |    | UP | DN |    |    |   |    |    |
| HC250 |    |    |    |    |    |    |    |    |    |    |    | Р  |   |    |    |
| HC251 |    |    |    |    |    |    |    |    |    |    | UP | DN |   |    |    |
| HC252 |    |    |    |    |    |    |    |    |    |    |    |    | Р |    |    |
| HC253 |    |    |    |    |    |    |    |    |    |    |    |    |   |    | Р  |

Note 5: UP: single phase count-up input (same as CW), DN: single phase count-down input (same as CCW)

The high-speed counters between HC200–HC255, are reserved devices inside PLC and are not listed in this table. It is not recommended to use these counters in a program.

# The following table lists the high-speed counter, function, reset, reversing, and counting mode.

|        | Count  | -up/count-do | own function | Starting the Reset function | Reversing the direction | Counting mode |
|--------|--------|--------------|--------------|-----------------------------|-------------------------|---------------|
| HC No. | SM No. | Attribute    | Explanation  | SM No.                      | SM No.                  | SR No.        |
| HC200  | SM300  | R/W          | Show/ set    |                             | SM281                   |               |
| HC201  | SM301  | R            | Show         | SM291                       | (Applicable for         | SR190         |
| HC202  | SM302  | R            | Show         |                             | HC201 and<br>HC202)     |               |
| HC204  | SM304  | R/W          | Show/ set    |                             | SM282                   |               |
| HC205  | SM305  | R            | Show         | SM292                       | (Applicable for         | SR191         |
| HC206  | SM306  | R            | Show         |                             | HC205 and<br>HC206)     |               |

|        | Count  | -up/count-do | own function | Starting the Reset function | Reversing the direction | Counting mode        |
|--------|--------|--------------|--------------|-----------------------------|-------------------------|----------------------|
| HC No. | SM No. | Attribute    | Explanation  | SM No.                      | SM No.                  | SR No.               |
| HC208  | SM308  | R/W          | Show/ set    |                             | SM283                   |                      |
| HC209  | SM309  | R            | Show         | SM293                       | (Applicable for         | SR192                |
| HC210  | SM310  | R            | Show         | _ GIVI233                   | HC209 and               | GIX132               |
|        |        |              |              |                             | HC210)                  |                      |
| HC212  | SM312  | R/W          | Show/ set    | _                           | SM284                   |                      |
| HC213  | SM313  | R            | Show         | SM294                       | (Applicable for         | SR193                |
| HC214  | SM314  | R            | Show         |                             | HC213 and<br>HC214)     |                      |
| HC216  | SM316  | R/W          | Show/ set    |                             | SM285                   |                      |
| HC217  | SM317  | R            | Show         | - <u>-</u>                  | (Applicable for         | SR194                |
| HC218  | SM318  | R            | Show         | -                           | HC217 and               |                      |
|        |        |              |              |                             | HC218)                  |                      |
| HC220  | SM320  | R/W          | Show/ set    | -                           | SM286                   |                      |
| HC221  | SM321  | R            | Show         | <u></u>                     | (Applicable for         | SR195                |
| HC222  | SM322  | R            | Show         |                             | HC221 and<br>HC222)     |                      |
| HC232  | SM332  | R/W          | Show/ set    |                             | SM287                   |                      |
| HC233  | SM333  | R            | Show         |                             | (Applicable for         | 05.400               |
| HC234  | SM334  | R            | Show         | <del></del>                 | HC233 and               | SR196                |
| HC235  | SM335  | R            | Show         | -                           | HC234)                  |                      |
| HC236  | SM336  | R/W          | Show/ set    |                             | SM288                   |                      |
| HC237  | SM337  | R            | Show         |                             | (Applicable for         | SR197                |
| HC238  | SM338  | R            | Show         | <del></del>                 | HC237 and               | 38197                |
| HC239  | SM339  | R            | Show         |                             | HC238)                  |                      |
| HC240  | SM340  | R/W          | Show/ set    |                             |                         |                      |
| HC241  | SM341  | R            | Show         |                             |                         | Supports one time    |
| HC242  | SM342  | R/W          | Show/ set    | <u>-</u>                    |                         | frequency and rising |
| HC243  | SM343  | R            | Show         |                             | <del></del>             | edge –triggered      |
| HC244  | SM344  | R/W          | Show/ set    |                             |                         | counting only        |
| HC245  | SM345  | R            | Show         |                             |                         |                      |

|        | Count  | -up/count-do | own function | Starting the Reset function | Reversing the direction | Counting mode                                                        |
|--------|--------|--------------|--------------|-----------------------------|-------------------------|----------------------------------------------------------------------|
| HC No. | SM No. | Attribute    | Explanation  | SM No.                      | SM No.                  | SR No.                                                               |
| HC246  | SM346  | R/W          | Show/ set    |                             |                         | Supports one time frequency and rising edge –triggered counting only |
| HC247  | SM347  | R            | Show         |                             |                         |                                                                      |
| HC248  | SM348  | R/W          | Show/ set    |                             |                         |                                                                      |
| HC249  | SM349  | R            | Show         |                             |                         | Supports one time                                                    |
| HC250  | SM350  | R/W          | Show/ set    |                             |                         | frequency and rising                                                 |
| HC251  | SM351  | R            | Show         |                             |                         | edge –triggered counting only                                        |
| HC252  | SM352  | R/W          | Show/ set    |                             |                         |                                                                      |
| HC253  | SM353  | R            | Show         |                             |                         |                                                                      |

Note 1: All SM special flags in the above table are OFF by default.

- Note 2: When SM under "Count-up/count-down function" is OFF, it indicates that the corresponding counter counts up or displays that it is counting up. If SM is ON, it indicates that the corresponding counter counts down or displays that it is counting down.
- Note 3: The "under Attribute indicates "Read only" and R/W indicates "Read/Write".
- Note 4: The SR special registers under "Counting mode" are one time frequency input by default. Use 2 for the input value for double frequency and 4 for four times frequency. Four times frequency is only applicable to the A/B 2-phase input counter. If the input value is not 1, 2 or 4 in SR, this indicates that the PLC uses one time frequency.
- Note 5: All single-phase counters in the table count using one times frequency, and the rising-edge counting mode changes the input point from OFF to ON.
- Note 6: P (Pulse input) and D (Direction) counters can reverse direction. When SM is ON, the counting direction (up/down) is reversed. For example, when the preset direction input is OFF, the counter counts up. When SM switches to ON, the counter changes to count down.

| API            | Ir | struc | ction co | ode |   |   | Оре              | erand              |    |    |    | Function |          |          |          |   |  |  |
|----------------|----|-------|----------|-----|---|---|------------------|--------------------|----|----|----|----------|----------|----------|----------|---|--|--|
| 1005           | D  | Н     | scs      |     |   |   | S <sub>1</sub> , | S <sub>2</sub> , D |    |    |    | Settir   | ng high- | speed co | ompariso | n |  |  |
| Device         | Х  | Υ     | М        | s   | Т | С | НС               | D                  | FR | SM | SR | Е        | K        | 16#      | "\$"     | F |  |  |
| S <sub>1</sub> |    |       |          |     | 0 |   |                  |                    |    |    |    |          |          |          |          |   |  |  |
| S <sub>2</sub> |    |       |          |     |   |   |                  | •                  |    |    |    |          | 0        | 0        |          |   |  |  |
| D              |    | 0     | 0        | 0   |   |   |                  | 0                  |    |    |    |          |          |          |          |   |  |  |
|                |    |       |          |     |   |   |                  |                    |    |    |    |          |          |          |          |   |  |  |
| Data B         |    |       | DW       |     | - | _ | =                | □                  |    |    | 교  | F        | Т        | C        | STF      |   |  |  |

| Data<br>type   | вооц | WORD | DWORD | LWORD | UINT | N<br>T | DINT | LINT | REAL | LREAL | TMR | CNT | STRING |
|----------------|------|------|-------|-------|------|--------|------|------|------|-------|-----|-----|--------|
| S <sub>1</sub> |      |      |       |       |      |        |      |      |      |       |     | •   |        |
| S <sub>2</sub> | _    |      | •     |       |      |        | •    |      |      |       |     |     |        |
| D              | •    |      |       |       |      |        |      |      |      |       |     |     |        |

| Pulse instruction | 16-bit instruction | 32-bit instruction |
|-------------------|--------------------|--------------------|
| -                 | -                  | ES3/EX3/SV3/SX3    |

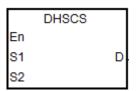

S<sub>1</sub> : Counter number

S<sub>2</sub> : Comparative value

D : Comparison result

- 1. Use this instruction with high-speed counters with numbers HC200 and above. If the value in the high-speed counter specified by S<sub>1</sub> changes by increasing or decreasing by 1, the DHSCS instruction makes the comparison immediately. When the current value of the high-speed counter is equal to the comparative value specified in S<sub>2</sub>, the device specified by D changes to ON. After that, the device specified by D remains ON even if the comparison result is that the current value and the comparative value are not equal.
- 2. If the device specified by **D** is Y0–Y7 and Y10–Y13, and the value of **S**₂ is equal to the current value, the comparison result of the high-speed counter is output to the output terminals Y0–Y7 and Y10–Y13. Other Y devices are affected by the scan cycle, but this instruction updates all devices immediately and is not affected by the scan cycle.
- 3. The **D** operand can also specify an I interrupt device between 1200–1267.
- 4. The high-speed counters are divided into software counters and hardware counters. The available high-speed comparators and interrupt device numbers are listed in the following table.

| Туре             | Range of counter numbers | High-speed comparator number | High-speed interrupt device number |
|------------------|--------------------------|------------------------------|------------------------------------|
|                  | HC200 - HC203            | Comparator:<br>HCC00-HCC03   | 1200-1203                          |
|                  | HC204 - HC207            | Comparator:<br>HCC04-HCC07   | l210-l213                          |
|                  | HC208 - HC211            | Comparator:<br>HCC08-HCC11   | 1220-1223                          |
| Hardware counter | HC212 - HC215            | Comparator:<br>HCC12-HCC15   | 1230-1233                          |
|                  | HC216 - HC219            | Comparator:<br>HCC16-HCC19   | 1240-1243                          |
|                  | HC220 - HC223            | Comparator:<br>HCC20-HC223   | 1250-1253                          |
| Software counter | HC232 - HC253            | -                            | 1260-1267                          |

- 5. Explanation of the hardware comparators for DHSCS, DHSCR, DHSCY and DHSZ instructions:
  - Every one group of hardware counters shares 4 high-speed comparators. One DHSCS or DHSCR instruction occupies 1 high-speed comparator. One DHSZ or DHSCY instruction uses 2 high-speed comparators.
  - During program editing, every group of hardware counters can use 4 high-speed comparators at most for DHSCS, DHSCY or DHSZ instructions; otherwise, a syntax error occurs.
- 6. Explanation of the software comparators for DHSCS, DHSCR and DHSCY instructions:
  - There are 8 software comparators to compare the Set or Reset function. Each DHSCS, DHSCR or DHSCY instruction uses one high-speed comparator.
  - The software comparators compare the interrupt by assigning a corresponding software comparator according to the interrupt numbers. Note that the same interrupt number cannot be used repeatedly.
  - For DHSCS, DHSCR or DHSCY instructions, the number of Set or Reset comparators cannot exceed eight occurrences in the program; otherwise, a syntax error occurs.
- 7. Explanation of the software comparators for DHSZ instruction:
  - There are eight software comparators for the zone comparison. One DHSZ instruction uses one comparator.
  - DHSZ instruction can use a maximum of eight software comparators; otherwise, a syntax error occurs if more than eight comparators are used.

4

8. The instructions DHSCS, DHSCR, DHSCY and DHSZ cannot be used in the ST programming language, interrupt tasks or function block which is called only once.

### Example 1

When M0 is ON, the DHSCS instruction is executed.

When the current value of HC200 changes from 99 to 100 or from 101 to 100, Y10 is ON, which outputs to the external output terminal Y10 in real time, and remains ON.

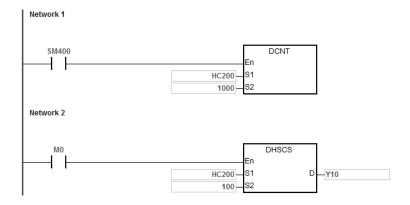

### Example 2

The Y output of DHSCS instruction is different from the general Y output.

- 1. When M0 is ON, the DHSCS instruction is executed. When the current value of HC200 changes from 99 to 100 or from 101 to 100, Y10 outputs its state to the external output terminal immediately, and is not affected by the program scan time.
- When the current value of HC200 changes from 99 to100, the contact of HC200 is ON immediately. When SET Y0.11 is executed, Y11 is still affected by the scan time, and outputs its state only after END is passed.

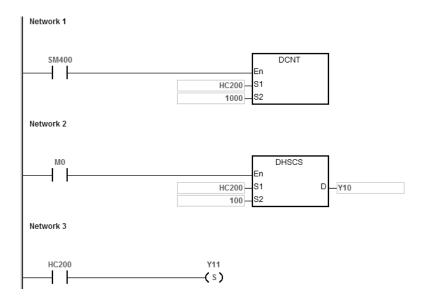

# Example 3

Using an interrupt in hardware high-speed comparison.

When the current value of HC200 changes from 99 to100 or 101 to100, the program jumps to the interrupt pointer to execute the interrupt program, and Y10 is ON.

Main program:

```
Network 2

SM400

HC200
S1
1000
S2

DCNT
En
HC200
S1
1000
S2

DHSCS
En
HC200
S1
DHSCS
En
HC200
S2
```

I200 interrupt program:

6

| API            |   | Ins | truct | ion co | ode | Operand |                                     |    |   |    |    | Function                              |   |   |     |      |   |  |
|----------------|---|-----|-------|--------|-----|---------|-------------------------------------|----|---|----|----|---------------------------------------|---|---|-----|------|---|--|
| 1006           | I | D   | HS    | SCR    |     |         | S <sub>1</sub> , S <sub>2</sub> , D |    |   |    |    | Resetting high-speed input comparison |   |   |     |      |   |  |
| Device         | Х |     | Υ     | М      | S   | Т       | С                                   | НС | D | FR | SM | SR                                    | Е | K | 16# | "\$" | F |  |
| S <sub>1</sub> |   |     |       |        |     |         |                                     | 0  |   |    |    |                                       |   |   |     |      |   |  |
| S <sub>2</sub> |   |     |       |        |     |         |                                     |    | • |    |    |                                       |   | 0 | 0   |      |   |  |
| D              |   |     | 0     | 0      | 0   |         |                                     | 0  | 0 |    |    |                                       |   |   |     |      |   |  |
|                |   |     |       |        |     |         |                                     |    |   |    |    |                                       |   |   |     |      |   |  |
|                |   |     |       |        |     |         |                                     |    |   |    |    |                                       |   |   |     |      |   |  |

| Data<br>type   | воог | WORD | DWORD | LWORD | UINT | INT | DINT | LINT | REAL | LREAL | TMR | CNT | STRING |
|----------------|------|------|-------|-------|------|-----|------|------|------|-------|-----|-----|--------|
| S <sub>1</sub> |      |      |       |       |      |     |      |      |      |       |     | •   |        |
| S <sub>2</sub> |      |      | •     |       |      |     | •    |      |      |       |     |     |        |
| D              | •    |      |       |       |      |     |      |      |      |       |     |     |        |

| Pulse instruction | 16-bit instruction | 32-bit instruction |
|-------------------|--------------------|--------------------|
| _                 | -                  | ES3/EX3/SV3/SX3    |

DHSCR En S1 D S2

S<sub>1</sub>: Counter number

S<sub>2</sub>: Comparative value

D : Comparison result

- 1. Use this instruction with the high-speed counter numbered HC200 and above. If the value in the high-speed counter specified by S<sub>1</sub> changes by increasing or decreasing, the DHSCR instruction makes the comparison immediately. When the current value of the high-speed counter is equal to the comparative value specified in S<sub>2</sub>, the device specified by D changes to OFF. After that, the device specified by D remains OFF even if the comparison result is that the current value and the comparative value are not equal.
- 2. If the device specified by **D** is Y0–Y7 and Y10–Y13, and the comparative value of **S**<sub>2</sub> is equal to the current value of the counter, the comparison result is output to the external output terminals Y0–Y7 and Y10–Y13. Other Y devices are affected by the scan cycle, but this instruction updates all devices immediately and is not affected by the scan cycle.
- 3. The **D** operand can also specify the HC device to reset, and is limited to the condition in which the high-speed counter number is the same as that of **S**<sub>1</sub>.
- 4. Refer to the DHSCS instruction (API 1005) for more information.

# Example 1

- 1. When M0 is ON and HC200 changes its current value from 99 to 100 or from 101 to 100, Y10 is reset to OFF.
- 2. When HC200 changes its current value from 199 to 200, the contact of HC200 is ON and Y0.11 is ON, but the output is delayed by the program scan time.

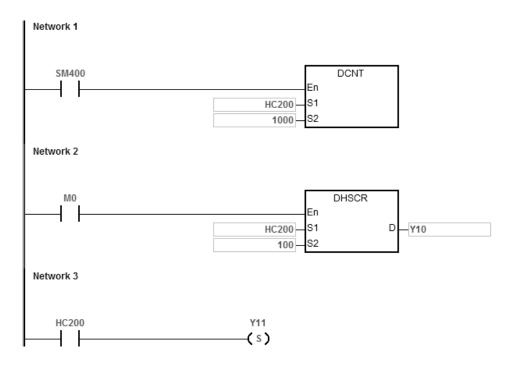

### Example 2

If you specify HC200 as the hardware high-speed counter of the same number, the contact of HC200 is reset to OFF when HC200 changes its current value from 999 to 1000 or from 1001 to 1000.

```
Network 1

SM400

HC200

S1

S2

DHSCR

En

HC200

S1

DHSCR

En

S1

S1

DHSCR

En

S1

S2

DHC200

S2
```

6

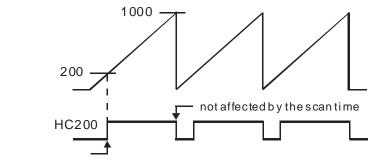

affected by the scan time

| API                   | Ir   | struc | ction co | ode   |   |                                                      | Оре | erand |      |    | Function |                                  |       |     |      |        |  |
|-----------------------|------|-------|----------|-------|---|------------------------------------------------------|-----|-------|------|----|----------|----------------------------------|-------|-----|------|--------|--|
| 1007                  | D    | ŀ     | HSZ      |       |   | S <sub>1</sub> , S <sub>2</sub> , S <sub>3</sub> , D |     |       |      |    |          | High-speed input zone comparison |       |     |      |        |  |
| Device                | Χ    | Υ     | М        | s     | Т | С                                                    | НС  | D     | FR   | SM | SR       | Е                                | K     | 16# | "\$" | F      |  |
| S <sub>1</sub>        |      |       |          |       |   |                                                      | 0   |       |      |    |          |                                  |       |     |      |        |  |
| S <sub>2</sub>        |      |       |          |       |   |                                                      |     | •     |      |    |          |                                  | 0     | 0   |      |        |  |
| <b>S</b> <sub>3</sub> |      |       |          |       |   |                                                      |     | •     |      |    |          |                                  | 0     | 0   |      |        |  |
| D                     |      | 0     | 0        | 0     |   |                                                      |     | 0     |      |    |          |                                  |       |     |      |        |  |
|                       |      |       |          |       |   |                                                      |     |       |      |    |          |                                  |       | 1   |      |        |  |
| Data<br>type          | BOOL | 2     | WORD     | DWORD |   |                                                      | UNT | INT   | DINT |    |          | REAL                             | LREAL | TMR | CNT  | STRING |  |
| S <sub>1</sub>        |      |       |          |       |   |                                                      |     |       |      |    |          |                                  |       |     | •    |        |  |
| S <sub>2</sub>        |      |       |          | •     |   |                                                      | -   |       | •    |    |          |                                  |       |     |      | _      |  |
| S <sub>3</sub>        |      |       |          | •     |   |                                                      |     |       | •    |    |          |                                  |       |     |      |        |  |
| D                     |      |       |          |       |   |                                                      |     |       |      |    |          |                                  |       |     |      |        |  |

| Pulse instruction | 16-bit instruction | 32-bit instruction |
|-------------------|--------------------|--------------------|
| -                 | -                  | ES3/EX3/SV3/SX3    |

|    | DHSZ |   |
|----|------|---|
| En |      |   |
| S1 |      | D |
| S2 |      |   |
| S3 |      |   |

S<sub>1</sub> : Counter number

Lower bound of the comparison **S**<sub>2</sub> :

zone

Upper bound of the comparison **S**<sub>3</sub> :

Comparison result (3 consecutive D

devices)

- 1. Use this instruction with the high-speed counter numbers HC200 and above. The lower bound of \$2 must be less than the upper bound of S<sub>3</sub>. If you do not set the zone limit values properly, the PLC automatically adjusts them.
- 2. If S<sub>1</sub> specifies a software counter and the specified counter changes by increasing or decreasing by 1 in value, the DHSZ instruction makes the comparison immediately. The comparison condition and output state are shown in the following table.

| Comparison condition                                                           | <b>D</b> +0 state | D+1 state | D+2 state |
|--------------------------------------------------------------------------------|-------------------|-----------|-----------|
| The count value of $S_1$ < the lower bound ( $S_2$ )                           | ON                | OFF       | OFF       |
| The lower bound $(S_2)$ <= the count value of $S_1$ <= the upper bound $(S_3)$ | OFF               | ON        | OFF       |
| The count value of $S_1 >=$ the upper bound $(S_3)$                            | OFF               | OFF       | ON        |

Note: You must set the lower bound  $(S_2)$  to be less than the upper bound  $(S_3)$ . If you set the zone boundaries incorrectly, the PLC automatically makes the adjustment.

3. If **S**<sub>1</sub> specifies a hardware counter and the value of the specified counter reaches the lower bound (**S**<sub>2</sub>) or the upper bound (**S**<sub>3</sub>), the DHSZ instruction makes the comparison immediately according to the count direction (up/down). The comparison condition and output state are shown in the following table.

| Count direction | Comparison condition                                | <b>D</b> +0 state | D+1 state | <b>D</b> +2 state |
|-----------------|-----------------------------------------------------|-------------------|-----------|-------------------|
| Count up        | The count value of $S_1 ==$ the lower bound $(S_2)$ | OFF               | ON        | OFF               |
| Count up        | The count value of $S_1 ==$ the upper bound $(S_3)$ | OFF               | OFF       | ON                |
| Count down      | The count value of $S_1 ==$ the lower bound $(S_2)$ | ON                | OFF       | OFF               |
| Count down      | The count value of $S_1 ==$ the upper bound $(S_3)$ | OFF               | ON        | OFF               |

- 4. If the device specified by **D** is Y0–Y7 and Y10–Y13, the comparison result is output to the external output terminals Y0–Y7 and Y10–Y13. Other Y devices are affected by the scan cycle, but this instruction updates all devices immediately and is not affected by the scan cycle.
- 5. Refer to the DHSCS instruction (API 1005) for more information on the high-speed zone comparison.

# **Example**

- 1. When **D** is specified as Y10, Y11–Y12 are also specified automatically.
- 2. The instruction compares the current value in HC200 with the upper/lower bound (1500/2000) of the comparison zone, and one of Y10–Y12 is ON according to the comparison result.
- When the current value in HC200 <1500, Y10 is ON. When 1500<= the current value in HC200<2000, Y11 is ON.</li>
   When the current value in HC200>=2000, Y12 is ON.

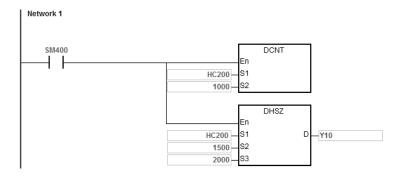

| API            | li | nstruc | tion co | ode | Operand |                                     |   |   |   |  | Function          |                 |   |   |  |   |  |
|----------------|----|--------|---------|-----|---------|-------------------------------------|---|---|---|--|-------------------|-----------------|---|---|--|---|--|
| 1008           | D  | S      | PD      |     |         | S <sub>1</sub> , S <sub>2</sub> , D |   |   |   |  |                   | Detecting speed |   |   |  |   |  |
| Device         | Х  | Υ      | М       | S   | Т       | T C HC D FR SM S                    |   |   |   |  | M SR E K 16# "\$" |                 |   |   |  | F |  |
| S <sub>1</sub> |    |        |         |     |         |                                     | 0 |   |   |  |                   |                 |   |   |  |   |  |
| S <sub>2</sub> |    |        |         |     |         |                                     |   | 0 | 0 |  |                   |                 | 0 | 0 |  |   |  |
| D              |    |        |         |     |         |                                     |   | 0 |   |  |                   |                 |   |   |  |   |  |
|                |    |        |         |     |         |                                     |   |   |   |  |                   |                 |   |   |  |   |  |

| Data<br>type   | BOOL | WORD | DWORD | LWORD | UINT | Z | DINT | LNT | REAL | LREAL | TMR | CNT | STRING |
|----------------|------|------|-------|-------|------|---|------|-----|------|-------|-----|-----|--------|
| S <sub>1</sub> |      |      |       |       |      |   |      |     |      |       |     | •   |        |
| S <sub>2</sub> |      |      | •     |       |      |   | •    |     |      |       |     |     |        |
| D              |      |      | •     |       |      |   | •    |     |      |       |     |     |        |

| Pulse instruction | 16-bit instruction | 32-bit instruction |
|-------------------|--------------------|--------------------|
| -                 | -                  | ES3/EX3/SV3/SX3    |

DSPD En S1 D S2

S<sub>1</sub>: Counter value

 $S_2$ : Setting value for the cycle time

D : Number of pulses from the previous scan cycle

- This instruction requires that you use S<sub>1</sub> with the DCNT instruction (API 1004) to enable the high speed counter with counter numbers above HC200 (including HC200).
- 2. The time units for S<sub>2</sub> (the setting value for the cycle time) are millisecond (ms). The setting must be between 10–1000. When the value is out of range, the PLC executes the instruction with S<sub>2</sub> at the minimum value or the maximum value and there are no error messages.
- When the count reaches the setting value in S<sub>2</sub>, this instruction stores the number of pulses in the device specified by
   D, and is not affected by the PLC scan cycle.
- 4. This instruction has no limitation when editing, but it only allows eight sets of speed detection instructions to run simultaneously. The system ignores the ninth set of the speed detection instruction and there are no error messages. When executing this instruction, the setting values for the operand are recorded, and during the execution of this instruction, you cannot edit the parameters.

# Example

You can use the DSPD instruction for speed detection where there is an input pulse signal in M0. When M0 is ON, the instruction updates the number of pulses counted by HC200 in D0 every 500ms.

In the following example, the value in D0 is 7500 and the actual pulse input frequency of M0 is 15kHz (7500/500ms).

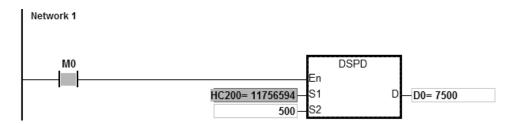

| In | struc                                                         | tion co | ode           | Operand |               |                 |                      |                                                                                                    |                                                                                                    |                                                                                                    | Function                                                                                                    |                                                                                                    |                                                                                                    |                                                                                                    |                                                                                                    |  |  |
|----|---------------------------------------------------------------|---------|---------------|---------|---------------|-----------------|----------------------|----------------------------------------------------------------------------------------------------|----------------------------------------------------------------------------------------------------|----------------------------------------------------------------------------------------------------|----------------------------------------------------------------------------------------------------|----------------------------------------------------------------------------------------------------|----------------------------------------------------------------------------------------------------|----------------------------------------------------------------------------------------------------|----------------------------------------------------------------------------------------------------|--|--|
|    | PWD S <sub>1</sub> , S <sub>2</sub> , D Detecting pulse width |         |               |         |               |                 |                      |                                                                                                    | S <sub>1</sub> , S <sub>2</sub> , D                                                                                                    |                                                                                                    |                                                                                                    |                                                                                                    |                                                                                                    |                                                                                                    |                                                                                                    |  |  |
| Χ  | Υ                                                             | М       | S             | Т       | С             | НС              | D                    | FR                                                                                                    | SM                                                                                                    | SR                                                                                                    | Е                                                                                                    | K                                                                                                    | 16#                                                                                                    | "\$"                                                                                                    | F                                                                                                    |  |  |
| 0  |                                                               |         |               |         |               |                 |                      |                                                                                                    |                                                                                                    |                                                                                                    |                                                                                                    |                                                                                                    |                                                                                                    |                                                                                                    |                                                                                                    |  |  |
|    |                                                               |         |               |         |               |                 | 0                    | 0                                                                                                    |                                                                                                    |                                                                                                    |                                                                                                    | 0                                                                                                    | 0                                                                                                    |                                                                                                    |                                                                                                    |  |  |
|    |                                                               |         |               |         |               |                 | 0                    |                                                                                                    |                                                                                                    |                                                                                                    |                                                                                                    |                                                                                                    |                                                                                                    |                                                                                                    |                                                                                                    |  |  |
|    | 0                                                             | 0       | 0             |         |               |                 |                      |                                                                                                    |                                                                                                    |                                                                                                    |                                                                                                    |                                                                                                    |                                                                                                    |                                                                                                    |                                                                                                    |  |  |
|    | X                                                             | X Y     | PWD  X Y M  O | X Y M S | PWD X Y M S T | PWD X Y M S T C | PWD S <sub>1</sub> , | PWD         S <sub>1</sub> , S <sub>2</sub> , D           X         Y         M         S         T         C         HC         D           O         O         O         O         O         O         O | PWD         S1, S2, D           X         Y         M         S         T         C         HC         D         FR           O         O         O         O         O         O         O | PWD         S1, S2, D           X         Y         M         S         T         C         HC         D         FR         SM           O         O | PWD         S1, S2, D           X         Y         M         S         T         C         HC         D         FR         SM         SR           O         I         I         O         O         O         I         I         O         O         I         I | PWD         S1, S2, D         E           X         Y         M         S         T         C         HC         D         FR         SM         SR         E           O         O | PWD         S1, S2, D         Detection           X         Y         M         S         T         C         HC         D         FR         SM         SR         E         K           O         O | PWD         S1, S2, D         Detecting pulse v           X         Y         M         S         T         C         HC         D         FR         SM         SR         E         K         16#           O         O | PWD         S1, S2, D         Detecting pulse width           X         Y         M         S         T         C         HC         D         FR         SM         SR         E         K         16#         "\$"           O         O |  |  |

| Data<br>type   | BOOL | WORD | DWORD | LWORD | UINT | INT | DINT | LINT | REAL | LREAL | TMR | CNT | STRING |
|----------------|------|------|-------|-------|------|-----|------|------|------|-------|-----|-----|--------|
| S <sub>1</sub> | •    |      |       |       |      |     |      |      |      |       |     |     |        |
| S <sub>2</sub> |      | •    |       |       |      | •   |      |      |      |       |     |     |        |
| D <sub>1</sub> |      |      | •     |       |      |     | •    |      |      |       |     |     |        |
| D <sub>2</sub> | •    |      |       |       |      |     |      |      |      |       |     |     |        |

| Pulse instruction | 16-bit instruction | 32-bit instruction |
|-------------------|--------------------|--------------------|
| -                 | ES3/EX3/SV3/SX3    | -                  |

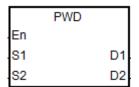

S<sub>1</sub>: Number of the input point

S<sub>2</sub> : Unit of measurement

Pulse width detection time (32-bit

 $D_2$ : Update flag

# **Explanation**

1.  $S_1$  supports the following 12 inputs, X0~X13, but  $S_1$  cannot share the same inputs with the high speed counter.

2.  $S_2$  is the unit of measurement. The instruction is not executed if the setting value of  $S_2$  is not a valid  $S_2$  code from the following table.

| S <sub>2</sub> code | Measurement Unit       | Detection range | Frequency range | Remark                                 |
|---------------------|------------------------|-----------------|-----------------|----------------------------------------|
| 0                   | 1us                    |                 | 1Hz - 10kHz     |                                        |
| 1                   | 1ms                    | Duty-on<br><>   | 0.02Hz - 100Hz  |                                        |
| 2                   | 10ns                   |                 | 10Hz - 1MHz     | Odd-numbered inputs are NOT supported. |
| 4                   | 1us                    | Cycle time      | 1Hz - 10kHz     |                                        |
| 5                   | 1ms                    |                 | 0.02Hz - 100Hz  |                                        |
| Other values        | The instruction is not | executed.       |                 |                                        |

- 3. The instruction stores the pulse width detection time (32-bit value) in **D**<sub>1</sub> and the detection range is 0–100,000,000. If the value is over the maximum value, it is processed as the maximum value. If the value is 0, that means is no input switched from ON to OFF during the execution of this instruction.
- 4. **D**<sub>2</sub> is the update flag. Whenever the detection of the **S**<sub>1</sub> input is completed and the instruction is scanned, the updated flag switches to ON for one scan cycle time. You can check if the detection value has been updated with the update flag. When the system executes the instruction for the first time, the update flag resets to OFF.
- 5. When the value in  $S_2$  is 0, 1 or 2, refer to the timing diagram below for the procedures performed, such as storing detection values and updating flags during the execution of the instruction. The timer starts when the  $S_1$  input switches from OFF to ON as it is shown in the position ① of the following diagram. The instruction stores the detection time when the  $S_1$  input switches from ON to OFF as shown in the position ② of the following diagram.

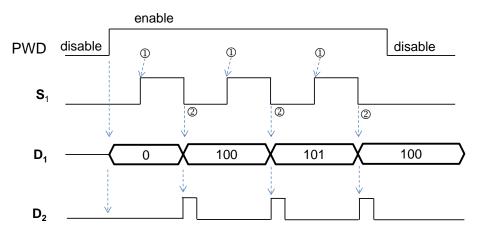

Figure 1 Detection mode when the value in S2 is 0, 1 or 2

6. When the value in S<sub>2</sub> is 4 or 5, refer to the timing diagram below for the procedures performed, such as storing detection values and updating flags during the execution of the instruction. The timer starts when the S<sub>1</sub> input switches from OFF to ON as it is shown in the position ① of the following diagram. The instruction stores the detection time when the S<sub>1</sub> input switches from OFF to ON as shown in the position ② of the following diagram.

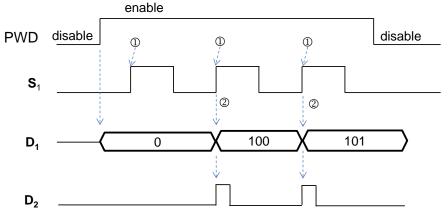

Figure 2 Detection mode when the value in S2 is 4 or 5

- 7. This instruction has no limitation during editing, but it only allows eight sets of pulse width detection instructions to run simultaneously. The system ignores the ninth or later sets of the pulse width detection instruction and there are no error messages. When executing this instruction, the setting values for the operands are recorded, and you cannot edit the parameters during execution.
- 8. Before executing this instruction, check the input hardware response time and the pulse time set in HWCONFIG. For example, when the value in S₂ is set to 0 or 2, that means the unit of time measurement is microseconds (μs). Set the S₁ input value to 0 to disable the Input Point Filter Time in HWCONFIG.

### Example

Suppose there is a pulse signal of 10kHz in the input M0. When M0 is ON, the PWD instruction detects the input signal on X0 with the pulse width stored in D10/D11 (32-bit data), the time unit is set to 0, and the detected pulse width from D10 is  $50\mu s$ .

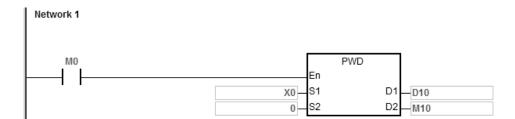

| API            | In                | struc | tion co | ode   |     | Operand |      |        |               |    |       |      | Function   |                                          |     |      |        |  |  |
|----------------|-------------------|-------|---------|-------|-----|---------|------|--------|---------------|----|-------|------|------------|------------------------------------------|-----|------|--------|--|--|
| 1010           | D                 | C     | AP      |       |     |         |      |        |               |    |       |      |            | speed count value in the input interrupt |     |      |        |  |  |
| Device         | Х                 | Υ     | М       | S     | Т   | С       | НС   | D      | FR            | SM | SF    | SR E |            | K                                        | 16# | "\$" | F      |  |  |
| S <sub>1</sub> | 0                 |       |         |       |     |         |      |        |               |    |       |      |            |                                          |     |      |        |  |  |
| S <sub>2</sub> |                   |       |         |       |     |         | 0    |        |               |    |       |      |            |                                          |     |      |        |  |  |
| D              |                   |       |         |       |     |         |      | 0      |               |    |       |      |            |                                          |     |      |        |  |  |
|                |                   |       |         |       |     |         |      |        |               |    |       |      |            |                                          |     |      |        |  |  |
| Data<br>type   | BOOL              |       | WORD    | DWORD | 0 7 |         | UINT | Z<br>T | DINT          | 1  | LINT  |      |            | LREAL                                    | TMR | CNT  | STRING |  |  |
| S <sub>1</sub> | •                 | •     |         |       |     |         |      |        |               |    |       |      |            |                                          |     |      |        |  |  |
| S <sub>2</sub> |                   |       |         |       |     |         |      |        |               |    |       |      |            |                                          |     | •    |        |  |  |
| D              |                   |       |         | •     |     |         |      |        | •             |    |       |      |            |                                          |     |      |        |  |  |
|                | Pulse instruction |       |         |       |     |         |      | 16     | -bit in:<br>- |    | ction |      | bit instru |                                          |     |      |        |  |  |

|    | DCAP |   |
|----|------|---|
| En |      |   |
| S1 |      | D |
| S2 |      |   |

S<sub>1</sub> : External interrupt input point

· number

S<sub>2</sub>: High-speed counter number

D Register for storing the captured

value

- 1. You can use only the 16 input points X0–X7 and X10–X17 of the PLC in **S**<sub>1</sub>. Use one of these input points with the external interrupt service program to start the function. Note that **S**<sub>1</sub> cannot share the same input point with the high-speed counter.
- 2. Select the high-speed counter HC device in S<sub>2</sub>. You must use the HC device with the DCNT instruction (API 1004) to start the counting function.
- 3. The instruction stores the captured value from the high-speed counter (32-bit) in **D** when the interrupt occurs. The instruction stores data when the interrupt occurs, and is not affected by the PLC program scanning.
- 4. The instruction operation is shown below. The input interrupt is triggered by the falling edge.
  - $\bigcirc$  When the execution of the instruction starts, the value in **D** does not change and you can enter the default setting value.
  - ②  $\rightarrow$  When the interrupt in  $S_1$  occurs, the instruction captures the value of the counter specified by  $S_2$  immediately and stores it in D.

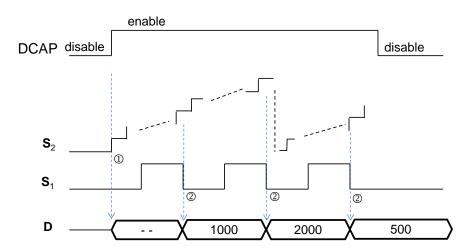

- 5. The instruction can start DCAP instructions for four different input points at most. If you set one input point as the external interrupt triggered by the rising edge and falling edge, the instruction captures the value when the input is triggered by the rising edge and by falling edge respectively, and stores the count value in the device specified by D. When two instructions specify the same interrupt input point, the one that starts first uses the interrupt input point first.
- 6. Set the HC device number in **S**<sub>2</sub>. It is recommended that you use the high-speed counters between HC200–HC255. For details on the counters, refer to the explanation of the DCNT instruction (API 1004).

### Example

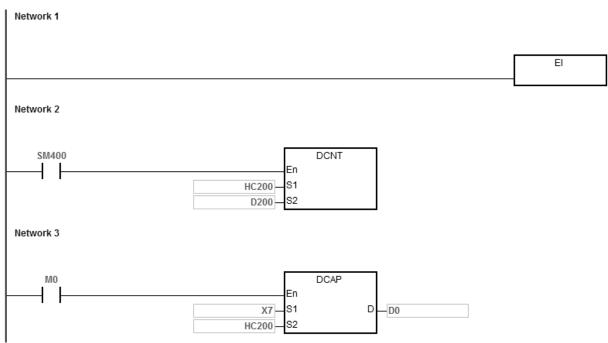

External interrupt is triggered by the rising edge in X7.

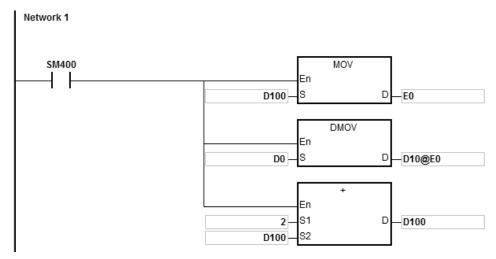

External interrupt is triggered by the falling edge in X7.

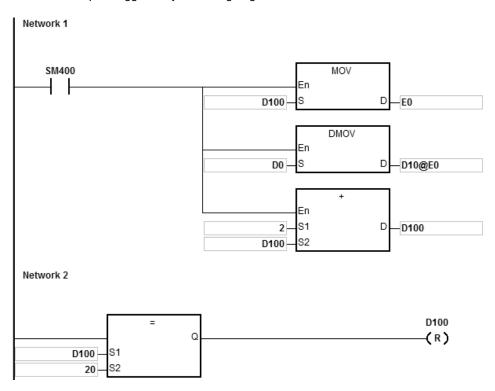

#### Additional remarks

- 1. When M0 is ON, the DCAP instruction is enabled. When an external interrupt occurs in X0.7, the instruction captures the value in HC200 and stores it in (32-bit) D0.
- 2. When the external input interrupt is triggered by the rising edge once, the instruction modifies E0 to 0 by setting D100, stores the count value in D0 in D10 by modifying E0, and the value in D100 is 0+2.
- 3. When the external input interrupt is triggered by the falling edge one time, the instruction modifies E0 to 2 by setting D100, stores the count value (10+E0=12) in D0 in D12 by modifying E0, and the value in D100 is 0+2. When the value in D100 is 20, D100 is cleared to 0.

4. If the external interrupt is triggered by the rising edge and falling edge five times respectively, the instruction captures the value 10 times and stores the captured values in D10, D12...D28.

The 1st captured value= D10

The 2nd captured value= D12
...
...

The 10th captured value=D28

The 11th captured value=D10

| API            |   | Ins  | truct | ion co | ode   | Operand |                                                                   |      |        |      |       |      | Function |       |     |      |        |  |
|----------------|---|------|-------|--------|-------|---------|-------------------------------------------------------------------|------|--------|------|-------|------|----------|-------|-----|------|--------|--|
| 1011           |   |      | TM    | IRM    |       |         | <b>S</b> <sub>1</sub> , <b>S</b> <sub>2</sub> 16-bit timer (10ms) |      |        |      |       |      |          |       |     | ms)  |        |  |
| Device         | Х |      | Υ     | М      | S     | Т       | С                                                                 | НС   | D      | FR   | SM    | SR   | Е        | K     | 16# | "\$" | F      |  |
| S <sub>1</sub> |   |      |       |        |       | 0       |                                                                   |      |        |      |       |      |          |       |     |      |        |  |
| S <sub>2</sub> |   |      |       |        |       | 0       |                                                                   |      |        |      | 0 0 0 |      |          |       |     |      |        |  |
|                |   |      |       |        |       |         |                                                                   |      |        |      |       |      |          |       |     |      |        |  |
| Data<br>type   |   | BOOL |       | WORD   | DWORD | LWORD   |                                                                   | UINT | N<br>N | DINT |       | LINT | REAL     | LREAL | TMR | CNT  | STRING |  |
| S <sub>1</sub> |   |      |       |        |       |         |                                                                   |      |        |      |       |      |          |       | •   |      |        |  |
| S <sub>2</sub> |   |      |       |        |       |         |                                                                   |      | •      |      |       |      |          |       |     |      |        |  |

| Pulse instruction | 16-bit instruction | 32-bit instruction |
|-------------------|--------------------|--------------------|
| -                 | ES3/EX3/SV3/SX3    | -                  |

TMRM En S1 S2

 $\mathbf{S}_1$ : Timer number

 $\mathbf{S}_{2}$  : Setting value for the timer

# **Explanation**

This instruction uses 10ms as the unit of time.

Refer to the explanation of the TMRH instruction (API 1002) for details.

| API          |      | Inst | ructio | n     | Operand           |   |      |   |      |        |      | Description                                             |       |     |     |        |  |
|--------------|------|------|--------|-------|-------------------|---|------|---|------|--------|------|---------------------------------------------------------|-------|-----|-----|--------|--|
| 1012         |      | I    | ETS    | Р     |                   | D |      |   |      |        |      | The start of the instruction execution time measurement |       |     |     |        |  |
| Device       | Х    | Υ    | М      | S     | T C HC D FR SM SF |   |      |   | SR   | Е      | К    | 16#                                                     | "\$"  | F   |     |        |  |
| D            |      |      |        |       |                   | • |      |   |      |        |      |                                                         |       |     |     |        |  |
| Data<br>type | BOOL | 0    | WORD   | DWORD | LWORD             |   | UINT | Z | CINI | l<br>i | LINT | REAL                                                    | LREAL | TMR | CNT | STRING |  |
| D            |      |      | •      |       |                   |   |      | • |      |        |      |                                                         |       |     |     |        |  |

| Pulse Instruction | 16-bit instruction | 32-bit instruction |
|-------------------|--------------------|--------------------|
| ES3/EX3/SV3/SX3   | ES3/EX3/SV3/SX3    |                    |

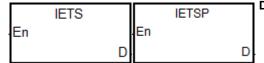

D: The time measurement result

- 1. The IETS instruction need be used with the API1013 IETE instruction together in order to measure the time for the execution of the instruction in a PLC program which is specified to execute. The unit for the measured time is 1 us.
- 2. When the IETS instruction is enabled, the timing starts immediately until the IETE instruction is also executed. The measurement result is stored in **D** device.
- 3. Minimum and maximum time measurement results are 0us and 32767us respectively. After the IETS instruction is enabled, the PLC will automatically finish the time measurement and store the measurement result in D device if no IETE instruction has been scanned and the PLC program scanning reaches the END instruction.
- 4. For the instructions IETS and IETE, there is no limit to how many of them are written in the program. But only one set of IETS and IETE can be enabled every time the scan is executed. If IETS is enabled repeatedly for measuring time, the timing of enabling the last IETS instruction is taken as the start of the time measurement. On the contrary, if the execution of multiple IETE instructions is completely finished, the PLC will see the point when the first IETE instruction is disabled as the end point when the time measurement is finished.
- 5. The IETS instruction is usually used to measure the running time of a PLC program such as interrupt service program function blocks and etc. Since PLC's time-measurement resource will be occupied as the time measurement function is enabled, we suggest the two instructions should be removed after the measuring is completed in order to avoid occupying the PLC resource during the normal execution.

Calculate the instruction execution time based on the formula for the floating point number operation and the operation result is stored in D100.

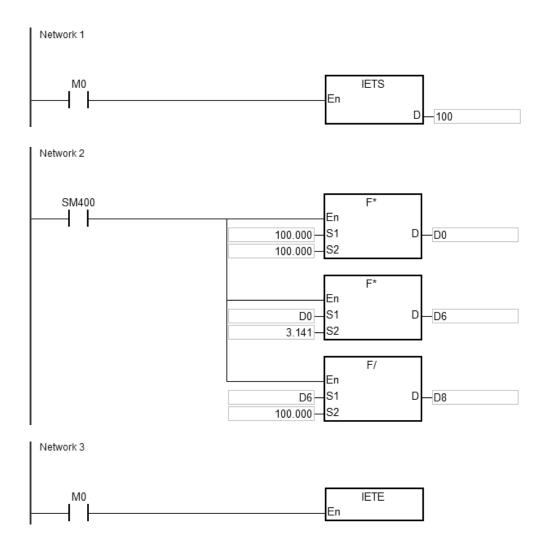

| Pulse Instruction | 16-bit instruction | 32-bit instruction |
|-------------------|--------------------|--------------------|
| ES3/EX3/SV3/SX3   | ES3/EX3/SV3/SX3    |                    |

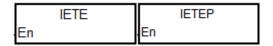

## **Explanation**

The IETE instruction should be used with the API1012 IETS instruction together. Refer to the explanation of the API 1012 instruction for more information.

6

32-bit instruction ES3/EX3/SV3/SX3

| API          |      | Ins | stru | uctio | n     | Operand      |   |      |        |      |    |      | Function                                  |       |     |      |        |  |  |
|--------------|------|-----|------|-------|-------|--------------|---|------|--------|------|----|------|-------------------------------------------|-------|-----|------|--------|--|--|
| 1014         | D    |     | HS   | CY    |       | HCno ~ CurNo |   |      |        |      |    | С    | Cyclic counting, comparing and outputting |       |     |      |        |  |  |
| Device       | Х    | Y   | 1    | М     | S     | Т            | С | НС   | D      | FR   | SM | SR   | Е                                         | К     | 16# | "\$" | F      |  |  |
| HCno         |      |     |      |       |       |              |   | 0    |        |      |    |      |                                           |       |     |      |        |  |  |
| CmpLen       |      |     |      |       |       |              |   |      | •      |      |    |      |                                           | 0     | 0   |      |        |  |  |
| CmpS         |      |     |      |       |       |              |   | •    | •      | •    |    |      |                                           |       |     |      |        |  |  |
| Action       |      |     |      |       |       |              |   |      | •      | •    |    |      |                                           |       |     |      |        |  |  |
| Yno          |      |     |      |       |       |              |   |      | •      | •    |    |      |                                           |       |     |      |        |  |  |
| CurNo        |      |     |      |       |       |              |   |      | •      |      |    |      |                                           |       |     |      |        |  |  |
|              |      |     |      |       |       |              |   |      |        |      |    |      |                                           |       |     |      |        |  |  |
| Data<br>type | BOOL |     | i i  | WORD  | DWORD | LWORD        |   | TNIO | N<br>T | DINT |    | LINT | REAL                                      | LREAL | TMR | CNT  | STRING |  |  |
| HCno         |      |     |      |       |       |              |   |      |        |      |    |      |                                           |       |     | •    |        |  |  |
| CmpLen       |      |     | (    | •     |       |              |   |      | •      |      |    | _    | -                                         |       |     |      |        |  |  |
| CmpS         |      |     |      |       | •     |              |   |      |        | •    |    |      |                                           |       |     |      |        |  |  |
| Action       |      |     | (    | •     |       |              |   |      | •      |      |    | _    |                                           |       |     |      |        |  |  |
| Yno          |      |     | (    | •     |       |              |   |      | •      |      |    |      |                                           |       |     |      |        |  |  |
| CurNo        |      |     | (    | •     |       |              |   |      | •      |      |    |      |                                           |       |     |      |        |  |  |

#### Symbol

DHSCY
En
HCno CurNo
CmpLen
CmpS
Action

**HCno** : 32-bit input counter number

CmpLen : The length of data to be compared

CmpS : The source value of data in 32-bit to be compared

Pulse Instruction

16-bit instruction

**Action**: Action to be taken when the comparison is made.

Yno : The number of Y output point

**CurNo**: The current group number that is making the comparison

- 1. HCno: If the counter is a general one, the comparison will not begin even when the timing to execute comparison is reached. The comparison begins only when the instruction is scanned. If the counter is a high-speed one, the comparison begins when the timing to execute comparison is reached, not affected by the PLC scan cycle. Refer to DHSCS instruction for more details on the usage and the restriction of the high-speed number.
- 2. **CmpLen:** To select a set of groups for comparison. The set group compares in a cyclic manner. The setting value of the group can be between 4 and 32. If the setting value exceeds the acceptable range, this instruction is not executed. And SM0 will be switched to ON. Error code SR0: 0x200B.

3. **CmpS** (supposedly set as D100), **Action** (supposedly set as D200), **Yno** (supposedly set as D300), **CmpLen** (supposedly set as 6), **CurNo** (as it is set below).

| CurNo<br>(Current Group<br>Number) | CmpS<br>(The source value of data in<br>32-bit to be compared) | Action (Action to be taken when the comparison is made.) | Yno<br>(The number of Y<br>output point) |
|------------------------------------|----------------------------------------------------------------|----------------------------------------------------------|------------------------------------------|
| 1                                  | D100 = 1000                                                    | D200 = 1 (Set)                                           | D300 = 16#04 (Y4)                        |
| 2                                  | D102 = 2000                                                    | D201 = 1 (Set)                                           | D301 = 16#05 (Y5)                        |
| 3                                  | D104 = 3000                                                    | D202 = 1 (Set)                                           | D302 = 16#06 (Y6)                        |
| 4                                  | D106 = 4500                                                    | D203 = 0 (Reset)                                         | D303 = 16#04 (Y4)                        |
| 5                                  | D108 = 5500                                                    | D204 = 0 (Reset)                                         | D304 = 16#05 (Y5)                        |
| 6                                  | D110 = 6500                                                    | D205 = 0 (Reset)                                         | D305 = 16#06 (Y6)                        |

- CmpS: The source value of data in 32-bit integer. It takes several Dword space in CmLen. Thus it is suggested to declare the array in the data type of Dword. The compared value is arranged in ascending order when the source value is positive integers. The compared value is arranged in descending order when the source value is negative integers. If the compared value is arranged not by the rules as mentioned, the instruction is not executed and SM0 will be switched to ON. Error code SR0: 0x200B.
- Action: Action to be taken when the comparison is made. The value is in 16-bit integer and it takes one word space in **CmLen**. The value "1" here means setting the output point to ON. The value "0" here means setting the output point to OFF. Use 16#8000 to clear the counter value to 0 and restart the cyclic counting. Only use the value 1, 0 or 16#8000 in here. It is suggested to declare the array in the data type of Word.
- Yno: The number of the Y output point, this value should be a 16-bit integer. It takes several Word space in CmLen. The Y output point number is octal and so you need to make the conversion between decimal and octal numbers. For example, 16#0004 means the Y4 output point, 16#0016 Y26 output point, and 16#00AF Y257 output point. It is suggested to declare the array in the data type of Word.
- CurNo: The current group number that is making the comparison. From the table above, you can see if the setting value in CmLen is 1000, the CurNo. Is 1.
- 4. When the value you use in **Yno** is not the CPU built-in output points, the outputting is affected by the PLC scan cycle. If you need the immediate output, use CPU built-in output points and hardware type high-speed counter in **HCno**.
- 5. Since this instruction is for cyclic comparing and outputting, you need to set a way to clear the counter value to 0 to set a range for cyclic operation. It is suggested to use hardware input to set the counter to 0. Or you can also use a setting to clear the counter. For example, you need 6 groups to perform cyclic comparison. You can set the setting value in CmpLen as 7 and you will have a 7 groups of CruNo (defined by CmpS). And then use 16#8000 as the setting value in Action to clear HC. See the table below for reference.

| CurNo                | CmpS                         | Action (Action to be taken when the comparison is made.) | Yno                |
|----------------------|------------------------------|----------------------------------------------------------|--------------------|
| (Current Group       | (The source value of data in |                                                          | (The number of Y   |
| Number)              | 32-bit to be compared)       |                                                          | output point)      |
| 7 ( <b>CurNo</b> =0) | D112 = 8000                  | D206 = 16#8000<br>(Clear HC)                             | D306 = 0<br>(none) |

- 6. When the instruction is firstly executed, it compares the current counter value to the value set in CmpS and set the value in CurNo accordingly. See the example table in number 2. If the current counter value is 2000, that corresponds to the value (D102 = 2000) set in CmpS and the corresponding value of CurNo is 2. From there you know the Y5 is ON.
- 7. See the example in chronological illustration below.
  - The instruction is firstly executed, comparing the current counter value (1500) and the value set in CmpS (HC202). And set the value in CurNo to 1 and Y4 output to ON accordingly.
  - ② > When the current counter value reaches 2000, **CurNo** = 2 and Y5 is ON.
  - ③ → When the current counter value reaches 3000, **CurNo** = 3 and Y6 is ON.
  - $\oplus$  > When the current counter value reaches 4500, **CurNo** = 4 and Y4 is OFF.

  - ⑥ → When the current counter value reaches 6500, **CurNo** = 6 and Y6 is OFF.
  - $\bigcirc$  The external interrupt is triggered to clear. **CurNo** = 0 and HC202 = 0.
  - ® → When the current counter value reaches 1000, **CurNo** = 1 and Y4 is ON.

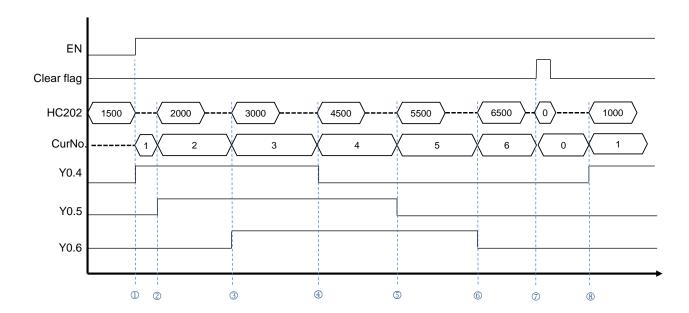

Cyclic comparison for illustration purpose only.

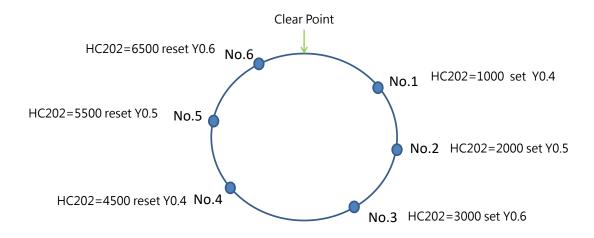

1. Define the following parameters as below.

| CurNo<br>(Current Group<br>Number) | CmpS<br>(The source value of data in<br>32-bit to be compared) | Action (Action to be taken when the comparison is made.) | Yno<br>(The number of<br>Y output point) |
|------------------------------------|----------------------------------------------------------------|----------------------------------------------------------|------------------------------------------|
| 1                                  | D100 = 1000                                                    | D200 = 1 (Set)                                           | D300 = 16#04 (Y4)                        |
| 2                                  | D102 = 2000                                                    | D201 = 1 (Set)                                           | D301 = 16#05 (Y5)                        |
| 3                                  | D104 = 3000                                                    | D202 = 1 (Set)                                           | D302 = 16#06 (Y6)                        |
| 4                                  | D106 = 4500                                                    | D203 = 0 (Reset)                                         | D303 = 16#04 (Y4)                        |
| 5                                  | D108 = 5500                                                    | D204 = 0 (Reset)                                         | D304 = 16#05 (Y5)                        |
| 6                                  | D110 = 6500                                                    | D205 = 0 (Reset)                                         | D305 = 16#06 (Y6)                        |

- 2. When M0 is ON, the instruction is executed.
- ① → The instruction is firstly executed, comparing the current counter value and the value set in CmpS (HC202). And set the value in CurNo to 1 and Y4 output to ON accordingly.
- ② → When the current counter value reaches 2000, **CurNo** = 2 and Y5 is ON.
- ③ → When the current counter value reaches 3000, **CurNo** = 3 and Y6 is ON.
- $\oplus$  > When the current counter value reaches 4500, **CurNo** = 4 and Y4 is OFF.
- $\bigcirc$  → When the current counter value reaches 5500, **CurNo** = 5 and Y5 is OFF.
- ⑥ → When the current counter value reaches 6500, **CurNo** = 6 and Y6 is OFF.
- $\odot$   $\rightarrow$  The external interrupt is triggered to clear. **CurNo** = 0 and HC202 = 0.
- ® → When the current counter value reaches 1000, **CurNo** = 1 and Y4 is ON.

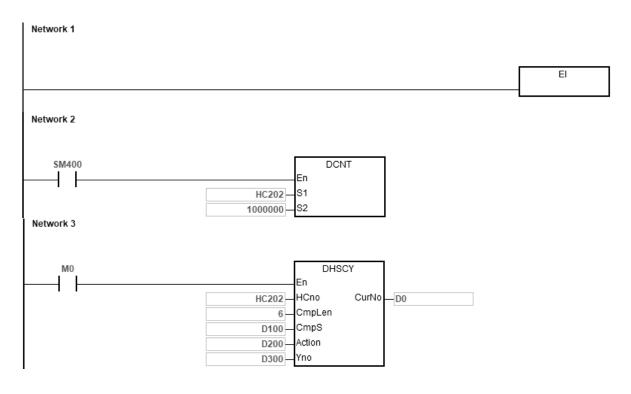

External interrupt is triggered at X4.

```
SM400 HC202
```

| API          |      | Instr | uctio | n     | Operand                    |   |      |     |     |    |                                                  | Function |       |     |      |        |
|--------------|------|-------|-------|-------|----------------------------|---|------|-----|-----|----|--------------------------------------------------|----------|-------|-----|------|--------|
| 1015         |      | PF    | PDT   |       | XnoA · XnoB · PhaseT · Exe |   |      |     |     | ı  | Detecting the time difference between two phases |          |       |     |      |        |
| Device       | Х    | Υ     | М     | S     | Т                          | С | НС   | D   | FR  | SM | SR                                               | Е        | К     | 16# | "\$" | F      |
| XnoA         | 0    |       |       |       |                            |   |      |     |     |    |                                                  |          |       |     |      |        |
| XnoB         | 0    |       |       |       |                            |   |      |     |     |    |                                                  |          |       |     |      |        |
| PhaseT       |      |       |       |       |                            |   |      | •   |     |    |                                                  |          |       |     |      |        |
| Exe          |      | •     | •     | •     |                            |   |      |     |     |    |                                                  |          |       |     |      |        |
| Data<br>type | BOOL |       | WORD  | DWORD | LWORD                      |   | CINT | ĪNT | DIN |    | LINT                                             | REAL     | LREAL | TMR | CNT  | STRING |
| XnoA         | •    |       |       |       |                            |   |      |     |     |    |                                                  |          |       |     |      |        |
| XnoB         | •    |       |       |       |                            |   |      |     |     |    |                                                  |          |       |     |      |        |
| PhaseT       |      |       |       | •     |                            |   |      |     | •   |    |                                                  |          |       |     |      |        |
| Exe          | •    |       |       |       |                            |   |      |     |     |    |                                                  |          |       |     |      |        |

Pulse Instruction

# Symbol

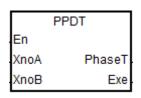

XnoA : Phase A input

XnoB : Phase B input

Phase T: Time differences between two phases (32-bit integer)

16-bit instruction

ES3/EX3/SV3/SX3

32-bit instruction

Exe : Timing flag

- 1. You can only use the CPU built-in input points from X0 to X13 for XnoA and XnoB. And the number of the input points can NOT be duplicated. When the input points used are not from X0 to X13 or the number of the input points are duplicated, the instruction is not executed, SM0 is switched to ON and Error code SR0 is 16#2003.
- 2. When **XnoA** is rising-edge triggered, the timer starts timing immediately, not affected by the PLC scan cycle. When **XnoB** is rising-edge triggered, the timer stops timing immediately, not affected by the PLC scan cycle. And the time that is timed (unit: 1 us) will be stored in **PhaseT** when this instruction is scanned by the PLC.
- 3. When the timer starts and this instruction is scanned to execute, the **Exe** flag will be ON. When the timer stops and this instruction is scanned to execute, the **Exe** flag will be OFF.
- 4. Whenever this instruction is firstly activated, its initial action is to clear the value in **PhaseT** and set the **Exe** flag to OFF.
- 5. **XnoA** is always timed before **XnoB**. Even if **XnoB** is rising-edge triggered before **XnoA** is triggered. If you need **XnoB** to be timed before **XnoA**, you need to re-define **XnoA**, **XnoB** and the input points in them.

- 6. There is no limit to the number of times the instruction can be executed. And to use the same number of input points is also no problem. But since PLC uses the number of input point for **XnoA** as the number of the internal timer. It is NOT suggested to use two identical numbers of the input point for **XnoA** at the same time. Or the system will get confused. And the timing result from the timer will be messed up.
- 7. See the example in chronological illustration below.

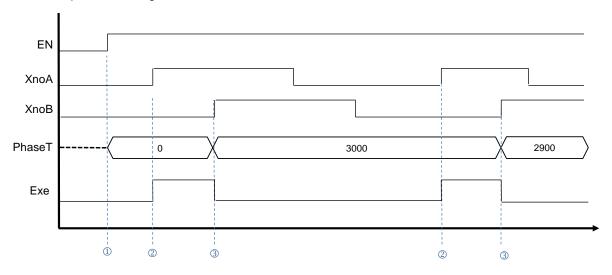

- ⊕ Whenever this instruction is firstly activated, it clears the value in PhaseT and sets the Exe flag to OFF.
- ② → When **XnoA** is rising-triggered to start timing, the **Exe** flag will be ON.
- ③ → When XnoB is rising-triggered to stop timing, the Exe flag will be OFF and stores the timed result in PhaseT.

When M0 is ON, the instruction is executed. This instruction calculates the phase time difference between X1 and X0 and stores the timed result in D0. (The timed result here is 13790 us.)

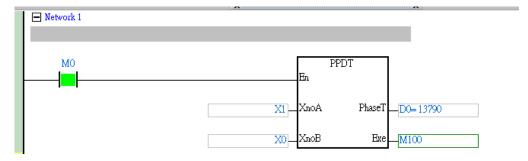

| API    |   | Inst | truct | ion co | de | Operand  |   |    |   |    |    |    | Function                            |   |     |      |   |  |
|--------|---|------|-------|--------|----|----------|---|----|---|----|----|----|-------------------------------------|---|-----|------|---|--|
| 1016   |   |      | AT    | MR     |    | Tno, Tsv |   |    |   |    |    |    | 16-bit contact timer (Unit: 100 ms) |   |     |      |   |  |
| Device | Х |      | Υ     | М      | S  | Т        | С | НС | D | FR | SM | SR | Е                                   | K | 16# | "\$" | F |  |
| Tno    |   |      |       |        |    | 0        |   |    |   |    |    |    |                                     |   |     |      |   |  |
| Tsv    |   |      |       |        |    |          |   |    | 0 |    |    |    | 0                                   | 0 | 0   |      |   |  |

| Data<br>type | воог | WORD | DWORD | LWORD | UINT | INT | DINT | LINT | REAL | LREAL | TMR | CNT | STRING |
|--------------|------|------|-------|-------|------|-----|------|------|------|-------|-----|-----|--------|
| Tno          |      |      |       |       |      |     |      |      |      |       | •   |     |        |
| Tsv          |      | •    |       |       |      | •   |      |      |      |       |     |     |        |

| Pulse instruction | 16-bit instruction | 32-bit instruction |
|-------------------|--------------------|--------------------|
| -                 | ES3/EX3/SV3/SX3    | -                  |

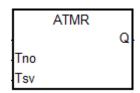

Tno: Timer number

Tsv : Setting value for the timer

- 1. This instruction is available for ES3 CPU firmware V1.06.00 or later, which works with ISPSoft V3.16 or later/ DIADesigner V1.30 or later, as well as available for ES300TEC/EX3/SV3/SX3 CPU firmware V1.00.00 or later, which works with DIADesigner V1.30 or later.
- 2. The ATMR instruction takes 100ms as the timing unit in the timer. Refer to the explanation of the ATMRH instruction (API 1017) for details.

| API          |   | Instru | uction | ode   |       | Operand                                    |      |         |      |    |      |      | Function |     |             |        |  |  |
|--------------|---|--------|--------|-------|-------|--------------------------------------------|------|---------|------|----|------|------|----------|-----|-------------|--------|--|--|
| 1017         |   | A      | ATMRH  |       |       | Tno, Tsv 16-bit contact timer (Unit: 1 ms) |      |         |      |    |      |      |          | s)  |             |        |  |  |
| Device       | X | Y      | М      | S     | Т     | С                                          | НС   | D       | FR   | SM | SR   | Е    | K        | 16# | <b>"\$"</b> | F      |  |  |
| Tno          |   |        |        |       | 0     |                                            |      |         |      |    |      |      |          |     |             |        |  |  |
| Tsv          |   |        |        |       |       |                                            |      | 0       |      |    |      | 0    | 0        | 0   |             |        |  |  |
|              |   |        |        |       |       |                                            |      |         |      |    |      |      |          |     |             |        |  |  |
| Data<br>type |   | воог   | WORD   | DWORD | LWORD | )<br>)<br>)                                | UINT | IZ<br>T | DINT | 1  | LINT | REAL | LREAL    | TMR | CNT         | STRING |  |  |
| Tno          |   |        |        |       |       |                                            |      |         |      |    |      |      |          | •   |             |        |  |  |
| Tsv          |   |        |        |       |       |                                            |      | •       |      |    |      |      |          |     |             |        |  |  |

| Pulse instruction | 16-bit instruction | 32-bit instruction |
|-------------------|--------------------|--------------------|
| -                 | ES3/EX3/SV3/SX3    | -                  |

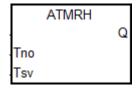

Tno: Timer number

Tsv : Setting value for the timer

## **Explanation**

- This instruction is available for ES3 CPU firmware V1.06.00 or later, which works with ISPSoft V3.16 or later/ DIADesigner V1.30 or later, as well as available for ES300TEC/EX3/SV3/SX3 CPU firmware V1.00.00 or later, which works with DIADesigner V1.30 or later.
- 2. The ATMRH instruction is the same as the combination of AND and TMRH instructions.

If the conditional contact is met, the coil for the specified timer is ON and the timer starts timing. When the specified timing value is reached (timing value >= setting value), its contact will act as the following table shows. If the condition for the AND contact action is met but the conditional contact is not met, the ATMRH instruction automatically clears the timing value in the timer.

| NO (Normally Open) contact   | Continuity    |
|------------------------------|---------------|
| NC (Normally Closed) contact | Discontinuity |

## Example

The program executes as the following:

When the normally open contact M0 is ON, T0 timer starts timing, when the timing value is greater than or equal to K1000, the normally open contact M100 is ON.

## Ladder diagram (Using TMRH instruction)

```
M0 TMRH En S1 S2 T0 M100 M100 ( )
```

## Ladder diagram (Using ATMRH instruction)

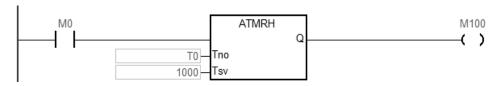

| API    |   | Ins | struct | ion co | ode | Operand |          |    |   |    |    |    | Function                           |   |     |      |   |  |
|--------|---|-----|--------|--------|-----|---------|----------|----|---|----|----|----|------------------------------------|---|-----|------|---|--|
| 1018   |   |     | ATN    | ИRM    |     |         | Tno, Tsv |    |   |    |    |    | 16-bit contact timer (Unit: 10 ms) |   |     |      |   |  |
| Device | X |     | Υ      | М      | S   | Т       | С        | НС | D | FR | SM | SR | Е                                  | K | 16# | "\$" | F |  |
| Tno    |   |     |        |        |     | 0       |          |    |   |    |    |    |                                    |   |     |      |   |  |
| Tsv    |   |     |        |        |     |         |          |    | 0 |    |    |    | 0                                  | 0 | 0   |      |   |  |

| Data<br>type | вооц | WORD | DWORD | LWORD | UINT | INT | DINT | LINT | REAL | LREAL | TMR | CNT | STRING |
|--------------|------|------|-------|-------|------|-----|------|------|------|-------|-----|-----|--------|
| Tno          |      |      |       |       |      |     |      |      |      |       | •   |     |        |
| Tsv          |      | •    |       |       |      | •   |      |      |      |       |     |     |        |

| Pulse instruction | 16-bit instruction | 32-bit instruction |
|-------------------|--------------------|--------------------|
| -                 | ES3/EX3/SV3/SX3    | -                  |

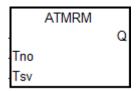

Tno: Timer number

Tsv : Setting value for the timer

- This instruction is available for ES3 CPU firmware V1.06.00 or later, which works with ISPSoft V3.16 or later/ DIADesigner V1.30 or later, as well as available for ES300TEC/EX3/SV3/SX3 CPU firmware V1.00.00 or later, which works with DIADesigner V1.30 or later.
- 2. The ATMRM instruction takes 10ms as the timing unit in the timer. Refer to the explanation of the ATMRH instruction (API 1017) for details.

# 6.12 Shift Instructions

## 6.12.1 The List of Shift Instructions

The following table lists the Shift instructions covered in this section.

| ADI         | Instructi | ion code | Pulse       | Franction                                                           |
|-------------|-----------|----------|-------------|---------------------------------------------------------------------|
| API         | 16-bit    | 32-bit   | instruction | Function                                                            |
| <u>1100</u> | SFTR      | _        | ✓           | Shifting the states of devices to the right                         |
| <u>1101</u> | SFTL      | _        | <b>✓</b>    | Shifting the states of devices to the left                          |
| <u>1102</u> | WSFR      | DWSFR    | <b>✓</b>    | Shifting the data in word devices to the right                      |
| <u>1103</u> | WSFL      | DWSFL    | ✓           | Shifting the data in word devices to the left                       |
| <u>1104</u> | SFWR      | DSFWR    | ✓           | Shifting the data and writing it into a word device                 |
| <u>1105</u> | SFRD      | DSFRD    | ✓           | Shifting the data and reading it from a word device                 |
| <u>1106</u> | SFPO      | DSFPO    | <b>✓</b>    | Reading the latest data from the data list                          |
| <u>1107</u> | SFDEL     | DSFDEL   | <b>✓</b>    | Deleting data from the data list                                    |
| <u>1108</u> | SFINS     | DSFINS   | ✓           | Inserting the data into the data list                               |
| <u>1109</u> | MBS       | _        | ✓           | Shifting matrix bits                                                |
| <u>1110</u> | SFR       | DSFR     | ✓           | Shifting the values of the bits in registers by n bits to the right |
| <u>1111</u> | SFL       | DSFL     | ✓           | Shifting the values of the bits in registers by n bits to the left  |
| <u>1112</u> | BSFR      | _        | <b>✓</b>    | Shifting the states of n bit devices by one bit to the right        |
| <u>1113</u> | BSFL      | _        | ✓           | Shifting the states of n bit devices by one bit to the left         |
| <u>1114</u> | NSFR      | DNSFR    | <b>✓</b>    | Shifting n registers to the right                                   |
| <u>1115</u> | NSFL      | DNSFL    | <b>✓</b>    | Shifting n registers to the left                                    |

#### 6

## **6.12.2 Explanation of Shift Instructions**

| API            |   | Instruct | ion cod | de |   | Operand Function                      |  |   |   |  |    |                                         |   |     |      |   |  |
|----------------|---|----------|---------|----|---|---------------------------------------|--|---|---|--|----|-----------------------------------------|---|-----|------|---|--|
| 1100           |   | SF       | TR      | Р  |   | S, D, n <sub>1</sub> , n <sub>2</sub> |  |   |   |  |    | Shifting the states of devices to right |   |     |      |   |  |
| Device         | Χ | Y        | М       | S  | Т | T C HC D FR SM                        |  |   |   |  | SR | Е                                       | K | 16# | "\$" | F |  |
| S              | • | •        | •       | •  |   |                                       |  | • |   |  |    |                                         |   |     |      |   |  |
| D              |   | •        | •       | •  |   |                                       |  | • |   |  |    |                                         |   |     |      |   |  |
| n <sub>1</sub> |   |          |         |    |   |                                       |  | • | • |  | 0  | 0                                       | 0 | 0   |      |   |  |
| n <sub>2</sub> |   |          |         |    |   |                                       |  |   |   |  |    | 0                                       | 0 |     |      |   |  |

| Data<br>type   | вооц | WORD | DWORD | LWORD | UNT | Ī | DINT | LINT | REAL | LREAL | TMR | CNT | STRING |
|----------------|------|------|-------|-------|-----|---|------|------|------|-------|-----|-----|--------|
| S              | •    |      |       |       |     |   |      |      |      |       |     |     |        |
| D              | •    |      |       |       |     |   |      |      |      |       |     |     |        |
| n <sub>1</sub> |      | •    |       |       |     | • |      |      |      |       |     |     |        |
| n <sub>2</sub> |      | •    |       |       |     | • |      |      |      |       |     |     |        |

| Pulse instruction | 16-bit instruction | 32-bit instruction |
|-------------------|--------------------|--------------------|
| ES3/EX3/SV3/SX3   | ES3/EX3/SV3/SX3    | -                  |

## **Symbol**

| SFTR |   | SFTRE | ) |
|------|---|-------|---|
| En   |   | En    |   |
| s    | D | s     | D |
| n1   |   | n1    |   |
| n2   |   | n2    |   |

**S**: First device where the value is shifted from

First device where the value is shifted to

 $n_1$ : Length of the data to be shifted

n<sub>2</sub>: Number of bits in a group

- This instruction divides the states of the n<sub>1</sub> bit devices starting from D into groups (n<sub>2</sub> bits in a group), and shifts
  these groups to the right. This instruction then shifts the states of the n<sub>2</sub> bit devices starting from S to the devices
  starting from D to fill the vacancy.
- 2. In general, the SFTRP pulse instruction is used.
- 3. For ES3 CPU firmware V1.04.30 or earlier, the operand n₁ must be between 1–1024 and the operand n₂ must be between 1–n₁. For ES3/EX3 CPU firmware V1.06.00 or later and SV3/SX3 CPU firmware V1.00.00 or later, the operand n₁ must be 1–4096 and the operand n₂ must be between 1–n₁.

- 1. When M500 switches from OFF to ON, the instruction divides the states of the sixteen bit devices starting from M0 to M15 into groups (four bits in a group), and shifts these groups to the right.
- 2. The shift of the states of the bit devices to the right during a scan is shown below.

● M3-M0 → Being carried

 $\bigcirc$  M7-M4  $\rightarrow$  M3-M0

**❸** M11-M8 → M7-M4

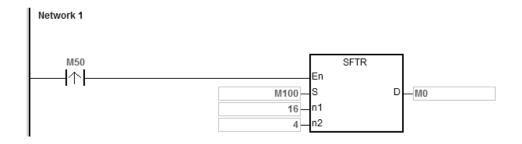

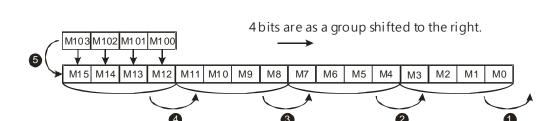

6

- When X50 switches from OFF to ON, the instruction divides the states of the sixteen bit devices starting from M0 to M15 into groups (five bits as a group), and shifts these groups to the right.
- 2. The shift of the states of the bit devices to the right during a scan is shown below.

● M0 → Being carried

**②** M5 → M0

**❸** M10-M6 → M5-M1

**9** M104-M100 → M15-M11

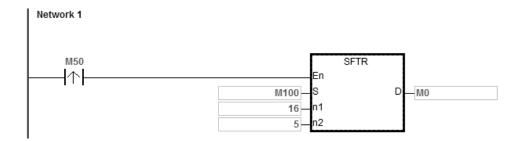

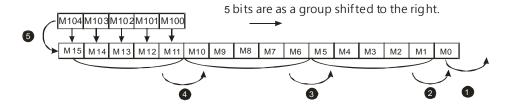

#### Additional remarks

- 1. If **S**+n<sub>2</sub>-1 or **D**+n<sub>1</sub>-1 exceeds the device range, the instruction is not executed, SM0 is ON, and the error code in SR0 is 16#2003.
- 2. If  $n_1$  not between 1–1024, the instruction is not executed, SM0 is ON, and the error code in SR0 is 16#200B.
- 3. If  $n_2$  is not between  $1-n_1$ , the instruction is not executed, SM0 is ON, and the error code in SR0 is 16#200B.

| API            |   | Inst | truction | on co | de |   |                |   | Opera    | nd               |   |  |         |          | Func    | tion     |           |        |
|----------------|---|------|----------|-------|----|---|----------------|---|----------|------------------|---|--|---------|----------|---------|----------|-----------|--------|
| 1101           |   |      | SF       | TL    | Р  |   |                | 5 | 6, D, n₁ | , n <sub>2</sub> |   |  | Shiftin | ng the s | tates o | f device | es to the | e left |
| Device         | Х |      | Υ        | М     | S  |   | T C HC D FR SM |   |          |                  |   |  |         | Е        | K       | 16#      | "\$"      | F      |
| S              | • |      | •        | •     | •  | ) |                |   |          | •                |   |  |         |          |         |          |           |        |
| D              |   |      | •        | •     | •  | , |                |   |          | •                |   |  |         |          |         |          |           |        |
| n <sub>1</sub> |   |      |          |       |    |   |                |   |          | •                | • |  | 0       | 0        | 0       | 0        |           |        |
| n <sub>2</sub> |   |      |          |       |    |   |                |   |          |                  |   |  | 0       | 0        | 0       | 0        |           |        |

| Data<br>type   | вооц | WORD | DWORD | LWORD | UNIT | ĪN | DINT | LINT | REAL | LREAL | TMR | CNT | STRING |
|----------------|------|------|-------|-------|------|----|------|------|------|-------|-----|-----|--------|
| S              | •    |      |       |       |      |    |      |      |      |       |     |     |        |
| D              | •    |      |       |       |      |    |      |      |      |       |     |     |        |
| n <sub>1</sub> |      | •    |       |       |      | •  |      |      |      |       |     |     |        |
| n <sub>2</sub> |      | •    |       |       |      | •  |      |      |      |       |     |     |        |

| Pulse instruction | 16-bit instruction | 32-bit instruction |
|-------------------|--------------------|--------------------|
| ES3/EX3/SV3/SX3   | ES3/EX3/SV3/SX3    | -                  |

|    | SFTL |   |    | SFTLP |   |
|----|------|---|----|-------|---|
| En |      |   | En |       |   |
| S  |      | D | S  |       | D |
| n1 |      |   | n1 |       |   |
| n2 |      |   | n2 |       |   |

S : First device where the value is shifted from

D : First device where the value is shifted to

n<sub>1</sub>: Length of the data to be shifted

n<sub>2</sub>: Number of bits in a group

- 1. This instruction divides the states of the  $n_1$  bit devices starting from D into groups ( $n_2$  bits in a group), and shifts these groups to the left. This instruction then shifts the states of the  $n_2$  bit devices starting from D to fill the vacancy.
- 2. In general, the SFTLP pulse instruction is used.
- 3. For ES3 CPU firmware V1.04.30 or earlier, the operand n₁ must be between 1–1024 and the operand n₂ must be between 1–n₁. For ES3/EX3 CPU firmware V1.06.00 or later and SV3/SX3 CPU firmware V1.00.00 or later, the operand n₁ must be 1–4096 and the operand n₂ must be between 1–n₁.

- 1. When M50 switches from OFF to ON, the instruction divides the states of the sixteen bit devices starting from M0 to M15 into groups (four bits in a group), and shifts these groups to the left.
- 2. The shift of the states of the bit devices to the left during a scan is shown below.

● M15-M12 → Being carried

 $\bigcirc$  M11-M8  $\rightarrow$  M15-M12

**❸** M7-M4 → M11-M8

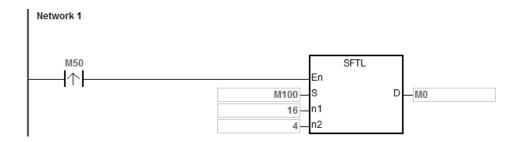

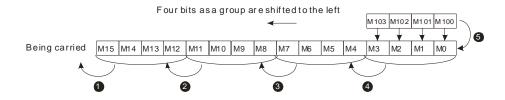

- When M50 switches from OFF to ON, the instruction divides the states of the sixteen bit devices starting from M0 to M15 into groups (five bits in a group), and shifts these groups to the left.
- 2. The shift of the states of the bit devices to the left during a scan is shown below.

● M15 → Being carried

 $\bigcirc$  M10  $\rightarrow$  M15

**❸** M9-M5 → M14-M10

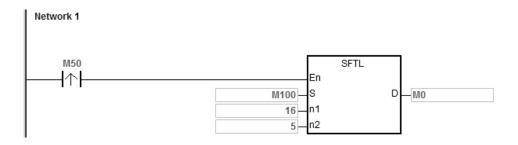

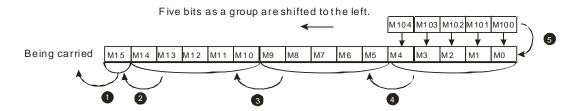

#### **Additional remarks**

- 1. If **S**+**n**<sub>2</sub>-1 or **D**+**n**<sub>1</sub>-1 exceeds the device range, the instruction is not executed, SM0 is ON, and the error code in SR0 is 16#2003.
- 2. If  $n_1$  is not between 1–1024, the instruction is not executed, SM0 is ON, and the error code in SR0 is 16#200B.
- 3. If  $n_2$  is not between  $1-n_1$ , the instruction is not executed, SM0 is ON, and the error code in SR0 is 16#200B.

6

| API            |   | In | structi | ion co | de |     |                | Opera    | nd               |   |   |         |         | Func             | tion          |          |       |
|----------------|---|----|---------|--------|----|-----|----------------|----------|------------------|---|---|---------|---------|------------------|---------------|----------|-------|
| 1102           |   | D  | WS      | SFR    | Р  |     | ;              | S, D, n₁ | , n <sub>2</sub> |   |   | Shiftin | g the d | lata in v<br>rig | word de<br>ht | vices to | o the |
| Device         | > | <  | Υ       | М      | S  | Т   | T C HC D FR SM |          |                  |   |   |         |         | K                | 16#           | "\$"     | F     |
| S              |   |    | •       |        |    | •   | •              |          | •                | • |   |         |         |                  |               |          |       |
| D              |   |    | •       |        |    | •   | •              |          | •                |   |   |         |         |                  |               |          |       |
| n <sub>1</sub> |   |    |         |        |    |     |                |          | •                | • |   | 0       | 0       | 0                | 0             |          |       |
| n <sub>2</sub> |   |    |         |        |    | • • |                |          |                  |   | 0 | 0       | 0       | 0                |               |          |       |

| Data<br>type   | воог | WORD | DWORD | LWORD | TNIO | NT | DINT | LINT | REAL | LREAL | TMR | CNT | STRING |
|----------------|------|------|-------|-------|------|----|------|------|------|-------|-----|-----|--------|
| S              |      | •    | •     |       |      | •  | •    |      |      |       |     |     |        |
| D              |      | •    | •     |       |      | •  | •    |      |      |       |     |     |        |
| n <sub>1</sub> |      | •    | •     |       |      | •  | •    |      |      |       |     |     |        |
| n <sub>2</sub> |      | •    | •     |       |      | •  | •    |      |      |       |     |     |        |

| Pulse instruction | 16-bit instruction | 32-bit instruction |
|-------------------|--------------------|--------------------|
| ES3/EX3/SV3/SX3   | ES3/EX3/SV3/SX3    | ES3/EX3/SV3/SX3-   |

|    | WSFR  |   |    | WSFRP  |   |
|----|-------|---|----|--------|---|
| En |       |   | En |        |   |
| S  |       | D | S  |        | D |
| n1 |       |   | n1 |        |   |
| n2 |       |   | n2 |        |   |
|    | DWSFR |   |    | DWSFRP |   |
| En |       |   | En |        |   |
| S  |       | D | S  |        | D |
| n1 |       |   | n1 |        |   |
| n2 |       |   | n2 |        |   |

First device where the value is shifted

**S** : from

First device where the value is shifted

**D** : to

11 : Length of the data to be shifted

n<sub>2</sub> : Number of bits in a group

- This instruction divides the data in the n<sub>1</sub> word devices starting from D into groups (n<sub>2</sub> words in a group), and shifts
  these groups to the right. This instruction then shifts the data in the n<sub>2</sub> word devices starting from S to the devices
  starting from D to fill the vacancy.
- 2. In general, the WSFRP pulse instruction is used.
- 3. The operand n<sub>1</sub> must be between 1~512 for the 16-bit instruction and 1~256 for the 32-bit instruction. The 32-bit instruction needs to be used with ISPSoft V3.09.07 or later version.
- 4. The operand  $n_2$  must be between  $1-n_1$ .

- 1. When M0 switches from OFF to ON, the instruction divides the data in the sixteen word devices starting from D20 to D35 into groups (four words in a group), and shifts these groups to the right.
- 2. When M0 switches from OFF to ON during a scan, the data in the word devices shift to the right as shown below.

● D23-D20 → Being carried

**②** D27-D24 → D23-D20

**❸** D31-D28 → D27-D24

**4** D35-D32 → D31-D28

**9** D13-D10 → D35-D32

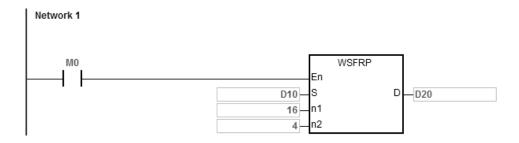

Four registers as a group are shifted to the right.

D13 D12 D11 D10

D35 D34 D33 D32 D31 D30 D29 D28 D27 D26 D25 D24 D23 D22 D21 D20

Being carried

6

- 1. When M0 switches from OFF to ON, the instruction divides the data in the sixteen word devices starting from D20 to D35 into groups (five words in a group), and shifts these groups to the right.
- 2. When M0 switches from OFF to ON during a scan, the shift of the data in the word devices to the right is shown below.

● D20 → Being carried

**②** D25 → D20

**⑤** D30-D26 → D25-D21

**4** D35-D31 → D30-D26

**⑤** D14-D10 → D35-D31

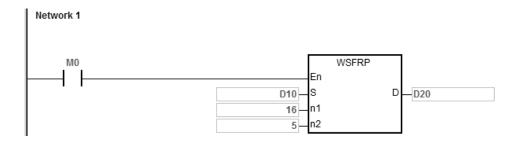

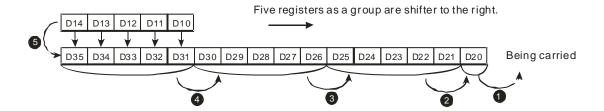

- Example 3
- When M0 switches from OFF to ON, the instruction divides the data in the eight 32-bit devices starting from D20 to D35 into groups (two 32-bit devices in a group), and shifts these groups to the right.
- When M0 switches from OFF to ON during a scan, the shift of the data in the 32-bit devices to the right is shown below.

D23~D20 → Being carried D27~D24 D23~D20 D31~D28 D27~D24 D35~D32 D31~D28 D13~D10 D35~D32

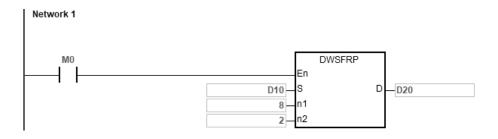

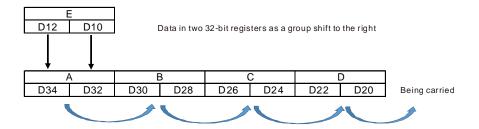

## **Additional remarks**

- 1. If S+n<sub>2</sub>-1 or D+n<sub>1</sub>-1 exceeds the device range, the instruction is not executed, SM0 is ON, and the error code in SR0 is 16#2003.
- 2. n must be between 1~512 for the 16-bit instruction and 1~256 for the 32-bit instruction. Otherwise, the instruction is not executed, SM0 is ON, and error code in SR0 is 16#200B.
- 3. If  $n_2 < 1$  or  $n_2 > n_1$ , the instruction is not executed, SM0 is ON, and the error code in SR0 is 16#200B.

| API            |   | Ins | structi | ion co | de |   |     | Opera    | nd |    |          |        |          | Func    | tion   |              |   |
|----------------|---|-----|---------|--------|----|---|-----|----------|----|----|----------|--------|----------|---------|--------|--------------|---|
| 1103           |   | D   | WS      | SFL    | Р  |   | ;   | S, D, n₁ |    |    | Shifting | the da | ta in wo | rd devi | ces to | the left     |   |
| Device         | Х | (   | Υ       | М      | S  | Т | С   | НС       | D  | FR | SM       | SR     | Е        | K       | 16#    | <b>"\$</b> " | F |
| S              |   |     |         |        |    | • | •   |          | •  | •  |          |        |          |         |        |              |   |
| D              |   |     |         |        |    | • | •   |          | •  |    |          |        |          |         |        |              |   |
| n <sub>1</sub> |   |     |         |        |    |   |     |          | •  | •  |          | 0      | 0        | 0       | 0      |              |   |
| n <sub>2</sub> |   |     |         |        |    |   | • • |          |    |    |          |        | 0        | 0       | 0      |              |   |
|                |   |     |         |        |    |   |     |          |    |    |          |        |          |         |        |              |   |

| Data<br>type   | вооц | WORD | DWORD | LWORD | UINT | IN T | DINT | LINT | REAL | LREAL | TMR | CNT | STRING |
|----------------|------|------|-------|-------|------|------|------|------|------|-------|-----|-----|--------|
| S              |      | •    | •     |       |      | •    | •    |      |      |       |     |     |        |
| D              |      | •    | •     |       |      | •    | •    |      |      |       |     |     |        |
| n <sub>1</sub> |      | •    | •     |       |      | •    | •    |      |      |       |     |     |        |
| n <sub>2</sub> |      | •    | •     |       |      | •    | •    |      |      |       |     |     |        |

| Pulse instruction | 16-bit instruction | 32-bit instruction |
|-------------------|--------------------|--------------------|
| ES3/EX3/SV3/SX3   | ES3/EX3/SV3/SX3    | ES3/EX3/SV3/SX3    |

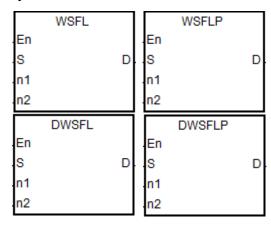

First device in which the value is S

shifted

First device in which the value is D

shifted

Length of the data to be shifted  $n_1$ 

Number of bits in a group  $n_2$ 

- 1. This instruction divides the data in the  $n_1$  word devices starting from D into groups ( $n_2$  words in a group), and shifts these groups to the left. This instruction then shifts the data in the  $n_2$  word devices starting from  ${\bf S}$  to the devices starting from **D** to fill the vacancy.
- 2. In general, the WSFLP pulse instruction is used.
- 3. The operand  $n_1$  must be between 1~512 for the 16-bit instruction and 1~256 for the 32-bit instruction. The 32-bit instruction needs to be used with ISPSoft V3.09.07 or later version.
- 4. The operand  $n_2$  must be between  $1-n_1$ .

- When M0 switches from OFF to ON, the instruction divides the data in the sixteen word devices starting from D20 to D35 into groups (four words in a group), and shifts these groups to the left.
- 2. When M0 switches from OFF to ON during a scan, the shift of the data in the word devices to the left is shown below.
  - D35-D32 → Being carried

  - **4** D23-D20 → D27-D24

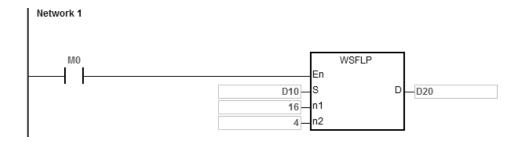

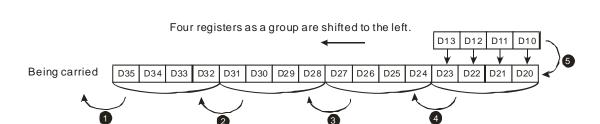

6

- 1. When M0 switches from OFF to ON, the instruction divides the data in the sixteen word devices starting from D20 to D35 into groups (five words in a group), and shifts these groups to the left.
- 2. The shift of the data in the word devices to the left during a scan is shown below.

● D35 → Being carried

**②** D30 → D35

**❸** D29-D25 → D34-D30

**4** D24-D20 → D29-D25

**9** D14-D10 → D24-D20

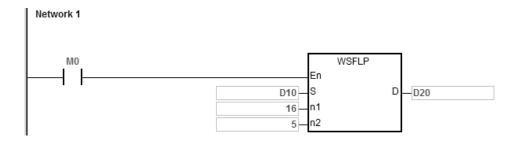

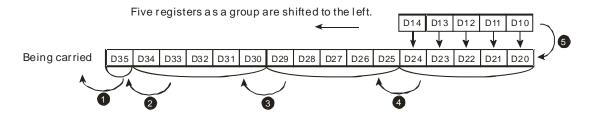

#### **Additional remarks**

- 1. If **S**+n<sub>2</sub>-1 or **D**+n<sub>1</sub>-1 exceeds the device range, the instruction is not executed, SM0 is ON, and the error code in SR0 is 16#2003.
- 2. **n** must be between 1~512 for the 16-bit instruction and 1~256 for the 32-bit instruction. Otherwise, the instruction is not executed, SM0 is ON, and the error code in SR0 is 16#200B.
- 3. If  $n_2$  is not between 1- $n_1$ , the instruction is not executed, SM0 is ON, and the error code in SR0 is 16#200B.

| API    |   | Ins | structi | ion co | de |   |   | Opera | nd |    |          |        |               | Func | tion      |              |   |
|--------|---|-----|---------|--------|----|---|---|-------|----|----|----------|--------|---------------|------|-----------|--------------|---|
| 1104   |   | D   | SF      | WR     | Р  |   |   | S, D, | n  |    | Shifting | the da | ta and<br>dev |      | it into a | word         |   |
| Device | X |     | Υ       | М      | S  | Т | С | НС    | D  | FR | SM       | SR     | Е             | K    | 16#       | <b>"\$</b> " | F |
| S      |   |     |         |        |    | • | • |       | •  | •  |          | 0      | 0             | 0    | 0         |              |   |
| D      |   |     |         |        |    | • | • |       | •  |    |          |        |               |      |           |              |   |
| n      |   |     | ·       |        |    |   |   |       |    |    |          | 0      | 0             | 0    | 0         |              |   |

| Data<br>type | вооц | WORD | DWORD | LWORD | UINT | NT | DINT | LINT | REAL | LREAL | TMR | CNT | STRING |
|--------------|------|------|-------|-------|------|----|------|------|------|-------|-----|-----|--------|
| S            |      | •    | •     |       |      | •  | •    |      |      |       |     |     |        |
| D            |      | •    | •     |       |      | •  | •    |      |      |       |     |     |        |
| n            |      | •    | •     |       |      | •  | •    |      |      |       |     |     |        |

| Pulse instruction | 16-bit instruction | 32-bit instruction |  |  |  |  |
|-------------------|--------------------|--------------------|--|--|--|--|
| ES3/EX3/SV3/SX3   | ES3/EX3/SV3/SX3    | ES3/EX3/SV3/SX3    |  |  |  |  |

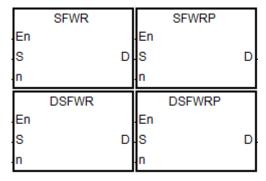

S : Device where the data is shifted

D : First device

n : Data length

- 1. This instruction defines the data in the **n** word devices starting from the device specified by **D** as a first in-first out list type, and takes the device specified by **D** as a pointer. This instruction increments the value of the pointer by one, and writes the data in the device specified by **S** into the device specified by the pointer. When the value of the pointer is larger than or equal to **n**-1, the instruction stops writing data, and sets the carry flag SM602 is ON.
- 2. In general, the SFWRP pulse instruction is used.
- 3. The instruction is often used for the PUSH operation of the Stack. Please refer to the SFRD and SFPO instructions if you need the POP operation.
- 4. The operand **n** must be between 2~512 for the 16-bit instruction and 2~256 for the 32-bit instruction. The 32-bit instruction needs to be used with ISPSoft V3.09.07 or later version.

- 1. The instruction clears the value of the pointer D0 to 0 first. When M0 switches from OFF to ON, the instruction writes the data in D20 into D1, and increments the value in D0 to 1. When M0 switches from OFF to ON again, the instruction writes the data in D20 to D2, and increments the value in D0 to 2.
- 2. The instruction shifts and writes the data in the word device as shown below.
  - The data in D20 is written into D1.
  - The value in D0 becomes 1.

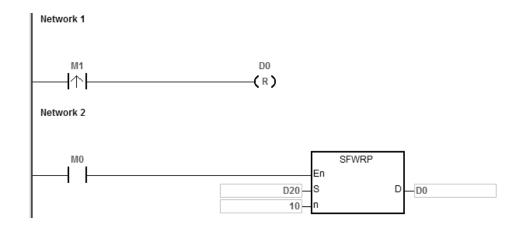

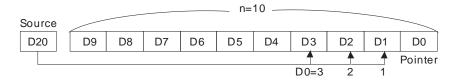

6

- 1. The instruction clears the value of the pointer D0/D1 to 0 first. When M0 switches from OFF to ON, the data in D20/D21 is written to D2/D3 and the value of the pointer D0/D1 becomes 1. When M0 switches from OFF to ON again after the data in D20/D21 is changed, the data in D20/D21 is written to D4/D5 and the value of D0/D1 becomes 2.
- 2. The instruction shifts and writes the data in the device as shown below.
  - The data in D20/D21 is written to D2/D3.
  - The value of D0/D1 becomes 1.

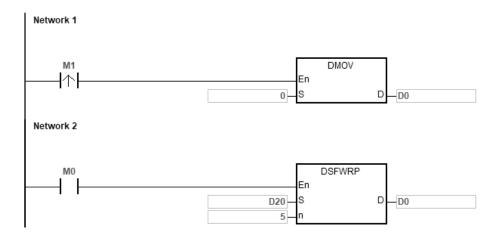

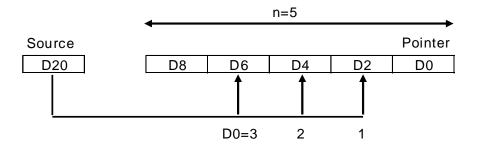

#### **Additional remarks**

- 1. If the value in **D** is less than 0, the instruction is not executed, SM0 is ON, and the error code in SR0 is 16#2003.
- 2. If **D+n-1** exceeds the device range, the instruction is not executed. SM0 is ON, and the error code in SR0 is 16#2003.
- 3. **n** must be between 2~512 for the 16-bit instruction and 2~256 for the 32-bit instruction. Otherwise, the instruction is not executed, SM0 is ON, and the error code in SR0 is 16#200B.
- 4. You can use the SFWR instruction with the SFRD (API 1105) instruction to write and read the data.

| API    |   | Ins | structi | on co | de |   |                                                     | Opera | nd |    | Function |    |   |   |     |      |   |
|--------|---|-----|---------|-------|----|---|-----------------------------------------------------|-------|----|----|----------|----|---|---|-----|------|---|
| 1105   |   | D   | SF      | RD    | Р  |   | Shifting the data and reading it from a word device |       |    |    |          |    |   |   |     |      |   |
| Device | X |     | Υ       | М     | S  | Т | С                                                   | НС    | D  | FR | SM       | SR | Е | K | 16# | "\$" | F |
| S      |   |     |         |       |    | • | •                                                   |       | •  |    |          | 0  |   |   |     |      |   |
| D      |   |     |         |       |    | • | •                                                   |       | •  |    |          |    |   |   |     |      |   |
| n      |   |     |         |       |    | • | •                                                   |       | •  | •  |          | 0  | 0 | 0 | 0   |      |   |

| Data<br>type | BOOL | WORD | DWORD | LWORD | TNIO | INT | DINT | LINT | REAL | LREAL | TMR | CNT | STRING |
|--------------|------|------|-------|-------|------|-----|------|------|------|-------|-----|-----|--------|
| S            |      | •    | •     |       |      | •   | •    |      |      |       |     |     |        |
| D            |      | •    | •     |       |      | •   | •    |      |      |       |     |     |        |
| n            |      | •    | •     |       |      | •   | •    |      |      |       |     |     |        |

| Pulse instruction | 16-bit instruction | 32-bit instruction |  |  |  |  |
|-------------------|--------------------|--------------------|--|--|--|--|
| ES3/EX3/SV3/SX3   | ES3/EX3/SV3/SX3    | ES3/EX3/SV3/SX3    |  |  |  |  |

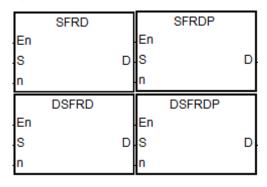

S : First device

Device where the data is shifted

n : Data length

- 1. This instruction defines the data in the n word devices starting from the device specified by S as a first in-first out list type, and takes the device specified by S as a pointer. This instruction decrements the value in the device specified by S by one, writes the data in the device specified by S+1 into the device specified by D, shifts the data in the devices specified by S+n-1—S+2 to the right, and leaves the data in the device specified by S+n-1 unchanged. When the value in the device specified by S is equal to 0, the instruction stops reading the data, and sets the zero flag SM600 is ON.
- 2. In general, the SFRDP pulse instruction is used.
- 3. The operand **n** must be between 2~512 for the 16-bit instruction and 2~256 for the 32-bit instruction. The 32-bit instruction needs to be used with ISPSoft V3.09.07 or later version.

- 1. When the value in D20 is set to 10 and M0 switches from OFF to ON, the instruction writes the data in D21 into D0, shifts the data in D29–D22 to the right, leaves the data in D29 unchanged, and decrements the value in D20 by one.
- 2. The data in the word device is shifted and read as shown below.
  - The data in D21 is read and shifted to D0.
  - The data in D29-D22 is shifted to the right.
  - The value in D20 decreases by one.

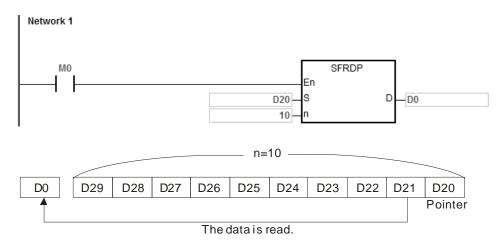

6

- 1. When the value in D20/D21 is set to 5 and M0 switches from OFF to ON, the instruction writes the data in D22/D23 into D0/D1, shifts the 32-bit data in D29–D22 to the right, leaves the data in D28/D29 unchanged, and decrements the value in D20/D21 by one.
- 2. The 32-bit data in the device is shifted and read as shown below.
  - The data in D22/23 is read and shifted to D0/D1.
  - The 32-bit data in D29-D22 is shifted to the right.
  - The value in D20 decreases by one.

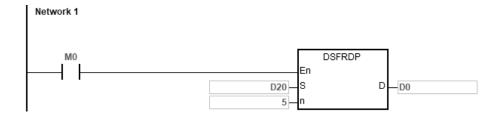

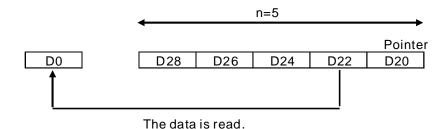

#### Additional remarks

- 1. If the value in **S** is less than 0, the instruction is not executed, SM0 is ON, and the error code in SR0 is 16#2003.
- 2. If **S+n-1** exceeds the device range, the instruction is not executed, SM0 is ON, and the error code in SR0 is 16#2003.
- 3. **n** must be between 2~512 for the 16-bit instruction and 2~256 for the 32-bit instruction. Otherwise, the instruction is not executed, SM0 is ON, and the error code in SR0 is 16#200B.
- 4. You can use the SFWR instruction with the SFRD instruction (API 1105) to write and read the data.

| API          | In   | structio | n co | de   | Operand |      |      |        |   |    |      |        | Function |         |          |        |         |  |  |
|--------------|------|----------|------|------|---------|------|------|--------|---|----|------|--------|----------|---------|----------|--------|---------|--|--|
| 1106         | D    | SFF      | 0    | Р    |         |      |      | S, D   |   |    |      | Readir | ng the I | atest d | ata fro  | m a da | ta list |  |  |
| Device       | X    | Y        | М    |      | S       | Т    | С    | НС     | D | FR | SM   | SR     | Е        | K       | 16#      | "\$"   | F       |  |  |
| S            |      |          |      |      |         | •    | •    |        | • |    |      |        |          |         |          |        |         |  |  |
| D            |      |          |      |      |         | •    | •    |        | • |    |      | 0      | 0        |         |          |        |         |  |  |
|              |      |          |      |      |         |      |      | _      |   |    |      |        |          |         |          |        |         |  |  |
| Data<br>type | B001 | WOR      |      | DWOR |         | LWOR | UIIV | Į<br>Į |   | 7  | EN T | REAL   | LREA     | <br>    | <u> </u> | CNT    | STRIN   |  |  |

| Data<br>type | BOOL | WORD | DWORD | LWORD | UINT | INT | DINT | LINT | REAL | LREAL | TMR | CNT | STRING |
|--------------|------|------|-------|-------|------|-----|------|------|------|-------|-----|-----|--------|
| S            |      | •    | •     |       |      | •   | •    |      |      |       |     |     |        |
| D            |      | •    | •     |       |      | •   | •    |      |      |       |     |     |        |

| Pulse instruction | 16-bit instruction | 32-bit instruction |  |  |  |  |
|-------------------|--------------------|--------------------|--|--|--|--|
| ES3/EX3/SV3/SX3   | ES3/EX3/SV3/SX3    | ES3/EX3/SV3/SX3    |  |  |  |  |

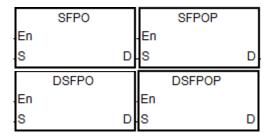

S : First device

D : Destination device where the data is stored

- 1. This instruction takes the device specified by **S** as a pointer. This instruction writes the data in the device specified by the value of the pointer into the device specified by **D** and clears it to 0, and decrements the value in the device specified by **S** by one. When the value in the device specified by **S** is equal to 0, the instruction stops reading the data, and sets the zero flag SM600 is ON.
- 2. In general, the SFPOP pulse instruction is used.
- 3. The instruction is often used for the POP operation of the Stack.
- 4. The 32-bit instruction needs to be used with ISPSoft V3.09.07 or later version.

When the value in D0 is set to 7 and M0 is ON, the instruction writes the data in the device specified by D0 into D10. After the instruction shifts the data, the instruction clears the data in the device specified by D0 to 0, and decrements the value in D0 by 1.

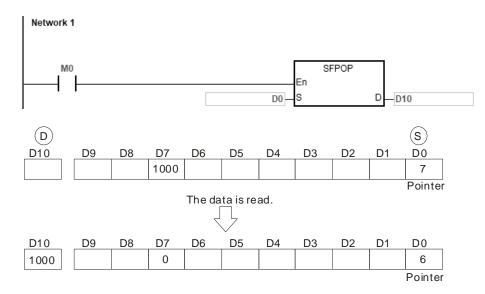

## Example 2

When the value in D0/D1 is set to 4 and M0 switches to ON, the instruction writes the data in the device specified by D0/D1 into D10/D11. After the instruction shifts the data, the instruction clears the data in the device specified by D0/D1 to 0, and decrements the value in D0/D1 by 1.

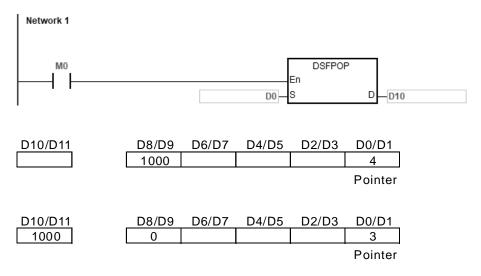

#### Additional remarks

- 1. If the value in **S** is less than 0, the instruction is not executed, SM0 is ON, and the error code in SR0 is 16#2003.
- 2. If **S**+(the value in **S**) exceeds the device range, the instruction is not executed, SM0 is ON, and the error code in SR0 is 16#2003.

| API    | Ins | structio | n cod | le | Operand |         |   |    |   |    |    | Function                       |   |   |     |      |   |  |
|--------|-----|----------|-------|----|---------|---------|---|----|---|----|----|--------------------------------|---|---|-----|------|---|--|
| 1107   | D   | SFDE     | L     | Р  |         | S, D, n |   |    |   |    |    | Deleting data from a data list |   |   |     |      |   |  |
| Device | Х   | Υ        | М     |    | S       | Т       | С | НС | D | FR | SM | SR                             | Е | K | 16# | "\$" | F |  |
| S      |     |          |       |    |         | •       | • |    | • |    |    |                                |   |   |     |      |   |  |
| D      |     |          |       |    |         | •       | • |    | • |    |    | 0                              | 0 |   |     |      |   |  |
| n      | •   |          |       |    |         | •       | • |    | • | •  |    | 0                              | 0 | 0 | 0   |      |   |  |

| Data<br>type | BOOL | WORD | DWORD | LWORD | UINT | INT | DINT | LINT | REAL | LREAL | TMR | CNT | STRING |
|--------------|------|------|-------|-------|------|-----|------|------|------|-------|-----|-----|--------|
| S            |      | •    | •     |       |      | •   | •    |      |      |       |     |     |        |
| D            |      | •    | •     |       |      | •   | •    |      |      |       |     |     |        |
| n            |      | •    | •     |       |      | •   | •    |      |      |       |     |     |        |

| Pulse instruction | 16-bit instruction | 32-bit instruction |
|-------------------|--------------------|--------------------|
| ES3/EX3/SV3/SX3   | ES3/EX3/SV3/SX3    | ES3/EX3/SV3/SX3    |

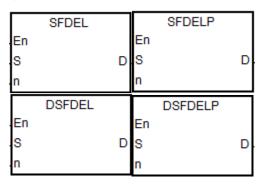

3 : First device

D : Device where the data is stored

n : Device where the data is deleted

- 1. For this instruction, the length of the data is the value in the device specified by **S**, and the data itself is in the devices specified by **S+1–S+**(the value in **S**). This instruction stores the data in the device specified by **S+n** in **D** and deletes it, shifts the data in the devices specified by **S+n+1–S+**(The value in **S**) to the right, clears the data in the device specified by **S+**(the value in **S**) to 0, and decrements the value in the device specified by **S** by one. When the value in the device specified by **S** is equal to 0, the instruction stops deleting the data, and sets the zero flag SM600 is ON.
- 2. In general, the SFDELP pulse instruction is used.
- 3. The operand  $\bf n$  must be between 1~32767 for the 16-bit instruction and 1~16383 for the 32-bit instruction.
- 4. The 32-bit instruction needs to be used with ISPSoft V3.09.07 or later version.

Suppose the value in D0 is 9, and **n** is 4. When M0 is ON, the instruction stores the data in D4 in D20. After the instruction deletes the data in D4, it shifts the data in D5–D9 to the right, and decrements the value in D0 by one.

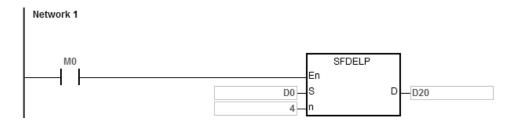

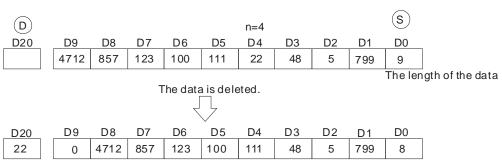

The length of the data

# Example 2

Suppose the value in D0/D1 is 4, and n is 3. When M0 is ON, the instruction stores the data in D6/D7 in D20, deletes the data in D6/D7 and shifts the data in D8/D9 to the right, and decrements the value in D0/D1 by one.

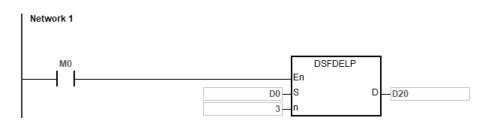

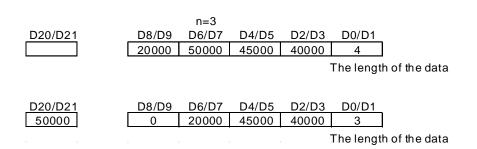

#### 6

- 1. If the value in **S** is less than 0, the instruction is not executed, SM0 is ON, and the error code in SR0 is 16#2003.
- 2. If **S+n** exceeds the device range, the instruction is not executed, SM0 is ON, and the error code in SR0 is 16#2003.
- 3. If **S**+(the value in **S**) exceeds the device range, the instruction is not executed, SM0 is ON, and the error code in SR0 is 16#2003.
- 4. If **n** is not between 0–**S**, the instruction is not executed, SM0 is ON, and the error code in SR0 is 16#200B.

| API    | Ins | structio | on cod | de |   | Operand |   |    |   |    |    | Function                        |   |   |     |              |   |  |
|--------|-----|----------|--------|----|---|---------|---|----|---|----|----|---------------------------------|---|---|-----|--------------|---|--|
| 1108   | D   | SFII     | NS     | Р  |   | S, D, n |   |    |   |    |    | Inserting data into a data list |   |   |     |              |   |  |
| Device | Х   | Y        | М      | ,  | S | Т       | С | НС | D | FR | SM | SR                              | Е | K | 16# | <b>"\$</b> " | F |  |
| S      |     |          |        |    |   | •       | • |    | • |    |    |                                 |   |   |     |              |   |  |
| D      |     |          |        |    |   | •       | • |    | • | •  |    | 0                               | 0 | 0 | 0   |              |   |  |
| n      |     |          |        |    |   | •       | • |    | • | •  |    | 0                               | 0 | 0 | 0   |              |   |  |

| Data<br>type | воог | WORD | DWORD | LWORD | UINT | <b>⊠</b> | DINT | LINT | REAL | LREAL | TMR | CNT | STRING |
|--------------|------|------|-------|-------|------|----------|------|------|------|-------|-----|-----|--------|
| S            |      | •    | •     |       |      | •        | •    |      |      |       |     |     |        |
| D            |      | •    | •     |       |      | •        | •    |      |      |       |     |     |        |
| n            |      | •    | •     |       |      | •        | •    |      |      |       |     |     |        |

| Pulse instruction | 16-bit instruction | 32-bit instruction |
|-------------------|--------------------|--------------------|
| ES3/EX3/SV3/SX3   | ES3/EX3/SV3/SX3    | ES3/EX3/SV3/SX3    |

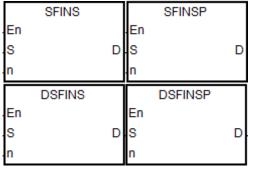

S : First device

D : Data to be inserted

n : Device where the data is inserted

- 1. For this instruction, the length of the data is the value in the device specified by S, and the data itself is in the devices specified by S+1-S+(the value in S). This instruction inserts the data in D into S+n, shifts the original data in the devices specified by S+n-S+(the value in S) to the left, and increments the value in the device specified by S by one. When the value in the device specified by S is equal to 32767, the instruction stops writing the data, stops incrementing the value in the device specified by S, and sets the carry flag SM602 is ON.
- 2. In general, the SFINSP pulse instruction is used.
- 3. The operand **n** must be between 1~32767 for the 16-bit instruction and 1~16383 for the 32-bit instruction.
- 4. The 32-bit instruction needs to be used with ISPSoft V3.09.07 or later version.

Suppose the value in D0 is 8, and n is 4. When M0 is ON, the instruction inserts the data in D200 into D4, shifts the original data in D4-D8 to D5-D9, and increments the value in D0 by one.

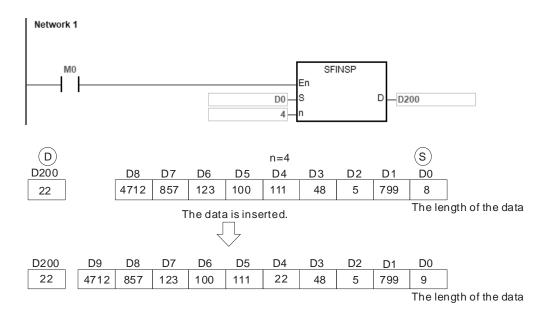

# Example 2

Suppose the value in D0/D1 is 4, and n is 3. When M0 is ON, the instruction inserts the data in D200/D201 into D6/D7, shifts the original data in D6~D9 to D8~D11, and increments the value in D0/D1 by one.

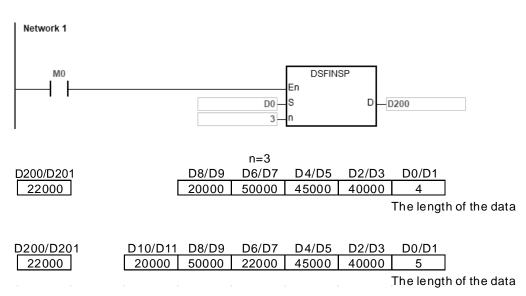

- 1. If the value in **S** is less than 0, the instruction is not executed, SM0 is ON, and the error code in SR0 is 16#2003.
- 2. If **S+n** exceeds the device range, the instruction is not executed, SM0 is ON, and the error code in SR0 is 16#2003
- 3. If **S**+(the value in **S**)+1 exceeds the device range, the instruction is not executed, SM0 is ON, and the error code in SR0 is 16#2003.
- 4. If **n** is not between 0–**S**, the instruction is not executed, SM0 is ON, and the error code in SR0 is 16#200B.

| Data<br>type | BOOL | WORD | DWORD | LWORD | UINT | Z<br>T | DINT | LINT | REAL | LREAL | TMR | CNT | STRING |
|--------------|------|------|-------|-------|------|--------|------|------|------|-------|-----|-----|--------|
| S            |      | •    |       |       |      | •      |      |      |      |       |     |     |        |
| D            |      | •    |       |       |      | •      |      |      |      |       |     |     |        |
| n            |      | •    |       |       |      | •      |      |      |      |       |     |     |        |

| Pulse instruction | 16-bit instruction | 32-bit instruction |
|-------------------|--------------------|--------------------|
| ES3/EX3/SV3/SX3   | ES3/EX3/SV3/SX3    | -                  |

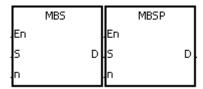

S : Matrix source

D : Operation result

n : Length of the array

- 1. This instruction shifts the values of the **n** rows of bits in **S** to the right or to the left. When SM616 is OFF, the instruction shifts the values of the bits to the left. When SM616 is ON, the instruction shifts the values of the bits to the right. The instruction fills the vacancy (b0 when shifting to the left, and b16n-1 when shifting to the right) resulting from the shift with the state of the borrow flag SM615. The instruction transmits the value of the bit shifted last (from shifting to the left is b16n-1 and from shifting to the right is b0) to the carry flag SM614, and stores the operation result in **D**.
- 2. The operand  $\mathbf{n}$  must be between 1–256.
- 3. In general, the MBSP pulse instruction is used.

When M0 is ON, SM616 is OFF. The instructions shifts the values of the bits to the left. Suppose SM615 is OFF. After the instruction shifts the values of the bits in the 16-bit registers D0–D2 to the left, it stores the operation result in the 16-bit registers D20–D22, and SM614 is ON.

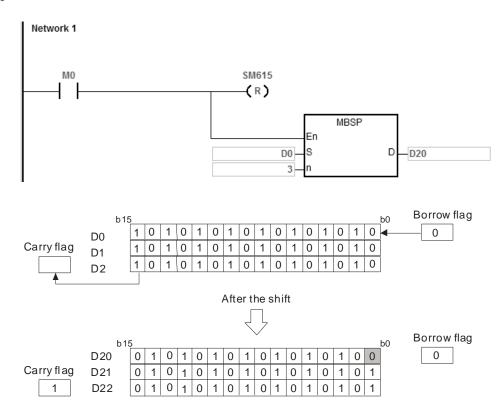

## Example 2

When M0 is ON, SM616 is ON. The instruction shifts the values of the bits to the right. Suppose SM615 is ON. After the instruction shifts the values of the bits in the 16-bit registers D0–D2 to the right, it stores the operation result in the 16-bit registers D20–D22, and SM614 is OFF.

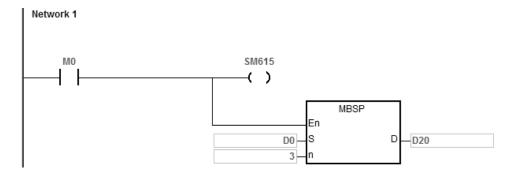

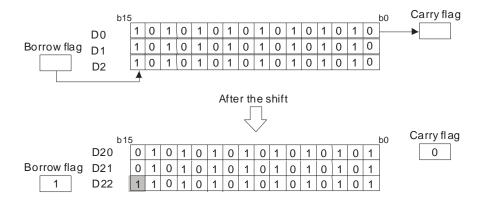

- 1. If **S+n-1** or **D+n-1** exceeds the device range, the instruction is not executed, SM0 is ON, and the error code in SR0 is 16#2003.
- 2. If **n** is not between 1–256, the instruction is not executed, SM0 is ON, and the error code in SR0 is 16#200B.
- 3. Instruction flags
- SM614: Carry flag for the matrix rotation/shift/output.
- SM615: Borrow flag for the matrix shift/output.
- SM616: Direction flag for the matrix rotation/shift.

| API    | Ins | structio | n cod | е | Operand |   |      |   |    |    | Function  |                       |          |                       |              |         |  |  |
|--------|-----|----------|-------|---|---------|---|------|---|----|----|-----------|-----------------------|----------|-----------------------|--------------|---------|--|--|
| 1110   | D   | SFF      | 3     | Р |         |   | D, n |   |    | S  | hifting t | he valu<br><b>n</b> k | es of th | ne bits i<br>he right | n regist     | ters by |  |  |
| Device | Х   | Y        | М     | S | Т       | С | НС   | D | FR | SM | SR        | Е                     | K        | 16#                   | <b>"\$</b> " | F       |  |  |
| D      |     |          |       |   | •       | • | •    | • |    |    | 0         | 0                     |          |                       |              |         |  |  |
| n      |     |          |       |   | •       | • |      | • | •  |    | 0         | 0                     | 0        | 0                     |              |         |  |  |

| Data<br>type | воог | WORD | DWORD | LWORD | UINT | Z | DINT | LINT | REAL | LREAL | TMR | CNT | STRING |
|--------------|------|------|-------|-------|------|---|------|------|------|-------|-----|-----|--------|
| D            |      | •    |       |       |      | • |      |      |      |       |     |     |        |
| n            |      | •    |       |       |      | • |      |      |      |       |     |     | _      |

| Pulse instruction | 16-bit instruction | 32-bit instruction |
|-------------------|--------------------|--------------------|
| ES3/EX3/SV3/SX3   | ES3/EX3/SV3/SX3    | ES3/EX3/SV3/SX3    |

|    | DSFR |    | DSFRP |   |
|----|------|----|-------|---|
| En |      | E  | n     |   |
| n  |      | Dn |       | D |

D : Device for the shift

n : Number of bits

## **Explanation**

- 1. This instruction shifts the values of the bits in  $\mathbf{D}$  by  $\mathbf{n}$  bits to the right. The 16-bit instruction fills the vacancies (b<sub>15</sub>-b<sub>15-n+1</sub>) resulting from the shift with 0 and the 32-bit instruction fills the vacancies (b<sub>31</sub>-b<sub>31-n+1</sub>) resulting from the shift with 0. The value of b<sub>n-1</sub> is transmitted to SM602.
- 2. The operand **n** must be between 1–16 for 16-bit instructions and the operand **n** must be between 1–32 for 32-bit instructions.
- 3. In general, the SFRP/DSFRP pulse instruction is used more commonly.
- 4. Only the DSFR/DSFRP instruction (32-bit instructions) can use the 32-bit counter (high counter) but not the device E.

## **Example**

When M0 is ON, the instruction shifts the values of b0-b15 in D0 by 6 bits to the right, and transmits the value of b5 to SM602. The instruction clears the values of b10-b15 to zero after the shift.

The shift of the values of the bits to the right during a scan is shown below.

- lacktriangle b5-b0  $\rightarrow$  Being carried (The value of b5 is transmitted to SM602.)
- $\bigcirc$  b15-b6  $\rightarrow$  b9-b0

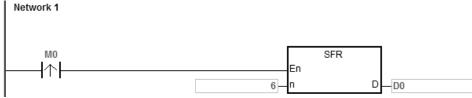

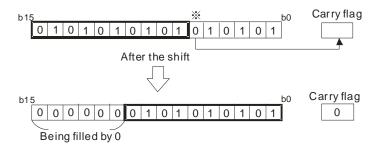

If  $\mathbf{n}$  is not between 0–16 (for 16-bit instructions) or between 0-32 (for 32-bit instructions), the instruction is not executed, SM0 is ON, and the error code in SR0 is 16#200B.

| API    | Ins | structio | on cod | de | Operand |   |      |   |    |    |           | Function            |                     |                       |         |         |  |  |
|--------|-----|----------|--------|----|---------|---|------|---|----|----|-----------|---------------------|---------------------|-----------------------|---------|---------|--|--|
| 1111   | D   | SF       | L      | Р  |         |   | D, n |   |    | S  | hifting t | he valu<br><b>n</b> | es of tl<br>bits to | ne bits i<br>the left | n regis | ters by |  |  |
| Device | Х   | Υ        | М      | s  | Т       | С | НС   | D | FR | SM | SR        | Е                   | K                   | 16#                   | "\$"    | F       |  |  |
| D      |     |          |        |    | •       | • | •    | • |    |    | 0         | 0                   |                     |                       |         |         |  |  |
| n      |     |          |        |    | •       | • |      | • | •  |    | 0         | 0                   | 0                   | 0                     |         |         |  |  |

| Data<br>type | BOOL | WORD | DWORD | LWORD | UINT | INT | DINT | LINT | REAL | LREAL | TMR | CNT | STRING |
|--------------|------|------|-------|-------|------|-----|------|------|------|-------|-----|-----|--------|
| D            |      | •    |       |       |      | •   |      |      |      |       |     |     |        |
| n            |      | •    |       |       |      | •   |      |      |      |       |     |     |        |

| Pulse instruction | 16-bit instruction | 32-bit instruction |
|-------------------|--------------------|--------------------|
| ES3/EX3/SV3/SX3   | ES3/EX3/SV3/SX3    | ES3/EX3/SV3/SX3    |

|    | DSFL |     | DSFLP |    |
|----|------|-----|-------|----|
| En |      | En  |       |    |
| n  |      | D n |       | D. |

D : Device for the shift

n : Number of bits

## **Explanation**

- 1. This instruction shifts the values of the bits in  $\mathbf{D}$  by  $\mathbf{n}$  bits to the left. The instructions fill the vacancies ( $b_0-b_{n-1}$ ) resulting from the shift with 0 and transmit the value of  $b_{16-n}$  (for 16-bit instruction) or  $b_{32-n}$  (for 32-bit instruction) to SM602.
- 2. The operand **n** must be between 1–16 for 16-bit instructions and the operand **n** must be between 1–32 for 32-bit instructions.
- 3. In general, the SFRP/DSFRP pulse instruction is used more commonly.
- 4. Only the DSFR/DSFRP instruction (32-bit instructions) can use the 32-bit counter (high counter) but not the device E.

## **Example**

When M0 is ON, the instruction shifts the values of b0–b15 in D0 by 6 bits to the right, and transmits the value of b10 to SM602. The instruction fills the values of b0–b5 with zeros after the shift.

The shift of the values of the bits to the left during a scan shown below.

- $\bullet$  b15-b10  $\rightarrow$  Being carried (The value of b10 is transmitted to SM602.
- **②** b9-b0 → b15-b6

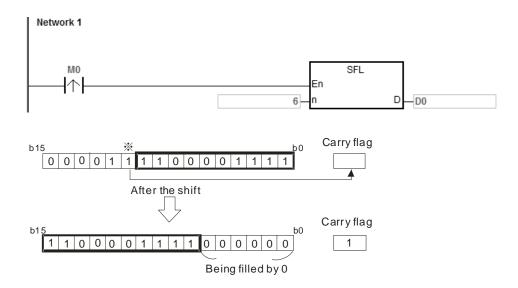

If  $n \le 0$  or  $n \ge 16$  (for 16-bit instructions) or  $n \ge 32$  (for 32-bit instructions), the instruction is not executed, SM0 is ON, and the error code in SR0 is 16#200B.

| API    | In | structio | n coc | le | Operand |   |    |   |    | Function                                                            |    |   |   |     |      |   |  |
|--------|----|----------|-------|----|---------|---|----|---|----|---------------------------------------------------------------------|----|---|---|-----|------|---|--|
| 1112   |    | BSF      | R     | Р  | D, n    |   |    |   |    | Shifting the states of <b>n</b> bit devices by one bit to the right |    |   |   |     |      |   |  |
| Device | Х  | Υ        | М     | S  | Т       | С | НС | D | FR | SM                                                                  | SR | Е | K | 16# | "\$" | F |  |
| D      |    |          | •     | •  |         |   |    | • |    |                                                                     |    |   |   |     |      |   |  |
| n      |    |          |       |    | •       | • |    | • | •  |                                                                     | 0  | 0 | 0 | 0   |      |   |  |

| Data<br>type | BOOL | WORD | DWORD | LWORD | UINT | INT | DINT | LINT | REAL | LREAL | TMR | CNT | STRING |
|--------------|------|------|-------|-------|------|-----|------|------|------|-------|-----|-----|--------|
| D            | •    |      |       |       |      |     |      |      |      |       |     |     |        |
| n            |      | •    |       |       |      | •   |      |      |      |       |     |     |        |

| Pulse instruction | 16-bit instruction | 32-bit instruction |
|-------------------|--------------------|--------------------|
| ES3/EX3/SV3/SX3   | ES3/EX3/SV3/SX3    | -                  |

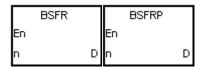

D : First device for the shift

n : Data length

# **Explanation**

- 1. This instruction shifts the states of the **n** bit devices starting from **D** by one bit to the right. The instruction clears state of **D+n-1** to 0, and transmits the state of **D** to the carry flag SM602.
- 2. In general, the BSFRP pulse instruction is used.
- 3. The operand  $\mathbf{n}$  must be between 1–1024.

# Example

When M50 is ON, the instruction shifts the states of M0–M5 by one bit to the right, clears the state of M5 to zero, and transmits the state of M0 to the carry flag SM602.

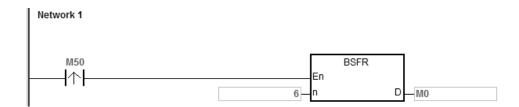

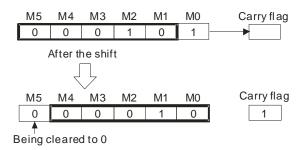

- 1. If **D+n**-1 exceeds the device range, the instruction is not executed, SM0 is ON, and the error code in SR0 is 16#2003.
- 2. If **n** not between 1–1024, the instruction is not executed, SM0 is ON, and the error code in SR0 is 16#200B.

| API          | Ins  | structio | n co | de    | Operand |      |      |   |       |      |             | Function |                         |     |         |           |  |  |
|--------------|------|----------|------|-------|---------|------|------|---|-------|------|-------------|----------|-------------------------|-----|---------|-----------|--|--|
| 1113         |      | BSF      | L    | Р     |         |      | D, n |   |       |      | Shifting th | ne state | s of <b>n</b><br>to the |     | vices b | y one bit |  |  |
| Device       | Х    | Υ        | М    | S     | Т       | С    | НС   | D | FR    | SM   | 1 SR        | Е        | K                       | 16# | "\$"    | F         |  |  |
| D            |      | •        | •    | •     |         |      |      | • |       |      |             |          |                         |     |         |           |  |  |
| n            |      |          |      |       | •       | •    |      | • | •     |      | 0           | 0        | 0                       | 0   |         |           |  |  |
|              |      |          |      |       |         |      |      |   |       |      |             |          |                         |     |         |           |  |  |
| Data<br>type | BOOL | WORU     |      | DWORD | LWORD   | UINT | NT   |   | DIN T | LINT | REAL        | LREAL    | - 22                    |     | CNT     | STRING    |  |  |
|              |      |          |      |       |         |      |      |   |       |      |             |          |                         |     |         |           |  |  |

| Pulse instruction | 16-bit instruction | 32-bit instruction |
|-------------------|--------------------|--------------------|
| ES3/EX3/SV3/SX3   | ES3/EX3/SV3/SX3    | -                  |

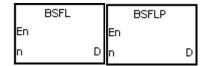

D : First device for the shift

n : Data length

# **Explanation**

- 1. This instruction shifts the states of the **n** bit devices starting from **D** by one bit to the left. The instruction clears the state of **D** to 0, and transmits the state of **D**+**n**-1 to the carry flag SM602.
- 2. In general, the BSFLP pulse instruction is used.
- 3. The operand **n** must be between 1–1024.

# Example

When M50 is ON, the instruction shifts the states of M0–M5 by one bit to the left, clears the state of M0 to 0, and transmits the state of M5 to the carry flag SM602.

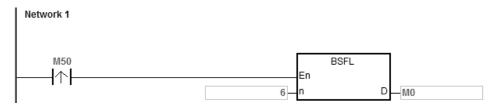

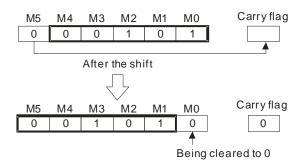

- 1. If **D+n-1** exceeds the device range, the instruction is not executed, SM0 is ON, and the error code in SR0 is 16#2003.
- 2. If  $\bf n$  not between 1–1024, the instruction is not executed, SM0 is ON, and the error code in SR0 is 16#200B.

| API    | Ins | structio | on co | de |    | C | perano | t |    |    |    |                 | Funct   | tion     |         |     |
|--------|-----|----------|-------|----|----|---|--------|---|----|----|----|-----------------|---------|----------|---------|-----|
| 1114   | D   | NSF      | R     | Р  |    |   | D, n   |   |    |    | Sh | ifting <b>n</b> | registe | ers to t | he righ | ıt  |
| Device | Х   | Υ        | М     | S  | Т  | С | НС     | D | FR | SM | SR | Е               | K       | 16#      | "\$"    | F   |
| D      |     |          |       |    | •  | • |        | • |    |    |    |                 |         |          |         |     |
| n      |     |          |       |    | •  | • |        | • | •  |    | 0  | 0               | 0       | 0        |         |     |
|        |     |          |       |    |    |   |        |   |    |    |    |                 |         |          |         |     |
| Data   | ВС  | 8        |       | DW | LW | U | l _    | , | _  | _  | 교  | 듓               | _       | 4        | 0       | STF |

| Data<br>type | BOOL | WORD | DWORD | LWORD | UINT | N | DINT | LNT | REAL | LREAL | TMR | CNT | STRING |
|--------------|------|------|-------|-------|------|---|------|-----|------|-------|-----|-----|--------|
| D            |      | •    | •     |       |      | • | •    |     |      |       |     |     |        |
| n            |      | •    | •     |       |      | • | •    |     |      |       |     |     |        |

| Pulse instruction | 16-bit instruction | 32-bit instruction |
|-------------------|--------------------|--------------------|
| ES3/EX3/SV3/SX3   | ES3/EX3/SV3/SX3    | ES3/EX3/SV3/SX3    |

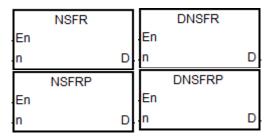

D : First device for the shift

n : Data length

- 1. This instruction shifts the data in the  $\bf n$  registers starting from  $\bf D$  to the right, and clears the data in  $\bf D+n-1$  to 0.
- 2. In general, the NSFRP pulse instruction is used.
- 3. The operand **n** must be between 1~512 for the 16-bit instruction and 1~256 for the 32-bit instruction. The 32-bit instruction needs to be used with ISPSoft V3.09.07 or later version.

When M0 switches from OFF to ON, the instruction shifts the data in D1–D6 by one device to the right, and clears the data in D6 to 0.

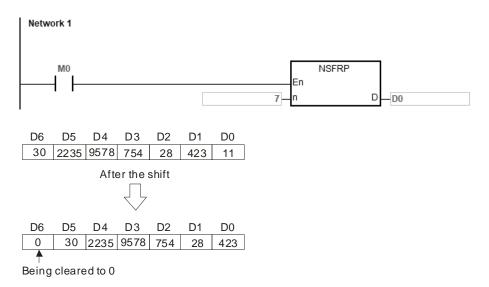

## Example 2

When M0 switches from OFF to ON, the instruction shifts seven 32-bit data in D0~D13 by one 32-bit device to the right, and clears the data in D12 to 0.

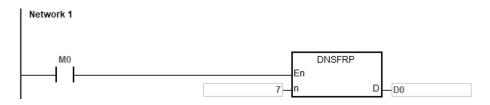

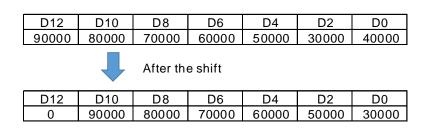

- 1. If **D+n-1** exceeds the device range, the instruction is not executed, SM0 is ON, and the error code in SR0 is 16#2003.
- 2. **n** must be between 1~512 for the 16-bit instruction and 1~256 for the 32-bit instruction. Otherwise, the instruction is not executed, SM0 is ON, and the error code in SR0 is 16#200B.

ES3/EX3/SV3/SX3

| API          | Ins  | structio | on co | ode   |       | C    | peran | d |             | Function                                |      |       |                                                |     |      |        |
|--------------|------|----------|-------|-------|-------|------|-------|---|-------------|-----------------------------------------|------|-------|------------------------------------------------|-----|------|--------|
| 1115         | D    | NSF      | -L    | Р     |       |      | D, n  |   |             | Shifting <b>n</b> registers to the left |      |       |                                                |     |      |        |
| Device       | Х    | Υ        | М     | S     | Т     | С    | НС    | D | FR          | SM                                      | SR   | Е     | K                                              | 16# | "\$" | F      |
| D            |      |          |       |       | •     | •    |       | • |             |                                         |      |       |                                                |     |      |        |
| n            |      |          |       |       | •     | •    |       | • | •           |                                         | 0    | 0     | 0                                              | 0   |      |        |
|              |      |          |       |       |       |      |       |   |             |                                         |      |       |                                                |     |      |        |
| Data<br>type | BOOL | WORD     |       | DWORD | LWORD | UINT | Z     |   | J<br>Z<br>I | LINT                                    | REAL | LREAL | -<br>-<br>-<br>-<br>-<br>-<br>-<br>-<br>-<br>- | 4   | CNT  | STRING |

| ט |   |  |   |            |         |    |             |        |    |             |        | l |
|---|---|--|---|------------|---------|----|-------------|--------|----|-------------|--------|---|
| n | • |  |   | •          |         |    |             |        |    |             |        | l |
|   |   |  |   |            |         |    |             |        |    |             |        | i |
|   |   |  | F | Pulse inst | ruction | 16 | 3-bit instr | uction | 32 | -bit instru | uction | ĺ |

ES3/EX3/SV3/SX3

ES3/EX3/SV3/SX3

# Symbol

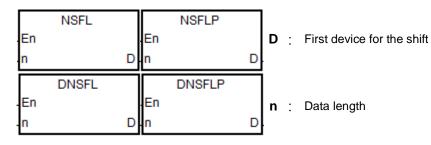

- 1. This instruction shifts the data in the  $\bf n$  registers starting from  $\bf D$  to the left, and clears the data in  $\bf D$  to 0.
- 2. In general, the NSFLP pulse instruction is used.
- 3. The operand **n** must be between 1~512 for the 16-bit instruction and 1~256 for the 32-bit instruction. The 32-bit instruction needs to be used with ISPSoft V3.09.07 or later version.

When M0 switches from OFF to ON, the instruction shifts the data in D0-D5 to the left, and clears the data in D0 to 0.

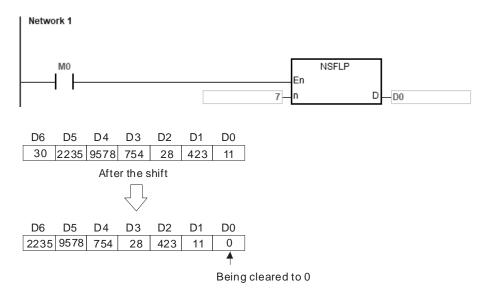

## **Additional remarks**

- 1. If **D+n-1** exceeds the device range, the instruction is not executed, SM0 is ON, and the error code in SR0 is 16#2003.
- 2. **n** must be between 1~512 for the 16-bit instruction and 1~256 for the 32-bit instruction. Otherwise, the instruction is not executed, SM0 is ON, and the error code in SR0 is 16#200B.

4

# 6.13 Data Processing Instructions

# **6.13.1 List of Data Processing Instructions**

The following table lists the Data Processing instructions covered in this section.

| ADI         | Instruc | tion code | Pulse       | Function                                       |
|-------------|---------|-----------|-------------|------------------------------------------------|
| API         | 16-bit  | 32-bit    | instruction |                                                |
| 1200        | SER     | DSER      | ✓           | Searching the data                             |
| 1201        | SUM     | DSUM      | <b>✓</b>    | Finding the number of bits whose states are ON |
| 1202        | DECO    | _         | <b>✓</b>    | Decoding bits                                  |
| <u>1203</u> | ENCO    | _         | <b>✓</b>    | Encoding bits                                  |
| <u>1204</u> | SEGD    | _         | <b>✓</b>    | Seven-segment decoding                         |
| <u>1205</u> | SORT    | DSORT     | <b>✓</b>    | Sorting data                                   |
| <u>1206</u> | ZRST    | _         | <b>✓</b>    | Resetting a zone                               |
| <u>1207</u> | BON     | DBON      | <b>✓</b>    | Checking the state of a bit                    |
| <u>1208</u> | MEAN    | DMEAN     | <b>✓</b>    | Finding the mean                               |
| <u>1209</u> | CCD     | _         | <b>✓</b>    | Finding the sum check                          |
| <u>1210</u> | ABS     | DABS      | <b>✓</b>    | Finding the absolute value                     |
| <u>1211</u> | MINV    | _         | <b>✓</b>    | Inverting matrix bits                          |
| <u>1212</u> | MBRD    | _         | <b>✓</b>    | Reading a matrix bit                           |
| <u>1213</u> | MBWR    | _         | <b>✓</b>    | Writing a matrix bit                           |
| <u>1214</u> | MBC     | _         | <b>✓</b>    | Counting the bits with the value zero or one   |
| <u>1215</u> | DIS     | _         | <b>✓</b>    | Disuniting 16-bit data                         |
| <u>1216</u> | UNI     | _         | <b>✓</b>    | Uniting 16-bit data                            |
| <u>1217</u> | WSUM    | DWSUM     | <b>✓</b>    | Finding the sum                                |
| <u>1221</u> | LIMIT   | DLIMIT    | <b>✓</b>    | Confining a value within bounds                |
| 1222        | BAND    | DBAND     | ✓           | Deadband control                               |
| 1223        | ZONE    | DZONE     | <b>✓</b>    | Controlling the zone                           |
| 1224        | _       | FMEAN     | <b>✓</b>    | Finding the mean of floating point numbers     |
| <u>1225</u> | _       | FSUM      | <b>✓</b>    | Finding the sum of floating point numbers      |
| 1226        | DTM     | _         | <b>✓</b>    | Data conversion and move                       |
| 1228        | ZSET    | _         | <b>✓</b>    | Zone setup                                     |

| API         | Instruction code |        | Pulse       | Function                              |
|-------------|------------------|--------|-------------|---------------------------------------|
| AFI         | 16-bit           | 32-bit | instruction |                                       |
| <u>1229</u> | _                | FSORT  | ✓           | Sorting data in floating-point format |

## 6

# 6.13.2 Explanation of Data Processing Instructions

| API            |   | Instruct | ion cod | de | Operand                                |   |    |   |    |    |    | Function           |   |     |      |   |  |  |
|----------------|---|----------|---------|----|----------------------------------------|---|----|---|----|----|----|--------------------|---|-----|------|---|--|--|
| 1200           | D | SE       | R       | Р  | S <sub>1</sub> , S <sub>2</sub> , D, n |   |    |   |    |    |    | Searching the data |   |     |      |   |  |  |
| Device         | X | Υ        | М       | S  | Т                                      | С | НС | D | FR | SM | SR | Е                  | K | 16# | "\$" | F |  |  |
| S <sub>1</sub> |   |          |         |    | •                                      | • | •  | • | •  |    |    |                    |   |     |      |   |  |  |
| S <sub>2</sub> |   |          |         |    | •                                      | • | •  | • | •  |    | 0  | 0                  | 0 | 0   |      |   |  |  |
| D              |   |          |         |    | •                                      | • | •  | • |    |    |    |                    |   |     |      |   |  |  |
| n              |   |          |         |    | •                                      | • | •  | • | •  |    | 0  | 0                  | 0 | 0   |      |   |  |  |

| Data<br>type   | вооц | WORD | DWORD | LWORD | UINT | INT | DINT | LINT | REAL | LREAL | TMR | CNT | STRING |
|----------------|------|------|-------|-------|------|-----|------|------|------|-------|-----|-----|--------|
| S <sub>1</sub> |      | •    | •     |       |      | •   | •    |      |      |       |     |     |        |
| S <sub>2</sub> |      | •    | •     |       |      | •   | •    |      |      |       |     |     |        |
| D              |      | •    | •     |       |      | •   | •    |      |      |       |     |     |        |
| n              |      | •    | •     |       |      | •   | •    |      |      |       |     |     |        |

| Pulse instruction | 16-bit instruction | 32-bit instruction |
|-------------------|--------------------|--------------------|
| ES3/EX3/SV3/SX3   | ES3/EX3/SV3/SX3    | ES3/EX3/SV3/SX3    |

# Symbol

|          | SER  |   |          | DSER  |   |
|----------|------|---|----------|-------|---|
| En       |      |   | En       |       |   |
| S1       |      | D | S1       |       | D |
| S2       |      |   | S2       |       |   |
| N        |      |   | N.       |       |   |
| Г        | SERP |   |          | DSERP |   |
|          |      |   |          |       |   |
| En       |      |   | En       |       |   |
| En<br>S1 |      | D | En<br>S1 |       | D |
|          |      | D | ı        |       | D |

S<sub>1</sub> : First device for the comparison

S<sub>2</sub> : Compared data

D : First device where the comparison result is stored

n : Data length

# **Explanation**

1. This instruction compares n signed decimal values in the registers starting from the register specified by  $S_1$  with the signed decimal value in the register specified by  $S_2$ , and stores the comparison results in the registers D-D+4.

| Device      | Description                          |
|-------------|--------------------------------------|
| D           | Number of equal values               |
| <b>D</b> +1 | Data number of the first equal value |
| <b>D</b> +2 | Data number of the last equal value  |
| <b>D</b> +3 | Data number of the minimum value     |
| <b>D</b> +4 | Data number of the maximum value     |

The operand **n** must be between 1–256.

2.

- Example
- 1. When M0 is ON, the instruction compares the values in D10–D19 with the value in D0, and stores the comparison results in D50–D54. When the equal value does not exist in D10–D19, the values in D50–D52 are 0.
- 2. The instruction stores the data number of the minimum value in D53, and stores the data number of the maximum value in D54. If there is more than one minimum value or maximum value, the instruction stores the data number that is bigger.

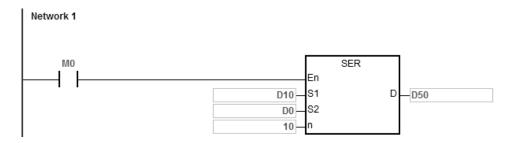

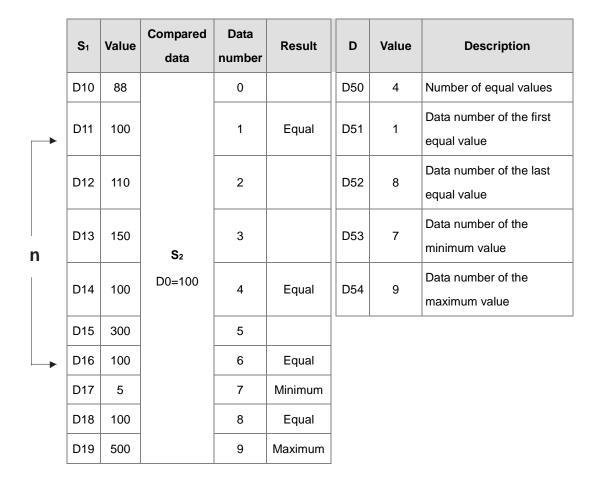

6

- 1. If **S**<sub>1</sub>+**n**-1 or **D**+4 exceeds the device range, the instruction is not executed, SM0 is ON, and the error code in SR0 is 16#2003.
- 2. For 16-bit instructions, if the value in **n** is not between 1–256, the instruction is not executed, SM0 is ON, and the error code in SR0 is 16#200B.
- 3. For 32-bit instructions, if the value in **n** is not between 1–128, the instruction is not executed, SM0 is ON, and the error code in SR0 is 16#200B.
- 4. For 16-bit instructions, if you declare the operand **D** in ISPSoft/DIADesigner, the data type is ARRAY [5] of WORD/INT.
- 5. For 32-bit instructions, if you declare the operand **D** in ISPSoft/DIADesigner, the data type is ARRAY [5] of DWORD/DINT.

| Data<br>type | вооц | WORD | DWORD | LWORD | UINT | NT | DINT | LINT | REAL | LREAL | TMR | CNT | STRING |
|--------------|------|------|-------|-------|------|----|------|------|------|-------|-----|-----|--------|
| S            |      | •    | •     |       |      | •  | •    |      |      |       |     |     |        |
| D            |      | •    | •     |       |      | •  | •    |      |      |       |     |     |        |

| Pulse instruction | 16-bit instruction | 32-bit instruction |
|-------------------|--------------------|--------------------|
| ES3/EX3/SV3/SX3   | ES3/EX3/SV3/SX3    | ES3/EX3/SV3/SX3    |

F

## **Symbol**

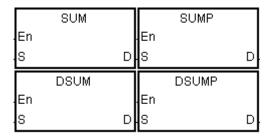

**S** : Source device

Destination device D

# **Explanation**

- This instruction finds the number of bits in S whose values are ON and stores the number of ON bits in D.
- When the values of all the bits in the source device specified by S are 0, the zero flag SM600 is ON. 2.
- 3. Only the 32-bit instructions can use the 32-bit counter, but not the device E.

# Example

When M0 is ON, the instruction stores the number of bits whose values are one in D0 in D2.

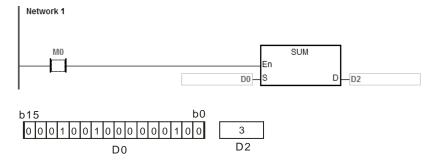

## **Additional remarks**

If the device exceeds the range, the instruction is not executed, SM0 is ON, and the error code in SR0 is 16#2003.

| API    | In | structio | on co | de | Operand |         |   |    |   |    |    | Function |               |   |     |      |   |  |  |  |
|--------|----|----------|-------|----|---------|---------|---|----|---|----|----|----------|---------------|---|-----|------|---|--|--|--|
| 1202   |    | DEC      | O     | Р  |         | S, D, n |   |    |   |    |    |          | Decoding bits |   |     |      |   |  |  |  |
| Device | Х  | Υ        | М     |    | S       | Т       | С | НС | D | FR | SM | SR       | Е             | K | 16# | "\$" | F |  |  |  |
| S      | •  | •        | •     |    | •       | •       | • |    | • | •  | 0  | 0        | 0             |   |     |      |   |  |  |  |
| D      |    | •        | •     |    | •       | •       | • |    | • |    |    |          | 0             |   |     |      |   |  |  |  |
| n      |    |          |       |    |         | •       | • |    | • | •  |    | 0        | 0             | 0 | 0   |      |   |  |  |  |

| Data<br>type | вооц | WORD | DWORD | LWORD | UINT | INT | DINT | LINT | REAL | LREAL | TMR | CNT | STRING |
|--------------|------|------|-------|-------|------|-----|------|------|------|-------|-----|-----|--------|
| S            | •    | •    |       |       |      | •   |      |      |      |       |     |     |        |
| D            | •    | •    |       |       |      | •   |      |      |      |       |     |     |        |
| n            |      | •    |       |       |      | •   |      |      |      |       |     |     |        |

| Pulse instruction | 16-bit instruction | 32-bit instruction |
|-------------------|--------------------|--------------------|
| ES3/EX3/SV3/SX3   | ES3/EX3/SV3/SX3    | -                  |

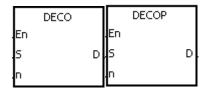

S : Source device

**D** : Device where the decoded values are stored

n : Number of bits whose values are decoded

- This instruction decodes the values of the lower n bits in the source device specified by S as the values of the lower 2<sup>n</sup> bits in D.
- 2. The instruction decodes the values of the consecutive  $\mathbf{n}$  bits in the source device specified by  $\mathbf{S}$  as the values of the lower  $2^n$  bits in  $\mathbf{D}$ .
- 3. When the source device specified by **S** is a timer or counter, the instruction treats the device as a word device.
- 4. When **D** is a bit device, **n** between1–8. When **n** is 8, the instruction decodes the values of the eight bits as the values of the 256 bits. Please note that the devices in which the decoded values are stored cannot be used repeatedly.
- 5. When **D** is a word device, **n** between 1–4. When **n** is 4, the instruction decodes the values of the four bits as the values of the 16 bits.
- 6. In general, the DECOP pulse instruction is used.

- 1. When M0 switches from OFF to ON, the DECO instruction decodes the values of the 3 bits in M10–M12 as the values of the 8 bits in M100–M107.
- 2. The instruction adds the values of the 3 bits in M10–M12 to get the value 3. The instruction sets the third bit in M10–M1007, that is, the bit in M103 to 1.
- 3. After the DECO instruction is executed and M0 switches to OFF, the values of the eight bits in M100–M107 are unchanged.

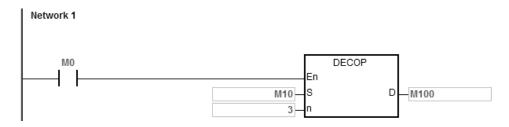

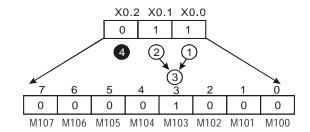

# Example 2

- 1. When M0 switches from OFF to ON, the DECO instruction decodes the values of b2-b0 in D10 as the values of b7-b0 in D20, and sets the values of b15-b8 in D10 to 0.
- 2. The instruction decodes the values of the lower three bits in D10 as the values of the lower eight bits in D20. The instruction sets the values of the higher eight bits to 0.
- 3. After the DECO instruction is executed and M0 switches to OFF, the data in D20 is unchanged.

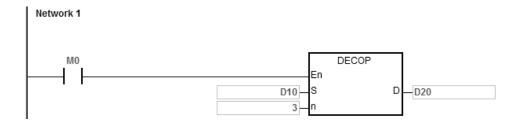

7

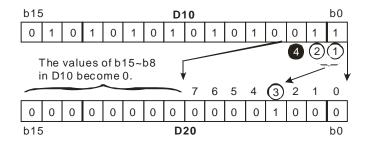

- 1. If **D** is a bit device and if **n** not between 1–8, the instruction is not executed, SM0 is ON, and the error code in SR0 is 16#200B.
- 2. If **D** is a word device and if **n** is not between 1–4, the instruction is not executed, SM0 is ON, and the error code in SR0 is 16#200B.
- 3. If **S** is a bit device and if **S+n-1** exceeds the device range, the instruction is not executed, SM0 is ON, and the error code in SR0 is 16#2003.
- 4. If **D** is a bit device and if **D**+(2^**n**)-1 exceeds the device range, the instruction is not executed, SM0 is ON, and the error code in SR0 is 16#2003.

| Data<br>type | BOOL | WORD | DWORD | LWORD | UINT | INT | DINT | LINT | REAL | LREAL | TMR | CNT | STRING |
|--------------|------|------|-------|-------|------|-----|------|------|------|-------|-----|-----|--------|
| S            | •    | •    |       |       |      | •   |      |      |      |       |     |     |        |
| D            |      | •    |       |       |      | •   |      |      |      |       |     |     |        |
| n            |      | •    |       |       |      | •   |      |      |      |       |     |     |        |

| Pulse instruction | 16-bit instruction | 32-bit instruction |
|-------------------|--------------------|--------------------|
| ES3/EX3/SV3/SX3   | ES3/EX3/SV3/SX3    | -                  |

**"\$**"

F

# **Symbol**

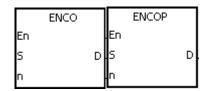

S : Source device

D : Device where the encoded values are stored

n : Number of bits whose values are encoded

- 1. When **S** is a word device, this instruction encodes the values of the lower 2<sup>n</sup> bits in the source device specified by **S** as the values of the lower **n** bits in **D**.
- 2. When **S** is a bit device, the instruction processes the higher bit with the value **S**+(**n**-1) from the lower 2<sup>n</sup> bits and stores the result in **D**.
- 3. When the source device specified by **S** is a timer or counter, the instruction treats the device as a word device.
- 4. When **S** is a bit device, **n** is between 1–8. When **n** is 8, the instruction encodes the values of the 256 bits as the values of the eight bits.
- 5. When **S** is a word device, **n** is between 1–4. When **n** is 4, the instruction encodes the values of the 16 bits as the values of the four bits.
- 6. In general, the ENCOP pulse instruction is used.

- 1. When M50 switches from OFF to ON, the ENCO instruction encodes the values of the 8 bits in M0–M7 as the values of the lower 3 bits in D0, and sets the values of b15–b3 in D0 to 0.
- 2. After the ENCO instruction is executed and M50 switches to OFF, the data in **D** is unchanged.

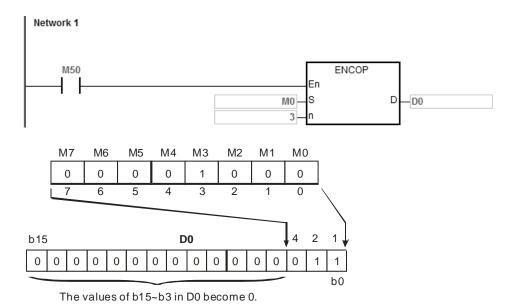

## Example 2

- 1. When M0 switches from OFF to ON, the ENCO instruction encodes the values of b0-b7 in D10 as the values of b2-b0 in D20, and sets the values of b15-b3 in D20 to zero. The values of b8-b18 in D10 are invalid data.
- 2. After the ENCO instruction is executed and M0 switches OFF, the data in **D** is unchanged.

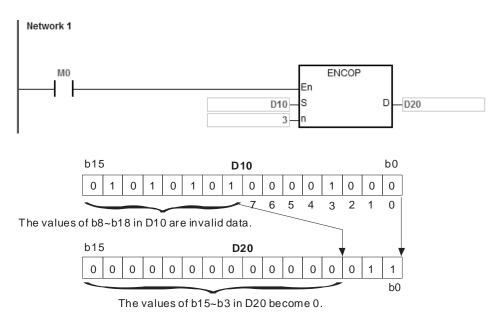

#### 6

- 1. If there is no bit whose value is one in the source device specified by **S**, the instruction is not executed, SM0 is ON, and the error code in SR0 is 16#2003.
- 2. If **S** is a bit device and if **n** is not between 1–8, the instruction is not executed, SM0 is ON, and the error code in SR0 is 16#200B.
- 3. If **S** is a word device and if **n** is not between 1–4, the instruction is not executed, SM0 is ON, and the error code in SR0 is 16#200B.
- 4. If **S** is a bit device and if **S**+(2^n)-1 exceeds the device range, the instruction is not executed, SM0 is ON, and the error code in SR0 is 16#2003.
- 5. If **D** is a bit device and if **D+n-1** exceeds the device range, the instruction is not executed, SM0 is ON, and the error code in SR0 is 16#2003.

| API          | Ins  | tructio | on co | de    |       |   | (    | Operar | nd |      |      |      |       | Fund   | ction  |        |        |
|--------------|------|---------|-------|-------|-------|---|------|--------|----|------|------|------|-------|--------|--------|--------|--------|
| 1204         |      | SEG     | BD    | Р     |       |   |      | S, D   |    |      |      |      | Sever | n-segm | ent de | ecodin | 9      |
| Device       | Х    | Υ       | М     |       | 3 -   | Γ | С    | НС     | D  | FF   | R SM | SR   | Е     | К      | 16#    | # "\$  | " F    |
| S            |      |         |       |       |       |   | •    |        | •  | •    |      | 0    | 0     | 0      | 0      |        |        |
| D            |      |         |       |       |       |   | •    |        | •  |      |      | 0    | 0     |        |        |        |        |
|              | 1    |         |       |       |       |   |      |        |    |      |      |      |       |        |        |        |        |
| Data<br>type | BOOL | WORD    |       | DWORD | LWORD |   | UINT | NT     |    | DINT | LINT | REAL | LREAL | -      | TMD    | CNT    | STRING |
| S            |      | •       | •     |       |       |   |      | •      |    |      |      |      |       |        |        |        |        |
| D            |      |         |       |       |       |   |      |        |    |      |      |      |       |        |        |        |        |

| Pulse instruction | 16-bit instruction | 32-bit instruction |
|-------------------|--------------------|--------------------|
| ES3/EX3/SV3/SX3   | ES3/EX3/SV3/SX3    | -                  |

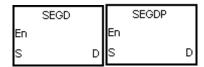

S : Source device

**D**: Device where the seven-segment data is stored

# **Explanation**

The instruction decodes the values of the lower four bits (b0-b3) in the source device specified by **S** as the seven-segment data stored in **D**.

# Example

When M0 is ON, the instruction decodes the values of b0–b3 in D0 as the seven-segment data and store it in D100. After that move the data to Y0–Y3. If the data in the source device exceeds four bits, the instruction decodes the values of the lower four bits.

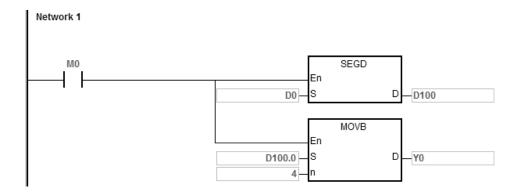

The following table shows the relation between the seven-segment data and the bit pattern of source data.

|     | Bt      | Assignment  |       |       | S     | egment | state |       |       |               |
|-----|---------|-------------|-------|-------|-------|--------|-------|-------|-------|---------------|
| Hex | pattern | of segments | B0(a) | B1(b) | B2(c) | B3(d)  | B4(e) | B5(f) | B6(g) | Display       |
| 0   | 0000    |             | ON    | ON    | ON    | ON     | ON    | ON    | OFF   |               |
| 1   | 0001    |             | OFF   | ON    | ON    | OFF    | OFF   | OFF   | OFF   |               |
| 2   | 0010    |             | ON    | ON    | OFF   | ON     | ON    | OFF   | ON    | <u> -</u>     |
| 3   | 0011    |             | ON    | ON    | ON    | ON     | OFF   | OFF   | ON    | =             |
| 4   | 0100    |             | OFF   | ON    | ON    | OFF    | OFF   | ON    | ON    | I_            |
| 5   | 0101    |             | ON    | OFF   | ON    | ON     | OFF   | ON    | ON    |               |
| 6   | 0110    | а           | ON    | OFF   | ON    | ON     | ON    | ON    | ON    | E             |
| 7   | 0111    | f g b       | ON    | ON    | ON    | OFF    | OFF   | ON    | OFF   | Γ             |
| 8   | 1000    | е с         | ON    | ON    | ON    | ON     | ON    | ON    | ON    |               |
| 9   | 1001    | d           | ON    | ON    | ON    | ON     | OFF   | ON    | ON    |               |
| А   | 1010    |             | ON    | ON    | ON    | OFF    | ON    | ON    | ON    | <u>-</u>      |
| В   | 1011    |             | OFF   | OFF   | ON    | ON     | ON    | ON    | ON    | _<br> -<br> - |
| С   | 1100    |             | ON    | OFF   | OFF   | ON     | ON    | ON    | OFF   | -             |
| D   | 1101    |             | OFF   | ON    | ON    | ON     | ON    | OFF   | ON    | <u>-</u>      |
| Е   | 1110    |             | ON    | OFF   | OFF   | ON     | ON    | ON    | ON    | E             |
| F   | 1111    |             | ON    | OFF   | OFF   | OFF    | ON    | ON    | ON    | <u> </u>      |

| API                   | Ins | structio | n co | de |   |   | (    | Operan                            | d    |    |    | Function |   |         |      |      |   |  |
|-----------------------|-----|----------|------|----|---|---|------|-----------------------------------|------|----|----|----------|---|---------|------|------|---|--|
| 1205                  | D   | SOF      | RT   | Р  |   |   | S, n | n <sub>1</sub> , m <sub>2</sub> , | D, n |    |    |          |   | Sorting | data |      |   |  |
| Device                | Х   | Υ        | М    |    | S | Т | С    | НС                                | D    | FR | SM | SR       | Е | K       | 16#  | "\$" | F |  |
| S                     |     |          |      |    |   |   |      |                                   | •    |    |    |          |   |         |      |      |   |  |
| <b>m</b> <sub>1</sub> |     |          |      |    |   |   |      |                                   | •    |    |    |          |   | 0       | 0    |      |   |  |
| m <sub>2</sub>        |     |          |      |    |   |   |      |                                   | •    |    |    |          |   | 0       | 0    |      |   |  |
| D                     |     |          |      |    |   |   |      |                                   | •    |    |    |          |   |         |      |      |   |  |
| n                     |     |          |      |    |   |   |      |                                   | •    |    |    |          |   | 0       | 0    |      |   |  |

| Data<br>type   | воог | WORD | DWORD | LWORD | UINT | NT | DINT | LINT | REAL | LREAL | TMR | CNT | STRING |
|----------------|------|------|-------|-------|------|----|------|------|------|-------|-----|-----|--------|
| S              |      | •    | •     |       |      | •  | •    |      |      |       |     |     |        |
| m <sub>1</sub> |      | •    | •     |       |      | •  | •    |      |      |       |     |     |        |
| m <sub>2</sub> |      | •    | •     |       |      | •  | •    |      |      |       |     |     |        |
| D              |      | •    | •     |       |      | •  | •    |      |      |       |     |     |        |
| n              |      | •    | •     |       |      | •  | •    |      |      |       |     |     |        |

| Pulse instruction | 16-bit instruction | 32-bit instruction |
|-------------------|--------------------|--------------------|
| ES3/EX3/SV3/SX3   | ES3/EX3/SV3/SX3    | ES3/EX3/SV3/SX3    |

|               | SORT  |   |         | DSORT  |   |
|---------------|-------|---|---------|--------|---|
| En            |       |   | .En     |        |   |
| S             |       | D | S       |        | D |
| m1            |       |   | m1      |        |   |
| m2            |       |   | m2      |        |   |
| n             |       |   | n       |        |   |
|               |       |   |         |        |   |
|               | SORTP |   |         | DSORTP |   |
| En            | SORTP |   | En      | DSORTP |   |
| En<br>S       | SORTP |   | En<br>S | DSORTP | D |
| En<br>S<br>m1 | SORTP |   | l       | DSORTP | D |
| S             | SORTP |   | s       | DSORTP | D |

S : First device where the original data is stored

m<sub>1</sub>: Number of rows of data

m<sub>2</sub> : Number of columns of data

**D** : First device where the sorted data is stored

**n** : Reference value for sorting the data

- This instruction stores the data to be sorted in the m1×m2 registers starting from the register specified by D. If S and D specify the same register, the sorted data is the same as the original data in the register specified by S.
- 2. The operand  $m_1$  must be between 1–32. The operand  $m_2$  must be between 1–6. The operand n must be between 1– $m_2$ .
- 3. When SM604 is OFF, the instruction sorts the data in ascending order. When SM604 is ON, the instruction sorts the data in descending order.
- 4. It is suggested that you use the SORTP or DSORTP pulse type instruction instead of sorting repeatedly.
- 5. Only the 32-bit instruction can use the 32-bit counter, but not the device E.

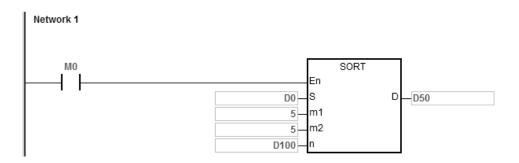

2. The data which to be sorted is as in the following table.

|              |        | •                 | m <sub>2</sub> c | olumns of data | ·        |          |
|--------------|--------|-------------------|------------------|----------------|----------|----------|
|              |        |                   |                  | Column         |          |          |
|              | Column | 1                 | 2                | 3              | 4        | 5        |
|              | Row    | Student<br>number | Chinese          | English        | Math     | Physics  |
| <b></b>      | 1      | (D0) 1            | (D5) 90          | (D10) 75       | (D15) 66 | (D20) 79 |
| 3            | 2      | (D1) 2            | (D6) 55          | (D11) 65       | (D16) 54 | (D21) 63 |
| rows of data | 3      | (D2) 3            | (D7) 80          | (D12) 98       | (D17) 89 | (D22) 90 |
| data         | 4      | (D3) 4            | (D8) 70          | (D13) 60       | (D18) 99 | (D23) 50 |
| <b>\</b>     | 5      | (D4) 5            | (D9) 95          | (D14) 79       | (D19) 75 | (D24) 69 |

7

3. When the value in D100 is 3, the data is sorted as in the following table.

|                             |        | <b>—</b>          | m <sub>2</sub> | columns of dat | a ———    | <b></b>  |
|-----------------------------|--------|-------------------|----------------|----------------|----------|----------|
|                             |        |                   |                | Column         |          |          |
|                             | Column | 1                 | 2              | 3              | 4        | 5        |
|                             | Row    | Student<br>number | Chinese        | English        | Math     | Physics  |
| <b>↑</b>                    | 1      | (D50) 4           | (D55) 70       | (D60) 60       | (D65) 99 | (D70) 50 |
| <b>B</b> <sub>1</sub>       | 2      | (D51) 2           | (D56) 55       | (D61) 65       | (D66) 54 | (D71) 63 |
| m <sub>1</sub> rows of data | 3      | (D52) 1           | (D57) 90       | (D62) 75       | (D67) 66 | (D72) 79 |
| data                        | 4      | (D53) 5           | (D58) 95       | (D63) 79       | (D68) 75 | (D73) 69 |
| <b>\</b>                    | 5      | (D54) 3           | (D59) 80       | (D64) 98       | (D69) 89 | (D74) 90 |

4. When the value in D100 is 5, the data is as in the following table.

|                 |        | <b>←</b>          | m <sub>2</sub> c | columns of data | · —      | <b></b>  |
|-----------------|--------|-------------------|------------------|-----------------|----------|----------|
|                 |        |                   |                  | Column          |          |          |
|                 | Column | 1                 | 2                | 3               | 4        | 5        |
|                 | Row    | Student<br>number | Chinese          | English         | Math     | Physics  |
| <b>↑</b>        | 1      | (D50) 4           | (D55) 70         | (D60) 60        | (D65) 99 | (D70) 50 |
| <b>B</b> 1      | 2      | (D51) 2           | (D56) 55         | (D61) 65        | (D66) 54 | (D71) 63 |
| m₁ rows of data | 3      | (D52) 5           | (D57) 95         | (D62) 79        | (D67) 75 | (D72) 69 |
| data            | 4      | (D53) 1           | (D58) 90         | (D63) 75        | (D68) 66 | (D73) 79 |
| <b>+</b>        | 5      | (D54) 3           | (D59) 80         | (D64) 98        | (D69) 89 | (D74) 90 |

#### 0

- 1. If the device exceeds the range, the instruction is not executed, SM0 is ON, and the error code in SR0 is 16#2003.
- 2. If m<sub>1</sub>, m<sub>2</sub>, or n exceeds the range, the instruction is not executed, SM0 is ON, and the error code in SR0 is 16#200B.

| API Instruction code |   |  |   |     |   | Operand                                 |           |    |   |    |    |                  | Function |   |     |      |   |  |  |
|----------------------|---|--|---|-----|---|-----------------------------------------|-----------|----|---|----|----|------------------|----------|---|-----|------|---|--|--|
| 120                  | 6 |  | Z | RST | Р | D <sub>1</sub> , D <sub>2</sub> Resetti |           |    |   |    |    | Resetting a zone |          |   |     |      |   |  |  |
| Device               | Х |  | Υ | М   | S | Т                                       | С         | НС | D | FR | SM | SR               | Е        | K | 16# | "\$" | F |  |  |
| D <sub>1</sub>       |   |  | • | •   | • | •                                       | •         | •  | • |    | 0  | 0                | 0        |   |     |      |   |  |  |
| D <sub>2</sub>       |   |  | • | •   | • | •                                       | • • • • • |    |   |    |    | 0                | 0        |   |     |      |   |  |  |

| Data<br>type   | BOOL | WORD | DWORD | LWORD | UINT | INT | DINT | LINT | REAL | LREAL | TMR | CNT | STRING |
|----------------|------|------|-------|-------|------|-----|------|------|------|-------|-----|-----|--------|
| D <sub>1</sub> | •    | •    |       |       |      | •   |      |      |      |       |     |     |        |
| D <sub>2</sub> | •    | •    |       |       |      | •   |      |      |      |       |     |     |        |

| Pulse instruction | 16-bit instruction | 32-bit instruction |
|-------------------|--------------------|--------------------|
| ES3/EX3/SV3/SX3   | ES3/EX3/SV3/SX3    | -                  |

| ZRST | ZRSTP |
|------|-------|
| .En  | En    |
| D1   | D1    |
| D2   | D2    |

D<sub>1</sub> : First device to be reset

D<sub>2</sub> : Last device to be reset

## **Explanation**

- 1. This instruction clears the values in  $D_1-D_2$ . The device type for  $D_1-D_2$  should be the same for this instruction.
- 2. When the device number of  $D_1$  is larger than the device number of  $D_2$ , the instruction resets only  $D_2$ .
- 3. The ZRST instruction can use the 32-bit counter.

#### Example

- 1. When M0 is ON, the instruction resets the auxiliary relays M300–M399 to OFF.
- 2. When M1 is ON, the instruction resets the 16-bit counters C0–C127. The values of C0–C127 are cleared to zero, and the contact and the coil are reset to OFF.
- 3. When M2 is ON, the instruction resets the stepping relays S0–S127 to OFF.
- 4. When M3 is ON, the instruction resets the output relays Y0–Y15 to OFF.
- 5. WhenM4 is ON, the instruction resets the 32-bit counters HC0–HC63. The values of HC0–HC63 are cleared to zero, and the contact and the coil are reset to OFF.
- 6. When M5 is ON, the instruction resets the timers T0–T127. The values of T0–T127 are cleared to 0. and the contact and the coil are reset to OFF.

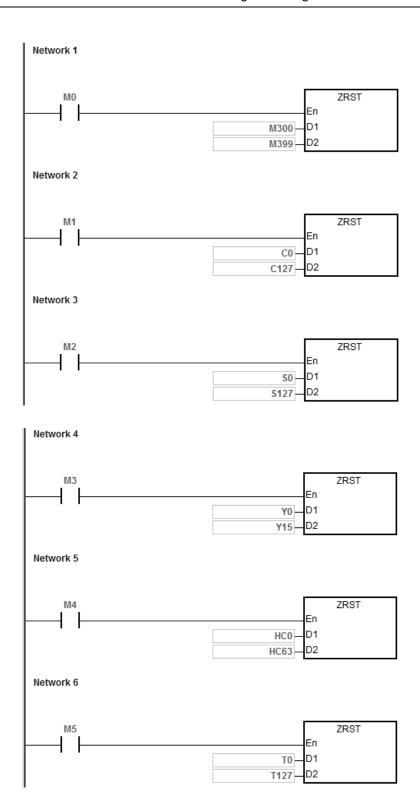

- 1. If  $D_1$  and  $D_2$  are different types of devices, the instruction is not executed, SM0 is ON, and the error code in SR0 is 16#2007.
- 2. If  $D_1$  and  $D_2$  contain different data formats, the instruction is not executed, SM0 is ON, and the error code in SR0 is 16#2007.

| API    |   | In | struct | ion co | de |   | Operand   |                             |   |    |    |    |   | Function |     |      |   |  |  |  |
|--------|---|----|--------|--------|----|---|-----------|-----------------------------|---|----|----|----|---|----------|-----|------|---|--|--|--|
| 1207   |   | D  | ВС     | NC     | Р  |   |           | Checking the state of a bit |   |    |    |    |   |          |     |      |   |  |  |  |
| Device | Х | (  | Υ      | М      | S  | Т | С         | НС                          | D | FR | SM | SR | Е | K        | 16# | "\$" | F |  |  |  |
| S      |   |    |        |        |    | • | •         | •                           | • | •  |    | 0  | 0 | 0        | 0   |      |   |  |  |  |
| D      |   |    | •      | •      | •  |   | • 0       |                             |   |    |    |    |   |          |     |      |   |  |  |  |
| n      |   |    |        |        |    | • | • • • • • |                             |   |    |    |    | 0 | 0        | 0   |      |   |  |  |  |

| Data<br>type | вооц | WORD | DWORD | LWORD | UINT | Ī | DINT | LINT | REAL | LREAL | TMR | CNT | STRING |
|--------------|------|------|-------|-------|------|---|------|------|------|-------|-----|-----|--------|
| S            |      | •    | •     |       |      | • | •    |      |      |       |     |     |        |
| D            | •    |      |       |       |      |   |      |      |      |       |     |     |        |
| n            |      | •    | •     |       |      | • | •    |      |      |       |     |     |        |

| Pulse instruction | 16-bit instruction | 32-bit instruction |
|-------------------|--------------------|--------------------|
| ES3/EX3/SV3/SX3   | ES3/EX3/SV3/SX3    | ES3/EX3/SV3/SX3    |

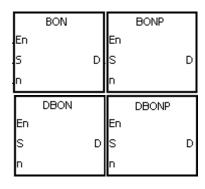

S : Source device

D : Device where the check result is stored

n : Bit whose state is checked

## **Explanation**

- 1. This instruction checks the state of the  $\mathbf{n}^{th}$  bit in  $\mathbf{S}$ , and stores the result in  $\mathbf{D}$ .
- 2. The operand **n** used in the 16-bit instruction must be between 0–15. For 32-bit instructions, **n** must be between 0–31.
- 3. Only the 32-bit instructions can use the 32-bit counter, but not the device E.

# Example

- 1. When M0 is ON, if the value of the 15<sup>th</sup> bit in D0 is one, M11 is ON. M11 is OFF if the value of the 15<sup>th</sup> bit in D0 is 0.
- 2. When M0 switches to OFF, the state of M1 remains the same as before M0 switches to OFF.

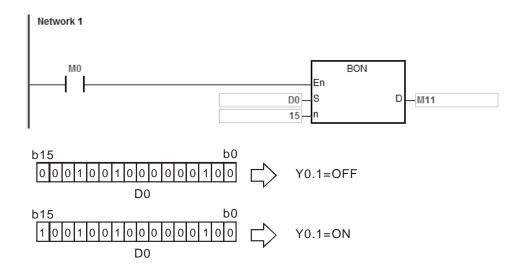

## **Additional remarks**

If  $\bf n$  exceeds the range, the instruction is not executed, SM0 is ON, and the error code in SR0 is 16#200B.

| API    | Ins | structio | n co | de | Operand |                          |   |    |   |    |    | Function |   |   |     |      |   |  |
|--------|-----|----------|------|----|---------|--------------------------|---|----|---|----|----|----------|---|---|-----|------|---|--|
| 1208   | D   | MEA      | ۸N   | Р  |         | S, D, n Finding the mean |   |    |   |    |    |          |   |   |     |      |   |  |
| Device | Х   | Υ        | М    | ,  | s       | Т                        | С | НС | D | FR | SM | SR       | Е | K | 16# | "\$" | F |  |
| S      |     |          |      |    |         | •                        | • | •  | • | •  |    |          |   |   |     |      |   |  |
| D      |     |          |      |    |         | • • • •                  |   |    |   |    |    | 0        | 0 |   |     |      |   |  |
| n      |     |          |      |    |         |                          |   |    |   |    |    | 0        | 0 | 0 | 0   |      |   |  |

| Data<br>type | вооц | WORD | DWORD | LWORD | UINT | Z | DINT | LINT | REAL | LREAL | TMR | CNT | STRING |
|--------------|------|------|-------|-------|------|---|------|------|------|-------|-----|-----|--------|
| S            |      | •    | •     |       |      | • | •    |      |      |       |     |     |        |
| D            |      | •    | •     |       |      | • | •    |      |      |       |     |     |        |
| n            |      | •    | •     |       |      | • | •    |      |      |       |     |     |        |

| Pulse instruction | 16-bit instruction | 32-bit instruction |
|-------------------|--------------------|--------------------|
| ES3/EX3/SV3/SX3   | ES3/EX3/SV3/SX3    | ES3/EX3/SV3/SX3    |

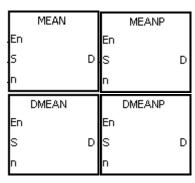

S : First device

D : Device where the mean is stored

n : Number of devices

## **Explanation**

- 1. This instruction adds up the values in the **n** devices starting from the device specified by **S**, and the stores the mean of the sum in **D**.
- 2. If a remainder appears in the calculation, the instruction discards it.
- 3. For 16-bit instructions, **n** must be between 1–256.
- 4. For 32-bit instructions, **n** must be between 1–128.
- 5. Only the 32-bit instructions can use the 32-bit counter, but not the device E.

When M0 is ON, the instruction adds up the values in the three registers starting from D0. The instruction divides the sum by 3. The instruction stores the quotient in D10, and leaves out the remainder.

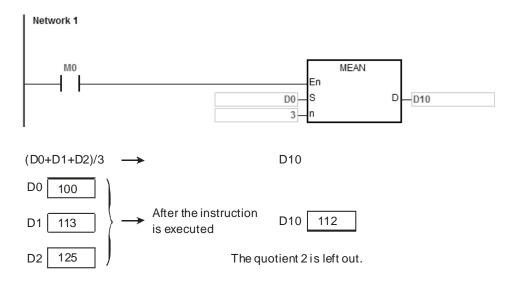

- 1. For 16-bit instructions, if **n** not between 1–256, the instruction is not executed, SM0 is ON, and the error code in SR0 is 16#200B.
- 2. For 32-bit instruction, if **n** is not between1–128, the instruction is not executed, SM0 is ON, and the error code in SR0 is 16#200B.
- 3. If **S+n-1** exceeds the device range, the instruction is not executed, SM0 is ON, and the error code in SR0 is 16#2003.

| API    | In | structio | on co | de | Operand |   |   |         |   |    |    |        | Function |        |     |              |   |  |  |
|--------|----|----------|-------|----|---------|---|---|---------|---|----|----|--------|----------|--------|-----|--------------|---|--|--|
| 1209   |    | СС       | D     | Р  |         |   |   | S, D, n | l |    |    | Findir | ng the s | sum ch | eck |              |   |  |  |
| Device | Χ  | Υ        | М     | ;  | S       | Т | С | НС      | D | FR | SM | SR     | Е        | K      | 16# | <b>"\$</b> " | F |  |  |
| S      |    |          |       |    |         | • | • |         | • | •  |    |        |          |        |     |              |   |  |  |
| D      |    |          |       |    |         | • | • |         | • |    |    |        |          |        |     |              |   |  |  |
| n      |    |          |       |    |         | • | • |         | • | •  |    | 0      | 0        | 0      | 0   |              |   |  |  |

| Data<br>type | BOOL | WORD | DWORD | LWORD | UINT | INT | DINT | LINT | REAL | LREAL | TMR | CNT | STRING |
|--------------|------|------|-------|-------|------|-----|------|------|------|-------|-----|-----|--------|
| S            |      | •    |       |       |      | •   |      |      |      |       |     |     |        |
| D            |      | •    |       |       |      | •   |      |      |      |       |     |     |        |
| n            |      | •    |       |       |      | •   |      |      | _    |       |     |     |        |

| Pulse instruction | 16-bit instruction | 32-bit instruction |
|-------------------|--------------------|--------------------|
| ES3/EX3/SV3/SX3   | ES3/EX3/SV3/SX3    | -                  |

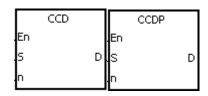

S : First device

D : Device where the sum is stored

n : Number of pieces of data

## **Explanation**

- Communication protocols use the sum check function to compare checksums on the same data on different
  occasions or on different representations of the data to verify data integrity.
- 2. When SM606 is OFF, the instruction uses the 16-bit conversion mode. The instruction adds up **n** pieces of data in the registers starting from the register specified by **S** (eight bits as a group). The instruction stores the sum in the register specified by **D**, and stores the values of the parity bits in **D**+1.
- 3. When SM606 is ON, the instruction uses the 8-bit conversion mode. The instruction adds up the **n** pieces of data in the registers starting from the register specified by **S** (eight bits in a group, and only low eight bits are valid). The instruction stores the sum in the register specified by **D**, and stores the values of the parity bits in **D**+1.
- 4. The operand **n** must be between 1–256.

- 1. When SM606 is OFF, the instruction uses the 16-bit conversion mode.
- 2. When M0 is ON, the instruction adds up the six pieces of data in D0–D2 (eight bits in a group). The instruction stores the sum in D100, and stores the values of the parity bits in D101.

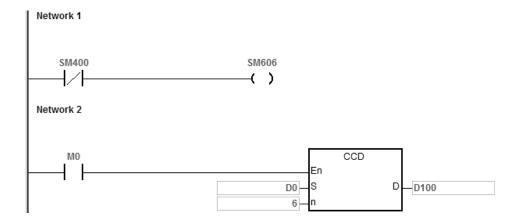

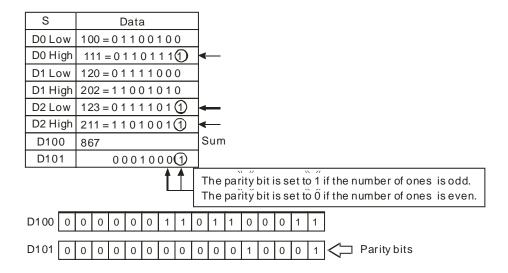

- When SM606 is ON, the instruction uses the 8-bit conversion mode. 1.
- 2. When M0 is ON, the instruction adds up the six pieces of data in D0-D5 (eight bits in a group). The instruction stores the sum in D100, and stores the values of the parity bits in D101.

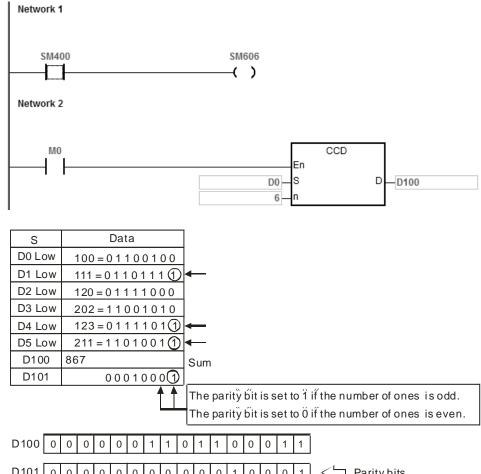

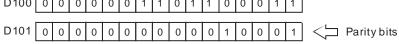

- 1. Suppose SM606 is ON. If S+n-1 exceeds the device range, the instruction is not executed, SM0 is ON, and the error code in SR0 is 16#2003.
- 2. Suppose SM606 is OFF. If S+n/2-1 exceeds the device range, the instruction is not executed, SM0 is ON, and the error code in SR0 is 16#2003.
- If n is not between 1–256, the instruction is not executed, SM0 is ON, and the error code in SR0 is 16#200B. 3.
- 4. If you declare the operand **D** in ISPSoft/DIADesigner, the data type is ARRAY [2] of WORD/INT.

| API          |  |
|--------------|--|
| 1210         |  |
| Device       |  |
|              |  |
| D            |  |
|              |  |
| Data<br>type |  |
| .ypc         |  |

| API    | lr | struct | ion co | de |   |   | Opera | nd |    | Function                   |    |   |   |     |      |   |
|--------|----|--------|--------|----|---|---|-------|----|----|----------------------------|----|---|---|-----|------|---|
| 1210   | D  | A      | BS     | Р  |   |   | D     |    |    | Finding the absolute value |    |   |   |     |      |   |
| Device | Х  | Υ      | М      | S  | Т | С | НС    | D  | FR | SM                         | SR | Е | K | 16# | "\$" | F |
| D      |    |        |        |    | • | • | •     | •  |    |                            | 0  | 0 |   |     |      |   |

| Data<br>type | BOOL | WORD | DWORD | LWORD | UINT | INT | DINT | LINT | REAL | LREAL | TMR | CNT | STRING |
|--------------|------|------|-------|-------|------|-----|------|------|------|-------|-----|-----|--------|
| D            |      | •    | •     |       |      | •   | •    |      |      |       |     |     |        |

| Pulse instruction | 16-bit instruction | 32-bit instruction |
|-------------------|--------------------|--------------------|
| ES3/EX3/SV3/SX3   | ES3/EX3/SV3/SX3    | ES3/EX3/SV3/SX3    |

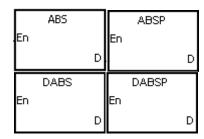

D : Device holding the original value

## **Explanation**

- 1. This instruction finds the absolute value of the value in the device specified by **D**.
- 2. In general, the ABSP pulse instruction is used.
- 3. Only the 32-bit instructions can use the 32-bit counter HC, but not the device E.
- 4. When the instruction works with a minimum signed number (a minimum negative number), the result remains the number. E.g. if the original value is the minimum 16-bit signed number, -32768, the result is still -32768 in the instruction. Similarly, if the instruction works with the minimum 32-bit signed number (a minimum negative number), the result remains the number.

### **Example**

Suppose the value in D0 is originally -1234. When M0 switches from OFF to ON, the instruction finds the absolute value of -1234 in D0. That is, the value in D0 becomes 1234 after the instruction is executed.

```
M0 ABS
En D D0
```

6

| API    |   | Ins | struct | ion co | de | Operand |   |       |   |    |    |     | Function |          |      |      |   |  |  |  |
|--------|---|-----|--------|--------|----|---------|---|-------|---|----|----|-----|----------|----------|------|------|---|--|--|--|
| 1211   |   |     | MI     | INV    | Р  |         |   | S, D, | n |    |    | Inv | erting ı | matrix b | oits |      |   |  |  |  |
| Device | Х | ,   | Υ      | М      | S  | Т       | С | НС    | D | FR | SM | SR  | Е        | K        | 16#  | "\$" | F |  |  |  |
| S      |   |     |        |        |    | •       | • |       | • | •  |    |     |          |          |      |      |   |  |  |  |
| D      |   |     |        |        |    | •       | • |       | • |    |    |     |          |          |      |      |   |  |  |  |
| n      |   |     |        |        |    | •       | • |       | • | •  |    | 0   |          | 0        | 0    |      |   |  |  |  |
|        |   |     |        |        |    |         |   |       |   |    |    |     |          |          |      |      |   |  |  |  |
|        |   |     |        | _      |    | _       |   |       |   |    |    |     |          |          |      |      | m |  |  |  |

| Data<br>type | вооц | WORD | DWORD | LWORD | UINT | NT | DINT | LINT | REAL | LREAL | TMR | CNT | STRING |
|--------------|------|------|-------|-------|------|----|------|------|------|-------|-----|-----|--------|
| S            |      | •    |       |       |      | •  |      |      |      |       |     |     |        |
| D            | ·    | •    |       |       |      | •  |      |      |      |       |     |     |        |
| n            |      | •    |       |       |      | •  |      |      |      |       |     |     |        |

| Pulse instruction | 16-bit instruction | 32-bit instruction |
|-------------------|--------------------|--------------------|
| ES3/EX3/SV3/SX3   | ES3/EX3/SV3/SX3    | -                  |

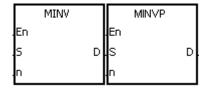

S : Matrix source

**D**: Operation result

n : Length of the array

## **Explanation**

- 1. This instruction inverts the bits in the **n** devices starting from the device specified by **S**, and stores the inversion result in **D**.
- 2. The operand  $\mathbf{n}$  must be between 1–256.

## Example

When M0 is ON, the instruction inverts the bits in the three 16-bit registers D0–D2, and stores the inversion result in the 16-bit registers D20–D22.

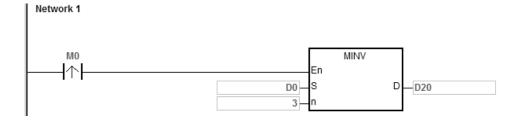

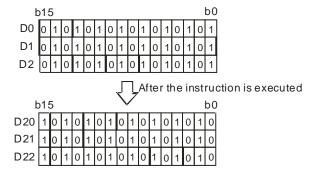

- 1. If **S+n-1** or **D+n-1** exceeds the device range, the instruction is not executed, SM0 is ON, and the error code in SR0 is 16#2003.
- 2. If **n** is not between 1–256, the instruction is not executed, SM0 is ON, and the error code in SR0 is 16#200B.

| API    |   | In | struct | ion co | de |       |   | Opera | nd |    | Function |     |         |        |     |      |   |  |
|--------|---|----|--------|--------|----|-------|---|-------|----|----|----------|-----|---------|--------|-----|------|---|--|
| 1212   |   |    | ME     | BRD    | Р  |       |   | S, n, | D  |    |          | Rea | ading a | matrix | bit |      |   |  |
| Device | X |    | Υ      | М      | S  | Т     | С | НС    | D  | FR | SM       | SR  | Е       | K      | 16# | "\$" | F |  |
| S      |   |    |        |        |    | •     | • |       | •  | •  |          |     |         |        |     |      |   |  |
| n      |   |    |        |        |    | •     | • |       | •  | •  |          | 0   |         | 0      | 0   |      |   |  |
| D      |   |    |        |        |    | • • • |   |       |    |    |          |     |         |        |     |      |   |  |

| Data<br>type | вооц | WORD | DWORD | LWORD | UINT | INT | DINT | LINT | REAL | LREAL | TMR | CNT | STRING |
|--------------|------|------|-------|-------|------|-----|------|------|------|-------|-----|-----|--------|
| S            |      | •    |       |       |      | •   |      |      |      |       |     |     |        |
| n            |      | •    |       |       |      | •   |      |      |      |       |     |     |        |
| D            |      | •    |       |       |      | •   |      |      |      |       |     |     |        |

| Pulse instruction | 16-bit instruction | 32-bit instruction |
|-------------------|--------------------|--------------------|
| ES3/EX3/SV3/SX3   | ES3/EX3/SV3/SX3    | -                  |

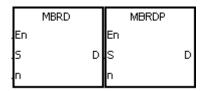

S : Matrix source

n : Length of the array

D : Pointer

#### **Explanation**

- This instruction checks the state of SM613. If SM613 is ON, the instruction clears the value of the pointer **D** to zero. The instruction reads the value of the bit specified by the value of the pointer **D** into SM614, and then checks the state of SM612. If SM612 is ON, the instruction increments the value of the pointer **D** by adding one.
- 2. When the instruction reads the value of the last bit, SM608 is ON, and the instruction stores the bit number in the pointer **D**.
- 3. The operand n must be between 1–256.
- 4. You specify the value of the pointer. The values are between 0–16**n**–1, and correspond to the range between b0–b16**n**–1. If the value of the pointer exceeds the range, SM611 is set to one, and the instruction is not executed.

1.

- 2. Suppose the current value in D20 is 45. When M0 is switched from OFF to ON three times, the instruction gives the following execution results.
  - The value in D20 is 46, SM614 is OFF, and SM608 is OFF.

Suppose SM613 is OFF and SM612 is ON when M0 switches from OFF to ON.

- 2 The value in D20 is 47, SM614 is ON, and SM608 is OFF.
- 1 The value in D20 is 47, SM614 is OFF, and SM608 is ON.

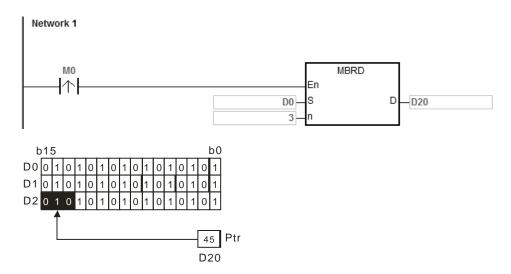

#### **Additional remarks**

- 1. If **S+n-1** exceeds the device range, the instruction is not executed, SM0 is ON, and the error code in SR0 is 16#2003.
- 2. If **n** is not between 1–256, the instruction is not executed, SM0 is ON, and the error code in SR0 is 16#200B.
- 3. Instruction flags:
  - SM608: The matrix comparison comes to an end. When the last bits are compared, SM608 is ON.
  - SM611: Matrix pointer error flag. When the value of the pointer exceeds the comparison range, SM611 is ON.
  - SM612: Matrix pointer increasing flag. The current value of the pointer increases by one.
  - SM613: Matrix pointer clearing flag. The current value of the pointer is cleared to zero.
  - SM614: Carry flag for the matrix rotation/shift/output.

6

| API    |   | Ins | struct | ion co | de |       |   | Opera | nd |    |    | Function |    |          |          |     |  |  |
|--------|---|-----|--------|--------|----|-------|---|-------|----|----|----|----------|----|----------|----------|-----|--|--|
| 1213   |   |     | MB     | WR     | Р  |       |   | S, n, | D  |    |    |          | Wı | riting a | matrix l | oit |  |  |
| Device | Х |     | Υ      | М      | S  | Т     | С | НС    | D  | FR | SR | Е        | K  | 16#      | "\$"     | F   |  |  |
| S      |   |     |        |        |    | •     | • |       | •  |    |    |          |    |          |          |     |  |  |
| n      |   |     |        |        |    | •     | • |       | •  | •  |    | 0        |    | 0        | 0        |     |  |  |
| D      |   |     |        |        |    | • • • |   |       |    |    |    |          |    |          |          |     |  |  |

| Data<br>type | воог | WORD | DWORD | LWORD | UINT | NT | DINT | LINT | REAL | LREAL | TMR | CNT | STRING |
|--------------|------|------|-------|-------|------|----|------|------|------|-------|-----|-----|--------|
| S            |      | •    |       |       |      | •  |      |      |      |       |     |     |        |
| n            |      | •    |       |       |      | •  |      |      |      |       |     |     |        |
| D            |      | •    |       |       |      | •  |      |      |      |       |     |     |        |

| Pulse instruction | 16-bit instruction | 32-bit instruction |
|-------------------|--------------------|--------------------|
| ES3/EX3/SV3/SX3   | ES3/EX3/SV3/SX3    | -                  |

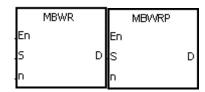

S : Matrix source

n : Length of the array

D : Pointer

#### **Explanation**

- 1. This instruction checks the state of SM613. If SM613 is ON, the instruction clears the value of the pointer **D** to 0. The instruction writes the state of SM615 into the bit specified by the value of the pointer **D** and then checks the state of SM612. If SM612 is ON, the instruction increments the value in the pointer **D** by one.
- 2. When the instruction writes the state of SM615 into the last bit, sets SM608 is ON, and records the bit number in the pointer **D**. If value of the pointer **D** exceeds the range, SM611 is ON.
- 3. The operand **n** must be between 1–256.
- 4. You specify the value of the pointer. The values are between 0–16**n**–1, and correspond to the range between b0–b16**n**–1. If the value of the pointer exceeds the range, SM611 is set to one, and the instruction is not executed.

- 1. Suppose SM613 is OFF and SM612 is ON when M0 switches from OFF to ON.
- 2. Suppose the current value in D20 is 45. When M0 switches from OFF to ON one time, the instruction gives the execution result shown below. When the value in D20 is 45, SM615 is OFF, and SM608 is OFF.

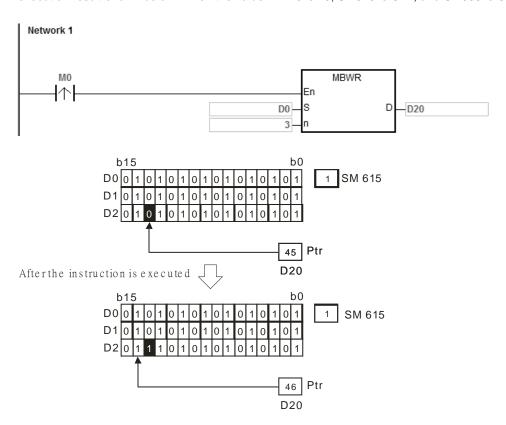

#### Additional remarks

- 1. If **S+n-1** exceeds the device range, the instruction is not executed, SM0 is ON, and the error code in SR0 is 16#2003.
- 2. If **n** is not between 1–256, the instruction is not executed, SM0 is ON, and the error code in SR0 is 16#200B.
- 3. Instruction flags:

SM608: The matrix comparison comes to an end. When the last bits are compared, SM608 is ON.

SM611: Matrix pointer error flag. When the value of the pointer exceeds the comparison range, SM611 is ON.

SM612: Matrix pointer increasing flag. The current value of the pointer increases by one.

SM613: Matrix pointer clearing flag. The current value of the pointer is cleared to zero.

SM615: Borrow flag for the matrix shift/output.

| API    | In | structi | on co | de |                                                    |  | Opera | nd |  |  |        |   | Func   | tion   |      |   |
|--------|----|---------|-------|----|----------------------------------------------------|--|-------|----|--|--|--------|---|--------|--------|------|---|
| 1214   |    | МЕ      | зс    | Р  | S, n, D  Counting the bits with the value zero one |  |       |    |  |  |        |   |        | ro or  |      |   |
| Device | Х  | Υ       | М     | S  | T C HC D FR SM                                     |  |       |    |  |  | SR     | Е | K      | 16#    | "\$" | F |
| S      |    |         |       |    | • • •                                              |  |       |    |  |  |        |   |        |        |      |   |
| n      |    |         |       |    |                                                    |  |       |    |  |  | $\cap$ |   | $\cap$ | $\cap$ |      |   |

| Data<br>type | вооц | WORD | DWORD | LWORD | UINT | INT | DINT | LINT | REAL | LREAL | TMR | CNT | STRING |
|--------------|------|------|-------|-------|------|-----|------|------|------|-------|-----|-----|--------|
| S            |      | •    |       |       |      | •   |      |      |      |       |     |     |        |
| n            |      | •    |       |       |      | •   |      |      |      |       |     |     |        |
| D            |      | •    |       |       |      | •   |      |      |      |       |     |     |        |

| Pulse instruction | 16-bit instruction | 32-bit instruction |
|-------------------|--------------------|--------------------|
| ES3/EX3/SV3/SX3   | ES3/EX3/SV3/SX3    | -                  |

D

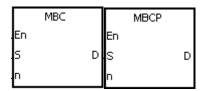

S : Matrix source

n : Length of the array

D : Operation result

## **Explanation**

- This instruction counts the bits with the value one or zero in the n devices starting from the device specified by S.
   The instruction stores the operation result in D.
- 2. When SM617 is ON, the instruction counts the bits with the value one. When SM617 is OFF, the instruction counts the bits with the value 0. When the operation result is 0, SM618 is ON.
- 3. The value in **n** must be between 1–256.

Suppose SM617 is ON. When M0 is ON, the instruction counts the bits with the value one, and stores the operation result in D20. Suppose SM617 is OFF. When M0 is ON, the instruction counts the bits with the value zero, and stores the operation result in D20.

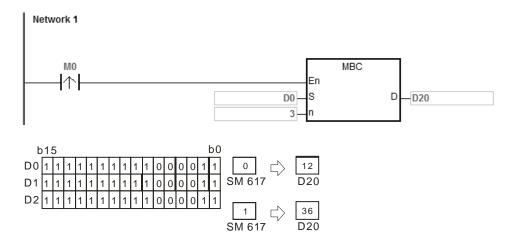

### **Additional remarks**

- 1. If **S+n-1** exceeds the device range, the instruction is not executed, SM0 is ON, and the error code in SR0 is 16#2003.
- 2. If n is not between 1–256, the instruction is not executed, SM0 is ON, and the error code in SR0 is 16#200B.
- 3. Instruction flags:

SM617: The bits with the value zero or one are counted.

SM618: ON when the matrix counting result is 0.

6

| API      |   | Ins | structi | ion co | de |   |                |   | Opera   | nd |   |  |     |      | Func      | tion      |      |   |
|----------|---|-----|---------|--------|----|---|----------------|---|---------|----|---|--|-----|------|-----------|-----------|------|---|
| 1215     |   |     | D       | IS     | Р  |   |                |   | S, n, I | D  |   |  |     | Disu | ıniting 1 | 16-bit da | ata  |   |
| Device   | Х |     | Υ       | М      | S  | 3 | T C HC D FR Si |   |         |    |   |  |     | Е    | K         | 16#       | "\$" | F |
| S        |   |     |         |        |    |   | •              | • |         | •  | • |  | 0 0 |      |           |           |      |   |
| n        |   |     |         |        |    |   | •              | • |         | •  | • |  | 0   | 0    | 0         | 0         |      |   |
| D        |   |     |         |        |    |   | • • •          |   |         |    |   |  |     |      |           |           |      |   |
| <u> </u> |   |     |         |        |    | - | ı              |   |         | ı  |   |  |     |      |           |           |      |   |

| Data<br>type | вооц | WORD | DWORD | LWORD | TNIO | N | DINT | LINT | REAL | LREAL | TMR | CNT | STRING |
|--------------|------|------|-------|-------|------|---|------|------|------|-------|-----|-----|--------|
| S            |      | •    |       |       |      | • |      |      |      |       |     |     |        |
| n            |      | •    |       |       |      | • |      |      |      |       |     |     |        |
| D            |      | •    |       |       |      | • |      |      |      |       |     |     |        |

| Pulse instruction | 16-bit instruction | 32-bit instruction |
|-------------------|--------------------|--------------------|
| ES3/EX3/SV3/SX3   | ES3/EX3/SV3/SX3    | -                  |

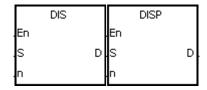

S : Data source

n : Number of devices

**D**: Operation result

## **Explanation**

 This instruction divides the 16-bit value in the register specified by S into four groups (four bits in a group), and stores these groups in the low four bits in every register (the registers range from D to D+(n-1)).

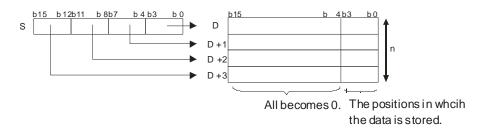

2. The value in **n** must be between 1–4.

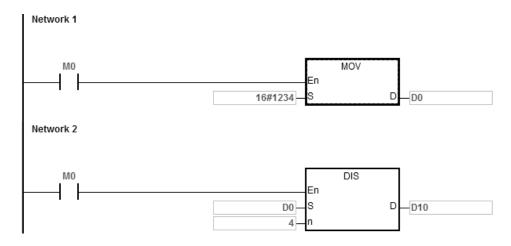

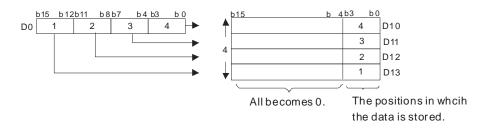

- If D-D+(n-1) exceed the device range, the instruction is not executed, SM0 is ON, and the error code in SR0 is 16#2003.
- If n is not between 1–4, the instruction is not executed, SM0 is ON, and the error code in SR0 is 16#200B. 2.

| API    | Ins | structio | n cod | de |   |   | 0 | peranc  |   |    |    | Function |     |          |           |      |   |  |
|--------|-----|----------|-------|----|---|---|---|---------|---|----|----|----------|-----|----------|-----------|------|---|--|
| 1216   |     | UNI      |       | Р  |   |   | ; | S, n, D |   |    |    |          | Uni | ting 16- | -bit data | a    |   |  |
| Device | Χ   | Y        | М     |    | S | Т | С | НС      | D | FR | SM | SR       | Е   | K        | 16#       | "\$" | F |  |
| S      |     |          |       |    |   | • | • |         | • | •  |    |          |     |          |           |      |   |  |
| n      |     |          |       |    |   | • | • |         | • | •  |    | 0        | 0   | 0        | 0         |      |   |  |
| D      |     |          |       |    |   | • | • |         | • |    |    | 0        | 0   |          |           |      |   |  |

| Data<br>type | вооц | WORD | DWORD | LWORD | UINT | Ī | DINT | LINT | REAL | LREAL | TMR | CNT | STRING |
|--------------|------|------|-------|-------|------|---|------|------|------|-------|-----|-----|--------|
| S            |      | •    |       |       |      | • |      |      |      |       |     |     |        |
| n            |      | •    |       |       |      | • |      |      |      |       |     |     |        |
| D            |      | •    |       |       |      | • |      |      |      |       |     |     |        |

| Pulse instruction | 16-bit instruction | 32-bit instruction |
|-------------------|--------------------|--------------------|
| ES3/EX3/SV3/SX3   | ES3/EX3/SV3/SX3    | -                  |

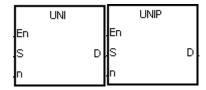

S : Data source

n : Data length

D : Operation result

## **Explanation**

1. This instruction divides the 16-bit values in the registers specified by **S–S+(n-1)** into groups (four bits in a group), and stores every group that is in b0–b3 in the register specified by **D** (b0–b15).

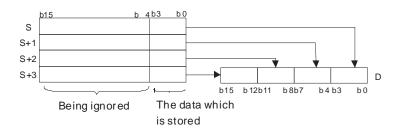

2. The value in **n** must be between 1–4.

Suppose the values in D0-D3 are 16#1234, 16#5678, 16#8765, and 16#4321 respectively. When M0 is enabled, the UNI instruction divides the values in D0-D3 into groups (four bits in a group), and stores every group in b0-b3 in D10(b0-b15).

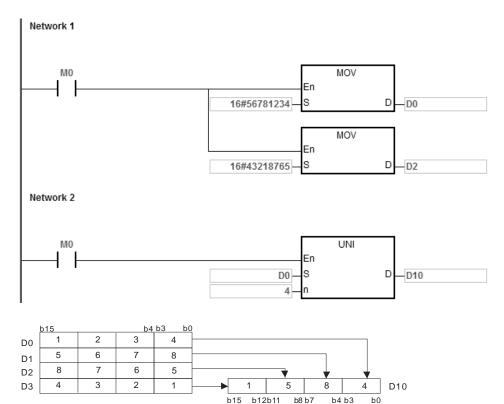

- 1. If S to S+(n-1) exceed the device range, the instruction is not executed, SM0 is ON, and the error code in SR0 is 16#2003.
- 2. If **n** not between 1–4, the instruction is not executed, SM0 is ON, and the error code in SR0 is 16#200B.

| Ins | structio | n co  | de     | Operand |                     |                       |                                                                                                    |                                                                                                    |                                                                                                    |                                                                                                    | Function                                                                                                    |                                                                                                    |                                                                                                    |                                                                                                    |                                                                                                    |  |
|-----|----------|-------|--------|---------|---------------------|-----------------------|----------------------------------------------------------------------------------------------------|----------------------------------------------------------------------------------------------------|----------------------------------------------------------------------------------------------------|----------------------------------------------------------------------------------------------------|----------------------------------------------------------------------------------------------------|----------------------------------------------------------------------------------------------------|----------------------------------------------------------------------------------------------------|----------------------------------------------------------------------------------------------------|----------------------------------------------------------------------------------------------------|--|
| D   | WSL      | JM    | Р      | S, n, D |                     |                       |                                                                                                    |                                                                                                    |                                                                                                    |                                                                                                    | Getting the sum                                                                                                    |                                                                                                    |                                                                                                    |                                                                                                    |                                                                                                    |  |
| Χ   | Υ        | М     | S      | Т       | С                   | НС                    | D                                                                                                    | FR                                                                                                    | SM                                                                                                    | SR                                                                                                    | Е                                                                                                    | K                                                                                                    | 16#                                                                                                    | "\$"                                                                                                    | F                                                                                                    |  |
|     |          |       |        | •       | •                   | •                     | •                                                                                                    | •                                                                                                    |                                                                                                    |                                                                                                    |                                                                                                    |                                                                                                    |                                                                                                    |                                                                                                    |                                                                                                    |  |
|     |          |       |        | •       | •                   | •                     | •                                                                                                    | •                                                                                                    |                                                                                                    | 0                                                                                                    | 0                                                                                                    | 0                                                                                                    | 0                                                                                                    |                                                                                                    |                                                                                                    |  |
|     |          |       |        | •       | •                   | •                     | •                                                                                                    |                                                                                                    |                                                                                                    | 0                                                                                                    |                                                                                                    |                                                                                                    |                                                                                                    |                                                                                                    |                                                                                                    |  |
|     | D        | D WSL | D WSUM |         | D WSUM P  X Y M S T | D WSUM P  X Y M S T C | D         WSUM         P         S, n, D           X         Y         M         S         T         C         HC | D         WSUM         P         S, n, D           X         Y         M         S         T         C         HC         D           •         •         •         •         •         • | D         WSUM         P         S, n, D           X         Y         M         S         T         C         HC         D         FR           Image: Control of the control of the control of | D         WSUM         P         S, n, D           X         Y         M         S         T         C         HC         D         FR         SM           Image: Control of the control of the contr | D         WSUM         P         S, n, D           X         Y         M         S         T         C         HC         D         FR         SM         SR           Image: Control of the control of the control of the | D         WSUM         P         S, n, D         G           X         Y         M         S         T         C         HC         D         FR         SM         SR         E           Image: Control of the control of the control | D         WSUM         P         S, n, D         Getting t           X         Y         M         S         T         C         HC         D         FR         SM         SR         E         K           Image: Control of the control of the control of | D         WSUM         P         S, n, D         Getting the sum           X         Y         M         S         T         C         HC         D         FR         SM         SR         E         K         16#           Image: Control of the sum of the sum of the | D         WSUM         P         S, n, D         Getting the sum           X         Y         M         S         T         C         HC         D         FR         SM         SR         E         K         16#         "\$"           Image: Control of the sum of the sum of the s |  |

| Data<br>type | вооц | WORD | DWORD | LWORD | UINT | Ī | DINT | LINT | REAL | LREAL | TMR | CNT | STRING |
|--------------|------|------|-------|-------|------|---|------|------|------|-------|-----|-----|--------|
| S            |      | •    | •     |       |      | • | •    |      |      |       |     |     |        |
| n            |      | •    | •     |       |      | • | •    |      |      |       |     |     |        |
| D            |      | •    | •     |       |      | • | •    |      |      |       |     |     |        |

| Pulse instruction | 16-bit instruction | 32-bit instruction |
|-------------------|--------------------|--------------------|
| ES3/EX3/SV3/SX3   | ES3/EX3/SV3/SX3    | ES3/EX3/SV3/SX3    |

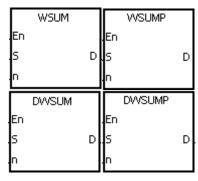

S : Data source

n : Data length

D : Operation result

# **Explanation**

1. The instruction adds up the signed decimal values in **S** to **S+n-1**, and stores the sum in the register specified by **D**.

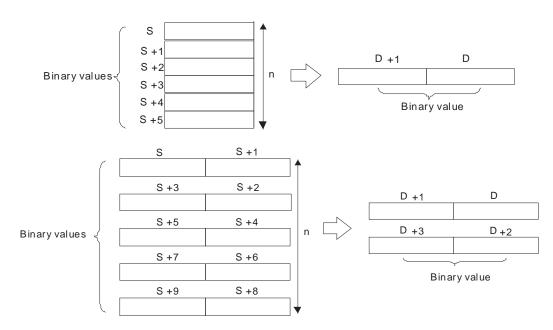

- 2. For 16-bit instructions, the value in **n** must be between 1–256.
- 3. For 32-bit instructions, the value in **n** must be between 1–128.
- 4. Only the 32-bit instructions can use the 32-bit counter, but not the device E.

The WSUM instruction adds up the values in D0–D2, and stores the sum (32-bit) in D10.

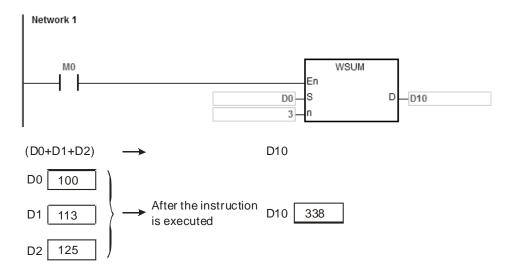

- 1. For 16-bit instructions, the value in **n** is not between 1–256, the instruction is not executed, SM0 is ON, and the error code in SR0 is 16#200B.
- 2. For 32-bit instructions, the value in **n** is not between 1–128, the instruction is not executed, SM0 is ON, and the error code in SR0 is 16#200B.
- 3. If **S+n-1** or **D** exceeds the device range, the instruction is not executed, SM0 is ON, and the error code in SR0 is 16#2003.
- 4. For 16-bit instructions, if you declare the operand **D** in ISPSoft/DIADesigner, the data type is DWORD or ARRAY [2] of WORD.
- 5. For 32-bit instructions, if you declare the operand **D** in ISPSoft/DIADesigner, the data type is ARRAY [2] of DWORD.

| API                   | lı | nstruc | tion co | de |   | Operand                                              |    |   |    |    |    |   | Function                        |     |              |   |  |  |  |
|-----------------------|----|--------|---------|----|---|------------------------------------------------------|----|---|----|----|----|---|---------------------------------|-----|--------------|---|--|--|--|
| 1221                  | D  | LI     | MIT     | Р  |   | S <sub>1</sub> , S <sub>2</sub> , S <sub>3</sub> , D |    |   |    |    |    |   | Confining a value within bounds |     |              |   |  |  |  |
| Device                | Х  | Υ      | М       | S  | Т | С                                                    | НС | D | FR | SM | SR | Е | K                               | 16# | <b>"\$</b> " | F |  |  |  |
| S <sub>1</sub>        |    |        |         |    | • | •                                                    | •  | • | •  |    | 0  | 0 | 0                               | 0   |              |   |  |  |  |
| <b>S</b> <sub>2</sub> |    |        |         |    | • | •                                                    | •  | • | •  |    | 0  | 0 | 0                               | 0   |              |   |  |  |  |
| <b>S</b> <sub>3</sub> |    |        |         |    | • | •                                                    | •  | • | •  |    | 0  | 0 | 0                               | 0   |              |   |  |  |  |
| D                     |    |        |         |    | • | •                                                    | •  | • |    |    | 0  | 0 |                                 |     |              |   |  |  |  |

| Data<br>type   | вооц | WORD | DWORD | LWORD | UINT | ĪNT | DINT | LINT | REAL | LREAL | TMR | CNT | STRING |
|----------------|------|------|-------|-------|------|-----|------|------|------|-------|-----|-----|--------|
| S <sub>1</sub> |      | •    | •     |       |      | •   | •    |      |      |       |     |     |        |
| S <sub>2</sub> |      | •    | •     |       |      | •   | •    |      |      |       |     |     |        |
| S <sub>3</sub> |      | •    | •     |       |      | •   | •    |      |      |       |     |     |        |
| D              |      | •    | •     |       |      | •   | •    |      |      |       |     |     |        |

| Pulse instruction | 16-bit instruction | 32-bit instruction |
|-------------------|--------------------|--------------------|
| ES3/EX3/SV3/SX3   | ES3/EX3/SV3/SX3    | ES3/EX3/SV3/SX3    |

| _      |             |   |               |   |
|--------|-------------|---|---------------|---|
|        | LIMIT       |   | LIMITP        |   |
| ΙE     | n           |   | En            |   |
| s      | 1           | D | S1            | D |
| s      | 2           |   | S2            |   |
| S      | 3           |   | 83            |   |
|        |             |   |               |   |
|        | DLIMIT      |   | DLIMITP       |   |
| E      |             |   | DLIMITP<br>En |   |
| E<br>S | n           | D |               | D |
|        | n<br>1      | D | En            | D |
| s      | n<br>1<br>2 | D | En<br>S1      | D |

S<sub>1</sub> : Minimum output value

S2: Maximum output value

S<sub>3</sub>: Input valueD: Output value

#### **Explanation**

The instruction compares the input value in S<sub>3</sub> with the minimum output value in S<sub>1</sub> and the maximum output value in S<sub>2</sub>, and stores the comparison result in D.

If the input value in  $S_3$  is smaller than the minimum output value in  $S_1$ , the instructions stores minimum output value  $S_1$  in D.

If the input value in  $S_3$  is larger than the maximum output value in  $S_2$ , the instruction stores the maximum output value  $S_2$  in D.

If the input value in  $S_3$  is between the minimum output value  $S_1$  and the maximum output value  $S_2$ , the instruction stores the input value  $S_3$  in D.

If the minimum output value in  $\boldsymbol{S_1}$  is larger than the maximum output value in  $\boldsymbol{S_2},$  the instruction is not

executed.

2. Only the 32-bit instructions can use the 32-bit counter, but not the device E.

#### **Example**

 When M0 is ON, the instruction compares the value in D0 with 500 and 5000, and stores the comparison result in D1.

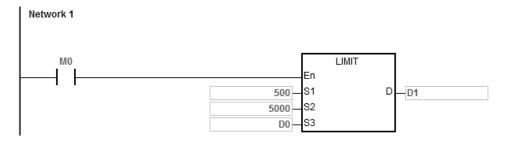

| Minimum output value | Maximum output value | Input value in D0 | Function        | Output value in D1 |
|----------------------|----------------------|-------------------|-----------------|--------------------|
|                      |                      | 499               | D0 < 500        | 500                |
| 500                  | 5000                 | 5001              | D0 > 5000       | 5000               |
|                      |                      | 600               | 500 ≤ D0 ≤ 5000 | 600                |

#### **Additional remarks**

If the minimum output value in  $S_1$  is larger than the maximum output value in  $S_2$ , the instruction is not executed, SM0 is ON, and the error code in SR0 is 16#2003.

6

| API            | Ins | structio | on co | de | Operand |   |   |                       |      |                  |    |    | Function |   |     |      |    |  |  |
|----------------|-----|----------|-------|----|---------|---|---|-----------------------|------|------------------|----|----|----------|---|-----|------|----|--|--|
| 1222           | D   | BAN      | ID    | Р  |         |   | S | ı, S <sub>2</sub> , S | 3, D | Deadband control |    |    |          |   |     |      |    |  |  |
| Device         | Х   | Υ        | М     | 5  | 3       | Т | С | НС                    | D    | FR               | SM | SR | Е        | K | 16# | "\$" | F  |  |  |
| S <sub>1</sub> |     |          |       |    |         | • | • | •                     | •    | •                |    | 0  | 0        | 0 | 0   |      |    |  |  |
| S <sub>2</sub> |     |          |       |    |         | • | • | •                     | •    | •                |    | 0  | 0        | 0 | 0   |      |    |  |  |
| S₃             |     |          |       |    |         | • | • | •                     | •    | •                |    | 0  | 0        | 0 | 0   |      |    |  |  |
| D              |     |          |       |    |         | • | • | •                     | •    |                  |    | 0  | 0        |   |     |      |    |  |  |
|                |     |          |       |    |         |   |   |                       |      |                  |    |    |          |   |     |      |    |  |  |
|                | m   | 5        |       | Þ  |         | Ę |   |                       |      |                  |    |    | _        |   |     |      | ဟု |  |  |

| Data<br>type          | вооц | WORD | DWORD | LWORD | UINT | Ī<br>T | DINT | LINT | REAL | LREAL | TMR | CNT | STRING |
|-----------------------|------|------|-------|-------|------|--------|------|------|------|-------|-----|-----|--------|
| <b>S</b> 1            |      | •    | •     |       |      | •      | •    |      |      |       |     |     |        |
| <b>S</b> <sub>2</sub> |      | •    | •     |       |      | •      | •    |      |      |       |     |     |        |
| <b>S</b> <sub>3</sub> |      | •    | •     |       |      | •      | •    |      |      |       |     |     |        |
| D                     |      | •    | •     |       |      | •      | •    |      |      |       |     |     |        |

| Pulse instruction | 16-bit instruction | 32-bit instruction |
|-------------------|--------------------|--------------------|
| ES3/EX3/SV3/SX3   | ES3/EX3/SV3/SX3    | ES3/EX3/SV3/SX3    |

| 1        | BAND  |   | DBAND        |   |
|----------|-------|---|--------------|---|
| En       |       |   | En           |   |
| S1       |       | D | S1           | D |
| 82       |       |   | S2           |   |
| 83       |       |   | 83           |   |
|          |       |   |              | _ |
|          | BANDP |   | DBANDP       |   |
| En       | BANDP |   | DBANDP<br>En |   |
| En<br>S1 | BANDP | D |              | D |
|          | BANDP | D | En           | D |

S<sub>1</sub>: Minimum value of the deadband

 $\boldsymbol{S}_{2}$  : Maximum value of the deadband

S<sub>3</sub>: Input value

D : Output value

### **Explanation**

1. This instruction subtracts the minimum value of the deadband in  $S_1$  or the maximum value of the deadband in  $S_2$  from the input value in  $S_3$ , and stores the difference in D.

If the input value in  $S_3$  is smaller than the minimum value of the deadband in  $S_1$ , the instruction subtracts  $S_1$  from  $S_3$ , and stores the difference in D.

If the input value in  $S_3$  is greater than the maximum value of the deadband in  $S_2$ , the instruction subtracts  $S_2$  from  $S_3$ , and stores the difference in D.

If the input value in  $S_3$  is between the minimum of the deadband in  $S_1$  and the maximum value of the deadband in  $S_2$ , the instruction stores zero in D.

If the minimum value of the deadband in  $S_1$  is larger than the maximum value of the deadband in  $S_2$ , the instruction is not executed.

- 2. Only the 32-bit instructions can use the 32-bit counter, but not the device E.
- 3. The following graphs show how this instruction uses the deadband.

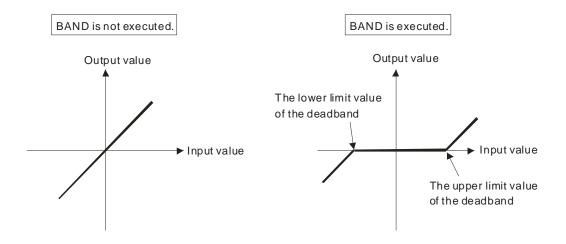

- 4. The minimum value of the deadband in S<sub>1</sub>, the maximum value of the deadband in S<sub>2</sub>, the input value in S<sub>3</sub>, and the output value in **D** must be within the range described below.
- 5. For the BAND instruction, the minimum value of the deadband in **S**<sub>1</sub>, the maximum value of the deadband in **S**<sub>2</sub>, the input value in **S**<sub>3</sub>, and the output value in **D** must be between -32768 to 32767. Suppose the minimum value of the deadband in **S**<sub>1</sub> is 10 and the maximum value of the deadband in **S**<sub>3</sub> is -32768. The instruction calculates the output value in **D** as follows.

Output value in  $\mathbf{D} = -32768 - 10 = 16\#8000 - 16\#000 = 16\#7FF6 = 32758$ 

6. For the DBAND instruction, the minimum value of the deadband in S<sub>1</sub>, the maximum value of the deadband in S<sub>2</sub>, the input value in S<sub>3</sub>, and the output value in D must be between -2147483648 to 2147483647. Suppose the minimum value of the deadband in (S<sub>1+1</sub>, S<sub>1</sub>) is 1000 and the maximum value of the deadband in (S<sub>3+1</sub>, S<sub>3</sub>) is -2147483648. The instruction calculates the output value in (D+1, D) as follows.

Output value in (D+1, D)

=-2147483648 - 1000 = 16#80000000 - 16#000003E8 = 16#7FFFFC18

=2147482648

When M0 is ON, the instruction subtracts -1000 or 1000 from the value in D0, and stores the difference in D1.

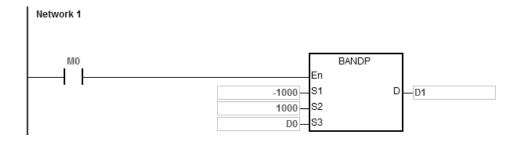

The following table shows the execution results.

| Minimum value<br>of the<br>deadband | Maximum value of the deadband | Input value in | Function                       | Output value in D1 |
|-------------------------------------|-------------------------------|----------------|--------------------------------|--------------------|
|                                     |                               | -1200          | D0 < -1000 => D1= D0 - (-1000) | -200               |
| -1000                               | 1000                          | 1200           | D0 > 1000 => D1 = D0 - 1000    | 200                |
|                                     |                               | 500            | -1000 ≤ D0 ≤ 1000 = > D0 = 0   | 0                  |

## Example 2

When M0 is ON, the instruction subtracts -10000 or 10000 from the value in (D0, D1), and stores the difference in (D11, D10).

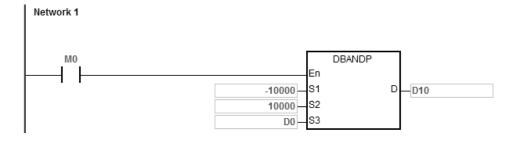

The following table shows the execution results.

| Minimum value<br>of the<br>deadband | Maximum value of the deadband | Input value in<br>(D1, D0) | Function                                                 | Output value in (D11, |
|-------------------------------------|-------------------------------|----------------------------|----------------------------------------------------------|-----------------------|
|                                     |                               | -12000                     | (D1, D0) < -10000<br>=> (D11, D10) = (D1, D0) - (-10000) | -2000                 |
| -10000                              | -10000 10000                  | 12000                      | (D1, D0) > 10000<br>⇒ (D11, D10) = (D1, D0) -10000       | 2000                  |
|                                     |                               | 5000                       | -10000 ≤ (D1, D0) ≤10000<br>=> (D1, D0) = 0              | 0                     |

## Additional remarks

If the minimum value of the deadband in  $S_1$  is larger than the maximum value of the deadband in  $S_2$ , the instruction is not executed, SM0 is ON, and the error code in SR0 is 16#2003.

| Ins                                                                                | tructio | n cod | de     | Operand  |          |                                                      |            | Function                            |                                                                                                    |                                                                                                    |                                                                                                    |                                                                                                    |                                                                                                    |                                                                                                    |                                                                                                    |                                                                                                    |
|------------------------------------------------------------------------------------|---------|-------|--------|----------|----------|------------------------------------------------------|------------|-------------------------------------|----------------------------------------------------------------------------------------------------|----------------------------------------------------------------------------------------------------|----------------------------------------------------------------------------------------------------|----------------------------------------------------------------------------------------------------|----------------------------------------------------------------------------------------------------|----------------------------------------------------------------------------------------------------|----------------------------------------------------------------------------------------------------|----------------------------------------------------------------------------------------------------|
| D ZONE P S <sub>1</sub> , S <sub>2</sub> , S <sub>3</sub> , D Controlling the zone |         |       |        |          |          | S <sub>1</sub> , S <sub>2</sub> , S <sub>3</sub> , D |            |                                     |                                                                                                    | ne                                                                                                    |                                                                                                    |                                                                                                    |                                                                                                    |                                                                                                    |                                                                                                    |                                                                                                    |
| X                                                                                  | Υ       | М     |        | S        | Т        | С                                                    | НС         | D                                   | FR                                                                                                    | SM                                                                                                    | SR                                                                                                    | Е                                                                                                    | K                                                                                                    | 16#                                                                                                    | "\$"                                                                                                    | F                                                                                                    |
|                                                                                    |         |       |        |          | •        | •                                                    | •          | •                                   | •                                                                                                    |                                                                                                    | 0                                                                                                    | 0                                                                                                    | 0                                                                                                    | 0                                                                                                    |                                                                                                    |                                                                                                    |
|                                                                                    |         |       |        |          | •        | •                                                    | •          | •                                   | •                                                                                                    |                                                                                                    | 0                                                                                                    | 0                                                                                                    | 0                                                                                                    | 0                                                                                                    |                                                                                                    |                                                                                                    |
|                                                                                    |         |       |        |          | •        | •                                                    | •          | •                                   | •                                                                                                    |                                                                                                    | 0                                                                                                    | 0                                                                                                    | 0                                                                                                    | 0                                                                                                    |                                                                                                    |                                                                                                    |
|                                                                                    |         |       |        |          | •        | •                                                    | •          | •                                   |                                                                                                    |                                                                                                    | 0                                                                                                    | 0                                                                                                    |                                                                                                    |                                                                                                    |                                                                                                    |                                                                                                    |
|                                                                                    | D       | D ZON | D ZONE | D ZONE P | D ZONE P | D ZONE P  X Y M S T                                  | D ZONE P S | D ZONE P S1, S2, S3  X Y M S T C HC | D         ZONE         P         S1, S2, S3, D           X         Y         M         S         T         C         HC         D | D         ZONE         P         S1, S2, S3, D           X         Y         M         S         T         C         HC         D         FR           Image: Control of the control of the cont | D         ZONE         P         S1, S2, S3, D           X         Y         M         S         T         C         HC         D         FR         SM           Image: Continuous properties of the continuous properties of the continuous p | D         ZONE         P         S1, S2, S3, D           X         Y         M         S         T         C         HC         D         FR         SM         SR           Image: Continuous continuous co | D         ZONE         P         S1, S2, S3, D         Con           X         Y         M         S         T         C         HC         D         FR         SM         SR         E           Image: Construction of the construction of the construction o | D         ZONE         P         S1, S2, S3, D         Controlling           X         Y         M         S         T         C         HC         D         FR         SM         SR         E         K           Image: Controlling of the controlling of the controlling | D         ZONE         P         S1, S2, S3, D         Controlling the zon           X         Y         M         S         T         C         HC         D         FR         SM         SR         E         K         16#           Image: Controlling the zon         Image: Controlling the zon         Image: Controlling the zon         Image: Controlling the zon         Image: Controlling the zon         Image: Controlling the zon           Image: Controlling the zon         Image: Controlling the zon         Image: Controlling the zon         Image: Controlling the zon         Image: Controlling the zon           Image: Controlling the zon         Image: Controlling the zon         Image: Controlling the zon         Image: Controlling the zon         Image: Controlling the zon           Image: Controlling the zon         Image: Controlling the zon         Image: Controlling the zon         Image: Controlling the zon         Image: Controlling the zon           Image: Controlling the zon         Image: Controlling the zon         Image: Controlling the zon         Image: Controlling the zon         Image: Controlling the zon           Image: Controlling the zon         Image: Controlling the zon         Image: Controlling the zon         Image: Controlling the zon         Image: Controlling the zon           Image: Controlling the zon         Image: Controlling the zon         Image: Controlling | D         ZONE         P         S1, S2, S3, D         Controlling the zone           X         Y         M         S         T         C         HC         D         FR         SM         SR         E         K         16#         "\$"           Image: Controlling the zone         Image: Controlling the zone         Image: Controlling the zone         Image: Controlling the zone         Image: Controlling the zone |

| Data<br>type          | воог | WORD | DWORD | LWORD | UINT | NT | DINT | LINT | REAL | LREAL | TMR | CNT | STRING |
|-----------------------|------|------|-------|-------|------|----|------|------|------|-------|-----|-----|--------|
| S <sub>1</sub>        |      | •    | •     |       |      | •  | •    |      |      |       |     |     |        |
| S <sub>2</sub>        |      | •    | •     |       |      | •  | •    |      |      |       |     |     |        |
| <b>S</b> <sub>3</sub> |      | •    | •     |       |      | •  | •    |      |      |       |     |     |        |
| D                     |      | •    | •     |       |      | •  | •    |      |      |       |     |     |        |

| Pulse instruction | 16-bit instruction | 32-bit instruction |
|-------------------|--------------------|--------------------|
| ES3/EX3/SV3/SX3   | ES3/EX3/SV3/SX3    | ES3/EX3/SV3/SX3    |

| ZONE        |   | DZONE        |   |
|-------------|---|--------------|---|
| En          |   | En           |   |
| S1          | D | S1           | D |
| S2          |   | S2           |   |
| 83          |   | S3           |   |
|             | _ |              |   |
| ZONEP       |   | DZONEP       |   |
| ZONEP<br>En |   | DZONEP<br>En |   |
| 1           | D |              | D |
| En          | D | En           | D |

S<sub>1</sub>: Negative deviation

 $\mathbf{S}_{\mathbf{2}}$  : Positive deviation

S<sub>3</sub>: Input value

D : Output value

## **Explanation**

1. This instruction adds the negative deviation in  $S_1$  or the positive deviation in  $S_2$  to the input value in  $S_3$ , and stores the sum in D.

If the input value in  $S_3$  is less than 0, the instruction adds the negative deviation in  $S_1$  to the input value in  $S_3$ , and stores the sum in D.

If the input value in  $S_3$  is larger than 0, the instruction adds the positive deviation in  $S_2$  to the input value in  $S_3$ , and stores the sum in D.

If the input value in  $\textbf{S}_3$  is equal to zero, the instruction stores zero in D.

2. The following graphs show how this instruction uses the zone:

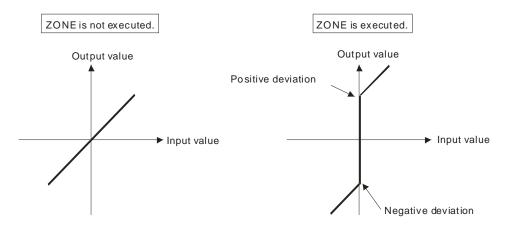

- 3. Only the 32-bit instructions can use the 32-bit counter but not the device E.
- 4. The negative deviation in S<sub>1</sub>, the positive deviation in S<sub>2</sub>, the input value in S<sub>3</sub>, and the output value in D must be within the range described below.
  - For the ZONE instruction, the negative deviation in **S**<sub>1</sub>, the positive deviation in **S**<sub>2</sub>, the input value in **S**<sub>3</sub>, and the output value in **D** must be between -32768 to 32767. Suppose the negative deviation in **S**<sub>1</sub> is -100 and the input value in **S**<sub>3</sub> is -32768. The instruction calculates the output value in **D** as follows.

Output value in 
$$D = (-32768) + (-100) = 16\#8000 + 16\#FF9C = 16\#7F9C = 32668$$

For the DZONE instruction, the negative deviation in S<sub>1</sub>, the positive deviation in S<sub>2</sub>, the input value in S<sub>3</sub>, and the output value in D must be between -2147483648 to 2147483647. Suppose the negative deviation in (S<sub>1+1</sub>, S<sub>1</sub>) is -1000 and the input value in (S<sub>3+1</sub>, S<sub>3</sub>) is -2147483648. The instruction calculates the output value in (D+1, D) as follows.

Output value in (D+1, D)

= -2147483648 + (-1000) = 16#80000000 + 16#FFFFFC18 = 16#7FFFC18 = 2147482648

When M0 is ON, the instruction adds -100 or 100 to the value in D0, and stores the sum in D10.

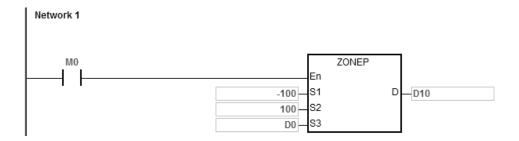

The following table shows the execution results.

| Negative<br>deviation | Positive deviation | Input value in | Function                        | Output value in D10 |
|-----------------------|--------------------|----------------|---------------------------------|---------------------|
|                       |                    | -10            | D0 < 0 = > D10 = (-10) + (-100) | -110                |
| -100                  | 100                | 0              | D0 = 0 = > D10 = 0              | 0                   |
|                       |                    | 50             | D0 > 0 = > D10 = 50 + 100       | 150                 |

## Example 2

When M0 is ON, the instruction adds -10000 or 10000 to the value in (D0, D1), and stores the sum in (D11, D10).

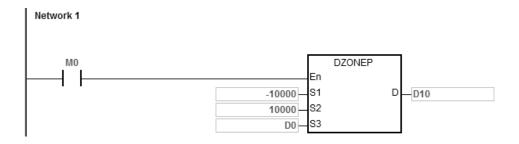

The following table shows the execution results.

| Negative deviation | Positive deviation | Input value in (D1, D0) | Function                                         | Output value in (D11, D10) |
|--------------------|--------------------|-------------------------|--------------------------------------------------|----------------------------|
|                    |                    | -10                     | (D1, D0) < 0<br>=> (D11, D10) = (-10) + (-10000) | -10010                     |
| -10000             | -10000 10000       | 0                       | (D1, D0) = 0<br>⇒ (D11, D10) = 0                 | 0                          |
|                    |                    | 50                      | (D1, D0) > 0<br>⇒ (D11, D10) = 50 + 10000        | 10050                      |

| API  |   | Instru | ction co | de |  | Op | eran   | d |   |   |             |         |       | Fund     | tion     |          |        |
|------|---|--------|----------|----|--|----|--------|---|---|---|-------------|---------|-------|----------|----------|----------|--------|
| 1224 | 1 | FI     | MEAN     | Р  |  | S, | , D, n |   |   |   | Fin         | nding t | he me | an of fl | oating p | ooint nu | umbers |
| _    | - |        |          |    |  |    |        |   | 1 | 1 | <del></del> |         | 1     | 1        | 1        | 1        | 1      |

| Device | Х | Υ | М | S | Т | С | НС | D | FR | SM | SR | Е | K | 16# | <b>"\$</b> " | F |
|--------|---|---|---|---|---|---|----|---|----|----|----|---|---|-----|--------------|---|
| S      |   |   |   |   |   |   | •  | • |    |    |    |   |   |     |              |   |
| n      |   |   |   |   |   |   | •  | • |    |    |    |   | 0 | 0   |              |   |
| D      |   |   |   |   |   |   | •  | • |    |    | 0  |   |   |     |              |   |

| Data<br>type | воог | WORD | DWORD | LWORD | UINT | INT | DINT | LINT | REAL | LREAL | TMR | CNT | STRING |
|--------------|------|------|-------|-------|------|-----|------|------|------|-------|-----|-----|--------|
| S            |      |      |       |       |      |     |      |      | •    |       |     |     |        |
| n            |      |      | •     |       |      |     | •    | ·    | ·    | ·     |     |     |        |
| D            |      |      |       |       |      |     |      |      | •    |       |     |     |        |

| Pulse instruction | 16-bit instruction | 32-bit instruction |
|-------------------|--------------------|--------------------|
| ES3/EX3/SV3/SX3   | -                  | ES3/EX3/SV3/SX3    |

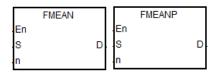

S : First device

D : Device where the mean is stored

n : Number of devices

#### **Explanation**

- 1. This instruction adds up the single precision floating points in the **n** devices starting from the device specified by **S**, divides the sum by the value in **n**, then stores the mean of the sum in **D**.
- 2. For 16-bit instructions, the value in **n** must be between 1–256,
- 3. Instruction flags: SM600 (zero flag), SM601 (borrow flag), SM602 (carry flag):
  - When the operation result is zero, SM600 is ON. Otherwise, it is OFF.
  - If the value while adding or the absolute result of the operation is less than the floating point number that can be shown, the D=16#FF800000 and the borrow flag SM601 is ON.
  - If the value while adding or the absolute result of the operation is larger than the floating point number that can be shown, the D=16#7F800000 and the carry flag SM602 is ON.

When M0 is ON, the instruction adds the values of the 3 single precision floating points in (D1, D0), (D3, D2), (D5, D4) and then divides the addition result by 3, then stores the result in (D11, D10).

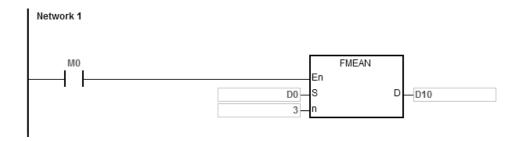

### **Additional remarks**

- 1. If the value in **n** is not between 1–256, the instruction is not executed, SM0 is ON, and the error code in SR0 is 16#200B.
- 2. If **S**+2\***n**-1exceeds the device range, the instruction is not executed, SM0 is ON, and the error code in SR0 is 16#2003.
- 3. If the value in **S** exceeds the range of floating point numbers that can be shown, the instruction is not executed, SM0 is ON, and the error code in SR0 is 16#2013.

| API    | Ins | structio | n cod | de | Operand |                                           |    |   |    |    | Function |   |   |     |              |   |
|--------|-----|----------|-------|----|---------|-------------------------------------------|----|---|----|----|----------|---|---|-----|--------------|---|
| 1225   |     | FSU      | М     | Р  |         | Finding the sum of floating point numbers |    |   |    |    |          |   |   |     |              |   |
| Device | Х   | Υ        | М     | S  | Т       | С                                         | НС | D | FR | SM | 1 SR     | Е | K | 16# | <b>"</b> \$" | F |
| S      |     |          |       |    |         |                                           | •  | • |    |    |          |   |   |     |              |   |
| n      |     |          |       |    |         |                                           | •  | • |    |    |          |   | 0 | 0   |              |   |
| D      | •   |          |       |    |         |                                           | •  | • |    |    | 0        |   |   |     |              |   |

| Data<br>type | вооц | WORD | DWORD | LWORD | UINT | Ī<br>T | DINT | LINT | REAL | LREAL | TMR | CNT | STRING |
|--------------|------|------|-------|-------|------|--------|------|------|------|-------|-----|-----|--------|
| S            |      |      |       |       |      |        |      |      | •    |       |     |     |        |
| n            |      |      | •     |       |      |        | •    |      |      |       |     |     |        |
| D            |      |      |       |       |      |        |      |      | •    |       |     |     |        |

| Pulse instruction | 16-bit instruction | 32-bit instruction |
|-------------------|--------------------|--------------------|
| ES3/EX3/SV3/SX3   | -                  | ES3/EX3/SV3/SX3    |

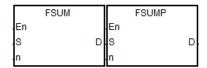

S : Data source

n : Data length

D : Operation result

#### **Explanation**

- 1. This instruction adds up the single precision floating points in the n devices starting from the device specified by S, then stores the sum in **D**.
- 2. For 16-bit instructions, the value in **n** must be between 1–256,
- 3. Instruction flags: SM600 (zero flag), SM601 (borrow flag), SM602 (carry flag):
  - When the operation result is zero, SM600 is ON. Otherwise, it is OFF.
  - If the value while adding or the absolute result of the operation is less than the floating point number that can be shown, the D=16#FF800000 and the borrow flag SM601 is ON.
  - If the value while adding or the absolute result of the operation is larger than the floating point number that can be shown, the D=16#7F800000 and the carry flag SM602 is ON.

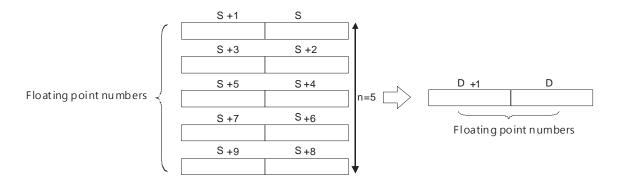

The FSUM instruction adds up the values of the 3 single precision floating points in (D1, D0), (D3, D2), (D5, D4) and stores the result in (D11, D10).

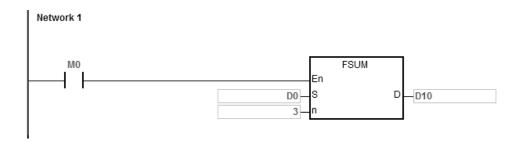

### **Additional remarks**

- 1. If the value in **n** is not between 1–256, the instruction is not executed, SM0 is ON, and the error code in SR0 is 16#200B.
- 2. If **S**+2\***n**-1exceeds the device range, the instruction is not executed, SM0 is ON, and the error code in SR0 is 16#2003.
- 3. If the value in **S** exceeds the range of the floating point numbers that can be shown, the instruction is not executed, SM0 is ON, and the error code in SR0 is 16#2013.

| API    |   | Instru | ction |   |   | Operand                          |   |    |   |    |    |    | Description |      |     |              |   |  |  |  |
|--------|---|--------|-------|---|---|----------------------------------|---|----|---|----|----|----|-------------|------|-----|--------------|---|--|--|--|
| 1226   |   | DTI    | М     | Р |   | S, D, m, n Data conversion and m |   |    |   |    |    |    |             | move |     |              |   |  |  |  |
| Device | Х | Υ      | М     |   | S | Т                                | С | НС | D | FR | SM | SR | Е           | K    | 16# | <b>"\$</b> " | F |  |  |  |
| S      |   |        |       |   |   | •                                | • |    | • |    |    |    |             |      |     |              |   |  |  |  |
| D      |   |        |       |   |   | •                                | • |    | • |    |    |    |             |      |     |              |   |  |  |  |
| m      |   |        |       |   |   |                                  |   |    | • |    |    |    |             | 0    | 0   |              |   |  |  |  |
| n      |   |        |       |   |   |                                  |   |    | • |    |    |    |             | 0    | 0   |              | · |  |  |  |

| Data<br>type | BOOL | WORD | DWORD | LWORD | UINT | INT | DINT | LINT | REAL | LREAL | TMR | CNT | STRING |
|--------------|------|------|-------|-------|------|-----|------|------|------|-------|-----|-----|--------|
| S            |      | •    |       |       |      | •   |      |      |      |       |     |     |        |
| D            |      | •    |       |       |      | •   |      |      |      |       |     |     |        |
| m            |      | •    |       |       |      | •   |      |      |      |       |     |     |        |
| n            |      | •    |       |       |      | •   |      |      |      |       |     |     |        |

| Pulse Instruction | 16-bit instruction | 32-bit instruction |
|-------------------|--------------------|--------------------|
| ES3/EX3/SV3/SX3   | ES3/EX3/SV3/SX3    | -                  |

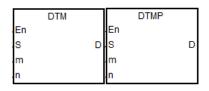

S : Source data device

D : Device where the conversion result is stored

m: Conversion mode selection

 ${\bf n}$ : The length of the data to be executed

## **Explanation**

1. The parameter **m** is for you to select a conversion mode from the following table. See the details on modes in the following sections. If the parameter value is not one of the values in the following table, there will be no data conversion or move and no error message.

| Parameter | Description                                                          |
|-----------|----------------------------------------------------------------------|
| 0         | 8-bit data converted into 16-bit data (high 8 bits, low 8 bits)      |
| 1         | 8-bit data converted into 16-bit data (low 8 bits, high 8 bits)      |
| 2         | 16-bit data (high 8 bits, low 8 bits) converted into 8-bit data      |
| 3         | 16-bit data (low 8 bits, high 8 bits) converted into 8-bit data      |
| 4         | 8-bit hex data (high 4 bits, low 4 bits) converted into ES3CII data  |
| 5         | 8-bit hex data (low 4 bits, high 4 bits) converted into ES3CII data. |
| 6         | 8-bit ES3CII data converted into hex data (high 4 bits, low 4 bits). |
| 7         | 8-bit ES3CII data converted into hex data (low 4 bits, high 4 bits). |

| 11 | Convert a regional time to the exact time of the local longitude #1                       |
|----|-------------------------------------------------------------------------------------------|
| 18 | String to floating point conversion                                                       |
| 19 | Floating point to string conversion                                                       |
| 42 | Calculate the duration of 2-Axis relative-position clockwise arc interpolation            |
| 43 | Calculate the duration of 2-Axis relative-position counterclockwise arc interpolation     |
| 44 | Set up the built-in input points filtering time for the PLC                               |
| 46 | Calculate the pulse output time in acceleration and deceleration for relative positioning |

<sup>\*1</sup>Note: The parameter is available for SV3/SX3 series only.

- 2. **n** is the setting value of data length. The range of the setting value is 1-256. If the input value exceeds the range, the PLC will execute the instruction at the minimum or maximum value.
- 3. The conversion modes and move modes are explained as below.

#### ● When m=0:

If **n**=4, the 8-bit data is converted into the 16-bit data (high 8-bits, low 8-bits), the conversion is as the following figure shows.

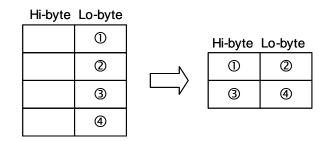

#### ● When m=1:

If **n**=4, the 8-bit data is converted into the 16-bit data (low 8-bits, high 8-bits), the conversion is as the following figure shows.

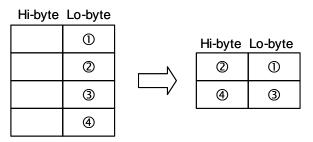

#### ● When m=2:

If **n**=4, the 16-bit data (high 8-bits, low 8-bits) is converted into the 8-bit data, the conversion is as the following figure shows.

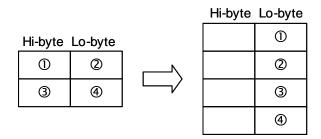

#### ● When m=3:

If n=2, the 16-bit data (low 8-bits, high 8-bits) is converted into the 8-bit data, the conversion is as the following figure shows.

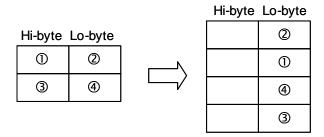

#### ● When m=4:

If **n**=3, the 8-bit hex data (high 4-bits, low 4-bits) is converted into the ES3CII data and the conversion is as the following figure shows.

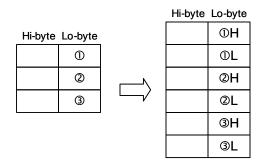

### ● When m=5:

If **n**=3, the 8-bit hex data (low 4-bits, high 4-bits) is converted into the ES3CII data, the conversion is as the following figure shows.

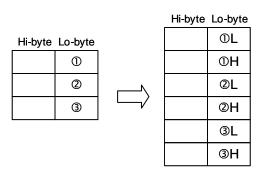

#### ● When m=6:

If n=4, the 8-bit ES3CII data is converted into the hex data (high 4-bits, low 4-bits), the conversion is as the following figure shows. ES3CII conversion values can be:  $0 \sim 9$  (0x30 $\sim$ 0x39), A  $\sim$  F (0x41 $\sim$ 0x46), a  $\sim$  f (0x61 $\sim$ 0x66).

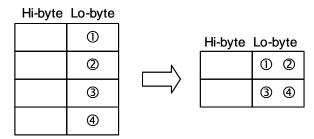

### When m=7:

If **n**=4, the 8-bit ES3CII data is converted into the hex data (low 4-bits, high 4-bits), the conversion is as the following figure shows.

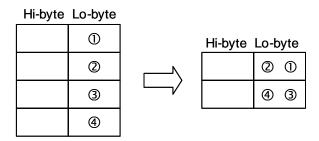

• When m=11: Convert a regional time to the exact time of the local longitude.

The data source devices and destination devices are described as follows:

**S**: S<sub>+0</sub> and S<sub>+1</sub> stand for the longitude (32-bit floating point number) (East: positive, West: negative)

S+2: time zone (16-bit integer) (unit: hour)

S<sub>+3</sub>~S<sub>+8</sub>: represent year, month, date, hour, minute and second of a regional time (16-bit integer)

**D**: D+0~D+5 represent the actual year, month, date, hour, minute and second after conversion (16-bit integer)

n: reserved, it can be any value.

#### Example:

Enter the values for parameters, longitude= +F121.55 East, time zone=+8, regional time=January 6, 2011 AM 8:00:00

Conversion result: January 6, 2011 AM 8:06:12

#### ● When m=18:

Convert the string value in source device S (Lo-byte) into a floating-point value (operand n; decimal point excluded) and store this value in device D.

#### Note:

- 1. The setting value in operand n should be less than 8. If the value you set is exceeding the maximum value 8, it will be treated as the maximum value 8. For example, if n = k6, when you convert the string 123.45678 into a floating-point value, the result is 123.456.
- 2. If the source value includes not just numeral characters, the non-numeral character will be treated as 0 when it is shown before the decimal point and it will be treated as the ending character when it is shown after the decimal point. For example, if n = k6, when you convert the string BC12.4K59 into a floating-point value, the result is 0012.4.
- 3. If there is no decimal point in the string, the string is converted directly into a floating-point value. See the illustration below for reference.

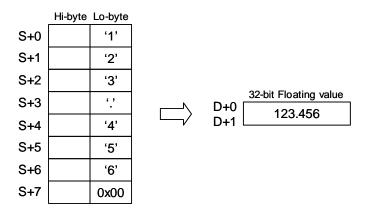

#### ■ When m=19:

Convert the floating-point value in source device S into a string value (operand n; decimal point excluded) and store this value in device D.

#### Note:

- 1. The setting value in operand n should be less than 8. If the value you set is exceeding the maximum value 8, it will be treated as the maximum value 8. For example, if n = k6, when you convert the floating-point value F123.45678 into a string value, the result is 123.456.
- 2. If the number of digits of the source value is bigger than the setting value in the operand n, only the most left n digits of the source value are converted into a string value. For example, if the floating point value is F123456.78 and n is k4, the conversion result is 1234. See the illustration below for reference.

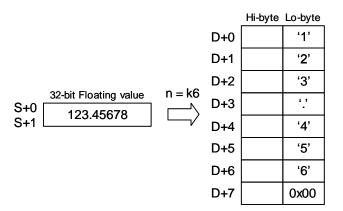

#### ● When m=42:

Operand S1:

S1+0, S1+1: X axis target coordinate (relative positioning)

S1+2, S1+3: Y axis target coordinate (relative positioning)

S1+4, S1+5: Shift of the center (integer type) or central angle (floating point type)

S1+6, S1+7: Target reference frequency (1~200000Hz; if exceeding the allowable range, the system uses the maximum or minimum value instead)

S1+8: Function selections

(K0, K1, K2: Shift of the center mode; shifts at 10 degree, 5 degree or 1 degree)

(K10, K11, K12: Central angle; shifts at 10 degree, 5 degree or 1 degree)

Operand D: D+0, D+1: Calculation of the duration of 2-Axis relative-position clockwise arc interpolation; unit: ms

Operand m: Function code K42

Operand n: Reserved

### ● When m=43:

Operand S1:

S1+0, S1+1: X axis target coordinate (relative positioning)

S1+2, S1+3: Y axis target coordinate (relative positioning)

S1+4, S1+5: Shift of the center (integer type) or central angle (floating point type)

S1+6, S1+7: Target reference frequency (1~200000Hz; if exceeding the allowable range, the system uses the maximum or minimum value instead)

S1+8: Function selections

(K0, K1, K2: Shift of the center mode; shifts at 10 degree, 5 degree or 1 degree)

(K10, K11, K12: Central angle; shifts at 10 degree, 5 degree or 1 degree)

Operand D: D+0, D+1: Calculation of the duration of 2-Axis relative-position anti-clockwise arc interpolation;

7

unit: ms

Operand m: Function code K43

Operand n: Reserved

#### ● When m=44:

Operand S1: the starting point of PLC input points (K0~K15 → X0~X17)

Operand D: filtering time; unit: µs (0~20000)

Operand m: function code K44

Operand n: total number of input points to be updated

#### ■ When m=46:

Operand S1: S1+0, S1+1: number of pulse output (relative –position)

S1+2, S1+3: frequency of pulse output (1~200KHz)

S1+4: device of pulse output (K0~K7: Y0~Y7)

Operand D: D+0, D+1: Calculate the relative -position pulse output time in acceleration and deceleration; unit:

ms

Operand m: Function code K46

Operand n: Reserved

## **Additional remarks**

1. Using the matrix variables of Word data type for S and D is recommended.

| API          |      | Instr | ıctio | n     |   | Operand    |     |    |   |      |            | Function |      |       |     |     |      |        |
|--------------|------|-------|-------|-------|---|------------|-----|----|---|------|------------|----------|------|-------|-----|-----|------|--------|
| 1228         |      | ZS    | ET    | Р     |   | SBit, EBit |     |    |   |      | Zone setup |          |      |       |     |     |      |        |
| Device       | Х    | Υ     | N     | 1     | S | Т          | С   | НС | D | FR   | SN         | 1        | SR   | Е     | K   | 16# | # "9 | 5" F   |
| SBit         |      | •     |       | •     | • |            |     |    | • |      | 0          |          |      |       |     |     |      |        |
| EBit         |      | •     |       | •     | • |            |     |    | • |      | 0          |          |      |       |     |     |      |        |
|              |      |       |       |       |   |            |     | •  |   |      |            |          |      |       |     |     |      |        |
| Data<br>type | BOOL |       | WORD  | DWORD |   | LWORD      | UNT | Z  |   | DINT | LNT        |          | REAL | LREAL | -MR |     | CNT  | STRING |
| SBit         | •    |       |       |       |   |            |     |    |   |      |            |          |      |       |     |     |      |        |
| EBit         | •    |       |       |       |   |            |     |    |   |      |            |          |      |       |     |     |      |        |

| Pulse Instruction | 16-bit instruction | 32-bit instruction |  |  |  |
|-------------------|--------------------|--------------------|--|--|--|
| ES3/EX3/SV3/SX3   | ES3/EX3/SV3/SX3    | -                  |  |  |  |

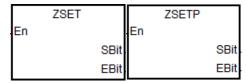

SBit: Starting device of the zone

EBit: Ending device of the zone

#### **Explanation**

- Set the bit in the zone between SBit and EBit to ON. The type of starting and ending devices should be the same before setting up.
- 2. If the number of SBit is larger than the number of EBit, only EBit can be set. Set the number SBit to a smaller one.
- 3. Eexcept T, C and HC devices, this instruction is available for bit-type devices and BOOL type data.

## Example

1. When M0 is ON, the auxiliary relays M300~M399 are ON.

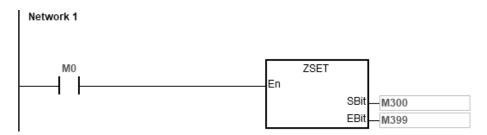

| API    | Ins | structio | on co | de |   | Operand   |   |    |   |                                       | Function |    |   |   |     |      |   |
|--------|-----|----------|-------|----|---|-----------|---|----|---|---------------------------------------|----------|----|---|---|-----|------|---|
| 1229   | F   | SOF      | RT    | Р  |   | src ~ ref |   |    |   | Sorting data in floating-point format |          |    |   |   |     |      |   |
| Device | Х   | Υ        | М     |    | S | Т         | С | НС | D | FR                                    | SM       | SR | Е | К | 16# | "\$" | F |
| src    |     |          |       |    |   |           |   |    | • |                                       |          |    |   |   |     |      |   |
| group  |     |          |       |    |   |           |   |    | • |                                       |          |    |   | 0 | 0   |      |   |
| column |     |          |       |    |   |           |   |    | • |                                       |          |    |   | 0 | 0   |      |   |
| ref    |     |          |       |    |   |           |   |    | • |                                       |          |    |   | 0 | 0   |      |   |
| dst    |     |          |       |    |   |           |   |    | • |                                       |          |    |   |   |     |      |   |
|        |     |          |       |    |   |           |   | •  |   |                                       |          | •  |   |   |     |      |   |

| Data<br>type | BOOL | WORD | DWORD | LWORD | UINT | INT | DINT | LINT | REAL | LREAL | TMR | CNT | STRING |
|--------------|------|------|-------|-------|------|-----|------|------|------|-------|-----|-----|--------|
| src          |      |      |       |       |      |     |      |      | •    |       |     |     |        |
| group        |      |      | •     |       |      |     | •    |      |      |       |     |     |        |
| column       |      |      | •     |       |      |     | •    |      |      |       |     |     |        |
| ref          |      |      | •     |       |      |     | •    |      |      |       |     |     |        |
| dst          |      |      |       |       |      |     |      |      | •    |       |     |     |        |

| Pulse instruction | 16-bit instruction | 32-bit instruction |
|-------------------|--------------------|--------------------|
| ES3/EX3/SV3/SX3   |                    | ES3/EX3/SV3/SX3    |

FSORT FSORTP
En En src dst
group group
column column
ref ref

src : First device where the original data is stored

**group**: Number of rows of data

column: Number of columns of data

ref : Reference value for sorting the data

dst : First device where the sorted data is stored

## **Explanation**

- This instruction stores the data to be sorted in the groupxcolumnx2 registers starting from the register specified by dst. If src and dst specify the same register, the sorted data is the same as the original data in the register specified by src.
- 2. The operand **group** must be between 1–32. The operand **column** must be between 1–6. The operand **ref** must be between 1– **column**.
- 3. When SM604 is OFF, the instruction sorts the data in ascending order. When SM604 is ON, the instruction sorts the data in descending order.
- 4. It is suggested that you use the pulse type instruction, FSORTP, instead of sorting repeatedly.

1. Suppose SM604 is OFF. When X0 switches from OFF to ON, the instruction sorts the data in ascending order.

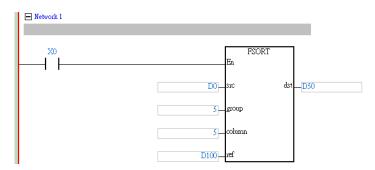

2. The data which to be sorted is as in the following table.

|                        |        | <b>←</b>          | Number of columns of data column x 2 |                 |                |                |  |  |  |  |  |  |  |
|------------------------|--------|-------------------|--------------------------------------|-----------------|----------------|----------------|--|--|--|--|--|--|--|
|                        |        |                   |                                      | columns of data |                |                |  |  |  |  |  |  |  |
|                        | Column | 1                 | 2 3                                  |                 | 4              | 5              |  |  |  |  |  |  |  |
|                        | Row    | Student<br>number | Chinese                              | English         | Math           | Physics        |  |  |  |  |  |  |  |
|                        | 1      | (D0,D1) 1.0       | (D10,D11) 90.0                       | (D20,D21) 75.0  | (D30,D31) 66.0 | (D40,D41) 79.0 |  |  |  |  |  |  |  |
| umber (                | 2      | (D2,D3) 2.0       | (D12,D13) 55.0                       | (D22,D23) 65.0  | (D32,D33) 54.0 | (D42,D43) 63.0 |  |  |  |  |  |  |  |
| of rows o<br>group x 2 | 3      | (D4,D4) 3.0       | (D14,D15) 80.0                       | (D24,D25) 98.0  | (D34,D35) 89.0 | (D44,D45) 90.0 |  |  |  |  |  |  |  |
| f data                 | 4      | (D6,D7) 4.0       | (D16,D17) 70.0                       | (D26,D27) 60.0  | (D36,D37) 99.0 | (D46,D47) 50.0 |  |  |  |  |  |  |  |
| ♦                      | 5      | (D8,D9) 5.0       | (D18,D19) 95.0                       | (D28,D29) 79.0  | (D38,D39) 75.0 | (D48,D49) 69.0 |  |  |  |  |  |  |  |

3. When the value in D100 is 3, the data is sorted as in the following table.

|                        |        | <b>←</b>          | <ul> <li>Number of col</li> </ul> | umns of data colun | nn x 2         | <b></b>        |
|------------------------|--------|-------------------|-----------------------------------|--------------------|----------------|----------------|
|                        |        |                   |                                   | columns of data    |                |                |
|                        | Column | 1                 | 2                                 | 3                  | 4              | 5              |
|                        | Row    | Student<br>number | Chinese                           | English            | Math           | Physics        |
|                        | 1      | (D50,D51) 4.0     | (D60,D61) 70.0                    | (D70,D71) 60.0     | (D80,D81) 99.0 | (D90,D91) 50.0 |
| umber o                | 2      | (D52,D53) 2.0     | (D62,D63) 55.0                    | (D72,D73) 65.0     | (D82,D83) 54.0 | (D92,D93) 63.0 |
| of rows o<br>group x 2 | 3      | (D54,D55) 1.0     | (D64,D65) 90.0                    | (D74,D75) 75.0     | (D84,D85) 66.0 | (D94,D95) 79.0 |
| f data                 | 4      | (D56,D57) 5.0     | (D66,D67) 95.0                    | (D76,D77) 79.0     | (D86,D87) 75.0 | (D96,D97) 69.0 |
| ♦                      | 5      | (D58,D59) 3.0     | (D68,D69) 80.0                    | (D78,D79) 98.0     | (D88,D89) 89.0 | (D98,D99) 90.0 |

4. When the value in D100 is 5, the data is as in the following table.

|           |        | <b>—</b>          | <ul> <li>Number of col</li> </ul> | lumns of data colun | nn x 2         | <b>—</b>       |
|-----------|--------|-------------------|-----------------------------------|---------------------|----------------|----------------|
|           |        |                   |                                   | columns of data     |                |                |
|           | Column | 1                 | 2                                 | 3                   | 4              | 5              |
|           | Row    | Student<br>number | Chinese                           | English             | Math           | Physics        |
|           | 1      | (D50,D51) 4.0     | (D60,D61) 70.0                    | (D70,D71) 60.0      | (D80,D81) 99.0 | (D90,D91) 50.0 |
| umber o   | 2      | (D52,D53) 2.0     | (D62,D63) 55.0                    | (D72,D73) 65.0      | (D82,D83) 54.0 | (D92,D93) 63.0 |
| of rows o | 3      | (D54,D55) 5.0     | (D64,D65) 95.0                    | (D74,D75) 79.0      | (D84,D85) 75.0 | (D94,D95) 69.0 |
| f data    | 4      | (D56,D57) 1.0     | (D66,D67) 90.0                    | (D76,D77) 75.0      | (D86,D87) 66.0 | (D96,D97) 79.0 |
|           | 5      | (D58,D59) 3.0     | (D68,D69) 80.0                    | (D78,D79) 98.0      | (D88,D89) 89.0 | (D98,D99) 90.0 |

#### **Additional remarks**

- 1. If the value in the the device exceeds the range, the instruction is NOT executed, SM0 is ON, and the error code in SR0 is 16#2003.
- 2. If the value in **group**, **column**, or **ref** exceeds the range, the instruction is NOT executed, SM0 is ON, and the error code in SR0 is 16#200B.
- 3. If the value in **src** exceeds the range of a floating-point value, the instruction is NOT executed, SM0 is ON, and the error code in SR0 is 16#2013.

# **6.14 Structure Creation Instructions**

## 6.14.1 List of Structure Creation Instructions

The following table lists the Data Processing instructions covered in this section.

| ADI         | Instruction | on code | Pulse       | Function                    |  |
|-------------|-------------|---------|-------------|-----------------------------|--|
| API         | 16-bit      | 32-bit  | instruction | Function                    |  |
| <u>1300</u> | FOR         | _       | _           | Starting a nested loop      |  |
| <u>1301</u> | NEXT        | _       | _           | Ending a nested loop        |  |
| 1302        | BREAK       | _       | _           | Terminating a FOR-NEXT loop |  |

#### 4

# **6.14.2 Explanation of Structure Creation Instructions**

| API          | In   | nstructi | ion co | de    |       | Operand |     |   |    |      |      | Function               |     |     |             |        |  |
|--------------|------|----------|--------|-------|-------|---------|-----|---|----|------|------|------------------------|-----|-----|-------------|--------|--|
| 1300         |      | FO       | R      |       |       | s       |     |   |    |      |      | Starting a nested loop |     |     |             |        |  |
| Device       | Х    | Υ        | М      | S     | Т     | С       | НС  | D | FR | SM   | SR   | Е                      | K   | 16# | <b>"\$"</b> | F      |  |
| S            |      |          |        |       | •     | •       |     | • |    |      | •    | 0                      | 0   | 0   |             |        |  |
| Data<br>type | вооц | WORD     |        | DWORD | LWORD | UINT    | INT | 1 |    | LINT | REAL | LREAL                  | - M | j   | CNT         | STRING |  |
| S            |      | •        |        |       |       |         | •   |   |    |      |      |                        |     |     |             |        |  |

| Pulse instruction | 16-bit instruction | 32-bit instruction |  |  |
|-------------------|--------------------|--------------------|--|--|
| _                 | ES3/EX3/SV3/SX3    | -                  |  |  |

## Symbol

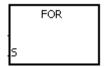

S : Number of times the loop is executed

## **Explanation**

Refer to the NEXT instruction (API 1301) for more details.

| Pulse instruction | 16-bit instruction | 32-bit instruction |
|-------------------|--------------------|--------------------|
| -                 | ES3/EX3/SV3/SX3    | -                  |

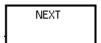

#### **Explanation**

- 1. This instruction executes the program between the FOR and NEXT instructions N times, where N is the value in S specified for the FOR instruction (API 1300). After the program between the FOR and NEXT instructions is executed N times, the program following the NEXT instruction is executed. The instruction FOR specifies the number of times the program between the FOR and NEXT instructions is executed.
- 2. N must be between 1–32,767. If N is less than 1, the instruction processes it as 1.
- If you do not want to execute the program between the FOR and NEXT instructions, you can skip it with the CJ instruction (API 0400).
- 4. The following conditions result in errors.
  - The NEXT instruction is prior to the FOR instruction.
  - The FOR instruction exists, but the NEXT instruction does not exist.
  - The NEXT instruction follows the FEND or END instruction.
  - The number of times the FOR instruction is used in the program is different from the number of times the NEXT instruction is used in the program.
- 5. The FOR and NEXT instructions support the nested program structure. There can be at most 32 levels of nested program structures. If a loop is executed many times, it takes more time for the PLC to scan the program, and the watchdog timer error may occur. You can use the WDT instruction (API 1900) to resolve the problem.

7

After program A is executed three times, the program following the instruction NEXT is executed. Program B is executed four times every time program A is executed. Therefore, program B is executed twelve times in total.

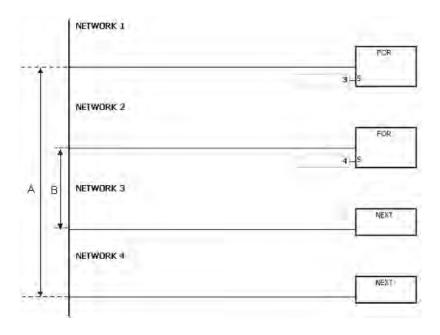

## Example 2

When M0 is OFF, the program between FOR and NEXT is executed. When M0 is ON, the CJ instruction is executed. The execution of the program jumps to LABEL 1:, i.e. network 6, and network 4–5 are not executed.

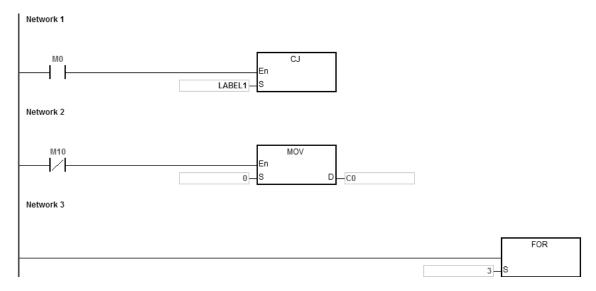

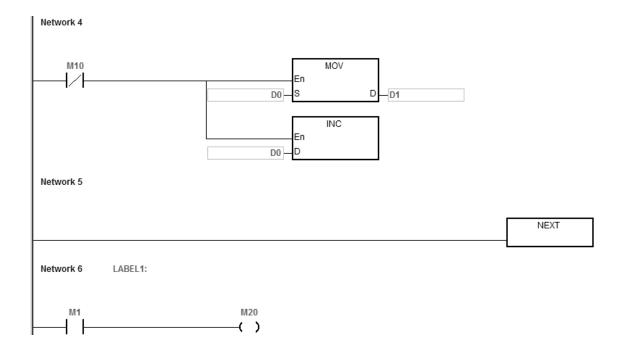

If the program between FOR and NEXT is not to be executed, you can skip it with the CJ instruction. When M1 in network 8 is ON, the instruction CJ is executed. The execution of the program jumps to LABEL 1:, i.e. network 12, and network 9–11 are not executed.

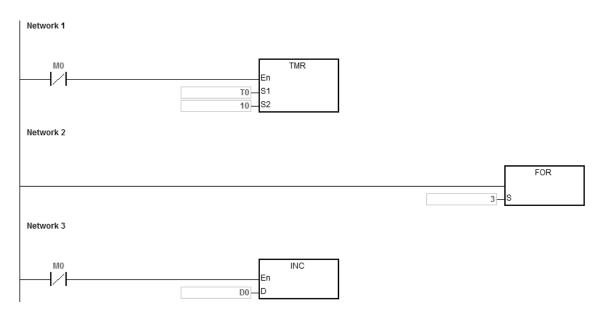

7

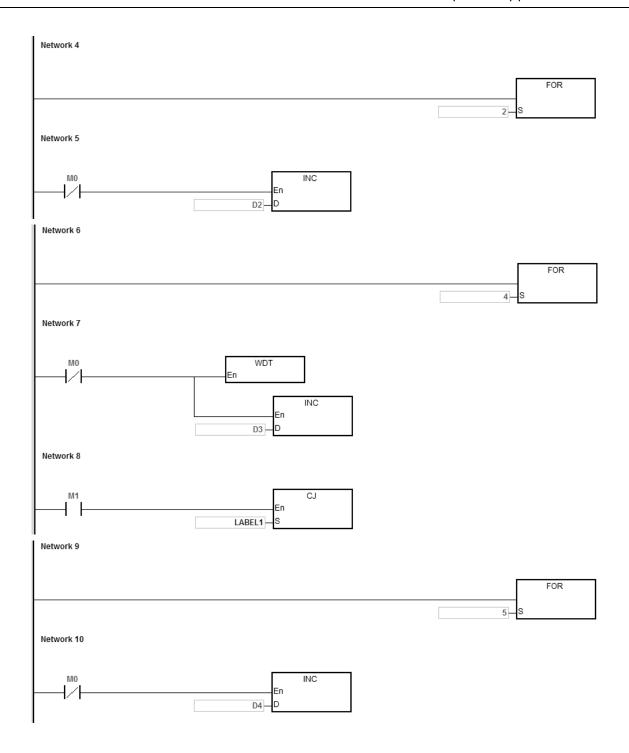

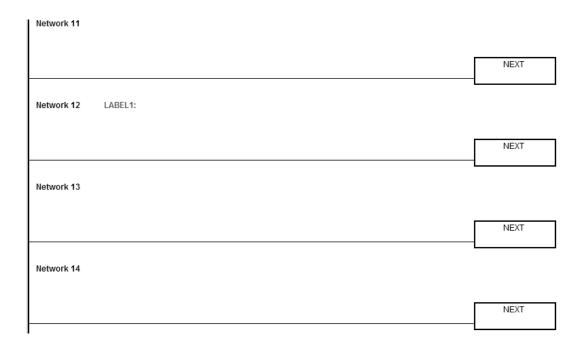

## **Additional remarks**

Refer to the ISPSoft/DIADesigner User Manual for more information on using labels.

| API          | Ir   | struct | ion o | code  |       |      | Opera | nd |      |      | Function |       |                               |     |      |        |  |  |  |  |
|--------------|------|--------|-------|-------|-------|------|-------|----|------|------|----------|-------|-------------------------------|-----|------|--------|--|--|--|--|
| 1302         |      | BR     | EAK   |       |       | D    |       |    |      |      |          |       | Terminating the FOR-NEXT loop |     |      |        |  |  |  |  |
| Device       | Х    | Υ      | М     | S     | Т     | С    | НС    | D  | FR   | SM   | SR       | Е     | K                             | 16# | "\$" | F      |  |  |  |  |
| D            |      |        |       |       | •     | •    |       | •  |      |      | 0        | 0     |                               |     |      |        |  |  |  |  |
| Data<br>type | BOOL | 0      | WOBD. | DWORD | LWORD | UINT | N     |    | DINT | LINT | REAL     | LREAL |                               |     | CNT  | STRING |  |  |  |  |
| D            |      |        |       |       |       |      | •     |    |      |      |          |       |                               |     |      |        |  |  |  |  |

| Pulse instruction | 16-bit instruction | 32-bit instruction |
|-------------------|--------------------|--------------------|
| _                 | ES3/EX3/SV3/SX3    | -                  |

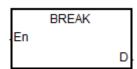

 $\begin{array}{ccc} & & \text{Device where the remaining number} \\ \textbf{D} & : & \text{of times the loop can be executed is} \end{array}$ 

stored

## **Explanation**

- This instruction terminates the FOR/NEXT loop. The remaining number of times the FOR/NEXT loop can be
  repeated is stored in **D**. After the loop has executed **D** times, the program jumps to the NEXT instruction and
  executes the instruction after the NEXT instruction.
- 2. When the instruction is executed, the remaining number of times the FOR/NEXT loop can be repeated is stored in **D**, including this time the instruction BREAK is executed.
- 3. When the BREAK instruction is executed for the first time to terminate the FOR/NEXT loop, the program does not jump out of the FOR/NEXT loop to execute the next instruction. If the BREAK instruction is executed more than one time to terminate the FOR/NEXT loop, the program jumps to the NEXT instruction and executes the instruction following the NEXT instruction.

When the FOR/NEXT loop is executed, 1 is added to the value in D0. When the value in D0 is equal to 30, the FOR/NEXT loop is terminated, and the remaining number of times the FOR/NEXT loop can be repeated, i.e. 71, is stored in D10. The execution of the program jumps to LABEL 1:, i.e. network 6, and 1 is added to the value in D2.

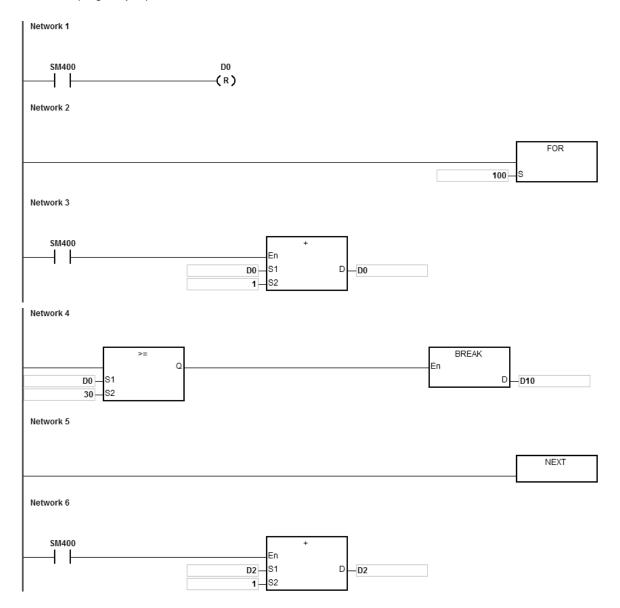

### **Additional remarks**

- 1. If the instruction BREAK is outside the FOR/NEXT loop, it causes an operation error, the instruction is not executed, SM0 is ON, and the error code in SR0 is 16#2017.
- 2. Refer to the ISPSoft/DIADesigner User Manual for more information on using labels.

# 6.15 Module Instructions

## 6.15.1 List of Module Instructions

The following table lists the Module instructions covered in this section.

| 451         | Instruc | tion code | Pulse       |                                                                              |
|-------------|---------|-----------|-------------|------------------------------------------------------------------------------|
| API         | 16-bit  | 32-bit    | instruction | Function                                                                     |
| 1400        | FROM    | DFROM     | ✓           | Reading data from the control register in an extension module                |
| <u>1401</u> | то      | DTO       | ✓           | Writing data into the control register in an extension module                |
| 1402        |         | DPUCONF   | ✓           | Setting output control parameters of PU module                               |
| <u>1403</u> | PUSTAT  | _         | _           | Reading PU module output state                                               |
| <u>1404</u> | _       | DPUPLS    | _           | PU module pulse output (no acceleration)                                     |
| <u>1405</u> | _       | DPUDRI    | _           | Relative position output of PU module (with acceleration and deceleration)   |
| <u>1406</u> | _       | DPUDRA    | _           | Absolute addressing output of PU module (with acceleration and deceleration) |
| 1407        | -       | DPUZRN    | -           | PU module homing                                                             |
| 1408        | -       | DPUJOG    | -           | PU module jog output                                                         |
| 1409        | -       | DPUMPG    | -           | PU module MPG output                                                         |
| <u>1410</u> | _       | DPUCNT    | _           | High-speed counter function of PU module                                     |
| 1428        | PUX     | _         | ✓           | Setting PU module input point mode                                           |
| <u>1429</u> | _       | DPULS     | ✓           | Setting PU module software limits                                            |
| <u>1430</u> | MLPF    | _         | _           | Low-pass filter for analog input signals                                     |

# 6.15.2 Explanation of Module Instructions

| API            | lı | nstruct | ion cod | de |   |   | Оре                                 | erand                             |                   |    | Function                                                      |   |   |     |      |   |  |
|----------------|----|---------|---------|----|---|---|-------------------------------------|-----------------------------------|-------------------|----|---------------------------------------------------------------|---|---|-----|------|---|--|
| 1400           | D  | FRO     | MC      | Р  |   | n | n <sub>1</sub> , m <sub>2</sub> , n | n <sub>3,</sub> D <sub>1,</sub> [ | D <sub>2,</sub> n | Re | Reading data from the control register in an extension module |   |   |     |      |   |  |
| Device         | Х  | Υ       | М       | S  | Т | С | НС                                  | D                                 | FR                | SM | SR                                                            | Е | K | 16# | "\$" | F |  |
| m <sub>1</sub> |    |         |         |    | • | • | •                                   | •                                 | •                 |    | 0                                                             | 0 | 0 | 0   |      |   |  |
| m <sub>2</sub> |    |         |         |    | • | • | •                                   | •                                 | •                 |    | 0                                                             | 0 | 0 | 0   |      |   |  |
| m <sub>3</sub> |    |         |         |    | • | • | •                                   | •                                 | •                 |    | 0                                                             | 0 | 0 | 0   |      |   |  |
| D <sub>1</sub> |    |         |         |    | • | • | •                                   | •                                 |                   |    |                                                               |   |   |     |      |   |  |
| D <sub>2</sub> |    |         |         |    | • | • | •                                   | •                                 |                   |    |                                                               |   |   |     |      |   |  |
| n              |    |         |         |    | • | • | •                                   | •                                 | •                 |    | 0                                                             | 0 | 0 | 0   |      |   |  |

| Data<br>type   | вооц | WORD | DWORD | LWORD | UINT | ĪNT | DINT | LINT | REAL | LREAL | TMR | CNT | STRING |
|----------------|------|------|-------|-------|------|-----|------|------|------|-------|-----|-----|--------|
| m <sub>1</sub> |      | •    | •     |       |      | •   | •    |      |      |       |     |     |        |
| m <sub>2</sub> |      | •    | •     |       |      | •   | •    |      |      |       |     |     |        |
| m <sub>3</sub> |      | •    | •     |       |      | •   | •    |      |      |       |     |     |        |
| D <sub>1</sub> |      | •    | •     |       |      | •   | •    |      |      |       |     |     |        |
| D <sub>2</sub> |      | •    | •     |       |      | •   | •    |      |      |       |     |     |        |
| n              |      | •    | •     |       |      | •   | •    |      |      |       |     |     |        |

| Pulse instruction | 16-bit instruction | 32-bit instruction |
|-------------------|--------------------|--------------------|
| ES3/EX3/SV3/SX3   | ES3/EX3/SV3/SX3    | ES3/EX3/SV3/SX3    |

## **Symbol**

|          | FROM  |          |          | FROMP  |       |
|----------|-------|----------|----------|--------|-------|
| En       |       |          | En       |        |       |
| m1       |       | D١       | m1       |        | D١    |
| m2       |       | D2       | m2       |        | $D_2$ |
| m3       |       |          | m3       |        |       |
| n        |       |          | n        |        |       |
|          |       |          |          |        |       |
|          | DFROM |          |          | DFROMP |       |
| En       | DFROM |          | En       | DFROMP |       |
| En<br>m1 | DFROM | D۱       | En<br>m1 | DFROMP | D1    |
| ı        | DFROM | Dı<br>D2 |          | DFROMP | D1 .  |
| m1       | DFROM |          | . m1     | DFROMP | - 1   |

 $\mathbf{m}_1$ : CPU module number or the remote extension module number

m<sub>2</sub> : Order numbers of the extension number

m<sub>3</sub> : Control register number

**D**<sub>1</sub> : Device where the data is stored

D<sub>2</sub> : Device where the error code is stored

n : Data length

## **Explanation**

- 1. This instruction reads data from the control register in an extension module.
- 2. The value in  $\mathbf{m_1}$  must be 0. If the value in  $\mathbf{m_1}$  is NOT 0, it will be seen as 0.
- 3. The operand  $m_2$  represents the number of the right-side special extension modules (digital I/O module excluded)

6

that are connected to the CPU module. The first device is number 1, the second device is number 2 and so on. Connected modules are counted and up to 8 devices can be connected.

For SV3/SX3 series, they support left-side extension modules. The first one of the extension modules connected on the left side of the SV3/SX3 CPU is number 100, and the second one is number 101 and so on. And the maximum number of modules that can be connected is 8. (Setting range: 100-107)

- 4. The operand m<sub>3</sub> specifies the control register number.
- 5. The FROM instruction sets **D**<sub>2</sub> to 0. When an error occurs, the instruction does not set **D**<sub>2</sub> to 0.
- 6. The operand **n** must be between 1–8.
- 7. Only the 32-bit instructions can use the 32-bit counter, but not the device E.

#### Example

When M0 is switched from OFF to ON, the instruction reads the data stored in CR#2 from the right side of the first module and stores the data in D100. If no error occurs, the code in D110 is 16#0000.

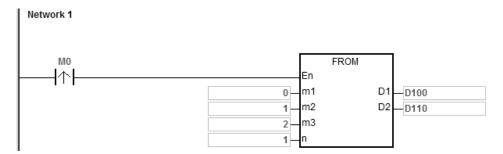

#### Additional remarks

- If the values in m₁ and m₂ exceed their range, an operation error occurs, the instruction is not executed, SM0 is ON, and the error code in SR0 is 16#2003.
- 2. If **D**<sub>1</sub> to **D**<sub>1</sub>+**n**-1 exceed the device range, the instruction is not executed, SM0 is ON, and the error code in SR0 is 16#2003.
- 3. If the value in **n** exceeds the range, the operation error occurs, the instruction is not executed, SM0 is ON, and the error code in SR0 is 16#200B.
- 4. Due to the fact that the FROM instruction decreases the execution efficiency of both the CPU module and the I/O module, it is suggested that you use the pulse type instruction to perform a single trigger as in the example shown above.

| Data<br>type   | вооц | WORD | DWORD | LWORD | UINT | INT | DINT | LINT | REAL | LREAL | TMR | CNT | STRING |
|----------------|------|------|-------|-------|------|-----|------|------|------|-------|-----|-----|--------|
| m <sub>1</sub> |      | •    | •     |       |      | •   | •    |      |      |       |     |     |        |
| m <sub>2</sub> |      | •    | •     |       |      | •   | •    |      |      |       |     |     |        |
| m <sub>3</sub> |      | •    | •     |       |      | •   | •    |      |      |       |     |     |        |
| S              |      | •    | •     |       |      | •   | •    |      |      |       |     |     |        |
| D              |      | •    | •     |       |      | •   | •    |      |      |       |     |     |        |
| n              |      | •    | •     |       |      | •   | •    |      |      |       |     |     |        |

| Pulse instruction | 16-bit instruction | 32-bit instruction |
|-------------------|--------------------|--------------------|
| ES3/EX3/SV3/SX3   | ES3/EX3/SV3/SX3    | ES3/EX3/SV3/SX3    |

ΤO TOP En Εn D D m1 m1 m2 m2 m3 m3 S DTO DTOP En En m1 m1 m2 m2 m3 m3 S 8

m<sub>1</sub> : CPU module number or the remote extension module number

m<sub>2</sub> : Order numbers of the extension number

 $m_3$  : Control register number

S : Device where the data is stored

 ${f D}$  : Device where the error code is stored

n : Data length

#### **Explanation**

- 1. This instruction writes data to the control register in an extension module.
- 2. The value in  $\mathbf{m}_1$  must be 0. If the value in  $\mathbf{m}_1$  is NOT 0, it will be seen as 0.
- 3. The operand m₂ represents the number of the right-side special extension modules (digital I/O module excluded)

that are connected to the CPU module. The first device is number 1, the second device is number 2 and so on. Connected modules are counted and up to 8 devices can be connected.

For SV3/SX3 series, they support left-side extension modules. The first one of the extension modules connected on the left side of the SV3/SX3 CPU is number 100, and the second one is number 101 and so on. And the maximum number of modules that can be connected is 8. (Setting range: 100-107)

- 4. The operand m<sub>3</sub> specifies the control register number.
- 5. The TO instruction sets  $\mathbf{D}$  to 0. When an error occurs, the instruction does not set  $\mathbf{D}_2$  to 0.
- 6. The operand  $\mathbf{m}_1$  must be between 1–8.
- 7. Only the 32-bit instructions can use the 32-bit counter, but not the device E.
- 8. When **S** is a hexadecimal value, the instruction transmits **n** hexadecimal values to the I/O module. Suppose **S** is 16#0001 and **n** is 3. The instruction transmits three 16#0001s to the I/O module.

#### Example

When M0 switches from OFF to ON, the TO instruction writes the data stored in D100 to CR#2 in the right side of the first module. If no error occurs, the code in D110 is 16#0000.

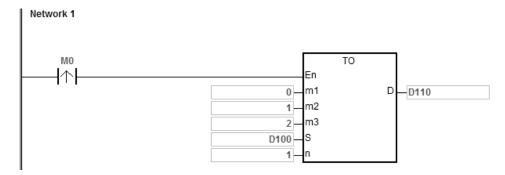

#### Additional remarks

- If the values in m₁ and m₂ exceed their range, an operation error occurs, the instruction is not executed, SM0 is ON, and the error code in SR0 is 16#2003.
- 2. If **D**<sub>1</sub>-**D**<sub>1</sub>+**n**-1 exceed the device range, the instruction is not executed, SM0 is ON, and the error code in SR0 is 16#2003.
- 3. If the value in **n** exceeds the range, the operation error occurs, the instruction is not executed, SM0 is ON, and the error code in SR0 is 16#200B.
- 4. Due to the fact that the TO instruction decreases the execution efficiency of both the CPU module and the I/O module, it is suggested that you use the pulse type instruction to perform a single trigger as in the example shown above.

| API     |   | Ins | struc | ction co | ode |   |        | Oper    | and  |    |                                                |    |   | Fund | ction |      |   |
|---------|---|-----|-------|----------|-----|---|--------|---------|------|----|------------------------------------------------|----|---|------|-------|------|---|
| 1402    |   | D   | PU    | ICONF    | Р   |   | Module | e ~ Erı | Code |    | Setting output control parameters of PU module |    |   |      |       |      |   |
| Device  | Х |     | Υ     | М        | S   | Т | С      | НС      | D    | FR | SM                                             | SR | E | K    | 16#   | "\$" | F |
| Module  |   |     |       |          |     |   |        |         | •    |    |                                                |    |   | 0    | 0     |      |   |
| Axis    |   |     |       |          |     |   |        |         | •    |    |                                                |    |   | 0    | 0     |      |   |
| Mode    |   |     |       |          |     |   |        |         | •    |    |                                                |    |   | 0    | 0     |      |   |
| SSpeed  |   |     |       |          |     |   |        |         | •    |    |                                                |    |   | 0    | 0     |      |   |
| Atime   |   |     |       |          |     |   |        |         | •    |    |                                                |    |   | 0    | 0     |      |   |
| Dtime   |   |     |       |          |     |   |        |         | •    |    |                                                |    |   | 0    | 0     |      |   |
| MSpeed  |   |     |       |          |     |   |        |         | •    |    |                                                |    |   | 0    | 0     |      |   |
| Z_no    |   |     |       |          |     |   |        |         | •    |    |                                                |    |   | 0    | 0     |      |   |
| Offset  |   |     |       |          |     |   |        |         | •    |    |                                                |    |   | 0    | 0     |      |   |
| Done    |   |     | •     | •        | •   |   |        |         | •    |    |                                                |    |   |      |       |      |   |
| Error   |   |     | •     | •        | •   |   |        |         | •    |    |                                                |    |   |      |       |      |   |
| ErrCode |   |     |       |          |     |   |        |         | •    |    |                                                |    |   |      |       |      |   |

| Data type | BOOL | WORD | DWORD | LWORD | UINT | ĪŅ | DINT | LINT | REAL | LREAL | TMR | CNT | STRING |
|-----------|------|------|-------|-------|------|----|------|------|------|-------|-----|-----|--------|
| Module    |      | •    |       |       |      | •  |      |      |      |       |     |     |        |
| Axis      |      | •    |       |       |      | •  |      |      |      |       |     |     |        |
| Mode      |      | •    |       |       |      | •  |      |      |      |       |     |     |        |
| SSpeed    |      | •    |       |       |      | •  |      |      |      |       |     |     |        |
| Atime     |      | •    |       |       |      | •  |      |      |      |       |     |     |        |
| Dtime     |      | •    |       |       |      | •  |      |      |      |       |     |     |        |
| Mspeed    |      |      | •     |       |      |    | •    |      |      |       |     |     |        |
| Z_no      |      | •    |       |       |      | •  |      |      |      |       |     |     |        |
| Offset    |      | •    |       |       |      | •  |      |      |      |       |     |     |        |
| Done      | •    |      |       |       |      |    |      |      |      |       |     |     |        |
| Error     | •    |      |       |       |      |    |      |      |      |       |     |     |        |
| ErrCode   |      | •    |       |       |      | •  |      |      |      |       |     |     |        |

| Pulse Instruction | 16-bit instruction | 32-bit instruction |
|-------------------|--------------------|--------------------|
| ES3/EX3/SV3/SX3   |                    | ES3/EX3/SV3/SX3    |

DPUCONFP DPUCONF Ε'n En Module Done Module Done Axis Erro Axis Error Mode EnrCode Mode EnrCode SSpeed. SS<del>peed</del> Atime Atime Dtime Dtime MSpeed MSp<del>ee</del>d Z\_no Z\_no Offset Offset

Module: Module number

Axis : Output axis number

Mode : Output mode

**SSpeed**: Speed for starting/ ending frequency

Atime : Acceleration time

Dtime : Deceleration time

MSpeed: Maximum output frequency

**Z\_no** : Number of Z phases to look for after returning to the

original point

Offset : Specify the number of outputs after returning to the

original point

Done : Completion flag

Error : Error flag
ErrCode : Error code

#### **Explanation**

- This instruction is available for ES3 CPU firmware V1.06.00 or later, which works with ISPSoft V3.16 or later/DIADesigner V1.30 or later, as well as available for ES300TEC/EX3/SV3/SX3 CPU firmware V1.00.00 or later, which works with DIADesigner V1.30 or later.
- 2. The timing to set this instruction is when **En** changes from OFF to ON.
- 3. Module sets the serial number of modules at the right of the PLC. The first one is number 1, the second one is number 2 and so on. Whatever modules at the right of the PLC must be numbered. The maximum number is 8. For SV3/SX3 series, they support left-side extension modules. The first one of the extension modules connected on the left side of the SV3/SX3 CPU is number 100, and the second one is number 101 and so on. And the maximum number of modules that can be connected is 8. (Setting range: 100-107)

The instruction is exclusive to the PU modules. If the specified module is not a PU module, the error flag **Error** will change to ON.

4. **Axis** sets the output axis number for the specified PU module. The setting values 1~2 represent the axis1~axis2 output of the specified PU module respectively. If the PU module has no corresponding axis number for output, the error flag **Error** will change to ON.

See the following combination of axis numbers and corresponding output points of PU modules.

| PU module name | Axis 1  | Axis 2  |  |
|----------------|---------|---------|--|
| DVP02PU-E2     | Y0 / Y1 | Y2 / Y3 |  |
| DVP02PU-SL     | 10/11   | 12/13   |  |

5. **Mode** sets the output mode of an output axis and the setting values are explained in the following table.

| Output mode value | Description                                                      | Remark                                                                                                    |
|-------------------|------------------------------------------------------------------|----------------------------------------------------------------------------------------------------|
| 0                 | Single-point pulse output (An even-number point for output only) | E.g. Y0 or Y2 for output                                                                                                    |
| 1                 | Pulse (An even-number point) + direction (An odd-number point)   | E.g. Y0 is for the pulse and Y1 is for the direction. Y1: ON, negative direction; Y1: OFF, positive direction                                          |
| 2                 | CW (An even-number point) + CCW (An odd-number point)            | E.g. Y0 is for CW (positive direction) and Y1 is for CCW (negative direction)                                                                          |
| 3                 | Phase A (An even-number point) + Phase B (An odd-number point)   | E.g. Y0 is for phase A and Y1 is for phase B. When phase A is leading phase B: positive direction; when phase B is leading phase A: negative direction |
| Others            | Automatically switch to mode 1 (default value)                   |                                                                                                    |

#### 6. SSpeed~ Offset

See the explanation of the following non-latched parameters and setting values. If the setting values exceed the range, the instruction will automatically be executed at the minimum or maximum value.

| Parameter | Function                                                                              | Range                           | Default | Remark         |
|-----------|---------------------------------------------------------------------------------------|---------------------------------|---------|----------------|
| SSpeed    | Starting/ending frequency                                                             | 0 ~ 10,000 (Unit: Hz)           | 100     |                |
| Atime     | Acceleration time                                                                     | 0 ~ 10,000 (Unit: ms)           | 100     |                |
| Dtime     | Deceleration time                                                                     | 0 ~ 10,000 (Unit: ms)           | 100     |                |
| MSpeed    | Maximum output frequency                                                              | 100 ~ 200,000 (Unit: Hz)        | 100K    | A 32-bit value |
| Z_no      | Number of Z phase signals to seek after returning to the origin.                      | -100 ~ 100 (Unit: times)        | 0       | 0: disabled    |
| Offset    | Outputs the offset position after the homing is finished and Z phase seeking is done. | -10,000 ~ 10,000 (Unit: pulses) | 0       | 0: disabled    |

- 7. Done, an output of the specified PU module has been set as the completion flag. When Done is On, it indicates that the parameter setting is successful. You can continue to perform positioning output based on the On state of the completion flag. The clearing of the Done flag need be conducted by manual. The Done flag changes to ON only when the setting is completed.
- 8. **Error**, an output of the specified PU module is a parameter error flag. Most parameter ranges are filtered automatically by the PLC. Thus if the error flag is ON, it means that there is no specified PU module or the PU

- module number is wrong or the output axis number is incorrect.
- 9. The instruction is a pulse instruction. Even if the A contact is adopted as the condition contact, PU module parameters are also set only when the instruction is started. Therefore, if a parameter value is to be updated, restart the instruction to make the parameter set again.
- 10. Since the set parameters are delivered through the module communication command, confirm the state of the output **Done** or **Error** before a parameter value is modified and then proceed with relevant operations.
- 11. **ErrCode** shows error codes. See the description as follows.

| Error code | Description                                                         |  |  |  |  |  |
|------------|---------------------------------------------------------------------|--|--|--|--|--|
| 16#1400    | The module does not support the function.                           |  |  |  |  |  |
| 16#1402    | There is no response from the module; communication timeout occurs. |  |  |  |  |  |

Refer to the description of DPUDRI instruction (API 1405) for more information.

| API     |   | Ins | struc | ction c | ode | Operand |                                       |    |   |    | Function |    |         |             |     |      |   |
|---------|---|-----|-------|---------|-----|---------|---------------------------------------|----|---|----|----------|----|---------|-------------|-----|------|---|
| 1403    |   |     | Pι    | JSTAT   |     |         | Module ~ ErrCode Reading PU module of |    |   |    |          |    | dule ou | utput state |     |      |   |
| Device  | Χ |     | Υ     | М       | S   | Т       | С                                     | НС | D | FR | SM       | SR | Е       | K           | 16# | "\$" | F |
| Module  |   |     |       |         |     |         |                                       |    | • |    |          |    |         | 0           | 0   |      |   |
| Axis    |   |     |       |         |     |         |                                       |    | • |    |          |    |         | 0           | 0   |      |   |
| ZeroS   | • |     | •     | •       | •   |         |                                       |    | • |    |          |    |         |             |     |      |   |
| C_Posi  |   |     |       |         |     |         |                                       |    | • |    |          |    |         |             |     |      |   |
| Execute |   |     | •     | •       | •   |         |                                       |    | • |    |          |    |         |             |     |      |   |
| Pause   |   |     | •     | •       | •   |         |                                       |    | • |    |          |    |         |             |     |      |   |
| Error   |   |     | •     | •       | •   |         |                                       |    | • |    |          |    |         |             |     |      |   |
| ErrCode |   |     |       |         |     |         |                                       |    | • |    |          |    |         |             |     |      |   |

| Data type | вооц | WORD | DWORD | LWORD | UINT | INT | DINT | LINT | REAL | LREAL | TMR | CNT | STRING |
|-----------|------|------|-------|-------|------|-----|------|------|------|-------|-----|-----|--------|
| Module    |      | •    |       |       |      | •   |      |      |      |       |     |     |        |
| Axis      |      | •    |       |       |      | •   |      |      |      |       |     |     |        |
| ZeroS     | •    |      |       |       |      |     |      |      |      |       |     |     |        |
| C_Posi    |      |      | •     |       |      |     | •    |      |      |       |     |     |        |
| Execute   | •    |      |       |       |      |     |      |      |      |       |     |     |        |
| Pause     | •    |      |       |       |      |     |      |      |      |       |     |     |        |
| Error     | •    |      |       |       |      |     |      |      |      |       |     |     |        |
| ErrCode   | •    | •    |       |       |      | •   |      |      |      |       |     |     |        |

| Pulse Instruction | 16-bit instruction | 32-bit instruction |
|-------------------|--------------------|--------------------|
| _                 | ES3/EX3/SV3/SX3    |                    |

PUSTAT
En
Module C\_Posi
Axis Execute
ZeroS Pause
Error
ErrCode

Module: Module number

Axis : Output axis number

**ZeroS**: Clear present output position to 0

C\_Posi : Current output position

Execute: Execution flag

Pause : Pause flag

Error : Error flag

ErrCode : Error code

## **Explanation**

 This instruction is available for ES3 CPU firmware V1.06.00 or later, which works with ISPSoft V3.16 or later/DIADesigner V1.30 or later, as well as available for ES300TEC/EX3/SV3/SX3 CPU firmware V1.00.00 or later, which works with DIADesigner V1.30 or later.

- 2. The **En** must be set to ON so as to update the status of the specified axis continuously.
- 3. Module sets the serial number of modules at the right of the PLC. The first one is number 1, the second one is number 2 and so on. Whatever modules at the right of the PLC must be numbered. The maximum number is 8. For SV3/SX3 series, they support left-side extension modules. The first one of the extension modules connected on the left side of the SV3/SX3 CPU is number 100, and the second one is number 101 and so on. And the maximum number of modules that can be connected is 8. (Setting range: 100-107)
  The instruction is exclusive to the PU modules. If the specified module is not a PU module, the error flag Error will
  - The instruction is exclusive to the PU modules. If the specified module is not a PU module, the error flag **Error** will change to ON.
- 4. **Axis** sets the output axis number for the specified PU module. The setting values 1~2 represent the axis1~axis2 output of the specified PU module respectively. If the PU module has no corresponding axis number for output, the error flag **Error** will change to ON.
- 5. **ZeroS** clears the present output position to 0. If the present axis position is to be cleared to 0, set **ZeroS** from OFF to ON when the instruction is started.
- 6. **C\_Posi** sets the present position of the output axis for the specified PU module. The parameter value is a latched value and stored in the PU module.
- 7. **Execute** is a read-only flag which means the output axis of the specified PU module is outputting or not. When **Execute** is On, it means the output is being conducted. When **Execute** is Off, it means the output axis is unused and can accept the next output command.
- 8. **Pause** is a read-only flag to control the output axis of the specified PU module to pause its output. When **Pause** is On, it means the output is paused, the present velocity is 0 and the present output has not reached the specified target output position. If you restore the output, the flag will be cleared automatically.
  - Note: While Pause is On, Execute is constantly On as well.
- 9. **Error** is a read-only error flag which means an error occurs during the reading of the specified PU module. Refer to the explanation of error codes in **ErrCode**.
- 10. After the PUSTAT instruction gives the pause command, the flags Execute, Pause and Error become read-only flags and at the moment, their states cannot be modified. The Execute, Pause and Error flags can be set or cleared only when the PUSTAT instruction is turned off.
- 11. For PU module state, check out the data exchange function of the special extension module through SM228. Refer to Section 2.2.16 Additional Remarks on Special Auxiliary Relays and Special Data Registers in the DVP-ES3/EX3/SV3/SX3 Series Programming Manual for details.
- 12. **ErrCode** shows error codes and the explanations are seen in the following table.

| Error code | Description                                                         |  |  |  |  |  |  |
|------------|---------------------------------------------------------------------|--|--|--|--|--|--|
| 16#1400    | The module does not support the function.                           |  |  |  |  |  |  |
| 16#1402    | There is no response from the module; communication timeout occurs. |  |  |  |  |  |  |

| Error code | Description                                           |
|------------|-------------------------------------------------------|
| 16#1403    | There is no such output axis number in the PU module. |

Refer to the description of DPUDRI instruction (API 1405) for more information.

| API       |   | Ins | struc | tion co | ode | Operand Function |       |    |   |    |      |                                          |      |   |     |      |       |  |
|-----------|---|-----|-------|---------|-----|------------------|-------|----|---|----|------|------------------------------------------|------|---|-----|------|-------|--|
| 1404      |   | D   | PU    | IPLS    |     | Module ~ ErrCode |       |    |   |    |      | PU module pulse output (no acceleration) |      |   |     |      |       |  |
| Device    | Х |     | Υ     | М       | S   | Т                | С     | НС | D | FR | SM   | SR                                       | Е    | K | 16# | "\$" | F     |  |
| Module    |   |     |       |         |     |                  |       |    | • |    |      |                                          |      | 0 | 0   |      |       |  |
| Axis      |   |     |       |         |     |                  |       |    | • |    |      |                                          |      | 0 | 0   |      |       |  |
| TarPulse  |   |     |       |         |     |                  |       |    | • |    |      |                                          |      | 0 | 0   |      |       |  |
| TarSpeed  |   |     |       |         |     |                  |       |    | • |    |      |                                          |      | 0 | 0   |      |       |  |
| Done      |   |     | •     | •       | •   |                  |       |    | • |    |      |                                          |      |   |     |      |       |  |
| Error     |   |     | •     | •       | •   |                  |       |    | • |    |      |                                          |      |   |     |      |       |  |
| ErrCode   |   |     |       |         |     |                  |       |    | • |    |      |                                          |      |   |     |      |       |  |
|           |   |     |       |         |     |                  |       |    |   |    |      |                                          |      |   |     |      |       |  |
| Data type |   | B   | WORL  |         |     | LWOR             | CIN T | Z  |   | 2  | LINT | REAL                                     | LREA | - | 1   | CNT  | STRIN |  |

| Data type | вооц | WORD | DWORD | LWORD | UINT | IN T | DINT | LINT | REAL | LREAL | TMR | CNT | STRING |
|-----------|------|------|-------|-------|------|------|------|------|------|-------|-----|-----|--------|
| Module    |      | •    |       |       |      | •    |      |      |      |       |     |     |        |
| Axis      |      | •    |       |       |      | •    |      |      |      |       |     |     |        |
| TarPulse  |      |      | •     |       |      |      | •    |      |      |       |     |     |        |
| TarSpeed  |      |      | •     |       |      |      | •    |      |      |       |     |     |        |
| Done      | •    |      |       |       |      |      |      |      |      |       |     |     |        |
| Error     | •    |      |       |       |      |      |      |      |      |       |     |     |        |
| ErrCode   |      | •    |       |       |      | •    |      |      |      |       |     |     |        |

| Pulse Instruction | 16-bit instruction | 32-bit instruction |
|-------------------|--------------------|--------------------|
| _                 | _                  | ES3/EX3/SV3/SX3    |

DPUPLS
En
Module Done
Axis Error
TarPulse ErrCode

TarSpeed

Module : Module number

Axis : Output axis number

TarPulse : Target number of output pulses

**TarSpeed**: Target output frequency

**Done** : Completion flag

Error : Error flag

ErrCode : Error code

# **Explanation**

 This instruction is available for ES3 CPU firmware V1.06.00 or later, which works with ISPSoft V3.16 or later/DIADesigner V1.30 or later, as well as available for ES300TEC/EX3/SV3/SX3 CPU firmware V1.00.00 or later, which works with DIADesigner V1.30 or later.

- 2. When **En** is set to ON, this instruction would be effective. Once **En** changes to OFF, the output of pulses uncompleted would stop immediately.
- 3. Module sets the serial number of modules at the right of the PLC. The first one is number 1, the second one is number 2 and so on. Whatever modules at the right of the PLC must be numbered. The maximum number is 8. For SV3/SX3 series, they support left-side extension modules. The first one of the extension modules connected on the left side of the SV3/SX3 CPU is number 100, and the second one is number 101 and so on. And the maximum number of modules that can be connected is 8. (Setting range: 100-107)
  The instruction is exclusive to the PU modules. If the specified module is not a PU module, the error flag Error will change to ON.
- 4. **Axis** sets the output axis number for the specified PU module. The setting values 1~2 represent the axis1~axis2 output of the specified PU module respectively. If the PU module has no corresponding axis number for output, the error flag **Error** will change to ON.
- 5. **TarPulse** sets the number of output pulses. The pulse number is a positive signed 32-bit value. When the value is 0, it means the output is always being performed, the number of output pulses is not limited and the output is not stopped until the instruction is disabled. When the value is less than 0, the PLC automatically uses 2's complement to transform the value into a positive integer as the number of output pulses.
- 6. **TarSpeed** sets the target output speed (Unit: Hz). The input value is a signed 32-bit value within the range of -200,000 (-200K) ~ 200,000 (200K). You can modify the target frequency any time after the instruction is enabled and the PU module will automatically switch to the newly set target frequency after outputting a full pulse.
- 7. When **TarSpeed** is a positive number (>0), it means that the "positive direction" output point is Off. When **TarSpeed** is a negative number (<0), it means that the "negative direction" output point is On. When **TarSpeed** is 0, it means that the output will be paused after the being executed pulse is output fully.
- 8. The instruction does not support the function of acceleration and deceleration. Use the DPUDRI instruction instead if you need the function of acceleration and deceleration.
- 9. The instruction can be used for the speed change. While the instruction is being executed, you can change the value of **TarSpeed** so as to change the output speed. When the setting value exceeds the maximum frequency, the instruction would be executed at the maximum frequency. But changing the speed would not change the direction. If the direction is to be changed, set the value of **TarSpeed** to 0 first and then modify the target speed.
- 10. When the outputs have reached the pulse number specified by **TarPulse**, the **Done** flag changes to ON. The **Done** flag need be cleared by manual. The instruction sets the completion flag to ON only when the output is completed.
- 11. The instruction can be used with the software and hardware limit points. When the limits are triggered, the output stops immediately and the **Error** flag changes to ON.
- 12. If any error occurs as the instruction is in process of the output, the **Error** flag changes to ON. Refer to the error codes **ErrCode** shows for the trouble shooting.
- 13. The error codes that **ErrCode** shows are listed in the following table.

| Error code | Description                                                                                                    |
|------------|----------------------------------------------------------------------------------------------------|
| 16#1400    | The module does not support the function.                                                                          |
| 16#1402    | There is no response from the module; communication timeout occurs.                                                |
| 16#1403    | There is no such output axis number in the PU module.                                                              |
| 16#1405    | The output axis specified by the PU module is outputting data. It is not allowed to specify the output repeatedly. |
| 16#1406    | PU module stops Output pulse when the positive limit is reached.                                                   |
| 16#1407    | PU module stops Output pulse when the negative limit is reached.                                                   |

### Example

- When M0 is ON, the DPUCONF instruction for axis 1 is executed to modify the parameters by setting **Mode** to 1
  (Pulse Y0 + direction Y1), **SSpeed** to 200Hz, **Atime** to 200ms, **Dtime** to 200ms and **MSpeed** to 100kHz. After the output of **Done** is completed, M1 is ON.
- 2. When M10 is ON, the DPUPLS instruction for axis 1 starts to output 20,000 pulses from Y0 at the frequency of 2KHz (without acceleration and deceleration). Y1 is OFF, which indicates the positive direction and M11 is ON after the pulse output is finished.

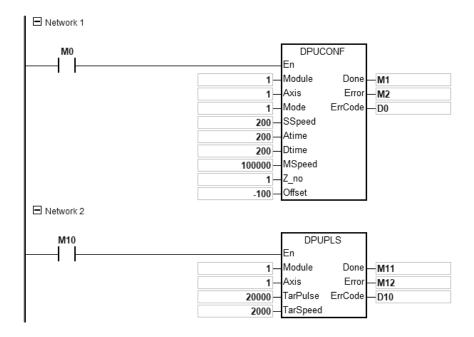

| API      |   | Ins | struc | ction c | ode | ode Operand |                  |    |   |    |    | Function |                                                                            |   |     |      |   |  |  |
|----------|---|-----|-------|---------|-----|-------------|------------------|----|---|----|----|----------|----------------------------------------------------------------------------|---|-----|------|---|--|--|
| 1405     |   | D   | Р     | UDRI    |     |             | Module ~ ErrCode |    |   |    |    |          | Relative position output of PU module (with acceleration and deceleration) |   |     |      |   |  |  |
| Device   | Χ |     | Υ     | М       | S   | Т           | С                | НС | D | FR | SM | SR       | Е                                                                          | K | 16# | "\$" | F |  |  |
| Module   |   |     |       |         |     |             |                  |    | • |    |    |          |                                                                            | 0 | 0   |      |   |  |  |
| Axis     |   |     |       |         |     |             |                  |    | • |    |    |          |                                                                            | 0 | 0   |      |   |  |  |
| RTarPosi |   |     |       |         |     |             |                  |    | • |    |    |          |                                                                            | 0 | 0   |      |   |  |  |
| TarSpeed |   |     |       |         |     |             |                  |    | • |    |    |          |                                                                            | 0 | 0   |      |   |  |  |
| Done     |   |     | •     | •       | •   |             |                  |    | • |    |    |          |                                                                            |   |     |      |   |  |  |
| Error    |   |     | •     | •       | •   |             |                  |    | • |    |    |          |                                                                            |   |     |      |   |  |  |
| ErrCode  |   |     |       |         |     |             |                  |    | • |    |    |          |                                                                            |   |     |      |   |  |  |

| Data type | BOOL | WORD | DWORD | LWORD | UINT | INT | DINT | LINT | REAL | LREAL | TMR | CNT | STRING |
|-----------|------|------|-------|-------|------|-----|------|------|------|-------|-----|-----|--------|
| Module    |      | •    |       |       |      | •   |      |      |      |       |     |     |        |
| Axis      |      | •    |       |       |      | •   |      |      |      |       |     |     |        |
| RTarPosi  |      |      | •     |       |      |     | •    |      |      |       |     |     |        |
| TarSpeed  |      |      | •     |       |      |     | •    |      |      |       |     |     |        |
| Done      | •    |      |       |       |      |     |      |      |      |       |     |     |        |
| Error     | •    |      |       |       |      |     |      |      |      |       |     |     |        |
| ErrCode   |      | •    |       |       |      | •   |      |      |      |       |     |     |        |

| Pulse Instruction | 16-bit instruction | 32-bit instruction |
|-------------------|--------------------|--------------------|
| _                 | _                  | ES3/EX3/SV3/SX3    |

DPUDRI En Module Done Axis Error RTarPosi ErrCode TarSpeed Module: Module number

Axis : Output axis number

RTarPosi : Number of output pulses for relative positioning

TarSpeed: Target output frequency

**Done** : Completion flag

ErrCode : Error code

# **Explanation**

- 1. This instruction is available for ES3 CPU firmware V1.06.00 or later, which works with ISPSoft V3.16 or later/DIADesigner V1.30 or later, as well as available for ES300TEC/EX3/SV3/SX3 CPU firmware V1.00.00 or later, which works with DIADesigner V1.30 or later.
- 2. When **En** is set to ON, this instruction would be effective. Once **En** changes to OFF, the output of pulses uncompleted would decelerate to stop.

- 3. Module sets the serial number of modules at the right of the PLC. The first one is number 1, the second one is number 2 and so on. Whatever modules at the right of the PLC must be numbered. The maximum number is 8. For SV3/SX3 series, they support left-side extension modules. The first one of the extension modules connected on the left side of the SV3/SX3 CPU is number 100, and the second one is number 101 and so on. And the maximum number of modules that can be connected is 8. (Setting range: 100-107)
  The instruction is exclusive to the PU modules. If the specified module is not a PU module, the error flag Error will
- 4. **Axis** sets the output axis number for the specified PU module. The setting values 1~2 represent the axis1~axis2 output of the specified PU module respectively. If the PU module has no corresponding axis number for output, the error flag **Error** will change to ON.
- 5. **RTarPosi** sets the position for relative positioning. The pulse number is a signed 32-bit value. When the value is greater than 0, the output will go in the positive direction (and the direction output point is off). When the value is less than 0, the output will go in the negative direction (and the direction output point is on). When the value is 0, the output completion flag **Done** changes to ON.
- 6. **TarSpeed** sets the target output frequency (Unit: Hz). The frequency value is a positive signed 32-bit integer. When the value is less than 0, the instruction will automatically use 2's complement to transform the value into a positive integer. When the value is 0, the instruction will notify the module to enter the pause mode. The actual output is decelerated at the deceleration rate till the output speed is equal to 0 and the pause flag changes to ON. Refer to PUSTAT instruction for more details.

See the setting range of **TarSpeed** for the module in the following table.

change to ON.

| Module Name | TarSpeed Setting Range                |
|-------------|---------------------------------------|
| DVP02PU-E2  | 000 000 ( 0000( ) 000 000 ( 0000( )   |
| DVP02PU-SL  | -200,000 ( -200K ) ~ 200,000 ( 200K ) |

- 7. After the output is started, the target frequency is allowed to change any time. In the actual frequency change, the PLC will automatically change the frequency based on the set acceleration and deceleration rate in the DPUCONF instruction. When the modified speed exceeds the allowed maximum frequency, the output will be performed at the maximum frequency.
- 8. When the outputs have reached the pulse number for relative positioning specified by **RTarPosi**, the **Done** flag changes to ON. The **Done** flag need be cleared by manual. The instruction sets the completion flag to ON only when the output is completed.
- 9. The instruction can be used with the software and hardware limit points. The output stops immediately and the **Error** flag changes to ON when the limits are triggered.
- 10. If any error occurs as the instruction is in process of the output, the **Error** flag changes to ON. Refer to the error codes that **ErrCode** shows for the trouble shooting.
- 11. The error codes that **ErrCode** shows are listed in the following table.

| Error code | Description                                                                                                    |
|------------|----------------------------------------------------------------------------------------------------|
| 16#1400    | The module does not support the function.                                                                          |
| 16#1402    | There is no response from the module; communication timeout occurs.                                                |
| 16#1403    | There is no such output axis number in the PU module.                                                              |
| 16#1405    | The output axis specified by the PU module is outputting data. It is not allowed to specify the output repeatedly. |
| 16#1406    | PU module stops Output pulse when the positive limit is reached.                                                   |
| 16#1407    | PU module stops Output pulse when the negative limit is reached.                                                   |

12. Illustration of the acceleration and deceleration curve of the DPUDRI instruction

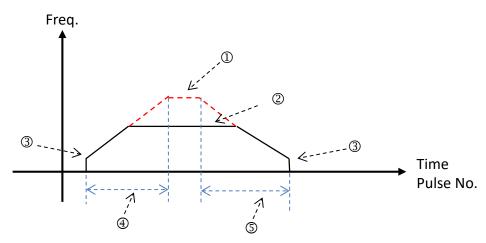

- Maximum output frequency value. Refer to the setting in the DPUCONF instruction for the parameter setting.
   Alternatively, set the parameter value through HWCONFIG.
- ②: The target frequency specified by the PU module output instruction. The target frequency output must not exceed the maximum output frequency. If the maximum output frequency is exceeded, the maximum output frequency is regarded as the output frequency.
- ③: Starting/ending output frequency value. Refer to the setting in the DPUCONF instruction for the parameter setting.

  Alternatively, set the parameter value through HWCONFIG.
- The acceleration time value. Refer to the setting in the DPUCONF instruction for the parameter setting. Alternatively, set the parameter value through HWCONFIG.
- S: The deceleration time value. Refer to the setting in the DPUCONF instruction for the parameter setting. Alternatively, set the parameter value through HWCONFIG.

The acceleration and deceleration that the PU module controls is performed according to the fixed slope. So the actual acceleration time and deceleration time change based on the output target frequency. The formula for calculation of acceleration rate and deceleration rate are respectively shown as follows.

(Max. output frequency - starting frequency)/acceleration time;

(Max. output frequency - ending frequency)/deceleration time.

#### Example

- 1. When M0 is ON, the PUX instruction is executed to set the input parameters of DVP02PU-E2 module with "Axis 1, DOG, Rising-edge triggered" for input point X0, "Axis 1, Z phase, Rising-edge triggered" for input point X1 and "15m" for X0 / X1 filter time. When the output of **Done** is completed, M1/M3 changes to ON.
- 2. When M10 is ON, the DPULS instruction for axis 1 is executed to set the software limit points with "-50000" for LSN and "50000" for LSP. When the output of **Done** is completed, M11 changes to ON.
- 3. When M20 is ON, the DPUCONF instruction for axis 1 is executed to change the parameters by setting Mode to 1 (Pulse Y0+ Direction Y1), SSpeed (start speed) to 200Hz, Atime (acceleration time) to 200ms, Dtime (deceleration time) to 200ms, MSpeed (maximum speed) to 100kHz, Z\_NO (Number of Z phases to look for after returning to the home position) to 1 and Offset (number of outputs after homing is finished) to -100. And M21 changes to ON as the output of Done is completed.
- 4. When M30=ON, the PUSTAT instruction for axis 1 is executed to read the PU module output state. To clear current output position, you can set M31 to ON so that the current position of axis 1 (rising-edge triggered) in D30 would be cleared to 0.
- 5. When M40 is ON, the DPUZRN instruction for axis1 starts to perform homing and the PUSTAT instruction displays the current position in D30. The output point Y0 outputs pulses at the frequency of 1kHz and the search for the home starts in positive direction. Once the near home signal (DOG) is reached and X0 is ON, the axis starts to decelerate and then moves at the **Jogspeed** of 100Hz in the negative direction. When X0=OFF, the axis moves in the positive direction to search for Z phase until the first rising-edge triggered signal at X1 (Z phase) is detected, then it moves toward negative direction after 100 output pulses are completed. Finally, M41 changes to ON after the output of **Done** is finished.
- 6. When M50 is ON, the DPUDRI instruction for axis 1 starts to perform relative positioning output. The PUSTAT instruction displays the current position in D0 and the output point Y0 outputs 20,000 pulses at the frequency of 2kHz (relative addressing). Y1 is OFF, which indicates that the direction is positive and the PUSTAT instruction displays the current position in D30. Finally, M51 changes to ON after the output of **Done** is completed.

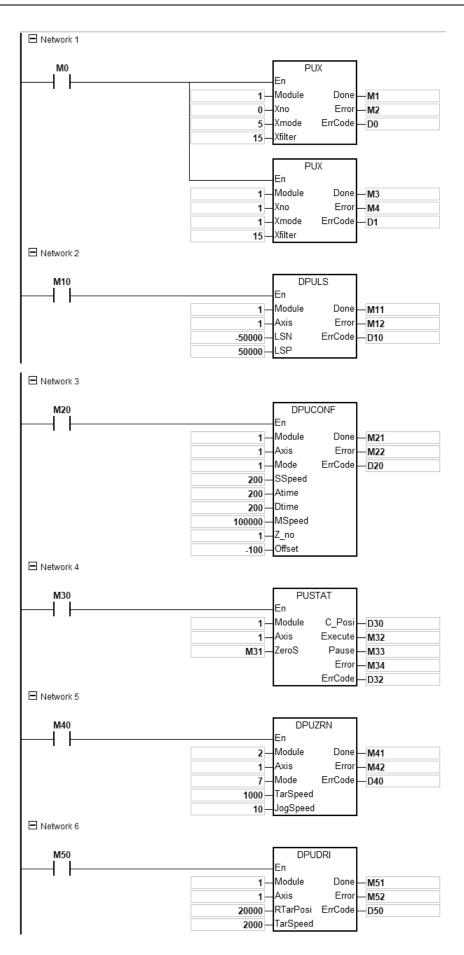

|   | Ins | struc | ction c | ode            | Operand          |                               |            |                  |                                                                          |                                                                                                    |                                                                                                    | Function                                                                     |           |           |           |           |  |  |
|---|-----|-------|---------|----------------|------------------|-------------------------------|------------|------------------|--------------------------------------------------------------------------|----------------------------------------------------------------------------------------------------|----------------------------------------------------------------------------------------------------|------------------------------------------------------------------------------|-----------|-----------|-----------|-----------|--|--|
|   | D   | Pί    | JDRA    |                | Module ~ ErrCode |                               |            |                  |                                                                          |                                                                                                    |                                                                                                    | Absolute addressing output of PU module (with acceleration and deceleration) |           |           |           |           |  |  |
| Χ |     | Υ     | М       | S              | Т                | С                             | НС         | D                | FR                                                                       | SM                                                                                                    | SR                                                                                                    | Е                                                                            | K         | 16#       | "\$"      | F         |  |  |
|   |     |       |         |                |                  |                               |            | •                |                                                                          |                                                                                                    |                                                                                                    |                                                                              | 0         | 0         |           |           |  |  |
|   |     |       |         |                |                  |                               |            | •                |                                                                          |                                                                                                    |                                                                                                    |                                                                              | 0         | 0         |           |           |  |  |
|   |     |       |         |                |                  |                               |            | •                |                                                                          |                                                                                                    |                                                                                                    |                                                                              | 0         | 0         |           |           |  |  |
|   |     |       |         |                |                  |                               |            | •                |                                                                          |                                                                                                    |                                                                                                    |                                                                              | 0         | 0         |           |           |  |  |
|   |     | •     | •       | •              |                  |                               |            |                  |                                                                          |                                                                                                    |                                                                                                    |                                                                              |           |           |           |           |  |  |
|   |     | •     | •       | •              |                  |                               |            |                  |                                                                          |                                                                                                    |                                                                                                    |                                                                              |           |           |           |           |  |  |
|   |     |       |         |                |                  |                               |            | •                |                                                                          |                                                                                                    |                                                                                                    |                                                                              |           |           |           |           |  |  |
|   | X   | D     | D PU    | D PUDRA  X Y M | X Y M S          | D PUDRA  X Y M S T  O O O O O | D PUDRA Mo | D PUDRA Module ~ | X         Y         M         S         T         C         HC         D | X         Y         M         S         T         C         HC         D         FR           -         -         -         -         -         -         -         -         -         -         -         -         -         -         -         -         -         -         -         -         -         -         -         -         -         -         -         -         -         -         -         -         -         -         -         -         -         -         -         -         -         -         -         -         -         -         -         -         -         -         -         -         -         -         -         -         -         -         -         -         -         -         -         -         -         -         -         -         -         -         -         -         -         -         -         -         -         -         -         -         -         -         -         -         -         -         -         -         -         -         -         -         -         -         -         -         - | X         Y         M         S         T         C         HC         D         FR         SM           -         -         -         -         -         -         -         -         -         -         -         -         -         -         -         -         -         -         -         -         -         -         -         -         -         -         -         -         -         -         -         -         -         -         -         -         -         -         -         -         -         -         -         -         -         -         -         -         -         -         -         -         -         -         -         -         -         -         -         -         -         -         -         -         -         -         -         -         -         -         -         -         -         -         -         -         -         -         -         -         -         -         -         -         -         -         -         -         -         -         -         -         -         -         -         - | D   PUDRA                                                                    | D   PUDRA | D   PUDRA | D   PUDRA | D   PUDRA |  |  |

| Data type | BOOL | WORD | DWORD | LWORD | UINT | INT | DINT | LINT | REAL | LREAL | TMR | CNT | STRING |
|-----------|------|------|-------|-------|------|-----|------|------|------|-------|-----|-----|--------|
| Module    |      | •    |       |       |      | •   |      |      |      |       |     |     |        |
| Axis      |      | •    |       |       |      | •   |      |      |      |       |     |     |        |
| ATarPosi  |      |      | •     |       |      |     | •    |      |      |       |     |     |        |
| TarSpeed  |      |      | •     |       |      |     | •    |      |      |       |     |     |        |
| Done      | •    |      |       |       |      |     |      |      |      |       |     |     |        |
| Error     | •    |      |       |       |      |     |      |      |      |       |     |     |        |
| ErrCode   |      | •    |       |       |      | •   |      |      |      |       |     |     |        |

| Pulse Instruction | 16-bit instruction | 32-bit instruction |
|-------------------|--------------------|--------------------|
| _                 |                    | ES3/EX3/SV3/SX3    |

DPUDRA
En
Module Done
Axis Error
ATarPosi ErrCode
TarSpeed

Module: Module number

Axis : Output axis number

ATarPosi : Number of output pulses for absolute addressing

**TarSpeed**: Target output frequency **Done**: Completion/pause flag

Error : Error flag

ErrCode : Error code

# **Explanation**

 This instruction is available for ES3 CPU firmware V1.06.00 or later, which works with ISPSoft V3.16 or later/DIADesigner V1.30 or later, as well as available for ES300TEC/EX3/SV3/SX3 CPU firmware V1.00.00 or later, which works with DIADesigner V1.30 or later.

- 2. When **En** is set to ON, this instruction would be effective. Once **En** changes to OFF, the output of pulses uncompleted would decelerate to stop.
- 3. Module sets the serial number of modules at the right of the PLC. The first one is number 1, the second one is number 2 and so on. Whatever modules at the right of the PLC must be numbered. The maximum number is 8. For SV3/SX3 series, they support left-side extension modules. The first one of the extension modules connected on the left side of the SV3/SX3 CPU is number 100, and the second one is number 101 and so on. And the maximum number of modules that can be connected is 8. (Setting range: 100-107)

The instruction is exclusive to the PU modules. If the specified module is not a PU module, the error flag **Error** will change to ON.

- 4. **Axis** sets the output axis number for the specified PU module. The setting values 1~2 represent the axis1~axis2 output of the specified PU module respectively. If the PU module has no corresponding axis number for output, the error flag **Error** will change to ON.
- 5. **ATarPosi** is the position for absolute addressing. The input pulse number is a signed 32 bit value. The PU module will automatically compare it with the present position. If the comparison result is greater than 0, the output will be conducted in the positive direction (and the direction output point is off). If the comparison result is less than 0, the output will be conducted in the negative direction and the direction output point is on). When the value is 0, the instruction sets the **Done** flag to ON.
- 6. Refer to the DPUDRI instruction for the explanation of other parameters.

#### Example

- 1. When M0 is ON, the DPUCONF instruction for axis 1 is executed to modify the parameters by setting Mode to 1 (Pulse Y0+ Direction Y1), SSpeed (the speed for starting) to 200Hz, Atime (acceleration time) to 200ms, Dtime (deceleration time) to 200ms and MSpeed (maximum output frequency) to 100kHz. And M1 changes to ON as the output of Done is completed.
- 2. When M10 is ON, the DPUDRA instruction for axis 1 is executed to output pulses from Y0 at the frequency of 2kHz until the current position reaches 20,000 (absolute addressing). When Y1 is OFF, the direction is positive. And M11 changes to ON as the output of **Done** is completed.

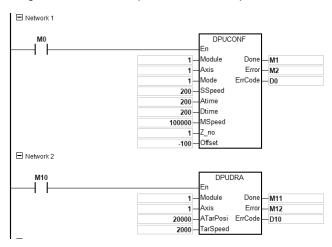

| API      |   | Ins | struc | ction c | ode |   | Operand |        |       |    |    | Function |    |                  |     |      |   |
|----------|---|-----|-------|---------|-----|---|---------|--------|-------|----|----|----------|----|------------------|-----|------|---|
| 1407     |   | D   | Pl    | JZRN    |     |   | Мо      | dule ~ | ErrCo | de |    |          | PU | PU module homing |     |      |   |
| Device   | Χ |     | Υ     | М       | S   | Т | С       | НС     | D     | FR | SM | SR       | Е  | K                | 16# | "\$" | F |
| Module   |   |     |       |         |     |   |         |        | •     |    |    |          |    | 0                | 0   |      |   |
| Axis     |   |     |       |         |     |   |         |        | •     |    |    |          |    | 0                | 0   |      |   |
| Mode     |   |     |       |         |     |   |         |        | •     |    |    |          |    | 0                | 0   |      |   |
| TarSpeed |   |     |       |         |     |   |         |        | •     |    |    |          |    | 0                | 0   |      |   |
| JogSpeed |   |     |       |         |     |   |         |        | •     |    |    |          |    | 0                | 0   |      |   |
| Done     |   |     | •     | •       | •   |   |         |        |       |    |    |          |    |                  |     |      |   |
| Error    |   |     | •     | •       | •   |   |         |        |       |    |    |          |    |                  |     |      |   |
| ErrCode  |   |     |       |         |     |   |         |        | •     |    |    |          |    |                  |     |      |   |

| Data type | вооц | WORD | DWORD | LWORD | UINT | INT | DINT | LINT | REAL | LREAL | TMR | CNT | STRING |
|-----------|------|------|-------|-------|------|-----|------|------|------|-------|-----|-----|--------|
| Module    |      | •    |       |       |      | •   |      |      |      |       |     |     |        |
| Axis      |      | •    |       |       |      | •   |      |      |      |       |     |     |        |
| Mode      |      | •    |       |       |      | •   |      |      |      |       |     |     |        |
| TarSpeed  |      |      | •     |       |      |     | •    |      |      |       |     |     |        |
| JogSpeed  |      | •    |       |       |      | •   |      |      |      |       |     |     |        |
| Done      | •    |      |       |       |      |     |      |      |      |       |     |     |        |
| Error     | •    |      |       |       |      |     |      |      |      |       |     |     |        |
| ErrCode   |      | •    |       |       |      | •   |      |      |      |       |     |     |        |

| Pulse Instruction | 16-bit instruction | 32-bit instruction |
|-------------------|--------------------|--------------------|
| _                 |                    | ES3/EX3/SV3/SX3    |

DPUZRN
En
Module Done
Axis Enror
Mode EnrCode
TarSpeed

Module : Module number

Axis : Output axis number

**Mode** : Homing mode selection

TarSpeed: Maximum output frequency for the homing

**JogSpeed**: The jog frequency for the homing

Done : Completion flag

Error : Error flag
ErrCode : Error code

### **Explanation**

change to ON.

- 1. This instruction is available for ES3 CPU firmware V1.06.00 or later, which works with ISPSoft V3.16 or later/DIADesigner V1.30 or later, as well as available for ES300TEC/EX3/SV3/SX3 CPU firmware V1.00.00 or later, which works with DIADesigner V1.30 or later.
- 2. When **En** is set to ON, this instruction would be effective. Once **En** changes to OFF, the output of pulses uncompleted would decelerate to stop.
- 3. Module sets the serial number of modules at the right of the PLC. The first one is number 1, the second one is number 2 and so on. Whatever modules at the right of the PLC must be numbered. The maximum number is 8. For SV3/SX3 series, they support left-side extension modules. The first one of the extension modules connected on the left side of the SV3/SX3 CPU is number 100, and the second one is number 101 and so on. And the maximum number of modules that can be connected is 8. (Setting range: 100-107)
  The instruction is exclusive to the PU modules. If the specified module is not a PU module, the error flag Error will
- 4. **Axis** sets the output axis number for the specified PU module. The setting values 1~2 represent the axis1~axis2 output of the specified PU module respectively. If the PU module has no corresponding axis number for output, the error flag **Error** will change to ON.

5. **Mode** sets a homing mode. The explanation of modes is shown in the following table.

| Mode<br>value | Function                                                                                                | Use matching input points by PUX instruction | Remark                                                    |
|---------------|----------------------------------------------------------------------------------------------------|----------------------------------------------|-----------------------------------------------------------|
| 0             | Directly clear the current position to 0.                                                               | None                                         |                                                           |
| 1             | The axis starts to go toward the negative direction and then stops after leaving the DOG point position | DOG                                          |                                                           |
| 2             | The axis starts to go toward the positive direction and then stops after leaving the DOG point position | DOG                                          |                                                           |
| 3             | After Mode 1 is finished, seek the set number of Z phases.                                              | DOG and Z phase input                        | Use DPUCONF instruction to set up the number of Z phases. |
| 4             | After Mode 2 is finished, seek the set number of Z phases.                                              | DOG and Z phase input                        |                                                           |
| 5             | After Mode 1 is finished, output the offset position.                                                   | DOG                                          | Use DPUCONF instruction to set up the offset position.    |

| Mode<br>value | Function                                                                                       | Use matching input<br>points by PUX<br>instruction | Remark                                                                        |
|---------------|------------------------------------------------------------------------------------------------|----------------------------------------------------|-------------------------------------------------------------------------------|
| 6             | After Mode 2 is finished, output the offset position.                                          | DOG                                                |                                                                               |
| 7             | After Mode 1 is finished, seek the set number of Z phases and then output the offset position. | DOG and Z phase input                              | Use DPUCONF instruction to set up the number of Z phases and offset position. |
| 8             | After Mode 2 is finished, seek the set number of Z phases and then output the offset position. | DOG and Z phase input                              |                                                                               |
| 255           | Modify the current output position for the axis.                                               | None                                               | Use the setting value of <b>TarSpeed</b>                                      |
| Others        | Reserved                                                                                       |                                                    |                                                                               |

Note 1: The specified homing behavior may not be realized if the input point for the selected mode is not used together with the PUX instruction. Refer to the following No.12 Homing modes for more information.

- 6. **TarSpeed** sets the maximum output frequency for the homing. The setting value is a signed 32-bit value. When **Mode** value is between 1~8, the range of the setting value is -200,000 ~ -100 (Hz) and 100 ~ 200,000 (Hz). If **Mode** value is 255, **TarSpeed** value will become the present output position value of the PU module.
- 7. **JogSpeed** is the jog frequency for reaching the home position and also represents the start/end frequency for homing. The setting value is a signed 16-bit value within the range of 1~10,000 (Hz).
- 8. When the specified home position is reached during the instruction is executed, the **Done** flag changes to ON. The **Done** flag need be cleared by manual. The instruction sets the completion flag to ON only when the output is completed.
- 9. The instruction does not support software limit points. It can be used with hardware limit points only. When a hardware limit point is triggered during the output, the **Error** flag will be set to ON.

The following cases and corresponding axis actions occur when a hardware limit point is triggered.

| Case                    | Action                                                                                  |
|-------------------------|-----------------------------------------------------------------------------------------|
|                         | The axis stops immediately, then speeds up toward the opposite direction from the       |
| DOG is not entered      | frequency specified by JogSpeed until the frequency specified by TarSeed is reached and |
|                         | continues to seek the DOG signal.                                                       |
| A+ DOC                  | The axis stops immediately, then moves toward the opposite direction at the frequency   |
| At DOG                  | specified by JogSpeed and continues to seek the DOG signal.                             |
| DOG is moved away from. | The axis stops immediately.                                                             |

- 10. If any error occurs as the instruction is in process of the output, the **Error** flag changes to ON. Refer to the error codes that **ErrCode** shows for the trouble shooting.
- 11. The error codes that **ErrCode** shows are listed in the following table.

| Error code | Description                                                                                                    |
|------------|----------------------------------------------------------------------------------------------------|
| 16#1400    | The module does not support the function.                                                                          |
| 16#1402    | There is no response from the module; communication timeout occurs.                                                |
| 16#1403    | There is no such output axis number in the PU module.                                                              |
| 16#1405    | The output axis specified by the PU module is outputting data. It is not allowed to specify the output repeatedly. |
| 16#1406    | PU module stops Output pulse when the positive limit is reached.                                                   |
| 16#1407    | PU module stops Output pulse when the negative limit is reached.                                                   |

12. Explanation of DOG (A) and DOG (B) signals

| Contact<br>Type |                                                                                                    |            |
|-----------------|----------------------------------------------------------------------------------------------------|------------|
| DOG(A)          | The DOG signal emerges and the axis enters DOG when the contact switches from OFF to ON.  The DOG signal disappears and the axis leaves DOG when the contact switches from ON to OFF. | DOG(A) OFF |
| DOG(B)          | The DOG signal emerges and the axis enters DOG when the contact switches from ON to OFF.  The DOG signal disappears and the axis leaves DOG when the contact switches from OFF to ON. | DOG(B) OFF |

# 13. Explanation of homing modes

Mode 0 : Directly clear the current position to 0.

Mode 1: The axis starts to go toward the negative direction and then stops after leaving the DOG point position

| Description of | f cases under mode 1                                                                                                    |                                          |
|----------------|----------------------------------------------------------------------------------------------------|------------------------------------------|
| Case A         | The motion starts in the negative direction. As the DOG point is encountered, The axis starts to decelerate until the JOG speed is reached and then the axis stops while leaving the DOG point. | Negative direction A  Positive direction |
| Case B         | The motion starts in the positive direction; the deceleration time is less than the duration for the DOG signal.                                                                                | C B                                      |
| Case C         | The motion starts in the positive direction; the deceleration time is greater than the duration for the DOG signal.                                                                             |                                          |

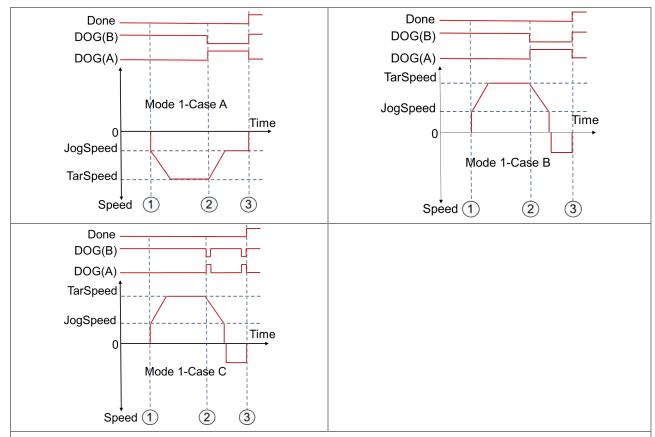

- ① The DPUZRN instruction is started; the axis accelerates from the speed specified by JogSpeed to the target speed specified by TarSpeed (positive direction: the value > 0 or negative direction: the value < 0) and then the axis keeps moving at the target speed.
- ② After the DOG signal appears, the DOG signal is left in the following directions according to the selected mode.
  - > In the previous direction as Case A shows, the axis decelerates to the JOG speed and then prepares for leaving the DOG signal.
  - > In the positive direction as CaseB/CaseC shows, the axis decelerates to the JOG speed and then stops. After that, it moves at the JOG speed in the opposite direction and prepares for moving away from the DOG signal.
- ③ The DOG signal is moved away from and meanwhile the axis stops immediately.

Mode 2: The axis starts to go toward the positive direction and then stops after leaving the DOG point position

| Description | on of cases under mode 2                                                                                                    |                                        |
|-------------|----------------------------------------------------------------------------------------------------|----------------------------------------|
| Case A      | The motion starts in the positive direction. As the DOG point is encountered, the axis starts to decrease its speed until the JOG speed is reached and then stops after leaving the DOG point. | Positive direction  Negațive direction |
| Case B      | The motion starts in the negative direction, the deceleration time is less than the duration for the DOG signal.                                                                               | C                                      |
| Case C      | The motion starts in the negative direction; the deceleration time is greater than the duration for the DOG signal.                                                                            |                                        |

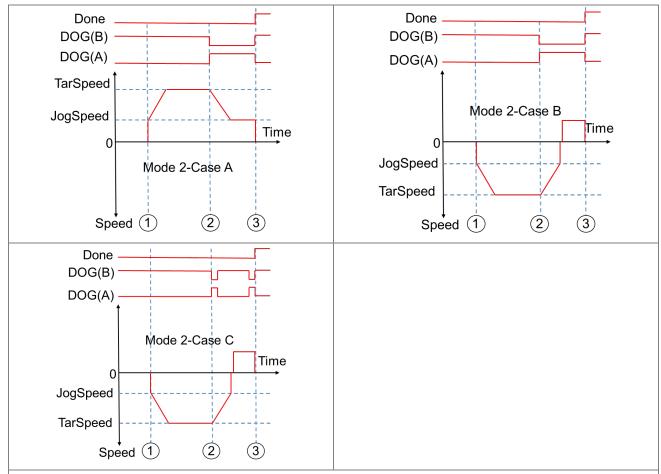

- ① The DPUZRN instruction is started and the axis accelerates from the speed specified by JogSpeed to the target speed specified by TarSpeed (positive direction: the value > 0 or negative direction: the value < 0) and then the motion continues at the target speed.
- ② After the DOG signal appears, the DOG signal is left in the following directions according to the selected mode.
  - > In the previous direction as Case A shows, the axis decelerates to the JOG speed and then prepares for leaving the DOG signal.
  - In the negative direction as CaseB/CaseC shows, the axis decelerates to the JOG speed and then stops. After that, it goes at the JOG speed in the opposite direction and prepares for leaving the DOG signal.
- ③ The DOG signal is left and meanwhile the axis stops immediately.

Mode 3: After Mode 1 is finished, seek the set number of Z phases.

| Description | on of cases under mode 3                                                                                                    |
|-------------|----------------------------------------------------------------------------------------------------|
| Case A      | The motion starts in the negative direction. As the DOG point is encountered, the axis starts to decelerate until the JOG speed is reached and then the search for a set number of Z phases begins before the axis stops immediately. |
| ase B       | The motion starts in the positive direction; the deceleration time is less than the duration for the DOG signal.                                                                                                    |
| Case C      | The motion starts in the positive direction; the deceleration time is greater than the duration for the DOG signal.                                                                                                    |

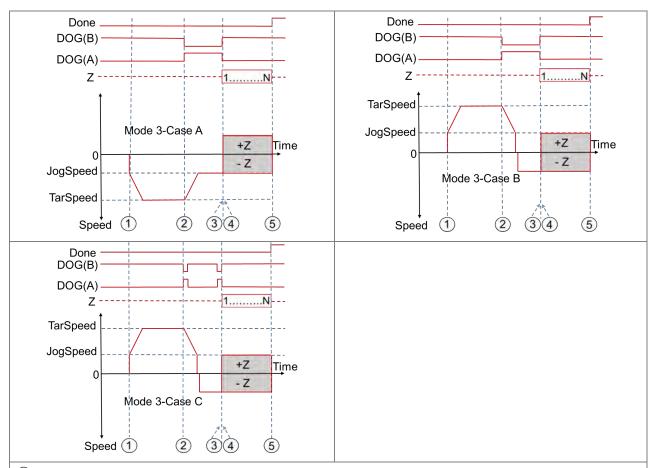

- ① The DPUZRN instruction is started and the axis accelerates from the speed specified by JogSpeed to the target speed specified by TarSpeed (positive direction: the value > 0 or negative direction: the value < 0) and then the motion continues at the target speed.
- ② After the DOG signal appears, the DOG signal is left in the following directions according to the selected mode.
  - > In the previous direction as Case A shows, the axis decelerates to the JOG speed and then prepares for leaving the DOG signal.
  - In the positive direction as CaseB/CaseC shows, the axis decelerates to the JOG speed and then the axis stops. After that, the axis goes at the JOG speed in the opposite direction and prepares for leaving the DOG signal.
- (3) After the DOG signal is moved away from, the search for the set number of Z phase pulses begins (positive direction: the value > 0 or negative direction: the value < 0).
- (4) The first Z phase pulse is counted from.
- (5) When counting to the N<sup>th</sup> Z phase pulse, the axis stops immediately.

Mode 4: After Mode 2 is finished, seek the set number of Z phases.

| Description       | on of cases under mode 4                                                                                                    |                                                                                |
|-------------------|----------------------------------------------------------------------------------------------------|--------------------------------------------------------------------------------|
| Case A            | The motion starts in the positive direction. As the point is encountered, the axis starts to decelerate the JOG speed is reached and then the search for set number of Z phases begins before the axis stimmediately. | e until Positive direction                                                     |
| Case B            | The motion starts in the negative direction; the deceleration time is less than the duration for the signal.                                                                                                    | DOG                                                                            |
| Case C            | The motion starts in the negative direction; the deceleration time is greater than duration for the signal.                                                                                                    | DOG                                                                            |
| D0<br>D0<br>Tar\$ | Done OG(B) OG(A) Z IN Speed O Mode 4-Case A Speed 1 2 3 4 5                                                                                                    | Done DOG(B) DOG(A) Z 1N  Mode 4-Case B  1-Z Tme  - Z  TarSpeed Speed 1 2 3 4 5 |
| DO<br>DO<br>Tars  | Done OG(B) OG(A) Z Speed Speed Mode 4-Case C  Time - Z  Speed 1 2 3 4 5                                                                                                    |                                                                                |

- 1 The DPUZRN instruction is started and the axis accelerates from the speed specified by JogSpeed to the target speed specified by TarSpeed (positive direction: the value > 0 or negative direction: the value < 0) and then the motion goes on at the target speed.</p>
- (2) After the DOG signal appears, the DOG signal is left in the following directions according to the selected mode.
  - > In the previous direction as Case A shows, the axis decelerates to the JOG speed and then prepares for leaving the DOG signal.
  - In the negative direction as CaseB/CaseC shows, the axis accelerates to the JOG speed and then the motion stops. After that, the axis continues at the JOG speed in the opposite direction and prepares for leaving the DOG signal.
- (3) After the DOG signal is left, the search for a set number of Z phase pulses starts (positive direction: the value > 0 or negative direction: the value < 0)
- 4) The first Z phase pulse is counted from.
- (5) When counting to the N<sup>th</sup> Z phase pulse is completed, the axis stops immediately.

Mode 5: After Mode 1 is finished, output the offset position.

| Description | on of cases under mode 5                                                                                                    |                                          |
|-------------|----------------------------------------------------------------------------------------------------|------------------------------------------|
| Case A      | The motion starts in the negative direction. As the DOG point is encountered, the axis starts to decelerate until the JOG speed is reached, and then the offset position is output. When the offset outputs are completed, the axis stops right away. | Negative direction A  Positive direction |
| Case B      | The motion starts in the positive direction; the deceleration time is less than the duration for the DOG signal.                                                                                                    | Offset                                   |
| Case C      | The motion starts in the positive direction; the deceleration time is greater than the duration for the DOG signal.                                                                                                    |                                          |

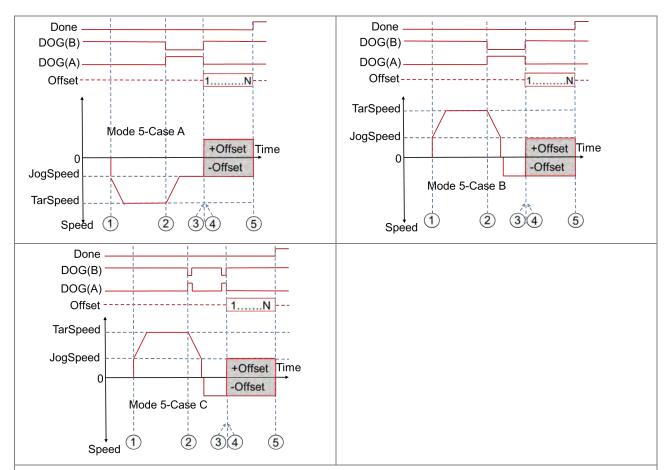

- The DPUZRN instruction is started and the axis accelerates from the speed specified by JogSpeed to the target speed specified by TarSpeed (positive direction: the value > 0 or negative direction: the value < 0) and then the motion goes on at the target speed.
- (2) After the DOG signal appears, the DOG signal is left in the following directions according to the selected mode.
  - In the previous direction as Case A shows, the axis decelerates to the JOG speed and then prepares for leaving the DOG signal.
  - In the positive direction as CaseB/CaseC shows, the axis decelerates to the JOG speed and then stops. After that, the axis continues at the JOG speed in the opposite direction and prepares for leaving the DOG signal.
- 3 After the DOG signal is moved away from, the pulses of the number specified by Offset are output (positive direction: the value > 0 or negative direction: the value < 0).
- (4) The first offset pulse is output.
- (5) When the N<sup>th</sup> offset pulse output is completed, the axis stops immediately.

Mode 6: After Mode 2 is finished, output the offset position.

| Description | on of cases under mode 6                                                                                                    |                                                |
|-------------|----------------------------------------------------------------------------------------------------|------------------------------------------------|
| Case A      | The motion starts in the positive direction. As the DOG point is encountered, the axis starts to decelerate until the JOG speed is reached and then the offset position is output. When the offset outputs are completed, the axis stops right away. | Positive direction  Offset  Negative direction |
| Case B      | The motion starts in the negative direction; the deceleration time is less than the duration for the DOG signal.                                                                                                    | Offset                                         |
| Case C      | The motion starts in the negative direction; the deceleration time is greater than the duration for the DOG signal.                                                                                                    | Offset                                         |

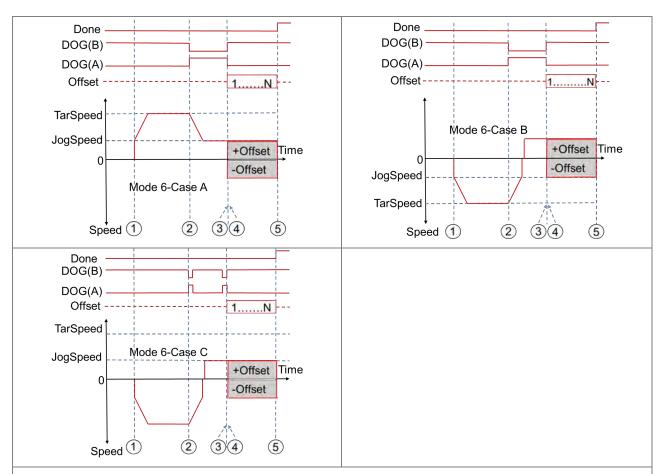

- 1 The DPUZRN instruction is started and the axis accelerates from the speed specified by JogSpeed to the target speed specified by TarSpeed (positive direction: the value > 0 or negative direction: the value < 0) and then the motion goes on at the target speed.</p>
- (2) After the DOG signal appears, the DOG signal is left in the following directions according to the selected mode.
  - > In the previous direction as Case A shows, the axis decelerates to the JOG speed and then prepares for leaving the DOG signal.
  - > In the negative direction as CaseB/CaseC shows, the axis decelerates to the JOG speed and then it stops. After that, the axis continues at the JOG speed in the opposite direction and prepares for leaving the DOG signal.
- (3) After the DOG signal is moved away from, the pulses of the number specified by Offset are output (positive direction: the value > 0 or negative direction: the value < 0).
- (4) The first offset pulse is output.
- (5) When the N<sup>th</sup> offset pulse output is completed, the axis stops immediately.

Mode 7: After Mode 1 is finished, seek the set number of Z phases and then output the offset position.

| Description | on of cases under mode 7                                                                                                    |                                                    |
|-------------|----------------------------------------------------------------------------------------------------|----------------------------------------------------|
| Case A      | The motion starts in the negative direction. As the DOG point is encountered, the axis starts to decelerate until the JOG speed is reached and then the search for Z phases starts. After the last Z phase is counted to, the offset position output begins. When offset outputs are completed, the axis stops right away. | Negative direction A  Offset Z  Positive direction |
| Case B      | The motion starts in the positive direction; the deceleration time is less than the duration for the DOG signal.                                                                                                    | C Offset Z                                         |
| Case C      | The motion starts in the positive direction; the deceleration time is greater than the duration for the DOG signal.                                                                                                    |                                                    |

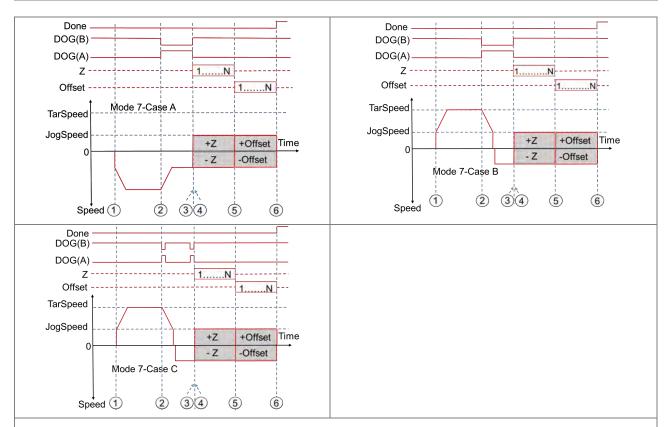

- ① The DPUZRN instruction is started and the motion accelerates from the speed specified by JogSpeed to the target speed specified by TarSpeed (positive direction: the value > 0 or negative direction: the value < 0) and then the motion goes on at the target speed.
- (2) After the DOG signal appears, the DOG signal is left in the following directions according to the selected mode.
  - > In the previous direction as Case A shows, the axis decelerates to the JOG speed and then prepares for leaving the DOG signal.
  - In the positive direction as CaseB/CaseC shows, the axis decelerates to the JOG speed and then stops. After that, the axis continues at the JOG speed in the opposite direction and prepares for moving away from the DOG signal.
- (3) After the DOG signal is moved away from, the search for a set number of Z phases (positive direction: the value > 0 or negative direction: the value < 0).
- 4 The first Z phase pulse is counted from.
- (5) When counting to the N<sup>th</sup> Z phase pulse, the first offset pulse output starts (positive direction: the value > 0 or negative direction: the value < 0).
- (6) When the Nth offset pulse output is completed, the axis stops immediately.

Mode 8: After Mode 2 is finished, seek the set number of Z phases and then output the offset position.

| Descripti | on of cases under mode 2                                                                                                    |                                          |
|-----------|----------------------------------------------------------------------------------------------------|------------------------------------------|
| Case A    | The motion starts in the positive direction. As the DOG point is encountered, the axis starts to decelerate until the JOG speed is reached and then the search for Z phases starts. After the last Z phase is counted to, the offset position output begins. When offset outputs are completed, the axis stops right away. | A Positive direction  Negative direction |
| Case B    | The motion starts in the negative direction; the deceleration time is less than the duration for the DOG signal.                                                                                                    | Z Offset C                               |
| Case C    | The motion starts in the negative direction; the deceleration time is greater than the duration for the DOG signal.                                                                                                    | Z Offset                                 |

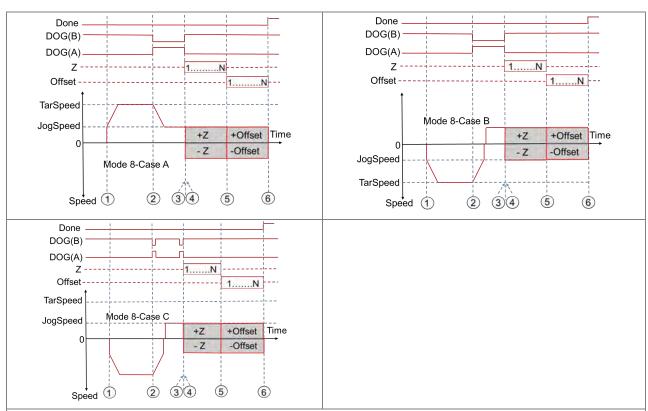

- (1) The DPUZRN instruction is started and the axis accelerates from the speed specified by JogSpeed to the target speed specified by TarSpeed (positive direction: the value > 0 or negative direction: the value < 0) and then the motion goes on at the target speed.
- ② After the DOG signal appears, the DOG signal is left in the following directions according to the selected mode.
  - > In the previous direction as Case A shows, the axis decelerates to the JOG speed and then prepares for leaving the DOG signal.
  - In the negative direction as CaseB/CaseC shows, the axis decelerates to the JOG speed and then stops. After that, the axis continues at the JOG speed in the opposite direction and prepares for moving away from the DOG signal.
- (3) After the DOG signal is moved away from, the search for a set number of Z phases (positive direction: the value > 0 or negative direction: the value < 0).
- 4 The first Z phase pulse is counted from.
- (5) When counting to the N<sup>th</sup> Z phase pulse, the first offset pulse output starts (positive direction: the value > 0 or negative direction: the value < 0).
- (6) When the N<sup>th</sup> offset pulse output is completed, the axis stops immediately.

#### Example

Refer to the description of DPUDRI instruction (API 1405) for more information.

| API Instruction code |   |  |   |   | ode | Operand          |   |    |   |    |    | Function |                      |   |     |      |   |  |  |
|----------------------|---|--|---|---|-----|------------------|---|----|---|----|----|----------|----------------------|---|-----|------|---|--|--|
| 1408 D PUJOG         |   |  |   |   |     | Module - ErrCode |   |    |   |    |    |          | PU module jog output |   |     |      |   |  |  |
| Device               | X |  | Υ | М | S   | Т                | С | НС | D | FR | SM | SR       | E                    | K | 16# | "\$" | F |  |  |
| Module               |   |  |   |   |     |                  |   |    | • |    |    |          |                      | 0 | 0   |      |   |  |  |
| Axis                 |   |  |   |   |     |                  |   |    | • |    |    |          |                      | 0 | 0   |      |   |  |  |
| JogSpeed             |   |  |   |   |     |                  |   |    | • |    |    |          |                      | 0 | 0   |      |   |  |  |
| Busy                 |   |  | • | • | •   |                  |   |    | • |    |    |          |                      |   |     |      |   |  |  |
| Error                |   |  | • | • | •   |                  |   |    | • |    |    |          |                      |   |     |      |   |  |  |
| ErrCode              |   |  |   |   |     |                  |   |    | • |    |    |          |                      |   |     |      |   |  |  |

| Data type | BOOL | WORD | DWORD | LWORD | UINT | ĪNT | DINT | LINT | REAL | LREAL | TMR | CNT | STRING |
|-----------|------|------|-------|-------|------|-----|------|------|------|-------|-----|-----|--------|
| Module    |      | •    |       |       |      | •   |      |      |      |       |     |     |        |
| Axis      |      | •    |       |       |      | •   |      |      |      |       |     |     |        |
| JogSpeed  |      |      | •     |       |      |     | •    |      |      |       |     |     |        |
| Busy      | •    |      |       |       |      |     |      |      |      |       |     |     |        |
| Error     | •    |      |       |       |      |     |      |      |      |       |     |     |        |
| ErrCode   |      | •    |       |       |      | •   |      |      |      |       |     |     |        |

| Pulse Instruction | 16-bit instruction | 32-bit instruction |
|-------------------|--------------------|--------------------|
| _                 | _                  | ES3/EX3/SV3/SX3    |

Module : Module number

Axis : Output axis number

JogSpeed: Jog output frequency

Busy : Output in execution

Error : Error flag

ErrCode : Error code

# **Explanation**

- This instruction is available for ES3 CPU firmware V1.06.00 or later, which works with ISPSoft V3.16 or later/DIADesigner V1.30 or later, as well as available for ES300TEC/EX3/SV3/SX3 CPU firmware V1.00.00 or later, which works with DIADesigner V1.30 or later..
- 2. When **En** is set to ON, this instruction would be effective. Once **En** changes to OFF, the output of pulses uncompleted would decelerate to stop.
- 3. **Module** sets the serial number of modules at the right of the PLC. The first one is number 1, the second one is number 2 and so on. Whatever modules at the right of the PLC must be numbered. The maximum number is 8.

For SV3/SX3 series, they support left-side extension modules. The first one of the extension modules connected on the left side of the SV3/SX3 CPU is number 100, and the second one is number 101 and so on. And the maximum number of modules that can be connected is 8. (Setting range: 100-107)

The instruction is exclusive to the PU modules. If the specified module is not a PU module, the error flag **Error** will change to ON.

- 4. **Axis** sets the output axis number for the specified PU module. The setting values 1~2 represent the axis1~axis2 output of the specified PU module respectively. If the PU module has no corresponding axis number for output, the error flag **Error** will change to ON.
- 5. **JogSpeed** sets the jog output frequency. The setting value is a signed 32 bit value within the range of -200,000 (-200K) ~200,000 (200K) (Hz). When the value is greater than 0, the output will go in the positive direction (and the direction output point is off). When the value is less than 0, the output will go in the negative direction (and the direction output point is on). When the value is 0, the output will stop.
- 6. The instruction can be used for the speed change. While the instruction is being executed, you can change the value of **TarSpeed** so as to change the output speed. When the setting value exceeds the maximum frequency, the instruction would be executed at the maximum frequency. But changing the speed would not change the direction. To change the direction, set the value of **TarSpeed** to 0 first and then modify the target speed.
- 7. The instruction can be used with the software and hardware limit points. When the limits are triggered, the output stops immediately and the **Error** flag changes to ON.
- 8. If any error occurs as the instruction is in process of the output, the **Error** flag changes to ON. Refer to the error codes that **ErrCode** shows for the trouble shooting.
- 9. The error codes that **ErrCode** shows are listed in the following table.

| Error code | Description                                                                                                    |
|------------|----------------------------------------------------------------------------------------------------|
| 16#1400    | The module does not support the function.                                                                          |
| 16#1402    | There is no response from the module; communication timeout occurs.                                                |
| 16#1403    | There is no such output axis number in the PU module.                                                              |
| 16#1405    | The output axis specified by the PU module is outputting data. It is not allowed to specify the output repeatedly. |
| 16#1406    | PU module stops Output pulse when the positive limit is reached.                                                   |
| 16#1407    | PU module stops Output pulse when the negative limit is reached.                                                   |

10. See the output timing diagram as below. (Jog\_in is the switch to start the instruction and the Busy flag is the **Busy** flag.)

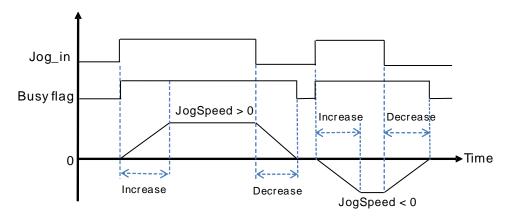

11. After the PUJOG instruction is disabled and the **Busy** flag is off, other output control can be carried out.

#### Example

- When M0 is ON, the DPUCONF instruction for axis 1 is executed to modify the parameters by setting Mode to 1
  (Pulse Y0 + direction Y1), SSpeed to 200Hz, Atime to 200ms, Dtime to 200ms and MSpeed to 100kHz. After the output of Done is completed, M1 is ON.
- 2. When M10 is ON, the DPUJOG instruction for axis 1 starts to perform jog outputs. The pulses are output from Y0 at the frequency of 2KHz. If Y1 is OFF, the direction is positive. And M11 is ON during the instruction execution.

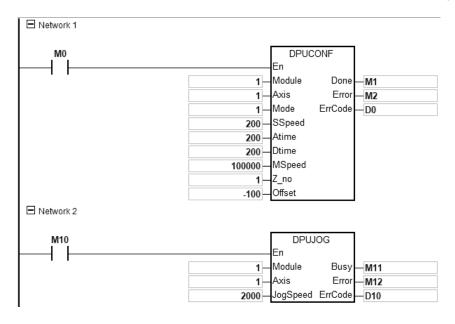

| API       |      | Ins | struc | tion co | ode |                  | Operand |    |   |                      |      |      |       | Function |     |      |        |  |  |  |
|-----------|------|-----|-------|---------|-----|------------------|---------|----|---|----------------------|------|------|-------|----------|-----|------|--------|--|--|--|
| 1409      |      | D   | PU    | PUMPG   |     | Module ~ ErrCode |         |    |   | PU module MPG output |      |      |       |          |     |      |        |  |  |  |
| Device    | Х    |     | Υ     | М       | S   | Т                | С       | НС | D | FR                   | SM   | SR   | Е     | K        | 16# | "\$" | F      |  |  |  |
| Module    |      |     |       |         |     |                  |         |    | • |                      |      |      |       | 0        | 0   |      |        |  |  |  |
| Axis      |      |     |       |         |     |                  |         |    | • |                      |      |      |       | 0        | 0   |      |        |  |  |  |
| InMode    |      |     |       |         |     |                  |         |    | • |                      |      |      |       | 0        | 0   |      |        |  |  |  |
| InPulse   |      |     |       |         |     |                  |         |    | • |                      |      |      |       |          |     |      |        |  |  |  |
| InSpeed   |      |     |       |         |     |                  |         |    | • |                      |      |      |       |          |     |      |        |  |  |  |
| Rate      |      |     |       |         |     |                  |         |    | • |                      |      |      |       |          |     |      | 0      |  |  |  |
| OPulse    |      |     |       |         |     |                  |         |    | • |                      |      |      |       |          |     |      |        |  |  |  |
| OSpeed    |      |     |       |         |     |                  |         |    | • |                      |      |      |       |          |     |      |        |  |  |  |
| Error     |      |     | •     | •       | •   |                  |         |    | • |                      |      |      |       |          |     |      |        |  |  |  |
| ErrCode   |      |     |       |         |     |                  |         |    | • |                      |      |      |       |          |     |      |        |  |  |  |
|           |      |     |       |         |     |                  |         |    |   |                      |      | 1    |       |          |     |      | L      |  |  |  |
| Data type | BOOL |     | WORD  | 240     |     | LWORE            | UINT    | Z  | 1 |                      | LINT | REAL | LREAL |          | j   | CNT  | STRING |  |  |  |

| Data type | воог | WORD | DWORD | LWORD | UINT | INT | DINT | LINT | REAL | LREAL | TMR | CNT | STRING |
|-----------|------|------|-------|-------|------|-----|------|------|------|-------|-----|-----|--------|
| Module    |      | •    |       |       |      | •   |      |      |      |       |     |     |        |
| Axis      |      | •    |       |       |      | •   |      |      |      |       |     |     |        |
| InMode    |      | •    |       |       |      | •   |      |      |      |       |     |     |        |
| InPulse   |      |      | •     |       |      |     | •    |      |      |       |     |     |        |
| InSpeed   |      |      | •     |       |      |     | •    |      |      |       |     |     |        |
| Rate      |      |      |       |       |      |     |      |      | •    |       |     |     |        |
| OPulse    |      |      | •     |       |      |     | •    |      |      |       |     |     |        |
| OSpeed    |      |      | •     |       |      |     | •    |      |      |       |     |     |        |
| Error     | •    |      |       |       |      |     |      |      |      |       |     |     |        |
| ErrCode   |      | •    |       |       |      | •   |      |      |      |       |     |     |        |

| Pulse Instruction | 16-bit instruction | 32-bit instruction |
|-------------------|--------------------|--------------------|
| _                 | _                  | ES3/EX3/SV3/SX3    |

DPUMPG
En
Module OPulse
Axis OSpeed
InMode Error
InPulse ErrCode
InSpeed

Module: Module number

Axis : Output axis number

InMode : Encoder input mode and |frequency |multiplication for

counting

InPulse: Number of pulses which have been input

InSpeed: Detected input frequency

Rate : Input/output rate (floating point number)

OPulse: Number of pulses which have been output
OSpeed: Frequency at which pulses are being output

Error : Error flag

ErrCode : Error code

### **Explanation**

- This instruction is available for ES3 CPU firmware V1.06.00 or later, which works with ISPSoft V3.16 or later/DIADesigner V1.30 or later, as well as available for ES300TEC/EX3/SV3/SX3 CPU firmware V1.00.00 or later, which works with DIADesigner V1.30 or later.
- 2. When **En** is set to ON, this instruction would be effective. Once **En** changes to OFF, the output of pulses uncompleted would decelerate to stop.
- 3. Module sets the serial number of modules at the right of the PLC. The first one is number 1, the second one is number 2 and so on. Whatever modules at the right of the PLC must be numbered. The maximum number is 8. For SV3/SX3 series, they support left-side extension modules. The first one of the extension modules connected on the left side of the SV3/SX3 CPU is number 100, and the second one is number 101 and so on. And the maximum number of modules that can be connected is 8. (Setting range: 100-107)

The instruction is exclusive to the PU modules. If the specified module is not a PU module, the error flag **Error** will change to ON.

- 4. **Axis** sets the output axis number for the specified PU module. The setting values 1~2 represent the axis1~axis2 output of the specified PU module respectively. If the PU module has no corresponding axis number for output, the error flag **Error** will change to ON.
- 5. **InMode** sets the input mode of the encoder source and the frequency |multiplication for counting.

See the explanation of **InMode** value in the following table.

| Value   | Input Modes                                                                                 |  |  |  |  |  |  |  |  |
|---------|---------------------------------------------------------------------------------------------|--|--|--|--|--|--|--|--|
| raido   | Input mode; set as the following values, otherwise the module will use the defaults to run. |  |  |  |  |  |  |  |  |
|         | Fourfold frequency A/B phase input (default).                                               |  |  |  |  |  |  |  |  |
| 16#0000 | Phase A leads phase B, indicating counting in the positive direction.                       |  |  |  |  |  |  |  |  |
|         | Phase B leads phase A, indicating counting in the negative direction.                       |  |  |  |  |  |  |  |  |
| 16#0001 | Onefold frequency A/B phase input.                                                          |  |  |  |  |  |  |  |  |

| Value   | Input Modes Input mode; set as the following values, otherwise the module will use the defaults to run.                                                                                                    |
|---------|----------------------------------------------------------------------------------------------------|
|         | Phase A leads phase B, indicating counting in the positive direction.  Phase B leads phase A, indicating counting in the negative direction.                                                                                    |
| 16#0002 | Twofold frequency A/B phase input.  Phase A leads phase B, indicating counting in the positive direction.  Phase B leads phase A, indicating counting in the negative direction.                                                |
| 16#0003 | Reserved                                                                                                    |
| 16#0004 | Fourfold frequency A/B phase input  Phase A leads phase B, indicating counting in the positive direction.                                                                                                    |
|         | Phase B leads phase A, indicating counting in the negative direction.                                                                                                    |
| 16#0005 | Pulse + directional input (A+/A-: pulse input; B+/B-: directional input)  Phase B ON: counting in the negative direction  Phase B OFF: counting in the positive direction  Phase A: counting is started by rising-edge trigger. |
| 16#0006 | Pulse + directional input (A+/A-: pulse input; B+/B-: directional input)  Phase B ON: counting in the positive direction  Phase B OFF: counting in the negative direction  Phase A: counting is started by rising-edge trigger. |
| 16#0007 | Single phase pulse input (A+/A-: pulse input)  Phase A: counting is started by rising-edge trigger.                                                                                                    |
| Others  | Reserved                                                                                                    |

- 6. **InPulse** displays the number of already input pulses, which is a signed 32-bit value. Every time the instruction is started, the PU module will automatically clear the value to 0 and then starts counting.
- 7. **InSpeed** displays the already detected input frequency which is a 32-bit value. The basic time for the frequency detection is 20ms. Therefore, the detected input frequency is 0 if there is no counting value within 20ms. If there is a counting value within 20ms, the output starts at the minimum frequency of 50Hz. Even if **OSpeed** value is lower than 50Hz through the **Rate-**value-based conversion, the output is still conducted at 50Hz.
- 8. **Rate** is the input / output rate and the value is a floating point number. The number of actual output pulses and frequency are respectively equal to the input pulse number and frequency multiplied by the rate value.
  - For example: The input frequency is 100Hz and rate is 0.5. So the output frequency is 100x0.5=50Hz. If the maximum output frequency after conversion exceeds 100KHz, the output frequency is limited to 100KHz.
  - Note: The long-time maximum frequency output may lead to the fact that as the MPG has stopped running, the number of outputs is still increased and the output need keep going until it is complete.
- 9. **OPulse** shows the number of pulses which have been output. **OSpeed** displays the frequency at which the output is being conducted. They are signed 32-bit values.

- 10. When the **DPUMPG** instruction is disabled, check the frequency at which the output is being conducted and see if it has reached 0. If the instruction is disabled before the frequency reaches 0, the PU module will stop the output immediately and the output of the pulses which are counted based on the conversion rate will not continue any more.
- 11. The error codes that **ErrCode** shows are listed in the following table.

| Error code | Description                                                                                                    |
|------------|----------------------------------------------------------------------------------------------------|
| 16#1400    | The module does not support the function.                                                                          |
| 16#1402    | There is no response from the module; communication timeout occurs.                                                |
| 16#1403    | There is no such output axis number in the PU module.                                                              |
| 16#1405    | The output axis specified by the PU module is outputting data. It is not allowed to specify the output repeatedly. |
| 16#1406    | PU module stops Output pulse when the positive limit is reached.                                                   |
| 16#1407    | PU module stops Output pulse when the negative limit is reached.                                                   |

12. When the DPUMPG instruction is enabled or disabled, the PLC will have to notify the module to enable or disable the high-speed counter function. Thus the instruction can not be used with API1410 DPUCNT together. Otherwise it may occur that the two instructions enable or disable the counting of the module with each other.

| API     | API Instruction code     |  |   | Operand |                                          |   |   |    |   | Function |    |    |   |   |     |      |   |
|---------|--------------------------|--|---|---------|------------------------------------------|---|---|----|---|----------|----|----|---|---|-----|------|---|
| 1410    | D PUCNT Module ~ ErrCode |  |   |         | High-speed counter function of PU module |   |   |    |   | PU       |    |    |   |   |     |      |   |
| Device  | Х                        |  | Υ | М       | S                                        | Т | С | НС | D | FR       | SM | SR | Е | K | 16# | "\$" | F |
| Module  |                          |  |   |         |                                          |   |   |    | • |          |    |    |   | 0 | 0   |      |   |
| InMode  |                          |  |   |         |                                          |   |   |    | • |          |    |    |   | 0 | 0   |      |   |
| Period  |                          |  |   |         |                                          |   |   |    | • |          |    |    |   | 0 | 0   |      |   |
| ZeroS   | •                        |  | • | •       | •                                        |   |   |    | • |          |    |    |   |   |     |      |   |
| InPulse |                          |  |   |         |                                          |   |   |    | • |          |    |    |   |   |     |      |   |
| InSpeed |                          |  |   |         |                                          |   |   |    | • |          |    |    |   |   |     |      |   |
| Error   |                          |  | • | •       | •                                        |   |   |    | • |          |    |    |   |   |     |      |   |
| ErrCode |                          |  |   |         |                                          |   |   |    | • |          |    |    |   |   |     |      |   |

| Data type | вооц | WORD | DWORD | LWORD | UINT | INT | DINT | LINT | REAL | LREAL | TMR | CNT | STRING |
|-----------|------|------|-------|-------|------|-----|------|------|------|-------|-----|-----|--------|
| Module    |      | •    |       |       |      | •   |      |      |      |       |     |     |        |
| InMode    |      | •    |       |       |      | •   |      |      |      |       |     |     |        |
| Period    |      | •    |       |       |      | •   |      |      |      |       |     |     |        |
| ZeroS     | •    |      |       |       |      |     |      |      |      |       |     |     |        |
| InPulse   |      |      | •     |       |      |     | •    |      |      |       |     |     |        |
| InSpeed   |      |      | •     |       |      |     | •    |      |      |       |     |     |        |
| Error     | •    |      |       |       |      |     |      |      |      |       |     |     |        |
| ErrCode   |      |      | •     |       |      |     | •    |      |      |       |     |     |        |

| Pulse Instruction | 16-bit instruction | 32-bit instruction |  |  |  |
|-------------------|--------------------|--------------------|--|--|--|
| _                 |                    | ES3/EX3/SV3/SX3    |  |  |  |

DPUCNT
En
Module InPulse
InMode InSpeed
Period Error
ZeroS ErrCode

Module : Module number

InMode : Encoder input mode and frequency multiplication

for counting

Period : Period time for capturing the frequency

**ZeroS** : Clear the counter to 0

InPulse : Number of pulses which have been input

InSpeed: Number of pulses per cycle

Error : Error flag

ErrCode : Error code

### **Explanation**

change to ON.

- This instruction is available for ES3 CPU firmware V1.06.00 or later, which works with ISPSoft V3.16 or later/DIADesigner V1.30 or later, as well as available for ES300TEC/EX3/SV3/SX3 CPU firmware V1.00.00 or later, which works with DIADesigner V1.30 or later.
- 2. When **En** is set to ON, this instruction would be effective. Once **En** changes to OFF, the counting would stop immediately.
- 3. Module sets the serial number of modules at the right of the PLC. The first one is number 1, the second one is number 2 and so on. Whatever modules at the right of the PLC must be numbered. The maximum number is 8. For SV3/SX3 series, they support left-side extension modules. The first one of the extension modules connected on the left side of the SV3/SX3 CPU is number 100, and the second one is number 101 and so on. And the maximum number of modules that can be connected is 8. (Setting range: 100-107)
  The instruction is exclusive to the PU modules. If the specified module is not a PU module, the error flag Error will
- 4. **InMode** sets the input mode of the encoder source and the frequency |multiplication for counting.

See the explanation of **InMode** value in the following table.

Note: Phase A leads phase B, indicating counting in the positive direction.

Phase B leads phase A, indicating counting in the negative direction

| Value            | Input Modes                                                                                 |  |  |  |  |
|------------------|---------------------------------------------------------------------------------------------|--|--|--|--|
| value            | Input mode; set as the following values, otherwise the module will use the defaults to run. |  |  |  |  |
| 16#0000          | Reserved                                                                                    |  |  |  |  |
| 16#0001          | Onefold frequency A/B phase input                                                           |  |  |  |  |
| 16#0002          | Twofold frequency A/B phase input                                                           |  |  |  |  |
| 16#0003 Reserved |                                                                                             |  |  |  |  |
| 16#0004          | Fourfold frequency A/B phase input (default)                                                |  |  |  |  |
|                  | Pulse + directional input (A+/A-: pulse input; B+/B-: directional input)                    |  |  |  |  |
| 16#0005          | Phase B ON: counting in the negative direction                                              |  |  |  |  |
| 10#0003          | Phase B OFF: counting in the positive direction                                             |  |  |  |  |
|                  | Phase A: counting is started by rising-edge trigger.                                        |  |  |  |  |
|                  | Pulse + directional input (A+/A-: pulse input; B+/B-: directional input)                    |  |  |  |  |
| 16#0006          | Phase B ON: counting in the positive direction                                              |  |  |  |  |
| 10#0000          | Phase B OFF: counting in the negative direction                                             |  |  |  |  |
|                  | Phase A: counting is started by rising-edge trigger.                                        |  |  |  |  |
| 16#0007          | Single phase pulse input (A+/A-: pulse input)                                               |  |  |  |  |
| 10#0007          | Phase A: counting is started by rising-edge trigger.                                        |  |  |  |  |

- 5. Period is the setting value of a cycle time for capturing the frequency within the range of 10ms ~ 1000ms. If the setting value exceeds the range, the maximum value or minimum value will be automatically taken as the setting value by the PLC.
- 6. **ZeroS** clears the present output position to 0. If the present axis position is to be cleared to 0, set **ZeroS** from OFF to ON when the instruction is started.
- 7. **InPulse** is the number of already input pulses, which is a signed 32-bit value. The counting value is a latched value. If the value need be cleared to 0, just set **ZeroS** from Off to ON while the instruction is running.
- 8. **InSpeed** displays the counting value for every **Period** time, which is a signed 32-bit value. If you need convert it into the value with the unit of Hz, use the calculation formula for conversion by yourself.
- 9. The error codes that **ErrCode** shows are listed in the following table.

| Error code                                        | Description                                                         |  |  |  |
|---------------------------------------------------|---------------------------------------------------------------------|--|--|--|
| 16#1400 The module does not support the function. |                                                                     |  |  |  |
| 16#1402                                           | There is no response from the module; communication timeout occurs. |  |  |  |

10. When the DPUCNT instruction is enabled or disabled, the PLC will have to notify the module to enable or disable the high-speed counter function. Thus the instruction can not be used with API1409 DPUMPG together. Otherwise it may occur that the two instructions enable or disable the counting of the module with each other.

#### Example

- 1. When M0 is ON, the DPUCNT instruction is executed and **InMode** is set to "twofold frequency A/B phase input".
- 2. When M1 is ON, the counted number of pulses on axis 1 in InPulse is cleared.
- 3. When the input number of pulses is 100 and frequency is 10Hz, **InPulse** and **InSpeed** show 200 pulses and 20Hz respectively.

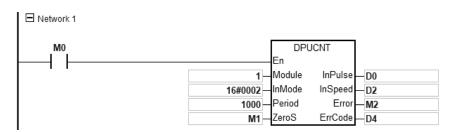

6

| API     |            | Instruction code |   |                          |   | Operand |   |    |   |                                    | Function |    |   |   |     |      |   |
|---------|------------|------------------|---|--------------------------|---|---------|---|----|---|------------------------------------|----------|----|---|---|-----|------|---|
| 1428    | 1428 PUX P |                  |   | Module ~ Error · ErrCode |   |         |   |    |   | Setting PU module input point mode |          |    |   |   |     |      |   |
| Device  | Χ          |                  | Υ | М                        | S | Т       | С | НС | D | FR                                 | SM       | SR | Е | K | 16# | "\$" | F |
| Module  |            |                  |   |                          |   |         |   |    | • |                                    |          |    |   | 0 | 0   |      |   |
| Xno     |            |                  |   |                          |   |         |   |    | • |                                    |          |    |   | 0 | 0   |      |   |
| XMode   |            |                  |   |                          |   |         |   |    | • |                                    |          |    |   | 0 | 0   |      |   |
| Xfilter |            |                  |   |                          |   |         |   |    | • |                                    |          |    |   | 0 | 0   |      |   |
| Done    |            |                  | • | •                        | • |         |   |    | • |                                    |          |    |   |   |     |      |   |
| Error   |            |                  | • | •                        | • |         |   |    | • |                                    |          |    |   |   |     |      |   |
| ErrCode |            |                  |   |                          |   |         |   |    | • |                                    |          |    |   |   |     |      |   |

| Data type | воог | WORD | DWORD | LWORD | UINT | Z | DINT | LINT | REAL | LREAL | TMR | CNT | STRING |
|-----------|------|------|-------|-------|------|---|------|------|------|-------|-----|-----|--------|
| Module    |      | •    |       |       |      | • |      |      |      |       |     |     |        |
| Xno       |      | •    |       |       |      | • |      |      |      |       |     |     |        |
| XMode     |      | •    |       |       |      | • |      |      |      |       |     |     |        |
| Xfilter   |      | •    |       |       |      | • |      |      |      |       |     |     |        |
| Done      | •    |      |       |       |      |   |      |      |      |       |     |     |        |
| Error     | •    |      |       |       |      |   |      |      |      |       |     |     |        |
| ErrCode   |      | •    |       |       |      | • |      |      |      |       |     |     |        |

| Pulse Instruction | 16-bit instruction | 32-bit instruction |
|-------------------|--------------------|--------------------|
| ES3/EX3/SV3/SX3   | ES3/EX3/SV3/SX3    | -                  |

PUX
En

Module Done
Xno Error
XMode ErrCode
Xfilter

PUXP
En

Module Done
Xno Error
XMode ErrCode
Xfilter

Module: Module number

Xno : Input point numberXMode : Input point modeXfilter : Input point filter timeDone : Completion flag

Error : Error flag

ErrCode : Error code

## **Explanation**

- This instruction is available for ES3 CPU firmware V1.06.00 or later, which works with ISPSoft V3.16 or later/DIADesigner V1.30 or later, as well as available for ES300TEC/EX3/SV3/SX3 CPU firmware V1.00.00 or later, which works with DIADesigner V1.30 or later.
- 2. The timing to set this instruction is when the **En** changes from OFF to ON.
- 3. **Module** sets the serial number of modules at the right of the PLC. The first one is number 1, the second one is number 2 and so on. Whatever modules at the right of the PLC must be numbered. The maximum number is 8.

For SV3/SX3 series, they support left-side extension modules. The first one of the extension modules connected on the left side of the SV3/SX3 CPU is number 100, and the second one is number 101 and so on. And the maximum number of modules that can be connected is 8. (Setting range: 100-107)

The instruction is exclusive to the PU modules, but is not applicable to the PU modules at the right of the remote module. If the specified module is not a PU module, the error flag **Error** will change to ON.

4. **Xno** sets the input point number for the PU module with one of the input values 0~4 which respectively represent the input points X0~X4. If there is no corresponding input point in the PU module, the error flag **Error** will change to ON. The value in **Xno** and the corresponding input point are listed in the following table.

| Setting in Xno | 0  | 1  | 2  | 3  | 4  | Others         |
|----------------|----|----|----|----|----|----------------|
| DVP02PU-E2     | Vo | V4 | Vo | Va | VA | No input point |
| DVP02PU-SL     | X0 | X1 | X2 | X3 | X4 | No input point |

5. **XMode** selects an input mode for input points. Setting values are explained in the following table:

| Setting in XMode | DVP02PU-E2 / DVP02PU-SL                  |
|------------------|------------------------------------------|
| 0                | General input (Default)                  |
| 1                | Axis 1, Z phase, Rising-edge triggered   |
| 2                | Axis 2, Z phase, Rising-edge triggered   |
| 3                | Axis 1, Z phase, Falling-edge triggered  |
| 4                | Axis 2, Z phase, Falling-edge triggered  |
| 5                | Axis 1, DOG, Rising-edge triggered       |
| 6                | Axis 2, DOG, Rising-edge triggered       |
| 7                | Axis 1, DOG, Falling-edge triggered      |
| 8                | Axis 2, DOG, Falling-edge triggered      |
| 9                | Axis 1, LSN, Rising-edge triggered       |
| 10               | Axis 2, LSN, Rising -edge triggered      |
| 11               | Axis 1, LSN, Falling-edge triggered      |
| 12               | Axis 2, LSN, Falling-edge triggered      |
| 13               | Axis 1, LSP, Rising-edge triggered       |
| 14               | Axis 2, LSP, Rising-edge triggered       |
| 15               | Axis 1, LSP, Falling-edge triggered      |
| 16               | Axis 2, LSP, Falling-edge triggered      |
| Other            | Automatically switch to mode 0 (default) |

6. **Xfilter** is explained in the following table. The value in **Xfilter** is the default value if the setting is out of the allowed range.

| Parameter | Function                | Range            | Default |  |  |
|-----------|-------------------------|------------------|---------|--|--|
| Xfilter   | Input point filter time | 0 ~ 25 (unit:ms) | 10      |  |  |

- 7. Done, an output of the specified PU module has been set as the completion flag. When Done is On, it indicates that the parameter setting is successful. You can continue to perform positioning output based on the state of the completion flag (ON). The clearing of the Done flag need be conducted by manual. The Done flag changes to ON only when the setting is completed.
- 8. **Error**, an output of the specified PU module is a parameter error flag. Most parameter ranges are filtered automatically by the PLC. Thus if the error flag is ON, it means that there is no specified PU module or the PU module number is wrong or the output axis number is incorrect.
- 9. The instruction is a pulse instruction. Even if the A contact is adopted as the condition contact, PU module parameters are also set only when the instruction is started. Therefore, if a parameter value is to be updated, restart the instruction to make the parameter set again.
- 10. Since the set parameters are delivered through the module communication command, confirm the state of the output **Done** or **Error** before a parameter value is modified and then proceed with relevant operations.
- 11. For the state of PU module input points, check the data exchange function of the special extension module, SM228.
  Refer to Section 2.2.16 Additional Remarks on Special Auxiliary Relays and Special Data Registers in DVP-ES3/EX3/SV3/SX3 Series Programming Manual for details on SM228.
- 12. The error codes that **ErrCode** shows are listed in the following table.

| Error code                                        | Description                                                         |  |  |  |  |
|---------------------------------------------------|---------------------------------------------------------------------|--|--|--|--|
| 16#1400 The module does not support the function. |                                                                     |  |  |  |  |
| 16#1402                                           | There is no response from the module; communication timeout occurs. |  |  |  |  |

#### Example

Refer to the description of DPUDRI instruction (API 1405) for more information.

| API     |   | Ins | struc | ction c | ode | Operand |                          |    |   |    |    | Function |                                   |   |     |      |   |  |  |
|---------|---|-----|-------|---------|-----|---------|--------------------------|----|---|----|----|----------|-----------------------------------|---|-----|------|---|--|--|
| 1429    |   | D   | F     | PULS    | Р   |         | Module ~ Error · ErrCode |    |   |    |    |          | Setting PU module software limits |   |     |      |   |  |  |
| Device  | Χ |     | Υ     | М       | S   | Т       | С                        | НС | D | FR | SM | SR       | Е                                 | K | 16# | "\$" | F |  |  |
| Module  |   |     |       |         |     |         |                          |    | • |    |    |          |                                   | 0 | 0   |      |   |  |  |
| Axis    |   |     |       |         |     |         |                          |    | • |    |    |          |                                   | 0 | 0   |      |   |  |  |
| LSN     |   |     |       |         |     |         |                          |    | • |    |    |          |                                   | 0 | 0   |      |   |  |  |
| LSP     |   |     |       |         |     |         |                          |    | • |    |    |          |                                   | 0 | 0   |      |   |  |  |
| Done    |   |     | •     | •       | •   |         |                          |    | • |    |    |          |                                   |   |     |      |   |  |  |
| Error   |   |     | •     | •       | •   |         |                          |    | • |    |    |          |                                   |   |     |      |   |  |  |
| ErrCode |   |     |       |         |     |         |                          |    | • |    |    |          |                                   |   |     |      |   |  |  |

| Data type | вооц | WORD | DWORD | LWORD | UINT | ĪN | DINT | LINT | REAL | LREAL | TMR | CNT | STRING |
|-----------|------|------|-------|-------|------|----|------|------|------|-------|-----|-----|--------|
| Module    |      | •    |       |       |      | •  |      |      |      |       |     |     |        |
| Axis      |      | •    |       |       |      | •  |      |      |      |       |     |     |        |
| LSN       |      |      | •     |       |      |    | •    |      |      |       |     |     |        |
| LSP       |      |      | •     |       |      |    | •    |      |      |       |     |     |        |
| Done      | •    |      |       |       |      |    |      |      |      |       |     |     |        |
| Error     | •    |      |       |       |      |    |      |      |      |       |     |     |        |
| ErrCode   |      | •    |       |       |      | •  |      |      |      |       |     |     |        |

| Pulse Instruction | 16-bit instruction | 32-bit instruction |  |  |  |  |
|-------------------|--------------------|--------------------|--|--|--|--|
| ES3/EX3/SV3/SX3   | -                  | ES3/EX3/SV3/SX3    |  |  |  |  |

DPULS
En En En Module
Axis Error
LSN ErrCode
LSP LSP

DPULSP
En

Module Done
Axis Error
LSN ErrCode
LSP

Module: Module number

Axis : Output axis number

LSN : Software negative limit

LSP : Software positive limit

**Done** : Completion flag

Error : Error flag
ErrCode : Error code

# **Explanation**

- This instruction is available for ES3 CPU firmware V1.06.00 or later, which works with ISPSoft V3.16 or later/DIADesigner V1.30 or later, as well as available for ES300TEC/EX3/SV3/SX3 CPU firmware V1.00.00 or later, which works with DIADesigner V1.30 or later.
- 2. The timing to set this instruction is when the **En** changes from OFF to ON.

- 3. Module sets the serial number of modules at the right of the PLC. The first one is number 1, the second one is number 2 and so on. Whatever modules at the right of the PLC must be numbered. The maximum number is 8. For SV3/SX3 series, they support left-side extension modules. The first one of the extension modules connected on the left side of the SV3/SX3 CPU is number 100, and the second one is number 101 and so on. And the maximum number of modules that can be connected is 8. (Setting range: 100-107)
  The instruction is exclusive to the PU modules, but is not applicable to the PU modules at the right of the remote module. If the specified module is not a PU module, the error flag Error will change to ON.
- 4. **Axis** sets the output axis number for the specified PU module. The setting values 1~2 represent the axis1~axis2 of the specified PU module respectively. If the PU module has no corresponding axis number for output, the error flag **Error** will change to ON.

See the following combination of axis numbers and corresponding output points of PU modules.

| PU module name         | Axis 1  | Axis 2  |  |  |
|------------------------|---------|---------|--|--|
| DVP02PU-E2 /DVP02PU-SL | Y0 / Y1 | Y2 / Y3 |  |  |

5. See the explanation of **LSN** and **LSP** and setting values in the following table. If the setting value is outside the range, the instruction will automatically be executed at the minimum or maximum value.

| Parameter | Function                | Range                           | Default | Remark             |
|-----------|-------------------------|---------------------------------|---------|--------------------|
| LSN       | Software negative limit | -2,147,483,648 ~ +2,147,483,647 | 0       | Inactive when both |
| LSP       | Software positive limit | -2,147,483,648 ~ +2,147,483,647 | 0       | are set to 0       |

- 6. Done, an output of the specified PU module has been set as the completion flag. When Done is On, it indicates that the parameter setting is successful. You can continue to perform positioning output based on the state of the completion flag (ON). The clearing of the Done flag need be conducted by manual. The Done flag changes to ON only when the setting is completed.
- 7. **Error**, an output of the specified PU module is a parameter error flag. Most parameter ranges are filtered automatically by the PLC. Thus if the error flag is ON, it means that there is no specified PU module or the PU module number is wrong or the output axis number is incorrect.
- 8. The instruction is a pulse instruction. Even if the A contact is adopted as the condition contact, PU module parameters are also set only when the instruction is started. Therefore, if a parameter value is to be updated, restart the instruction to make the parameter set again.
- 9. Since the set parameters are delivered through the module communication command, confirm the state of the output **Done** or **Error** before a parameter value is modified and then proceed with relevant operations.
- 10. The error codes that **ErrCode** shows are listed in the following table.

| Error code | Description                                                         |  |  |  |
|------------|---------------------------------------------------------------------|--|--|--|
| 16#1400    | 16#1400 The module does not support the function.                   |  |  |  |
| 16#1402    | There is no response from the module; communication timeout occurs. |  |  |  |

#### Example

Refer to the description of DPUDRI instruction (API 1405) for more information.

| API     | lı | nstruct | ion co | de | Operand         |   |    |   |    |    | Function                                 |   |   |     |      |   |
|---------|----|---------|--------|----|-----------------|---|----|---|----|----|------------------------------------------|---|---|-----|------|---|
| 1430    |    | ML      | .PF    |    | Group ~ ErrCode |   |    |   |    |    | Low-pass filter for analog input signals |   |   |     |      |   |
| Device  | Х  | Υ       | М      | S  | Т               | С | НС | D | FR | SM | SR                                       | Е | К | 16# | "\$" | F |
| Group   |    |         |        |    |                 |   |    | • |    |    |                                          |   | 0 | 0   |      |   |
| Module  |    |         |        |    |                 |   |    | • |    |    |                                          |   | 0 | 0   |      |   |
| ChNo    |    |         |        |    |                 |   |    | • |    |    |                                          |   | 0 | 0   |      |   |
| Fcutoff |    |         |        |    |                 |   |    | • |    |    |                                          |   | 0 | 0   |      |   |
| Error   |    | •       | •      | •  |                 |   |    | • |    |    |                                          |   |   |     |      |   |
| ErrCode |    |         |        |    |                 |   |    | • |    |    |                                          |   |   |     |      |   |

| Data type | вооц | WORD | DWORD | LWORD | UINT | ĪN | DINT | LINT | REAL | LREAL | TMR | CNT | STRING |
|-----------|------|------|-------|-------|------|----|------|------|------|-------|-----|-----|--------|
| Group     |      | •    |       |       |      | •  |      |      |      |       |     |     |        |
| Module    |      | •    |       |       |      | •  |      |      |      |       |     |     |        |
| ChNo      |      | •    |       |       |      | •  |      |      |      |       |     |     |        |
| Fcutoff   |      | •    |       |       |      | •  |      |      |      |       |     |     |        |
| Error     | •    |      |       |       |      |    |      |      |      |       |     |     |        |
| ErrCode   |      | •    |       |       |      | •  |      |      |      |       |     |     |        |

| Pulse instruction | 16-bit instruction | 32-bit instruction |
|-------------------|--------------------|--------------------|
| -                 | EX3/SX3            | -                  |

Г

En Group Error Module ErrCode ChNo Fcutoff

MLPF

**Group** : Group number

Module : Module number

ChNo : Channel number

Fcutoff : Cutoff frequency

Error : Error flag

ErrCode : Error code

6

#### **Explanation**

 The instruction provides the function of a digital low-pass filter for PLC's built-in analog input signals. And it needs to work with DIADesigner V1.30 or later.

The firmware versions of the required device:

| Item                 | Model   | Firmware              |
|----------------------|---------|-----------------------|
| PLC with built-in AD | EX3/SX3 | Major: V1.00 or later |
| channels             |         | Minor: V2.00 or later |

- 2. After enabling the MLPF instruction, the input value corresponding to the channel changes from the original average value to the result of the digital filter.
- 3. For the assigned device, if the MLPF instruction is enabled for any of the channels, the sampling time of all analog channels will be specified mandatorily and the original sampling time setting will be invalid. If the MLPF instruction is disabled, then the sampling will be conducted according to original sampling time setting.

| Model name                          | PLC's built-in AD |
|-------------------------------------|-------------------|
| Sampling time specified mandatorily | 2 ms              |

- 4. **Group** must set the group number to 0.
- 5. **Module** must set the module number to 0.
- 6. **ChNo** sets the channel number to enable the low-pass filter.

| ChNo | Description                                 |  |  |  |
|------|---------------------------------------------|--|--|--|
| 1    | Analog input channel 1 built in the PLC CPU |  |  |  |
| 2    | Analog input channel 2 built in the PLC CPU |  |  |  |
| 3    | Analog input channel 3 built in the PLC CPU |  |  |  |
| 4    | Analog input channel 4 built in the PLC CPU |  |  |  |

7. Fcutoff is the cut-off frequency of the low-pass filter and the setting range is as follows:

| Model name                               | Range<br>of Fcutoff value | Characteristic                                             |
|------------------------------------------|---------------------------|------------------------------------------------------------|
| EX3<br>(with built-in Al/AO<br>channels) | 5~100, unit: Hz           | 0 -3 dB (Amplitude ratio: 0.707) -20 - Slope: -40dB/decade |
| SX3<br>(with built-in Al/AO<br>channels) | 5~50, unit: Hz            | 0.001fc 0.01fc 0.1fc fc 10fc 100fc Frequency               |

- 8. Before modifying any parameters during execution, you need to disable MLPF instruction first. After the modification is complete, enable the instruction again.
- 9. Refer to the following table for the description of error codes (ErrCode) when the error flag Error is ON.

| Error code | Description                                                                                                    |  |  |  |
|------------|----------------------------------------------------------------------------------------------------|--|--|--|
| 0x1400     | The function is not supported by the device.                                                                                             |  |  |  |
| 0x1401     | The group number or module number setting is incorrect.                                                                                  |  |  |  |
| 0x1402     | There is no such channel.                                                                                                    |  |  |  |
| 0x1403     | Fcutoff value exceeds the setting range.                                                                                                 |  |  |  |
| 0x1405     | The digital low-pass filter function for the specified channel has been enabled.  Repeatedly specifying the same channel is not allowed. |  |  |  |

- 1. Take EX3's built-in analog input channel 1 as an example, setting the input parameters: **Group = 0, Module = 0, ChNo = 1, Fcutoff = 10 (Hz)**.
- 2. The frequency of the digital low-pass filter corresponds to the magnitude as follows.

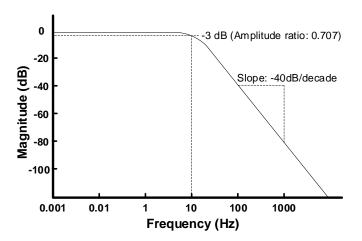

- 3. Input the signal for testing:
  - The 5Vdc + 60Hz sinusoidal wave is a blue waveform as below (peak-to-peak: 4V).

After the signal passes through the low-pass filter, a red waveform is output. It can be seen that the 60Hz sinusoidal wave is attenuated and what is left is the 5Vdc direct current in the curve.

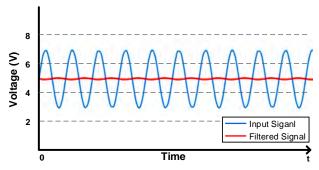

# 6.16 Floating-point Number Instructions

## **6.16.1 List of Floating-point Number Instructions**

The following table lists the Module instructions covered in this section.

| API         | Instruc | tion code | Pulse       | Function                                            |  |  |
|-------------|---------|-----------|-------------|-----------------------------------------------------|--|--|
| API         | 16-bit  | 32-bit    | instruction | Function                                            |  |  |
| <u>1500</u> | -       | FSIN      | ✓           | Sine of a floating-point number                     |  |  |
| <u>1501</u> | _       | FCOS      | <b>✓</b>    | Cosine of a floating-point number                   |  |  |
| <u>1502</u> | -       | FTAN      | ✓           | Tangent of a floating-point number                  |  |  |
| <u>1503</u> | -       | FES3IN    | ✓           | Arcsine of a floating-point number                  |  |  |
| <u>1504</u> | -       | FACOS     | ✓           | Arccosine of a floating-point number                |  |  |
| <u>1505</u> | -       | FATAN     | ✓           | Arctangent of a floating-point number               |  |  |
| <u>1506</u> | -       | FSINH     | ✓           | Hyperbolic sine of a floating-point number          |  |  |
| <u>1507</u> | -       | FCOSH     | ✓           | Hyperbolic cosine of a floating-point number        |  |  |
| <u>1508</u> | -       | FTANH     | ✓           | Hyperbolic tangent of a floating-point number       |  |  |
| <u>1509</u> | -       | FRAD      | ✓           | Converting degrees to radians                       |  |  |
| <u>1510</u> | -       | FDEG      | ✓           | Converting radians to the degrees                   |  |  |
| <u>1511</u> | SQR     | DSQR      | ✓           | Square root of a binary number                      |  |  |
| <u>1512</u> | -       | FSQR      | ✓           | Square root of a floating-point number              |  |  |
| <u>1513</u> | -       | FEXP      | ✓           | Exponentiation of a floating-point number           |  |  |
| <u>1514</u> | -       | FLOG      | ✓           | Logarithm of a floating-point number                |  |  |
| <u>1515</u> | _       | FLN       | <b>✓</b>    | Natural logarithm of a binary floating-point number |  |  |
| <u>1516</u> | _       | FPOW      | <b>✓</b>    | Power of a floating-point number                    |  |  |
| <u>1517</u> | RAND    | _         | ✓           | Generating a random number                          |  |  |

## 6.16.2 Explanation of Floating-point Number Instructions

| API    | I | nstruct | ion cod | le |   |      | Оре | erand |    |    |    | Function |                                 |     |              |   |  |  |
|--------|---|---------|---------|----|---|------|-----|-------|----|----|----|----------|---------------------------------|-----|--------------|---|--|--|
| 1500   |   | FS      | SIN     | Р  |   | S, D |     |       |    |    |    |          | Sine of a floating-point number |     |              |   |  |  |
| Device | Х | Υ       | М       | S  | Т | С    | НС  | D     | FR | SM | SR | Е        | K                               | 16# | <b>"\$</b> " | F |  |  |
| S      |   |         |         |    | • | •    | •   | •     | •  |    | 0  |          |                                 |     |              | 0 |  |  |
| D      |   |         |         |    | • | •    | •   | •     |    |    | 0  |          |                                 |     |              |   |  |  |

| Data<br>type | вооц | WORD | DWORD | LWORD | UINT | ĪNT | DINT | LINT | REAL | LREAL | TMR | CNT | STRING |
|--------------|------|------|-------|-------|------|-----|------|------|------|-------|-----|-----|--------|
| S            |      |      |       |       |      |     |      |      | •    |       |     |     |        |
| D            |      |      |       |       |      |     |      |      | •    |       |     |     |        |

| Pulse instruction | 16-bit instruction | 32-bit instruction |
|-------------------|--------------------|--------------------|
| ES3/EX3/SV3/SX3   | -                  | ES3/EX3/SV3/SX3    |

#### **Symbol**

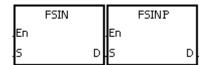

S : Source value

D : Sine value

## **Explanation**

1. This instruction finds the sine of the value in **S** and stores it in **D**. The state of SM695 determines whether the source value in **S** is in radians or degrees.

2. If SM695 is OFF, the source value is  $\bf S$  in radians Radian=Degree× $\pi$ /180.

3. If SM695 is ON, the source value in **S** is in degrees.

Degree=Radian×180/π. (0°≦Degree≤360°)

- 4. If the conversion result is zero, SM600 is ON.
- 5. The following graph shows the relation between radian and sine values.

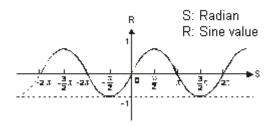

When M0 is ON, the FRAD instruction converts a floating-point number in (D11, D10) into radians, and stores the conversion result in (D21, D20). The FSIN instruction finds the sine of the radian value in (D21, D20), and stores it in (D31, D30). The sine value is a floating-point number.

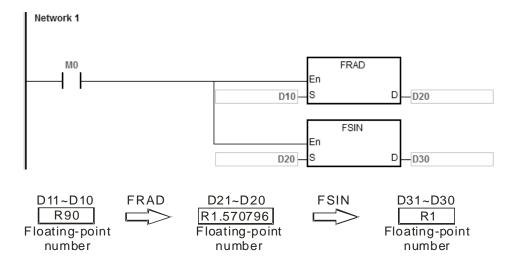

Note: "R" indicates REAL type data.

#### **Additional remarks**

- 1. If the value in **S** exceeds the range of values that can be represented by floating-point numbers, the instruction is not executed, SM0 is ON, and the error code in SR0 is 16#2013.
- 2. If SM695 is ON, and the value in S is not between 0–360, the instruction is not executed, SM0 is ON, and the error code is 16#2003.

| API  | In | struction co | de | Operand | Function                          |
|------|----|--------------|----|---------|-----------------------------------|
| 1501 |    | FCOS         | Р  | S, D    | Cosine of a floating-point number |
|      |    | 1            | 1  |         |                                   |

| Device | Х | Υ | М | S | Т | С | НС | D | FR | SM | SR | Е | K | 16# | "\$" | F |
|--------|---|---|---|---|---|---|----|---|----|----|----|---|---|-----|------|---|
| S      |   |   |   |   | • | • | •  | • | •  |    | 0  |   |   |     |      | 0 |
| D      |   |   |   |   | • | • | •  | • |    |    | 0  |   |   |     |      |   |

| Data<br>type | воог | WORD | DWORD | LWORD | UINT | Ī<br>T | DINT | LINT | REAL | LREAL | TMR | CNT | STRING |
|--------------|------|------|-------|-------|------|--------|------|------|------|-------|-----|-----|--------|
| S            |      |      |       |       |      |        |      |      | •    |       |     |     |        |
| D            |      |      |       |       |      |        |      |      | •    |       |     |     |        |

| Pulse instruction | 16-bit instruction | 32-bit instruction |
|-------------------|--------------------|--------------------|
| ES3/EX3/SV3/SX3   | -                  | ES3/EX3/SV3/SX3    |

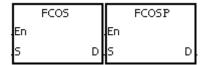

S : Source value

D : Cosine value

## **Explanation**

- 1. This instruction finds the cosine of the value in **S** and stores it in **D**. The state of SM695 determines whether the source value in **S** is in radians or degrees.
- 2. If SM695 is OFF, the source value in  $\bf S$  is in radians. Radian=Degree× $\pi$ /180.
- 3. If SM695 is ON, the source value in **S** is in degrees.

Degree=Radian×180/π. (0°≤Degree≤360°)

- 4. If the conversion result is zero, SM600 is ON.
- 5. The following graph shows the relation between radians and cosine values.

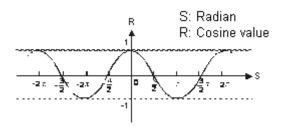

When M0 is ON, the FRAD instruction converts a floating-point number in (D11, D10) into radians, and stores the conversion result in (D21, D20). The FCOS instruction finds the cosine of the radian value in (D21, D20) and stores it in (D31, D30). The cosine value is a floating-point number.

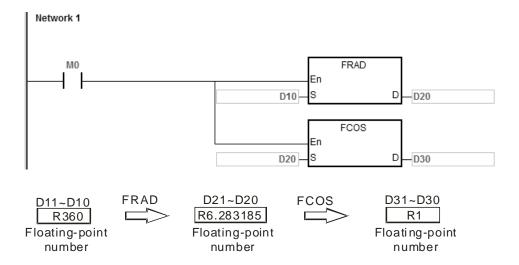

Note: "R" indicates REAL type data.

#### Additional remarks

- 1. If the value in **S** exceeds the range of values that can be represented by floating-point numbers, the instruction is not executed, SM0 is ON, and the error code in SR0 is 16#2013.
- 2. If SM695 is ON, and the value in S is not between 1–360, the instruction is not executed, SM0 is ON, and the error code is 16#2003.

| API    | lr | struct | ion co | de |       | Opera | nd |    |    |     |         | Func     | tion    |              |    |
|--------|----|--------|--------|----|-------|-------|----|----|----|-----|---------|----------|---------|--------------|----|
| 1502   |    | FT     | AN     | Р  |       | S, D  |    |    |    | Tan | gent of | a floati | ng-poir | nt numb      | er |
|        |    |        |        |    |       |       |    |    |    |     |         |          |         |              |    |
| Dovice | V  | V      | N.4    | 0  | <br>_ | ПС    | 7  | ED | CM | CD. | _       | V        | 16#     | " <b>¢</b> " |    |

| Device | Х | Υ | М | S | Т | С | НС | D | FR | SM | SR | Е | K | 16# | <b>"\$</b> " | F |
|--------|---|---|---|---|---|---|----|---|----|----|----|---|---|-----|--------------|---|
| S      |   |   |   |   | • | • | •  | • | •  |    | 0  |   |   |     |              | 0 |
| D      |   |   |   |   | • | • | •  | • |    |    | 0  |   |   |     |              |   |

| Data<br>type | вооц | WORD | DWORD | LWORD | UINT | ĪNT | DINT | LINT | REAL | LREAL | TMR | CNT | STRING |
|--------------|------|------|-------|-------|------|-----|------|------|------|-------|-----|-----|--------|
| S            |      |      |       |       |      |     |      |      | •    |       |     |     |        |
| D            |      |      |       |       |      |     |      |      | •    |       |     |     |        |

| Pulse instruction | 16-bit instruction | 32-bit instruction |
|-------------------|--------------------|--------------------|
| ES3/EX3/SV3/SX3   | -                  | ES3/EX3/SV3/SX3    |

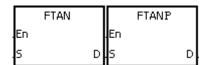

S : Source value

D : Tangent value

## **Explanation**

1. This instruction finds the tangent of the value in **S** and stores it in **D**. The state of SM695 determines whether the source value in **S** is in radians or in degrees.

2. If SM695 is OFF, the source value in  $\bf S$  is in radians. Radian=Degree× $\pi/180$ .

3. If SM695 is ON, the source value in **S** is in degrees.

Degree=Radian×180/π. (0°≤Degree≤360°)

- 4. If the conversion result is zero, SM600 is ON.
- 5. The following graph shows the relation between radians and tangent values.

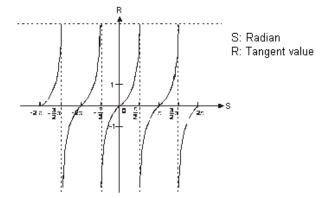

When M0 is ON, the FRAD instruction converts the floating-point number in (D11, D10) into radians, and stores the conversion result in (D21, D20). The FTAN instruction finds the tangent of the radian value in (D21, D20) and stores it in (D31, D30). The tangent value is a floating-point number.

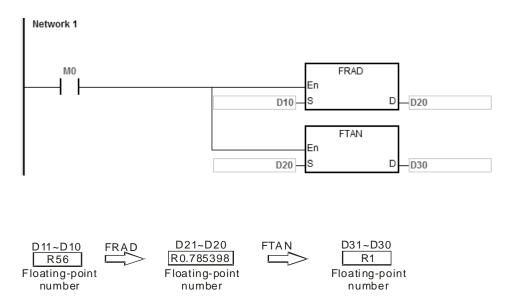

Note: "R" indicates REAL type data.

## Additional remarks

- 1. If the value in **S** exceeds the range of values that can be represented by floating-point numbers, the instruction is not executed, SM0 is ON, and the error code in SR0 is 16#2013.
- 2. If SM695 is ON, and the value in S is not between 0–360, the instruction is not executed, SM0 is ON, and the error code is 16#2003.

| Pulse instruction | 16-bit instruction | 32-bit instruction |
|-------------------|--------------------|--------------------|
| ES3/EX3/SV3/SX3   | -                  | ES3/EX3/SV3/SX3    |

•

#### **Symbol**

S D

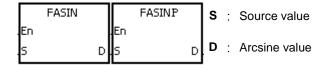

#### **Explanation**

1. This instruction finds the arcsine of the value in **S** and stores it in **D**. Arcsine value=sin<sup>-1</sup>

The following graph shows the relation between sine and arcsine values.

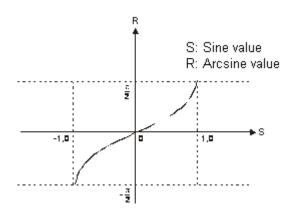

2. If the conversion result is zero, SM600 is ON.

When M0 is ON, the instruction finds the arcsine of the floating-point number in (D1, D0) and stores it in (D11, D10). The FDEG instruction converts the arcsine value in (D11, D10) into degrees, and stores the conversion result in (D21, D20).

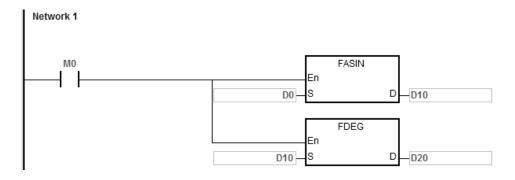

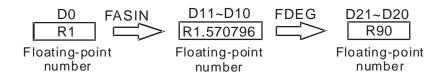

Note: "R" indicates REAL type data.

#### **Additional remarks**

- 1. The floating-point number specified by the operand **S** must be between –1.0 to 1.0. If the floating-point number is not in that range, the instruction is not executed, SM0 is ON, and the error code in SR0 is 16#2003.
- 2. If the value in **S** exceeds the range of values that can be represented by floating-point numbers, the instruction is not executed, SM0 is ON, and the error code in SR0 is 16#2013.

| API    |   | Ins | structi | ion co | de | Operand |   |    |   |    |    | Function |                                      |   |     |      |   |  |
|--------|---|-----|---------|--------|----|---------|---|----|---|----|----|----------|--------------------------------------|---|-----|------|---|--|
| 1504   |   |     | FAC     | cos    | Р  | S, D    |   |    |   |    |    |          | Arccosine of a floating-point number |   |     |      |   |  |
| Device | Х |     | Υ       | М      | S  | Т       | С | НС | D | FR | SM | SR       | Е                                    | K | 16# | "\$" | F |  |
| S      |   |     |         |        |    | •       | • | •  | • | •  |    | 0        |                                      |   |     |      | 0 |  |
| D      |   |     |         |        |    | •       | • | •  | • |    |    | 0        |                                      |   |     |      |   |  |

| Data<br>type | BOOL | WORD | DWORD | LWORD | UINT | NT | DINT | LINT | REAL | LREAL | TMR | CNT | STRING |
|--------------|------|------|-------|-------|------|----|------|------|------|-------|-----|-----|--------|
| S            |      |      |       |       |      |    |      |      | •    |       |     |     |        |
| D            |      |      |       |       |      |    |      |      | •    |       |     |     |        |

| Pulse instruction | 16-bit instruction | 32-bit instruction |
|-------------------|--------------------|--------------------|
| ES3/EX3/SV3/SX3   | -                  | ES3/EX3/SV3/SX3    |

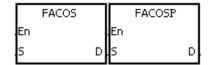

S : Source value

D : Arccosine value

#### **Explanation**

1. This instruction finds the arccosine of the value in **S** and stores it in **D**. Arccosine value=cos<sup>-1</sup>

The following graph shows the relation between cosine and arccosine values.

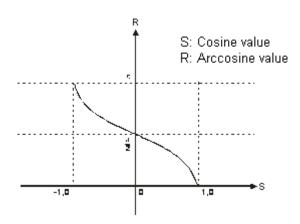

- 2. If the absolute value of the conversion result is larger than the value that can be represented by the maximum floating-point number, SM602 is ON.
- 3. If the absolute value of the conversion result is less than the value that can be represented by the minimum floating-point number, SM601 is ON.
- If the conversion result is zero, SM600 is ON.

When M0 is ON, the FACOS instruction finds the arccosine of the floating-point number in (D1, D0) and stores it in (D11, D10). The FDEG instruction converts the arccosine value in (D11, D10) into degrees, and stores the conversion result in (D21, D20).

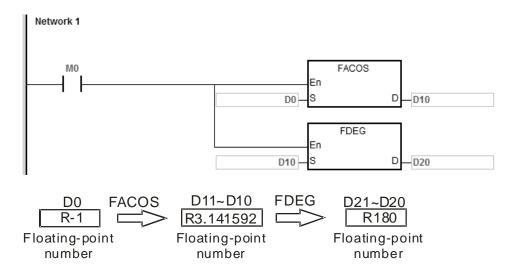

Note: "R" indicates REAL type data.

#### Additional remarks

- 1. The floating-point number specified by the operand **S** must be between –1.0 to 1.0. If the floating-point number is not in the range, the instruction is not executed, SM0 is ON, and the error code in SR0 is 16#2003.
- 2. If the value in **S** exceeds the range of values that can be represented by floating-point numbers, the instruction is not executed, SM0 is ON, and the error code in SR0 is 16#2013.

| Pulse instruction | 16-bit instruction | 32-bit instruction |
|-------------------|--------------------|--------------------|
| ES3/EX3/SV3/SX3   | -                  | ES3/EX3/SV3/SX3    |

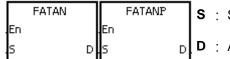

S : Source value

D : Arctangent value

## **Explanation**

1. This instruction finds the arctangent of the value in **S** and stores it in **D**. Arctangent value=tan<sup>-1</sup>

2. The following graph shows the relation between tangent and arctangent values.

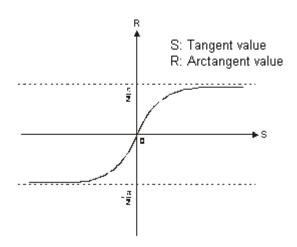

3. If the conversion result is zero, SM600 is ON.

When M0 is ON, the FATAN instruction finds the arctangent of the floating-point number in (D1, D0) and stores it in (D11, D10). The FDEG instruction converts the arctangent value in (D11, D10) is converted into degrees, and stores the conversion result in (D21, D20).

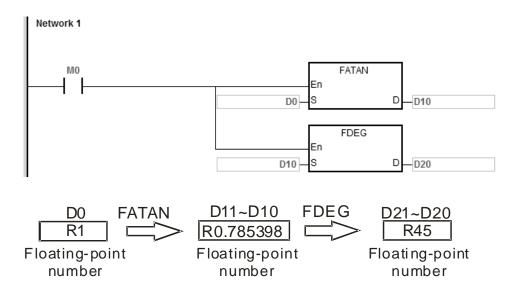

Note: "R" indicates REAL type data.

#### **Additional remarks**

If the value in **S** exceeds the range of values that can be represented by floating-point numbers, the instruction is not executed, SM0 is ON, and the error code in SR0 is 16#2013.

| API          | lı   | nstruct | ion c | ode   |   | Operand |      |        |   |      |      |         | Function  |         |         |           |        |  |
|--------------|------|---------|-------|-------|---|---------|------|--------|---|------|------|---------|-----------|---------|---------|-----------|--------|--|
| 1506         |      | FS      | INH   | Р     | ) |         |      | S, D   |   |      |      | Hyperbo | olic sine | of a fl | loating | g-point r | number |  |
| Device       | Х    | Υ       | М     |       | S | Т       | С    | НС     | D | FR   | SM   | SR      | Е         | K       | 16#     | "\$"      | F      |  |
| S            |      |         |       |       |   | •       | •    | •      | • | •    |      | 0       |           |         |         |           | 0      |  |
| D            |      |         |       |       |   | •       | •    | •      | • | ١    |      | 0       |           |         |         |           |        |  |
|              |      |         |       |       |   |         |      |        |   |      |      |         |           |         |         |           |        |  |
| Data<br>type | BOOL |         | WORD  | DWORD |   | LWORD   | UINT | N<br>N |   | DINT | LINT | REAL    | LREAL     |         | 4       | CNT       | STRING |  |
| S            |      |         |       |       |   |         |      |        |   |      |      | •       |           |         |         |           |        |  |
| D            |      |         |       |       |   |         |      |        |   |      |      | •       |           |         |         |           |        |  |

| Pulse instruction | 16-bit instruction | 32-bit instruction |
|-------------------|--------------------|--------------------|
| ES3/EX3/SV3/SX3   | -                  | ES3/EX3/SV3/SX3    |

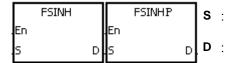

#### **Explanation**

- 1. This instruction finds the hyperbolic sine of the value in **S** and stores it in **D**. Hyperbolic sine value=(e<sup>s</sup>-e<sup>-s</sup>)/2.
- 2. If the absolute value of the conversion result is larger than the value that can be represented by floating-point numbers, the value in **D** is 16#7F800000, and SM602 is ON.
- 3. If the absolute value of the conversion result is less than the value that can be represented by floating-point numbers, the value in **D** is 16#FF800000, and SM601 is ON.
- 4. If the conversion result is zero, SM600 is ON.

#### **Example**

1. When M0 is ON, the instruction finds the hyperbolic sine of the floating-point number in (D1, D0) and stores it in (D11, D10). The hyperbolic sine value in (D11, D10) is a floating-point number.

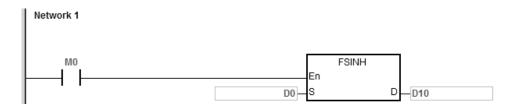

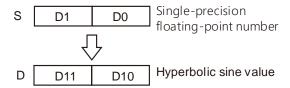

- 2. If the absolute value of the conversion result is larger than the value that can be represented by floating-point numbers, SM602 is ON.
- 3. If the absolute value of the conversion result is less than the value that can be represented by floating-point numbers, SM601 is ON.
- 4. If the conversion result is zero, SM600 is ON.

If the value in **S** exceeds the range of values that can be represented by floating-point numbers, the instruction is not executed, SM0 is ON, and the error code in SR0 is 16#2013.

| API          | li   | nstru | ction | СО | de    | Operand |      |      |   |      |    |      | Function |           |              |     |           |        |
|--------------|------|-------|-------|----|-------|---------|------|------|---|------|----|------|----------|-----------|--------------|-----|-----------|--------|
| 1507         |      | F     | COSI  | Н  | Р     |         |      | S, D |   |      |    |      | Нуре     | erbolic c | osine<br>num |     | loating-p | ooint  |
| Device       | Х    | Y     |       | M  | S     | Т       | С    | НС   | С | )    | FR | SM   | SR       | Е         | K            | 16# | # "\$"    | F      |
| S            | •    | •     |       |    |       | •       | •    | •    | • | •    | •  |      | 0        |           |              |     |           | 0      |
| D            |      | •     |       |    |       | •       | •    | •    | • |      |    |      | 0        |           |              |     |           |        |
| Data<br>type | BOOL |       | WORD  |    | DWORD | LWORD   | UINT | Z    |   | DINT |    | LINT | REAL     | LREAL     | -            | TMP | CNT       | STRING |
| S            |      |       |       |    |       |         |      |      |   |      |    |      | •        |           |              |     |           |        |

| Pulse instruction | 16-bit instruction | 32-bit instruction |
|-------------------|--------------------|--------------------|
| ES3/EX3/SV3/SX3   | -                  | ES3/EX3/SV3/SX3    |

D

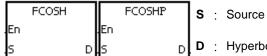

S : Source value

: Hyperbolic cosine value

#### **Explanation**

- 1. This instruction finds the hyperbolic cosine of the value in **S** and stores it in **D**. Hyperbolic cosine value=(e<sup>s</sup>+e<sup>-s</sup>)/2.
- 2. If the absolute value of the conversion result is larger than the value that can be represented by floating-point numbers, the value in **D** is 16#7F800000, and SM602 is ON.
- 3. If the absolute value of the conversion result is less than the value that can be represented by floating-point numbers, the value in  ${\bf D}$  is 16#FF800000, and SM601 is ON.
- 4. If the conversion result is zero, SM600 is ON.

#### Example

1. When M0 is ON, the instruction finds the hyperbolic cosine of the floating-point number in (D1, D0) and stores it in (D11, D10). The hyperbolic cosine value in (D11, D10) is a floating-point number.

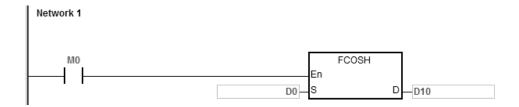

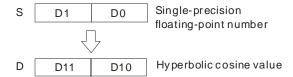

- 2. If the absolute value of the conversion result is larger than the value that can be represented by floating-point numbers, SM602 is ON.
- 3. If the absolute value of the conversion result is less than the value that can be represented by floating-point numbers, SM601 is ON.
- 4. If the conversion result is zero, SM600 is ON.

If the value in **S** exceeds the range of values that can be represented by floating-point numbers, the instruction is not executed, SM0 is ON, and the error code in SR0 is 16#2013.

| Data<br>type | воог | WORD | DWORD | LWORD | UINT | Ī<br>T | DINT | LINT | REAL | LREAL | TMR | CNT | STRING |
|--------------|------|------|-------|-------|------|--------|------|------|------|-------|-----|-----|--------|
| S            |      |      |       |       |      |        |      |      | •    |       |     |     |        |
| D            |      |      |       |       |      |        |      |      | •    |       |     |     |        |

| Pulse instruction | 16-bit instruction | 32-bit instruction |
|-------------------|--------------------|--------------------|
| ES3/EX3/SV3/SX3   | -                  | ES3/EX3/SV3/SX3    |

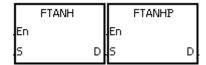

S : Source value

**D**: Hyperbolic tangent value

#### **Explanation**

- This instruction finds the hyperbolic tangent of the value in S and stores it in D.
   Hyperbolic tangent value=(e<sup>s</sup>-e<sup>-s</sup>)/(e<sup>s</sup>+e<sup>-s</sup>).
- 2. If the conversion result is 0, SM600 is ON.

#### Example

1. When M0 is ON, the instruction finds the hyperbolic tangent of the floating-point number in (D1, D0) and stores it in (D11, D10). The hyperbolic tangent value in (D11, D10) is a floating-point number.

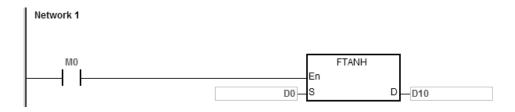

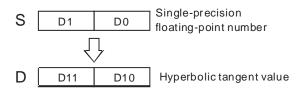

2. If the conversion result is zero, SM600 is ON.

If the value in **S** exceeds the range of values that can be represented by floating-point numbers, the instruction is not executed, SM0 is ON, and the error code in SR0 is 16#2013.

| Data<br>type | воог | WORD | DWORD | LWORD | UINT | N<br>T | DINT | LINT | REAL | LREAL | TMR | CNT | STRING |
|--------------|------|------|-------|-------|------|--------|------|------|------|-------|-----|-----|--------|
| S            |      |      |       |       |      |        |      |      | •    |       |     |     |        |
| D            |      |      |       |       |      |        |      |      | •    |       |     |     |        |

| Pulse instruction | 16-bit instruction | 32-bit instruction |
|-------------------|--------------------|--------------------|
| ES3/EX3/SV3/SX3   | =                  | ES3/EX3/SV3/SX3    |

F

0

## **Symbol**

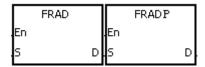

S : Source value (in degrees)

**D** : Conversion result (in radians)

## **Explanation**

- 1. This instruction converts the degrees value in **S** into radians, and stores it in **D**.
- 2. Radian = Degree× $(\pi/180)$ .
- 3. If the conversion result is zero, SM600 is ON.

## **Example**

When M0 is ON, the instruction converts the degree value in (D1, D0) to the radians value, and stores the conversion result in (D11, D10). The radian in (D11, D10) is a floating-point number.

```
M0 FRAD En S D D10
```

6

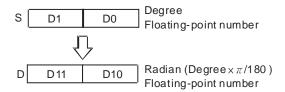

If the value in **S** exceeds the range of values that can be represented by floating-point numbers, the instruction is not executed, SM0 is ON, and the error code in SR0 is 16#2013.

| Data<br>type | BOOL | WORD | DWORD | LWORD | UINT | INT | DINT | LINT | REAL | LREAL | TMR | CNT | STRING |
|--------------|------|------|-------|-------|------|-----|------|------|------|-------|-----|-----|--------|
| S            |      |      |       |       |      |     |      |      | •    |       |     |     |        |
| D            |      |      |       |       |      |     |      |      | •    |       |     |     |        |

| Pulse instruction | 16-bit instruction | 32-bit instruction |
|-------------------|--------------------|--------------------|
| ES3/EX3/SV3/SX3   | -                  | ES3/EX3/SV3/SX3    |

"\$"

F

0

#### **Symbol**

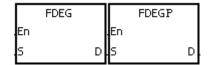

S : Source value (in radians)

**D** : Conversion result (in degrees)

#### **Explanation**

- 1. This instruction converts the radians value in **S** to degrees, and stores it in **D**.
- 2. Degree = Radian× $(180/\pi)$ .
- 3. If the absolute value of the conversion result is larger than the value that can be represented by floating-point numbers, the value in **D** is 16#7F7FFFF.
- If the absolute value of the conversion result is less than the value that can be represented by floating-point 4. numbers, the value in **D** is 16#7F7FFFF.
- 5. If the conversion result is zero, SM600 is ON.

## **Example**

When M0 is ON, the instruction converts the radians values in (D1, D0) to the degree value, and stores the conversion result in (D11, D10). The degree in (D11, D10) is a floating-point number.

```
Network 1
      MO
                                                            FDEG
                                                      En
                                                 D0 -
                                                                          D10
```

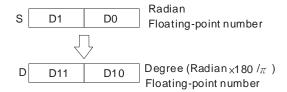

If the value in **S** exceeds the range of values that can be represented by floating-point numbers, the instruction is not executed, SM0 is ON, and the error code in SR0 is 16#2013.

| API    |   | In | structi | ion co | de |         |   | Opera | nd |    |    |    |         | Fund     | tion   |       |    |
|--------|---|----|---------|--------|----|---------|---|-------|----|----|----|----|---------|----------|--------|-------|----|
| 1511   |   | D  | SC      | QR     | Р  | S, D    |   |       |    |    |    |    | quare r | oot of a | binary | numbe | er |
| Device | X |    | Υ       | М      | S  | Т       | С | НС    | D  | FR | SM | SR | Е       | K        | 16#    | "\$"  | F  |
| S      |   |    |         |        |    | •       | • | •     | •  | •  |    | 0  | 0       | 0        | 0      |       |    |
| D      |   |    |         |        |    | • • • • |   |       |    |    |    | 0  | 0       |          |        |       |    |
|        |   |    |         | •      | •  | •       | • |       | •  |    | •  |    | •       | •        | •      |       | •  |

| Data<br>type | BOOL | WORD | DWORD | LWORD | UINT | INT | DINT | LINT | REAL | LREAL | TMR | CNT | STRING |
|--------------|------|------|-------|-------|------|-----|------|------|------|-------|-----|-----|--------|
| S            |      | •    | •     |       |      | •   | •    |      |      |       | •   | •   |        |
|              |      | •    | •     |       |      | •   | •    |      |      |       | •   | •   |        |

| Pulse instruction | 16-bit instruction | 32-bit instruction |
|-------------------|--------------------|--------------------|
| ES3/EX3/SV3/SX3   | ES3/EX3/SV3/SX3    | ES3/EX3/SV3/SX3    |

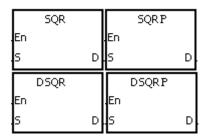

S : Source value

D : Device where the result is stored

## **Explanation**

- 1. This instruction calculates the square root of the value in **S**, and stores the result in the device specified by **D**.
- 2. The operation result stored in **D** is an integer. If a floating-point number is rounded down to the nearest whole digit, SM601 is ON.
- 3. If the operation result stored in  $\bf D$  is 0, SM600 is ON.
- 4. Only the 32-bit instructions can use the 32-bit counter, but not the device E.

### Example

When M0 is ON, the instruction calculates the square root of the value in D0, and stores the result in D10.

```
M0 SQR En S D D10
```

6

The value in **S** only can be a positive value. If the value in **S** is a negative value, an operation error occurs, the instruction is not executed, SM0 is ON, and the error code in SR0 is 16#2003.

| Data<br>type | воог | WORD | DWORD | LWORD | UINT | INT | DINT | LINT | REAL | LREAL | TMR | CNT | STRING |
|--------------|------|------|-------|-------|------|-----|------|------|------|-------|-----|-----|--------|
| S            |      |      |       |       |      |     |      |      | •    |       |     |     |        |
| D            |      |      |       |       |      |     |      |      | •    |       |     |     |        |

| Pulse instruction | 16-bit instruction | 32-bit instruction |
|-------------------|--------------------|--------------------|
| ES3/EX3/SV3/SX3   | -                  | ES3/EX3/SV3/SX3    |

"\$"

F

0

## **Symbol**

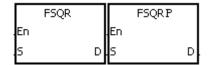

S : Source value

D : Device where the result is stored

#### **Explanation**

- 1. This instruction calculates the square root of the floating-point number in S, and stores the result in the device specified by **D**.
- 2. If the operation result stored in **D** is 0, SM600 is ON.

## Example 1

When M0 is ON, the instruction calculates the square root of the floating-point number in (D1, D0), and stores the result in (D11, D10).

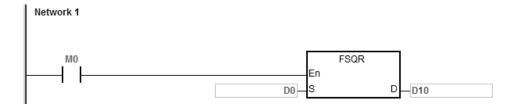

## **Additional remarks**

The value in S only can be a positive value. If the value in S is a negative value, an operation error occurs, the instruction is not executed, SM0 is ON, and the error code in SR0 is 16#2003.

| API    |   | Instr | ucti | on co | de |         |   | Opera |   |    |    | Func   | tion      |           |        |          |        |
|--------|---|-------|------|-------|----|---------|---|-------|---|----|----|--------|-----------|-----------|--------|----------|--------|
| 1513   |   |       | FE)  | ΧP    | Р  |         |   | S, D  |   |    |    | Expone | entiation | n of a fl | oating | -point n | number |
| Device | Х | ,     | Υ    | М     | S  | Т       | С | НС    | D | FR | SM | SR     | Е         | K         | 16#    | "\$"     | F      |
| S      |   |       |      |       |    | •       | • | •     | • | •  |    | 0      |           |           |        |          | 0      |
| D      |   |       |      |       |    | • • • • |   |       |   |    |    | 0      |           |           |        |          |        |
|        |   |       |      |       |    |         |   |       |   |    |    |        |           |           |        |          |        |

| Data<br>type | воог | WORD | DWORD | LWORD | UINT | INT | DINT | LINT | REAL | LREAL | TMR | CNT | STRING |
|--------------|------|------|-------|-------|------|-----|------|------|------|-------|-----|-----|--------|
| S            |      |      |       |       |      |     |      |      | •    |       |     |     |        |
| D            | •    |      |       |       |      |     |      |      | •    |       |     |     |        |

| Pulse instruction | 16-bit instruction | 32-bit instruction |
|-------------------|--------------------|--------------------|
| ES3/EX3/SV3/SX3   | -                  | ES3/EX3/SV3/SX3    |

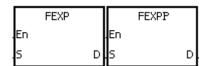

S : Source value (exponent)

D Device where the operation result is

: stored

#### **Explanation**

- 1. This function calculates the value of the number e raised to the power in **S.** Exponentiation involves two numbers, the base e which represents 2.71828, and the exponent in **S**.
- 2. EXP[**D**+1, **D**]=[**S**+1, **S**].
- 3. The number in **S** can be a positive number or a negative number. The device specified by **D** should be a 32-bit register, and the number in the device specified by **S** should be a floating-point number.
- 4. The value in the register specified by **D** is  $e^{\mathbf{S}}$  (e is 2.71828, and **S** represents the source value).
- 5. If the absolute value of the conversion result is larger than the value that can be represented by floating-point numbers, the value in the register specified by **D** is 16#7F800000, and SM602 is ON.
- 6. If the operation result stored in **D** is 0, SM600 is ON.

#### Example

- 1. When M0 is ON, the DFLT instruction converts the value in (D1, D0) into a floating-point number, and stores the conversion result in (D11, D10).
- 2. When M1 is ON, the FEXP instruction performs the exponentiation with the value in (D11, D10), and stores the floating-point number result in (D21, D20).

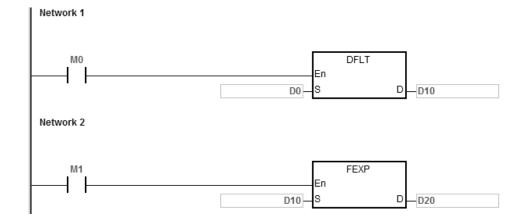

| API            |   | In | structi | ion co | de |         |                | Opera                             | nd |   |  |      |         | Func     | tion    |         |     |
|----------------|---|----|---------|--------|----|---------|----------------|-----------------------------------|----|---|--|------|---------|----------|---------|---------|-----|
| 1514           |   |    | FL      | OG     | Р  |         |                | S <sub>1</sub> , S <sub>2</sub> , | D  |   |  | Loga | rithm o | f a floa | ting-po | int num | ber |
| Device         | X |    | Υ       | М      | S  | Т       | T C HC D FR SM |                                   |    |   |  |      | Е       | K        | 16#     | "\$"    | F   |
| S <sub>1</sub> |   |    |         |        |    | •       | •              | •                                 | •  | • |  | 0    |         |          |         |         | 0   |
| S <sub>2</sub> |   |    |         |        |    | • • • • |                |                                   |    |   |  | 0    |         |          |         |         | 0   |
| D              |   |    |         |        |    | •       | • • • •        |                                   |    |   |  |      |         |          |         |         |     |

| Data<br>type   | вооц | WORD | DWORD | LWORD | UINT | ĪN | DINT | LINT | REAL | LREAL | TMR | CNT | STRING |
|----------------|------|------|-------|-------|------|----|------|------|------|-------|-----|-----|--------|
| S <sub>1</sub> |      |      |       |       |      |    |      |      | •    |       |     |     |        |
| S <sub>2</sub> |      |      |       |       |      |    |      |      | •    |       |     |     |        |
| D              |      |      |       |       |      |    |      |      | •    |       |     |     |        |

| Pulse instruction | 16-bit instruction | 32-bit instruction |  |  |  |  |
|-------------------|--------------------|--------------------|--|--|--|--|
| ES3/EX3/SV3/SX3   | -                  | ES3/EX3/SV3/SX3    |  |  |  |  |

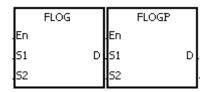

 $S_1$ : Base for the logarithm

S<sub>2</sub> : Source value

Device where the operation result is

· stored

## **Explanation**

- 1. This instruction calculates the logarithm of the value in S<sub>2</sub> with respect to the value in S<sub>1</sub>, and stores the single-precision floating-point operation result in **D**.
- 2. The values in  $S_1$  and  $S_2$  only can be positive values.
- 3.  $S_1^D = S_2 \rightarrow D = Log_{S_1}S_2$ .
- 4. Example: suppose the values in S₁ and S₂ are 5 and 125 respectively. Find log₅125 (log base 5 of the number 125).
- 5.  $S_1^D = S_2 \rightarrow 5D = 125 \rightarrow D = \log_5 125 = 3.$
- 6. If the operation result stored in **D** is 0, SM600 is ON.

#### Example

- 1. When M0 is ON, the DFLT instruction converts the values in (D1, D0) and (D3, D2) into the floating-point numbers, and stores the conversion results in (D11, D10) and (D13, D12) respectively.
- 2. When M1 is ON, the FLOG instruction calculates the logarithm of the floating-point number in (D13, D12) with respect to the floating-point number in (D11, D10), and stores the operation result in (D21, D20).

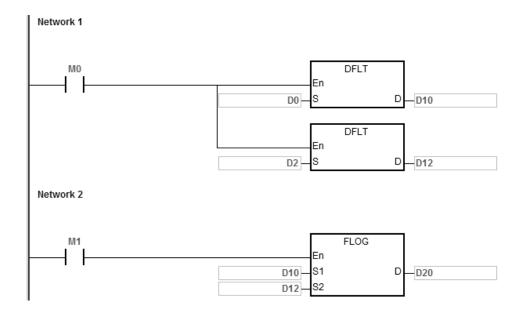

If the value in  $S_1$  is less than or equal to 1, or if the value in  $S_2$  is less or equal to 0, the instruction is not executed, SM0 is ON, and the error code in SR0 is 16#2003.

| API    | In | structi | on co | de | Operand |   |    |   |    |    | Function                                            |   |   |     |      |   |
|--------|----|---------|-------|----|---------|---|----|---|----|----|-----------------------------------------------------|---|---|-----|------|---|
| 1515   |    | FL      | -N    | Р  | S, D    |   |    |   |    |    | Natural logarithm of a binary floating-point number |   |   |     |      |   |
| Device | Х  | Υ       | М     | S  | Т       | С | НС | D | FR | SM | SR                                                  | Е | K | 16# | "\$" | F |
| S      |    |         |       |    | •       | • | •  | • | •  |    | 0                                                   |   |   |     |      | 0 |
| D      |    |         |       |    | •       | • | •  | • |    |    | 0                                                   |   |   |     |      |   |

| Data<br>type | вооц | WORD | DWORD | LWORD | UINT | Z | DINT | LINT | REAL | LREAL | TMR | CNT | STRING |
|--------------|------|------|-------|-------|------|---|------|------|------|-------|-----|-----|--------|
| S            |      |      |       |       |      |   |      |      | •    |       |     |     |        |
| D            |      |      |       |       |      |   |      |      | •    |       |     |     |        |

| Pulse instruction | 16-bit instruction | 32-bit instruction |  |  |  |  |
|-------------------|--------------------|--------------------|--|--|--|--|
| ES3/EX3/SV3/SX3   | -                  | ES3/EX3/SV3/SX3    |  |  |  |  |

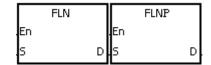

S : Source value

D . Device where the operation result is

stored

## **Explanation**

- 1. This instruction calculates the natural logarithm of the operand **S** in a single-precision floating-point operation.
- 2. The value in **S** only can be a positive value.
- 3.  $e^{\mathbf{D}}=\mathbf{S}.\rightarrow$ The value in  $\mathbf{D}=\ln\mathbf{S}.$
- 4. If the operation result stored in **D** is 0, SM600 is ON.

## Example

- 1. When M0 is ON, the DFLT instruction converts the value in (D1, D0) into the floating-point number, and stores the conversion result in (D11, D10).
- 2. When M1 is ON, the FLN instruction calculates the natural logarithm of the floating-point number in (D11, D10), and stores the operation result in (D21, D20).

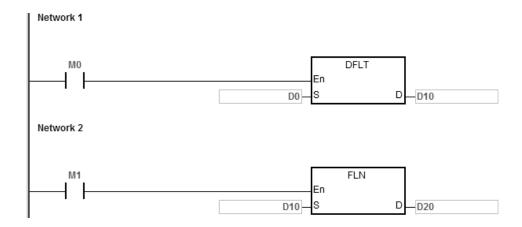

If the value in S is less than or equal to 0, the instruction is not executed, SM0 is ON, and the error code in SR0 is 16#2003.

| API            |   | Ins | structi | on co | de |   |                                     | Opera | nd |    | Function |    |   |                                  |     |      |   |  |  |  |  |
|----------------|---|-----|---------|-------|----|---|-------------------------------------|-------|----|----|----------|----|---|----------------------------------|-----|------|---|--|--|--|--|
| 1516           |   |     | FPG     | WC    | Р  |   | S <sub>1</sub> , S <sub>2</sub> , D |       |    |    |          |    |   | Power of a floating-point number |     |      |   |  |  |  |  |
| Device         | Х |     | Υ       | М     | S  | Т | С                                   | НС    | D  | FR | SM       | SR | Е | K                                | 16# | "\$" | F |  |  |  |  |
| S <sub>1</sub> |   |     |         |       |    | • | •                                   | •     | •  | •  |          |    |   |                                  |     |      | 0 |  |  |  |  |
| S <sub>2</sub> |   |     |         |       |    | • | •                                   | •     | •  | •  |          |    |   |                                  |     |      | 0 |  |  |  |  |
| D              |   |     |         |       |    | • | •                                   | •     | •  |    |          |    |   |                                  |     |      |   |  |  |  |  |

| Data<br>type          | воог | WORD | DWORD | LWORD | UINT | NT | DINT | LINT | REAL | LREAL | TMR | CNT | STRING |
|-----------------------|------|------|-------|-------|------|----|------|------|------|-------|-----|-----|--------|
| S <sub>1</sub>        |      |      |       |       |      |    |      |      | •    |       |     |     |        |
| <b>S</b> <sub>2</sub> |      |      |       |       |      |    |      |      | •    |       |     |     |        |
| D                     |      |      |       |       |      |    |      |      | •    |       |     |     |        |

| Pulse instruction | 16-bit instruction | 32-bit instruction |
|-------------------|--------------------|--------------------|
| ES3/EX3/SV3/SX3   | -                  | ES3/EX3/SV3/SX3    |

|    | FPOW |   |     | FPOWP |   |
|----|------|---|-----|-------|---|
| En |      |   | En  |       |   |
| 51 |      | D | 51  |       | D |
| 52 |      |   | .52 |       |   |

S<sub>1</sub>: Source value

 $\mathbf{S}_{2}$  : Exponent value

Device where the operation result is

stored

## **Explanation**

- 1. This instruction raises the single-precision floating-point number in  $S_1$  to the power of the value in  $S_2$ , and stores the single-precision floating-point operation result in D.
- 2.  $D=POW[S_1+1 \cdot S_1]^{\wedge}[S_2+1 \cdot S_2]$
- 3. The value in S<sub>1</sub> only can be a positive value, but the value in S<sub>2</sub> can be a positive value or a negative value.
- 4. Suppose the values in S₁ and S₂ are 5 and 3 respectively: D=5³=125.
- 5. If the absolute value of the operation result is larger than the value that can be represented by floating-point numbers, the value in **D** is 16#7F7FFFFF, and SM602 is ON.
- 6. If the absolute value of the operation result is less than the value that can be represented by floating-point numbers, the value in **D** is 16#FF800000, and SM601 is ON.
- 7. If the operation result stored in **D** is 0, SM600 is ON.

## Example

- 1. When M0 is ON, the DFLT instruction converts the values in (D1, D0) and (D3, D2) into floating-point numbers, and stores the conversion results in (D11, D10) and (D13, D12) respectively.
- 2. When M1 is ON, the FPOW instruction raises the floating-point number in (D11, D10) to the power of the floating-point number in (D13, D12), and stores the operation result in (D21, D20).
- 3. When M2 is ON, the FBCD instruction converts the binary floating-point number in (D21, D20) into the binary-coded decimal floating-point number, and stores the conversion result in (D31, D30).

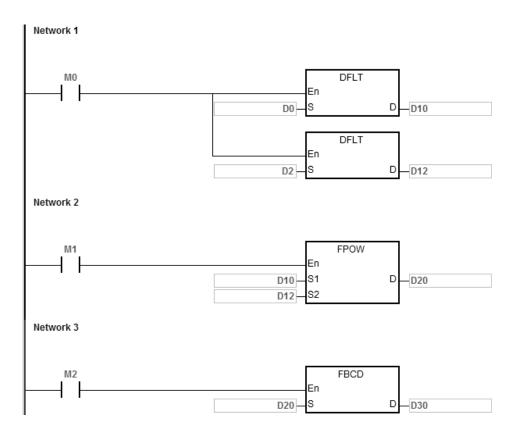

## **Additional remarks**

If the value in  $S_1$  is less than 0, the instruction is not executed, SM0 is ON, and the error code in SR0 is 16#2003.

| API            |   | Inst | tructi | on co | de |   | Operand                             |    |   |    |    |    | Function                   |   |     |              |   |  |  |  |
|----------------|---|------|--------|-------|----|---|-------------------------------------|----|---|----|----|----|----------------------------|---|-----|--------------|---|--|--|--|
| 1517           |   |      | RAI    | ND    | Р  |   | S <sub>1</sub> , S <sub>2</sub> , D |    |   |    |    |    | Generating a random number |   |     |              |   |  |  |  |
| Device         | X |      | Υ      | М     | S  | Т | С                                   | НС | D | FR | SM | SR | Е                          | K | 16# | <b>"\$</b> " | F |  |  |  |
| S <sub>1</sub> |   |      |        |       |    | • | •                                   |    | • | •  |    | 0  | 0                          | 0 | 0   |              |   |  |  |  |
| S <sub>2</sub> |   |      |        |       |    | • | •                                   |    | • | •  |    | 0  | 0                          | 0 | 0   |              |   |  |  |  |
| D              |   |      |        |       |    | • | •                                   |    | • |    |    | 0  | 0                          |   |     |              |   |  |  |  |

| Data<br>type          | вооц | WORD | DWORD | LWORD | UINT | Ī | DINT | LINT | REAL | LREAL | TMR | CNT | STRING |
|-----------------------|------|------|-------|-------|------|---|------|------|------|-------|-----|-----|--------|
| S <sub>1</sub>        |      | •    |       |       |      | • |      |      |      |       |     |     |        |
| <b>S</b> <sub>2</sub> |      | •    |       |       |      | • |      |      |      |       |     |     |        |
| D                     |      | •    |       |       |      | • |      |      |      |       |     |     |        |

| Pulse instruction | 16-bit instruction | 32-bit instruction |
|-------------------|--------------------|--------------------|
| ES3/EX3/SV3/SX3   | ES3/EX3/SV3/SX3    | -                  |

| Г  | RAND |   |    | RANDP |   |
|----|------|---|----|-------|---|
| En |      |   | En |       |   |
| 51 |      | D | 51 |       | D |
| 52 |      |   | 52 |       |   |

S<sub>1</sub> : Minimum value

S<sub>2</sub> : Maximum value

D : Device where the result is stored

## **Explanation**

- 1. This instruction generates a random number between the minimum value in  $S_1$  and the maximum value in  $S_2$ , and then stores the result in D.
- 2. If the value in  $S_1$  is larger than the value in  $S_2$ , the instruction takes the values in  $S_1$  and  $S_2$  as the maximum value and the minimum value respectively.

## **Example**

When M0 is ON, the instruction generates a random number between the minimum value in D0 and the maximum value in D10, and stores the result in D20.

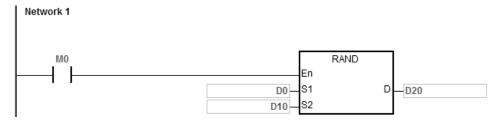

## Additional remarks

The values in  $S_1$  and  $S_2$  must be between 0–32767. If the value in  $S_1$  or  $S_2$  exceeds the range, the instruction is not executed, SM0 is ON, and the error code in SR0 is 16#2003.

# 6.17 Real-time Clock Instructions

# 6.17.1 List of Real-time Clock Instructions

The following table lists the Real-time Clock instructions covered in this section.

| API         | Instruction | on code | Pulse       | Function                             |
|-------------|-------------|---------|-------------|--------------------------------------|
| API         | 16-bit      | 32-bit  | instruction | runction                             |
| <u>1600</u> | TRD         | _       | ✓           | Reading the time                     |
| <u>1601</u> | TWR         | _       | ✓           | Writing the time                     |
| <u>1602</u> | T+          | _       | ✓           | Adding the time                      |
| <u>1603</u> | T-          | _       | ✓           | Subtracting the time                 |
| <u>1604</u> | HOUR        | _       | _           | Running-time meter                   |
| <u>1605</u> | TCMP        | _       | ✓           | Comparing the time                   |
| <u>1606</u> | TZCP        | _       | ✓           | Time zone comparison                 |
| <u>1607</u> | DST         | _       | ✓           | Daylight saving time                 |
| <u>1608</u> | WWON        | _       | _           | Setting up weekly working time setup |

# 6.17.2 Explanation of Real-time Clock Instructions

| API          |      | Ins | tructi | on c | code  |       | Operand |  |    |   |      |      |   |      | Function         |      |    |    |      |        |
|--------------|------|-----|--------|------|-------|-------|---------|--|----|---|------|------|---|------|------------------|------|----|----|------|--------|
| 1600         |      |     | TR     | D    | Р     |       | D       |  |    |   |      |      |   |      | Reading the time |      |    |    |      |        |
| Device       | Х    |     | Υ      | М    | ı s   | Т     | С       |  | НС | D | FR   | s s  | Л | SR   | Е                | K    | 16 | 6# | "\$" | F      |
| D            |      |     |        |      |       | •     | •       |  |    | • |      |      |   |      |                  |      |    |    |      |        |
| Data<br>type | BOOL |     | WORD   |      | DWORD | LWORD | CINT    |  | NT | ! | DINT | LINT |   | REAL | LREAL            | - SR | j  | 2  | CNT  | STRING |

| Pulse instruction | 16-bit instruction | 32-bit instruction |
|-------------------|--------------------|--------------------|
| ES3/EX3/SV3/SX3   | ES3/EX3/SV3/SX3    | -                  |

#### **Symbol**

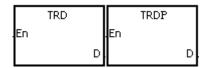

D : Device where the result is stored

## **Explanation**

- 1. This instruction reads the current time from the built-in real time clock in the CPU module, and stores the current time in **D**.
- 2. The operand **D** occupies seven consecutive devices.
- 3. The built-in real-time clock provides the year, the week, the moth, the day, the minute, and the second. The data is stored in SR391–SR397.
- 4. The last two digits of the year number for A.D. are stored in SR391.

## Example

When M0 is ON, the instruction reads the current time from the real-time clock into D0–D6. The value 1 in SR397 represents Monday, the value 2 represents Tuesday, and this continues to the value 7 represents Sunday.

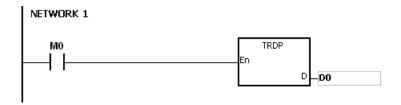

| Special data register | Item        | Value |          | General data register | Item        |
|-----------------------|-------------|-------|----------|-----------------------|-------------|
| SR391                 | Year (A.D.) | 00-99 | <b>→</b> | D0                    | Year (A.D.) |
| SR392                 | Month       | 1-12  | <b>→</b> | D1                    | Month       |
| SR393                 | Day         | 1-31  | <b>→</b> | D2                    | Day         |
| SR394                 | Hour        | 0-23  | <b>→</b> | D3                    | Hour        |
| SR395                 | Minute      | 0-59  | <b>→</b> | D4                    | Minute      |
| SR396                 | Second      | 0-59  | <b>→</b> | D5                    | Second      |
| SR397                 | Week        | 1-7   | <b>→</b> | D6                    | Week        |

#### **Additional remarks**

- 1. If **D**+6 exceeds the device range, the instruction is not executed, SM0 is ON, and the error code in SR0 is 16#2003.
- 2. When SM220 is ON, the real-time clock is calibrated within ±30 seconds. If the value of the seconds read from the real-time clock is between 0–29, the instruction clears the seconds value to zero. If the value of the seconds read from the real-time clock is between 30–59, the instruction increments the value of the minute by one, and clears the seconds value to zero.

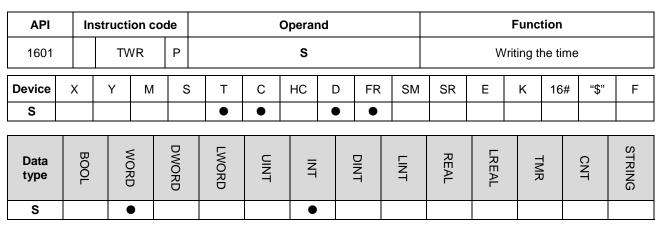

| Pulse instruction | 16-bit instruction | 32-bit instruction |
|-------------------|--------------------|--------------------|
| ES3/EX3/SV3/SX3   | ES3/EX3/SV3/SX3    | -                  |

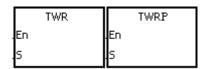

S : Data source

## **Explanation**

- 1. This instruction adjusts the built-in real-time clock in the CPU module by writing the correct current time in **S** into the built-in real-time clock.
- 2. The operand **S** occupies seven consecutive devices. (Use 24 hour time format)
- 3. The instruction instantly writes the new setting time into the real-time clock in the PLC.
- 4. Make sure that when the instruction executes, the new setting time in **S** is consistent with the actual time.
- 5. It is suggested to use it as a pulse instruction. If the contact is normally open, the instruction is executed to write the time constantly. But the PLC only writes the time at the first scan. If the built-in real-time clock needs to be updated, you can close the contact for a scan time and then execute this instruction again to update the clock.

#### **Example**

When M0 is ON, the instruction writes the correct current time into the built-in real-time clock in the PLC.

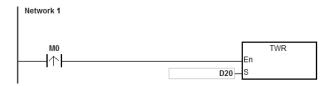

| General data register | Item        | Value |          | Special data register |
|-----------------------|-------------|-------|----------|-----------------------|
| D20                   | Year (A.D.) | 00-99 | <b>→</b> | SR391                 |
| D21                   | Month       | 1-12  | <b>→</b> | SR392                 |
| D22                   | Day         | 1-31  | <b>→</b> | SR393                 |
| D23                   | Hour        | 0-23  | <b>→</b> | SR394                 |
| D24                   | Minute      | 0-59  | <b>→</b> | SR395                 |
| D25                   | Second      | 0-59  | <b>→</b> | SR396                 |
| D26                   | Week        | 1-7   | <b>→</b> | SR397                 |

Real time clock

Item

Year (A.D.)

Month

Day

Hour

Minute

Second

Week

#### **Additional remarks**

- 1. If the value in **S** exceeds the range, an operation error occurs, the instruction is not executed, SM is ON, and the error code in SR is 16#2003.
- 2. If **S**+6 exceeds the device range, an operation error occurs, the instruction is not executed, SM is ON, and the error code in SR is 16#2003.
- 3. If you declare the operand **S** in ISPSoft/DIADesigner, the data type is ARRAY [7] of WORD/INT.

| API            |   | Ins | structi | on co | de |   |       | Function                          |   |    |    |                 |   |   |     |              |   |  |
|----------------|---|-----|---------|-------|----|---|-------|-----------------------------------|---|----|----|-----------------|---|---|-----|--------------|---|--|
| 1602           |   |     | T-      | +     | Р  |   |       | S <sub>1</sub> , S <sub>2</sub> , | D |    |    | Adding the time |   |   |     |              |   |  |
| Device         | X |     | Υ       | М     | S  | Т | С     | НС                                | D | FR | SM | SR              | Е | K | 16# | <b>"\$</b> " | F |  |
| S <sub>1</sub> |   |     |         |       |    | • | •     |                                   | • | •  |    | 0               |   |   |     |              |   |  |
| S <sub>2</sub> |   |     |         |       |    | • | •     |                                   | • | •  |    | 0               |   |   |     |              |   |  |
| D              |   |     | ·       |       |    | • | • • • |                                   |   |    |    |                 |   |   |     |              | · |  |

| Data<br>type   | BOOL | WORD | DWORD | LWORD | UINT | INT | DINT | LINT | REAL | LREAL | TMR | CNT | STRING |
|----------------|------|------|-------|-------|------|-----|------|------|------|-------|-----|-----|--------|
| S <sub>1</sub> |      | •    |       |       |      | •   |      |      |      |       |     |     |        |
| S <sub>2</sub> |      | •    |       |       |      | •   |      |      |      |       |     |     |        |
| D              |      | •    |       |       |      | •   |      |      |      |       |     |     |        |

| Pulse instruction | 16-bit instruction | 32-bit instruction |
|-------------------|--------------------|--------------------|
| ES3/EX3/SV3/SX3   | ES3/EX3/SV3/SX3    | -                  |

|    | T+ |   |    | T+P |   |
|----|----|---|----|-----|---|
| En |    |   | En |     |   |
| 51 |    | D | 51 |     | D |
| 52 |    |   | 52 |     |   |

S<sub>1</sub> : Source device 1

S<sub>2</sub>: Source device 2

D : Device where the result is stored

## **Explanation**

- 1. This instruction adds the value of the hour, the minute, and the second in the real-time clock specified by **S**<sub>2</sub> to the value of the hour, the minute, and the second in the real-time clock specified by **S**<sub>1</sub>, and then stores the sum in the register specified by **D**.
- 2. The operands  $\mathbf{S}_1$ ,  $\mathbf{S}_2$ , and  $\mathbf{D}$  each occupy three consecutive devices.
- 3. If the sum is larger than or equal to 24 hours, SM602 is ON, and the instruction subtracts 24 hours from the sum before storing the result in **D**.
- 4. If the sum is zero (zero hour zero minute zero second), SM600 is ON.

#### Example

When M0 is ON, the instruction adds the value of the hour, the minute, and the second in D10–D12 to the value of the hour, the minute, and the second in D0–D2, and stores the sum in D20–D22.

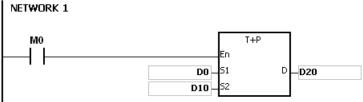

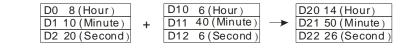

6 hour 40 minute 6 second 14 hour 50 minute 26 second 8 hour 10 minute 20 second

#### **Additional remarks**

- 1. If the value in  $S_1$  or  $S_2$  exceeds the range, an operation error occurs, the instruction is not executed, SM0 is ON, and the error code in SR0 is 16#2003.
- 2. If S<sub>1+2</sub>, S<sub>2+2</sub>, or D+2 exceeds the device range, an operation error occurs, the instruction is not executed, SM0 is ON, and the error code in SR0 is 16#2003.
- 3. If you declare the operand \$1 in ISPSoft/DIADesigner, the data type is ARRAY [3] of WORD/INT.
- 4. If you declare the operand \$2 in ISPSoft/DIADesigner, the data type is ARRAY [3] of WORD/IN.
- 5. If you declare the operand **D** in ISPSoft/DIADesigner, the data type is ARRAY [3] of WORD/INT.

| API            |   | Ins | structi | on co | de | Operand |                                     |   |    |   |    |    | Function |                      |   |     |      |   |  |  |
|----------------|---|-----|---------|-------|----|---------|-------------------------------------|---|----|---|----|----|----------|----------------------|---|-----|------|---|--|--|
| 1603           |   |     | Т       | -     | Р  |         | S <sub>1</sub> , S <sub>2</sub> , D |   |    |   |    |    |          | Subtracting the time |   |     |      |   |  |  |
| Device         | X | ,   | Υ       | М     | S  | 3       | Т                                   | С | НС | D | FR | SM | SR       | Е                    | K | 16# | "\$" | F |  |  |
| S <sub>1</sub> |   |     |         |       |    |         | •                                   | • |    | • | •  |    | 0        |                      |   |     |      |   |  |  |
| S <sub>2</sub> |   |     |         |       |    |         | • • • •                             |   |    |   |    |    | 0        |                      |   |     |      |   |  |  |
| D              |   |     |         |       |    |         | • • •                               |   |    |   |    |    |          |                      |   |     |      |   |  |  |

| Data<br>type   | вооц | WORD | DWORD | LWORD | TNIO | NT | DINT | LINT | REAL | LREAL | TMR | CNT | STRING |
|----------------|------|------|-------|-------|------|----|------|------|------|-------|-----|-----|--------|
| S <sub>1</sub> |      | •    |       |       |      | •  |      |      |      |       |     |     |        |
| S <sub>2</sub> |      | •    |       |       |      | •  |      |      |      |       |     |     |        |
| D              |      | •    |       |       |      | •  |      |      |      |       |     |     |        |

| Pulse instruction | 16-bit instruction | 32-bit instruction |
|-------------------|--------------------|--------------------|
| ES3/EX3/SV3/SX3   | ES3/EX3/SV3/SX3    | -                  |

|    | T- |   |    | T-P |   |
|----|----|---|----|-----|---|
| En |    |   | En |     |   |
| 51 |    | D | 51 |     | D |
| 52 |    |   | 52 |     |   |

S<sub>1</sub> : Source device 1

S<sub>2</sub>: Source device 2

D : Device where the result is stored

## **Explanation**

- This instruction subtracts the value of the hour, the minute, and the second in the real-time clock specified by S<sub>2</sub> from the value of the hour, the minute, and the second in the real-time clock specified by S<sub>1</sub>, and stores the difference in the register specified by D.
- 2. The operands  $\mathbf{S}_1$ ,  $\mathbf{S}_2$ , and  $\mathbf{D}$  all occupy three consecutive devices.
- 3. If the difference is a negative, SM601 is ON, and the instruction adds 24 hours to the difference and then stores the result in **D**.
- 4. If the difference is zero (zero hour zero minute zero second), SM600 is ON.

#### Example

1. When M0 is ON, the instruction subtracts the value of the hour, the minute, and the second in D10–D12 from the value of the hour, the minute, and the second in D0–D2, and stores the difference in D20–D22.

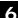

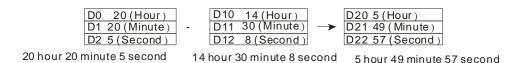

2. If the difference is a negative, SM601 is ON.

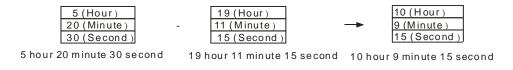

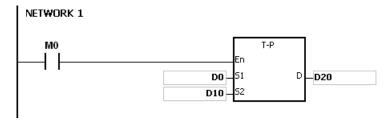

#### **Additional remarks**

- 1. If the value in **S**<sub>1</sub> or **S**<sub>2</sub> exceeds the range, an operation error occurs, the instruction is not executed, SM0 is ON, and the error code in SR0 is 16#2003.
- 2. If  $S_1+2$ ,  $S_2+2$ , or D+2 exceeds the device range, an operation error occurs, the instruction is not executed, SM0 is ON, and the error code in SR0 is 16#2003.
- 3. If you declare the operand \$1 in ISPSoft/DIADesigner, the data type is ARRAY [3] of WORD/INT.
- 4. If you declare the operand \$2 in ISPSoft/DIADesigner, the data type is ARRAY [3] of WORD/INT.
- 5. If you declare the operand **D** in ISPSoft/DIADesigner, the data type is ARRAY [3] of WORD/INT.

| API            | lı | nstructi | on cod | de |                                    |   | Operar | nd |    |    | Function |                    |   |     |      |   |  |  |  |
|----------------|----|----------|--------|----|------------------------------------|---|--------|----|----|----|----------|--------------------|---|-----|------|---|--|--|--|
| 1604           |    | НО       | UR     |    | S, D <sub>1</sub> , D <sub>2</sub> |   |        |    |    |    |          | Running-time meter |   |     |      |   |  |  |  |
| Device         | Χ  | Υ        | М      | S  | Т                                  | С | НС     | D  | FR | SM | SR       | Е                  | K | 16# | "\$" | F |  |  |  |
| S              |    |          |        |    | •                                  | • |        | •  | •  |    | 0        | 0                  | 0 | 0   |      |   |  |  |  |
| D <sub>1</sub> |    |          |        |    | •                                  |   |        |    |    |    |          |                    |   |     |      |   |  |  |  |
| D <sub>2</sub> |    | •        | •      | •  |                                    |   |        | •  |    | 0  |          |                    |   |     |      |   |  |  |  |

| Data<br>type   | вооц | WORD | DWORD | LWORD | UINT | Ī<br>T | DINT | LINT | REAL | LREAL | TMR | CNT | STRING |
|----------------|------|------|-------|-------|------|--------|------|------|------|-------|-----|-----|--------|
| S              |      | •    |       |       |      | •      |      |      |      |       |     |     |        |
| D <sub>1</sub> |      | •    |       |       |      | •      |      |      |      |       |     |     |        |
| D <sub>2</sub> | •    |      |       |       |      |        |      |      |      |       |     |     |        |

| Pulse instruction | 16-bit instruction | 32-bit instruction |
|-------------------|--------------------|--------------------|
| -                 | ES3/EX3/SV3/SX3    |                    |

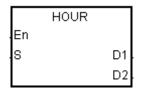

S : Time after which the output device is ON

 ${f D}_1$  : Current time

D<sub>2</sub> : Output device

#### **Explanation**

1. This instruction switches the output device specified by  $D_2$  to ON after the amount of time in S.

2. **S**: The time after which the output device is ON (Unit: Hour)

The operand  $\bf S$  used in the 16-bit instruction must be between 1–32,767.

3.  $D_1$ : The current time (Unit: Hour). The value in  $D_1$  must be between 0–32,767.

 $D_1+1$ : The current time which is less than one hour (Unit: Second). The value in  $D_1+1$  should be between 0–3,599.

D<sub>1</sub>+2 is for system use only. The value in it cannot be altered when the instruction is executed; otherwise, an error occurs.

When the current time is 32,767 hour 3,599 second, the timer stops counting. After the values in  $D_1$  and  $D_1+1$  are cleared to 0, the timer starts to count again.

- 4. When the time for which the input contact has been ON reaches the setting time in **S**, the output device is ON.

  Before that the output device is not ON. This function allows you to manage the running time of the machine and maintenance.
- 5. After the output device is ON, the timer continues to count.

6.

#### Example

When M0 is ON, the instruction timer starts to count. When the time for which M0 has been ON reaches 100 hours, M10 is ON. The current time is recorded in D0, and the current time which is less than one hour is recorded in D1. D2 is for system use. The value in it cannot be altered; otherwise, an error occurs.

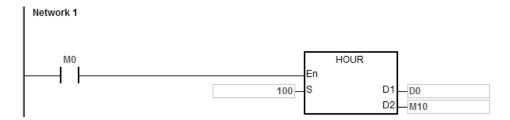

When using on-line editing, reset the conditional contact to initialize the instruction.

#### **Additional remarks**

- 1. When **S** is less than or equal to 0, the instruction is not executed, and the state of the output device is unchanged.
- 2. If the value in  $\mathbf{D}_1$  is less than  $\mathbf{0}$ , the state of the output device is unchanged.
- 3. If **D**<sub>1</sub>+2 exceeds the device range, an operation error occurs, the instruction is not executed, SM0 is ON, and the error code in SR0 is 16#2003.
- 4. If you declare the operand D<sub>1</sub> in ISPSoft/DIADesigner, the data type is ARRAY [3] of WORD/INT.

7

| API            |   | Ins | structi | on co | de |   | Operand                                                 |   |    |   |                    | Function |    |   |   |     |      |   |
|----------------|---|-----|---------|-------|----|---|---------------------------------------------------------|---|----|---|--------------------|----------|----|---|---|-----|------|---|
| 1605           |   |     | TCI     | MP    | Р  |   | S <sub>1</sub> , S <sub>2</sub> , S <sub>3</sub> , S, D |   |    |   | Comparing the time |          |    |   |   |     |      |   |
| Device         | Х |     | Υ       | М     | S  | ; | Т                                                       | С | НС | D | FR                 | SM       | SR | Е | K | 16# | "\$" | F |
| S <sub>1</sub> |   |     |         |       |    |   | •                                                       | • |    | • | •                  |          | 0  | 0 | 0 | 0   |      |   |
| S <sub>2</sub> |   |     |         |       |    |   | •                                                       | • |    | • | •                  |          | 0  | 0 | 0 | 0   |      |   |
| S <sub>3</sub> |   |     |         |       |    |   | •                                                       | • |    | • | •                  |          | 0  | 0 | 0 | 0   |      |   |
| S              |   |     |         |       |    |   | •                                                       | • |    | • |                    |          |    |   |   |     |      |   |
| D              |   |     | •       | •     | •  | ) |                                                         |   |    | • |                    | 0        |    |   |   |     |      |   |

| Data<br>type          | вооц | WORD | DWORD | LWORD | UNT | ĪNT | DINT | LINT | REAL | LREAL | TMR | CNT | STRING |
|-----------------------|------|------|-------|-------|-----|-----|------|------|------|-------|-----|-----|--------|
| S <sub>1</sub>        |      | •    |       |       |     | •   |      |      |      |       |     |     |        |
| S <sub>2</sub>        |      | •    |       |       |     | •   |      |      |      |       |     |     |        |
| <b>S</b> <sub>3</sub> |      | •    |       |       |     | •   |      |      |      |       |     |     |        |
| S                     |      | •    |       |       |     | •   |      |      |      |       |     |     |        |
| D                     | •    |      |       |       |     |     |      |      |      |       |     |     |        |

| Pulse instruction | 16-bit instruction | 32-bit instruction |
|-------------------|--------------------|--------------------|
| ES3/EX3/SV3/SX3   | ES3/EX3/SV3/SX3    | -                  |

|    | TCMP | $\Gamma$ | TCMPP |   |
|----|------|----------|-------|---|
| En |      | .En      |       |   |
| 51 | D    | 51       |       | D |
| 52 |      | 52       |       |   |
| 53 |      | 53       |       |   |
| s  |      | s        |       |   |

 $S_1$ : Hour for the setting time

S2 : Minute for the setting time

S<sub>3</sub> : Second for the setting time

S : Current time

D : Comparison result

## **Explanation**

- 1. This instruction compares the value of the hour, the minute, and the second specified by **S**<sub>1</sub>–**S**<sub>3</sub> with the value of the hour, the minute, and the second in the devices starting from the device specified by **S**, and stores the comparison result in **D**.
- 2. The hour of the current time is in the device specified by **S**, and the value of the hour between 0–23. The minute of the current time is in the device specified by **S**+1, and the value of the minute must be between 0–59. The second of the current time is in the device specified by **S**+2, and the value of the second must be between 0–59.
- 3. The operand **D** occupies three consecutive devices. The comparison result is stored in **D**, **D**+1, and **D**+2.
- 4. In general, use the TRD instruction (API 1600) to read the current time from the real-time clock first, and then use the TCMP instruction to compare the time.
- 5. If the setting time in S<sub>1</sub>-S<sub>3</sub> is larger than the current time in S, D is ON, D+1 is OFF, and D+2 is OFF.

- 6. If the setting time in  $S_1$ - $S_3$  is equal to the current time in S, D is OFF, D+1 is ON, and D+2 is OFF.
- 7. If the setting time in S<sub>1</sub>-S<sub>3</sub> is less than the current time in S, D is OFF, D+1 is OFF, and D+2 is ON.

#### Example

- 1. When M0 is ON, the instruction compares the setting time 12 hour 20 minute 45 second with the current time in D20–D22, and stores the comparison result in M10–M12. When M0 switches from ON to OFF, the instruction is not executed, and the states of M10, M11, and M12 remain the same as they were before M0 switched to ON.
- 2. If you want to get the comparison result  $\geq$ ,  $\leq$ , or  $\neq$ , you can connect M10–M12 in series or in parallel.

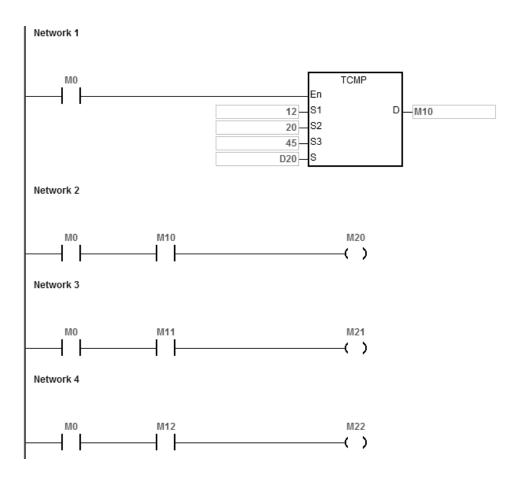

#### **Additional remarks**

- 1. If **S**+2 exceeds the device range, the instruction is not executed, SM0 is ON, and the error code in SR0 is 16#2003.
- 2. If **D**+2 exceeds the device range, the instruction is not executed, SM0 is ON, and the error code in SR0 is 16#2003.
- 3. If the value in **S** exceeds the range, an operation error occurs, the instruction is not executed, SM0 is ON, and the error code in SR0 is 16#2003.

- 4. If the values in **S**<sub>1</sub>–**S**<sub>3</sub> exceed the range, an operation error occurs, the instruction is not executed, SM0 is ON, and the error code in SR0 is 16#2003.
- 5. If you declare the operand **S** in ISPSoft/DIADesigner, the data type is ARRAY [3] of WORD.
- 6. If you declare the operand **D** in ISPSoft/DIADesigner, the data type is ARRAY [3] of BOOL.

| API                   |   | Ins | structi | on co | de | Operand |                                 |   |    | Function             |    |    |    |   |   |     |      |   |
|-----------------------|---|-----|---------|-------|----|---------|---------------------------------|---|----|----------------------|----|----|----|---|---|-----|------|---|
| 1606                  |   |     | TZ      | CP    | Р  |         | $S_1 \cdot S_2 \cdot S \cdot D$ |   |    | Time zone comparison |    |    |    |   |   |     |      |   |
| Device                | Х |     | Υ       | М     | S  | 6       | Т                               | С | НС | D                    | FR | SM | SR | Е | K | 16# | "\$" | F |
| <b>S</b> <sub>1</sub> |   |     |         |       |    |         | •                               | • |    | •                    | •  |    |    |   |   |     |      |   |
| S <sub>2</sub>        |   |     |         |       |    |         | •                               | • |    | •                    | •  |    |    |   |   |     |      |   |
| S                     |   |     |         |       |    |         | •                               | • |    | •                    |    |    |    |   |   |     |      |   |
| D                     |   |     | •       | •     | •  |         |                                 |   |    | •                    |    |    |    |   |   |     |      |   |
|                       |   |     |         |       |    |         |                                 |   |    |                      |    |    |    |   |   |     |      | • |

| Data<br>type   | BOOL | WORD | DWORD | LWORD | CINT | Z | DINT | LNT | REAL | LREAL | TMR | CNT | STRING |
|----------------|------|------|-------|-------|------|---|------|-----|------|-------|-----|-----|--------|
| S <sub>1</sub> |      | •    |       |       |      | • |      |     |      |       |     |     |        |
| S <sub>2</sub> |      | •    |       |       |      | • |      |     |      |       |     |     |        |
| S              |      | •    |       |       |      | • |      |     |      |       |     |     |        |
| D              | •    |      |       |       |      |   |      |     |      |       |     |     |        |

| Pulse instruction | 16-bit instruction | 32-bit instruction |  |  |
|-------------------|--------------------|--------------------|--|--|
| ES3/EX3/SV3/SX3   | ES3/EX3/SV3/SX3    | -                  |  |  |

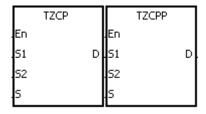

S<sub>1</sub>: Lower limit time

S<sub>2</sub>: Upper limit time

S : Current time

D : Comparison result

## **Explanation**

- 1. This instruction compares the current time specified by S with the lower limit time specified by  $S_1$ , and with the upper limit time specified by  $S_2$ , and stores the comparison result in D.
- 2. The hour of the lower limit time is in the device specified by **S**<sub>1</sub>, the minute of the lower limit time is in the device specified by **S**<sub>1+1</sub>, and the second of the lower limit time is in the device specified by S<sub>1+2</sub>.
- 3. The hour of the upper limit time is in the device specified by S<sub>2</sub>, the minute of the upper limit time is in the device specified by S<sub>2+1</sub>, and the second of the upper limit time is in the device specified by S<sub>2+2</sub>.
- 4. The hour of the current time is in the device specified by **S**, the minute of the current time is in the device specified by **S**+1, and the second of the current time is in the device specified by **S**+2.
- 5. The time in the device specified by S<sub>1</sub> must be less than the time in the device specified by S<sub>2</sub>. If the time in the device specified by S<sub>1</sub> is larger than the time in the device specified by S<sub>2</sub>, the instruction takes the time in the device specified by S<sub>1</sub> as the upper limit time during the execution of the instruction.

- 6. In general, use the TRD instruction (API 1600) to read the current time from the real-time clock first, and then use the TZCP instruction to compare the time.
- 7. If the current time in the device specified by **S** is less than the lower limit time in the device specified by **S**<sub>1</sub>, and is less than the upper limit time in the device specified by **S**<sub>2</sub>, **D** is ON. If the current time in the device specified by **S** is larger than the lower limit time in the device specified by **S**<sub>1</sub>, and is larger than the upper limit time in the device specified by **S**<sub>2</sub>, D+2 is ON; otherwise D+1 is ON.

#### **Example**

When M0 is ON, the TZCP instruction is executed. M10, M11, or M12 is ON. When M0 is OFF, the instruction is not executed, the state of M10, the state of M11, and the state of M12 remain the same as before M0 switched to ON.

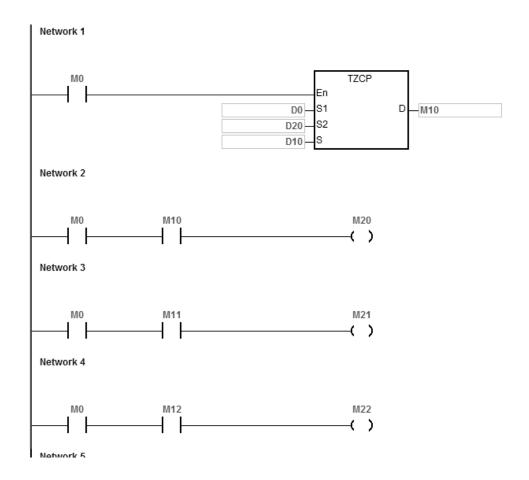

#### Additional remarks

1. If **S**<sub>1</sub>+2, **S**<sub>2</sub>+2, **S**+2, or **D**+2 exceeds the device range, the instruction is not executed, SM0 is ON, and the error code in SR0 is 16#2003.

- 2. If the values in  $S_1$ ,  $S_2$ , and S exceed the range, an operation error occurs, the instruction is not executed, SM0 is ON, and the error code in SR0 is 16#2003
- 3. If you declare the operand \$1 in ISPSoft/DIADesigner, the data type is ARRAY [3] of WORD/INT.
- 4. If you declare the operand  $\mathbf{S}_2$  in ISPSoft/DIADesigner, the data type is ARRAY [3] of WORD/INT.
- 5. If you declare the operand **S** in ISPSoft/DIADesigner, the data type is ARRAY [3] of WORD/INT.
- 6. If you declare the operand  ${\bf D}$  in ISPSoft/DIADesigner, the data type is ARRAY [3] of BOOL.

32-bit instruction

| API                   | In   | struct | ion co | ode   |       |                                                                                           | Operan | d |      |                      |      |       | Func | tion     |      |        |
|-----------------------|------|--------|--------|-------|-------|-------------------------------------------------------------------------------------------|--------|---|------|----------------------|------|-------|------|----------|------|--------|
| 1607                  |      | D      | ST     | Р     |       | S, S <sub>1</sub> , S <sub>2</sub> , S <sub>3</sub> , S <sub>4</sub> , S <sub>5</sub> , D |        |   |      | Daylight saving time |      |       |      |          |      |        |
| Device                | Х    | Υ      | М      | S     | Т     | С                                                                                         | НС     | D | FR   | SM                   | SR   | Е     | K    | 16#      | "\$" | F      |
| S                     |      |        |        |       | •     | •                                                                                         |        | • |      |                      |      |       | 0    | 0        |      |        |
| S <sub>1</sub>        |      |        |        |       | •     | •                                                                                         |        | • |      |                      |      |       | 0    | 0        |      |        |
| S <sub>2</sub>        |      |        |        |       | •     | •                                                                                         |        | • |      |                      |      |       | 0    | 0        |      |        |
| <b>S</b> <sub>3</sub> |      |        |        |       | •     | •                                                                                         |        | • |      |                      |      |       | 0    | 0        |      |        |
| <b>S</b> 4            |      |        |        |       | •     | •                                                                                         |        | • |      |                      |      |       | 0    | 0        |      |        |
| <b>S</b> 5            |      |        |        |       | •     | •                                                                                         |        | • |      |                      |      |       | 0    | 0        |      |        |
| D                     |      | •      | •      | •     |       |                                                                                           |        | • |      |                      |      |       |      |          |      |        |
|                       |      |        |        |       |       |                                                                                           |        |   |      |                      |      |       |      |          |      | 1      |
| Data<br>type          | BOOL | S C R  |        | DWORD | LWORD | UINT                                                                                      | N      |   | DINT | LINT                 | REAL | LREAL |      | <u> </u> | CNT  | STRING |
| S                     |      |        | •      |       |       |                                                                                           | •      |   |      |                      |      |       |      |          |      |        |
| S <sub>1</sub>        |      |        |        |       |       |                                                                                           | •      |   |      |                      |      |       |      |          |      |        |
| S <sub>2</sub>        |      |        |        |       |       |                                                                                           | •      |   |      |                      |      |       |      |          |      |        |
| <b>S</b> <sub>3</sub> |      |        |        |       |       |                                                                                           | •      |   |      |                      |      |       |      |          |      |        |
| S <sub>4</sub>        |      |        | •      |       |       |                                                                                           | •      |   |      |                      |      |       |      |          |      |        |
| S <sub>5</sub>        |      |        |        |       |       |                                                                                           | •      |   |      |                      |      |       |      |          |      |        |

Pulse instruction

ES3/EX3/SV3/SX3

# Symbol

|    | DST | DS  | TP |
|----|-----|-----|----|
| En |     | .En |    |
| S  |     | D.S | D  |
| S1 |     | .S1 |    |
| S2 |     | S2  |    |
| S3 |     | .83 |    |
| S4 |     | \$4 |    |
| S5 |     | S5  |    |

S : Daylight saving time function codes

 $\mathbf{S}_1$ : Month of the daylight saving start time

16-bit instruction

ES3/EX3/SV3/SX3

 $S_2$ : Date of the daylight saving start time

 $S_3$ : Month of the daylight saving end time

 $\mathbf{S_4}$  : Date of the daylight saving end time

S<sub>5</sub> : Change due to daylight saving time

(minutes)

 ${\bf D} \quad : \quad \mbox{The state of the daylight saving function}$ 

#### **Explanation**

- 1. Operands used in this instruction are described below:
  - S: Daylight saving time function codes

| Function codes | Description                                             |
|----------------|---------------------------------------------------------|
| 0              | Disable daylight saving time                            |
| 1              | Enable daylight saving time mode 1                      |
| 2              | Read daylight saving time                               |
| 3              | Enable daylight saving time mode 1                      |
| 4              | Disable daylight saving time (set by the system)        |
| 5              | Daylight saving time mode 1 enabled (set by the system) |
| 7              | Daylight saving time mode 2 enabled (set by the system) |
| 6, 8~          | Reserved or viewed as reading daylight saving time      |

Note 1: When the code in **S** is 4, 5 or 7, the execution of instruction is of no use.

Note 2: Read more for information on the various modes in the following sections.

S1: setting for the month to start daylight saving time

S2: setting for the date to start daylight saving time

S=1 (daylight saving time mode 1 enabled), S2: settings for the date to start daylight saving time

S=3 (daylight saving time mode 2 enabled),  $S_2$ : settings for the week to start daylight saving time,  $S_2+1$ : on which weekday of  $S_2$ 

S3: setting for the month to end daylight saving time

S4: settings for the date to end daylight saving time

S=1 (daylight saving time mode 1 enabled), S4: settings for the date to end daylight saving time

S=3 (daylight saving time mode 2 enabled),  $S_4$ : settings for the week to end daylight saving time,  $S_2+1$ : on which weekday of  $S_4$ 

S<sub>5</sub>: settings for the change due to daylight saving time; unit: minute

**D**: stores the state of the daylight saving time; when the value in **D** is OFF, daylight saving time is disabled. When the value in **D** is ON, daylight saving time is enabled.

#### 2. Descriptions on the value in function code S for daylight saving time functions

| D.S.T State | S Function Code | Description                            |
|-------------|-----------------|----------------------------------------|
| Disabled    | 0               | Disabled daylight saving time function |
| Enabled     | 1, 3            | Enabled daylight saving time function  |
| Read        | 2               | Read the daylight saving time setting  |

## • Disabled daylight saving time function (refer to example 1 below)

When the operand S is 0, the function of daylight saving time is disabled. When S is set to disable the daylight saving time, the values in  $S_1$ – $S_5$  are irrelevant and the operand D shows the daylight saving time state as OFF.

#### • Enabled daylight saving time function (refer to example 2 and 3)

When the value in S is 1 or 3, daylight saving time function is enabled:  $S_1$  and  $S_2$ : setting for the month to start daylight saving time;  $S_3$  and  $S_4$ : setting for the month to end daylight saving time;  $S_5$ : settings for the change due to daylight saving time; unit: minute; the operand D shows the daylight saving time state. When the function of daylight saving time is enabled and the system runs for the first time during the start time ( $S_1$ ,  $S_2$ ), the system time adds the value set in  $S_5$  once. When the function of daylight saving time is disabled and the system runs for the first time during the end time ( $S_1$ ,  $S_2$ ), the system time subtracts the value set in  $S_5$  once.

## Modes for daylight saving

| Mode   | S Function Code | Rules             |
|--------|-----------------|-------------------|
| Mode 1 | 1               | By month and date |
| Mode 2 | 3               | By month and week |

#### Mode 1 (S=1): enabled by month and date (refer to example 2)

| Operand               | Description                                                 |  |  |
|-----------------------|-------------------------------------------------------------|--|--|
| S <sub>1</sub>        | The month to start daylight saving time                     |  |  |
| 31                    | Range: 1-12                                                 |  |  |
| S <sub>2</sub>        | The date to start daylight saving time                      |  |  |
| 32                    | Range: 1-31                                                 |  |  |
|                       | The month to end daylight saving time                       |  |  |
| S₃                    | Range: 1-12                                                 |  |  |
| <b>S</b> <sub>4</sub> | The date to end daylight saving time                        |  |  |
| 34                    | Range: 1-31                                                 |  |  |
| <b>S</b> 5            | Time that changed due to daylight saving time; unit: minute |  |  |
|                       | Range: 1-1439 (within 1 day)                                |  |  |

- Note 1: If this function is enabled, the value in **D** is ON.
- Note 2: If the date is set incorrectly, the daylight saving function cannot be enabled. The SM0 is ON, and the error code in SR0 is 16#200B. For example if a non-existed date is set, such as April 31, or the starting date is set smaller than the ending date in a calendar year, for example starting date is October 1 and ending date is April 01.
- Note 3: If S₅ is set out of range, the daylight saving function cannot be enabled. The SM0 is ON, and the error code in SR0 is 16#200B.

Mode 2 (S=3): enabled by week and weekday (refer to example 3)

| Operand                  | Description                                                                                               |  |  |
|--------------------------|----------------------------------------------------------------------------------------------------|--|--|
|                          | The month to start daylight saving time                                                                   |  |  |
| S <sub>1</sub>           | Range: 1-12                                                                                               |  |  |
| S <sub>2</sub>           | S <sub>2</sub> : settings for the week to start daylight saving time; range: 1-4                          |  |  |
| <b>S</b> <sub>2</sub> +1 | S <sub>2</sub> +1: on which weekday of the S <sub>2</sub> ; range: 1-7 (Monday: 1, Tuesday: 2, Sunday: 7) |  |  |
| 6.                       | The month to end daylight saving time                                                                     |  |  |
| <b>S</b> <sub>3</sub>    | Range: 1-12                                                                                               |  |  |
| <b>S</b> 4               | S4: settings for the week to end daylight saving time; range: 1-4                                         |  |  |
| <b>S</b> <sub>4</sub> +1 | S <sub>4</sub> +1: on which weekday of the S <sub>4</sub> ; range: 1-7 (Monday: 1, Tuesday: 2, Sunday: 7) |  |  |
| e-                       | Time that changed due to daylight saving time; unit: minute                                               |  |  |
| <b>S</b> 5               | Range: 1-1439 (within 1 day)                                                                              |  |  |

Note 1: If this function is enabled, the value in **D** is ON.

- Note 2: The setting range for  $S_2$  and  $S_4$  is 1—4 or -1—-4. The value -1 indicates the last week of the month and -2 indicates the last  $2^{nd}$  week. If the value in  $S_2$  is -2 and  $S_2$ +1 is 7, it indicates the last 2 Sunday of the month. If the date is set incorrectly, the daylight saving function cannot be enabled. The SM0 is ON, and the error code in SR0 is 16#200B.
  - Note 3: If the value in S<sub>2+1</sub> / S<sub>4+1</sub> is out of range, the default setting value is 7, indicating Sunday.
- Note 4: If S₅ is set out of range, the daylight saving function cannot be enabled. The SM0 is ON, and the error code in SR0 is 16#200B.
- Note 5: If the device for operand S₂ and S₄ is K or 16#, the values are not saved, the SM0 is ON, and the error code in SR0 is 16#2003.

#### • Read the daylight saving time function (refer to example 1-3)

When the operand S is 2, the function of daylight saving time is being read.  $S_1$  and  $S_2$ : setting for the month to start daylight saving time;  $S_3$  and  $S_4$ : setting for the month to end daylight saving time;  $S_5$ : settings for the change due to daylight saving time; unit: minute. When S is set to read the state of the daylight saving function and the output state

of **D** is ON, the PLC saves the setting values in the operands  $S_1-S_5$ . The device is set to **D** while **S** is set to read. If the device is set to K or 16#, the values are not saved, the SM0 is ON, and the error code in SR0 is 16#2003.

Adds 4 to the function codes in **S**, after the daylight saving state is read. For example, after the daylight saving state is read, the function codes 0, 1, 3 become 4, 5 and 7.

When the DST state is OFF, the operand and descriptions are shown below.

| Operand                         | Description                                          |  |  |
|---------------------------------|------------------------------------------------------|--|--|
| s                               | Function code is 4, indicating the DST state is OFF. |  |  |
| S <sub>1</sub> - S <sub>5</sub> | Invalid operand                                      |  |  |
| D DST state is OFF.             |                                                      |  |  |

When the DST state is ON and in mode 1, the operand and descriptions are shown below.

| Operand        | Description                                                       |  |
|----------------|-------------------------------------------------------------------|--|
| S              | Function code is 5, indicating the DST state is ON and in mode 1. |  |
| S <sub>1</sub> | The month to start daylight saving time                           |  |
| S <sub>2</sub> | The date to start daylight saving time                            |  |
| S <sub>3</sub> | The month to end daylight saving time                             |  |
| S <sub>4</sub> | The date to end daylight saving time                              |  |
| S <sub>5</sub> | Time that changed due to daylight saving time; unit: minute       |  |
| D              | The DST state is ON (enabled).                                    |  |

When the DST state is ON and in mode 2, the operand and descriptions are shown below.

| Operand                  | Description                                                          |  |  |
|--------------------------|----------------------------------------------------------------------|--|--|
| S                        | Function code is 7, indicating the DST state is ON and in mode 2.    |  |  |
| S <sub>1</sub>           | The month to start daylight saving time                              |  |  |
| S <sub>2</sub>           | S <sub>2</sub> : settings for the week to start daylight saving time |  |  |
| <b>S</b> <sub>2</sub> +1 | S <sub>2</sub> +1: on which weekday of the S <sub>2</sub>            |  |  |
| S <sub>3</sub>           | The month to end daylight saving time                                |  |  |
| S <sub>4</sub>           | S4: settings for the week to end daylight saving time                |  |  |
| <b>S</b> <sub>4</sub> +1 | S <sub>4</sub> +1: on which weekday of the S <sub>4</sub>            |  |  |
| S <sub>5</sub>           | Time that changed due to daylight saving time; unit: minute          |  |  |
| Operand                  | The DST state is ON (enabled).                                       |  |  |

3. This instruction is to enable / disable the daylight saving time function. Whether the contact is normally open or close will not affect the daylight saving time setting. (refer to example 2 for more details on how to switch the contact M0 OFF=>ON) You can reset the daylight saving time by executing the instruction again. There is no need to disable

4. When setting the daylight saving time to start on April 1<sup>st</sup> and to end on September 1<sup>st</sup>, and the duration is 60 minutes; the real-time clock goes like below.

| Daylight saving time function disabled | Daylight saving time function enabled |
|----------------------------------------|---------------------------------------|
| 1 <sup>st</sup> March, 3 o'clock       | 1 <sup>st</sup> March, 3 o'clock      |
| 31 <sup>st</sup> March, 3 o'clock      | 31 <sup>st</sup> March, 3 o'clock     |
| 1 <sup>st</sup> April, 3 o'clock       | 1 <sup>st</sup> April, 4 o'clock      |
| 1 <sup>st</sup> May, 3 o'clock         | 1 <sup>st</sup> May, 4 o'clock        |
| 1 <sup>st</sup> June, 3 o'clock        | 1 <sup>st</sup> June, 4 o'clock       |
| 1 <sup>st</sup> July, 3 o'clock,       | 1 <sup>st</sup> July, 4 o'clock       |
| 1 <sup>st</sup> August, 3 o'clock      | 1 <sup>st</sup> August, 4 o'clock,    |
| 31 <sup>st</sup> August, 3 o'clock     | 31st August, 4 o'clock                |
| 1 <sup>st</sup> September, 3 o'clock   | 1 <sup>st</sup> September, 3 o'clock  |

## Example 1

Disable DST function and read the DST state.

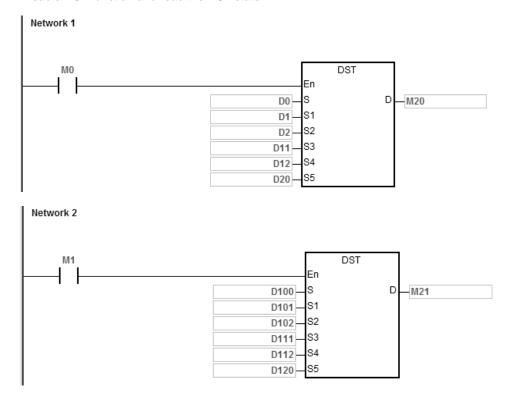

7

## Setting values and descriptions:

| Device | Setting Value | Description          |
|--------|---------------|----------------------|
| D0     | 0             | Disable DST function |
| D1     | Х             | Invalid operand      |
| D2     | Х             | Invalid operand      |
| D11    | Х             | Invalid operand      |
| D12    | Х             | Invalid operand      |
| D20    | Х             | Invalid operand      |

Enable contact M0

M20=OFF, indicating DST function is disabled.

D100=K2, indicating DST state is being read.

Enable contact M1

Setting values and descriptions:

| Device | Setting Value | Description                                          |
|--------|---------------|------------------------------------------------------|
| D100   | 4             | Function code is 4, indicating the DST state is OFF. |
| D101   | Χ             | Invalid operand                                      |
| D102   | Х             | Invalid operand                                      |
| D111   | Х             | Invalid operand                                      |
| D112   | Х             | Invalid operand                                      |
| D120   | Х             | Invalid operand                                      |
| M21    | OFF           | Node state is OFF.                                   |

## Example 2

Enable DST function and read the DST state.

Set the DST to start on 1st April and to end on 3rd September and the duration is 60 minutes.

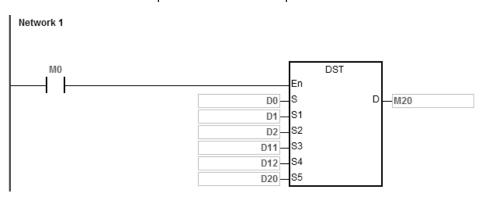

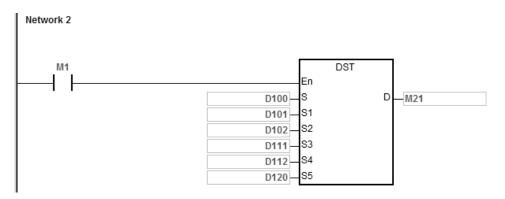

#### Setting values and descriptions:

| Device | Setting Value | Description                        |
|--------|---------------|------------------------------------|
| D0     | 1             | The DST state is ON and in mode 1. |
| D1     | 4             | Starting month: April              |
| D2     | 1             | Starting date: the 1 <sup>st</sup> |
| D11    | 9             | Ending month: September            |
| D12    | 3             | Ending date: the 3 <sup>rd</sup>   |
| D20    | 60            | Duration: 60 minutes               |

#### Enable contact M0

M20=ON, indicating DST function is enabled.

The PLC system time adds 60 minutes when the date April 1st arrives, and subtracts 60 minutes when the date September 3rd arrives to end daylight saving time.

D100=K2, indicating DST state is being read.

Enable contact M1

Setting values and descriptions:

| Device | Setting<br>Value | Description                                                       |
|--------|------------------|-------------------------------------------------------------------|
| D100   | 5                | Function code is 5, indicating the DST state is ON and in mode 1. |
| D101   | 4                | Starting month: April                                             |
| D102   | 1                | Starting date: the 1st                                            |
| D111   | 9                | Ending month: September                                           |
| D112   | 3                | Ending date: the 3 <sup>rd</sup>                                  |
| D120   | 60               | Duration: 60 minutes                                              |
| M21    | ON               | Node state is ON.                                                 |

Use the instruction DST or HWCONFIG in ISPSoft to read the daylight saving state. The HWCONFIG converts the result from week number to the corresponding dates and months automatically.

Enable the contact M0 OFF=>ON again; this act has no impact on the DST. The DST does not reset. Setting values and descriptions:

| Device | Setting<br>Value | Description                                                       |
|--------|------------------|-------------------------------------------------------------------|
| D100   | 5                | Function code is 5, indicating the DST state is ON and in mode 1. |
| D101   | 4                | Starting month: April                                             |
| D102   | 1                | Starting date: the 1st                                            |
| D111   | 9                | Ending month: September                                           |
| D112   | 3                | Ending date: the 3 <sup>rd</sup>                                  |
| D120   | 60               | Duration: 60 minutes                                              |
| M21    | ON               | Node state is ON.                                                 |

If the daylight saving time starts from 3 o'clock of 1<sup>st</sup> April, 60 minutes is added; the real-time clock shows 4 o'clock of 1<sup>st</sup> April. No matter how many times the contact M0 is disabled or enabled, the real-time clock keeps the same daylight saving time.

## Example 3

Enable DST function and in mode 2.

Set the DST to start from the 2<sup>nd</sup> Wednesday of May and to end on 3<sup>rd</sup> Friday of September and the duration is 60 minutes.

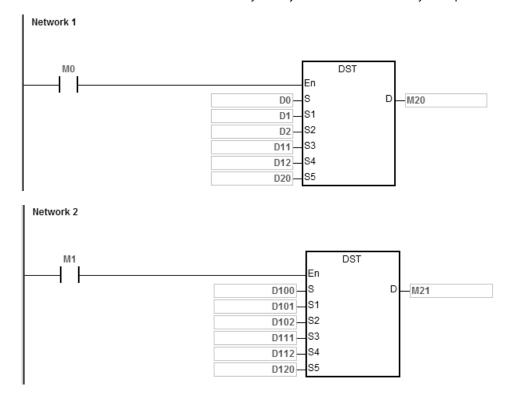

#### Setting values and descriptions:

| Device | Setting Value | Description                                    |  |  |  |  |
|--------|---------------|------------------------------------------------|--|--|--|--|
| D0     | 3             | The DST state is ON and in mode 2.             |  |  |  |  |
| D1     | 5             | Starting month: May                            |  |  |  |  |
| D2     | 2             | Starting week number: the 2 <sup>nd</sup> week |  |  |  |  |
| D3     | 3             | Starting day: Wednesday                        |  |  |  |  |
| D11    | 9             | Ending month: September                        |  |  |  |  |
| D12    | 3             | Ending week number: the 3 <sup>rd</sup> week   |  |  |  |  |
| D13    | 5             | Ending day: Friday                             |  |  |  |  |
| D20    | 60            | Duration: 60 minutes                           |  |  |  |  |

#### Enable contact M0

M20=ON, indicating DST function is enabled.

For the year 2017, the 2<sup>nd</sup> Wednesday of May is 10<sup>th</sup> May and the 3<sup>rd</sup> Friday of September is 15<sup>th</sup> September. The PLC system time adds 60 minutes when the date May 10<sup>th</sup> arrives and subtracts 60 minutes when the date September 15<sup>th</sup> arrives to end daylight saving time.

D100=K2, indicating DST state is being read.

Enable contact M1

Setting values and descriptions:

| Device | Setting<br>Value | Description                                                       |
|--------|------------------|-------------------------------------------------------------------|
| D100   | 7                | Function code is 4, indicating the DST state is ON and in mode 2. |
| D101   | 5                | Starting month: May                                               |
| D102   | 2                | Starting week number: the 2 <sup>nd</sup> week                    |
| D103   | 3                | Starting day: Wednesday                                           |
| D111   | 9                | Ending month: September                                           |
| D112   | 3                | Ending week number: the 3 <sup>rd</sup> week                      |
| D113   | 5                | Ending day: Friday                                                |
| D120   | 60               | Duration: 60 minutes                                              |
| M21    | ON               | Node state is ON.                                                 |

Use the instruction DST or HWCONFIG in ISPSoft to read the daylight saving state. The HWCONFIG converts the result from week number to the corresponding dates and months automatically.

7

| API            | Ir | nstruct                                                                 | ion co | de | Operand |   |    |   |    |    | Function |   |   |     |      |   |
|----------------|----|-------------------------------------------------------------------------|--------|----|---------|---|----|---|----|----|----------|---|---|-----|------|---|
| 1608           |    | WWON S <sub>1</sub> , S <sub>2</sub> , D Setting up weekly working time |        |    |         |   |    |   |    | )  |          |   |   |     |      |   |
| Device         | Х  | Υ                                                                       | М      | S  | Т       | С | НС | D | FR | SM | SR       | Е | K | 16# | "\$" | F |
| S <sub>1</sub> |    |                                                                         |        |    |         |   |    | 0 |    |    |          |   |   |     |      |   |
| S <sub>2</sub> |    |                                                                         |        |    |         |   |    | 0 |    |    |          |   |   |     |      |   |
| S <sub>3</sub> |    |                                                                         |        |    |         |   |    | 0 |    |    |          |   |   |     |      |   |
| S <sub>4</sub> |    |                                                                         |        |    |         |   |    | 0 |    |    |          |   |   |     |      |   |
| D              |    | 0                                                                       | 0      | 0  |         |   |    |   |    |    |          |   |   |     |      |   |

| Data<br>type          | воог | WORD | DWORD | LWORD | UINT | N<br>T | DINT | LINT | REAL | LREAL | TMR | CNT | STRING |
|-----------------------|------|------|-------|-------|------|--------|------|------|------|-------|-----|-----|--------|
| S <sub>1</sub>        |      | •    |       |       |      | •      |      |      |      |       |     |     |        |
| S <sub>2</sub>        |      | •    |       |       |      | •      |      |      |      |       |     |     |        |
| <b>S</b> <sub>3</sub> |      | •    |       |       |      | •      |      |      |      |       |     |     |        |
| S <sub>4</sub>        |      | •    |       |       |      | •      |      |      |      |       |     |     |        |
| D                     | •    |      |       |       |      |        |      |      |      |       |     |     |        |

| Pulse instruction | 16-bit instruction | 32-bit instruction |
|-------------------|--------------------|--------------------|
| -                 | ES3/EX3/SV3/SX3    | -                  |

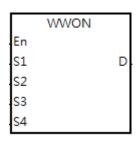

**S**<sub>1</sub>: The hour to start working (occupies 7 consecutive devices)

**S**<sub>2</sub> : The minute to start working (occupies 7 consecutive

· devices)

S<sub>3</sub>: The hour to stop working (occupies 7 consecutive devices)

The minute to stop working (occupies 7 consecutive

devices)

D : Output control

## **Explanation**

- This instruction allows you to set the time to start working for the week. S<sub>1</sub>–S<sub>1</sub>+6 allows you to set the time on Sunday
   / Monday / Tuesday / Wednesday / Thursday / Friday / Saturday respectively. This operand occupies 7 consecutive
   devices. You can use the variables in an ARRAY to declare the operands in ISPSoft/DIADesigner.
- 2. **S**<sub>2</sub>–**S**<sub>2</sub>+6 **S**<sub>1</sub>–**S**<sub>1</sub>+6 allows you to set the minutes to start working on Sunday / Monday / Tuesday / Wednesday / Thursday / Friday / Saturday respectively. This operand occupies 7 consecutive devices. You can use the variables in an ARRAY to declare the operands in ISPSoft/DIADesigner.
- 3. **S**<sub>3</sub>–**S**<sub>3</sub>+6 allows you to set the hour to stop working on Sunday / Monday / Tuesday / Wednesday / Thursday / Friday / Saturday respectively. This operand occupies 7 consecutive devices. You can use the variables in an ARRAY to declare the operands in ISPSoft/DIADesigner.

- 4. **S**<sub>4</sub>–**S**<sub>4</sub>+6 allows you to set the minutes to stop working on Sunday / Monday / Tuesday / Wednesday / Thursday / Friday / Saturday respectively. This operand occupies 7 consecutive devices. You can use the variables in an ARRAY to declare the operands in ISPSoft/DIADesigner.
- 5. When the hour value in **S**<sub>1</sub> is larger than the value set in **S**<sub>3</sub>, it means the time to stop working is the next day. For example, when you set the time to start working at 18:00 on Monday and the time to stop working at 6:00, it means the time to stop working is at 6:00 Tuesday.

|        |                          | Sta  | rt wor | king time                | )      | Stop working time |                          |      |  |                          |        |  |
|--------|--------------------------|------|--------|--------------------------|--------|-------------------|--------------------------|------|--|--------------------------|--------|--|
| Day    | Start                    | Hour |        | Start                    | Minute |                   | Stop                     | Hour |  | Stop                     | Minute |  |
| Sunday | S <sub>1</sub>           | 24   |        | S <sub>2</sub>           | 00     |                   | <b>S</b> <sub>3</sub>    | 24   |  | S <sub>4</sub>           | 00     |  |
| Monday | <b>S</b> <sub>1</sub> +1 | 18   |        | <b>S</b> <sub>2</sub> +1 | 00     |                   | <b>S</b> <sub>3</sub> +1 | 06   |  | <b>S</b> <sub>4</sub> +1 | 00     |  |

- 6. The setting value for the hour is between 0–23. When the setting value is out of range, this function is not enabled. The setting value for the minute is between 0–59. When the setting value is out of range, this function is enabled but uses 0 as the setting value.
- 7. When it is required to set the work time to be more than 1 day, you can set the hour as 24, which means the system does not check the start working time and the stop working time. For example, to set the start working time to 8 am Monday and the stop working time to 8pm Tuesday, use S<sub>1+1=8</sub>, S<sub>3+1=24</sub>, S<sub>1+2=24</sub> and S<sub>3+2=20</sub>. See the formula in the following table.

|         |                          | Sta  | ırt wo | rking time               | Э      | Stop working time |                          |      |  |                          |        |  |
|---------|--------------------------|------|--------|--------------------------|--------|-------------------|--------------------------|------|--|--------------------------|--------|--|
| Day     | Start                    | Hour |        | Start                    | Minute |                   | Stop                     | Hour |  | Stop                     | Minute |  |
| Sunday  | S <sub>1</sub>           | 24   |        | S <sub>2</sub>           | 00     |                   | S <sub>3</sub>           | 24   |  | S <sub>4</sub>           | 00     |  |
| Monday  | S <sub>1</sub> +1        | 08   |        | <b>S</b> <sub>2</sub> +1 | 00     |                   | <b>S</b> <sub>3</sub> +1 | 24   |  | <b>S</b> <sub>4</sub> +1 | 00     |  |
| Tuesday | <b>S</b> <sub>1</sub> +2 | 24   |        | <b>S</b> <sub>2</sub> +2 | 00     |                   | <b>S</b> <sub>3</sub> +2 | 20   |  | <b>S</b> <sub>4</sub> +2 | 00     |  |

- 8. This instruction should work with the real-time clock in the PLC. Before operating, make sure the PLC battery is securely installed and working correctly.
- 9. There is no limit on the number of times you can execute the instruction but the output control device **D** cannot be used repeatedly. If you use the device **D** repeatedly, only the last output result from the WWON instruction is executed.
- 10. If more than 1 set of work hours are needed, use the WWON instruction repeatedly as required. Note that you cannot use the output control device **D** repeatedly.

## Example 1

Set a working time from 8:00 to 18:00 from Monday to Friday and no work on Saturday and Sunday.

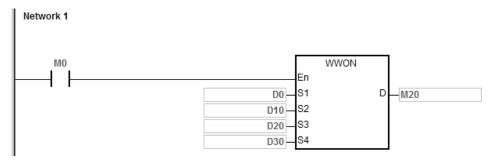

The following table lists the settings for the device **D**.

|           |       | Sta  | ırt wo | rking time | Э      | Stop working time |      |      |  |      |        |
|-----------|-------|------|--------|------------|--------|-------------------|------|------|--|------|--------|
| Day       | Start | Hour |        | Start      | Minute |                   | Stop | Hour |  | Stop | Minute |
| Sunday    | D0    | 24   |        | D10        | 00     |                   | D20  | 24   |  | D30  | 00     |
| Monday    | D1    | 08   |        | D11        | 00     |                   | D21  | 18   |  | D31  | 00     |
| Tuesday   | D2    | 08   |        | D12        | 00     |                   | D22  | 18   |  | D32  | 00     |
| Wednesday | D3    | 08   |        | D13        | 00     |                   | D23  | 18   |  | D33  | 00     |
| Thursday  | D4    | 08   |        | D14        | 00     |                   | D24  | 18   |  | D34  | 00     |
| Friday    | D5    | 08   |        | D15        | 00     |                   | D25  | 18   |  | D35  | 00     |
| Saturday  | D6    | 24   |        | D16        | 00     |                   | D26  | 24   |  | D36  | 00     |

When M0 is ON, M20 is ON from 8:00 to 18:00 from Monday to Friday; for other times the M20 is OFF.

#### Example 2

Set a working time from 18:00 Monday to 08:00 Tuesday and from 18:00 Tuesday to 08: 00 Wednesday. Follow this pattern to 08:00 Saturday and no work on Sunday.

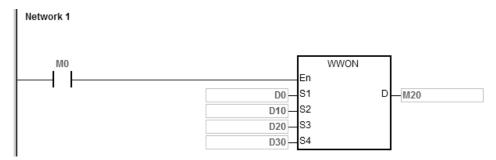

The following table lists the settings for the device  ${\bf D}$ .

|           |       | Sta  | art wo | rking time | Э      | Stop working time |      |      |  |      |        |
|-----------|-------|------|--------|------------|--------|-------------------|------|------|--|------|--------|
| Day       | Start | Hour |        | Start      | Minute |                   | Stop | Hour |  | Stop | Minute |
| Sunday    | D0    | 24   |        | D10        | 00     |                   | D20  | 24   |  | D30  | 00     |
| Monday    | D1    | 18   |        | D11        | 00     |                   | D21  | 08   |  | D31  | 00     |
| Tuesday   | D2    | 18   |        | D12        | 00     |                   | D22  | 08   |  | D32  | 00     |
| Wednesday | D3    | 18   |        | D13        | 00     |                   | D23  | 08   |  | D33  | 00     |
| Thursday  | D4    | 18   |        | D14        | 00     |                   | D24  | 08   |  | D34  | 00     |
| Friday    | D5    | 18   |        | D15        | 00     |                   | D25  | 08   |  | D35  | 00     |
| Saturday  | D6    | 24   |        | D16        | 00     |                   | D26  | 24   |  | D36  | 00     |

When M0 is ON, M20 is ON from 18:00 to 8:00 the next day from Monday to Friday and for other times the M20 is OFF.

## Example 3

Set a working time from 08:00 to 12:00 and from 14:00 to 17:30 from Monday to Friday. No work on Saturday and Sunday.

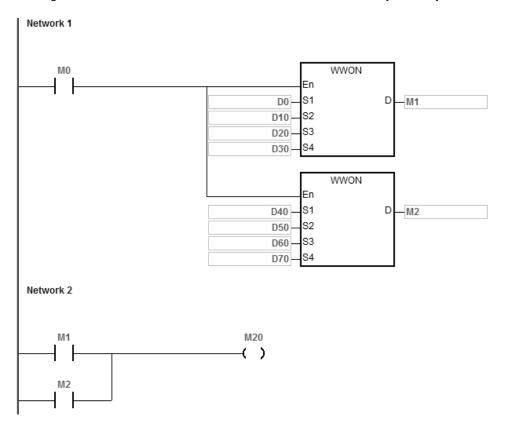

The following table lists the settings in the morning for the device  ${\bf D}$ .

|           |       | Sta  | art wo | rking time | Э      | Stop working time |      |      |  |      |        |
|-----------|-------|------|--------|------------|--------|-------------------|------|------|--|------|--------|
| Day       | Start | Hour |        | Start      | Minute |                   | Stop | Hour |  | Stop | Minute |
| Sunday    | D0    | 24   |        | D10        | 00     |                   | D20  | 24   |  | D30  | 00     |
| Monday    | D1    | 08   |        | D11        | 00     |                   | D21  | 12   |  | D31  | 00     |
| Tuesday   | D2    | 08   |        | D12        | 00     |                   | D22  | 12   |  | D32  | 00     |
| Wednesday | D3    | 08   |        | D13        | 00     |                   | D23  | 12   |  | D33  | 00     |
| Thursday  | D4    | 08   |        | D14        | 00     |                   | D24  | 12   |  | D34  | 00     |
| Friday    | D5    | 08   |        | D15        | 00     |                   | D25  | 12   |  | D35  | 00     |
| Saturday  | D6    | 24   |        | D16        | 00     |                   | D26  | 24   |  | D36  | 00     |

The following table lists the settings in the afternoon for the device  ${\bf D}.$ 

|           |       | Sta  | ırt wo | rking time | е      | Stop working time |      |      |  |      |        |
|-----------|-------|------|--------|------------|--------|-------------------|------|------|--|------|--------|
| Day       | Start | Hour |        | Start      | Minute |                   | Stop | Hour |  | Stop | Minute |
| Sunday    | D40   | 24   |        | D50        | 00     |                   | D60  | 24   |  | D70  | 00     |
| Monday    | D41   | 14   |        | D51        | 00     |                   | D61  | 17   |  | D71  | 30     |
| Tuesday   | D42   | 14   |        | D52        | 00     |                   | D62  | 17   |  | D72  | 30     |
| Wednesday | D43   | 14   |        | D53        | 00     |                   | D63  | 17   |  | D73  | 30     |
| Thursday  | D44   | 14   |        | D54        | 00     |                   | D64  | 17   |  | D74  | 30     |
| Friday    | D45   | 14   |        | D55        | 00     |                   | D65  | 17   |  | D75  | 30     |
| Saturday  | D46   | 24   |        | D56        | 00     |                   | D66  | 24   |  | D76  | 00     |

When M0 is ON, M20 is ON from 08:00 to 12:00 and 14:00 to 17:30 from Monday to Friday and for other times the M20 is OFF.

# 6.18 Peripheral Instructions

# 6.18.1 List of Peripheral Instructions

The following table lists the Peripheral instructions covered in this section.

| ADI         | Instruc | tion code | Pulse       | Function                           |
|-------------|---------|-----------|-------------|------------------------------------|
| API         | 16-bit  | 32-bit    | instruction | runction                           |
| <u>1700</u> | TKY     | DTKY      | _           | Ten-key keypad                     |
| <u>1701</u> | HKY     | DHKY      | _           | Sixteen-key keypad                 |
| 1702        | DSW     | -         | _           | DIP switch                         |
| <u>1703</u> | ARWS    | -         | _           | Arrow keys                         |
| 1704        | SEGL    | _         | _           | Seven-segment display with latches |

### 7

# 6.18.2 Explanation of Peripheral Instructions

| API            | lr | nstructi | ion cod | de | Operand                            |   |    |   |    |    |    | Function |        |         |      |   |  |
|----------------|----|----------|---------|----|------------------------------------|---|----|---|----|----|----|----------|--------|---------|------|---|--|
| 1700           | D  | TK       | Υ       |    | S, D <sub>1</sub> , D <sub>2</sub> |   |    |   |    |    |    |          | Ten-ke | ey keyp | ad   |   |  |
| Device         | Х  | Υ        | М       | S  | Т                                  | С | НС | D | FR | SM | SR | Е        | K      | 16#     | "\$" | F |  |
| S              | 0  |          |         |    |                                    |   |    |   |    |    |    |          |        |         |      |   |  |
| D <sub>1</sub> |    |          |         |    | •                                  | • | •  | • |    |    |    |          |        |         |      |   |  |
| D <sub>2</sub> |    | 0        | 0       | 0  |                                    |   |    |   |    |    |    |          |        |         |      |   |  |

| Data<br>type   | вооц | WORD | DWORD | LWORD | UINT | NT | DINT | LINT | REAL | LREAL | TMR | CNT | STRING |
|----------------|------|------|-------|-------|------|----|------|------|------|-------|-----|-----|--------|
| S              | •    |      |       |       |      |    |      |      |      |       |     |     |        |
| D <sub>1</sub> |      | •    | •     |       |      | •  | •    |      |      |       |     |     |        |
| D <sub>2</sub> | •    |      |       |       |      |    |      |      |      |       |     |     |        |

| Pulse instruction | 16-bit instruction | 32-bit instruction |
|-------------------|--------------------|--------------------|
| -                 | ES3/EX3/SV3/SX3    | ES3/EX3/SV3/SX3    |

### **Symbol**

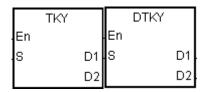

S : First input device

Device where the value is

stored

D<sub>2</sub> : Output signal

# **Explanation**

- The ten external inputs starting from the input specified by S represents 0–9 in the decimal system. They are connected to ten keys. You can enter a four-digit decimal value 0–9,999 (16-bit instruction) or an eight-digit decimal value 0–99,999,999 (32-bit instruction) by pressing the keys in order. The instruction stores the decimal value in D<sub>1</sub>, and stores the output signals in D<sub>2</sub>.
- 2. The operand **S** occupies ten bits.
- The operand D₂ occupies eleven bits. Please do not change the states of the bits during the execution of the instruction.
- 4. When the conditional contact is not enabled, the eleven bits starting from the bit specified by  $\mathbf{D}_2$  are OFF.
- 5. When using on-line editing, please reset the conditional contact to initialize the instruction.
- 6. You can use the 32-bit counter only when **D**<sub>1</sub> uses 32-bit instructions.

 The ten external inputs starting from X0 are connected to ten keys that represent 0–9 in the decimal system. When M0 is ON, the instruction stores the value that you enter as a binary value in D0, and stores the output signals in M10–M19.

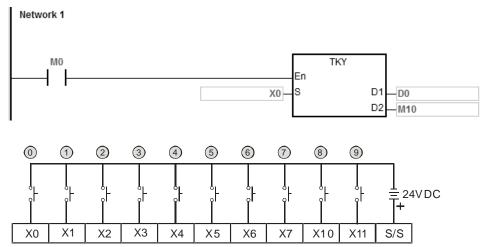

Note: The digital input module is used in this example.

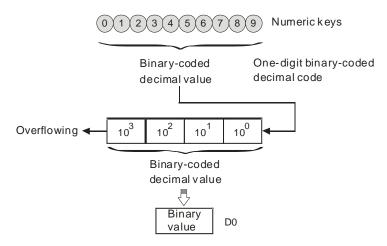

- 2. If the keys connected to X5, X3, X0, and X1 are pressed in the order shown in the timing chart, the instruction stores the result 5,301 in D0. The maximum value that can be stored in D0 is 9,999. If the value exceeds four digits, the first digit from the left overflows.
- 3. After the key connected to the X2 is pressed and before other keys are pressed, M12 is ON. The same applies to the other keys.
- 4. When a key connected to the input within the range between X0~X7 and X10~X11 is pressed, the corresponding output within the range between M10 and M19 is ON.
- 5. When one of the keys is pressed, M20 is ON.

6. When the conditional contact M0 is switched OFF, the value stored in D0 is unchanged; however, M10–M20 are switched OFF.

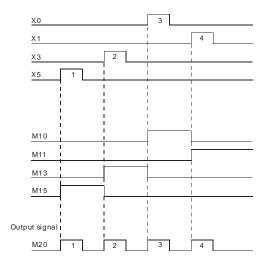

### **Additional remarks**

- 1. If you declare the operand **S** in ISPSoft/DIADesigner, the data type is ARRAY [10] of BOOL.
- 2. If you declare the operand  $D_2$  in ISPSoft/DIADesigner, the data type is ARRAY [11] of BOOL.

| API                   |   | Instr | ucti | on co      | de | Operand                                                                            |   |    |   |    |    |    |                    | Function |     |      |   |  |  |
|-----------------------|---|-------|------|------------|----|------------------------------------------------------------------------------------|---|----|---|----|----|----|--------------------|----------|-----|------|---|--|--|
| 1701                  | [ | )     | HŁ   | <b>〈</b> Y |    | S <sub>1</sub> , S <sub>2</sub> , D <sub>1</sub> , D <sub>2</sub> , D <sub>3</sub> |   |    |   |    |    |    | Sixteen-key keypad |          |     |      |   |  |  |
| Device                | Χ | Y     | 1    | М          | S  | T                                                                                  | С | НС | D | FR | SM | SR | Е                  | K        | 16# | "\$" | F |  |  |
| S <sub>1</sub>        | 0 |       |      |            |    |                                                                                    |   |    |   |    |    |    |                    |          |     |      |   |  |  |
| S <sub>2</sub>        |   |       |      |            |    |                                                                                    |   |    | • |    |    |    |                    |          |     |      |   |  |  |
| <b>D</b> <sub>1</sub> |   | C     |      |            |    |                                                                                    |   |    |   |    |    |    |                    |          |     |      |   |  |  |
| D <sub>2</sub>        |   |       |      |            |    | •                                                                                  | • | •  | • |    |    |    |                    |          |     |      |   |  |  |
| <b>D</b> <sub>3</sub> |   | C     | )    | 0          | 0  |                                                                                    |   |    | 0 |    |    |    |                    |          |     |      |   |  |  |

| Data<br>type   | вооц | WORD | DWORD | LWORD | UINT | INT | DINT | LINT | REAL | LREAL | TMR | CNT | STRING |
|----------------|------|------|-------|-------|------|-----|------|------|------|-------|-----|-----|--------|
| S <sub>1</sub> | •    |      |       |       |      |     |      |      |      |       |     |     |        |
| S <sub>2</sub> |      | •    |       |       |      | •   |      |      |      |       |     |     |        |
| D <sub>1</sub> | •    |      |       |       |      |     |      |      |      |       |     |     |        |
| D <sub>2</sub> |      | •    | •     |       |      | •   | •    |      |      |       |     |     |        |
| D <sub>3</sub> | •    |      |       |       |      |     |      |      |      |       |     |     |        |

| Pulse instruction | 16-bit instruction | 32-bit instruction |
|-------------------|--------------------|--------------------|
| -                 | ES3/EX3/SV3/SX3    | ES3/EX3/SV3/SX3    |

# **Symbol**

HKY En DHKY
S1 D1 S1 D1
S2 D2 S2 D2
D3 D3

S<sub>1</sub>: First input device

 $S_2$ : For system use only

D<sub>1</sub> : First output device

D2 : Device where the value is stored

D<sub>3</sub> : Output signal

### **Explanation**

- 1. The four external inputs starting from the input specified by **S** are connected to the four external outputs starting from the output specified by **D**<sub>1</sub> to form a 16-key keypad. The instruction stores the value that you enter by pressing the keys in **D**<sub>2</sub>, and stores the output signals in **D**<sub>3</sub>. If you press several keys simultaneously, the value that is smaller is stored.
- 2. The value that you enter by pressing the keys is temporarily stored in D<sub>2</sub>. For the 16-bit HKY instruction, the maximum value that can be stored in D<sub>2</sub> is 9,999. If the value exceeds four digits, the first digit from the left overflows. For the 32-bit DHKY instruction, the maximum value that can be stored in D<sub>2</sub> is 9,999. If the value exceeds eight digits, the first digit from the left overflows.
- 3. After the instruction completes, SM692 is ON. That is, SM692 is ON for a scan cycle after the execution of the matrix scan is complete.

4. You can use the 32-bit counter only when **D**<sub>2</sub> uses 32-bit instructions.

# Example

1. The four external inputs X0–X3 are connected to the four external outputs Y0–Y3 to form a 16-key keypad. When X10 is ON, the instruction stores the value that you enter as a binary value in D0, and stores the output signals in M0–M7.

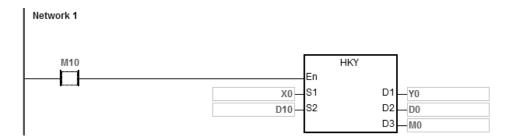

The function of SM691:

- If SM691 is ON, the 16-bit instruction takes 0–F as hexadecimal values.
  - Numeric keys:

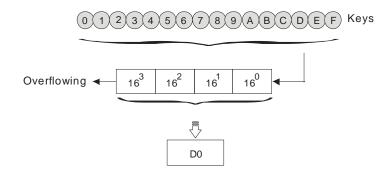

- If SM691 is OFF, the 16-bit instruction takes A–F as function keys.
  - Numeric keys:

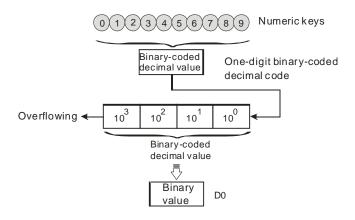

### ■ Function keys:

- ♦ When A is pressed, M0 stays ON. When D is pressed, M0 switches OFF, and M3 stays ON.
- If several function keys are pressed, the key which is pressed first has priority.

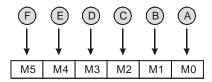

### 2. Output signals:

- When a key within the range between A and F is pressed, M6 is ON.
- When a key within the range between 0 and 9 is pressed, M7 is ON.
- 3. When the conditional contact M10 switches to OFF, the value that was stored in D0 is unchanged. However, M0–M7 are switched OFF.
- 4. The external wiring:

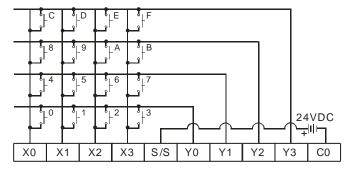

Note: The transistor output  ${\tt m}$  odule is used in this example.

#### **Additional remarks**

- 1. When this instruction is executed, a too long or a too short scan cycle time will cause the state of the switches to be read incorrectly. Use the following tips to solve the issue.
  - When the scan cycle is too short, the I/O may not be able to respond in time and cannot read the correct states of the inputs. You can set a fixed scan time to solve this issue.
  - When the scan cycle is too long, the switch may become slow to react. You can write this instruction to a timer interrupt task to set a fixed time to execute this instruction.
- 2. If you declare the operand **S** in ISPSoft/DIADesigner, the data type is ARRAY [4] of BOOL.
- 3. If you declare the operand **D1** in ISPSoft/DIADesigner, the data type is ARRAY [4] of BOOL.
- 4. If you declare the operand D3 in ISPSoft/DIADesigner, the data type is ARRAY [8] of BOOL.

| API            |   | Instru | ctio | n coc | de | Operand                                                               |   |    |   |    |    | Function   |   |   |     |      |   |  |
|----------------|---|--------|------|-------|----|-----------------------------------------------------------------------|---|----|---|----|----|------------|---|---|-----|------|---|--|
| 1702           |   |        | DSV  | ٧     |    | S <sub>1</sub> , S <sub>2</sub> , D <sub>1</sub> , D <sub>2</sub> , n |   |    |   |    |    | DIP switch |   |   |     |      |   |  |
| Device         | X | Y      |      | М     | S  | Т                                                                     | С | НС | D | FR | SM | SR         | Е | K | 16# | "\$" | F |  |
| S <sub>1</sub> | 0 |        |      |       |    |                                                                       |   |    |   |    |    |            |   |   |     |      |   |  |
| S <sub>2</sub> |   |        |      |       |    |                                                                       |   |    | • |    |    |            |   |   |     |      |   |  |
| D <sub>1</sub> |   | 0      |      |       |    |                                                                       |   |    |   |    |    |            |   |   |     |      |   |  |
| D <sub>2</sub> |   |        |      |       |    | •                                                                     | • |    | • |    |    |            |   |   |     |      |   |  |
| n              |   |        |      |       |    | •                                                                     | • |    | • | •  |    | 0          | 0 | 0 | 0   |      |   |  |
|                |   |        |      |       |    |                                                                       |   |    |   |    |    |            |   |   |     |      |   |  |
|                |   |        | <    |       | Q  | _                                                                     |   |    |   |    |    | _          | _ |   |     |      | Ŋ |  |

| Data<br>type   | вооц | WORD | DWORD | LWORD | UINT | N<br>T | DINT | LINT | REAL | LREAL | TMR | CNT | STRING |
|----------------|------|------|-------|-------|------|--------|------|------|------|-------|-----|-----|--------|
| S <sub>1</sub> | •    |      |       |       |      |        |      |      |      |       |     |     |        |
| S <sub>2</sub> |      | •    |       |       |      | •      |      |      |      |       |     |     |        |
| D <sub>1</sub> | •    |      |       |       |      |        |      |      |      |       |     |     |        |
| D <sub>2</sub> |      | •    |       |       |      | •      |      |      |      |       |     |     |        |
| n              |      | •    |       |       |      | •      |      |      |      |       |     |     |        |

| Pulse instruction | 16-bit instruction | 32-bit instruction |
|-------------------|--------------------|--------------------|
| -                 | ES3/EX3/SV3/SX3    | -                  |

### **Symbol**

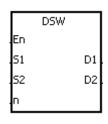

S<sub>1</sub> : First input device

S2 : For system use only

D<sub>1</sub> : First output device

D2 : Device where the value is stored

n : Number of DIP switches

# **Explanation**

- 1. The four or eight external inputs starting from the input specified by S₁ are connected to the four external outputs starting from the output specified by D₁ to form a four-digit DIP switch or two four-digit DIP switches. The instruction stores the value from the DIP switch in D₂. Whether there is one four-digit DIP switch or two four-digit DIP switches depends on n.
- 2. If n is 1, the operand  $D_2$  occupies one register. If n is 2, the operand  $D_2$  occupies two registers.
- 3. S<sub>2</sub> and S<sub>2+1</sub>, are for system use only, and occupy two devices. Please do not alter the values in these devices.
- 4. After the instruction completes, SM694 is ON for a scan cycle.
- When the conditional contact is not enabled, the four external outputs starting from the output specified by D<sub>1</sub> stay
   OFF.

6.

Example

1. X0–X3 are connected to Y0–Y3 to form the first DIP switch, and X4–X7 are connected to Y0–Y3 to form the second DIP switch. When M10 is ON, the instruction converts the value that you enter with the first DIP switch into the binary value, and stores the conversion result in D20. The instruction converts the value that you enter with the second DIP switch into the binary value, and stores the conversion result in D21.

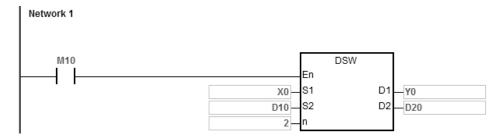

When using on-line editing, please reset the conditional contact to initialize the instruction.

- 2. When M10 is ON, Y0–Y3 are ON cyclically. After the instruction completes, SM694 is ON for a scan cycle.
- 3. The following graphic shows the outputs. Y0–Y3 must be transistors.

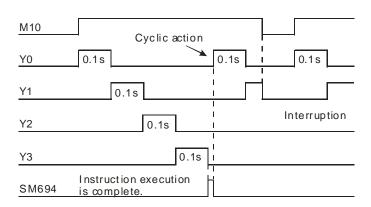

6

4. The following graphic shows the DIP switches.

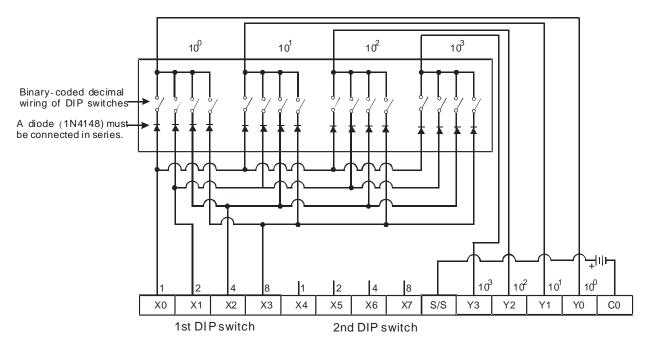

Note: The transistor output module is used in this example.

### **Additional remarks**

- 1. If  $\bf n$  exceeds the range, the instruction is not executed, SM0 is ON, and the error code in SR0 is 16#200B.
- 2. If you declare the operand  $\mathbf{D}_1$  in ISPSoft/DIADesigner, the data type is ARRAY [4] of BOOL.

| API            |   | Inst | ructi | on co | de | Operand Fund                                                          |   |    |   |    |    |            | tion |   |     |      |   |  |
|----------------|---|------|-------|-------|----|-----------------------------------------------------------------------|---|----|---|----|----|------------|------|---|-----|------|---|--|
| 1703           |   |      | AR    | ws    |    | S <sub>1</sub> , S <sub>2</sub> , D <sub>1</sub> , D <sub>2</sub> , n |   |    |   |    |    | Arrow keys |      |   |     |      |   |  |
| Device         | Х |      | Υ     | М     | S  | Т                                                                     | С | НС | D | FR | SM | SR         | Е    | K | 16# | "\$" | F |  |
| S <sub>1</sub> | 0 |      |       |       |    |                                                                       |   |    |   |    |    |            |      |   |     |      |   |  |
| S <sub>2</sub> |   |      |       |       |    |                                                                       |   |    | • |    |    |            |      |   |     |      |   |  |
| D <sub>1</sub> |   |      |       |       |    | •                                                                     | • |    | • |    |    |            |      |   |     |      |   |  |
| D <sub>2</sub> |   |      | 0     |       |    |                                                                       |   |    |   |    |    |            |      |   |     |      |   |  |
| n              |   |      |       |       |    | •                                                                     | • |    | • | •  |    | 0          | 0    | 0 | 0   |      |   |  |

| Data<br>type   | BOOL | WORD | DWORD | LWORD | UINT | ĪNT | DINT | LINT | REAL | LREAL | TMR | CNT | STRING |
|----------------|------|------|-------|-------|------|-----|------|------|------|-------|-----|-----|--------|
| S <sub>1</sub> | •    |      |       |       |      |     |      |      |      |       |     |     |        |
| S <sub>2</sub> |      | •    |       |       |      | •   |      |      |      |       |     |     |        |
| D <sub>1</sub> |      | •    |       |       |      | •   |      |      |      |       |     |     |        |
| D <sub>2</sub> | •    |      |       |       |      |     |      |      |      |       |     |     |        |
| n              |      | •    |       |       |      | •   |      |      |      |       |     |     |        |

| Pulse instruction | 16-bit instruction | 32-bit instruction |
|-------------------|--------------------|--------------------|
| -                 | ES3/EX3/SV3/SX3    | -                  |

### **Symbol**

|    | ARWS |    |
|----|------|----|
| En |      |    |
| S1 |      | D1 |
| S2 |      | D2 |
| n  |      |    |

S<sub>1</sub>: First input device

S<sub>2</sub>: For system use only

D<sub>1</sub> : Device where the setting value is stored

D<sub>2</sub> : First output device

n : Positive/Negative logic

### **Explanation**

- 1. This instruction defines  $S_1$  as the down arrow,  $S_1+1$  as the up arrow,  $S_1+2$  as the right arrow, and  $S_1+3$  as the left arrow. The instruction stores the setting value in  $D_1$ , and the value must be between 0–9,999.
- 2. The operand  $S_1$  occupies four consecutive bit devices.
- 3.  $S_2$  is for system use only. Please do not alter the value in it.
- 4. The operand  $D_2$  occupies eight consecutive bit devices.
- 5. When the conditional contact is disabled, the eight bit devices starting from the bit device specified by **D**₂ stay OFF.
- 6. The operand **n** must be between 0–3.
- 7. When using on-line editing, please reset the conditional contact to initialize the instruction.

- 1. The instruction defines X0 as the down arrow, X1 as the up arrow, X2 as the right arrow, and X3 as the left arrow.

  The instruction stores the setting value in D20, and the setting value must be between 0–9,999.
- 2. When M10 is ON, the digit in the place  $10^3$  is selected. If the left arrow is pressed, the places are selected in sequence  $(10^3 \rightarrow 10^0 \rightarrow 10^1 \rightarrow 10^2 \rightarrow 10^3 \rightarrow 10^0)$ .
- 3. If you press right arrow, the places are selected in sequence (10³→10²→10¹→10⁰→10³→10²). The LED indicators for the corresponding places are connected to Y4–Y7. When the digits in the places are selected in sequence, the LED indicators are ON in sequence.
- 4. If you press the up arrow, the digit in the place selected changes  $(0 \rightarrow 1 \rightarrow 2 \rightarrow ... 8 \rightarrow 9 \rightarrow 0 \rightarrow 1)$ . If you press the down arrow, the digit in the place selected changes  $(0 \rightarrow 9 \rightarrow 8 \rightarrow ... 1 \rightarrow 0 \rightarrow 9)$ . The new digit is shown on seven-segment display.

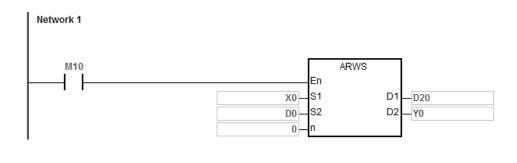

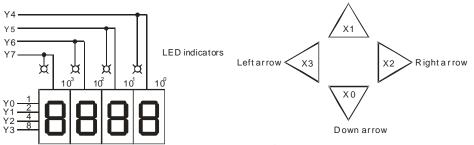

Four-digit seven-segment display

The four keys are used to select the place and change the digits.

Up arrow

#### Additional remarks

- 1. If n exceeds the range, the instruction is not executed, SM0 is ON, and the error code in SR0 is 16#200B.
- 2. If you declare the operand **S**<sub>1</sub> in ISPSoft/DIADesigner, the data type is ARRAY [4] of BOOL.
- If you declare the operand D<sub>2</sub> in ISPSoft/DIADesigner, the data type is ARRAY [8] of BOOLL.

| API            | I | Instruc | tion co | ode | Operand                                |   |    |   |    |                                    | Function |   |   |     |      |   |
|----------------|---|---------|---------|-----|----------------------------------------|---|----|---|----|------------------------------------|----------|---|---|-----|------|---|
| 1704           |   | S       | EGL     |     | S <sub>1</sub> , S <sub>2</sub> , D, n |   |    |   |    | Seven-segment display with latches |          |   |   |     |      |   |
| Device         | Х | Υ       | М       | S   | Т                                      | С | НС | D | FR | SM                                 | SR       | Е | K | 16# | "\$" | F |
| S <sub>1</sub> |   |         |         |     | •                                      | • |    | • | •  |                                    | 0        | 0 |   |     |      |   |
| S <sub>2</sub> |   |         |         |     |                                        |   |    | • |    |                                    |          |   |   |     |      |   |
| D              |   | 0       |         |     |                                        |   |    |   |    |                                    |          |   |   |     |      |   |
| n              |   |         |         |     | •                                      | • |    | • | •  |                                    | 0        | 0 | 0 | 0   |      |   |
|                |   |         |         |     |                                        |   |    |   |    |                                    |          |   |   |     |      |   |
|                |   |         |         | 0   | l –                                    |   |    |   |    |                                    |          | _ |   |     |      | m |

| Data<br>type   | воог | WORD | DWORD | LWORD | UINT | INT | DINT | LINT | REAL | LREAL | TMR | CNT | STRING |
|----------------|------|------|-------|-------|------|-----|------|------|------|-------|-----|-----|--------|
| S <sub>1</sub> |      | •    |       |       |      | •   |      |      |      |       |     |     |        |
| S <sub>2</sub> |      | •    |       |       |      | •   |      |      |      |       |     |     |        |
| D              | •    |      |       |       |      |     |      |      |      |       |     |     |        |
| n              |      | •    |       |       |      | •   |      |      |      |       |     |     |        |

| Pulse instruction | 16-bit instruction | 32-bit instruction |
|-------------------|--------------------|--------------------|
| -                 | ES3/EX3/SV3/SX3    | -                  |

### **Symbol**

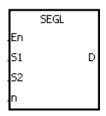

S<sub>1</sub> : Source device

S<sub>2</sub> : For system use only

D : First output device

n : Positive/Negative logic

### **Explanation**

- 1. The eight external outputs starting from the output specified by **D** are connected to a four-digit seven-segment display; or the twelve external outputs starting from the output specified by **D** are connected to two four-digit seven-segment displays. Every place is equipped with a driver that converts a binary-coded decimal value into seven-segment data, and every driver is equipped with a latch that can be used to store state information.
- 2. The value in **S**<sub>1</sub> is the value to show on first seven-segment display, and the value in **S**<sub>1</sub>+1 is the value to show on second seven-segment display.
- 3.  $S_2$  is for system use only. Please do not alter the value in it.
- 4. The operand **n** must be between 0–7. Please refer to the Additional remark for more information.
- 5. Whether there is one four-digit seven-segment display or two four-digit seven-segment displays, and whether an output is a positive logic output or a negative logic output depends on **n**.
- 6. If there is one four-digit seven-segment display, eight outputs are occupied. If there are two four-digit seven-segment displays, twelve outputs are occupied.

- 7. When the instruction is executed, the outputs are ON cyclically. If the conditional contact switches from OFF to ON during the execution of the instruction, the outputs are ON cyclically again.
- 8. After the execution of the instruction is complete, SM693 is ON for a scan cycle.

1. When M10 is ON, the instruction is executed. Y0–Y7 form a circuit. The instruction converts the value in D10 into the binary-coded decimal value, and shows the conversion result on first seven-segment display. The instruction converts the value in D11 into the binary-coded decimal value, and shows the conversion result on second seven-segment display. If the value in D10 or D11 exceeds 9,999, an operation error occurs.

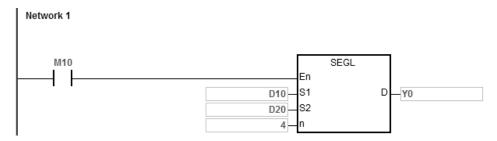

- 2. When M10 is ON, Y4–Y7 are ON cyclically. It takes twelve scan cycles for Y0.4–Y0.7 to be ON. After the instruction completes, SM693 is ON for a scan cycle.
- 3. If there is one four-digit seven-segment display, **n** is between 0–3.
  - Connect the pins 1, 2, 4, and 8 in parallel, then connect them to Y0–Y3 on the PLC, and connect the latches to Y4–Y7 on the PLC.
  - When M10 is ON, the instruction is executed. Y4–Y7 are ON cyclically, and the value in D10 is shown on seven-segment display.
- 4. If there are two four-digit seven-segment displays, **n** is between 4–7.
  - Connect the pins 1, 2, 4, and 8 in parallel, then connect them to Y10–Y13 on the PLC, and connect the latches to Y4–Y7 on the PLC.
  - The value in D10 is shown on first seven-segment display, and the value in D11 is shown on second seven-segment display. If the values in D10 and D11 are 1234 and 4321 respectively, 1234 is shown on second seven-segment display.

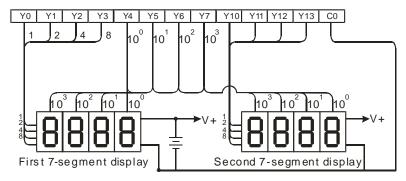

Note: The transistor output module is used in this example.

### **Additional remarks**

- Whether an output is a positive output or a negative output, and whether there is one four-digit seven-segment display or two four-digit seven-segment displays depend on n.
- The outputs on the PLC should be NPN transistors whose collectors are open collectors. In addition, an
  output has to connect a pull-up resistor to the DC power supply (less than 30 VDC). Therefore, when an
  output is ON, a signal of low potential is output.
- The following table shows the negative logic.

|                       | _              | -coded<br>Il value    |                |   | (Binary | tput<br>-coded<br>al code) |   | Signal |   |   |   |  |  |
|-----------------------|----------------|-----------------------|----------------|---|---------|----------------------------|---|--------|---|---|---|--|--|
| <b>b</b> <sub>3</sub> | b <sub>2</sub> | <b>b</b> <sub>1</sub> | b <sub>0</sub> | 8 | 4       | 2                          | 1 | Α      | В | С | D |  |  |
| 0                     | 0              | 0                     | 0              | 0 | 0       | 0                          | 0 | 1      | 1 | 1 | 1 |  |  |
| 0                     | 0              | 0                     | 1              | 0 | 0       | 0                          | 1 | 1      | 1 | 1 | 0 |  |  |
| 0                     | 0              | 1                     | 0              | 0 | 0       | 1                          | 0 | 1      | 1 | 0 | 1 |  |  |
| 0                     | 0              | 1                     | 1              | 0 | 0       | 1                          | 1 | 1      | 1 | 0 | 0 |  |  |
| 0                     | 1              | 0                     | 0              | 0 | 1       | 0                          | 0 | 1      | 0 | 1 | 1 |  |  |
| 0                     | 1              | 0                     | 1              | 0 | 1       | 0                          | 1 | 1      | 0 | 1 | 0 |  |  |
| 0                     | 1              | 1                     | 0              | 0 | 1       | 1                          | 0 | 1      | 0 | 0 | 1 |  |  |
| 0                     | 1              | 1                     | 1              | 0 | 1       | 1                          | 1 | 1      | 0 | 0 | 0 |  |  |
| 1                     | 0              | 0                     | 0              | 1 | 0       | 0                          | 0 | 0      | 1 | 1 | 1 |  |  |
| 1                     | 0              | 0                     | 1              | 1 | 0       | 0                          | 1 | 0      | 1 | 1 | 0 |  |  |

6

• The following table shows the positive logic.

|                       | _              | -coded                |                |   | (Binary | tput<br>/-coded<br>al code) |   | Signal |   |   |   |  |  |
|-----------------------|----------------|-----------------------|----------------|---|---------|-----------------------------|---|--------|---|---|---|--|--|
| <b>b</b> <sub>3</sub> | b <sub>2</sub> | <b>b</b> <sub>1</sub> | b <sub>0</sub> | 8 | 4       | 2                           | 1 | Α      | В | С | D |  |  |
| 0                     | 0              | 0                     | 0              | 1 | 1       | 1                           | 1 | 0      | 0 | 0 | 0 |  |  |
| 0                     | 0              | 0                     | 1              | 1 | 1       | 1                           | 0 | 0      | 0 | 0 | 1 |  |  |
| 0                     | 0              | 1                     | 0              | 1 | 1       | 0                           | 1 | 0      | 0 | 1 | 0 |  |  |
| 0                     | 0              | 1                     | 1              | 1 | 1       | 0                           | 0 | 0      | 0 | 1 | 1 |  |  |
| 0                     | 1              | 0                     | 0              | 1 | 0       | 1                           | 1 | 0      | 1 | 0 | 0 |  |  |
| 0                     | 1              | 0                     | 1              | 1 | 0       | 1                           | 0 | 0      | 1 | 0 | 1 |  |  |
| 0                     | 1              | 1                     | 0              | 1 | 0       | 0                           | 1 | 0      | 1 | 1 | 0 |  |  |
| 0                     | 1              | 1                     | 1              | 1 | 0       | 0                           | 0 | 0      | 1 | 1 | 1 |  |  |
| 1                     | 0              | 0                     | 0              | 0 | 1       | 1                           | 1 | 1      | 0 | 0 | 0 |  |  |
| 1                     | 0              | 0                     | 1              | 0 | 1       | 1                           | 0 | 1      | 0 | 0 | 1 |  |  |

• The following table shows the latch.

| Posit | ve logic | Negative logic |        |  |  |  |  |
|-------|----------|----------------|--------|--|--|--|--|
| Latch | Signal   | Latch          | Signal |  |  |  |  |
| 1     | 0        | 0              | 1      |  |  |  |  |

ullet The following table shows the setting value of the parameter  ${\bf n}$ .

| Number of seven-segment displays         | One |   |   |   | Two |   |   |   |  |  |
|------------------------------------------|-----|---|---|---|-----|---|---|---|--|--|
| Output<br>(Binary-coded<br>decimal code) | -   | + |   | - | -   | ŀ |   | - |  |  |
| Latch                                    | + - |   | + | - | +   | - | + | - |  |  |
| n                                        | 0   | 1 | 2 | 3 | 4   | 5 | 6 | 7 |  |  |

<sup>&#</sup>x27;+': Positive logic

 You can edit the parameters in n to modify the logics for the output transistor and the input of the seven-segment display.

<sup>&#</sup>x27; - ': Negative logic

The following graphic shows the connection of the common-anode four-digit seven-segment display with IC
 7447.

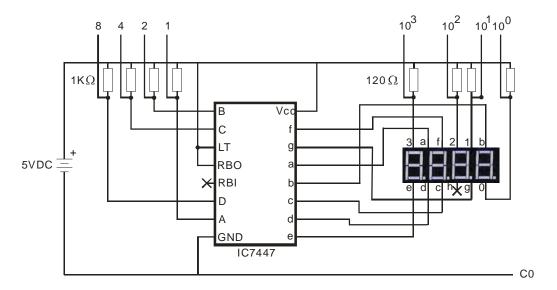

# **6.19 Communication Instructions**

# 6.19.1 List of Communication Instructions

The following table lists the Communication instructions covered in this section.

| ADI         | Instructi | ion code | Pulse       | Function                                                                   |
|-------------|-----------|----------|-------------|----------------------------------------------------------------------------|
| API         | 16-bit    | 32-bit   | instruction | Function                                                                   |
| <u>1806</u> | LRC       | _        | _           | Longitudinal parity check                                                  |
| <u>1807</u> | CRC       | -        | _           | Cyclic Redundancy Check                                                    |
| <u>1808</u> | MODRW     | -        | _           | Reading and Writing Modbus data                                            |
| <u>1812</u> | COMRS     | _        | _           | Sending and receiving communication data                                   |
| <u>1813</u> | COMDF     | _        | <b>✓</b>    | Setting the communication format for a serial communication port           |
| <u>1814</u> | VFDRW     | -        | _           | Serial communication instruction exclusively for Delta AC motor drives     |
| <u>1815</u> | ASDRW     | -        | _           | Serial communication instruction exclusively for Delta servo drives        |
| <u>1816</u> | CCONF     | -        | <b>~</b>    | Setting the parameters in the data exchange table for a communication port |
| <u>1817</u> | MODRWE    | -        | _           | Reading and writing Modbus data without using any flags                    |
| <u>1818</u> | DNETRW    | _        | _           | Reading and writing DeviceNet communication data                           |
| <u>1819</u> | CANRS     | _        | _           | User-defined CAN communication sending and receiving                       |
| 1820        | DMVSH     | _        | _           | Enabling Delta DMV detection and communication                             |
| <u>1821</u> | DESO      | -        | _           | Execute the appointed communication number of the data exchange table once |

# 6.19.2 Explanation of Communication Instructions

| API    | Instru | ction c | ode | Operand |            |  |  |   |    | Function                  |    |   |   |     |              |   |
|--------|--------|---------|-----|---------|------------|--|--|---|----|---------------------------|----|---|---|-----|--------------|---|
| 1806   |        | LRC     |     | S, n, D |            |  |  |   |    | Longitudinal parity check |    |   |   |     |              |   |
| Device | Х      | Υ       | М   | S       | S T C HC D |  |  |   | FR | SM                        | SR | Е | K | 16# | <b>"\$</b> " | F |
| S      |        |         |     |         |            |  |  |   | •  |                           |    |   |   |     |              |   |
| n      |        |         |     |         |            |  |  | • | •  |                           |    |   | 0 | 0   |              |   |
| D      |        |         |     |         |            |  |  |   |    |                           |    |   |   |     |              |   |

| Data<br>type | вооц | WORD | DWORD | LWORD | UINT | INT | DINT | LINT | REAL | LREAL | TMR | CNT | STRING |
|--------------|------|------|-------|-------|------|-----|------|------|------|-------|-----|-----|--------|
| S            |      | •    |       |       |      | •   |      |      |      |       |     |     |        |
| n            |      | •    |       |       |      | •   |      |      |      |       |     |     |        |
| D            |      | •    |       |       |      | •   |      |      |      |       |     |     |        |

| Pulse instruction | 16-bit instruction | 32-bit instruction |
|-------------------|--------------------|--------------------|
| -                 | ES3/EX3/SV3/SX3    | -                  |

### **Symbol**

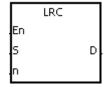

S : First device to which the LRC is applied

n : Number of bytes

First device where the operation result is

· stored

### **Explanation**

- 1. This instruction performs a longitudinal parity check on **n** bytes in the device specified by **S**. Please refer to the Additional remark for this instruction (below) for more information about the LRC check code.
- 2. The operand **n** must be an even number, and must be between 1–1000. If **n** is not in the range, an operation error occurs, the instruction is not executed, SM0 and SM1 are ON, and the error code in SR0 is 16#200B.
- 3. The 16-bit conversion mode: When SM606 is OFF, the instruction divides the hexadecimal data in the device specified by **S** into the high 8-bit data and the low 8-bit data. The instruction applies the LRC to every byte, and stores the operation result in the high 8-bit and the low 8-bit in the device specified by **D**. The number of bytes depends on **n**.
- 4. The 8-bit conversion mode: When SM606 is ON, the instruction divides the hexadecimal data in the device specified by **S** into the high 8-bit data (invalid data) and the low 8-bit data. The instruction applies the LRC to every byte, and stores the operation result in the low 8-bit in the two registers. The number of bytes depends on **n**. The values of the high 8 bits in the two registers are 0.

6

1. The PLC is connected to the VFD-S series AC motor drive (ASCII modeSM210 is OFF; 8-bit mode: SM606 is ON.). The PLC sends the command, and reads the data in the six devices at the addresses starting from 16#2101 in the VFD-S series AC motor drive.

PLC⇒VFD-S

The PLC sends ": 01 03 2101 0006 D4 CR LF".

The PLC sends the data in the following table.

| Register           | Da    | ata   |                      | Description                                             |  |  |  |  |  |
|--------------------|-------|-------|----------------------|---------------------------------------------------------|--|--|--|--|--|
| D100<br>Low 8 bits | · · · | 16#3A | STX                  |                                                         |  |  |  |  |  |
| D101<br>Low 8 bits | '0'   | 16#30 | ADR 1                | AD (1, 0) is the station address of the AC motor drive. |  |  |  |  |  |
| D102<br>Low 8 bits | '1'   | 16#31 | ADR 0                | (1, 0) is the station address of the AC motor diff      |  |  |  |  |  |
| D103<br>Low 8 bits | '0'   | 16#30 | CMD 1                | CMD (10) is the command code.                           |  |  |  |  |  |
| D104<br>Low 8 bits | '3'   | 16#33 | CMD 0                | OND (10) is the command code.                           |  |  |  |  |  |
| D105<br>Low 8 bits | '2'   | 16#32 |                      |                                                         |  |  |  |  |  |
| D106<br>Low 8 bits | '1'   | 16#31 | Initial data address |                                                         |  |  |  |  |  |
| D107<br>Low 8 bits | '0'   | 16#30 |                      |                                                         |  |  |  |  |  |
| D108<br>Low 8 bits | '1'   | 16#31 |                      |                                                         |  |  |  |  |  |
| D109<br>Low 8 bits | '0'   | 16#30 |                      |                                                         |  |  |  |  |  |
| D110<br>Low 8 bits | '0'   | 16#30 | Number of data (co   | ounted by the word)                                     |  |  |  |  |  |
| D111<br>Low 8 bits | '0'   | 16#30 | - Number of data (et | varied by the word)                                     |  |  |  |  |  |
| D112<br>Low 8 bits | '6'   | 16#36 |                      |                                                         |  |  |  |  |  |
| D113<br>Low 8 bits | 'D'   | 16#44 | LRC CHK 0            | LRC CHK (01) is the error checking code.                |  |  |  |  |  |
| D114<br>Low 8 bits | '4'   | 16#34 | LRC CHK 1            | Live of its (01) is the entire checking code.           |  |  |  |  |  |
| D115<br>Low 8 bits | CR    | 16#0D | END                  |                                                         |  |  |  |  |  |
| D116<br>Low 8 bits | LF    | 16#0A | LIND                 |                                                         |  |  |  |  |  |

LRC CHK (01) above is the error checking code. You can use the LRC instruction to calculate it (8-bit mode: SM606 is ON).

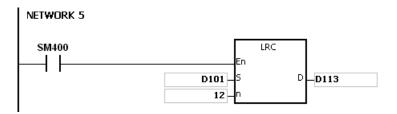

LRC check code: 16#01+16#03+16#21+16#01+16#00+16#06=16#2C

The two's complement of 16#2C is 16#D4. 'D' (16#44) is stored in the low 8-bit in D113, and '4' (16#34) is stored in the low 8-bit in D114.

### **Additional remarks**

1. The following table lists the format of the communication data in the ASCII mode.

| STX          | · : ·                                          | The start-of-text character is ':'(16#3A).              |  |
|--------------|------------------------------------------------|---------------------------------------------------------|--|
| Address Hi   | ' 0 '                                          | Communication address:                                  |  |
| Address Lo   | '1'                                            | The 8-bit address is composed of two ASCII codes.       |  |
| Function Hi  | ' 0 '                                          | Function code:                                          |  |
| Function Lo  | ' 3 '                                          | The 8-bit function code is composed of two ASCII codes. |  |
|              | '2'                                            | Data: The nx8-bit data is composed of 2n ASCII codes.   |  |
|              | '1'                                            |                                                         |  |
|              | ' 0 '                                          |                                                         |  |
| DATA ( n-1 ) | '2'                                            |                                                         |  |
| DATA 0       | ' 0 '                                          |                                                         |  |
| DAIA         | ' 0 '                                          |                                                         |  |
|              | ' 0 '                                          |                                                         |  |
|              | '2'                                            |                                                         |  |
| LRC CHK Hi   | ' D '                                          | LRC check code:                                         |  |
| LRC CHK Lo   | '7'                                            | The 8-bit check code is composed of two ASCII codes.    |  |
| END Hi       | CR                                             | End-of-text character:                                  |  |
| END Lo       | END Lo LF END Hi=CR (16#0D), END Lo=LF (16#0A) |                                                         |  |

2. LRC check code: The instruction adds up the values starting from the communication address to the data, then the instruction calculates the two's complement of the sum that is the LRC check code.

Example 16#01+16#03+16#21+16#02+16#00+16#02=16#29

The two's complement of 16#29 is 16#D7.

| Instru | uction c | ode | Operand |     |     |             |             |                         | Function    |             |                   |                         |                                                                                                    |                                                                                                    |                                                                                                    |
|--------|----------|-----|---------|-----|-----|-------------|-------------|-------------------------|-------------|-------------|-------------------|-------------------------|----------------------------------------------------------------------------------------------------|----------------------------------------------------------------------------------------------------|----------------------------------------------------------------------------------------------------|
|        | CRC      |     | S, n, D |     |     |             |             | Cyclic Redundancy Check |             |             |                   |                         |                                                                                                    |                                                                                                    |                                                                                                    |
| Х      | Y        | М   | S       | Т   | С   | НС          | D           | FR                      | SM          | SR          | Е                 | K                       | 16#                                                                                                    | <b>"\$</b> "                                                                                                    | F                                                                                                    |
|        |          |     |         |     |     |             | •           | •                       |             |             |                   |                         |                                                                                                    |                                                                                                    |                                                                                                    |
|        |          |     |         |     |     |             | •           | •                       |             |             |                   | 0                       | 0                                                                                                    |                                                                                                    |                                                                                                    |
|        |          |     |         |     |     |             | •           |                         |             |             |                   |                         |                                                                                                    |                                                                                                    |                                                                                                    |
|        |          | CRC |         | CRC | CRC | CRC S, n, E | CRC S, n, D | CRC S, n, D             | CRC S, n, D | CRC S, n, D | CRC S, n, D Cycli | CRC S, n, D Cyclic Redu | CRC         S, n, D         Cyclic Redundancy           X         Y         M         S         T         C         HC         D         FR         SM         SR         E         K | CRC         S, n, D         Cyclic Redundancy Check           X         Y         M         S         T         C         HC         D         FR         SM         SR         E         K         16# | CRC         S, n, D         Cyclic Redundancy Check           X         Y         M         S         T         C         HC         D         FR         SM         SR         E         K         16#         "\$" |

| Data<br>type | вооц | WORD | DWORD | LWORD | UINT | Ī | DINT | LINT | REAL | LREAL | TMR | CNT | STRING |
|--------------|------|------|-------|-------|------|---|------|------|------|-------|-----|-----|--------|
| S            |      | •    |       |       |      | • |      |      |      |       |     |     |        |
| n            |      | •    |       |       |      | • |      |      |      |       |     |     |        |
| D            |      | •    |       |       |      | • |      |      |      |       |     |     |        |

| Pulse instruction | 16-bit instruction | 32-bit instruction |
|-------------------|--------------------|--------------------|
| -                 | ES3/EX3/SV3/SX3    | -                  |

### **Symbol**

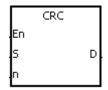

S : First device to which the CRC is applied

n : Number of bytes

First device in which the operation result is

· stored

#### **Explanation**

- 1. This instruction performs a cyclic redundancy check on **n** bytes starting with the device specified by **S**. Please refer to the Additional remark for this instruction (below) for more information about the CRC check code.
- 2. The operand **n** must be between 1–1000. If **n** is not in the range, an operation error occurs, the instruction is not executed, SM0 and SM1 are ON, and the error code in SR0 is 16#200B.
- 3. The 16-bit conversion mode: When SM606 is OFF, the instruction divides the hexadecimal data in the device specified by **S** into the high 8-bit data and the low 8-bit data. The instruction applies the CRC to every byte, and the stores the operation result in the high 8-bit and the low 8-bit in the device specified by **D**. The number of bytes depends on **n**.
- 4. The 8-bit conversion mode: When SM606 is ON, the instruction divides the hexadecimal data in the device specified by **S** into the high 8-bit data (invalid data) and the low 8-bit data. The instruction applies the CRC to every byte, and stores the operation result in the low 8-bit in the two registers. The number of bytes depends on **n**.

The PLC is connected to the VFD-S series AC motor drive (RTU modeSM210 is ON; 8-bit mode: SM606 is ON.).
 The value 16#12, to be written into the device at 16#2000 in the VFD-S series AC motor drive, is written into the device in the PLC first.

# PLC⇒VFD-S

The PLC sends 01 06 2000 0012 02 07.

The PLC sends the data as the following table shown.

| Register   | Data  | Description  |  |  |  |  |  |  |  |
|------------|-------|--------------|--|--|--|--|--|--|--|
| D100       | 16#01 | Address      |  |  |  |  |  |  |  |
| Low 8 bits | 16#01 | Audiess      |  |  |  |  |  |  |  |
| D101       | 16#06 | iunation     |  |  |  |  |  |  |  |
| Low 8 bits | 10#06 | Function     |  |  |  |  |  |  |  |
| D102       | 16#20 |              |  |  |  |  |  |  |  |
| Low 8 bits | 16#20 | Data address |  |  |  |  |  |  |  |
| D103       | 16#00 | Data address |  |  |  |  |  |  |  |
| Low 8 bits | 10#00 |              |  |  |  |  |  |  |  |
| D104       | 16#00 |              |  |  |  |  |  |  |  |
| Low 8 bits | 10#00 | - Doto       |  |  |  |  |  |  |  |
| D105       | 16#12 | Data         |  |  |  |  |  |  |  |
| Low 8 bits | 10#12 |              |  |  |  |  |  |  |  |
| D106       | 16#02 | CRC CHK 0    |  |  |  |  |  |  |  |
| Low 8 bits | 10#02 | ONG OF IN U  |  |  |  |  |  |  |  |
| D107       | 16#07 | CDC CHK 1    |  |  |  |  |  |  |  |
| Low 8 bits | 10#07 | CRC CHK 1    |  |  |  |  |  |  |  |

CRC CHK (01) above is the error checking code. You can calculate it with the CRC instruction (8-bit mode: SM606 is ON).

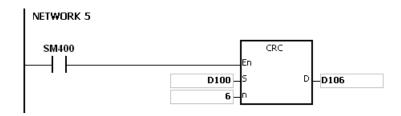

CRC check code: 16#02 is stored in the low 8-bit in D106, and 16#07 is stored in the low 8-bit in D107.

### Additional remarks

1. The following table shows the format of the communication data in RTU mode.

| START        | Time interval                                                |
|--------------|--------------------------------------------------------------|
| Address      | Communication address: 8-bit binary address                  |
| Function     | Function code: 8-bit binary code                             |
| DATA ( n-1 ) | Data: n×8-bit data                                           |
|              |                                                              |
| DATA 0       |                                                              |
| CRC CHK Low  | CRC check code:                                              |
| CRC CTIR LOW | The 16-bit check code is composed of two 8-bit binary codes. |
| CRC CHK High |                                                              |
| END          | Time interval                                                |

- 2. CRC check code: The check code starts from the address to the data. The operation rule is shown in the following table.
  - Step 1: Suppose the data in the 16-bit register (the register where the CRC check code is stored) is 16#FFFF.
  - Step 2: The logical operator XOR takes the first 8-bit message and the low 8-bit data in the 16-bit register, and performs the logical exclusive OR operation on each pair of corresponding bits. The operation result is stored in the 16-bit register.
  - Step 3: The values of the bits in the 16-bit registers are shifted by one bit to the right. The value of the highest bit becomes 0.
  - Step 4: If the value of the right-most bit that is shifted to the right is 0, the data from step 3 is stored in the 16-bit register. Otherwise, the logical operator XOR takes 16#A001 and the data in the 16-bit register, and performs the logical exclusive OR operation on each pair of corresponding bits. The operation result is stored in the 16-bit register.
  - Step 5: Repeat step 3 and step 4, and perform the operation on the 8-bit message.
  - Step 6: Repeat step 2–5, and then get the next 8-bit message. Perform the operations on all messages. The final result in the 16-bit register is the CRC check code. Notice that the low 8-bit data in the 16-bit register is interchanged with the high 8-bit data in the 16-bit register before the CRC check code is put into the check code of the message.

| API                   | Ins | stru | ction c | ode | Operand                                                 |   |   |    |   |                                 | Function |    |   |   |     |      |   |
|-----------------------|-----|------|---------|-----|---------------------------------------------------------|---|---|----|---|---------------------------------|----------|----|---|---|-----|------|---|
| 1808                  |     | М    | ODRW    |     | S <sub>1</sub> , S <sub>2</sub> , S <sub>3</sub> , S, n |   |   |    |   | Reading and Writing Modbus data |          |    |   |   |     |      |   |
| Device                | Х   | (    | Υ       | М   | S                                                       | Т | С | НС | D | FR                              | SM       | SR | Е | K | 16# | "\$" | F |
| S <sub>1</sub>        |     |      |         |     |                                                         |   |   |    | • | •                               |          |    |   | 0 | 0   |      |   |
| <b>S</b> <sub>2</sub> |     |      |         |     |                                                         |   |   |    | • | •                               |          |    |   | 0 | 0   |      |   |
| <b>S</b> <sub>3</sub> |     |      |         |     |                                                         |   |   |    | • | •                               |          |    |   | 0 | 0   |      |   |
| S                     |     |      |         |     |                                                         |   |   |    | • |                                 |          |    |   |   |     |      |   |
| n                     |     |      |         |     |                                                         |   |   |    | • | •                               |          |    |   | 0 | 0   |      |   |

| Data<br>type          | BOOL | WORD | DWORD | LWORD | UINT | INT | DINT | LINT | REAL | LREAL | TMR | CNT | STRING |
|-----------------------|------|------|-------|-------|------|-----|------|------|------|-------|-----|-----|--------|
| S <sub>1</sub>        |      | •    |       |       |      | •   |      |      |      |       |     |     |        |
| <b>S</b> <sub>2</sub> |      | •    |       |       |      | •   |      |      |      |       |     |     |        |
| <b>S</b> <sub>3</sub> |      | •    |       |       |      | •   |      |      |      |       |     |     |        |
| S                     | •    | •    |       |       |      | •   |      |      |      |       |     |     |        |
| n                     |      | •    |       |       |      | •   |      |      |      |       |     |     |        |

| Pulse instruction | 16-bit instruction | 32-bit instruction |  |  |
|-------------------|--------------------|--------------------|--|--|
| -                 | ES3/EX3/SV3/SX3    | -                  |  |  |

# **Symbol**

 $\mathbf{S}_1$ : Unit address

S<sub>2</sub> : Function code

S<sub>3</sub> : Device address

S : Register for reading/writing the data

n : Data length

# **Explanation**

1. The operand  $S_1$  must be between 0–254; 0 is the broadcasting mode.

2.  $S_2$  is the function code.

The following table shows an example.

| Function code | Description                                   | Data<br>length | Devices that support devices for ES3/EX3/SV3/SX3 slaves |
|---------------|-----------------------------------------------|----------------|---------------------------------------------------------|
| 16#01         | PLC reads the data from several bit devices.  | 1-1600         | X, Y, M, SM, S, T, C, HC                                |
| 16#02         | PLC reads the data from several bit devices.  | 1-1600         | X, Y, M, SM, S, T, C, HC                                |
| 16#03         | PLC reads the data from several word devices. | 1-100          | X, Y, SR, D, T, C, HC, E                                |

| Function code | Description                                     | Data<br>length | Devices that support devices for ES3/EX3/SV3/SX3 slaves |
|---------------|-------------------------------------------------|----------------|---------------------------------------------------------|
| 16#04         | PLC reads the data from several word devices.   | 1-100          | X                                                       |
| 16#05         | PLC writes the state into a bit device.         | 1              | Y, M, SM, S, T, C, HC                                   |
| 16#06         | PLC writes the data into a word device.         | 1              | Y, SR, D, T, C, HC, E                                   |
| 16#0F         | PLC writes the states into several bit devices. | 1-1600         | Y, M, SM, S, T, C, HC                                   |
| 16#10         | PLC writes the data into several word devices.  | 1-100          | Y, SR, D, T, C, HC, E                                   |

The instruction supports only the function codes mentioned above, and cannot execute other function codes. Please refer to the examples below.

- 3. **S**<sub>3</sub> is the device address. If the address is invalid for the designated communication device, the communication device responds with an error message. For example, the device address 16#8000 is invalid in the DVP-ES2.
- 4. **S** is the register involved in the reading/writing the data.

The data to be written into the external equipment is stored in the register in advance.

The data to be read from the external equipment is stored in the register.

5. **N** is the length of the data

For word-type communication function codes, the data length cannot exceed 100 words. For bit-type (BOOL) communication function codes, the data length is between 1–1600 bits.

6. The following table shows how the functions of **S**<sub>3</sub>, **S**, and **n** vary with the function code used.

| Function code | <b>S</b> <sub>3</sub>               | s                                      | n                   |
|---------------|-------------------------------------|----------------------------------------|---------------------|
| 16#01         | Address from where the              | Register where the                     | Length of data read |
|               | data is read                        | data read is stored                    |                     |
| 16#02         | Address from where the              | Register where the                     | Length of data read |
|               | data is read                        | data read is stored                    |                     |
| 16#03         | Address from where the              | Register where the                     | Length of data read |
|               | data is read                        | data read is stored                    | Longar or data road |
| 16#04         | Address from where the data is read | Register where the data read is stored | Length of data read |

| Function code | <b>S</b> <sub>3</sub>                  | s                                         | n                      |  |
|---------------|----------------------------------------|-------------------------------------------|------------------------|--|
| 16#05         | Address into where the data is written | Status value written                      | No meaning             |  |
| 16#06         | Address into where the data is written | Register where the data written is stored | No meaning             |  |
| 16#0F         | Address into where the data is written | Register where the data written is stored | Length of data written |  |
| 16#10         | Address into where the data is written | Register where the data written is stored | Length of data written |  |

- 7. There is no limitation on the number of times you can use this instruction; however only one instruction can be executed on the same COM port at a time. You need to decide and use the sending flag for the COM to be used before executing this instruction. Otherwise, the data from 2 different communication COMs may be mixed up.
- 8. If a communication timeout occurs, the timeout flags are ON. After you solve the problem, you must reset timeout flags to OFF. When using this instruction, the timeout value cannot 0. Set the value between 100–32767ms; when the value is set to 0, it is processed as 200 ms.
- 9. In Modbus ASCII mode, you need to set up only the data (non-ASCII mode) for transmission. The instruction converts the non-ASCII mode to the ASCII mode, consisting of the head code (:), the converted ASCII code, checksum (LRC) and tail code (CRLF). The instruction stores the data received in ASCII character in the internal register. The PLC automatically converts the data into the hexadecimal value, and if the communication data is correct, stores the conversion result in S. and sets the completion flag SM to ON.
- 10. In Modbus RTU mode, you need to set up only the data for transmission. The instruction adds the checksum (CRC) and the stores the data received in ASCII character in the internal register. The PLC automatically converts the data into the hexadecimal value, and if the communication data is correct, stores the conversion result stored in **S**.
- 11. The instruction cannot be used in the ST programming language, interrupt tasks or function block which is called only once.

### Communication protocol setup example

- 1. The following examples use PLC communication port 1 and special registers to demonstrate how to setup a communication protocol.
- 2. You can set up the PLC communication port with HWCONFIG in ISPSoft or DIADesigner, or with the relative special registers, or you can use the COMDF instruction (API 1813) to set up the communication. Please refer to the ISPSoft/DIADesigner manual for more. For communication register setups (SM, SR), please refer to section 6.19.3 for more details.

- 3. The communication setup for this example is RS485 ASCII, 9600, 8, E, 1 (SR209=16#0025).
- 4. Set the communication timeout to 3000ms (SR210=3000).
- 5. Set the communication mode to ASCII mode (SM210=OFF).
- 6. Enable the communication protocol (SM209=ON).

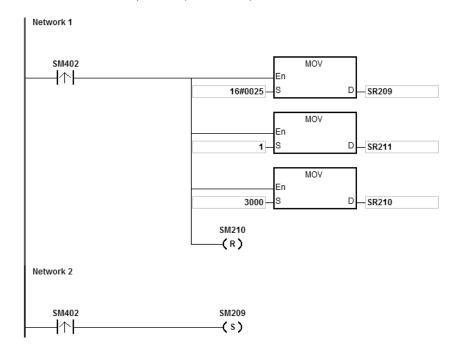

If you set up the communication port with the COMDF instruction (API 1813), you can ignore this step.

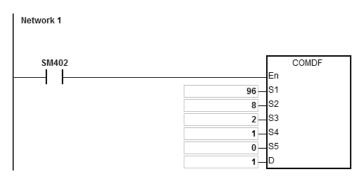

If you set up the communication port in ISPSoft - > HWCONFIG - > COM Port, you can ignore this step.

1. Function code 01 (16#01): the PLC reads the data from several bit devices that are not discrete input devices (16 pieces of data is read in this example). For function code 02, the operation is the same as for function code 01.

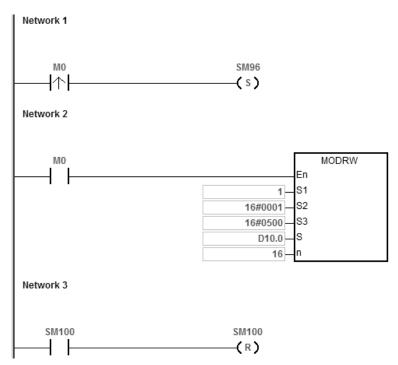

ES3 Series CPU module is connected to the DVP-ES2 Series PLC.

When SM96 and M0 are on, the ES3 Series CPU sends and receives the Y0-Y17 commands from the DVP-ES2. When the address of Y0 is 16#0500, the states of Y0-Y17 in DVP-ES2 are listed in the following table.

| Device | Y7  | Y6  | Y5  | Y4  | Y3  | Y2  | Y1  | Y0  |
|--------|-----|-----|-----|-----|-----|-----|-----|-----|
| State  | ON  | ON  | OFF | ON  | OFF | OFF | ON  | OFF |
| Value  | D   |     |     | 2   |     |     |     |     |
| Device | Y17 | Y16 | Y15 | Y14 | Y13 | Y12 | Y11 | Y10 |
| State  | OFF | OFF | OFF | OFF | OFF | ON  | OFF | OFF |
| Value  | 0   |     |     | 4   |     |     |     |     |

The following table lists the operands for the MODRW instruction.

| Operand               | Description    | Device  |
|-----------------------|----------------|---------|
| S <sub>1</sub>        | Unit address   | 16#0001 |
| <b>S</b> <sub>2</sub> | Function code  | 16#0001 |
| <b>S</b> <sub>3</sub> | Device address | 16#0500 |

| Operand | Description                               | Device |
|---------|-------------------------------------------|--------|
| s       | Register for reading and writing the data | D10.0  |
| n       | Data length                               | 16     |

### **ASCII** mode

You do not need to convert the ASCII codes and they are all expressed in 16# values.

- ES3 sends the communication command: ": 01 01 05 00 00 10 E9 CR LF".
- ES3 receives the communication command: ": 01 01 02 D2 04 26 CR LF".

### **RTU** mode

- ES3 sends the communication command: "01 01 05 00 00 10 3D 0A".
- ES3 receives the communication command: "01 01 02 D2 04 E4 9F".

If the format is correct, SM100 is ON.

2. The response messages from the DVP-ES2 are stored in registers D10.0 to 10.15 (the data read is D10.15–D10.0=16#04D2).

| Device | D10.7  | D10.6  | D10.5  | D10.4  | D10.3  | D10.2  | D10.1 | D10.0 |
|--------|--------|--------|--------|--------|--------|--------|-------|-------|
| State  | ON     | ON     | OFF    | ON     | OFF    | OFF    | ON    | OFF   |
| Value  | D      |        |        | 2      |        |        |       |       |
| Device | D10.15 | D10.14 | D10.13 | D10.12 | D10.11 | D10.10 | D10.9 | D10.8 |
| State  | OFF    | OFF    | OFF    | OFF    | OFF    | ON     | OFF   | OFF   |
| Value  | 0      |        |        |        |        |        |       |       |

 After the receiving the data sent back from the DVP-ES2, the PLC confirms the data format sent back from DVP-ES2 and determines if it is correct. If no error occurs in the format, the corresponding special flags SM100 are ON; if not SM102 is ON. 1. Function code 03 (16#03): the PLC reads the data from several bit devices that are not discrete input devices (eight pieces of data is read in this example). For function code 04, the operation is the same as for function code 03.

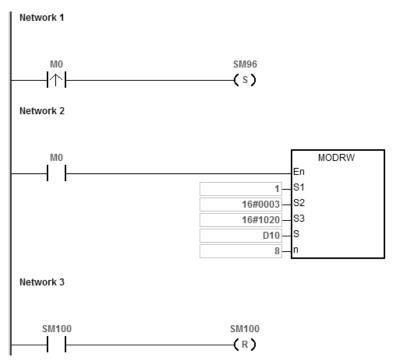

2. ES3 Series CPU module is connected to the DVP-ES2 Series PLC.

When SM96 and M0 are on, the ES3 Series CPU module sends and receives D32-D39 from the DVP-ES2.

3. When the address of D32 is 16#1020, the values of D32–D39 in DVP-ES2 are listed in the following table.

| Device      | D32  | D33  | D34  | D35  | D36  | D37  | D38  | D39  |
|-------------|------|------|------|------|------|------|------|------|
| Value (16#) | 1234 | 5678 | 1122 | 3344 | 5566 | 7788 | 99AA | BBCC |

The following table lists the operands of the MODRW instruction.

| Operand               | Description                                        | Device  |
|-----------------------|----------------------------------------------------|---------|
| S <sub>1</sub>        | Unit address                                       | 16#0001 |
| S <sub>2</sub>        | Function code                                      | 16#0003 |
| <b>S</b> <sub>3</sub> | Device address (D32)                               | 16#1020 |
| S                     | Register involved for reading and writing the data | D10     |
| n                     | Data length                                        | 8       |

### **ASCII** mode

You do not need to convert the ASCII codes, and they are all expressed in 16# values.

- ES3 sends the communication command: ": 01 03 10 20 00 08 C4 CR LF".
- ES3 receives the communication command: ": 01 03 10 12 34 56 78 11 22 33 44 55 66 77 88 99 AA BB CC AA
   CR LF".

### **RTU** mode

- ES3 sends the communication command: "01 03 10 20 00 08 41 06".
- ES3 receives the communication command: "01 03 10 12 34 56 78 11 22 33 44 55 66 77 88 99 AA BB CC 90 FE".

If the format is correct, SM100 is ON.

- The response messages from the DVP-ES2 is stored in registers D10 to D17.
- The following table lists the values in D10–D17.

| Device | D10  | D11  | D12  | D13  | D14  | D15  | D16   | D17  |
|--------|------|------|------|------|------|------|-------|------|
| Value  | 1234 | 5678 | 1122 | 3344 | 5566 | 7788 | 99AA  | BBCC |
| (16#)  | 1201 | 0070 |      | 3311 | 3300 |      | 30701 | 2200 |

4. After the receiving the data sent back from the DVP-ES2, the PLC confirms the data format sent back from DVP-ES2 and determines if it is correct. If no error occurs in the format, the corresponding special flags SM100 are ON; if not SM102 is ON.

1. Function code 05 (16#05): the PLC writes the state into a bit device. The device is set to ON in this example.

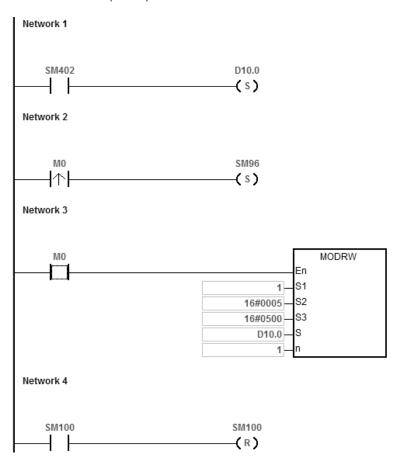

2. The ES3 Series CPU module is connected to the DVP-ES2 series PLC. D10.0 is ON and Y0 in the DVP-ES2 Series PLC is also ON. When SM96 and M0 are ON, the PLC can set the state of Y0.

The following table lists the operands for the MODRW instruction.

| Operand               | Description                                    | Device  |
|-----------------------|------------------------------------------------|---------|
| S <sub>1</sub>        | Unit address                                   | 1       |
| S <sub>2</sub>        | Function code                                  | 16#0005 |
| <b>S</b> <sub>3</sub> | Device address                                 | 16#0500 |
| s                     | Register for reading and writing the data      | D10.0   |
| n                     | Data length (not used with this function code) | 1       |

### **ASCII** mode

The numbers below are only for reference. Instead of showing the values in the ASCII codes, here the expressions are shown in 16# values.

- ES3 sends the communication command: ": 01 05 05 00 FF 00 F6 CR LF"
- ES3 receives the communication command: ": 01 05 05 00 FF 00 F6 CR LF"

### **RTU** mode

- ES3 sends the communication command: "01 05 05 00 FF 00 8C F6"
- ES3 receives the communication command: "01 05 05 00 FF 00 8C F6"

If the format is correct, SM100 is ON.

- After receiving the data from the DVP-ES2, the PLC confirms the data format sent back from the DVP-ES2 and determines if it is correct. If no error occurs in the format, the corresponding special flags SM100 are ON; if not SM102 is ON.
- 2. When the DVP-ES2 receives this instruction, the Y0 is ON.
- 3. Since this function code writes data, the operand  ${\bf n}$  is ignored.

1. Function code 06 (16#06): the PLC writes the state into a word device.

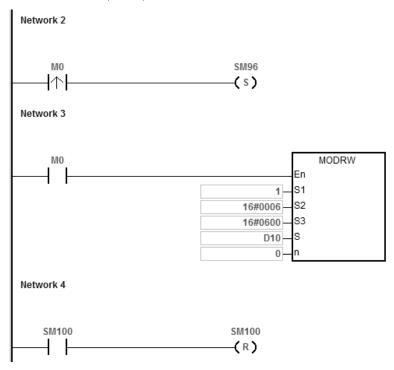

- ES3 Series CPU module is connected to the DVP-ES2 series PLC. 2.
- 3. Suppose D10 is 16#55AA (waiting to write data to the device T0 of the DVP-ES2).

When SM96 and M0 are ON, the PLC can write data to the T0 of the DVP-ES2 series PLC. The address of T0 is 16#0600.

The following table lists the operands for the MODRW instruction.

| Operand        | Description                                    | Device  |
|----------------|------------------------------------------------|---------|
| S <sub>1</sub> | Unit address                                   | 1       |
| S <sub>2</sub> | Function code                                  | 16#0006 |
| S <sub>3</sub> | Device address of T0                           | 16#0600 |
| S              | Register T0 for reading and writing the data   | D10     |
| n              | Data length (not used with this function code) | 0       |

### **ASCII** mode

You do not need to convert the ASCII codes, and they are all expressed in 16# values.

- ES3 sends the communication command: ": 01 06 06 00 55 AA F4 CR LF"
- ES3 receives the communication command: ": 01 06 06 00 55 AA F4 CR LF"

### **RTU** mode

- ES3 sends the communication command: "01 06 06 00 55 AA 36 6D"
- ES3 receives the communication command: "01 06 06 00 55 AA 36 6D"

If the format is correct, SM100 is ON.

- After receiving the data from the DVP-ES2, the PLC confirms the data format sent back from the DVP-ES2 and determines if it is correct. If no error occurs in the format, the corresponding special flags SM100 are ON; if not SM102 is ON.
- 2. When the DVP-ES2 receives this instruction, it writes the data stored in the device D10 to the device T0 in the DVP-ES2.
- 3. Since this function code writes data, the operand **n** is ignored.

1. Function code 0F (16#0F): the PLC writes the states into several bit devices.

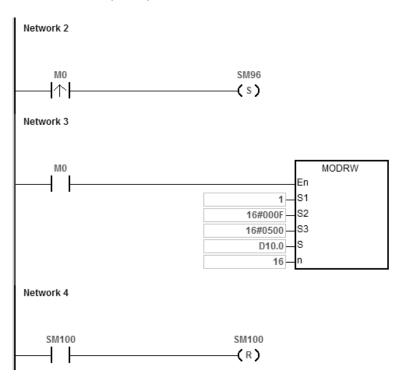

- 2. ES3 Series CPU module is connected to the DVP-ES2 series PLC.
  - Suppose D10.15-D10.0=16#04D2 (waiting to write the state of Y0-Y17 of the DVP-ES2)

| Device | D10.7  | D10.6  | D10.5  | D10.4  | D10.3  | D10.2  | D10.1 | D10.0 |
|--------|--------|--------|--------|--------|--------|--------|-------|-------|
| State  | ON     | ON     | OFF    | ON     | OFF    | OFF    | ON    | OFF   |
| Value  | D      |        |        | 2      |        |        |       |       |
| Device | D10.15 | D10.14 | D10.13 | D10.12 | D10.11 | D10.10 | D10.9 | D10.8 |
| State  | OFF    | OFF    | OFF    | OFF    | OFF    | ON     | OFF   | OFF   |
| Value  | 0      |        |        |        | 4      | 1      |       |       |

When SM96 and M0 are ON, the PLC can set the state of Y0-Y17 in the DVP-ES2. The address of Y0 is 16#0500.

7

The following table lists the operands for the MODRW instruction.

| Operand               | Description                                       | Device  |  |  |  |  |  |
|-----------------------|---------------------------------------------------|---------|--|--|--|--|--|
| S <sub>1</sub>        | Unit address                                      | 1       |  |  |  |  |  |
| S <sub>2</sub>        | Function code                                     | 16#000F |  |  |  |  |  |
| <b>S</b> <sub>3</sub> | Device address of Y0                              | 16#0500 |  |  |  |  |  |
| S                     | Registers Y0–Y17 for reading and writing the data | D10.0   |  |  |  |  |  |
| n                     | Data length                                       | 16      |  |  |  |  |  |

### **ASCII** mode

You do not need to convert the ASCII codes, and they are all expressed in 16# values.

- ES3 sends the communication command: ": 01 0F 0500 0010 02 D2 04 03 CR LF"
- ES3 receives the communication command: ": 01 0F A0 00 00 10 40 CR LF"

#### **RTU** mode

- ES3 sends the communication command: "01 0F 05 00 00 10 02 D2 04 EA 43"
- ES3 receives the communication command: "01 0F A0 00 00 10 76 07"

If the format is correct, SM100 is ON.

 After receiving the data sent back from the DVP-ES2, the PLC confirms the data format sent back from the DVP-ES2 and determines if it is correct. If no error occurs in the format, the corresponding special flags SM100 are ON; if not SM102 is ON.

| Device | Y7      | Y6  | Y5      | Y4  | Y3  | Y2  | Y1      | Y0  |  |  |  |
|--------|---------|-----|---------|-----|-----|-----|---------|-----|--|--|--|
| State  | ON      | ON  | OFF ON  |     | OFF | OFF | ON      | OFF |  |  |  |
| Value  |         | Γ   | )       |     | 2   |     |         |     |  |  |  |
| Device | Y17     | Y16 | Y15     | Y14 | Y13 | Y12 | Y11     | Y10 |  |  |  |
| State  | OFF OFF |     | OFF OFF |     | OFF | ON  | OFF OFF |     |  |  |  |
| Value  |         | (   | -       |     | 4   |     |         |     |  |  |  |

2. Since this function code writes data, the operand **n** is ignored.

# Example 6

1. Function code 10 (16#10): the PLC writes the states into several word devices.

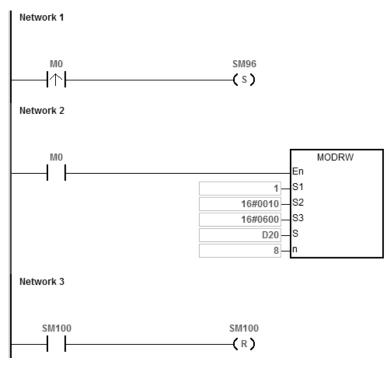

- 2. ES3 Series CPU module is connected to the DVP-ES2 series PLC.
- 3. Suppose the values for D20–27 are listed in the following table (waiting to write data to the devices T0–7 of the DVP-ES2).

| Device     | D20  | -    |      | D23  | D24  | D25  | D26  | D27  |
|------------|------|------|------|------|------|------|------|------|
| Value (16# | 1234 | 5678 | 1122 | 3344 | 5566 | 7788 | 99AA | ввсс |

When SM96 and M0 are ON, the PLC can write data to the T0-7 in the DVP-ES2 series PLC. The address of T0 is 16#0600.

The following table lists the operands of the MODRW instruction.

| Operand               | Description                                    | Device  |  |  |  |  |  |
|-----------------------|------------------------------------------------|---------|--|--|--|--|--|
| S <sub>1</sub>        | Unit address                                   | 1       |  |  |  |  |  |
| S <sub>2</sub>        | Function code                                  | 16#0010 |  |  |  |  |  |
| <b>S</b> <sub>3</sub> | Device address of T0                           | 16#0600 |  |  |  |  |  |
| s                     | Register T0-7 for reading and writing the data | D20     |  |  |  |  |  |
| n                     | Data length (not used with this function code) | 8       |  |  |  |  |  |

#### **ASCII** mode

You do not need to convert the ASCII codes, and they are all expressed in 16# values.

- ES3 sends the communication command: ": 01 10 0600 00 08 10 1234 5678 1122 3344 5566 7788 99AA
   BBCC 8F CR LF"
- ES3 receives the communication command: ": 01 10 06 00 00 08 E1 CR LF"

#### **RTU** mode

- ES3 sends the communication command: "01 10 06 00 00 08 10 1234 5678 1122 3344 5566 7788 99AA
   BBCC 0B 0C"
- ES3 receives the communication command: "01 10 06 00 00 08 C1 47"

If the format is correct, SM100 is ON.

After receiving the data sent back from the DVP-ES2, the PLC confirms the data format sent back from the
DVP-ES2, and determines if it is correct. If no error occurs in the format, the corresponding special flags SM100 are
ON; if not SM102 is ON. When the DVP-ES2 receives this instruction, it writes data stored in the devices D20–27 to
the device T0–7 in the DVP-ES2.

| Device      | ТО   | T1   | T2   | Т3   | T4   | T5   | T6   | T7   |
|-------------|------|------|------|------|------|------|------|------|
| Value (16#) | 1234 | 5678 | 1122 | 3344 | 5566 | 7788 | 99AA | ввсс |

2. Since this function code writes data, the operand **n** is ignored.

#### Additional remarks

- If the value in S<sub>1</sub> or S<sub>2</sub> exceeds the range, an operation error occurs, the instruction is not executed, SM0 is ON, and the error code in SR0 is 16#2003.
- If the device specified by S is not sufficient to contain the n pieces of data, the instruction is not executed, SM0 is ON, and the error code in SR0 is 16#2003.
- 3. If **n** exceeds the range, an operation error occurs, the instruction is not executed, SM0 is ON, and the error code in SR0 is 16#200B.
- 4. If the function code specified by **S**<sub>2</sub> is related to bit devices, the device specified by **S** must be a bit device; otherwise, an operation error occurs, the instruction is not executed, and the error code in SR0 is 16#2003.
- 5. If the function code specified by  $S_2$  is related to word devices, the device specified by S must be a word device;

- otherwise, an operation error occurs, the instruction is not executed, and the error code in SR0 is 16#2003.
- 6. If the communication command is 0x05 or 0x06, the value in **n** can be ignored. The length of the data is only one bit or one word.
- 7. The MODRW instruction is not executed if the sending flags SM96 and SM97 are not ON.
- 8. If a communication timeout occurs, the timeout flags SM104 and SM105 are ON, and the receiving flags SM98 and SM99 are OFF.
- 9. If an error occurs while receiving data, the error flags SM102 and SM103 are ON, and the receiving flags SM98 and SM99 are OFF.
- 10. If the function code specified by **S**<sub>2</sub> is related to word devices, the device in the external equipment with which the PLC communicates must be a word device. If the function code specified by **S**<sub>2</sub> is related to bit devices, the device in the external equipment with which the PLC communicates must be a bit device.
- 11. Please refer to section 6.19.3 for more details on communication register setups (SM, SR).

| API                   | ln | structi | on cod | le |                                                                                    | ı     | Operan | Function |   |    |                      |         |         |        |       |        |      |
|-----------------------|----|---------|--------|----|------------------------------------------------------------------------------------|-------|--------|----------|---|----|----------------------|---------|---------|--------|-------|--------|------|
| 1812                  |    | СОМ     | RS     |    | S <sub>1</sub> , S <sub>2</sub> , S <sub>3</sub> , D <sub>1</sub> , D <sub>2</sub> |       |        |          |   |    | Send                 | ing and | receivi | ng con | nmuni | cation | data |
| Devic                 | e  | Х       | Υ      | М  | S                                                                                  | Т     | С      | НС       | D | FR | SM                   | SR      | Е       | K      | 16#   | "\$"   | F    |
| S <sub>1</sub>        |    |         |        |    |                                                                                    |       |        |          | • | •  |                      |         |         | 0      | 0     |        |      |
| <b>S</b> <sub>2</sub> |    |         |        |    |                                                                                    |       |        |          | • | •  |                      |         |         |        |       |        |      |
| <b>S</b> <sub>3</sub> |    |         |        |    |                                                                                    |       |        |          | • | •  |                      |         |         | 0      | 0     |        |      |
| D <sub>1</sub>        |    |         |        |    |                                                                                    |       |        |          | • |    |                      |         |         |        |       |        |      |
| D <sub>2</sub>        |    |         |        |    |                                                                                    |       |        |          | • |    |                      |         |         |        |       |        |      |
|                       |    |         |        |    |                                                                                    |       |        |          |   |    |                      |         |         |        |       |        |      |
| Data<br>type          |    | ВООГ    | WORD   | (  | DWORD                                                                              | LWORD | UNT    | I<br>I   |   | 1  | TMR<br>LREAL<br>LINT |         |         |        | CNT   | STRING |      |

|         | •                 |  |       |             |     |                    |   |  |  |  |
|---------|-------------------|--|-------|-------------|-----|--------------------|---|--|--|--|
|         |                   |  |       |             |     |                    |   |  |  |  |
| Pulse i | Pulse instruction |  |       | instruction | on  | 32-bit instruction |   |  |  |  |
|         | -                 |  | ES3/E | X3/SV3/S    | SX3 |                    | - |  |  |  |

### **Symbol**

S<sub>1</sub>
S<sub>2</sub>
S<sub>3</sub>
D<sub>1</sub>

|    | COMRS |    |
|----|-------|----|
| En |       |    |
| S1 |       | D1 |
| S2 |       | D2 |
| S3 |       |    |

5<sub>1</sub> : Communication port number (1–2)

S2 : Source of the data to be sent

S<sub>3</sub>: Length of the data to be sent

D<sub>1</sub>: First device where communication data received is stored

D<sub>2</sub> Condition for ending receiving data

### **Explanation**

- 1. **S**<sub>1</sub> is a communication port number: COM1 is number 1 and COM 2 is number 2. If the data is out of the communication port range, the instruction does not execute any sending or receiving.
- 2. If you use a specific character or characters to end receiving data, it is suggested that you apply the instruction to ASCII data. If you do not apply the instruction to ASCII data, it is suggested that you use a timeout period to end receiving data.
- 3. **S**<sub>2</sub> is the source of the data to be sent.

 $S_3$  is the length of the data to be sent.

If  $S_2$  is D100 and  $S_3$  is 10, the instruction sends the values in the low bytes in D100–D109 through the communication port specified by  $S_1$ .

- 4. No strings are sent if the setting value in S<sub>3</sub> is 0. The maximum number of characters that can be sent is 256 words.
- 5.  $D_1$  is the length of the data that is received.

 $\mathbf{D}_1+1-\mathbf{D}_1+n$  are the devices to store the data that is received

If  $D_1$  is D200, the value in  $D_2$  is 3, and the value in  $D_2+1$  is 16#0D0A, the instruction stores data received in the low bytes in the devices starting from D201 (the high bytes is unchanged) The instruction continues to receive data until it receives the consecutive stop characters 16#0D and 16#0A. The instruction writes the length of the data received to D200 after receiving 16#0D and 16#0A, and sets a completion flag to ON after the receiving data stops.

6.  $D_2$  is the mode for receiving data

 $\mathbf{D}_2$ +1 is the condition that ends receiving of data

 $D_2$  and  $D_2+1$  are described in the following table.

| D <sub>2</sub> | Mode for receiving data                                                                                                    | Setting value in D <sub>2</sub> +1                                                                                                    | Remark                                                                                                    |
|----------------|----------------------------------------------------------------------------------------------------|----------------------------------------------------------------------------------------------------|----------------------------------------------------------------------------------------------------|
| 0              | Not receiving communication data                                                                                                    | Unused                                                                                                    | After the sending of data is complete, set a completion flag to ON.                                                                                                    |
| 1              | When the time after the last piece of data received exceeds the time set in <b>D</b> <sub>2</sub> +1, the receiving of data is complete.                                                 | The setting value in <b>D</b> <sub>2</sub> +1 is time.  The unit of measurement is 1  millisecond. The setting value in <b>D</b> <sub>2</sub> +1 is between 5–3000.                                                                              | If the time that you set is greater than 3000 milliseconds, the value in <b>D</b> <sub>2</sub> +1 is 3000. If the time that you set is less than 5 milliseconds, the value in <b>D</b> <sub>2</sub> +1 is 5. |
| 2              | The data received ends with a specific character.                                                                                                    | The setting value in <b>D</b> <sub>2</sub> +1 is a specific character.                                                                                                    | If a specific character is 16#0A, the value in <b>D</b> <sub>2</sub> +1 is 16#000A.                                                                                                    |
| 3              | The data received ends with two consecutive specific characters.                                                                                                    | The setting value in <b>D</b> <sub>2</sub> +1 is two specific characters.                                                                                                    | If two specific characters are 16#0D and 16#0A, the value in D <sub>2</sub> +1 is 16#0D0A.                                                                                                    |
| 4              | The data received starts with a specific character. When the time after the last piece of data is received exceeds the time set in D <sub>2</sub> +1, the receiving of data is complete. | A specific character is stored in the high byte in <b>D</b> <sub>2</sub> +1, and the time is stored in the low byte in <b>D</b> <sub>2</sub> +1. The time set in the low byte in <b>D</b> <sub>2</sub> +1 is in the range of 5–255 milliseconds. | If a start character is 16#3A, and time is 15 milliseconds, the value in <b>D</b> <sub>2</sub> +1 is 16#3A0F.                                                                                                |
| 5              | The data received starts with a specific character, and ends with a specific character.                                                                                                  | The setting value in <b>D</b> <sub>2</sub> +1 is a specific start character, and a specific end character.                                                                                                    | If a start character is 16#3A, and a stop character is 16#0A, the value in <b>D</b> <sub>2</sub> +1 is 16#3A0A.                                                                                              |

| D <sub>2</sub> | Mode for receiving data                                                                                                    | Setting value in D <sub>2</sub> +1                                                                                                    | Remark                                                                                                    |
|----------------|----------------------------------------------------------------------------------------------------|----------------------------------------------------------------------------------------------------|----------------------------------------------------------------------------------------------------|
| 6              | A specific quantity of data is received.                                                                                                    | The setting value in <b>D</b> <sub>2</sub> +1 is the length of the data to receive. The setting value is between 1–256.                                                                                                    | If you want to receive 10 characters, set the value in <b>D</b> <sub>2</sub> +1 to 10.                                                    |
| 7              | The data received ends with a specific character and generates communication interrupts.                                                              | The setting value in <b>D</b> <sub>2</sub> +1 is a specific end character.                                                                                                    | If an end character is 16#0A, the value in <b>D</b> <sub>2</sub> +1 is 16#000A.                                                           |
| 8              | Set the quantity of data received and then generate communication interrupts.                                                                         | The setting value in <b>D</b> <sub>2</sub> +1 is the length of the data received. The setting value is between 1–256.                                                                                                    | If you want to receive 10 characters, set the value in <b>D</b> <sub>2</sub> +1 to 10.                                                    |
| 9              | The data received ends with a specific character or a specific quantity of data received; when either condition is met, the transmission is complete. | A specific end character is stored in the high byte in <b>D</b> <sub>2</sub> +1, and the time is stored in the low byte in <b>D</b> <sub>2</sub> +1. The time set in the low byte in <b>D</b> <sub>2</sub> +1 must be between 1–255 milliseconds. | If an end character is 16#0A, and time is 15 milliseconds, the data length is 15 words, the value in <b>D</b> <sub>2</sub> +1 is 16#0A0F. |
| Others         | If the mode used is not supported, the instruction is not executed.                                                                                   |                                                                                                    |                                                                                                    |

- 7. Except for mode 6 and 8, when data received in **D**<sub>2</sub> exceeds the maximum range of the received data length (256 words) and no ending character is received, the instruction stops executing and treats this operation as a receiving error. **D**<sub>1</sub>+0 is 0 and **D**<sub>1</sub>+1-**D**<sub>1</sub>+n do not store the received data.
- 8. The interactions among the communication port, the related special auxiliary relays, and the related special data register are described in Section 6.19.3.
- 9. Timing diagrams
  - Mode for receiving data: 0

When data is sent, you cannot cancel the sending of data. If the conditional contact preceding the instruction is not enabled, the data will still be sent, but the completion flag will not be set to ON after sending of the data is complete.

• Mode for receiving data: 1 or 4

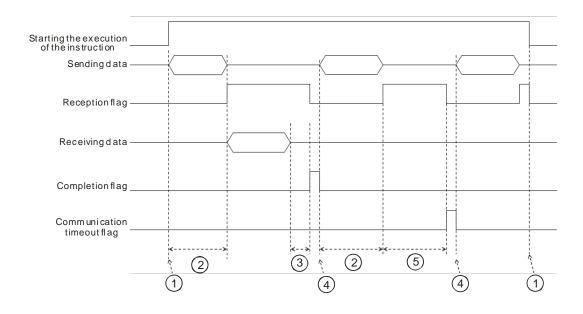

#### Description:

- ①→ Start/stop the execution of the instruction.
- ②→ Time during which data is sent. The period of time in which data is sent is not measured.
- ③→ After the first character is received, the time that passes before the next character is received is measured. Whenever a character is received, the instruction clears the time measured. The completion flag is not be set to ON until the time measured is greater than the setting value in D<sub>2+1</sub>.
- ④→ If the instruction is still enabled after you reset the completion flag or the communication flag, the next communication data is sent automatically when the instruction is scanned in the next cycle.
- ⑤→ When the PLC begins to receive data, it begins to measure the time that passes. It does not set the communication timeout to ON until the time measured exceeds the timeout period. It is suggested that you set the timeout period to be longer than the time set in D<sub>2</sub>+1.

• Mode for receiving data: 2, 3, 5, 6, or 9.

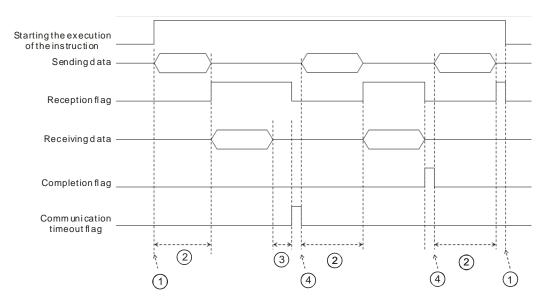

### Description:

- ① → Start/stop the execution of the instruction.
- ② → Time during which data is sent. The period of time in which data is sent is not measured.
- ③ → After the first character is received, the time that passes before the next character is received is measured. Whenever a character is received, the instruction clears the time measured. The communication timeout flag is not set to ON until the time measured exceeds the timeout period.
- ④ → If the instruction is still enabled after you reset a completion flag or a communication flag, the next communication data is sent automatically when the instruction is scanned in the next cycle.
- 10. Mode for sending data / Mode for receiving data

8-bit mode: The command that is edited is stored in the initial transmission device, and the command to be sent includes the head code and the tail code. The instruction divides the 16-bit data into the high 8-bit data and the low 8-bit data. The instruction ignores the high 8-bit data, and can send or receive the low 8-bit data can be sent or received. Take standard Modbus for example.

Sending the data: (PLC→external equipment)

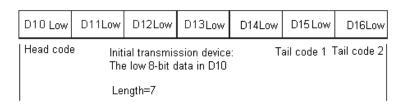

Receiving the data: (External equipment→PLC)

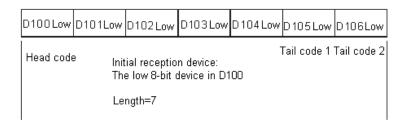

16-bit mode: The command that is edited is stored in the initial transmission device, and the command to be sent includes the head code and the tail code. When SM106/SM107 is OFF, the instruction divides the 16-bit data into the high 8-bit data and the low 8-bit data.

Sending the data: (PLC-external equipment)

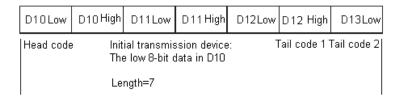

Receiving the data: (External equipment→PLC)

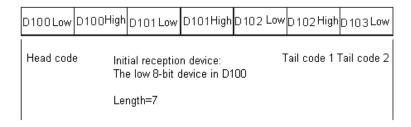

The data that the PLC receives from the external equipment includes the head and the tail code; therefore, you have to be aware of the setting for the length.

11. When the mode is 7 or 8, the corresponding communication port and the interrupt number are listed in the following table.

| Communication port number | COM1 | COM2 | Card1 | Card2 |
|---------------------------|------|------|-------|-------|
| Interruption number       | 1300 | 1302 | 1304  | 1306  |

12. The instruction cannot be used in the ST programming language, interrupt tasks or function block which is called only once.

The following examples use COM1 (RS485).

### Example 1

The mode in  $\mathbf{D}_2$  is 0 (not receiving communication data) and you set the mode for sending and receiving data to 8-bit mode (SM106=ON).

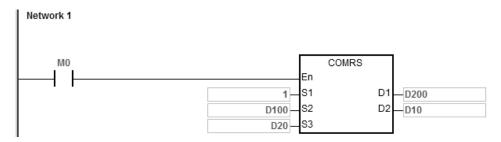

- 1. The length for the data to be sent: D20=4.
- 2. The contents for the data to be sent: D100=16#0031, D101=16#0032, D102=16#0033, D103=16#0034.
- 3. Set D10=16#0000 (sending data only, not receiving data).
- 4. Enable the contact M0.
- 5. The PLC sends 4 pieces of data.
- 6. Sending data: PLC→external equipment 31 32 33 34.
- 7. Since receiving data is not required, after the PLC sends out the data, the operation ends, and SM100=0.
- 8. To send more data, set the flag SM100 to OFF to start the operation again.

### Example 2

The mode in  $\mathbf{D}_2$  is 1 (setting the timeout value to 5–3000 ms) and you set the mode for sending and receiving data to 16-bit mode (SM106=OFF).

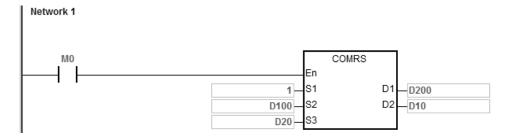

- 1. The length for the data to be sent: D20=4.
- 2. The contents for the data to be sent: D100=16#3231, D101=16#3433.

- 3. Set D10=16#0001 (mode: 1), D11=300 (set the timeout value to 300 ms).
- 4. Enable the contact M0.
- 5. PLC sends 4 pieces of data.
- 6. Sending data: PLC→external equipment 31 32 33 34.
- 7. After the external equipment receives the data from the PLC, it sends 5 consecutive data to the PLC, each sent in less than 20 ms. External equipment—PLC 35 36 37 38 39.
- D200=5 (number of data received), and the content of data received: D201=16#3635, D202=16#3837, D203=16#0039.
- 9. SM100=ON: reception of data is complete.
- 10. To send more data, set the flag SM100 to OFF to start the operation again.

NOTE: When the sending of data is complete, the receiving flag SM98 is ON, and then the PLC starts to receive data. You set the timeout between each data reception in D11. When the interval time exceeds the set timeout and no data is received, SM100 is ON.

# Example 3

The mode in  $\mathbf{D}_2$  is 2 (the data received ends with a specific character.) and you set the mode of sending and receiving data to 8-bit mode (SM106=ON).

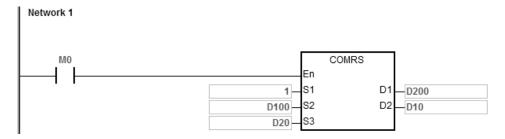

- 1. Set the length of the data to be sent: D20=0, meaning the PLC will not send data but only receives data.
- 2. Set D10=16#0002 (mode: 2), D11=16#000A (the ending character is 16#0A).
- 3. Enable the contact M0.
- 4. The PLC waits to receive data from the external equipment. D20=0 means that the PLC does not send data to the external equipment.
- 5. The external equipment sends data to the PLC.
  - External equipment → PLC 31 32 33 34 35 0A.

- D200=6 (number the data received), the content of data received: D201=16#0031, D202=16#0032, D203=16#0033,
   D201=16#0034, D202=16#0035, D203=16#000A
- 7. SM100=ON: reception of data is complete.
- 8. To send more data, set the flag SM100 to OFF to start the operation again.

NOTE: When the sending of data is complete, the receiving flag SM98 is ON and then the PLC starts receiving data until receiving the ending character (16#0A). When the reception of data is complete, SM100 is ON. If the communication timeout occurs but the ending character (16#0A) is still not received, the communication timeout flag SM104 is ON.

### Example 4

The mode in **D**<sub>2</sub> is 3 (the data received ends with two specific characters.) and you set the mode for sending and receiving data to 16-bit mode (SM106=OFF).

This example uses a DVP-ES2 as the external equipment and writes H1234 to D100 in the DVP-ES2.

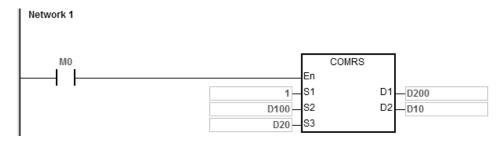

- 1. The length for the data to be sent: D20=17.
- 2. The contents for the data to be sent: D100=16#303A, D101=16#3031, D102=16#3136, D103=16#3630, D104=16#3134, D105=16#3332, D106=16#3334, D107=16#0D46, D108=16#000A.
- 3. Set D10=16#0003 (mode: 3), D11=16#0D0A (the ending characters are 16#0D and 16#0A).
- 4. Enable the contact M0.
- 5. The PLC sends 17 pieces of data.

Sending data: PLC→external equipment 3A 30 31 30 36 31 30 36 34 31 32 33 34 33 46 0D 0A

(ASCII code: 0106106412343FCRLF)

6. The external equipment receives the data from the PLC and the last 2 data are 16#0D and 16#0A.

External equipment → PLC 3A 30 31 30 36 31 30 36 34 31 32 33 34 33 46 0D 0A

(ASCII code: 0106106412343FCRLF)

- D200=17 (number of the data received), and the content of the received data: D201=16#303A, D202=16#3031,
   D203=16#3136, D204=16#3630, D205=16#3134, D206=16#3332, D207=16#3334, D208=16#0D46,
   D209=16#000A.
- 8. SM100=ON: reception of data is complete.
- 9. To send more data, set the flag SM100 to OFF to start the operation again.

NOTE: When sending of data is complete, the receiving flag SM98 is ON and then the PLC starts receiving data until it receives the ending character (16#0D0A). When the reception of data is complete, SM100 is ON. If the communication timeout occurs but the ending character (16#0D0A) is still not received, the communication timeout flag SM104 is ON.

#### Example 5

The mode in  $D_2$  is 4 (the data received starts with a specific character and you set the timeout value to 5–255 ms.) and you set the mode of sending and receiving data to 8-bit mode (SM106=ON).

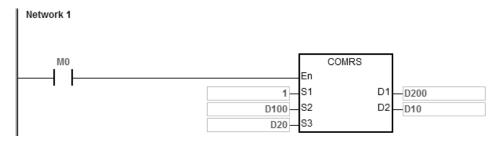

- 1. The length for the data to be sent: D20=4.
- 2. The contents for the data to be sent: D100=16#0031, D101=16#0032, D102=16#0033, D103=16#0034.
- 3. Set D10=16#0004 (mode: 4), D11=16#3A0F (the starting character is 16#3A and set the time value to 16#0F, meaning 15ms).
- 4. Enable the contact M0.
- 5. The PLC sends 4 pieces of data.

Sending data: PLC→external equipment 31 32 33 34

6. The external equipment receives data from the PLC and then sends 7 consecutive words to the PLC with an interval of 1 ms between each sending.

External equipment  $\rightarrow$  PLC 30 3A 35 36 37 38 39

D200=6 (number of the data received), and the content of the received data: D201=16#003A, D202=16#0035,
 D203=16#0036, D204=16#0037, D205=16#0038, D206=16#0039.

- 8. SM100=ON: reception of data is complete.
- 9. To send more data, set the flag SM100 to OFF to start the operation again.

NOTE: When the sending of data is complete, the receiving flag SM98 is ON and then the PLC is ready to receive data.

When the PLC receives the starting character 16#3A, it starts receiving data. The interval timeout between receiving each piece of data is set in D11. When the interval time exceeds the set timeout 16#0F (15 ms) and no data is coming in, SM100 is ON.

#### Example 6

The mode in  $\mathbf{D_2}$  is 5 (the data received starts and ends with a specific character) and you set the mode of sending and receiving data to 16-bit mode (SM106=OFF).

The example uses a DVP-ES2 as the external equipment and reads data from D100 in the DVP-ES2.

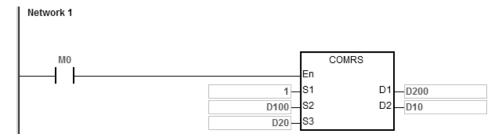

- 1. The length for the data to be sent: D20=17.
- The contents for the data to be sent: D100=16#303A, D101=16#3031, D102=16#3133, D103=16#3630,
   D104=16#3034, D105=16#3030, D106=16#3831, D107=16#0D37, D108=16#000A
- 3. Set D10=16#0005 (mode: 5), D11=16#3A0A (the starting character is 16#3A and the ending character is 16#0A).
- 4. Enable the contact M0.
- 5. The PLC sends 17 pieces of data.

Sending data: PLC→external equipment 3A 30 31 30 36 31 30 36 34 31 32 33 34 33 46 0D 0A (ASCII code: 0106106412343FCRLF)

- 6. The external equipment receives data from the PLC and the last 2 data are 16#0D and 16#0A.
  External equipment → PLC 3A 30 31 30 36 31 30 36 34 31 32 33 34 33 46 0D 0A
  (ASCII code: 0106106412343FCRLF)
- 7. D200=15 (number of the data received), and the content of the received data: D201=16#303A, D202=16#3031, D203=16#3033, D204=16#3132, D205=16#3332, D206=16#4234, D207=16#0D34, D208=16#000A.
- 8. SM100=ON: reception of data is complete.

9. To send more data, set the flag SM100 to OFF to start the operation again.

NOTE: When the data sending is complete, the receiving flag SM98 is ON and then the PLC is ready to receive data.

When the PLC receives the starting character 16#3A, it starts receiving data until receiving the ending character 16#0A, and SM100 is ON. If the communication timeout occurs but the starting character 16#3A or the ending character 16#0A is still not received, the communication timeout flag SM104 is ON.

### Example 7

The mode in  $\mathbf{D}_2$  is 6 (the received data length) and you set the mode of sending and receiving data to 8-bit mode (SM106=ON).

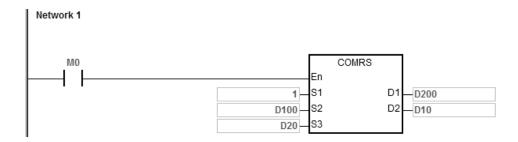

- 1. The length for the data to be sent: D20=4.
- 2. The contents for the data to be sent: D100=16#0031, D101=16#0032, D102=16#0033, D103=16#0034.
- 3. Set D10=16#0006 (mode: 6), D11=16#0008 (8 pieces of data to be received).
- 4. Enable the contact M0.
- 5. The PLC sends out 4 pieces of data.

Sending data: PLC→external equipment 31 32 33 34

6. The external equipment receives data from the PLC and then sends 8 consecutive data to the PLC.

External equipment → PLC 32 33 34 35 36 37 38 39

- 7. D200=8 (number of the data received), and the content of the received data: D201=16#0032, D202=16#0033, D203=16#0034, D204=16#0035, D205=16#0036, D206=16#0037, D207=16#0038, D208=16#0039.
- 8. SM100=ON: reception of data is complete.
- 9. To send more data, set the flag SM100 to OFF to start the operation again.

NOTE: When the data sending is complete, the receiving flag SM98 is ON and then the PLC is ready to receive data.

When receiving a set quantity of data, the SM100 is ON. If the communication timeout occurs but the set quantity of data is still not received, the communication timeout flag SM104 is ON.

### Example 8

The mode in **D**<sub>2</sub> is 7 (the data received ends with a specific character and generates communication interrupts) and you set the mode of sending and receiving data to 8-bit mode (SM106=ON).

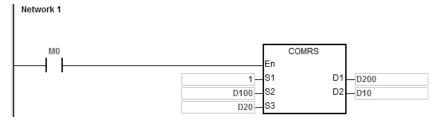

Communication interrupt programs:

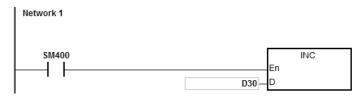

- 1. Clear the interrupt: D30=0.
- 2. The length for the data to be sent: D20=4.
- 3. The contents for the data to be sent: D100=16#0031, D101=16#0032, D102=16#0033, D103=16#0034.
- 4. Set D10=16#0007 (mode: 7), D11=16#000A (16#0A is the ending character).
- 5. Enable the contact M0.
- 6. The PLC sends out 4 pieces of data.

Sending data: PLC→external equipment 31 32 33 34

- 7. D30=0 (the programs in the interrupt are not executed).
- 8. The external equipment sends data to the PLC.

External equipment → PLC 31 32 33 34 35 0A

- D200=6 (number of the data received), and the content of the received data: D201=16#0031, D202=16#0032,
   D203=16#0033, D201=16#0034, D202=16#0035, D203=16#000A.
- SM100=ON: reception of data is complete.
- 11. D30=1 (the interrupt is triggered and then INC D30 is executed).
- 12. To send more data, set the flag SM100 to OFF to start the operation again.

NOTE: When the data sending is complete, the receiving flag SM98 is ON and then the PLC is ready to receive data.

When receiving the set ending character (16#06), SM100 is ON. If the communication timeout occurs but the set ending character is still not received, the communication timeout flag SM104 is ON.

The mode in D<sub>2</sub> is 8 (the set quantity of data is received and generates communication interrupts) and you set the mode of sending and receiving data to 8-bit mode (SM106=ON).

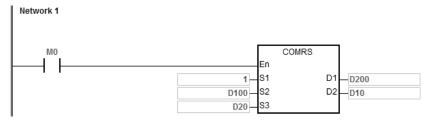

Communication interrupt programs:

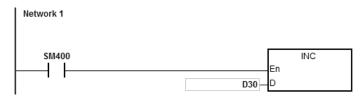

- 1. Clear the interrupt: D30=0
- 2. The length for the data to be sent: D20=4.
- 3. The contents for the data to be sent: D100=16#0031, D101=16#0032, D102=16#0033, D103=16#0034.
- Set D10=16#0008 (mode: 8), D11=16#0008 (8 pieces of data to be received). 4.
- 5. Enable the contact M0.
- 6. The PLC sends out 4 pieces of data.

Sending data: PLC→external equipment 31 32 33 34

- 7. D30=0 (the programs in the interrupt are not executed).
- 8. The external equipment receives data from the PLC and then sends 8 consecutive data to the PLC.
- 9. External equipment → PLC 32 33 34 35 36 37 38 39
- 10. D200=8 (number of the data received), and the content of the received data: D201=16#0032, D202=16#0033, D203=16#0034, D204=16#0035, D205=16#0036, D206=16#0037, D207=16#0038, D208=16#0039.
- 11. SM100=ON: reception of data is complete.
- D30=1 (the interrupt is triggered and then the INC D30 is executed). 12.
- To send more data, set the flag SM100 to OFF to start the operation again.
- NOTE: When the data sending is complete, the receiving flag SM98 is ON and then the PLC is ready to receive data. When receiving the set quantity of data, SM100 is ON. If the communication timeout occurs but the set quantity of data is still not received, the communication timeout flag SM104 is ON.

### Example 10

The mode in **D**<sub>2</sub> is 9 (the set ending character or the set quantity of data is received) and set the mode of sending data/mode of receiving data to 8-bit mode (SM106=ON).

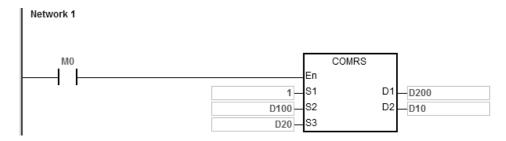

- 1. The length for the data to be sent: D20=4.
- 2. The contents for the data to be sent: D100=16#0031, D101=16#0032, D102=16#0033, D103=16#0034.
- 3. Set D10=16#0009 (mode: 9), D11=16#0A0F (the ending character is 16#0A and the set data length is 16#0F).
- 4. Enable the contact M0.
- 5. The PLC sends out 4 pieces of data.

Sending data: PLC→external equipment 31 32 33 34

- The external equipment receives data from the PLC and then sends 15 pieces of data to the PLC.
   External equipment → PLC 31 32 33 34 35 0A 41 42 43 44 45 46 47 48 49
- D200=6 (number of the data received), and the content of the received data: D201=16#0031, D202=16#0032, D203=16#0033, D204=16#0034, D205=16#0035, D206=16#000A.
   The PLC stops receiving data after the 6<sup>th</sup> piece of data is received.
- 8. SM100=ON: reception of data is complete.
- 9. To send more data, set the flag SM100 to OFF to start the operation again.

NOTE: When the data sending is complete, the receiving flag SM98 is ON and then the PLC is ready to receive data.

When receiving the set ending character or the set quantity of data, the SM100 is ON. If the communication timeout occurs but the set ending character or the set quantity of data is still not received, the communication timeout flag SM104 is ON.

#### Additional remarks

- There is no limit on the number of times you can execute the COMRS communication instruction. However, each
  communication port can only be enabled by one communication instruction, and the later communication
  instructions that follow are not executed.
- 2. The instruction does not use checksum when you execute this instruction. If you need a checksum, use COMRS and another available instruction.
- 3. If the value in **D**<sub>2</sub> is 2, 3, 5, 6 or 9, it is suggested that you set a timeout period. After you set a timeout period, the instruction tries to send the data again if a stop character is not received.
- 4. The instruction does not automatically clear the value in **D**<sub>1</sub>–**D**<sub>1</sub>+n whenever the instruction is executed or the PLC begins to receive new communication data. You can know whether and how much data the PLC receives only after a completion flag switches from OFF to ON. If you want to clear the values in **D**<sub>1</sub>–**D**<sub>1</sub>+n, use the ZRST instruction (API 1206).
- 5. If the value in  $S_1$  is out of range, the instruction is not executed.
- 6. If the number of devices starting from **S**<sub>2</sub> is not equal to the value in **S**<sub>3</sub>, the instruction is executed, SM0 is ON, and the error code in SR0 is 16#2003.
- 7. If the value in  $\mathbf{D}_2$  is not between 0–9, the instruction is not executed, SM0 is ON, and the error code in SR0 is 16#200B
- 8. If the value in  $D_2$  is 6, 8 or 9, and the number of devices starting from  $D_1$  is not equal to the value in  $D_2+1$ , the instruction is not executed, SM0 is ON, and the error code in SR0 is 16#2003.
- 9. If the quantity of data received is greater than the number of devices starting from **D**<sub>1</sub>, the data that cannot be stored is ignored.
- 10. If a completion flag is ON, the PLC stops receiving data. If a communication port receives data when a completion flag is ON, the data is not received.
- 11. If the setting value in **S**<sub>3</sub> is not between 0–256, the instruction is not executed, SM0 is ON, and the error code in SR0 is 16#200B.
- 12. When the mode of **D**<sub>2</sub> is 6 or 8, the length of **D**<sub>2</sub>+1 not between 1–256, the instruction is not executed. SM0 is ON, and the error code in SR0 is 16#200B.

| API                   | In | structi | ion c | ode |   | Operand                                                                                |   |   |    |   |    | Function                                                         |    |   |   |     |      |       |
|-----------------------|----|---------|-------|-----|---|----------------------------------------------------------------------------------------|---|---|----|---|----|------------------------------------------------------------------|----|---|---|-----|------|-------|
| 1813                  |    | COM     | IDF   | Р   |   | S <sub>1</sub> , S <sub>2</sub> , S <sub>3</sub> , S <sub>4</sub> , S <sub>5</sub> , D |   |   |    |   |    | Setting the communication format for a serial communication port |    |   |   |     |      | erial |
| Devic                 | се | Х       | Υ     | N   | 1 | S                                                                                      | Т | С | НС | D | FR | SM                                                               | SR | Е | K | 16# | "\$" | F     |
| S <sub>1</sub>        |    |         |       |     |   |                                                                                        |   |   |    |   |    |                                                                  |    |   | 0 | 0   |      |       |
| S <sub>2</sub>        |    |         |       |     |   |                                                                                        |   |   |    |   |    |                                                                  |    |   | 0 | 0   |      |       |
| <b>S</b> <sub>3</sub> |    |         |       |     |   |                                                                                        |   |   |    |   |    |                                                                  |    |   | 0 | 0   |      |       |
| S <sub>4</sub>        |    |         |       |     |   |                                                                                        |   |   |    |   |    |                                                                  |    |   | 0 | 0   |      |       |
| <b>S</b> 5            |    |         |       |     |   |                                                                                        |   |   |    |   |    |                                                                  |    |   | 0 | 0   |      |       |
| D                     |    |         |       |     |   |                                                                                        |   |   |    |   |    |                                                                  |    |   | 0 | 0   |      |       |

| Data<br>type          | BOOL | WORD | DWORD | LWORD | UINT | Ī | DINT | LINT | REAL | LREAL | TMR | CNT | STRING |
|-----------------------|------|------|-------|-------|------|---|------|------|------|-------|-----|-----|--------|
| <b>S</b> 1            |      |      |       |       |      |   |      |      |      |       |     |     |        |
| S <sub>2</sub>        |      |      |       |       |      |   |      |      |      |       |     |     |        |
| S <sub>3</sub>        |      |      |       |       |      |   |      |      |      |       |     |     |        |
| S <sub>4</sub>        |      |      |       |       |      |   |      |      |      |       |     |     |        |
| <b>S</b> <sub>5</sub> |      |      |       |       |      |   |      |      |      |       |     |     |        |
| D                     |      |      |       |       |      |   |      |      |      |       |     |     |        |

| Pulse instruction | 16-bit instruction | 32-bit instruction |
|-------------------|--------------------|--------------------|
| ES3/EX3/SV3/SX3   | ES3/EX3/SV3/SX3    | -                  |

# Symbol

|    | COMDF | COMDFP |  |
|----|-------|--------|--|
| En |       | En     |  |
| S1 |       | S1     |  |
| S2 |       | S2     |  |
| S3 |       | S3     |  |
| S4 |       | S4     |  |
| S5 |       | S5     |  |
| D  |       | D      |  |

S<sub>1</sub>: Baud Rate (Unit:100 bps)

S<sub>2</sub>: Number of data bits

S<sub>3</sub> : Parity bit

S<sub>4</sub>: Number of end bits

S<sub>5</sub> : Modbus format selection

**D**: Communication port number

# **Explanation**

- 1. This instruction provides a way to directly set the parameter values, instead of declaring variables.
- 2. **S**<sub>1</sub> sets the baud rate with the units 100 bps. For example, a value 96 indicates 9600 bps.
- 3. **S**<sub>2</sub> sets the number of data bits. The value 7 indicates 7 data bits and 8 indicates 8 data bits. If the value is not 7 or 8 in **S**<sub>2</sub>, the instruction uses the default value.

- 4. **S**<sub>3</sub> sets the parity bit. The value 0 indicates None (no parity bit). The value 1 indicates Odd bit checking. The value 2 corresponds to Even bit checking. If the value in **S**<sub>3</sub> is not 0, 1 or 2, the instruction uses the default value.
- 5. **S**<sub>4</sub> sets the number of end bits. The value 1 (preset) indicates 1 bit. The value 2 indicates 2 bits. If the value in **S**<sub>4</sub> is not 1 or 2, the instruction uses the default value.
- 6. **S**<sub>5</sub> sets the communication mode for Modbus communication. The value 0 indicates ASCII (default value). The value of 1 indicates RTU. If the value in **S**<sub>5</sub> is not 0 or 1, the instruction uses the default value.
- 7. **D** sets communication port number. The number for COM1 is 1 and COM2 is 2. If the setting value is out of the valid range, the instruction does not set the communication port format.
- 8. You can also directly set the communication port in HWCONFIG in ISPSoft/DIADesigner (COM Port settings) or with the special registers. For more, see the ISPSoft/DIADesigner user manual. Refer to Section 6.19.3 for setting the communication-related SR and SM registers.
- 9. The communication at the actual communication port changes immediately after you change the setting of the instruction. If some communication is being carried out at the moment, it is forced to cancel. Additionally, the corresponding setting value in SM/SR changes accordingly. For details on SM/SR, refer to Section 6.19.3.
- 10. This instruction does not change any setting for the actual communication port when the communication format setting is the same as the previous setting.

# Example

- 1. This example uses the PLC COM1 port. Other PLC communication ports are similar.
- 2. The contact for the start condition is M0.
- 3. Set the (RS485) communication format of PLC COM1 to 115200, 8, E and 1.
- 4. Set the (RS485) communication mode of PLC COM1 to ASCII.
- 5. The following table explains the COMDF operands for the example.

| Operand        | Description               |            | Content value |
|----------------|---------------------------|------------|---------------|
| S <sub>1</sub> | Baud Rate                 | 115200 bps | 1152          |
| S <sub>2</sub> | Number of data bits       | 8          | 8             |
| S <sub>3</sub> | Parity bit                | E          | 2             |
| S <sub>4</sub> | Number of end bits        | 1          | 1             |
| S <sub>5</sub> | Modbus format selection   | ASCII      | 0             |
| D              | Communication port number | PLC COM1   | 1             |

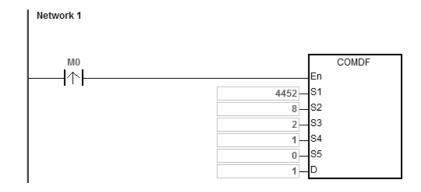

| API                   | In | structi | tion code Operand Function |   |                                                      |               |  |  |   |    |                                                                        |    |   |   |     |      |   |
|-----------------------|----|---------|----------------------------|---|------------------------------------------------------|---------------|--|--|---|----|------------------------------------------------------------------------|----|---|---|-----|------|---|
| 1814                  |    | VFDF    | RW                         |   | S <sub>1</sub> , S <sub>2</sub> , S <sub>3</sub> , S |               |  |  |   |    | Serial communication instruction exclusive for<br>Delta AC motor drive |    |   |   |     |      |   |
| Devic                 | се | Х       | Υ                          | М | S                                                    | S T C HC D FR |  |  |   | FR | SM                                                                     | SR | Е | K | 16# | "\$" | F |
| S <sub>1</sub>        |    |         |                            |   |                                                      |               |  |  | • | •  |                                                                        | 0  | 0 | 0 | 0   |      |   |
| S <sub>2</sub>        |    |         |                            |   |                                                      |               |  |  | • | •  |                                                                        | 0  | 0 | 0 | 0   |      |   |
| <b>S</b> <sub>3</sub> |    |         |                            |   |                                                      |               |  |  | • | •  |                                                                        | 0  | 0 | 0 | 0   |      |   |
| S                     |    |         |                            |   |                                                      |               |  |  | • |    |                                                                        |    |   |   |     |      |   |

| Data<br>type   | вооц | WORD | DWORD | LWORD | UINT | INT | DINT | LINT | REAL | LREAL | TMR | CNT | STRING |
|----------------|------|------|-------|-------|------|-----|------|------|------|-------|-----|-----|--------|
| S <sub>1</sub> |      | •    |       |       |      | •   |      |      |      |       |     |     |        |
| S <sub>2</sub> |      | •    |       |       |      | •   |      |      |      |       |     |     |        |
| S <sub>3</sub> |      | •    |       |       |      | •   |      |      |      |       |     |     |        |
| S              |      | •    |       |       |      | •   |      |      |      |       |     |     |        |

| Pulse instruction | 16-bit instruction | 32-bit instruction |
|-------------------|--------------------|--------------------|
| -                 | ES3/EX3/SV3/SX3    | -                  |

#### **Symbol**

|    | VFDRW |
|----|-------|
| En |       |
| S1 |       |
| S2 |       |
| S3 |       |
| S  |       |

 $S_1$ : Communication port number

S2: VFD station address

S<sub>3</sub> : Function code

S : Source and received data

# **Explanation**

- 1. **S**<sub>1</sub> sets the communication port number. The number for COM1 is 1 and COM2 is 2. If the value exceeds the valid range, the instruction does not receive any communication data.
- S₂ sets the station address for the VFD AC motor drive. 0 indicates that the instruction uses the broadcast mode.
   The range is between 0–254, and the instruction is not executed if this value is out of the valid range.
- 3. **S**<sub>3</sub> is the communication function code, and **S** is the source or received data as explained in the following table.

| S <sub>3</sub> function code | S₃ function name          | S source and received data | Remark                                |
|------------------------------|---------------------------|----------------------------|---------------------------------------|
| 0                            | Reset due to abnormality  | Unused                     | Any value can be stored in <b>S</b> . |
| 1                            | Clockwise running command | Velocity value             | Refer to AC motor drive user          |

| S <sub>3</sub> function code | S₃ function name                     | S source and received data | Remark                                                                                                    |
|------------------------------|--------------------------------------|----------------------------|----------------------------------------------------------------------------------------------------|
| 2                            | Counterclockwise running command     | Velocity value             | manual for the setting value and the unit.                                                                          |
| 3                            | Stop                                 | Unused                     | Any value can be stored in <b>S</b> .                                                                               |
| 4                            | Jog clockwise running command        | Unused                     | Refer to AC motor drive user                                                                                        |
| 5                            | Jog counterclockwise running command | Unused                     | manual for setting the jog velocity.                                                                                |
| 6                            | Reading the state                    | Received state values      | Refer to AC motor drive user manual for the meaning of the state values of the 5 bit addresses H2100–H2104 for VFD. |

4. The following chart shows the timing for sending and receiving data.

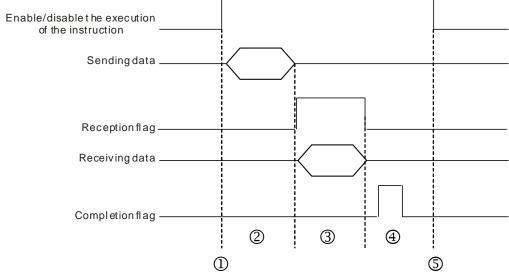

# Description:

- $\bigcirc$   $\rightarrow$  Start or stop the execution of the instruction.
- ② → Transmitting data begins. During this time, the communication timeout time is not measured.
- ③ → The reception flag is set. From the moment when the first character is received to the moment when the next character is received, the period of time is measured. Whenever a character is received, the measured time is cleared to 0. The instruction generates the communication timeout flag if the time measured is greater than the communication timeout setting value.

- ⊕ When receiving of data is complete, the instruction sets the completion flag. You must clear the flag before receiving more data.
- ⑤ → The instruction is stopped for one cycle after the completion flag is set. Then the instruction can be started in the next cycle.
- 5. There is no limit to the number of times the instruction can be executed. The instruction can use only one communication port for the output and execution of one communication instruction each time. If receiving and sending data is complete, you must disable the instruction to correctly release the communication control.
- 6. The instruction cannot be used in the ST programming language, interrupt tasks or function block which is called only once.

#### Example of setting the communication protocol

- 1. Set the PLC COM1 (RS485) port with station address 2 and the communication format in HWCONFIG with these values: ASCII, 115200, 7, N, 2.
- 2. Set the motor drive parameters using the panel on the Delta C2000 AC motor drive according to the following steps.
  - A. Set 09-00 to 1: the station address of the AC motor drive is set to 1.
  - B. Set 09-01 to 115.2: RS485 baud rate of the AC motor drive is 115200.
  - C. Set 09-04 to 1: RS485 communication format of the AC motor drive is 7, N, 2.
  - D. Set 09-20 to 1: the frequency instruction is input through RS485.
  - E. Set 09-21 to 2: the running instruction is input through RS485.

# Example

Use the VFDRW instruction to control the velocity: make the VFD run forward at the frequency of 120Hz, then run in reverse at the frequency of 180Hz, and then stop running.

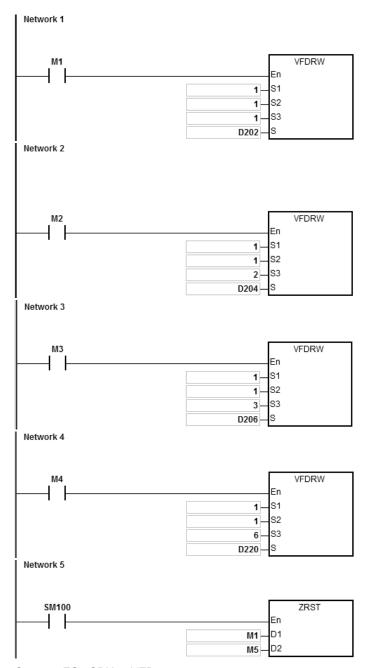

1. Connect ES3 CPU to VFD.

Set D202=12000 initially. When M1 is ON, VFD starts to accelerate after receiving the clockwise running command, and runs clockwise at 120Hz.

2. Set D204=18000 initially. When M2 is ON, VFD starts to decelerate until it stops after receiving the counterclockwise running command, and runs counterclockwise at 180Hz.

- 3. When M3 is ON (at this time, the value in D206 is ignored), VFD decelerates to stop after receiving the stop command.
- 4. When M4 is ON, the instruction reads the values of H2100-H2104 of VFD and stores them in D220-224.

| Device  | D220       | D221      | D222              | D223             | D224           |
|---------|------------|-----------|-------------------|------------------|----------------|
| Content | Error code | VFD state | Frequency command | Output frequency | Output current |

The state of the VFD:

Bit2=1 causes the VFD to execute the Jog command. Bit4–3=11B causes the VFD to run counterclockwise. The frequency command is 18000, and causes the VFD to run at 180Hz. For the definitions of the parameter addresses in the communication protocol, refer to the Delta AC Motor Drive user manual.

5. The reception completion flag SM100 is ON, and the values of M1–M5 are cleared to avoid interfering with the next communication command.

After receiving the data that the VFD sends back, the instruction checks the format of the data sent back from VFD. If the data format is correct, SM100 is ON; otherwise, SM102 is ON.

| API                   | ln | structi | ion co   | ode |    | Operand                                              |   |   |    |   |    |                                                                  | Function |   |   |     |      |     |  |
|-----------------------|----|---------|----------|-----|----|------------------------------------------------------|---|---|----|---|----|------------------------------------------------------------------|----------|---|---|-----|------|-----|--|
| 1815                  |    | ASDI    | RW       |     |    | S <sub>1</sub> , S <sub>2</sub> , S <sub>3</sub> , S |   |   |    |   |    | Serial communication instruction exclusive for Delta servo drive |          |   |   |     |      |     |  |
| Devic                 | се | Х       | Υ        | N   | 1  | S                                                    | Т | С | НС | D | FR | SM                                                               | SR       | Е | K | 16# | "\$" | F   |  |
| S <sub>1</sub>        |    |         |          |     |    |                                                      |   |   |    | • | •  |                                                                  | 0        | 0 | 0 | 0   |      |     |  |
| S <sub>2</sub>        |    |         |          |     |    |                                                      |   |   |    | • | •  |                                                                  | 0        | 0 | 0 | 0   |      |     |  |
| <b>S</b> <sub>3</sub> |    |         |          |     |    |                                                      |   |   |    | • | •  |                                                                  | 0        | 0 | 0 | 0   |      |     |  |
| S                     |    |         |          |     |    |                                                      |   |   |    | • |    |                                                                  |          |   |   |     |      |     |  |
|                       |    |         |          |     | •  |                                                      |   |   |    |   |    |                                                                  |          |   |   |     |      |     |  |
| Data                  |    | ВО      | <b>√</b> |     | DW |                                                      |   |   |    |   |    | _                                                                | ᇛ        | E |   | !   | Ω    | STR |  |

| Data<br>type   | BOOL | WORD | DWORD | LWORD | UINT | Z | DINT | LNI | REAL | LREAL | TMR | CNT | STRING |
|----------------|------|------|-------|-------|------|---|------|-----|------|-------|-----|-----|--------|
| S <sub>1</sub> |      | •    |       |       |      | • |      |     |      |       |     |     |        |
| S <sub>2</sub> |      | •    |       |       |      | • |      |     |      |       |     |     |        |
| S <sub>3</sub> |      | •    |       |       |      | • |      |     |      |       |     |     |        |
| S              |      | •    |       |       |      | • |      |     |      |       |     |     |        |

| Pulse instruction | 16-bit instruction | 32-bit instruction |
|-------------------|--------------------|--------------------|
| -                 | ES3/EX3/SV3/SX3    | -                  |

### **Symbol**

|    | ASDRW |
|----|-------|
| En |       |
| S1 |       |
| S2 |       |
| S3 |       |
| S  |       |

 $S_1$ : Communication port number

S<sub>2</sub>: Station address of the servo

S<sub>3</sub>: Function code

S : Source and received data

# **Explanation**

- 1. **S**<sub>1</sub> sets the communication port number. The number for COM1 is 1 and COM2 is 2. If the value exceeds the valid range, the instruction does not receive any communication data.
- 2. **S₂** sets the station address for the servo. 0 indicates that the instruction uses the broadcast mode. The range of the value is between 0–254. The instruction is not executed if the value is out of the valid range.
- 3. Refer to Delta Servo Operation manual for details on servo parameters.
- 4. **S**<sub>3</sub> is the communication function code, and **S** is the source or received data as explained in the following table.

|                              | S <sub>3</sub> and S ope                                                 | erands for the A, AB, A+, B Series                                                          |                                                  |
|------------------------------|--------------------------------------------------------------------------|---------------------------------------------------------------------------------------------|--------------------------------------------------|
| S <sub>3</sub> function code | S₃ function name                                                         | S source or received data                                                                   | Remark                                           |
| 0                            | Reading the servo state value                                            | Occupies 5 consecutive devices S–S+4                                                        | Reading the state value from P0-04–P0-08         |
| 1                            | Reading the servo register value                                         | Occupies 8 consecutive devices S–S+7                                                        | Reading the value from the registers P0-09–P0-16 |
| 2                            | Writing the servo register value                                         | Occupies 8 consecutive devices S–S+7                                                        | Writing the data in the registers P0-09–P0-16    |
| 3                            | Jog velocity input, clockwise running, counterclockwise running and stop | The range of velocity: 1–3000; 4999 (run clockwise) 4998 (run counterclockwise) 5000 (stop) | Writing the data into the registers P4-05        |
| 4                            | Servo ON/OFF                                                             | 1: Servo On Any other value: Servo OFF                                                      | Writing the data into the registers P2-30        |
| 5                            | Velocity command                                                         | Valid range: -5000 to 5000                                                                  | Writing the data into the registers P1-09–P1-11  |
| 6                            | Torque command                                                           | Valid range: -300 to 300                                                                    | Writing the data into the registers P1-12–P1-14  |

|                              | S₃ and S operands for the A2, B2 Series |                                                        |                                                                       |  |  |  |  |  |  |  |  |
|------------------------------|-----------------------------------------|--------------------------------------------------------|-----------------------------------------------------------------------|--|--|--|--|--|--|--|--|
| S <sub>3</sub> function code | S₃ function name                        | S source or received data                              | Remark                                                                |  |  |  |  |  |  |  |  |
| 16                           | Reading the servo state value           | Occupies 10 consecutive devices <b>S</b> – <b>S</b> +9 | Reading the state value from the registers P0-09–P0-13 (32-bit value) |  |  |  |  |  |  |  |  |
| 17                           | Writing data into the servo register    | Occupies 8 consecutive devices S-S+7                   | Writing the data into the registers P0-17–P0-20 (32-bit value)        |  |  |  |  |  |  |  |  |
| 18                           | Writing the mapping parameter value *1  | Occupies 8 consecutive devices S-S+7                   | Writing the data into the registers P0-25–P0-28 (32-bit value)        |  |  |  |  |  |  |  |  |

| S₃ and S operands for the A2, B2 Series |                                                               |                                                                                                    |                                                                |  |  |  |  |  |  |
|-----------------------------------------|---------------------------------------------------------------|----------------------------------------------------------------------------------------------------|----------------------------------------------------------------|--|--|--|--|--|--|
| S <sub>3</sub> function code            | S₃ function name                                              | S₃ function name S source or received data                                                             |                                                                |  |  |  |  |  |  |
| 19                                      | Jog velocity input, run clockwise, run counterclockwise, stop | Valid range of velocity: Valid range 1–5000; 4999 (run clockwise) 4998 (run counterclockwise) 0 (stop) | Writing data into the registers P4-05                          |  |  |  |  |  |  |
| 20                                      | Servo ON/OFF                                                  | 1: Servo On Any other value: Servo OFF                                                                 | Writing the data into the registers                            |  |  |  |  |  |  |
| 21                                      | Velocity command (3 sets)                                     | Occupies 6 consecutive devices with the valid setting value range: -60000 to 60000                     | Writing data into the registers P1-09–P1-11 (32-bit value)     |  |  |  |  |  |  |
| 22                                      | Torque command (3 sets)                                       | Occupies 6 consecutive devices with the valid setting value range: -300 to 300                         | Writing the data into the registers P1-12–P1-14 (32-bit value) |  |  |  |  |  |  |
| 23                                      | Setting the mapping targets of servo parameters               | Occupies 8 consecutive devices S-S+7                                                                   | Writing the data into the registers P0-35–P0-38 (32-bit value) |  |  |  |  |  |  |

5. The following chart shows the timing for sending and receiving data.

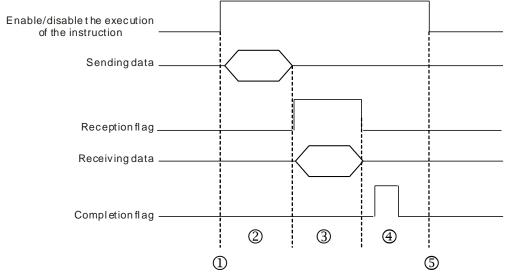

Description:

- ⊕ Start or stop the execution of the instruction.
- ②→Transmitting data begins. During this period, the communication timeout time is not measured.
- ③→ The reception flag is set. From the moment when the first character is received to the moment when the next character is received, the period of time is measured. Whenever a character is received, the measured is cleared to 0. The instruction generates the communication timeout flag if the time measured is greater than the communication timeout setting value.
- ⊕ When receiving of data is complete, the instruction sets the completion flag. You must clear the flag before receiving more data.
- ⑤ → The instruction is disabled for one cycle after the completion flag is set. Then the instruction can be started in the next cycle.
- 6. There is no limit to the number of times the instruction can be executed. The instruction can use only one communication port for the output and execution of one communication instruction each time. If receiving and sending data is complete, you must disable the instruction to correctly release the communication control.
- 7. The instruction cannot be used in the ST programming language, interrupt tasks or function block which is called only once.

### Example of setting the communication protocol:

- 1. Set the PLC COM1 (RS485) port in HWCONFIG with these values: ASCII, 115200, 8, E, 1
- 2. Set the servo parameters using the panel on the Delta ASDA-A2 servo according to the following steps.
  - A. Set P2-08 to 10 to restore the factory settings.
  - B. Cycle the power on the servo off and then back on.
  - C. Set P1-01 to 0001 (PR mode).
  - D. Set P3-00 to 2: the station address of the servo is set to 2.
  - E. Set P3-01 to 0205: the RS485 baud rate of the servo is set to 115200.
  - F. Set P3-02 to 0004: the RS485 communication format of the servo is set to 8, E, 1.
  - G. Cycle the power to the servo again after completing these settings.

# Example

Use the ASDRW instruction to control the velocity: make the servo run to the relative position 5000000 PUU by accelerating for 400 ms to the speed 3000.0 r/min and then decelerating for 200 ms.

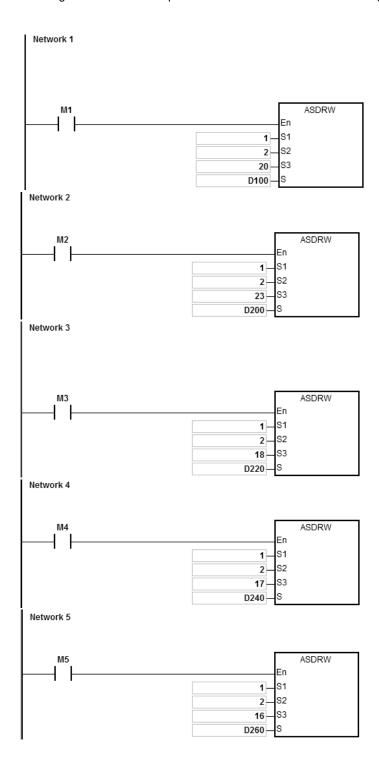

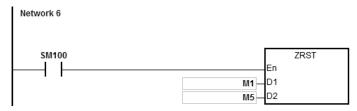

1. Connect the ES3 CPU to ASDA-A2.

Set D100=1 initially. When M1 is ON, ASDA-A2 is Servo ON.

2. Set the values in D200–D207 as in the following table, which are written to P0-35–P0-38 in the ASDA-A2. The values occupies 8 consecutive devices.

| Device              | D200 | D201 | D202 | D203 | D204 | D205 | D206 | D207 |
|---------------------|------|------|------|------|------|------|------|------|
| Setting value (16#) | 0514 | 0515 | 0602 | 0602 | 0603 | 0603 | 053C | 0507 |

When M2 is ON, the values in D200-D207 are written to P0-35-P0-38 in the ASDA-A2.

The setting values of P0-35–P0-38 are set the mapping target for P0-25–P0-28. You can set the mapping target; refer to the Delta servo operation manual.

| ASDA-A2 P0-35       |           | P0-36     | P0-37     | P0-38     |  |
|---------------------|-----------|-----------|-----------|-----------|--|
| Setting value (16#) | 0514 0515 | 0602 0602 | 0603 0603 | 053C 0507 |  |

Setting the value of P0-38 to 053C 0507indicates that the mapping parameter target for P0-28 is P5-60 (16 bits) and P5-07 (16 bits).

| ASDA-A2                  | P0-25                                                           | P0-26      | P0-27      | P0-28                                  |
|--------------------------|-----------------------------------------------------------------|------------|------------|----------------------------------------|
| Mapping parameter target | P5-20, P5-21                                                    | P6-02      | P6-03      | P5-60, P5-07                           |
| Parameter name           | Acceleration/deceleration time1 Acceleration/deceleration time2 | Path type1 | Path1 data | Target velocity and PR command trigger |

3. The following table shows the setting values in D220–D227.

| Device              | D220 | D221 | D222 | D223 | D224 | D225 | D226 | D227 |
|---------------------|------|------|------|------|------|------|------|------|
| Setting value (16#) | 0190 | 00C8 | 0000 | 1083 | 4C4  | B40  | 7530 | 0001 |

When M3 is ON, the values in D220-D227 are written into P0-25-28 in the ASDA-A2.

| ASDA-A2 P0-25       |           | P0-26     | P0-27  | P0-28     |  |
|---------------------|-----------|-----------|--------|-----------|--|
| Setting value (16#) | 0190 00C8 | 0000 1083 | 4C4B40 | 7530 0001 |  |

The servo starts running with the parameters: acceleration time=0190 (400 ms), deceleration time=00C8 (200 ms), path type=1083, position command=4C4B40 (5000000 PUU), target velocity=7530 (3000.0 rpm) and PR command trigger =1.

4. Set the values in D240-D247 as shown in the following table, to be written into P0-17–P0-20 in the ASDA-A2. The values occupy 8 consecutive devices.

| Device              | D240 | D241 | D242 | D243 | D244 | D245 | D246 | D247 |
|---------------------|------|------|------|------|------|------|------|------|
| Setting value (10#) | 4    | 1    | (    | )    | (    | )    | (    | )    |

When M4 is ON, the values in D240-D247 are written into P0-17-20 in the ASDA-A2.

The setting values of P0-17-20 set the contents of P0-09-12.

You can set the contents to be displayed; refer to the Delta Servo Operation manual.

| ASDA-A2                | P0-17 | P0-18 | P0-19 | P0-20 |
|------------------------|-------|-------|-------|-------|
| Setting value (10#) 41 |       | 0     | 0     | 0     |

Setting P0-17 to 41 indicates that the contents of P0-09 is the drive state.

| ASDA-A2 | P0-09       | P0-10           | P0-11           | P0-12                           |  |  |
|---------|-------------|-----------------|-----------------|---------------------------------|--|--|
| Content | Drive state | Number of motor | Number of motor | Number of motor                 |  |  |
|         | Drive State | feedback pulses | feedback pulses | Number of motor feedback pulses |  |  |

5. When M5 is set to ON, the values of P0-17- P0-20 of ASDA-A2 are read to D260-D267.

| Device  | D260        | D262            | D264            | D266            |
|---------|-------------|-----------------|-----------------|-----------------|
| Content | Drive state | Number of motor | Number of motor | Number of motor |
|         | Drive state | feedback pulses | feedback pulses | feedback pulses |

When the drive state bit (Bit 4) is one, it indicates that the target position is reached.

Refer to Delta servo operation manual for the explanation for P0-46.

6. When the reception completion flag SM100 is set to ON, the instruction clears the values of M1–M5 to avoid interfering with the next communication command.

After receiving the data that the ASDA-A2 sends back, the PLC checks the format of the data sent back from the ASDA-A2. If the data format is correct, SM100 is ON; otherwise, SM102 is ON if the data format is incorrect.

| API                             | Ir             | nstruct                                       | ion co | de    |                                                                            |      | Opera | nd |      |      | Function |       |   |     |      |        |  |
|---------------------------------|----------------|-----------------------------------------------|--------|-------|----------------------------------------------------------------------------|------|-------|----|------|------|----------|-------|---|-----|------|--------|--|
| 1816                            | CCONF P S1-S11 |                                               |        |       | Setting the parameters in the data exchange table for a communication port |      |       |    |      |      |          |       |   |     |      |        |  |
| Device                          | Χ              | Υ                                             | М      | S     | Т                                                                          | С    | НС    | D  | FR   | SM   | SR       | Е     | К | 16# | "\$" | F      |  |
| S <sub>1</sub>                  |                |                                               |        |       |                                                                            |      |       | •  | •    |      |          |       | 0 | 0   |      |        |  |
| S <sub>2</sub>                  |                |                                               |        |       |                                                                            |      |       | •  | •    |      |          |       | 0 | 0   |      |        |  |
| S <sub>3</sub>                  |                |                                               |        |       |                                                                            |      |       | •  | •    |      |          |       | 0 | 0   |      |        |  |
| S <sub>4</sub>                  |                |                                               |        |       |                                                                            |      |       | •  | •    |      |          |       | 0 | 0   |      |        |  |
| <b>S</b> 5                      |                |                                               |        |       |                                                                            |      |       | •  | •    |      |          |       | 0 | 0   |      |        |  |
| S <sub>6</sub>                  |                |                                               |        |       |                                                                            |      |       | •  | •    |      |          |       | 0 | 0   |      |        |  |
| S <sub>7</sub>                  |                |                                               | •      |       |                                                                            |      |       | •  |      |      |          |       |   |     |      |        |  |
| S <sub>8</sub>                  |                |                                               |        |       |                                                                            |      |       | •  | •    |      |          |       | 0 | 0   |      |        |  |
| S <sub>9</sub>                  |                |                                               |        |       |                                                                            |      |       | •  | •    |      |          |       | 0 | 0   |      |        |  |
| S <sub>10</sub>                 |                |                                               |        |       |                                                                            |      |       | •  | •    |      |          |       | 0 | 0   |      |        |  |
| S <sub>11</sub>                 |                |                                               | •      |       |                                                                            |      |       | •  |      |      |          |       |   |     |      |        |  |
|                                 |                |                                               |        |       |                                                                            |      |       |    |      |      |          |       |   |     |      |        |  |
| Data<br>type                    | BOOL           |                                               | WORD   | DWORD | LWORD                                                                      | UINT | Z     |    | DINT | LN 1 | REAL     | LREAL |   | TMD | CNT  | STRING |  |
| S <sub>1</sub> -S <sub>11</sub> |                | Refer to the explanation for the instruction. |        |       |                                                                            |      |       |    |      |      |          |       |   |     |      |        |  |

Pulse instruction

ES3/EX3/SV3/SX3

# Symbol

| ı | CCONF    | CCONFP |
|---|----------|--------|
| ł | En       | En     |
| 1 | S1       | S1     |
|   | S2       | S2     |
| ł | S3<br>S4 | S3     |
| ł |          | S4     |
|   | S5       | S5     |
| ł | S6       | S6     |
| ł | S7       | S7     |
| ł | S8       | S8     |
| ł | S9       | S9     |
| ł | S10      | S10    |
| ł | S11      | S11    |
|   |          |        |

 $S_1$ - $S_{11}$ : Refer to the explanation for the instruction.

16-bit instruction

ES3/EX3/SV3/SX3

32-bit instruction

# Explanation

1. The following table lists the names and descriptions of  $S_1$ – $S_{11}$ .

| Device                | Name                                             | Description                                                                                                    | Data type    | Remark                               |
|-----------------------|--------------------------------------------------|----------------------------------------------------------------------------------------------------|--------------|--------------------------------------|
| S <sub>1</sub>        | Communication port number                        | 1=COM1, 2=COM2.  Any other value, the instruction does not modify the operand.                                                                                                    | WORD         |                                      |
| S <sub>2</sub>        | Item number in the data exchange table           | Valid range: 1–32.  If the value is out the range, the instruction does not modify the operand.                                                                                                    | WORD         |                                      |
| <b>S</b> <sub>3</sub> | The station address of the remote equipment      | Valid range: 0 and 1–240.  If the value is greater than 240, the instruction uses 240 as the value. If the value is less than or equal to 0, the original station address is not changed.                                                                                                    | WORD         | A negative number is processed as 0. |
| S <sub>4</sub>        | Function code for reading data                   | Supports 16#01, 02, 03, 04 and 17.  If the value exceeds the valid range, the instruction does not modify the operand. If S <sub>4</sub> =16#17, it is processed as 16#17.                                                                                                    | WORD         |                                      |
| <b>S</b> <sub>5</sub> | Reading the remote communication address         | 16#0000–16#FFFF                                                                                                    | WORD         |                                      |
| S <sub>6</sub>        | Reading data length                              | Bit function code, 16#01, 02: Supports 1–256 bits for the CPU firmware V1.06.00 or earlier, and 1–1600 bits for the CPU firmware V1.08.00 or later; Word function code, 16#03, 04, 17: Supports 1–100 words. If the value is 0 or less than 0, it indicates not reading data. If the value is greater than the maximum, the instruction uses the maximum value. | WORD         |                                      |
| S <sub>7</sub>        | The local register for storing the data received | Bit function code: only M device can be selected.  Word function code: only D device can be selected.                                                                                                    | BOOL<br>WORD |                                      |

| Device          | Name                                                      | Description                                                                                                    | Data type    | Remark |
|-----------------|-----------------------------------------------------------|----------------------------------------------------------------------------------------------------|--------------|--------|
| S <sub>8</sub>  | Function code for writing data                            | Supports 16#05, 06, 0F, 10.  If the value is out of the range, the instruction does not modify the operand.                                                                                                    | WORD         |        |
| S <sub>9</sub>  | Writing the remote communication address                  | 16#0000–16#FFFF                                                                                                    | WORD         |        |
| <b>S</b> 10     | Writing data length                                       | Bit function code, 16#0F: Supports 1–256 bits for the CPU firmware V1.06.00 or earlier, and 1–1600 bits for the CPU firmware V1.08.00 or later; Word function code, 16#10: Supports 1–100 words. For function code 16#06, the value can only be 1.  If the value is 0 or less than 0, it indicates not writing data.  If the value is greater than the maximum, the instruction uses the maximum value. | WORD         |        |
| S <sub>11</sub> | The local register into which the remote data are written | Bit function code: only M can be selected.  Word function code: only D can be selected.                                                                                                    | BOOL<br>WORD |        |

- 2. It is suggested that you use the pulse instruction.
- 3. See the details about the Modbus function codes in  $S_4$  and  $S_8$  below.

The command for the ES3/EX3/SV3/SX3 reads the data from several bit devices (which are not discrete input devices) is 1 (16#01).

The command for the ES3/EX3/SV3/SX3 reads the data from several bit devices (which are only discrete input devices) is 2 (16#02).

The command for the ES3/EX3/SV3/SX3 to read the data from several word devices (which are not input registers) is 3 (16#03).

The command for the ES3/EX3/SV3/SX3 to read the data from several word devices (which are only input registers) is 4 (16#04).

The command for the ES3/EX3/SV3/SX3 to write the state into a bit device is 5 (16#05).

The command for the ES3/EX3/SV3/SX3 to write the state into a word device is 6 (16#06).

The command for the ES3/EX3/SV3/SX3 to write the state into several bit devices is 15 (16#0F).

The command for the ES3/EX3/SV3/SX3 to write the data into several word devices is 16 (16#10).

The command for the ES3/EX3/SV3/SX3 to synchronously read from and to write the data into several word devices is 23 (16#17).

Only the function codes listed above are supported. Other function code setting values, such as 0, are invalid (including communication address, length and the start register), and the instruction executes the data exchange function based on the original communication parameter settings.

- 4. When you select 16#17 (for reading and writing synchronously) in S<sub>4</sub> (the function code for reading), the operand S<sub>8</sub> (the function code for writing) is processed as invalid and 16#17 is automatically processed for writing data.
- 5. The parameter values specified by the instruction are valid only while PLC is running. If you cycle the power on the PLC, the data in the data exchange table set in HWCONFIG are taken as default values. If you want to modify the values for parameters, use this instruction.
- 6. You can use the instruction to immediately set the parameters for the communication connection when the data exchange function is not running. The new communication parameters are not used until the next cycle if the data exchange function is running; however, the instruction changes the communication parameters for the connection number.

For example, while the data exchange function is running with the parameters set for connection 3, you can specify new the parameters for connection 3. The new parameters are not used until the next cycle when connection 3 starts.

7. The instruction only allows you to change the communication parameters. Refer to the following table for the flags to start and close the communication connection function if you use the PLC program to perform those functions.

When you set the automatic scan function through the editing software, the start/stop flag of the connection number automatically updates the start/stop state once after the data exchange function finishes executing the scan.

The following table describes the SM flags.

| SM No.      | Attribute | Explanation for COM1 data exchange parameters      |
|-------------|-----------|----------------------------------------------------|
| SM750       | R/W       | Enables data exchange                              |
| SM752-SM783 | R/W       | Enables data exchange connections 1–32             |
| SM784-SM815 | R         | Reading success for data exchange connections 1–32 |
| SM816-SM847 | R         | Error flags for data exchange connections 1–32     |

| SM No.      | Attribute | Explanation for COM2 data exchange parameters      |
|-------------|-----------|----------------------------------------------------|
| SM862       | R/W       | Enables data exchange                              |
| SM864-SM895 | R/W       | Enables data exchange connections 1–32             |
| SM896-SM927 | R         | Reading success for data exchange connections 1–32 |
| SM928-SM959 | R         | Error flags for data exchange connections 1–32     |

The PLC sets the flag to ON when the reading success flag indicates that receiving data is complete and the data checked are correct. If an error occurs in receiving data or a communication timeout occurs, the error flag is set to ON refer to the error codes). The PLC does not reset any of the reading success or error flags to OFF in the data exchange since the reading success flag and error flag of every connection number are not ON simultaneously.

8. The following table describes the SR (only-read registers) in the data exchange function.

| SR No.        | Description                                                    |
|---------------|----------------------------------------------------------------|
| SR1335        | Cycle of the actual connections 1–32 in the COM1 data exchange |
| SR1336        | Cyclic connection number in the current COM1 data exchange     |
| SR1340-SR1371 | Error codes of the connections 1–32 in the COM1 data exchange  |
| SR1375        | Cycle of the actual connections 1–32 in the COM2 data exchange |
| SR1376        | Cyclic connection number in the current COM2 data exchange     |
| SR1380-SR1411 | Error codes for connections 1–32 in the COM2 data exchange     |

- 9. The data exchange function does not provide a writing success flag. It is suggested that you refer to the connection number in the execution to judge whether the writing of data succeeds or not.
  - For example, when the executed connection number is 3 in SR1336, the successive communication actions are to read the communication data first, and then to write the communication data after reading is completed. The connection number is incremented to 4 after writing is completed.
- 10. If the reading data length value in  $S_6$  and the initial device in  $S_7$  are out of the range of the D or M device, the length value in  $S_6$  is automatically set to be in the valid range. For example, if the length value in  $S_6$  is 100 and the initial device of  $S_7$  is M8182, the value in  $S_6$  is set to 10 automatically.
- 11. In the following cases, the instruction is not executed and the parameter settings in HWCONFIG are not changed for the communication port, and SM0 is set to ON, and the error code in SR0 is 16#200B.
  - An input error occurs when the setting values in S<sub>1</sub>, S<sub>2</sub>, S<sub>4</sub> and S<sub>8</sub> are out of the specified range.
  - When S<sub>4</sub> or S<sub>8</sub> function code selects the bit type for reading or writing data, the local device for storing data S<sub>7</sub> or S<sub>11</sub> must select the M device. An input error occurs if the selection is not M.

 When the S<sub>4</sub> or S<sub>8</sub> function code selects the word type for reading or writing data, the local device for storing data S<sub>7</sub> or S<sub>11</sub> must select the D device. An input error occurs if the selection is not D.

## Example: ES3 COM1 (RS485)

1. For the data exchange between the ES3 Series CPU and the DVP-ES2 CPU, the following table shows the COM1 data exchange table in HWCONFIG in ISPSoft.

| Item No. | Detection<br>method  | Remote<br>station<br>address | Local device |              | Remote<br>device | Length | Function code | How to start |
|----------|----------------------|------------------------------|--------------|--------------|------------------|--------|---------------|--------------|
| 1        | Specified connection | 2                            | D50          | <b>←</b>     | D50              | 50     | H03           | Program      |
|          |                      |                              | D100         | <b>→</b>     | D100             | 50     | H10           | control      |
| 2        | Specified connection | 2                            | D150         | <del>(</del> | D150             | 50     | H03           | Program      |
|          |                      | 2                            | D200         | <b>→</b>     | D200             | 50     | H10           | control      |

2. Before starting data exchange, suppose that the corresponding data between the ES3 Series CPU and the DVP-ES2 CPU are listed in the following table.

| ES3 PLC (Master) | Content value     | ES2 PLC (Slave) | Content value |
|------------------|-------------------|-----------------|---------------|
| D50-D99          | 0                 | D50-D99         | 1-50          |
| D100-D149        | 100-149           | D100-D149       | 0             |
| D150-D199        | 0                 | D150-D199       | 150-199       |
| D200-D249        | D200-D249 200-249 |                 | 0             |

3. The data exchange between the ES3 Series CPU and the DVP-ES2 CPU starts when X0 is ON.

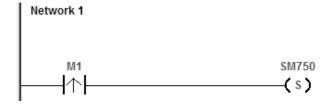

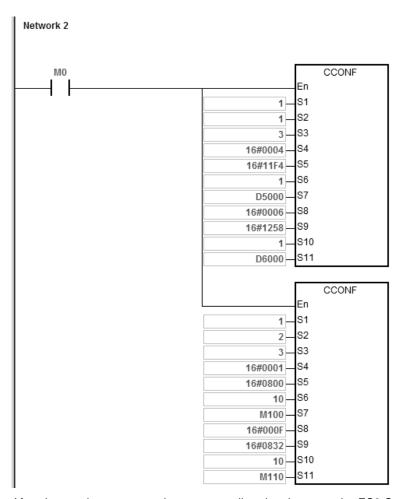

4. After data exchange starts, the corresponding data between the ES3 Series CPU and the DVP-ES2 CPU change as shown in the following table.

| ES3 PLC (Master) | S3 PLC (Master) Content value |           | Content value |
|------------------|-------------------------------|-----------|---------------|
| D50-D99          | 1-50                          | D50-D99   | 1-50          |
| D100-D149        | 100-149                       | D100-D149 | 100-149       |
| D150-D199        | 150-199                       | D150-D199 | 150-199       |
| D200-D249        | 200-249                       | D200-D249 | 200-249       |

5. When M0 is ON, the COM1 data exchange table parameters in the ES3 Series CPU are modified as shown in the following table.

| tem<br>No. | Detection method | Remote station address | Local device |          | Remote<br>device | Length | Function | How to  |
|------------|------------------|------------------------|--------------|----------|------------------|--------|----------|---------|
| Specified  |                  | 2                      | D5000        | <b>←</b> | D500             | 1      | H04      | Program |
| '          | connection       | 3                      | D6000        | <b>→</b> | D600             | 1      | H06      | control |
| 2          | Specified        | 3                      | M100         | <b>←</b> | MO               | 10     | H01      | Program |

| em<br>o. | Detection method | Remote station address | Local device |          | Remote device |    | Function | How to start |
|----------|------------------|------------------------|--------------|----------|---------------|----|----------|--------------|
|          | connection       |                        | M110         | <b>→</b> | M50           | 10 | H0F      | control      |

6. Due to the change of COM1 data exchange table parameters, the corresponding data between the ES3 Series CPU and the DVP-ES2 CPU are modified as shown in the following table.

| ES3 PLC (Master) | ES3 PLC (Master) Content value |         | Content value |  |  |
|------------------|--------------------------------|---------|---------------|--|--|
| D5000            | 3000                           | D500    | 3000          |  |  |
| D6000            | D6000 4000                     |         | 4000          |  |  |
| M100-M109        | M100-M109 ON                   |         | ON            |  |  |
| M110-M119        | OFF                            | M50-M59 | OFF           |  |  |

| Data<br>type          | вооц | WORD | DWORD | LWORD | UINT | INT | DINT | LINT | REAL | LREAL | TMR | CNT | STRING |
|-----------------------|------|------|-------|-------|------|-----|------|------|------|-------|-----|-----|--------|
| S <sub>1</sub>        |      | •    |       |       |      | •   |      |      |      |       |     |     |        |
| S <sub>2</sub>        |      | •    |       |       |      | •   |      |      |      |       |     |     |        |
| <b>S</b> <sub>3</sub> |      | •    |       |       |      | •   |      |      |      |       |     |     |        |
| S <sub>4</sub>        |      | •    |       |       |      | •   |      |      |      |       |     |     |        |
| S                     | •    | •    |       |       |      | •   |      |      |      |       |     |     |        |
| n                     |      | •    |       |       |      | •   |      |      |      |       |     |     |        |
| D                     | •    |      |       |       |      |     |      |      |      |       |     |     |        |

| Pulse instruction | 16-bit instruction | 32-bit instruction |
|-------------------|--------------------|--------------------|
| -                 | ES3/EX3/SV3/SX3    | -                  |

"\$"

F

### **Symbol**

MODRWE En D S1 S2 S3 S4 S

S<sub>1</sub>: Communication port number

S<sub>2</sub>: Unit address

S<sub>3</sub>: Function code

S4 : Device address

: Register for reading and writing the data S

: Data length

: Flag for completion of the reading and writing data

## **Explanation**

- 1. S<sub>1</sub> sets the serial number of a communication port. The number of COM1 is 1 and COM2 is 2. If the value exceeds the valid range, the instruction does not receive any communication data.
- 2. Refer to the explanation of the MODRW instruction (API 1808) for the meaning of the operands S2, S3, S4, S and n.
- 3. D sets the communication state flags when the instruction completes the communication, and the flags occupy 3 consecutive devices. You must reset the flags to OFF. The following table gives explanations of the flag states.

| Operand     | Description                     |
|-------------|---------------------------------|
| D           | Receiving data successful.      |
| <b>D</b> +1 | Error occurs in receiving data. |
| <b>D</b> +2 | Reception timeout flag          |

NOTE: Only one flag is set to ON among the three state flags, and the corresponding special flags (SM) are also set to ON every time the communication is completed. Refer to Section 6.19.3 for the use of the special flags.

- 4. The timing for sending the instruction begins when the instruction starts. You must disable the instruction for a scan cycle after communication is completed. The next communication instruction can be sent as soon as the instruction is restarted.
- The communication action and control sequence of the instruction are similar to MODRW instruction (API 1808).
   The only difference between the two instructions is that you can send the communication command without control over the flag for sending data.
- 6. The instruction cannot be used in the ST programming language, interrupt tasks or function block which is called only once.

## **Example**

You can compare the MODRW program and MODRWE program, for example, by using the PLC COM1 and function code 03 to read eight pieces of data from D20 in the DVP-ES2. The same is true for other PLC communication ports. Refer to the MODRW instruction (API 1808) and the following example for the use of other function codes.

1. The device address of D20 in the DVP-ES2 CPU (16#1020) and the content values in D20–D27 are shown in the following table.

| Device      | D20  | D21  | D22  | D23  | D24  | D25  | D26  | D27  |
|-------------|------|------|------|------|------|------|------|------|
| Value (16#) | 1234 | 5678 | 1122 | 3344 | 5566 | 7788 | 99AA | BBCC |

2. The ES3 Series PLC reads the content values from D20–D27 in the DVP-ES2 CPU through communication.

## Method 1: Using MODRW instruction

The data in D20-D27 of the DVP-ES2 are read when SM96 is ON and M0 is ON.

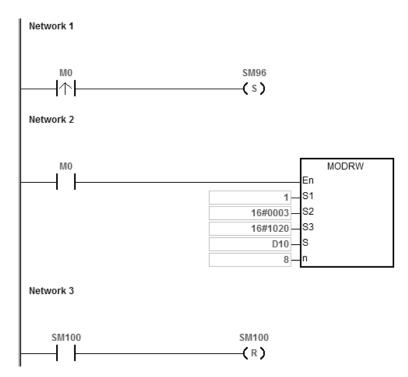

The following table explains the MODRW operands.

| Operand               | Description                              | Device  |
|-----------------------|------------------------------------------|---------|
| <b>S</b> <sub>1</sub> | Unit address                             | 16#0001 |
| <b>S</b> <sub>2</sub> | Function code                            | 16#0003 |
| <b>S</b> <sub>3</sub> | Reading the device address of D20        | 16#1020 |
| S                     | First register for storing the data read | D10     |
| n                     | Reading the data length                  | 8       |

The communication response between the ES3 Series CPU and the DVP-ES2 depends on the mode.

ASCII mode: You do not need to convert the ASCII codes, and they are expressed in 16# values.

- ES3 sends the communication command: "01 03 10 20 00 08 C4 CR LF"
- ES3 receives the communication command: "01 03 10 12 34 56 78 11 22 33 44 55 66 77 88 99 AA BB CC AA
   CR LF"

#### **RTU** mode

- ES3 sends the communication command: "01 03 10 20 00 08 41 06"
- ES3 receives the communication command: "01 03 10 12 34 56 78 11 22 33 44 55 66 77 88 99 AA BB CC 90
   FE"

SM100 is ON if there is no error in the data.

After the receiving of the data sent from the DVP-ES2, the PLC confirms the data format sent back from the DVP-ES2. If there are no errors in the format, SM100 is ON; otherwise, SM102 is ON. SM104 is ON if there is no response.

#### Method 2: Using MODRWE instruction

The data in D20-D27 of the DVP-ES2 are read when M0 is ON.

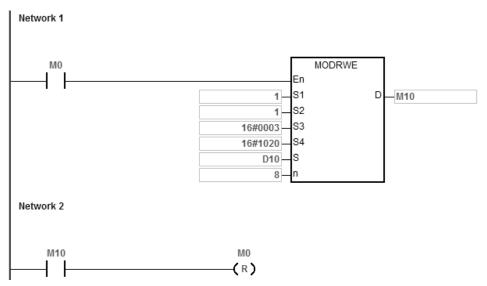

The following table explains the MODRWE operands.

| Operand   | Description                                     | Device  |
|-----------|-------------------------------------------------|---------|
| S1        | Communication port number                       | 16#0001 |
| <b>S2</b> | Unit address                                    | 16#0001 |
| S3        | Function code                                   | 16#0003 |
| S4        | Reading the device address of D20               | 16#1020 |
| S         | First register for storing the data read        | D10     |
| n         | Reading the data length                         | 8       |
| D         | Flag for completion of reading and writing data | MO      |

The communication response between the ES3 series CPU and the DVP-ES2 depends on the mode.

ASCII mode: You do not need to convert the ASCII codes, and they are expressed in 16# values.

- ES3 sends the communication command: "01 03 10 20 00 08 C4 CR LF"
- ES3 receives the communication command: "01 03 10 12 34 56 78 11 22 33 44 55 66 77 88 99 AA BB CC AA
   CR LF"

#### **RTU** mode

- ES3 sends the communication command: "01 03 10 20 00 08 41 06"
- ES3 receives the communication command: "01 03 10 12 34 56 78 11 22 33 44 55 66 77 88 99 AA BB CC 90
   FE"

M0 is ON when there is no error in the data.

After the receiving of the data sent from the DVP-ES2, the PLC confirms the data format sent from DVP-ES2. If there is no error in the format, M0 is ON; otherwise, M1 is ON. M2 is ON if there is no response. The corresponding special flags SM100, SM102 and SM104 are ON as well.

3. The following table lists the content values in D10–D17 of ES3 CPU.

| Device      | D10  | D11  | D12  | D13  | D14  | D15  | D16  | D17  |
|-------------|------|------|------|------|------|------|------|------|
| Value (16#) | 1234 | 5678 | 1122 | 3344 | 5566 | 7788 | 99AA | ввсс |

## **Additional remarks**

- 1. If you declare the operand in ISPSoft/DIADesigner, the data type is ARRAY [3] of BOOL.
- 2. If **D**+2 exceeds the device range, the instruction is not executed, SM0 is ON and the error code in SR0is 16#2003.

6

| API                   |   | Instru | uction |   | Operand                                                                                                    |   |    |   |    |    |     | Description                                      |   |     |              |   |  |
|-----------------------|---|--------|--------|---|----------------------------------------------------------------------------------------------------|---|----|---|----|----|-----|--------------------------------------------------|---|-----|--------------|---|--|
| 1818                  |   | DNE    | TRW    |   | S <sub>1</sub> , S <sub>2</sub> , S <sub>3</sub> , S <sub>4</sub> , S <sub>5</sub> , S <sub>6</sub> , S <sub>7</sub> , S <sub>8</sub> , S <sub>9</sub> , S <sub>10</sub> , D <sub>1</sub> , D <sub>2</sub> , D <sub>3</sub> , D <sub>4</sub> , D <sub>5</sub> |   |    |   |    |    | 10, | Reading and writing DeviceNet communication data |   |     |              |   |  |
| Device                | Х | Υ      | М      | S | Т                                                                                                    | С | НС | D | FR | SM | SR  | Е                                                | K | 16# | <b>"\$</b> " | F |  |
| S <sub>1</sub>        |   |        |        |   |                                                                                                    |   |    | • | •  |    |     |                                                  | 0 | 0   |              |   |  |
| S <sub>2</sub>        |   |        |        |   |                                                                                                    |   |    | • | •  |    |     |                                                  | 0 | 0   |              |   |  |
| S <sub>3</sub>        |   |        |        |   |                                                                                                    |   |    | • | •  |    |     |                                                  | 0 | 0   |              |   |  |
| S <sub>4</sub>        |   |        |        |   |                                                                                                    |   |    | • | •  |    |     |                                                  | 0 | 0   |              |   |  |
| <b>S</b> <sub>5</sub> |   |        |        |   |                                                                                                    |   |    | • | •  |    |     |                                                  | 0 | 0   |              |   |  |
| S <sub>6</sub>        |   |        |        |   |                                                                                                    |   |    | • | •  |    |     |                                                  | 0 | 0   |              |   |  |
| S <sub>7</sub>        |   |        |        |   |                                                                                                    |   |    | • | •  |    |     |                                                  | 0 | 0   |              |   |  |
| S <sub>8</sub>        |   |        |        |   |                                                                                                    |   |    | • |    |    |     |                                                  |   |     |              |   |  |
| S <sub>9</sub>        |   |        |        |   |                                                                                                    |   |    | • | •  |    |     |                                                  | 0 | 0   |              |   |  |
| S <sub>10</sub>       |   |        |        |   |                                                                                                    |   |    | • | •  |    |     |                                                  | 0 | 0   |              |   |  |
| D <sub>1</sub>        |   | •      | •      | • |                                                                                                    |   |    |   |    |    |     |                                                  |   |     |              |   |  |
| D <sub>2</sub>        |   | •      | •      | • |                                                                                                    |   |    |   |    |    |     |                                                  |   |     |              |   |  |
| D <sub>3</sub>        |   |        |        |   |                                                                                                    |   |    | • |    |    |     |                                                  |   |     |              |   |  |
| D <sub>4</sub>        |   |        |        |   |                                                                                                    |   |    | • |    |    |     |                                                  |   |     |              |   |  |
| D <sub>5</sub>        |   |        |        |   |                                                                                                    |   |    | • |    |    |     |                                                  |   |     |              |   |  |

| Data<br>type          | вооц | WORD | DWORD | LWORD | UINT | ĪNT | DINT | LINT | REAL | LREAL | TMR | CNT | STRING |
|-----------------------|------|------|-------|-------|------|-----|------|------|------|-------|-----|-----|--------|
| S <sub>1</sub>        |      | •    |       |       |      | •   |      |      |      |       |     |     |        |
| S <sub>2</sub>        |      | •    |       |       |      | •   |      |      |      |       |     |     |        |
| S <sub>3</sub>        |      | •    |       |       |      | •   |      |      |      |       |     |     |        |
| S <sub>4</sub>        |      | •    |       |       |      | •   |      |      |      |       |     |     |        |
| <b>S</b> 5            |      | •    |       |       |      | •   |      |      |      |       |     |     |        |
| S <sub>6</sub>        |      | •    |       |       |      | •   |      |      |      |       |     |     |        |
| <b>S</b> <sub>7</sub> |      | •    |       |       |      | •   |      |      |      |       |     |     |        |
| S <sub>8</sub>        |      | •    |       |       |      | •   |      |      |      |       |     |     |        |
| S <sub>9</sub>        |      | •    |       |       |      | •   |      |      |      |       |     |     |        |
| S <sub>10</sub>       |      | •    |       |       |      | •   |      |      |      |       |     |     |        |
| D <sub>1</sub>        | •    |      |       |       |      |     |      |      |      |       |     |     |        |
| D <sub>2</sub>        | •    |      |       |       |      |     |      |      |      |       |     |     |        |
| D <sub>3</sub>        |      | •    |       |       |      | •   |      |      |      |       |     |     |        |
| D <sub>4</sub>        |      | •    |       |       |      | •   |      |      |      |       |     |     |        |
| D <sub>5</sub>        |      | •    |       |       |      | •   |      |      |      |       |     |     |        |

| Pulse Instruction | 16-bit instruction | 32-bit instruction |
|-------------------|--------------------|--------------------|
| _                 | ES3/EX3/SV3/SX3    | -                  |

D1

D2

D3

D4

D5

DNETRW

En

S1

S2

S3

S5

S6

S7

S8 S9

S10

### **Symbol**

 $\mathbf{S_1}$ : Number of the module sending the DeviceNet communication

S<sub>2</sub>: DeviceNet MAC ID

S<sub>3</sub>: Service Code

S4 : Class ID

S<sub>5</sub>: Instance ID

S<sub>6</sub>: Attribute ID

S<sub>7</sub>: Written-data length

S<sub>8</sub>: Device for storing written data

S<sub>9</sub>: Communication timeout time

S<sub>10</sub>: Number of times of retransmission

D<sub>1</sub>: Completion flag

D<sub>2</sub> : Error flag

 ${\bf D}_3$  : Error code

D4 : Read-data length

D<sub>5</sub>: Device for storing read data

#### **Explanation**

- 1. **S**<sub>1</sub> is the serial number of the module at the right of the PLC. The first one is number 1, the second one is number 2 and so on. Whatever modules at the right of the PLC must be numbered. The setting range is 1~32. If the setting value (<1 or >32) exceeds the range, the instruction will run at the minimum value or maximum value.
- 2. **S**<sub>2</sub> is the DeviceNet Mac ID within the range: 0~63. It can be the Mac ID of the slave which the master is to read and write as well as the Mac ID of the master which means to read and write the data in the master.
- 3. S<sub>3</sub> is the DeviceNet service code.

| Service code | Description                                     |
|--------------|-------------------------------------------------|
| 0x01         | Read all attributes (Get_Attribute_All)         |
| 0x02         | Set all attributes (Set_Attribute_All)          |
| 0x0E         | Read one single attribute                       |
|              | (Get_Attribute_Single)                          |
| 0x10         | Set one single attribute (Set_Attribute_Single) |

S₄, S₅ and S₆ are respectively class ID, instance ID and attribute ID for specifying the parameter path in the EPATH of
the DeviceNet protocol.

- 5. **S**<sub>7</sub> is the length of written data with the unit of byte.
- 6. So is the starting address of the devices where written data are stored in the order from low bit to high bit.
- 7. S<sub>9</sub> is the communication timeout time. The range of the setting value is 1~100 and the unit is 0.1s (second).
- 8. **S**<sub>10</sub> is the number of retransmission times and the range is 0~3. When the communication timeout occurs, the communication will be transmitted again.
- 9. **D**<sub>3</sub> displays the read or write error code.

| Error              | code              | Description                                  |  |  |  |  |
|--------------------|-------------------|----------------------------------------------|--|--|--|--|
| Code 1 (High Byte) | Code 2 (Low Byte) | Description                                  |  |  |  |  |
| XX                 | FF                | Not conform with DeviceNet standard          |  |  |  |  |
| 20                 | 01                | The target slave does not exist.             |  |  |  |  |
| 20                 | 02                | Making the connection with the slave failed. |  |  |  |  |
| 20                 | 03                | Sending the explicit message failed.         |  |  |  |  |
| 16                 | 00                | Communication timeout                        |  |  |  |  |

- 10. **D**<sub>4</sub> is the read data length with the unit of byte.
- 11. D<sub>5</sub> is the starting address of the devices where read data are stored in the order from low bit to high bit.
- 12. **D**₁ is the communication completion flag and **D**₂ is the error flag. See the detailed communication sending procedure and sequence diagram.
  - The DNETRW instruction is enabled for the first time and the command will be sent out immediately if the instruction is not be occupied by other DeviceNet communication.
  - ② The command is being sent.
  - 3 The data sending is completed and the completion flag or error flag changes to On according to the response.
  - The next message is ready to be sent out. The next command is sent out right after the completion flag or error flag is cleared.
  - © The command sending is completed and the DNETRW instruction is disabled.

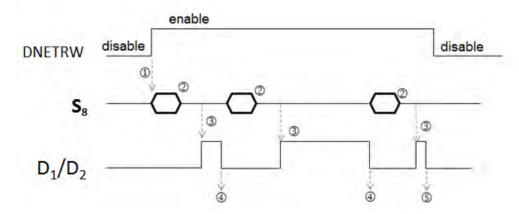

13. The instruction cannot be used in the ST programming language, interrupt tasks or function block which is called only once.

|                       | 1    |          | <u> </u> |                       |                     |                                 |                  |    |         |          |       |                  |        |        |        |
|-----------------------|------|----------|----------|-----------------------|---------------------|---------------------------------|------------------|----|---------|----------|-------|------------------|--------|--------|--------|
| API                   | Inst | truction |          | (                     | Operar              | nd                              |                  |    |         |          | Desc  | riptio           | n      |        |        |
| 1819                  | С    | ANRS     | s        | 1, S <sub>2</sub> , S | 3, S <sub>4</sub> , | D <sub>1</sub> , D <sub>2</sub> | , D <sub>3</sub> | l  | Jser-de | efined C |       | nmunio<br>eiving | cation | sendin | g and  |
| Device                | Х    | Υ        | M S      | Т                     | С                   | НС                              | D                | FR | SM      | SR       | Е     | K                | 16#    | "\$"   | F      |
| <b>S</b> 1            |      |          |          |                       |                     |                                 | •                | •  |         |          |       | 0                | 0      |        |        |
| S <sub>2</sub>        |      |          |          |                       |                     |                                 | •                | •  |         |          |       |                  |        |        |        |
| <b>S</b> <sub>3</sub> |      |          |          |                       |                     |                                 | •                | •  |         |          |       | 0                | 0      |        |        |
| S <sub>4</sub>        |      |          |          |                       |                     |                                 | •                | •  |         |          |       |                  |        |        |        |
| D <sub>1</sub>        |      |          |          |                       |                     |                                 | •                |    |         |          |       |                  |        |        |        |
| D <sub>2</sub>        |      | •        | • •      |                       |                     |                                 | •                |    |         |          |       |                  |        |        |        |
| <b>D</b> <sub>3</sub> |      | •        | • •      |                       |                     |                                 | •                |    |         |          |       |                  |        |        |        |
|                       |      |          |          |                       |                     |                                 |                  |    |         |          |       |                  |        |        | •      |
| Data<br>type          | BOOL | WORD     | DWORD    | LWORD                 | UINT                | Z                               | 2                |    | LINT    | REAL     | LREAL |                  | TMP    | CNT    | STRING |
| S <sub>1</sub>        |      | •        |          |                       |                     | •                               |                  |    |         |          |       |                  |        |        |        |
| S <sub>2</sub>        |      | •        |          |                       |                     | •                               |                  |    |         |          |       |                  |        |        |        |
| S <sub>3</sub>        |      | •        |          |                       |                     | •                               |                  |    |         |          |       |                  |        |        |        |
| S <sub>4</sub>        |      | •        |          |                       |                     | •                               |                  |    |         |          |       |                  |        |        |        |
| D <sub>1</sub>        | _    | •        |          |                       |                     | •                               |                  |    |         |          |       |                  |        |        |        |
| D <sub>2</sub>        | •    |          |          |                       |                     |                                 |                  |    |         |          |       |                  |        |        |        |

| Pulse Instruction | 16-bit instruction | 32-bit instruction |  |
|-------------------|--------------------|--------------------|--|
| -                 | ES3/EX3/SV3/SX3    | -                  |  |

## **Symbol**

 $D_3$ 

CANRS
En
S1 D1
S2 D2
S3 D3
S4

S<sub>1</sub>: Communication mode setting

S<sub>2</sub>: Communication ID (MsgID)

S<sub>3</sub>: Sent-data length

Starting device where sent source data are stored

**D**<sub>1</sub>: Starting device where received data are stored

 $D_2$ : Communication completion flag

D<sub>3</sub>: Communication error flag

# **Explanation**

- It is not suggested that you use the instruction in the ST programming language, interrupt tasks or function block which is called only once.
- 2. The CANRS instruction for sending the user-defined CAN Bus packet is applicable to the PLC with a CAN port. (Note that the hardware configuration (HWCONFIG) must have selected the mode of CANopen DS301 before the

instruction is executed.) And it is also applicable to the DVPCOPM-SL module connected on the left side of SV3/SX3 series PLC.

3.  $S_1$  sets the communication mode. See the following modes that the instruction supports. If the setting value is incorrect, the error flag  $D_3$  changes to On and the error code SR659 is set to 1.

|                                                                                                    | S1: Communic                              | cation mode setting                                                                                                    |
|----------------------------------------------------------------------------------------------------|-------------------------------------------|----------------------------------------------------------------------------------------------------|
| COM port                                                                                                    | Communication format                      | Communication mode                                                                                                    |
| (b15 ~ b9)                                                                                                    | (b8)                                      | (b7 ~ b0)                                                                                                    |
| Setting range:                                                                                                    | Setting range:                            | Setting range:                                                                                                    |
| 0 – 8                                                                                                    | 0 – 1                                     | 0 – 3                                                                                                    |
| O: the CPU's built-in communication port  1: the first module on the left side  2: the second module on the left side  8: the eighth module on the left side | 0: 2.0A (ID 11 bits) 1: 2.0B (ID 29 bits) | O: Master mode. The master will wait to receive the response message after sending out the communication data.  1: Master mode. After sending the broadcast command, the master will enter the mode of receiving messages from multiple slaves until the receiving timeout occurs or the quantity of messages received is up to 100.  2: Slave mode. The slave receives a message first and then sends back the response message.  3: Slave mode. The slave only receives messages. (For the CPU's built-in communication port, the slave only receives one message. For the communication port of the DVPCOPM-SL module on the left side, it receives multiple messages until the receiving timeout occurs or the quantity of messages received is up to 100.) |

S₂ is the ID of the transmitted message. According to 2.0A or 2.0B protocol, the transmitted data automatically occupies D buffer registers.

When 2.0A is selected,  $S_2$  is 11 bits of ID code with the following data transmission format.

| <b>S</b> <sub>2</sub> No. | <b>S</b> <sub>2</sub> |
|---------------------------|-----------------------|
| Description               | Msg. ID               |

When 2.0B is selected,  $S_2$  (Lo-word) and  $S_2+1$  (Hi-word) are both 29 bits of ID code.

| <b>S</b> <sub>2</sub> No. | S <sub>2</sub>   | <b>S</b> <sub>2</sub> +1 |
|---------------------------|------------------|--------------------------|
| Description               | Msg. ID(Lo-word) | Msg. ID(Hi-word)         |

- 5. **S**<sub>3</sub> is the length of the transmitted message. The setting value should be in the range of 0~8 with the unit of byte (8bits). If the setting value (<0 or >8) exceeds the range, the instruction will run at the minimum value 0 or the maximum 8. If the length of the transmitted message is 0, the communication mode will automatically change into the slave mode to receive messages without sending out any data. The mode can be used to monitor the communication packet.
- 6. **S**<sub>4</sub> is the starting device where transmitted data are stored and only the following 8 bits of data are used.

For example, 4 messages are transmitted with D10 as the starting device. See the data transmission sequence as below.

| S <sub>4</sub> No. | D10   | D11   | D12   | D13   |
|--------------------|-------|-------|-------|-------|
| Description        | Data1 | Data2 | Data3 | Data4 |

7. If **S**<sub>1</sub> is the master mode in which the master will wait to receive data after sending data or the slave mode, the received data will be directly stored in the device specified by **D**<sub>1</sub>. D100 is specified by **D**<sub>1</sub> Here See the stored content format.

#### 2.0A mode setting:

| D <sub>1</sub> No. | D100    | D101        | D102 ~ D109 (Lower 8 bits) |
|--------------------|---------|-------------|----------------------------|
| Description        | Msg. ID | Data Length | Data1 ~ Data8              |

#### 2.0B mode setting

| D <sub>1</sub> No. | D100              | D101              | D102        | D103 ~ D110 (Lower 8 bits) |  |
|--------------------|-------------------|-------------------|-------------|----------------------------|--|
| Description        | Msg. ID (Lo-word) | Msg. ID (Hi-word) | Data Length | Data1 ~ Data8              |  |

Note: If the Msg. ID to be received need be specified at the stage of receiving data, set the value of  $D_1/D_1+1$  beforehand based on the 2.0A/2.0B mode. If the Msg. ID is not specified, please clear the value of  $D_1/D_1+1$  to 0 before receiving data.

8. If **S**<sub>1</sub> is the master broadcast mode, the received data will be stored in the device specified by **D**<sub>1</sub>. D100 is specified by **D**<sub>1</sub> here. See the storage format as below.

Selecting 2.0A mode: (Here is the introduction of receiving data from 2 slaves. For other data, please increase the Device number specified by  $\mathbf{D}_1$ )

| Response sequence  |                         | Da      | ta from the f  | Data from the second slave    |         | Data from the third slave |                  |
|--------------------|-------------------------|---------|----------------|-------------------------------|---------|---------------------------|------------------|
| D <sub>1</sub> No. | D100                    | D101    | D102           | D103 ~ D110<br>(Lower 8 bits) | D111    | D112~D120                 | D121~130         |
| Description        | Receiving Packet number | Msg. ID | Data<br>Length | Data1 ~ Data8                 | Msg. ID | Length, Data              | ID, Length, Data |

Selecting 2.0B mode: (Here is the introduction of receiving data from 2 slaves. For other data, increase the number of **D**<sub>1</sub>)

| Response sequence  |                               |         | Data from the second slave                |                |               |                  |
|--------------------|-------------------------------|---------|-------------------------------------------|----------------|---------------|------------------|
| D <sub>1</sub> No. | D100                          | D101    | D101 D102 D103 D104 ~ D111 (Lower 8 bits) |                |               |                  |
| Description        | Receiving<br>Packet<br>number | Msg. ID | Msg. ID<br>(Hi-word)                      | Data<br>Length | Data1 ~ Data8 | ID, Length, Data |

- 9. D₂ and D₃ are the receiving-completed flag and error flag respectively. The two flags will judge if the data receiving is completed or an error occurs based on the current communication state when the instruction is scanned. If the data receiving is completed or an error occurs, the flags will change to On. The two flags will be cleared and change to Off automatically every time the instruction is enabled.
- 10. When the instruction is set to the master mode, using the receiving timeout setting in HWCONFIG is recommended. So **D**<sub>3</sub> will change to On and the error code 2 will be recorded in SR659 if the communication packet has not been received fully within the specified period of time.

If the receiving timeout time is set to 0, it indicates that the communication timeout is not limited and the status can be applied to the slave mode.

**Note**: The communication control right can not be released until the instruction is disabled by manual when the method in which there is no limit to the communication timeout is adopted.

| COM port type                     | How to set the receiving timeout                                                                              | Remark                                                                                                    |
|-----------------------------------|----------------------------------------------------------------------------------------------------|----------------------------------------------------------------------------------------------------|
| CPU's built-in communication port | Set it in HWCONFIG.  Setting range: 0~3000 (default: 200)  Unit: milliseconds (ms)                            |                                                                                                    |
| DVPCOPM-SL<br>module              | Set the value in the special register SR1609. Setting range: 0 - 3000 (default: 200) Unit: milliseconds (ms). | In the master broadcast mode, the receiving timeout setting cannot be 0; if the setting value is 0, it will be automatically revised to 200.  In addition, the broadcast communication ends when the communication timeout occurs. |

- 11. There is no limit to the number of times of using the instruction. But only one CAN communication command is allowed to be sent every time. If one command is being sent or received currently, the next CANRS instruction can not be enabled.
- 12. Here is the CAN BUS format and every bit of content for Msg. ID is explained as below.

As 2.0A protocol is selected and the value of S₂ is 16#0123, the Msg. ID content is shown in the following table.

| Bit No.                       | 15 ~ 11 | 10 ~ 8 | 7 ~ 4 | 3 ~ 0 |
|-------------------------------|---------|--------|-------|-------|
| S <sub>2</sub> value (16bits) | -       | 1      | 2     | 3     |

As 2.0B protocol is selected, the value of  $S_2$  is set to 16#1234 (Lo-word) and  $S_2$ +1 is 16#0567 (Hi-word), the Msg. ID content is shown in the following table.

| Bit No.                       | 31 ~ 29 | 28 | 27 ~ 24 | 23 ~ 20 | 19 ~ 16 | 15 ~ 0 |
|-------------------------------|---------|----|---------|---------|---------|--------|
| S <sub>2</sub> value (32bits) | -       | 0  | 5       | 6       | 7       | 1234   |

- 13. If the operand D<sub>1</sub> is declared in a variable, using the Word-type matrix is recommended.
- 14. See CANRS communication sequence diagram and explanation.
  - ①: The CANRS instruction is enabled. If no other CANRS instruction occupies the control right, the flags  $D_2$  and  $D_3$  are cleared and then the data are sent out right away.
  - ②: The data sending is completed and meanwhile the data receiving starts. After the receiving is completed, the completion flag  $\mathbf{D}_2$  changes to On.
  - $\Im$ : The instruction sends data again after you clear the flag  $D_2$ .
  - 4: As the receiving timeout occurs,  $\textbf{D}_3$  changes to On.
  - $\odot$ : If an error is found, you can disable the instruction. Alternatively, you can have the instruction resend data after clearing the flag  $\mathbf{D}_3$ .

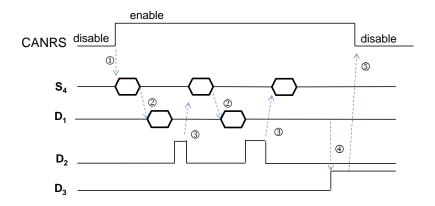

#### Example 1

#### **Master Mode**

Using the CANRS instruction, the 6-byte data in D10~D15 are transmitted to the slave and the response data from the slave are stored in the devices starting from D100. M100 changes to On when the sending and receiving are over.

See the explanation of relevant parameters.

| Master mode_MsgID=2                            |                                                                                                    |
|------------------------------------------------|----------------------------------------------------------------------------------------------------|
| Communication mode                             | 0= master mode, waits to receive the response from the slave after sending out data.                   |
| Communication ID                               | The MsgID of the sent message D0=1                                                                     |
| Sent-data length                               | 6 BYTE                                                                                                 |
| Starting device where sent data are stored     | D10                                                                                                    |
| Starting device where received data are stored | D100 for storing MsgID, D101 for storing the number of received packets D102 for storing received data |
| Communication completion flag                  | M100                                                                                                   |
| Communication error flag                       | M101                                                                                                   |

- 1. As M1 is on, set the MsgID of the sent message to 1 and MsgID of the received message to 2. Then the data sending begins.
  - A. Sending the data in D10~D15 (6 bytes) to the slave is performed.

| Device  | D10~D15                |
|---------|------------------------|
| Content | H0A (Defined by users) |

B. The received response data from the slave are stored in D100~D109. M100 changes to On as the receiving is done.

| Device  | D100 | D101 | D102~D109 |
|---------|------|------|-----------|
| Content | 2    | 8    | Н0В       |

2. Master programming example

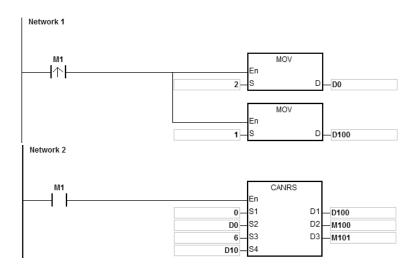

# Example 2

## **Slave Mode**

Using the CANRS instruction, the received data from the master are stored in the devices starting from D120 and the 8-byte data in D20~D27 are sent back. M110 changes to On when the sending and receiving are over.

See the explanation of relevant parameters.

| Slave mode_MsgID=1                             |                                                                                                    |
|------------------------------------------------|----------------------------------------------------------------------------------------------------|
| Communication mode                             | 2= Slave mode, sends data after receiving data.                                                         |
| Communication ID                               | MsgID of the sent message, D0=2                                                                         |
| Sent-data length                               | 8 BYTE                                                                                                  |
| Starting device where sent data are stored     | D20                                                                                                    |
| Starting device where received data are stored | D120 for storing MsgID  D121 for storing the number of received packets  D122 for storing received data |
| Communication completion flag                  | M110                                                                                                    |
| Communication error flag                       | M111                                                                                                    |

- 1. As M1 is on, set the MsgID of the sent message to 2 and MsgID of the received message to 1 and then wait to receive data.
  - A. The received 6-byte data from the master are placed in D120~D127.

| Device  | D120 | D121 | D122~D127 |
|---------|------|------|-----------|
| Content | 1    | 6    | H0A       |

B. Then the 8-byte data in D20~D27 start to be sent back to the master. M110 changes to On as the data sending is done.

| Device  | D10~D15                |
|---------|------------------------|
| Content | H0B (Defined by users) |

2. Slave programming example

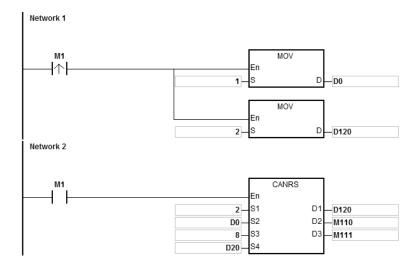

| API     | In | structio | on | Operand        |   |   |    |   |   |                                                | Description |    |   |   |     |      |   |
|---------|----|----------|----|----------------|---|---|----|---|---|------------------------------------------------|-------------|----|---|---|-----|------|---|
| 1820    |    | DMVSH    |    | Mode ~ ErrCode |   |   |    |   |   | Enabling Delta DMV detection and communication |             |    |   |   |     |      |   |
| Device  | Х  | Υ        | М  | S              | Т | С | НС | D | F | R                                              | SM          | SR | Е | К | 16# | "\$" | F |
| Mode    |    |          |    |                |   |   |    | • |   |                                                |             |    |   | 0 | 0   |      |   |
| Start1  |    | •        | •  | •              |   |   |    | • |   |                                                |             |    |   |   |     |      |   |
| Start2  |    | •        | •  | •              |   |   |    | • |   |                                                |             |    |   |   |     |      |   |
| Ready   | •  |          |    |                |   |   |    |   |   |                                                |             |    |   |   |     |      |   |
| ComNo   |    |          |    |                |   |   |    | • |   |                                                |             |    |   | 0 | 0   |      |   |
| ld_lp   |    |          |    |                |   |   |    | • |   |                                                |             |    |   | 0 | 0   |      |   |
| Address |    |          |    |                |   |   |    | • |   |                                                |             |    |   | 0 | 0   |      |   |
| Length  |    |          |    |                |   |   |    | • |   |                                                |             |    |   | 0 | 0   |      |   |
| Shoot1  |    | •        |    |                |   |   |    |   |   |                                                |             |    |   |   |     |      |   |
| Shoot2  |    | •        |    |                |   |   |    |   |   |                                                |             |    |   |   |     |      |   |
| RdData  |    |          |    |                |   |   |    | • |   |                                                |             |    |   |   |     |      |   |
| Ok      |    | •        | •  | •              |   |   |    | • |   |                                                |             |    |   |   |     |      |   |
| Err     |    | •        | •  | •              |   |   |    | • |   |                                                |             |    |   |   |     |      |   |
| ErrCode |    |          |    |                |   |   |    | • |   |                                                |             |    |   |   |     |      |   |

| Data<br>type | вооц | WORD | DWORD | LWORD | UINT | INT | DINT | LINT | REAL | LREAL | TMR | CNT | STRING |
|--------------|------|------|-------|-------|------|-----|------|------|------|-------|-----|-----|--------|
| Mode         |      | •    |       |       |      |     |      |      |      |       |     |     |        |
| Start1       | •    |      |       |       |      |     |      |      |      |       |     |     |        |
| Start2       | •    |      |       |       |      |     |      |      |      |       |     |     |        |
| Ready        | •    |      |       |       |      |     |      |      |      |       |     |     |        |
| ComNo        |      | •    |       |       |      | •   |      |      |      |       |     |     |        |
| ld_lp        |      | •    |       |       |      | •   |      |      |      |       |     |     |        |
| Address      |      | •    |       |       |      | •   |      |      |      |       |     |     |        |
| Length       |      | •    |       |       |      | •   |      |      |      |       |     |     |        |
| Shoot1       | •    |      |       |       |      |     |      |      |      |       |     |     |        |
| Shoot2       | •    |      |       |       |      |     |      |      |      |       |     |     |        |
| RdData       | _    | •    |       |       |      | •   |      |      |      |       |     |     |        |
| Ok           | •    |      |       |       |      |     |      |      |      |       |     |     |        |
| Err          | •    |      |       |       |      |     |      |      |      |       |     |     |        |
| ErrCode      |      | •    |       |       |      | •   |      |      |      |       |     |     |        |

| Pulse Instruction | 16-bit instruction | 32-bit instruction |
|-------------------|--------------------|--------------------|
| -                 | ES3/EX3/SV3/SX3    | -                  |

Ready

#### **Symbol**

DMVSH En Mode Shoot1 Start1 Shoot2 RdData Start2 Ready Ok ComNo Err ld\_lp ErrCode Address .ength

**Mode**: The triggering and receiving method

Start1 : Trigger signal for starting set1

Start2 : Trigger signal for starting set2

Completion signal of when receiving response data from DMV is

complete

A serial port or network communication port for the PLC to send or **ComNo** :

receive data

Id\_lp : Serial communication station address or network IP of DMV

Address: Starting device where DMV data to be read are stored

Length : Length of the data to be read

Output signal when PLC notifies DMV to enable the detection of  $\bf Shoot1$  :

set1

Output signal when PLC notifies DMV to enable the detection of **Shoot2** :

set2

Starting device where the data that the PLC receives from the DMV RdData :

are stored

Ok : Communication success flag

Err : Communication error flag

ErrCode : Communication error code

## **Explanation**

- 1. **Mode** sets the method through which the PLC triggers DMV including DMV1000 and DMV2000 and the receiving method. There are 2 modes: 0 and 1 for option. If the setting exceeds the range, PLC will automatically run in mode 0.
- 2. Please refer to following example explanation for the function of **Start1**, **Start2**, **Ready**, **Shoot1**, **Shoot2**, **RdData** and **Ok** and the process of detection triggering.
- 3. ComNo sets a communication port number of the PLC. The number 1 represents COM1, number 2 represents COM2, and number 4 represents Ethernet port. If the setting is not one of the numbers mentioned above or represents the communication port that the PLC does not support, the error flag Err will change to On and the error code 16#0001 will show up.
- 4. **Id\_Ip** sets the communication station address (Mac ID) of the slave DMV or network IP. **Address** is the communication address where DMV detection result is read. **Length** is the length of the read detection data.

5. See the explanation of the values of **ErrCode** in the table below.

| Error code | Description                                    | Correction                                   |
|------------|------------------------------------------------|----------------------------------------------|
| 16#0001    | The specified communication port is incorrect. | Specify a new communication port number.     |
| 16#0002    | DMV response fault                             | Check the communication address              |
| 16#0003    | No response from DMV                           | Check if the cable is connected properly or  |
|            |                                                | DMV has been enabled.                        |
| 16#0004    | Waiting for the response from DMV; DMV         | Modify the timing of enabling DMV detection. |
|            | detection cannot be enabled repeatedly.        |                                              |

### Example 1

#### Mode=0

Only set1 is used to trigger the DMV detection and receiving of DMV response data.

See the sequence control diagram below.

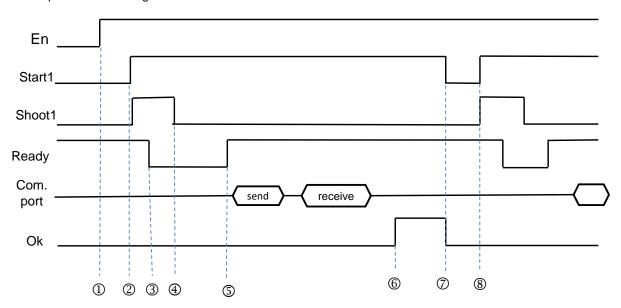

Explanation of the timings:

- ① The DMVSH instruction is enabled.
- ② Set Start1 to On to notify the instruction to send the output signal **Shoot1** (ON for about 10ms) and notify DMV to enable the detection function.
- ③ After DMV receives the trigger message, Ready is set from On to Off.
- 4 Shoot1 is cleared to Off automatically by the PLC.
- S After DMV detection is finished, Ready is set from Off to On. The PLC starts to judge if Ready is on after waiting for 1.5 times the input filtering time. The PLC receives the message that Ready changes from Off to On and sends a read command via Modbus 0x03.

- The Ok flag is set to On after the PLC receives the communication data sent back from DMV. At the moment, the already received data can be processed.
- The **Start1** and **Ok** flags can be cleared to Off by manual.
- If the detection need be retriggered to execute, directly set Start1 to On to start the next-round DMV detection. (Return to step 2 to continue.)

### Example 2

#### Mode = 1

Set1 and set2 are used to trigger the DMV detection separately. But the communication data reading command can not be sent until both **Readys** change to On. (The example is applicable to the two-camera DMV1000 detection.)

See the sequence control diagram below.

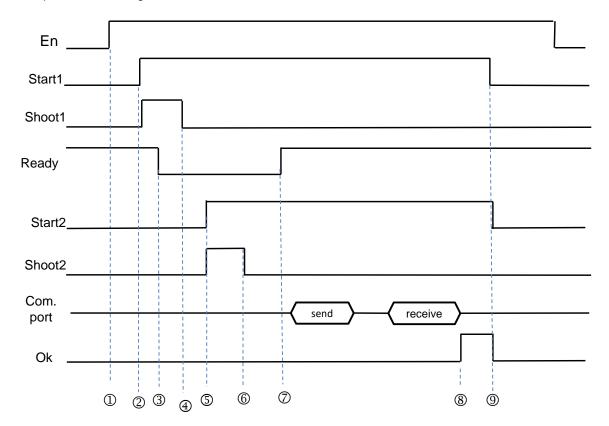

- ① The DMVSH instruction is enabled.
- ② Set **Start1** to On to notify the instruction to send the output signal **Shoot1** (which is on for about 10ms) and notify DMV to enable the detection function of the first camera.
- ③ After DMV receives the trigger message, Ready is set from On to Off.

- 4 Shoot1 is cleared to Off automatically by the PLC.
- Set Start2 to On to notify the instruction to send the output signal Shoot2 (which is on for about 10ms) and notify DMV to enable the detection function of the second camera.
- 6 Shoot2 is cleared to Off automatically by the PLC.
- ② After DMV detection is finished, **Ready** is set from Off to On and the two detections are complete. Then the PLC sends a read command via Modbus 0x03.
- ® The **Ok** flag is set to On after the PLC receives the communication data sent back from DMV. At the moment, the already received data can be processed.
- The Start1, Start2 and Ok flags can be cleared to Off by manual. If the detection need be retriggered to execute, return to step 2 to proceed.

| API     | In | structi | on | Operand |                 |   |    |   |    | Description |                                                                            |   |   |     |              |   |
|---------|----|---------|----|---------|-----------------|---|----|---|----|-------------|----------------------------------------------------------------------------|---|---|-----|--------------|---|
| 1821    |    | DESO    |    |         | ComNo ~ ErrCode |   |    |   |    |             | Execute the appointed communication number of the data exchange table once |   |   |     |              |   |
| Device  | Χ  | Y       | М  | S       | Т               | С | НС | D | FR | SM          | SR                                                                         | Е | K | 16# | <b>"\$</b> " | F |
| ComNo   |    |         |    |         |                 |   |    | • |    |             |                                                                            |   | 0 | 0   |              |   |
| ListNo  |    |         |    |         |                 |   |    | • |    |             |                                                                            |   | 0 | 0   |              |   |
| OK      |    | •       | •  | •       |                 |   |    | • |    |             |                                                                            |   |   |     |              |   |
| Error   |    | •       | •  | •       |                 |   |    | • |    |             |                                                                            |   |   |     |              |   |
| ErrCode |    |         |    |         |                 |   |    | • |    |             |                                                                            |   |   |     |              |   |

| Data<br>type | вооц | WORD | DWORD | LWORD | UINT | <b>⊠</b> | DINT | LINT | REAL | LREAL | TMR | CNT | STRING |
|--------------|------|------|-------|-------|------|----------|------|------|------|-------|-----|-----|--------|
| ComNo        |      | •    |       |       |      | •        |      |      |      |       |     |     |        |
| ListNo       |      | •    |       |       |      | •        |      |      |      |       |     |     |        |
| OK           | •    |      |       |       |      |          |      |      |      |       |     |     |        |
| Error        | •    |      |       |       |      |          |      |      |      |       |     |     |        |
| ErrCode      |      | •    |       |       |      | •        |      |      |      |       |     |     |        |

| Pulse Instruction | 16-bit instruction | 32-bit instruction |
|-------------------|--------------------|--------------------|
| -                 | ES3/EX3/SV3/SX3    | -                  |

#### **Symbol**

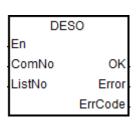

ComNo : Communication port for data exchange

**ListNo** : Communication number of the data exchange table

OK : Completion flag

**Error** : Error flag

ErrCode : Error code

## **Explanation**

- This instruction is available for ES3 CPU firmware V1.06.00 or later, which works with ISPSoft V3.16 or later /DIADesigner V1.30 or later, as well as available for EX3/SV3/SX3 CPU firmware V1.00.00 or later, which works with DIADesigner V1.30 or later.
- 2. Make sure the data exchange table of the PLC CPU is already created before executing this instruction. If not, the Error flag switches to ON and ErrCode is recorded as 1.
- 3. **ComNo** is the communication port for data exchange.

| Communication Port       | COM1 | COM2 | Ethernet |
|--------------------------|------|------|----------|
| Number in decimal format | 1    | 2    | 3        |

4. **ListNo** is the communication number of the data exchange table.

| 1 | 1 | D100 | << | DO | 1 |
|---|---|------|----|----|---|
|   |   | D200 | >> | DO | 1 |
| 2 | 1 | D300 | << | D0 | 1 |
|   |   | D400 | >> | DO | 1 |

- 5. When the instruction is enabled, only the appointed communication number of the data exchange table will be executed. When the communication is done and the slave device responds with OK, the OK flag will be ON. The corresponding SM of the communication number will be ON and the Error Code is recorded as 0.
- 6. Before executing this instruction, the system checks if the communication number to be executed is in cyclic communication mode. If yes, this instruction will not be executed. The Error flag is ON. Error Code is recorded as 2.
- 7. Refer to the following table for more details when any of the Error flag is ON.

| Error Code | Description                                                                                        |
|------------|----------------------------------------------------------------------------------------------------|
| 0          | No error or the transmission is complete.                                                          |
| 1          | The data exchange table or the communication number does NOT exist.                                |
| 2          | The connection of the data exchange table is started; do NOT start another connection again.       |
| 3          | No response from the slaves.                                                                       |
| 4          | Slave responds with a communication error.                                                         |
| 5          | The same communication port is in use.                                                             |
| 6          | The communication port does NOT exist or the communication card (AS-F232/422/485) is NOT installed |
| 7          | The communication number of the data exchange table exceeds the setting rang (1~32).               |

- 8. The communication timeout is set in the data exchange table.
- 9. This instruction is suggested for applications where the slave device is better not to receive or be sent with communication requests regularly. Since only one communication will be opened during the instruction execution, you need to disable the instruction to start another communication if the same communication port is being used.
- 10. There is no limit on the number of times you execute the instruction but only one communication can be established for each communication port. If you execute the instruction again when the same comunication port is being used, the Error flag will be ON and the Error Code is recorded as 5.

# Example:

When M0 is ON, the instruction starts to execute the number four communication of the data exchange table in COM1.

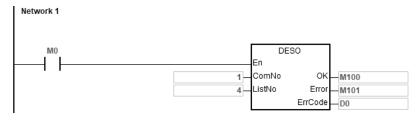

#### The data exchange table of COM1

|   | Enable | Remote Station Address | Local Address | Direction | Remote Address | Quantity |
|---|--------|------------------------|---------------|-----------|----------------|----------|
| 1 |        | 1                      | D400          | <b>←</b>  | D0             | 10       |
|   |        | 1                      | D0            | →         | D0             | 10       |
| 2 |        | 1                      | D410          | <b>←</b>  | D10            | 10       |
|   |        | 1                      | D10           | <b>→</b>  | D10            | 10       |
| 3 |        | 1                      | D420          | <b>←</b>  | D20            | 10       |
|   |        | 1                      | D20           | <b>→</b>  | D20            | 10       |
| 4 |        | 1                      | D430          | ←         | D30            | 10       |
|   |        | 1                      | D30           | →         | D30            | 10       |
| 5 |        | 1                      | D440          | <b>←</b>  | D40            | 10       |
|   |        |                        | D40           | →         | D40            | 10       |

# 6.19.3 Descriptions of the Communication-related Flags and Registers

# Communication-related flags (SM)

| Fla   | ag    | Description                                                                                                    | Action                                                                 |  |  |
|-------|-------|----------------------------------------------------------------------------------------------------|------------------------------------------------------------------------|--|--|
| COM1  | COM2  | Description                                                                                                    | Action                                                                 |  |  |
| SM96  | SM97  | Data sending request flag  If you want to use the instruction to send and receive data, you must use the pulse instruction to set the flag to ON.  When the instruction is executed, the PLC sends and receives the data. After sending the data, the system automatically resets the flag to OFF. | You set the flag to ON, and the system automatically resets it to OFF. |  |  |
| SM98  | SM99  | When the flag is ON, the PLC is waiting to receive the data.                                                                                                    | The system automatically sets the flag to ON and resets it to OFF.     |  |  |
| SM100 | SM101 | Reception complete flag  After receiving the data, the system automatically sets the flag to ON. When the flag is ON, the data received can be processed. After processing the data received, you must to reset flags to OFF.                                                                      | The system automatically sets the flag to ON, and you reset it to OFF. |  |  |
| SM102 | SM103 | Data receiving error flag  An error occurs during receiving data using the data receiving instruction.                                                                                                    | The system automatically sets the flag to ON, and you reset it to OFF. |  |  |
| SM104 | SM105 | Communication timeout error flag  If you set the communication timeout (in SR) and no data is received after the timeout period, the flag is ON. After the problem is solved, you must reset the flag to OFF.                                                                                      |                                                                        |  |  |
| SM106 | SM107 | The choice between the 8-bit processing mode and the 16-bit processing mode  ON: 8-bit processing mode  OFF: 16-bit processing mode                                                                                                    | You set the flag to ON and reset it to OFF.                            |  |  |
| SM210 | SM212 | Communication mode ON: RTU mode OFF: ASCII mode You can set this value in HWCONFIG. Not available for Card1 and Card 2.                                                                                                    | You set the flag to ON and reset it to OFF.                            |  |  |

| FI    | ag    | Description                                                                                                    | Action                                      |  |  |
|-------|-------|----------------------------------------------------------------------------------------------------|---------------------------------------------|--|--|
| COM1  | COM2  | Description                                                                                                    | Action                                      |  |  |
| SM209 | SM211 | Communication protocol changed flag  The communication protocol changes in accordance with the setting values in SR. If the flag is set to ON, the communication protocol changes in accordance with the setting values in SR and then the system automatically resets the flag to OFF.  NOTE: this change does not affect the parameters that you set in HWCONFIG. When the PLC is powered-on again, the PLC operates according to the communication protocol set in HWCONFIG. | You set the flag to ON and reset it to OFF. |  |  |

NOTE: the above flags are non-latching types.

# Communication-related registers (SR)

| -     | al data<br>ster | Description                                                                                                    |  |  |  |  |
|-------|-----------------|----------------------------------------------------------------------------------------------------|--|--|--|--|
| COM1  | COM2            | 2000 p. 10 m. 10 m. 10 m. 10 m. 10 m. 10 m. 10 m. 10 m. 10 m. 10 m. 10 m. 10 m. 10 m. 10 m. 10 m. 10 m. 10 m.                                                                                                    |  |  |  |  |
| SR201 | SR202           | Communication port address                                                                                                    |  |  |  |  |
| SR209 | SR212           | Communication protocol  For details, please refer to the following table to set up the communication format for a serial communication port.                                                                                                    |  |  |  |  |
| SR210 | SR213           | Communication timeout, unit: ms  Suppose the setting value is larger than 0. When the PLC executes the communication instruction and is in the receiving state, but no data is received after the timeout period or the intervening time between two characters exceeds the setting value, the timeout flag is ON. You can set the register to 0 to disable communication timeout monitoring. See the MODRW instruction set between 100–32767 (ms). |  |  |  |  |

# Setting the communication format for a serial communication port

| b0     |                      | Data length |    | 7 (valu        | e=0)                             | )    | 8 (value=1)              |
|--------|----------------------|-------------|----|----------------|----------------------------------|------|--------------------------|
|        |                      |             | 00 | :              | None                             |      |                          |
| b2-b1  | Parity bits          |             |    | 01             | :                                | Odd  |                          |
|        |                      |             |    | 10             | :                                | Even |                          |
| b3     | stop bits            |             |    |                | 1 bit (value=0) 2 bits (value=1) |      | 2 bits (value=1)         |
|        | 0001                 | (16#1)      | :  | 4800           |                                  |      |                          |
|        | 0010                 | (16#2)      | :  | 9600           |                                  |      |                          |
|        | 0011                 | (16#3)      | :  | 19200          |                                  |      |                          |
|        | 0100                 | (16#4)      | :  | 38400          |                                  |      |                          |
| b7-b4  | 0101                 | (16#5)      | :  | 57600          |                                  |      |                          |
| D7-D4  | 0110                 | (16#6)      | :  | 115200         |                                  |      |                          |
|        | 0111                 | (16#7)      | :  | 230400         | )                                |      | Not available for RS-232 |
|        | 1000                 | (16#8)      | :  | 500000         | )                                |      | Not available for RS-232 |
|        | 1001                 | (16#9)      | :  | 921000         | )                                |      | Not available for RS-232 |
|        | 1111                 | (16#F)      | :  | Self-defined*1 |                                  |      |                          |
| b8-b15 | Undefined (reserved) |             |    |                |                                  |      |                          |

<sup>\*1:</sup> You can set the baud rate in HWCONFIG in ISPSoft /DIADesigner.

The data transmission speed is listed in the following table.

| Baud rate (bps) | RTU timeout timer (ms) | Baud rate (bps) | RTU timeout timer (ms) |
|-----------------|------------------------|-----------------|------------------------|
| 4800            | 9                      | 115200          | 1                      |
| 9600            | 5                      | 230400          | 1                      |
| 19200           | 3                      | -               | -                      |
| 38400           | 2                      | -               | -                      |
| 57600           | 1                      | -               | -                      |

# 6.20 Other Instructions

# 6.20.1 List of Other Instructions

The following table lists the Other Instructions covered in this section.

| API         | Instruction code |        | Pulse       | Function                                    |  |
|-------------|------------------|--------|-------------|---------------------------------------------|--|
| 7           | 16-bit           | 32-bit | instruction |                                             |  |
| <u>1900</u> | WDT              | _      | ✓           | Watchdog timer                              |  |
| <u>1901</u> | DELAY            | _      | ✓           | Delaying the execution of the program       |  |
| <u>1902</u> | GPWM             | _      | _           | General pulse width modulation              |  |
| <u>1904</u> | EPUSH            | _      | ✓           | Storing the contents of the index registers |  |
| <u>1905</u> | EPOP             | _      | ✓           | Reading data into the index registers       |  |
| <u>1906</u> | INFO             | _      | ✓           | Reading the system data                     |  |

# 6.20.2 Explanation of Other Instructions

| API  | Instruction code |     | Instruction code Operand |   | Function       |
|------|------------------|-----|--------------------------|---|----------------|
| 1900 |                  | WDT | Р                        | - | Watchdog timer |

| Pulse instruction | 16-bit instruction | 32-bit instruction |
|-------------------|--------------------|--------------------|
| ES3/EX3/SV3/SX3   | ES3/EX3/SV3/SX3    | 1                  |

## **Symbol**

| WDT | WDTP |
|-----|------|
| .En | .En  |

### **Explanation**

- 1. This instruction resets the watchdog timer to monitor the operation of the ES3/EX3/SV3/SX3 Series PLC system.
- 2. If the program scanning time in the PLC exceeds 200 milliseconds, the error LED indicator is ON, and the PLC stops running.
- 3. The watchdog timer acts in the following cases.
  - The system is behaving abnormally.
  - Program execution takes too much time, and therefore the scan time is longer than the watchdog timer setting value. There are two way you can improve the situation.
    - (a) Use the WDT instruction to reset the watchdog timer.

(b) Refer to the ISPSoft/DIADesigner User Manual for more information about changing the watchdog timer setting value.

Suppose the program scanning time is 300 milliseconds. After the program is divided into two parts, and you insert the instruction WDT between these two parts, the time it takes to scan either the first part of the program or the second part of the program must be less than 200 milliseconds.

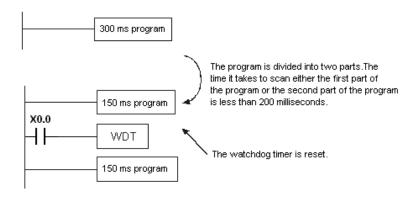

| Pulse instruction | 16-bit instruction | 32-bit instruction |
|-------------------|--------------------|--------------------|
| ES3/EX3/SV3/SX3   | ES3/EX3/SV3/SX3    | -                  |

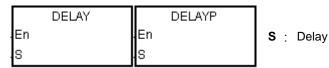

#### **Explanation**

This instruction delays the execution of the program following the DELAY instruction for a period of time specified in **S**.

The unit of **S** is 0.1 milliseconds.

# **Example**

When M0 is ON, the instruction delays the execution of the program following the DELAY instruction for two milliseconds. That is, Y0 is ON and the states of Y0–Y7 and Y10–Y17 are refreshed two milliseconds after the DELAY instruction is executed.

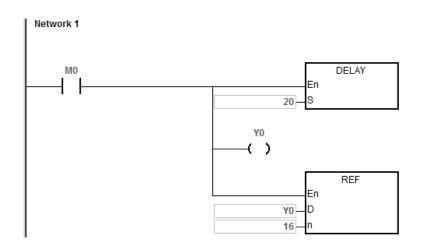

6

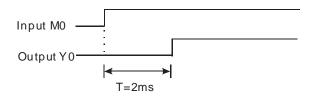

- 1. If **S** I less than 0, there is no delay.
- 2. If **S** is larger than 1000, the instruction is not executed, SM0 is ON, and the error code in SR0 is 16#2003.
- 3. You can adjust the delay according to the actual conditions of your equipment.
- 4. The delay can be larger than **S** due to communication or other influences.

| Data<br>type          | BOOL | WORD | DWORD | LWORD | UINT | INT | DINT | LINT | REAL | LREAL | TMR | CNT | STRING |
|-----------------------|------|------|-------|-------|------|-----|------|------|------|-------|-----|-----|--------|
| <b>S</b> 1            |      | •    |       |       |      | •   |      |      |      |       |     |     |        |
| <b>S</b> <sub>2</sub> |      | •    |       |       |      | •   |      |      |      |       |     |     |        |
| D                     | •    |      |       |       |      |     |      |      |      |       |     |     |        |

| Pulse instruction | 16-bit instruction | 32-bit instruction |
|-------------------|--------------------|--------------------|
| _                 | ES3/EX3/SV3/SX3    | _                  |

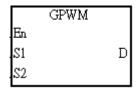

S<sub>1</sub> : Pulse width

S<sub>2</sub>: Pulse cycle

D : Output device

# **Explanation**

- 1. This instruction outputs every pulse with a width specified by  $S_1$  and with a cycle specified by  $S_2$  from the device specified by D.
- 2. The pulse width specified by  $\mathbf{S}_1$  is t. t must be between 0–3276 milliseconds.
- 3. The pulse cycle specified by S<sub>2</sub> is T. T must be between 1–32767 milliseconds, and S<sub>1</sub> should be less than S<sub>2</sub>.
- 4. The  $S_2+1$  and  $S_2+2$  parameters are for system use. Please do not change them.
- 5. If  $S_1$  is less than 0, there is no pulse output. If  $S_1$  is larger than  $S_2$ , the output device stays ON.
- 6. You can change  $S_1$  and  $S_2$  during the execution of this instruction.
- 7. If the conditional contact is not enabled, there is no pulse output.
- 8. When using on-line editing, please reset the conditional contact to initialize the instruction.

When the program is executed, the values in D0 and D2 are 1000 and 2000 respectively. When M0 is ON, the device Y0 outputs the pulses illustrated below. When M0 is OFF, Y0 is OFF.

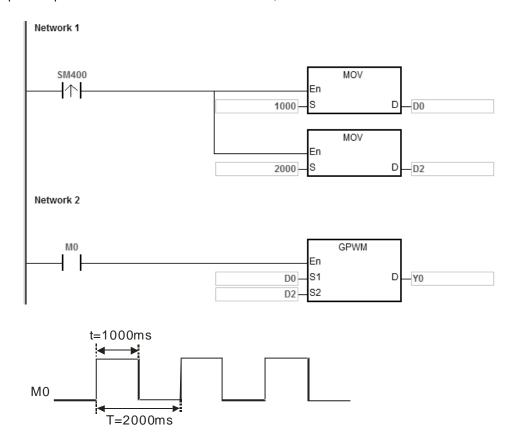

- The instruction counts by the scan cycle. Therefore, the maximum error is one scan cycle. Besides, S<sub>1</sub>, S<sub>2</sub>, and
   (S<sub>2</sub>-S<sub>1</sub>) should be larger than the scan cycle; otherwise, an error occurs when the GPWM instruction is executed.
- 2. If you use the instruction in a function block or an interrupt task, an inaccurate pulse output occurs.
- 3. If you declare the operand S₂ in ISPSoft/DIADesigner, the data type is ARRAY [3] of WORD/INT.

| API          | lı   | nsti | ructi | on c | ode | е     |                                      |      | Ор | eran | nd                                          |      |                       |        | Function |       |         |         |      |      |        |
|--------------|------|------|-------|------|-----|-------|--------------------------------------|------|----|------|---------------------------------------------|------|-----------------------|--------|----------|-------|---------|---------|------|------|--------|
| 1904         |      |      | EPU   | JSH  |     | Р     | D                                    |      |    |      | Storing the contents of the index registers |      |                       |        |          |       | gisters |         |      |      |        |
| Device       | Х    |      | Υ     | М    |     | S     | Т                                    | С    | H  | IC   | D                                           | FR   |                       | SM     | SR       | Е     | K       | 16      | 6#   | "\$" | F      |
| D            |      |      |       |      |     |       |                                      |      |    |      | •                                           |      |                       |        |          |       |         |         |      |      |        |
|              |      |      |       |      |     |       |                                      |      |    |      |                                             |      |                       |        | 1        |       |         |         | 1    |      |        |
| Data<br>type | BOOL |      | V C   |      | (   | DWORD | LWORD                                | UINT |    | N    |                                             | DINT | LINT                  | :<br>! | REAL     | LREAL |         | TMR     |      | CNT  | STRING |
| D            |      |      | •     |      |     |       |                                      |      |    | •    |                                             |      |                       |        |          |       |         |         |      |      |        |
|              |      |      |       |      |     |       | Pulse instruction<br>ES3/EX3/SV3/SX3 |      |    |      |                                             |      | 6-bit inst<br>3/EX3/S |        |          | 32-   | bit     | instruc | tion |      |        |

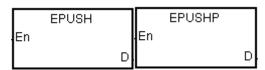

D : Device to store the value in the index registers

#### **Explanation**

- 1. This instruction stores the values in E0–E9 in the devices specified by **D**. The valid range for **D** is between 0–99. The instruction is not executed for values that exceed the range.
- 2. The instruction uses sixteen devices, and the last six devices are for system use. If you execute the instruction and the number of times the data is stored is n (the value in **D**), the instruction stores data in E0–E9 in **D**+(16\*n+1)–**D**+(16\*n+16), and increments the value in **D** to n+1.
- 3. The storage for the device D is 1601 (16x100+1).
- 4. This instruction uses a pulse instruction to interact with the stack, pushing a value onto the stack. Therefore, you must reset the contact before the next operation.
- 5. When you use this instruction with the EPOP instruction (API 1905), the value stored last in the device specified by **D** is read first, following the LIFO (last in first out) principle.

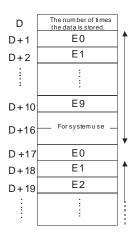

#### 6

# Example

Suppose the value in D0 is 0.

When M0 is ON for the first time, the instruction transmits the data in E0–E9 to D1–D10 and increments the value in D0 to 1.

When M0 switches from OFF to ON for the second time, the instruction transmits the data in E0–E9 to D17–D26, and increments the value in D0 to 2.

When M0 switches from OFF to ON for the  $n^{th}$  time, the instruction transmits the data in E0–E9 to (n\*16)+1-(n\*16)+10.

```
M0 EPUSH En D D0
```

- 1. If the value in **D** is not between 0–99, the instruction is not executed, SM0 is ON, and the error code in SR0 is 16#2003.
- 2. If the range of devices is not sufficient for **D**+((the value in **D**)+1)\*16-1), the instruction is not executed, SM0 is ON, and the error code in SR0 is 16#2003.

| API          | In   | struct | ion co | ode   | Operand |      |    |   |      |                                           | Function |       |        |           |       |        |  |
|--------------|------|--------|--------|-------|---------|------|----|---|------|-------------------------------------------|----------|-------|--------|-----------|-------|--------|--|
| 1905         |      | EF     | POP    | Р     | D       |      |    |   |      | Reading the data into the index registers |          |       |        |           |       |        |  |
| Device       | Х    | Υ      | М      | S     | Т       | С    | НС | D | FR   | SM                                        | SR       | Е     | K      | 16#       | "\$"  | F      |  |
| D            |      |        |        |       |         |      |    | • |      |                                           |          |       |        |           |       |        |  |
|              |      |        |        |       |         |      |    |   |      |                                           |          |       |        |           |       |        |  |
| Data<br>type | BOOL |        | NOR D  | DWORD | LWORD   | TNIO | 킼  |   | DINT | E                                         | REAL     | LREAL | 3      | d d       | CNT   | STRING |  |
| D            |      |        | •      |       |         |      | •  |   |      |                                           |          |       |        |           |       |        |  |
|              |      |        |        |       |         |      |    |   |      | 6-bit inst                                |          |       | 32-bit | t instruc | ction |        |  |

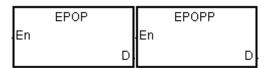

D: Device from which the value is read

#### **Explanation**

- This instruction reads the values in the devices specified by **D** into E0–E9, and decrements the value in **D** by one.
   The valid value for **D** is between 1–100. The instruction does not execute values that exceed the range.
- 2. The instruction involves sixteen devices, and the last six devices are for system use. If you execute the instruction and the number of times the data is stored is n (the value in **D**), the instruction stores the data in E0–E9 in **D**+16\*(n-1)+1-**D**+16\*(n-1)+10, and decrements the value in **D** to n-1.
- 3. This instruction uses a pulse instruction to interact with the stack, taking the TOP VALUE from the stack and assigning it to the specified variable; therefore, you must reset the contact before the next operation.
- 4. The value that the instruction stores last in the device specified by **D** is read first, following the LIFO (last in first out) principle.

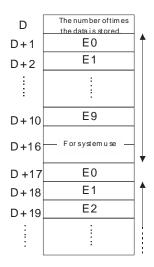

When M0 is ON, the MOV instruction sets the value in D0 is set to 0, and the EPUSH instruction transmits the values in E0–E9 to D1–D10. After the execution of FB0 is complete, the EPOP instruction reads the values in D1–D9 into E0–E9.

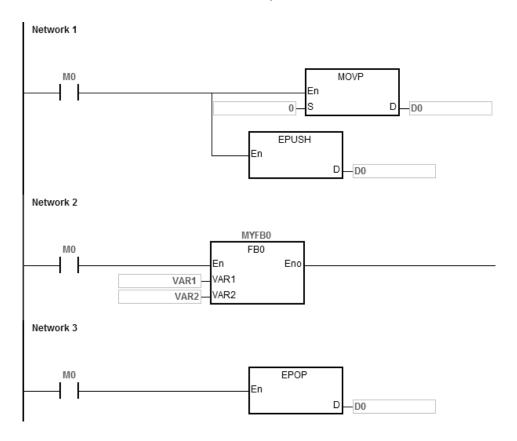

- 1. If the value in **D** is not in the range 0–100, the instruction is not executed, SM0 is ON, and the error code in SR0 is 16#2003.
- 2. If the range of device is not sufficient for **D**+((the value in **D**) \*16-1), the instruction is not executed, SM0 is ON, and the error code in SR0 is 16#2003.

| API Instruction |    |    |      |        | Operand |        |             |             |                         |             | Description |                  |                         |                                                                   |                                                                             |  |  |
|-----------------|----|----|------|--------|---------|--------|-------------|-------------|-------------------------|-------------|-------------|------------------|-------------------------|-------------------------------------------------------------------|-----------------------------------------------------------------------------|--|--|
|                 | IN | FO | Р    | S, D   |         |        |             |             | Reading the system data |             |             |                  |                         |                                                                   |                                                                             |  |  |
| Х               | Υ  | М  | S    | Т      | С       | НС     | D           | FR          | SM                      | SR          | Е           | K                | 16#                     | "\$"                                                              | F                                                                           |  |  |
|                 |    |    |      |        |         |        |             |             |                         |             |             | 0                |                         |                                                                   |                                                                             |  |  |
|                 |    |    |      |        |         |        | •           |             |                         |             |             |                  |                         |                                                                   |                                                                             |  |  |
|                 | X  | IN | INFO | INFO P | INFO P  | INFO P | INFO P S, I | INFO P S, D | INFO P S, D             | INFO P S, D | INFO P S, D | INFO P S, D Read | INFO P S, D Reading the | INFO P S, D Reading the system  X Y M S T C HC D FR SM SR E K 16# | INFO P S, D Reading the system data  X Y M S T C HC D FR SM SR E K 16# "\$" |  |  |

| Data<br>type | воог | WORD | DWORD | LWORD | UINT | Ī<br>T | DINT | LINT | REAL | LREAL | TMR | CNT | STRING |
|--------------|------|------|-------|-------|------|--------|------|------|------|-------|-----|-----|--------|
| S            |      | •    |       |       |      | •      |      |      |      |       |     |     |        |
| D            |      | •    |       |       |      | •      |      |      |      |       |     |     |        |

| Pulse Instruction | 16-bit instruction | 32-bit instruction |
|-------------------|--------------------|--------------------|
| ES3/EX3/SV3/SX3   | ES3/EX3/SV3/SX3    | _                  |

S: System-data reading code

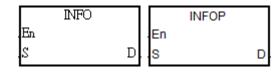

**D**: Starting device where the read system data are stored

# **Explanation**

 ${\bf S}$  is the system information reading code and the codes are listed in the following table.

| S code No. | Description                            | Number of consecutive  D devices  (Number of Words) | Remark                           |
|------------|----------------------------------------|-----------------------------------------------------|----------------------------------|
| 0          | Reads the serial number of the product | 9                                                   | ASCII code                       |
| 1          | Reads Ethernet Mac ID                  | 3                                                   | Hex value                        |
| 2          | Reads already-power-on time            | 2                                                   | 32-bit value, unit: minutes      |
| others     | Reserved                               | 0                                                   | The instruction is not executed. |

2. If the product serial no. is 32ES311TW19450012, the reading code of the instruction is 0 and the read data are stored in the devices starting from D0, the product serial no. is stored in the order as below.

| D0      | D1      | D2      | D3      | D4      | D5      | D6      | D7      | D8      |
|---------|---------|---------|---------|---------|---------|---------|---------|---------|
| 16#3233 | 16#5345 | 16#3133 | 16#5431 | 16#3157 | 16#3439 | 16#3035 | 16#3130 | 16#0032 |
| '32'    | 'ES'    | '31'    | '1T'    | 'W1'    | '94'    | '50'    | '01'    | '2'     |

3. If Mac ID is 16#123456789ABC, the reading code of the instruction is 1 and the read data are stored in the devices starting from D10, the Mac ID data are stored in the order as below.

| D10     | D11     | D12     |
|---------|---------|---------|
| 16#1234 | 16#5678 | 16#9ABC |

4. If the already-power-on time is 70000 minutes (16#00011170), the reading code of the instruction is 2 and the read data are stored in the devices starting from D20, the already-power-on time data are stored in the order as below.

| D20     | D21     |
|---------|---------|
| 16#1170 | 16#0001 |

5. Only the first-time execution of the INFO instruction is effective when the conditional contact is met. Therefore, it is recommended to use the pulse instruction INFOP. If the INFO instruction is used with the normally-open contact together, the instruction will be automatically executed only once.

#### Additional remark:

If **D** is declared in a variable and the code is 0, 1 and 2, they can be declared respectively in ARRAY [9], [3], [2] of WORD.

# **6.21 String Processing Instructions**

# **6.21.1 List of String Processing Instructions**

The following table lists the String Processing instructions covered in this section.

| ADI         | Instruction code |        | Pulse       | Fdian                                                                      |
|-------------|------------------|--------|-------------|----------------------------------------------------------------------------|
| API         | 16-bit           | 32-bit | instruction | Function                                                                   |
| <u>2100</u> | BINDA            | DBINDA | ✓           | Converting a signed decimal number into an ASCII code                      |
| <u>2101</u> | BINHA            | DBINHA | <b>✓</b>    | Converting a binary hexadecimal number into an hexadecimal ASCII code      |
| 2102        | BCDDA            | DBCDDA | <b>✓</b>    | Converting a binary-coded decimal number into an ASCII code                |
| <u>2103</u> | DABIN            | DDABIN | <b>✓</b>    | Converting a signed decimal ASCII code into a signed decimal binary number |
| 2104        | HABIN            | DHABIN | <b>~</b>    | Converting a hexadecimal ASCII code into a hexadecimal binary number       |
| <u>2105</u> | DABCD            | DDABCD | <b>~</b>    | Converting an ASCII code into a binary-coded decimal number                |
| <u>2106</u> | \$LEN            | _      | <b>✓</b>    | Calculating the length of a string                                         |
| <u>2109</u> | \$FSTR           | _      | ✓           | Converting a floating-point number into a string                           |
| <u>2110</u> | \$FVAL           | _      | ✓           | Converting a string into a floating-point number                           |
| <u>2111</u> | \$RIGHT          | _      | ✓           | Retrieving characters from a string starting from the right                |
| <u>2112</u> | \$LEFT           | _      | ✓           | Retrieving characters from a string starting from the left                 |
| <u>2113</u> | \$MIDR           | _      | ✓           | Retrieving a part of a string                                              |
| <u>2115</u> | \$SER            | -      | ✓           | Searching a string                                                         |
| <u>2116</u> | \$RPLC           | -      | ✓           | Replacing the characters in a string                                       |
| <u>2117</u> | \$DEL            | -      | ✓           | Deleting the characters in a string                                        |
| <u>2118</u> | \$CLR            | -      | ✓           | Clearing a string                                                          |
| 2119        | \$INS            | -      | ✓           | Inserting a string                                                         |
| 2122        | SPLIT            | _      | ✓           | Splitting a string                                                         |
| <u>2123</u> | MERGE            | -      | ✓           | Merging strings                                                            |

# 6.21.2 Explanation of String Processing Instructions

| API          | Ir   | nstruct | ion co | de    |       | Operand |     |      |      |     |      | Function |                                                                                             |     |      |        |  |  |  |
|--------------|------|---------|--------|-------|-------|---------|-----|------|------|-----|------|----------|---------------------------------------------------------------------------------------------|-----|------|--------|--|--|--|
| 2100         | D    | BIN     | DA     | Р     |       |         | S   | 6, D |      |     | С    |          | g a sig<br>nto an                                                                           |     |      | number |  |  |  |
| Device       | Х    | Υ       | М      | S     | Т     | С       | НС  | D    | FR   | SM  | SR   | Е        | K                                                                                           | 16# | "\$" | F      |  |  |  |
| S            |      |         |        |       | •     | •       | •   | •    | •    |     | 0    | 0        | 0                                                                                           | 0   |      |        |  |  |  |
| D            |      |         |        |       | •     | •       |     | •    |      |     |      |          |                                                                                             |     |      |        |  |  |  |
|              |      |         |        |       |       |         |     |      |      |     |      |          |                                                                                             |     |      |        |  |  |  |
| Data<br>type | BOOL | WORD    |        | DWORD | LWORD | UNIT    | INT |      | DINT | LNT | REAL | LREAL    | -<br>-<br>-<br>-<br>-<br>-<br>-<br>-<br>-<br>-<br>-<br>-<br>-<br>-<br>-<br>-<br>-<br>-<br>- | TMB | CNT  | STRING |  |  |  |
| S            |      | •       |        | •     |       |         | •   |      | •    |     |      |          |                                                                                             |     |      |        |  |  |  |
| D            |      | •       |        |       |       |         | •   |      |      |     |      |          |                                                                                             |     |      |        |  |  |  |

| Pulse instruction | 16-bit instruction | 32-bit instruction |
|-------------------|--------------------|--------------------|
| ES3/EX3/SV3/SX3   | ES3/EX3/SV3/SX3    | ES3/EX3/SV3/SX3    |

#### **Symbol**

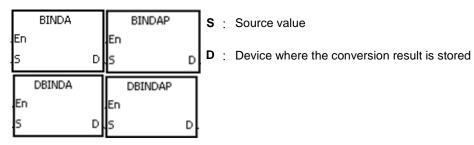

# **Explanation**

- This instruction converts the signed decimal binary number in S into an ASCII code, and stores the conversion result in D.
- 2. The instruction supports SM690 to control the ending character.
- 3. For 16-bit instructions, the value in **S** must be a binary number and between -32768 to 32767. The operand **D** occupies four word devices. The instruction converts the data is converted as follows.

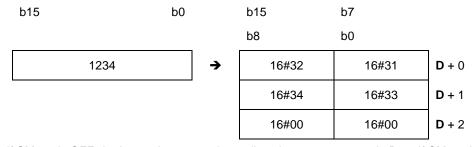

If SM690 is OFF, the instruction stores the ending character 16#0000 in **D**+2. If SM690 is ON, the value in **D**+2 is unchanged without the ending character.

If the value in **S** is a positive value, the instruction stores only the value but not the sign character in **D**. If the value in **S** is a negative value, the instruction stores the "-" sign character in **D** (16#2D). For example, if the value in **S** is -12345 and SM690 is OFF, the conversion result is as follows.

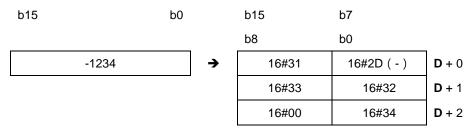

4. For 32-bit instructions, the value in **S** must be a binary number between -2147483648 to 2147483647. The operand **D** occupies six word devices. The data is converted as follows.

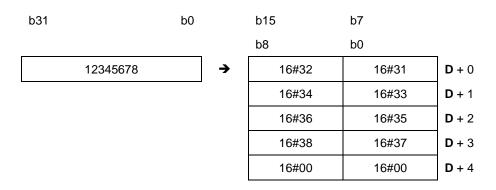

If SM690 is OFF, the instruction stores the ending character 16#0000 in **D**+4. If SM690 is ON, the value in **D**+4 is unchanged without the ending character.

In addition, if the value in  $\bf S$  is a positive value, the instruction stores only the value but not the sign character in  $\bf D$ . If the value in  $\bf S$  is a negative value, the instruction stores the "-" sign character in  $\bf D$  (16#2D). For example, if the value in  $\bf S$  is -12345678, and SM690 is OFF, the conversion result is as follows.

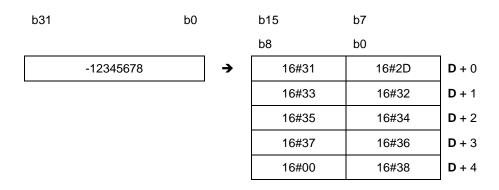

Suppose the value in L0 is 5126 and SM690 is OFF. When the instruction executes, the values are D0=16#3135, D1=16#3632, D2=16#0000.

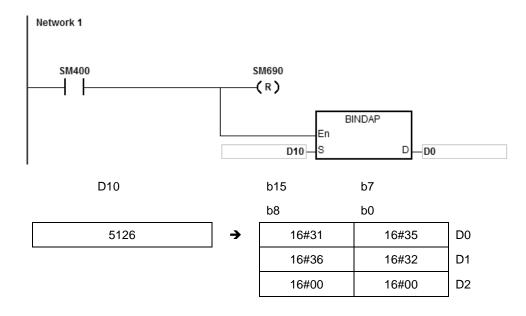

# Example 2

Suppose the value in D10 is -3842563 and SM690 is OFF. When the instruction is executed, the values are D0=16#332D, D1=16#3438, D2=16#3532, D3=16#3336, D4=16#0000.

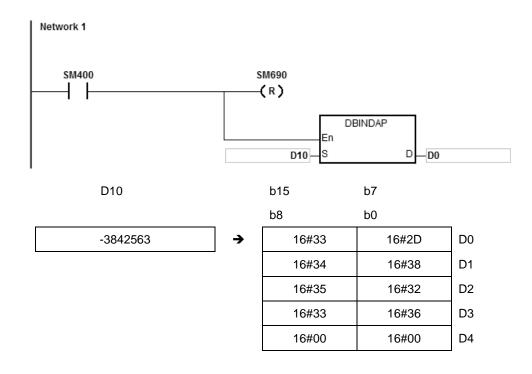

- 1. If value in the device **D** is not sufficient for the conversion, SM0 is ON, and the error code in SR0 is 16#2003.
- 2. For 16-bit instructions, if you declare the operand **D** in ISPSoft/DIADesigner, the data type is ARRAY [4] of WORD/INT.
- 3. For 32-bit instructions, if you declare the operand **D** in ISPSoft/DIADesigner, the data type is ARRAY [6] of WORD/INT.

| API          | In   | structi | on co | de    | Operand |      |    |      |    | Function |                                                                      |       |   |     |        |        |  |
|--------------|------|---------|-------|-------|---------|------|----|------|----|----------|----------------------------------------------------------------------|-------|---|-----|--------|--------|--|
| 2101         | D    | BIN     | НА    | Р     | S, D    |      |    |      |    |          | Converting a binary hexadecimal number into a hexadecimal ASCII code |       |   |     |        |        |  |
| Device       | Х    | Υ       | М     | S     | Т       | С    | НС | D    | FR | SM       | SR                                                                   | Е     | K | 16# | # "\$" | F      |  |
| S            |      |         |       |       | •       | •    | •  | •    | •  |          | 0                                                                    | 0     | 0 | 0   |        |        |  |
| D            |      |         |       |       | •       | •    |    | •    |    |          |                                                                      |       |   |     |        |        |  |
|              |      |         |       |       |         |      |    |      |    |          |                                                                      |       |   |     |        | •      |  |
| Data<br>type | BOOL |         |       | DWORD | LWORD   | UINT | Z  | DINT |    | LINT     | REAL                                                                 | LREAL | - | TMD | CNT    | STRING |  |
| S            |      |         |       | •     |         |      | •  | •    |    |          |                                                                      |       |   |     |        |        |  |
| D            |      |         |       |       |         |      | •  |      |    |          |                                                                      |       |   |     |        |        |  |

| Pulse instruction | 16-bit instruction | 32-bit instruction |
|-------------------|--------------------|--------------------|
| ES3/EX3/SV3/SX3   | ES3/EX3/SV3/SX3    | ES3/EX3/SV3/SX3    |

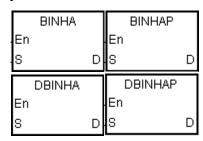

S : Source value

**D**: Device where the conversion result is stored

#### **Explanation**

- 1. This instruction converts the hexadecimal binary number in **S** an ASCII code, and stores the conversion result in **D**.
- 2. The instruction supports SM690 to control the ending character.
- 3. For 16-bit instructions, the value in **S** must be between 16#0000–16#FFFF, and should be a four-digit binary number. The operand **D** occupies three word devices.

If SM690 is OFF, 16#0000 is stored in **D**+2. If SM690 is ON, the value in **D**+2 is unchanged. For example, if the value in **S** is 16#02A6 and SM690 is OFF, the conversion result is as follows.

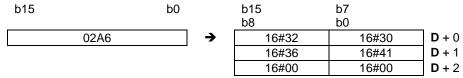

4. For 32-bit instructions, the value in **S** must be between 16#00000000–16#FFFFFFF, and should be an eight-digit binary number. The operand **D** occupies five word devices.

If SM690 is OFF, 16#0000 is stored in **D**+4. If SM690 is ON, the value in **D**+4 is unchanged. For example, if the value in **S** is 16#03AC625E and SM690 is OFF, the conversion result is as follows.

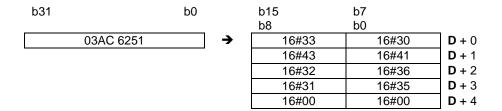

Suppose the value in D10 is 16#9C06 and SM690 is OFF. When the instruction executes, the values are D0=16#4339, D1=16#3630, D2=16#0000.

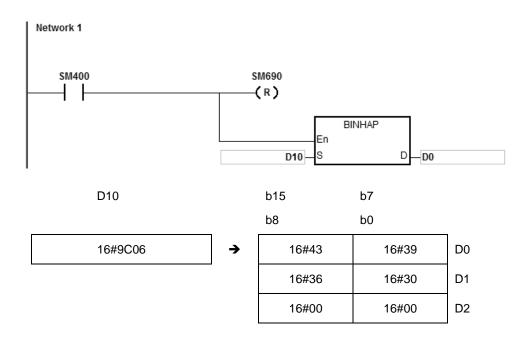

# Example 2

Suppose the value in D10 is 16#7B3C581F and SM690 is OFF. When the instruction executes, the values are D0=16#4237, D1=16#4333, D2=16#3835, D3=16#4631, D4=16#0000.

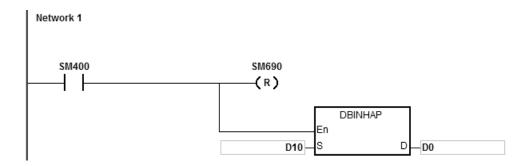

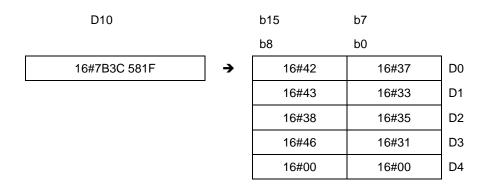

- 1. For 16-bit instructions, if **D**+2 exceeds the device range, SM0 is ON, and the error code in SR0 is 16#2003.
- 2. For 32-bit instructions, if **D**+4 exceeds the device range, SM0 is ON, and the error code in SR0 is 16#2003.
- 3. For 16-bit instructions, if you declare the operand **D** in ISPSoft/DIADesigner, the data type is ARRAY [3] of WORD/INT.
- 4. For 32-bit instructions, if you declare the operand **D** in ISPSoft/DIADesigner, the data type is ARRAY [5] of WORD/INT.

| API    | In | structi | ion co | de | Operand |   |    |   |    | Function                                                   |    |   |   |     |      |   |  |
|--------|----|---------|--------|----|---------|---|----|---|----|------------------------------------------------------------|----|---|---|-----|------|---|--|
| 2102   | D  | ВСІ     | DDA    | Р  | S, D    |   |    |   |    | Converting a binary-coded decimal numbe into an ASCII code |    |   |   |     |      |   |  |
| Device | Х  | Υ       | М      | S  | Т       | С | НС | D | FR | SM                                                         | SR | Е | K | 16# | "\$" | F |  |
| S      |    |         |        |    | •       | • | •  | • | •  |                                                            | 0  | 0 | 0 | 0   |      |   |  |
| D      |    |         |        |    | •       | • |    | • |    |                                                            |    |   |   |     |      |   |  |

| Data<br>type | вооц | WORD | DWORD | LWORD | UINT | ĪNT | DINT | LINT | REAL | LREAL | TMR | CNT | STRING |
|--------------|------|------|-------|-------|------|-----|------|------|------|-------|-----|-----|--------|
| S            |      | •    | •     |       |      | •   | •    |      |      |       |     |     |        |
| D            |      | •    |       |       |      | •   |      |      |      |       |     |     |        |

| Pulse instruction | 16-bit instruction | 32-bit instruction |
|-------------------|--------------------|--------------------|
| ES3/EX3/SV3/SX3   | ES3/EX3/SV3/SX3    | ES3/EX3/SV3/SX3    |

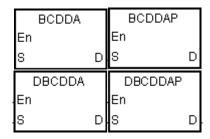

S : Source value

**D**: Device where the conversion result is stored

#### **Explanation**

- 1. This instruction converts a binary-coded decimal number in **S** into an ASCII code, and stores the conversion result in **D**.
- 2. The instruction supports SM690 to control the ending character.
- 3. The binary-coded decimal value in **S** used in the 16-bit instruction must be between 0–9999, and should be a four-digit binary-coded decimal value. The operand **D** occupies three word devices. The data is converted as follows.

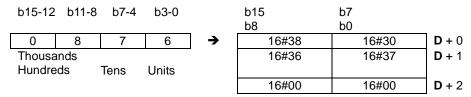

If SM690 is OFF, the instruction stores the ending character 16#0000 in **D**+2. If SM690 is ON, the value in **D**+2 is unchanged without the ending character.

4. For 32-bit instructions, the binary-coded decimal value in **S** must be between 0–99999999, and should be an eight-digit binary-coded decimal value. The operand **D** occupies five word devices. The data is converted as follows.

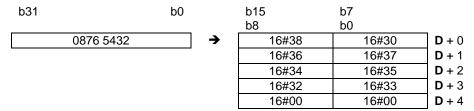

- 5. If SM690 is OFF, the instruction stores the ending character 16#0000 in **D**+5. If SM690 is ON, the value in **D**+5 is unchanged without the ending character.
- 6. Even if the first digit of binary-coded decimal value in **S** is 0, the instruction converts it into an ASCII code 0 (16#30).

Suppose the binary-coded decimal value in D10 is 1295 and SM690 is OFF. When the instruction executes, the values are D0=16#3231, D1=16#3539, D2=16#0000.

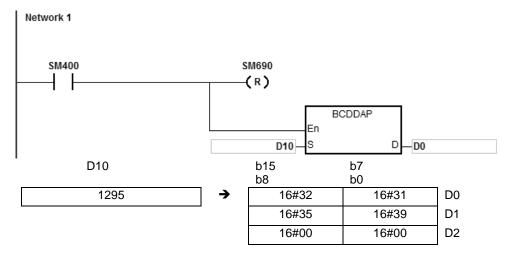

# Example 2

Suppose the binary-coded decimal value in D10 is 00578352 and SM690 is OFF. When the instruction executes, the values are D0=16#3030, D1=16#3735, D2=16#3338, D3=16#3235, D4=16#0000.

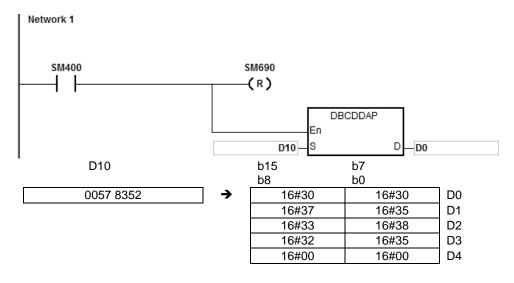

- 1. For 16-bit instructions, if the value in **S** is not between 0–9999, the instruction is not executed, SM0 is ON, and the error code in SR0 is 16#200D. The binary-coded decimal value is represented by the hexadecimal number, but one of digits is not within the range between 0 and 9.
- 2. For 32-bit instructions, if the value in **S** is not between 0–99999999, the instruction is not executed, SM0 is ON, and the error code in SR0 is 16#200D. The binary-coded decimal value is represented by the hexadecimal number, but one of digits is not within the range between 0 and 9.
- 3. For 16-bit instructions, if **D**+2 exceeds the device range, SM0 is ON, and the error code in SR0 is 16#2003.
- 4. For 32-bit instructions, if **D**+4 exceeds the device range, SM0 is ON, and the error code in SR0 is 16#2003.
- 5. For 16-bit instructions, if you declare the operand **D** in ISPSoft/DIADesigner, the data type is ARRAY [3] of WORD/INT.
- 6. For 32-bit instructions, if you declare the operand **D** in ISPSoft/DIADesigner, the data type is ARRAY [5] of WORD/INT.

| API    | Ir | structi | Instruction code Operand Function |   |      |   |    |   |    |                                                                              |    |   |   |     |      |   |
|--------|----|---------|-----------------------------------|---|------|---|----|---|----|------------------------------------------------------------------------------|----|---|---|-----|------|---|
| 2103   | D  | DA      | BIN                               | Р | S, D |   |    |   |    | Converting a signed decimal ASCII coc<br>into a signed decimal binary number |    |   |   |     |      |   |
| Device | Х  | Υ       | М                                 | S | Т    | С | НС | D | FR | SM                                                                           | SR | Е | K | 16# | "\$" | F |
| S      |    |         |                                   |   | •    | • |    | • | •  |                                                                              |    |   |   |     | 0    |   |
| D      |    |         |                                   |   | •    | • | •  | • |    |                                                                              | 0  | 0 |   |     |      |   |

| Data<br>type | вооц | WORD | DWORD | LWORD | UINT | INT | DINT | LINT | REAL | LREAL | TMR | CNT | STRING |
|--------------|------|------|-------|-------|------|-----|------|------|------|-------|-----|-----|--------|
| S            |      | •    |       |       |      | •   |      |      |      |       |     |     | •      |
| D            |      | •    | •     |       |      | •   | •    |      |      |       |     |     |        |

| Pulse instruction | 16-bit instruction | 32-bit instruction |
|-------------------|--------------------|--------------------|
| ES3/EX3/SV3/SX3   | ES3/EX3/SV3/SX3    | ES3/EX3/SV3/SX3    |

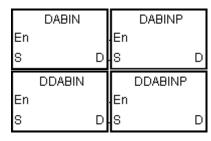

S : Source value

D : Device where the conversion result is stored

#### **Explanation**

- 1. This instruction converts the signed decimal ASCII code in **S** into a signed decimal binary number, and stores the conversion result in **D**.
- 2. For 16-bit instructions, the operand **S** occupies three word devices, and the decimal ASCII code in **S** must be between -32768 to 32767. If the value in **S** is a string and does not include the ending character 16#00, the conversion can be up to 5 digits (excluding the sign).

|              | b15   | b7    |   | b15  |   |
|--------------|-------|-------|---|------|---|
|              | b8    | b0    |   | b0   |   |
| <b>S</b> + 0 | " 2 " | "1"   | → | 1234 | D |
| <b>S</b> + 1 | " 4 " | " 3 " |   |      |   |
| <b>S</b> + 2 | 16#00 | 16#00 |   |      |   |

3. If the first character is "" (a space), the sign is a positive sign. If the first character is "-", the sign is a negative sign. Take the string "2345" for example.

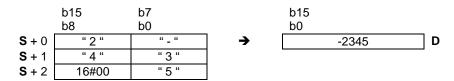

4. For 32-bit instructions, the operand **S** occupies six word devices, and the decimal ASCII code in **S** must be between -2147483648 to 2147483647. If the value in **S** is a string and does not include the ending character 16#00, the conversion can be up to 10 digits (sign excluded).

|              | b15<br>b8 | b7<br>b0 |   | b31<br>b0  |   |
|--------------|-----------|----------|---|------------|---|
| <b>S</b> + 0 | " 2 "     | "1"      | → | 1234567890 | D |
| <b>S</b> + 1 | " 4 "     | " 3 "    |   |            | _ |
| <b>S</b> + 2 | " 6 "     | " 5 "    |   |            |   |
| <b>S</b> + 3 | " 8 "     | " 7 "    |   |            |   |
| <b>S</b> + 4 | " 0 "     | " 9 "    |   |            |   |
| <b>S</b> + 5 | 16#00     | 16#00    |   |            |   |

5. If the first character is "" (a space), the sign is a positive sign. If the first character is "-", the sign is a negative sign. Take the string "-234567890" for example.

|              | b15   | b7    |          | b31        |   |
|--------------|-------|-------|----------|------------|---|
|              | b8    | b0    |          | b0         |   |
| <b>S</b> + 0 | '2'   | ' _ ' | <b>→</b> | -234567890 | D |
| <b>S</b> + 1 | ' 4 ' | '3'   |          |            |   |
| <b>S</b> + 2 | ' 6 ' | '5'   |          |            |   |
| <b>S</b> + 3 | '8'   | '7'   |          |            |   |
| <b>S</b> + 4 | ' 0 ' | '9'   |          |            |   |
| <b>S</b> + 5 | 16#00 | 16#00 |          |            |   |

- 6. If the first digit of the string in the device **S** is blank (16#20) + sign (16#2B), the value in **S** is processed as 0. For the second digit, if the number is not 0–9, the instruction treats it as the end of a string and no error message will be shown. For example if the word order is 16#20→16#31→16#32→16#2B, the conversion result is 12.
- 7. For 16-bit instructions, the string range in the device **S** is 1–6 (positive or negative signs included) and for 32-bit instruction the range is 1–11 (positive negative signs included).
- 8. Only the 32-bit instructions can use the 32-bit counter, but not the device E.

#### Example 1

Suppose the values are D20=16#302D, D21=16#3433, D22=16#0035. When the instruction executes, the value is D0=-345.

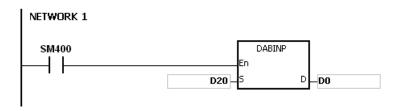

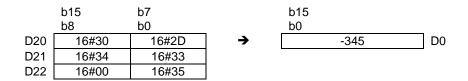

Suppose the values are D20=16#322D, D21=16#3433, D22=16#3635, D23=16#2037, D24=16#0000, D25=16#0000. When the instruction executes, the value is D0=-234567.

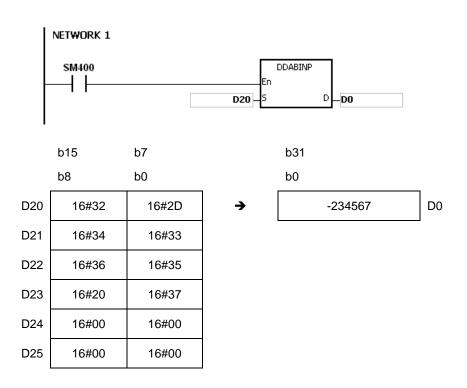

# Example 3

Suppose the string value in  $\bf S$  is 12. When the instruction executes, the value is D0=12.

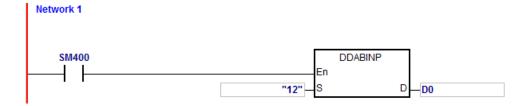

**Additional remarks** 

- 1. If the value of the first word in **S** is an ending character (16#00), the value is processed as 0 (16#30).
- 2. If the value of the first digit in **S** is 16#20 (blank) or 16#2B (+) or 16#2D (-) and the second digit is 16#00, the value in **S** is processed as 0 (16#30).
- 3. Even if the first digit of binary-coded decimal value in **S** is 0, it is converted into the ASCII code 0 (16#30).
- 4. The value of the first digit in **S** only supports ASCII codes, 16#30–16#39 (0–9), 16#200 (blank), 16#2D (negative sign), 16#2B (positive sign), 16#00 (ending character). If the value of the first digit in **S** is not ASCII code, the instruction is not executed, SM0 is ON, and the error code in SR0 is 16#2003.
- 5. Except the first digit, if the value of other digits in **S** are not ASCII codes, 16#30–16#39 or 16#00, the value in **S** is processed as 16#00.
- 6. If the value in **S** exceeds the device range, SM0 is ON, and the error code in SR0 is 16#2003. The instruction is not executed.
- 7. For 16-bit instructions, if you declare the operand **S** in ISPSoft/DIADesigner, the data type is ARRAY [3] of WORD/INT.
- 8. For 32-bit instructions, if you declare the operand **S** in ISPSoft/DIADesigner, the data type is ARRAY [6] of WORD/INT.

4

| API    | In                  | structi | on co | de | Operand |      |    |   | nd Function |                                                                      |    |   |   |     |      |   |
|--------|---------------------|---------|-------|----|---------|------|----|---|-------------|----------------------------------------------------------------------|----|---|---|-----|------|---|
| 2104   | D HABIN P S, D Conv |         |       |    |         | S, D |    |   |             | Converting a hexadecimal ASCII code into a hexadecimal binary number |    |   |   |     |      |   |
| Device | Х                   | Υ       | М     | S  | Т       | С    | НС | D | FR          | SM                                                                   | SR | Е | K | 16# | "\$" | F |
| S      |                     |         |       |    | •       | •    |    | • | •           |                                                                      |    |   |   |     | 0    |   |
| D      |                     |         |       |    | •       | •    | •  | • |             |                                                                      | 0  | 0 |   |     |      |   |

| Data<br>type | вооц | WORD | DWORD | LWORD | UINT | NT | DINT | LINT | REAL | LREAL | TMR | CNT | STRING |
|--------------|------|------|-------|-------|------|----|------|------|------|-------|-----|-----|--------|
| S            |      | •    |       |       |      | •  |      |      |      |       |     |     | •      |
| D            |      | •    | •     |       |      | •  | •    |      |      |       |     |     |        |

| Pulse instruction | 16-bit instruction | 32-bit instruction |  |  |
|-------------------|--------------------|--------------------|--|--|
| ES3/EX3/SV3/SX3   | ES3/EX3/SV3/SX3    | ES3/EX3/SV3/SX3    |  |  |

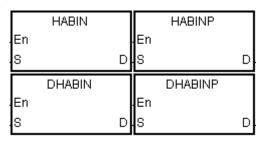

S : Source value

D : Device where the conversion result is stored

# **Explanation**

- This instruction converts a hexadecimal ASCII code in S into a hexadecimal binary number, and stores the conversion result in D.
- 2. For 16-bit instructions, the operand **S** occupies two word devices. If the value in **S** is a string and does not include the ending character 16#00, the conversion can be up to 4 digits (sign excluded). The hexadecimal ASCII code in **S** must be between 0000–FFFF. If **S** is a string, the string must be between "0"-"FFFF".

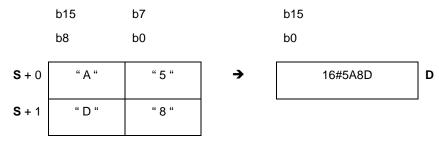

3. For 32-bit instructions, the operand **S** occupies four word devices. If the value in **S** is a string and does not include the ending character 16#00, the conversion can be up to 8 digits (sign excluded). The hexadecimal ASCII code in **S** must be between 00000000–FFFFFFFF. If **S** is a string, the string must be between "0"-"FFFFFFFF".

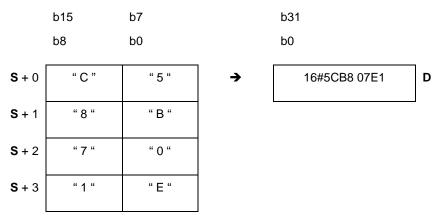

4. The valid string range in the device **S** for 16-bit instruction is 1–4 and for 32-bit instruction it is 1–8.

#### Example 1

Suppose the values are D20=16#3641, D21=16#4633 (ASCII 16#A63F). When the instruction executes, the value is D0=-22977.

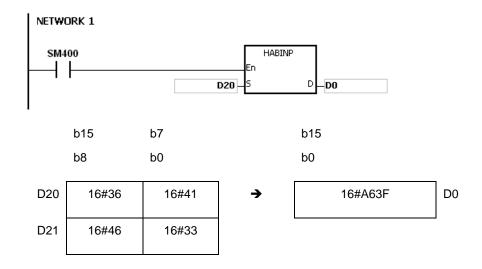

# Example 2

Suppose the values are D20=16#4634, D21=16#3244, D22=16#3738, D23=16#3035 (ASCII 16#4FD28750). When the instruction executes, the value is (D1, D0)=16#4FD28750.

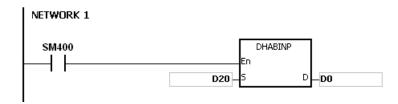

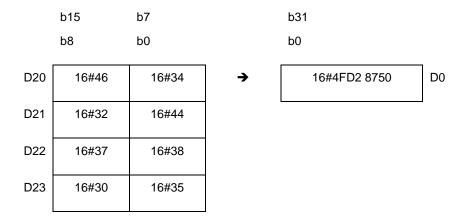

Suppose the string value in **S** is A. When the instruction executes, the value is D20=16#A=10.

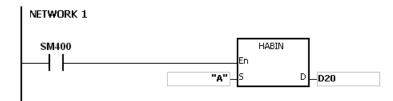

# Example 4

Suppose the values are D20=16#3641, D21=16#4600 (ASCII 16#00A6). When the instruction executes, the value is D0=166.

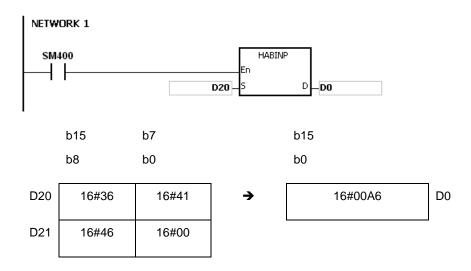

- 1. If the ASCII code in **S** is not between 16#30–16#39 ("0"-"9"), or between 16#41–16#46 ("A"-"F"), the instruction is not executed, SM0 is ON, and the error code in SR0 is 16#2003.
- 2. For 16-bit instructions, if you declare the operand **S** in ISPSoft/DIADesigner, the data type is ARRAY [2] of WORD/INT.
- 3. For 32-bit instructions, if you declare the operand **S** in ISPSoft/DIADesigner, the data type is ARRAY [4] of WORD/INT.

32-bit instruction

ES3/EX3/SV3/SX3

| API          | Ir   | struct | ion co | ode   | Operand |      |    |   | Function |      |                                                             |       |   |     |      |        |
|--------------|------|--------|--------|-------|---------|------|----|---|----------|------|-------------------------------------------------------------|-------|---|-----|------|--------|
| 2105         | D    | DA     | BCD    | Р     | S, D    |      |    |   |          |      | Converting an ASCII code into a binary-coded decimal number |       |   |     |      |        |
| Device       | Х    | Υ      | М      | S     | Т       | С    | НС | D | FR       | SM   | SR                                                          | Е     | K | 16# | "\$" | F      |
| S            |      |        |        |       | •       | •    |    | • | •        |      |                                                             |       |   |     | 0    |        |
| D            |      |        |        |       | •       | •    | •  | • |          |      | 0                                                           | 0     |   |     |      |        |
|              |      |        |        |       |         |      |    |   |          |      |                                                             |       |   |     |      |        |
| Data<br>type | BOOL |        | WORD.  | DWORD | LWORD   | UINT | Z  |   | DINT     | LINT | REAL                                                        | LREAL | - | TMP | CNT  | STRING |
| S            |      | (      | •      |       |         |      | •  |   |          | •    |                                                             |       |   |     |      | •      |
| D            |      | (      | •      | •     |         |      | •  |   | •        |      |                                                             |       |   |     |      |        |

Pulse instruction

ES3/EX3/SV3/SX3

16-bit instruction

ES3/EX3/SV3/SX3

# Symbol

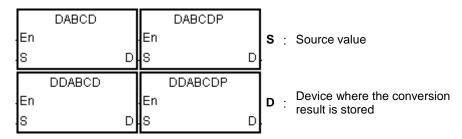

#### **Explanation**

- 1. This instruction converts the ASCII code in **S** into a binary-coded decimal number, and stores the conversion result in **D**.
- 2. For 16-bit instructions, the operand **S** occupies two word devices, and the ASCII code in **S** must be between 0000–9999. If **S** is a string, the string must be between "0"-"9999".

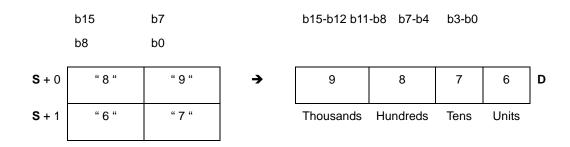

3. For 32-bit instructions, the operand **S** occupies four word devices, and the ASCII code in **S** must be between 0000000–999999999. If **S** is a string, the string must be between "0"–"99999999".

- 4. If the value in **S** is 16#20 the value is processed as 16#30. If the value in **S** is 16#00, the value is processed as an ending character.
- 5. For 16-bit instructions, if **S** is a string, the number of characters contained in the string must be between 1–4. For 32-bit instructions, if **S** is a string, the number of characters contained in the string must be between 1–8.

Suppose the values are D20=16#3820, D21=16#3637 (ASCII 876). When the instruction executes, the instruction converts the value into Y0=16#876.

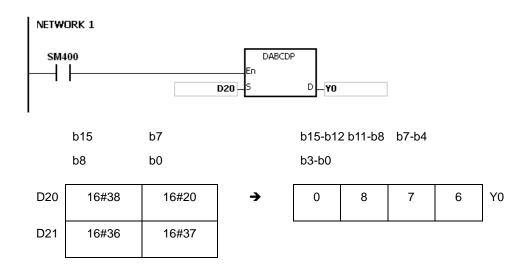

6

Suppose the values are D20=16#3738, D21=16#3536, D22=16#3334, D23=16#3132 (ASCII 87654321). When the instruction executes, the value is (D11, D10)= 16#87654321.

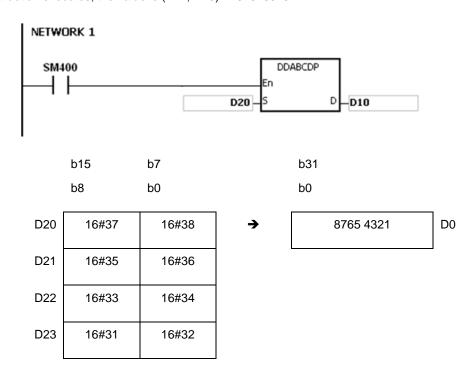

# Example 3

Suppose the string value in  $\bf S$  is 1. When the instruction executes, the value is D20=16#0001.

```
NETWORK 1

SM400

DABCDP

En

S

D

D20
```

#### Example 4

Suppose the string value in **\$** is 1234. When the instruction executes, the value is (D21, D20)= 16#00001234.

```
Network 1

SM400

DDABCDP

En

"1234"

S

D

D20
```

- 1. If the ASCII code in **S** is not ASCII codes 16#30–16#39, 16#20, or 16#00, the instruction is not executed, SM0 is ON, and the error code in SR0 is 16#2003.
- 2. If **S** is a string and the number of characters contained in the string exceeds the range, the instruction is not executed, SM0 is ON, and the error code in SR0 is 16#2003.
- 3. For 16-bit instructions, if you declare the operand **S** in ISPSoft/DIADesigner, the data type is ARRAY [2] of WORD/INT.
- 4. For 32-bit instructions, if you declare the operand **S** in ISPSoft/DIADesigner, the data type is ARRAY [4] of WORD/INT.

| API          | In   | structi | on co | ode   | Operand |      |    |   |      |     | Function                           |       |      |     |      |        |
|--------------|------|---------|-------|-------|---------|------|----|---|------|-----|------------------------------------|-------|------|-----|------|--------|
| 2106         |      | \$L     | EN    | Р     | S, D    |      |    |   |      |     | Calculating the length of a string |       |      |     |      | ng     |
| Device       | Х    | Υ       | М     | S     | Т       | С    | НС | D | FR   | SM  | SR                                 | Е     | K    | 16# | "\$" | F      |
| S            |      |         |       |       | •       | •    |    | • |      |     |                                    |       |      |     |      |        |
| D            |      |         |       |       | •       | •    |    | • |      |     | 0                                  | 0     |      |     |      |        |
|              |      |         |       |       |         |      |    |   |      |     |                                    |       |      |     |      |        |
| Data<br>type | BOOL |         | NOR D | DWORD | LWORD   | UINT | Z  |   | DINT | LNT | REAL                               | LREAL | - 22 | 140 | CNT  | STRING |
| S            |      |         | •     |       |         |      | •  |   |      |     |                                    |       |      |     |      | •      |
| D            |      |         |       |       |         |      | •  |   |      |     |                                    |       |      |     |      |        |

| Pulse instruction | 16-bit instruction | 32-bit instruction |  |  |
|-------------------|--------------------|--------------------|--|--|
| ES3/EX3/SV3/SX3   | ES3/EX3/SV3/SX3    | -                  |  |  |

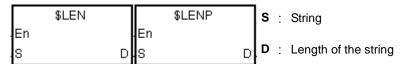

# **Explanation**

- 1. This instruction calculates the length of the string in **S**, exclusive of the ending character (16#00), and stores the length of the string in **D**.
- 2. The value stored in **D** must be between 0–32767. If it exceeds this range, the value in **D** is processed as 32767.

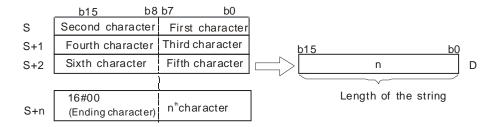

If the data in **S-S+**4 is ABCDEFGHI, the calculation result is as follows.

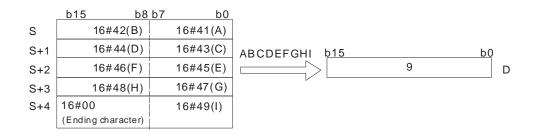

|       | Local Symbols |            |                    |                     |  |  |  |  |
|-------|---------------|------------|--------------------|---------------------|--|--|--|--|
| Class | Identifiers   | Address    | Туре               | Initial Value (Acti |  |  |  |  |
| VAR   | Test_string   | N/A [Auto] | ARRAY [10] OF WORD | N/A                 |  |  |  |  |
| VAR   | Len           | N/A [Auto] | WORD               | N/A                 |  |  |  |  |

2. When M0 switches from OFF to ON, the instruction \$LEN counts and stores the string length into the value in Len.

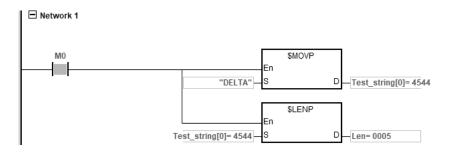

# Example 2

Suppose the data in D0-D2 is as follows. When the instruction executes, the value in L0 is 5.

| D0 | 16#45 (E)                | 16#44 (D) |
|----|--------------------------|-----------|
| D1 | 16#54 (T)                | 16#4C (L) |
| D2 | 16#00 (Ending character) | 16#41 (A) |

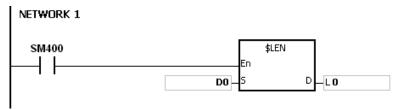

# **Additional remarks**

- 1. If the string does not end with 16#00, the instruction executes to the maximum length of 32767.
- 2. If the length of the value exceeds the device range, the last character is processed as the ending character.

7

| In | Instruction code Operand Function |      |        |                                     |          | Operand  |                                                          |                                                                   |                                           |                                                                   |                                                     |                                                             |                                                                          |                                                                                   |                                                                                        |
|----|-----------------------------------|------|--------|-------------------------------------|----------|----------|----------------------------------------------------------|-------------------------------------------------------------------|-------------------------------------------|-------------------------------------------------------------------|-----------------------------------------------------|-------------------------------------------------------------|--------------------------------------------------------------------------|-----------------------------------------------------------------------------------|----------------------------------------------------------------------------------------|
|    | \$FSTR P                          |      |        | S <sub>1</sub> , S <sub>2</sub> , D |          |          | Conver                                                   | ting a f                                                          |                                           |                                                                   | umber                                               | into a                                                      |                                                                          |                                                                                   |                                                                                        |
| Х  | Υ                                 | М    | S      | Т                                   | С        | НС       | D                                                        | FR                                                                | SM                                        | SR                                                                | Е                                                   | K                                                           | 16#                                                                      | "\$"                                                                              | F                                                                                      |
|    |                                   |      |        | •                                   | •        |          | •                                                        | •                                                                 |                                           |                                                                   |                                                     |                                                             |                                                                          |                                                                                   | 0                                                                                      |
|    |                                   |      |        | •                                   | •        |          | •                                                        | •                                                                 |                                           |                                                                   |                                                     |                                                             |                                                                          |                                                                                   |                                                                                        |
| •  |                                   |      |        | •                                   | •        |          | •                                                        |                                                                   |                                           |                                                                   |                                                     |                                                             |                                                                          |                                                                                   |                                                                                        |
|    |                                   | \$FS | \$FSTR | \$FSTR P                            | \$FSTR P | \$FSTR P | \$FSTR P <b>S</b> <sub>1</sub> , <b>S</b> <sub>2</sub> , | \$FSTR P <b>S</b> <sub>1</sub> , <b>S</b> <sub>2</sub> , <b>D</b> | \$FSTR P <b>S</b> 1, <b>S</b> 2, <b>D</b> | \$FSTR P <b>S</b> <sub>1</sub> , <b>S</b> <sub>2</sub> , <b>D</b> | \$FSTR P S <sub>1</sub> , S <sub>2</sub> , D Conver | \$FSTR P S <sub>1</sub> , S <sub>2</sub> , D Converting a f | \$FSTR P S <sub>1</sub> , S <sub>2</sub> , D Converting a floating strip | \$FSTR P S <sub>1</sub> , S <sub>2</sub> , D Converting a floating-point n string | \$FSTR P S <sub>1</sub> , S <sub>2</sub> , D Converting a floating-point number string |

| Data<br>type   | BOOL | WORD | DWORD | LWORD | UINT | ĪŅ | DINT | LINT | REAL | LREAL | TMR | CNT | STRING |
|----------------|------|------|-------|-------|------|----|------|------|------|-------|-----|-----|--------|
| <b>S</b> 1     |      |      |       |       |      |    |      |      | •    |       |     |     |        |
| S <sub>2</sub> |      | •    |       |       |      | •  |      |      |      |       |     |     |        |
| D              |      | •    |       |       |      | •  |      |      |      |       |     |     |        |

| Pulse instruction | 16-bit instruction | 32-bit instruction |
|-------------------|--------------------|--------------------|
| ES3/EX3/SV3/SX3   | ES3/EX3/SV3/SX3    | -                  |

|    | \$FSTR |   |    | \$FSTRP |   |
|----|--------|---|----|---------|---|
| En |        |   | En |         |   |
| S1 |        | D | S1 |         | D |
| S2 |        |   | 82 |         |   |

S<sub>1</sub>: Source value

S<sub>2</sub>: First device where the format is storedP : First device where the conversion result is

D : stored

#### **Explanation**

- This instruction converts the floating-point number in S<sub>1</sub> into a string in accordance with the format setting value in S<sub>2</sub>, and stores the conversion result in D.
- 2. This instruction converts the floating-point number in S<sub>1</sub> into a string and appends the ending character 16#00 to the end of the string, and then stores the conversion result in **D**.

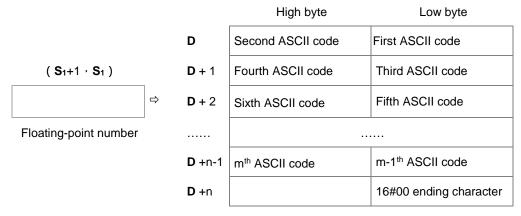

Floating-point string

3. The conversion result varies with the setting of  $S_2$ .

4.

| Operand                  | Description         |
|--------------------------|---------------------|
|                          | 0: Decimal format   |
| S <sub>2</sub>           | 1: Exponential      |
| <b>S</b> <sub>2</sub> +1 | Number of character |

- 5. If the value in  $S_1$  is a positive number, the first ASCII code can be stored in D; if the value in  $S_1$  is a negative number, the sign 16#2D (-) is stored first and then the second ASCII is stored.
- 6. Decimal format (S<sub>2</sub>=0)

After conversion, the floating-point string in the device D.

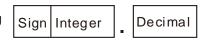

- The value in  $S_2+1$  must be between  $2 \le S_2+1 \le 20$ ; the sign (+,-) and the digits in an integer or decimal number are included but the decimal point in a decimal number and the exponent number are not included.
- Example 1

Suppose the number of characters is eight. Two floating-point numbers examples are -1.2345678 and 123456. The calculation is as follows.

| D            | Floating-po               | oint number | Floating-point number     |           |  |
|--------------|---------------------------|-------------|---------------------------|-----------|--|
| number       | -1.23                     | 45678       | 123456                    |           |  |
|              | High byte Low byte        |             | High byte                 | Low byte  |  |
| D            | 16#31 (1)                 | 16#2D (-)   | 16#32 (2)                 | 16#31 (1) |  |
| <b>D</b> + 1 | 16#32 (2)                 | 16#2E (.)   | 16#34 (4)                 | 16#33 (3) |  |
| <b>D</b> + 2 | 16#34 (4)                 | 16#33 (3)   | 16#36 (6)                 | 16#35 (5) |  |
| <b>D</b> + 3 | 16#36 (6)                 | 16#35 (5)   | 16#00<br>ending character |           |  |
| D + 4        | 16#00<br>ending character | 16#38 (8)   |                           |           |  |

After the conversion, if the floating-point number is stored in S2+1 but if the length exceeds the value in S2+1, the instruction rounds off the digits in the decimal number. The floating-point string does not have to fill all of **S**<sub>2</sub>+1.

## • Example 2

After the conversion, if the floating-point number is stored in  $S_{2}+1$ , the instruction uses the exponential format to convert. For example, the number of characters is five digits and the floating-point number is 1234567, the conversion result is 1.2346E+06.

| <b>D</b> number | Floating-point number |           |  |  |  |
|-----------------|-----------------------|-----------|--|--|--|
| Dilumber        | 1234567               |           |  |  |  |
| D               | 16#2E (.)             | 16#31 (1) |  |  |  |
| <b>D</b> + 1    | 16#33 (3)             | 16#32 (2) |  |  |  |
| <b>D</b> + 2    | 16#36 (6)             | 16#34 (4) |  |  |  |
| <b>D</b> + 3    | 16#2B (+)             | 16#45 (E) |  |  |  |
| <b>D</b> + 4    | 16#32 (6)             | 16#30 (0) |  |  |  |
| <b>D</b> + 5    | 16#0000               |           |  |  |  |
| ם + ט           | ending character      |           |  |  |  |

### • Example 3

After the conversion, if the floating-point number is stored in  $S_{2}+1$ , the instruction uses the exponential format to convert. For example, the number of characters is two digits and the floating-point number is 0.00012345, the conversion result is 1.2E-04.

| <b>D</b> number | Floating-point number 0.00012345 |           |  |  |
|-----------------|----------------------------------|-----------|--|--|
| D               | 16#2E (.)                        | 16#31 (1) |  |  |
| D + 1           | 16#45 (E)                        | 16#32 (2) |  |  |
| <b>D</b> + 2    | 16#30 (0)                        | 16#2D (-) |  |  |
| <b>D</b> + 3    | 16#00<br>ending character        | 16#34 (4) |  |  |

## Example 4

After the conversion, if the absolute value of the floating-point number is <=10<sup>-5</sup>, the instruction uses the exponential format to convert. For example, the number of characters is four digits and the floating-point number is 0.00001234, the conversion result is1.234E-05.

| <b>D</b> number | Floating-point number<br>er<br>0.00001234 |           |  |  |
|-----------------|-------------------------------------------|-----------|--|--|
| D               | 16#2E (.)                                 | 16#31 (1) |  |  |
| <b>D</b> + 1    | 16#33 (3)                                 | 16#32 (2) |  |  |
| <b>D</b> + 2    | 16#45 (E)                                 | 16#34 (4) |  |  |
| <b>D</b> + 3    | 16#30 (0)                                 | 16#2D (-) |  |  |
| <b>D</b> + 4    | 16#00<br>ending character                 | 16#35 (5) |  |  |

### 7. Exponential format ( $S_2=1$ )

After conversion, the floating-point string in the device D.

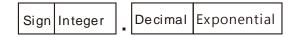

- The value in S<sub>2</sub>+1 must be between 2≤S2+1≤20; the sign (+,-) and the digits in an integer and decimal number are included but the decimal point in the decimal number and the exponent number are not included. After calculation, the length adds the exponents (four digits) and the decimal point of the decimal number.
- The number of character in the area for the integer is one digit.
- The number of character in the area for the exponent is four characters.

  If the exponent is a positive number, the instruction adds 16#2B (+) in the area for exponent in **D**. If the exponent is a negative number, the instruction adds 16#2D (-) in the area for exponent in **D**. The number of character in the area for the exponent is two digits. If there is only one digit in the conversion result, the instruction adds 16#30 (0) as the first digit of the area for the exponent.

## Example

Suppose the number of characters is eight. Two floating-point numbers examples are -123.456789 and 123456. The calculation is as follows.

| <b>D</b> number |           | oint number<br>56789 | Floating-point number<br>12345 |           |  |
|-----------------|-----------|----------------------|--------------------------------|-----------|--|
|                 | High byte | Low byte             | High byte                      | Low byte  |  |
| D               | 16#31 (1) | 16#2D (-)            | 16#2E (.)                      | 16#31 (1) |  |
| <b>D</b> + 1    | 16#32 (2) | 16#2E (.)            | 16#33 (3)                      | 16#32 (2) |  |
| <b>D</b> + 2    | 16#34 (4) | 16#33 (3)            | 16#35 (5)                      | 16#34 (4) |  |

| <b>D</b> + 3 | 16#36 (6)                 | 16#35 (5) | 16#2B (+)                 | 16#45 (E) |  |
|--------------|---------------------------|-----------|---------------------------|-----------|--|
| D + 4        | 16#45 (E)                 | 16#38 (8) | 16#34 (4)                 | 16#30 (0) |  |
| <b>D</b> + 5 | 16#30 (0)                 | 16#2B (+) | 16#00<br>ending character |           |  |
| <b>D</b> + 6 | 16#00<br>ending character | 16#32 (2) |                           |           |  |

After the conversion, if the floating-point number is stored in  $S_2+1$ , and the instruction rounds off the extra digits.

The conversion result of the string length for the floating number -123.456789 in eight characters is 13 (the ending character excluded).

The conversion result of the string length for the floating number 12345 in eight characters is 10 (the ending character excluded).

The floating-point string does not have to fill all the characters.

## Example 1

The floating-point number in (D1, D0= 12.3456) is converted into the decimal format in a string (D4=0, D5=8).

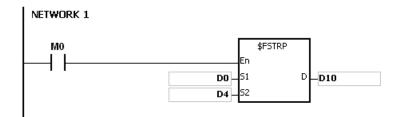

| 16#32 ( 2 ) | 16#31 ( 1 )                |
|-------------|----------------------------|
| 16#33 ( 3 ) | 16#2E ( . )                |
| 16#35 ( 5 ) | 16#34 ( 4 )                |
| 16#00       | 16#36 ( 6 )                |
|             | 16#33 ( 3 )<br>16#35 ( 5 ) |

The floating-point number in (D1, D0 = 0.0012345678) is converted into the exponential format in a string (D4=1, D5=8).

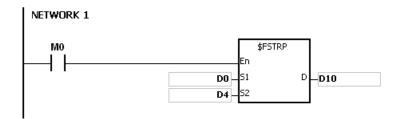

| D10  | 16#2E (.)        | 16#31 (1) |  |  |  |
|------|------------------|-----------|--|--|--|
| D11  | 16#33 (3)        | 16#30 (2) |  |  |  |
| D12  | 16#35 (5)        | 16#34 (4) |  |  |  |
| D13  | 16#37 (7)        | 16#36 (6) |  |  |  |
| D14  | 16#45 (E)        | 16#38 (8) |  |  |  |
| D15  | 16#30 (0)        | 16#2D (-) |  |  |  |
| D16  | 16#00            | 16#33 (3) |  |  |  |
| וייי | ending character | 10#33 (3) |  |  |  |

- 1. If the value in **S**<sub>1</sub> exceeds the range of values that can be represented by floating-point numbers, the instruction is not executed, SM0 is ON, and the error code in SR0 is 16#2013.
- 2. If the value in  $S_2$  is neither 0 nor 1, the instruction is not executed, SM0 is ON, and the error code in SR0 is 16#2003.
- 3. If the value in  $S_2+1$  is not in between  $2 \le S_2+1 \le 20$ , the instruction is not executed, SM0 is ON, and the error code in SR0 is 16#2003.
- 4. If you declare the operand S<sub>2</sub> in ISPSoft/DIADesigner, the data type is ARRAY [2] of WORD/INT.

| API          | Ir   | struct | ion co | ode   |       | Function                                         |    |   |      |         |      |       |   |     |      |        |
|--------------|------|--------|--------|-------|-------|--------------------------------------------------|----|---|------|---------|------|-------|---|-----|------|--------|
| 2110         |      | \$F`   | VAL    | Р     |       | Converting a string into a floating-point number |    |   |      |         |      |       |   |     |      |        |
| Device       | Х    | Υ      | М      | S     | Т     | С                                                | НС | D | FR   | SM      | SR   | Е     | K | 16# | "\$" | F      |
| S            |      |        |        |       | •     | •                                                |    | • | •    |         |      |       |   |     | 0    |        |
| D            |      |        |        |       | •     | •                                                |    | • |      |         |      |       |   |     |      |        |
|              |      |        |        |       |       |                                                  |    |   |      |         |      |       |   |     |      |        |
| Data<br>type | BOOL |        | WORD   | DWORD | LWORD | UINT                                             | Z  |   | DINT | LN<br>T | REAL | LREAL | - | TMD | CNT  | STRING |
| S            |      |        | •      |       |       |                                                  | •  |   |      |         |      |       |   |     |      | •      |
| D            |      |        |        |       |       |                                                  |    |   |      |         | •    |       |   |     |      |        |

| Pulse instruction | 16-bit instruction | 32-bit instruction |
|-------------------|--------------------|--------------------|
| ES3/EX3/SV3/SX3   | ES3/EX3/SV3/SX3    | -                  |

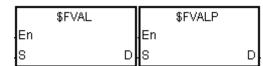

S : Source value

 $\mbox{\bf D}\;\;:\;\;$  Device where the conversion result is stored

### **Explanation**

1. This instruction converts a string in **S** into a floating-point number, and stores the conversion result in **D**.

|               | High byte         | Low byte         | _ |                       |
|---------------|-------------------|------------------|---|-----------------------|
| S             | Second ASCII code | First ASCII code |   |                       |
| <b>S</b> + 1  | Fourth ASCII code | Third ASCII code |   | ( D+1 · D )           |
| <b>S</b> + 2  | Sixth ASCII code  | Fifth ASCII code | ⇒ |                       |
|               |                   |                  |   | Floating-point number |
| <b>S</b> +n-1 | mth ASCII code    | m-1th ASCII code |   |                       |
| <b>S</b> +n   |                   | 16#00            |   |                       |
| 3 +11         |                   | ending character |   |                       |

Floating-point string

- Refer to the following sections for the ASCII code usage.
- For decimal or exponential formats, the maximum length for the floating-point string (m) is 24 characters (excluding the ending character 16#00) and the maximum length of **n** is 13 characters.
- 2. The format of the value in **S** can be decimal or exponential. The instruction automatically determines the format according to the value in **S**.
  - Decimal format: the length for the floating-point string is nine; the ending character 16#00 is not included.

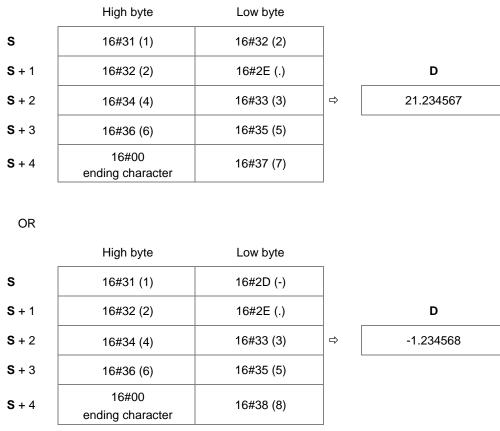

• Exponential format: the length for the floating-point string is 9; the ending character 16#00 is not included.

|              | High byte                 | Low byte  | _ |       |
|--------------|---------------------------|-----------|---|-------|
| S            | 16#31 (1)                 | 16#2D (-) |   |       |
| <b>S</b> + 1 | 16#32 (2)                 | 16#2E (.) |   | D     |
| <b>S</b> + 2 | 16#45 (E)                 | 16#33 (3) | ⇒ | -1230 |
| <b>S</b> + 3 | 16#30 (0)                 | 16#2B (+) |   |       |
| <b>S</b> + 4 | 16#00<br>ending character | 16#32 (3) |   |       |

3. If the sign code in **S** is 16#20, 16#30, or 16#2B, then the conversion result is a positive value. If the sign code in **S**<sub>1</sub> is 16#2D, then the conversion result is a negative value.

# Example 1

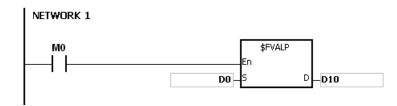

| D0 | 16#31 (1)        | 16#32 (2) |   |               |
|----|------------------|-----------|---|---------------|
| D1 | 16#32 (2)        | 16#2E (.) |   | ( D11 · D10 ) |
| D2 | 16#34 (4)        | 16#33 (3) | ⇨ | 21.234567     |
| D3 | 16#36 (6)        | 16#35 (5) |   |               |
| D4 | 16#00            | 16#37 (7) |   |               |
|    | ending character | .551 (1)  |   |               |

## Example 2

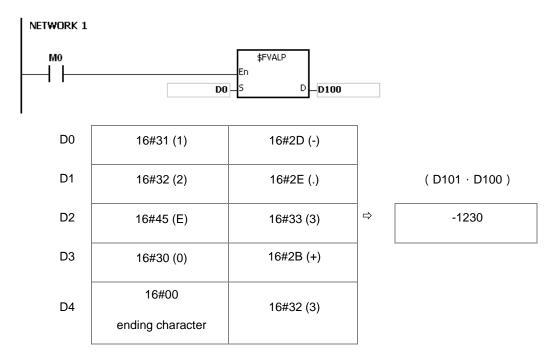

### **Additional remarks**

- 1. If the length of the string in **S** exceeds 25 bytes and does not end with 16#00, SM0 is ON, and the error code in SR0 is 16#2003.
- 2. There are some rules for the value in **S**. if the value in **S** does not follow the rules, the instruction is not executed, SM0 is ON and the error code in SR0 is 16#2003.

The first ASCII code: signs16#2B(+), 16#2D(-), blank16#20, and numbers 16#30(0)-16#39(9) are allowed.

If the first ASCII code is a sign or a blank, the second ASCII code must be a number.

The second ASCII code can be in either decimal or exponential format.

#### Decimal format:

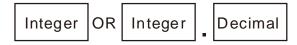

The decimal point "," (16#2E), can only occur once and there must be numbers before and after the decimal point.

• Exponential format:

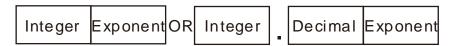

The decimal point "," (16#2E), can only occur once and there must be numbers before and after the decimal point.

There must be a number before the exponent.

Integers: only numbers "0" (16#30)-"9" (16#39) are allowed.

Decimals: only numbers "0" (16#30)-"9" (16#39) are allowed.

Exponents: The format for a four digit ASCII code is as below.

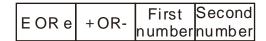

There must be an "E" (16#45) or "e" (16#65) and it can only occur once.

There must be a sign "+"(16#2B) or "-" (16#2D) and it can only occur once.

There must be two digits; numbers "0" (16#30)-"9"(16#39).

- 3. If the string in **S** is out of range, the instruction is not executed, SM is ON, and the error code in SR0 is 16#2003.
  - If the first character in the string is a number "0"-"9" (16#30–16#39), the valid range for a floating-point string is 1–24. The minimum length for the string is one.
  - If the first character in the string is a blank (16#20) or a sign ("+"(16#2B) or "-" (16#2D)), the valid range for a floating-point string is 2–24. The minimum length for the string is two ("+1").
  - If the conversion result exceeds the range of values that can be represented by floating-point numbers, the instruction is not executed, SM0 is ON, and the error code in SR0 is 16#2013.

| API    |   | Ins | tructi | on co | de | Operand |   |       |   |    |    |      | Function |                    |     |      |      |  |  |
|--------|---|-----|--------|-------|----|---------|---|-------|---|----|----|------|----------|--------------------|-----|------|------|--|--|
| 2111   |   |     | \$RIC  | SHT   | Р  |         |   | S, n, | D |    |    | Reti |          | charac<br>ning fro |     |      | ring |  |  |
| Device | Х |     | Υ      | М     | S  | Т       | С | НС    | D | FR | SM | SR   | Е        | K                  | 16# | "\$" | F    |  |  |
| S      |   |     |        |       |    | •       | • |       | • | •  |    |      |          |                    |     | 0    |      |  |  |
| n      |   |     |        |       |    | •       | • |       | • | •  |    | 0    | 0        | 0                  | 0   |      |      |  |  |
| D      |   |     |        |       |    | •       | • |       | • |    |    |      |          |                    |     |      |      |  |  |
|        |   |     |        |       |    |         |   |       |   |    |    |      |          |                    |     |      |      |  |  |
|        |   | П   | 5      | <     | Þ  | E       | _ |       |   | _  |    |      |          |                    |     |      | ο,   |  |  |

| Data<br>type | BOOL | WORD | DWORD | LWORD | UINT | <b>⊠</b> | DINT | LINT | REAL | LREAL | TMR | CNT | STRING |
|--------------|------|------|-------|-------|------|----------|------|------|------|-------|-----|-----|--------|
| S            |      | •    |       |       |      | •        |      |      |      |       |     |     | •      |
| n            |      | •    |       |       |      | •        |      |      |      |       |     |     |        |
| D            |      | •    |       |       |      | •        |      |      |      |       |     |     |        |

| Pulse instruction | 16-bit instruction | 32-bit instruction |
|-------------------|--------------------|--------------------|
| ES3/EX3/SV3/SX3   | ES3/EX3/SV3/SX3    | -                  |

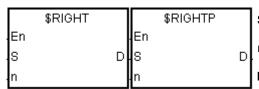

S : String

n : Number of characters to be retrieved

D : Device where the characters retrieved are stored

- This instruction retrieves n characters from the string in S from the right, and stores the retrieved characters in D.
   When the data type of S (source value) is string, the maximum length for the value in S is 31 characters. When the data type of S (source value) is not string, the maximum length for the value in S is 255 characters.
- 2. If n is 0, the value in  $\mathbf{D}$  is 0. The maximum length for n is 255 characters. .

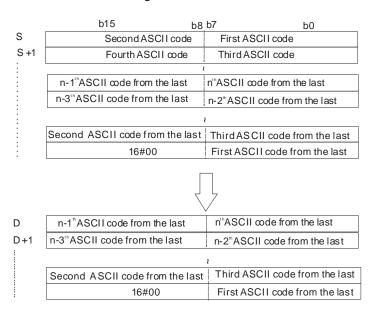

If the data in  $\bf S$  is ABCDEF12345 and  $\bf n$  is 5, the instruction retrieves five characters in the string in  $\bf S$  from the right. The conversion result is as follows.

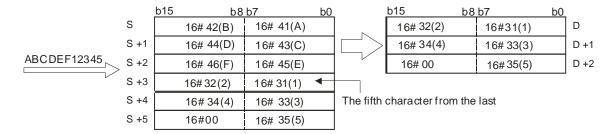

### Example

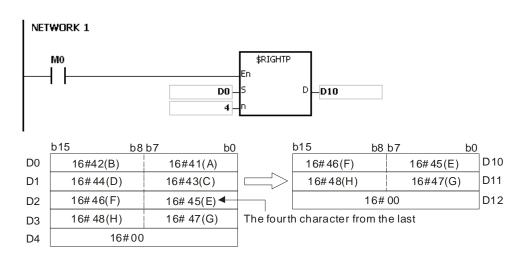

- 1. If the operand **S** is not a string (\$) but a device with a string, the string in **S** can be up to 256 characters (16#00 ending character included). If the string in **S** does not end with 16#00, SM0 is ON, and the error code in SR0 is 16#200E.
- 2. If **n** is less than 0, it is processed as 0. If **n** is greater than the length of the string in **S**, it is processed as the length of the string is **S**.
- 3. If **D** is not sufficient to contain **n** characters, the instruction is not executed, SM0 is ON, and the error code in SR0 is 16#2003.

| API    |   | Ins | structi | on co | de | Operand |         |   |    |   |    |    | Function |                                                              |   |     |      |   |  |
|--------|---|-----|---------|-------|----|---------|---------|---|----|---|----|----|----------|--------------------------------------------------------------|---|-----|------|---|--|
| 2112   |   |     | \$LE    | FT    | Р  |         | S, n, D |   |    |   |    |    |          | Retrieving characters from a string beginning from the left. |   |     |      |   |  |
| Device | X |     | Υ       | М     | 5  | S       | Т       | С | НС | D | FR | SM | SR       | Е                                                            | K | 16# | "\$" | F |  |
| S      |   |     |         |       |    |         | •       | • |    | • | •  |    |          |                                                              |   |     | 0    |   |  |
| n      |   |     |         |       |    |         | •       | • |    | • | •  |    | 0        | 0                                                            | 0 | 0   |      |   |  |
| D      |   |     |         |       |    |         | •       | • |    | • |    |    |          |                                                              |   |     |      |   |  |

| Data<br>type | вооц | WORD | DWORD | LWORD | TNIO | N | DINT | LINT | REAL | LREAL | TMR | CNT | STRING |
|--------------|------|------|-------|-------|------|---|------|------|------|-------|-----|-----|--------|
| S            |      | •    |       |       |      | • |      |      |      |       |     |     | •      |
| n            |      | •    |       |       |      | • |      |      |      |       |     |     |        |
| D            |      | •    |       |       |      | • |      |      |      |       |     |     |        |

| Pulse instruction | 16-bit instruction | 32-bit instruction |
|-------------------|--------------------|--------------------|
| ES3/EX3/SV3/SX3   | ES3/EX3/SV3/SX3    | -                  |

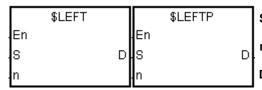

S : String

n : Number of characters to retrieve

D : Device where the characters retrieved are stored

## **Explanation**

- 1. This instruction retrieves **n** characters from the string in **S** starting from the left, and stores the retrieved characters in **D**. When **S** is a string device, the maximum length for the value in **S** is 31 characters; when the **S** is not a string device, the maximum length for the value in **S** is 255 characters.
- 2. If **n** is 0, the value in **D** is 0.

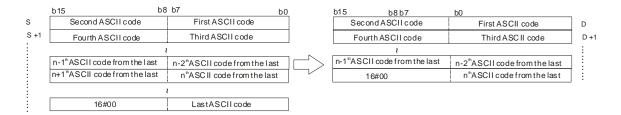

If the data in  $\bf S$  is ABCDEF12345 and  $\bf n$  is 7, the instruction retrieves seven characters in the string in  $\bf S$  from the left. The conversion result is as follows.

## **Example**

When M0 is ON, the instruction retrieves the six characters starting from the character in D100, and stores them in D10.

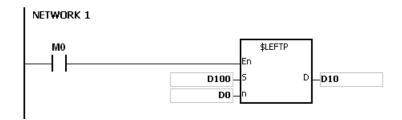

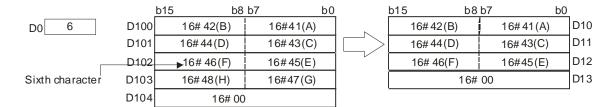

#### **Additional remarks**

- 1. If the operand **S** is not a string (\$) but a device with a string, the string in **S** can be up to 256 characters(16#00 ending character included). If the string in **S** does not end with 16#00, SM0 is ON, and the error code in SR0 is 16#200E.
- 2. If **n** is less than 0, it is processed as 0. If **n** is greater than the length of the string in **S**, it is processed as the length of the string is **S**.
- 3. If **D** is not sufficient to contain **n** characters, the instruction is not executed, SM0 is ON, and the error code in SR0 is 16#2003.

6

| API                   |   | Ins | structi | ion co | de |   |   |   | Opera                             | nd |    |    |    |         | Func    | tion     |        |    |
|-----------------------|---|-----|---------|--------|----|---|---|---|-----------------------------------|----|----|----|----|---------|---------|----------|--------|----|
| 2113                  |   |     | \$MI    | DR     | Р  |   |   |   | S <sub>1</sub> , S <sub>2</sub> , | D  |    |    |    | Retriev | ing a p | art of a | string |    |
| Device                | Х |     | Υ       | М      | S  | 3 | Т | С | НС                                | D  | FR | SM | SR | Е       | K       | 16#      | "\$"   | F  |
| <b>S</b> 1            |   |     |         |        |    |   | • | • |                                   | •  | •  |    |    |         |         |          | 0      |    |
| <b>S</b> <sub>2</sub> |   |     |         |        |    |   | • | • |                                   | •  | •  |    | 0  |         |         |          |        |    |
| D                     |   |     |         |        |    |   | • | • |                                   | •  |    |    |    |         |         |          |        |    |
|                       |   |     |         |        |    |   |   |   | -                                 |    |    | •  |    |         |         |          |        | •  |
|                       |   |     |         | _      |    |   | _ |   |                                   |    |    |    |    |         |         |          |        | (0 |

| Data<br>type          | воог | WORD | DWORD | LWORD | UINT | Ī | DINT | LINT | REAL | LREAL | TMR | CNT | STRING |
|-----------------------|------|------|-------|-------|------|---|------|------|------|-------|-----|-----|--------|
| <b>S</b> 1            |      | •    |       |       |      | • |      |      |      |       |     |     | •      |
| <b>S</b> <sub>2</sub> |      | •    |       |       |      | • |      |      |      |       |     |     |        |
| D                     |      | •    |       |       |      | • |      |      |      |       |     |     |        |

| Pulse instruction | 16-bit instruction | 32-bit instruction |
|-------------------|--------------------|--------------------|
| ES3/EX3/SV3/SX3   | ES3/EX3/SV3/SX3    | -                  |

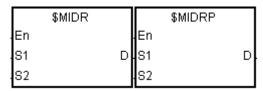

 $\mathbf{S}_1$  : String

 $\mathbf{S}_2$ : Part of the string to be retrieved

D : Device where the characters retrieved are stored

## **Explanation**

1. Suppose the values in  $S_2$  and  $S_2+1$  are n and m respectively. This instruction retrieves m characters starting from the n<sup>th</sup> character in the string in  $S_1$ , and stores them in D.

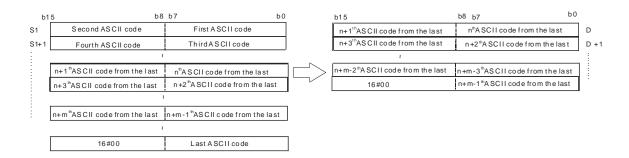

2. If the data in  $S_1$  is ABCDEFGHIJK, the value in  $S_2$  is 3, and the value in  $S_2+1$  is 7, the instruction retrieves the seven characters starting from the third characters in the string from the left. The conversion result is as follows.

- 3. If the value of  $S_2$  is  $S_2 <= 0$ ,  $S_2 + 1 <- 1$  or  $S_2 + 1 = 0$ , the instruction is not executed.
- 4. If the value in  $S_2+1$  is -1, the instruction retrieves the characters in  $S_1$  starting from the character indicated by the value in  $S_2$  to the last character in  $S_1$ .
- 5. If the data in  $S_1$  is ABCDEFGHIJK, the value in  $S_2$  is 5, and the value in  $S_2+1$  is -1, the conversion result is as follows.

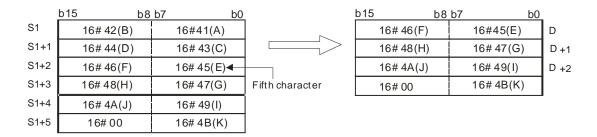

#### Example

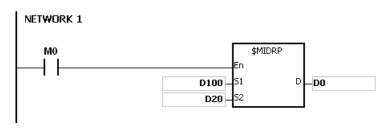

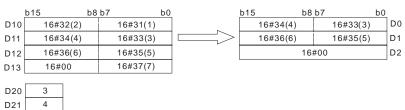

6

- 1. If the operand **S**<sub>1</sub> is not a string (\$) but a device with a string, the string in **S**<sub>1</sub> can be up to 256 characters (16#00 ending character included). If the string in **S**<sub>1</sub> does not end with 16#00, SM0 is ON, and the error code in SR0 is 16#200E.
- 2. If the value of  $S_2$  is  $S_2 \le 0$  or  $S_2 + 1 \le 1$ , SM0 is ON, and the error code in SR0 is 16#2003.
- 3. If the value in  $S_2$  or  $S_2 + S_2 + 1$  is larger than the length of the string in  $S_1$ , SM0 is ON, and the error code in SR0 is 16#2003.
- 4. If the value in **S**<sub>2</sub>+1 is larger than the number of characters that can be retrieved from the string in **S**<sub>1</sub>, SM0 is ON, and the error code in SR0 is 16#2003.
- 5. If  $\bf D$  is not sufficient to contain  $\bf S_2+1$  characters, the instruction is not executed, SM0 is ON, and the error code in SR0 is 16#2003.
- 6. if you declare the operand S₂ in ISPSoft/DIADesigner, the data type is ARRAY [2] of WORD/INT.

| API            |   | Ins | structi | on co | de |   | Operand                                |   |    |   |    | Function |         |           |   |     |      |   |
|----------------|---|-----|---------|-------|----|---|----------------------------------------|---|----|---|----|----------|---------|-----------|---|-----|------|---|
| 2115           |   |     | \$SI    | ER    | Р  |   | S <sub>1</sub> , S <sub>2</sub> , n, D |   |    |   |    | Se       | arching | g a strin | g |     |      |   |
| Device         | Х |     | Υ       | М     | S  | 3 | Т                                      | С | НС | D | FR | SM       | SR      | Е         | K | 16# | "\$" | F |
| S <sub>1</sub> |   |     |         |       |    |   | •                                      | • |    | • | •  |          |         |           |   |     | 0    |   |
| S <sub>2</sub> |   |     |         |       |    |   | •                                      | • |    | • | •  |          |         |           |   |     | 0    |   |
| n              |   |     |         |       |    |   | •                                      | • |    | • | •  |          | 0       | 0         | 0 | 0   |      |   |
| D              |   |     |         |       |    |   | •                                      | • |    | • |    |          | 0       | 0         |   |     |      |   |

| Data<br>type          | вооц | WORD | DWORD | LWORD | UINT | INT | DINT | LINT | REAL | LREAL | TMR | CNT | STRING |
|-----------------------|------|------|-------|-------|------|-----|------|------|------|-------|-----|-----|--------|
| <b>S</b> 1            |      | •    |       |       |      | •   |      |      |      |       |     |     | •      |
| <b>S</b> <sub>2</sub> |      | •    |       |       |      | •   |      |      |      |       |     |     | •      |
| n                     |      | •    |       |       |      | •   |      |      |      |       |     |     |        |
| D                     |      | •    |       |       |      | •   |      |      |      |       |     |     |        |

| Pulse instruction | 16-bit instruction | 32-bit instruction |
|-------------------|--------------------|--------------------|
| ES3/EX3/SV3/SX3   | ES3/EX3/SV3/SX3    | -                  |

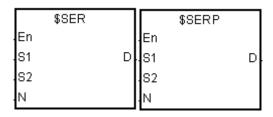

S<sub>1</sub>: String to be searched

S2: String to be searched for

 $\boldsymbol{n}$ :  $\boldsymbol{n}^{\text{th}}$  character in  $\boldsymbol{S}_2$  where the search begins

D : Search result

- 1. This instruction searches the string in  $S_2$  from the  $n^{\text{th}}$  character for the string in  $S_1$ , and stores the search result in D.
- 2. When the  $n^{th}$  character exceeds the length of the string in  $S_2$ , or  $S_1 > S_2$ , D is 0.
- 3. Suppose the string in  $S_2$  is "ABCDEFGHIJK", the string in  $S_1$  is "EFGH", and n is 3. The search begins from the third character in  $S_2$ , and the value in D is 5.

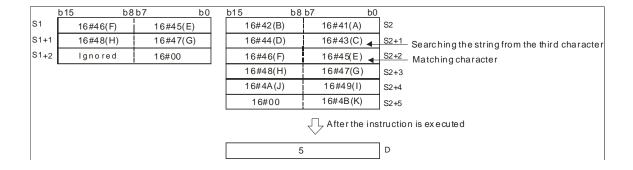

## Example

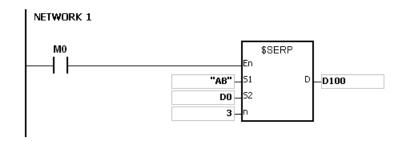

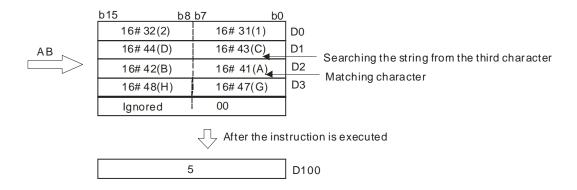

- 1. If the operand **S**<sub>1</sub> is not a string (\$) but a device with a string, the string in **S**<sub>1</sub> can be up to 256 characters(16#00 ending character included). If the string in **S**<sub>1</sub> does not end with 16#00, SM0 is ON, and the error code in SR0 is 16#200E.
- 2. If the operand **S**<sub>1</sub> is not a string (\$) but a device with a string, the string in **S**<sub>2</sub> can be up to 256 characters(16#00 ending character included). If the string in **S**<sub>1</sub> does not end with 16#00, SM0 is ON, and the error code in SR0 is 16#200E.
- 3. If **n** is less than or equal to 0, SM0 is ON, and the error code in SR0 is 16#2003.

| API                   |   | Ins | structi | ion co | de |   |                         |   | Opera | nd |    |                                   | Function |   |   |     |      |   |
|-----------------------|---|-----|---------|--------|----|---|-------------------------|---|-------|----|----|-----------------------------------|----------|---|---|-----|------|---|
| 2116                  |   |     | \$RF    | PLC    | Р  |   | $S_1, S_2, S_3, S_4, D$ |   |       |    |    | Replacing the characters in a str |          |   |   |     |      |   |
| Device                | Х |     | Υ       | М      | S  | ; | Т                       | С | НС    | D  | FR | SM                                | SR       | Е | K | 16# | "\$" | F |
| S <sub>1</sub>        |   |     |         |        |    |   | •                       | • |       | •  | •  |                                   |          |   |   |     | 0    |   |
| <b>S</b> <sub>2</sub> |   |     |         |        |    |   | •                       | • |       | •  | •  |                                   |          |   |   |     | 0    |   |
| <b>S</b> <sub>3</sub> |   |     |         |        |    |   | •                       | • |       | •  | •  |                                   | 0        | 0 | 0 | 0   |      |   |
| S <sub>4</sub>        |   |     |         |        |    |   | •                       | • |       | •  | •  |                                   | 0        | 0 | 0 | 0   |      |   |
| D                     |   |     |         |        |    |   | •                       | • |       | •  |    |                                   |          |   |   |     |      |   |

| Data<br>type          | вооц | WORD | DWORD | LWORD | UINT | INT | DINT | LINT | REAL | LREAL | TMR | CNT | STRING |
|-----------------------|------|------|-------|-------|------|-----|------|------|------|-------|-----|-----|--------|
| <b>S</b> 1            |      | •    |       |       |      | •   |      |      |      |       |     |     | •      |
| S <sub>2</sub>        |      | •    |       |       |      | •   |      |      |      |       |     |     | •      |
| <b>S</b> <sub>3</sub> |      | •    |       |       |      | •   |      |      |      |       |     |     |        |
| S <sub>4</sub>        |      | •    |       |       |      | •   |      |      |      |       |     |     |        |
| D                     |      | •    |       |       |      | •   |      |      |      |       |     |     |        |

| Pulse instruction | 16-bit instruction | 32-bit instruction |
|-------------------|--------------------|--------------------|
| ES3/EX3/SV3/SX3   | ES3/EX3/SV3/SX3    | -                  |

|    | \$RPLC |   |    | \$RPLCP |   |
|----|--------|---|----|---------|---|
| En |        |   | En |         |   |
| S1 |        | D | S1 |         | D |
| S2 |        |   | S2 |         |   |
| 83 |        |   | S3 |         |   |
| S4 |        |   | 84 |         |   |

String to be searched and matching **S**<sub>1</sub> : characters replaced

S<sub>2</sub>: New string

Number of characters in S<sub>1</sub> to be replaced **S**<sub>3</sub> :

The string  $S_2$  replaces the characters in  $S_1$  starting from the character indicated by the value in  $S_4$ .

**D** : Device where the result is stored

- 1. This instruction replaces the characters in  $S_1$  with the characters in  $S_2$ , starting from the character in  $S_1$  that matches the character in  $S_4$ . The number of characters that are replaced is indicated by the value in  $S_3$ , and the instruction stores the result in **D**.
- 2. For example, the instruction replaces the four characters starting from the sixth character in the string "1234567890" with "MN", and the result is "12345MN0".

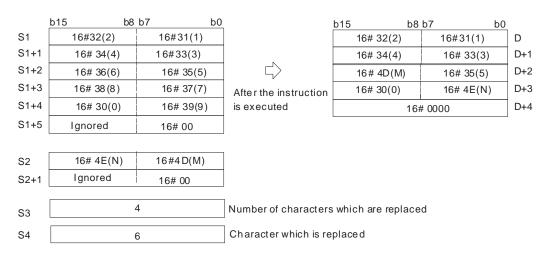

- 3. If the string in  $S_2$  is 16#00, the instruction deletes the matching characters.
- 4. If the value in S<sub>3</sub> is larger than the number of characters that the instruction can replace in the string in S<sub>1</sub>, the instruction replaces the characters in S<sub>1</sub> starting from the character indicated by the value in S<sub>4</sub> to the last character in S<sub>1</sub>.
- 5. If the value in  $S_3$  is equal to 0, the instruction is not executed.

## **Example**

When M0 is ON, the data in D0–D7 is "1234ABAB1234AB", and the data in D10–D11 is "CDEF". When the \$RPLC instruction executes, the instruction replaces the characters in D0–D7 starting from the character indicated by the value in D51 with the characters in D10–D11. The number of characters to replace is indicated by the value in D50, and the instruction stores the result in D20–D27.

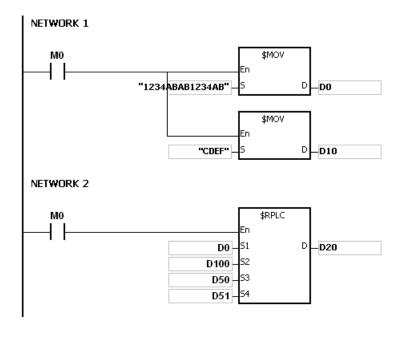

If the values in D50 and D51 are 3 and 4 respectively, the execution result is as follows.

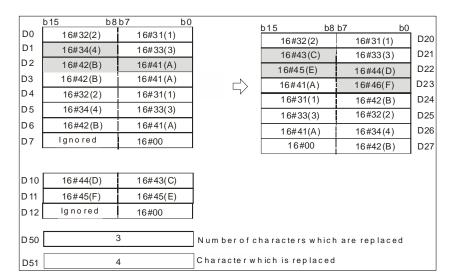

If the values in D50 and D51 are 4 and 4 respectively, the execution result is as follows.

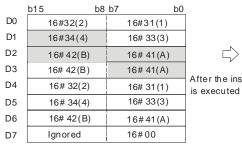

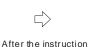

| b15       | b8 b7   | b0        |     |
|-----------|---------|-----------|-----|
| 16# 32(2) | 10      | 6#31(1)   | D20 |
| 16# 43(C) | 10      | 6# 33(3)  | D21 |
| 16# 45(E) | 16      | 6# 44(D)  | D22 |
| 16# 42(B) | 16      | 6# 46(F)  | D23 |
| 16# 32(2) | 10      | 6# 31 (1) | D24 |
| 16# 34(4) | 10      | 6# 33(3)  | D25 |
| 16# 42(B) | 16      | 6# 41(A)  | D26 |
|           | 16#0000 |           | D27 |

| D10 | 16# 44(D) | 16# 43(C) |
|-----|-----------|-----------|
| D11 | 16# 45(F) | 16# 45(E) |
| D12 | Igno re d | 16# 00    |

| D50 | 4 |
|-----|---|
| D51 | 4 |

Number of characters which are replaced

Character which is replaced

If the values in D50 and D51 are 20 and 4 respectively, the execution result is as follows.

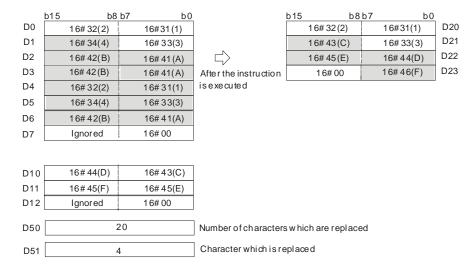

If the values in D50, D51, and D10 are 3, 4, and 16#00 respectively, the execution result is as follows. The three characters in D0-D7 starting from the fourth character are deleted.

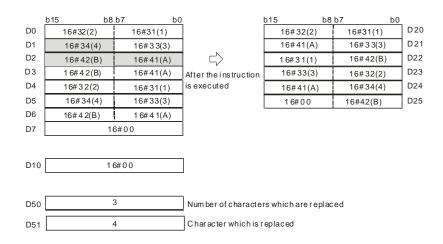

- 1. If the string in  $S_1$  does not end with 16#00, SM0 is ON, and the error code in SR0 is 16#200E.
- 2. If the string in S<sub>2</sub> does not end with 16#00, SM0 is ON, and the error code in SR0 is 16#200E.
- 3. If the value in S<sub>3</sub> <0 or S<sub>4</sub><=0 or the value in S<sub>4</sub> is larger than the length of the string in S<sub>1</sub>, SM0 is ON, and the error code in SR0 is 16#2003.
- 4. If the value in the string (16#00 the ending character included) in **S1** after the replacement is larger than 256, the instruction is not executed, SM0 is ON, and the error code in SR0 is 16#2003.

| API                   | In | structi | ion co | ode   |       | Operand                                              |    |   |      |      |      |                                     | Function |     |      |        |  |  |
|-----------------------|----|---------|--------|-------|-------|------------------------------------------------------|----|---|------|------|------|-------------------------------------|----------|-----|------|--------|--|--|
| 2117                  |    | \$D     | EL     | Р     |       | S <sub>1</sub> , S <sub>2</sub> , S <sub>3</sub> , D |    |   |      |      |      | Deleting the characters in a string |          |     |      |        |  |  |
| Device                | Х  | Υ       | М      | s     | Т     | С                                                    | НС | D | FR   | SM   | SR   | Е                                   | K        | 16# | "\$" | F      |  |  |
| S <sub>1</sub>        |    |         |        |       | •     | •                                                    |    | • | •    |      |      |                                     |          |     | 0    |        |  |  |
| S <sub>2</sub>        |    |         |        |       | •     | •                                                    |    | • | •    |      | 0    | 0                                   | 0        | 0   |      |        |  |  |
| <b>S</b> <sub>3</sub> |    |         |        |       | •     | •                                                    |    | • | •    |      | 0    | 0                                   | 0        | 0   |      |        |  |  |
| D                     |    |         |        |       | •     | •                                                    |    | • |      |      |      |                                     |          |     |      |        |  |  |
| Data C                |    | BOOL    |        | DWORD | LWORD | UINT                                                 | Z  |   | DINT | LINT | REAL | LREAL                               | -        | TMD | CNT  | STRING |  |  |
| S <sub>1</sub>        |    |         |        |       |       |                                                      | •  |   |      |      |      |                                     |          |     |      | •      |  |  |
| S <sub>2</sub>        |    |         |        |       |       |                                                      | •  |   |      |      |      |                                     |          |     |      |        |  |  |
| <b>S</b> <sub>3</sub> |    |         |        |       |       |                                                      | •  |   |      |      |      |                                     |          |     |      |        |  |  |
| D                     |    |         |        |       |       |                                                      | •  |   |      |      |      |                                     |          |     |      |        |  |  |

| Pulse instruction | 16-bit instruction | 32-bit instruction |
|-------------------|--------------------|--------------------|
| ES3/EX3/SV3/SX3   | ES3/EX3/SV3/SX3    | -                  |

|    | \$DEL |   |    | \$DELP |   |
|----|-------|---|----|--------|---|
| En |       |   | En |        |   |
| S1 |       | D | S1 |        | D |
| S2 |       |   | S2 |        |   |
| 83 |       |   | 83 |        |   |

String

Number of characters to be deleted

Characters in  $\textbf{S}_1$  are deleted starting from the character indicated by the value in  $\textbf{S}_3.$ 

 $S_3$ 

D Device where the execution result is stored

- This instruction deletes the characters in S<sub>1</sub> starting from the character indicated by the value in S<sub>3</sub>. The number of characters that are deleted is indicated by the value in  $S_2$ , and the instruction stores the result in D.
- 2. For example, the instruction deletes the four characters starting from the third character in the string "1234567890" in  $S_1$ , and stores the result "127890" in D.

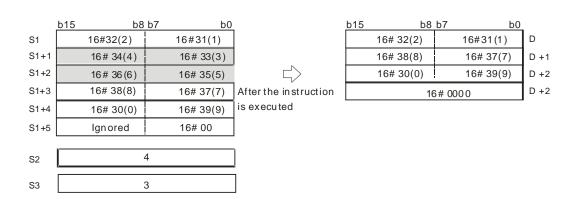

3. If the value in  $S_2$  is larger than the number of characters which can be deleted in the string in  $S_1$ , the instruction deletes the characters in  $S_1$  starting from the character indicated by the value in  $S_3$  to the last character in  $S_1$ , and stores 16#00 in D.

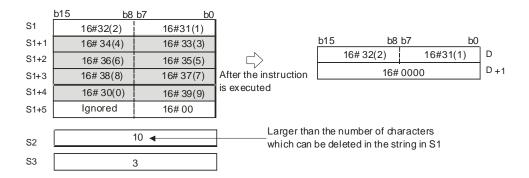

4. If the value in  $S_2$  is equal to 0, the instruction is not executed.

#### Example

When M0 is ON, the data in D0–D3 is "1234567". When the \$DEL instruction executes, it deletes the characters in D0–D3 starting from the character indicated by the value in D11. The number of characters to delete is indicated by the value in D10, and the instruction stores the result in D20–D23.

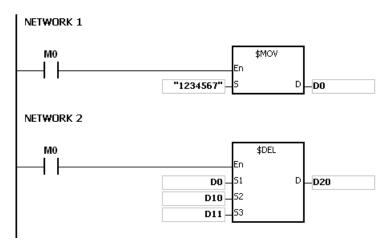

If the values in D10 and D11 are 3 and 4 respectively, the execution result is as follows.

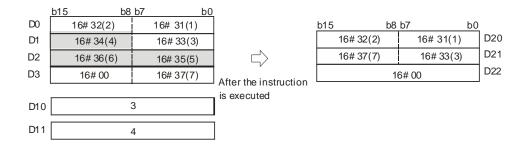

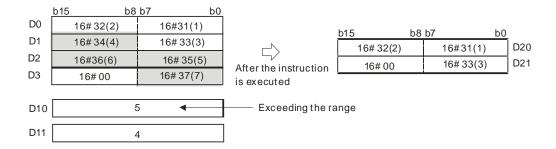

If the values in D10 and D11 are 5 and 1 respectively, the execution result is as follows.

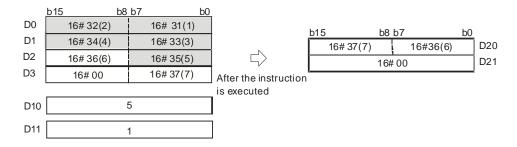

### **Additional remarks**

- 1. If the string in S<sub>1</sub> does not end with 16#00, SM0 is ON, and the error code in SR0 is 16#200E.
- 2. If the value in  $S_2$  is less than 0, the value in  $S_3$  is less than or equal to 0, or the value in  $S_3$  is larger than the length of the string in  $S_1$ , SM0 is ON, and the error code in SR0 is 16#2003.

6

| API          | In   | structi | on co | ode   |       | Function         |   |  |      |                   |      |       |     |        |     |        |
|--------------|------|---------|-------|-------|-------|------------------|---|--|------|-------------------|------|-------|-----|--------|-----|--------|
| 2118         |      | \$C     | LR    | Р     |       |                  | s |  |      | Clearing a string |      |       |     |        |     |        |
| Device       | Х    | Υ       | М     | 5     | Т     | T C HC D FR SM S |   |  |      | SR                | Е    | K     | 16# | # "\$" | F   |        |
| S            |      |         |       |       | •     | • • •            |   |  |      |                   |      |       |     |        |     |        |
| Data<br>type | BOOL |         | NOBD. | DWORD | LWORD | UNT              | Z |  | DINT | LINT              | REAL | LREAL | -   | TMD    | CNT | STRING |
| S            |      |         |       |       |       |                  | • |  |      |                   |      |       |     |        |     |        |

| Pulse instruction | 16-bit instruction | 32-bit instruction |
|-------------------|--------------------|--------------------|
| ES3/EX3/SV3/SX3   | ES3/EX3/SV3/SX3    | -                  |

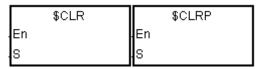

S : String to be cleared

# **Explanation**

1. This instruction clears the string in **S**. If the string in **S** does not end with 16#00, the instruction clears up to 255 characters.

|      | b15       | b8 b7 b     | 0 |
|------|-----------|-------------|---|
| S    | 16#31(1)  | 16# 2D(-)   |   |
| S +1 | 16# 33(3  | ) 16# 32(2) |   |
| S +2 | 16# 34(4  | 16# 35(5)   |   |
| S +3 | 16# 36(6) | 16# 2E(.)   |   |
| S +4 | 16# 38(8  | ) 16# 37(7) |   |
| S +5 | 16#       | 00          |   |

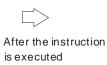

| S    | 16# 0000 |
|------|----------|
| S +1 | 16# 0000 |
| S +2 | 16#0000  |
| S +3 | 16# 0000 |
| S +4 | 16# 0000 |
| S +5 | 16# 0000 |

# Example

The instruction clears the string in D0 as illustrated below.

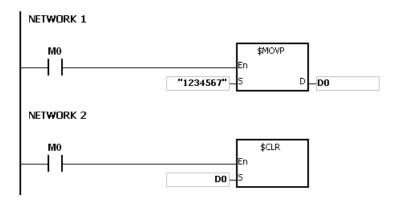

|    | b15 b     | 8 b7      | b0 |      |
|----|-----------|-----------|----|------|
| D0 | 16# 32(2) | 16# 31(1) |    |      |
| D1 | 16# 34(4) | 16#33(3)  |    |      |
| D2 | 16# 36(6) | 16# 35(5) |    |      |
| D3 | 16# 00    | 16# 37(7) |    | Aft  |
|    |           | •         |    | is e |

| After the instruction |
|-----------------------|
| is executed           |

| 16# 0000 | D0 |
|----------|----|
| 16# 0000 | D1 |
| 16# 0000 | D2 |
| 16# 0000 | D3 |

| API Instruction code  |             |         |      |   |                                                      | Operand |      |    |   |      |                    |      | Function |   |     |      |        |  |
|-----------------------|-------------|---------|------|---|------------------------------------------------------|---------|------|----|---|------|--------------------|------|----------|---|-----|------|--------|--|
| 2119                  |             | \$INS P |      |   | S <sub>1</sub> , S <sub>2</sub> , S <sub>3</sub> , D |         |      |    |   |      | Inserting a string |      |          |   |     |      |        |  |
| Device                | Χ           | Y       | N    | 1 | S                                                    | Т       | С    | НС | D | FR   | SM                 | SR   | Е        | K | 16# | "\$" | F      |  |
| S <sub>1</sub>        |             |         |      |   |                                                      | •       | •    |    | • | •    |                    |      |          |   |     | 0    |        |  |
| <b>S</b> <sub>2</sub> |             |         |      |   |                                                      | •       | •    |    | • | •    |                    |      |          |   |     | 0    |        |  |
| <b>S</b> <sub>3</sub> |             |         |      |   |                                                      | •       | •    |    | • | •    |                    | 0    | 0        | 0 | 0   |      |        |  |
| D                     |             |         |      |   |                                                      | •       | •    |    | • |      |                    |      |          |   |     |      |        |  |
| Data<br>type          | G<br>C<br>C | B 00    | WORD |   | DWORD                                                | LWORD   | UINT | Z  |   | DINT | LINT               | REAL | LREAL    |   | TMB | CNT  | STRING |  |
| S <sub>1</sub>        |             |         | •    |   |                                                      |         |      | •  |   |      |                    |      |          |   |     |      | •      |  |
| S <sub>2</sub>        |             |         | •    |   |                                                      |         |      | •  |   |      |                    |      |          |   |     |      | •      |  |
| <b>S</b> <sub>3</sub> |             |         | •    |   |                                                      |         |      | •  |   |      |                    |      |          |   |     |      |        |  |
| D                     |             |         | •    |   |                                                      |         |      | •  |   |      |                    |      |          |   |     |      |        |  |

| Pulse instruction | 16-bit instruction | 32-bit instruction |
|-------------------|--------------------|--------------------|
| ES3/EX3/SV3/SX3   | ES3/EX3/SV3/SX3    | -                  |

|    | \$INS |   |    | \$INSP |   |
|----|-------|---|----|--------|---|
| En |       |   | En |        |   |
| S1 |       | D | S1 |        | D |
| S2 |       |   | S2 |        |   |
| 83 |       |   | S3 |        |   |

S<sub>1</sub> : String

 $S_2$ : String to be inserted

 $S_3$ : The string  $S_2$  is inserted into  $S_1$  after the character indicated

by the value in **S**<sub>3</sub>.

**D**: Device in which the execution result is stored

- 1. This instruction inserts the string in  $S_2$  into the string in  $S_1$  after the character indicated by the value in  $S_3$ , and stores the result in D.
- 2. If the string in either  $S_1$  or  $S_2$  is a null string, the instruction stores the other string ( $S_1$  or  $S_2$ ) that is not a null string in D.
- 3. If the strings in  $S_1$  and  $S_2$  are null strings, the instruction stores 16#0000 in D.

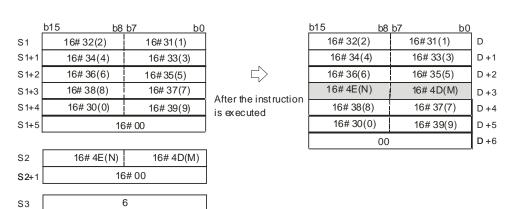

### Example

When M0 is ON, the data in D0–D3 is "1234567", and the data in D10 is "AB". When the \$INS instruction executes, it inserts "AB" into the string in D0–D3 after the character indicated by the value in D30, and stores the result in D20–D24.

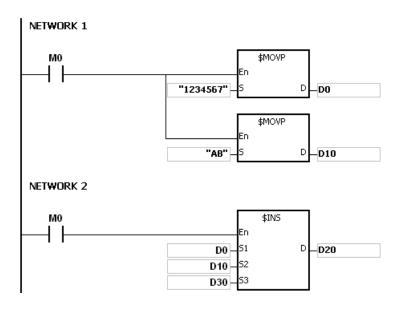

If the value in D30 is 1, the execution result is as follows.

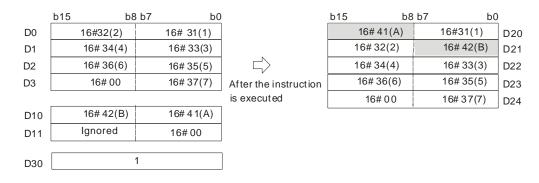

If the value in D30 is 0, the execution result is as follows.

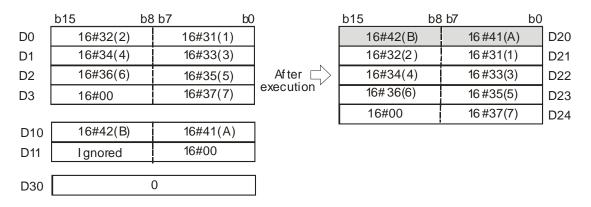

- 1. If the string in  $S_1$  does not end with 16#00, SM0 is ON, and the error code in SR0 is 16#200E.
- 2. If the string in S<sub>2</sub> does not end with 16#00, SM0 is ON, and the error code in SR0 is 16#200E.
- 3. If the value in S<sub>3</sub> is less than 0, or if the value in S<sub>3</sub> is larger than the length of the string in S<sub>1</sub>, SM0 is ON, and the error code in SR0 is 16#2003.
- 4. If the inserted value in the string (16#00 the ending character included) in **S1** is larger than 256, the instruction is not executed, SM0 is ON, and the error code in SR0 is 16#2003.

| API            | lr   | struct | ion co | de    |       |                                                                   | Operar | nd |      |      |      |       | Fund | tion |              |        |  |  |  |
|----------------|------|--------|--------|-------|-------|-------------------------------------------------------------------|--------|----|------|------|------|-------|------|------|--------------|--------|--|--|--|
| 2122           |      | SF     | LIT    | Р     | (     | $S_1 \cdot S_2 \cdot S_3 \cdot S_4 \cdot D_1 \cdot D_2$ Splitting |        |    |      |      |      |       |      |      | ing a string |        |  |  |  |
| Device         | Х    | Υ      | М      | S     | Т     | С                                                                 | НС     | D  | FR   | SM   | SR   | Е     | K    | 16#  | "\$"         | F      |  |  |  |
| S <sub>1</sub> |      |        |        |       |       |                                                                   |        | •  | •    |      |      |       |      |      |              |        |  |  |  |
| S <sub>2</sub> |      |        |        |       |       |                                                                   |        | •  |      |      |      |       | 0    | 0    | 0            |        |  |  |  |
| S <sub>3</sub> |      |        |        |       |       |                                                                   |        | •  |      |      |      |       | 0    | 0    | 0            |        |  |  |  |
| S <sub>4</sub> |      |        |        |       |       |                                                                   |        | •  |      |      |      |       | 0    | 0    |              |        |  |  |  |
| D <sub>1</sub> |      |        |        |       |       |                                                                   |        | •  |      |      |      |       |      |      |              |        |  |  |  |
| D <sub>2</sub> |      |        |        |       |       |                                                                   |        | •  |      |      |      |       |      |      |              |        |  |  |  |
| Data<br>type   | BOOL | 50     |        | DWORD | LWORD | UINT                                                              | INT    |    | DINT | LINT | REAL | LREAL |      | 5    | CNT          | STRING |  |  |  |
| S <sub>1</sub> |      |        |        |       |       |                                                                   | •      |    |      |      |      |       |      |      |              |        |  |  |  |
| S <sub>2</sub> |      |        |        |       |       |                                                                   | •      |    |      |      |      |       |      |      |              | •      |  |  |  |
| S <sub>3</sub> |      |        |        |       |       |                                                                   | •      |    |      | _    |      |       |      |      |              | •      |  |  |  |
| S <sub>4</sub> |      |        |        |       |       |                                                                   | •      |    |      | _    |      |       |      |      |              |        |  |  |  |
| D <sub>1</sub> |      |        |        |       |       |                                                                   | •      |    |      |      |      |       |      |      |              |        |  |  |  |
| D₂             |      |        |        |       |       |                                                                   |        |    |      |      |      |       |      |      |              |        |  |  |  |

| Pulse instruction | 16-bit instruction | 32-bit instruction |
|-------------------|--------------------|--------------------|
| ES3/EX3/SV3/SX3   | ES3/EX3/SV3/SX3    | -                  |

|    | SPLIT |    |    | SPLITP |    |
|----|-------|----|----|--------|----|
| En |       |    | En |        |    |
| S1 |       | D1 | S1 |        | D1 |
| S2 |       | D2 | S2 |        | D2 |
| S3 |       |    | S3 |        |    |
| S4 |       |    | S4 |        |    |

S<sub>1</sub>: String

 $S_2$ : Splitter

S<sub>3</sub>: Designated ending character of a splitter

 $\mathbf{S_4}$  : Storing Length for a string after a splitter

D<sub>1</sub> : Device in which the string after a splitter is stored

D<sub>2</sub>: Device in which the quantity of split strings is stored

- 1. **S**<sub>1</sub> is the string source. For characters in a string, only the characters before an ending character or the value in **S**<sub>3</sub> will be used as a valid string.
- 2. **S**<sub>2</sub> is the splitter that separates strings. **S**<sub>3</sub> is a designated ending character of a splitter. Only values in the lower 8-byte are valid for **S**<sub>2</sub> and **S**<sub>3</sub>. However, if you input a value other than the value in the lower 8-byte, PLC does not send any error message. When **S**<sub>2</sub> and **S**<sub>3</sub> use D devices to store values, only use lower 8-byte for values in ASCII format. Values in **S**<sub>2</sub> and **S**<sub>3</sub> can be a constant number, an ASCII or a string.
- 3. **S**<sub>4</sub> is the storing length for a string after a splitter; unit: WORD. The ending characters, such as 16#00 and 16#0000 should be included in the length. The maximum WORDs a string can contain is **S**<sub>4</sub> and a WORD equals to 2 bytes. An ending character 16#00 takes a byte. For example, if **S**<sub>4</sub> is 2, the maximum WORDs a string can contain is 2

WORDs and 2 WORDs equals to 4 bytes. And that means a string can contain 3 characters and 1 ending character (16#00). The setting range for **S**<sub>4</sub> is 1-100. (If the input value is out of the range, the value will be seen as the minimum or the maximum during operation and PLC does not send any error message.)

- 4. **D**<sub>2</sub> is the sum of all the split strings.
- 5. The result of  $D_1 \sim D_1 + S_4 * D_2 1$  is the D devices that are occupied.

For example, if  $D_2$  is 3, that means the 1<sup>st</sup> string will be stored from  $D_1+0$  and the 2<sup>nd</sup> string will be stored in  $D_1+S_4$  and the 3<sup>rd</sup> string will be stored in  $D_1+S_4$  x2.

- 6. The instruction looks for a string for a length defined in **S**<sub>4</sub> (WORD) till there is an ending character or a splitter. Add 1 to the value in **D**<sub>2</sub>. Whenever one string is found,
- 7. Up to 256 characters can be stored in **S**<sub>1</sub> and up to 20 sets of strings can be stored in **D**<sub>2</sub>. When any of the limitation is reached even when there is no ending character, the splitting stops.

#### **Example**

Use "," as a splitter to split a string "abcd,1234,5.67,8910;ef" and use ";" as an ending character that stored in D0-D11. And store the results in the register starting from D100 in a unit of 10 WORDs.

Note: the string to be split does not include the characters "".

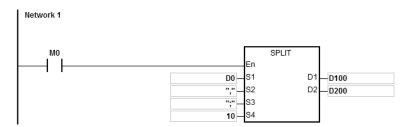

#### **Explanation**

1. The results of this example  $D0\sim D11=$  "abcd,1234,5.67,89103;edf".

| Device | Value   | String |
|--------|---------|--------|
| D0     | 16#6261 | "ba"   |
| D1     | 16#6463 | "dc"   |
| D2     | 16#312C | "1,"   |
| D3     | 16#3332 | 32     |
| D4     | 16#2C34 | ",4"   |
| D5     | 16#2E35 | ".5"   |

| Device | Value   | String |
|--------|---------|--------|
| D6     | 16#3736 | "76"   |
| D7     | 16#382C | "8,"   |
| D8     | 16#3139 | "19"   |
| D9     | 16#3330 | "30"   |
| D10    | 16#453B | "e;"   |
| D11    | 16#4644 | "fd"   |

- 2. Starting contact is M0
- 3. The quantity of split strings D200=4
- 4. The split strings are as below

1st set: D100~D109 are occupied; D100-D101="abcd"

| Device | D100 | D101 | D102    | D103 | D104 | D105 | D106 | D107 | D108 | D109 |
|--------|------|------|---------|------|------|------|------|------|------|------|
| HEX    | 6261 | 6463 | 0000    | 0000 | 0000 | 0000 | 0000 | 0000 | 0000 | 0000 |
| String | "ba" | "dc" | 16#0000 | -    | -    | -    | -    | -    | -    | -    |

2<sup>nd</sup> set: D110~D119 are occupied; D110~D111="1234"

| Device | D110 | D111 | D112    | D113 | D114 | D115 | D116 | D117 | D118 | D119 |
|--------|------|------|---------|------|------|------|------|------|------|------|
| HEX    | 3231 | 3433 | 0000    | 0000 | 0000 | 0000 | 0000 | 0000 | 0000 | 0000 |
| String | "21" | "43" | 16#0000 | -    | -    | -    | -    | -    | -    | -    |

3<sup>rd</sup> set: D120~D129 are occupied; D120~D121="5.67"

| Device | D120 | D121 | D122    | D123 | D124 | D125 | D126 | D127 | D128 | D129 |
|--------|------|------|---------|------|------|------|------|------|------|------|
| HEX    | 2E35 | 3736 | 0000    | 0000 | 0000 | 0000 | 0000 | 0000 | 0000 | 0000 |
| String | ".5" | "76" | 16#0000 | -    | -    | -    | -    | -    | -    | -    |

4th set: D130~D139 are occupied, D130~D131="89103"

| Device | D130 | D131 | D132                         | D133 | D134 | D135 | D136 | D137 | D138 | D139 |
|--------|------|------|------------------------------|------|------|------|------|------|------|------|
| HEX    | 3938 | 3031 | 0033                         | 0000 | 0000 | 0000 | 0000 | 0000 | 0000 | 0000 |
| String | "98" | "01" | Upper: 3"<br>Lower:<br>16#00 | -    | -    | -    | -    | -    | -    | -    |

- 1. Up to 256 characters can be stored in **S**<sub>1</sub> if there is no ending character (16#00) or splitter, the instruction will execute on the 256 characters. SM0 will not be ON.
- 2. Ending character 16#00 or 16#0000 will be added in a string after it is split (**D**<sub>1</sub>). See the example above.
- 3. Ending character 16#00 or 16#0000 will be added in a string after it is split (**D**<sub>1</sub>) even when there is no string behind the split string.

| API                   | In   | struct | ion co | de    | Operand |                    |                                 |                  |                |      |      | Function        |   |     |      |        |  |  |
|-----------------------|------|--------|--------|-------|---------|--------------------|---------------------------------|------------------|----------------|------|------|-----------------|---|-----|------|--------|--|--|
| 2123                  |      | MEI    | RGE    | Р     |         | S <sub>1</sub> · S | S <sub>2</sub> · S <sub>3</sub> | D <sub>1</sub> · | D <sub>2</sub> |      |      | Merging strings |   |     |      |        |  |  |
| Device                | Х    | Υ      | М      | S     | Т       | С                  | НС                              | D                | FR             | SM   | SR   | E               | K | 16# | "\$" | F      |  |  |
| S <sub>1</sub>        |      |        |        |       |         |                    |                                 | •                | •              |      |      |                 |   |     | 0    |        |  |  |
| S <sub>2</sub>        |      |        |        |       |         |                    |                                 | •                | •              |      |      |                 |   |     | 0    |        |  |  |
| <b>S</b> <sub>3</sub> |      |        |        |       |         |                    |                                 | •                |                |      |      |                 | 0 | 0   | 0    |        |  |  |
| D <sub>1</sub>        |      |        |        |       |         |                    |                                 | •                |                |      |      |                 |   |     |      |        |  |  |
| D <sub>2</sub>        |      |        |        |       |         |                    |                                 | •                |                |      |      |                 |   |     |      |        |  |  |
| Data<br>type          | BOOL | 507.0  |        | DWORD | LWORD   | UINT               | N<br>N                          |                  | DINT           | LINT | REAL | LREAL           | - |     | CNT  | STRING |  |  |
| S <sub>1</sub>        |      |        |        |       |         |                    | •                               |                  |                |      |      |                 |   |     |      | •      |  |  |
| S <sub>2</sub>        |      |        |        |       |         |                    | •                               |                  |                |      |      |                 |   |     |      | •      |  |  |
| S <sub>3</sub>        |      |        |        |       |         |                    | •                               |                  |                |      |      |                 |   |     |      | •      |  |  |
| D <sub>1</sub>        |      |        |        | -     |         |                    | •                               |                  |                |      |      |                 |   |     |      |        |  |  |
| D <sub>2</sub>        |      | •      |        |       |         |                    | •                               |                  |                |      |      |                 |   |     |      |        |  |  |

| Pulse instruction | 16-bit instruction | 32-bit instruction |
|-------------------|--------------------|--------------------|
| ES3/EX3/SV3/SX3   | ES3/EX3/SV3/SX3    | -                  |

|    | MERGE |    |    | MERGEP |    |
|----|-------|----|----|--------|----|
| En |       |    | En |        |    |
| S1 |       | D1 | S1 |        | D1 |
| S2 |       | D2 | S2 |        | D2 |
| S3 |       |    | S3 |        |    |

S<sub>1</sub>: String source 1

S<sub>2</sub> : String source 2

S₃ : Splitter

D<sub>1</sub>: Device in which the merged string is stored

 $D_2$ : Device in which the quantity of merged strings is stored

- 1.  $S_1$  and  $S_2$  are the string source 1 and 2 respectively.  $S_3$  is the splitter that separates strings. Only values in the lower 8-byte are valid for  $S_3$ .  $S_1$  merges  $S_2$  directly, when  $S_3$  is 0 (16#00).  $S_1$  adds the splitter and then merges  $S_2$ , when  $S_3$  is not 0.
- D<sub>1</sub> is where to store a merged string. The merging order is string 1 + splitter + string 2 + ending character 0 (16#00).
   You can self-define an ending character. This self-defined ending character will be added before the official one, 0 (16#00).
- 3. If the values in  $S_1$ ,  $S_2$ ,  $S_3$  are all 0,  $D_1$  is 16#0000.
- 4. **D**<sub>2</sub> is the sum of all the merged strings (ending character 16#00 excluded). The accumulated length for the string is the length of string 1 or the length of string 1 + splitter + the length of string 2.

5. If the string sources for  $S_1$  and  $S_2$  are both 0 or when strings are merged, the length for the merged string is up to 255 words (ending character 16#00 excluded). For example, there are 250 words in String 1 and 100 words in String 2. After they are merged, the length for the merged string is 250 words from String 1 + splitter \*1 + first 4 words from String 2.

#### Example

Use "," as a splitter to split a string and use ";" as an ending character and then merge 3 strings "abcd", "1234" and "5.67".

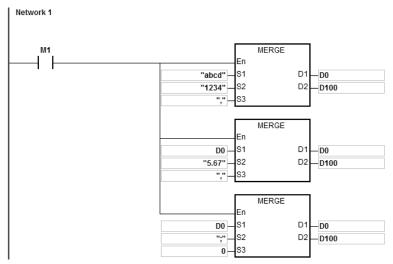

And store the results "abcd,1234,5.67;" D100=15, in the register starting from D0-D7.

## **Explanation**

- 1. Starting contact is M0
- 2. The 1<sup>st</sup> program: merge the 1<sup>st</sup> string "abcd" and 2<sup>nd</sup> string "1234" together and put a splitter "," in between and then store the result in the registers starting from D0.

The merged result: D0~D4= "abcd,1234"; the quantity of merged strings: D100=9

| Device | D0                  | D1   | D2   | D3                                    | D4   |
|--------|---------------------|------|------|---------------------------------------|------|
| HEX    | 6261                | 6463 | 312C | 3332                                  | 0034 |
| String | "ba" "dc" "1," "32" |      | "32" | Upper 8-byte: 16#00 ; lower 8-byte: 4 |      |

3. The 2<sup>nd</sup> program: merge the 1<sup>st</sup> string D0="abcd,1234" and 2<sup>nd</sup> string "5.67" together and put a splitter "," in between and then store the result in the registers starting from D0.

The merged result: D0~D7= "abcd,1234,5.67"; the quantity of merged strings: D100=14

| Device | D0   | D1   | D2   | D3   | D4   | D5   | D6   | D7      |
|--------|------|------|------|------|------|------|------|---------|
| HEX    | 6261 | 6463 | 312C | 3332 | 2C34 | 2E35 | 3736 | 0000    |
| String | "ba" | "dc" | "1," | "32" | ",4" | ".5" | "76" | 16#0000 |

4. The 3<sup>rd</sup> program: merge the 1<sup>st</sup> string D0="abcd,1234,5.67" and 2<sup>nd</sup> string "," together and put a splitter "0" in between (merge the string 1 and 2 directly) and then store the result in the registers starting from D0.

The merged result: D0~D7= "abcd,1234,5.67;"; the quantity of merged strings: D100=15.

| Device | D0   | D1   | D2   | D3   | D4   | D5   | D6   | D7                                         |
|--------|------|------|------|------|------|------|------|--------------------------------------------|
| HEX    | 6261 | 6463 | 312C | 3332 | 2C34 | 2E35 | 3736 | 003B                                       |
| String | "ba" | "dc" | "1," | "32" | ",4" | ".5" | "76" | Upper 8-byte: 16#00 ;<br>lower 8-byte: ";" |

#### **Additional remarks**

- 1. If the string in S<sub>1</sub> does not end with 16#00, SM0 is ON, and the error code in SR0 is 16#200E.
- 2. If the string in \$2 does not end with 16#00, SM0 is ON, and the error code in SR0 is 16#200E.
- 3. If  $D_1 + (D_2+1)/2 1$  exceeds the device range, the instruction is not executed, SM0 is ON, and the error code in SR0 is 16#2003.
- 4. Ending character 16#00 or 16#0000 will be added behind the merged string. See the examples above.

# 6.22 Ethernet Instructions

## 6.22.1 List of Ethernet Instructions

The following table lists the String Processing instructions covered in this section.

| ADI         | Instruction | on code | Pulse       | Function                                                  |  |
|-------------|-------------|---------|-------------|-----------------------------------------------------------|--|
| API         | 16-bit      | 32-bit  | instruction | Function                                                  |  |
| 2200        | SOPEN       | _       | <b>✓</b>    | Opening a socket                                          |  |
| <u>2201</u> | SSEND       | _       | ✓           | Sending data through a socket                             |  |
| 2203        | SCLOSE      | _       | <b>✓</b>    | Closing a socket                                          |  |
| 2204        | MSEND       | _       | <b>✓</b>    | Sending an email                                          |  |
| 2206        | INTOA       | _       | <b>✓</b>    | Converting an integer IP address into a string IP address |  |
| 2207        | IATON       | _       | <b>✓</b>    | Converting a string IP address into an integer IP address |  |
| 2208        | EIPRW       | _       | _           | Reading and writing EtherNet/IP data                      |  |
| 2209        | SCONF       | _       | <b>✓</b>    | Setting the TCP/UDP Socket parameters                     |  |
| 2210        | MCONF       | _       | <b>✓</b>    | Reading and writing Modbus TCP data                       |  |
| <u>2211</u> | EMCONF1     | _       | ✓           | Setting email server parameter values                     |  |
| 2212        | EMCONF2 – ✓ |         | ✓           | Setting email address                                     |  |
| 2213        | ETHRW       | _       | _           | Ethernet communication                                    |  |

## 6.22.2 Explanation of Ethernet Instructions

| API            | API Instruction code |     |     |   | Operand                                          |   |    |   |    |                  |    | Function |   |     |              |   |
|----------------|----------------------|-----|-----|---|--------------------------------------------------|---|----|---|----|------------------|----|----------|---|-----|--------------|---|
| 2200           |                      | SOF | PEN | Р | S <sub>1</sub> , S <sub>2</sub> , S <sub>3</sub> |   |    |   |    | Opening a socket |    |          |   |     |              |   |
| Device         | Х                    | Υ   | М   | s | Т                                                | С | НС | D | FR | SM               | SR | Е        | К | 16# | <b>"\$</b> " | F |
| S <sub>1</sub> |                      |     |     |   | •                                                | • |    | • | •  |                  |    | 0        | 0 | 0   |              |   |
| S <sub>2</sub> |                      |     |     |   | •                                                | • |    | • | •  |                  |    | 0        | 0 | 0   |              |   |
| S <sub>3</sub> | •                    |     |     |   | •                                                | • |    | • | •  |                  |    | 0        | 0 | 0   |              |   |

| Data<br>type          | вооц | WORD | DWORD | LWORD | UINT | INT | DINT | LINT | REAL | LREAL | TMR | CNT | STRING |
|-----------------------|------|------|-------|-------|------|-----|------|------|------|-------|-----|-----|--------|
| S <sub>1</sub>        |      | •    |       |       |      | •   |      |      |      |       |     |     |        |
| <b>S</b> <sub>2</sub> |      | •    |       |       |      | •   |      |      |      |       |     |     |        |
| S <sub>3</sub>        |      | •    |       |       |      | •   |      |      |      |       |     |     |        |

| Pulse instruction | 16-bit instruction | 32-bit instruction |  |  |
|-------------------|--------------------|--------------------|--|--|
| ES3/EX3/SV3/SX3   | ES3/EX3/SV3/SX3    | _                  |  |  |

## **Symbol**

| SOPE | N          | SOPENP |
|------|------------|--------|
| En   | <b>!</b> E | n      |
| S1   | s          | 1      |
| S2   | ļs         | 2      |
| S3   | s          | 3      |

S<sub>1</sub>: Socket protocol

S<sub>2</sub>: Socket number

S<sub>3</sub>: Communication mode

#### **Explanation**

1. This instruction is a pulse instruction (SOPENP) here.

- 2. Use this instruction along with instructions SSEND and SCLOSE; you can also use it with instruction SCONF according to your needs.
- 3. Before using the instruction, set the following setting in HWCONFIG in ISPSoft or in DIADesigner's Hardware Configuration.
  - PLC Parameter Setting → Ethernet-Basic → Setting IP address and netmask address
  - PLC Parameter Setting → Ethernet-Advanced → Socket →TCP/UDP Socket Connection and Setting sockets to be used
- 4. Refer to the SCONF instructions (API 2209) for more on the TCP and UDP Socket parameters.
- 5. **S**<sub>1</sub>: the socket protocol.

Set  $\mathbf{S}_1$  to 0 to open the UDP socket, and set  $\mathbf{S}_1$  to 1 to open the TCP socket.

6. **S**<sub>2</sub>: the socket number.

It should correspond to the Ethernet socket number set in the advanced settings. You can also set up the corresponding socket numbers through SCONF instruction.

7

| PLC CPU | V1.06 or previous versions | V1.08 or later versions |
|---------|----------------------------|-------------------------|
| ES3     | 1-2                        | 1-8                     |

| PLC CPU     | V1.00 or later versions |
|-------------|-------------------------|
| EX3/SV3/SX3 | 1-8                     |

- 7. If the setting value of S<sub>1</sub> or S<sub>2</sub> exceeds the setting range, error code 16#2003 will be stored in SR180.
- 8. **\$**<sub>3</sub>=0-3: This is used to set the communication role (server or client) and receiving mode (single or continuous) for TCP Socket communication. Refer to the TCP Socket Communication section below for more details. (There is no server-client role distinction in UDP communication).
- 9. UDP Socket (S<sub>1</sub>=0)
  - UDP communication is a high-efficiency and low-reliability communication method. Compared to TCP sockets,
    it can send and receive data at a higher speed. However, it cannot detect whether the remote device still exists
    or whether data has been received. Therefore, if there is a need to confirm whether the packet has arrived,
    other mechanisms need to be provided or TCP sockets should be used for communication.
  - There is no distinction between client and server in UDP communication, and \$3 can be set to 0-3.
  - For common usage, it is recommended to specify the remote IP address, remote port, and local port.
  - For special applications:

When the remote IP address or remote communication port number is set to 0, it means there is no restriction on the remote data source. But in this case, the local PLC must have received at least one UDP packet before sending data to this IP address or this port number.

| Local Port    | Remote<br>IP Address    | Remote Port                  | Description                                                                  |
|---------------|-------------------------|------------------------------|------------------------------------------------------------------------------|
|               | Specified<br>IP Address | Specified communication port | For common situations                                                        |
| Communication | Specified<br>IP Address | 0                            | For remote devices that may have random ports or when their IP addresses may |
| port          | 0.0.0.0                 | Specified communication port | change.  Local PLC must have received data before sending data.              |
|               | 0.0.0.0                 | 0                            | Sending data.                                                                |

#### 10. Flags for UDP Socket communication

• UDP Sockets No. 3-8 are supported by ES3 V1.08 or later versions.

| UDP Socket<br>Number | Connection<br>Opened | Data Received | Data Sent | Connection<br>Closed | Error Flag |  |
|----------------------|----------------------|---------------|-----------|----------------------|------------|--|
| 1                    | SM1334               | SM1335        | SM1336    | SM1337               | SM1338     |  |
| 2                    | SM1339               | SM1340        | SM1341    | SM1342               | SM1343     |  |
| 3                    | SM1344               | SM1345        | SM1346    | SM1347               | SM1348     |  |
| 4                    | SM1349               | SM1350        | SM1351    | SM1352               | SM1353     |  |

| UDP Socket<br>Number | Connection<br>Opened | Data Received | Data Sent | Connection<br>Closed | Error Flag |
|----------------------|----------------------|---------------|-----------|----------------------|------------|
| 5                    | SM1354               | SM1355        | SM1356    | SM1357               | SM1358     |
| 6                    | SM1359               | SM1360        | SM1361    | SM1362               | SM1363     |
| 7                    | SM1364               | SM1365        | SM1366    | SM1367               | SM1368     |
| 8                    | SM1369               | SM1370        | SM1371    | SM1372               | SM1373     |

- If the data transmission is complete, the system will set the flag to ON. You need to set it back to OFF.
- UDP Socket communication process:

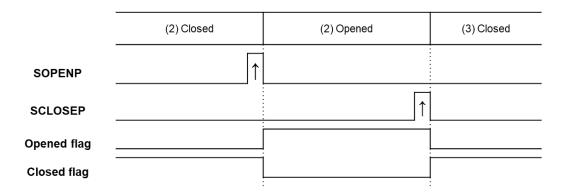

#### ■ UDP communication description

- (1) There is no connection between devices in UDP communication that is formally established or disconnected. In fact, only states of opening and closing the local communication ports are controlled.
- (2) When the SOPENP instruction is activated, the local communication port is opened and ready to receive data, and you can use SSENDP instruction to send data to the specified remote device.
- (3) After that, you can use SCLOSEP instruction to close the local communication port.

#### 11. TCP Socket S<sub>1</sub>=1

- It is required to establish a connection for TCP communication to transmit data. The initiator of the connection is the client, and the connection is established passively by the server. When the connection is successfully established, both parties have the ability to send, receive data, and terminate the connection.
- If **S**<sub>3</sub> is 0 or 2, the PLC functions as a server, it need be started first and then waits for a TCP connection request from the client.
- If **S**<sub>3</sub> is 1 or 3, the PLC functions as a client, the server need be started first and then the PLC sends a request for TCP connection to the server.
- If **S**<sub>3</sub> is 0 or 1, this is a single receiving mode. Each received data will overwrite the previously received data in the data storage area, and the length of the currently received data will not be recorded.
- If S<sub>3</sub> is 2 or 3, this is a receiving continuously mode. PLC will use the actual received length to determine whether the data has been received completely. Here is a setting example: the starting address to receive data is D100, and D100 will store the received data length. The received data will be stored in the devices starting

from D101. When new data is received, the old data will be retained and placed sequentially behind. When the value of the first position (data length) is written as 0 or the total data amount exceeds the allowed maximum received data length, the new data will be stored again starting from the second position.

| <b>S</b> <sub>3</sub> | Communication role | Receiving mode |  |
|-----------------------|--------------------|----------------|--|
| 0                     | Server             | Single         |  |
| 1                     | Client             | - Single       |  |
| 2                     | Server             | Continuous     |  |
| 3                     | Client             | Continuous     |  |

• Settings in S<sub>3</sub>, the remote IP address, remote and local communication ports

| Communication role (S <sub>3</sub> ) | Local port                                                      | Remote<br>IP<br>address    | Remote communication port          | Description                                                                                                    |  |
|--------------------------------------|-----------------------------------------------------------------|----------------------------|------------------------------------|----------------------------------------------------------------------------------------------------|--|
|                                      | Specified communication port                                    | Specified                  | fied Specified                     | Use any local communication port                                                                                                 |  |
| Client mode<br>(1 or 3)              |                                                                 | IP<br>Address              | communication<br>port              | Use a specified local communication port                                                                                         |  |
| , ,                                  | <ul> <li>The number</li> </ul>                                  | of a local co              | mmunication port ca                | an be set between 0 to 65535.                                                                                                    |  |
|                                      |                                                                 |                            | NOT be set to 0.0.0.               |                                                                                                    |  |
|                                      | <ul> <li>The number</li> </ul>                                  | of the remot               | e communication po                 | ort can NOT be set to 0.                                                                                                    |  |
|                                      |                                                                 | 0.0.0.0                    | 0                                  | Any remote IP device is allowed to establish a connection.                                                                       |  |
|                                      | Specified Addition port 0.0.                                    | Specified<br>IP<br>Address | 0                                  | Establishing a connection is allowed, only if the remote IP address is correct.                                                  |  |
| Server mode                          |                                                                 | 0.0.0.0                    | Specified communication port       | Establishing a connection is allowed, only if the remote IP address is correct.                                                  |  |
| (0 or 2)                             |                                                                 | Specified<br>IP<br>Address | Specified<br>communication<br>port | Establishing a connection is allowed, only if the remote IP address and the number of the remote communication port are correct. |  |
|                                      | The number of the local communication port can NOT be set to 0. |                            |                                    |                                                                                                    |  |
|                                      | For common                                                      | n applications             | s, you can set the re              | emote IP address to 0.0.0.0 and                                                                                                  |  |
|                                      | the number                                                      | of the commu               | unication port to 0.               |                                                                                                    |  |
|                                      | If there is a                                                   | security cond              | ern, you need to sp                | ecify the remote IP address and                                                                                                  |  |
|                                      | the number                                                      | of the remote              | communication poi                  | rt for the connection.                                                                                                    |  |

#### 12. Flags for TCP Socket communication

TCP Sockets No. 3-8 are supported by ES3 V1.08 or later versions.

| TCP<br>Socket | Connected | Data<br>Received | Data Sent | Connecting | Disconnected | Error Flag |
|---------------|-----------|------------------|-----------|------------|--------------|------------|
| 1             | SM1270    | SM1271           | SM1272    | SM1273     | SM1274       | SM1277     |
| 2             | SM1278    | SM1279           | SM1280    | SM1281     | SM1282       | SM1285     |
| 3             | SM1286    | SM1287           | SM1288    | SM1289     | SM1290       | SM1293     |
| 4             | SM1294    | SM1295           | SM1296    | SM1297     | SM1298       | SM1301     |

| TCP<br>Socket | Connected | Data<br>Received | Data Sent | Connecting | Disconnected | Error Flag |
|---------------|-----------|------------------|-----------|------------|--------------|------------|
| 5             | SM1302    | SM1303           | SM1304    | SM1305     | SM1306       | SM1309     |
| 6             | SM1310    | SM1311           | SM1312    | SM1313     | SM1314       | SM1317     |
| 7             | SM1318    | SM1319           | SM1320    | SM1321     | SM1322       | SM1325     |
| 8             | SM1326    | SM1327           | SM1328    | SM1329     | SM1330       | SM1333     |

- 1. The communication status of TCP Socket #6 and RTU-EN01 use the same flag for indication. If RTU-EN01 is used as a remote module, it is suggested NOT to use TCP Socket #6 at the same time.
- 2. If the data transmission is complete, the system will set the flag to ON. You need to set it back to OFF.
- 3. TCP Socket communication process:

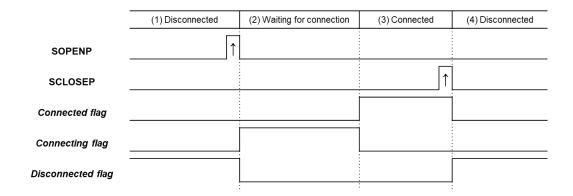

- When the PLC functions as a **Client** for TCP connection:
  - (1) Connection NOT established: [Connected, Connecting, Disconnected] = [OFF, OFF, ON] Before executing the SOPENP instruction, the local PLC must be in a disconnected state, and the remote server must be in the "waiting for connection" state. When the instruction is executed, a connection request will be sent to the server. [SYN]
  - (2) **Waiting for connection:** [Connected, Connecting, Disconnected] = [OFF, ON, OFF] Waiting for the connection confirmation response from the server. [SYN/ACK] •
  - (3) **Connection established:** [Connected, Connecting, Disconnected] = [ON, OFF, OFF]

    After receiving the connection confirmation response from the server, a confirmation packet [ACK] is sent out, which means the connection is established. At this point, data can be received through the local port and you can also use the SSENDP instruction to send data to the specified remote device.
  - (4) **Connection disconnected:** [Connected, Connecting, Disconnected] = [OFF, OFF, ON]

    When the SCLOSEP instruction is executed, a connection termination packet [FIN/ACK] will be sent to the server. The connection will be terminated when a connection termination packet [FIN/ACK] is received from the server in response.

- When the PLC functions as a **Server** for TCP connection:
  - (1) Connection NOT established: [Connected, Connecting, Disconnected] = [OFF, OFF, ON] After executing the SOPENP instruction, it will enter the waiting-for-connection state, waiting for a connection request [SYN] from the client.
  - (2) Waiting for connection: [Connected, Connecting, Disconnected] = [OFF, ON, OFF]
    Waiting for the connection request from the client. Once the request is received, a connection confirmation response [SYN/ACK] will be sent out.
  - (3) **Connection established:** [Connected, Connecting, Disconnected] = [ON, OFF, OFF]

    After receiving the connection confirmation response packet [ACK] from the client, the connection is established. At this point, data can be received through the local port and you can use the SSENDP instruction to send data to the specified remote device.
  - (4) Connection disconnected: [Connected, Connecting, Disconnected] = [OFF, OFF, ON] When the SCLOSEP instruction is executed, a connection termination packet [FIN/ACK] will be sent to the client. The connection will be terminated when a connection termination packet [FIN/ACK] is received from the client in response.
- Illustration of the connection packets for TCP communication

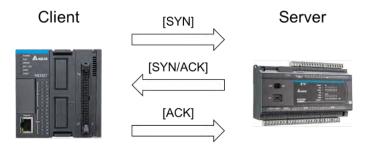

■ Illustration of the disconnection packets for TCP communication

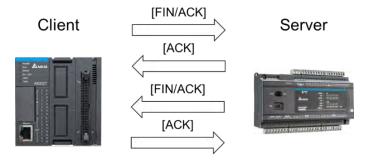

13. The following port numbers are already in use. Do NOT use these port numbers as the setting values for the local ports.

| Socket | Communication port | The communication protocol in use |
|--------|--------------------|-----------------------------------|
| TCP    | 80                 | НТТР                              |
| TCP    | 502                | MODBUS TCP                        |

| Socket | Communication port | The communication protocol in use |
|--------|--------------------|-----------------------------------|
| TCP    | 44818              | EtherNet/IP                       |
| UDP    | 68                 | DHCP/BOOTP                        |
| UDP    | 2222               | EtherNet/IP                       |
| UDP    | 44818              | EtherNet/IP                       |
| UDP    | 20006              | Delta-defined communication       |

## 14. TCP connection errors:

| Error Code | I                           | <b>5</b>                                                                            |                                                                                 |
|------------|-----------------------------|-------------------------------------------------------------------------------------|---------------------------------------------------------------------------------|
| (SR180)    | Error Flag                  | Description                                                                         | Solution                                                                        |
| 40#2002    | CMO                         | The value in <b>S</b> <sub>1</sub> , <b>S</b> <sub>2</sub> or <b>S</b> <sub>3</sub> | Edit the cetting value in C. C. on C.                                           |
| 16#2003    | SM0                         | exceeds the setting range.                                                          | Edit the setting value in S <sub>1</sub> , S <sub>2</sub> or S <sub>3</sub> .   |
| 16#600C    | SM1109                      | The port number has been used.                                                      | Refer to the table shown above to avoid using the port numbers that are already |
|            |                             | been useu.                                                                          | in use.                                                                         |
| 16#600D    | SM1100                      | Ethernet network not                                                                | Make sure the Ethernet cable and                                                |
| 10//0002   | Civilio                     | connected                                                                           | network are functioning.                                                        |
| 16#6200    | TCP socket error flag       | Illegal TCP socket IP                                                               | Make sure the remote IP address is                                              |
| 10//0200   | TOP Socket endi flag        | address                                                                             | correct.                                                                        |
|            |                             | Illegal TCP Socket                                                                  | Make sure that the remote IP address                                            |
| 16#6201    | 1 TCP socket error flag     | communication mode                                                                  | and the local and remote communication                                          |
|            |                             | setting                                                                             | port numbers are set correctly.                                                 |
| 16#6202    | TCP socket error flag       | Illegal TCP Socket mode                                                             |                                                                                 |
| 10//0202   | TOT COCKCT CITCH Hag        | setting                                                                             |                                                                                 |
| 16#6203    | TCP socket error flag       | Illegal address for sending                                                         |                                                                                 |
| 10//0200   | TOT GOOKST OTTOT HAG        | data                                                                                |                                                                                 |
| 16#6204    | TCP socket error flag       | Length of sent data                                                                 |                                                                                 |
| 10//0201   | TOT COCKOT CITCH Hag        | exceeds the range                                                                   | Before using the SCONF instruction to                                           |
| 16#6205    | TCP socket error flag       | Source data device                                                                  | set the parameters, it is recommended to                                        |
| 10//0200   | TOP Socket effor flag       | exceeds the range                                                                   | check the valid range on the                                                    |
| 16#6206    | TCP socket error flag       | Illegal address for                                                                 | communication parameter setting page.                                           |
| 155200     |                             | receiving data                                                                      |                                                                                 |
| 16#6207    | #6207 TCP socket error flag | Length of received data                                                             |                                                                                 |
| 10,,0201   |                             | exceeds the range                                                                   |                                                                                 |
| 16#6208    | TCP socket error flag       | Target data device                                                                  |                                                                                 |
| 155200     | . 5. 555.55 51151 1149      | exceeds the range                                                                   |                                                                                 |

| Error Code<br>(SR180) | Error Flag            | Description                                               | Solution                                                                                                    |
|-----------------------|-----------------------|-----------------------------------------------------------|----------------------------------------------------------------------------------------------------|
| 16#6212               | TCP socket error flag | TCP Socket communication timeout                          | <ol> <li>Connection has never been established: The local PLC cannot find the remote device. Check if the network status of the remote device is normal and if the IP address is the same as the set value.</li> <li>Connection has been established before: This is a disconnection behavior initiated by the local PLC. Check if the communication idle time has exceeded the setting value of the connection keep-alive time in the local communication parameter setting page.</li> </ol> |
| 16#6213               | TCP socket error flag | Size of data received larger than set data size           | Check if the amount of data transmitted from the remote device is less than the value of the data length (unit: 1 byte) set in the local communication parameter setting page.                                                                                                    |
| 16#6214               | TCP socket error flag | TCP Socket connection rejected or closed by remote device | <ol> <li>Connection has never been established: The local PLC cannot find the remote device. Check if the network status of the remote device is normal and if the IP address is the same as the set value.</li> <li>Connection has been established before: This is a disconnection behavior initiated by the local PLC. Check if the communication idle time has exceeded the setting value of the connection keep-alive time in the local communication parameter setting page.</li> </ol> |

| Error Code<br>(SR180) | Error Flag            | Description                                               | Solution                                                                                                    |
|-----------------------|-----------------------|-----------------------------------------------------------|----------------------------------------------------------------------------------------------------|
| 16#6215               | TCP socket error flag | TCP Socket not connected                                  | Do NOT use the <u>SSEND</u> or <u>SCLOSE</u> instruction before the connection is successfully established. |
| 16#6217               | TCP socket error flag | TCP Socket connection triggered more than once.           | Use the SOPEN instruction as a pulse instruction.                                                           |
| 16#6218               | TCP socket error flag | Sending data through TCP Socket triggered more than once. | Use the <u>SSEND</u> instruction as a pulse instruction.                                                    |
| 16#621A               | TCP socket error flag | Disabling TCP Socket connection triggered more than once. | Use the <u>SCLOSE</u> instruction as a pulse instruction.                                                   |

## 15. UDP connection errors

| Error Code<br>(SR180) | Error Flag            | Description                                                    | Solution                                                                                |
|-----------------------|-----------------------|----------------------------------------------------------------|-----------------------------------------------------------------------------------------|
| 16#2003               | SM0                   | The value in $S_1$ , $S_2$ or $S_3$ exceeds the setting range. | Edit the setting value in $\mathbf{S}_1$ , $\mathbf{S}_2$ or $\mathbf{S}_3$ .           |
| 16#600C               | SM1109                | The port number has been used.                                 | Refer to the table shown above to avoid using the port numbers that are already in use. |
| 16#600D               | SM1100                | Ethernet network not connected                                 | Make sure the Ethernet cable and network are functioning.                               |
| 16#6209               | UDP socket error flag | Illegal IP address                                             | Make sure the remote IP address is correct.                                             |
| 16#620A               | UDP socket error flag | Illegal UDP Socket communication mode setting                  | Make sure the local communication port is not set to 0.                                 |
| 16#620C               | UDP socket error flag | Illegal address for sending data                               |                                                                                         |
| 16#620D               | UDP socket error flag | Length of sent data exceeds the range                          | Before using the SCONF instruction to                                                   |
| 16#620E               | UDP socket error flag | Source data device exceeds the range                           | set the parameters, it is recommended to check the valid range on the                   |
| 16#620F               | UDP socket error flag | Illegal address for receiving data                             | communication parameter setting page.                                                   |

| Error Code<br>(SR180) | Error Flag            | Description                                               | Solution                                                                                                    |
|-----------------------|-----------------------|-----------------------------------------------------------|----------------------------------------------------------------------------------------------------|
| 16#6210               | UDP socket error flag | Length of received data exceeds the range                 |                                                                                                    |
| 16#6211               | UDP socket error flag | Target data device exceeds the range                      |                                                                                                    |
| 16#6213               | UDP socket error flag | Size of data received larger than set data size           | Check if the amount of data transmitted from the remote device is less than the value of the data length (unit: 1 byte) set in the local communication parameter setting page. |
| 16#6215               | UDP socket error flag | UDP Socket not connected                                  | Do NOT use the <u>SSEND</u> or <u>SCLOSE</u> instruction before the connection is successfully established.                                                                    |
| 16#6217               | UDP socket error flag | UDP Socket connection triggered more than once            | Use the SOPEN instruction as a pulse instruction.                                                                                                    |
| 16#6218               | UDP socket error flag | Sending data through UDP Socket triggered more than once. | Use the <u>SSEND</u> instruction as a pulse instruction.                                                                                                    |
| 16#621A               | UDP socket error flag | Disabling UDP Socket connection triggered more than once. | Use the <u>SCLOSE</u> instruction as a pulse instruction.                                                                                                    |

## **Example 1** ( $S_1 = 0$ , UDP communication mode, take ES3 as an example here.)

- 1. This example illustrates how to establish an UDP communication between a PLC and a computer.
- 2. You need to activate UDP function through settings or tools on the computer and check whether the firewall or antivirus software will limit the use of communication ports.
- 3. ISPSoft  $\rightarrow$  HWCONFIG / DIADesigner  $\rightarrow$  Hardware Configuration (Ethernet-Basic)

| Network Settings |               |  |  |  |  |
|------------------|---------------|--|--|--|--|
| IP address mode  | Static        |  |  |  |  |
| IP address       | 192.168.1.111 |  |  |  |  |
| Subnet mask      | 255.255.255.0 |  |  |  |  |
| Port IP address  | 192.168.1.1   |  |  |  |  |

4. ISPSoft → HWCONFIG / DIADesigner → Hardware Configuration (Ethernet-Advanced → Socket → 1<sup>st</sup> UDP)

| 1 <sup>st</sup> UDP Settings |               |  |  |  |  |
|------------------------------|---------------|--|--|--|--|
| Remote IP address            | 192.168.1.110 |  |  |  |  |

| 1 <sup>st</sup> UDP Settings        |                   |  |  |  |  |
|-------------------------------------|-------------------|--|--|--|--|
| Remote communication port           | 0 (not specified) |  |  |  |  |
| Local communication port            | 3200              |  |  |  |  |
| Device that stores data to be sent  | D1000             |  |  |  |  |
| Specified length of sending data #1 | 200               |  |  |  |  |
| Device that stores received data    | D2000             |  |  |  |  |
| Maximum length of received data #1  | 200               |  |  |  |  |
| Connection keep-alive time          | 10 (sec.)         |  |  |  |  |

Note #1: This data length is defined by settings in SCONF instruction; for V1.06.20 or previous versions: 512 bytes are available and for V1.06.30 or later versions: 4,096 bytes are available.

#### 5. Flags for UDP Socket 1

| UDP Socket<br>Number | Connection<br>Opened | Data Received | Data Sent | Connection<br>Closed | Error Flag |
|----------------------|----------------------|---------------|-----------|----------------------|------------|
| 1                    | SM1334               | SM1335        | SM1336    | SM1337               | SM1338     |

6. Activate a communication: When M0 is ON, the system checks if the socket is closed (SM1337 = ON) and then the system starts the procedure of establishing a connection. Once the socket is connected (SM1334 = ON), M0 is switched to OFF.

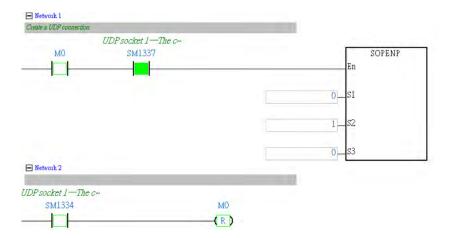

7. Receiving data: Checks if the socket has been connected and the flag (SM1335) for data receiving is ON. If so, the data has already been received. But that does NOT necessarily mean it has received all the data (a great amount of data may be split into several packets), you need to determine if all the data has been received. After all the data has been received, you need to switch SM1335 to OFF.

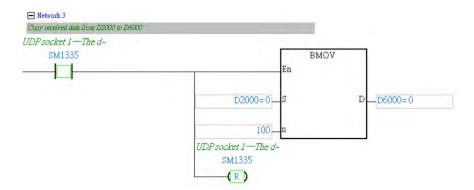

8. Sending data: Checks if M1 is ON, the socket has been connected and the flag (SM1334) for data sending is ON.

Then sending data can be started, and after data is sent, you can switch M1 to OFF.

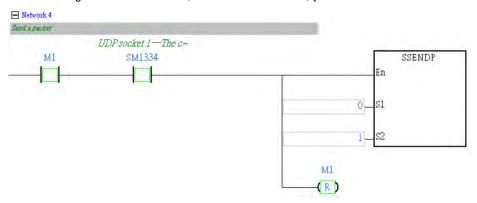

9. Closing a connection: When M2 is ON, the system checks if the socket to be closed has been connected (SM1334 = ON); if so, the system is going to close the connection. If the socket has not been connected, this instruction is NOT executed. After the connection is closed, you can switch M2 to OFF.

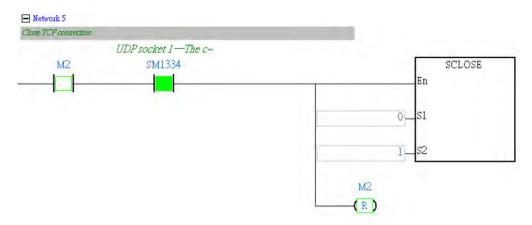

**Example 2 (S**<sub>1</sub> = 1,  $S_3$  = 1, TCP communication mode, take ES3 as an example here.)

- 1. This example illustrates how to establish a TCP communication between a PLC (acting as a Client) and a computer (acting as a Server).
- You need to activate TCP function through settings or tools on the computer and check whether the firewall or antivirus software will limit the use of communication ports and then specify port 3201 as the communication port.

3. ISPSoft → HWCONFIG /DIADesigner → Hardware Configuration (Ethernet-Basic)

| Network Settings |               |  |  |  |  |
|------------------|---------------|--|--|--|--|
| IP address mode  | Static        |  |  |  |  |
| IP address       | 192.168.1.111 |  |  |  |  |
| Subnet mask      | 255.255.255.0 |  |  |  |  |
| Port IP address  | 192.168.1.1   |  |  |  |  |

4. ISPSoft  $\rightarrow$  HWCONFIG /DIADesigner  $\rightarrow$  Hardware Configuration (Ethernet-Advanced  $\rightarrow$  Socket  $\rightarrow$  1st TCP)

| 1 <sup>st</sup> TCP Settings        |               |  |  |  |  |  |
|-------------------------------------|---------------|--|--|--|--|--|
| Remote IP address                   | 192.168.1.110 |  |  |  |  |  |
| Remote communication port           | 3201          |  |  |  |  |  |
| Local communication port            | 3200          |  |  |  |  |  |
| Device that stores data to be sent  | D1000         |  |  |  |  |  |
| Specified length of sending data #1 | 200           |  |  |  |  |  |
| Device that stores received data    | D2000         |  |  |  |  |  |
| Maximum length of received data #1  | 200           |  |  |  |  |  |
| Connection keep-alive time          | 10 (sec.)     |  |  |  |  |  |

Note #1: The data length is defined by settings in SCONF instruction; for V1.06.20 or previous versions: 512 bytes are available and for V1.06.30 or later versions: 4096 bytes are available.

5. Flags for TCP Socket 1

| TCP<br>Socket<br>Number | Connection<br>Opened | Data<br>Received | Data Sent | Connecting | Connection<br>Closed | Error Flag |
|-------------------------|----------------------|------------------|-----------|------------|----------------------|------------|
| 1                       | SM1270               | SM1271           | SM1272    | SM1273     | SM1274               | SM1277     |

Activate a connection: When M0 is ON, the system checks if the socket is closed (SM1274 = ON) and then a
connection request [SYN] will be sent to the Server if the condition is met. Once the socket is connected (SM1270 =
ON), M0 is switched to OFF.

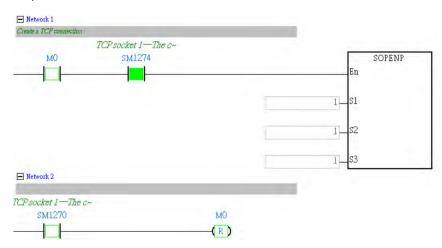

7. Sending data: Checks if M1 is ON, the socket has been connected and the flag (SM1270) for data sending is ON.

Then sending data can be started, and after data is sent, you can switch M1 to OFF.

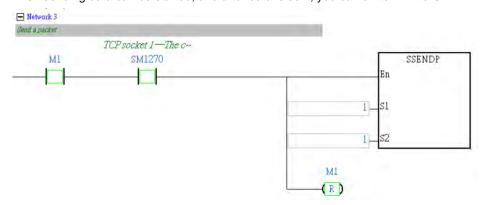

8. Receiving data: Checks if the socket has been connected and the flag (SM1271) for data receiving is ON. If so, the data has already been received. But that does NOT necessarily mean it has received all the data (a great amount of data may be split into several packets), you need to determine if all the data has been received. After all the data has been received, you need to switch SM1271 to OFF.

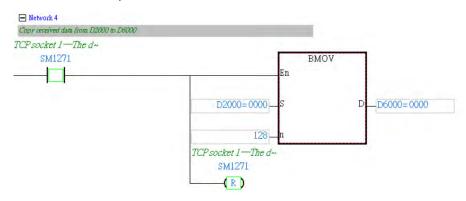

9. Closing a connection: When M2 is ON, the system checks if the socket to be closed has been connected (SM1270 = ON); if so, a closing connection request [FIN/ACK] will be sent to the Server and the system is going to close the connection. If the socket has not been connected, this instruction is NOT executed. After the connection is closed, you can switch M2 to OFF.

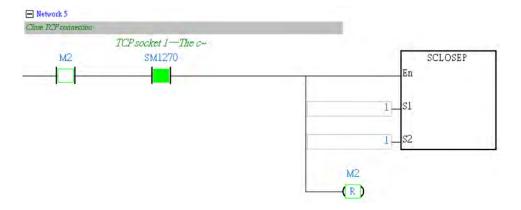

**Example 3 (S**<sub>1</sub> = 1,  $S_3$  = 2, TCP communication mode, receiving continuously mode, take ES3 for example here.)

- 1. This example illustrates how to establish a TCP communication between a PLC (acting as a Server) and a computer (acting as a Client).
- 2. You need to activate TCP function on the PLC through a PLC program and enter the state of waiting for connection and then establish a connection with a PLC by using the software on a computer.
- 3. ISPSoft → HWCONFIG / DIADesigner → Hardware Configuration (Ethernet-Basic)

| Network Settings |               |  |  |  |  |
|------------------|---------------|--|--|--|--|
| IP address mode  | Static        |  |  |  |  |
| IP address       | 192.168.1.111 |  |  |  |  |
| Subnet mask      | 255.255.255.0 |  |  |  |  |
| Port IP address  | 192.168.1.1   |  |  |  |  |

4. Use the following configurations in SCONF; refer to SCONF for more information.

| Parameters in SCONF                      |                   |
|------------------------------------------|-------------------|
| Protocol (S1)                            | 0 (TCP)           |
| Number (S2)                              | 1                 |
| Remote IP address (S3)                   | 192.168.1.106     |
| Remote communication port (S4)           | 0 (not specified) |
| Local communication port (S5)            | 2020              |
| Device that stores data to be sent (S6)  | 10000 (D10000)    |
| Specified length of sending data #1 (S7) | 4096              |
| Device that stores received data (S8)    | 15000 (D15000)    |
| Maximum length of received data #1 (S9)  | 4096              |
| Connection keep-alive time (S10)         | 30 (sec.)         |

Note #1: This data length is defined by settings in SCONF instruction.

5. Execute SCONF instruction to set up the parameters when the PLC switches from STOP to RUN.

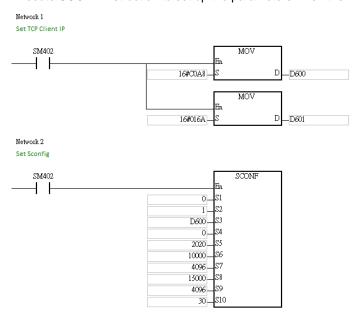

6. Activate a connection: When M0 is ON, the system checks if the socket is closed (SM1274 = ON), and the system performs the connection procedure if the condition is valid. Once the socket is connected (SM1270 = ON), M0 is switched to OFF.

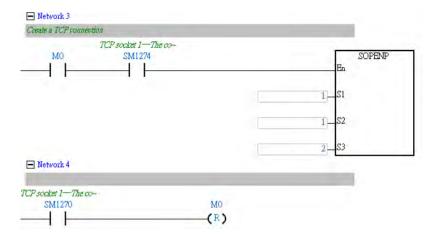

- 7. Open the software in the remote Client to connect with the PLC (IP = 192.168.1.110; communication port 2020), and send 2000<sup>#2</sup> bytes of data.
- 8. This is a receiving continuously mode. Open the Monitor Table and start monitoring the device (D15000) where the data length of the received data is stored. You can see if 2000 bytes of data are already received.

| D15000 |  |  | 2000 |
|--------|--|--|------|
|--------|--|--|------|

#2 Note:

If 2000 bytes of data have been received and you need to start another data transmission, set the value in D15000 to 0 to start another data transmission.

| Data<br>type   | BOOL | WORD | DWORD | LWORD | UINT | IN<br>T | DINT | LINT | REAL | LREAL | TMR | CNT | STRING |
|----------------|------|------|-------|-------|------|---------|------|------|------|-------|-----|-----|--------|
| S <sub>1</sub> |      | •    |       |       |      | •       |      |      |      |       |     |     |        |
| S <sub>2</sub> |      | •    |       |       |      | •       |      |      |      |       |     |     |        |

| Pulse instruction | 16-bit instruction | 32-bit instruction |
|-------------------|--------------------|--------------------|
| ES3/EX3/SV3/SX3   | ES3/EX3/SV3/SX3    | -                  |

F

#### **Symbol**

| SSEND | SSENDP |
|-------|--------|
| En    | En     |
| S1    | S1     |
| S2    | S2     |

S1: Socket protocol

S2: Socket number

#### **Explanation**

1. This instruction is a pulse instruction (SSENDP) here.

- 2. Before using this instruction, make sure you've used SOPENP instruction to open the socket. When the connection established flag for TCP or communication enabled flag for UDP is ON, you can use this instruction for data transmission or this instruction will NOT be executed and error code 16#6215 will be stored in SR180.
- 3. **S**<sub>1</sub>: the socket protocol.
  - Set S<sub>1</sub> to 0 to use the UDP socket, and set S<sub>1</sub> to 1 to use the TCP socket.
- 4. **S**<sub>2</sub>: the socket number. It should correspond to the Ethernet socket number set in the advanced settings. You can also set up the corresponding socket numbers through SCONF instruction.

| PLC CPU | V1.06 or previous versions | V1.08 or later versions |
|---------|----------------------------|-------------------------|
| ES3     | 1-2                        | 1-8                     |

| PLC CPU     | V1.00 or later versions |
|-------------|-------------------------|
| EX3/SV3/SX3 | 1-8                     |

- 5. If the setting value of S<sub>1</sub> or S<sub>2</sub> exceeds the setting range, error code 16#2003 will be stored in SR180.
- 6. Refer to SOPEN instructions (API 2200) for more descriptions on communication flags and error codes.

| API            | lı | nstruct | ion co | de | Operand                         |   |    |   |    | Function         |    |   |   |     |              |   |
|----------------|----|---------|--------|----|---------------------------------|---|----|---|----|------------------|----|---|---|-----|--------------|---|
| 2203           |    | SCL     | OSE    | Р  | S <sub>1</sub> , S <sub>2</sub> |   |    |   |    | Closing a socket |    |   |   |     |              |   |
| Device         | Х  | Υ       | М      | S  | Т                               | С | НС | D | FR | SM               | SR | Е | K | 16# | <b>"\$</b> " | F |
| S <sub>1</sub> |    |         |        |    | •                               | • |    | • | •  |                  |    | 0 | 0 | 0   |              |   |
| S <sub>2</sub> |    |         |        |    | •                               | • |    | • | •  |                  |    | 0 | 0 | 0   |              |   |

| Data<br>type   | BOOL | WORD | DWORD | LWORD | UINT | INT | DINT | LINT | REAL | LREAL | TMR | CNT | STRING |
|----------------|------|------|-------|-------|------|-----|------|------|------|-------|-----|-----|--------|
| S <sub>1</sub> |      | •    |       |       |      | •   |      |      |      |       |     |     |        |
| S <sub>2</sub> |      | •    |       |       |      | •   |      |      |      |       |     |     |        |

| Pulse instruction | 16-bit instruction | 32-bit instruction |
|-------------------|--------------------|--------------------|
| ES3/EX3/SV3/SX3   | ES3/EX3/SV3/SX3    | -                  |

## **Symbol**

| SCLOSE | SCLOSEP |
|--------|---------|
| En     | En      |
| S1     | S1      |
| S2     | 82      |

S<sub>1</sub>: Socket protocol

S<sub>2</sub>: Socket number

#### **Explanation**

- 1. This instruction is a pulse instruction (SCLOSEP) here.
- 2. Before using this instruction, make sure the socket is connected, or this instruction will NOT be executed and error code 16#6215 will be stored in SR180.
- 3.  $S_1$ : the socket protocol.
  - Set  $\mathbf{S}_1$  to 0 to close the UDP socket, and set  $\mathbf{S}_1$  to 1 to close the TCP socket.
- 4. **S**<sub>2</sub>: the socket number. It should correspond to the Ethernet socket number set in the advanced settings. You can also set up the corresponding socket numbers through SCONF instruction.

| PLC CPU | V1.06 or previous versions | V1.08 or later versions |
|---------|----------------------------|-------------------------|
| ES3     | 1-2                        | 1-8                     |

| PLC CPU     | V1.00 or later versions |
|-------------|-------------------------|
| EX3/SV3/SX3 | 1-8                     |

- 5. If the setting value of  $S_1$  or  $S_2$  exceeds the setting range, error code 16#2003 will be stored in SR180.
- 6. Refer to SOPEN instructions (API 2200) for more descriptions on communication flags and error codes.

| API                   |   | Ins | structi | ion co | de | Operand                                              |   |    |   |    |    |                  | Function |   |     |              |   |  |
|-----------------------|---|-----|---------|--------|----|------------------------------------------------------|---|----|---|----|----|------------------|----------|---|-----|--------------|---|--|
| 2204                  |   |     | MSE     | END    | Р  | S <sub>1</sub> , S <sub>2</sub> , S <sub>3</sub> , D |   |    |   |    |    | Sending an email |          |   |     |              |   |  |
| Device                | Х |     | Υ       | М      | S  | Т                                                    | С | НС | D | FR | SM | SR               | Е        | K | 16# | <b>"\$</b> " | F |  |
| S <sub>1</sub>        |   |     |         |        |    | •                                                    | • |    | • | •  |    |                  | 0        | 0 | 0   |              |   |  |
| S <sub>2</sub>        |   |     |         |        |    | •                                                    | • |    | • | •  |    |                  |          |   |     |              |   |  |
| <b>S</b> <sub>3</sub> |   |     |         |        |    | •                                                    | • |    | • | •  |    |                  |          |   |     |              |   |  |
| D                     | • |     | •       | •      | •  |                                                      |   |    |   |    |    |                  |          |   |     |              |   |  |

| Data<br>type          | BOOL | WORD | DWORD | LWORD | UINT | INT | DINT | LINT | REAL | LREAL | TMR | CNT | STRING |
|-----------------------|------|------|-------|-------|------|-----|------|------|------|-------|-----|-----|--------|
| S <sub>1</sub>        |      | •    |       |       |      | •   |      |      |      |       |     |     |        |
| S <sub>2</sub>        |      | •    |       |       |      | •   |      |      |      |       |     |     |        |
| <b>S</b> <sub>3</sub> |      | •    |       |       |      | •   |      |      |      |       |     |     |        |
| D                     | •    |      |       |       |      |     |      |      |      |       |     |     |        |

| Pulse instruction | 16-bit instruction | 32-bit instruction |
|-------------------|--------------------|--------------------|
| ES3/EX3/SV3/SX3   | ES3/EX3/SV3/SX3    | •                  |

## **Symbol**

|    | MSEND |   |    | MSENDP |   |
|----|-------|---|----|--------|---|
| En |       |   | En |        |   |
| S1 |       | D | S1 |        | D |
| S2 |       |   | S2 |        |   |
| S3 |       |   | 83 |        |   |

S<sub>1</sub>: Remote email number

S<sub>2</sub>: Email subject

S<sub>3</sub> : Email body

**D** : Completion of the instruction

# Explanation

- 1. This instruction creates and sends an email by setting  $\mathbf{S}_1$ ,  $\mathbf{S}_2$ , and  $\mathbf{S}_3$ .
- 2. Before using the instruction, set the following values in ISPSoft/DIADesigner.
  - PLC Parameter Setting → Ethernet-Basic → Setting IP address and netmask address
  - PLC Parameter Setting → Ethernet-Advanced → Email → Setting SMTP server, port, local email address, and SMTP subject
  - $\bullet \qquad \mathsf{PLC} \; \mathsf{Parameter} \; \mathsf{Setting} \to \mathsf{Ethernet}\text{-}\mathsf{Advanced} \to \mathsf{Email} \; \mathsf{and} \; \mathsf{Trigger} \; \mathsf{Configuration} \to \mathsf{Setting} \; \mathsf{email} \; \mathsf{address} \;$
  - If account identification is required: PLC Parameter Setting → Ethernet-Advanced → Email → Setting user name and password

## 3. The email is set as follows.

| Operand        | Description                   | Setting Range                                                                                                    |
|----------------|-------------------------------|----------------------------------------------------------------------------------------------------|
| S <sub>1</sub> | Remote email<br>number        | Use Bit 0-bit 3 in ISPSoft/DIADesigner to represent the remote email addresses. You can set up to four email addresses in ISPSoft/DIADesigner. Bit 0 corresponds to email 1, bit 1 corresponds to email 2, and so on.  If you want to send an email, you must set the corresponding bit in ISPSoft/DIADesigner. |
| S <sub>2</sub> | Email subject                 | Size of email subject: up to 16 words                                                                                                    |
| S₃             | Email body                    | Size of email body: up to 64 words                                                                                                    |
| D              | Completion of the instruction | After the execution of the instruction is complete, the bit is ON. If the execution of the instruction is abnormal, the next bit (D+1) is ON.                                                                                                    |

4. In general, the MSENDP pulse instruction is used.

## Example

Suppose the value in D0 is 00000101. When M0 is ON, the email is sent to email numbers 1 and 3. After the communication with the SMTP sever is complete, M20 is ON. If no error occurs during the communication, M21 is OFF and M50 is ON.

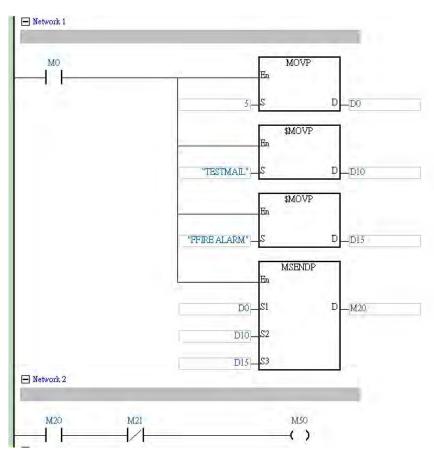

#### **Additional remarks**

- 1. For the length of the string in  $S_2$  or  $S_3$ , the system captures the data with the end of 16#00. If the length of the string is larger than the maximum value (with 16#00 as the end), the length of the string in  $S_2$  or  $S_3$  is processed as the maximum value.
- 2. If you declare the operand **D** in ISPSoft/DIADesigner, the data type is ARRAY [2] of WORD/INT.
- 3. Reserve one word between  $S_2$  and  $S_3$  for the interrupt character.
- 4. The following table explains errors in the execution of the email instruction.

| Error Code | Error Flag | Description                                              |  |  |  |  |  |  |
|------------|------------|----------------------------------------------------------|--|--|--|--|--|--|
| 16#2002    | SM0        | 1. D+1 exceeds device range                              |  |  |  |  |  |  |
| 16#2003    | Sivio      | 2. <b>S</b> <sub>1</sub> <1 or <b>S</b> <sub>1</sub> >15 |  |  |  |  |  |  |
| 16#600D    | SM1100     | Ethernet network not connected                           |  |  |  |  |  |  |
| 16#6100    | D+1        | Communication conflicts                                  |  |  |  |  |  |  |
| 16#6107    | D+1        | Email communication timeout                              |  |  |  |  |  |  |
| 16#6108    | D+1        | Error in password authentication of SMTP server account  |  |  |  |  |  |  |
| 16#6111    | D+1        | Invalid remote email address                             |  |  |  |  |  |  |

| API    | I | nstructi | ion co | de | Operand |   |    |   |    |                                                           |    | Function |   |     |      |   |  |  |  |
|--------|---|----------|--------|----|---------|---|----|---|----|-----------------------------------------------------------|----|----------|---|-----|------|---|--|--|--|
| 2206   |   | INT      | ОА     | Р  | S, D    |   |    |   |    | Converting an integer IP address into a string IP address |    |          |   |     |      |   |  |  |  |
| Device | Х | Y        | М      | S  | Т       | С | НС | D | FR | SM                                                        | SR | Е        | K | 16# | "\$" | F |  |  |  |
| S      |   |          |        |    |         |   |    | • | •  |                                                           |    |          |   |     |      |   |  |  |  |
| D      |   |          |        |    |         |   |    | • |    |                                                           |    |          |   |     |      |   |  |  |  |

| Data<br>type | воог | WORD | DWORD | LWORD | UINT | INT | DINT | LINT | REAL | LREAL | TMR | CNT | STRING |
|--------------|------|------|-------|-------|------|-----|------|------|------|-------|-----|-----|--------|
| S            |      | •    |       |       |      | •   |      |      |      |       |     |     |        |
| D            |      | •    |       |       |      | •   |      |      |      |       |     |     |        |

| Pulse instruction | 16-bit instruction | 32-bit instruction |
|-------------------|--------------------|--------------------|
| ES3/EX3/SV3/SX3   | ES3/EX3/SV3/SX3    | -                  |

## Symbol

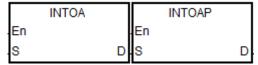

- S : Source value
- **D** : Conversion result

## **Explanation**

- 1. This instruction converts the IP address in **S** and **S**+1 into a string IP address, and stores the conversion result in **D**.
- 2. The operand **D** occupies eight consecutive devices.

## Example

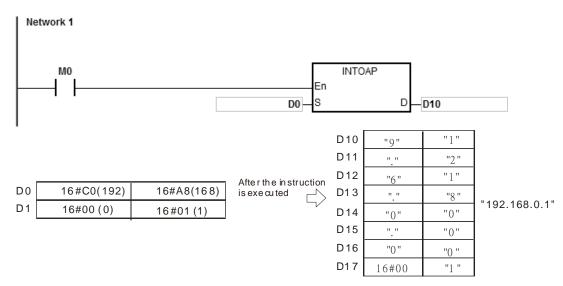

#### Additional remarks

- 1. If you declare the operand **S** in ISPSoft/DIADesigner, the data type is ARRAY [2] of WORD/INT.
- 2. If you declare the operand **D** in ISPSoft/DIADesigner, the data type is ARRAY [8] of WORD/INT.

| API    |                         | Ins | structi | on co | de | Operand                                                   |   |    |   |    |      |    | Function |   |     |      |   |  |  |
|--------|-------------------------|-----|---------|-------|----|-----------------------------------------------------------|---|----|---|----|------|----|----------|---|-----|------|---|--|--|
| 2207   | 207 IATON P <b>S, D</b> |     |         |       |    | Converting a string IP address into an integer IP address |   |    |   |    | o an |    |          |   |     |      |   |  |  |
| Device | Х                       |     | Υ       | М     | S  | Т                                                         | С | НС | D | FR | SM   | SR | Е        | K | 16# | "\$" | F |  |  |
| S      |                         |     |         |       |    |                                                           |   |    | • | •  |      |    |          |   |     | 0    |   |  |  |
| D      |                         |     |         |       |    |                                                           |   |    | • |    |      |    |          |   |     |      |   |  |  |

| Data<br>type | вооц | WORD | DWORD | LWORD | UINT | INT | DINT | LINT | REAL | LREAL | TMR | CNT | STRING |
|--------------|------|------|-------|-------|------|-----|------|------|------|-------|-----|-----|--------|
| S            |      | •    |       |       |      | •   |      |      |      |       |     |     | •      |
| D            |      | •    |       |       |      | •   |      |      |      |       |     |     |        |

| Pulse instruction | 16-bit instruction | 32-bit instruction |
|-------------------|--------------------|--------------------|
| ES3/EX3/SV3/SX3   | ES3/EX3/SV3/SX3    | -                  |

#### **Symbol**

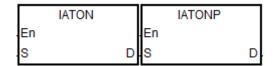

S : Source value

D : Conversion result

## **Explanation**

- 1. This instruction converts the string IP address in **S** into an integer IP address, and stores the conversion result in **D** and **D**+1.
- 2. The operand **S** occupies eight consecutive devices.

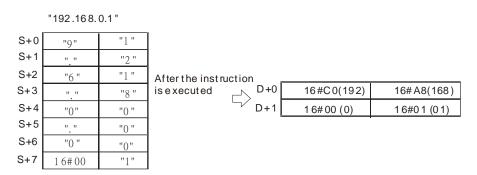

- 3. There are 1–3 characters in every section of the string IP address in **S**. These sections are separated by "." (16#2E). For example, you can enter "192.168.0.1" instead of "192.168.000.001".
- 4. The value of each section of the string IP address in **S** must be between 0–255.

## Example 1

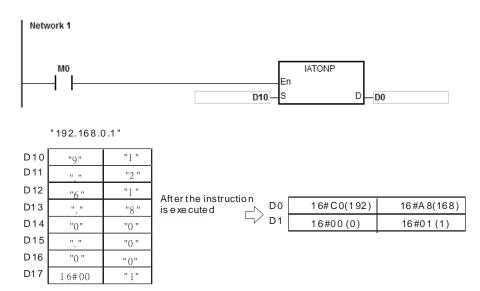

#### Example 2

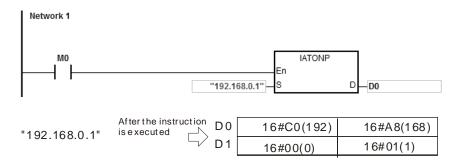

#### **Additional remarks**

- 1. If the string in **S** does not end with 16#00, SM0 is ON, and the error code in SR0 is 16#200E.
- 2. In the string in **S**, except for the code representing the decimal point, the binary codes must be between 16#30–16#39 or the instruction is not executed, SM0 is ON, and the error code in SR0 is 16#2003.
- 3. If there are not three decimal points "." in the string in **S**, the instruction is not executed, SM0 is ON, and the error code in SR0 is 16#2003.
- 4. If the value of any section of the string IP address in **S** is not between 0–255, the instruction is not executed, SM0 is ON, and the error code in SR0 is 16#2003.
- 5. The number of characters in any section of the string IP address in **S** must be between 1–3 or the instruction is not executed, SM0 is ON, and the error code in SR0 is 16#2003.
- 6. If you declare the operand **S** in ISPSoft/DIADesigner, the data type is ARRAY [8] of WORD/INT.
- 7. If you declare the operand **D** in ISPSoft/DIADesigner, the data type is ARRAY [2] of WORD/INT.

| API                            | In   | struct                                   | ion co | de    |                                                                        | (    | Opera  | nd |      |      |      |                                      | Func | tion |      |        |  |
|--------------------------------|------|------------------------------------------|--------|-------|------------------------------------------------------------------------|------|--------|----|------|------|------|--------------------------------------|------|------|------|--------|--|
| 2208 EIPRW                     |      |                                          |        |       | S <sub>1</sub> -S <sub>7</sub> , n, S, D <sub>1</sub> , D <sub>2</sub> |      |        |    |      |      |      | Reading and writing EtherNet/IP data |      |      |      |        |  |
| Device                         | Χ    | Υ                                        | М      | S     | Т                                                                      | С    | НС     | D  | FR   | SM   | SR   | Е                                    | K    | 16#  | "\$" | F      |  |
| S <sub>1</sub>                 |      |                                          |        |       |                                                                        |      |        | •  | •    |      |      |                                      |      |      |      |        |  |
| S <sub>2</sub>                 |      |                                          |        |       |                                                                        |      |        | •  | •    |      |      |                                      | 0    | 0    |      |        |  |
| <b>S</b> <sub>3</sub>          |      |                                          |        |       |                                                                        |      |        | •  | •    |      |      |                                      | 0    | 0    |      |        |  |
| S <sub>4</sub>                 |      |                                          |        |       |                                                                        |      |        | •  | •    |      |      |                                      | 0    | 0    |      |        |  |
| <b>S</b> 5                     |      |                                          |        |       |                                                                        |      |        | •  | •    |      |      |                                      | 0    | 0    |      |        |  |
| S <sub>6</sub>                 | •    | •                                        | •      | •     |                                                                        |      |        |    |      |      |      |                                      |      |      |      |        |  |
| S <sub>7</sub>                 |      |                                          |        |       |                                                                        |      |        | •  | •    |      |      |                                      | 0    | 0    |      |        |  |
| n                              |      |                                          |        |       |                                                                        |      |        | •  | •    |      |      |                                      | 0    | 0    |      |        |  |
| S                              |      |                                          |        |       |                                                                        |      |        | •  |      |      |      |                                      |      |      |      |        |  |
| D <sub>1</sub>                 |      |                                          |        |       |                                                                        |      |        | •  |      |      |      |                                      |      |      |      |        |  |
| D <sub>2</sub>                 |      |                                          |        |       |                                                                        |      |        | •  |      |      |      |                                      |      |      |      |        |  |
|                                |      |                                          |        |       |                                                                        |      |        |    |      |      |      |                                      |      |      |      |        |  |
| Data<br>type                   | BOOL |                                          |        | DWORD | LWORD                                                                  | UINT | N<br>T |    | DINT | LINT | REAL | LREAL                                |      | TMR  | CNT  | STRING |  |
| S <sub>1</sub> -D <sub>2</sub> |      | Refer to Explanation in the instruction. |        |       |                                                                        |      |        |    |      |      |      |                                      |      |      |      |        |  |

| Pulse instruction | 16-bit instruction | 32-bit instruction |  |  |  |
|-------------------|--------------------|--------------------|--|--|--|
| -                 | ES3/EX3/SV3/SX3    | -                  |  |  |  |

## Symbol

|    | <b>EIPRW</b> |    |
|----|--------------|----|
| En |              |    |
| S1 |              | D1 |
| S2 |              | D2 |
| S3 |              |    |
| S4 |              |    |
| S5 |              |    |
| S6 |              |    |
| S7 |              |    |
| n  |              |    |
| S  |              |    |

S<sub>1</sub>-S<sub>7</sub>, n, S : See Explanation below.

 $D_1-D_2$ : See Explanation below.

## **Explanation**

This instruction reads and writes EtherNet/IP data. The following table lists the names and explanations of S<sub>1</sub>-S<sub>7</sub>, n,
 S and D<sub>1</sub>-D<sub>2</sub>.

| Operand               | Name                             | Description                                                                                                    | Data Type | Remarks                                 |
|-----------------------|----------------------------------|----------------------------------------------------------------------------------------------------|-----------|-----------------------------------------|
| S <sub>1</sub>        | IP address                       | The first two sections of the IP address occupy the first word and the remaining two sections of the IP address occupy the second word. For example, if the IP address is 192.168.1.5, <b>S</b> <sub>1</sub> =16#C0A8 and <b>S</b> <sub>1</sub> +1=16#0105. | WORD[2]   | Occupies<br>two<br>consecutive<br>words |
| S <sub>2</sub>        | Connection mode                  | 0: UCMM                                                                                                    | WORD      |                                         |
| <b>S</b> <sub>3</sub> | Function code (Service code)     | Range: 16#0000–00FF. If the function code exceeds the range, the instruction is not executed.                                                                                                    | WORD      |                                         |
| S <sub>4</sub>        | Class ID                         | Refer to EtherNet/IP protocol.                                                                                                    | WORD      |                                         |
| <b>S</b> <sub>5</sub> | Instance ID                      | Refer to EtherNet/IP protocol.                                                                                                    | WORD      |                                         |
| S <sub>6</sub>        | Attribute ID switch              | ON: Enable;<br>OFF: Disable                                                                                                    | BOOL      |                                         |
| <b>S</b> <sub>7</sub> | Attribute ID                     | Refer to EtherNet/IP protocol.                                                                                                    | WORD      |                                         |
| n                     | Length of read and write data    | Size of the data to be written or read;<br>unit: byte; maximum: 200 bytes                                                                                                    | WORD      |                                         |
| S                     | Register for the read/write data | Source register for the sent data or where the received data is stored                                                                                                    | WORD[n]   |                                         |
| D <sub>1</sub>        | Communication status             | Communication not triggered     Communication in process     Communication completed without errors     Communication error     Error in parameter setting                                                                                                  | WORD      |                                         |
| D <sub>2</sub>        | Error code                       | Major error code and extended error code                                                                                                    | WORD[2]   | Occupies<br>two<br>consecutive<br>words |

- 2. When you enable this instruction for the first time, it sends the communication command. If the number of connected slaves reaches the upper limit, the communication status value in **D**<sub>1</sub> is 3, and the communication command is not sent. The error code shows16#6306 in **D**<sub>2</sub>[1].
- When the parameter exceeds the range, the instruction is not executed and the communication status value in D<sub>1</sub> is
   4.
- This instruction should work with rising-edge trigger. If it is repeatedly triggered, the error code shows16#02 in D₂[0].
   Wait till the execution of the instruction is complete before starting another instruction.

#### Example 1

The instruction reads the vendor code of the device at 192.168.1.5 and stores the value in D100. It sets the EtherNet/IP Object parameters as shown below.

- (1) Class ID = 1
- (2) Instance ID = 1
- (3) Attribute ID = 1

Network 1

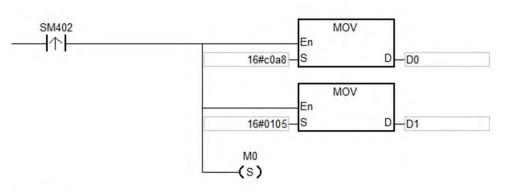

Network 2

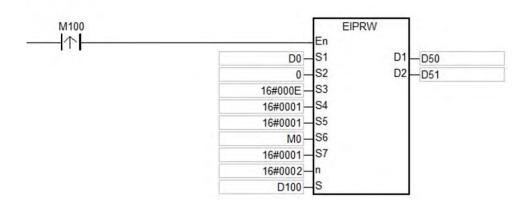

7

## Example 2

The maximum frequency (01-00) of the AC motor drive (at 192.168.1.6) is set to 60.00Hz. The EtherNet/IP Object parameters are set as shown below.

- (1) Class ID = 16#0300
- (2) Instance ID = 16#0001
- (3) Attribute ID = 16#0000

Network 1

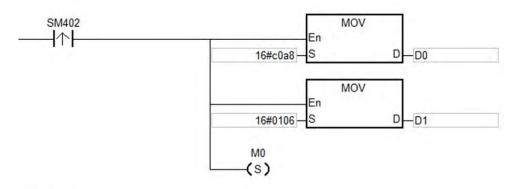

Network 2

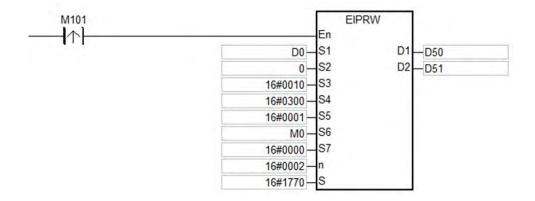

#### **Additional remarks**

- 1. If you declare the operand **S**<sub>1</sub> in ISPSoft/DIADesigner, the data type is ARRAY [2] of WORD.
- 2. If you declare the operand **S** in ISPSoft/DIADesigner, the data type is ARRAY [**n**] of WORD, where **n** is the size of the read/written data.
- 3. If you declare the operand D<sub>2</sub> in ISPSoft/DIADesigner, the data type is ARRAY [2] of WORD.

# 4. The following table explains the major error codes in $D_2$ [0].

| Error Code | Description                          | Solution                                                                                                    |
|------------|--------------------------------------|----------------------------------------------------------------------------------------------------|
| 16#00      | Connection successful                |                                                                                                    |
| 16#01      | Connection error                     | Ensure the EDS file of the slave is correct.                                                                                                    |
| 16#02      | Connected devices unavailable        | <ol> <li>Ensure the number of devices connected to the master does not exceed the limit.</li> <li>Ensure the number of devices connected to the slave does not exceed the limit.</li> <li>The instruction is triggered repeatedly. Wait till the execution of the instruction is complete before starting another instruction.</li> </ol> |
| 16#03      | Error in parameter                   | Ensure the read/written data in <b>S</b> is correct.                                                                                                    |
| 16#04      | Path error                           | Ensure the settings are correct for Class ID $(S_4)$ , Instance ID $(S_5)$ , and Attribute ID $(S_7)$ .                                                                                                    |
| 16#05      | Destination path does not exist      | Ensure the settings are correct for Class ID (\$4), Instance ID (\$5), and Attribute ID (\$7).                                                                                                    |
| 16#07      | Connection broken                    | <ol> <li>Ensure the Ethernet port of the slave device is connected properly.</li> <li>Ensure the keep alive timer setting is correct for the slave device.</li> </ol>                                                                                                    |
| 16#08      | Service code not supported           | Ensure the function code (S <sub>3</sub> ) is correct.                                                                                                    |
| 16#09      | Invalid attribute value              | Ensure both the registers involved in reading/writing data and their contents are correct.                                                                                                    |
| 16#0A      | Error in attribute list              | Ensure the slave device object attribute allows PLC to perform the Get_Attribute_List and Set_Attribute_List functions.                                                                                                    |
| 16#0B      | Transmission conflicts               | Ensure the service setting is repeated.                                                                                                    |
| 16#0C      | Object status conflicts              | Ensure the Owner IO connection is established.                                                                                                    |
| 16#0D      | Object existed                       | Ensure the slave supports the defined object. The service does not need to execute if the defined object is supported.                                                                                                    |
| 16#0E      | Attribute not writable               | Ensure the object attribute supports the write function.                                                                                                    |
| 16#0F      | No privilege to perform service code | Ensure the slave device is allowed to perform the service code.                                                                                                    |

| Error Code | Description                                           | Solution                                                                                                    |
|------------|-------------------------------------------------------|----------------------------------------------------------------------------------------------------|
| 16#10      | Device cannot currently perform service               | Ensure the Owner IO connection is established.                                                                   |
| 16#11      | Size of response data too large                       | Ensure the length of data in the object attribute does not exceed the limit (100 words).                         |
| 16#12      | Data access sequence error when tag is accessed       | Ensure the data length and the data type are correct.                                                            |
| 16#13      | Transmitted data too short                            | Ensure the length (n) of read/written data is correct.                                                           |
| 16#14      | Attribute value unsupported                           | Ensure the Attribute ID switch (S <sub>6</sub> ) and Attribute ID (S <sub>7</sub> ) are correct.                 |
| 16#15      | Transmitted data are too long                         | Ensure the read/written data length (n) is correct.                                                              |
| 16#16      | Object does not exist                                 | Ensure the Class ID (S <sub>4</sub> ) is correct.                                                                |
| 16#17      | Data access sequence error when tag is accessed       | Ensure the Ethernet network connection is correct.     Ensure no packets are lost in the Ethernet communication. |
| 16#18      | Attribute value not stored                            | Ensure no slave device state error is occurring.                                                                 |
| 16#19      | Attribute value storage error                         | Ensure no slave device hardware error is occurring.                                                              |
| 16#1A      | Router error: length of request packet exceeds limit  | Ensure the read/written data length (n) does not exceed the limit of the router.                                 |
| 16#1B      | Router error: length of response packet exceeds limit | Ensure the read/written data length (n) does not exceed the limit of the router.                                 |
| 16#1F      | User-defined object access error                      | Refer to the definition of the slave device error.                                                               |
| 16#20      | Illegal parameter value                               | Ensure the read/written value in <b>S</b> is correct.                                                            |

# 5. The following table explains the extended error codes in $D_2$ [0].

| Error Code | Error Flag         | Description                                                                                        |
|------------|--------------------|----------------------------------------------------------------------------------------------------|
| 16#2003    | SM0 / <b>D</b> 1   | 1. Value in S <sub>1</sub> , S <sub>2</sub> , S <sub>3</sub> , or S <sub>6</sub> exceeds the range |
| 10#2003    | SIVIU / <b>D</b> 1 | 2. <b>S</b> +n out of range of the device address                                                  |
| 16#200B    | SM0                | Operand <b>n</b> out of range                                                                      |
| 16#600D    | SM1100             | Ethernet network not connected                                                                     |
| 16#6301    | D <sub>1</sub>     | Connection with remote device broken                                                               |
| 16#6302    | D <sub>1</sub>     | Remote device response timeout                                                                     |
| 16#6303    | D <sub>1</sub>     | Illegal IP address                                                                                 |
| 16#6304    | D <sub>1</sub>     | Error in response command service code                                                             |
| 16#6305    | D <sub>1</sub>     | Error in response command length                                                                   |
| 16#6306    | D <sub>1</sub>     | Communication conflicts                                                                            |

| API                             | In   | structi                                  | ion co | de    |       | Operand                                    |        |   |      | Function |                             |       |   |     |      |        |
|---------------------------------|------|------------------------------------------|--------|-------|-------|--------------------------------------------|--------|---|------|----------|-----------------------------|-------|---|-----|------|--------|
| 2209                            |      | SC                                       | ONF    | Р     |       | S <sub>1</sub> -S <sub>10</sub> Setting th |        |   |      | the TC   | e TCP/UDP Socket parameters |       |   |     |      |        |
| Device                          | Х    | Υ                                        | М      | S     | Т     | С                                          | НС     | D | FR   | SM       | SR                          | E     | K | 16# | "\$" | F      |
| S <sub>1</sub>                  |      |                                          |        |       |       |                                            |        | • | •    |          |                             |       | 0 | 0   |      |        |
| S <sub>2</sub>                  |      |                                          |        |       |       |                                            |        | • | •    |          |                             |       | 0 | 0   |      |        |
| <b>S</b> <sub>3</sub>           |      |                                          |        |       |       |                                            |        | • | •    |          |                             |       | 0 | 0   |      |        |
| S <sub>4</sub>                  |      |                                          |        |       |       |                                            |        | • | •    |          |                             |       | 0 | 0   |      |        |
| <b>S</b> <sub>5</sub>           |      |                                          |        |       |       |                                            |        | • | •    |          |                             |       | 0 | 0   |      |        |
| S <sub>6</sub>                  |      |                                          |        |       |       |                                            |        | • | •    |          |                             |       | 0 | 0   |      |        |
| S <sub>7</sub>                  |      |                                          |        |       |       |                                            |        | • | •    |          |                             |       | 0 | 0   |      |        |
| S <sub>8</sub>                  |      |                                          |        |       |       |                                            |        | • | •    |          |                             |       | 0 | 0   |      |        |
| S <sub>9</sub>                  |      |                                          |        |       |       |                                            |        | • | •    |          |                             |       | 0 | 0   |      |        |
| S <sub>10</sub>                 |      |                                          |        |       |       |                                            |        | • | •    |          |                             |       | 0 | 0   |      |        |
|                                 |      |                                          |        |       |       |                                            | ,      |   |      |          |                             |       |   |     |      |        |
| Data<br>type                    | BOOL | S C R C                                  |        | DWORD | LWORD | UINT                                       | N<br>N |   | DINT | LINT     | ·                           | LREAL |   |     | CNT  | STRING |
| S <sub>1</sub> -S <sub>10</sub> |      | Refer to Explanation in the instruction. |        |       |       |                                            |        |   |      |          |                             |       |   |     |      |        |

| Pulse instruction | 16-bit instruction | 32-bit instruction |
|-------------------|--------------------|--------------------|
| ES3/EX3/SV3/SX3   | ES3/EX3/SV3/SX3    | -                  |

## Symbol

| SCONF                                              | SCONFP |
|----------------------------------------------------|--------|
| En                                                 | En     |
| S1                                                 | S1     |
| S2                                                 | S2     |
| S3                                                 | S3     |
| S4                                                 | S4     |
| S5                                                 | S5     |
| S6                                                 | S6     |
| S7                                                 | S7     |
| S8                                                 | S8     |
| S1<br>S2<br>S3<br>S4<br>S5<br>S6<br>S7<br>S8<br>S9 | S9     |
| S10                                                | S10    |

 $S_{1}$ - $S_{10}$ : See Explanation below

## **Explanation**

 This instruction sets the TCP/UDP Socket parameters. The following table lists the names and explanations of \$1-\$10.

| Operand        | Name              | Description    | Data Type | Remarks |
|----------------|-------------------|----------------|-----------|---------|
| S <sub>1</sub> | TCP/UDP selection | 0: TCP, 1: UDP | WORD      |         |

| Operand               | Name                                   | Description                                                                                                    | Data Type | Remarks                                 |
|-----------------------|----------------------------------------|----------------------------------------------------------------------------------------------------|-----------|-----------------------------------------|
| S <sub>2</sub>        | Socket number                          | Setting range: EX3/SV3/SX3:1-8 ES3: FW V1.06 or previous versions: 1-2; FW V1.08 or later versions: 1-8                                                                                                    | WORD      |                                         |
| S <sub>3</sub>        | Remote IP address                      | The first two sections of the IP address occupy the first word and the remaining two sections of the IP address occupy the second word. For example, if the IP address is 192.168.1.5, S <sub>3</sub> =16#C0A8 and S <sub>3</sub> +1=16#0105. | WORD[2]   | Occupies<br>two<br>consecutive<br>words |
| S <sub>4</sub>        | Remote port                            | Range: 0-65535; 0 indicates any port                                                                                                    | WORD      |                                         |
| <b>S</b> <sub>5</sub> | Local port                             | Range: 0-65535; 0 indicates any port                                                                                                    | WORD      |                                         |
| S <sub>6</sub>        | Register where sent data comes from    | Specifies the number of a D device. Range: 0–29999. Example: The setting value 100 means S <sub>7</sub> bytes of data are sent from the registers starting at D100 (from the low byte to the high byte).                                      | WORD      |                                         |
| <b>S</b> <sub>7</sub> | Size of sent data                      | Maximum: 4096 bytes                                                                                                    | WORD      |                                         |
| S <sub>8</sub>        | Register where received data is stored | Specifies the number of a D device. Range: 0–29999. Example: The setting value 200 means S <sub>9</sub> bytes of data are received and stored in the registers starting at D200 (from the low byte to the high byte).                         | WORD      |                                         |
| S <sub>9</sub>        | Size of received data                  | Maximum: 4096 bytes                                                                                                    | WORD      |                                         |
| S <sub>10</sub>       | Connection time                        | Range: 1–30000, unit: second (0 indicates not to disconnect proactively.)                                                                                                    | WORD      | Applicable to TCP mode only             |

- 2. In general, the SCONFP pulse instruction is used.
- 3. The Socket parameters uses the setting values in HWCONFIG by default. Use the SCONFP instruction when the parameters need to be changed during communication.
- 4. If you set the parameters while the socket is communicating, the settings do not take effect until the communication is complete. The setting should be changed after the socket is no longer in use.
- 5. The communication status of TCP Socket #6 and RTU-EN01 use the same flag for indication. If RTU-EN01 is used as a remote module, it is suggested NOT to use TCP Socket #6 at the same time.
- 6. If any one of the parameters is out of range, the instruction is not executed, SM0 is ON, and the error code in SR0 is 16#2003.

| API                             | In   | struct            | ion co | de    | Operand |      |          |        | e Operand Function |           |         |         |          |           |         |        |
|---------------------------------|------|-------------------|--------|-------|---------|------|----------|--------|--------------------|-----------|---------|---------|----------|-----------|---------|--------|
| 2210                            |      | МС                | ONF    | Р     |         |      | S1-S11   |        |                    |           | Rea     | ding/Wı | riting N | /lodbu    | s TCP o | lata   |
| Device                          | Х    | Υ                 | М      | S     | Т       | С    | НС       | D      | FR                 | SM        | SR      | Е       | K        | 16#       | "\$"    | F      |
| S <sub>1</sub>                  |      |                   |        |       |         |      |          | •      | •                  |           |         |         | 0        | 0         |         |        |
| S <sub>2</sub>                  |      |                   |        |       |         |      |          | •      | •                  |           |         |         |          |           |         |        |
| <b>S</b> <sub>3</sub>           |      |                   |        |       |         |      |          | •      | •                  |           |         |         | 0        | 0         |         |        |
| S <sub>4</sub>                  |      |                   |        |       |         |      |          | •      | •                  |           |         |         | 0        | 0         |         |        |
| <b>S</b> 5                      |      |                   |        |       |         |      |          | •      | •                  |           |         |         | 0        | 0         |         |        |
| S <sub>6</sub>                  |      |                   |        |       |         |      |          | •      | •                  |           |         |         | 0        | 0         |         |        |
| S <sub>7</sub>                  |      |                   | •      |       |         |      |          | •      |                    |           |         |         |          |           |         |        |
| S <sub>8</sub>                  |      |                   |        |       |         |      |          | •      | •                  |           |         |         | 0        | 0         |         |        |
| S <sub>9</sub>                  |      |                   |        |       |         |      |          | •      | •                  |           |         |         | 0        | 0         |         |        |
| S <sub>10</sub>                 |      |                   |        |       |         |      |          | •      | •                  |           |         |         | 0        | 0         |         |        |
| S <sub>11</sub>                 |      |                   | •      |       |         |      |          | •      |                    |           |         |         |          |           |         |        |
|                                 |      |                   |        |       |         |      |          |        |                    |           |         |         |          | •         |         |        |
| Data<br>type                    | BOOL | 5                 |        | DWORD | LWORD   | UINT | ₹        |        | DINT               | LINT      | REAL    | LREAL   | 1        | TMD       | CNT     | STRING |
| S <sub>1</sub> -S <sub>11</sub> |      |                   |        |       |         | Refe | r to Exp | lanati | on in t            | ne instru | iction. |         |          |           |         |        |
|                                 |      | Pulse instruction |        |       |         |      |          |        | 16                 | -bit inst | ruction |         | 32-bit   | t instruc | tion    |        |

ES3/EX3/SV3/SX3

## Symbol

| MCONFP | MCONF |
|--------|-------|
| En     | En    |
| S1     | S1    |
| S2     | S2    |
| S3     | S3    |
| S4     | S4    |
| S5     | S5    |
| S6     | S6    |
| S7     | S7    |
| S8     | .S8   |
| S9     | .S9   |
| S10    | S10   |
| S11    | S11   |

S<sub>1</sub>-S<sub>11</sub> : See Explanation below

ES3/EX3/SV3/SX3

## **Explanation**

1. This instruction reads and writes Modbus TCP data. The following table lists the names and explanations of  $S_1-S_{11}$ .

| Operand               | Name                              | Description                                                                                                    | Data Type | Remarks                                 |
|-----------------------|-----------------------------------|----------------------------------------------------------------------------------------------------|-----------|-----------------------------------------|
| S <sub>1</sub>        | Data Exchange Table No.           | Modbus TCP data exchange table number, range: 1–32                                                                                                    | WORD      |                                         |
| S <sub>2</sub>        | Remote IP address                 | The first two sections of the IP address occupy the first word and the remaining two sections of the IP address occupy the second word. For example, if the IP address is 192.168.1.5, \$2=16#C0A8 and \$2+1=16#0105.                                                                                                    | WORD[2]   | Occupies<br>two<br>consecutive<br>words |
| <b>S</b> <sub>3</sub> | Station address of remote slave   | Range: 0–255. If the setting exceeds the range, the value in the low byte is used automatically.                                                                                                    | WORD      |                                         |
| S <sub>4</sub>        | Read function code                | Range: 16#01, 02, 03, 04, and 17.  If the function code is out of range, incoming parameters, including address and data length, are not modified.                                                                                                    | WORD      |                                         |
| <b>S</b> <sub>5</sub> | Read remote communication address | 16#0000-16#FFFF                                                                                                    | WORD      |                                         |
| S <sub>6</sub>        | Read data length                  | Function code 16#01, 02 for reading Bit device, ranging from 1 to 256 for ES3 FW V1.06 or previous versions; ranging from 1 to 1600 for ES3 FW V1.08 or later and EX3/SV3/SX3 FW V1.00.00 or later. Function code 16#03, 04 for reading Word device, ranging from 1 to 100 When the setting value is 0 or less than 0, this function is not enabled. If the setting value, it will be seen as the maximum value. | WORD      |                                         |

| Operand               | Name                        | Description                              | Data Type | Remarks |
|-----------------------|-----------------------------|------------------------------------------|-----------|---------|
|                       |                             | Function code for reading data in Bit    |           |         |
| <b>S</b> <sub>7</sub> | Local register where        | device; M device only                    | BOOL      |         |
|                       | received data is stored     | Function code for reading data in Word   | WORD      |         |
|                       |                             | device; D device only                    |           |         |
|                       |                             | Range: 16#05, 06, 0F, and 10.            |           |         |
|                       |                             | If the function code is out of range,    |           |         |
| S <sub>8</sub>        | Write function code         | outgoing parameters, including           | WORD      |         |
|                       |                             | address and data length, are not         |           |         |
|                       |                             | modified.                                |           |         |
| _                     | Write remote communication  |                                          |           |         |
| S <sub>9</sub>        | address                     | Range:16#0000–16#FFFF                    | WORD      |         |
|                       |                             | Function code 16#0F for writing Bit      |           |         |
|                       |                             | device, ranging from 1 to 256 for ES3    |           |         |
|                       |                             | FW V1.06 or previous versions;           |           |         |
|                       |                             | ranging from 1 to 1600 for ES3 FW        |           |         |
|                       |                             | V1.08 or later and EX3/SV3/SX3 FW        |           |         |
|                       |                             | V1.00.00 or later; the value in function |           |         |
|                       |                             | code 16#05 can only be 1 or 0.           |           |         |
|                       |                             | Function code 16#10 for writing Word     |           |         |
| S <sub>10</sub>       | Write data length           | device, ranging from 1 to 100; the       | WORD      |         |
|                       |                             | value in function code 16#06 can only    |           |         |
|                       |                             | be 1 or 0.                               |           |         |
|                       |                             | When the setting value is 0 or less      |           |         |
|                       |                             | than 0, this function is not enabled. If |           |         |
|                       |                             | the setting value is bigger than the     |           |         |
|                       |                             | maximum value, it will be seen as the    |           |         |
|                       |                             | maximum value.                           |           |         |
|                       |                             | Function code for writing data in Bit    |           |         |
|                       | Local register where remote | device; M device only                    | BOOL      |         |
| S <sub>11</sub>       | data is written             | Function code for writing data in Word   | WORD      |         |
|                       |                             | device; D device only                    |           |         |

- 2. In general, use the MCONFP pulse instruction.
- 3. The following points explain the Modbus communication function codes in  $S_4$  and  $S_8$ .

When the ES3/EX3/SV3/SX3 Series PLC reads the data from multiple bit devices (not discrete input devices), the function code sent is 1 (16#01).

When ES3/EX3/SV3/SX3 Series PLC reads the data from multiple bit devices (only discrete input devices), the function code sent is 2 (16#02).

When the ES3/EX3/SV3/SX3 Series PLC reads the data from multiple word devices (not input registers), the function code sent is 3 (16#03).

When the ES3/EX3/SV3/SX3 Series PLC reads the data from multiple word devices (only input registers), the function code sent is 4 (16#04).

When the ES3/EX3/SV3/SX3 Series PLC writes the status to one bit device, the function code sent is 5 (16#05).

When the ES3/EX3/SV3/SX3 Series PLC writes the data to one word device, the function code sent is 6 (16#06).

When the ES3/EX3/SV3/SX3 Series PLC writes the status to multiple bit devices, the function code sent is 15 (16#0F).

When the ES3/EX3/SV3/SX3 Series PLC writes the data to multiple word devices, the function code sent is 16 (16#10).

When the ES3/EX3/SV3/SX3 Series PLC writes the data to multiple word devices, the function code sent is 23 (16#17).

At present, the ES3/EX3/SV3/SX3 Series PLC only supports the function codes listed above.

- 4. The parameters in the instruction are valid only while PLC is running. When PLC is powered back on after being powered off, it takes the settings from the data exchange table by default. If you need to change some parameters during data exchange, this instruction modifies those parameters.
- 5. If the specified socket is already communicating, the new parameters become effective after the current communication is complete.
- 6. When any parameter is not within the valid range, the instruction is not executed, SM0 is ON, and the error code in SR0 is 16#200B.
- 7. The ES3/EX3 Series PLC does not support the Modbus TCP communication instruction or anything similar to the instruction ETHRW DVP series PLC. If you use the PLC program for Ethernet Modbus TCP communication control, enable "Program control" mode in the data exchange table first and use the SM numbers from the following table.

| SM Number         | Attribute | Explanation of Ethernet Data Exchange Parameters |
|-------------------|-----------|--------------------------------------------------|
| SM1167            | R/W       | Flag to enable data exchange                     |
| SM1168-SM1199 R/W |           | Flag to enable data exchange connections 1–32    |

| SM Number       | Attribute | Explanation of Ethernet Data Exchange Parameters |
|-----------------|-----------|--------------------------------------------------|
| SM1200-SM1231 R |           | Success flag for data exchange connections 1–32  |
| SM1232-SM1263 R |           | Error flag for data exchange connections 1–32    |

When data is received successfully, the success flag is ON. When there is an error receiving data, the error flag is ON. The success flag and the error flag of any one connection socket are never switched to ON at the same time.

8. The following table explains the (read-only) SR numbers used in data exchange.

| SR Number Explanation |                                                                |  |  |  |  |  |
|-----------------------|----------------------------------------------------------------|--|--|--|--|--|
| SR1120-SR1151         | Indicates the actual communication times for connections 1–32. |  |  |  |  |  |
| SR1152-SR1183         | Indicate the communication error codes for connections 1–32.   |  |  |  |  |  |

The following table defines the error codes in SR1152–SR1183.

| Error Code | Explanation                                |  |  |  |  |  |  |
|------------|--------------------------------------------|--|--|--|--|--|--|
| 16#00XX    | emote device response error                |  |  |  |  |  |  |
| 16#F000    | thernet network not connected              |  |  |  |  |  |  |
| 16#F001    | Remote device response timeout             |  |  |  |  |  |  |
| 16#F003    | TCP connection timeout                     |  |  |  |  |  |  |
| 16#F007    | Response command error                     |  |  |  |  |  |  |
| 16#F009    | Connection with remote device disconnected |  |  |  |  |  |  |

| API          |   |                                            | Instru | ıction    |       | Operand |      |         |      |      | Operand Description |        |         |       |         |         |        |
|--------------|---|--------------------------------------------|--------|-----------|-------|---------|------|---------|------|------|---------------------|--------|---------|-------|---------|---------|--------|
| 2211         |   | EMCON                                      |        | EMCONF1 P |       |         | Ser  | ver ~ P | assw |      |                     | Settin | g email | serve | r parar | neter v | alues  |
| Device       | Х |                                            | Υ      | М         | S     | Т       | С    | НС      | D    | FR   | SM                  | SR     | Е       | K     | 16#     | "\$"    | F      |
| Server       |   |                                            |        |           |       |         |      |         | •    | •    |                     |        |         |       |         | 0       |        |
| Port         |   |                                            |        |           |       |         |      |         | •    | •    |                     |        |         | 0     | 0       |         |        |
| LMail        |   |                                            |        |           |       |         |      |         | •    | •    |                     |        |         |       |         | 0       |        |
| Sub          |   |                                            |        |           |       |         |      |         | •    | •    |                     |        |         |       |         | 0       |        |
| Verify       |   |                                            |        |           |       |         |      |         | •    | •    |                     |        |         | 0     | 0       |         |        |
| User         |   |                                            |        |           |       |         |      |         | •    | •    |                     |        |         |       |         | 0       |        |
| Passw        |   |                                            |        |           |       |         |      |         | •    | •    |                     |        |         |       |         | 0       |        |
|              |   |                                            |        |           |       |         |      |         |      |      |                     |        |         |       |         |         |        |
| Data<br>type |   | BOOL                                       | WORD.  |           | DWORD | LWORD   | UINT | INT     |      | DINT | LINT                | REAL   | LREAL   | INK   | TMD     | CNT     | STRING |
|              |   | Refer to following instruction explanation |        |           |       |         |      |         |      |      |                     |        |         |       |         |         |        |

| Pulse Instruction | 16-bit instruction | 32-bit instruction |
|-------------------|--------------------|--------------------|
| ES3/EX3/SV3/SX3   | ES3/EX3/SV3/SX3    | -                  |

Server~Passw : Refer to following explanation

|         | · -      |
|---------|----------|
| EMCONF1 | EMCONF1P |
| En      | En       |
| Server  | Server   |
| Port    | Port     |
| LMail   | LMail    |
| Sub     | Sub      |
| Verify  | Verify   |
| User    | User     |
| Passw   | Passw    |

# Explanation

1. See the operand name, use explanation and data type in the following table.

| Operand | Name                                | Explanation                                  | Data type | Remark                             |                                         |
|---------|-------------------------------------|----------------------------------------------|-----------|------------------------------------|-----------------------------------------|
|         |                                     | Server +0: Data length, unit: bytes (0 or 4; |           |                                    |                                         |
|         |                                     | 0: no modification)                          |           | Refer to <b>Server</b>             |                                         |
|         |                                     | Server +1~ Server +2: data (Data are         |           | +0 for address                     |                                         |
|         |                                     | placed from the lower 8 bits.)               | WORD[N]   | occupation.                        |                                         |
|         |                                     | For example: 192.168.0.1,                    |           | 3 consecutive words at most        |                                         |
| Server  | Email server                        | D0 = 16#0004, D1= 16#0001, D2=               |           | can be occupied.                   |                                         |
|         |                                     | 16#C0A8;                                     |           |                                    |                                         |
|         |                                     | Up to 15 words can be used in one string;    |           |                                    |                                         |
|         |                                     | every section in one string can contain 1-3  | String    |                                    |                                         |
|         |                                     | words, and use a dot "." to separate each    | Stillig   |                                    |                                         |
|         |                                     | string, for example 192.168.0.1              |           |                                    |                                         |
| Port    | Communication                       | Range: 1~65535,                              | WORD      |                                    |                                         |
| lone    | port                                | 0: no modification                           | WORD      |                                    |                                         |
|         |                                     | LMail +0: data length, unit: bytes (range:   |           |                                    |                                         |
|         |                                     | 0~63, 0: no modification.)                   |           |                                    |                                         |
|         | LMail +1~ LMail +32: data (Data are |                                              |           |                                    |                                         |
|         | Local email                         | placed from the lower 8 bits.)               |           |                                    | Refer to <b>LMail</b><br>+0 for address |
| LMail   |                                     | For example: ex@deltaww.com                  | WORD[N]   | occupation. 33 consecutive         |                                         |
| LIVIAII |                                     | D0 = 16#000E, D1 = 16#7865,                  |           | words at most                      |                                         |
|         |                                     | D2 = 16#6440, D3 = 16#6C65,                  |           | can be occupied.                   |                                         |
|         |                                     | D4 = 16#6174, D5 = 16#7777,                  |           |                                    |                                         |
|         |                                     | D6 = 16#632E, D7 = 16#6D6F                   |           |                                    |                                         |
|         |                                     | Up to 63 words can be used in one string     | String    |                                    |                                         |
|         |                                     | Sub +0: data length, unit: bytes (range:     |           |                                    |                                         |
|         |                                     | 0~31, 0: no modification.)                   |           |                                    |                                         |
|         |                                     | Sub +1~ Sub +16: data content (Data are      |           | Refer to <b>Sub</b> +0 for address |                                         |
|         |                                     | placed from the lower 8 bits.)               | WORD[N]   | occupation.                        |                                         |
| Sub     | Email subject                       | For example: Sub                             |           | 17 consecutive words at most       |                                         |
|         |                                     | 0 = 16#0003, D1 = 16#7553,                   |           | can be occupied.                   |                                         |
|         |                                     | D2 = 16#0062                                 |           |                                    |                                         |
|         |                                     | Up to 31 words can be used in one string     | String    |                                    |                                         |
| Varific | Enable/ disable                     | 0: no modification, 1: Disable verification, | MODD      |                                    |                                         |
| Verify  | verification                        | 2: Enable verification                       | WORD      |                                    |                                         |

| Operand | Name      | Explanation                                                                                                    | Data type | Remark                                                                                          |
|---------|-----------|----------------------------------------------------------------------------------------------------|-----------|-------------------------------------------------------------------------------------------------|
| User    | User name | User +0: data length, unit: bytes (range: 0~31, 0: no modification.)  User +1~ User +16: data content (Data are placed from the lower 8 bits.)  For example: User  D0 = 16#0004, D1 = 16#7355,  D2 = 16#7265                   | WORD[N]   | Refer to <b>User</b> +0 for address occupation. 17 consecutive words at most can be occupied.   |
|         |           | Up to 31 words can be used in one string                                                                                                    | String    |                                                                                                 |
| Passw   | Password  | Passw +0: data length, unit: bytes (range: 0~20, 0: no modification.)  Passw +1~ Passw +10: data content (Data are placed from the lower 8 bits.)  For example: Passw  D0 = 16#0005, D1 = 16#5061,  D2 = 16#7373, D3 = 16#0077 | WORD[N]   | Refer to <b>Passw</b> +0 for address occupation.  11 consecutive words at most can be occupied. |
|         |           | Up to 20 words can be used in one string                                                                                                    | String    |                                                                                                 |

You can set up the email server related settings in ISPSoft > HWCONFIG > Setting > Options > Email. And from here you can also check the parameters which are set through instrucitons. But only the settings that are set in ISPSoft are retainable after power-off.

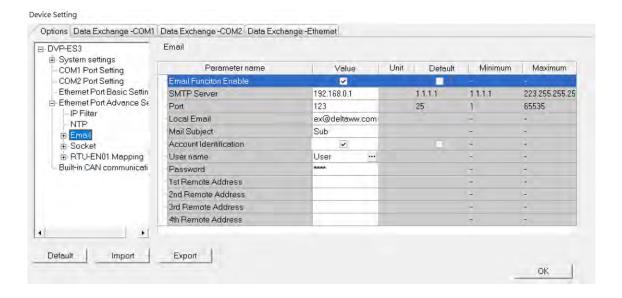

| 6 |  |
|---|--|
| • |  |
|   |  |

| API          |      | Instru                                     | ıctior | 1     | Operand              |                               |    |   |      |      | Description |        |   |          |        |        |
|--------------|------|--------------------------------------------|--------|-------|----------------------|-------------------------------|----|---|------|------|-------------|--------|---|----------|--------|--------|
| 2212         |      | EMC                                        | ONF2   | Р     |                      | Index, Mail Setting email add |    |   |      |      | ail addr    | ess    |   |          |        |        |
| Device       | Χ    | Υ                                          | М      | S     | Т                    | С                             | НС | D | FR   | SM   | SR          | Е      | K | 16#      | "\$"   | F      |
| Index        |      |                                            |        |       |                      |                               |    | • | •    |      |             |        | 0 | 0        |        |        |
| Mail         |      |                                            |        |       |                      |                               |    | • | •    |      |             |        |   |          | •      |        |
|              |      |                                            |        |       |                      |                               |    |   |      |      |             |        |   |          |        |        |
| Data<br>type | BOOL | S C R C                                    |        | DWORD | LWORD                | UINT                          | N  | 1 | DINT | LINT | REAL        | LREAL  | - | ;        | CNT    | STRING |
|              |      | Refer to following instruction explanation |        |       |                      |                               |    |   |      |      |             |        |   |          |        |        |
|              |      |                                            |        |       | Pulse Instruction 16 |                               |    |   |      | 16-  | -bit instr  | uction | 3 | 32-bit i | nstruc | tion   |

| Pulse Instruction | 16-bit instruction | 32-bit instruction |
|-------------------|--------------------|--------------------|
| ES3/EX3/SV3/SX3   | ES3/EX3/SV3/SX3    | -                  |

| EMCONF2 | EMCONF2P |
|---------|----------|
| En      | En       |
| Index   | Index    |
| Mail    | Mail     |

Index, Mail : Refer to following explanation

## Explanation

1. See the operand name, use explanation and data type in the following table.

| Operand | Name                   | Explanation                                                                                                    | Data type | Remark                                                                                        |
|---------|------------------------|----------------------------------------------------------------------------------------------------|-----------|-----------------------------------------------------------------------------------------------|
| Index   | Mail address<br>number | Index: The mail address number to be modified (Range: 0~4, 0: Not modify the mail address.)                                                                                                    | WORD      |                                                                                               |
| Mail    | Mail address           | Mail +0: the data length of Index value with the unit of bytes (range: 0~63, 0: Not modify the mail address.)  Mail +1~ Mail +32: The data content of Index (Data are placed from the lower 8 bits.)  For example: ex@deltaww.com  D0 = 16#000E, D1 = 16#7865,  D2 = 16#6440, D3 = 16#6C65,  D4 = 16#6174, D5 = 16#7777,  D6 = 16#632E, D7 = 16#6D6F | WORD[N]   | Refer to <b>Mail</b> +0 for address occupation. 33 consecutive words at most can be occupied. |
|         |                        | Up to 63 words can be used in one string                                                                                                    | String    |                                                                                               |

You can set up the email server related settings in ISPSoft > HWCONFIG > Setting > Options > Email. And from here you can also check the parameters which are set through instructions. But only the settings that are set in ISPSoft are retainable after power-off.

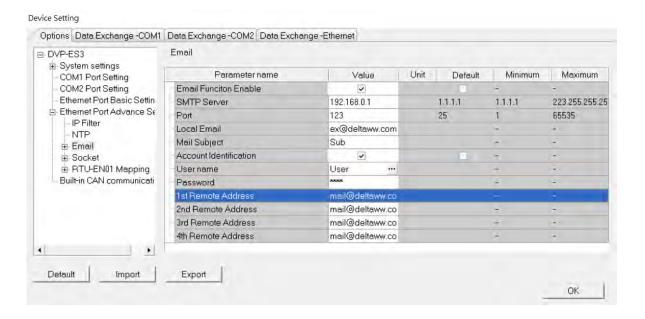

| API            | ln | structio | on | Operand |                                 |   |    |   |                        | Description |    |   |   |     |      |   |
|----------------|----|----------|----|---------|---------------------------------|---|----|---|------------------------|-------------|----|---|---|-----|------|---|
| 2213           | ı  | ETHRW    |    |         | $S_1 \cdot S_2 \cdot D \cdot n$ |   |    |   | Ethernet communication |             |    |   |   |     |      |   |
| Device         | Х  | Υ        | М  | S       | Т                               | С | НС | D | FR                     | SM          | SR | Е | K | 16# | "\$" | F |
| S <sub>1</sub> |    |          |    |         |                                 |   |    | • |                        |             |    |   |   |     |      |   |
| S <sub>2</sub> |    |          |    |         |                                 |   |    | • | •                      |             |    |   | 0 | 0   |      |   |
| D              |    |          |    |         |                                 |   |    | • |                        |             |    |   |   |     |      |   |
| n              |    |          |    |         |                                 |   |    | • |                        |             |    |   | 0 | 0   |      |   |

| Data<br>type   | вооц | WORD | DWORD | LWORD | UINT | N<br>T | DINT | LINT | REAL | LREAL | TMR | CNT | STRING |
|----------------|------|------|-------|-------|------|--------|------|------|------|-------|-----|-----|--------|
| S <sub>1</sub> |      | •    |       |       | •    | •      |      |      |      |       |     |     |        |
| S <sub>2</sub> |      | •    |       |       | •    | •      |      |      |      |       |     |     |        |
| D              |      | •    |       |       | •    | •      |      |      |      |       |     |     |        |
| n              |      | •    |       |       | •    | •      |      |      |      |       |     |     |        |

| Pulse Instruction | 16-bit instruction | 32-bit instruction |
|-------------------|--------------------|--------------------|
| -                 | SV3/SX3            | -                  |

ETHRW
En
S1
S2
D

**S**<sub>1</sub>: IP address, communication port number,

and read/write mode

S2: Device address

Start device for storing source/destination

data

n : Data length

## **Explanation**

1. This instruction is available for SV3/SX3 series PLC only.

2. **S**<sub>1</sub>: Ethernet IP address, communication port number, and read/write mode. The operand **S**<sub>1</sub> occupies five consecutive data (D) registers. The functions are as follows.

| Operand                            | Name       | Explanation                                                                                                    |      |      |      |     |  |  |  |
|------------------------------------|------------|----------------------------------------------------------------------------------------------------|------|------|------|-----|--|--|--|
|                                    |            | IP address→IP3.IP2.IP1.IP0→192.168.0.2  If <b>S</b> <sub>1</sub> is D100, the values in D100 and D101 are 16#0002 and 16#C0A8 respectively.  D100 ( <b>S</b> <sub>1</sub> +0)  D101 ( <b>S</b> <sub>1</sub> +1) |      |      |      |     |  |  |  |
| S <sub>1</sub> , S <sub>1</sub> +1 | IP address |                                                                                                    | High | Low  | High | Low |  |  |  |
|                                    |            |                                                                                                    | IP1  | IP0  | IP3  | IP2 |  |  |  |
|                                    |            |                                                                                                    | 0    | 2    | 192  | 168 |  |  |  |
|                                    |            |                                                                                                    | 16#0 | 0002 | 16#0 |     |  |  |  |
|                                    |            |                                                                                                    |      |      |      |     |  |  |  |

| Operand                  | Name                      | Explanation                                                                                                    |
|--------------------------|---------------------------|----------------------------------------------------------------------------------------------------|
| <b>S</b> <sub>1</sub> +2 | Communication port number | The number of the Ethernet port built in SV3/SX3 is K108.  The communication ports on the left-side Ethernet modules connected to a CPU module are numbered according to their distances from the CPU module. The one closest to the CPU is the first unit. The numbers start from K100 (1st unit) to K107 (8th unit). |
| <b>S</b> <sub>1</sub> +3 | Station address           | The station address of a slave                                                                                                    |
| <b>S</b> <sub>1</sub> +4 | Read/Write mode           | The definition is the same as Modbus. The function codes supported are 16#01, 16#02, 16#03, 16#04, 16#05, 16#06, 16#0F and 16#10.                                                                                                    |

#### 3. S2: Device address

The definition is the same as Modbus.

- 4. The operand **D** specifies the start device for the source data or destination data. If the operand **D** specifies D100, and two pieces of communication data are read by means of the function code H'03, the communication data will be stored in D100 and D101.
- 5. When the function code is H'05, the value 0 in **D** is for the Reset bit function and any other value in **D** is for the Set bit function.

#### 6. **n**: Length of data

The setting range is K1-K96 if the unit is "word", and the range is K1-K256 if "bit" is take as the unit. If **n** exceeds the range, the instruction will be executed with the maximum value or the minimum value.

- 7. Whenever the instruction is executed, the communication command sending is started. You do not need to enable a special flag to start sending the communication command.
- 8. There is no limitation to the number of times this instruction is used. However, if an ETHRW instruction specifies a module, other ETHRW instructions cannot send any communication commands to the module. The next communication command cannot be sent until the reception is complete or the module replies that an error occurs.
- 9. If a communication command is being received, the reception stops when the instruction is forced to stop, but reception-completed and error flags are not ON.
- 10. The communication timeout is stored in SR1593. The default timeout is 3000 milliseconds. The setting range is 1-32767. If the communication timeout exceeds the range, the instruction takes the default 3000 milliseconds as the timeout.
- 11. SR1594 is the flag for storing the reception-completed state. The values of bit0-bit8 in SR1594 indicate which module's port has received a command. Bit 0-bit 7 stand for the 1<sup>st</sup> to 8<sup>th</sup> modules on the left-side of the CPU. Bit8 represents the Ethernet port built in the CPU module.

- 12. SR1595 is the flag for storing the reception error state. The values of bit0-bit8 in SR1595 indicate which module does not receive a command correctly. For example, if a reception error occurs in the first left-side module DVP-EN01, bit0 is set to 1.
- 13. When the instruction is executed, using the online editing function is not allowed. Otherwise, the data received might not be stored correctly.

### **Example** (Using SV3's built-in Ethernet port for transmission and reception.)

In the devices, D100 to D104 are the IP address 192.168.0.2, the communication port number K100, the station address K1, and the function code H03. The device address is H1000, and two pieces of data are to be read. When M0 is ON, ETHRW is executed to send the read command. After receiving the communication command is complete, bit8 in SR1594 is ON, and the data received are stored in D110 and D111.

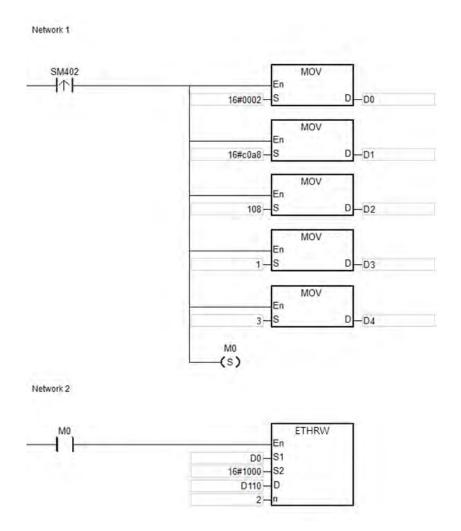

# 6.23 Memory Card / File Register Instructions

# 6.23.1 List of Memory Card / File Register Instructions

The following table lists the Memory Card / File Register instructions covered in this section.

| ADI         |        |        | Pulse       | Function                                       |  |
|-------------|--------|--------|-------------|------------------------------------------------|--|
| API         | 16-bit | 32-bit | instruction | runction                                       |  |
| 2300        | MWRIT  | _      | ✓           | Writing data from the PLC into the memory card |  |
| <u>2301</u> | MREAD  | _      | ✓           | Reading data from the memory card into the PLC |  |
| 2302        | MTWRIT | _      | ✓           | Writing a string into the memory card          |  |
| 2303        | MEMW   | _      | ✓           | Writing data into the file register            |  |
| 2304        | MDEL   | _      | ✓           | Deleting files on the memory card              |  |

## Z

# **6.23.2 Explanation of Memory Card / File Register Instructions**

| API                   | ı    | nstruct | ion co | de    |       | 0       | perand                              | I                               |      |         | Function                                     |       |                                           |         |      |        |
|-----------------------|------|---------|--------|-------|-------|---------|-------------------------------------|---------------------------------|------|---------|----------------------------------------------|-------|-------------------------------------------|---------|------|--------|
| 2300                  |      | MW      | RIT    | Р     |       | C, S, S | S <sub>1</sub> , S <sub>2</sub> , S | S <sub>3</sub> , S <sub>4</sub> |      | Writing | Writing data from the PLC into the memory ca |       |                                           | ry card |      |        |
| Device                | Х    | Υ       | М      | S     | Т     | С       | НС                                  | D                               | FR   | SM      | SR                                           | Е     | K                                         | 16#     | "\$" | F      |
| С                     |      |         |        |       |       |         |                                     | •                               | •    |         |                                              |       | 0                                         | 0       |      |        |
| S                     |      |         |        |       |       |         |                                     | •                               | •    |         |                                              |       |                                           |         |      |        |
| S <sub>1</sub>        |      |         |        |       |       |         |                                     | •                               | •    |         |                                              |       | 0                                         | 0       |      |        |
| <b>S</b> <sub>2</sub> |      |         |        |       |       |         |                                     | •                               | •    |         |                                              |       | 0                                         | 0       |      |        |
| <b>S</b> <sub>3</sub> |      |         |        |       |       |         |                                     | •                               | •    |         |                                              |       |                                           |         | 0    |        |
| S <sub>4</sub>        |      |         |        |       |       |         |                                     | •                               | •    |         |                                              |       | 0                                         | 0       |      |        |
|                       |      |         |        |       |       |         |                                     |                                 |      |         |                                              |       |                                           |         |      |        |
| Data<br>type          | BOOL | WORD    |        | DWORD | LWORD | UINT    | Z                                   |                                 | DINT | LN T    | REAL                                         | LREAL | -<br>-<br>-<br>-<br>-<br>-<br>-<br>-<br>- |         | CNT  | STRING |
| С                     |      | •       |        |       |       |         |                                     |                                 |      |         |                                              |       |                                           |         |      |        |
| S                     |      | •       |        |       |       |         |                                     |                                 |      |         |                                              |       |                                           |         |      |        |
| S <sub>1</sub>        |      |         |        | •     |       |         |                                     |                                 |      |         |                                              |       |                                           |         |      |        |
| S <sub>2</sub>        |      | •       |        |       |       |         |                                     |                                 |      |         |                                              |       |                                           |         |      |        |
| S <sub>3</sub>        |      |         |        |       |       |         |                                     |                                 |      |         |                                              |       |                                           |         |      | •      |
| S <sub>4</sub>        |      |         |        | •     |       |         |                                     |                                 |      |         |                                              |       |                                           |         |      |        |

| Pulse instruction | 16-bit instruction | 32-bit instruction |
|-------------------|--------------------|--------------------|
| ES3/EX3/SV3/SX3   | ES3/EX3/SV3/SX3    | -                  |

### **Symbol**

MWRIT MWRITP
-En -C -C
-S -S1 -S1
-S2 -S3 -S3
-S4 -S4

C : Control parameter

S : Data source

S<sub>1</sub> : Data length

S<sub>2</sub> : Line advance

S<sub>3</sub> : File name

S4 : Data address in the file

### **Explanation**

- 1. This instruction writes data from the PLC to the memory card. The operands are described as follows.
  - C: The control parameter

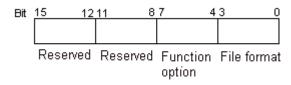

| Item        | Code | Description                                       |
|-------------|------|---------------------------------------------------|
|             |      | Binary value                                      |
|             |      | Default value                                     |
|             | 0    | The file name extension is .dmd.                  |
|             |      | The unit of the value is a word.                  |
|             |      | The values are separated by a comma.              |
|             |      | The unit of the value is a word.                  |
|             | 1    | The file name extension is .cvs.                  |
|             |      | Use ASCII codes                                   |
|             |      | The value that is stored is a hexadecimal format. |
|             |      | The values are separated by a comma.              |
|             |      | The unit of the value is a double word.           |
|             | 2    | The file name extension is .cvs.                  |
|             |      | Use ASCII codes.                                  |
|             |      | The value that is stored is a hexadecimal format. |
|             |      | The values are separated by a tab.                |
| File format | 3    | The unit of the value is a word.                  |
|             |      | The file name extension is .txt.                  |
|             |      | Use ASCII codes.                                  |
|             |      | The value that is stored is a hexadecimal format. |
|             |      | The values are separated by a tab.                |
|             |      | The unit of the value is a double word.           |
|             | 4    | The file name extension is .txt.                  |
|             |      | Use ASCII codes.                                  |
|             |      | The value that is stored is a hexadecimal format. |
|             |      | The values are not separated by any mark.         |
|             | 5    | The unit of the value is a word.                  |
|             |      | The file name extension is .txt.                  |
|             |      | Use ASCII codes.                                  |
|             |      | The value that is stored is a hexadecimal format. |
|             | 6    | The values are not separated by any mark.         |

| Item            | Code | Description                                                                   |
|-----------------|------|-------------------------------------------------------------------------------|
|                 |      | The unit of the value is a double word.                                       |
|                 |      | The file name extension is .txt.                                              |
|                 |      | Use ASCII codes.                                                              |
|                 |      | The value that is stored is a hexadecimal format.                             |
|                 |      | The values are separated by a comma.                                          |
|                 |      | The unit of the value is a Word.                                              |
|                 | 7    | The file name extension is.csv.                                               |
|                 |      | Use ASCII codes.                                                              |
|                 |      | The value that is stored is a decimal format.                                 |
|                 |      | Appending                                                                     |
|                 | 0    | The data that is written into the memory card is appended after the last      |
|                 |      | value in the file.                                                            |
|                 |      | This is the default value                                                     |
| Function option |      | If the file does not exist, it is created automatically.                      |
|                 |      | Overwriting                                                                   |
|                 | 1    | The data that is written into the memory card replaces the values in the file |
|                 |      | starting from the value indicated by the value in S <sub>4</sub> .            |
|                 |      | If the file does not exist, it is created automatically.                      |
| Reserved        | -    | The values of bit 8-bit 15 are 0.                                             |

- S: The data source
- S<sub>1</sub>: The length of the data that the instruction writes into the file

If the value in  $\boldsymbol{S_1}$  is 0, the instruction does not write any data into the file.

| Item               | Description                                                                                                    |  |  |
|--------------------|----------------------------------------------------------------------------------------------------|--|--|
| Value unit         | If the file format is 0, 1, 3, 5, or 7, the unit of the value is a word. If the file format is 2, 4, or 6, the unit of the value is a double word.                                                                                              |  |  |
| Parameter unit     | Double word                                                                                                    |  |  |
| Length of the data | The devices where the instruction stores the data cannot exceed the device range, and the size of the data that the instruction writes into the file cannot be more than four gigabytes. Refer to Chapter 2 for more information about devices. |  |  |

- **S**<sub>2</sub>: The line advance; the value in **S**<sub>2</sub> must be between 0–256.
- Using strings is allowed in the file name S<sub>3</sub>. ES3/EX3 FW V1.02.00 or previous versions support up to 9 characters. ES3/EX3 FW V1.04.00 or later and SV3/SX3 FW V1.00.00 or later support up to 199 characters.
- S<sub>3</sub>: S<sub>3</sub> occupies consecutive devices. Up to 200 characters can be set in the file name and the ending character 16#00 is also counted. If the string does not end with 16#00, an error occurs. When the instruction reads the ending character, it stops reading, and checks if the file name is legal. The characters in the file name can be A–Z, a–z, and 0–9. The file name extension depends on the file format. The file that the instruction creates is in the default folder. If the file name is "Test1", the instruction writes the characters into the devices as follows.

| D   | 'e' | T   | ASCII code        | D   | 16#65 | 16#54 |
|-----|-----|-----|-------------------|-----|-------|-------|
| D+1 | 't' | 's' | $\longrightarrow$ | D+1 | 16#74 | 16#73 |
| D+2 | NUL | '41 | As:               | D+2 | 16#00 | 16#31 |

• The default folder path:

| Model name | Folder path                  |
|------------|------------------------------|
| ES3 Series | PLC CARD\ES3\UserProg        |
| EX3 Series | SDCard\PLC CARD\EX3\UserProg |
| SV3 Series | SDCard\PLC CARD\SV3\UserProg |
| SX3 Series | SDCard\PLC CARD\SX3\UserProg |

• S4: The value in the file that the instruction overwrites is indicated by the value in S4.

| Item           | Description                                                                                                    |  |  |  |  |
|----------------|----------------------------------------------------------------------------------------------------|--|--|--|--|
| Value unit     | If the file format is 0, 1, 3, 5 or 7, the unit of the value is a word. If the file format is 2, 4, or 6, the unit of the value is a double word.                                                       |  |  |  |  |
| Parameter unit | Double word.                                                                                                    |  |  |  |  |
|                | If the function option is 0, <b>S</b> <sub>4</sub> is not used.                                                                                                    |  |  |  |  |
| Usage          | If the function option is 1, the instruction replaces the values in the file with the data to be written into the memory card starting from the value indicated by the value in <b>S</b> <sub>4</sub> . |  |  |  |  |
| Usage          | The value in S <sub>4</sub> must indicate a value in the file.                                                                                                    |  |  |  |  |
|                | If the value in S4 is 0, the instruction overwrites the data in the file starting at the first                                                                                                    |  |  |  |  |
|                | value in the file.                                                                                                    |  |  |  |  |

### 2. Instruction flags:

| Flag  | Description                                                                                                    |  |  |
|-------|----------------------------------------------------------------------------------------------------|--|--|
| SM450 | ON: the memory card is in the CPU module.                                                                                                    |  |  |
| SM451 | State of the write protection switch on the memory card  ON: the memory card is write protected.  OFF: the memory card is not write protected. |  |  |
| SM452 | The data is being written from the PLC to the memory card, or the data is being read from the memory card to the PLC.                          |  |  |
| SM453 | ON: an error occurs during the operation of the memory card. If the flag is ON, you must reset it to OFF. The error code is stored in SR453.   |  |  |

### 3. Related error codes (SR453):

| Error code | Description                                             |
|------------|---------------------------------------------------------|
| 16#005E    | An error occurs when the memory card is initialized.    |
| 16#005F    | The path is incorrect, or the file does not exist.      |
| 16#0060    | The default folder cannot be created.                   |
| 16#0061    | The memory space is insufficient.                       |
| 16#0062    | The memory card is write protected.                     |
| 16#0063    | An error occurs when the data is written into the file. |
| 16#0064    | The data cannot be read from the memory card.           |
| 16#0065    | The file is a read-only file.                           |

4. If the format of the target file on the memory card is 0, the format of the source file in the PLC must also be 0.

Otherwise, the instruction cannot read the data, and SM453 is ON. The same applies to the other file formats.

### Example

SM450 is ON when you insert the memory card into the CPU module; SM452 is ON when the MWRIT instruction executes; SM452 is OFF when the MWRIT instruction completes. You cannot use MWRITP (the pulse instruction) continuously. Executing this pulse instruction to write data into the memory card continuously may exceed the writing limitation and may lead to memory card damage.

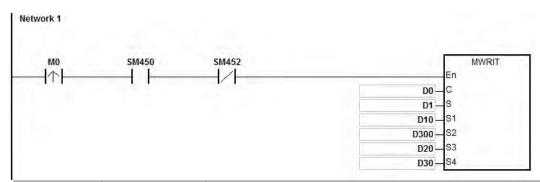

| Operand  | Setting value | Description                                                                   |
|----------|---------------|-------------------------------------------------------------------------------|
|          |               | The file into which the data is written                                       |
|          |               | The file format:                                                              |
| D0       | 16#0011       | The values are separated by a comma.                                          |
|          | 10,70011      | The unit of the value is a word.                                              |
|          |               | The file name extension is .cvs.                                              |
|          |               | Use ASCII codes.                                                              |
| D1       | -             | The data that is written into the file                                        |
| D10, D11 | 16#00000030   | The size of the data that is written into the file is 48 words.               |
| D300     | 16#000A       | Ten values are written into every line.                                       |
|          | D20=16#6554   |                                                                               |
| D20      | D21=16#7473   | The file name is "Test1".                                                     |
|          | D22=16#0031   |                                                                               |
| D30, D31 | 16#00000000   | The data that is written into the memory card replaces the values in the file |
| D30, D31 | 10#0000000    | starting from the first value.                                                |

### **Additional remarks**

- 1. If the value in **C** exceeds the range, an operation error occurs, the instruction is not executed, SM0 is ON, and the error code in SR0 is 16#2003.
- 2. If the value in **S**<sub>1</sub> exceeds the range, an operation error occurs, the instruction is not executed, SM0 is ON, and the error code in SR0 is 16#2003.
- 3. If the value in S₂ exceeds the range, an operation error occurs, the instruction is not executed, SM0 is ON, and the error code in SR0 is 16#2003.
- 4. If the value in S₃ exceeds the range, an operation error occurs, the instruction is not executed, SM0 is ON, and the error code in SR0 is 16#2003.

| API                   | ı | Inst | ructio | on cod | de | Operand |                                                            |   |    | Function |                                                |    |    |   |         |     |      |   |
|-----------------------|---|------|--------|--------|----|---------|------------------------------------------------------------|---|----|----------|------------------------------------------------|----|----|---|---------|-----|------|---|
| 2301                  |   |      | MRE    | AD     | Р  |         | C, S, S <sub>1</sub> , S <sub>2</sub> , S <sub>3</sub> , D |   |    | Readir   | Reading data from the memory card into the PLC |    |    |   | rd into |     |      |   |
| Device                | Х |      | Υ      | М      | S  | 3       | Т                                                          | С | НС | D        | FR                                             | SM | SR | Е | K       | 16# | "\$" | F |
| С                     |   |      |        |        |    |         |                                                            |   |    | •        | •                                              |    |    |   | 0       | 0   |      |   |
| S                     |   |      |        |        |    |         |                                                            |   |    | •        | •                                              |    |    |   |         |     | 0    |   |
| S <sub>1</sub>        |   |      |        |        |    |         |                                                            |   |    | •        | •                                              |    |    |   | 0       | 0   |      |   |
| S <sub>2</sub>        |   |      |        |        |    |         |                                                            |   |    | •        | •                                              |    |    |   | 0       | 0   |      |   |
| <b>S</b> <sub>3</sub> |   |      |        |        |    |         |                                                            |   |    | •        | •                                              |    |    |   | 0       | 0   |      |   |
| D                     |   |      |        |        |    |         |                                                            |   |    | •        |                                                |    |    |   |         |     |      |   |
|                       |   |      |        |        |    |         |                                                            |   |    |          |                                                |    |    |   |         |     |      |   |

| Data<br>type          | BOOL | WORD | DWORD | LWORD | UINT | N<br>T | DINT | LINT | REAL | LREAL | TMR | CNT | STRING |
|-----------------------|------|------|-------|-------|------|--------|------|------|------|-------|-----|-----|--------|
| С                     |      | •    |       |       |      |        |      |      |      |       |     |     |        |
| S                     |      |      |       |       |      |        |      |      |      |       |     |     | •      |
| S <sub>1</sub>        |      |      | •     |       |      |        |      |      |      |       |     |     |        |
| S <sub>2</sub>        |      | •    |       |       |      |        |      |      |      |       |     |     |        |
| <b>S</b> <sub>3</sub> |      |      | •     |       |      |        |      |      |      |       |     |     |        |
| D                     |      | •    |       |       |      |        |      |      |      |       |     |     |        |

| Pulse instruction | 16-bit instruction | 32-bit instruction |
|-------------------|--------------------|--------------------|
| ES3/EX3/SV3/SX3   | ES3/EX3/SV3/SX3    | -                  |

: Control parameter

MREAD MREADP
En D En
C C S
S S1
S1
S2
S3

: File name

S<sub>1</sub>: Data address in the file

S<sub>2</sub> : Reserved

S<sub>3</sub> : Data length

D : Data destination

## **Explanation**

- 1. This instruction reads data from the memory card into the PLC. The operands are described as follows.
  - C: The control parameter

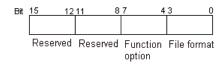

| Item        | Code | Description                                      |
|-------------|------|--------------------------------------------------|
|             |      | Binary value                                     |
|             |      | The default value is 0.                          |
|             | 0    | The file name extension is .dmd.                 |
|             |      | The unit of the value is a word.                 |
|             |      | The values are separated by a comma.             |
|             |      | The unit of the value is a word.                 |
|             | 1    | The file name extension is .cvs.                 |
|             |      | Use ASCII codes.                                 |
|             |      | The value that is stored is a hexadecimal value. |
|             |      | The values are separated by a comma.             |
|             |      | The unit of the value is a double word.          |
|             | 2    | The file name extension is .cvs.                 |
|             |      | Use ASCII codes.                                 |
|             |      | The value that is stored is a hexadecimal value. |
|             |      | The values are separated by a tab.               |
| File format |      | The unit of the value is a word.                 |
|             | 3    | The file name extension is .txt.                 |
|             |      | Use ASCII codes.                                 |
|             |      | The value that is stored is a hexadecimal value. |
|             |      | The values are separated by a tab.               |
|             |      | The unit of the value is a double word.          |
|             | 4    | The file name extension is .txt.                 |
|             |      | Use ASCII codes.                                 |
|             |      | The value that is stored is a hexadecimal value. |
|             |      | The values are not separated by any mark.        |
|             |      | The unit of the value is a word.                 |
|             | 5    | The file name extension is .txt.                 |
|             |      | Use ASCII codes.                                 |
|             |      | The value that is stored is a hexadecimal value. |
|             |      | The values are not separated by any mark.        |
|             | 6    | The unit of the value is a double word.          |

| Item            | Code   | Description                                                                                       |
|-----------------|--------|---------------------------------------------------------------------------------------------------|
|                 |        | The file name extension is .txt.                                                                  |
|                 |        | Use ASCII codes.                                                                                  |
|                 |        | The value that is stored is a hexadecimal value.                                                  |
|                 |        | The values are separated by a comma.                                                              |
|                 |        | The unit of the value is a Word.                                                                  |
|                 | 7      | The file name extension is.csv.                                                                   |
|                 |        | Use ASCII codes.                                                                                  |
|                 |        | The value that is stored is a decimal format.                                                     |
|                 | 0      | Read data (default: 0)                                                                            |
|                 |        | The values in the file starting from the value indicated by the value in S <sub>1</sub> are read. |
| Function option |        | Read data length in the file and the values is stored in <b>D</b> and <b>D</b> +1.                |
| T unouon option | 1      | Only data length will be read, not the contents.                                                  |
|                 | ı      | If the file format is 0, 1, 3, or 5, the unit of the value is a word. If the file format is 2, 4, |
|                 |        | or 6, the unit of the value is a double word.                                                     |
|                 | others | Seen as 0                                                                                         |
| Reserved        | -      | Seen as 0                                                                                         |

- Using strings is allowed in the file name S. ES3/EX3 FW V1.02.00 or previous versions support up to 9 characters. ES3/EX3 FW V1.04.00 or later and SV3/SX3 FW V1.00.00 or later support up to 199 characters.
- **S**: **S** occupies consecutive devices. Up to 200 characters can be set in the file name and the ending character 16#00 is also counted. If the string does not end with 16#00, an error occurs. When the instruction reads the ending character, the instruction stops reading characters, and checks if the file name is legal. The characters in a file name can be A–Z, a–z, and 0–9. The file name extension depends on the file format. The file that the instruction creates is in the default folder. If the file name is "Test1", the instruction writes the characters into the devices as follows.

| D   | 'e' | T   | ASCII code        | D   | 16#65 | 16#54 |
|-----|-----|-----|-------------------|-----|-------|-------|
| D+1 | T   | 's' | $\longrightarrow$ | D+1 | 16#74 | 16#73 |
| D+2 | NUL | IJ. | Asi               | D+2 | 16#00 | 16#31 |

The default folder path:

| Model name | Folder path           |
|------------|-----------------------|
| ES3 Series | PLC CARD\ES3\UserProg |

| Model name | Folder path           |
|------------|-----------------------|
| EX3 Series | PLC CARD\EX3\UserProg |
| SV3 Series | PLC CARD\SV3\UserProg |
| SX3 Series | PLC CARD\SX3\UserProg |

• S<sub>1</sub>: The value in the file that the instruction reads is indicated by the value in S<sub>1</sub>.

| Item           | Description                                                                                                    |
|----------------|----------------------------------------------------------------------------------------------------|
| Value unit     | Refer to operand C for its file format. If the file format is 0, 1, 3, 5 or 7, the unit of the value is a word. If the file format is 2, 4, or 6, the unit of the value is a double word. |
| Parameter unit | The parameter unit is a double word.                                                                                                    |
| Usage          | The value in <b>S</b> <sub>1</sub> must indicate a value in the file.  If the value in <b>S</b> <sub>1</sub> is 0, the instruction reads from the first value in the file.                |

• S<sub>3</sub>: The length of the data that the instruction reads from the file

The devices in which the instruction stores the data cannot exceed the device range. If the value in  $S_3$  is larger than the number of values in the file, the length of the data read from the file is the number of values in the file. The unit  $S_3$  is a double word.

D: The initial device where the data is stored.

## 2. Instruction flags:

| Flag  | Description                                                                                                    |
|-------|----------------------------------------------------------------------------------------------------|
| SM450 | ON: the memory card is in the CPU module                                                                                                    |
| SM451 | The write protection switch on the memory card  ON: the memory card is write protected.  OFF: the memory card is not write protected.        |
| SM452 | The data is being written from the PLC to the memory card, or the data is being read from the memory card into the PLC.                      |
| SM453 | ON: an error occurs during the operation of the memory card. If the flag is ON, you must reset it to OFF. The error code is stored in SR453. |

### 3. Related error codes (SR453):

| Error code | Description                                          |
|------------|------------------------------------------------------|
| 16#005E    | An error occurs when the memory card is initialized. |

| Error code | Description                                             |
|------------|---------------------------------------------------------|
| 16#005F    | The path is incorrect, or the file does not exist.      |
| 16#0060    | The default folder cannot be created.                   |
| 16#0061    | The memory space is insufficient.                       |
| 16#0062    | The memory card is write protected.                     |
| 16#0063    | An error occurs when the data is written into the file. |
| 16#0064    | The data cannot be read from the memory card.           |

4. If the format of the target file into which the instruction writes data is 0, the format of the file from which the instruction reads data must also be 0. Otherwise, the instruction cannot read the data, and SM453 is ON. The same applies to the other file formats.

### Example

SM450 is ON when the memory card is inserted into the CPU module; SM452 is ON when the MREAD instruction executes; SM452 is OFF when the MREAD instruction completes.

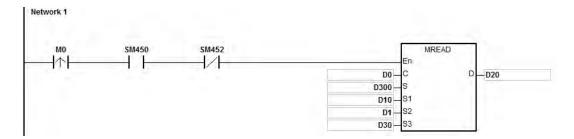

When M0 is ON, ES3 PLC CPU reads data from the SD card and stores the data in D20.

| Operand  | Setting value | Description                                                    |
|----------|---------------|----------------------------------------------------------------|
|          |               | Read data from SD card.                                        |
|          |               | The file format:                                               |
| D0       | 16#0001       | The values are separated by a comma.                           |
|          | .0.000        | The unit of the value is a word.                               |
|          |               | The file name extension is .csv.                               |
|          |               | Use ASCII codes.                                               |
|          | D300=16#6554  |                                                                |
| D300     | D301=16#7473  | The file name is "Test1".                                      |
|          | D302=16#0031  |                                                                |
| D10, D11 | 16#00000000   | The values in the file starting from the first value are read. |
| D1       | 16#000A       | Ten values are read from every line.                           |

| Operand  | Setting value Description |                                                              |  |  |
|----------|---------------------------|--------------------------------------------------------------|--|--|
| D30, D31 | 16#00000020               | The size of the data that is read from the file is 32 words. |  |  |
| D20      | -                         | The data that is read is stored in D20.                      |  |  |

When M0 is ON and D0 is 16#0011, ES3 PLC CPU reads the data length in the SD card and stores the value of data length in D20.

| Operand | Setting value | Description                                                                        |
|---------|---------------|------------------------------------------------------------------------------------|
| DO      | 16#0011       | Read data length in the file and the values is stored in <b>D</b> and <b>D</b> +1. |
| D0      |               | Only data length will be read, not the contents.                                   |
| D20     | -             | The data that is read is stored in D20.                                            |

#### **Additional remarks**

- 1. If the value in **C** exceeds the range, an operation error occurs, the instruction is not executed, SM0 is ON, and the error code in SR0 is 16#2003.
- 2. If the value in **S**<sub>2</sub> exceeds the range, an operation error occurs, the instruction is not executed, SM0 is ON, and the error code in SR0 is 16#2003.
- 3. If the value in **S**<sub>3</sub> exceeds the range, an operation error occurs, the instruction is not executed, SM0 is ON, and the error code in SR0 is 16#2003.
- 4. If the value in **D** exceeds the range, an operation error occurs, the instruction is not executed, SM0 is ON, and the error code in SR0 is 16#2003.

| API                   | lı | nstructi | ion co | de |   | Operand                                                |    |   |                                       | Function |    |   |   |     |      |   |
|-----------------------|----|----------|--------|----|---|--------------------------------------------------------|----|---|---------------------------------------|----------|----|---|---|-----|------|---|
| 2302                  |    | MTW      | /RIT   | Р  |   | C, S, S <sub>1</sub> , S <sub>2</sub> , S <sub>3</sub> |    |   | Writing a string into the memory card |          |    |   |   |     |      |   |
| Device                | Х  | Υ        | М      | S  | Т | С                                                      | НС | D | FR                                    | SM       | SR | Е | K | 16# | "\$" | F |
| С                     |    |          |        |    |   |                                                        |    | • | •                                     |          |    |   | 0 | 0   |      |   |
| S                     |    |          |        |    |   |                                                        |    | • | •                                     |          |    |   |   |     |      |   |
| S <sub>1</sub>        |    |          |        |    |   |                                                        |    | • | •                                     |          |    |   | 0 | 0   |      |   |
| S <sub>2</sub>        |    |          |        |    |   |                                                        |    | • | •                                     |          |    |   | 0 | 0   |      |   |
| <b>S</b> <sub>3</sub> |    |          |        |    |   |                                                        |    | • | •                                     |          |    |   |   |     | 0    |   |

| Data<br>type          | вооц | WORD | DWORD | LWORD | UINT | ĪNT | DINT | LINT | REAL | LREAL | TMR | CNT | STRING |
|-----------------------|------|------|-------|-------|------|-----|------|------|------|-------|-----|-----|--------|
| С                     |      | •    |       |       |      |     |      |      |      |       |     |     |        |
| S                     |      | •    |       |       |      |     |      |      |      |       |     |     |        |
| S <sub>1</sub>        |      | •    |       |       |      |     |      |      |      |       |     |     |        |
| S <sub>2</sub>        |      | •    |       |       |      |     |      |      |      |       |     |     |        |
| <b>S</b> <sub>3</sub> |      |      |       |       |      |     |      |      |      |       |     |     | •      |

| Pulse instruction | 16-bit instruction | 32-bit instruction |
|-------------------|--------------------|--------------------|
| ES3/EX3/SV3/SX3   | ES3/EX3/SV3/SX3    | -                  |

C : Control parameter

MTWRIT MTWRITP

.En .En .C .C .S .S .S1 .S1 .S2 .S3 .S3

: Data source

S<sub>1</sub> : Data length

S<sub>2</sub> : Separation mark

S<sub>3</sub> : File name

## **Explanation**

- 1. This instruction writes a string into the memory card. The operands are described as follows.
  - C: The control parameter

| Parameter value | Description                                                                                                    |
|-----------------|----------------------------------------------------------------------------------------------------|
| 0               | If the file exists, the data that is written into the memory card is appended after the last byte in the file. |
| (Appending)     | If the file does not exist, it is created automatically.                                                       |

| Parameter value | Description                                                                                      |
|-----------------|--------------------------------------------------------------------------------------------------|
| 4               | If the file exists, the new data that is written to the memory card replaces the old data in the |
| (0              | file. The size of the file is the size of the new data.                                          |
| (Overwriting)   | If the file does not exist, it is created automatically.                                         |

#### • S: The data source

If the string that the instruction writes into the file is "12345", the instruction stores the characters in the devices as follows. The basic unit is a byte, and so the instruction stores the first character in the low byte in D300. The instruction stores the second character in the high byte in D300. The same applies to other characters. The instruction stores "16#00" in the high byte in D300+2, and indicates the end of the string.

| 300<br>oyte 2 | byte 1 | S300+1<br>byte 4 |       | S300+2<br>byte 6 | byte 5 |
|---------------|--------|------------------|-------|------------------|--------|
| 16#32         | 16#31  | 16#34            | 16#33 | 16#00            | 16#35  |

S<sub>1</sub>: The length of the data that is written into the memory card.

The basic unit is a byte. The devices where the instruction stores the data cannot exceed the device range, and the length of the data that the instruction writes into the memory card cannot be more than 255 bytes.

#### • S<sub>2</sub>: The separation mark

If the value in  $S_1$  is N, the instruction writes the value in  $S_2$  into the memory card as follows.

| S <sub>2</sub> Op | erand                 | Deparintion                                                                                                    |  |  |  |  |  |
|-------------------|-----------------------|----------------------------------------------------------------------------------------------------|--|--|--|--|--|
| High byte         | Low byte              | Description                                                                                                    |  |  |  |  |  |
| 16#00             | 16#00 or not<br>16#00 | The N-byte data is written into the file.                                                                                                    |  |  |  |  |  |
| Not 16#00         | 16#00                 | The N+1-byte data is written into the file. The value in the high byte in $S_2$ is the value in the N+1 <sup>st</sup> byte.                                                                      |  |  |  |  |  |
| Not 16#00         | Not 16#00             | The N+2-byte data is written into the file. The value in the high byte in $S_2$ is the value in the seventh byte, and the value in low byte in $S_2$ is the value in the N+2 <sup>th</sup> byte. |  |  |  |  |  |

- Using strings is allowed in the file name \$3. ES3/EX3 FW V1.02.00 or previous versions support up to 9 characters. ES3/EX3 FW V1.04.00 or later and SV3/SX3 FW V1.00.00 or later support up to 199 characters.
- **S**<sub>3</sub>: **S**<sub>3</sub> occupies consecutive devices. Up to 200 characters can be set in the file name and the ending character 16#00 is also counted. If the string does not end with 16#00, an error occurs. When the instruction reads the ending character, the instruction stops reading characters, and checks if the file

name is legal. The characters in the file name can be A–Z, a–z, and 0–9. The file name extension depends on the file format. The file that the instruction creates is in the default folder. If the file name is "Test1", the instruction writes characters into the devices as follows.

| S3    | 'e' | 'T' | ASCII | S3    | 16#65 | 16#54 |
|-------|-----|-----|-------|-------|-------|-------|
| S3 +1 | 't' | 's' |       | S3 +1 | 16#74 | 16#73 |
| S3+2  | NUL | '1' |       | S3+2  | 16#00 | 16#31 |

## • The default folder path:

| Model name | Folder path           |
|------------|-----------------------|
| ES3 Series | PLC CARD\ES3\UserProg |
| EX3 Series | PLC CARD\EX3\UserProg |
| SV3 Series | PLC CARD\SV3\UserProg |
| SX3 Series | PLC CARD\SX3\UserProg |

## 2. Instruction flags

| Flag    | Description                                                                              |
|---------|------------------------------------------------------------------------------------------|
| SM450   | ON: the memory card is in the CPU module.                                                |
|         | The write protection switch on the memory card                                           |
| SM451   | ON: the memory card is write protected.                                                  |
|         | OFF: the memory card is not write protected.                                             |
| SM452   | The data is being written from the PLC into the memory card, or the data is being read   |
| SIVI452 | from the memory card into the PLC.                                                       |
| SM4E3   | ON: an error occurs during the operation of the memory card. If the flag is ON, you must |
| SM453   | reset it to OFF. The error code is stored in SR453.                                      |

## 3. Related error codes (SR453):

| Error code | Description                                          |  |  |  |  |  |  |
|------------|------------------------------------------------------|--|--|--|--|--|--|
| 16#005E    | An error occurs when the memory card is initialized. |  |  |  |  |  |  |
| 16#005F    | The path is incorrect, or the file does not exist.   |  |  |  |  |  |  |
| 16#0060    | The default folder cannot be created.                |  |  |  |  |  |  |
| 16#0061    | The memory space is insufficient.                    |  |  |  |  |  |  |

| Error code | Description                                             |  |  |  |  |  |  |
|------------|---------------------------------------------------------|--|--|--|--|--|--|
| 16#0062    | The memory card is write protected.                     |  |  |  |  |  |  |
| 16#0063    | An error occurs when the data is written into the file. |  |  |  |  |  |  |
| 16#0064    | The data cannot be read from the memory card.           |  |  |  |  |  |  |
| 16#0065    | The file is a read-only file.                           |  |  |  |  |  |  |

## Example

SM450 is ON when the memory card is inserted into the CPU module; SM452 is ON when the MTWRIT instruction executes; SM452 is OFF when the MTWRIT instruction completes.

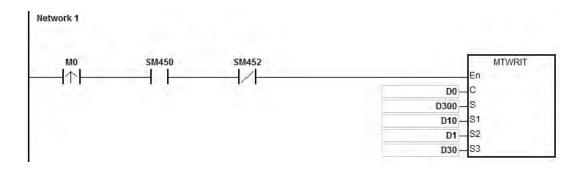

| Operand | Setting value | Description                                                                           |  |  |  |  |
|---------|---------------|---------------------------------------------------------------------------------------|--|--|--|--|
|         |               | The file into which the data is written                                               |  |  |  |  |
|         |               | The file format:                                                                      |  |  |  |  |
| D0      | 16#0001       | The unit of the character is a byte.                                                  |  |  |  |  |
| D0      | 16#0001       | The file name extension is .txt.                                                      |  |  |  |  |
|         |               | Jse ASCII codes.                                                                      |  |  |  |  |
|         |               | The data in D300 is written to the file.                                              |  |  |  |  |
| D300    | -             | The data that is written to the file                                                  |  |  |  |  |
| D10     | 16#000A       | The size of the string that is written to the file is 10 bytes.                       |  |  |  |  |
| D1      | 16#0A00       | After the data is written to the file, the separation mark is appended after the last |  |  |  |  |
| DI      | 16#UAUU       | byte in the file.                                                                     |  |  |  |  |
|         | D30=16#6554   |                                                                                       |  |  |  |  |
| D30     | D31=16#7473   | The file name is "Test1".                                                             |  |  |  |  |
|         | D32=16#0031   |                                                                                       |  |  |  |  |

### **Additional remarks**

- 1. If the value in **C** exceeds the range, an operation error occurs, the instruction is not executed, SM0 is ON, and the error code in SR0 is 16#2003.
- 2. If the value in **S**<sub>1</sub> exceeds the range, an operation error occurs, the instruction is not executed, SM0 is ON, and the error code in SR0 is 16#2003.
- 3. If the value in S<sub>3</sub> exceeds the range, an operation error occurs, the instruction is not executed, SM0 is ON, and the error code in SR0 is 16#2003.

| API    | l | nstructi | on cod | de | Operand |   |    |   |    |          |          | Func     | tion    |     |      |   |
|--------|---|----------|--------|----|---------|---|----|---|----|----------|----------|----------|---------|-----|------|---|
| 2303   |   | MEI      | MW     | Р  | S, D, n |   |    |   | W  | riting d | ata into | the file | registe | ər  |      |   |
| Device | Х | Υ        | М      | S  | Т       | С | НС | D | FR | SM       | SR       | Е        | K       | 16# | "\$" | F |
| S      |   |          |        |    | •       | • |    | • |    |          |          |          |         |     |      |   |
| D      |   |          |        |    |         |   |    |   | •  |          |          |          |         |     |      |   |
| n      |   |          |        |    | •       | • |    | • |    |          |          | •        | 0       | 0   |      |   |

| Data<br>type | вооц | WORD | DWORD | LWORD | UINT | NT | DINT | LINT | REAL | LREAL | TMR | CNT | STRING |
|--------------|------|------|-------|-------|------|----|------|------|------|-------|-----|-----|--------|
| S            |      | •    |       |       |      |    |      |      |      |       |     |     |        |
| D            |      | •    |       |       |      |    |      |      |      |       |     |     |        |
| n            |      | •    |       |       |      |    |      |      |      |       |     |     |        |

| Pulse instruction | 16-bit instruction | 32-bit instruction |
|-------------------|--------------------|--------------------|
| ES3/EX3/SV3/SX3   | ES3/EX3/SV3/SX3    | -                  |

En

S

MEMWP

: The first address of the data source

D : The first address where the data is stored

n : Data length

### **Explanation**

MEMW

- 1. This instruction writes data into the file register. The description of the operands is as follows.
  - S: The initial address of the data source; it is suggested that you declare an array type variable.
  - **D**: The initial address where the instruction stores data. It is suggested that you assign an address for the file register and declare an array type variable.
  - **n**: The length of the data that the instruction writes into the file register, between 1–2048. If the value exceeds the range, the instruction is not executed, SM0 is ON, and the error code in SR0 is 16#200B.
  - If the device S or D exceeds the allowed range, SM0 is ON, and the error code in SR0 is 16#2003.
- 2. Since it takes 60–120 ms for the instruction to write the data, it is suggested that you use this instruction when the PLC is idle. For example, when there is no external interrupt task, no high-speed output, or any immediate events for the PLC to process.
- The instruction writes only when the contact switches from OFF to ON and writes only once.
   NOTE: You can write into this file register a maximum of 100,000 times.

| API          | In   | structi | on c | ode   |   | Operand |                                            |    |   |      | Function |      |       |   |     |        |        |
|--------------|------|---------|------|-------|---|---------|--------------------------------------------|----|---|------|----------|------|-------|---|-----|--------|--------|
| 2304         |      | MD      | EL   |       | Р |         | ctrl, fname Deleting files on the memory c |    |   |      |          |      | card  |   |     |        |        |
| Device       | Х    | Υ       | M    | 1     | S | Т       | С                                          | НС | D | FR   | s SM     | SR   | Е     | K | 16# | # "\$" | F      |
| ctrl         |      |         |      |       |   |         |                                            |    | • |      |          |      |       | 0 | 0   |        |        |
| fname        |      |         |      |       |   |         |                                            |    | • | •    |          |      |       |   |     | 0      |        |
|              |      |         |      |       |   |         |                                            |    |   |      |          |      |       |   |     |        |        |
| Data<br>type | BOOL | WORD    |      | DWORD |   | LWORD   | UNT                                        | N  |   | DINT | LINT     | REAL | LREAL | - | TMD | CNT    | STRING |
| ctrl         |      | •       | )    |       |   |         |                                            | •  |   |      |          |      |       |   |     |        |        |
| fname        |      |         |      |       |   |         |                                            |    |   |      |          |      |       |   |     |        | •      |

| Pulse instruction | 16-bit instruction | 32-bit instruction |
|-------------------|--------------------|--------------------|
| ES3/EX3/SV3/SX3   | ES3/EX3/SV3/SX3    | -                  |

MDEL En ctrl fname MDELP En ctrl fname

**ctrl** : Control parameter

fname : Data source

### **Explanation**

- 1. This instruction writes data from the PLC to the memory card. The operands are described as follows.
  - ctrl: The control parameter

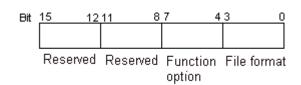

| Item        | Code       | Description                       |
|-------------|------------|-----------------------------------|
|             | 0          | The file name extension is .dmd.  |
| File format | 1, 2, 7    | The file name extension is .cvs.  |
|             | 3, 4, 5, 6 | The file name extension is .txt.  |
| Reserved    | -          | The values of bit 8-bit 15 are 0. |

- You can use strings in the in **fname** (file name). ES3/EX3 FW V1.02.00 or previous versions support up to 9 characters. ES3/EX3 FW V1.04.00 or later and SV3/SX3 FW V1.00.00 or later support up to 199 characters.
- fname occupies consecutive devices. Up to 200 characters can be set in the file name and the ending character 16#00 is also counted. If the string does not end with 16#00, an error occurs. When the instruction reads the ending character, it stops reading, and checks if the file name is legal. The characters in the file

name can be A–Z, a–z, and 0–9. The file name extension depends on the file format. The file that the instruction creates is in the default folder. If the file name is "Test1", the instruction writes the characters into the devices as follows.

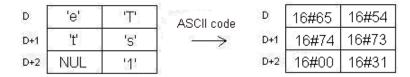

#### • The default folder path:

| Model name | Folder path           |
|------------|-----------------------|
| ES3 Series | PLC CARD\ES3\UserProg |
| EX3 Series | PLC CARD\EX3\UserProg |
| SV3 Series | PLC CARD\SV3\UserProg |
| SX3 Series | PLC CARD\SX3\UserProg |

### 2. Instruction flags:

| Flag  | Description                                                                                                    |
|-------|----------------------------------------------------------------------------------------------------|
| SM450 | ON: the memory card is in the CPU module.                                                                                                    |
| SM451 | State of the write protection switch on the memory card  ON: the memory card is write protected.  OFF: the memory card is not write protected. |
| SM452 | The data is being written from the PLC to the memory card, or the data is being read from the memory card to the PLC.                          |
| SM453 | ON: an error occurs during the operation of the memory card. If the flag is ON, you must reset it to OFF. The error code is stored in SR453.   |

## 3. Related error codes (SR453):

| Error code | Description                                          |  |
|------------|------------------------------------------------------|--|
| 16#005E    | An error occurs when the memory card is initialized. |  |
| 16#005F    | The path is incorrect, or the file does not exist.   |  |
| 16#0060    | The default folder cannot be created.                |  |

6

| Error code | Description                                             |  |
|------------|---------------------------------------------------------|--|
| 16#0061    | The memory space is insufficient.                       |  |
| 16#0062    | The memory card is write protected.                     |  |
| 16#0063    | An error occurs when the data is written into the file. |  |

### Example

SM450 is ON when you insert the memory card into the CPU module; SM452 is ON when this instruction executes; SM452 is OFF when this instruction completes.

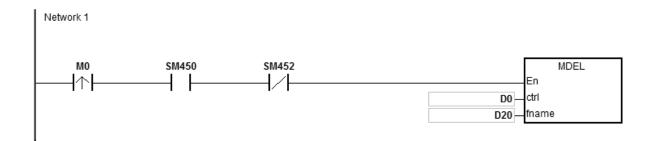

| Operand | Setting value | Description                      |  |  |
|---------|---------------|----------------------------------|--|--|
| D0      | 16#0001       | The file name extension is .cvs. |  |  |
| D20     | D20=16#6554   |                                  |  |  |
|         | D21=16#7473   | The file name is "Test1".        |  |  |
|         | D22=16#0031   |                                  |  |  |

#### **Additional remarks**

- 1. If the value in **ctrl** exceeds the range, an operation error occurs, the instruction is not executed, SM0 is ON, and the error code in SR0 is 16#2003.
- 2. If the value in **fname** exceeds the range, an operation error occurs, the instruction is not executed, SM0 is ON, and the error code in SR0 is 16#2003.

# 6.24 Task Control Instructions

## 6.24.1 List of Task Control Instructions

The following table lists the Task Control instructions covered in this section.

| API         | Instruction code |        | Pulse       | Function                |
|-------------|------------------|--------|-------------|-------------------------|
|             | 16-bit           | 32-bit | instruction | Function                |
| <u>2400</u> | TKON             | -      | ✓           | Enabling a cyclic task  |
| 2401        | TKOFF            | _      | ✓           | Disabling a cyclic task |

# 6.24.2 Explanation of Task Control Instructions

| API    | Ir | structi | ion cod | le |                          |                | Оре | erand |  |  |    |   | Fu | nction |              |   |
|--------|----|---------|---------|----|--------------------------|----------------|-----|-------|--|--|----|---|----|--------|--------------|---|
| 2400   |    | TKO     | ON      | Р  | S Enabling a cyclic task |                |     |       |  |  |    |   |    |        |              |   |
| Device | Х  | Υ       | М       | S  | Т                        | T C HC D FR SM |     |       |  |  | SR | E | K  | 16#    | <b>"\$</b> " | F |
| S      |    |         |         |    |                          | • •            |     |       |  |  | 0  | 0 | 0  |        |              |   |

| Data<br>type | BOOL | WORD | DWORD | LWORD | UINT | INT | DINT | LINT | REAL | LREAL | TMR | CNT | STRING |
|--------------|------|------|-------|-------|------|-----|------|------|------|-------|-----|-----|--------|
| S            |      | •    |       |       |      | •   |      |      |      |       |     |     |        |

| Pulse instruction | 16-bit instruction | 32-bit instruction |
|-------------------|--------------------|--------------------|
| ES3/EX3/SV3/SX3   | ES3/EX3/SV3/SX3    | -                  |

### **Symbol**

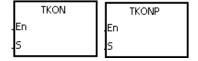

S : Task number

### **Explanation**

- 1. This instruction enables the cyclic task specified by **S**.
- 2. When the PLC runs, the execution of the cyclic tasks depends on the setting of the cyclic tasks in ISPSoft/DIADesigner.
- 3. The operand **S** must be between 0-31.
- 4. Refer to the ISPSoft/DIADesigner User Manual for more information about creating and enabling tasks.

### Example

When the PLC runs, cyclic task (0) is enabled. When the TKON instruction in cyclic task (0) executes, it enables cyclic task (1), and M10 is ON.

You create cyclic tasks in ISPSoft/DIADesigner, and you define their default enabled/disabled state in ISPSoft/DIADesigner. Cyclic task (0) is enabled when the PLC runs, and cyclic task (1) is not enabled when the PLC runs.

Cyclic task (1) is enabled by the TKON instruction in cyclic task (0).

```
NETWORK 1

SM402

TKON
En

5
```

Cyclic task (1) is executed.

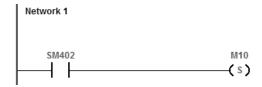

### **Additional remarks**

Refer to the ISPSoft/DIADesigner User Manual for more information on tasks.

Instruction code

| 2401   |   | TKO | OFF | Р |   |   | s  |   |    |    |    | Disa | bling a | cyclic t | ask |   |
|--------|---|-----|-----|---|---|---|----|---|----|----|----|------|---------|----------|-----|---|
| Device | Х | Υ   | М   | S | Т | С | НС | D | FR | SM | SR | Е    |         |          |     | F |
| S      |   |     |     |   |   |   |    | • | •  |    | 0  | 0    | 0       |          |     |   |

Operand

| Data<br>type | воог | WORD | DWORD | LWORD | UINT | INT | DINT | LINT | REAL | LREAL | TMR | CNT | STRING |
|--------------|------|------|-------|-------|------|-----|------|------|------|-------|-----|-----|--------|
| S            |      | •    |       |       |      | •   |      |      |      |       |     |     |        |

| Pulse instruction | 16-bit instruction | 32-bit instruction |
|-------------------|--------------------|--------------------|
| ES3/EX3/SV3/SX3   | ES3/EX3/SV3/SX3    | -                  |

**Function** 

### **Symbol**

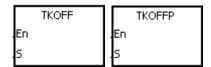

3 : Task number

### **Explanation**

- 1. This instruction disables the cyclic task specified by **S**.
- 2. When the PLC runs, the execution of the cyclic tasks depends on the setting of the cyclic tasks in ISPSoft/DIADesigner.
- 3. The operand **S** must be between 0-31.
- 4. Refer to the ISPSoft/DIADesigner User Manual for more information about creating and enabling tasks.

### **Example**

When the PLC runs, cyclic task (0) and cyclic task (1) are enabled. When the TKOFF instruction in cyclic task (0) executes, it disables cyclic task (1), and M10 is OFF.

You create cyclic tasks in ISPSoft/DIADesigner and you define their default enabled/disabled state in ISPSoft/DIADesigner. Cyclic task (0) and cyclic task (1) are enabled when the PLC runs, and cyclic task (1) is disabled when the TKOFF instruction in cyclic task (0) executes. Cyclic task (1) is disabled by the execution of the TKOFF instruction in cyclic task (0).

```
NETWORK 1

SM402

TKOFF
En
5
```

6

Cyclic task (1) is not executed.

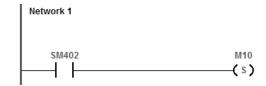

### **Additional remarks**

Refer to the ISPSoft/DIAD esigner User Manual for more information on tasks.

# 6.25 SFC Instructions

# 6.25.1 List of SFC Instructions

The following table lists the SFC (Sequential Function chart) instructions covered in this section.

| API         | Instruct | tion code | Pulse       | Function  |
|-------------|----------|-----------|-------------|-----------|
| API         | 16-bit   | 32-bit    | instruction | runction  |
| <u>2500</u> | SFCRUN   | _         | -           | SFC Run   |
| <u>2501</u> | SFCPSE   | _         | _           | SFC Pause |
| <u>2502</u> | SFCSTP   | _         | _           | SFC Stop  |

#### 6

# 6.25.2 Explanation of Task Control Instructions

| API                   | lı | nstructi | ion cod | de |   |                       | Оре              | erand                           |  |  |  |   | Fu  | nction |   |  |
|-----------------------|----|----------|---------|----|---|-----------------------|------------------|---------------------------------|--|--|--|---|-----|--------|---|--|
| 2500                  |    | SFCF     | RUN     |    |   |                       | S <sub>1</sub> , | S <sub>2</sub> , S <sub>3</sub> |  |  |  |   | SF  | C Run  |   |  |
| Device                | Х  | Υ        | М       | S  | Т | T C HC D FR SM SR E K |                  |                                 |  |  |  | K | 16# | "\$"   | F |  |
| S <sub>1</sub>        |    |          |         |    |   |                       |                  |                                 |  |  |  |   |     |        |   |  |
| S <sub>2</sub>        |    |          |         |    |   |                       |                  | •                               |  |  |  |   | 0   | 0      |   |  |
| <b>S</b> <sub>3</sub> |    |          |         |    |   |                       |                  |                                 |  |  |  |   |     |        |   |  |

| Data<br>type          | вооц | WORD | DWORD | LWORD | UINT | ĪŅ | DINT | LINT | REAL | LREAL | TMR | CNT | STRING |
|-----------------------|------|------|-------|-------|------|----|------|------|------|-------|-----|-----|--------|
| S <sub>1</sub>        |      |      |       |       |      |    |      |      |      |       |     |     |        |
| S <sub>2</sub>        |      | •    |       |       |      | •  |      |      |      |       |     |     |        |
| <b>S</b> <sub>3</sub> |      |      |       |       |      |    |      |      |      |       |     |     |        |

| Pulse instruction | 16-bit instruction | 32-bit instruction |
|-------------------|--------------------|--------------------|
| -                 | ES3/EX3/SV3/SX3    | -                  |

### Symbol

SFCRUN En S1 S2 S3

S<sub>1</sub>: Name of the SFC POU

S<sub>2</sub>: Function codeS<sub>3</sub>: Device address

- This instruction runs the SFC (Sequential Function Chart) program specified by S<sub>1</sub> according to the function code in S<sub>2</sub>.
- 2. The instruction runs the SFC POU (Program Organization Unit) specified by **S**<sub>1</sub> only when the PLC is scanning the SFC POU.
- 3. The operands are described as follows.
  - **S**<sub>1</sub> defines the name of the SFC POU.
  - When the designated SFC POU of S<sub>1</sub> executes, the instruction clears the parameters (such as SFC/STEP/ACTION/TRANSITION) for the SFC program when S<sub>2</sub>=0 or 1, and the SFC execution starts according to the value specified in S<sub>2</sub>.
  - IF  $S_2=0$ , the system executes the SFC POU from the initial step.
  - IF S<sub>2</sub>=1, the system executes the SFC POU from the designated step in S<sub>3</sub>.

- If S<sub>2</sub>=2, the instruction does NOT clear the status and the parameters (such as SFC/STEP/ACTION/TRANSITION) for the SFC and the system starts executing from where it paused.
- S<sub>3</sub> designates where to start (which step) in the SFC program in S<sub>1</sub>.
- 4. The range of  $S_2$  is between 0–2. If it is out of range, it is evaluated as 0.
- 5. When the state of the SFC POU is RUN, executing this instruction is invalid.

### **Example**

Set up one LD (ladder) POU and specify its POU name as "Main", and then set up two SFC POUs with the names of "TestSFC1" and "TestSFC2".

- 1. When the PLC executes the Main program (RUN), TestSFC1 and TestSFC2 execute the SFCSTP instruction (API 2502), and the two SFC POUs stop executing.
- 2. When M0 switches from OFF to ON, TestSFC1/TestSFC2 POU execute the SFCRUN\* instruction. See below for the contents of the TestSFC1 and TestSFC2 for execution details. When S<sub>2</sub>=0, the SFC status and parameters are cleared and begin to execute from STEP 1. When S<sub>2</sub>=1, the SFC status and parameters are cleared and begin to execute from the designated STEP in S<sub>3</sub>.
- 3. When M1 switches from OFF to ON, TestSFC1 POU pauses. When **S**<sub>2</sub>=1, all the SFC executing actions and outputs are cleared, and the system runs the final scan.
- 4. When M2 switches from OFF to ON, TestSFC1 POU executes. When **S**₂=1, the SFT status and parameters are cleared, and the system begins to execute from STEP 2.
- 5. When M3 switches from OFF to ON, TestSFC2 POU pauses. When **S**<sub>2</sub>=0, all the SFC executing actions and outputs are kept, and the system does not run the final scan.
- 6. When M4 switches from OFF to ON, TestSFC1 POU executes. When S₂=2, the SFC status and parameters are kept and the SFC begins to execute from where it paused.

\*SFCRUN activates the SPC POU at the next scan.

### Main POU

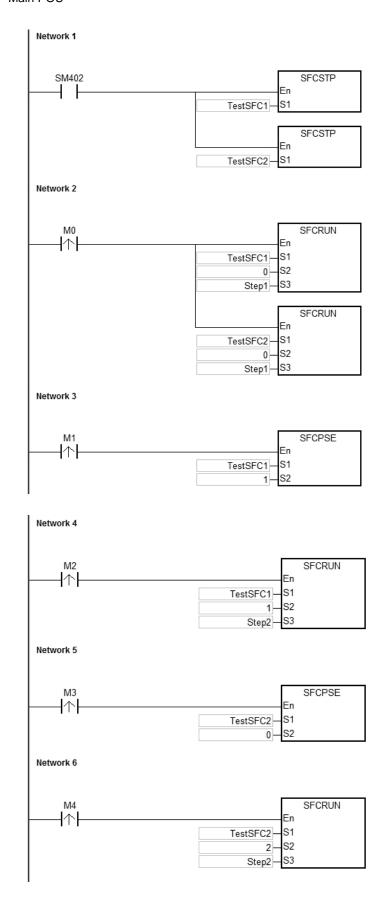

### TestSFC1 POU

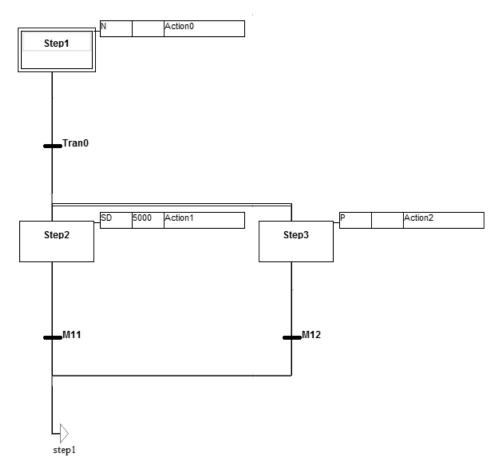

# TestSFC2 POU

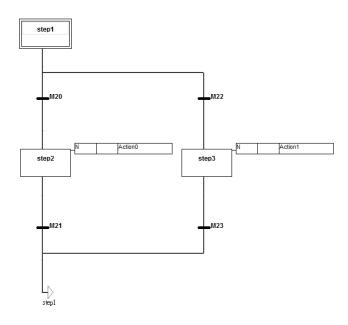

### **Additional remarks**

Refer to the ISPSoft/DIADesigner User Manual for more information on Sequential Function Charts.

6

| API            | lr | nstructi | ion cod | de |                       |  | Оре | erand |  |     |      | Fu | nction |  |  |
|----------------|----|----------|---------|----|-----------------------|--|-----|-------|--|-----|------|----|--------|--|--|
| 2501           |    | SFCI     | PSE     |    | S₁ · S₂ SFC Pause     |  |     |       |  |     |      |    |        |  |  |
| Device         | X  | Υ        | М       | S  | T C HC D FR SM SR E K |  |     |       |  | 16# | "\$" | F  |        |  |  |
| S <sub>1</sub> |    |          |         |    |                       |  |     |       |  |     |      |    |        |  |  |
| S <sub>2</sub> |    |          |         |    | •                     |  |     |       |  |     | 0    | 0  |        |  |  |

| Data<br>type          | воог | WORD | DWORD | LWORD | UINT | N<br>T | DINT | LINT | REAL | LREAL | TMR | CNT | STRING |
|-----------------------|------|------|-------|-------|------|--------|------|------|------|-------|-----|-----|--------|
| S <sub>1</sub>        |      |      |       |       |      |        |      |      |      |       |     |     |        |
| <b>S</b> <sub>2</sub> |      | •    |       |       |      | •      |      |      |      |       |     |     |        |

| Pulse instruction | 16-bit instruction | 32-bit instruction |
|-------------------|--------------------|--------------------|
| -                 | ES3/EX3/SV3/SX3    | -                  |

### Symbol

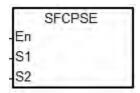

S<sub>1</sub> : Name of the SFC POU

S<sub>2</sub> : Function code

- 1. This instruction pauses the SFC POU specified by  $S_1$  according to the function code in  $S_2$ .
- 2. The instruction can pause the SFC POU specified by **S**<sub>1</sub> only when the PLC is scanning the SFC POU.
- 3. When paused, the SFC status and parameters (such as SFC/STEP/ACTION/TRANSITION) are stored.
- 4. The operands are described as follows.
  - **S**<sub>1</sub> defines the name of the SFC POU.
  - When **S**<sub>2</sub>=0, the instruction preserves all the executing actions of the SFC and the outputs, and the system does not run the final scan.
  - When **S**<sub>2</sub>=1, the instruction clears all the executing actions and the outputs of the SFC POU, and the system runs the final scan.
- 5. The range of  $S_2$  is 0–1. When it is out of range, it is processed as 0.
- 6. When the state of the SFC POU is PAUSE/STOP, executing this instruction is invalid.

### 7

# Example

Refer to the SFCRUN (API 2500) programming example for more information.

### **Additional remarks**

Refer to the ISPSoft/DIADesigner User Manual for more information on SFCs.

| SFC Stop   SFC Stop   SFC Stop | API    | ı    | nst | ructi | on c | ode   |   | Operand          |      |   |  |  |                   |     |      | Function |    |      |   |     |        |  |
|----------------------------------------------------------------------------------------------------|--------|------|-----|-------|------|-------|---|------------------|------|---|--|--|-------------------|-----|------|----------|----|------|---|-----|--------|--|
| S                                                                                                    | 2502   |      | ;   | SFCS  | STP  |       |   | S                |      |   |  |  |                   |     |      | SFC Stop |    |      |   |     |        |  |
|                                                                                                    | Device | X    |     | Υ     | М    |       | 3 | T C HC D FR SM S |      |   |  |  | SR                | Е   | K    | 16       | 6# | "\$" | F |     |        |  |
| Data type BOOL WORD DWORD LWORD INT LINT CNT CNT CNT CNT CNT CNT CNT CNT CNT C                                                                                                    | S      |      |     |       |      |       |   |                  |      |   |  |  |                   |     |      |          |    |      |   |     |        |  |
|                                                                                                    |        | BOOL |     | WORD  |      | DWORD |   | LWORD            | UNIT | Z |  |  | )<br><del>•</del> | LNI | REAL | LREAL    |    | TMR  |   | CNT | STRING |  |

| Pulse instruction | 16-bit instruction | 32-bit instruction |
|-------------------|--------------------|--------------------|
| -                 | ES3/EX3/SV3/SX3    | -                  |

# Symbol

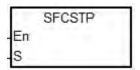

S : Name of the SFC POU

### **Explanation**

- 1. This instruction stops the SFC POU specified by **S**.
- 2. This instruction stops the SFC POU specified by **S**<sub>1</sub> only when the PLC is scanning the SFC POU.
- 3. When stopping, the instruction clears the SFC status and parameters, and the system runs the final scan.
- 4. When the state of the SFC POU is STOP, executing this instruction is invalid.

### Example

Refer to the SFCRUN (API 2500) programming example for more information.

#### Additional remarks

Refer to the ISPSoft/DIADesigner User Manual for more information on SFCs.

# **6.26 High-speed Output Instructions**

# 6.26.1 List of High-speed Output Instructions

The following table lists the High-speed Output instructions covered in this section.

|             | Instructi | ion code | Pulse           |                                                                        |                                         | _                                      |
|-------------|-----------|----------|-----------------|------------------------------------------------------------------------|-----------------------------------------|----------------------------------------|
| API         | 16-bit    | 32-bit   | instruct<br>ion | Function                                                               | Even-<br>numbered<br>axis <sup>*1</sup> | Odd-<br>numbered<br>axis <sup>*2</sup> |
| <u>2700</u> | _         | DPLSY    | _               | High-speed pulse output (without ramp-up/down process)                 | V                                       | V                                      |
| <u>2701</u> | _         | DPLSR    | _               | High-speed pulse output (with ramp-up/down process)                    | V                                       | V                                      |
| <u>2702</u> | PWM       | DPWM     | _               | Pulse width modulation                                                 | V                                       | V                                      |
| <u>2703</u> | JOG       | DJOG     | _               | JOG output                                                             | V                                       | V                                      |
| <u>2704</u> | -         | DZRN     | _               | Zero return                                                            | V                                       | -                                      |
| <u>2705</u> | _         | DPLSV    | _               | Adjustable pulse output                                                | V                                       | V                                      |
| <u>2706</u> | _         | DDRVI    | _               | Relative position control                                              | V                                       | V                                      |
| <u>2707</u> | _         | DDRVA    | _               | Absolute position control                                              | V                                       | V                                      |
| <u>2708</u> | CSFO      | _        | _               | Catch speed and proportional output                                    | V                                       | -                                      |
| <u>2709</u> | -         | DDRVM    | _               | Mark alignment positioning                                             | V                                       | -                                      |
| <u>2710</u> | -         | DPPMR    | _               | 2-Axis relative-coordinate point-to-point synchronized motion          | V                                       | -                                      |
| <u>2711</u> | -         | DPPMA    | _               | 2-Axis absolute-coordinate point-to-point synchronized motion          | V                                       | -                                      |
| <u>2712</u> | -         | DCICR    | _               | 2-Axis relative-position clockwise arc interpolation                   | V                                       | -                                      |
| <u>2713</u> | -         | DCICA    | _               | 2-Axis absolute-position clockwise arc interpolation                   | V                                       | -                                      |
| <u>2714</u> | -         | DCICCR   | _               | 2-Axis relative-position counterclockwise arc interpolation            | V                                       | -                                      |
| <u>2715</u> | _         | DCICCA   | _               | 2-Axis absolute-position counterclockwise arc interpolation            | V                                       | -                                      |
| <u>2716</u> | _         | DCCMR    | _               | Relative-position circle drawing                                       | V                                       | -                                      |
| <u>2717</u> | _         | DCCMA    | _               | Absolute-position circle drawing                                       | V                                       | -                                      |
| <u>2718</u> | TPO       | _        | _               | Position planning table controls the output                            | V                                       | -                                      |
| <u>2719</u> | -         | DTPWS    | <b>√</b>        | Setting single-axis output parameters in the position planning table   | V                                       | -                                      |
| <u>2720</u> | -         | DTPWL    | <b>√</b>        | Setting linear interpolation parameters in the position planning table |                                         | _                                      |
| <u>2721</u> | _         | DTPWC    | <b>✓</b>        | Setting arc interpolation parameters in the position planning table    | V                                       | _                                      |

|             | Instruct | ion code | Pulse           |                                                   | 5 | 5                                     |
|-------------|----------|----------|-----------------|---------------------------------------------------|---|---------------------------------------|
| API         | 16-bit   | 32-bit   | instruct<br>ion | Function                                          |   | Odd-<br>umbered<br>axis <sup>*2</sup> |
| <u>2723</u> | _        | DPPGB    | _               | Point to point go back and forth                  | V | _                                     |
| <u>2724</u> | _        | DZRN2    | _               | Zero return 2 (directional output can be defined) | V | V                                     |

# NOTE:

\*1: Even-numbered axes include Y0, Y2, Y4, and Y6.

\*2: Odd-numbered axes include Y1, Y3, Y5, and Y7.

# 6.26.2 Explanation of High-speed Output Instructions

| API            |      | Instru | ıctior | 1     |       |   | C  | peran                     | d    |      | Description                                            |       |   |     |    |      |        |
|----------------|------|--------|--------|-------|-------|---|----|---------------------------|------|------|--------------------------------------------------------|-------|---|-----|----|------|--------|
| 2700           | D    | PL     | .SY    |       |       |   | Sı | , <b>S</b> <sub>2</sub> , | D    | F    | High-speed pulse output (without ramp-up/down process) |       |   |     |    |      |        |
| Device         | Х    | Y      | М      | S     | Т     | С | НС | D                         | FR   | SM   | SR                                                     | Е     | K | 16  | 6# | "\$" | F      |
| S <sub>1</sub> |      |        |        |       |       |   | •  | •                         | •    |      | 0                                                      |       | 0 | С   | )  |      |        |
| S <sub>2</sub> |      |        |        |       |       |   | •  | •                         | •    |      | 0                                                      |       | 0 | С   | )  |      |        |
| D              |      | 0      |        |       |       |   |    |                           |      |      |                                                        |       |   |     |    |      |        |
|                |      |        |        |       |       |   |    |                           |      |      |                                                        |       |   |     | ı  |      |        |
| Data<br>type   | BOOL |        |        | DWORD | LWORD | 4 |    | ĪN                        | DINT | LINT | REAL                                                   | LREAL |   | TMR | CZ |      | STRING |
| ٧.             |      |        |        | _     |       |   |    |                           | _    |      |                                                        |       |   |     |    |      |        |

| Pulse Instruction | 16-bit instruction | 32-bit instruction |
|-------------------|--------------------|--------------------|
| _                 | _                  | ES3/EX3/SV3/SX3    |

### **Symbol**

S<sub>2</sub>

DPLSY
En
S1 D

S<sub>1</sub>: Pulse output frequency

S<sub>2</sub>: Number of pulses to output

D : Pulse output device

- 1. This instruction specifies the pulse output (**S**<sub>1</sub>, **S**<sub>2</sub>) for the device specified in **D** with no ramp up or ramp down when the frequency changes. **S**<sub>1</sub> specifies the pulse output frequency range: for open collector output models, the range is between 0 Hz–200 kHz. The unit of the output frequency is 1 Hz. The error rate for 200 kHz is about 0.02% and for 100 kHz it is about 0.01%. The error rate decreases with decreasing frequency. For example, if the output frequency setting is 199990 Hz, the actual output is 199960 Hz. If the output frequency setting is 99999 Hz, the actual output is 99990 Hz. If the output frequency is out of the valid range, the PLC automatically processes it as the maximum or minimum pulse output frequency.
- 2. You can change the output frequency specified by **S**<sub>1</sub> during the execution of the instruction without using the ramp up/down process. The time to change the frequency is when the PLC is scanning the instruction and the instruction has completed output of a full pulse.
- 3. **S**<sub>2</sub> specified the number of output pulses. The range is between 0–2,147,483,647. When you set the number of output pulses to 0, then the number of pulses is not restricted and pulses are output constantly until the instruction is disabled. When the number of output pulses is set to less than 0, no pulses are output.
- 4. After the instruction starts to output pulses, the number of output pulses specified by S₂ cannot be changed.

- 5. **D** only allows Y0–Y7 as the output devices. After the instruction is executed, its output function becomes the high-speed output, and the basic instruction output point control is invalid. It is suggested that you do not use the general output function after using the high-speed output function in the program.
- 6. The ratio of Duty-OFF Time and Duty-ON Time for the pulse output is 1:1.
- 7. There is no limit to how many times you can use the instruction a program. But only one output instruction that uses the same output point can be executed in the same scan cycle. When several high-speed pulse output instructions start the same output point in the program, the PLC first performs the output based on the instruction that is executed first.
- 8. After every high-speed output instruction for every output point is executed, other instruction occupying the same output point can not start until the high-speed output instruction in execution is disabled.
- 9. When the high-speed output instruction is executed in an interrupt program or is not in the main process, it is suggested that you use the instruction with the auto-reset function when output is completed and the PLC updates the output state in the END instruction.
- 10. After the stop flag is set, the PLC stops the output and clears the busy flag only after executing the start instruction a second time and outputting a full pulse. The PLC continues to output pulses when the stop flag is reset and the previously stopped pulse output is not finished. You set and reset the stop flag is set in the program.
- 11. The high-speed output points and corresponding SM/SR are listed in the following table.

| Output point number                  | Attribute#2  | Y0             | Y1             | Y2             | Y3             | Y4             | Y5             |
|--------------------------------------|--------------|----------------|----------------|----------------|----------------|----------------|----------------|
| Busy flag                            | R            | SM460          | SM472          | SM480          | SM492          | SM500          | SM512          |
| Completion flag <sup>#3</sup>        | R/W          | SM461          | SM473          | SM481          | SM493          | SM501          | SM513          |
| Stop flag                            | R/W          | SM463          | SM474          | SM483          | SM494          | SM503          | SM514          |
| Output completion auto-reset#4       | R/W          | SM470          | SM475          | SM490          | SM495          | SM510          | SM515          |
| Present output  position#1  (32-bit) | R/W          | SR460<br>SR461 | SR474<br>SR475 | SR480<br>SR481 | SR494<br>SR495 | SR500<br>SR501 | SR514<br>SR515 |
| Output point number                  | Attribute #2 | Y6             | Y7             |                |                |                |                |
| Busy flag                            | R            | SM520          | SM532          |                |                |                |                |
| Completion flag #3                   | R/W          | SM521          | SM533          |                |                |                |                |
| Stop flag                            | R/W          | SM523          | SM534          |                |                |                |                |

| Output point number                 | Attribute#2 | Y0             | Y1             | Y2             | Y3             | Y4             | Y5             |
|-------------------------------------|-------------|----------------|----------------|----------------|----------------|----------------|----------------|
| Output completion auto-reset #4     | R/W         | SM530          | SM535          | SM550          | SM555          | SM570          | SM575          |
| Present output position #1 (32-bit) | R/W         | SR520<br>SR521 | SR534<br>SR535 | SR540<br>SR541 | SR554<br>SR555 | SR560<br>SR561 | SR574<br>SR575 |

#### Notes:

- #1: All present output positions are latched when power is off.
- #2: R means Read-only registers, and the data in the registers cannot be modified. R/W means the data in the registers can be read and written.
- #3: It is suggested that you clear the completion flag. If the completion flag is not cleared, it is cleared automatically when the high-speed output instruction is executed the next time.
- #4: You set the output completion auto-reset flag. The PLC clears the flag automatically after the output is completed.

### Example 1

- 1. When M0 is ON, Y0 outputs 200 pulses at 1kHz. SM461 is ON when the pulse output is completed and then M12 is ON.
- 2. When M0 is OFF, Y0 stops the output. It restarts the pulse output when M0 switches to ON again.

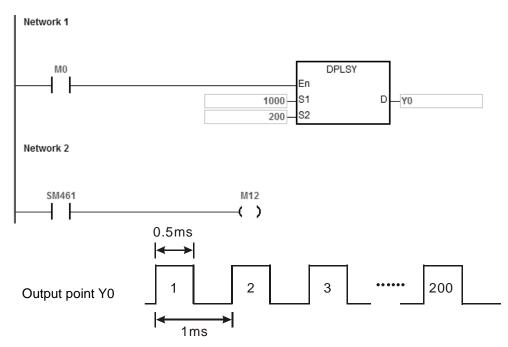

6

### Example 2

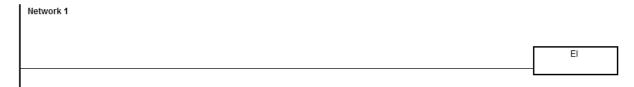

### External interrupt input X0

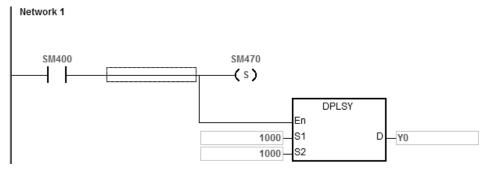

### External interrupt input X1

### **Explanation**

- Y0 outputs 1000 pulses when X0 receives one external interrupt signal. Y2 outputs 1000 pulses when X1 receives one external interrupt signal.
- 2. When the external interrupt input X triggers the pulse output from Y, the interval time between the Y pulse output completion and the next external interrupt input X trigger must be one or more PLC scan cycles.

### **Example 3 (ST program)**

```
0001 IF MO THEN

0002 DPLSY(1000, 1000, Y0);

0003 M1:=TRUE;

0004 ELSIF M1 AND SM461 THEN

0005 SM470:=TRUE;

0006 M1:=FALSE;

0007 END_IF;
```

#### 6

- 1. When M0 is ON, Y0 outputs 1000 pulses at 1kHz. When M1 is ON, it indicates Y0 is used for high-speed pulse output.
- 2. When the pulse output is completed, SM461 is ON. And if M1 is also ON, it triggers SM470 (output completion auto-reset for Y0) to be ON and Y0 is free and ready to be used again.
- 3. When M0 switches from OFF to ON, the pulse output is restarted.
- 4. When there are more than two high-speed output instructions in a program, do not use the variable name, M1, repeatedly.
- 5. It is suggested not to use ST language in a program if there is any chance the outputting needed to be stopped.

| API                   |   | Instru | ıction |   | Operand                                              |  |   |   |   |    |   | Description                                        |     |              |   |  |  |  |
|-----------------------|---|--------|--------|---|------------------------------------------------------|--|---|---|---|----|---|----------------------------------------------------|-----|--------------|---|--|--|--|
| 2701                  | D | PLS    | SR     |   | S <sub>1</sub> , S <sub>2</sub> , S <sub>3</sub> , D |  |   |   |   |    |   | High-speed pulse output (with ramp-up/down process |     |              |   |  |  |  |
| Device                | Х | Υ      | М      | S | T C HC D FR SM S                                     |  |   |   |   | SR | E | K                                                  | 16# | <b>"\$</b> " | F |  |  |  |
| S <sub>1</sub>        |   |        |        |   |                                                      |  | • | • | • |    | 0 |                                                    | 0   | 0            |   |  |  |  |
| S <sub>2</sub>        |   |        |        |   |                                                      |  | • | • | • |    | 0 |                                                    | 0   | 0            |   |  |  |  |
| <b>S</b> <sub>3</sub> |   |        |        |   |                                                      |  | • | • | • |    | 0 |                                                    | 0   | 0            |   |  |  |  |
| D                     |   | 0      |        |   |                                                      |  |   |   |   |    |   |                                                    |     |              |   |  |  |  |

| Data<br>type          | воог | WORD | DWORD | LWORD | UIINT | N<br>T | DINT | LINT | REAL | LREAL | TMR | CNT | STRING |
|-----------------------|------|------|-------|-------|-------|--------|------|------|------|-------|-----|-----|--------|
| S <sub>1</sub>        |      |      | •     |       |       |        | •    |      |      |       |     |     |        |
| S <sub>2</sub>        |      |      | •     |       |       |        | •    |      |      |       |     |     |        |
| <b>S</b> <sub>3</sub> |      |      | •     |       |       |        | •    |      |      |       |     |     |        |
| D                     | •    |      |       |       |       |        |      |      |      |       |     |     |        |

| Pulse Instruction | 16-bit instruction | 32-bit instruction |
|-------------------|--------------------|--------------------|
| _                 |                    | ES3/EX3/SV3/SX3    |

### **Symbol**

DPLSR .En .S1 D .S2 .S3 S<sub>1</sub>: Target output frequency

S<sub>2</sub>: Number of output pulses

S<sub>3</sub>: Ramp-up/down time

**D**: Pulse output device

- 1. This instruction specifies the pulse output (S<sub>1</sub>, S<sub>2</sub>) for the device specified in **D** with ramp up or ramp down in the frequency change. S<sub>1</sub> specifies the pulse output frequency between 0 Hz–200 kHz for the open collector output models. The unit of the output frequency is 1 Hz. The tolerable error rate for 200 kHz is about 0.02% and for 100 kHz it is about 0.01%. The error rate decreases with decreasing frequency. For example, if the output frequency setting is 199990 Hz, the actual output is 199960 Hz. If the output frequency setting is 99999 Hz, the actual output is 99990 Hz. If the output frequency is out of the valid range, the PLC automatically processes it as the maximum or minimum pulse output frequency.
- 2. After the instruction is executed, you can change the target output frequency specified by **S**<sub>1</sub> and the PLC performs the ramp up or ramp down process according to the ramp up or ramp down time setting **S**<sub>3</sub>. The time to change the frequency is when the PLC is scanning the instruction and the instruction has completed output of a full pulse.
- 3. **S₂** is the number of output pulses. The range is between 0–2,147,483,647. When you set the number of pulses to 0, then the number of pulses is not restricted and pulses are output continuously until the instruction is disabled. When

the output frequency setting for  $S_2$  is lower than the start/stop frequency, the PLC will automatically restrict it at the start/stop frequency.

- 4. After the instruction starts to output pulses, the number of output pulses that S2 specifies cannot be changed.
- 5. **S**<sub>3</sub> sets the ramp-up or ramp down time with the unit of 1ms. The value is effective when the instruction is executed for the first time. If the target frequency specified by **S**<sub>1</sub> is modified in the ramp-up process, the ramp up or ramp down time is reloaded for execution. But if the target frequency is modified when the output enters the ramp-down process, the instruction ignores the change.
- 6. **D** only allows Y0–Y7 as the pulse output devices. After the instruction is executed, its output function becomes the high-speed output, and the general instruction output point control is invalid. It is suggested that you do not use the general output function after using the high-speed output function in the program.
- 7. The target output frequency  $S_1$ , number of output pulses  $S_2$  and ramp up/down time  $S_3$  are illustrated in the following graphic.

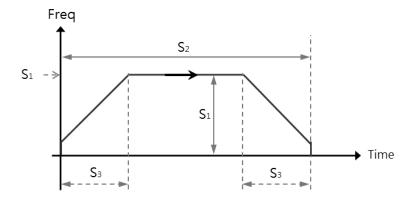

- 8. The ratio of Duty-OFF Time and Duty-ON Time for the pulse output is 1:1.
- 9. There is no limit to how many times you can use the instruction a program. But only one output instruction that uses the same output point can be executed in the same scan cycle. When several high-speed pulse output instructions start the same output point in the program, the PLC first performs the output based on the instruction that is executed first.
- 10. After the high-speed output instruction for one output point is enabled, other instructions that occupy the same output point can not start until the high-speed output instruction in execution is disabled.
- 11. When the high-speed output instruction is executed in an interrupt program or is not in the main program, it is suggested that you use the instruction with the auto-reset function when the output is completed and the PLC updates the output state in the END instruction.
- 12. After the stop flag is set, PLC performs the ramp-down stop; or it immediately stops the output only after the start instruction is executed a second time and outputs a full pulse.

- 13. Refer to the PLSY instruction (API 2700) for an explanation of the high-speed output points and corresponding SM/SR.
- 14. Refer to Example 3 from the PLSY instruction (API 2700) for programming in ST language.
- 15. When the target output frequency is reached, you can change the set target output frequency. The frequencies for ramp up and ramp down are already set, if you change the set target output frequency during the instruction execution, the frequency goes either ramping up or ramping down. If more than one target output frequencies are set, it is suggested to set the last new target frequency the same as the original target frequency to avoid abrupt change when it needs to come to a stop.

See the example below. The blue line indicates the original target frequency and the red line indicates new target frequency.

Situation A: ramping up

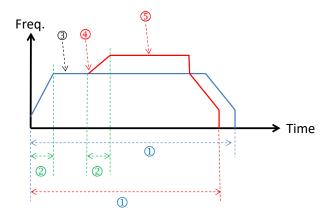

- ① Number of output pulses
- ② Ramp up time
- 3 The first target frequency
- Position to change to the new target frequency
- S New target frequency
- Situation B: ramping down

- ① Number of output pulses
- ② Ramp up time
- 3 The first target frequency
- Position to change to the new target frequency
- S New target frequency
- © Ramp down time
- Suggested design: it is suggested to set the last new target frequency the same as the original target frequency to avoid abrupt change when it needs to come to a stop.

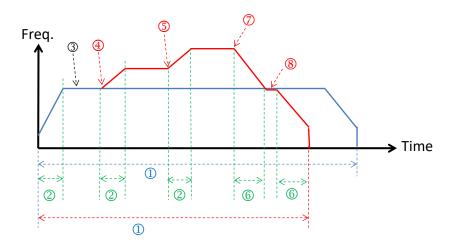

- ① Number of output pulses
- ② Ramp up time
- 3 The first target frequency
- Position to change to the first new target frequency
- © Position to change to the second new target frequency
- ® Ramp down time
- ② Position to change to the third new target frequency
- ® Position to change to the original set target frequency and then start ramping down to stop.

6

| API            |      | Instru | ıctioı | n     |       | Operand                                                    |   |   |             |      |      | Description |   |     |      |        |
|----------------|------|--------|--------|-------|-------|------------------------------------------------------------|---|---|-------------|------|------|-------------|---|-----|------|--------|
| 2702           | D    | PW     | /M     |       |       | S <sub>1</sub> , S <sub>2</sub> , D Pulse width modulation |   |   |             |      |      | า           |   |     |      |        |
| Device         | Х    | Υ      | М      | S     | Т     | T C HC D FR SM SF                                          |   |   |             |      |      | Е           | K | 16# | "\$" | F      |
| S <sub>1</sub> | •    | •      |        |       | •     | •                                                          | • | • | •           |      | 0    |             | 0 | 0   |      |        |
| S <sub>2</sub> | •    | •      |        |       | •     | •                                                          | • | • | •           |      | 0    |             | 0 | 0   |      |        |
| D              |      | 0      |        |       |       |                                                            |   |   |             |      |      |             |   |     |      |        |
|                |      |        |        |       |       |                                                            |   |   |             |      |      |             |   |     |      |        |
| Data<br>type   | BOOL | WORD   |        | DWORD | LWORD | UINT                                                       | Z |   | D<br>N<br>T | LINT | REAL | LREAL       | - | TMP | CNT  | STRING |

| Pulse Instruction | 16-bit instruction | 32-bit instruction |
|-------------------|--------------------|--------------------|
| _                 | ES3/EX3/SV3/SX3    | ES3/EX3/SV3/SX3    |

### Symbol

S<sub>1</sub> S<sub>2</sub> D

| PWM        | DPWM       | <b>S</b> <sub>1</sub> : | Pulse |
|------------|------------|-------------------------|-------|
| En<br>S1 D | En<br>S1 D | <b>S</b> <sub>2</sub> : | Pulse |
| S2         | S2         | <b>D</b> :              | Pulse |

### **Explanation**

1. This instruction specifies the pulse output width. The 16-bit instruction uses 100 us as the output unit, while the 32-bit instruction uses 1 us as the output unit.

| Output instruction                         | PWM     | DPWM    |
|--------------------------------------------|---------|---------|
| Range of pulse output width S <sub>1</sub> | 0–30000 | 0–60000 |
| Range of pulse output cycle S₂             | 0–30000 | 0–60000 |

output width

output cycle

output device

2.  $S_1$  (pulse output width--Duty ON) is defined as t,  $S_2$  (pulse output cycle time--Cycle time) is T as shown below. It is recommended that  $S_1 \le S_2$ .

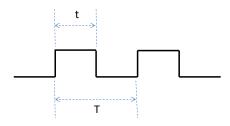

3. **D** only allows Y0–Y7 as the pulse output device.

- 4. There is no limit to how many times you can use the instruction a program. But only one output instruction that uses the same output point can be executed in the same scan cycle. When several high-speed pulse output instructions start the same output point in the program, the PLC first performs the output based on the instruction that is executed first.
- 5. If  $S_1 \le 0$  or  $S_2 \le 0$ , it is processed as 0 (the pulse output is OFF). If  $S_1 > S_2$ , it is processed as  $S_1 = S_2$ . When  $S_1 = S_2$  and  $S_2$  is not 0, the pulse output is always ON.
- 6. You can modify the pulse output width S<sub>1</sub> and pulse output cycle S<sub>2</sub> when the PWM instruction is executed.
- 7. The relevant special registers SR are listed in the following table.

| Output point number                  | Attribute | Y0             | Y1             | Y2             | Y3             | Y4             | Y5             |
|--------------------------------------|-----------|----------------|----------------|----------------|----------------|----------------|----------------|
| Present output  position#1  (32-bit) | R/W       | SR460<br>SR461 | SR474<br>SR475 | SR480<br>SR481 | SR494<br>SR495 | SR500<br>SR501 | SR514<br>SR515 |
| Output point number                  | Attribute | Y6             | Y7             |                |                |                |                |
| Present output position #1 (32-bit)  | R/W       | SR520<br>SR521 | SR534<br>SR535 |                |                |                |                |

#1: All present output positions are latched when power is off.

8. Refer to Example 3 from the DJOG instruction (API 2703) for programming in ST language.

### Example

When M0 is ON, Y1 outputs the following pulses. When M0 switches to OFF, Y1 output changes to OFF.

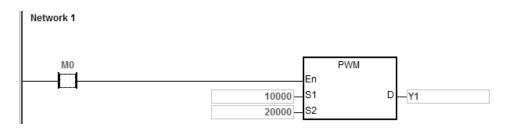

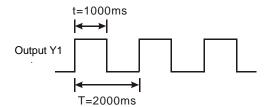

6

|   | API  |   | Instruction |  |                  | Оре              | erand                           |                  |   |   | Des | criptio | n  |   |
|---|------|---|-------------|--|------------------|------------------|---------------------------------|------------------|---|---|-----|---------|----|---|
|   | 2703 | D | JOG         |  | S <sub>1</sub> , | S <sub>2</sub> , | S <sub>3</sub> , D <sub>1</sub> | , D <sub>2</sub> |   |   | JOC | 3 outpu | ıt |   |
| Ē |      |   |             |  | ı                |                  |                                 |                  | l | 1 | l   |         |    | 1 |

| Device                | Χ | Υ | М | S | Т | С | НС | D | FR | SM | SR | Е | K | 16# | <b>"\$</b> " | F |
|-----------------------|---|---|---|---|---|---|----|---|----|----|----|---|---|-----|--------------|---|
| S <sub>1</sub>        |   |   |   |   | • | • | •  | • | •  |    | 0  |   | 0 | 0   |              |   |
| S <sub>2</sub>        |   |   |   |   | • | • | •  | • | •  |    | 0  |   | 0 | 0   |              |   |
| <b>S</b> <sub>3</sub> |   |   |   |   | • | • | •  | • | •  |    | 0  |   | 0 | 0   |              |   |
| D <sub>1</sub>        |   | 0 |   |   |   |   |    |   |    |    |    |   |   |     |              |   |
| D <sub>2</sub>        |   | 0 | 0 |   |   |   |    |   |    |    |    |   |   |     |              |   |

| Data<br>type          | BOOL | WORD | DWORD | LWORD | UINT | INT | DINT | LINT | REAL | LREAL | TMR | CNT | STRING |
|-----------------------|------|------|-------|-------|------|-----|------|------|------|-------|-----|-----|--------|
| S <sub>1</sub>        |      | •    | •     |       |      | •   | •    |      |      |       |     |     |        |
| S <sub>2</sub>        |      | •    | •     |       |      | •   | •    |      |      |       |     |     |        |
| <b>S</b> <sub>3</sub> |      | •    | •     |       |      | •   | •    |      |      |       |     |     |        |
| D <sub>1</sub>        | •    |      |       |       |      |     |      |      |      |       |     |     |        |
| D <sub>2</sub>        | •    |      |       |       |      |     |      |      |      |       |     |     |        |

| Pulse Instruction | 16-bit instruction | 32-bit instruction |
|-------------------|--------------------|--------------------|
| _                 | ES3/EX3/SV3/SX3    | ES3/EX3/SV3/SX3    |

### **Symbol**

S<sub>1</sub>: Ramp-up time

JOG DJOG S2 :

En S1 D1 S1 D1 S3 :

S2 D2 S2 D2 S3 D1 :

S<sub>2</sub>: Target output frequency

S<sub>3</sub>: Ramp-down time

 $\mathbf{D}_1$ : Pulse output device

D<sub>2</sub>: Auxiliary output device

- This instruction specifies the JOG output (S<sub>1</sub>, S<sub>2</sub>, S<sub>3</sub>) for the devices specified in D<sub>1</sub> and D<sub>2</sub>. S<sub>1</sub> is the ramp-up time with the unit of 10 ms. For Example, the value 10 means the ramp-up time is 100 ms. After the instruction is executed, the output frequency can be divided by ten, and it speeds up once every 10ms. It reaches the JOG target frequency specified by S<sub>2</sub> at the ramp-up time S<sub>1</sub>.
- 2. When the instruction is disabled, its output frequency ramps down once every 10ms based on the ramp-down time in **S**<sub>3</sub>. The output does not stop until reaching the ramp-down time. If you set the ramp-down time to 0, the output stops immediately.
- 3. The range of the ramp-up time **S**<sub>1</sub> and the ramp-down time **S**<sub>3</sub> is between 0–3000 (0–30 seconds). If the setting value is out of range, the PLC processes it as the minimum or maximum output value. The ramp-up time and

ramp-down time are affected by the scan time. If you require accurate ramp-up or ramp-down time, it is recommended that you use an output instruction with specified ramp up or ramp down time such as the DDRVI instruction (API 2706).

- 4. The range of the target output frequency S₂ is between -200 kHz to 200 kHz. If the setting value is out of the range, the PLC processes it as the minimum or maximum output value. A positive number for the output frequency indicates forward output. A negative number for the output frequency indicates reverse output.
- 5. **D**<sub>1</sub> allows only Y0–Y7 for the output point. For the auxiliary output point specified by **D**<sub>2</sub>, refer to the output points in the following table. If you choose other output points or the M device, the value in SR indicating the output mode is invalid and the Pulse+direction mode is valid by default. **D**<sub>2</sub> is a direction output point.

**D**<sub>1</sub> selects the even output point number.

| Output point for <b>D</b> <sub>1</sub>    | Y0    | Y2    | Y4    | Y6 <sup>#1</sup> |
|-------------------------------------------|-------|-------|-------|------------------|
| Direction output point for D <sub>2</sub> | Y1    | Y3    | Y5    | Y7 <sup>#1</sup> |
| Busy flag                                 | SM460 | SM480 | SM500 | SM520            |
| Output mode                               | SR462 | SR482 | SR502 | SR522            |
| Procent output position                   | SR460 | SR480 | SR500 | SR520            |
| Present output position                   | SR461 | SR481 | SR501 | SR521            |
| Backlash compensation                     | SR478 | SR498 | SR518 | SR538            |

**D**<sub>1</sub> selects the odd output point number.

| Output point for <b>D</b> <sub>1</sub>    | Y1     | Y3                 | Y5           | Y7 <sup>#1</sup> |
|-------------------------------------------|--------|--------------------|--------------|------------------|
| Direction output point for D <sub>2</sub> | Y20 o  | r above or any M d | evice (BOOL) |                  |
| Busy flag                                 | SM472  | SM492              | SM512        | SM532            |
| Present output                            | SR474  | SR494              | SR514        | SR534            |
| position                                  | SR475  | SR495              | SR515        | SR535            |
| Backlash                                  | SR479  | SR499              | SR519        | SR539            |
| compensation                              | 01/479 | 311499             | 31319        | 31(339           |

Note: The backlash compensation is available for ES3/EX3 firmware V1.04.00 or later and SV3/SX3 firmware V1.00.00 or later.

Note #1: These output points are not supported by SX3 series CPU.

- 6. If SR=0, it indicates the Pulse+direction output mode. If SR=1, it indicates the A/B phase output mode. Note: you can select the output mode only when D₁ uses an even output point and D₂ uses a recommended direction output point.
- 7. When the direction outputs are not using the default outputs to output, you can refer to the table below for setting up the outputting time that pulse outputting goes first before direction outputting does. So that you can be sure the outputting only happens when switching to the direction outputs. The unit for SR is millisecond and the range is 0-20 ms. Default is 0, indicating inactive.

| Output point for <b>D</b> <sub>1</sub> | Y0    | Y1    | Y2    | Y3    | Y4    | Y5    | Y6    | Y7    |
|----------------------------------------|-------|-------|-------|-------|-------|-------|-------|-------|
| SR number                              | SR640 | SR641 | SR642 | SR643 | SR644 | SR645 | SR646 | SR647 |

Note: the time source here is from PLC scan time.

- 8. When the output begins, the Busy flag SM is ON. When the output is completed, the Busy flag is automatically reset to OFF and the Completion flag is not ON.
- 9. The following graph shows the output timing diagram. For the Busy flag in the following graph, refer to the Busy flag axis.

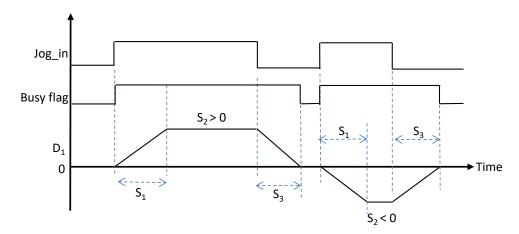

- 10. You can modify the target output frequency during instruction execution but you can NOT change the ramp-up or ramp-down time. When the new target frequency is greater than the previous one, the instruction uses the ramp-up slope. When the new frequency is less than the previous one, the instruction uses the ramp-down slope.
- 11. The instruction sets the ramp-up/down slope through conversion of the set time and target frequency when the instruction is executed. The slope does not change with the changing target frequency in the output process. For example, the original target output frequency is 1 kHz and then it is modified to 2 kHz. The actual ramp-down time is different from the original time. The dotted line is the ramp-up and ramp down timing diagram after the target frequency is modified.

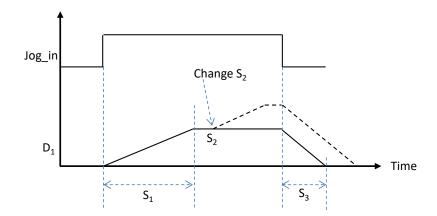

12. If there is any change on the frequency during ramp up or ramp down, the change can only be carried out after the original frequency completes outputting. For example, if the new target frequency is 100 Hz and the ramp-up timing is set at 100 (1 second), after the original frequency completes outputting, the new target frequency 100 Hz will be outputted next. (Even though the target frequency changes every 10 ms but if the pulse does NOT complete outputting, the change can NOT be applied.)

### Example (ST program):

It is suggested to use ladder diagrams as the programming language in this instruction. If you need to use structured texts, you need to use the output completion auto-reset flag as well for the PLC to know the output point is free and ready to be used again when the output completes. Taking Y0 as the output point, the program should be written as below. See the following example.

```
0001 IF MO THEN

0002 DJOG(1000,5000,100,Y0,Y1);

0003 M1 :=TRUE;

0004 ELSIF (NOT MO) AND M1 THEN

0005 SM470:=TRUE;

0006 M1:=FALSE;

0007 END_IF;
```

| API                   | Instruction |    |    | Operand |                                                                       |   |    |   | Description |    |             |   |   |     |      |   |
|-----------------------|-------------|----|----|---------|-----------------------------------------------------------------------|---|----|---|-------------|----|-------------|---|---|-----|------|---|
| 2704                  | D           | ZR | RN |         | S <sub>1</sub> , S <sub>2</sub> , S <sub>3</sub> , S <sub>4</sub> , D |   |    |   |             |    | Zero return |   |   |     |      |   |
| Device                | Х           | Υ  | М  | S       | Т                                                                     | С | НС | D | FR          | SM | SR          | Е | K | 16# | "\$" | F |
| S <sub>1</sub>        |             |    |    |         |                                                                       |   | •  | • | •           |    | 0           |   | 0 | 0   |      |   |
| S <sub>2</sub>        |             |    |    |         |                                                                       |   | •  | • | •           |    | 0           |   | 0 | 0   |      |   |
| <b>S</b> <sub>3</sub> |             |    |    |         |                                                                       |   | •  | • | •           |    | 0           |   | 0 | 0   |      |   |
| S <sub>4</sub>        | 0           |    |    |         |                                                                       |   |    |   |             |    |             |   |   |     |      |   |
| D                     |             | 0  |    |         |                                                                       |   |    |   |             |    |             |   |   |     |      |   |

| Data<br>type          | BOOL | WORD | DWORD | LWORD | UINT | INT | DINT | LINT | REAL | LREAL | TMR | CNT | STRING |
|-----------------------|------|------|-------|-------|------|-----|------|------|------|-------|-----|-----|--------|
| S <sub>1</sub>        |      |      | •     |       |      |     | •    |      |      |       |     |     |        |
| S <sub>2</sub>        |      |      | •     |       |      |     | •    |      |      |       |     |     |        |
| <b>S</b> <sub>3</sub> |      |      | •     |       |      |     | •    |      |      |       |     |     |        |
| S <sub>4</sub>        | •    |      |       |       |      |     |      |      |      |       |     |     |        |
| D                     | •    |      |       |       |      |     |      |      |      |       |     |     |        |

| Pulse Instruction | 16-bit instruction | 32-bit instruction |
|-------------------|--------------------|--------------------|
| _                 |                    | ES3/EX3/SV3/SX3    |

### Symbol

DZRN .En .S1 D. .S2 .S3 **S**<sub>1</sub>: Target frequency for zero return

S<sub>2</sub>: JOG frequency for DOG

S<sub>3</sub>: Zero return mode

**S**<sub>4</sub>: Input device for DOG

**D**: Pulse output device

- This instruction causes the machine to return to the zero point. The range of the target frequency for zero return S<sub>1</sub> is between 1 Hz-200 kHz. The JOG frequency S<sub>2</sub> should be less than the target frequency S<sub>1</sub>. The JOG frequency S<sub>2</sub> is the start frequency. If S<sub>1</sub> is less than S<sub>2</sub>, S<sub>1</sub> is automatically revised processed as equal to S<sub>2</sub>.
- 2. The input point for **S**<sub>4</sub> and output point for **D** must match. Do not change them during instruction execution. The input point for **S**<sub>4</sub> is suggested to use the 16 high-speed input points X0–X7 and X10–X17. They will not be affected by PLC instruction scan time. If you use X20 successive input points or M devices, they will be affected by the PLC instruction scan time. Refer to the following table for the selection of **D** output point and direction output point. If **D** is not the preset Pulse+direction output (default: 0), change the mode to A/B phase output by setting SR to 1.

| Axis number                           | Axis 1                                                                                                    | Axis 2         | Axis 3         | Axis 4 <sup>#1</sup> |  |  |  |  |
|---------------------------------------|----------------------------------------------------------------------------------------------------|----------------|----------------|----------------------|--|--|--|--|
| Input point for <b>S</b> <sub>4</sub> | Can be any one of the input points X0–X7 and X10–X17. But the same input point cannot be selected for different axis output. If the DOG point shakes or the switch bounces, set the input point filter time in HWCONFIG. |                |                |                      |  |  |  |  |
| Output point for <b>D</b>             | Y0                                                                                                    | Y2             | Y4             | Y6 <sup>#1</sup>     |  |  |  |  |
| Direction output point                | Y1                                                                                                    | Y3             | Y5             | Y7 <sup>#1</sup>     |  |  |  |  |
| Output mode                           | SR462                                                                                                    | SR482          | SR502          | SR522                |  |  |  |  |
| Busy flag                             | SM460                                                                                                    | SM480          | SM500          | SM520                |  |  |  |  |
| Completion flag                       | SM461                                                                                                    | SM481          | SM501          | SM521                |  |  |  |  |
| Present output position               | SR460<br>SR461                                                                                                    | SR480<br>SR481 | SR500<br>SR501 | SR520<br>SR521       |  |  |  |  |

Note#1: Axis 4 is not supported by SX3 series CPU.

3. Use **S**<sub>3</sub> to select the zero return mode. The function code is set by the two high and low16-bit parameters. See the following table for details.

| S <sub>3</sub> : select the zero return mode |            |                              |                    |              |  |  |  |  |
|----------------------------------------------|------------|------------------------------|--------------------|--------------|--|--|--|--|
| High 16-bit                                  | Low 16-bit |                              |                    |              |  |  |  |  |
| b31~b16                                      | b15~b6     | b5                           | b4                 | b3~b0        |  |  |  |  |
| Number of pulses for motion                  |            | Direction setting            | Setting DOG signal | Mode setting |  |  |  |  |
| Number of 7 where                            | reserved   | 0: in the negative direction | 0: contact A       | 0~15 (F)     |  |  |  |  |
| Number of Z phases                           |            | 1: in the positive direction | 1: contact B       |              |  |  |  |  |

See the diagram below for mode setting.

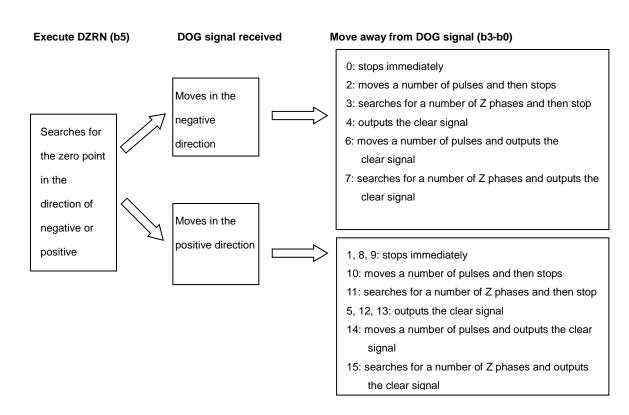

4. Use S₃ to select the zero return mode. The function code is set by the two high and low16-bit parameters. See the following table for details.

|                                                                                                    | Cod                                               | de                                                |                                                                                                    |
|----------------------------------------------------------------------------------------------------|---------------------------------------------------|---------------------------------------------------|----------------------------------------------------------------------------------------------------|
| Functions                                                                                                   | High<br>16-bit                                    | Low<br>16-bit                                     | Explanation                                                                                                    |
| Leaves the zero point in the negative direction and then stops (Mode 0)                                     | 0                                                 | 0                                                 | When the instruction is executed, the search for the zero point is in the negative direction with the target frequency. When the zero point is ON (the zero point signal changes from OFF to ON), the frequency is decreased to the JOG speed and the motion in the negative direction continues, and does not stop until the zero point signal changes from ON to OFF.                                                                                                    |
| Leaves the zero point in the positive direction and then stops (Mode 1)                                     | 0                                                 | 1                                                 | When the instruction is executed, the search for the zero point is in the negative direction with the target frequency. When the zero point is ON (the zero point signal changes from OFF to ON), the frequency decreases to 0 immediately, and then the motion is in the positive direction at the JOG speed, and does not stop until the zero point signal changes from ON to OFF.                                                                                                    |
| Mode 0 Moves again after returning to the zero point                                                        | Number<br>of pulses<br>for motion                 | 2                                                 | Returning to the zero point is the same as that for the low 16-bit code. After the zero point is ON, the motion continues according to the number of specified pulses. When the high 16-bit code is a positive number, the search is in the positive direction. A negative value means that the search is in the negative direction.                                                                                                    |
| Mode 0 Searches Z phase after returning to the zero point (Z phase input point is set in HWCONFIG)          | Number<br>of Z<br>phases                          | 3                                                 | Returning to the zero point is the same as that for the low 16-bit code. After returning to the zero point, the motion continues according to the number of Z phases. When the high 16-bit code is a positive number, the search is in the positive direction. A negative value indicates that the search is in the negative direction. Suppose you specified that the rising-edge trigger of X0 as the condition for the Z phase input in HWCONFIG. The counting is performed once whenever the rising-edge trigger for X0 occurs. |
| Mode 0 Outputs the clear signal after returning to the zero point.  (Output clear point is set in HWCONFIG) | Number of pulses for motion or number of Z phases | 4+0=4<br>4+1=5<br>4+2=6<br>4+3=7<br>(bit<br>2=ON) | Choosing a value between 4–7 means selecting the functions codes 0–3 respectively, and the specified output point sends an ON signal that is about 20ms wide when the function execution completes. The range of the output point is Y14–Y17 and Y20–Y27. For example, if you specify Y22 as the output point in HWCONFIG, it indicates Y22 is for the output of clear signals.                                                                                                    |
| Leaves the zero point in the positive direction and then stops (Mode 1)                                     | 0                                                 | 8+0=8<br>8+1=9<br>(bit<br>3=ON)                   | The operation for zero point return is the same as that for code 1 (mode 1).                                                                                                    |

|                                                                                                    | Cod                                                     | de                               |                                                                                                    |
|----------------------------------------------------------------------------------------------------|---------------------------------------------------------|----------------------------------|----------------------------------------------------------------------------------------------------|
| Functions                                                                                                 | High<br>16-bit                                          | Low<br>16-bit                    | Explanation                                                                                                    |
| Mode 1 outputs the number of pulses after returning to the zero point                                     | Number<br>of pulses<br>for motion                       | 8+2=10<br>(bit<br>3=ON)          | The operation for zero point return is the same as that for low 16-bit code 1.  After returning to the zero point, the motion continues in accordance with the number of specified pulses. When the value of the high 16-bit code is a positive number, the motion is in the positive direction. A negative number indicates that the motion is in the negative direction.                                                                                                    |
| Mode 1 Searches for Z phase after returning to the zero point (Z phase input point is set in HWCONFIG)    | Number<br>of Z<br>phases                                | 8+3=11<br>(bit<br>3=ON)          | The operation for zero point return is the same as that for low 16-bit code 1.  After returning to the zero point, the motion continues in accordance with the number of Z phases to seek. When the value of the high 16-bit code is a positive number, the motion is in the positive direction. A negative number indicates that the motion is in the negative direction.  If the rising edge trigger for X1 is the condition for Z phase input, counting is performed once when the rising-edge trigger for X1 occurs. |
| Mode 1 Outputs the clear signal after returning to the zero point (Output clear point is set in HWCONFIG) | 0 or<br>number of<br>pulses or<br>number of<br>Z phases | 12–15<br>(bit 3=bit<br>2<br>=ON) | After returning to the zero point in mode 1, the 20ms-width clear signal is output.                                                                                                    |
| DOG point is B point                                                                                      |                                                         | +16<br>(bit<br>4=ON)             | When in the low 16-bit code, bit 4 is ON, it means the zero point is ON as the DOG point changes from ON to OFF and the zero point is left as the DOG point changes from OFF to ON.                                                                                                    |
| Moves in the positive direction after the DZRN instruction is executed.                                   |                                                         | +32<br>(bit5=ON)                 | When in the low 16-bit code, bit 5 is ON, it means searching for the zero point is performed in the positive direction after DZRN is started.                                                                                                    |

- 5. The execution sequence is based on the value of the low 16-bit code in the table above, and described below.
  - →The direction of DOG signal is determined by the value of bit 5.
  - → The DOG signal is determined by the value of bit 4.
  - → Mode 0 or mode 1 for the zero point return, selected according to the value of bit 3.
  - → The operation of the zero point return is performed according to the values of bit 1 and bit 0.
  - → The operation of the clear signal specified by bit 2 is performed.
- 6. Set the input point and the rising/falling edge trigger condition in HWCONFIG, when the position control system needs positive and negative limit input points. Note that the limit input points must not be the same as the zero point or Z phase input points.

For ES3/EX3 series CPU with firmware V1.04.00 or earlier, with the limit point check function enabled, the alarm flag will not be set to ON once the limit signal is received in the course of returning to the zero point. For ES3/EX3 series CPU with firmware V1.06.00 or later and SV3/SX3 series CPU with firmware V1.00.00 or later, the alarm flag

- will be set to ON if the limit signal is received, and you can decide the next operation actions according to the alarm flag state. (Note: After the alarm flag is set to ON, you must reset it by yourself.)
- 7. The Completion flag is set to ON after the instruction finishes performing the specified function. For example, for function code 6, the PLC sets the Completion flag to ON only when the Z phase seeking completes.
- 8. After the DZRN instruction is executed, an interrupt service program is not executed till the DZRN instruction is disabled, if the specified input point for the zero point is the same as that for the external input interrupt in the program.
- 9. When the limit switch is specified in HWCONFIG, and there is an external input interrupt service program, the interrupt program will be executed at the same time.
- 10. It is not suggested you use this instruction in the ST programming language, interrupt tasks or function block which is called only once. ES3/EX3 CPU firmware V1.06.00 or later and SV3/SX3 CPU firmware V1.00.00 or later support this instruction edited in the ST language. Please refer to the example explanation for more.
- 11. The steps for performing the functions are as below Function code 0:
  - ① The DZRN function is executed and the search for the zero point is in the negative direction with the target frequency.
  - ② After the DOG signal is received, the output frequency decreases to the JOG frequency. The output continues in the negative direction and does not stop until the zero point signal changes from ON to OFF.
  - ③ The output stops when the signal changes from ON to OFF and the axis moves away from the DOG signal.

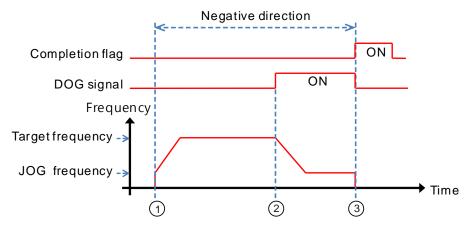

#### Function code 1:

- ① The DZRN function is executed and the search for the zero point is in the negative direction with the target frequency.
- ② After the DOG signal is received, the output is in the positive direction with the JOG frequency after the output

frequency decreases, and the motion direction reverses. The output does not stop until the zero point signal changes from ON to OFF.

③ The axis moves away from the DOG signal and PLC stops when the signal changes from ON to OFF.

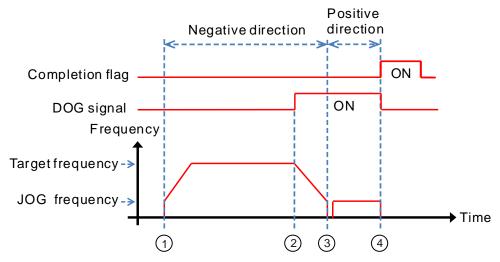

#### Function code 2:

- ① The DZRN function is executed and the search for the zero point is in the negative direction with the target frequency.
- ② After the DOG signal is received, the output decreases the frequency to the JOG frequency and continues in the negative direction.
- ③ When the DOG signal is left and the signal changes from ON to OFF, the specified number of pulses are output.
- The first pulse output starts.
- © When the 100th pulse output completes, the PLC stops and the Completion flag is ON.

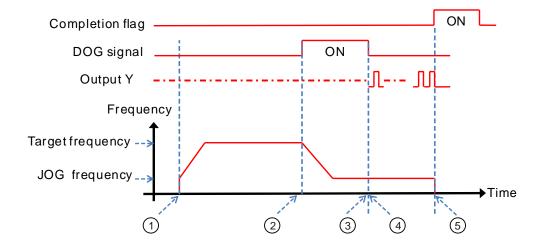

#### Function code 3:

- ① DZRN function is executed and the search for the zero point is in the negative direction with the target frequency.
- ② After the DOG signal is received, the output frequency decreases to the JOG frequency and the motion continues in the negative direction.
- ③ The motion goes on according to the number of Z phases when the signal changes from ON to OFF after the axis moves away from the DOG signal.
- The first Z phase pulse
- © The motion stops after the 2<sup>nd</sup> Z phase completes and the Completion flag is ON.

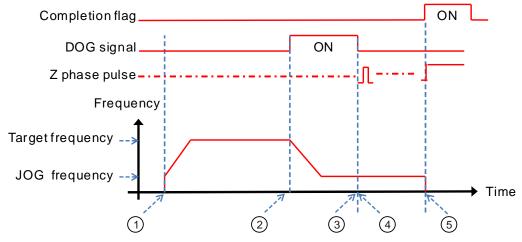

#### Function code 4:

- ① DZRN function is executed and the search for the zero point is in the negative direction with the target frequency.
- ② After the DOG signal is received, the output frequency decreases to the JOG frequency and continues in the negative direction. The output does not stop until the zero point signal changes from ON to OFF.
- ③ After the axis moves away from the DOG signal, the output stops when the signal changes from ON to OFF and the clear signal is be ON for about 20 milliseconds.

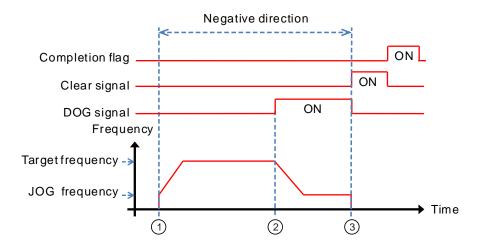

Function code 0+ the negative limit function enabling:

You set the negative limit input point in HWCONFIG, and then download the setting to the PLC. The PLC automatically calculates the negative limit function when the instruction is executed.

- ① DZRN function is executed and the search for the zero point is in the negative direction with the target frequency.
- ② After the negative limit switch is ON, the motion stops and then goes in the positive direction after reversing direction.
- ③ The motion continues in the positive direction after leaving the negative limit switch.
- The output frequency ramps down after receiving the DOG signal. The reverse output is performed with the JOG frequency after reversing direction.
- ⑤ The output stops when the signal changes from ON to OFF after the axis moves away from the DOG signal.

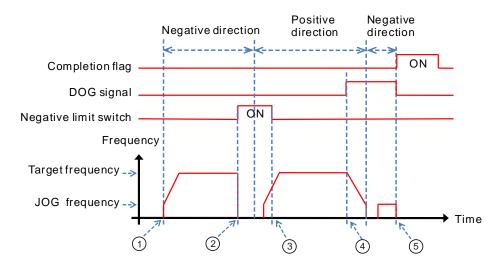

# Example 1

When M0 is ON, outputting the pulse from Y0 with a frequency of 20 kHz to search for the zero point in the negative direction. When the DOG signal is received and X4 is ON, it keeps moving in the negative direction with the JOG frequency of 1 kHz. The output stops immediately after X4 changes from ON to OFF.

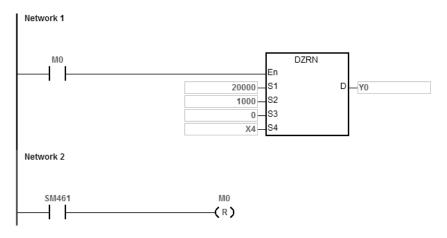

## **Explanation**

 $S_3$  is set to 0.

High 16-bit [0000] is to disable the function to move a number of pulses or to search for Z phases.

Low 16-bit [0000] is Mode 0; when the DOG signal is received, the axis moves in the negative direction; after the axis moves away from the DOG signal, it stops immediately.

### Example 2

When M0 is ON, outputting the pulse from Y0 with a frequency of 20 kHz to search for the zero point in the negative direction. When the DOG signal is received and X4 is ON, the PLC decreases the frequency to the JOG frequency of 1 kHz and keeps moving in the positive direction with the JOG frequency of 1 kHz. When X4 is OFF, the PLC starts to seek the Z phase pulse in the positive direction. When X5 receives two pulses, the PLC stops and Y14 outputs a 20ms-width pulse.

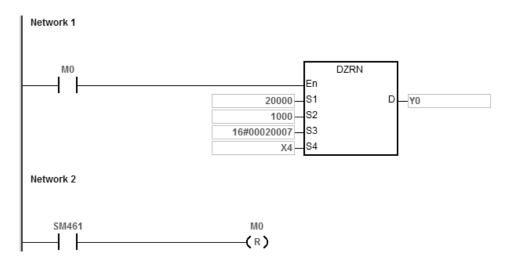

## **Explanation**

- 1. If you specify the rising-edge trigger at X5 as the condition for Z phase input in HWCONFIG, the count is incremented once whenever the rising-edge trigger at X5 occurs.
- 2. Y14 is specified as the output point for outputting the clear signal in HWCONFIG.
- 3. **S**<sub>3</sub> is set as 16#00020007.

High 16-bit [0002] is to search for the Z phase twice, once the axis moves away from the DOG signal.

Low 16-bit [0007] is Mode 7; when the DOG signal is received, the axis moves in the negative direction; after the axis moves away from the DOG signal, and found the Z phase, a clear signal is outputted (20ms).

When M0 is ON, outputting the pulse from Y0 with a frequency of 20 kHz to search for the zero point in the negative direction. When the DOG signal is received and X4 is ON, the PLC decreases the frequency to the JOG frequency of 1 kHz and keeps moving in the positive direction with the JOG frequency of 1 kHz. When X4 is OFF, the axis starts to move after 500 pulse output completes in the negative direction. Y14 outputs a 20ms-width pulse and then stops outputting.

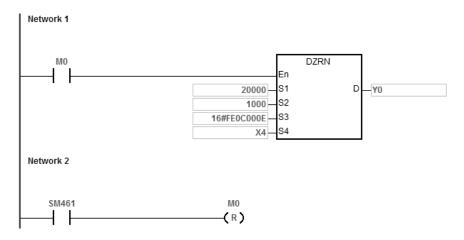

### **Explanation**

- 1. Y14 is specified as the output point for outputting the clear signal in HWCONFIG.
- 2. **S**<sub>3</sub> is set as 16#FE0C000E.

High 16-bit [FE0C=-500] once the axis moves away from the DOG signal. The axis starts to move after 500 pulse output completes in the negative direction.

Low 16-bit [000E] is Mode 14; when the DOG signal is received, the axis moves in the positive direction; after the axis moves away from the DOG signal, a clear signal is outputted (20ms).

### **Example 4** (Edited in the ST programming language)

When the DZRN instruction is used, the ladder diagram (LD) language is highly recommended for the program editing. If this instruction is edited in the ST language, which is supported by ES3/EX3 CPU firmware V1.06.00 or later and SV3/SX3 CPU firmware V1.00.00 or later, you must wait until the return to the zero point is completed (SM461 flag is ON), and then disable the instruction, using the auto-reset flag to notify the PLC to return the high-speed output control right. The programming example using Y0 output is shown in the following figure.

```
0001 IF MO THEN

0002 DZRN(1000,100,0,X0,Y0);

0003 M1:=TRUE;

0004 ELSIF M1 AND SM461 THEN

0005 SM470 := TRUE;

0006 M1 := FALSE;

0007 END_IF;
```

| API            |   | Instru | uction |   | Operand |                                                     |    |   |    | Description |          |   |   |     |      |   |
|----------------|---|--------|--------|---|---------|-----------------------------------------------------|----|---|----|-------------|----------|---|---|-----|------|---|
| 2705           | D | PLS    | SV     |   |         | S, D <sub>1</sub> , D <sub>2</sub> Adjustable pulse |    |   |    |             | e output |   |   |     |      |   |
| Device         | Х | Y      | М      | S | Т       | С                                                   | НС | D | FR | SM          | SR       | Е | К | 16# | "\$" | F |
| S              |   |        |        |   |         |                                                     | •  | • | •  |             | 0        |   | 0 | 0   |      |   |
| D <sub>1</sub> |   | 0      |        |   |         |                                                     |    |   |    |             |          |   |   |     |      |   |
| D <sub>2</sub> |   | 0      | 0      |   |         |                                                     |    |   |    |             |          |   |   |     |      |   |

| Data<br>type   | вооц | WORD | DWORD | LWORD | UINT | IN<br>T | DINT | LINT | REAL | LREAL | TMR | CNT | STRING |
|----------------|------|------|-------|-------|------|---------|------|------|------|-------|-----|-----|--------|
| S              |      |      | •     |       |      |         | •    |      |      |       |     |     |        |
| D <sub>1</sub> | •    |      |       |       |      |         |      |      |      |       |     |     |        |
| D <sub>2</sub> | •    |      |       |       |      |         |      |      |      |       |     |     |        |

| Pulse Instruction | 16-bit instruction | 32-bit instruction |
|-------------------|--------------------|--------------------|
| _                 |                    | ES3/EX3/SV3/SX3    |

## **Symbol**

DPLSV En S D1. D2.

S : Pulse output frequency

**D**<sub>1</sub> : Pulse output device

D<sub>2</sub> : Pulse direction output device

## **Explanation**

- 1. This instruction adjusts the pulse output frequency and direction (S) for the devices specified in D and D₂. S specifies the pulse output frequency: for open collector output models, the range is between -200 kHz to +200 kHz. The minus sign and plus sign indicate the positive direction and negative pulse direction. You can change the pulse output frequency during the pulse output; but if the new frequency is different from the previous frequency in direction, the instruction stops the output, and one cycle later it outputs the target frequency again in a new direction.
- Refer to the table below for pulse output devices for D₁ and D₂. When the output mode for D₁ and D₂ is not the
  default Pulse+direction output (0 is the default value), set SR to 1, which changes the mode to A/B phase output.

| Axis number                               | Axis 1 | Axis 2 | Axis 3 | Axis 4 <sup>#1</sup> |
|-------------------------------------------|--------|--------|--------|----------------------|
| Output point for <b>D</b> <sub>1</sub>    | Y0     | Y2     | Y4     | Y6 <sup>#1</sup>     |
| Direction output point for D <sub>2</sub> | Y1     | Y3     | Y5     | Y7 <sup>#1</sup>     |
| Output mode                               | SR462  | SR482  | SR502  | SR522                |
| Busy flag                                 | SM460  | SM480  | SM500  | SM520                |
| Output propert register                   | SR460  | SR480  | SR500  | SR520                |
| Output present register                   | SR461  | SR481  | SR501  | SR521                |

- 3. The output point for the pulse direction output device  $\mathbf{D}_2$  is affected by the scan cycle if it is not the recommended output point in the table above.
- The pulse direction output device D₂ changes its own state according to the minus or plus sign in S. D₂ is OFF if S is plus (+) and D₂ is ON if S is minus (-).
- 5. There is no ramp-up or ramp-down setting in the instruction. The instruction does not perform a ramp-up operation at the beginning or ramp-down at stopping. If you want the ramp-up and ramp-down function, use the DRAMP instruction (API 0703) for increasing and decreasing the pulse output frequency.
- 6. While the instruction is executing the pulse output, the output immediately stops if the drive condition changes to OFF.
- 7. When the direction outputs are not using the default outputs to output, you can refer to the table below for setting up the time for directional outputting goes first before pulse outputting. So that you can be sure the outputting only happens when switching to the direction outputs. The unit for SR is millisecond and the range is 0-20 ms. Default is 0, indicating inactive.

| Output point for <b>D</b> <sub>1</sub> | Y0    | Y1    | Y2    | Y3    | Y4    | Y5    | Y6    | Y7    |
|----------------------------------------|-------|-------|-------|-------|-------|-------|-------|-------|
| SR number                              | SR640 | SR641 | SR642 | SR643 | SR644 | SR645 | SR646 | SR647 |

Note: the time source here is from PLC scan time.

8. Refer to Example 3 from the DJOG instruction (API 2703) for programming in ST language.

## Example

When M0 is ON, Y0 outputs the pulse at 20 kHz. Y1 = OFF means the positive direction for the pulse output.

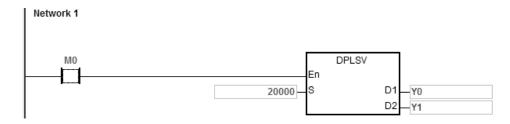

6

| API            |   | Instru | uction |   | Operand |                                                                   |    |   |    | Description |    |                           |   |     |      |   |
|----------------|---|--------|--------|---|---------|-------------------------------------------------------------------|----|---|----|-------------|----|---------------------------|---|-----|------|---|
| 2706           | D | DR     | :VI    |   |         | S <sub>1</sub> , S <sub>2</sub> , D <sub>1</sub> , D <sub>2</sub> |    |   |    |             | Re | Relative Position control |   |     |      |   |
| Device         | Χ | Y      | М      | S | Т       | С                                                                 | НС | D | FR | SM          | SR | Е                         | K | 16# | "\$" | F |
| S <sub>1</sub> |   |        |        |   |         |                                                                   | •  | • | •  |             | 0  |                           | 0 | 0   |      |   |
| S <sub>2</sub> |   |        |        |   |         |                                                                   | •  | • | •  |             | 0  |                           | 0 | 0   |      |   |
| D <sub>1</sub> |   | 0      |        |   |         |                                                                   |    |   |    |             |    |                           |   |     |      |   |
| D <sub>2</sub> |   | 0      | 0      |   |         |                                                                   |    |   |    |             |    |                           |   |     |      |   |

| Data<br>type   | BOOL | WORD | DWORD | LWORD | UINT | INT | DINT | LINT | REAL | LREAL | TMR | CNT | STRING |
|----------------|------|------|-------|-------|------|-----|------|------|------|-------|-----|-----|--------|
| S <sub>1</sub> |      |      | •     |       |      |     | •    |      |      |       |     |     |        |
| S <sub>2</sub> |      |      | •     |       |      |     | •    |      |      |       |     |     |        |
| D <sub>1</sub> | •    |      |       |       |      |     |      |      |      |       |     |     |        |
| D <sub>2</sub> | •    |      |       |       |      |     |      |      |      |       |     |     |        |

| Pulse Instruction | 16-bit instruction | 32-bit instruction |
|-------------------|--------------------|--------------------|
| _                 |                    | ES3/EX3/SV3/SX3    |

## **Symbol**

DDRVI En .S1 D1. S2 D2. S<sub>1</sub>: Number of output pulses (relative positioning)

S<sub>2</sub>: Pulse output frequency

D<sub>1</sub>: Pulse output device

D<sub>2</sub>: Pulse direction output device

## **Explanation**

- 1. This instruction specifies the output pulse setting for relative positioning. S<sub>1</sub> is the number of output pulses (relative positioning). The range is between -2,147,483,648 to +2,147,483,647, and the +/- signs indicate the positive and negative pulse directions. When the instruction is executed and S<sub>1</sub> is 0, it indicates not outputting and output completion flag not be set to ON. If 0 is a possible output number in your program, it is suggested to add more conditions in your program to rule out this possibility.
- 2. S<sub>2</sub> is the pulse output frequency, and the range is between 0 Hz-200 kHz for open collector output models. If the value in S<sub>2</sub> is less than the Start/end frequency (Hz) set in SR (refer to the SR table below for more details), PLC operates according to the values set in SR.
- 3. Refer to the following table for the selection of pulse output devices for D<sub>1</sub> and D<sub>2</sub>. When the output mode for D<sub>1</sub> and D<sub>2</sub> is not the default Pulse+direction output (0 is the default value), modify the mode by setting SR to 1, which changes the mode into A/B phase output.

| Axis number                               | Axis 1 | Axis 2 | Axis 3 | Axis 4 <sup>#1</sup> |
|-------------------------------------------|--------|--------|--------|----------------------|
| Output point for <b>D</b> <sub>1</sub>    | Y0     | Y2     | Y4     | Y6 <sup>#1</sup>     |
| Direction output point for D <sub>2</sub> | Y1     | Y3     | Y5     | Y7 <sup>#1</sup>     |
| SR number                                 | SR462  | SR482  | SR502  | SR522                |

DDRVI and DDRVA support the output devices for  $D_1$  which can be the odd points as shown in the following table. Only the Pulse+direction output mode is supported. It is not recommended that you use the input points Y0, Y2-Y10 as the high-speed output points.

| Axis number                               | Axis 7                               | Axis 8 | Axis 9 | Axis 10 <sup>#1</sup> |  |  |  |
|-------------------------------------------|--------------------------------------|--------|--------|-----------------------|--|--|--|
| Output point for <b>D</b> <sub>1</sub>    | Y1                                   | Y3     | Y5     | Y7 <sup>#1</sup>      |  |  |  |
| Direction output point for D <sub>2</sub> | Y120 or above or any M device (BOOL) |        |        |                       |  |  |  |

Note#1: Axis 4 is not supported by SX3 series CPU.

- 4. The output point for the pulse direction output device **D**<sub>2</sub> is affected by the scan cycle if it is not the recommended output point in the table above.
- 5. When D<sub>2</sub> uses the output mode Pulse+direction and S<sub>1</sub> has a minus sign, D<sub>2</sub> is ON. When S<sub>1</sub> has a plus sign, D<sub>2</sub> is OFF. D<sub>2</sub> is not OFF immediately after the pulse output in the negative direction is completed. D<sub>2</sub> switches to OFF when the contact for the execution of the instruction is OFF.
- 6. For the instruction execution, you must use the parameters such as the start/end frequency and ramp-up/down time.

  Refer to the following table for SM/SR corresponding to the axes.

The following table applies when  $\mathbf{D}_1$  selects the even output points as the output devices.

| Output point for <b>D</b> <sub>1</sub>                                 | Y0    | Y2    | Y4    | Y6    |
|------------------------------------------------------------------------|-------|-------|-------|-------|
| Busy flag                                                              | SM460 | SM480 | SM500 | SM520 |
| Completion flag                                                        | SM461 | SM481 | SM501 | SM521 |
| Reversing the output direction                                         | SM462 | SM482 | SM502 | SM522 |
| Stop flag                                                              | SM463 | SM483 | SM503 | SM523 |
| Enabling fixed slope ramp-up/down                                      | SM469 | SM489 | SM509 | SM529 |
| Output completion auto-reset                                           | SM470 | SM490 | SM510 | SM530 |
| Executing an interrupt program when pulse output ends                  | SM471 | SM491 | SM511 | SM531 |
| Corresponding interrupt I number                                       | 1500  | I501  | 1502  | 1503  |
| The output immediately stops when the instruction is disabled or stops | SM476 | SM496 | SM516 | SM536 |

| Drocent output position             | SR460 | SR480 | SR500 | SR520 |
|-------------------------------------|-------|-------|-------|-------|
| Present output position             | SR461 | SR481 | SR501 | SR521 |
| Start/end frequency (Hz)            | SR463 | SR483 | SR503 | SR523 |
| Ramp-up time (ms)                   | SR464 | SR484 | SR504 | SR524 |
| Ramp-down time (ms)                 | SR465 | SR485 | SR505 | SR525 |
| Torget frequency of the fived clane | SR472 | SR492 | SR512 | SR532 |
| Target frequency of the fixed slope | SR473 | SR493 | SR513 | SR533 |
| Present output frequency            | SR610 | SR612 | SR614 | SR616 |
| Fresent output frequency            | SR611 | SR613 | SR615 | SR617 |

The following table applies when  $\mathbf{D}_1$  selects the odd output points as the output devices.

| Output point for <b>D</b> <sub>1</sub>                                 | Y1    | Y3    | Y5    | Y7    |
|------------------------------------------------------------------------|-------|-------|-------|-------|
| Busy flag                                                              | SM472 | SM492 | SM512 | SM532 |
| Completion flag                                                        | SM473 | SM493 | SM513 | SM533 |
| Output stop flag                                                       | SM474 | SM494 | SM514 | SM534 |
| Output completion auto-reset                                           | SM475 | SM495 | SM515 | SM535 |
| The output immediately stops when the instruction is disabled or stops | SM477 | SM497 | SM517 | SM537 |
| Dropont output position                                                | SR474 | SR494 | SR514 | SR534 |
| Present output position                                                | SR475 | SR495 | SR515 | SR535 |
| Start/end frequency(Hz)                                                | SR476 | SR496 | SR516 | SR536 |
| Ramp-up/down time (ms)                                                 | SR477 | SR497 | SR517 | SR537 |

Some flags, such as fixed slope ramp-up/down, and executing an interrupt program when pulse output ends, are not supported by the odd output points.

If the output is ongoing, the preset output is the ramp-down stop when the instruction is disabled or stops temporarily. If the output must be stopped immediately, set the immediately stop flag to ON.

7. Added new SR652, SR653 for displaying number of pulse in ramp-up area and new SR654, SR655 for displaying number of pulse in ramp-down area.

Refer to the following table for Attribute, Factory default and latched values of SM/SR corresponding to the axes.

| Item      |   |     | Run→Stop | Power ON | Factory<br>default | Latched |
|-----------|---|-----|----------|----------|--------------------|---------|
| Busy flag | R | OFF | OFF      | OFF      | OFF                | N       |

| Completion flag                                                        | R/W  | OFF       | OFF       | OFF       | OFF | N |
|------------------------------------------------------------------------|------|-----------|-----------|-----------|-----|---|
| Stop flag                                                              | R/W  | OFF       | OFF       | OFF       | OFF | N |
| Output completion auto-reset                                           | R/W  | OFF       | OFF       | OFF       | OFF | N |
| Enabling fixed slope ramp-up/down                                      | R/W  | OFF       | OFF       | OFF       | OFF | N |
| Executing an interrupt program when pulse output ends                  | R/W  | OFF       | OFF       | OFF       | OFF | N |
| The output immediately stops when the instruction is disabled or stops | R/W  | OFF       | OFF       | OFF       | OFF | N |
| Present output position                                                | R/Wd | No change | No change | No change | 0   | Y |
| Start/end<br>frequency(Hz)                                             | R/Wd | No change | No change | No change | 200 | Y |
| Ramp-up time (ms)                                                      | R/Wd | No change | No change | No change | 200 | Y |
| Ramp-down time (ms)                                                    | R/Wd | No change | No change | No change | 200 | Y |
| Target frequency of the fixed slope                                    | R/Wd | No change | No change | No change | 0   | Y |
| Present output frequency                                               | R    | 0         | 0         | 0         | 0   | N |

Note: R mean the device is readable. W means the device is writable. Wd means the device is writable any time except when performing the high-speed output.

- 8. After output completion auto-reset is enabled, the flag is automatically reset to OFF when the output completes. You must set the flag to ON again if the auto-reset function is needed for the next output operation. It is suggested that you use the rising-edge or falling-edge to trigger the flag every time. The function is usually used when the output DDRVI instruction cannot be scanned and executed by PLC program after DDRVI is executed. For example, when the instruction is executed in an interrupt program.
- 9. If you use the Completion flag to set the I interrupt function, the flag is automatically reset to OFF when the output completes and the interrupt program starts. You must set the flag to ON again for the next output in which the interrupt occurs. It is suggested that you use the rising-edge or falling-edge to trigger the flag every time.

10. When the direction outputs are not using the default outputs to output, you can refer to the table below for setting up the time for directional outputting goes first before pulse outputting. So that you can be sure the outputting only happens when switching to the direction outputs. The unit for SR is millisecond and the range is 0-20 ms. Default is 0, indicating being inactive.

| Output point for <b>D</b> <sub>1</sub> | Y0    | Y1    | Y1 Y2 |       | Y4    | Y5    | Y6    | Y7    |
|----------------------------------------|-------|-------|-------|-------|-------|-------|-------|-------|
| SR number                              | SR640 | SR641 | SR642 | SR643 | SR644 | SR645 | SR646 | SR647 |

Note: the time source here is from PLC scan time.

## Example 1

When M10 is ON, Y0 outputs 20,000 pulses at 2 kHz (relative positioning). Y1 = OFF means the positive direction.

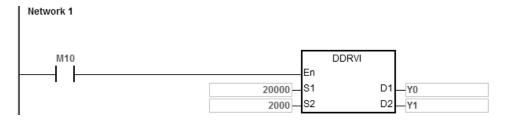

## Additional remarks

1. The following graph explains the relative positioning by specifying the travel distance from the current position with the +/- signs.

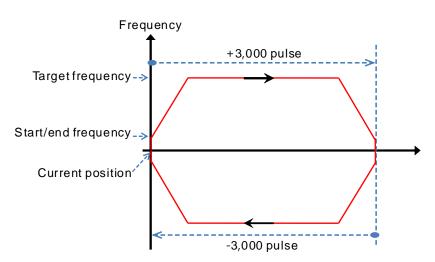

- 2. Setting the ramp up/down and the items for relative positioning
  - a) Y0 output curve diagram

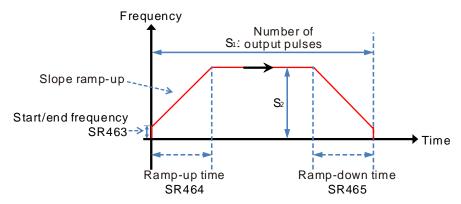

- b) You can create several DRVI instructions using the same output point in the program. The PLC can start only one DRVI instruction when executing the program. For example, when one instruction starts Y0 for output, then other instructions that also use Y0 for output are not executed. The instruction that starts the output point first uses the point first.
- c) After the instruction is executed, any modification of the parameters is not accepted until the instruction is disabled.
- 3. Ramp-up and ramp-down for fixed slopes
  - a) The following graph shows the Y0 output curve diagram.

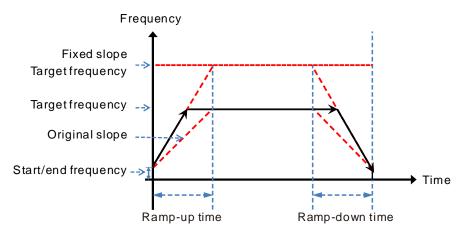

- b) Start the fixed slope flag SM469 and write the target frequency of the fixed slope into SR472.
- c) The new slope takes the place of the original slope and the DDRVI instruction performs the positioning as shown above.
- d) The general slope is determined by the start/end frequency, target frequency, and ramp up and down time.
  - The fixed slope is determined by the start/end frequency, target frequency of the fixed slope, and ramp up and down time.
- e) When the target frequency of the fixed slope is less than the target frequency, the fixed slope function is not started.
- 4. Stop flag and immediately stop flag

2

3

4

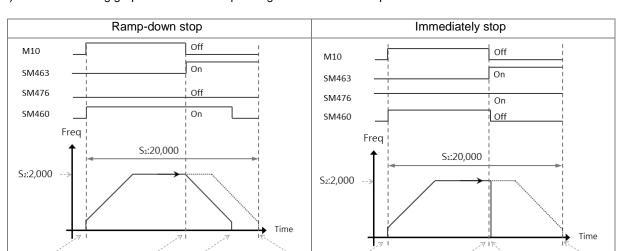

4

### a) The following graphic shows the output diagram based on example 1.

## b) Ramp-down stop

1

2

3

① When M10 is ON, the DDRVI instruction is executed and starts to output pulses, and SM460, the Busy flag is ON.

1

- When the instruction is disabled (M10 is OFF) or the stop flag SM463 is ON, the state of the immediately stop flag SM476 is confirmed.
- ③ If the immediately stop flag SM476 is OFF, the output ramps down to stop and then the Busy flag SM460 is OFF.
- ¶ If M10 is not OFF and the stop flag SM463 is not ON after the instruction is executed, Y0 stops the output
  after 20,000 pulses.

## c) Immediately stop

- ① When M10 is ON, the DDRVI instruction is executed and starts to output pulses, and SM460, the Busy flag is ON.
- ② If the instruction is disabled (M10 is OFF) or the stop flag SM463 is ON, the state of the immediately stop flag SM476 is confirmed.
- ③ If the immediately stop flag SM476 is ON, the output stops immediately and the Busy flag SM460 is OFF.

### 5. Hardware limit function

a) The following graphic shows the output curve diagram of axis 1 (Y0/Y1).

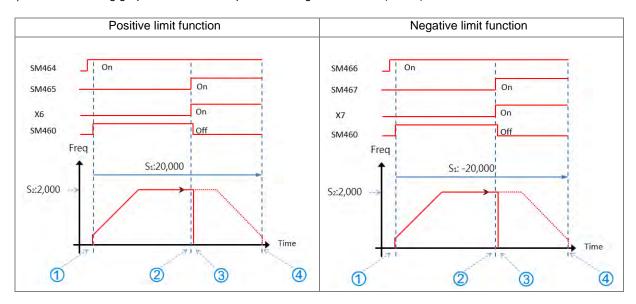

#### b) Operation of the positive limit

- Positive limit input point X6 is set in HWCONFIG and downloaded to the PLC. When SM464 is set to ON, the positive limit function starts.
- ① DDRVI outputs 20,000 pulses in the positive direction. **Note:** the instruction does not output in the positive direction if the positive limit point is ON when the function starts.
- ② When the limit input point X6 is triggered by the external mechanism and is ON, the condition for the hardware positive limit function is met.
- ③ DDRVI instruction stops the output immediately and the positive limit alarm SM465 is ON.
- (4) If the condition for the hardware limit function is not met, Y0 stops the output after 20,000 pulses.

### c) Operation of the negative limit

- Negative limit input point X7 is set in HWCONFIG and is downloaded to PLC. When SM466 is set to ON, the negative limit function starts.
- ① DDRVI outputs 20,000 pulses in the negative direction. **Note:** the instruction does not output in the negative direction if the negative limit point is ON when the function starts.
- ② When the limit input point X7 is triggered by the external mechanism and is ON, the condition for the hardware negative limit function is met.
- 3 DDRVI instruction stops the output immediately and the negative limit alarm SM467 is ON.
- If the condition for the hardware limit function is not met, Y0 stops the output after -20,000 pulses.

## d) SM flags related to the limit function

| Axis number                          | Axis 1 | Axis 2 | Axis 3 | Axis 4 <sup>#1</sup> |
|--------------------------------------|--------|--------|--------|----------------------|
| Enabling the hardware positive limit | SM464  | SM484  | SM504  | SM524                |
| Positive limit alarm flag            | SM465  | SM485  | SM505  | SM525                |
| Enabling the hardware negative limit | SM466  | SM486  | SM506  | SM526                |
| Negative limit alarm flag            | SM467  | SM487  | SM507  | SM527                |

Note: The limit point alarm flag is read-only and is set or reset automatically by the PLC according to the state of the start flag.

Note#1: Not supported by SX3 series CPU.

## 6. Software limit function

a) The following diagram shows the output curve diagram of axis 1 (Y0/Y1).

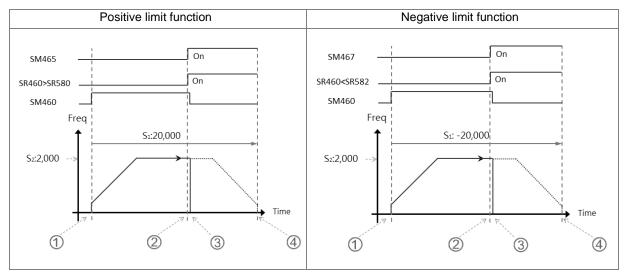

## b) Operation of the positive limit

- Positive software limit position is set in HWCONFIG (by setting SR580=11,000 for example). After downloading the setting to the PLC, it means the positive limit function starts.
- ① DDRVI starts to output 20,000 pulses in the positive direction. **Note:** the instruction does not output in the positive direction if the positive limit is exceeded when the function starts.
- ② When the current position SR460 > the limit position SR580, it means that the condition for the software limit function is met.
- 3 DDRVI instruction stops the output immediately and the positive limit alarm SM465 is ON.
- (4) If the condition for the limit function is not met, Y0 stops the output after 20,000 pulses.

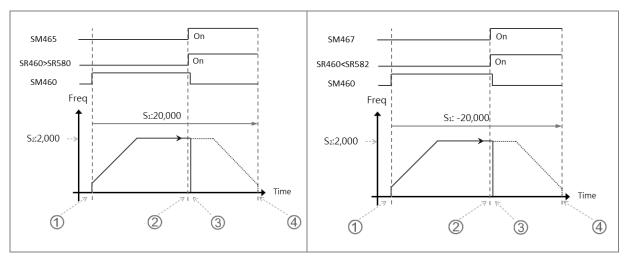

## c) Operation of the negative limit

- $\odot$  Negative software limit position is set in HWCONFIG (by setting SR582 = -11,000 for example). After downloading the setting to the PLC, the negative limit function starts.
- ① DDRVI starts to output 20,000 pulses in the negative direction. **Note:** the instruction does not output in the negative direction if the negative limit is exceeded when the function starts.
- ② When the current position SR460 < the limit position SR582, the condition for the software negative limit function is met.
- ③ DDRVI instruction stops the output immediately and the negative limit alarm SM467 is ON.
- If the condition for the software limit function is not met, Y0 stops the output after -20,000 pulses.

# d) Rising-edge trigger

| Limit function | Contact A                                            | Contact B                                           |
|----------------|------------------------------------------------------|-----------------------------------------------------|
| Types          | Rising-edge trigger                                  | Falling-edgetrigger                                 |
| Descriptions   |                                                      |                                                     |
|                | When started: from low to high and maintains at high | When started: from high to low and maintains at low |

### e) SR related to the limit function

| Axis number                       | Axis 1 | Axis 2 | Axis 3 | Axis 4 <sup>#1</sup> |
|-----------------------------------|--------|--------|--------|----------------------|
| Decitive activers limit position  | SR580  | SR584  | SR588  | SR592                |
| Positive software limit position  | SR581  | SR585  | SR589  | SR593                |
| No native actives limit a critica | SR582  | SR586  | SR590  | SR594                |
| Negative software limit position  | SR583  | SR587  | SR591  | SR595                |

Note<sup>#1</sup>: Not supported by SX3 series CPU.

Positive output limit: the output stops immediately if the current position is greater than the positive limit position.

Negative output limit: the output stops immediately if the current position is less than the negative limit position.

When the positive and negative limits are both 0, the software limit function cannot start. Since the software limit function checks the output position when the output instruction is scanned, stopping the output is affected by the PLC scan. To quickly stop the output in real time, use the external input point as the limit point.

## 7. ST Example

```
0001 IF MO THEN

0002 DDRVI(1000,1000,Y0,Y1);

0003 M1 := TRUE;

0004 ELSIF M1 AND SM461 THEN

0005 SM470:= TRUE;

0006 M1:= FALSE;

0007 END_IF;
```

## **Explanation**

- 7.1 When M0 is ON, Y0 outputs 1000 pulses at 1 kHz.
- 7.2 When the pulse output completes, SM461 is ON and SM470=ON is triggered.
- 7.3 The pulse output restarts when M0 changes from OFF to ON again
- 7.4 When there are more than two high-speed output instructions in a program, do not use the variable name, M1, repeatedly.
- 7.5 It is suggested not to use ST language in a program if there is any chance the outputting needed to be stopped.

## 8. Function block example

Main program

### Function block 1

```
SM400 FB2
Enable1 Enable2
```

### Function block 2

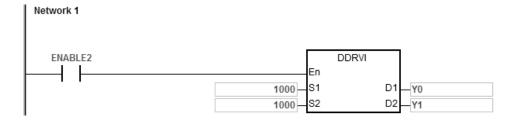

### **Explanation**

When M0 is ON, Y0 outputs 10000 pulse at 1kHz. Y1 = OFF means the pulse output direction is positive.

- 9. Be sure to refer to PLSR instruction (API2701) for more details on changing target frequency during outputting. Remember if there is any change on the target frequency, the change can only be carried out after the original target frequency completes outputting.
- 10. Changing the target position during outputting:
  - 10.1 You cannot change outputting direction even after the target position is changed. For example, if the original output target position is in the positive direction, after the target position is changed, it still outputs in the positive positive.
  - 10.2 After you set the change flag, the changing happens when the instruction is being scanned. And after it is changed, the change flag is cleared off. But if the target position is set incorrectly, the change flag keeps ON.
  - 10.3 Refer to the following table for the corresponding outputs and change flag SM.

| Output point | Y0    | Y1 Y2 |       | Y3    | Y4    | Y5    | Y6    | Y7    |
|--------------|-------|-------|-------|-------|-------|-------|-------|-------|
| SR number    | SM478 | SM479 | SM498 | SM499 | SM518 | SM519 | SM538 | SM539 |

- 10.4 This changing target posiiton funciton is available for DDRVI and DDRVA insturcitos. When the instruction DDRVI is used and a change flag is set, the change will be executed. Even if the output number is 0, the operation will be carried out and stop outputting. When the instruction DDRVA is used, if the changed target position is the same as the previous one, this change will not be performed.
- 10.5 Three situations may occur, when changing target position during output.

Situation A: changing timing occurs during outputting in the ramp-down area.

- O oringinal target position when started (blue)
- ① new number of output pulse >= remaining number of output pulse, its outputting curve (red).
- ② new number of output pulse < remaining number of output pulse, its outputting curve (green).

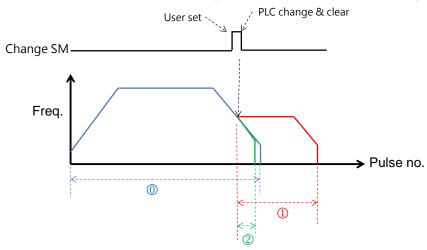

Situation B: changing timing occurs during outputting in the target frequency area.

- O oringinal target position during initial start (blue)
- ① new number of output pulse >= number of output pulse in ramp-down area, its outputting curve (red).
- ② new number of output pulse < number of output pulse in ramp-down area, its outputting curve(green)

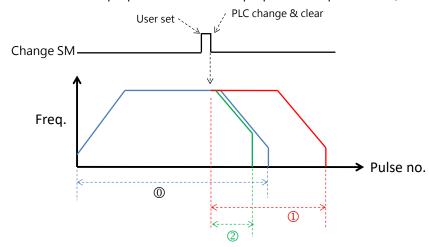

Situation C: changing timing occurs during outputting in the ramp-up area.

- ① oringinal target position during initial start (blue)
- ① new number of output pulse >= number of output pulse in ramp-down area, its outputting curve (red).
- ② new number of output pulse < number of output pulse in ramp-down area, its outputting curve(green)

| API            |   | Instru | uction |   | Operand                                                           |                  |   |   |   |  |   | Description               |   |     |      |   |
|----------------|---|--------|--------|---|-------------------------------------------------------------------|------------------|---|---|---|--|---|---------------------------|---|-----|------|---|
| 2707           | D | DR     | VA     |   | S <sub>1</sub> , S <sub>2</sub> , D <sub>1</sub> , D <sub>2</sub> |                  |   |   |   |  |   | Absolute position control |   |     |      |   |
| Device         | Х | Υ      | М      | S | Т                                                                 | T C HC D FR SM S |   |   |   |  |   | Е                         | K | 16# | "\$" | F |
| S <sub>1</sub> |   |        |        |   |                                                                   |                  | • | • | • |  | 0 |                           | 0 | 0   |      |   |
| S <sub>2</sub> |   |        |        |   |                                                                   |                  | • | • | • |  | 0 |                           | 0 | 0   |      |   |
| D <sub>1</sub> |   | 0      |        |   |                                                                   |                  |   |   |   |  |   |                           |   |     |      |   |
| D <sub>2</sub> |   | 0      | 0      |   |                                                                   |                  |   |   |   |  |   |                           |   |     |      |   |

| Data<br>type   | воог | WORD | DWORD | LWORD | UINT | INT | DINT | LINT | REAL | LREAL | TMR | CNT | STRING |
|----------------|------|------|-------|-------|------|-----|------|------|------|-------|-----|-----|--------|
| S <sub>1</sub> |      |      | •     |       |      |     | •    |      |      |       |     |     |        |
| S <sub>2</sub> |      |      | •     |       |      |     | •    |      |      |       |     |     |        |
| D <sub>1</sub> | •    |      |       |       |      |     |      |      |      |       |     |     |        |
| D <sub>2</sub> | •    |      |       |       |      |     |      |      |      |       |     |     |        |

| Pulse Instruction | 16-bit instruction | 32-bit instruction |
|-------------------|--------------------|--------------------|
| _                 | -                  | ES3/EX3/SV3/SX3    |

## **Symbol**

DDRVA
En
S1 D1.
S2 D2.

**S**<sub>1</sub>: Number of output pulses (absolute positioning)

S<sub>2</sub>: Pulse output frequency

 $\mathbf{D}_1$ : Pulse output device

D<sub>2</sub>: Pulse direction output device

### **Explanation**

- 1. This instruction specifies the output pulse setting for absolute positioning. **S**<sub>1</sub> is the number of output pulses (absolute positioning). The range is between -2,147,483,648 to +2,147,483,647, and +/- signs indicate the positive and negative pulse directions. When the instruction is executed, it checks the current position with **S**<sub>1</sub>. If **S**<sub>1</sub> is 0, it indicates not outputting and output completion flag not be set to ON. If 0 is a possible output number in your program, it is suggested to add more conditions in your program to rule out this possibility.
- 2. S₂ is the pulse output frequency and the range is 0 Hz-200 kHz for the open collector output models. If the value in S₂ is less than the Start/end frequency (Hz) set in SR (refer to the SR table of DRVI instruction for more details), PLC operates according to the values set in SR.
- 3. Absolute positioning means that the instruction outputs pulses to move from current position until the specified target position is reached. For example, the number of output pulses at current position is 100 and the number of pulses at the target position **S**<sub>1</sub> is set to 1000. So the number of the actual output pulses is 1000-100=900.
- 4. Refer to the DDRVI instruction (API 2706) for more explanation.

## Example

If the value of the present output position SR460 (32-bit) is 100 and M10 is ON, then the DDRVA instruction causes Y0 to output pulses at 2 kHz until the value in SR460 becomes 20,000 (absolute positioning). Y1 = OFF means the positive direction.

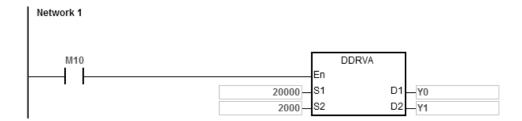

## **Additional remarks**

1. The following graph shows absolute positioning: the way of specifying the distance from the center (zero point).

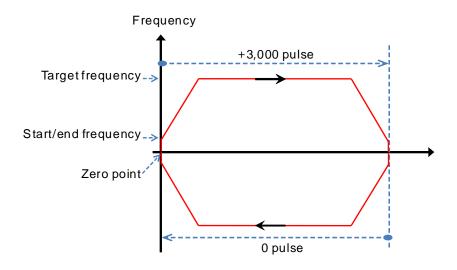

| API    |   | Instru | ıction         | Operand |                                                                                                    |     |   |    |    |    | Description                         |    |      |     |   |
|--------|---|--------|----------------|---------|----------------------------------------------------------------------------------------------------|-----|---|----|----|----|-------------------------------------|----|------|-----|---|
| 2708   |   | CS     | <del>-</del> 0 |         | S <sub>1</sub> , S <sub>2</sub> , S <sub>3</sub> , S <sub>4</sub> , S <sub>5</sub> , D <sub>1</sub> , D <sub>2</sub> |     |   |    |    | Ca | Catch speed and proportional output |    |      |     |   |
| Davisa | V |        | N 4            |         |                                                                                                    | 110 | _ | ED | CM | CD |                                     | I/ | 4.04 | "ሱ" | _ |

| Device                | Χ | Υ | М | S | Т | С | НС | D | FR | SM | SR | Е | K | 16# | "\$" | F |
|-----------------------|---|---|---|---|---|---|----|---|----|----|----|---|---|-----|------|---|
| S <sub>1</sub>        | 0 |   |   |   |   |   |    |   |    |    |    |   |   |     |      |   |
| S <sub>2</sub>        |   |   |   |   |   |   |    | • |    |    |    |   |   |     |      |   |
| <b>S</b> <sub>3</sub> |   |   |   |   |   |   |    | • |    |    |    |   |   |     |      |   |
| S <sub>4</sub>        |   |   |   |   |   |   |    | • |    |    |    |   |   |     |      |   |
| <b>S</b> <sub>5</sub> |   |   |   |   |   |   |    | • |    |    |    |   |   |     |      |   |
| D <sub>1</sub>        |   | 0 |   |   |   |   |    |   |    |    |    |   |   |     |      |   |
| D <sub>2</sub>        |   |   |   |   |   |   |    | • |    |    |    |   |   |     |      |   |

| Data<br>type          | вооц | WORD | DWORD | LWORD | UINT | Ī | DINT | LINT | REAL | LREAL | TMR | CNT | STRING |
|-----------------------|------|------|-------|-------|------|---|------|------|------|-------|-----|-----|--------|
| S <sub>1</sub>        | •    |      |       |       |      |   |      |      |      |       |     |     |        |
| S <sub>2</sub>        |      |      | •     |       |      |   | •    |      |      |       |     |     |        |
| <b>S</b> <sub>3</sub> |      |      | •     |       |      |   | •    |      |      |       |     |     |        |
| S <sub>4</sub>        |      | •    |       |       |      |   |      |      |      |       |     |     |        |
| <b>S</b> <sub>5</sub> |      | •    |       |       |      |   |      |      |      |       |     |     |        |
| D <sub>1</sub>        | •    |      |       |       |      |   |      |      |      |       |     |     |        |
| D <sub>2</sub>        |      |      | •     |       |      |   | •    |      |      |       |     |     |        |

| Pulse Instruction | 16-bit instruction | 32-bit instruction |
|-------------------|--------------------|--------------------|
| _                 | ES3/EX3/SV3/SX3    | -                  |

## **Symbol**

CSFO .En .S1 D1 .S2 D2 .S3 .S4 S<sub>1</sub>: Signal input device

S<sub>2</sub> : Number of input pulses

S<sub>3</sub>: Pulse input frequency

S<sub>4</sub> : Denominator (output frequency) for the proportion of the input

frequency and output frequency

 $\mathbf{S}_{5}$  : Numerator (input frequency) for the proportion of the input

frequency and output frequency

D<sub>1</sub>: Pulse output device

D<sub>2</sub>: Pulse output frequency

## **Explanation**

1. This instruction specifies the catch speed and proportional output. **S**<sub>1</sub> can only specify X0, X2, X4, X6, X10<sup>#1</sup> and X12<sup>#1</sup> as the input points, and the operand occupies two consecutive input points. You cannot execute the instruction if the input points are the points specified for **S**<sub>1</sub> above. After you select the input points, the high-speed counter is automatically specified. If there is a DCNT instruction (API 1004) with the same high-speed counter in the

program, the PLC first executes the instruction that starts the counter first. The input points and corresponding high-speed counters are shown in the following table.

| Group number                                   | 1     | 2     | 3     | 4     | 5 <sup>#1</sup> | 6 <sup>#1</sup> |
|------------------------------------------------|-------|-------|-------|-------|-----------------|-----------------|
| <b>S</b> <sub>1</sub> +0 input point (Phase A) | X0    | X2    | X4    | X6    | X10             | X12             |
| <b>S</b> <sub>1</sub> +1 input point (Phase B) | X1    | Х3    | X5    | X7    | X11             | X13             |
| High-speed counter number                      | HC202 | HC206 | HC210 | HC214 | HC218           | HC222           |
| Flag for reversing input direction             | SM270 | SM271 | SM272 | SM273 | SM274           | SM275           |

Note#1: Not supported by SX3 series CPU.

- 2. If the high-speed counters for the instruction can use only the phase A/B input mode, set the flag for reversing the input direction to ON when MPG is connected but has not rotated yet, and the PLC input point is ON. Set the function to detect the state of PLC run cycle to OFF.
- 3. **S**<sub>2</sub> is the number of input pulses. Use a 32-bit variable to declare the parameter.
- 4. **S**<sub>3</sub> is the frequency of input pulses. Use a 32-bit variable to declare the parameter with the unit of 1 Hz.
- 5. S₄ is the denominator (output frequency) for the proportion of the input frequency and output frequency. S₅ is the numerator (input frequency) for the proportion of the input frequency and output frequency. The range of S₄ and S₅ is between 1–255. If the setting value exceeds the range, the instruction is processed as the maximum or minimum value. For example, if input frequency: output frequency= 5:3, the denominator output frequency is K3 and the numerator input frequency is K5. If the input frequency: output frequency=1:2, the denominator output frequency is K2 and the numerator input frequency is K1.
- 6. **D**<sub>1</sub> can only specify Y0, Y2, Y4, and Y6 as the output points and occupies two consecutive output points.

The output points and corresponding output mode SR are shown in the following table.

| Output axis number                    | 1     | 2     | 3     | <b>4</b> <sup>#1</sup> |
|---------------------------------------|-------|-------|-------|------------------------|
| <b>D</b> <sub>1</sub> +0 output point | Y0    | Y2    | Y4    | Y6 <sup>#1</sup>       |
| <b>D</b> <sub>1</sub> +1 output point | Y1    | Y3    | Y5    | Y7 <sup>#1</sup>       |
| Output mode                           | SR462 | SR482 | SR502 | SR522                  |

Note#1: Not supported by SX3 series CPU.

7. **D**<sub>2</sub> is the frequency of the output pulses. Use a 32-bit variable to declare the parameter with the unit of 1 Hz.

- 8. There is no limit to the number of times you can use this instruction; but the high-speed input and output points cannot be used by other instructions when this instruction is executed. Otherwise, the instruction cannot be executed.
- 9. The instruction cannot be used in the ST programming language, interrupt tasks or function block which is called only once.

#### **Notes**

- 1. The PLC calculates the input pulse frequency based on the input pulse width (ON) in the positive half cycle. If the proportion of the pulse width for ON: pulse width for OFF is not 1:1, the PLC takes the ON width as the standard for conversion by default.
- 2. The input pulse=ON means the input point LED is on. When using the MPG but it has not rotated yet, you can check if the input point LED is OFF and the flag for reversing the input direction is activated.
- 3. The minimum pulse frequency for input and output is 50 Hz. If the actual input pulse is 10 Hz and the value in S<sub>3</sub> shows 10 Hz. But since the minimum pulse frequency for output is 50 Hz, the instruction uses 50 Hz instead of 10 Hz to calculate. For the ratio 1:2, after conversion, the output pulse is 100 Hz. For the ratio 2:1, after conversion, the output pulse is 50 Hz instead of 25 or 5 Hz.
- 4. You can modify values in S<sub>4</sub> or S<sub>5</sub> during the execution of this instruction. But you need to re-execute this instruction to actualize this modification. Otherwise the value in S<sub>2</sub> is not accurate enough to be used for calculating the current output position of SR.
- 5. After conversion, if the output pulse frequency exceeds the maximum limit, the error code is recorded as 16#2030 in Error Log File in the software and SM29 is ON. SR29 is the axis number.
- 6. If the input pulse is 0 Hz and lasts for more than 2 seconds, PLC stops outputting automatically and the error code is recorded as 16#2031 in Error Log File in the software and SM29 is ON. SR29 is the axis number.

### Example 1

X0/X1 input pulses for detecting the MPG. When M0 is ON, the setting values of  $S_4$  and  $S_5$  are both 1 (D4=1 and D5=1). When the input frequency is 500 Hz (D2, D3=500) and the number of pulses is 2500 (D0, D1=2500), the output axis (Y0/Y1) outputs 2500 pulses (SR460, SR461=2500) at 500Hz (D10, D11=500).

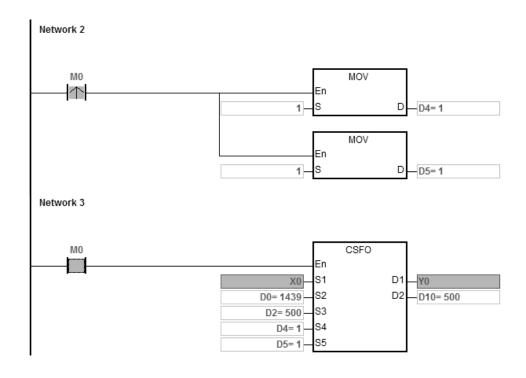

## Example 2

When M0 is ON, the setting values of S4 and S5 are 3 and 5 (D4=3, D5=5) respectively. When the input frequency of the MPG is 500 Hz (D2, D3=500) and the number of pulses is 2500 (D0, D1=2500), the output axis (Y0/Y1) outputs 1500 pulses (SR460, SR461=1500) at 300 Hz (D10, D11=300).

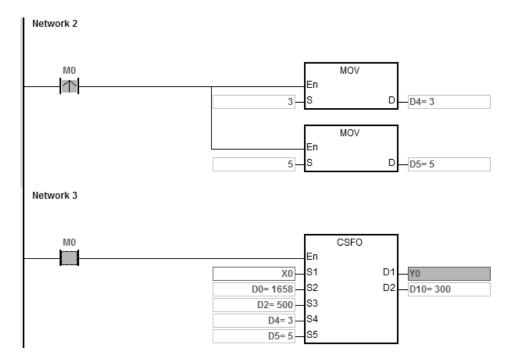

| API                   |   | Instru | uction |   | Operand        |                                                                                                    |    |   |    |    |    | Description                |   |     |      |   |  |
|-----------------------|---|--------|--------|---|----------------|----------------------------------------------------------------------------------------------------|----|---|----|----|----|----------------------------|---|-----|------|---|--|
| 2709                  | D | DR     | VM     |   | S <sub>1</sub> | S <sub>1</sub> , S <sub>2</sub> , S <sub>3</sub> , S <sub>4</sub> , S <sub>5</sub> , S <sub>6</sub> , D <sub>1</sub> , D <sub>2</sub> |    |   |    |    |    | Mark alignment positioning |   |     |      |   |  |
| Device                | Х | Υ      | М      | S | Т              | С                                                                                                    | НС | D | FR | SM | SR | Е                          | K | 16# | "\$" | F |  |
| S <sub>1</sub>        |   |        |        |   |                |                                                                                                    |    | • | •  |    |    |                            | 0 | 0   |      |   |  |
| S <sub>2</sub>        |   |        |        |   |                |                                                                                                    |    | • | •  |    |    |                            | 0 | 0   |      |   |  |
| S <sub>3</sub>        | 0 |        | 0      |   |                |                                                                                                    |    |   |    |    |    |                            |   |     |      |   |  |
| S <sub>4</sub>        |   |        |        |   |                |                                                                                                    |    | • | •  |    |    |                            | 0 | 0   |      |   |  |
| <b>S</b> <sub>5</sub> |   |        |        |   |                |                                                                                                    |    | • | •  |    |    |                            | 0 | 0   |      |   |  |
| S <sub>6</sub>        |   |        |        |   |                |                                                                                                    |    | • | •  |    |    |                            | 0 | 0   |      |   |  |
| D <sub>1</sub>        |   | 0      |        |   |                |                                                                                                    |    |   |    |    |    |                            |   |     |      |   |  |
| D <sub>2</sub>        |   | 0      | 0      |   |                |                                                                                                    |    |   |    |    |    |                            |   |     |      |   |  |

| Data<br>type          | вооц | WORD | DWORD | LWORD | UINT | ĪNT | DINT | LINT | REAL | LREAL | TMR | CNT | STRING |
|-----------------------|------|------|-------|-------|------|-----|------|------|------|-------|-----|-----|--------|
| S <sub>1</sub>        |      |      | •     |       |      |     | •    |      |      |       |     |     |        |
| S <sub>2</sub>        |      |      | •     |       |      |     | •    |      |      |       |     |     |        |
| <b>S</b> <sub>3</sub> | •    |      |       |       |      |     |      |      |      |       |     |     |        |
| S <sub>4</sub>        |      |      | •     |       |      |     | •    |      |      |       |     |     |        |
| <b>S</b> <sub>5</sub> |      |      | •     |       |      |     | •    |      |      |       |     |     |        |
| S <sub>6</sub>        |      |      | •     |       |      |     | •    |      |      |       |     |     |        |
| <b>D</b> <sub>1</sub> | •    |      |       |       |      |     |      |      |      |       |     |     |        |
| D <sub>2</sub>        | •    |      |       |       |      |     |      |      |      |       |     |     |        |

| Pulse Instruction | 16-bit instruction | 32-bit instruction |
|-------------------|--------------------|--------------------|
| _                 |                    | ES3/EX3/SV3/SX3    |

## **Symbol**

DDRVM En S1 D1 S2 D2 S3 S4 S5 S6

**S**<sub>1</sub> : Target number of output pulses

**S**<sub>2</sub> : Target output frequency

**S**<sub>3</sub> : Input point number for receiving the external interrupt signal

**S**<sub>4</sub> : The number of output pulses at the end for the fore mask section

**S**<sub>5</sub> : The number of output pulses at the beginning for the rear mask section

The number of output pulses in the ramp-down process after the **S**<sub>6</sub> :

interrupt signal is received

Pulse output device **D**<sub>1</sub> :

**D**<sub>2</sub> : Direction pulse output device

# **Explanation**

This instruction performs mark alignment positioning. When the value of  $\mathbf{S}_1$  is 0, it indicates the output is a maximum 32-bit value (with a sign) and the output does not perform the ramp-down stop until receiving the mark signal.

- If the value of **S**<sub>1</sub> is not 0 and the external interrupt does not occur, the target number output pulses are output. The range of **S**<sub>1</sub> is between -2,147,483,648 to +2,147,483,647, and the +/- sign means the positive or negative direction.
- 2. When the value of **S**<sub>2</sub> is less than or equal to 0, the output is not enabled. If the output frequency is greater than the maximum frequency, the PLC processes it as the maximum output frequency.
- 3. **S**<sub>3</sub> can specify the X0~X7 and X10~X17 device as the input point. The input source signal is affected by the scan cycle if the selected input point is not in M0–X15 in the PLC.
- 4. You must use the instruction by combining the input point number and the external interrupt program to achieve the real-time ramp-down output. For the rising-edge or falling-edge trigger for the external interrupt, select the triggers in the external interrupt program in the software.
  - A. Using the external interrupt (e.g. I0xx, I1xx): when the external interrupt occurs, the ramp-down stop is performed after the mark signal is received. No operation is performed if the external interrupt is not enabled.
  - B. Without using the external interrupt (I0xx, I1xx): When the instruction is executed, the ramp-down stop is performed after the mark signal is received if the rising edge occurs at X point or M device. It is affected by the scan time.
- 5. The number of output pulses in the fore mask section is between 1–S<sub>4</sub>. When the setting value for S<sub>4</sub> is 0, it means the fore- mask section function is disabled. When the number of pulses to be masked exceeds the value of S<sub>1</sub>, the instruction takes the target number of output pulses S<sub>1</sub> as the number to be masked. If the external input trigger occurs within the number of output pulses to be masked, the external input interrupt is automatically invalid.
- 6. The number of output pulses in the rear mask section is between S₅ and S₁. When S₅ =0 or S₅ >=S₁, the rear mask section function is disabled. When the external input trigger occurs in the masked sections, the external input interrupt is automatically invalid. When S₄ >S₅, it indicates the external input interrupt is invalid in the output process.
- 7. If the fore and rear mask sections are both set and S<sub>4</sub> < S<sub>5</sub>, the valid input interrupt occurs in the section between S<sub>4+1</sub> and S<sub>5-1</sub>.

8.

| S <sub>6</sub> : the number of output pulses in the ramp-down                                                   | Description                                                                                                    |
|----------------------------------------------------------------------------------------------------|----------------------------------------------------------------------------------------------------|
| If $\mathbf{S}_6$ is set to 0 after the mark signal is received                                                 | the ramp-down stop is performed based on the ramp-down time                                                           |
| If $S_6 = -1$ or < 0 after the mark signal is received                                                          | the output immediately stops                                                                                          |
| If the setting value of $\mathbf{S}_{6}$ is not enough to achieve the ramp-down stop within the ramp-down time, | The instruction limits the target frequency and performs the ramp-down stop in accordance with the set ramp-down time |

| S <sub>6</sub> : the number of output pulses in the ramp-down               | Description                                            |
|-----------------------------------------------------------------------------|--------------------------------------------------------|
| If <b>S</b> <sub>6</sub> is greater than the number of pulses output within | The instruction outputs the number of redundant pulses |
| the ramp-down time.                                                         | with the same output frequency when the interrupt is   |
| and rump down time,                                                         | triggered, and then performs the ramp-down process     |

9. If **S**<sub>6</sub> is set to 0 after the mark signal is received, it means that the ramp-down stop is performed based on the ramp-down time. If **S**<sub>6</sub> is set to -1 after the mark signal is received, it means that the output immediately stops. If **S**<sub>6</sub> is set to >0 after the mark signal is received and if the setting value of **S**<sub>6</sub> is not enough to achieve the ramp-down stop within the ramp-down time, the instruction limits the target frequency and performs the ramp-down stop in accordance with the set ramp-down time. If **S**<sub>6</sub> is greater than the number of pulses output within the ramp-down time, the instruction outputs the number of redundant pulses with the same output frequency when the interrupt is triggered, and then performs the ramp-down process.

| S <sub>6</sub> : the number of output pulses in the ramp-down                                                                                                    | Description                                                                                                    |
|----------------------------------------------------------------------------------------------------|----------------------------------------------------------------------------------------------------|
| If $\mathbf{S}_6 = > 0$ after the mark signal is received<br>If the setting value of $\mathbf{S}_6$ is not enough to achieve the ramp-down stop within the ramp-down time, | The instruction limits the target frequency and performs the ramp-down stop in accordance with the set ramp-down time                                          |
| If $\mathbf{S}_6 = > 0$ after the mark signal is received<br>If $\mathbf{S}_6$ is greater than the number of pulses output within the ramp-down time,                      | The instruction outputs the number of redundant pulses with the same output frequency when the interrupt is triggered, and then performs the ramp-down process |
| If S <sub>6</sub> is set to 0 after the mark signal is received                                                                                                    | The ramp-down stop is performed based on the ramp-down time                                                                                                    |
| If S <sub>6</sub> =-1 after the mark signal is received                                                                                                    | The output immediately stops                                                                                                    |
| If $\mathbf{S}_6 = <$ -1 after the mark signal is received  If the setting value of $\mathbf{S}_6$ is not enough to achieve the ramp-down stop within the ramp-down time,  | The instruction does NOT limit the target frequency and after outputting the number of output pulses, the output stops immediately                             |
| If $\mathbf{S}_6=<$ -1 after the mark signal is received<br>If $\mathbf{S}_6$ is greater than the number of pulses output within the ramp-down time,                       | The instruction outputs the number of redundant pulses with the same output frequency when the interrupt is triggered, and then performs the ramp-down process |

 Added new SR652, SR653 for displaying number of pulse in ramp-up area and new SR654, SR655 for displaying number of pulse in ramp-down area. 10. If the output has entered the ramp-down process when the external input interrupt trigger occurs, the instruction completes the output of the number of pulses specified by **S**<sub>6</sub>.

See the following timing diagram about the output, interrupt trigger, mask and relevant flags. For the completion flag, refer to the Completion flag SM for the axes in DDRVI instruction (API 2706).

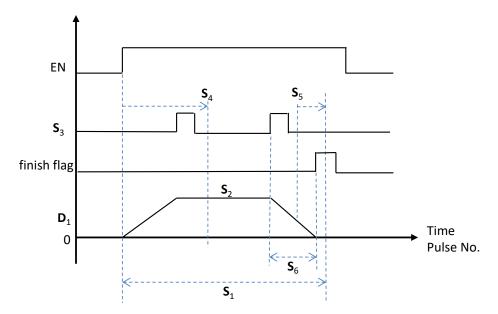

11. The target frequency S₂ of the instruction can be modified in the process of the pulse output. Since the number of output pulses in the ramp-down section has been set when the instruction is executed, the timing diagram for changing the frequency is shown as the following dashed line.

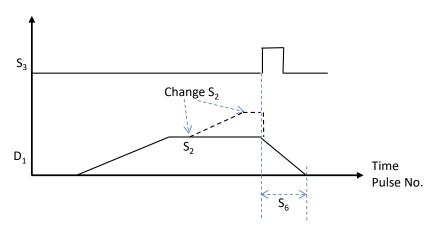

- 12. Refer to the DDRVI instruction (API 2706) for the selection of pulse output devices for **D**<sub>1</sub> and **D**<sub>2</sub>. The output points for **D**<sub>1</sub> can only be even-numberd such as Y0, Y2 or Y6. If the output points are not the recommended ones, the direction output **D**<sub>2</sub> is affected by the scan cycle.
- 13. The SM441 flag for the two-speed function is supported. ES3 CPU with firmware V1.08.00 or later works with ISPSoft V3.17 or later/ DIADesigner V1.30 or later, and ES300TEC/EX3/SV3/SX3 CPU with firmware V1.00.00 or later works with DIADesigner V1.30 or later.

- A. You set the SM441 flag to ON. The two-speed function is activated when the instruction is executed and then the system automatically resets SM441 to OFF.
- B. When the two-speed function is enabled, changing the target speed is not supported during instruction execution.
- C. The methods of setting the target output pulse numbers (target positions) for the first and second speeds and setting the first and second target output speeds are as follows:

S<sub>1</sub> is the target output pulse number (target position) of the first speed (P1), Device: D0.

S<sub>1+1</sub> is the target output pulse number (target position) of the second speed (P2), Device: D2;

S<sub>2</sub> is the first target output speed (V1), Device: D100.

**S<sub>2+1</sub>** is the second target output speed (V2), Device: D102.

Taking the positive or negative sign of the target output pulse number of the first speed (P1) as the output direction, the total target output pulse number is the sum of both absolute values of the target output pulse numbers of the first and second speeds, that is, ABS(P1)+ABS(P2).

V1 >= V2

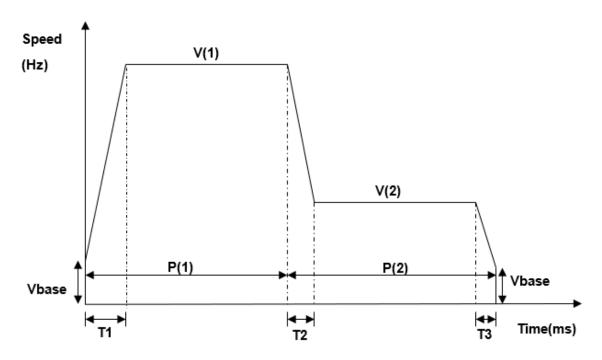

| Vbase             | T1                | T2+T3             | P(1)                        | V(1)        | P(2)                         | V(2)         |
|-------------------|-------------------|-------------------|-----------------------------|-------------|------------------------------|--------------|
| Initial frequency | Acceleration time | Deceleration time | Position of the first speed | First speed | Position of the second speed | Second speed |

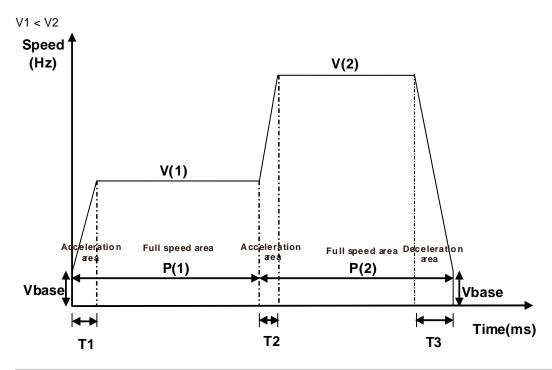

| Vbase             | T1+T2             | Т3                | P(1)                        | V(1)        | P(2)                            | V(2) |
|-------------------|-------------------|-------------------|-----------------------------|-------------|---------------------------------|------|
| Initial frequency | Acceleration time | Deceleration time | Position of the first speed | First speed | Position of the<br>second speed |      |

14. The instruction cannot be used in the ST programming language, interrupt tasks or function block which is called only once.

## Example 1

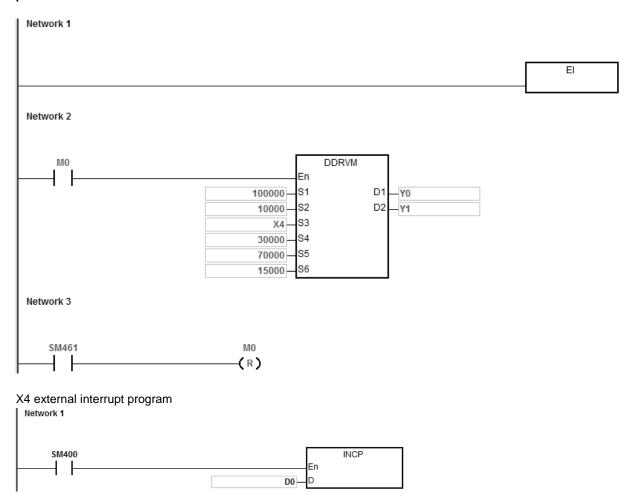

## **Notes**

- When M0 changes from OFF to ON, Y0 starts to output pulses. After outputting more than 30,000 pulses, the external interrupt is detected on X4. The value in D0 increases by 1 and the pulse output stops after 15,000 pulses (\$\mathbb{S}\_6 = 15,000\$). If the interrupt does not occur, the output does not stop until 100,000 pulses are output.
- 2. If the number of output pulses is between 1–30,000, they are in the fore mask section. The external interrupt occurs at X4 at the moment and the instruction does not perform the ramp-down stop operation.
- 3. If the number of output pulses is between 70,000–100,000, they are in the rear mask section. The external interrupt occurs at X4 at the moment and the instruction still does not perform the ramp-down stop operation.
- 4. When the pulse output completes, SM461 is ON and M0 is reset.

### **Additional remarks**

- 1. The alignment mark function and mask function:
  - ① When DDRVM is executed, the pulse output starts.
  - @ When the interrupt occurs for the mark alignment, the ramp-down process starts and the output stops after the number of the pulses specified by  $S_6$ .
  - ③ When the interrupt for the mark alignment does not occur or has no effect, DDRVM stops outputting the pulses after the target number of pulses specified by **S**<sub>1</sub>.
  - **S**<sub>4</sub>: The number of output pulses in the fore mask section. If the interrupt occurs in this section, the interrupt is ineffective for the mark alignment.
  - $S_5$ : The number of output pulses in the rear mask section. If the interrupt occurs in this section, the interrupt is ineffective for the mark alignment.

S2: The target output frequency

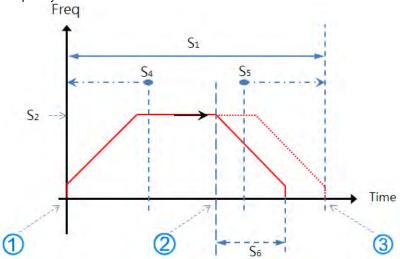

2. The mark alignment function is enabled in the ramp-up and target frequency and ramp-down sections.

When the mark alignment function is not enabled, set  $S_1 = 100,000$ ; the output stops after 100,000 pulses.

- Green line: signal of mark alignment
- Blue line: the actual output speed

Frequency

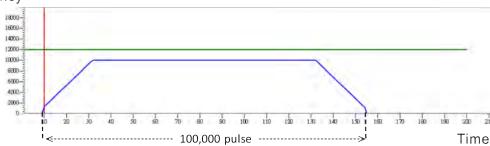

Case 1: when the mark alignment occurs in the ramp-up section

- Green line: signal of mark alignment
- Blue line: the actual output speed

The operation of the mark alignment (green line: OFF -> ON) begins when the number of pulses is 3000. The target frequency of 10 kHz cannot be reached even if  $S_6$  is 15,000.

## Frequency

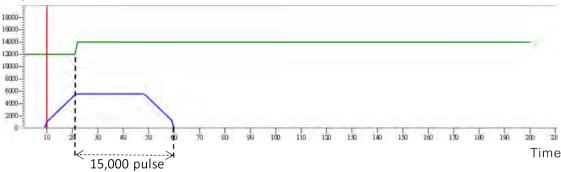

Case 2: when the mark alignment occurs in the ramp-up section

- Green line: signal of mark alignment
- Blue line: the actual output speed

The operation of the mark alignment (green line: OFF -> ON) begins when the number of pulses is 6000. The target frequency of 10 kHz can be reached if  $S_6$  is 15,000.

Frequency

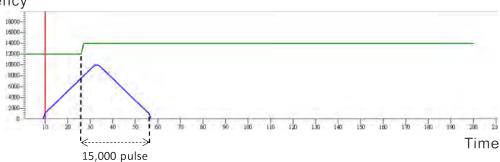

When the mark alignment occurs in the target frequency section

- Green line: signal of mark alignment
- Blue line: the actual output speed

The operation of the mark alignment (green line: OFF -> ON) begins when the number of pulses is 50,000. Set  $\mathbf{S}_6 = 15,000$ ; the output stops after 15,000 pulses.

Frequency

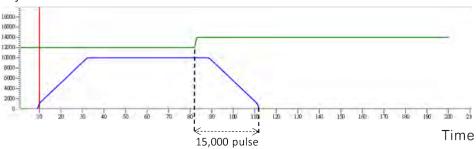

Case 1: when the mark alignment occurs in the ramp-down section

- Green line: signal of mark alignment
- Blue line: the actual output speed

The operation of the mark alignment (green line: OFF -> ON) begins when the number of pulses is 95,000. Set  $S_6 = 15,000$ ; the output stops after 15,000 pulses at the current speed.

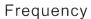

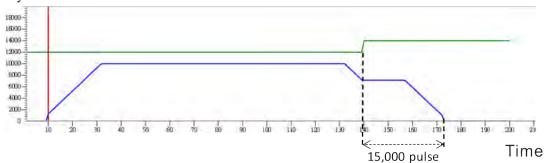

Case 2: when the mark alignment occurs in the ramp-down section

- Green line: signal of mark alignment
- Blue line: the actual output speed

The operation of the mark alignment (green line: OFF -> ON) begins when the number of pulses is 95,000. After the mark alignment, set  $S_6$  to -1, the output stops immediately.

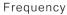

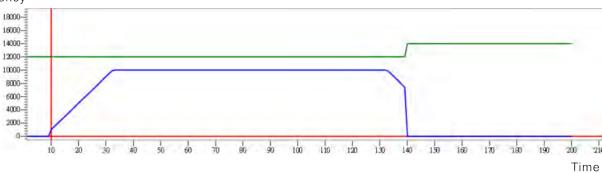

| Data<br>type   | BOOL | WORD | DWORD | LWORD | UINT | INT | DINT | LINT | REAL | LREAL | TMR | CNT | STRING |
|----------------|------|------|-------|-------|------|-----|------|------|------|-------|-----|-----|--------|
| S <sub>1</sub> |      |      | •     |       |      |     | •    |      |      |       |     |     |        |
| S <sub>2</sub> |      |      | •     |       |      |     | •    |      |      |       |     |     |        |
| S <sub>3</sub> |      |      | •     |       |      |     | •    |      |      |       |     |     |        |
| D <sub>1</sub> | •    |      |       |       |      |     |      |      |      |       |     |     |        |
| D <sub>2</sub> | •    |      |       |       |      |     |      |      |      |       |     |     |        |

| Pulse Instruction | 16-bit instruction | 32-bit instruction |  |  |
|-------------------|--------------------|--------------------|--|--|
| _                 | -                  | ES3/EX3/SV3/SX3    |  |  |

## **Symbol**

DPPMR En .S1 D1. .S2 D2. S<sub>1</sub>: Number of output pulses for the X axis

S<sub>2</sub>: Number of output pulses for the Y axis

S<sub>3</sub>: Maximum point-to-point output frequency

**D**<sub>1</sub>: Pulse output device for the X axis

D<sub>2</sub>: Pulse output device for the Y axis

## **Explanation**

- 1. This instruction performs 2-axis relative-coordinate point-to-point synchronized motion. **S1** and **S2** specify the number of output pulses (relative positioning) for the X and Y axes. The range is between: -2,147,483,648 to +2,147,483,647, and the +/- sign indicates the positive/negative direction.
- 2. S<sub>3</sub> specifies the maximum point to point output frequency. The range is between 1 Hz–200 kHz.
- 3. For ES3 CPU firmware V1.04.00 or later and EX3/SV3/SX3 CPU firmware V1.00.00 or later, you can change the target frequency during execution of the instruction. After the original target frequency completes outputting, new target frequency can be used. And the ramp up and ramp down time from the original target frequency to the new target frequency is calculated according to the interval frequency and interval time since the instruction is enabled.

Refer to DPLSR instruction for the details on the actual movement in the ramp down section that is between the new target frequency and the next target frequency.

4. **D**<sub>1</sub> and **D**<sub>2</sub> are the output devices for the X and Y axes respectively. You can designate the following four axes for output but you cannot change the fixed direction output points. The direction signal: OFF means in positive direction and ON is in negative direction. If you do not use the preset Pulse+direction output mode (default: 0), change the output mode by setting SR to 1.

| Axis number                               | Axis 1 | Axis 2 | Axis 3 | Axis 4 <sup>#1</sup> |
|-------------------------------------------|--------|--------|--------|----------------------|
| Output point for <b>D</b> <sub>1</sub>    | Y0     | Y2     | Y4     | Y6 <sup>#1</sup>     |
| Direction output point for D <sub>2</sub> | Y1     | Y3     | Y5     | Y7 <sup>#1</sup>     |
| SR number                                 | SR462  | SR482  | SR502  | SR522                |

Note#1: Not supported by SX3 series CPU.

- 5. The PLC assigns the value of \$\mathbb{S}\_3\$ to the X or Y axis depending on which outputs the largest number of pulses. If the numbers of pulses output for the two axes are excessively different, so that no proper output frequency can be calculated through the numbers of their output pulses, the PLC automatically decreases the maximum point to point frequency and without any error message appearing.
- 6. The instruction uses the parameters such as the start and end frequencies and ramp-up and ramp-down times for the axes the instruction executes. Instead of the originally configured parameters for the axes, the X axis parameters are taken as the reference source. For example, when the X axis selects axis 1 and the Y axis selects axis 3 for the output, axis 1 parameters become the parameter sources for the start frequency and ramp up and ramp-down time.
- 7. The following table shows the flags for the axes and the corresponding SM/SR.

| Axis number             | Axis 1 | Axis 2 | Axis 3 | Axis 4 |  |
|-------------------------|--------|--------|--------|--------|--|
| Busy flag               | SM460  | SM480  | SM500  | SM520  |  |
| Completion flag         | SM461  | SM481  | SM501  | SM521  |  |
| Propert output position | SR460  | SR480  | SR500  | SR520  |  |
| Present output position | SR461  | SR481  | SR501  | SR521  |  |
| Start/end frequency     | SR463  | SR483  | SR503  | SR523  |  |
| Ramp-up time            | SR464  | SR484  | SR504  | SR524  |  |
| Ramp-down time          | SR465  | SR485  | SR505  | SR525  |  |

8. There is no limit to how many times you can use the instruction in a program. But during the execution of the instruction, it cannot execute the output (if the Y axis output is being used) until the Y axis completes its output and is released.

#### **Example 1 (Ladder diagrams)**

1. Draw a rhombus as shown below.

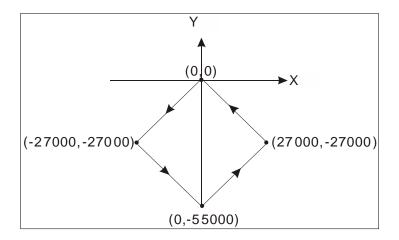

#### 2. Steps:

- Set the coordinates of four points (0, 0), (-27000, -27000), (0, -55000), (27000, -27000) as in the figure above. Calculate the relative coordinates of the four points and obtain (-27000, -27000), (27000, -28000), (27000, 28000), and (-27000, 27000). Place them in the 32-bit registers (D200, D202), (D204, D206), (D208, D210), (D212, D214).
- RUN the program in the PLC. Set M0 to ON to start the 2-axis line drawing.

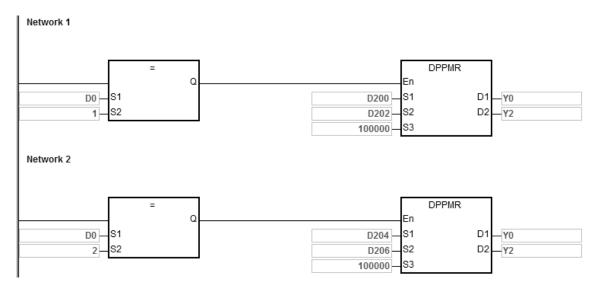

6

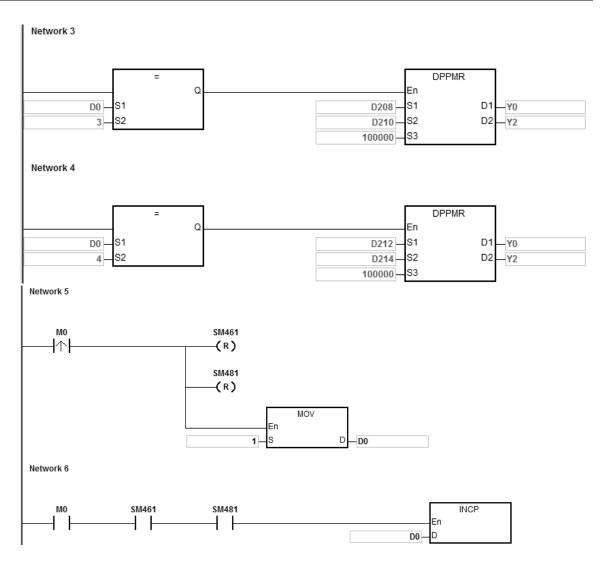

#### 3. Operation:

When PLC runs the program and M0 is ON, the PLC starts the first point-to-point motion at 100 kHz. D0 increments by 1 whenever a point-to-point motion is completed and the second point-to-point motion starts to execute automatically. The operation pattern repeats until the fourth point-to-point motion completes.

## **Example 2 (ST program)**

```
0001 IF MO THEN

0002 DPPMR(1000,1000,1000,Y0,Y2);

0003 M1 :=TRUE;

0004 ELSIF M1AND SM461 AMD SM481 THEN

0005 SM470:=TRUE;

0006 SM490:=TRUE;

0007 M1:=FALSE;

0008 END_IF;
```

#### 4

- 1. When M0 is ON, Y0 and Y2 outputs 1000 pulses at 1kHz simultaneously. When M1 is ON, it indicates Y0 and Y2 are used for high-speed pulse output.
- 2. When the Y0 pulse output is completed, SM461 is ON. When the Y2 pulse output is completed, SM481 is ON. And if M1 is also ON, it triggers SM470 (output completion auto-reset for Y0) and SM490 (output completion auto-reset for Y2) to be ON. Y0 and Y2 are free and ready to be used again and M1 is cleared to OFF.
- 3. When M0 switches from OFF to ON, the pulse output is restarted.
- 4. When there are more than two high-speed output instructions in a program, do not use the variable name, M1, repeatedly.
- 5. It is suggested not to use ST language in a program if there is any chance the outputting needed to be stopped.

| API                   |   | Instru | uction |   |   |                | Ope                  | erand              |                   |    |                                                               | Description |   |     |      |   |  |
|-----------------------|---|--------|--------|---|---|----------------|----------------------|--------------------|-------------------|----|---------------------------------------------------------------|-------------|---|-----|------|---|--|
| 2711                  | D | PPI    | MA     |   |   | S <sub>1</sub> | , S <sub>2</sub> , S | S <sub>3</sub> , D | 1, D <sub>2</sub> | р  | 2-Axis absolute-coordinate point-to-point synchronized motion |             |   |     |      |   |  |
| Device                | Χ | Υ      | М      | S | Т | С              | НС                   | D                  | FR                | SM | SR                                                            | Е           | K | 16# | "\$" | F |  |
| S <sub>1</sub>        |   |        |        |   |   |                | •                    | •                  | •                 |    | 0                                                             |             | 0 | 0   |      |   |  |
| S <sub>2</sub>        |   |        |        |   |   |                | •                    | •                  | •                 |    | 0                                                             |             | 0 | 0   |      |   |  |
| <b>S</b> <sub>3</sub> |   |        |        |   |   |                | •                    | •                  | •                 |    | 0                                                             |             | 0 | 0   |      |   |  |
| D <sub>1</sub>        |   | 0      |        |   |   |                |                      |                    |                   |    |                                                               |             |   |     |      |   |  |
| D <sub>2</sub>        |   | 0      |        |   |   |                |                      |                    |                   |    |                                                               |             |   |     |      |   |  |

| Data<br>type          | вооц | WORD | DWORD | LWORD | UINT | NT | DINT | LINT | REAL | LREAL | TMR | CNT | STRING |
|-----------------------|------|------|-------|-------|------|----|------|------|------|-------|-----|-----|--------|
| S <sub>1</sub>        |      |      | •     |       |      |    | •    |      |      |       |     |     |        |
| S <sub>2</sub>        |      |      | •     |       |      |    | •    |      |      |       |     |     |        |
| <b>S</b> <sub>3</sub> |      |      | •     |       |      |    | •    |      |      |       |     |     |        |
| D <sub>1</sub>        | •    |      |       |       |      |    |      |      |      |       |     |     |        |
| D <sub>2</sub>        | •    |      |       |       |      |    |      |      |      |       |     |     |        |

| Pulse Instruction | 16-bit instruction | 32-bit instruction |
|-------------------|--------------------|--------------------|
| _                 |                    | ES3/EX3/SV3/SX3    |

## **Symbol**

DPPMA
.En .S1 .D1
.S2 .D2
.S3

 $\mathbf{S}_1$ : Number of output pulses for the X axis

S<sub>2</sub> : Number of output pulses for the Y axis

**S**<sub>3</sub> : Maximum point-to-point output frequency

**D**<sub>1</sub> : Pulse output device for the X axis

 $D_2$ : Pulse output device for the Y axis

- 1. This instruction performs 2-axis absolute-coordinate point-to-point synchronized motion. **S1** and **S2** specify the number of output pulses (absolute positioning) for the X and Y axes.
- 2. For more information, refer to the DPPMR instruction (API 2710).

## Example

1. Draw a rhombus as in the figure below.

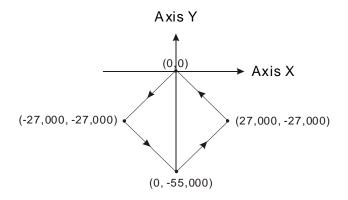

#### 2. Steps:

- Set the four coordinates (-27000, -27000), (0, -55000), (27000, -27000) and (0, 0) as in the figure above. Place them in the 32-bit registers (D200, D202), (D204, D206), (D208, D210), (D212, D214).
- RUN the program in the PLC. Set M0 to ON to start the 2-axis line drawing.

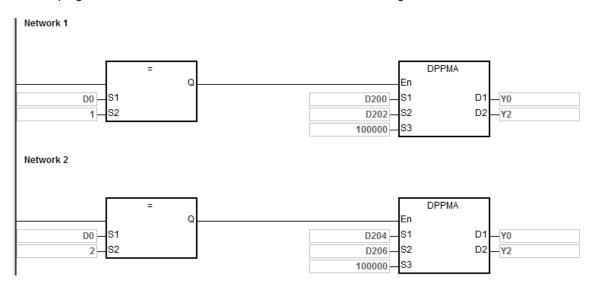

6

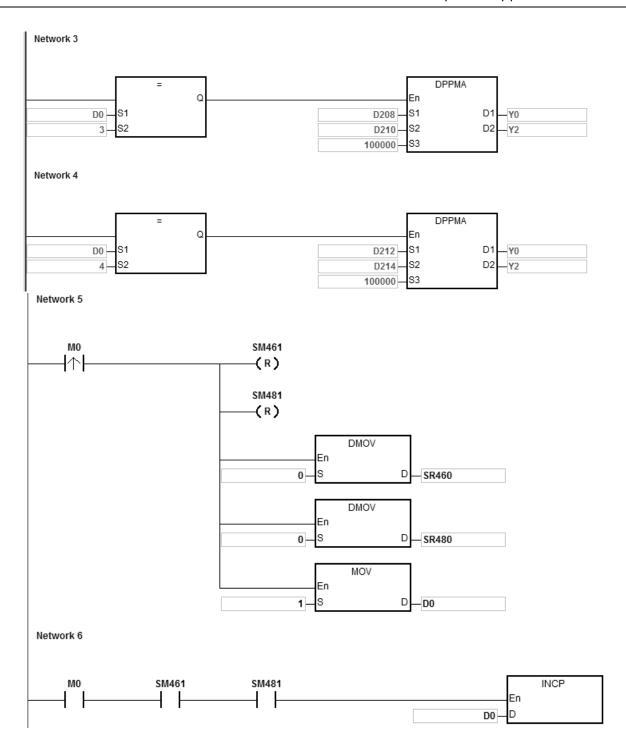

## 3. Operation:

When PLC runs the program and M0 is ON, the PLC starts the first point-to-point motion at 100 kHz. D0 increments by 1 whenever a point-to-point motion completes and the second point-to-point motion starts to execute automatically. The operation pattern repeats until the fourth point-to-point motion completes.

| API                   |   | Instru | uction |   | Operand |                                 |                    |                        |                    |                |    | Description |   |                     |      |         |  |
|-----------------------|---|--------|--------|---|---------|---------------------------------|--------------------|------------------------|--------------------|----------------|----|-------------|---|---------------------|------|---------|--|
| 2712                  | D | CIC    | CR     |   |         | S <sub>1</sub> , S <sub>2</sub> | , S <sub>3</sub> , | <b>S</b> 4, <b>S</b> 5 | , D <sub>1</sub> , | D <sub>2</sub> | 2- | Axis re     |   | osition<br>rpolatio |      | ise arc |  |
| Device                | Х | Υ      | М      | S | Т       | С                               | НС                 | D                      | FR                 | SM             | SR | Е           | K | 16#                 | "\$" | F       |  |
| S <sub>1</sub>        |   |        |        |   |         |                                 | •                  | •                      | •                  |                | 0  |             | 0 | 0                   |      |         |  |
| S <sub>2</sub>        |   |        |        |   |         |                                 | •                  | •                      | •                  |                | 0  |             | 0 | 0                   |      |         |  |
| S <sub>3</sub>        |   |        |        |   |         |                                 | •                  | •                      | •                  |                | 0  |             | 0 | 0                   |      | •       |  |
| S <sub>4</sub>        |   |        |        |   |         |                                 | •                  | •                      | •                  |                | 0  |             | 0 | 0                   |      |         |  |
| <b>S</b> <sub>5</sub> |   |        |        |   |         |                                 | •                  | •                      | •                  |                | 0  |             | 0 | 0                   |      |         |  |
| D <sub>1</sub>        |   | 0      |        |   |         |                                 |                    |                        |                    |                |    |             |   |                     |      |         |  |
| D <sub>2</sub>        |   | 0      |        |   |         |                                 |                    |                        |                    |                |    |             |   |                     |      |         |  |

| Data<br>type          | BOOL | WORD | DWORD | LWORD | UINT | Z<br>T | DINT | LINT | REAL | LREAL | TMR | CNT | STRING |
|-----------------------|------|------|-------|-------|------|--------|------|------|------|-------|-----|-----|--------|
| S <sub>1</sub>        |      |      | •     |       |      |        | •    |      |      |       |     |     |        |
| S <sub>2</sub>        |      |      | •     |       |      |        | •    |      |      |       |     |     |        |
| <b>S</b> <sub>3</sub> |      |      | •     |       |      |        | •    |      | •    |       |     |     |        |
| S <sub>4</sub>        |      |      | •     |       |      |        | •    |      |      |       |     |     |        |
| <b>S</b> 5            |      |      | •     |       |      |        | •    |      |      |       |     |     |        |
| D <sub>1</sub>        | •    |      |       |       |      |        |      |      |      |       |     |     |        |
| D <sub>2</sub>        | •    |      |       |       |      |        |      |      |      |       |     |     |        |

| Pulse Instruction | 16-bit instruction | 32-bit instruction |
|-------------------|--------------------|--------------------|
| _                 |                    | ES3/EX3/SV3/SX3    |

### **Symbol**

DCICR SI D1 S2 D2 S3 S4 **S**<sub>1</sub>: X axis target coordinate (relative positioning)

 $\mathbf{S_2}$ : Y axis target coordinate (relative positioning)

 $\mathbf{S}_{3}$  : The shift of the center or the central angle

**S**<sub>4</sub>: Target reference frequency

S<sub>5</sub> : Function selection

 $\mathbf{D}_1$ : Pulse output device for the X axis

D<sub>2</sub> : Pulse output device for the Y axis

- 1. **S**<sub>1</sub>, **S**<sub>2</sub> and **S**<sub>3</sub> respectively designate the X axis target coordinate, Y axis target coordinate (relative position) and the shift of the center or a central angle of a circle. Refer to the following clockwise arc operation for details.
- D₁ and D₂ are the pulse output devices for the X and Y axes respectively. Refer to the DPPMR instruction (API 2710) for the selection of output points and output modes for the axes.

- 3. **S**<sub>4</sub> sets the target frequency for the reference. The target reference frequency is used for the prior calculation when the PLC plans the travel path for the arc after the instruction is executed. But if the estimated calculation process cannot achieve the arc travel path, the output frequency is automatically decreased to fulfill the synchronized arc drawing function.
- 4.  $\mathbf{S}_5$  is the setting value for function selection. See the descriptions below.

| Setting value in S₅ | S <sub>3</sub> : The shift of the center or central angle | Description                                                                                                    |
|---------------------|-----------------------------------------------------------|----------------------------------------------------------------------------------------------------|
| 0                   | Shift of the center (32-bit integer type)                 | The arc resolution uses a 10° arc as the basic angle for motion.                                                                                                    |
| 1                   | Shift of the center (32-bit integer type)                 | The arc resolution uses a 5° arc as the basic angle for motion.                                                                                                    |
| 2                   | Shift of the center (32-bit integer type)                 | The arc resolution uses a 1° arc as the basic angle for motion.                                                                                                    |
| 10                  | Shift of central angle (floating point type)              | The arc resolution uses a 10° arc as the basic angle for motion.                                                                                                    |
| 11                  | Shift of central angle (floating point type)              | The arc resolution uses a 5° arc as the basic angle for motion.                                                                                                    |
| 12                  | Shift of central angle (floating point type)              | The arc resolution uses a 1° arc as the basic angle for motion.                                                                                                    |
| 20                  | Invalid                                                   | The arc resolution uses a 10° arc as the basic angle for motion to create a 90 degree arc of an ellipse and to end at a point where X and Y axes target coordinates specified.  (ES3/EX3 firmware: V1.04.30 or later, SV3/SX3 firmware: V1.00.00 or later) |
| 21                  | Invalid                                                   | The arc resolution uses a 5° arc as the basic angle for motion to create a 90 degree arc of an ellipse and to end at a point where X and Y axes target coordinates specified.  (ES3/EX3 firmware: V1.04.30 or later, SV3/SX3 firmware: V1.00.00 or later)  |
| 22                  | Invalid                                                   | The arc resolution uses a 1° arc as the basic angle for motion to create a 90 degree arc of an ellipse and to end at a point where X and Y axes target coordinates specified.  (ES3/EX3 firmware: V1.04.30 or later, SV3/SX3 firmware: V1.00.00 or later)  |
| Other               | Shift of the center (32-bit integer type)                 | Seen as setting value in <b>S</b> <sub>5</sub> is 0  The arc resolution uses a 10° arc as the basic angle for motion.                                                                                                    |

5. Refer to Example 2 of the DPPMR instruction for more details on ST language programming.

#### Drawing a clockwise arc (for Setting values 0~12 in S<sub>5</sub>)

1. Define the four quadrants (QI, QII, QIII and QIV) of a coordinate system as in the graph below. Point A indicates the current coordinates on the X and Y axes.

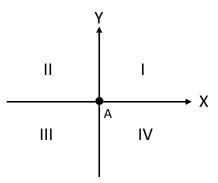

- 2. Point B is the target coordinates specified by  $S_1$  and  $S_2$ . Point O is the center of a circle enclosing both point A and point B.
- 3. **S**<sub>3</sub> is the distance to shift the center point O. **S**<sub>3</sub> can also be the distance to shift the center point or central angle, if it is defined as the central angle, it is the included angle of AOB. Setting range: 0.0 < **S**<sub>3</sub> <360.0 (unit: degree)
- 4. The point A represents the origin of the axes X and Y in a plane. The target point B can be in Quadrant I, II, III, IV of the plane. Use the target point B to connect to the point A to draw a line and then use the setting values (shift the center point or central angle) in **S**<sub>3</sub> to define an arc travel path.

The figures below show 2 arc-travel path examples (solid lines) when the point B is in Quadrant I and IV with different setting values in  $S_3$  (shift the center point). (r: radius)

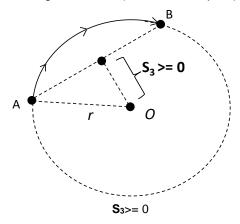

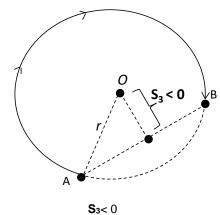

5. The figures below show 2 arc-travel path examples (solid lines) when the point B is in Quadrant I and IV with different setting values in **S**<sub>3</sub> (shift the central angle). (r: radius)

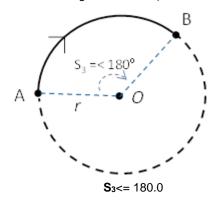

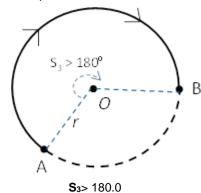

6

6. The figures below show 2 arc-travel path examples (solid lines) when the point B is in Quadrant II and III with different setting values in **S**<sub>3</sub> (shift the center point). (r: radius)

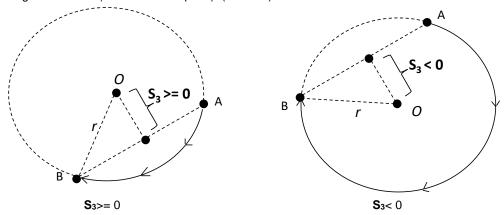

7. The figures below show 2 arc-travel path examples (solid lines) when the point B is in Quadrant II and III with different setting values in S<sub>3</sub> (shift the central angle). (r: radius)

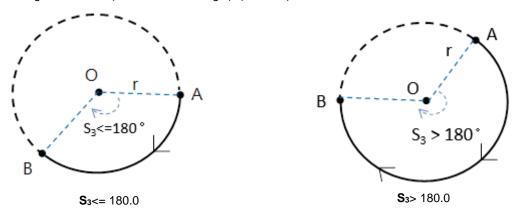

8. When the point B is at a point where the value in X axis is 0 and the value is >= in Y axis, the point B is in Quadrant I.

While if the point B is at a point where the value in X axis is 0 and the value is < 0 in Y axis, the point B is in Quandrant III.

Drawing a 90 degree clockwise arc (for Setting values 20~22 in S<sub>5</sub>)

1. Define the four quadrants (QI, QII, QIII and QIV) of a coordinate system as in the graph below. Note that you need use ES3/EX3 with FW V1.04.30 or later, or SV3/SX3 with FW V1.00.00 or later for this function.

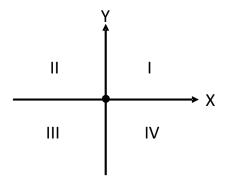

2. Use the values in S<sub>1</sub> (X axis target coordinate) and in S<sub>2</sub> (Y axis target coordinate) to identify the target position in one of the following four quadrants.

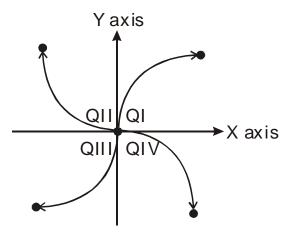

3. Since the distances bewteen the starting positions and the target positions in the X and Y axes are not the same, and the travel path will be formed by a 90 degree arc of an ellipse. This function is useful for applications that draw elliptical arcs.

### **Example**

1. Draw a DELTA LOGO as the figure below.

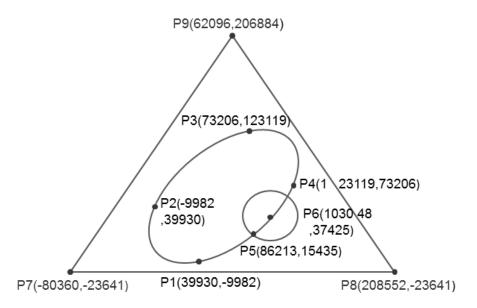

- 2. Steps: divide the logo into three parts.
- For an ellipse: use the DCICR instruction for the relative-position clockwise arc interpolation.
- The absolute coordinates of the ellipse: P1 (39930, -9982), P2 (-9982, 39930), P3 (73206, 123119) and P4 (123119, 73206).

• Taking (39930, -9982) as the starting point, yields these relative coordinates: (-49912, 49912), (83188, 83189), (49913, -49913) and (-83189, -83188).

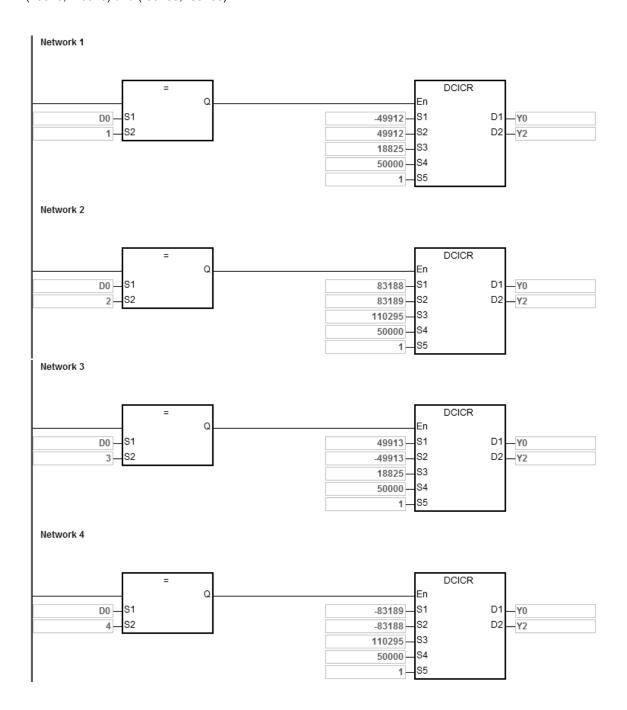

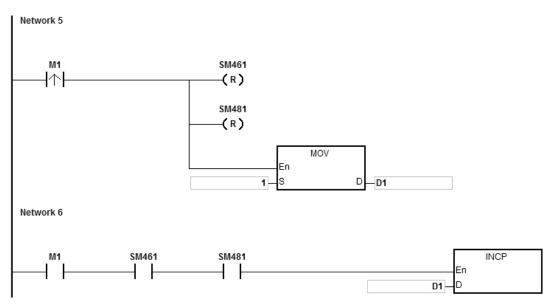

When the PLC runs the program and M1 is ON, the PLC starts drawing the first segment of the arc. D1 increments by one when a segment of arc is completed and the second segment of the arc starts to automatically execute. This operation pattern repeats until the fourth segment of arc is completed.

When D1=1, using DCICR, the PLC draws the first-segment arc from P1 to P2 with the shift of the center of the circle: 18825 and arc resolution: 5.

When D1=2, using DCICR, the PLC draws the second-segment arc from P2 to P3 with the shift of the center of the circle: 110295 and arc resolution: 5.

When D1=3, using DCICR, the PLC draws the third-segment arc from P3 to P4 with the shift of the center of the circle: 18825 and arc resolution: 5.

When D1=4, using DCICR, PLC draws the fourth-segment arc from P4 to P1 with the shift of the center of the circle: 110295 and arc resolution: 5.

- For a circle = use DCCMR instruction (API 2716) for the relative-position circle drawing.
- The absolute coordinates of the circle: P5 (86213, 15435) and P6 (103048, 37425). Taking (86213, 15435) as the starting point, yields the relative coordinates for the center of the circle as (16835, 21990).

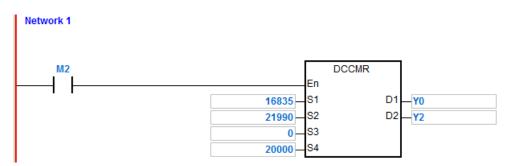

When the PLC runs the program and M2 is ON, the PLC starts to draw the relative-position circle with the target reference frequency of 20 kHz.

- For a delta, use DPPMA (API 2711) for the absolute-position 2-axis synchronized motion.
- Absolute coordinates of the delta= starting point P7 (-80360, 23641), P8 (208552, -23641) and P9 (62096, 206884).

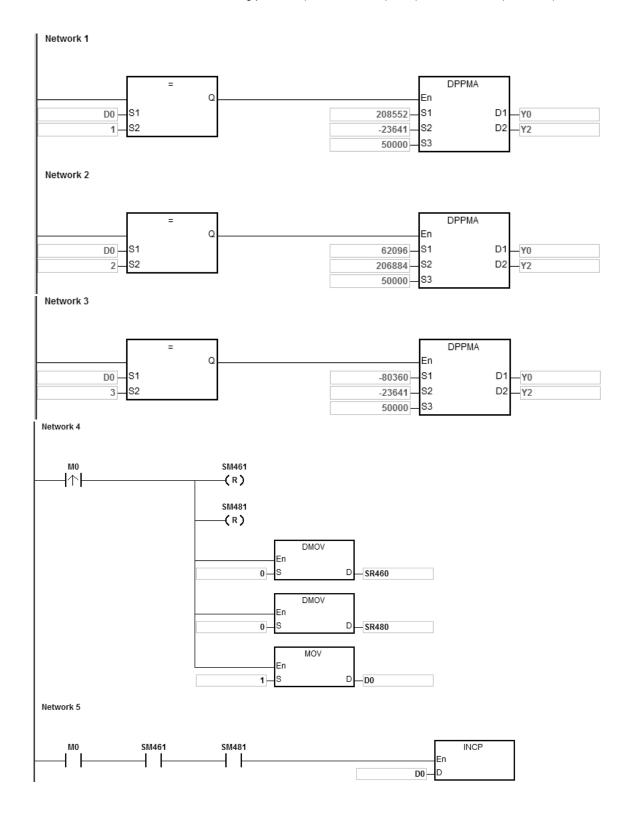

When the PLC runs the program and M0 is ON, the PLC starts drawing the first segment of the 2-axis synchronized motion at 50 kHz. D1 increments by one when a segment of the 2-axis synchronized motion completes and the second segment of 2-axis synchronized motion starts to automatically execute. The operation pattern repeats until the third segment of 2-axis synchronized motion completes.

When D1=1, the PLC starts to draw the line from P7 to P8 with the DPPMA instruction.

When D1=2, the PLC starts to draw the line from P8 to P9 with the DPPMA instruction.

When D1=3, the PLC starts to draw the line from P9 to P7 with the DPPMA instruction.

32-bit instruction ES3/EX3/SV3/SX3

| API                   |      | Instru | uction | I     | Operand |                                 |                  |                    |                                 |                |      | Description |                             |     |         |        |  |  |
|-----------------------|------|--------|--------|-------|---------|---------------------------------|------------------|--------------------|---------------------------------|----------------|------|-------------|-----------------------------|-----|---------|--------|--|--|
| 2713                  | D    | CIO    | CA     |       | S       | <sub>1</sub> , S <sub>2</sub> , | S <sub>3</sub> , | S <sub>4</sub> , S | <sub>5</sub> , D <sub>1</sub> , | D <sub>2</sub> |      |             | 2-Axis<br>sition o<br>inter |     | ise ard | C      |  |  |
| Device                | Х    | Υ      | М      | S     | Т       | С                               | НС               | D                  | FR                              | SM             | SR   | Е           | K                           | 16# | "\$"    | F      |  |  |
| S <sub>1</sub>        |      |        |        |       |         |                                 | •                | •                  | •                               |                | 0    |             | 0                           | 0   |         |        |  |  |
| S <sub>2</sub>        |      |        |        |       |         |                                 | •                | •                  | •                               |                | 0    |             | 0                           | 0   |         |        |  |  |
| S <sub>3</sub>        |      |        |        |       |         |                                 | •                | •                  | •                               |                | 0    |             | 0                           | 0   |         | 0      |  |  |
| S <sub>4</sub>        |      |        |        |       |         |                                 | •                | •                  | •                               |                | 0    |             | 0                           | 0   |         |        |  |  |
| <b>S</b> <sub>5</sub> |      |        |        |       |         |                                 | •                | •                  | •                               |                | 0    |             | 0                           | 0   |         |        |  |  |
| D <sub>1</sub>        |      | 0      |        |       |         |                                 |                  |                    |                                 |                |      |             |                             |     |         |        |  |  |
| $D_2$                 |      | 0      |        |       |         |                                 |                  |                    |                                 |                |      |             |                             |     |         |        |  |  |
| Data<br>type          | BOOL | WORD   |        | DWORD | LWORD   | UINT                            | N<br>T           |                    | DINT                            | LNT            | REAL | LREAL       | 1011                        | TMB | CNT     | STRING |  |  |
| S <sub>1</sub>        |      |        |        | •     |         |                                 |                  | (                  | •                               |                |      |             |                             |     |         |        |  |  |
| S <sub>2</sub>        |      |        |        | •     |         |                                 |                  |                    | •                               |                |      |             |                             |     |         |        |  |  |
| S <sub>3</sub>        |      |        |        | •     |         |                                 |                  |                    | •                               |                | •    |             |                             |     |         |        |  |  |
| S <sub>4</sub>        |      |        |        | •     |         |                                 |                  |                    | •                               |                |      |             |                             |     |         |        |  |  |
| <b>S</b> <sub>5</sub> |      |        |        | •     |         |                                 |                  |                    | •                               |                |      |             |                             |     |         |        |  |  |
| D <sub>1</sub>        | •    |        |        |       |         |                                 |                  |                    |                                 |                |      |             |                             |     |         |        |  |  |
| D <sub>2</sub>        | •    |        |        |       |         |                                 |                  |                    |                                 |                |      |             |                             |     |         |        |  |  |

Pulse Instruction

## **Symbol**

DCICA
.En
.S1 D1
.S2 D2
.S3
.S4

**S**<sub>1</sub>: X axis target coordinate (absolute positioning)

16-bit instruction

 $S_2$ : Y axis target coordinate (absolute positioning)

 $S_3$ : The shift of the center or the central angle

S<sub>4</sub>: Target reference frequency

 $S_5$ : Function

 $D_1$ : Pulse output device for the X axis

D<sub>2</sub>: Pulse output device for the Y axis

- This instruction performs 2-axis absolute-position clockwise arc interpolation. S<sub>1</sub> and S<sub>2</sub> respectively
  designate the X- and Y-axis target coordinates. For more explanation, refer to DCICR instruction (API
  2712).
- 2. Refer to Example 2 from the DPPMR instruction (API 2710) for programming in ST language.

| API  |   | Instruction | Operand                                                                                                    | Description                                                        |
|------|---|-------------|----------------------------------------------------------------------------------------------------|--------------------------------------------------------------------|
| 2714 | D | CICCR       | S <sub>1</sub> , S <sub>2</sub> , S <sub>3</sub> , S <sub>4</sub> , S <sub>5</sub> , D <sub>1</sub> , D <sub>2</sub> | 2-Axis relative-<br>position counterclockwise arc<br>interpolation |

| Device                | Χ | Υ | М | S | Т | С | НС | D | FR | SM | SR | Е | K | 16# | "\$" | F |
|-----------------------|---|---|---|---|---|---|----|---|----|----|----|---|---|-----|------|---|
| S <sub>1</sub>        |   |   |   |   |   |   | •  | • | •  |    | 0  |   | 0 | 0   |      |   |
| S <sub>2</sub>        |   |   |   |   |   |   | •  | • | •  |    | 0  |   | 0 | 0   |      |   |
| <b>S</b> <sub>3</sub> |   |   |   |   |   |   | •  | • | •  |    | 0  |   | 0 | 0   |      | 0 |
| S <sub>4</sub>        |   |   |   |   |   |   | •  | • | •  |    | 0  |   | 0 | 0   |      |   |
| S <sub>5</sub>        |   |   |   |   |   |   | •  | • | •  |    | 0  |   | 0 | 0   |      |   |
| D <sub>1</sub>        |   | 0 |   |   |   |   |    |   |    |    |    |   |   |     |      |   |
| D <sub>2</sub>        |   | 0 |   |   |   |   |    |   |    |    |    |   |   |     |      |   |

| Data<br>type          | BOOL | WORD | DWORD | LWORD | UINT | INT | DINT | LINT | REAL | LREAL | TMR | CNT | STRING |
|-----------------------|------|------|-------|-------|------|-----|------|------|------|-------|-----|-----|--------|
| <b>S</b> 1            |      |      | •     |       |      |     | •    |      |      |       |     |     |        |
| S <sub>2</sub>        |      |      | •     |       |      |     | •    |      |      |       |     |     |        |
| <b>S</b> <sub>3</sub> |      |      | •     |       |      |     | •    |      | •    |       |     |     |        |
| S <sub>4</sub>        |      |      | •     |       |      |     | •    |      |      |       |     |     |        |
| <b>S</b> 5            |      |      | •     |       |      |     | •    |      |      |       |     |     |        |
| D <sub>1</sub>        | •    |      |       |       |      |     |      |      |      |       |     |     |        |
| D <sub>2</sub>        | •    |      |       |       |      |     |      |      |      |       |     |     |        |

| Pulse Instruction | 16-bit instruction | 32-bit instruction |
|-------------------|--------------------|--------------------|
| _                 | _                  | ES3/EX3/SV3/SX3    |

## **Symbol**

DCICCR
.En
.S1 D1
.S2 D2
.S3
.S4

**S**<sub>1</sub>: X axis target coordinate (relative positioning)

 $S_2$ : Y axis target coordinate (relative positioning)

 $S_3$ : The shift of the center or the central angle

S4 : Target reference frequency

S<sub>5</sub> : Function

 $\mathbf{D}_1$ : Pulse output device for the X axis

D<sub>2</sub>: Pulse output device for the Y axis

- 1. This instruction performs 2-axis relative-position clockwise arc interpolation. S<sub>1</sub>, S<sub>2</sub> and S<sub>3</sub> respectively designate the target coordinate on X axis, target coordinate on Y axis, and the shift of the center of a circle. Refer to the following operation for drawing the counterclockwise arc for details.
- 2. **D**<sub>1</sub> and **D**<sub>2</sub> are the output devices for the X and Y axes respectively. Refer to the DPPMR instruction (API 2710) for the selection of output points and output mode for the axes.
- 3. **S**<sub>4</sub> sets the target frequency for the reference. The target reference frequency is used for the prior calculation when the PLC plans the travel path for the arc, after the instruction is executed. If the estimated calculation process cannot achieve the planned arc travel path, the output frequency is automatically decreased so as to fulfill the synchronized arc drawing function.
- 4.  $S_5$  is the setting value for function selection. See the descriptions below.

| Setting value in S <sub>5</sub> | S <sub>3</sub> : The shift of the center or central angle | Description                                    |
|---------------------------------|-----------------------------------------------------------|------------------------------------------------|
|                                 | Chiff of the country (20 hit into you turns)              | The arc resolution uses a 10° arc as the basic |
| 0                               | Shift of the center (32-bit integer type)                 | angle for motion.                              |
|                                 | 01:6 (4)                                                  | The arc resolution uses a 5° arc as the basic  |
| 1                               | Shift of the center (32-bit integer type)                 | angle for motion.                              |
|                                 | Chift of the content (00 hit internet turns)              | The arc resolution uses a 1° arc as the basic  |
| 2                               | Shift of the center (32-bit integer type)                 | angle for motion.                              |
| 40                              | Chiff of control and a (floating point type)              | The arc resolution uses a 10° arc as the basic |
| 10                              | Shift of central angle (floating point type)              | angle for motion.                              |
| 44                              |                                                           | The arc resolution uses a 5° arc as the basic  |
| 11                              | Shift of central angle (floating point type)              | angle for motion.                              |
| 40                              |                                                           | The arc resolution uses a 1° arc as the basic  |
| 12                              | Shift of central angle (floating point type)              | angle for motion.                              |
|                                 |                                                           | The arc resolution uses a 10° arc as the basic |
|                                 |                                                           | angle for motion to create a 90 degree arc of  |
| 20                              | Invalid                                                   | an ellipse and to end at a point where X and Y |
| 20                              | invalid                                                   | axes target coordinates specified.             |
|                                 |                                                           | (ES3/EX3 firmware: V1.04.30 or later,          |
|                                 |                                                           | SV3/SX3 firmware: V1.00.00 or later)           |
|                                 |                                                           | The arc resolution uses a 5° arc as the basic  |
|                                 |                                                           | angle for motion to create a 90 degree arc of  |
| 21                              | Invalid                                                   | an ellipse and to end at a point where X and Y |
| 21                              | ilivaliu                                                  | axes target coordinates specified.             |
|                                 |                                                           | (ES3/EX3 firmware: V1.04.30 or later,          |
|                                 |                                                           | SV3/SX3 firmware: V1.00.00 or later)           |
|                                 |                                                           | The arc resolution uses a 1° arc as the basic  |
|                                 |                                                           | angle for motion to create a 90 degree arc of  |
| 22                              | Invalid                                                   | an ellipse and to end at a point where X and Y |
|                                 |                                                           | axes target coordinates specified.             |
|                                 |                                                           | (ES3/EX3 firmware: V1.04.30 or later,          |
|                                 |                                                           | SV3/SX3 firmware: V1.00.00 or later)           |
| Other                           | Shift of the center (32-bit integer type)                 | Seen as the setting value in S₅ of 0.          |

#### Drawing the counterclockwise arc (for Setting values 0~12 in S<sub>5</sub>)

1. Define the four quadrants (QI, QII, QIII and QIV) of a coordinate system as below. Point A indicates the current coordinates on X and Y axes.

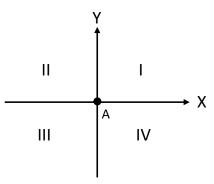

- 2. Point B is the target coordinates specified by  $\mathbf{S}_1$  and  $\mathbf{S}_2$ . Point O is the center of a circle containing points A and B.
- 3.  $S_3$  is the distance to shift the center point O.  $S_3$  can also be the distance to shift the center point or central angle, if it is defined as the central angle, it is the included angle of AOB. Setting range:  $0.0 < S_3 < 360.0$  (unit: degree)
- 4. The point A represents the origin of the axes X and Y in a plane. The target point B can be in Quadrant I, II, III, IV of the plane. Use the target point B to connect to the point A to draw a line and then use the setting values (shift the center point or the central angle) in S<sub>3</sub> to define an arc travel path.

The figures below show 2 arc-travel path examples (solid lines) when the point B is in Quadrant I and IV with different setting values in  $S_3$  (shift the center point). (r: radius)

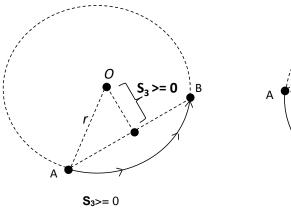

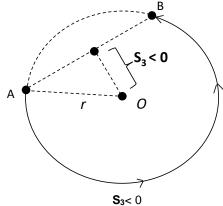

5. The figures below show 2 arc-travel path examples (solid lines) when the point B is in Quadrant I and IV with different setting values in **S**<sub>3</sub> (shift the central angle). (r: radius)

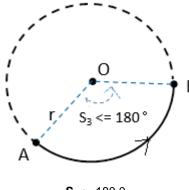

**S**<sub>3</sub><= 180.0

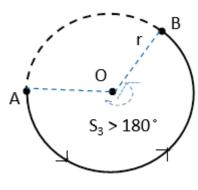

**S**<sub>3</sub>> 180.0

6. The figures below show 2 arc-travel path examples (solid lines) when the point B is in Quadrant II and III with different setting values in **S**<sub>3</sub> (shift the center point). (r: radius)

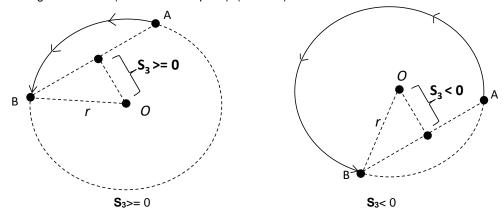

7. The figures below show 2 arc-travel path examples (solid lines) when the point B is in Quadrant II and III with different setting values in S<sub>3</sub> (shift the central angle). (r: radius)

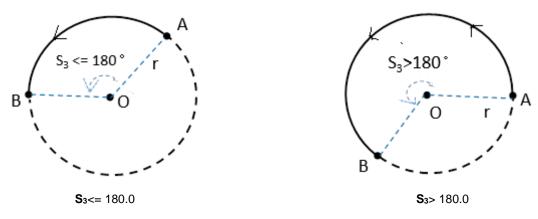

8. When the X axis coordinate = 0 and the Y axis coordinate >= 0 for target point B, then point B is defined as the point staying in QI of point A. Whereas, if Y axis coordinate < 0 for target point B, then point B is defined as the point staying in QIII of point A.

Drawing a 90 degree counterclockwise arc (for Setting values 20~22 in S<sub>5</sub>)

- 1. Define the four quadrants (QI, QII, QIII and QIV) of a coordinate system as in the graph below. Note that you need to use ES3/EX3 with firmware V1.04.30 or later and SV3/SX3 with firmware V1.00.00 or later for this function.
- 2. Use the values in **S**<sub>1</sub> (X axis target coordinate) and in **S**<sub>2</sub> (Y axis target coordinate) to identify the target position in one of the following four quadrants.

### **Example**

1. Draw a DELTA LOGO as the figure below.

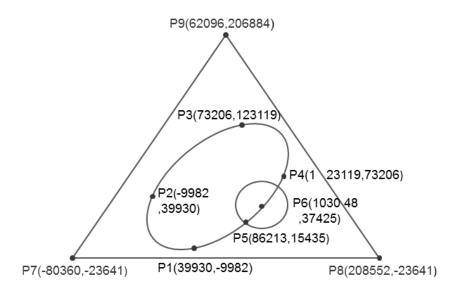

- 2. Steps: divide the logo into three parts.
- For an ellipse: use the DCICR instruction (API 2712) for the relative-position counterclockwise arc interpolation.
- The absolute coordinates of the ellipse: P1(39930, -9982), P4 (123119, 73206), P3 (73206, 123119) and P2 (-9982, 39930)
- Taking (39930, -9982) as the start point, the obtained relative coordinates: (83189, 83188), (-49913, 49913), (-83188, -83189) and (49912, -49912).

7

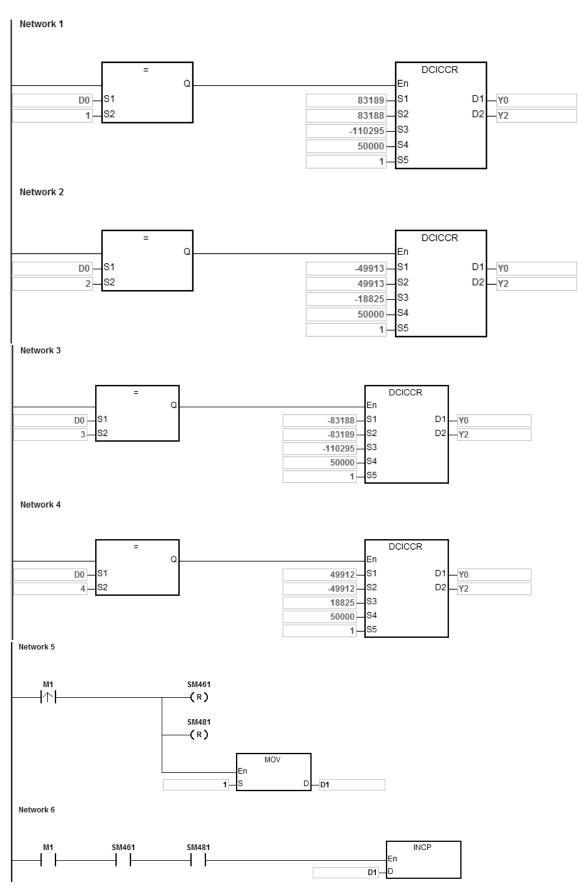

When the PLC runs the program and M1 is ON, the PLC starts drawing the first segment of the clockwise arc at 50kHz. D1 increments by 1 when a segment of arc is completed and the second segment of arc starts to

automatically execute. The operation pattern repeats until the fourth segment of arc is completed.

When D1=1, using DCICCR, the PLC draws the first-segment arc from P1 to P4 with the shift of the center of the circle: -110295 and arc resolution: 5.

When D1=2, using DCICCR, the PLC draws the second-segment arc from P4 to P3 with the shift of the center of the circle: -18825 and arc resolution: 5.

When D1=3, using DCICCR, the PLC draws the third-segment arc from P3 to P2 with the shift of the center of the circle: -110295 and arc resolution: 5.

When D1=4, using DCICCR, the PLC draws the fourth-segment arc from P2 to P1 with the shift of the center of the circle: -18825 and arc resolution: 5.

- A circle = use DCCMR instruction (API 2716) for the relative-position circle drawing. Refer to the example in API 2712 DCICR for detailed operation.
- A delta = use DPPMA (APIU 2711) for the absolute-position 2-axis synchronized motion. Refer to the example in DCICR (API 2712) for more information.

| API                   |   | Instru | uction |   | Operand                                                                                                    |   |    |   |    |    |    | Description |                                                                                                    |     |      |   |  |  |  |  |  |     |
|-----------------------|---|--------|--------|---|----------------------------------------------------------------------------------------------------|---|----|---|----|----|----|-------------|----------------------------------------------------------------------------------------------------|-----|------|---|--|--|--|--|--|-----|
| 2715                  | D | CIC    | CA     |   | S <sub>1</sub> , S <sub>2</sub> , S <sub>3</sub> , S <sub>4</sub> , S <sub>5</sub> , D <sub>1</sub> , D <sub>2</sub> |   |    |   |    |    |    |             | S <sub>1</sub> , S <sub>2</sub> , S <sub>3</sub> , S <sub>4</sub> , S <sub>5</sub> , D <sub>1</sub> , D <sub>2</sub> 2-Axis absolute- position counterclockwise arc interpolation |     |      |   |  |  |  |  |  | arc |
| Device                | Х | Υ      | М      | S | Т                                                                                                    | С | НС | D | FR | SM | SR | Е           | K                                                                                                    | 16# | "\$" | F |  |  |  |  |  |     |
| S <sub>1</sub>        |   |        |        |   |                                                                                                    |   | •  | • | •  |    | 0  |             | 0                                                                                                    | 0   |      |   |  |  |  |  |  |     |
| S <sub>2</sub>        |   |        |        |   |                                                                                                    |   | •  | • | •  |    | 0  |             | 0                                                                                                    | 0   |      |   |  |  |  |  |  |     |
| S <sub>3</sub>        |   |        |        |   |                                                                                                    |   | •  | • | •  |    | 0  |             | 0                                                                                                    | 0   |      | 0 |  |  |  |  |  |     |
| S <sub>4</sub>        |   |        |        |   |                                                                                                    |   | •  | • | •  |    | 0  |             | 0                                                                                                    | 0   |      |   |  |  |  |  |  |     |
| <b>S</b> <sub>5</sub> |   |        |        |   |                                                                                                    |   | •  | • | •  |    | 0  |             | 0                                                                                                    | 0   |      |   |  |  |  |  |  |     |
| D <sub>1</sub>        |   | 0      |        |   |                                                                                                    |   |    |   |    |    |    |             |                                                                                                    |     |      |   |  |  |  |  |  |     |
| D <sub>2</sub>        |   | 0      |        |   |                                                                                                    |   |    |   |    |    |    |             |                                                                                                    |     |      |   |  |  |  |  |  |     |

| Data<br>type          | вооц | WORD | DWORD | LWORD | UINT | INT | DINT | LINT | REAL | LREAL | TMR | CNT | STRING |
|-----------------------|------|------|-------|-------|------|-----|------|------|------|-------|-----|-----|--------|
| S <sub>1</sub>        |      |      | •     |       |      |     | •    |      |      |       |     |     |        |
| S <sub>2</sub>        |      |      | •     |       |      |     | •    |      |      |       |     |     |        |
| <b>S</b> <sub>3</sub> |      |      | •     |       |      |     | •    |      | •    |       |     |     |        |
| S <sub>4</sub>        |      |      | •     |       |      |     | •    |      |      |       |     |     |        |
| <b>S</b> <sub>5</sub> |      |      | •     |       |      |     | •    |      |      |       |     |     |        |
| D <sub>1</sub>        | •    |      |       |       |      |     |      |      |      |       |     |     |        |
| D <sub>2</sub>        | •    |      |       |       |      |     |      |      |      |       |     |     |        |

| Pulse Instruction | 16-bit instruction | 32-bit instruction |
|-------------------|--------------------|--------------------|
| _                 |                    | ES3/EX3/SV3/SX3    |

# Symbol

DCICCA
En
S1 D1
S2 D2
S3
S4

**S**<sub>1</sub> : X axis target coordinate (absolute positioning)

 $S_2$ : Y axis target coordinate (absolute positioning)

 ${\bf S}_3$ : The shift of the center or the central angle

S<sub>4</sub> : Target reference frequency

 $\mathbf{S}_{5}$  : Function

**D**<sub>1</sub> : Pulse output device for the X axis

D<sub>2</sub>: Pulse output device for the Y axis

- 1. **S**<sub>1</sub> and **S**<sub>2</sub> respectively designate the target coordinate on the X axis and the target coordinate on the Y axis. For an explanation of the instruction, refer to DCICCR instruction (API 2714).
- 2. Refer to Example 2 from the DPPMR instruction (API 2710) for programming in ST language.

| Device                | Х | Υ | М | S | Т | С | НС | D | FR | SM | SR | Е | K | 16# | "\$" | F |
|-----------------------|---|---|---|---|---|---|----|---|----|----|----|---|---|-----|------|---|
| S <sub>1</sub>        |   |   |   |   |   |   | •  | • | •  |    | 0  |   | 0 | 0   |      |   |
| S <sub>2</sub>        |   |   |   |   |   |   | •  | • | •  |    | 0  |   | 0 | 0   |      |   |
| <b>S</b> <sub>3</sub> |   |   |   |   |   |   | •  | • | •  |    | 0  |   | 0 | 0   |      |   |
| S <sub>4</sub>        |   |   |   |   |   |   | •  | • | •  |    | 0  |   | 0 | 0   |      |   |
| D <sub>1</sub>        |   | 0 |   |   |   |   |    |   |    |    |    |   |   |     |      |   |
| D <sub>2</sub>        |   | 0 |   |   |   |   |    |   |    |    |    |   |   |     |      |   |

| Data<br>type          | BOOL | WORD | DWORD | LWORD | UINT | Z | DINT | LINT | REAL | LREAL | TMR | CNT | STRING |
|-----------------------|------|------|-------|-------|------|---|------|------|------|-------|-----|-----|--------|
| <b>S</b> 1            |      |      | •     |       |      |   | •    |      |      |       |     |     |        |
| S <sub>2</sub>        |      |      | •     |       |      |   | •    |      |      |       |     |     |        |
| <b>S</b> <sub>3</sub> |      |      | •     |       |      |   | •    |      |      |       |     |     |        |
| S <sub>4</sub>        |      |      | •     |       |      |   | •    |      |      |       |     |     |        |
| D <sub>1</sub>        | •    |      |       |       |      |   |      |      |      |       |     |     |        |
| D <sub>2</sub>        | •    |      |       |       |      |   |      |      |      |       |     |     |        |

| Pulse Instruction | 16-bit instruction | 32-bit instruction |
|-------------------|--------------------|--------------------|
| _                 |                    | ES3/EX3/SV3/SX3    |

### **Symbol**

DCCMR En :S1 D1 :S2 D2 :S3  $\mathbf{S_1}$ : X axis coordinate of the center (relative positioning)

 $\mathbf{S}_{2}$ : Y axis coordinate of the center (elative positioning)

S<sub>3</sub>: Function selection

 $S_4$ : Target reference frequency

 $\mathbf{D_1}$ : Pulse output device for the X axis

 $D_2$ : Pulse output device for the Y axis

6

- This instruction draws a circle based on relative positioning. S₁ and S₂ are respectively the X and Y axis coordinates
  of the center of a circle (relative position).
- 2.  $S_3$  is the setting value for function selection. See the descriptions below.

| S <sub>3</sub> : Function Selection | Descriptions                                                                      |
|-------------------------------------|-----------------------------------------------------------------------------------|
| 0                                   | The arc resolution uses a 10° arc as the basic angle for clockwise motion.        |
| 1                                   | The arc resolution uses a 5° arc as the basic angle for clockwise motion.         |
| 2                                   | The arc resolution uses a 10° arc as the basic angle for counterclockwise motion. |
| 3                                   | The arc resolution uses a 5° arc as the basic angle for counterclockwise motion.  |
| 4                                   | The arc resolution uses a 1° arc as the basic angle for clockwise motion.         |
| 5                                   | The arc resolution uses a 1° arc as the basic angle for counterclockwise motion.  |
| Other                               | Seen as setting value in S₅ is 0                                                  |
| 2.1101                              | The arc resolution uses a 1° arc as the basic angle for clockwise motion.         |

- D₁ and D₂ are the pulse output devices for the X and Y axes respectively. Refer to DPPMR instruction (API 2710) for the selection of output points and output mode for the axes.
- 4. **S**<sub>4</sub> sets the target frequency for the reference. The target reference frequency is used for the prior calculation when the PLC plans the travel path for the arc after the instruction is executed. But if the calculation process which is estimated cannot achieve the planned arc travel path, the output frequency is automatically decreased to fulfill the synchronized arc drawing function.
- 5. When the X axis coordinate of the center point O=0, point O is defined as the point staying in QI of point A if Y axis target coordinate >= 0. Whereas, if Y axis target coordinate < 0, point B is defined as the point staying in QIII of point A.
- 6. Refer to Example 2 from the DPPMR instruction (API 2710) for programming in ST language.

# The clockwise circle drawing:

Point A is the present position and point O is the target center, r is the radius of the circle as the figures below.

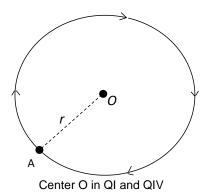

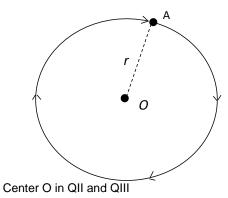

# The counterclockwise circle drawing:

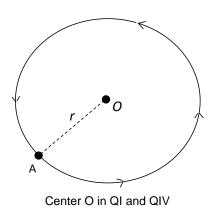

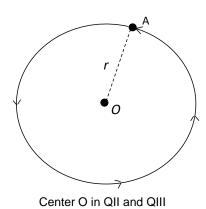

## Example

1. Taking (40000, 50000) as the center O and (10000, 10000) as point A, draw a circle as shown below.

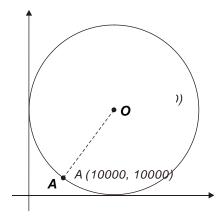

- 2. Steps:
- The calculated relative coordinates of point O: (30000, 40000)
- The coordinates of point A is the present position; SR460=10000 and SR480=10000
- S<sub>3</sub>=1 and the clockwise circle drawing is performed with a 5° as the basic motion angle.
- When the PLC runs the program and M0 is set to ON, the relative-position circle drawing starts.

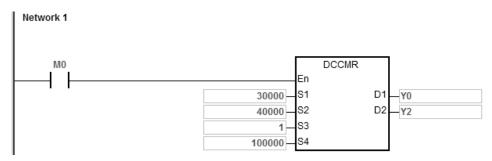

- 3. Operation:
- When the PLC runs the program and M0 is ON, the PLC starts to draw the circle in the clockwise direction at 100 kHz.
- When the circle drawing completes, SM461 and SM481 are ON.

| API  |   | Instruction | Operand                                       | Description                          |  |  |  |
|------|---|-------------|-----------------------------------------------|--------------------------------------|--|--|--|
| 2717 | D | ССМА        | $S_1$ , $S_2$ , $S_3$ , $S_4$ , $D_1$ , $D_2$ | The absolute-position circle drawing |  |  |  |

| Device                | Χ | Υ | М | S | Т | С | НС | D | FR | SM | SR | Е | K | 16# | "\$" | F |
|-----------------------|---|---|---|---|---|---|----|---|----|----|----|---|---|-----|------|---|
| S <sub>1</sub>        |   |   |   |   |   |   | •  | • | •  |    | 0  |   | 0 | 0   |      |   |
| S <sub>2</sub>        |   |   |   |   |   |   | •  | • | •  |    | 0  |   | 0 | 0   |      |   |
| <b>S</b> <sub>3</sub> |   |   |   |   |   |   | •  | • | •  |    | 0  |   | 0 | 0   |      |   |
| S <sub>4</sub>        |   |   |   |   |   |   | •  | • | •  |    | 0  |   | 0 | 0   |      |   |
| D <sub>1</sub>        |   | 0 |   |   |   |   |    |   |    |    |    |   |   |     |      |   |
| D <sub>2</sub>        |   | 0 |   |   |   |   |    |   |    |    |    |   |   |     |      |   |

| Data<br>type          | BOOL | WORD | DWORD | LWORD | UINT | Z | DINT | LINT | REAL | LREAL | TMR | CNT | STRING |
|-----------------------|------|------|-------|-------|------|---|------|------|------|-------|-----|-----|--------|
| <b>S</b> 1            |      |      | •     |       |      |   | •    |      |      |       |     |     |        |
| S <sub>2</sub>        |      |      | •     |       |      |   | •    |      |      |       |     |     |        |
| <b>S</b> <sub>3</sub> |      |      | •     |       |      |   | •    |      |      |       |     |     |        |
| S <sub>4</sub>        |      |      | •     |       |      |   | •    |      |      |       |     |     |        |
| D <sub>1</sub>        | •    |      |       |       |      |   |      |      |      |       |     |     |        |
| D <sub>2</sub>        | •    |      |       |       |      |   |      |      |      |       |     |     |        |

| Pulse Instruction | 16-bit instruction | 32-bit instruction |
|-------------------|--------------------|--------------------|
| _                 |                    | ES3/EX3/SV3/SX3    |

## **Symbol**

DCCMA
En
S1 D1
S2 D2
S3
S4

**S**<sub>1</sub> : X axis coordinate of the center (absolute positioning)

**S**<sub>2</sub>: Y axis coordinate of the center (absolute positioning)

S<sub>3</sub>: Function selection

S<sub>4</sub>: Target frequency

 $\mathbf{D}_1$ : Pulse output device for the X axis

 $D_2$ : Pulse output device for the Y axis

- S<sub>1</sub> and S<sub>2</sub> are respectively the X and Y axis coordinates of the center of a circle (absolute positioning). For more information, refer to the DCCMR instruction (API 2716).
- 2. Refer to Example 2 from the DPPMR instruction (API 2710) for programming in ST language.

## Example

1. Taking (40000, 50000) as the center O and (10000, 10000) as point A, draw a circle as shown below.

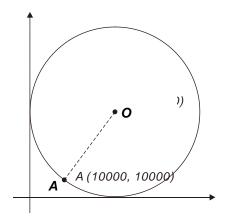

- 3. Steps:
- Set the absolute X coordinate and Y coordinate (40000, 50000) in the instruction
- Point A is the present position, SR460=10000 and SR480=10000
- S<sub>3</sub> is 1 and the clockwise circle is drawn with 5° as the basic motion angle.
- When the PLC runs the program and M0 is ON, the absolute-position circle drawing starts.

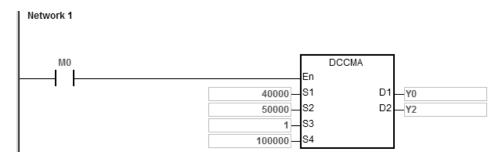

- 4. Operation:
- When the PLC runs the program and M0 is ON, the PLC starts to draw the circle in the clockwise direction at 100 kHz.
- When the circle drawing completes, SM461 and SM481 are ON.

| Data<br>type   | BOOL | WORD | DWORD | LWORD | UINT | N<br>T | DINT | LINT | REAL | LREAL | TMR | CNT | STRING |
|----------------|------|------|-------|-------|------|--------|------|------|------|-------|-----|-----|--------|
| S              |      | •    |       |       |      | •      |      |      |      |       |     |     |        |
| D <sub>1</sub> |      | •    |       |       |      | •      |      |      |      |       |     |     |        |
| D <sub>2</sub> | •    |      |       |       |      |        |      |      |      |       |     |     |        |

| Pulse Instruction | 16-bit instruction | 32-bit instruction |  |  |
|-------------------|--------------------|--------------------|--|--|
| _                 | ES3/EX3/SV3/SX3    | -                  |  |  |

### **Symbol**

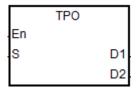

**S**: The first output number in the position planning table

 ${f D_1}$  : The output number that is being output

 ${\bf D_2}$ : Switch flag at the end of the consecutive-number output

#### **Explanation:**

1. This instruction uses the position planning table to control the output. **S** is the number listed in the position planning table. If the number does not exist in the table, the instruction is not executed, SM0 is ON and the error code is SR0=16#2027.

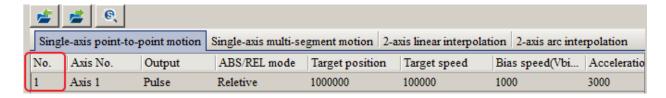

- 2. **S** is the first output number when PLC runs. Refer to the value in  $D_1$  if there are consecutive-number outputs during the output.
- 3. When one single number or the first one of consecutive numbers is output, the switch flag **D**<sub>2</sub> is set to OFF. When the consecutive-number output reaches the output number to be switched to, **D**<sub>2</sub> is ON for a scan cycle and then is ON again until the last number output is completed.

The example and timing diagram for the flag state switching are shown below.

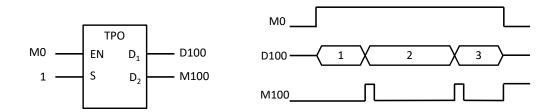

- 4. The switch flag **D**₂ is affected by the PLC scan time. If the time for switching to the next output number is shorter than the scan time, the flag for switching to the output number may not reset to OFF.
- 5. The instruction cannot be used in the ST programming language, interrupt tasks or function block which is called only once.
- 6. If using the function Single-axis multi-segment motion, you can use the stop flag during output to stop the output. If you use the stop flag and this instruction, it will stop output after this segment is done outputting. For example, supposing the segments are 1, 2 and 3 for output in a consecutive order and you use the stop flag while outputting segment 2. The system will complete outputting segment 2 and then after you switch the stop flag to OFF, the execution of this instruction will resume in the segment 3.
- 7. If using the function Single-axis point-to-pint motion to output, and using the stop flag during the output, this instruction will stop execution and resume execution and output the remainings after the stop flag is OFF.
- 8. If using the function 2-axis arc interpolation, and using the stop flag during the output, this instruction will stop execution after one basic unit of arc interpolation (1 degree) and this instruction resumes execution after the stop flag is OFF, and output the remainings.
- 9. ES3 CPU firmware V1.08.00 or later works with ISPSoft V3.17 or later/ DIADesigner V1.30 or later, and ES300TEC/EX3/SV3/SX3 CPU firmware V1.00.00 or later works with DIADesigner V1.30 or later. For the CPU firmware, it is supported to stop the ongoing output sequency and execute a new number of position planning table during the execution of TPO instruction; this execution should work with the following SM/SR. When the relevant SM changes to ON, the PLC CPU will act according to the settings in the relevant SR to output the segment of a specific number or the next segment on the positioning table. Two scenarios:
  - A. If the relevant SM changes to ON and the value in SR1291-SR1294 is valid, the PLC CPU will act accordingly to output the segment of a specific number on the positioning table. After that, the PLC CPU clears the relevant SM and SR.
  - B. If the relevant SM changes to ON but the value in SR1291-SR1294 is 0 or an invalid value (the positioning table does NOT exist), the PLC CPU will stop outputting. After you clear the relevant SM, the PLC CPU will continue outputting the next segment on the positioning table.

The corresponding axis, SM and SR numbers

| Axis for output   | Flag to stop the ongoing output sequency | Specific number of segment |  |  |
|-------------------|------------------------------------------|----------------------------|--|--|
| Axis 1 (Y0/Y1)    | SM591                                    | SR1291                     |  |  |
| Axis 2 (Y2/Y3)    | SM592                                    | SR1292                     |  |  |
| Axis 3 (Y4/Y5)    | SM593                                    | SR1293                     |  |  |
| Axis 4 (Y6/Y7) #1 | SM594                                    | SR1294                     |  |  |

Note#1: Not supported by SX3 series CPU.

10. ES3 CPU firmware V1.08.00 or later works with ISPSoft V3.17 or later/ DIADesigner V1.30 or later, and ES300TEC/EX3/SV3/SX3 CPU firmware V1.00.00 or later works with DIADesigner V1.30 or later. For the CPU firmware, it is supported to stop the ongoing output sequency at a specified X point and switch to execute a specific position planning table during the execution of TPO instruction; this execution should work with the following SM/SR.

| SM / SR          | Function                                                              |  |  |
|------------------|-----------------------------------------------------------------------|--|--|
| SM588            | ON: enable to stop the ongoing output sequency at a specified X point |  |  |
|                  | Define the triggering methods for the X point                         |  |  |
| CD4207 bigh byto | 1: Falling-edge triggered                                             |  |  |
| SR1297 high byte | 2: Rising-edge triggered and falling-edge triggered                   |  |  |
|                  | Other numbers: rising-edge triggered                                  |  |  |
| SR1297 low byte  | Define the number of the positon planning table                       |  |  |

When executing the TPO instruction for the first time, if you set the SM588 flag to ON and the number of the position planning table specified by SR1297 is legal, the system will clear SM588 to OFF automatically, once the validity of the execution is confirmed. PLC will then operate according to the designated output devices from the position planning table specified by the operand **S**, and then execute interrupts on the specified X points. If the number of the position planning table specified by SR1297 is legal, the system will clear SR1297 to OFF automatically. The invalid SR1297 includes the following scenarios:

- A. The specified number of positon planning table does NOT exist.
- B. The output mode from the specified number of position planning table is inconsistent with the output mode from the original number of position planning table.
- C. The output devices from the specified number of position planning table is inconsistent with the output devices from original number of position planning table.

#### Works with the mask function:

You can use SR1298 (low word) & SR1299 (high word) to set up numbers of pulses to be masked to keep a certain segments of output unaffected by the interrupts. A setting value of 0 means there is no mask function. Any number other than zero (a positive / negative value) indicates the mask function is activated.

#### For example:

A. If the current position of the output axis is 10000 (number of output pulses), the setting value of SR1298 &

SR1299 is 5000 (number of output pulses); it means number of pulses from 10000 to 15000 is masked.

B. If the current position of the output axis is 10000 (number of output pulses), the setting value of SR1298 &
 SR1299 is -5000 (number of output pulses); it means number of pulses 10000 to 5000 is masked.

The correspondings between output axes and input points are fixed as shown below.

| Axis for output | Input point (X) for interrupt |  |  |  |  |
|-----------------|-------------------------------|--|--|--|--|
| Axis 1 (Y0/Y1)  | Х0                            |  |  |  |  |
| Axis 2 (Y2/Y3)  | X2                            |  |  |  |  |
| Axis 3 (Y4/Y5)  | X4                            |  |  |  |  |
| Axis 4 (Y6/Y7)  | X6                            |  |  |  |  |

For examples:

Single-axis multi-segment motion: Y4 corresponds to X4 2-axis linear interpolation: Y0 / Y6 correspond to X0 / X6

#### Example 1:

1. Enable the mechanical unit conversion function

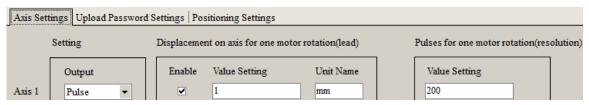

2. Set the position planning table and download the parameters

The target position is 2000 (Unit:mm). After converting in the position planing table, 400,000 output pulses are downloaded and saved in the PLC.

| No. | Axis   | ABS/REL mode | Target position | Target speed(Hz) | Bias speed(Vbi | Acceleration ti |
|-----|--------|--------------|-----------------|------------------|----------------|-----------------|
| 1   | Axis 1 | Relative     | 2000            | 100000           | 200            | 200             |

3. When M0 is ON, Y0 outputs 400,000 pulses at 100kHz. After the output completes, M100 is ON.

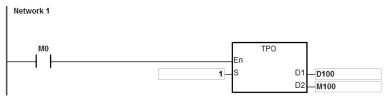

Use global symbol or D device in Target Position

1. Use D device in Target Position of the position planning table and download the parameters.

The unit for D60 in PLC is pulse by default. If you need to use D devices in Target position and in the mechanical unit, you need to convert the mechanical unit to pulse.

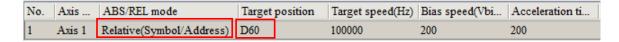

2. When M0 is ON, and D60 is 400,000. Y0 outputs 400,000 pulses at 100kHz. After the output completes, M100 is ON.

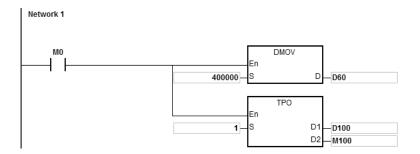

Note: the unit is pulse, when you use global symbols, D devices, or instructions including DTPWS, DTPWL, and DTPWC to input values in in Target Postion.

3. If global symbols are used in Target Position

A. You need to assign an address for the global symbol.

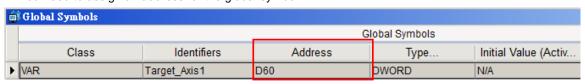

B. Use global symbols in Target Position of the planning table.

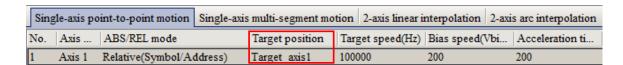

6

#### Example 3:

Use abort symbol and completion flag

1. Set up the positioning planning table as shown below.

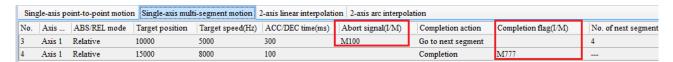

Abort symbol: When No. 3 stops the outputting abruptly, M100 is ON and the system starts to output No. 4 immediately.

The abort symbol is applicable for the following conditionss: external interrupts, high-speed comparision interrupts and M devices (M0~8191).

3. Completion flag: When No. 4 completes the outputting, M777 is ON. When the execution of this positioning planning table is complete, the system calls for an interrupt or starts a M device.

You can use the interupt numbers I510~519 and M device (M0~M8191) in the positioning planning table.

Note: If you use interrupts instead of M devices, PLC scan cycle is not affected.

#### Example 4: Single-axis multi-segment motion

1. Set up the positioning planning table as shown below.

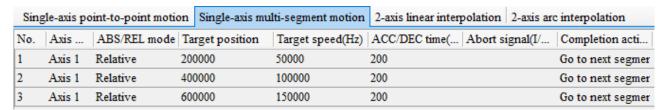

2. When M0 is ON, Y0.0 outputs No.1 to No. 3 consecutively. After the output is done, M100 is ON.

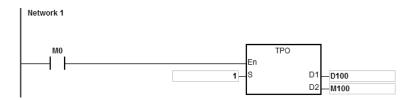

- 3. Stop flag and immediately stop flag
- a) The following graphic shows the output diagram based on example 4.

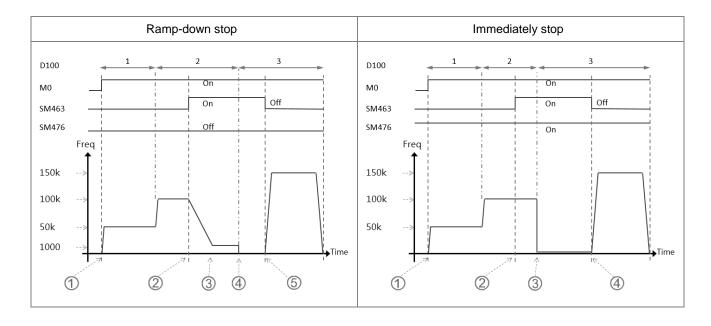

#### b) Ramp-down stop

- ① When M0 is ON, the TPO instruction is executed and starts to output No. 1 segment.
- When the stop flag SM463 is ON during the output of No.2 segment, the state of the immediately stop flag SM476 is confirmed.
- ③ If the immediately stop flag SM476 is OFF, the output ramps down to stop, according to the SR465 ramp-down time in axis 1, till the it drops to the lowest 1000 Hz frequency.
- ⊕ Output at the lowest 100Hz frequency and till the No. 2 output is complete and stopped. (pulse = 600 K)
- (5) After the stop flag SM463 switches to OFF, the execution of TPO instruction starts outputting No.3 segment till the output is complete. (pulse = 1200 K)

#### c) Immediately stop

- ① When M0 is ON, the TPO instruction is executed and starts to output No. 1 segment.
- ② When the stop flag SM463 is ON during the output of No.2 segment, the state of the immediately stop flag SM476 is confirmed.
- ③ If the immediately stop flag SM476 is ON, the output stops after the No. 2 output is complete. (pulse = 600 K).
- After the stop flag SM463 switches to OFF, the execution of TPO instruction starts outputting No.3 segment till the output is complete. (pulse = 1200 K)

| API                   |      | Instr            | uctio | n     |       | Operand                                                           |                |   |      |      |      | Description |   |     |        |        |  |
|-----------------------|------|------------------|-------|-------|-------|-------------------------------------------------------------------|----------------|---|------|------|------|-------------|---|-----|--------|--------|--|
| 2719                  | D    | TP\              | WS    | Р     |       | Setting single-axis output parameters in the position plant table |                |   |      |      |      |             |   |     |        |        |  |
| Device                | Х    | Υ                | М     | S     | Т     | С                                                                 | НС             | D | FR   | SM   | SR   | Е           | K | 16# | # "\$" | F      |  |
| S <sub>1</sub>        |      |                  |       |       |       |                                                                   |                | • | •    |      |      |             | 0 | 0   |        |        |  |
| S <sub>2</sub>        |      |                  |       |       |       |                                                                   |                | • | •    |      |      |             | 0 | 0   |        |        |  |
| <b>S</b> <sub>3</sub> |      |                  |       |       |       |                                                                   |                | • | •    |      |      |             | 0 | 0   |        |        |  |
|                       |      |                  |       |       |       |                                                                   |                |   |      |      |      |             |   |     |        |        |  |
| Data<br>type          | BOOL | ₩<br>C<br>R<br>C |       | DWORD | LWORD | UINT                                                              | Z <sub>1</sub> |   | DINT | LINT | REAL | LREAL       |   | TMP | CNT    | STRING |  |
| S <sub>1</sub>        |      |                  |       | •     |       | •                                                                 |                |   |      |      |      |             |   |     |        |        |  |
| S <sub>2</sub>        |      |                  |       | •     |       |                                                                   |                |   |      |      |      |             |   |     |        |        |  |
| <b>S</b> <sub>3</sub> |      |                  |       | •     |       |                                                                   |                |   | •    |      |      |             |   |     |        |        |  |

| Pulse Instruction | 16-bit instruction | 32-bit instruction |
|-------------------|--------------------|--------------------|
| ES3/EX3/SV3/SX3   | -                  | ES3/EX3/SV3/SX3    |

| DTPWS | DTPWSP |
|-------|--------|
| En    | En     |
| S1    | S1     |
| S2    | S2     |
| S3    | S3     |

**S**<sub>1</sub>: A number listed in the position planning table

S<sub>2</sub>: Target position

S<sub>3</sub>: Target speed

# **Explanation**

This instruction sets the single-axis output parameters in the position planning table. S<sub>1</sub> is the number listed in the
position planning table. If the number does not exist in the table, or the number is not under Single-axis point-to-point
motion, or under Single-axis multi-segment motion, the instruction is not executed, SM0 is ON and the error code is
SR0=16#2027.

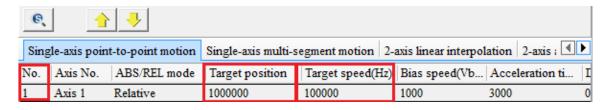

- 2. **S**<sub>2</sub> is the target position (must be a 32-bit integer). If you use the mechanical unit conversion when editing the position planning table in the software, use the conversion instruction for modification first.
- 3.  $S_3$  is the target speed. The range is between 1–200,000Hz.
- 4. When the instruction is executed to modify the parameters for the single axis which is outputting pulses, the modified parameters are kept in the table and are not effective until the next output starts.

- 5. The parameters modified by the instruction can only be modified while the PLC is running. The last written parameter is not saved when the power turns OFF. The table that you edit in the software and download to the PLC is processed as the default position planning table when the power is ON.
- 6. This instruction does NOT modify the acceleration or deceleration time. If you need to modify the time for acceleration or deceleration, you can set SM585 flag to ON, and the system refers to the acceleration and deceleration time set in SR to change the acceleration time in single-axis point-to-point motion and single-axis multi-segment motion or the deceleration time in single-axis point-to-point motion. Re-execute this instruction to actualize this modification.
- 7. While the TPO instruction is being executed, please pay attention to the timing of modifying parameters with this instruction. Do not modify those for the numbers in the position planning table which are performing the output or are about to perform the output.

Example 1: Change the parameters of Axis 3 of Number 5 during execution in Single-axis point-to-point motion.

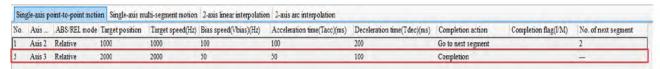

- 1) Use DMOV instruction to define new target position and target speed.
- 2) Use MOV instruction to define the start/end frequency in SR503, acceleration time in SR504 and deceleration time in SR505 for Axis 3. After that the relative parameters in single-axis point-to-point motion are updated.
- 3) Set the flag SM585 to ON.
- 4) Re-execute DTPWS instruction to actualize the modification.
- 5) After that, SM585 switches to OFF automatically.

Example 2: Change the parameters of Axis 3 of Number 2 during execution in Single-axis multi-segment motion.

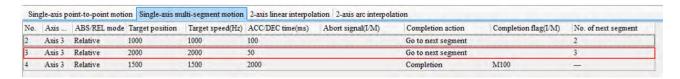

- 1) Use DMOV instruction to define new target position and target speed.
- Use MOV instruction to define the acceleration time in SR504. After that the relative parameters in single-axis
  multi-segment motion are updated.
- 3) Set the flag SM585 to ON.
- 4) Re-execute DTPWS instruction to actualize the modification.
- 5) After that, SM585 switches to OFF automatically.

| API                   |      | Instru | ıction |       | Operand |     |                                   |                  |                |      |      | Description |           |     |                |        |  |
|-----------------------|------|--------|--------|-------|---------|-----|-----------------------------------|------------------|----------------|------|------|-------------|-----------|-----|----------------|--------|--|
| 2720                  | D    | TP\    | ٧L     | Р     |         |     | S <sub>1</sub> , S <sub>2</sub> , | S <sub>3</sub> , | S <sub>4</sub> |      | pa   |             | ers in tl |     | erpolation pla |        |  |
| Device                | Х    | Υ      | М      | S     | Т       | С   | НС                                | D                | FR             | SM   | SR   | Е           | K         | 16# | "\$"           | F      |  |
| S <sub>1</sub>        |      |        |        |       |         |     |                                   | •                | •              |      |      |             | 0         | 0   |                |        |  |
| S <sub>2</sub>        |      |        |        |       |         |     |                                   | •                | •              |      |      |             | 0         | 0   |                |        |  |
| <b>S</b> <sub>3</sub> |      |        |        |       |         |     |                                   | •                | •              |      |      |             | 0         | 0   |                |        |  |
| S <sub>4</sub>        |      |        |        |       |         |     |                                   | •                | •              |      |      |             | 0         | 0   |                |        |  |
|                       |      |        |        |       |         |     |                                   |                  |                |      |      |             |           |     | •              |        |  |
| Data<br>type          | BOOL | WORD   |        | DWORD | LWORD   | UNT | Z                                 | !                | DENT           | LINT | REAL | LREAL       |           | TMB | CNT            | STRING |  |
| S <sub>1</sub>        |      |        |        | •     |         |     |                                   | (                | •              |      |      |             |           |     |                |        |  |
| S <sub>2</sub>        | •    |        |        | •     |         |     |                                   | (                | •              |      |      |             |           |     |                |        |  |
| <b>S</b> <sub>3</sub> |      |        |        | •     |         |     |                                   | (                | •              |      |      |             |           |     |                |        |  |
| S <sub>4</sub>        |      |        |        | •     |         |     |                                   | (                | •              |      |      |             |           |     |                |        |  |

| Pulse Instruction | 16-bit instruction | 32-bit instruction |
|-------------------|--------------------|--------------------|
| ES3/EX3/SV3/SX3   | -                  | ES3/EX3/SV3/SX3    |

| DTPWL | DTPWLP |
|-------|--------|
| En    | En     |
| S1    | S1     |
| S2    | S2     |
| S3    | S3     |
| S4    | S4     |

**S**<sub>1</sub>: A number listed in the position planning table

2 : Target position of the X axis

S<sub>3</sub>: Target position of the Y axis

S4: Target speed

### **Explanation**

1. This instruction sets the 2-axis linear interpolation parameters in the position planning table. **S**<sub>1</sub> is the number listed in the position planning table. If the number does not exist in the table or the output of the number does not belong to the 2-axis linear interpolation, the instruction is not executed, SM0 is ON and the error code is SR0=16#2027.

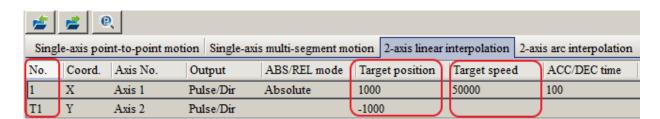

2. **S**<sub>2</sub> and **S**<sub>3</sub> are respectively the target positions of the X and Y axes, which can only be 32-bit integers. If you use the mechanical unit conversion when editing the position planning table in the software, use the conversion instruction for modification first.

- 3. **S**<sub>4</sub> is the target speed. The range is between 1–200,000Hz.
- 4. When the instruction executes the linear interpolation, the target frequency **S**<sub>4</sub> automatically corresponds to the output of the axis which is farthest from its target position. If X axis and Y axis cannot simultaneous reach the target positions, the PLC automatically decelerates the frequency to make the two axes reach the target positions simultaneously.
- 5. When the instruction is executed to modify parameters for the two axes (either of which is outputting), the modified parameters of the two axes are kept in the table and are not effective until the next 2-axis output starts.
- 6. The parameters modified by the instruction can be modified only while the PLC is running. The last written parameter is not saved when the power turns OFF. The table that you edit in the software and download to the PLC is processed as the default position planning table when the power is ON.
- 7. To modify the ACC/DEC time, first modify the acceleration time in SR of the specified output axis of X-axis, then set the SM585 flag to ON. After starting this instruction and changing relevant parameters is complete, SM585 will automatically reset to OFF.

For example, if the Y0 output axis is the specified axis of X-axis, modify the value in SR464 (acceleration time for Y0 output) to modify the ACC/DEC time. Please refer to Example 1 in API 2719 TPWS for detailed steps.

Note: The ACC/DEC time here is for reference only for PLC calculation of 2-axis synchronized output. If synchronized output cannot be reached after calculation, the PLC will automatically execute the instruction with the most suitable time without any error information generated. It is available for ES3/EX3 firmware V1.06.00 or later, and SV3/SX3 firmware V1.00.00 or later.

8. While the TPO instruction is being executed, please pay attention to the timing of modifying parameters with this instruction. Do not modify those for the numbers in the position planning table which are performing the output or are about to perform the output.

| API                   |   | Instr | uction |   | Operand           |                                                                                                 |  |   |   |  |  | Description |   |                                                           |      |   |  |  |
|-----------------------|---|-------|--------|---|-------------------|-------------------------------------------------------------------------------------------------|--|---|---|--|--|-------------|---|-----------------------------------------------------------|------|---|--|--|
| 2721                  | D | TPV   | VC     | Р |                   | S <sub>1</sub> , S <sub>2</sub> , S <sub>3</sub> , S <sub>4</sub> , S <sub>5</sub> Setting in t |  |   |   |  |  |             |   | arc interpolation parameters<br>e position planning table |      |   |  |  |
| Device                | Х | Y     | М      | S | T C HC D FR SM SR |                                                                                                 |  |   |   |  |  | Е           | K | 16#                                                       | "\$" | F |  |  |
| S <sub>1</sub>        |   |       |        |   |                   |                                                                                                 |  | • | • |  |  |             | 0 | 0                                                         |      |   |  |  |
| S <sub>2</sub>        |   |       |        |   |                   |                                                                                                 |  | • | • |  |  |             | 0 | 0                                                         |      |   |  |  |
| <b>S</b> <sub>3</sub> |   |       |        |   |                   |                                                                                                 |  | • | • |  |  |             | 0 | 0                                                         |      |   |  |  |
| S <sub>4</sub>        |   |       |        |   |                   |                                                                                                 |  | • | • |  |  |             | 0 | 0                                                         |      |   |  |  |
| <b>S</b> <sub>5</sub> |   |       |        |   | • •               |                                                                                                 |  |   |   |  |  |             | 0 | 0                                                         |      |   |  |  |

| Data<br>type          | BOOL | WORD | DWORD | LWORD | UINT | NT | DINT | LINT | REAL | LREAL | TMR | CNT | STRING |
|-----------------------|------|------|-------|-------|------|----|------|------|------|-------|-----|-----|--------|
| S <sub>1</sub>        |      |      | •     |       |      |    | •    |      |      |       |     |     |        |
| S <sub>2</sub>        |      |      | •     |       |      |    | •    |      |      |       |     |     |        |
| <b>S</b> <sub>3</sub> |      |      | •     |       |      |    | •    |      |      |       |     |     |        |
| S <sub>4</sub>        |      |      | •     |       |      |    | •    |      |      |       |     |     |        |
| <b>S</b> 5            |      |      | •     |       |      |    | •    |      |      |       |     |     |        |

| Pulse Instruction | 16-bit instruction | 32-bit instruction |
|-------------------|--------------------|--------------------|
| ES3/EX3/SV3/SX3   | -                  | ES3/EX3/SV3/SX3    |

|    | DTPWC | DTPWCP | S₁             |
|----|-------|--------|----------------|
| En |       | En     | S <sub>2</sub> |
| S1 |       | S1     | 52             |
| S2 |       | S2     | S₃             |
| S3 |       | S3     |                |
| S4 |       | S4     | S₄             |
| S5 |       | S5     | S <sub>5</sub> |

S<sub>1</sub>: A number listed in the position planning table

X axis target position

S<sub>3</sub>: Y axis target position

S<sub>4</sub>: The shift of the center

S<sub>5</sub>: Target speed

# **Explanation**

This instruction sets the 2-axis arc interpolation parameters in the position planning table. S<sub>1</sub> is the number listed in
the position planning table. If the number does not exist in the table, or the output of the number does not belong to
the 2-axis arc interpolation, the instruction is not executed, SM0 is ON and the error code is SR0=16#2027.

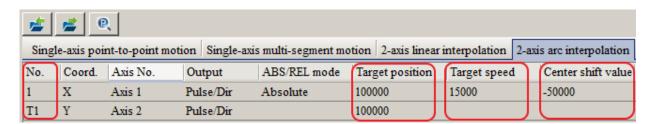

- 2. **S**<sub>2</sub> and **S**<sub>3</sub> are respectively the target position on the X and Y axes. **S**<sub>4</sub> is the distance to shift the center. The three parameters can only be 32-bit integers. If you use the mechanical unit conversion when editing the position planning table in the software, use the conversion instruction for modification first.
- 3. **S**<sub>5</sub> is the target speed. The range is between 1–200,000 Hz. It is the reference speed for the actual output. The PLC automatically decelerates the speed if the 2-axis synchronized output cannot be achieved.
- 4. When the instruction is executed to modify parameters for the two axes (either of which is outputting), the modified parameters of the two axes are kept in the table and are not effective until the next 2-axis output starts.
- 5. The parameters modified by the instruction can be modified only while the PLC is running. The last written parameter is not saved when the power turns OFF. The table that you edit in the software and downloaded to the PLC is processed as the default position planning table when the power is ON.
- 6. This instruction does not support changing the clockwise or counterclockwise motion direction. For direction change, add or modify the output parameters for arc interpolation in the position planning table in the software.
- 7. While the TPO instruction is being executed, please pay attention to the timing of modifying parameters with this instruction. Do not modify those for the numbers in the position planning table which are performing the output or are about to perform the output.

| API                   |   | Instru | uction |   | Operand                                                                                                    |                     |  |   |  |  |  | Description |  |         |      |   |  |
|-----------------------|---|--------|--------|---|----------------------------------------------------------------------------------------------------|---------------------|--|---|--|--|--|-------------|--|---------|------|---|--|
| 2723                  | D | PP     | GB     |   | S <sub>1</sub> , S <sub>2</sub> , S <sub>3</sub> , S <sub>4</sub> , D <sub>1</sub> , D <sub>2</sub> Point-to-point go back ar |                     |  |   |  |  |  |             |  | k and f | orth |   |  |
| Device                | Х | Υ      | М      | S | Т                                                                                                    | T C HC D FR SM SR E |  |   |  |  |  |             |  |         | "\$" | F |  |
| S <sub>1</sub>        |   |        |        |   |                                                                                                    |                     |  | • |  |  |  |             |  |         |      |   |  |
| S <sub>2</sub>        |   |        |        |   |                                                                                                    |                     |  |   |  |  |  |             |  |         |      |   |  |
| <b>S</b> <sub>3</sub> |   |        |        |   |                                                                                                    |                     |  | • |  |  |  |             |  |         |      |   |  |
| S <sub>4</sub>        |   |        |        |   |                                                                                                    |                     |  | • |  |  |  |             |  |         |      |   |  |
| D <sub>1</sub>        |   | 0      |        |   |                                                                                                    |                     |  |   |  |  |  |             |  |         |      |   |  |
| D <sub>2</sub>        |   |        | •      |   |                                                                                                    |                     |  |   |  |  |  |             |  |         |      |   |  |
|                       |   | 1      | •      |   |                                                                                                    |                     |  |   |  |  |  |             |  | 1       |      |   |  |

| Data<br>type          | BOOL | WORD | DWORD | LWORD | UINT | INT | DINT | LINT | REAL | LREAL | TMR | CNT | STRING |
|-----------------------|------|------|-------|-------|------|-----|------|------|------|-------|-----|-----|--------|
| S <sub>1</sub>        |      |      | •     |       |      |     | •    |      |      |       |     |     |        |
| S <sub>2</sub>        |      |      | •     |       |      |     | •    |      |      |       |     |     |        |
| <b>S</b> <sub>3</sub> |      |      | •     |       |      |     | •    |      |      |       |     |     |        |
| S <sub>4</sub>        |      |      |       |       |      |     |      |      | •    |       |     |     |        |
| D <sub>1</sub>        | •    |      |       |       |      |     |      |      |      |       |     |     |        |
| D <sub>2</sub>        | •    |      |       |       |      |     |      |      |      |       |     |     |        |

| Pulse Instruction | 16-bit instruction | 32-bit instruction |
|-------------------|--------------------|--------------------|
| _                 | -                  | ES3/EX3/SV3/SX3    |

DPPGB
.En
.S1 D1
.S2 D2
.S3

S<sub>1</sub>: Relative target position A

**S**<sub>2</sub>: Relative target position B

S<sub>3</sub>: Target speed

S4 : Target speed ratio adjusted value

(floating point value)

**D**<sub>1</sub>: Pulse output device

D<sub>2</sub>: Target speed can change indicator

### **Explanation**

- This high speed output instruction specifies a movement going back and forth between two target positions that are
  converted from the two relative target positions specified by S<sub>1</sub> and S<sub>2</sub>. This instruction is applicable for machines
  such as warping machines in the textile industry, and winding & binding machines in the cable industry.
- When the instruction starts the output, the relative positions S₁ and S₂ must be specified first so that the instruction can make the calculation for switching to the next output. After the instruction is executed, you can modify the target positions to execute, but you cannot change the outputting target positions.

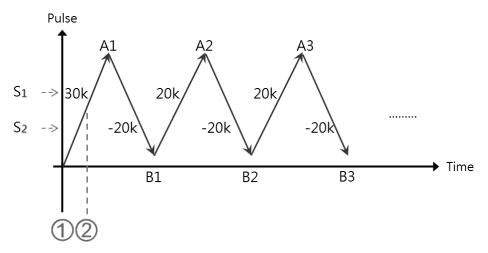

- ① DPPGB instruction is executed. When  $S_1$  is 30,000 and  $S_2$  is -30,000, the motion goes toward the target position A1=30,000.
- ② If the pulse position>15,000, the relative positions are modified into  $S_1$ :20,000 and  $S_2$ :-20,000, and the target position is momentarily A1=30,000. The target positions obtained through calculation are B1=10,000(A1+  $S_2$ ) and A2=30,000(B1+  $S_1$ ), since the outputting target positions cannot be modified.
- 3. **S**<sub>3</sub> is the target speed (must be a 32-bit integer), and **S**<sub>4</sub> is the target speed ratio adjusted value (must be a floating point number). The actual speed is the result of multiplying the values in **S**<sub>3</sub> and **S**<sub>4</sub> and then rounding down the calculation result to a 32-bit integer. The acceptable input speed range is 1–200 kHz. When values are out of range, the PLC automatically processes the value as the minimum or the maximum of the operation range. The ratio formula for the actual target speed is **S**<sub>3</sub> x **S**<sub>4</sub>. For instance, if target speed is 1 kHz, the adjusted floating point is 1.2345 and the actual value is 1234 Hz.
- 4. When the instruction is outputting, the target speed and the adjusted ratio can be modified, and the result is updated to the actual output speed once the instruction is scanned. But it is suggested that you do not change the target speed too much in case the calculated deceleration is affected.
- 5. The output points for **D**<sub>1</sub> can only be Y0, Y2, Y4, and Y6, and it occupies 2 consecutive output points. The output sets and the output special register modes are listed in the following table.

| Output axis number                    | 1     | 2     | 3     | <b>4</b> <sup>#1</sup> |
|---------------------------------------|-------|-------|-------|------------------------|
| <b>D</b> <sub>1</sub> +0 output point | Y0    | Y2    | Y4    | Y6 <sup>#1</sup>       |
| <b>D</b> <sub>1</sub> +1 output point | Y1    | Y3    | Y5    | Y7 <sup>#1</sup>       |
| Output mode                           | SR462 | SR482 | SR502 | SR522                  |

Not<sup>e#1</sup>: Not supported by SX3 series CPU.

- 6. **D₂** is the flag indicating the target speed and the adjusted ratio that you can change. When this flag is ON, the executing target speed can be modified. When the flag switches from ON to OFF, it is now decelerating and the current target speed will be processes as the target speed for the next output.
- 7. There is no limit on the number of times you can execute this instruction, but during execution, the designated high speed axis cannot be occupied by any other instruction, and the other instruction is not executed.

The following graphic shows the output timing diagram.

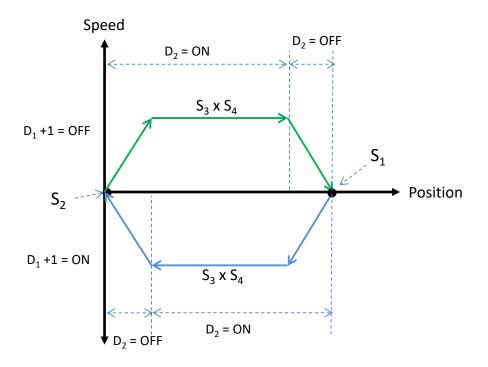

# Example

When M0 is ON, the DPPGB instruction starts to move back and forth between the target positions that are calculated from the two relative target positions specified by  $S_1$  and  $S_2$ , at the actual target speed of 8500 Hz (5000\*1.7). Y0 is the output point. Y1=OFF means the positive direction.

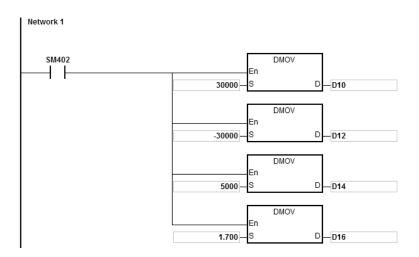

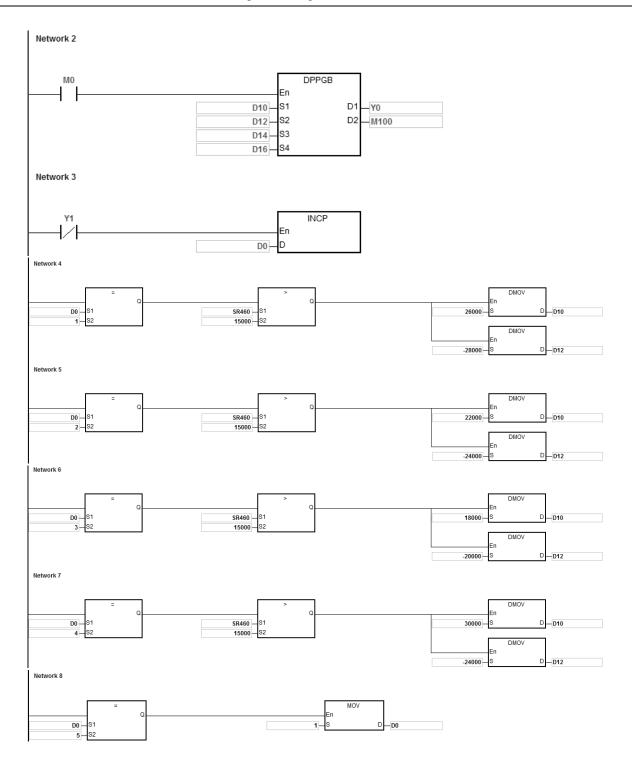

### **Explanation**

- 1. After the instruction starts the output, modify the relative target positions A for S<sub>1</sub> and B for S<sub>2</sub>.
  - a) The Y0 output graph:

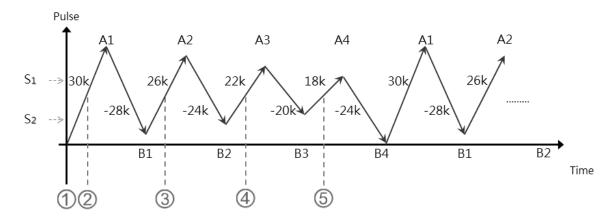

#### b) Explanation:

② When D0=1 and the position: number of pulses in SR460 >15,000, the relative positions are changed to  $\mathbf{S}_1$ :26,000 and  $\mathbf{S}_2$ :-28,000.

At the moment, the target position is A1=30,000 since the outputting target position cannot be modified. The calculated target positions are B1=2,000(A1-28,000), A2=28,000(B1+26,000).

③ When D0=2 and the position: number of pulses in SR460 >15,000, the relative positions are changed to  $\mathbf{S}_1$ :22,000 and  $\mathbf{S}_2$ :-24,000.

At this time, the target position is A2=28,000 since the outputting target position cannot be modified.

The calculated target positions are B2=4,000(A2-24,000), A3=26,000(B2+22,000).

The calculated target positions are B3=6,000(A3-20,000), A4=24,000(B3+18,000).

⑤ When D0=4 and the position: number of pulses in SR460 >15,000, the relative positions are changed to  $\mathbf{S}_1$ :30,000 and  $\mathbf{S}_2$ :-24,000.

The calculated target positions are B4=0(A4-24,000) and A1=30,000(B4+30,000).

| Step | S <sub>1</sub> : Relative position | S <sub>2</sub> : Relative position | Target position B | Target position A |
|------|------------------------------------|------------------------------------|-------------------|-------------------|
| 1)   | 30,000                             | -30,000                            | -                 | A1=30,000         |
| 2    | 26,000                             | -28,000                            | B1=2,000          | A2=28,000         |
| 3    | 22,000                             | -24,000                            | B2=4,000          | A3=26,000         |
| 4    | 18,000                             | -20,000                            | B3=6,000          | A4=24,000         |
| (5)  | 30,000                             | -24,000                            | B4=0              | A1=30,000         |

| API    |   | Instru | uction |   | Operand |                                         |    |   |    | Description |           |   |                   |     |        |   |
|--------|---|--------|--------|---|---------|-----------------------------------------|----|---|----|-------------|-----------|---|-------------------|-----|--------|---|
| 2724   | D | ZRN2   |        |   | TFreq   | TFreq, JFreq, Mode, DOG, NL, Pulse, Dir |    |   |    | ir          | (directio |   | return<br>put car |     | fined) |   |
| Device | Х | Υ      | М      | S | Т       | С                                       | НС | D | FR | SM          | SR        | Е | K                 | 16# | "\$"   | F |
| TFreq  |   |        |        |   |         |                                         | •  | • | •  |             | 0         |   | 0                 | 0   |        |   |
| JFreq  |   |        |        |   |         |                                         | •  | • | •  |             | 0         |   | 0                 | 0   |        |   |
| Mode   |   |        |        |   |         |                                         | •  | • | •  |             | 0         |   | 0                 | 0   |        |   |
| DOG    | 0 |        | 0      |   |         |                                         |    |   |    |             |           |   |                   |     |        |   |
| NL     | 0 |        | 0      |   |         |                                         |    |   |    |             |           |   |                   |     |        |   |
| Pulse  |   | 0      |        |   |         |                                         |    |   |    |             |           |   |                   |     |        |   |
| Dir    |   | 0      | 0      |   |         |                                         |    |   |    |             |           |   |                   |     |        |   |

| Data<br>type | BOOL | WORD | DWORD | LWORD | TNIO | Z | DINT | LINT | REAL | LREAL | TMR | CNT | STRING |
|--------------|------|------|-------|-------|------|---|------|------|------|-------|-----|-----|--------|
| TFreq        |      |      | •     |       |      |   | •    |      |      |       |     |     |        |
| JFreq        |      |      | •     |       |      |   | •    |      |      |       |     |     |        |
| Mode         |      |      | •     |       |      |   | •    |      |      |       |     |     |        |
| DOG          | •    |      |       |       |      |   |      |      |      |       |     |     |        |
| NL           | •    |      |       |       |      |   |      |      |      |       |     |     |        |
| Pulse        | •    |      |       |       |      |   |      |      |      |       |     |     |        |
| Dir          | •    |      |       |       |      |   |      |      |      |       |     |     |        |

| Pulse Instruction | 16-bit instruction | 32-bit instruction |
|-------------------|--------------------|--------------------|
| _                 | _                  | ES3/EX3/SV3/SX3    |

DZRN2 En TFreq Pulse JFreq Dir Mode DOG NL **TFreq**: Target frequency for zero return

**JFreq**: JOG frequency for DOG

Mode: Zero return mode

**DOG**: Input device for DOG

NL : Input device for Negative Limit point

Pulse : Pulse output device

Dir : Output direction device

### **Explanation**

- 1. This instruction causes the machine to return to the zero point. The range of the target frequency (TFreq) for zero return is between 1 Hz–200 kHz. The JOG frequency (JFreq) should be less than the target frequency (TFreq). The JOG frequency (JFreq) is the start frequency. If the target frequency (TFreq) is less than (JFreq), the target frequency (TFreq) is automatically revised processed as equal to (JFreq).
- 2. Do not change the operands DOG, NL, Pulse, or Dir during instruction execution. The input point for DOG and NL is suggested to use the 16 high-speed input points X0–X7 and X10–X17. They will not be affected by PLC instruction scan time. If you use X20 successive input points or M devices, they will be affected by the PLC instruction scan time.
- 3. See the below descriptions for DOG, NL and Dir.

|             | You can use X or M device but do NOT choose the same input point for different axis. |  |  |  |  |
|-------------|--------------------------------------------------------------------------------------|--|--|--|--|
| DOG point   | When the DOG point uses X0–X7 and X10–X17 for inputs, go to HWCONFIG to set up       |  |  |  |  |
|             | the filtering time for the inputs if the switch starts to rattle.                    |  |  |  |  |
| NL point    | You can use X or M device but do NOT choose the same input point for different axis. |  |  |  |  |
| Dir contact | You can use Y or M device.                                                           |  |  |  |  |

For ES3 series CPU with firmware V1.04.00 or earlier, with the limit point check function enabled, the alarm flag will not be set to ON once the limit signal is received in the course of returning to the zero point.

ES3 series CPU with firmware V1.06.00 or later works with ISPSoft V3.16 or later/DIADesigner V1.30. ES300TEC/EX3/SV3/SX3 series CPU with firmware V1.00.00 or later works with DIADesigner V1.30. For these CPU mentioned here, the alarm flag will be set to ON once the limit signal is received, and then you can decide the next operation actions according to the alarm flag state. (Note: After the alarm flag is set to ON, you must reset it to OFF by yourself.)

DZRN2 does not support the positive limit function.

4. See the below SR and SM table for pulse outputting.

| Pulse output points                                                                            | Y0    | Y2    | Y4    | <b>Y6</b> <sup>#1</sup> |
|------------------------------------------------------------------------------------------------|-------|-------|-------|-------------------------|
| Setting up the time for directional outputting goes first before pulse outputting (unit: 1 ms) | SR640 | SR642 | SR644 | SR646                   |
| Busy flag                                                                                      | SM460 | SM480 | SM500 | SM520                   |
| Completion flag                                                                                | SM461 | SM481 | SM501 | SM521                   |
| Procent output position                                                                        | SR460 | SR480 | SR500 | SR520                   |
| Present output position                                                                        | SR461 | SR481 | SR501 | SR521                   |

| Pulse output points                                                                            | Y1    | Y3    | Y5    | <b>Y7</b> <sup>#1</sup> |
|------------------------------------------------------------------------------------------------|-------|-------|-------|-------------------------|
| Setting up the time for directional outputting goes first before pulse outputting (unit: 1 ms) | SR641 | SR643 | SR645 | SR647                   |
| Busy flag                                                                                      | SM472 | SM492 | SM512 | SM532                   |
| Completion flag                                                                                | SM473 | SM493 | SM513 | SM533                   |
| Procent output position                                                                        | SR474 | SR494 | SR514 | SR534                   |
| Present output position                                                                        | SR475 | SR495 | SR515 | SR535                   |

Note<sup>#1</sup>: Not supported by SX3 series CPU.

5. **Mode**: Select the zero return mode. The function code is set by the two high and low16-bit parameters. See the following table for details.

|                             | Mode: Select the zero return mode |                                        |                                             |                                              |                        |  |  |  |  |
|-----------------------------|-----------------------------------|----------------------------------------|---------------------------------------------|----------------------------------------------|------------------------|--|--|--|--|
| High 16-bit                 |                                   | Low 16-bit                             |                                             |                                              |                        |  |  |  |  |
| b31~b16                     | b15~b7                            | b6                                     | b5                                          | b4                                           | b3~b0                  |  |  |  |  |
| Number of pulses for motion | reserved                          | DOG mask function 0: Disable 1: Enable | Setting NL signal 0: contact A 1: contact B | Setting DOG signal 0: contact A 1: contact B | Mode setting 0~2; 8~10 |  |  |  |  |

6. The function code is set by the two high and low 16-bit parameters. See the following table for details.

|                                                                         | Cod                         | de            |                                                                                                    |
|-------------------------------------------------------------------------|-----------------------------|---------------|----------------------------------------------------------------------------------------------------|
| Functions                                                               | High<br>16-bit              | Low<br>16-bit | Description                                                                                                    |
| Leaves the zero point in the negative direction and then stops (Mode 0) | 0                           | 0             | When the instruction is executed, the search for the zero point is in the negative direction with the target frequency. When the zero point is ON (the zero point signal changes from OFF to ON), the frequency is decreased to the JOG speed and the motion in the negative direction continues, and does not stop until the zero point signal changes from ON to OFF.              |
| Leaves the zero point in the positive direction and then stops (Mode 1) | 0                           | 1             | When the instruction is executed, the search for the zero point is in the negative direction with the target frequency. When the zero point is ON (the zero point signal changes from OFF to ON), the frequency decreases to 0 immediately, and then the motion is in the positive direction at the JOG speed, and does not stop until the zero point signal changes from ON to OFF. |
| Mode 0 Moves again after returning to the zero point                    | Number of pulses for motion | 2             | Returning to the zero point is the same as that for the low 16-bit code. After the zero point is ON, the motion continues according to the number of                                                                                                    |

|                                                                         | Cod                         | de                          |                                                                                                    |
|-------------------------------------------------------------------------|-----------------------------|-----------------------------|----------------------------------------------------------------------------------------------------|
| Functions                                                               | High<br>16-bit              | Low<br>16-bit               | Description                                                                                                    |
|                                                                         |                             |                             | specified pulses. When the high 16-bit code is a positive number, the search is in the positive direction. A negative value means that the search is in the negative direction.                                                                                                    |
| Leaves the zero point in the positive direction and then stops (Mode 1) | 0                           | 8+0=8<br>8+1=9<br>(bit3=ON) | Refer to mode 1. The operation for zero point return is the same as that for code 1 (mode 1).                                                                                                    |
|                                                                         |                             |                             | The operation for zero point return is the same as that for low 16-bit code 1.                                                                                                    |
| Mode 1 outputs the number of pulses after returning to the zero point   | Number of pulses for motion | 8+2=10<br>(bit3=ON)         | After returning to the zero point, the motion continues in accordance with the number of specified pulses. When the value of the high 16-bit code is a positive number, the motion is in the positive direction. A negative number indicates that the motion is in the negative direction. |
| DOG point is B point                                                    |                             | +16<br>(bit4=ON)            | When in the low 16-bit code, bit 4 is ON, it means the zero point is ON as the DOG point changes from ON to OFF and the zero point is left as the DOG point changes from OFF to ON.                                                                                                    |
| NL point is B point                                                     |                             | +32<br>(bit5=ON)            | When in the low 16-bit code, bit 5 is ON, it means the zero point is ON as the NL point changes from ON to OFF and the zero point is left as the DOG point changes from OFF to ON.                                                                                                    |
| DOG mask function                                                       |                             | +64<br>(bit6=ON)            | When in the low 16-bit code, bit 6 is ON, set the number of pulses to be masked for DOG point according to the setting in Mode+1, and enable the mask function.                                                                                                    |

- 7. The execution sequence is based on the value of the low 16-bit code in the table above, and described below.
  - → The NL negative limit and DOG signal are determined by the value of bit 5 and bit 4.
  - → Mode 0 or mode 1 for the zero point return, selected according to the value of bit 3.
  - → The operation of the zero point return is performed according to the values of bit 1 and bit 0.
- 8. DOG mask function setting: For this function, ES3 CPU firmware V1.06.00 or later works with ISPSoft V3.16 or later/ DIADesigner V1.30 or later, and ES300TEC/EX3/SV3/SX3 CPU firmware V1.00.00 or later works with DIADesigner V1.30 or later.

When the mask function is enabled (bit6 is set to 1), **Mode+1** stores the number of pulses to be masked for DOG point. If the value in **Mode+1** is less than or equal to 0, the mask function of DOG point is regarded as disabled. The already output pulse number (regardless directions positive or negative) after DZRN2 is started is seen as the basis for judging the mask section. For this instruction is to search for the zero point, the start position for searching of the

zero point may be different each time, and the zero point may be missed due to the set mask section. You should set the negative limit or not according to your application.

#### Example:

Set **Mode** to D0=64 (bit 6 is set to 1) and D2=120,000 (number of pulses to be mask). After DZRN2 is started, the DOG signals of output pulse number under 120,000 will be masked (invalid).

- 9. The Completion flag is set to ON after the instruction finishes performing the specified function. For example, for function code 2, the PLC sets the Completion flag to ON only when the number of specified pulses completes outputting.
- 10. After the DZRN2 instruction is executed, an interrupt service program is not executed till the DZRN2 instruction is disabled, if the specified input point for the zero point is the same as that for the external input interrupt in the program.
- 11. It is not suggested you use this instruction in the ST programming language, interrupt tasks or function block which is called only once. ES3/EX3 CPU firmware V1.06.00 or later and SV3/SX3 CPU firmware V1.00.00 or later support this instruction edited in the ST language. Please refer to the example explanation for more.

The steps for performing the functions are as below

Function code 0:

- ① The DZRN2 function is executed and the search for the zero point is in the negative direction with the target frequency (**TFreq**).
- ② After the DOG signal is received, the output frequency decreases to the JOG frequency (**JFreq**). The output continues in the negative direction and does not stop until the zero point signal changes from ON to OFF.
- ③ The output stops when the signal changes from ON to OFF and the axis moves away from the DOG signal.

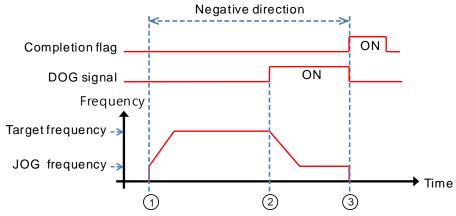

# Function code 1:

① The DZRN2 function is executed and the search for the zero point is in the negative direction with the target

- ② After the DOG signal is received, the output is in the positive direction with the JOG frequency (JFreq) after the output frequency decreases, and the motion direction reverses. The output does not stop until the zero point signal changes from ON to OFF.
- ③ The axis moves away from the DOG signal and PLC stops when the signal changes from ON to OFF.

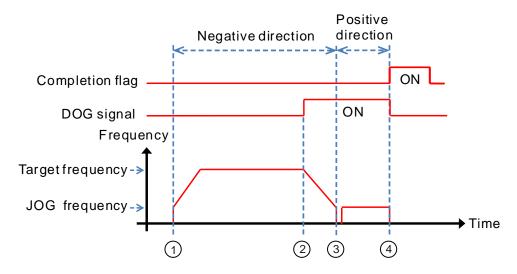

#### Function code 2:

- ① The DZRN2 function is executed and the search for the zero point is in the negative direction with the target frequency (TFreq).
- ② After the DOG signal is received, the output decreases the frequency to the JOG frequency (**JFreq**) and continues in the negative direction.
- When the DOG signal is left and the signal changes from ON to OFF, the specified number of pulses are output.
- The first pulse output starts.
- © When the 100th pulse output completes, the PLC stops and the Completion flag is ON.

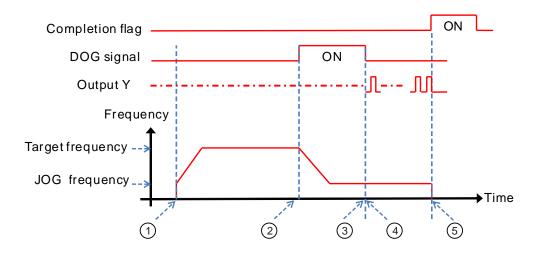

6

#### Example 1

When M0 is ON, outputting the pulse from Y0 with a frequency of 20 kHz to search for the zero point in the negative direction. When the DOG signal is received and X4 is ON, it keeps moving in the negative direction with the JOG frequency of 1 kHz. The output stops immediately after X4 changes from ON to OFF.

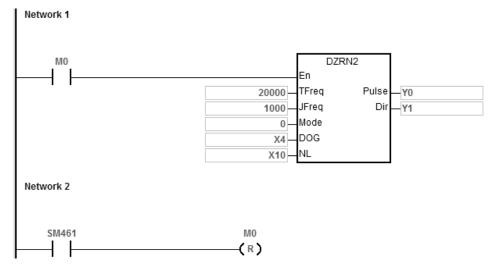

### **Explanation**

#### Mode is set to 0.

High 16-bit [0000] is to disable the function to move a number of pulses..

Low 16-bit [0000] is Mode 0; when the DOG signal is received, the axis moves in the negative direction; after the axis moves away from the DOG signal, it stops immediately.

#### Example 2 (Edited in the ST programming language)

When the DZRN2 instruction is used, the ladder diagram (LD) language is highly recommended for the program editing. If this instruction is edited in the ST language, which is supported by ES3/EX3 CPU firmware V1.06.00 or later and SV3/SX3 CPU firmware V1.00.00 or later, you must wait until the return to the zero point is completed (SM461 flag is ON), and then disable the instruction, using the auto-reset flag to notify the PLC to release the high-speed output control right.

The programming example using Y0 output is shown in the following figure.

```
0001 IF MO THEN

0002 DZRN2 (1000,100,0,X0,X20,Y0,Y1);

0003 M1:=TRUE;

0004 ELSIF M1 AND SM461 THEN

0005 SM470 := TRUE;

0006 M1 := FALSE;

0007 END_IF;
```

# **6.27** Delta CANopen and EtherCAT Communication Instructions

# 6.27.1 List of Communication Instructions

The following table lists the High-speed Output instructions covered in this section.

|             | Instruct | ion code | Pulse       |                                                                 | CAN   | open     | Eth   | erCAT    |
|-------------|----------|----------|-------------|-----------------------------------------------------------------|-------|----------|-------|----------|
| API         | 16-bit   | 32-bit   | instruction | Function                                                        | Servo | Inverter | Servo | Inverter |
| 2800        | INITC    | _        | -           | Initializing the servo for CANopen communication                | V     | V        | _     | _        |
| <u>2801</u> | ASDON    | _        | _           | Servo-ON and Servo-OFF                                          | V     | V        | V     | V        |
| 2802        | CASD     | _        | -           | Setting the acceleration time and deceleration time for a servo | V     | V        | V     | V        |
| <u>2803</u> | _        | DDRVIC   | _           | Servo relative position control                                 | V     | _        | V     | _        |
| <u>2804</u> | _        | DDRVAC   | _           | Servo absolute position control                                 | V     | _        | V     | _        |
| <u>2805</u> | _        | DPLSVC   | _           | Servo speed control                                             | V     | V        | V     | V        |
| <u>2806</u> | ZRNC     | _        | _           | Servo homing                                                    | V     | _        | V     | _        |
| <u>2807</u> | COPRW    | _        | -           | Reading and writing CANopen communication data                  | V     | V        | _     | _        |
| 2808        | COPWL    | DCOPWL   | -           | Writing multiple CANopen parameter values                       | V     | V        | _     | _        |
| <u>2809</u> | RSTD     | _        | _           | Sending Reset or NMT command                                    | V     | V        | V     | V        |
| <u>2810</u> | ZRNM     | _        | -           | Setting the homing mode for Delta servo                         | V     | _        | V     | _        |
| <u>2811</u> | EMER     | _        | _           | Reading Emergency message                                       | V     | V        | V     | V        |
| <u>2812</u> | _        | DCSFOC   | -           | Controlling the tracking function of a servo via communication  | V     | _        | V     | _        |
| 2813        | ECAMD    | _        | -           | Downloading E-CAM chart to the Slave                            | V     | _        | _     | -        |
| <u>2814</u> | _        | DECAMS   | _           | E-CAM parameter setting and planning                            | V     | _        | _     | _        |
| <u>2815</u> | ECAMA    | _        | _           | Activating E-CAM control and displaying the status              | V     | _        | -     | _        |

| ADI         | Instruct | ion code | Pulse       | Franction                                                                              | CAN   | open     | Eth   | erCAT    |
|-------------|----------|----------|-------------|----------------------------------------------------------------------------------------|-------|----------|-------|----------|
| API         | 16-bit   | 32-bit   | instruction | Function                                                                               | Servo | Inverter | Servo | Inverter |
| <u>2816</u> | ECAMC    | _        | _           | Modifying the starting address for E-CAM chart and the E-CAM chart length in the servo | V     | _        | _     | -        |
| <u>2817</u> | _        | DTQC     | _           | Torque control                                                                         | V     | V        | V     | _        |
| <u>2818</u> | _        | DTQLC    | -           | Speed of torque control                                                                | V     | V        | V     | _        |
| 2820        | INITEC   | _        | _           | Initializing the slaves for EtherCAT communication                                     | -     | _        | V     | V        |
| <u>2821</u> | ECATRW   | _        | -           | Reading and writing EtherCAT SDO data                                                  | -     | _        | V     | V        |
| 2822        | MOTST    | _        | _           | Reading Motion state of an<br>EtherCAT slave                                           | -     | _        | V     | V        |
| <u>2823</u> | ECATST   | _        | _           | Reading the communication state of an EtherCAT slave                                   | _     | _        | V     | V        |

# 6.27.2 Explanation of CANopen and EtherCAT Instructions

| API          |      | Inst | ructi | on    |   |       |                                                    | Оре | erand |      |      |      |            |             | Des | cript | ion    |        |
|--------------|------|------|-------|-------|---|-------|----------------------------------------------------|-----|-------|------|------|------|------------|-------------|-----|-------|--------|--------|
| 2800         |      | IN   | IITC  |       |   |       | S Initializing the servo for CANopen communication |     |       |      |      |      | or<br>tion |             |     |       |        |        |
| Device       | Χ    | Y    | N     | Л     | S | Т     | С                                                  | НС  | D     | FR   | SM   | SR   | Е          |             | K   | 16    | # "\$" | F      |
| S            |      |      |       |       |   |       |                                                    |     |       |      |      |      |            |             | 0   | 0     |        |        |
| Data<br>type | BOOL | i i  | WOBD  | DWORD |   | LWORD | UINT                                               | Z   |       | DINT | LN T | REAL |            | -<br>)<br>1 | -   | j     | CNT    | STRING |

| Pulse Instruction | 16-bit instruction | 32-bit instruction |
|-------------------|--------------------|--------------------|
| _                 | ES3/EX3/SV3/SX3    | _                  |

#### **Symbol**

S

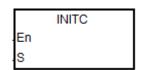

S: Number of station to be initialized

# **Explanation**

- Before executing the instruction, be sure to set up CANopen Communication settings, including work mode: Delta Special Driver or Delta Special Driver & CANopen DS 301 and bit rate.
  - A. Work Mode: Go to HWCONFIG -> Settings -> Options -> Built-in CAN Communication -> CAN port work mode: Delta Special Driver / Delta Special Driver & CANopen DS 301.
  - Bit rate: Go to HWCONFIG -> Settings -> Options -> Built-in CAN Communication -> CAN bit rate -> 10K~1000K. (PLC, servo and inverter should use the same bit rate.)
- 2. The servo range of **S** is 1–8. When the input value is greater than 8, PLC automatically processes 8 as value of **S** for the initialization. The station address must start at 1 and the following addresses cannot be skipped or reserved.
- 3. **S** ranging from 21 to 28 is added for inverters. For the input value that is not in the range of 21 to 28, this instruction will not be executed. Same rule applies to the servo; the station address must start at 21 and the following address should be in consecutive order.
- 4. When setting the number of station to be initialized to 5, this instruction initializes station address from 1 to 5. And when setting the number of station to be initialized to 23, this instruction initializes station address from 21 to 23. When there are 5 servo systems and 3 inverters that need to be initialized, you need to execute this instruction twice. One is INITC 5 for 5 servo systems and the other is INITC 23 for 3 inverters.

- 5. When you execute this instruction (SM1686 = OFF) on servos (\$\mathbf{S}\$ is 1-8), SM1681 is set to OFF and the states of servo 1 to 8 are reset to uninitialized. SM1681 is set to ON when the initializations on servo 1 to 8 are complete. SM1683 is set to OFF and \$\mathbf{S}\$ is 21-28, the states of servo 21 to 28 are reset to uninitialized. SM1683 is set to ON when the initializations on servo 21 to 28 are complete.
  - Note: The initialization flags are used for notifying if the initialization is done or not. After that if you use parameters in this instruction, these two flags are used as completion flags for the execution of the instruction.
- 6. SM1682 is set to ON when an error occurs during communication. In addition, SR658 retains the number of the axis in which the error occurs and SR659 retains the error code. (The flag and code here are especially for Delta CANOpen Communication Instructions.)
- 7. A new functional SM1686 is added for initializing only one specified slave. For example if you set SM1686 to OFF and execute INITC 3 indicates the slaves 1, 2 and 3 will be initialized. After that if you set SM1686 to ON, execute INITC 6 indicates only the slave 6 will be initialized. And then together you will have slaves 1, 2, 3, and 6 initialized. You need to initialize the slaves before setting up the slave corresponding parameters.
- 8. If you need to initialize multiple slaves and single slave, you need to set SM1686 to OFF first to have multiple slaves initialized and then set SM1686 to ON for single initializations, but not the other way around.
- 9. If a heartbeat error (SR0 = 0x19<u>00</u>~0x19<u>1C</u>; <u>last 2 codes</u> are the slave ID) occurs after the initialization is complete and the SM1684 is OFF (default, indicating when one goes down, all the servos are OFF), the initialization complete flags SM1681 & SM1683 will be cleared to OFF and related actions on other slaves will also be paused. After all the troubles are cleared, you need to initialize every slave to restart the operation. PLC will turn the error LED off after PLC confirms the initialization is complete. This error will be recorded in the error log.
- 10. If the axes are working independently and the communication is working properly, you can set the SM1684 to ON (indicating when one goes down, only the defective servo is OFF) to notify PLC to record the specific error on the error log and other slaves can keep working.
- 11. You need to set the communication station and speed of the servos manually and then turn the servos off and then on again to activate the new parameters.
- 12. This instruction should not be used in the Structured Texts programming language, or interrupt programs or FB programs that only be called once.

## Example 1 of Communication with Delta Servo ASD-A2M

- Before executing the instruction, be sure to set up CANopen Communication settings, including work mode: Delta Special Driver or Delta Special Driver & CANopen DS 301 and bit rate.
  - A. Work Mode: Go to HWCONFIG -> Settings -> Options -> Built-in CAN Communication -> CAN port work mode: Delta Special Driver / Delta Special Driver & CANopen DS 301.

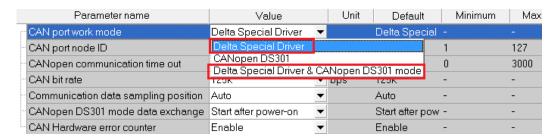

6

B. Bit rate: Go to HWCONFIG -> Settings -> Options -> Built-in CAN Communication -> CAN bit rate -> 1000K. (PLC, servo and inverter should use the same bit rate.)

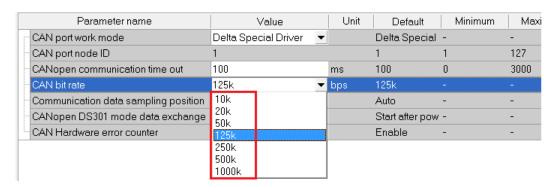

Connect the ES3 Series PLC to an ASDA series with a CANopen communication cable as shown in the figure below.

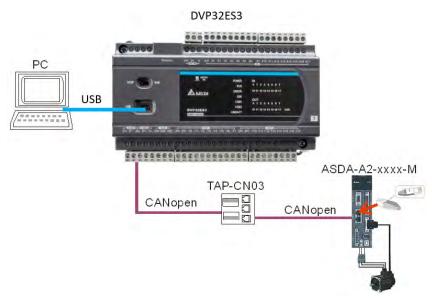

- 3. Follow the steps below for the basic settings on the panel of the ASD-A2.
  - a. Set the servo parameter P2-08 to 10 to restore the factory settings.
  - b. Power the servo off and back on again.
  - c. Set P1-01 to 0001 (PR mode).
  - d. Set P3-01 to 0400 and the baud rate of the servo for CANopen communication to 1.0 Mbps. The baud rate must be the same as that of the PLC.
  - e. Set a station address for every servo, based on the number of servos. Set P3-00 of each servo to 1, 2, and 3 in order. You can set a maximum of eight servos.
  - f. Power the servo off and back on again.
  - g. Begin operation after the basic setting is complete.

4. Download the sample program and set M0 to ON and SM1686 is OFF by default. The instruction initializes the servos at station addresses 1–3. When SM1681 is ON, the initialization is complete. When the servo enters CANopen mode successfully, Co-Ld information is displayed.

## Ladder diagram:

```
M0 | INITC | En | S | SM1681 | M0 | R |
```

#### **Structured Texts programming language:**

```
0001 IF M0 = TRUE AND SM1681 = FALSE THEN

0002 INITC(3);

0003 END_IF;

0004 IF M0 = TRUE AND SM1681 = TRUE THEN

0005 M0 := FALSE;

0006 END IF;
```

- 5. The following list shows the settings to initialize a servo drive in the ES3 Series.
  - a. Set P2-30 (auxiliary function) to 5 to indicate that the servo does not need to store the settings in EEPROM permanently. This can prolong the servo life span.
  - b. Reset P6-02 (PATH#1) to 0 and P6-06 (PATH#3) to 0. This indicates that PATH#1 & #3 in PR mode are both cleared.
  - c. Set P3-06 (SDI source) to 16#0100. This indicates that DI1–DI8 are controlled by the hardware, EDI9 is controlled by the software, and EDI10–EDI14 are controlled by the hardware.
  - d. Reset P4-07 (SDI status controlled manually) to 0.
  - e. Set P2-36 (EDI9) to 16#0101. This indicates that the function of EDI9 is set to Servo ON.
  - f. Set P0-17 (CM1A) to 1. This indicates that the mapping parameter is the pulse command output register CMD\_O.
  - g. Set P0-18 (CM2A) to 64. This indicates that the mapping parameter is the pulse command register CMD\_E.
  - h. Set P5-20–P5-35 (acceleration time) to 1. This indicates that the acceleration time is 1 ms.
  - i. Set P5-60–P5-75 (target speed) to 1. This indicates that the target speed is 0.1 rpm.
  - j. Set PDO1 to correspond to P5-07 (PR command), P0-01 (Fault code), P0-46 (state of DO point) and P4-07 (state of DI point)
  - k. Set PDO2 to correspond to P0-09 (CM1 state: CMD\_O) and P0-10 (CM2 state: CMD\_E).

- I. Set PDO3 to correspond to P0-11 (CM3 state: state of current torque)
- m. Set time for the heartbeat and the PLC scan overtime to 200ms (default). When a communication overtime occurs, PLC will send error message (error LED flashing slowly; refer to error code for more details) and the servo turns off automatically.
- n. If SM1685 is ON, PDO3 reads self-defined parameters from servo drive P0-12 and stores the data in SR791-SR806. You need to set up the P0-20 (CM4A) before executing. 2 SRs are reserved for every servo drive axis and you can define their data types.
- 6. Do not use the COPRW instruction (API 2807) to modify the servo parameters of the eight items A, B, F, G, J, K and N above after initialization.
- 7. When you use an absolute-type servo, use the COPRW communication instruction to write 16#0100 to P3-12, which writes the relevant absolute-type servo parameters to EEPROM at the moment the servo powers off.
- 8. Set the relevant DI signal configuration parameters manually or with the COPRW instruction to modify the hardware DI signal setting of ASD-A2. Use COPRW to modify the configuration after execution of the INITC instruction is complete and before the servo is enabled.
- 9. When the initialization is complete, the servo is in the PR mode. Do not make any communication control on servo P5-18.
- 10. For more details on the servo parameters, refer to the Delta Servo Operation manual.

#### **Example 2 of Communication with Delta Inverter**

- Manually set the inverter parameter P09-36 (ranging from 21 to 28), P09-37 (communication baud rate default is 1MHz) and P09-40 to standard CANopen protocol (default).
- 2. Manually set the source of frequency command P00-20 to 6 and source of the operation command P00-21 to 3, and have them controlled by CANopen communication.
- 3. The following list shows the settings to initialize an inverter in the ES3 Series.
  - A. Set PDO mapping area: the operation frequencies, current state, and states of torque and DI point correspond to PLC SRs.
  - B. Set time for the heartbeat and the PLC scan overtime to 200ms (default). When a communication overtime occurs, PLC will send error message (error LED flashing slowly; refer to error code for more details) and the servo turns off automatically.
- 4. For more details on the servo parameters, refer to the Delta Inverter Operation manual.

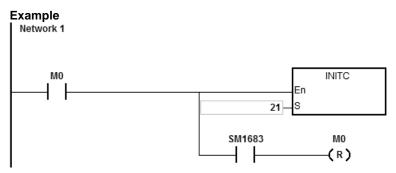

1. When M0 changes from OFF to ON, the INITC instruction starts to initialize the inverter at station address 21, until SM1683 is ON. When SM1683 is ON, it indicates the initialization is complete.

#### **Additional Remarks:**

The following table shows special flags (SM) and registers (SR) related to initialization.

| Flag                                                       | R/W | ID. 1   | ID. 2                                                               | ID. 3                | ID. 4 | ID. 5 | ID. 6 | ID. 7 | ID. 8 |  |  |
|------------------------------------------------------------|-----|---------|---------------------------------------------------------------------|----------------------|-------|-------|-------|-------|-------|--|--|
| Enable specific function                                   | R/W | The fla | The flag in HWCONFIG is set to ON when the PLC is from Stop to Run. |                      |       |       |       |       |       |  |  |
| Initialization and communication complete (INITC and CASD) | R   |         |                                                                     |                      | SM1   | 681   |       |       |       |  |  |
| CANopen communication error                                | R   |         | SM1682                                                              |                      |       |       |       |       |       |  |  |
| Single slave initialization                                | R/W |         |                                                                     | 36 = OFF<br>SM1686 = | •     | •     |       |       |       |  |  |
| Number of the axis with a communication error              | R   | SR658   |                                                                     |                      |       |       |       |       |       |  |  |
| Communication error code                                   | R   | SR659   |                                                                     |                      |       |       |       |       |       |  |  |

Note1: After the axis starts to output, PLC clears the corresponding completion flag.

The following table shows the Delta special drier CANopen error codes. (error code in SR659)

| Error Code | Cause                                                                                                    |
|------------|----------------------------------------------------------------------------------------------------|
| 0x0002     | The slave does not respond to the SDO message.                                                                                                    |
| 0x0003     | An error occurs in the message received by the slave. This error often occurs when the settings of the COPRW instruction are invalid causing the slave not to receive the complete message. |
| 0x0004     | The slave PDO message is not received.                                                                                                    |
| 0x0005     | An error occurs while using the instruction operand.                                                                                                    |
| 0x0006     | One of the stations is being used when the INITC instruction is executed.                                                                                                    |
| 0x0007     | Slave station address exceeds acceptable range of the instruction INITC                                                                                                    |
| 0x0008     | A slave cannot be reset; check if the communication cable is connected and if the communication of the slave is working properly.                                                           |

6

When you use Delta Special Driver & AS Remote mode / Delta Special Driver & CANopen DS301 and execute INITC instruction, the refreshing time of PDO data exchange among stations 1 to 15 and 21 to 28 is shown below. For example, when the baud rate is 1M, PDO data exchange refreshing time is 10 ms X 5 times = 50 ms.

| Baud rate (bps)                           | 1M | 500K | 250K | 125K | 50K |
|-------------------------------------------|----|------|------|------|-----|
| Preset time to synchronize (ms)#1         | 10 | 15   | 30   | 60   | 80  |
| Preset number of synchronization times #2 | 5  | 5    | 5    | 5    | 5   |

#1: If you use Delta Special Driver & CANopen DS301 mode, you can use CANopen Builder software to edit the time to synchronize for the slaves. But the edited time can only be greater than the time shown in the table above. If you set the time lesser than the time shown above, the system ignores the editing and runs according to the time shown above.

#2: If you use Delta Special Driver & CANopen DS301 mode, you can use CANopen Builder software to edit the number of synchronization times for the preset number of synchronization times in the table of DS301. For the preset number of synchronization times, it is not editable.

When you use Delta Special Driver & AS Remote mode / Delta Special Driver & CANopen DS301 and execute COPPRW instruction (SDO communication), the communication timeout is shown below.

| Baud rate (bps)              | 1M  | 500K | 250K | 125K | 50K |
|------------------------------|-----|------|------|------|-----|
| Communication timeout (ms)#1 | 100 | 100  | 200  | 400  | 500 |

When the mode is CANopen DS301, you can set the time of the COPRW timeout in the CANopen communication setting option from HWCONFIG; default timeout is 100 ms.

| API            |   | Instr | uction |   | Operand                         |   |    |   |    |    |    | Description            |   |     |      |   |  |
|----------------|---|-------|--------|---|---------------------------------|---|----|---|----|----|----|------------------------|---|-----|------|---|--|
| 2801           |   | ASE   | OON    |   | S <sub>1</sub> , S <sub>2</sub> |   |    |   |    |    |    | Servo-ON and Servo-OFF |   |     |      |   |  |
| Device         | Χ | Υ     | М      | S | Т                               | С | НС | D | FR | SM | SR | Е                      | K | 16# | "\$" | F |  |
| S <sub>1</sub> | • | •     |        |   | •                               | • |    | • | •  |    | 0  | 0                      | 0 | 0   |      |   |  |
| S <sub>2</sub> |   |       |        |   |                                 |   |    |   |    |    |    |                        | 0 | 0   |      |   |  |
|                |   |       |        |   |                                 |   |    |   |    |    |    |                        |   |     |      |   |  |

| Data<br>type          | воог | WORD | DWORD | LWORD | UINT | N<br>T | DINT | LINT | REAL | LREAL | TMR | CNT | STRING |
|-----------------------|------|------|-------|-------|------|--------|------|------|------|-------|-----|-----|--------|
| <b>S</b> <sub>1</sub> |      | •    |       |       |      | •      |      |      |      |       |     |     |        |
| S <sub>2</sub>        |      | •    |       |       |      | •      |      |      |      |       |     |     |        |

| Pulse instruction | 16-bit instruction | 32-bit instruction |
|-------------------|--------------------|--------------------|
| _                 | ES3/EX3/SV3/SX3    |                    |

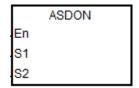

**S**<sub>1</sub>: Station address of the servo

S2: Servo ON and Servo OFF

#### **Explanation**

- - 1. This instruction changes the state of the servo at the address in S<sub>1</sub>. The INITC instruction must be complete before this instruction is executed.
  - 2. The range of  $S_1$  is 1–8 (for servo) and 21-28 (for inverter). There will be no execution when the input value is out of the range.
  - 3. The range of  $S_1$  is 1–8 (for servo) and  $S_2$  is a non-zero value, the servo is enabled (Servo-ON). If  $S_2$  is 0, the servo is disabled (Servo-OFF).
  - 4. The range of **S**<sub>1</sub> is 21–28 (for inverter). When **S**<sub>2</sub> is 1, it indicates it is in inverter speed mode. When **S**<sub>2</sub> is 2, it indicates it is in inverter torque mode. When **S**<sub>2</sub> is 0, it indicates it stops operating. Since control modes (speed mode and torque mode) for inverters can be switched directly, the operation can keep going. Before switching control modes, make sure all the inverter parameters are set.

5. Table of the last 2 points:

| Drive type | Range of S <sub>1</sub> | Descriptions of S <sub>2</sub> |
|------------|-------------------------|--------------------------------|
| Servo      | 1-8                     | 1 = SERVO-ON                   |
| Servo      | 1-0                     | 0 = SERVO-OFF                  |
|            |                         | 0 = stop operating             |
| Inverter   | 21-28                   | 1 = Speed mode                 |
|            |                         | 2 = Torque mode                |

- 6. Every servo (1-8) has a flag (SM1651–M1658) for displaying its state. You can read the actual servo state from the flag. When the flag is ON, the servo is Servo-ON. When the flag is OFF, the servo is Servo-OFF.
- 7. Every inverter (21-28) has a flag (SM1621–M1628) for displaying its state. You can read the actual inverter state from the flag. When the flag is ON, the inverter is ON. When the flag is OFF, the inverter is OFF.
- 8. SM1682 is ON if an error occurs during communication. In addition, SR658 retains the number of the axis in which the error occurs and SR659 retains the error code.

### Example 1 (Ladder diagram):

- 1. When M0 changes from OFF to ON, the INITC instruction starts to initialize the servos at station addresses 1–3, until SM1681 is ON.
- 2. When M1 changes from OFF to ON, the ASDON instruction starts to enable the servo at station address 2. When SM1652 is ON, it indicates Servo-ON.
- 3. When M2 changes from OFF to ON, the ASDON instruction starts to disable the servo at station address 2. When SM1652 is OFF, it indicates Servo-OFF.

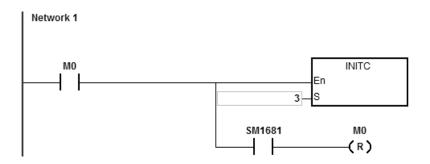

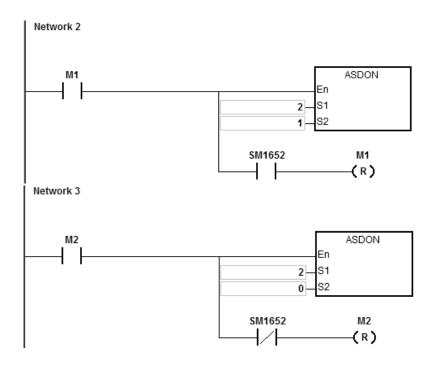

#### **Example 2 (Structured Texts programming language):**

```
0001 IF M1 THEN
0002
       ASDON (2,1);
0003 END IF;
0004 IF M1 AND SM1652 THEN
0005
       SM1582 := TRUE:
       M1 := FALSE;
0006
0007 END IF;
8000
0009 IF M2 THEN
       ASDON (2,0);
0010
0011 END_IF;
0012 IF M2 AND (not SM1652) THEN
0013
       SM1582 := TRUE;
0014
       M2 := FALSE;
0015 END IF;
```

- 1. When M1 changes from OFF to ON, this instruction starts to enable the servo at station address 2. When SM1652 is ON, it indicates Servo-ON.
- 2. Make sure M1 and SM1652 are both ON and then set the auto return communication control right flag SM1582 to ON for station address 2. This will free the communication control right and the station address 2 can receive and execute other communication instructions.
- 3. When M2 changes from OFF to ON, this instruction starts to disable the servo at station address 2. When SM1652 is OFF, it indicates Servo-OFF.
- 4. Make sure M2 is ON and SM1652 is OFF and then set the auto return communication control right flag SM1582 to ON for station address 2. This will free the communication control right and the station address 2 can receive and execute other communication instructions.

# **Example 3 (communication with Delta inverters):**

- 1. When M0 changes from OFF to ON, this instruction starts to initialize the station address 21. When SM1683 is ON, it indicates the initialization is complete.
- 2. When M2 changes from OFF to ON, this instruction starts to set the control mode at the station address 21. When SM1621 is ON, it indicates the inverter is in operation.

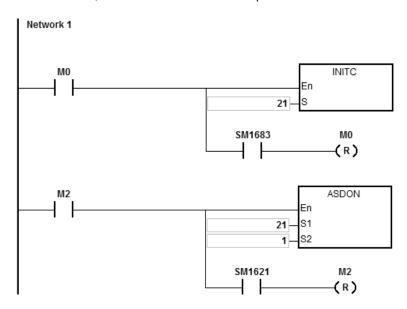

| API  | Instruction | Operand                                          | Description                                                     |
|------|-------------|--------------------------------------------------|-----------------------------------------------------------------|
| 2802 | CASD        | S <sub>1</sub> , S <sub>2</sub> , S <sub>3</sub> | Setting the acceleration time and deceleration time for a servo |
|      |             |                                                  |                                                                 |

| Device                | Х | Υ | М | S | Т | С | НС | D | FR | SM | SR | Е | K | 16# | "\$" | F |
|-----------------------|---|---|---|---|---|---|----|---|----|----|----|---|---|-----|------|---|
| S <sub>1</sub>        | • | • |   |   | • | • |    | • | •  |    | 0  | 0 | 0 | 0   |      |   |
| S <sub>2</sub>        | • | • |   |   | • | • |    | • | •  |    | 0  | 0 | 0 | 0   |      |   |
| <b>S</b> <sub>3</sub> | • | • |   |   | • | • |    | • | •  |    | 0  | 0 | 0 | 0   |      |   |

| Data<br>type          | вооц | WORD | DWORD | LWORD | UINT | INT | DINT | LINT | REAL | LREAL | TMR | CNT | STRING |
|-----------------------|------|------|-------|-------|------|-----|------|------|------|-------|-----|-----|--------|
| S <sub>1</sub>        |      | •    |       |       |      | •   |      |      |      |       |     |     |        |
| S <sub>2</sub>        |      | •    |       |       |      | •   |      |      |      |       |     |     |        |
| <b>S</b> <sub>3</sub> |      | •    |       |       |      | •   |      |      |      |       |     |     |        |

| Pulse instruction | 16-bit instruction | 32-bit instruction |
|-------------------|--------------------|--------------------|
|                   | ES3/EX3/SV3/SX3    |                    |

CASD En .S1 .S2 .S3

 $\mathbf{S}_1$ : Station address of the servo

S<sub>2</sub>: Acceleration time (ms)

S<sub>3</sub> : Deceleration time (ms)

# **Explanation**

- 1. This instruction sets the servo acceleration and deceleration time for the servo at the address in **S**<sub>1</sub>. The INITC instruction must be complete before this instruction is executed.
- 2. The range of  $S_1$  is 1–8 (for servo) and 21-28 (for inverter). There will be no execution when the input value is out of the range.
- 3. Table to describe S<sub>2</sub> and S<sub>3</sub>

| Drive type | Range of S <sub>1</sub> | Range of S <sub>2</sub> and S <sub>3</sub> | Descriptions of S₂ and S₃                                                                                                    |
|------------|-------------------------|--------------------------------------------|----------------------------------------------------------------------------------------------------|
| Servo      | 1-8                     | 1-32767 (ms)                               | <ul> <li>S<sub>2</sub>: Acceleration time is the period of time during which the servo spins up from 0 to 3000.0 rpm.</li> <li>S<sub>3</sub>: Deceleration time is the period of time during which the servo spins down from 3000.0 rpm to 0.</li> </ul> |

| Drive type | Range of S <sub>1</sub> | Range of S <sub>2</sub> and S <sub>3</sub>                  | Descriptions of S <sub>2</sub> and S <sub>3</sub>                                                                                                    |
|------------|-------------------------|-------------------------------------------------------------|----------------------------------------------------------------------------------------------------|
| Inverter   | 21-28                   | 100-32700 (ms) The input value should be multiplied by 100. | <ul> <li>S<sub>2</sub>: Acceleration time is the period of time during which the inverter spins up from 0.0Hz to the highest operation frequency.</li> <li>S<sub>3</sub>: Deceleration time is the period of time during which the servo spins down from the highest operation frequency to 0.</li> </ul> |

- 4. When you execute this instruction and the range of **S**<sub>1</sub> is 1–8 (for servo), SM1681 is set to OFF (parameters are being editing). When the servo responds to the received command, SM1681 is ON (parameters are set successfully). When you execute this instruction and the range of **S**<sub>1</sub> is 21–28 (for inverter), SM1683 is set to OFF (parameters are being editing). When the inverter responds to the received command, SM1683 is ON (parameters are set successfully).
- 5. SM1682 is set to ON when an error occurs during communication. In addition, SR658 retains the number of the axis in which the error occurs and SR659 retains the error code.

# **Example 1 (communication with Delta ASD-A2M)**

- 1. When M0 changes from OFF to ON, the INITC instruction initializes the servos at station addresses 1–3, until SM1681 is ON.
- 2. When M1 changes from OFF to ON and the target speed of the servo at station address 2 is 3000 rpm, the CASD instruction sets the acceleration time of servo 2 to 3000 ms and the deceleration time to 9000 ms.
- 3. If the target speed of servo 2 is 1000 rpm, the acceleration time and deceleration time are shown below.

Acceleration time: [3000 ms / 3000 rpm] x 1000 rpm = 1000 ms

Deceleration time: [9000 ms / 3000 rpm] x 1000 rpm = 3000 ms

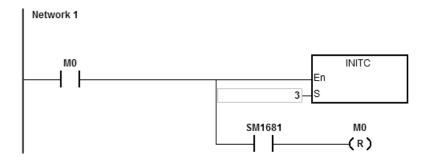

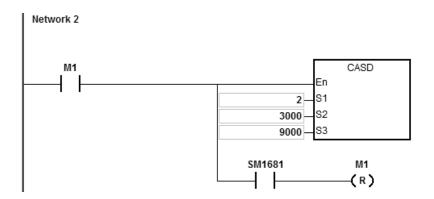

## **Example 2 (communication with Delta inverters)**

- 1. When M0 changes from OFF to ON, this instruction starts to initialize the station address 21. When SM1683 is ON, it indicates the initialization is complete.
- 2. When M1 changes from OFF to ON, this instruction starts to set the acceleration time to 2000 ms and deceleration time to 3000 ms at the station address 21.

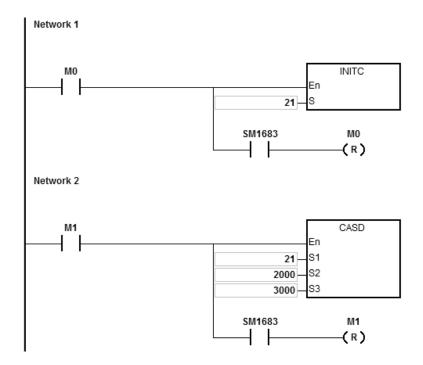

| API                   |   | Instr | uction |   | Operand                                          |   |    |   |    |    |    | Description                     |   |     |      |   |  |  |
|-----------------------|---|-------|--------|---|--------------------------------------------------|---|----|---|----|----|----|---------------------------------|---|-----|------|---|--|--|
| 2803                  | D | DR    | VIC    |   | S <sub>1</sub> , S <sub>2</sub> , S <sub>3</sub> |   |    |   |    |    |    | Servo relative position control |   |     |      |   |  |  |
| Device                | Х | Υ     | М      | S | Т                                                | С | НС | D | FR | SM | SR | Е                               | K | 16# | "\$" | F |  |  |
| S <sub>1</sub>        |   |       |        |   |                                                  |   |    | • |    |    |    |                                 | 0 | 0   |      |   |  |  |
| S <sub>2</sub>        |   |       |        |   |                                                  |   |    | • | •  |    |    |                                 | 0 | 0   |      |   |  |  |
| <b>S</b> <sub>3</sub> |   |       |        |   |                                                  |   |    |   |    |    |    |                                 | 0 | 0   |      |   |  |  |

| Data<br>type          | вооц | WORD | DWORD | LWORD | UINT | INT | DINT | LINT | REAL | LREAL | TMR | CNT | STRING |
|-----------------------|------|------|-------|-------|------|-----|------|------|------|-------|-----|-----|--------|
| S <sub>1</sub>        |      |      | •     |       |      |     | •    |      |      |       |     |     |        |
| S <sub>2</sub>        |      |      | •     |       |      |     | •    |      |      |       |     |     |        |
| <b>S</b> <sub>3</sub> |      |      | •     |       |      |     | •    |      |      |       |     |     |        |

| Pulse instruction | 16-bit instruction | 32-bit instruction |
|-------------------|--------------------|--------------------|
| _                 |                    | ES3/EX3/SV3/SX3    |

DDRVIC En S1 S2 S3

S<sub>1</sub>: Station address of servo

S2 : Relative target position

S<sub>3</sub>: Target speed

- 1. This instruction executes the servo relative position control for the servo at the address specified in **S**<sub>1</sub>. The INITC and ASDON (servo ON) instructions must be complete before this instruction is executed.
- 2. The range of  $S_1$  is 1–8. There will be no execution when the input value is out of the range.
- 3. The range of  $S_2$  is -2147483648 to +2147483647. The +/- sign indicates the forward / reverse direction. The target position is a relative position.
- 4. The unit of the value of  $\mathbf{S}_3$  is 0.1 rpm. The range is 1–60000, which indicates 0.1–6000.0 rpm.
- 5. When the target position is reached, the corresponding completion flags of axes SM1631–SM1638 are ON. After the axis starts to output, PLC clears the corresponding completion flag.
- 6. Refer to the following table for the corresponding SM and SR of the axes.
- 7. SM1682 is ON when an error occurs during communication. In addition, SR658 retains the number of the axis in

which the error occurs and SR659 retains the error code.

8. This instruction uses SDO (Service Data Object) of CANopen protocol to communicate. Since only one SDO communication can be sent for a time, do NOT use this instruction for outputting positioning in various axis synchronized motion.

## Example 1 (Ladder diagram):

- 1. When M0 changes from OFF to ON, the INITC instruction starts to initialize the servos at station addresses 1-3, until SM1681 is ON.
- 2. When M1 changes from OFF to ON, the ASDON instruction starts to enable the servo at station address 2. When SM1652 is ON, it indicates Servo-ON.
- When M2 changes from OFF to ON, servo 2 moves to the relative position 100000 PUU at 100.0 rpm.

The finish flag SM1632 is ON when the target position is reached.

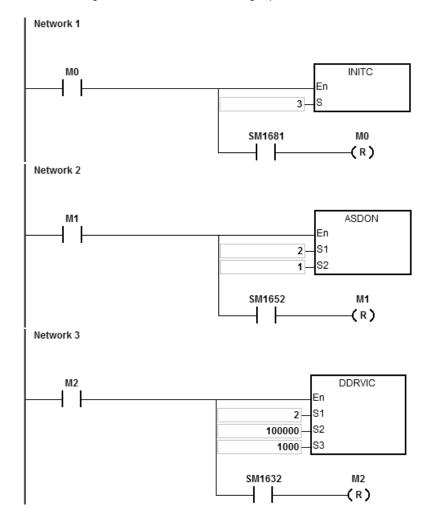

# 4

#### **Example 2 (Structured Texts programming language):**

```
0001 IF M2 THEN

0002 DDRVIC(2,100000,1000);

0003 END_IF;

0004 IF M2 AND SM1632 THEN

0005 SM1582 := TRUE;

0006 M2 := FALSE;

0007 END_IF;
```

- 1. When M2 changes from OFF to ON, servo 2 moves to the relative position 100000 PUU at 100.0 rpm. The finish flag SM1632 is ON when the target position is reached.
- 2. Make sure M2 and SM1632 are both ON and then set the auto return communication control right flag SM1582 to ON for station address 2. This will free the communication control right and the station address 2 can receive and execute other communication instructions.

#### Explanation of special flags (SM) and registers (SR) for Delta special CANopen communication instructions

The following table shows special flags (SM) and registers (SR) related to Delta special CANopen communication.

| Flag                                                           | R/W               | ID. 1                                                                                            | ID. 2   | ID. 3   | ID. 4           | ID. 5  | ID. 6   | ID. 7                   | ID. 8   |  |  |  |  |
|----------------------------------------------------------------|-------------------|--------------------------------------------------------------------------------------------------|---------|---------|-----------------|--------|---------|-------------------------|---------|--|--|--|--|
| Enable specific function                                       | R/W               | The flag                                                                                         | in HWCC | NFIG is | set to ON       |        | PLC cha | nges fron               | Stop to |  |  |  |  |
| Initialization and communication complete (INITC and CASD)     | R                 | SM1681                                                                                           |         |         |                 |        |         |                         |         |  |  |  |  |
| CANopen communication error                                    | R                 |                                                                                                  |         |         | SM <sup>2</sup> | 682    |         |                         |         |  |  |  |  |
| Single slave initialization                                    | R/W               | SM1686 = OFF (default; multiple slaves initialization) SM1686 = ON (single slave initialization) |         |         |                 |        |         |                         |         |  |  |  |  |
| Positioning complete                                           | R/W <sup>#1</sup> | SM1631                                                                                           | SM1632  | SM1633  | SM1634          | SM1635 | SM1636  | SM1637                  | SM1638  |  |  |  |  |
| Stop                                                           | R/W               | SM1641                                                                                           | SM1642  | SM1643  | SM1644          | SM1645 | SM1646  | SM1647                  | SM1648  |  |  |  |  |
| Servo-ON                                                       | R                 | SM1651                                                                                           | SM1652  | SM1653  | SM1654          | SM1655 | SM1656  | SM1657                  | SM1658  |  |  |  |  |
| Go-back/go-forth enabled Only DDRVAC is supported.             | R/W               | SM1661                                                                                           | SM1662  | SM1663  | SM1664          | SM1665 | SM1666  | SM1667                  | SM1668  |  |  |  |  |
| Go-back/go-forth direction indicator Only DDRVAC is supported. | R                 | SM1671                                                                                           | SM1672  | SM1673  | SM1674          | SM1675 | SM1676  | SM1677                  | SM1678  |  |  |  |  |
| Auto return communication control right                        | R/W               | SM1581                                                                                           | SM1582  | SM1583  | SM1584          | SM1585 | SM1586  | SM1587                  | SM1588  |  |  |  |  |
| Heartbeat error code                                           | R                 | SM1691                                                                                           | SM1692  | SM1693  | SM1694          | SM1695 | SM1696  | SM1697                  | SM1698  |  |  |  |  |
| Heartbeat error handling                                       | R/W               | 1                                                                                                |         |         |                 | •      | •       | servos ar<br>ve servo i | ,       |  |  |  |  |
| Number of the axis with a communication error                  | R                 |                                                                                                  |         |         | SR              | 658    |         |                         |         |  |  |  |  |
| Communication error code                                       | R                 | SR659                                                                                            |         |         |                 |        |         |                         |         |  |  |  |  |

Note1: After the axis starts to output, PLC clears the corresponding completion flag.

The following table shows how Delta servo parameters of axes correspond to special flags and registers in the CANopen communication.

| Servo Parameter Name (Number)         | R/W | ID. 1 | ID. 2 | ID. 3 | ID. 4 | ID. 5 | ID. 6 | ID. 7 | ID. 8 |
|---------------------------------------|-----|-------|-------|-------|-------|-------|-------|-------|-------|
| PR command (P5-07)                    | R   | SR661 | SR662 | SR663 | SR664 | SR665 | SR666 | SR667 | SR668 |
| Alarm code (P0-01) (hexadecimal)      | R   | SR671 | SR672 | SR673 | SR674 | SR675 | SR676 | SR677 | SR678 |
| DO state (P0-46)                      | R   | SR681 | SR682 | SR683 | SR684 | SR685 | SR686 | SR687 | SR688 |
| Same command position CMD, O (D0 00)  | R   | SR691 | SR693 | SR695 | SR697 | SR699 | SR701 | SR703 | SR705 |
| Servo command positon CMD_O (P0-09)   |     | SR692 | SR694 | SR696 | SR698 | SR700 | SR702 | SR704 | SR706 |
| Servo target position CMD_E (P0-10)   | R   | SR711 | SR713 | SR715 | SR717 | SR719 | SR721 | SR723 | SR725 |
| Servo target position CiviD_E (Po-10) |     | SR712 | SR714 | SR716 | SR718 | SR720 | SR722 | SR724 | SR726 |
| DI state (P4-07)                      | R   | SR731 | SR732 | SR733 | SR734 | SR735 | SR736 | SR737 | SR738 |
| Current torque (unit: 0.1%)           | R   | SR741 | SR742 | SR743 | SR744 | SR745 | SR746 | SR747 | SR748 |
| Self-defined (P0-12) *                | R   | SR791 | SR793 |       |       | SR799 | SR801 | SR803 | SR805 |
| Work with SM1685 Enable/Disable       |     | SR792 | SR794 | SR796 | SR798 | SR800 | SR802 | SR804 | SR806 |
| Positioning completion range setting  | R/W | SR811 | SR812 | SR813 | SR814 | SR815 | SR816 | SR817 | SR818 |

<sup>\*</sup>For example, if a servo real position is requested, set the sero values in P0-20, enable SM1685 and then the servo real position can be read in SR791-SR806. For more details, refer to Delta High Resolution AC Servo Drive for Network Communication Applications ASDA-A2 Series User Manual.

The following table shows how Delta inverter parameters of axes correspond to special flags and registers in the CANopen communication.

| Description                                            |     | ID. 21 | ID. 22 | ID. 23 | ID. 24 | ID. 25 | ID. 26 | ID. 27 | ID. 28 |
|--------------------------------------------------------|-----|--------|--------|--------|--------|--------|--------|--------|--------|
| Initialization complete flag                           | R   |        |        |        | SM1    | 1683   |        |        |        |
| Inverter starting up flag                              | R   | SM1621 | SM1622 | SM1623 | SM1624 | SM1625 | SM1626 | SM1627 | SM1628 |
| Inverter Heartbeat error flag                          | R   | SM1611 | SM1612 | SM1613 | SM1614 | SM1615 | SM1616 | SM1617 | SM1618 |
| Auto return communication control right                | R/W | SM1601 | SM1602 | SM1603 | SM1604 | SM1605 | SM1606 | SM1607 | SM1608 |
| Inverter status (Index 6041H-00H)                      | R   | SR751  | SR752  | SR753  | SR754  | SR755  | SR756  | SR757  | SR758  |
| Inverter current velocity<br>(Index 6043H-00H)         | R   | SR761  | SR762  | SR763  | SR764  | SR765  | SR766  | SR767  | SR768  |
| Inverter current torque (unit: 0.1%) (Index 2021H-0CH) | R   | SR771  | SR772  | SR773  | SR774  | SR775  | SR776  | SR777  | SR778  |
| Inverter digital input status (Index 2022H-11H)        | R   | SR781  | SR782  | SR783  | SR784  | SR785  | SR786  | SR787  | SR788  |

The following table shows the Delta special drier CANopen error codes. (error code in SR659)

| Error Code | Cause                                                                                                    |
|------------|----------------------------------------------------------------------------------------------------|
| 0x0002     | The slave does not respond to the SDO message.                                                                                                    |
| 0x0003     | An error occurs in the message received by the slave. This error often occurs when the settings of the COPRW instruction are invalid causing the slave not to receive the complete message. |
| 0x0004     | The slave PDO message is not received.                                                                                                    |
| 0x0005     | An error occurs while using the instruction operand.                                                                                                    |
| 0x0006     | One of the stations is being used when the INITC instruction is executed.                                                                                                    |
| 0x0007     | Slave station address exceeds acceptable range of the instruction INITC                                                                                                    |
| 0x0008     | A slave cannot be reset; check if the communication cable is connected and if the communication of the slave is working properly.                                                           |

| API            |   | Instr | uction |   |   |   | Description      |                                 |    |                                 |    |     |   |     |      |   |
|----------------|---|-------|--------|---|---|---|------------------|---------------------------------|----|---------------------------------|----|-----|---|-----|------|---|
| 2804           | D | DR\   | /AC    |   |   |   | S <sub>1</sub> , | S <sub>2</sub> , S <sub>3</sub> |    | Servo absolute position control |    |     |   |     |      |   |
| Device         | Х | Υ     | М      | S | Т | С | НС               | D                               | FR | SM                              | SF | R E | К | 16# | "\$" | F |
| S <sub>1</sub> |   |       |        |   |   |   |                  | •                               |    |                                 |    |     | 0 | 0   |      |   |
| S <sub>2</sub> |   |       |        |   |   |   |                  | •                               | •  |                                 |    |     | 0 | 0   |      |   |
| S <sub>3</sub> |   |       |        |   |   |   |                  | •                               | •  |                                 |    |     | 0 | 0   |      |   |
|                |   |       |        |   |   |   |                  |                                 |    |                                 |    |     |   |     |      |   |

| Data<br>type          | вооц | WORD | DWORD | LWORD | UINT | N<br>T | DINT | LINT | REAL | LREAL | TMR | CNT | STRING |
|-----------------------|------|------|-------|-------|------|--------|------|------|------|-------|-----|-----|--------|
| S <sub>1</sub>        |      |      | •     |       |      |        | •    |      |      |       |     |     |        |
| S <sub>2</sub>        |      |      | •     |       |      |        | •    |      |      |       |     |     |        |
| <b>S</b> <sub>3</sub> |      |      | •     |       |      |        | •    |      |      |       |     |     |        |

| Pulse instruction | 16-bit instruction | 32-bit instruction |
|-------------------|--------------------|--------------------|
| _                 | _                  | ES3/EX3/SV3/SX3    |

DDRVAC En .S1 .S2 .S3

S<sub>1</sub>: Station address of servo

S2 : Absolute target position

S<sub>3</sub>: Target speed

- 1. This instruction executes the servo absolute position control for the servo at the address specified in **S**<sub>1</sub>. Before you execute this instruction, the INITC and ASDON (Servo-ON) instructions must be complete.
- 2. The range of  $\mathbf{S}_1$  is 1–8. There will be no execution when the input value is out of the range.
- 3. The range of  $S_2$  is -2147483648 to +2147483647. The +/ sign indicates the forward / reverse direction. The target position is an absolute position.
- 4. Refer to the DRVIC instruction (API 2803) for additional information and examples.

## Example 1

- 1. When M0 changes from OFF to ON, the INITC instruction starts to initialize the servos at station addresses 1–3, until SM1681 is ON.
- 2. When M1 changes from OFF to ON, the ASDON instruction starts to enable the servo at station address 2. When SM1652 is ON, it indicates Servo-ON.
- 3. When M2 changes from OFF to ON, servo 2 moves from the current position to the absolute position 100,000 PUU at 100.0 rpm.

The finish flag SM1632 is ON when the target position is reached.

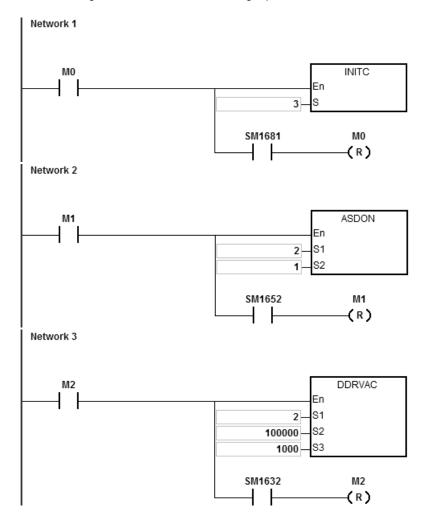

## Example 2

1. Add one line to the program in Example 1. When the PLC runs and SM1662 is ON, the function is enabled for servo 2 to go back and forth.

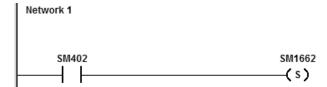

- 2. As the figure shows below, the servo moves from its current position (20,000) to the absolute target position (100,000) after M2 is ON. After that, it goes back and forth between the absolute position 100,000 and 0.
  - The direction indication flag SM1672 is ON when the servo goes toward the target position for the first time after Servo-ON. After that, the flag repeats the state, changing from ON to OFF.
- 3. You can modify the target position at any time in the motion, but the new target position is only valid for the next back and forth cycle.

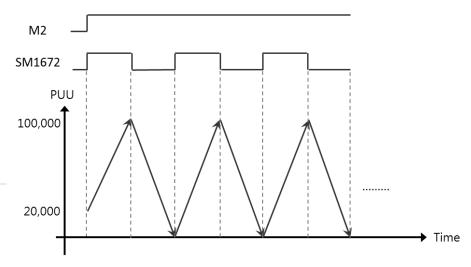

6

| API            |      | ı | nstru | ıctio | n     |       | Operand                                             |    |   |      |      |      |       |   |     | Description |        |  |  |  |
|----------------|------|---|-------|-------|-------|-------|-----------------------------------------------------|----|---|------|------|------|-------|---|-----|-------------|--------|--|--|--|
| 2805           | D    |   | PLS   | VC    |       |       | S <sub>1</sub> , S <sub>2</sub> Servo speed control |    |   |      |      |      |       |   |     |             |        |  |  |  |
| Device         | Х    |   | Υ     | М     | S     | Т     | С                                                   | НС | D | FR   | SM   | SR   | Е     | K | 16# | <b>"\$"</b> | F      |  |  |  |
| S <sub>1</sub> |      |   |       |       |       |       |                                                     |    | • |      |      |      |       | 0 | 0   |             |        |  |  |  |
| S <sub>2</sub> |      |   |       |       |       |       |                                                     |    | • | •    |      |      |       | 0 | 0   |             |        |  |  |  |
|                |      |   |       |       |       |       |                                                     |    |   |      |      |      |       |   |     |             |        |  |  |  |
| Data<br>type   | BOOL |   | WORD  |       | DWORD | LWORD | UINT                                                | Z  |   | DINT | LINT | REAL | LREAL |   | TMR | CNT         | STRING |  |  |  |

| Pulse instruction | 16-bit instruction | 32-bit instruction |
|-------------------|--------------------|--------------------|
| _                 | _                  | ES3/EX3/SV3/SX3    |

S<sub>1</sub>

|    | DPLSVC |
|----|--------|
| En |        |
| S1 |        |
| S2 |        |

**S**<sub>1</sub>: Station address of a servo

S<sub>2</sub> Target speed

- 1. This instruction executes the servo speed control for the servo at the address specified in **S**<sub>1</sub>. The INITC and ASDON (Servo ON) instructions must be complete before this instruction is executed.
- 2. The range of  $S_1$  is 1–8 (for servo) and 21-28 (for inverter). There will be no execution when the input value is out of the range.
- 3. Table to describe S<sub>2</sub>

| Servo type | Range of S <sub>1</sub> | Range of S <sub>2</sub>    | Descriptions of S <sub>2</sub>                                                                                                    |
|------------|-------------------------|----------------------------|----------------------------------------------------------------------------------------------------|
| Servo      | 1-8                     | -60000 - 60000<br>(0.1rpm) | The +/- sign indicates the forward / reverse direction. For example, when inputting 6005 in S <sub>2</sub> , the value is 600.5rpm. |
| Inverter   | 21-28                   | -32768 - 32767<br>(1rpm)   | The +/- sign indicates the forward / reverse direction. For example, when inputting 605 in S <sub>2</sub> , the value is 605rpm.    |

- 4. For corresponding SM and SR of the axes, refer to the DRVIC instruction (API 2803).
- 5. SM1682 is set to ON when an error occurs during communication. In addition, SR658 retains the number of the axis in which the error occurs and SR659 retains the error code.

#### 7

## **Example 1 (communication with Delta servo systems)**

- 1. When M0 changes from OFF to ON, the INITC instruction starts to initialize the servos at station addresses 1–3, until SM1681 is ON.
- 2. When M1 changes from OFF to ON, the ASDON instruction starts to enable the servo at station address 2. When SM1652 is ON, it indicates Servo-ON.
- 3. When M2 changes from OFF to ON, servo 2 moves at 100.0 rpm until M2 is OFF.

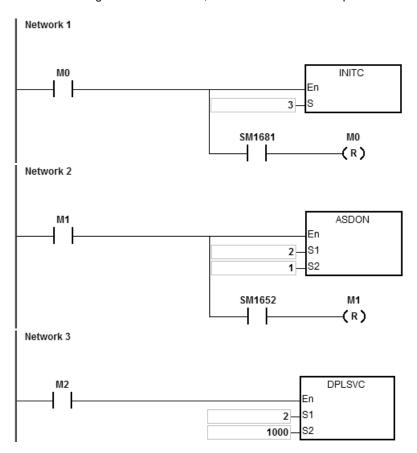

## **Example 2 (communication with Delta inverters)**

- 1. When M0 changes from OFF to ON, this instruction starts to initialize the station address 21. When SM1683 is ON, it indicates the initialization is complete.
- 2. When M1 changes from OFF to ON, this instruction starts to set the acceleration time and deceleration time at the station address 21.
- 3. When M2 changes from OFF to ON, this instruction starts to set the control mode at the station address 21.
- 4. When M3 changes from OFF to ON, the inverter moves at 2500rpm until M3 goes OFF.

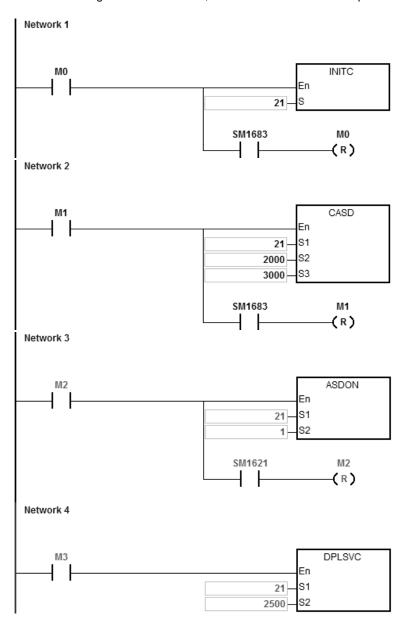

| API                   | Instruction Operand |      |   |   |                                                  |  |  |   | Operand |  |                                                               |   |   |     | n    |   |  |  |
|-----------------------|---------------------|------|---|---|--------------------------------------------------|--|--|---|---------|--|---------------------------------------------------------------|---|---|-----|------|---|--|--|
| 2806                  | D                   | ZRNC |   |   | S <sub>1</sub> , S <sub>2</sub> , S <sub>3</sub> |  |  |   |         |  | S <sub>1</sub> , S <sub>2</sub> , S <sub>3</sub> Servo homing |   |   |     |      |   |  |  |
| Device                | Х                   | Υ    | М | S | T C HC D FR SM S                                 |  |  |   |         |  | SR                                                            | Е | K | 16# | "\$" | F |  |  |
| S <sub>1</sub>        |                     |      |   |   |                                                  |  |  | • |         |  |                                                               |   | 0 | 0   |      |   |  |  |
| S <sub>2</sub>        |                     |      |   |   | • •                                              |  |  |   |         |  |                                                               |   | 0 | 0   |      |   |  |  |
| <b>S</b> <sub>3</sub> |                     |      |   |   | • •                                              |  |  |   |         |  |                                                               |   | 0 | 0   |      |   |  |  |

| Data<br>type          | вооц | WORD | DWORD | LWORD | UINT | INT | DINT | LINT | REAL | LREAL | TMR | CNT | STRING |
|-----------------------|------|------|-------|-------|------|-----|------|------|------|-------|-----|-----|--------|
| S <sub>1</sub>        |      | •    |       |       |      | •   |      |      |      |       |     |     |        |
| S <sub>2</sub>        |      | •    | •     |       |      | •   |      |      |      |       |     |     |        |
| <b>S</b> <sub>3</sub> |      | •    | •     |       |      | •   |      |      |      |       |     |     |        |

| Pulse instruction | 16-bit instruction | 32-bit instruction |
|-------------------|--------------------|--------------------|
| _                 | ES3/EX3/SV3/SX3    | ES3/EX3/SV3/SX3    |

ZRNC .En .S1 .S2 .S3

S<sub>1</sub>: Station address of servo

**S**<sub>2</sub>: The 1<sup>st</sup> – segment speed

S<sub>3</sub>: The 2<sup>nd</sup> – segment speed

- This instruction executes the servo homing control for the servo at the address specified in S<sub>1</sub>. The INITC and ASDON (Servo-ON) instructions must be complete before this instruction is executed. It is recommended to use the instruction ZRNM (API 2810) to have every servo axis go back to the zero point.
- 2. The range of  $\mathbf{S}_1$  is 1–8 (for servo. There will be no execution when the input value is out of the range.
- The range of S₂ is 1–20000. Unit: 0.1 rpm (servo drive parameter P5-05); if you need to use linear motor drive and the first section exceeds 32767, you need to use DZRNC instruction instead.
- 4. The range of **S**<sub>3</sub> is 1–5000. Unit: 0.1 rpm (servo drive parameter P5-06)
- 5. When the servo returns to the home position, the corresponding finish flags of the axes are ON. Refer to the DRVIC instruction (API 2803) for explanations of special flags (SM) and registers (SR).
- 6. SM1682 is set to ON when an error occurs during communication. In addition, SR658 retains the number of the axis in which the error occurs and SR659 retains the error code.

## Example

- 1. When M0 changes from OFF to ON, the INITC instruction starts to initialize servo 1, until SM1681 is ON.
- 2. When M1 changes from OFF to ON, the acceleration time (10000) and deceleration time (20000) of servo 1 are set by using the CASD instruction (API 2802). When SM1651 is ON, it indicates Servo-ON.
- 3. When M2 changes from OFF to ON,
  - 2-byte data is written to P5-04 in servo 1. When D100 = 5 and the data is written, M100 is ON.
  - 4-byte data is written to P6-00 in servo 1. When D102 = 0 and the data is written, M101 is ON.
  - 4-byte data is written to P6-01 in servo 1. When D104 = 0 and the data is written, M102 is ON.

P5-04 sets the homing mode.

P6-00 and P6-01 are the homing definitions.

4. When M3 changes from OFF to ON, the homing function is enabled for servo 1.

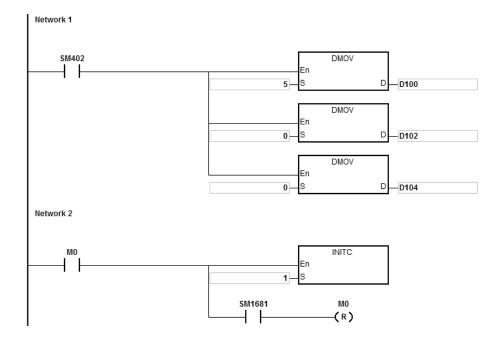

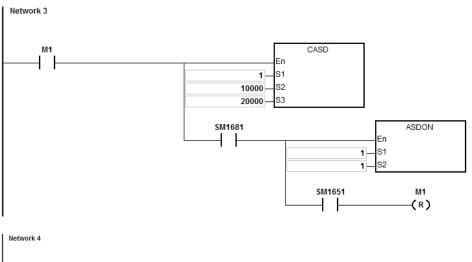

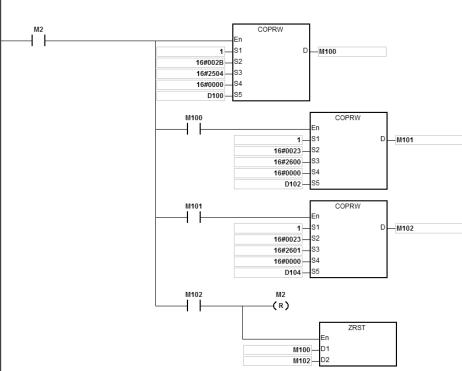

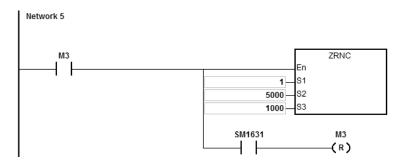

|                       |      |       |        |       | l     |                                                                                                    |        |       |      |      |      |       |         |          |                  |                 |  |  |
|-----------------------|------|-------|--------|-------|-------|----------------------------------------------------------------------------------------------------|--------|-------|------|------|------|-------|---------|----------|------------------|-----------------|--|--|
| API                   |      | Instr | uction | ı     |       |                                                                                                    | Оре    | erand |      |      |      |       | Des     | cription | on               |                 |  |  |
| 2807                  |      | COF   | PRW    |       |       | S <sub>1</sub> , S <sub>2</sub> , S <sub>3</sub> , S <sub>4</sub> , S <sub>5</sub> , D  Reading and writing CA communication da |        |       |      |      |      |       |         |          | g CANo<br>n data | CANopen<br>data |  |  |
| Device                | Χ    | Υ     | М      | S     | Т     | С                                                                                                    | НС     | D     | FR   | SM   | SR   | Е     | K       | 16#      | "\$"             | F               |  |  |
| S <sub>1</sub>        |      |       |        |       |       |                                                                                                    |        | •     |      |      |      |       | 0       | 0        |                  |                 |  |  |
| S <sub>2</sub>        |      |       |        |       |       |                                                                                                    |        | •     | •    |      |      |       | 0       | 0        |                  |                 |  |  |
| S <sub>3</sub>        |      |       |        |       |       |                                                                                                    |        | •     | •    |      |      |       | 0       | 0        |                  |                 |  |  |
| S <sub>4</sub>        |      |       |        |       |       |                                                                                                    |        | •     | •    |      |      |       | 0       | 0        |                  |                 |  |  |
| <b>S</b> 5            |      |       |        |       |       |                                                                                                    |        | •     |      |      |      |       |         |          |                  |                 |  |  |
| D                     |      | •     | •      | •     |       |                                                                                                    |        | •     |      |      |      |       |         |          |                  |                 |  |  |
|                       |      |       |        |       |       |                                                                                                    |        |       |      |      |      |       |         |          |                  |                 |  |  |
| Data<br>type          | BOOL | WORD  |        | DWORD | LWORD | UINT                                                                                                    | N<br>T |       | DINT | LINT | REAL | LREAL | I WII V | TMD      | CNT              | STRING          |  |  |
| S <sub>1</sub>        |      | •     | )      |       |       |                                                                                                    | •      |       |      |      |      |       |         |          |                  |                 |  |  |
| <b>S</b> <sub>2</sub> |      | •     | )      | ·     |       |                                                                                                    | •      |       |      |      |      |       |         |          |                  |                 |  |  |
| <b>S</b> <sub>3</sub> |      | •     | )      | ·     |       |                                                                                                    | •      |       |      |      |      |       |         |          |                  |                 |  |  |
| S <sub>4</sub>        |      | •     | )      | ·     |       |                                                                                                    | •      |       |      |      |      |       |         |          |                  |                 |  |  |
| <b>S</b> 5            |      | •     | )      |       |       |                                                                                                    | •      |       |      |      |      |       |         |          |                  |                 |  |  |
|                       |      |       |        |       |       |                                                                                                    |        |       |      |      |      |       |         |          |                  |                 |  |  |

| - ES3/EX3/SV3/SX3 - | Pulse instruction | 16-bit instruction | 32-bit instruction |
|---------------------|-------------------|--------------------|--------------------|
|                     | I                 | ES3/EX3/SV3/SX3    | ı                  |

COPRW
.En
.S1 D
.S2
.S3
.S4

**S**<sub>1</sub>: Station address of servo or slave

S<sub>2</sub> : Request code

 $S_3$ : Index

S4 : Sub-index

S<sub>5</sub> : Read/write device

D: Communication completion flag

## **Explanation**

1. This instruction reads and writes CANopen communication data to the servo at the address specified in S<sub>1</sub>. The range of S<sub>1</sub> is 1–127. If the value is out of range (<1 or >127), the minimum or maximum value is automatically processed by the instruction as the value of S<sub>1</sub>.

2. **S**<sub>2</sub> can only specify four types of request codes, as shown in the following table. If you set the request code wrong, it does NOT execute; SM1682 is ON and SR659 is 16#0005.

| S <sub>2</sub> (only available for values of lower 8-bit) | Description                                                                                |
|-----------------------------------------------------------|--------------------------------------------------------------------------------------------|
| 16#0023                                                   | Writing the 4-byte data; Expedited SDO                                                     |
| 16#002B                                                   | Writing the 2-byte data; Expedited SDO                                                     |
| 16#002F                                                   | Writing the 1-byte data; Expedited SDO                                                     |
| 16#0040                                                   | Reading the data. The data length is contained in the SDO response message;  Expedited SDO |
| 16#0021                                                   | Data and its length are specified by S₅; Normal SDO                                        |
| 16#0041                                                   | Reading the data and store the read data and its length in S <sub>5</sub> ; Normal SDO     |

- 3. For **S**<sub>3</sub> and **S**<sub>4</sub>, refer to the object dictionary in the Delta servo / inverter operation manual or the object dictionary from a third-party device that complies with CANopen DS301.
- 4. You should execute the COPRW instruction only after the INITC instruction is complete in case the parameters are overwritten by the INITC instruction. Use the COPRW instruction for CANopen SDO communication. If the station address of a slave exceeds the range 1–8 or 21-28, you can use the COPRW instruction to set, read, and write slave-related parameters.

When you use Delta Special Driver & AS Remote mode / Delta Special Driver & CANopen DS301 and execute COPPRW instruction (SDO communication), the communication timeout is shown below.

| Baud rate (bps)              | 1M  | 500K | 250K | 125K | 50K |
|------------------------------|-----|------|------|------|-----|
| Communication timeout (ms)#1 | 100 | 100  | 200  | 400  | 500 |

When the mode is CANopen DS301, you can set the time of the COPRW timeout in the CANopen communication setting option from HWCONFIG; default timeout is 100 ms.

5. SM1682 is set to ON when an error occurs during communication. In addition, SR658 retains the number of the axis in which the error occurs and SR659 retains the error code. Refer to DRVIC instruction for details.

**Note:** When you use the COPRW instruction, you must edit the process for dealing with communication errors in order to avoid invalid communication occurring as a result of unexpected communication errors.

- 6. The diagram below shows the timing of the COPRW instruction.
  - When you enable the COPRW instruction for the first time, the instruction sends the command code immediately if no other CANopen communication is using it.

6

- ② The instruction sends the command code.
- ③ The code has been sent and the finish flag is set to ON.
- You modify the next data to be sent out. The next command code is sent out immediately after the finish flag is set
   to OFF.
- The code has been sent and the COPRW instruction is disabled.

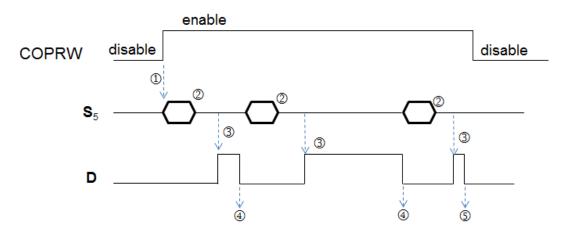

7. The COPRW instruction supports all CAN port work modes.

| Parameter name                 | Value                     | Unit Defaul      | t Minimum | Maxi |
|--------------------------------|---------------------------|------------------|-----------|------|
| CAN port work mode             | Delta Special Driver 🔻    | Delta Spe        | cial -    | _    |
| CAN port node ID               | Delta Special Driver      |                  | 1         | 127  |
| CANopen communication time out | CANopen DS301             |                  | 0         | 3000 |
| CANILITATE                     | Delta Special Driver & CA | Nopen DS301 mode |           |      |

8. Most of the parameters in Delta ASDA-A2 are displayed in the decimal format. You can convert the parameters into index addresses, see the example below. 0 is a fixed value for the sub index address.

Example: The index address of PX-YY=0x2000 + (X << 8) + YY

$$P2-10 = 0x2000 + (0x0002 << 8) + 0x000A = 0x220A$$

$$P5-04 = 0x2000 + (0x0005 << 8) + 0x0004 = 0x2504$$

$$P1-44 = 0x2000 + (0x0001 << 8) + 0x002C = 0x212C$$

9. Most of the parameters in Delta inverter are also displayed in the decimal format. Use the following formula to convert the parameters.

Example: The index address of PXX-YY=0x2000 + XX (hexadecimal);

The sub index address is YY+1 (hexadecimal)

The index address of P10-15 = 0x2000 + 0x000A = 0x200A

The sub index address is 0x0F+1=0x10

- 10. Since this instruction uses SDO (Service Data Objects) and the communication mode is one transmission (one
  - sending/one receiving) at a time, and the communication right is shared with the high-speed output instructions.
  - When writing PLC programs, bear the followings in mind.
  - \* It is suggested NOT to use 2 COPRW instructions or communication at a time in one scan cycle.
  - \* It is suggested NOT to use this instruction in a function block. Because when this instruction is written in a function block, there will be 2 POU in the PLC program and when the function block is called, 2 instructions will be enabled at the same time.
- 11. When the request code is 16#0021,  $S_5$  is the data length ("n" byte) to write into the slave.  $S_5+1\sim S_5+((n+1)/2)$  is the data to write into the slave. For example, if  $S_5$  is specified as D100 and the value in  $S_5$  is 16. This instruction sends data in D101  $\sim$  D108 to the slave in the following order, lower 8-bit in D101, upper 8-bit in D101, lower 8-bit in D102, upper 8-bit in D102 and so forth.
- 12. When the request code is 16#0041, when received responses from the slave, this instruction stores the data length ("n" byte) in **S**<sub>5</sub> and data in **S**<sub>5</sub>+1~ **S**<sub>5</sub>+((n+1) / 2). For example, if received 15 bytes of data length, D100 is 15 and store the data Byte[0], Byte[1].. Byte[14] in the following order, lower 8-bit in D101, upper 8-bit in D101, lower 8-bit in D102, upper 8-bit in D102 and so forth.
- 13. The maximum data length is 255 bytes. To prevent too many Normal SDO transmissions, if the data length exceeds 255 bytes, PLC only sends or receives 255 bytes.

#### **Example (using Expedited SDO)**

- 1. When M0 changes from OFF to ON, the INITC instruction starts to initialize the servos at station addresses 1–3, until SM1681 is ON.
- When M1 changes from OFF to ON, the PLC writes the 2-byte data (S₂=16#002B) in D100 to P5-04 (S₃=16#2504) of servo 3, using the COPRW instruction. When the writing is complete, M100 is ON.
- 3. When M2 changes from OFF to ON, the PLC reads the value of P4-07 (S₃=16#2407) of servo 3 and stores the value(S₂=16#0040) in D106. When the reading is complete, M106 is ON.

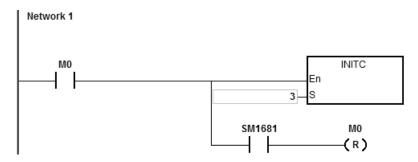

6

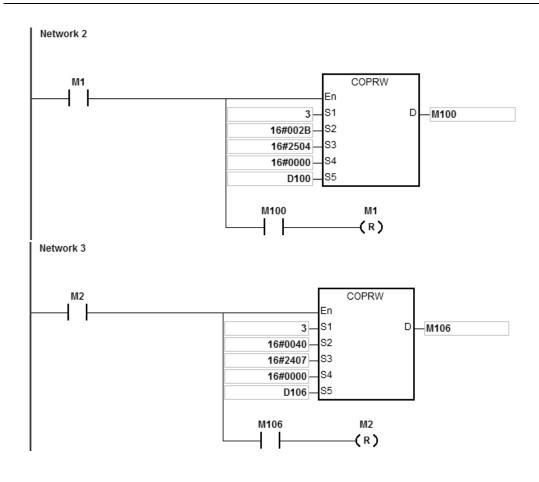

| API                   |   | Instr | uction |   | Operand                                              |   |    |   |    |    |   |           | Des | criptic        | n       |        |
|-----------------------|---|-------|--------|---|------------------------------------------------------|---|----|---|----|----|---|-----------|-----|----------------|---------|--------|
| 2808                  | D | CO    | PWL    |   | S <sub>1</sub> , S <sub>2</sub> , S <sub>3</sub> , D |   |    |   |    |    |   | Vriting m |     | CANop<br>alues | en para | ameter |
| Device                | X | Υ     | М      | S | Т                                                    | С | НС | D | FR | SR | Е | K         | 16# | <b>"\$</b> "   | F       |        |
| S <sub>1</sub>        |   |       |        |   |                                                      |   |    | • |    |    |   |           | 0   | 0              |         |        |
| S <sub>2</sub>        |   |       |        |   |                                                      |   |    |   |    |    |   |           |     |                |         |        |
| <b>S</b> <sub>3</sub> |   |       |        |   | •                                                    |   |    |   |    |    |   |           | 0   | 0              |         |        |
| D                     |   | •     | •      | • | •                                                    |   |    |   |    |    |   |           |     |                |         |        |

| Data<br>type   | BOOL | WORD | DWORD | LWORD | UINT | NT | DINT | LINT | REAL | LREAL | TMR | CNT | STRING |
|----------------|------|------|-------|-------|------|----|------|------|------|-------|-----|-----|--------|
| S <sub>1</sub> |      | •    |       |       |      | •  |      |      |      |       |     |     |        |
| S <sub>2</sub> |      | •    | •     |       |      | •  | •    |      |      |       |     |     |        |
| S <sub>3</sub> |      | •    |       |       |      | •  |      |      |      |       |     |     |        |
| D              | •    |      |       |       |      |    |      |      |      |       |     |     |        |

| Pulse Instruction | 16-bit instruction | 32-bit instruction |
|-------------------|--------------------|--------------------|
| _                 | ES3/EX3/SV3/SX3    | ES3/EX3/SV3/SX3    |

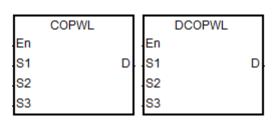

**S**<sub>1</sub>: Station address(Mac ID)

Starting source device where written

data are stored

S<sub>3</sub>: Number of messages to

consecutively write data

**D**: Communication completion flag

## **Explanation**

- 1. **S**<sub>1</sub> sets the station address within the range of 1~127. If the setting value exceeds the range (< 1 or >127), the instruction will automatically send data at the minimum or maximum value respectively.
- 2. **S**<sub>2</sub> is the starting source device where written data are stored and **S**<sub>3</sub> is the number of messages to consecutively write data. E.g., **S**<sub>2</sub> specifies D10 as the starting device and the number of messages to consecutively write data is 3. Here is the detailed explanation in the following table.

| Instruction name                | Message No. | Index address | Subindex address | Written source data |
|---------------------------------|-------------|---------------|------------------|---------------------|
|                                 | 1           | D10           | D11              | D12                 |
| COPWL<br>(Writes 16-bit values) | 2           | D13           | D14              | D15                 |
|                                 | 3           | D16           | D17              | D18                 |
|                                 | 1           | D10           | D11              | D12, D13            |
| DCOPWL (Writes 32-bit values)   | 2           | D14           | D15              | D16, D17            |
| (VVIII.OS OZ DIL VAIIAOS        | 3           | D18           | D19              | D20, D21            |

The value of  $\mathbf{S}_3$  is in the range of 1~100.

- 3. For the index addresses and subindex addresses of Delta servo and AC motor drive, refer to the explanation of the COPRW instruction. In principle, the parameter values of Delta servo and AC motor drive are both16-bit or 32-bit values including floating point numbers. If you need write an 8-bit value, use the COPRW instruction.
- 4. **D** is the communication completion flag. **D** will turn on after the sending of multiple communication messages is complete.

See the detailed sending process and sequence diagram below.

- ① The COPWL instruction is enabled and starts to send data.
- ② After the COPWL instruction sends one piece of message, the next PLC instruction continues to execute.
- ③ As the COPWL instruction is scanned once again and the prior message has been received by the slave, the COPWL instruction sends the next message.
- When the last written-data sending is done, the instruction will set the completion flag to ON.
- When the completion flag turns on, the COPWL instruction need be disabled by manual so that the subsequent COPWL or COPRW instruction can continue to work.

Note: When you disable the instruction, the completion flag will be automatically cleared accordingly.

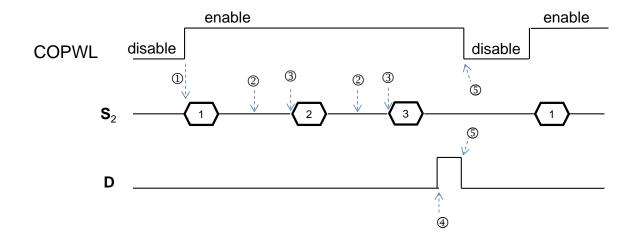

Note: The sequence diagram above shows the sending of 3 pieces of written data.

5. After the instruction is enabled, wait until the writing is complete and then disable the instruction. If there is a communication error in the execution, shoot the trouble and then re-enable the instruction to write all data.

| Instruction name       | Data No. | Index address                                  | Subindex address | Written data source |
|------------------------|----------|------------------------------------------------|------------------|---------------------|
| DCOPWL                 | 1        | D50 = 16#212C<br>(E-gear ratio<br>numerator)   | D51 = 0          | D52, D53 = 77777777 |
| (Writes 32-bit values) | 2        | D54 = 16#212D<br>(E-gear ratio<br>denominator) | D55 = 0          | D56, D57 = 88888888 |

2. When M1 = OFF  $\rightarrow$  ON, the instruction writes a 32-bit value for P1-44 of the servo whose station address is 2 and the written value 77777777 is stored in D52. The instruction writes a 32-bit value for P1-45 and the written value 88888888 is stored in D56. As the writing is complete, M201 turns on.

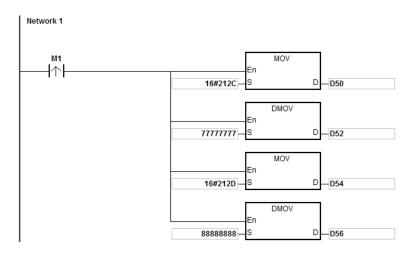

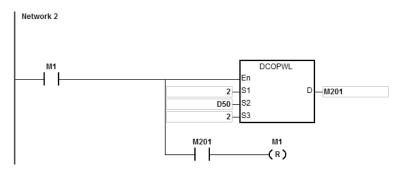

| API          |      | Instr | uction | )     | Operand                                       |      |    |   |      |      | Description |       |          |     |      |        |
|--------------|------|-------|--------|-------|-----------------------------------------------|------|----|---|------|------|-------------|-------|----------|-----|------|--------|
| 2809         |      | RS    | TD     |       | Node, Para, Ok, Err Sending Reset or NMT comm |      |    |   |      | mand |             |       |          |     |      |        |
| Device       | Х    | Υ     | М      | S     | Т                                             | С    | НС | D | FR   | SM   | SR          | Е     | К        | 16# | "\$" | F      |
| Node         |      |       |        |       |                                               |      |    | • |      |      |             |       | 0        | 0   |      |        |
| Para         |      |       |        |       |                                               |      |    | • |      |      |             |       | 0        | 0   |      |        |
| Ok           |      | •     | •      | •     |                                               |      |    |   |      |      |             |       |          |     |      |        |
| Err          |      | •     | •      | •     |                                               |      |    |   |      |      |             |       |          |     |      |        |
| Data<br>type | BOOL | WCRU  |        | DWORD | LWORD                                         | UINT | N  |   | DINT | LINT | REAL        | LREAL | i ivii x | TMR | CNT  | STRING |
| Node         |      | •     | •      |       |                                               |      |    |   |      |      |             |       |          |     |      |        |
| Para         | •    | •     |        |       |                                               |      |    |   |      |      |             |       |          |     |      |        |
| Ok           | •    |       |        |       |                                               |      |    |   |      |      |             |       |          |     |      |        |
|              | •    | 1 '   |        |       |                                               |      |    |   |      |      |             |       |          |     |      |        |

RSTD En Node Ok Para Err Node: Station address which is reset

ES3/EX3/SV3/SX3

Para : Setting value of the

parameter

Ok : The reset completion flag

Err : The reset error flag

- 1. Before the RSTD instruction is used in <u>Delta special instruction mode</u>, make sure that all Delta drives have been initialized via the INITC instruction and they once worked normally.
- 2. When used in <u>CANopen DS301 mode</u>, the RSTD instruction works as the NMT communication function and can switch network states via the **Para** parameter.
- 3. When CAN communication port is specified to work in <u>Delta special driver mode</u>, the value of **Node** can be 0 (for the broadcast function) and 1~8 which are for servo station addresses only and 21~28 for station addresses of AC motor drives only. When the station address exceeds the range, the PLC will not perform the reset action and the **Err** flag turns on. (Refer to the explanation of SR659 for error codes)
- 4. When CAN communication port is specified to work in <u>CANopen DS301 mode</u>, the value of **Node** is in the range of 1~64 and 0 (for the broadcast function). When the value exceeds the range, the PLC will not perform the NMT

communication and the Err flag turns on. (Refer to the explanation of SR659 for error codes)

5. The setting value of **Para** is NOT applicable to <u>Delta special driver mode</u>. The settings for **Para** (NMT service code) are listed in the following table. If the setting value is not one of the values in the table, the **Err** flag turns on.

| NMT<br>service code  | 16#01           | 16#02          | 16#80                           | 16#81                       | 16#82                   |
|----------------------|-----------------|----------------|---------------------------------|-----------------------------|-------------------------|
| Function description | Start the slave | Stop the slave | Enter the pre-operational state | Reset the application layer | Reset the communication |

- 6. The RSTD instruction can implement the command action on only one drive or slave every time. If multiple RSTD instructions are enabled simultaneously, the PLC will automatically take priority to perform the instruction which is enabled earlier.
- 7. The RSTD instruction is executed to send the command when it is enabled. If the instruction is disabled before the **Ok** flag is on, the PLC will not set the **Ok** flag to ON.
- 8. Apart from notifying the specified drive to clear the error state, the instruction would also re-check if relevant communication parameter values are correct and re-set correct communication parameter values.
  - For example, due to the disconnection of the slave of station address 2, the entire system stops running. After the trouble is solved, the slave of station address 2 can return to the state of being controllable by using the RSTD instruction to reset the slave of station address 2 only. So the time of re-initializing all drives are saved.
- If the slave responds by sending back any communication command fault to the PLC during the communication, the RSTD instruction will turn the Err flag on and stop the upcoming actions. (Refer to explanation of SR659 for error codes.)

| API    |   | Instr | uction | 1 | Operand Description |   |    |   | on |                                         |    |   |   |     |      |    |
|--------|---|-------|--------|---|---------------------|---|----|---|----|-----------------------------------------|----|---|---|-----|------|----|
| 2810   |   | ZR    | NM     |   | Node, Mode, Ok, Err |   |    |   |    | Setting the homing mode for Delta servo |    |   |   |     |      |    |
| Device | X | Υ     | М      | S | Т                   | С | НС | D | FR | SM                                      | SR | Е | K | 16# | "\$" | F  |
| Node   |   |       |        |   |                     |   |    | • |    |                                         |    |   | 0 | 0   |      |    |
| Mode   |   |       |        |   |                     |   |    | • |    |                                         |    |   | 0 | 0   |      |    |
| Ok     |   | •     | •      | • |                     |   |    |   |    |                                         |    |   |   |     |      |    |
| Err    |   | •     | •      | • |                     |   |    |   |    |                                         |    |   |   |     |      |    |
|        |   |       |        |   | •                   | • |    |   |    |                                         | •  |   |   |     |      |    |
|        |   |       |        | ₽ | <b>-</b>            |   |    |   |    |                                         | _  |   |   |     |      | ဟု |

| Data<br>type | BOOL | WORD | DWORD | LWORD | UINT | INT | DINT | LINT | REAL | LREAL | TMR | CNT | STRING |
|--------------|------|------|-------|-------|------|-----|------|------|------|-------|-----|-----|--------|
| Node         |      | •    |       |       |      |     |      |      |      |       |     |     |        |
| Mode         |      | •    |       |       |      |     |      |      |      |       |     |     |        |
| Ok           | •    |      |       |       |      |     |      |      |      |       |     |     |        |
| Err          | •    |      |       |       |      |     |      |      |      |       |     |     |        |

| Pulse Instruction | 16-bit instruction | 32-bit instruction |
|-------------------|--------------------|--------------------|
| _                 | ES3/EX3/SV3/SX3    | _                  |

ZRNM En Node Ok Mode Err

Node: Specified node ID

Mode: Homing mode code

Ok : Completion flag

Err : Error flag

## **Explanation**

1. Make sure that all Delta drives have been initialized before executing the reset instruction.

- The value of **Node** is in the range of 1~8 (exclusive to servo node IDs). If the setting value exceeds the range, the PLC will not perform the action of the homing mode and set the **Err** flag to ON. (Refer to explanation of SR659 for error codes.)
- 3. The ZRNM instruction can set the homing mode of only one drive every time. If multiple instructions are enabled simultaneously, the PLC will take priority to perform the instruction which is enabled earlier.
- 4. The ZRNM instruction can set the homing mode of only one drive every time. If multiple instructions are enabled simultaneously, the PLC will take priority to perform the instruction which is enabled earlier.
- 5. The ZRNM instruction is executed to send the command when it is enabled. If the instruction is disabled or will NOT be scanned again before the **Ok** flag is on, the PLC will NOT be able to set the **Ok** flag or Err flag to ON.

6. **Mode** sets a homing mode. If the setting value exceeds the range, the PLC will still send the command and the server itself will decide whether to receive the command or not. The setting mode is the homing mode that ASDA servo parameter P5-04 corresponds to.

The setting value of Delta servo homing mode is a hex value. The value is defined as the format of 0xWZYX. See the explanation of respective codes as below.

| Homing mode code | Range | Function and code description                                                                                                    | Remark |
|------------------|-------|----------------------------------------------------------------------------------------------------|--------|
| W                | 0 ~ 1 | Select the final position where the servo stops.  0 = The servo leaves the original point, decelerates and stops and then automatically returns to the real original point.  1 = After leaving the original point, decelerating and stopping, the servo will not perform any action any more.                                                                                                    |        |
| Z                | 0 ~ 1 | Handling mechanism when the limit is encountered.  0 = Output stops.  1 = Output is conducted in the reverse direction.                                                                                                    |        |
| Y                | 0 ~ 2 | Z pulse signal setting (used for X code 0~8)  0 =Look for Z pulse when coming back. Do not look for Z phase when going forward.  1 =Go forward to Z pulse. Do not look for Z pulse when coming back.  2 =Do not look for Z pulse.  Z pulse signal handling method (applicable to X code: 9~A)  0 =Look for Z pulse when coming back.  1 =Do not look for Z pulse both when coming back and going forward.                           |        |
| X                | 0 ~ A | Homing method: 0~8  0 = Homing in the forward direction; <b>PL</b> is the original point  1 = Homing in the reverse direction; <b>NL</b> is the original point.  2 = Homing in the forward direction; <b>ORGP:</b> OFF > ON, as the original point.  3 = Homing in the reverse direction; <b>ORGP:</b> OFF > ON, as the original point.  4 = Homing in the forward direction; look for Z pulse and regard it as the original point. |        |

| Homing mode code | Range | Function and code description                                      | Remark |
|------------------|-------|--------------------------------------------------------------------|--------|
|                  |       | 5 = Homing in the reverse direction; look for Z pulse and          |        |
|                  |       | regard it as the original point.                                   |        |
|                  |       | 6 = Homing in the forward direction; <b>ORGP:</b> ON > OFF, as the |        |
|                  |       | original point.                                                    |        |
|                  |       | 7 = Homing in the reverse direction; <b>ORGP:</b> ON > OFF, as the |        |
|                  |       | original point.                                                    |        |
|                  |       | 8 = Current position is the original point.                        |        |
|                  |       | Homing method: 9~A                                                 |        |
|                  |       | 9 = Homing in the forward direction; the collision point is the    |        |
|                  |       | original point.                                                    |        |
|                  |       | A = Homing in the reverse direction; the collision point is the    |        |
|                  |       | original point.                                                    |        |

| API    |   | Instr | uction |   | Operand                  |     |    |   |    |    | Description |                           |   |     |      |   |  |
|--------|---|-------|--------|---|--------------------------|-----|----|---|----|----|-------------|---------------------------|---|-----|------|---|--|
| 2811   |   | EM    | 1ER    |   | Node, Dest, Len, Ok, Err |     |    |   |    |    |             | Reading Emergency message |   |     |      |   |  |
| Device | Х | Y     | М      | S | Т                        | С   | НС | D | FR | SM | SR          | Е                         | К | 16# | "\$" | F |  |
| Node   |   |       |        |   |                          |     |    | • |    |    |             |                           | 0 | 0   |      |   |  |
| Dest   |   |       |        |   |                          |     |    | • |    |    |             |                           |   |     |      |   |  |
| Len    |   |       |        |   |                          |     |    | • |    |    |             |                           |   |     |      |   |  |
| Ok     |   | •     | •      | • |                          |     |    |   |    |    |             |                           |   |     |      |   |  |
| Err    |   | •     | •      | • |                          |     |    |   |    |    |             |                           |   |     |      |   |  |
|        |   | •     | •      |   | •                        | 1.0 | •  | • | •  | •  |             | •                         | • | •   | •    | • |  |

| Data<br>type | вооц | WORD | DWORD | LWORD | UINT | INT | DINT | LINT | REAL | LREAL | TMR | CNT | STRING |
|--------------|------|------|-------|-------|------|-----|------|------|------|-------|-----|-----|--------|
| Node         |      | •    |       |       |      |     |      |      |      |       |     |     |        |
| Dest         |      | •    |       |       |      |     |      |      |      |       |     |     |        |
| Len          |      | •    |       |       |      |     |      |      |      |       |     |     |        |
| Ok           | •    |      |       |       |      |     |      |      |      |       |     |     |        |
| Err          | •    |      |       |       |      |     |      |      |      |       |     |     |        |

| Pulse Instruction | 16-bit instruction | 32-bit instruction |
|-------------------|--------------------|--------------------|
| _                 | ES3/EX3/SV3/SX3    |                    |

EMER En Node Dest Len Ok Err

Node: Specified node ID

Dest: Target device for storing data

Len : Total number of 4 words of data which have been read

**Ok** : Completion flag

Err : Error flag

- 1. The EMER instruction is applicable to CANOpen DS301 mode and Delta special mode.
- 2. After receiving the Emergency message from the slave **Node**, the PLC will automatically store the data in the specified storage device and set the **Ok** flag to ON.
- 3. It is recommended that the **Node** value should be specified from the slave node IDs which have already existed. If the value is not one existing node ID or the slave has been disconnected, the PLC will not be able to receive any message, set the **Err** flag to ON and show error code of communication timeout. (Refer to explanation of SR659 for error codes.)
- 4. The way the EMER instruction reads Emergency messages is the same as Emergency communication method in ES3/EX3/SV3/SX3 operation manual. Please just select one communication method from them when reading

Emergency messages.

5. The EMER instruction can read 5 Emergency messages at most. Every time the reading is successful, the **Ok** flag turns on and **Len** displays the total number of messages which are read. You can judge how many consecutive words are occupied by **Dest** based on the length. Every message uses 4 words. The data are stored in the order from lower 8 bits to higher 8 bits. The storage format is shown as below. (E.g. **Dest** is D10, **Len** is 2 which is the number of messages stored in D5.)

| D device no. | Value |
|--------------|-------|
| D5           | 2     |

| D device no. | Higher 8 bits                         | Lower 8 bits                           |
|--------------|---------------------------------------|----------------------------------------|
| D10          | The second byte in the first message  | The first byte in the first message    |
| D11          | The forth byte in the first message   | The third byte in the first message    |
| D12          | The sixth byte in the first message   | The fifth byte in the first message    |
| D13          | The eighth byte in the first message  | The seventh byte in the first message  |
| D14          | The second byte in the second message | The first byte in the second message   |
| D15          | The forth byte in the second message  | The third byte in the second message   |
| D16          | The sixth byte in the second message  | The fifth byte in the second message   |
| D17          | The eighth byte in the second message | The seventh byte in the second message |

| API    |   | Insti | uction |   | Operand      |   |    |   |    |    | Description |                                                                |   |     |      |   |  |
|--------|---|-------|--------|---|--------------|---|----|---|----|----|-------------|----------------------------------------------------------------|---|-----|------|---|--|
| 2812   | D | CS    | FOC    |   | Xno ~ OutSpd |   |    |   |    |    |             | Controlling the tracking function of a servo via communication |   |     |      |   |  |
| Device | Χ | Y     | М      | S | Т            | С | НС | D | FR | SM | SI          | R E                                                            | K | 16# | "\$" | F |  |
| Xno    | 0 |       |        |   |              |   |    |   |    |    |             |                                                                |   |     |      |   |  |
| InCnt  |   |       |        |   |              |   |    | • |    |    |             |                                                                |   |     |      |   |  |
| InSpd  |   |       |        |   |              |   |    | • |    |    |             |                                                                |   |     |      |   |  |
| Gear   |   |       |        |   |              |   |    | • |    |    |             |                                                                |   |     |      | • |  |
| Axis   |   |       |        |   |              |   |    | • |    |    |             |                                                                | • | •   |      |   |  |
| OutCnt |   |       |        |   |              |   |    | • |    |    |             |                                                                |   |     |      |   |  |
| OutSpd |   |       |        |   |              |   |    | • |    |    |             |                                                                |   |     |      |   |  |

| Data<br>type | вооц | WORD | DWORD | LWORD | UINT | INT | DINT | LINT | REAL | LREAL | TMR | CNT | STRING |
|--------------|------|------|-------|-------|------|-----|------|------|------|-------|-----|-----|--------|
| Xno          | •    |      |       |       |      |     |      |      |      |       |     |     |        |
| InCnt        |      |      | •     |       |      |     | •    |      |      |       |     |     |        |
| InSpd        |      |      | •     |       |      |     | •    |      |      |       |     |     |        |
| Gear         |      |      |       |       |      |     |      |      | •    |       |     |     |        |
| Axis         |      | •    |       |       |      |     |      |      |      |       |     |     |        |
| OutCnt       |      |      | •     |       |      |     | •    |      |      |       |     |     |        |
| OutSpd       |      |      | •     |       |      |     | •    |      |      |       |     |     |        |

| Pulse Instruction | 16-bit instruction | 32-bit instruction |
|-------------------|--------------------|--------------------|
| _                 | -                  | ES3/EX3/SV3/SX3    |

DCSFOC
En
Xno OutCnt
InCnt OutSpd
InSpd
Gear
Axis

Xno : Signal input device

InCnt: Number of input pulses

**InSpd**: Pulse input frequency

Gear : Proportion of the input frequency and output frequency

(floating-point value)

Axis : CANopen communication station address of Delta servo

OutCnt Number of output pulses (unit: per user unit (PUU))

OutSpd Pulse output frequency

#### **Explanation**

- 1. The INITC and ASDON (Servo-ON) instructions must be complete before this instruction is executed.
- 2. Xno can only specify X0, X2, X4, X6, X10 and X12 as the input points, and the operand occupies two consecutive input points. You cannot execute the instruction if the input points are the points specified for Xno above. After you select the input points, the high-speed counter is automatically specified. If there is a DCNT instruction (API 1004) or CSFO instruction (API 2708) with the same high-speed counter in the program, the PLC first executes the instruction that starts the counter first. The input points and corresponding high-speed counters are shown in the following table.

| Group number                       | 1     | 2     | 3     | 4     | 5     | 6     |
|------------------------------------|-------|-------|-------|-------|-------|-------|
| Xno+0 input point (Phase A)        | X0    | X2    | X4    | X6    | X10   | X12   |
| Xno+1 input point (Phase B)        | X1    | ХЗ    | X5    | X7    | X11   | X13   |
| High-speed counter number          | HC202 | HC206 | HC210 | HC214 | HC218 | HC222 |
| Flag for reversing input direction | SM270 | SM271 | SM272 | SM273 | SM274 | SM275 |

Note: refer to instruction DCNT for more information on the maximum input bandwidth of X0~X13.

- 3. If the high-speed counters for the instruction can use only the phase A/B input mode, set the flag for reversing the input direction to ON when MPG is connected but has not rotated yet, and the PLC input point is ON. Set the function to detect the state of PLC run cycle to OFF.
- 4. **InCnt** is the number of input pulses. Use a 32-bit variable to declare the parameter.
- 5. **InSpd** is the frequency of input pulses. Use a 32-bit variable to declare the parameter with the unit of 1 Hz.
- 6. **Gear** is the proportion of the input frequency and output frequency (floating-point value). The formula is that output frequency equals to the result of input frequency multiplying Gear. For instance, if Gear is 2.5 and the input frequency is 50, the output is 125 (50\*2.5). Note: the output count and the output frequency are rounded down to the nearest whole digit when outputting.
- 7. **Axis** is the station address of Delta servo for output, ranging from 1 to 8 and it should be within the station address that is initiated by the INITC instruction.
- 8. OutCnt is the number of output pulses. Use a 32-bit variable to declare the parameter with the unit of PUU.
- 9. **OutSpd** is the frequency of the output pulses. Use a 32-bit variable to declare the parameter with the unit of 1 Hz.

outputs the first starting one and then the second one.

- 10. There is no limit to the number of times you can use this instruction. Several instructions can use one group of input points as its source of input count. But you need to clear the value in the input counter before execution of this instruction; especially when you are using one input and several outputs. And this instruction executes according to the axis number to record information about its input and output. The same axis can be used for several times but you must not output the same axis at the same time. If you use the same axis to output for several times, PLC
  - 11. The instruction cannot be used in the ST programming language, interrupt tasks or function block which is called only once.

#### Note

- The PLC calculates the input pulse frequency based on the input pulse width (ON) in the positive half cycle. If the
  proportion of the pulse width for ON: pulse width for OFF is not 1:1, the PLC takes the ON width as the standard for
  conversion by default.
- 2. The input pulse=ON means the input point LED is on. When using the MPG but it has not rotated yet, you can check if the input point LED is OFF and the flag for reversing the input direction is activated.
- 3. There is a 20 ms time difference in CANopen communication when executing this instruction. If this worries you, use CSFO instruction instead, controlling the servo by the pulse output.

#### Example

- When M0 switches from OFF to ON, PLC starts to execute this instruction to initialize servo station address 1 and 2 until SM1681 is ON.
- When M1 switches from OFF to ON, PLC starts to execute this instruction to start servo station address 1 and when the servo is started, SM1651 is ON, meaning Servo-ON.
- When M2 switches from OFF to ON, PLC starts to execute this instruction to start servo station address 1 and when the servo is started, SM1652 is ON, meaning Servo-ON.
- When M3 switches from OFF to ON, input points X0 and X1 connect to the MPG to control 2 servos. The proportions for the 1<sup>st</sup> servo is 1 and for the 2<sup>nd</sup> servo is 2.

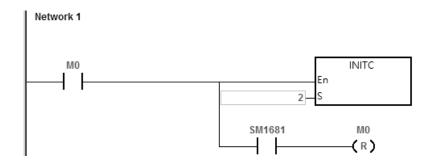

6

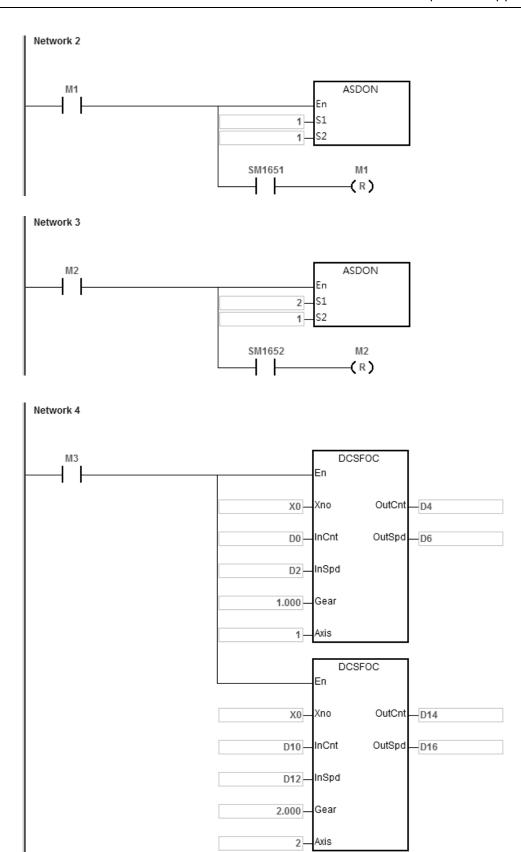

| API     |   | Instr | uction |   | Operand         |   |    |   |    |    |    | Description                          |   |     |      |   |  |
|---------|---|-------|--------|---|-----------------|---|----|---|----|----|----|--------------------------------------|---|-----|------|---|--|
| 2813    |   | ECA   | AMD    |   | Slave ~ ErrCode |   |    |   |    |    |    | Downloading E-CAM chart to the Slave |   |     |      |   |  |
| Device  | Х | Υ     | М      | S | Т               | С | НС | D | FR | SM | SR | Е                                    | K | 16# | "\$" | F |  |
| Slave   |   |       |        |   |                 |   |    | • |    |    |    |                                      | 0 | 0   |      |   |  |
| Source  |   |       |        |   |                 |   |    | • | •  |    |    |                                      | 0 | 0   |      |   |  |
| Len     |   |       |        |   |                 |   |    | • |    |    |    |                                      | 0 | 0   |      |   |  |
| CAddr   |   |       |        |   |                 |   |    | • |    |    |    |                                      | 0 | 0   |      |   |  |
| Done    |   | •     | •      | • |                 |   |    |   |    |    |    |                                      |   |     |      |   |  |
| Err     |   | •     | •      | • |                 |   |    |   |    |    |    |                                      |   |     |      |   |  |
| ErrCode |   |       |        |   | •               |   |    |   |    |    |    |                                      |   |     |      |   |  |

| Data<br>type | вооц | WORD | DWORD | LWORD | UNT | ĪN | DINT | LINT | REAL | LREAL | TMR | CNT | STRING |
|--------------|------|------|-------|-------|-----|----|------|------|------|-------|-----|-----|--------|
| Slave        |      | •    |       |       |     | •  |      |      |      |       |     |     |        |
| Source       |      | •    |       |       |     | •  |      |      |      |       |     |     |        |
| Len          |      | •    |       |       |     | •  |      |      |      |       |     |     |        |
| CAddr        |      | •    |       |       |     | •  |      |      |      |       |     |     |        |
| Done         | •    |      |       |       |     |    |      |      |      |       |     |     |        |
| Err          | •    |      |       |       |     |    |      |      |      |       |     |     |        |
| ErrCode      |      | •    |       |       |     | •  |      |      |      |       |     |     |        |

| Pulse Instruction | 16-bit instruction | 32-bit instruction |
|-------------------|--------------------|--------------------|
| _                 | ES3/EX3/SV3/SX3    | _                  |

ECAMD
En
Slave Done
Source Err
Len ErrCode
CAddr

Slave : Servo slave station number

Source : From which E-CAM chart to start downloading

Len : The length of the E-CAM chart

**CAddr** From which address to start storing E-CAM chart in the

servo

**Done** : Downloading complete flag

- 1. For execution of this instruction, you need to use ISPSoft V3.07 or later.
- 2. **Slave** is where you store the downloaded E-CAM chart; the supported slave station ranges from 1 to 8. After the downloading is complete, the **DONE** flag is ON. If the slave station number you are using is out of the supported range, the instruction is NOT executed. And the **Err** (error) flag is ON.

- 3. Source is where you specify from which E-CAM chart to start downloading; the supported E-CAM chart length is from 1 to 16. If the E-CAM chart number you are using is out of the supported length, the instruction is NOT executed. And the Err (error) flag is ON. You can also use the PLC data register number to specify from which E-CAM chart to start downloading to the servo and it takes Len+1 as its downloading length. After the setting is done, the system starts to read from the specified data register number (device number) to a length of Len +1 (32-bit) consecutively to the servo. If the Source is D10 and the Len is 10, the system starts to read from D10 to a length of 10+1, starting from D10/D11, D12/D13 to D30/D31 to the servo.
- 4. **Len** is the E-CAM chart length for downloading; its setting range is from 1 to 720. If the length you are using is out of the supported range, the instruction is NOT executed. And the **Err** (error) flag is ON. The servo supports up to 800; if the **Len**+1 exceeds 800, PLC stops downloading and the **Err** (error) flag is ON.
- 5. **CAddr** is the starting address where to store the E-CAM chart in the servo; the supported setting range is from 0 to 798. If the starting address you are using is out of the supported range, the instruction is NOT executed. And the **Err** (error) flag is ON.
- 6. If the supported 16 E-CAM charts are not sufficient, you can choose to download the E-CAM charts to the PLC file register while editing in the E-CAM Editor.
- 7. You can make use of the 1<sup>st</sup> ~ 800<sup>th</sup> storage in the servo. When creating E-CAM charts with not so many points (less than 800), you can download the E-CAM charts altogether at one time to save communication time. For example, if you use points 1-200 in chart A and 201-400 in chart B, the points in chart A plus the points in chart B are 400 (less than 800), you can download these two charts at one go.
- 8. Once executing this instruction, it clears the **Done** flag first and then sends the E-CAM chart. Once the transmission is complete, the **Done** flag is ON. If any error occurs from the slaves, the **Err** (error) flag is ON. If you need to resend the E-CAM chart, you need to wait for one scan time before executing this instruction again.
- 9. If the **Err** (error) flag is ON, refer to the definitions below.

| ErrCode | Description                                                                          |
|---------|--------------------------------------------------------------------------------------|
| 0001    | This slave station number is NOT in the supported range.                             |
| 0002    | This E-CAM chart number is NOT in the supported range.                               |
| 0003    | This CAddr. Address or length is NOT in the supported range.                         |
| 0004    | No response from the slave.                                                          |
| 0005    | Error message sent from the slave while downloading or setting up.                   |
| 0006    | The PLC is NOT in the Delta Special Driver & AS Remote Mode nor in the Delta Special |
|         | Driver & CANopen DS301 Mode.                                                         |

| API     |   | Instr | uction |   | Operand Description |                                                 |    |   |    |    |    |     |   |          |              |   |
|---------|---|-------|--------|---|---------------------|-------------------------------------------------|----|---|----|----|----|-----|---|----------|--------------|---|
| 2814    | D | ECA   | AMS    |   |                     | Slave ~ ErrCode E-CAM parameter settir planning |    |   |    |    |    |     |   | etting a | ig and       |   |
| Device  | Χ | Υ     | М      | S | Т                   | С                                               | НС | D | FR | SM | SR | R E | K | 16#      | <b>"\$</b> " | F |
| Slave   |   |       |        |   |                     |                                                 |    | • |    |    |    |     | 0 | 0        |              |   |
| Smode   |   |       |        |   |                     |                                                 |    | • |    |    |    |     | 0 | 0        |              |   |
| CAddr   |   |       |        |   |                     |                                                 |    | • |    |    |    |     | 0 | 0        |              |   |
| CLen    |   |       |        |   |                     |                                                 |    | • |    |    |    |     | 0 | 0        |              |   |
| Rpuu    |   |       |        |   |                     |                                                 |    | • |    |    |    |     | 0 | 0        |              |   |
| Cmode   |   |       |        |   |                     |                                                 |    | • |    |    |    |     | 0 | 0        |              |   |
| WbPuu   |   |       |        |   |                     |                                                 |    | • |    |    |    |     | 0 | 0        |              |   |
| OutT    |   |       |        |   |                     |                                                 |    | • |    |    |    |     | 0 | 0        |              |   |
| CaPuu   |   |       |        |   |                     |                                                 |    | • |    |    |    |     | 0 | 0        |              |   |
| CwPuu   |   |       |        |   |                     |                                                 |    | • |    |    |    |     | 0 | 0        |              |   |
| Orate   |   |       |        |   |                     |                                                 |    | • |    |    |    |     | 0 | 0        |              |   |
| Done    |   | •     | •      | • |                     |                                                 |    |   |    |    |    |     |   |          |              |   |
| Err     |   | •     | •      | • |                     |                                                 |    |   |    |    |    |     |   |          |              |   |
| ErrCode |   |       |        |   |                     |                                                 |    | • |    |    |    |     |   |          |              |   |

| Data<br>type | воог | WORD | DWORD | LWORD | UINT | INT | DINT | LINT | REAL | LREAL | TMR | CNT | STRING |
|--------------|------|------|-------|-------|------|-----|------|------|------|-------|-----|-----|--------|
| Slave        |      | •    |       |       |      | •   |      |      |      |       |     |     |        |
| Smode        |      | •    |       |       |      | •   |      |      |      |       |     |     |        |
| CAddr        |      | •    |       |       |      | •   |      |      |      |       |     |     |        |
| CLen         |      | •    |       |       |      | •   |      |      |      |       |     |     |        |
| RPuu         |      |      | •     |       |      |     | •    |      |      |       |     |     |        |
| Cmode        |      | •    |       |       |      | •   |      |      |      |       |     |     |        |
| WbPuu        |      |      | •     |       |      |     | •    |      |      |       |     |     |        |
| OutT         |      | •    |       |       |      | •   |      |      |      |       |     |     |        |
| CaPuu        |      |      | •     |       |      |     | •    |      |      |       |     |     |        |
| CwPuu        |      |      | •     |       |      |     | •    |      |      |       |     |     |        |
| ORate        |      |      | •     |       |      |     | •    |      |      |       |     |     |        |
| Done         | •    |      |       |       |      |     |      |      |      |       |     |     |        |
| Err          | •    |      |       |       |      |     |      |      |      |       |     |     |        |
| ErrCode      |      | •    |       |       |      | •   |      |      |      |       |     |     |        |

| Pulse Instruction | 16-bit instruction | 32-bit instruction |
|-------------------|--------------------|--------------------|
| _                 |                    | ES3/EX3/SV3/SX3    |

# 4

#### **Symbol**

DECAMS
En
Slave Done
Smode Err
CAddr ErrCode
CLen
Rpuu
Cmode
WbPuu
OutT
CaPuu
CWPuu

Orate

Slave : Servo slave station number

Command source for encoder of the master

Smode :

From which address to start storing E-CAM

CAddr :

chart in the servo

**CLen**: Specified E-CAM chart length for executing

Number of pulses for the master's E-CAM to  $\ensuremath{\mathbf{RPuu}}$ 

rotate a full 360 cycle

Cmode : Engaging condition

Number of pulses for E-CAM to wait before **WbPuu** :

engaging for the first time (32-bit value)

OutT : Disengaging condition

Number of pulses for E-CAM to wait before CaPuu :

disengaging (32-bit value)

Number of pulses for E-CAM to wait before **CwPuu** :

engaging again (32-bit value)

**ORate**: Output ratio for E-CAM chart (32-bit value)

**Done** : Downloading complete flag

**Err** : Error flag

ErrCode : Error code

- 1. For execution of this instruction, you need to use ISPSoft V3.07 or later.
- 2. This instruction is for setting up the E-CAM related parameters for the first time or setting up the E-CAM chart before the first engagement. If you need to modify the E-CAM chart during engaging, you need to use instruction ECAMC (API2816) instead.
- 3. **Slave** is the servo slave station, ranging from 1 to 8. If the slave station number you are using is out of the supported range, the instruction is NOT executed. And the **Err** (error) flag is ON. After modifying and the specified servo slave station responds correctly, the **DONE** flag is ON.
- 4. Smode is where you can set the command source for encoder of the master axis; the options are as shown below.

| Command Source of Master Axis | Description                                                            |
|-------------------------------|------------------------------------------------------------------------|
| 0                             | CAP axis (defined by CAP function)                                     |
| 1                             | Auxiliary encoder (P5-17)                                              |
| 2                             | Pulse command (A/B phase pulse) (P5-18)                                |
| 3                             | PR command: the value of absolute coordinate from position command     |
| 4                             | Time axis (1ms)                                                        |
| 5                             | Synchronous capture axis (P5-77)                                       |
| 6                             | Analog channel 1 (virtual axis; unit: 10 V corresponds to 1 M pulse/S) |
| 12                            | Pulse command (CW/CCW pulse) (P5-18)                                   |
| 22                            | Pulse command (Pulse/Dir pulse) (P5-18)                                |
| Other numbers                 | Treated as option 2: Pulse command (A/B phase pulse) (P5-18)           |

- 5. PLC sets up the servo parameter P5-88.Y according to the command source of the master axis. When the command source is Pulse Command, you need to set up the pulse type via the servo parameter P1-00 while the servo is OFF.
- 6. **CAddr** is the starting address where to store the E-CAM chart in the servo; the supported setting range is from 0 to 794. If the starting address you are using is out of the supported range, the instruction is NOT executed. And the **Err** (error) flag is ON. PLC sets the servo parameter P5-81 (start address of data array).
- 7. CLen is the specified E-CAM chart length for executing; its setting range is from 5 to 720. E-CAM chart is divided into CLen and the chart should include CLen +1 data. The servo supports 1<sup>st</sup> ~ 800<sup>th</sup> space; if the starting address is 501 and set the CLen to 400, this arrangement takes 902 (501+401) space which exceeds the 800<sup>th</sup> space, the instruction is NOT executed and the Err (error) flag is ON. PLC sets the servo parameter P5-82. Write this parameter when E-CAM stops (P5-88, X=0).
- 8. **RPuu** is where you set the number of pulses for the master's E-CAM to rotate a full 360 cycle; servo unit: PUU (per user unit). The value in **RPuu** should be 32-bit and ranges from 10 to 1073741823. When the value exceeds the upper or lower limit, it will be seen as the maximum value or the minimum value. PLC sets the servo parameter P5-83 and P5-84. Write the parameters when E-CAM stops (P5-88, X0=0).
- 9. Cmode is where you can set the engaging condition; the options are as shown below.

| Mode          | Description                              |
|---------------|------------------------------------------|
| 0             | Engage immediately                       |
| 1             | DI: CAM ON                               |
| 2             | Any one of the Capture                   |
| Other numbers | Treated as Mode 0, to engage immediately |

- 10. PLC sets the servo parameter P5-88.Z (engaging time).
- 11. **WbPuu** is where you set the number of pulses for E-CAM to wait before engaging for the first time. The value in **WbPuu** should be 32-bit and ranges from -1073741824 to +1073741823. When the value exceeds the upper or lower

6

limit, it will be seen as the maximum value or the minimum value. When the value is 0, it means no waiting before the first engagement. PLC sets the servo parameter P5-87.

12. **OutT** is where you can set the disengaging condition; the options are as shown below. Option 2, 4 and 6 cannot be selected at the same time.

| Mode          | Description                                                                                                    | After disengaged                               |
|---------------|----------------------------------------------------------------------------------------------------|------------------------------------------------|
| 0             | Never disengaged                                                                                                    | -                                              |
| 1             | DI: CAM OFF                                                                                                    | In STOP status                                 |
| 2             | Master axis receives the pulse number which is set by <b>CaPuu</b> (P5-89).                                                                                                    | In STOP status                                 |
| 4             | Master axis exceeds the setting value in CaPuu                                                                                                    | Back to the pre-engaged status.                |
| 4             | (P5-89).                                                                                                    | The pre-engaged pulse is <b>CwPuu</b> (P5-92). |
| 6             | Same as 2; master axis receives the pulse number which is set by <b>CaPuu</b> (P5-89) but here E-CAM keeps its velocity while disengaging. Master axis exceeds the setting value in <b>CaPuu</b> (P5-89) a little bit. Suitable for the application of using the PR position command right after disengaged. | In STOP status                                 |
| 8             | Work with option 1, 2 or 6; disable E-CAM after it is disengaged.                                                                                                    | Set the servo parameter P5-88.X0 to 0.         |
|               | Work with option 4, to avoid jittering when it returns to pre-engaging status                                                                                                    | -                                              |
| Other numbers | Treated as Mode 0, to engage immediately                                                                                                    |                                                |

- 13. PLC sets the servo parameter P5-88.U (disengaging time).
- 14. **CaPuu** is where you set the number of pulses for E-CAM to wait before disengaging. The value in **CaPuu** should be 32-bit and ranges from -1073741824 to +1073741823. When the value exceeds the upper or lower limit, it will be seen as the maximum value or the minimum value. When the value is 0, it means no waiting before disengaging. PLC sets the servo parameter P5-89.
- 15. **CwPuu** is where you set the number of pulses for E-CAM to wait before engaging again. The value in **CwPuu** should be 32-bit and ranges from -2147483648 to +2147483647. When the value is 0, it means no waiting before engaging again. PLC sets the servo parameter P5-92.
- 16. **ORate** is where you set the output ratio for the E-CAM chart. The value in **ORate** should be a 32-bit integer and ranges from -2147000000 to +2147000000. When the value exceeds the upper or lower limit, it will be seen as the maximum value or the minimum value. PLC sets the servo parameter P5-19. For example, set **ORate** to 123000 and

- 123000 will be divided by 1000000 by the servo. And you will have 0.123 as the output ratio. Set **ORate** to 1500000 and 1500000 will be divided by 1000000 by the servo. And you will have 1.5 as the output ratio.
- 17. Once executing this instruction, it clears the **Done** flag first and then sends a request of setting E-CAM parameters. If the transmission works correctly, the **DONE** flag is ON. If any error occurs from the slaves, the **Err** (error) flag is ON. If you need to modify the E-CAM parameters, you need to wait for one scan time before executing this instruction again.
- 18. If the **Err** (error) flag is ON, refer to the definitions below.

| ErrCode | Description                                                                                                    |
|---------|----------------------------------------------------------------------------------------------------|
| 0001    | This slave station number is NOT in the supported range.                                                          |
| 0003    | This downloading address (CAddr) or length (CLen) is NOT in the supported range.                                  |
| 0004    | No response from the slave.                                                                                       |
| 0005    | Error message sent from the slave while downloading or setting up.                                                |
| 0006    | The PLC is NOT in the Delta Special Driver & AS Remote Mode nor in the Delta Special Driver & CANopen DS301 Mode. |

|              | 1    |       |       |       |       |                                                                   |    |   |      |      |      |       |   |     |             |        |
|--------------|------|-------|-------|-------|-------|-------------------------------------------------------------------|----|---|------|------|------|-------|---|-----|-------------|--------|
| API          |      | Instr | uctio | n     |       | Operand Description                                               |    |   |      |      |      |       |   |     | ion         |        |
| 2815         |      | ECA   | AMA   |       |       | Slave ~ ErrCode  Activating E-CAM control a displaying the status |    |   |      |      |      |       |   |     | and         |        |
| Device       | Х    | Υ     | М     | S     | Т     | С                                                                 | НС | D | FR   | SM   | SR   | Е     | K | 16# | <b>"\$"</b> | F      |
| Slave        |      |       |       |       |       |                                                                   |    | • |      |      |      |       | 0 | 0   |             |        |
| CAMEn        | •    | •     | •     | •     |       |                                                                   |    |   |      |      |      |       |   |     |             |        |
| CAMSt        |      |       |       |       |       |                                                                   |    | • |      |      |      |       |   |     |             |        |
| MIPuu        |      |       |       |       |       |                                                                   |    | • |      |      |      |       |   |     |             |        |
| SOPuu        |      |       |       |       |       |                                                                   |    | • |      |      |      |       |   |     |             |        |
| Err          |      | •     | •     | •     |       |                                                                   |    |   |      |      |      |       |   |     |             |        |
| ErrCode      |      |       |       |       |       |                                                                   |    | • |      |      |      |       |   |     |             |        |
|              |      |       |       |       |       | 1                                                                 |    |   |      |      |      |       |   |     |             |        |
| Data<br>type | BOOL | WORD  |       | DWORD | LWORD | UINT                                                              | Z  |   | DINT | LINT | REAL | LREAL |   | TMR | CNT         | STRING |
| Slave        |      | •     |       |       |       |                                                                   | •  |   |      |      |      |       |   |     |             |        |
| CAMEn        | •    |       |       |       |       |                                                                   |    |   |      |      |      |       |   |     |             |        |
| CAMSt        |      | •     |       |       |       |                                                                   | •  |   |      |      |      |       |   |     | _           |        |

•

| Pulse Instruction | 16-bit instruction | 32-bit instruction |
|-------------------|--------------------|--------------------|
| _                 | ES3/EX3/SV3/SX3    | _                  |

# Symbol

**MIPuu** 

**SOPuu** Err **ErrCode** 

> **ECAMA** En Slave MIPuu CAMEn SOPuu CAMSt Err ErrCode

•

•

Slave : Servo slave station number

**CAMEn** : Activate E-CAM control

**CAMSt** Display E-CAM status

Number of pulses inputted by the Master (unit: **MIPuu** 

PUU)

Number of pulses outputted by the specified **SOPuu** 

Slave (unit: PUU)

Err : Error flag

ErrCode : Error code

#### **Explanation**

- 1. For execution of this instruction, you need to use ISPSoft V3.07 or later.
- 2. The INITC and ASDON (Servo-ON) instructions must be complete before this instruction is executed.
- 3. **Slave** is a servo slave station where you can specify to receive commands; the supported slave station ranges from 1 to 8. If the slave station number you are using is out of the supported range, the instruction is NOT executed. And the **Err** (error) flag is ON. If the specified servo slave station cannot communicate, the **Err** (error) flag is also ON.
- 4. **CAMEn** is where you can activate the E-CAM control. When the BOOL value in **CAMEn** is ON, it indicates E-CAM control is activated. When the BOOL value in **CAMEn** is OFF, it indicates E-CAM control is NOT activated. PLC sets the servo parameter P5-88, X=0 according to the status in **CAMEn**.
- 5. CAMSt is where you can find the E-CAM status in the servo according to the servo parameter P5-88.
  - S: Shows the engage status (Read-only, the setting is invalid)
  - 0: Stop
  - 1: Engage status
  - 2: Pre-engage status

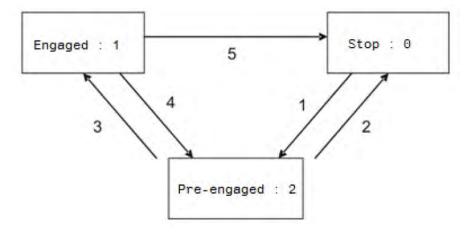

## 6. Status Description:

- **Stop:** It is the initial status of the E-CAM. The E-CAM does not operate with the master pulse. When E-CAM function is disabled (P5-88, X=0), it returns to this status.
- **Pre-engage:** When the engaged condition (path 1) is established, it enters this status. The E-CAM still does not operate with the master pulse.
- Engage: When it reaches pre-engaged status (path 3), it enters this status. The E-CAM starts to operate with the master pulse.

## 7. Path Description:

- Path 1: When the engaged condition is established (P5-88.Z), the status is Stop → Pre-engaged.
   The lead pulse is determined by P5-87.
- Path 2: When the E-CAM function is disabled (P5-88.X=0), it returns to Stop status.

- Path 3: When it is in pre-engaged status, the status is Pre-engaged → Engaged.
- Path 4: When the disengaged condition is established (P5-88, U=4), the status is Engaged → Pre-engaged.
   The lead pulse is determined by P5-92 (available for FM V1.006sub04 or later).
- Path 5: When the disengaged condition is established (P5-88, U=1, 2, 6) or the E-CAM function is disabled (P5-88, X=0), the status is Engaged → Stop. ∘
- 8. **MIPuu** is wherer you can find the number of pulses received by the specified Slave from the Master. The unit is per user unit (PUU) of the servo. This value is shown according to the servo parameter P5-86. When the instruction stops, this value does NOT refreshed either.
- 9. **SOPuu** is wherer you can find the number of pulses outputted by the specified Slave. The unit is per user unit (PUU) of the servo. This value is shown according to the servo parameter CMD\_O. When the instruction stops, this value does NOT refreshed either.
- 10. If the **Err** (error) flag is ON, refer to the definitions below.

| ErrCode | Description                                                                                                    |
|---------|----------------------------------------------------------------------------------------------------|
| 0001    | This slave station number is NOT in the supported range.                                                          |
| 0004    | No response from the slave.                                                                                       |
| 0005    | Error message sent from the slave while downloading or setting up.                                                |
| 0006    | The PLC is NOT in the Delta Special Driver & AS Remote Mode nor in the Delta Special Driver & CANopen DS301 Mode. |
| 0007    | The slave is not initiated.                                                                                       |

| API     |   | Instr       | uction |   | Operand Description |                                                                                            |    |   |    |    |    |   |   |     |       |           |  |  |
|---------|---|-------------|--------|---|---------------------|--------------------------------------------------------------------------------------------|----|---|----|----|----|---|---|-----|-------|-----------|--|--|
| 2816    |   | EC <i>A</i> | AMC    |   |                     | Slave ~ ErrCode  Modifying the starting add E-CAM chart and the E-CAM length in the server |    |   |    |    |    |   |   |     | E-CAM | CAM chart |  |  |
| Device  | Х | Υ           | М      | S | Т                   | С                                                                                          | НС | D | FR | SM | SR | Е | K | 16# | "\$"  | F         |  |  |
| Slave   |   |             |        |   |                     |                                                                                            |    | • |    |    |    |   | 0 | 0   |       |           |  |  |
| CAddr   |   |             |        |   |                     |                                                                                            |    | • |    |    |    |   | 0 | 0   |       |           |  |  |
| CLen    |   |             |        |   |                     |                                                                                            |    | • |    |    |    |   | 0 | 0   |       |           |  |  |
| Done    |   | •           | •      | • |                     |                                                                                            |    |   |    |    |    |   |   |     |       |           |  |  |
| Err     |   | •           | •      | • |                     |                                                                                            |    |   |    |    |    |   |   |     |       |           |  |  |
| ErrCode |   |             |        |   |                     |                                                                                            |    | • |    |    |    |   |   |     |       |           |  |  |

| Data<br>type | BOOL | WORD | DWORD | LWORD | UINT | Z | DINT | LNI | REAL | LREAL | TMR | CNT | STRING |
|--------------|------|------|-------|-------|------|---|------|-----|------|-------|-----|-----|--------|
| Slave        |      | •    |       |       |      | • |      |     |      |       |     |     |        |
| CAddr        |      | •    |       |       |      | • |      |     |      |       |     |     |        |
| CLen         |      | •    |       |       |      | • |      |     |      |       |     |     |        |
| Done         | •    |      |       |       |      |   |      |     |      |       |     |     |        |
| Err          | •    |      |       |       |      |   |      |     |      |       |     |     |        |
| ErrCode      |      | •    |       |       |      | • |      |     |      |       |     |     |        |

| Pulse Instruction | 16-bit instruction | 32-bit instruction |  |  |
|-------------------|--------------------|--------------------|--|--|
| _                 | ES3/EX3/SV3/SX3    | _                  |  |  |

**ECAMC** En Slave Done CAddr Err CLen ErrCode

Slave Servo slave station number

From which address to start storing E-CAM chart in CAddr

the servo

: Specified E-CAM chart length for executing CLen

Done : Modification complete flag

Err Error flag

ErrCode : Error code

- For execution of this instruction, you need to use ISPSoft V3.07 or later.
- This instruction is for modifying E-CAM chart settings. You need to download the E-CAM chart to the specified servo before using this instruction.
- Slave is a servo slave station where you can specify to receive commands; the supported slave station ranges from 1 to 8. If the slave station number you are using is out of the supported range, the instruction is NOT executed. And the

**Err** (error) flag is ON. If the specified servo slave station cannot communicate, the **Err** (error) flag is also ON. After modifying the E-CAM parameters and the specified servo slave station responds correctly, the **DONE** flag is ON.

- 4. **CAddr** is the starting address where to store the E-CAM chart in the servo; the supported setting range is from 0 to 794. If the starting address you are using is out of the supported range, the instruction is NOT executed. And the **Err** (error) flag is ON. PLC sets the servo parameter P5-81 (start address of data array).
- 5. CLen is the specified E-CAM chart length for executing; its setting range is from 5 to 720. E-CAM chart is divided into CLen and the chart should include CLen +1 data. The servo supports 1<sup>st</sup> ~ 800<sup>th</sup> space; if the starting address is 501 and set the CLen to 400, this arrangement takes 902 (501+401) space which exceeds the 800<sup>th</sup> space, the instruction is NOT executed and the Err (error) flag is ON. PLC sets the servo parameter P5-82. Write this parameter when E-CAM stops (P5-88, X=0).
- 6. Once executing this instruction, it clears the **Done** flag first and then sends the modification request. After modifying the E-CAM parameters and the specified servo slave station responds correctly, the **DONE** flag is ON. If any error occurs from the slaves, the **Err** (error) flag is ON. If you need to modify the E-CAM starting address and length, you need to wait for one scan time before executing this instruction again.
- 7. If the **Err** (error) flag is ON, refer to the definitions below.

| ErrCode | Description                                                                                                    |
|---------|----------------------------------------------------------------------------------------------------|
| 0001    | This slave station number is NOT in the supported range.                                                          |
| 0002    | This E-CAM chart number is NOT in the supported range.                                                            |
| 0003    | This downloading address (CAddr) or length (CLen) is NOT in the supported range.                                  |
| 0004    | No response from the slave.                                                                                       |
| 0005    | Error message sent from the slave while downloading or setting up.                                                |
| 0006    | The PLC is NOT in the Delta Special Driver & AS Remote Mode nor in the Delta Special Driver & CANopen DS301 Mode. |

| API    |   | Instr | uction | 1 | Operand           |   |    |   |    |    | Description |                |   |     |      |   |  |
|--------|---|-------|--------|---|-------------------|---|----|---|----|----|-------------|----------------|---|-----|------|---|--|
| 2817   | D | Т     | QC     |   | Node, TarTQ,, Err |   |    |   |    |    |             | Torque control |   |     |      |   |  |
| Device | Χ | Υ     | М      | s | Т                 | С | НС | D | FR | SM | SR          | Е              | K | 16# | "\$" | F |  |
| Node   |   |       |        |   |                   |   |    | • |    |    |             |                | 0 | 0   |      |   |  |
| TarTQ  |   |       |        |   |                   |   |    | • |    |    |             |                | 0 | 0   |      |   |  |
| LSpeed |   |       |        |   |                   |   |    | • |    |    |             |                | 0 | 0   |      |   |  |
| CurTQ  |   |       |        |   |                   |   |    | • |    |    |             |                |   |     |      |   |  |
| Reach  |   | •     | •      | • |                   |   |    | • |    |    |             |                |   |     |      |   |  |
| Err    |   | •     | •      | • |                   |   |    | • |    |    |             |                |   |     |      |   |  |

| Data type | вооц | WORD | DWORD | LWORD | UINT | INT | DINT | LINT | REAL | LREAL | TMR | CNT | STRING |
|-----------|------|------|-------|-------|------|-----|------|------|------|-------|-----|-----|--------|
| Node      |      | •    |       |       |      | •   |      |      |      |       |     |     |        |
| TarTQ     |      | •    |       |       |      | •   |      |      |      |       |     |     |        |
| LSpeed    |      |      | •     |       |      |     | •    |      |      |       |     |     |        |
| CurTQ     |      | •    |       |       |      | •   |      |      |      |       |     |     |        |
| Reach     | •    |      |       |       |      |     |      |      |      |       |     |     |        |
| Err       | •    |      |       |       |      |     |      |      |      |       |     |     |        |

| Pulse Instruction | 16-bit instruction | 32-bit instruction |  |  |
|-------------------|--------------------|--------------------|--|--|
| -                 | -                  | ES3/EX3/SV3/SX3    |  |  |

DTQC En Node CurTQ TarTQ Reach Lspeed Err Node : Node ID of Delta drives

TarTQ : Specified target torque

LSpeed : Maximum speed limit

CurTQ : Current torque value

Reach : Target torque is reached

Err : Communication error flag

# **Explanation**

- 1. Make sure that all Delta drives have been initialized before executing this instruction.
- 2. For execution of this instruction, you need to use ISPSoft V3.07 or later.
- 3. For Delta Servo Drives: set the parameter P1-01 to 3 (T: Torque Control mode) and turn the power off and on again for the setting to be effective.

For Delta Vector Control Drives: use ASDON instruction to set Torque Control mode and set the parameter P11-33 (Torque command source) to 3 (CANopen) on Delta AC Motor Drives that supports torque control mode.

4. **Node**: the Node ID of Delta Servo Drives and Delta AC Motor Drives, ranging from 1 to 8 (Delta Servo Drives) and 21 to 28 (Delta AC Motor Drives). If the setting is out of the range, Err flag will be ON.

7

5. **TarTQ**: specified target torque; it is suggested to check the manuals of Delta Servo Drives and AC Motor Drives before setting up. You can modify the settings during the execution of this instruction.

| Drive                | Node ID | Turto                                                                                                    |
|----------------------|---------|----------------------------------------------------------------------------------------------------|
| Types                | Range   | TarTQ                                                                                                    |
| Servo<br>Drive       | 1~8     | Setting the servo parameter P1-12 (internal torque limit 1) ASDA-A3/B3 high resolution torque mode is supported; valid range: -3000~+3000, unit: 0.1%, value exceeding the upper/lower limit will be treated as the upper/lower limit value.  The +/- sign indicates the forward / reverse direction. The servo runs according to torque control mode parameter P1-01 (torque output direction); set servo DI to TCM0 = ON and TCM1 = OFF in order to select internal torque command to 1; it is suggested to use COPRW instruction to clear the value in servo parameter P1-12 before Power-On. Since the default value of P1-12 is NOT 0%, it will start running once it is Servo ON. |
| AC<br>Motor<br>Drive | 21~28   | Setting the AC motor drive parameter P11-27 (maximum torque command); index 6071-00 (targeting torque) and index 6072-00 (largest output torque); valid range: -500~+500; unit: 1%; value exceeding the upper/lower limit will be treated as the upper/lower limit value.                                                                                                    |

6. **LSpeed**: maximum speed limit; this is used to prevent exceeding the speed limit, if the drives cannot complete the specified torque commands. You can modify the settings during the execution of this instruction.

| Drive<br>Types | Node ID<br>Range | LSpeed                                                                                  |
|----------------|------------------|-----------------------------------------------------------------------------------------|
| Servo          |                  | Setting the servo parameter P1-55 (maximum speed limit); valid range 10 to rated        |
| Drive          | 1~8              | speed of each model; unit: 1 r/min (rotary).                                            |
|                |                  | Setting the AC motor drive parameters                                                   |
|                |                  | 1. P01-00 = LSpeed (max. output frequency); valid range: 0~59900; unit: 0.01 Hz;        |
| AC             |                  | value exceeding the upper/lower limit will be treated as the upper/lower limit value    |
| Motor          | 21~28            | 2. P11-37=100% (forward speed limit)                                                    |
| Drive          |                  | 3. P11-38=100% (reverse speed limit)                                                    |
|                |                  | You need to set parameter P11-36 (speed limit selection) to 0 and when parameter        |
|                |                  | P11-36 is set to 0, the speed limit is determined by the settings in P11-37 and P11-38. |

- 7. **CurTQ**: current torque value; unit: 0.1%; the value here is the same as the value shown in its corresponding SR. Refer to API 2803 DRVIC instruction for more details on the corresponding SR.
- 8. **Reach** is the result of the comparison between **CurTQ** and **TarTQ**, shown in 0.1% as its unit. When **CurTQ** >= **TarTQ**, the **Reach** flag is ON. When **CurTQ** < (**TarTQ** 5), the **Reach** flag is OFF. The delay response value is 5.
- 9. If the nodes of the drives respond with error messages or do not respond, PLC will set **Err** flag to ON. For more details on error codes, refer to SR658 and SR659 from API 2803 DRVIC instruction.

10. Since the values in the command of torque and speed may vary. It is suggested to check the manuals of Delta Servo Drives and AC Motor Drives before setting up. This instruction does NOT examine or restrict if there is any invalid value.

#### Example 1 (communication with Delta servo ASD-A2M)

- 1. Set up ASD-A2
  - A. Set the parameter P1-01 to 3 (T: Torque Control mode).
  - B. Set servo DI: TCM0 = ON and TCM1 = OFF in order to select internal torque command to 1.If the value in DI is default value, you can set DI3 to ON and then the torque command is set by DI3 and DI4.
  - C. Turn the power off and on again for the setting to be effective.
- 2. When M1 changes from OFF to ON, the INITC instruction starts to initialize the servos at station address 1, until SM1681 is ON.
- 3. When M2 changes from OFF to ON, set the servo parameter P1-12 to 0. Use COPRW instruction to write the value in D100 into P1-12 (**\$3**=16#210B). Remember use COPRW instruction to clear the value in servo parameter P1-12 before Power-On. Since the default value of P1-12 is NOT 0%, it will start running once it is Servo ON.
- 4. When M3 changes from OFF to ON, the ASDON instruction starts to enable the servo at station address 1. When SM1651 is ON, it indicates Servo-ON.
- 5. When M4 changes from OFF to ON, servo parameter P1-12 = 12%, servo at station address 2 moves at 1000 rpm until M4 is OFF.

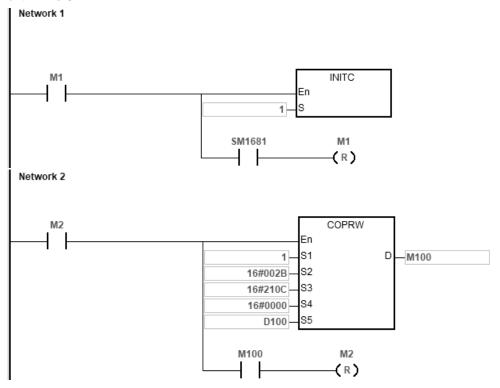

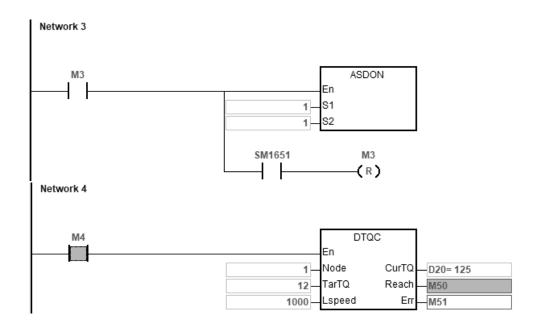

## **Example 2 (communication with Delta inverters)**

- 1. Set up VFD-C2000 manually
  - A. Set the parameter P09-36 (CANopen slave address) to range 21~28 and P09-37 (CANopen speed) to 0 (1 MHz) and P09-40 (CANopen decoding method) to 1 (Enable CANopen DS402 standard protocol).
  - B. Set the parameter P00-20 (source of master frequency command (AUTO)) to 6 (CANopen communication card), P00-21 (operation command source) to 3 (CANopen communication card).
  - C. Set parameter P11-36 (speed limit selection) to 0 and when parameter P11-36 is set to 0, the speed limit is determined by the settings in P11-37 and P11-38.
- When M1 changes from OFF to ON, the INITC instruction starts to initialize the AC motor drive at station address 21, until SM1683 is ON.
- 3. When M2 changes from OFF to ON, start torque control on the AC motor drive at station address 21.
- 4. When M3 changes from OFF to ON, the target torque of AC motor drive is set at 10% and AC motor drive at station address 21 moves at the maximum output frequency of 60.00 Hz until M3 is

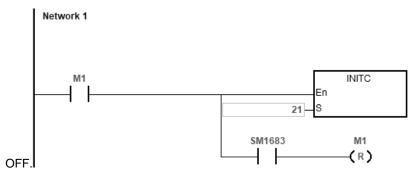

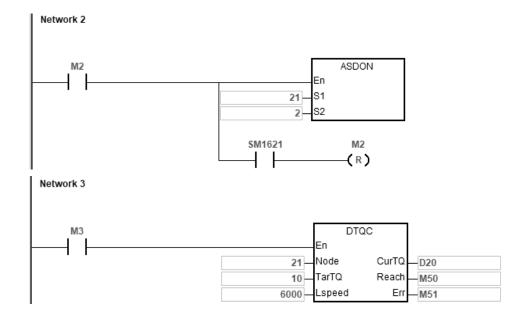

|  | _ |   |
|--|---|---|
|  |   |   |
|  |   |   |
|  |   |   |
|  | _ | ٦ |
|  |   |   |

| API       |      | Inst | ructio | n     | Operand Description          |   |     |   |      |      |                         |   |       |     |      |        |
|-----------|------|------|--------|-------|------------------------------|---|-----|---|------|------|-------------------------|---|-------|-----|------|--------|
| 2818      | D    | Т    | QLC    |       | Node <b>` TarSpd ` ` Err</b> |   |     |   |      |      | Speed of torque control |   |       |     |      |        |
| Device    | Х    | Υ    | М      | S     | Т                            | С | НС  | D | FR   | SM   | SR                      | Е | К     | 16# | "\$" | F      |
| Node      |      |      |        |       |                              |   |     | • |      |      |                         |   | 0     | 0   |      |        |
| TarSpd    |      |      |        |       |                              |   |     | • |      |      |                         |   | 0     | 0   |      |        |
| LimitTQ   |      |      |        |       |                              |   |     | • |      |      |                         |   | 0     | 0   |      |        |
| CurTQ     |      |      |        |       |                              |   |     | • |      |      |                         |   |       |     |      |        |
| Reach     |      | •    | •      | •     |                              |   |     | • |      |      |                         |   |       |     |      |        |
| Err       |      | •    | •      | •     |                              |   |     | • |      |      |                         |   |       |     |      |        |
|           |      |      |        |       |                              |   |     |   |      |      |                         |   |       |     |      |        |
| Data type | BOOL |      | WORD   | DWORD | LWORD                        |   | UNI | 킼 | DINT | LINT | 7.<br>P.                | ] | LREAL | TMR | CNT  | STRING |

| Data type | BOOL | WORD | DWORD | LWORD | UNT | Z | DINT | LNT | REAL | LREAL | TMR | CNT | STRING |
|-----------|------|------|-------|-------|-----|---|------|-----|------|-------|-----|-----|--------|
| Node      |      | •    |       |       |     | • |      |     |      |       |     |     |        |
| TarSpd    |      |      | •     |       |     |   | •    |     |      |       |     |     |        |
| LimitTQ   |      | •    |       |       |     | • |      |     |      |       |     |     |        |
| CurTQ     |      | •    |       |       |     | • |      |     |      |       |     |     |        |
| Reach     | •    |      |       |       |     |   |      |     |      |       |     |     |        |
| Err       | •    |      |       |       |     |   |      |     |      |       |     |     |        |

| Pulse Instruction | 16-bit instruction | 32-bit instruction |  |  |
|-------------------|--------------------|--------------------|--|--|
| -                 | -                  | ES3/EX3/SV3/SX3    |  |  |

DTQLC
En
Node CurTQ
TarSpd Reach
LimitTQ Err

Node : Node ID of Delta drives

TarSpd : Specified target speed

LimitTQ : Maximum torque

CurTQ : Target torque is reached

Reach: Communication error flag

Err : Target torque is reached

- 1. Make sure that all Delta drives have been initialized before executing this instruction.
- 2. For execution of this instruction, you need to use ISPSoft V3.07 or later.
- 3. For Delta Servo Drives: set the parameter P1-01 to 3 (T: Torque Control mode) and turn the power off and on again for the setting to be effective.
  - For Delta Vector Control Drives: use ASDON instruction to set Torque Control mode and set the parameter P00-20 (source of master frequency command (AUTO)) to 6 (CANopen communication card) on Delta AC Motor Drives that supports torque control mode.
- 4. **Node**: the Node ID of Delta Servo Drives and Delta AC Motor Drives, ranging from 1 to 8 (Delta Servo Drives) and 21 to 28 (Delta AC Motor Drives). If the setting is out of the range, Err flag will be ON.

#### 5. TarSpd: specified target speed

| Drive       | Node ID | TarSpd                                  | TouCurd                              |  |  |  |  |
|-------------|---------|-----------------------------------------|--------------------------------------|--|--|--|--|
| Types       | Range   | Setting Range                           | TarSpd                               |  |  |  |  |
| Comus Duive | 4.0     | -60000 ~ 60000 (0.1rpm)                 |                                      |  |  |  |  |
| Servo Drive | 1~8     | Example: input 6005 indicating 600.5rpm | The +/- sign indicates the forward / |  |  |  |  |
| AC Motor    | 24 20   | -32768 ~ 32767 (1rpm)                   | reverse direction.                   |  |  |  |  |
| Drive       | 21~28   | Example: input 605 indicating 605rpm    |                                      |  |  |  |  |

6. **LimitTQ**: maximum torque value; once the instruction is started, the setting applies to the servo drive. You can NOT modify the settings during the execution of this instruction.

Setting the servo parameter P1-12 (internal torque limit 1) ASDA-A3/B3 high resolution torque mode is supported; valid range: -3000~+3000, unit: 0.1%, value exceeding the upper/lower limit will be treated as the upper/lower limit value. Setting P1-02 (speed and torque (force) limit setting); Set servo DI to TCM0 = ON and TCM1 = OFF in order to select internal torque command to 1. It is suggested to use COPRW instruction to clear the value in servo parameter P1-12 before Power-On. Since the default value of P1-12 is NOT 0%, it will start running once it is Servo ON. Supposing input a value of 30 in P1-12 and you will have the followings as shown in the table:

| Allowable torque (force) range | Forward torque (force) limit | Reverse torque (force) limit |  |  |  |
|--------------------------------|------------------------------|------------------------------|--|--|--|
| -30% ~ +30%                    | 30%                          | -30%                         |  |  |  |

Setting the AC motor drive parameter P11-17 (forward motor torque limit Quadrant I) and P11-19 (reverse motor torque limit Quadrant III), valid range: 0~+500, unit: 1%; value exceeding the upper/lower limit will be treated as the upper/lower limit value. Supposing input a value of 30 in P11-17 and P11-19 and you will have the followings as shown in the table:

| Setting<br>Item | P11-17 | P11-19 | Allowable torque (force) range | Forward torque (force)<br>limit | Reverse torque (force) |  |  |
|-----------------|--------|--------|--------------------------------|---------------------------------|------------------------|--|--|
| Value           | +30    | +30    | -30% ~ +30%                    | 30%                             | -30%                   |  |  |

- 7. **CurTQ**: current torque value; unit: 0.1%; the value here is the same as the value shown in its corresponding SR. Refer to API 2803 DRVIC instruction for more details on the corresponding SR.
- 8. **Reach** is the result of the comparison between **CurTQ** and **TarTQ**, shown in 0.1% as its unit. When **CurTQ** >= **TarTQ**, the **Reach** flag is ON. When **CurTQ** < (**TarTQ** 5), the **Reach** flag is OFF. The delay response value is 5.
- If the nodes of the drives respond with error messages or do not respond, PLC will set Err flag to ON. For more details on error codes, refer to SR658 and SR659 from API 2803 DRVIC instruction.
- 10. Since the values in the command of torque and speed may vary. It is suggested to check the manuals of Delta Servo Drives and AC Motor Drives before setting up. This instruction does NOT examine or make any restrictions if there is invalid setting or value.
- 11. The moment when the instruction is closed, all the restrictions on torque value will be lifted, so that the drive can execute other positioning commands.

## Example 1 (communication with Delta servo ASD-A2M)

- 1. Set up ASD-A2
  - A. Set the parameter P1-01 (operation mode) to 0001 (position mode)
  - B. Set the parameter P1-02 (speed and torque (force) limit setting) to 0010 (enabled) or use COPRW instruction to set this parameter.
  - C. Set servo DI: TCM0 = ON and TCM1 = OFF in order to select internal torque command to 1.If the value in DI is default value, you can set DI3 to ON and then the torque command is set by DI3 and DI4.
- 2. When M0 changes from OFF to ON, the INITC instruction starts to initialize the servos at station address 1, until SM1681 is ON.
- 3. When M1 changes from OFF to ON, use COPRW instruction to set the servo parameter P1-02 (speed and torque (force) limit setting) to 0010 (enabled).
- 4. When M2 changes from OFF to ON, the ASDON instruction starts to enable the servo at station address 1. When SM1651 is ON, it indicates Servo-ON.
- 5. When M3 changes from OFF to ON, servo parameter P1-12 = 10%, servo at station address 1 moves at 1000 rpm until M3 is OFF.

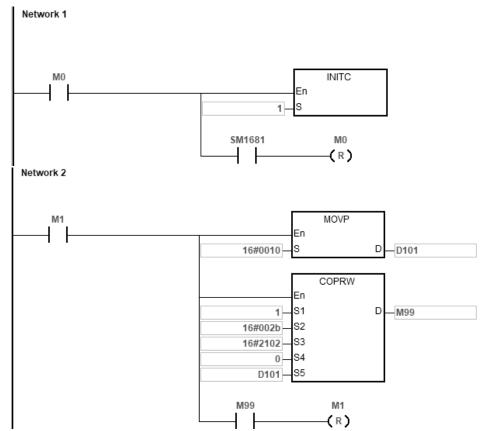

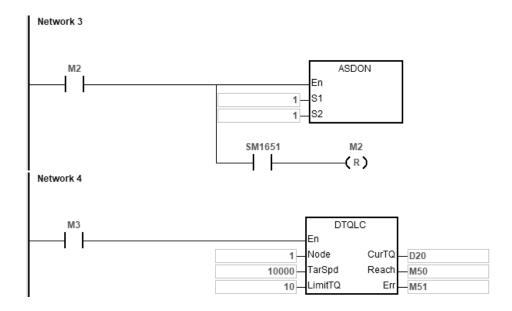

## **Example 2 (communication with Delta inverters)**

- 1. Set up VFD-C2000 manually
  - A. Set the parameter P09-36 (CANopen slave address) to range 21~28 and P09-37 (CANopen speed) to 0 (1 MHz) and P09-40 (CANopen decoding method) to 1 (Enable CANopen DS402 standard protocol).
  - B. Set the parameter P00-20 (source of master frequency command) to 6 (CANopen communication card),
     P00-21 (operation command source) to 3 (CANopen communication card).
- 2. When M1 changes from OFF to ON, the INITC instruction starts to initialize the AC motor drive at station address 21, until SM1683 is ON.
- 3. When M2 changes from OFF to ON, start torque control on the AC motor drive at station address 21.
- 4. When M3 changes from OFF to ON, the torque limit of AC motor drive is set at 10% and AC motor drive at station address 21 moves at 1000 rpm until M3 is OFF.

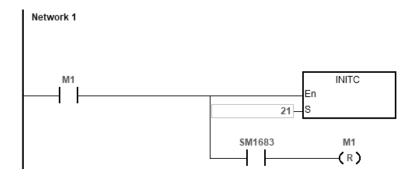

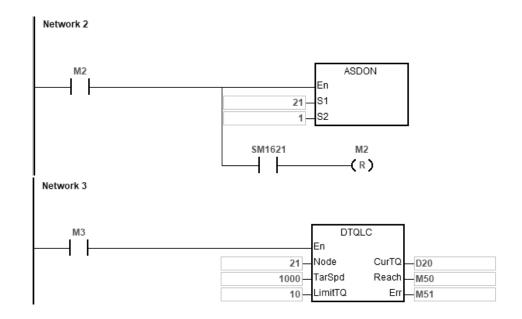

| API     |   | Inst | ruction |   | Operand                              |   |    |   |    |    |    | Description                                        |   |     |      |   |  |
|---------|---|------|---------|---|--------------------------------------|---|----|---|----|----|----|----------------------------------------------------|---|-----|------|---|--|
| 2820    |   | INI  | TEC     |   | SlaveNo, SType, Done, Error, ErrCode |   |    |   |    |    |    | Initializing the slaves for EtherCAT communication |   |     |      |   |  |
| Device  | Х | Υ    | М       | s | Т                                    | С | НС | D | FR | SM | SR | Е                                                  | K | 16# | "\$" | F |  |
| SlaveNo |   |      |         |   |                                      |   |    | • |    |    |    |                                                    | 0 | 0   |      |   |  |
| SType   |   |      |         |   |                                      |   |    | • | •  |    |    |                                                    |   |     |      |   |  |
| Done    |   | •    | •       | • |                                      |   |    | • |    |    |    |                                                    |   |     |      |   |  |
| Error   |   | •    | •       | • |                                      |   |    | • |    |    |    |                                                    |   |     |      |   |  |
| ErrCode | • |      |         |   |                                      |   |    | • |    |    |    |                                                    |   |     |      |   |  |

| Data<br>type | вооц | WORD | DWORD | LWORD | UINT | ĪN | DINT | LINT | REAL | LREAL | TMR | CNT | STRING |
|--------------|------|------|-------|-------|------|----|------|------|------|-------|-----|-----|--------|
| SlaveNo      |      | •    |       |       |      | •  |      |      |      |       |     |     |        |
| SType        |      | •    |       |       |      | •  |      |      |      |       |     |     |        |
| Done         | •    |      |       |       |      |    |      |      |      |       |     |     |        |
| Error        | •    |      |       |       |      |    |      |      |      |       |     |     |        |
| ErrCode      |      | •    |       |       |      |    |      |      |      |       |     |     |        |

| Pulse Instruction | 16-bit instruction | 32-bit instruction |  |  |  |  |
|-------------------|--------------------|--------------------|--|--|--|--|
| -                 | ES3                | -                  |  |  |  |  |

INITEC
En
SlaveN~ Done
Stype Encor

SlaveNo : Number of slaves to be initialized

SType : Slave type

Done : Completion flag

Error : Error flag

ErrCode : Error code

- This instruction is used for initializing the slaves for EtherCAT communication, only available for DVP32ES300TEC series.
- 2. **SlaveNo** should specify a value in the range of 1–8. (A maximum of 8 EtherCAT slaves are supported by DVP32ES300TEC.) If the setting value exceeds this range, the PLC will consider it as an initialization error.
  - Note: The IDs of slaves are determined by the EtherCAT wiring sequence of slaves. The setting value in **SlaveNo** should be consistent with the quantity of slaves actually connected.
- 3. **SType** is the type of slaves, an Array of 16 Word elements, e.g. if **SlaveNo** is set to 8, **SType** must be set to an Array[16] variable.

Type codes of Delta drives are listed in the following table.

| Type code   | 1         | Others    |        |          |
|-------------|-----------|-----------|--------|----------|
|             |           | ASDA-A3-E | C2000  |          |
| Drive Model | ASDA-A2-E | ASDA-B3-E | CH2000 | Reserved |
|             |           | ASDA-E3-E | C2000+ |          |

Note: When the type code does not match the actual connected drive, the PLC will set the error flag to ON and report an error code.

The following firmware versions for inverters (AC motor drive) and corresponding EtherCAT cards are supported.

| Type    | Drive firmware | CMC-EC firmware |  |  |  |
|---------|----------------|-----------------|--|--|--|
| C2000   | V2.05~2.06     | V1.0X           |  |  |  |
| C2000   | V2.07          | V3.0X           |  |  |  |
| CH2000  | V2.05~2.06     | V1.0X           |  |  |  |
| C112000 | V2.07          | V3.0X           |  |  |  |
| C2000+  | V3.05~3.06     | V1.0X           |  |  |  |
| 02000+  | V3.07          | V3.0X           |  |  |  |

- 4. **Done** is the initialization complete flag. It is suggested that you start the subsequent position control after the initialization is completed.
- 5. **Error** is the initialization error flag, and **ErrCode** is the error code.

See the error codes and causes in the following table.

| Error Code | Cause                                                                        |  |  |  |  |  |  |  |
|------------|------------------------------------------------------------------------------|--|--|--|--|--|--|--|
| 16#0000    | No error                                                                     |  |  |  |  |  |  |  |
| 16#0001    | The number of slaves is out of range.                                        |  |  |  |  |  |  |  |
| 16#0003    | Slave type code setting error                                                |  |  |  |  |  |  |  |
| 16#0004    | Operation error in EtherCAT port                                             |  |  |  |  |  |  |  |
| 16#0005    | The slave SDO is being used by another instruction.                          |  |  |  |  |  |  |  |
| 16#0006    | This model does not support the EtherCAT communication.                      |  |  |  |  |  |  |  |
| 16#0007    | Slave initialization error (AL STATUS UNKNOWN)                               |  |  |  |  |  |  |  |
| 16#0008    | Slave initialization error (AL STATUS ERROR)                                 |  |  |  |  |  |  |  |
| 16#0009    | The number of slaves actually connected is less than the setting in INITEC.  |  |  |  |  |  |  |  |
| 16#000A    | No physical connection between the EtherCAT port and the slaves              |  |  |  |  |  |  |  |
| 16#000B    | Initialization timeout of slaves through the EtherCAT port.                  |  |  |  |  |  |  |  |
| 10#0006    | (Some slaves in the EtherCAT topology are not in Operational state.)         |  |  |  |  |  |  |  |
| 16#000C    | The EtherCAT port is updating the ENI file.                                  |  |  |  |  |  |  |  |
| 16#000D    | The EtherCAT port does not support the EtherCAT ENI file for initialization. |  |  |  |  |  |  |  |
| 16#000E    | The EtherCAT port does not support the slave types configured in the         |  |  |  |  |  |  |  |
| 10#000E    | EtherCAT ENI file.                                                           |  |  |  |  |  |  |  |
| 16#000F    | Multiple INITEC/ RSTD instructions are executed simultaneously.              |  |  |  |  |  |  |  |

- 6. When the connection-loss problem (SR0 = 0x19<u>01</u>~0x19<u>10</u>, the <u>last two codes</u> represent the slave ID) occurs after the initialization is completed, SM1684 is OFF (default, indicating when one goes down, all slaves are OFF) and the relevant actions of other slaves will also be paused. After the trouble is cleared, you need to initialize all slaves to restart the operation. The PLC will automatically turn off the flashing error LED after confirming the initialization is completed, and the error will be recorded in the error log.
- 7. If slaves need to work independently without being affected by the failure of any slave else when the communication cable is properly connected, you need to set the SM1684 to ON after initialization is done to notify the PLC to record the error and set the corresponding error flag to ON, without needing to stop other slaves working.
- 8. Please refer to point 5 in Example 1 of Communication with Delta Servo ASD-A2M in API 2800 INITC for the basic settings of the ASD-A2 in the ES3 initialization process.

#### **Example 1: Communication with Delta Servos ASD-A2E**

- 1. Set P1-01 to 0001 (PR mode) on the panels of the ASD-A2 servos.
- 2. Write 1 in D0~D7, which represents the ASDA-A2-E servos.
- 3. If M0 is set to ON, initialization settings will be automatically issued to the 1<sup>st</sup> to 8<sup>th</sup> slaves (servos) via this instruction. When M100 is ON, it indicates that initialization is completed (As **SlaveNo** is set to 8, the number of slaves actually connected must be 8 as well.)

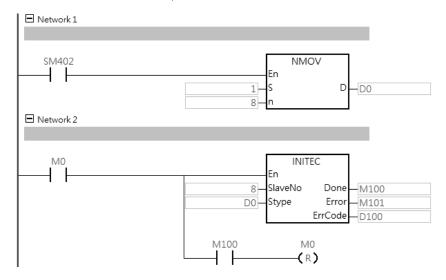

# Example 2: Communication with Delta Inverters C2000, which works with CMC-EC01.

- 1. On each inverter's panel, set the frequency command source P00-20 to 8 (controlled by the communication card) and the operation command source P00-21 to 5 (controlled by the communication card)
- 2. Write 3 in D0~D3, which represents the C2000 inverters.
- 3. If M0 is set to ON, initialization settings will be automatically issued to the 1<sup>st</sup> to 4<sup>th</sup> slaves (inverters) via this instruction. When M100 is ON, it indicates that initialization is completed.

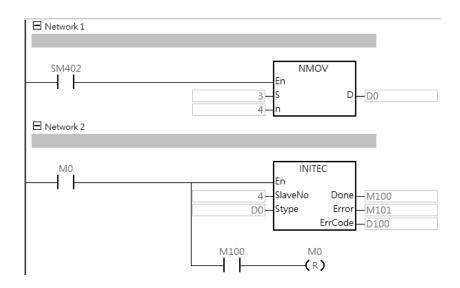

| API      |             | Instr | uction |   | Operand |                        |    |   |    |    |    | Description |                                          |     |      |   |  |  |
|----------|-------------|-------|--------|---|---------|------------------------|----|---|----|----|----|-------------|------------------------------------------|-----|------|---|--|--|
| 2821     | 2821 ECATRW |       |        |   |         | Slave, RWCode, ErrCode |    |   |    |    |    |             | Reading and writing EtherCAT<br>SDO data |     |      |   |  |  |
| Device   | Х           | Υ     | М      | S | Т       | С                      | НС | D | FR | SM | SR | Е           | K                                        | 16# | "\$" | F |  |  |
| Slave    |             |       |        |   |         |                        |    | • |    |    |    |             | 0                                        | 0   |      |   |  |  |
| RWCode   |             |       |        |   |         |                        |    | • |    |    |    |             | 0                                        | 0   |      |   |  |  |
| Index    |             |       |        |   |         |                        |    | • |    |    |    |             |                                          |     |      |   |  |  |
| SubIndex |             |       |        |   |         |                        |    | • |    |    |    |             |                                          |     |      |   |  |  |
| Length   |             |       |        |   |         |                        |    | • |    |    |    |             | 0                                        | 0   |      |   |  |  |
| Data     |             |       |        |   |         |                        |    | • |    |    |    |             |                                          |     |      |   |  |  |
| Done     |             | •     | •      | • |         |                        |    |   |    |    |    |             |                                          |     |      |   |  |  |
| Error    |             | •     | •      | • |         |                        |    |   |    |    |    |             |                                          |     |      |   |  |  |
| ErrCode  |             |       |        |   |         |                        |    | • |    |    |    |             |                                          |     |      |   |  |  |

| Data type | воог | WORD | DWORD | LWORD | UINT | INT | DINT | LINT | REAL | LREAL | TMR | CNT | STRING |
|-----------|------|------|-------|-------|------|-----|------|------|------|-------|-----|-----|--------|
| Slave     |      | •    |       |       |      | •   |      |      |      |       |     |     |        |
| RWCode    |      | •    |       |       |      | •   |      |      |      |       |     |     |        |
| Index     |      | •    |       |       |      | •   |      |      |      |       |     |     |        |
| SubIndex  |      | •    |       |       |      | •   |      |      |      |       |     |     |        |
| Length    |      | •    |       |       |      | •   |      |      |      |       |     |     |        |
| Data      |      | •    | •     |       |      | •   | •    |      |      |       |     |     |        |
| Done      | •    |      |       |       |      |     |      |      |      |       |     |     |        |
| Error     | •    |      |       |       |      |     |      |      |      |       |     |     |        |
| ErrCode   |      | •    |       |       |      |     |      |      |      |       |     |     |        |

| Pulse Instruction | 16-bit instruction | 32-bit instruction |
|-------------------|--------------------|--------------------|
| -                 | ES3                | -                  |

ECATRW
En
Slave Done
RWCo~ Emox
Index EnCode
SubInd~
Length
Data

Slave : Slave ID

RWCode : Function code

Index : Index

SubIndex Sub-index

Length : Size of data

Source register for the data to be written

**Done** : Completion flag

Error : Error flag

ErrCode : Error Code

#### **Explanation**

- This instruction is used to read and write parameter values of a slave on the EtherCAT network through SDO communication.
- 2. This instruction is available for DVP32ES300TEC series.
- 3. **Slave** specifies a value in the range of 1~8. (A maximum number of 8 EtherCAT slaves are supported by DVP32ES300TEC.) If the value exceeds the setting range for initialization, the PLC will consider it as a setting error.
- 4. **RWCode** specifies the function code for reading or writing data. See the read/write function codes in the table as follows.

| Function code | 16#0000         | 16#0001          | 16#1000          | 16#1001          |  |
|---------------|-----------------|------------------|------------------|------------------|--|
|               | Read one single | Read multiple    | Write one single | Write multiple   |  |
| Description   | EtherCAT        | EtherCAT         | EtherCAT         | EtherCAT         |  |
|               | parameter value | parameter values | parameter value  | parameter values |  |

Note: If you set **RWCode** to a function code which is not defined in the table above, the PLC will treat it as an error. When the function codes for reading and writing one single parameter value are used, the **Length** parameter of the instruction is invalid. When the function codes for reading and writing multiple parameter values are used, the instruction is executed according to **Length** parameter setting.

- 5. Index and SubIndex are the index and sub-index for the SDO communication. Length is the size of the multiple parameter values to be read or written and the setting range is 1-50. If the setting value exceeds the range, it will be automatically adjusted to the upper limit or lower limit. If you are to read and write multiple parameter values, the variables of Index and SubInex must be declared as Array type.
  - A. Most Delta ASDA-A2 servo parameters are decimal values. You can convert a parameter to the index according to the following formula. For the subindex, fill in the fixed value, 0.

Example: Index of P5-04=0x2000+(0x0005<<8)+0x0004=0x2504

B. Delta inverter parameters are also decimal values. The conversion of a parameter to the index / subindix is made in the following formula:

Index of PXX-YY=0x3000+XX (hexadecimal), subindex =YY+1 (hexadecimal)

Example: For P10-15, its index= 0x3000+0x000A=0x300A, and subindex= 0x0F+1=0x10

- 6. **Data** is the destination device for storing the data to read or the source device where the data to write is. To read and write multiple parameter values, it should be noted that the data type of **Data** must be declared as Array. Each read or written parameter value occupies 2 words.
- 7. **Done** is the reading or writing completion flag. During performing the read operation, you should wait for the completion flag to be ON before using the read data.
- 8. **Error** is the communication error flag, and **ErrCode** is the error code.

See the error codes and causes in the following table.

| Error Code | Cause                                                                              |
|------------|------------------------------------------------------------------------------------|
| 16#0000    | No error                                                                           |
| 16#0001    | The slave ID is out of range or the specified slave is not initialized.            |
| 16#0002    | No response from the slave                                                         |
| 16#0003    | The read and write function code setting is incorrect.                             |
| 16#0004    | According to the set length of the data to read and write, the data in Index /     |
| 10#0004    | SubIndex device is out of the range.                                               |
| 16#0005    | According to the set length of the data to read and write, the data in <b>Data</b> |
| 10#0003    | device is out of the range.                                                        |
| 16#0006    | This model does not support the EtherCAT communication.                            |
| 16#0007    | An error occurs in the message received by the slave.                              |
| 10#0007    | Or it is a communication error in the response from the slave.                     |
| 16#0008    | Receiving other SDO commands is not allowed while the slave is executing           |
| 10#0000    | the DCSFOC instruction.                                                            |
| 16#000D    | The specified EtherCAT RTU does not exist.                                         |

# Example: Communication with Delta Inverter C2000, which works with CMC-EC01.

- 1. Set M0 to ON to issue initialization settings to the 1st slave.
- 2. When M7 is set to ON, multiple parameter values are read from the VFD-C2000 inverter and are stored in D200-D203.

| VFD-C2000 parameter | Index         | Subindex      | Data device |  |  |
|---------------------|---------------|---------------|-------------|--|--|
| 01-12               | D10 = 16#3001 | D20 = 16#000D | D200-D201   |  |  |
| (Acceleration time) | D10 = 10#3001 | D20 = 10#000D | D200-D201   |  |  |
| 01-28               | D11 = 16#3001 | D21 = 16#001D | D202-D203   |  |  |
| (Max. frequency)    | וום 10#3001   | D21 = 10#001D | D202-D203   |  |  |

Index of PXX-YY = 0x3000 + XX (hexadecimal); Subindex of PXX-YY = YY+1 (hexadecimal)

## 3. Ladder diagram

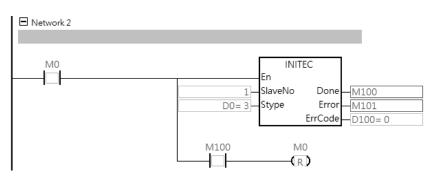

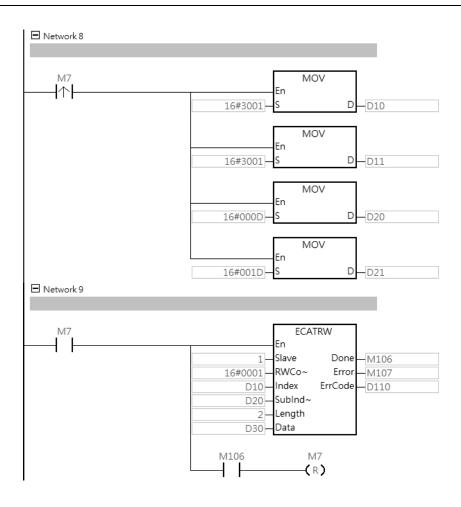

| API      |   | Instr | uction |   |   | Operand                                                    |    |   |    |    |    | Description |   |     |      |   |
|----------|---|-------|--------|---|---|------------------------------------------------------------|----|---|----|----|----|-------------|---|-----|------|---|
| 2822     |   | MO    | TST    |   |   | Slave, Reset, ErrCode Reading Motion state of an Eth slave |    |   |    |    |    | nerCAT      |   |     |      |   |
| Device   | Х | Υ     | М      | S | Т | С                                                          | НС | D | FR | SM | SF | RE          | К | 16# | "\$" | F |
| Slave    |   |       |        |   |   |                                                            |    | • |    |    |    |             | 0 | 0   |      |   |
| Reset    |   |       | •      |   |   |                                                            |    |   |    |    |    |             |   |     |      |   |
| Position |   |       |        |   |   |                                                            |    | • |    |    |    |             |   |     |      |   |
| State    |   |       |        |   |   |                                                            |    | • |    |    |    |             |   |     |      |   |
| Done     |   | •     | •      | • |   |                                                            |    |   |    |    |    |             |   |     |      |   |
| Error    |   | •     | •      | • |   |                                                            |    |   |    |    |    |             |   |     |      |   |
| ErrCode  |   |       |        |   |   |                                                            |    | • |    |    |    |             |   |     |      |   |

| Data type | воог | WORD | DWORD | LWORD | UINT | ĪNT | DINT | LINT | REAL | LREAL | TMR | CNT | STRING |
|-----------|------|------|-------|-------|------|-----|------|------|------|-------|-----|-----|--------|
| Slave     |      | •    |       |       |      | •   |      |      |      |       |     |     |        |
| Reset     | •    |      |       |       |      |     |      |      |      |       |     |     |        |
| Position  |      |      | •     |       |      |     | •    |      |      |       |     |     |        |
| State     |      | •    |       |       |      | •   |      |      |      |       |     |     |        |
| Done      | •    |      |       |       |      |     |      |      |      |       |     |     |        |
| Error     | •    |      |       |       |      |     |      |      |      |       |     |     |        |
| ErrCode   |      | •    |       |       |      |     |      |      |      |       |     |     |        |

| Pulse Instruction | 16-bit instruction | 32-bit instruction |
|-------------------|--------------------|--------------------|
| _                 | ES3                | -                  |

MOTST
En

Slave Position

Reset State

Done

Emox

EnCode

Slave : Slave ID

Reset : Reset the position control

Position: Slave position (32 bits)

State : Slave status

Done : Completion flag

Error : Error flag

ErrCode : Error code

- Through PDO communication method, this instruction regularly refreshes the status and position of the specified slave. And the specified slave is scanned and its status and position are automatically updated to the variables of the instruction. It is suggested that you execute the instruction to refresh the latest status of the slave after the initialization is completed.
- 2. This instruction is available for DVP32ES300TEC series.

- 3. **Slave** specifies a value in the range of 1–8. (Up to 8 EtherCAT slaves are supported by DVP32ES300TEC.) If the value exceeds the setting range for initialization, the PLC will consider it as a setting error.
- 4. When Reset is ON, the occupied position control over the specified slave is cleared so that other position instructions (including DDRVIC / DDRVAC / DPLSVC / ZRNC / DZRNC / DCSFOC / DTQC / DTQLC) can restart the slave to perform the position control. After the position control is released, Reset will automatically change to OFF.
  Note: In the normal position control, the original positioning will be stopped when this Reset action is performed.
- 5. If the device type of the specified slave is servo, **Position** is the current position (32 bits) of the specified slave. If the device type of the specified slave is the inverter (AC motor drive), the value of **Position** is the fixed value 0.
- 6. **State** is the current status of the specified slave.

See the definitions of bits when all bits of the status value are ON in the following table.

| Bit No.    | Bit 15 ~ Bit 4 | Bit 3                            | Bit 2 | Bit 1            | Bit 0              |
|------------|----------------|----------------------------------|-------|------------------|--------------------|
| Definition | Reserved       | Servo: Servo On<br>Inverter: RUN | Pause | Position reached | Position in output |

- 7. **Done** is the status update completion flag. In normal circumstances, the flag should be ON continuously. If it is OFF, the last updated data of the current state, position and speed of the slave will be maintained.
- 8. **Error** is the communication error flag, and **ErrCode** is the error code.

See the error codes and causes in the following table.

| Error Code | Cause                                                                   |
|------------|-------------------------------------------------------------------------|
| 16#0000    | No error                                                                |
| 16#0001    | The slave ID is out of range or the specified slave is not initialized. |
| 16#0003    | This model does not support the EtherCAT communication.                 |

# Example: Communication with Delta Inverter C2000, which works with CMC-EC01.

- 1. The initialization setting of the inverter is complete, and then the ASDON instruction is executed successfully.
- 2. As M4 is set to ON, the inverter is in RUN (Bit3: ON).

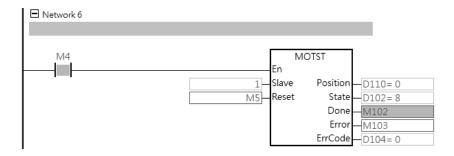

| API    |   | Instr | uction |   | Operand |                                    |    |   |    |    |    | Description |   |                   |      |         |
|--------|---|-------|--------|---|---------|------------------------------------|----|---|----|----|----|-------------|---|-------------------|------|---------|
| 2823   |   | ECA   | ECATST |   |         | Slave, State, Done, Error, ErrCode |    |   |    |    |    |             |   | mmunio<br>erCAT : |      | tate of |
| Device | Х | Υ     | М      | S | Т       | С                                  | НС | D | FR | SM | SR | Е           | К | 16#               | "\$" | F       |
| Slave  |   |       |        |   |         |                                    |    | • |    |    |    |             | 0 | 0                 |      |         |
| State  |   |       |        |   |         |                                    |    | • |    |    |    |             |   |                   |      |         |
| Done   |   | •     | •      | • |         |                                    |    | • |    |    |    |             |   |                   |      |         |
| Error  |   | •     | •      | • |         |                                    |    | • |    |    |    |             |   |                   |      |         |
|        |   |       |        |   | 1       |                                    | 1  |   |    |    | 1  |             |   | 1                 |      | 1       |

| Data<br>type | воог | WORD | DWORD | LWORD | UINT | ĪN | DINT | LINT | REAL | LREAL | TMR | CNT | STRING |
|--------------|------|------|-------|-------|------|----|------|------|------|-------|-----|-----|--------|
| Slave        |      | •    |       |       |      | •  |      |      |      |       |     |     |        |
| State        |      | •    |       |       |      | •  |      |      |      |       |     |     |        |
| Done         | •    |      |       |       |      |    |      |      |      |       |     |     |        |
| Error        | •    |      |       |       |      |    |      |      |      |       |     |     |        |
| ErrCode      |      | •    |       |       |      |    |      |      |      |       |     |     |        |

| Pulse Instruction | 16-bit instruction | 32-bit instruction |  |  |
|-------------------|--------------------|--------------------|--|--|
| _                 | ES3                | -                  |  |  |

ECATST State Done Emon EnCode

Slave Slave ID

Status of the EtherCAT slave State

Completion flag Done

Error Error flag

ErrCode : Error Code

- 1. The execution of the INITEC instruction should be completed before this instruction is executed.
- 2. This instruction is available for DVP32ES300TEC series.
- 3. There is no limit on the number of times the instruction can be used. However, for the same slave only one ECATST instruction is allowed to execute at the same time.
- 4. Slave specifies a value in the range of 1-8. (A maximum number of 8 EtherCAT slaves are supported by DVP32ES300TEC.) If the value exceeds the setting range or the specified slave is not initialized, the instruction will not be executed.

5. State: Communication state of the EtherCAT slave

| Bit No.  | Description                                                                           |
|----------|---------------------------------------------------------------------------------------|
|          | 1 : Initialization State                                                              |
|          | 2 : Pre-Operational State                                                             |
| Bit 0~3  | 3: Bootstrap State                                                                    |
|          | 4 : Safe-Operational State                                                            |
|          | 8 : Operational State                                                                 |
| Dit 4    | 0 : The device state is consistent with the required state or cleared by a command.   |
| Bit 4    | 1 : The device state is inconsistent with the required state or changed by the slave. |
| Dir 5    | 0 : Device Identification is not effective.                                           |
| Bit 5    | 1 : Device Identification is effective.                                               |
| Bit 6~15 | Reserved                                                                              |

- 6. **Done** is the status update completion flag. In normal circumstances, the flag should be ON all the time. If it is OFF, the last updated data of the EtherCAT slave state mentioned above will be maintained.
- 7. **Error** is the communication error flag, and **ErrCode** is the error code.

See the error codes and causes in the following table.

| Error Code | Cause                                                                   |
|------------|-------------------------------------------------------------------------|
| 16#0000    | No error                                                                |
| 16#0001    | The slave ID is out of range or the specified slave is not initialized. |
| 16#0002    | No response from the slave                                              |
| 16#0003    | This model does not support the EtherCAT communication.                 |
| 16#0004    | Two or more ECATST instructions are started with the same slave ID.     |
| 16#000D    | The specified EtherCAT RTU does not exist.                              |

# 6.27.3 Frequently asked questions in Delta special CANopen communication and Troubleshooting

Question 1: After the PLC starts the INITC instruction, the initialization completion flag SM1681 is not set to ON. Steps:

- Make sure that the CANopen communication mode for the built-in CAN port of ES3/EX3/SV3/SX3 series CPU in HWCONFIG is Delta special driver or Delta special driver & CANopen DS301 mode. Then check if the communication rate is the specified baud rate. After above settings are correct, re-download the hardware configuration table and then re-check if the initialization works. If the initialization still does not work, proceed with the next step.
- 2) Ensure that the servo initialization has been set by manual. Then re-power the servo on after power off. After doing so, continue with step 3.
- 3) Ensure that the servo node ID (P3-00), baud rate and mode (P3-01) have been set by manual and communication mode (P1-01) has been set to PR mode by manual. Then proceed with the step 4.
- 4) Ensure that the CAN communication cable connection is proper, the terminal resistor in ES3/EX3/SV3/SX3 series PLC is switched on and the last servo has been connected with a terminal resistor. Then move forward to the step 5.
- 5) Observe whether the word: **code** appears temporarily on the digital display of the servo when the PLC enables the initialization instruction. If there is no code appearing temporarily, return to step 1 or replace the servo. If there is the word **code** appearing temporarily, go to step 6.
- 6) Check if the actual states of DI0~DI7 (P2-10 ~ P2-17) of the servo are consistent with the function settings of servo parameters. E.g. DI0 is the negative limit input (contact A). Check if the actual input state has been OFF (Contact B). If DI function has been enabled, make the function disabled. If the function has not been enabled, go on with step7.
- 7) The communication mode for the built-in CAN port in HWCONFIG is switched back to CANopen DS301 mode.

  Use the CANopen Builder software to search the slave and observe which slave has not been scanned.

  Remove the one which has not been scanned and then make the initialization again by adjusting the servo node ID and the ID in INITC in the PLC.

# **Chapter 7** Troubleshooting

# **Table of Contents**

| 7.1 | Т  | roubleshooting                                                  | 7-2    |
|-----|----|-----------------------------------------------------------------|--------|
| 7.1 | .1 | Basic troubleshooting steps                                     | 7-2    |
| 7.1 | .2 | Clear the Error States                                          |        |
| 7.1 | .3 | Troubleshooting SOP                                             | 7-3    |
| 7.1 | .4 | System Log and Positions of the Error Step                      | 7-4    |
| 7.2 | Т  | roubleshooting for CPU Modules                                  | 7-8    |
| 7.2 | .1 | ERROR LED Indicators Are ON                                     | 7-8    |
| 7.2 | .2 | ERROR LED Indicators Blinking Every 0.5 Seconds                 | 7-8    |
| 7.2 | .3 | ERROR LED Indicators Blinking Rapidly Every 0.2 Seconds         | 7-10   |
| 7.2 | .4 | ERROR LED Indicators Slow Blinking Every 3 Seconds and Lighting | up for |
|     |    | 1 Second                                                        | 7-10   |
| 7.2 | .5 | The LED RUN and ERROR Indicators are Blinking Simultaneously    |        |
|     |    | Every 0.5 Seconds                                               | 7-11   |
| 7.2 | .6 | The RUN and LED Indicators are Blinking One After Another       |        |
|     |    | Every 0.5 Seconds                                               | 7-11   |
| 7.2 | .7 | Other Errors (Without LED Indicators)                           | 7-12   |
| 7.3 | Т  | roubleshooting for Other I/O Modules                            | 7-18   |
| 7.4 | L  | ED Indicators and Error Codes for CPU Modules                   | 7-19   |

# 7.1 Troubleshooting

# 7.1.1 Basic troubleshooting steps

This chapter includes the possible errors that can occur during operation, their causes, and corrective actions.

- (1) Check the following:
  - The PLC should be operated in a safe environment (consider environmental, electronic, and vibration safeties).
  - Connect power supply correctly to the PLC.
  - Secure the module, terminal, and cable installations.
  - All LED indicators show correctly.
  - Set all switches correctly.
- (2) Check the following operational functions of the ES3/EX3/SV3/SX3 system:
  - Switch the RUN/STOP state
  - Check the settings for the ES3/EX3/SV3/SX3 Series to RUN/STOP
  - Check and eliminate errors from external devices
  - Use the System Log function in ISPSoft to check system operation and logs
- (3) Identify possible causes:
  - ES3/EX3/SV3/SX3 Series or external devices
  - CPU or extension modules
  - Parameters or program settings

# 7.1.2 Clear the Error States

Use the following methods to clear the error states. If the error source is not corrected, the system continues to show errors.

- (1) Switch the CPU model state to STOP and then to RUN.
- (2) Turn off the CPU and turn it on again.
- (3) Use ISPSoft to clear the error logs.
- (4) Reset the CPU to the default settings and download the program again.

5

# 7.1.3 Troubleshooting SOP

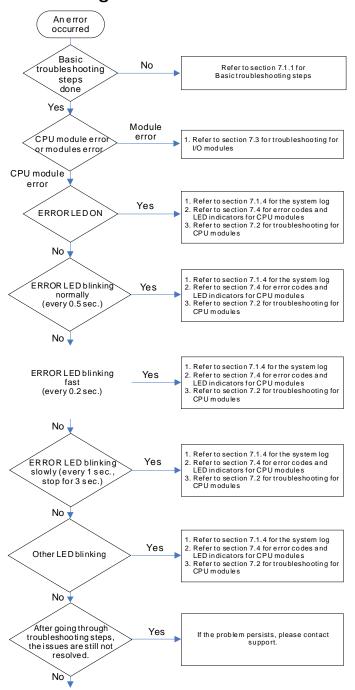

The system runs normally.

# 7.1.4 System Log and Positions of the Error Step

If ISPSoft is connected to ES3/EX3/SV3/SX3 Series, you can view actions and errors in the ES3/EX3/SV3/SX3 Series by clicking **System Log** on the **PLC** menu. The CPU can store up to 20 error log sets. After the 20 sets are stored, the 1<sup>st</sup> log is replaced with the 21<sup>st</sup> if there are new logs coming in, and the old logs are replaced with the new ones sequentially. When the memory card is installed in the CPU module, 20 sets of the old logs are backed up in the memory card and up to 1000 logs can be recorded. If the stored logs exceed 1000, the oldest 20 logs are replaced with the newest 20 logs in the memory card.

- ISPSoft software
- (1) On the PLC menu, click System Log.

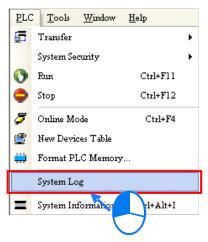

(2) The **System Log** window appears. Click **Clear Log** to clear the error log in the window and the error log in the CPU module, and reset the CPU module.

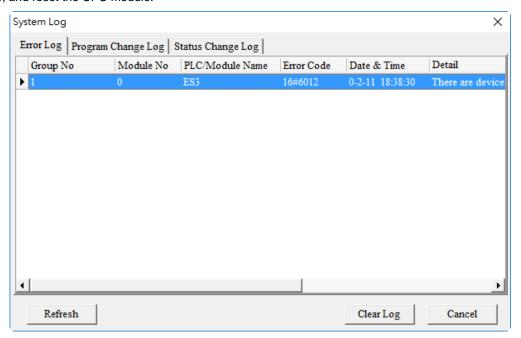

- Group No.: The number 1 indicates that the error occurred in the CPU module or the right-side module 1.
- Module No.: The number 0 indicates that the error occurred in the CPU module or the remote module.
- PLC/Module name: Model names of the CPU, remote, and extension modules.

17

- Error Code: Error codes in the error log.
- Date & Time: The date and time the error occurred. The most recently occurring error is listed on the top.
- The last column shows the descriptions for the error.
- (3) If the operation or operand exceeds the allowed range (SM0 = ON, stored in SR0) or an instruction inspection error (SM5 = ON, stored in SR4) occurs, you can use the following method to see where the problem is.
- When SM0 = ON, check the value in SR1 to see the error step. SR1: The address of the operation error (32-bit).
- When SM5 = ON, check the value in SR5 to see the error step. SR5: The address of the grammar check error (32-bit).
- Once you know the error step number, you can go to ISPSoft -> Edit -> Step positioning. Enter the error step number and click OK. The system takes you to the position where the step went wrong.

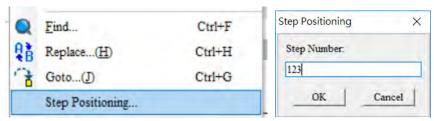

- DIADesigner software
- 1) After starting DIADesigner, double-click **Device & Error Information** under **Controller** in the project tree.

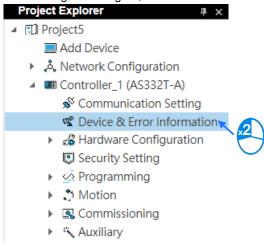

2) The Error Information window appears. Press to refresh the error information display, and press to clear the error logs in the main window and the CPU.

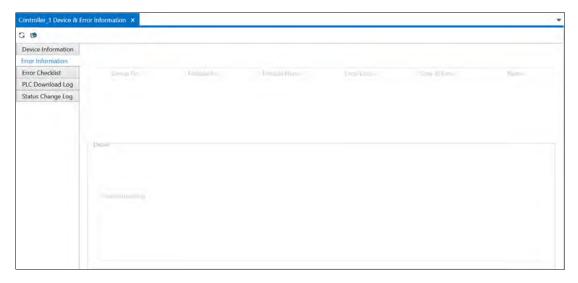

- Group number: The number of the group where an error occurred.
- Module Number: The number of the module where an error occurred.
- Module Name: The name of the module where an error occurred.
- Error code: Displays error codes.
- Date & time: Displays the date and time when an error occurred.
- Name: Brief description of errors
- Detail: Detailed information about errors.
- Troubleshooting: The troubleshooting methods for errors.
- When an error such as a program syntax error (SM5=ON), recorded in SR4, or used devices out of the allowed range (SM0=ON), recorded in SR0 occurs during PLC program download or execution, follow the operations below to get to the step position where an error occurs.
  - When SM0=ON, please check the 32-bit value in SR1, where the step position number of the error in the program was recorded when the last error occurred.
  - When SM5=ON, please check the 32-bit value in SR5, where the step position number of the error in the program was recorded when the last error occurred.
  - Once you know the step position number of an error, click on Controller > Auxiliary > Step Position in the
    project tree. After you enter the step position number, the system will take you to the step position where the
    error occurs in the PLC program.

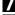

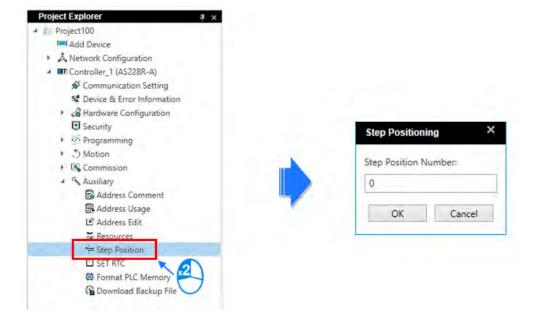

# 7.2 Troubleshooting for CPU Modules

Check the LED indicators and the error codes from the CPU module and refer to the following table for troubleshooting. V in the Log column indicates the error is recorded in the log. X in the Log column indicates the error is not recorded in the log. H in the Log column indicates whether or not you can set recording the error in the log in HWCONFIG.

Note: Error log is also stored in SR. Refer to Chapter 2 for more information on SR.

### 7.2.1 ERROR LED Indicators Are ON

| Error<br>Code<br>(16#) |              | Solution                                                                                                   | Flag | Log |
|------------------------|--------------|----------------------------------------------------------------------------------------------------|------|-----|
| 000A                   | Scan timeout | Check the setting of the watchdog timer in HWCONFIG.     Check whether the program causes a long scan time | SM8  | V   |

# 7.2.2 ERROR LED Indicators Blinking Every 0.5 Seconds

| Error<br>Code<br>(16#) | Description                                                                           | Solution                                                                                                    |      | Log |
|------------------------|---------------------------------------------------------------------------------------|----------------------------------------------------------------------------------------------------|------|-----|
| 000C                   | The program in the PLC is damaged.                                                    | Download the program again.                                                                                                    | SM9  | V   |
| 000D                   | The initial values in devices and the PLC program are not completely downloaded.      | Download the program again.                                                                                                    | SM9  | V   |
| 0010                   | CPU memory is denied.                                                                 | Contact the factory.                                                                                                    | SM9  | V   |
| 0020                   | The execution speed of the CPU does not reach the maximum speed.                      | Contact the factory.                                                                                                    | SM9  | V   |
| 002E                   | CPU external memory access is denied.                                                 | Contact the factory.                                                                                                    | SM9  | V   |
| 002F                   | PLC programs are not consistent with the system logs.                                 | Download the program again.                                                                                                    | SM34 | V   |
| 0102                   | The interrupt number exceeds the range.                                               | Check the program, compile the program again, and download the program again.                                                                                       | SM5  | Х   |
| 0202                   | The MC instruction exceeds the range.                                                 | Check the program, compile the program again, and download the program again.                                                                                       | SM5  | x   |
| 0302                   | The MCR instruction exceeds the range.                                                | Check the program, compile the program again, and download the program again.                                                                                       | SM5  | Х   |
| 0D03                   | The operands used in DHSCS are not used properly.                                     | Check the program, compile the program again, and download the program again.                                                                                       | SM5  | х   |
| 0E05                   | The operands HCXXX used in DCNT are not used properly.                                | Check the program, compile the program again, and download the program again.                                                                                       | SM5  | Х   |
| 1000<br>~<br>10FF      | System error                                                                          | If the problem persists, contact the local authorized distributors.                                                                                                 | -    | V   |
| 140F                   | The total number of DI/DO module input and output points is out of the allowed range. | Make sure that the total number of DI/DO module input and output points does not exceed the upper limit. (Max. 240 points for ES3/EX3; max. 480 points for SV3/SX3) | SM10 | V   |

| Error<br>Code<br>(16#) | Description                                                                                  | Solution                                                                                                    |            | Log |
|------------------------|----------------------------------------------------------------------------------------------|----------------------------------------------------------------------------------------------------|------------|-----|
| 1410<br>~<br>1413      | The right-side module cannot be detected.                                                    | The right-side module is connected properly.                                                                                                    | SM10       | V   |
| 1414                   | The number of modules powered is inconsistent with the number checked.                       | Whenever power on, check if the automatic comparison function is enabled or disabled (SM227), and check the number of expansion points and the number of units set in SR1553 to SR1555. | SM10       | V   |
| 1420                   | Initialization error on the left-side modules (number of left-side modules exceeds 8 units.) | Check the number of left-side modules.                                                                                                    | SM10       | V   |
| 1421<br>~<br>1424      | The communication timeout occurs in the left-side module or the model name is incorrect.     | Check if the module is correctly connected or if the module model is the same as that actually connected.                                                                               | SM10       | V   |
| 1425                   | Memory detection error on the left-side module.                                              | Check if the module is connected properly.                                                                                                    | SM10       | V   |
| 200A                   | Invalid instruction                                                                          | Check the program, compile the program again, and download the program again.                                                                                                    | SM5        | V   |
| 6010                   | The number of MODBUS TCP connections exceeds the range.                                      | Check the number of superior devices (maximum is 32).                                                                                                    | SM<br>1092 | V   |
| 6011                   | The number of EtherNet/IP connections exceeds the range.                                     | Check the number of connections (maximum is 16).                                                                                                    | SM<br>1093 | V   |
| C000<br>-<br>CFFF      | The program syntax is incorrect.                                                             | Save the PLC program and hand the file to the company or the technicians.                                                                                                    |            |     |

# 7.2.3 ERROR LED Indicators Blinking Rapidly Every 0.2 Seconds

This happens when the power supply 24 VDC of the CPU module is disconnected, or the power supply is not sufficient, not stable or abnormal.

| Error<br>Code<br>(16#) | Description                       | Solution                                                              | Flag | Log |
|------------------------|-----------------------------------|-----------------------------------------------------------------------|------|-----|
| 002A                   | The external voltage is abnormal. | Check whether the external 24 V power supply to the module is normal. | SM7  | V   |

# 7.2.4 ERROR LED Indicators Slow Blinking Every 3 Seconds and Lighting up for 1 Second

| Error<br>Code<br>(16#) | Description Solution                                                               |                                                                                                    | Flag | Log |
|------------------------|------------------------------------------------------------------------------------|----------------------------------------------------------------------------------------------------|------|-----|
| 0040                   | The converted value of the built-in AD input channel 1 exceeds the range.          | Check the actual input signal.                                                                                                    | SM27 | Н   |
| 0041                   | The converted value of the built-in AD input channel 2 exceeds the range.          | Check the actual input signal.                                                                                                    | SM27 | Н   |
| 0042                   | The converted value of the built-in AD input channel 3 exceeds the range.          | Check the actual input signal.                                                                                                    | SM27 | Н   |
| 0043                   | The converted value of the built-in AD input channel 4 exceeds the range.          | Check the actual input signal.                                                                                                    | SM27 | Н   |
| 0044                   | Current input 4~20mA mode in the built-in AD input channel 1 is disconnected.      | Check the wiring.                                                                                                    | SM27 | Н   |
| 0045                   | Current input 4~20mA mode in the built-in AD input channel 2 is disconnected.      | Check the wiring.                                                                                                    | SM27 | Н   |
| 0046                   | Current input 4~20mA mode in the built-in AD input channel 3 is disconnected.      | Check the wiring.                                                                                                    | SM27 | Н   |
| 0047                   | Current input 4~20mA mode in the built-in AD input channel 4 is disconnected.      | Check the wiring.                                                                                                    | SM27 | Н   |
| 1900<br>-<br>191C      | Heartbeat errors occurred in the slave in the CANopen/EtherCAT communication mode. | Check the CANopen/EtherCAT connection cable.     Check if the specific slave is working properly.     Note: The last 2 digits of the error code represent the ID number of the slave (convert hexadecimal to decimal). | -    | V   |

# 7.2.5 The LED RUN and ERROR Indicators are Blinking Simultaneously Every 0.5 Seconds

This happens when the firmware of the CPU module is being upgraded. If this happens once the power is supplied to the CPU module, it means errors occurred during the previous firmware upgrade. Users need to upgrade the firmware again or contact your point of purchase.

# 7.2.6 The RUN and LED Indicators are Blinking One After Another Every 0.5 Seconds.

This happens when the CPU module memory card is backing up, restoring, or saving.

# 7.2.7 Other Errors (Without LED Indicators)

| Error<br>Code<br>(16#) | Description                                                                                                    | Solution                                                                                                    | Flag   | Log |
|------------------------|----------------------------------------------------------------------------------------------------|----------------------------------------------------------------------------------------------------|--------|-----|
| 0011                   | The PLC ID is incorrect.                                                                                                | Check the PLC ID.                                                                                                    | SM34   | V   |
| 0012                   | The PLC password is incorrect.                                                                                          | Check the PLC password.                                                                                                    | SM34   | V   |
| 002D                   | The PLC maximum password attempts                                                                                       | Reset the CPU module or restore the CPU module                                                                                                    | SM34   | V   |
| 0020                   | exceeded.                                                                                                    | to its factory settings.                                                                                                    | 310134 | V   |
| 0050                   | The memories in the latched special auxiliary relays are abnormal.                                                      | <ol> <li>Reset the CPU module or restore the CPU module to its factory settings, and then download the program and the parameters again.</li> <li>If the error still occurs, contact the factory.</li> </ol> | SM6    | V   |
| 0051                   | The latched special data registers are abnormal.                                                                        | <ol> <li>Reset the CPU module or restore the CPU module to its factory settings, and then download the program and the parameters again.</li> <li>If the error still occurs, contact the factory.</li> </ol> | SM6    | V   |
| 0052                   | The memories in the latched auxiliary relays are abnormal.                                                              | <ol> <li>Reset the CPU module or restore the CPU module to its factory settings, and then download the program and the parameters again.</li> <li>If the error still occurs, contact the factory.</li> </ol> | SM6    | V   |
| 0054                   | The latched counters are abnormal.                                                                                      | Reset the CPU module or restore the CPU module to its factory settings, and then download the program and the parameters again.     If the error still occurs, please contact the factory.                   | SM6    | V   |
| 0055                   | The latched 32-bit counters are abnormal.                                                                               | Reset the CPU module or restore the CPU module to its factory settings, and then download the program and the parameters again.      If the error still occurs, contact the factory.                         | SM6    | V   |
| 0056                   | The latched special auxiliary relay is abnormal.                                                                        | Reset the CPU module or restore the CPU module to its factory settings, and then download the program and the parameters again.     If the error still occurs, contact the factory.                          | SM6    | V   |
| 0059                   | The latched data registers are abnormal.                                                                                | Reset the CPU module or restore the CPU module to its factory settings, and then download the program and the parameters again.     If the error still occurs, contact the factory.                          | SM6    | V   |
| 005D                   | The CPU module does not detect a memory card.                                                                           | Check that the memory card is inserted correctly into the CPU module.                                                                                                    | SM453  | V   |
| 005E                   | The memory card is initialized incorrectly.                                                                             | Check whether the memory card is broken.                                                                                                    | SM453  | V   |
| 0063                   | An error occurs when data is written to the memory card.                                                                | Check whether the file path is correct or whether the memory card is malfunctioning.                                                                                                    | SM453  | V   |
| 0064                   | A file in the memory card cannot be read.                                                                               | Check whether the file path is correct, or whether the file is damaged.                                                                                                    | SM453  | V   |
| 1950                   | The initialization of the Delta ASD-A2 control has not yet been completed, the CANopen instructions cannot be executed. | <ol> <li>Check the CANopen connection cable.</li> <li>Check if the specific slave is working properly.</li> <li>If nothing is wrong, initialize the Delta ASD-A2 again.</li> </ol>                           | -      | V   |
| 19B0                   | Heartbeat timeout occurred in the slave of the CANopen communication module.                                            | Check if the CANopen connection cable is well-connected.                                                                                                    | -      | V   |
| 19B1                   | The data length of PDO (process data object) in the slave mode is not matched with the setting.                         | Revise the PDO data length setting in the slave mode and download the setting again.                                                                                                    | -      | V   |

| Error    |                                                                                                    |                                                                                                    |           |      |
|----------|----------------------------------------------------------------------------------------------------|----------------------------------------------------------------------------------------------------|-----------|------|
| Code     | Description                                                                                                    | Solution                                                                                                    | Flag      | Log  |
| (16#)    |                                                                                                    |                                                                                                    |           |      |
| 1        | · · · · · · · · · · · · · · · · · · ·                                                                                                    | 2.2.14 in this manual for more details) to see which sla                                                                                                    | ave (1~64 | ) is |
| expenent | ce an error and refer to the following error of the data length of PDO (process data                                                                                                    | codes 19E1~19E6 to check the details.                                                                                                    |           |      |
| 19E1     | object) in the slave mode is not matched with the setting of the scan list.  Refer to section 10.5 CANopen communication related descriptions in AS Series Hardware and Operation Manual for more details on the error codes 19E1 to 19E8. | Revise the PDO data length setting in the slave mode and download the setting again.                                                                                                    | -         | V    |
| 19E2     | PDO in the slave mode is not received.                                                                                                    | Check if the configurations are correctly set.                                                                                                    | -         | V    |
| 19E3     | The function of auto downloading SDO fails at the first startup.                                                                                                    | Check if the SDO contents for auto downloading are correct.                                                                                                    | -         | V    |
| 19E4     | PDO configurations are set incorrectly.                                                                                                    | Make sure to set the PDO configurations correctly.                                                                                                    | -         | V    |
| 19E5     | The main settings are not consistent with the connected slave.                                                                                                    | Make sure the connected slaves are the ones configured in ISPSoft.                                                                                                    | -         | V    |
| 19E6     | The slave does NOT exist in the network.                                                                                                    | Make sure the power supply of slave is normal and slave is correctly connected to the network.                                                                                                    | -         | V    |
| 19E7     | Timeout on the slave error control                                                                                                    | Make sure the power supply of slave is normal and slave is correctly connected to the network.                                                                                                    | -         | V    |
| 19E8     | The node IDs of master and slave are duplicated.                                                                                                    | Set the node ID of the master and slave again and make sure their node IDs are unique.                                                                                                    | -         | V    |
| 19F3     | Error in the configuration                                                                                                    | Download the parameter configuration again.     If the problem persists, contact the local authorized distributors.                                                                                                    | -         | V    |
| 19F4     | CANopen communication is in the BUS-OFF state.                                                                                                    | <ol> <li>Check if the network cable is normal and the shielded cable is grounded.</li> <li>Check if the start and end of the network cable are both connected with a 121Ω terminal resistor.</li> <li>Check if all the node devices run at the same baud rate on the network.</li> </ol> | -         | V    |
| 19FB     | The sending registers exceed the range.                                                                                                    | Revise the time to synchronize (suggested to use a longer time).                                                                                                    | -         | V    |
| 19FC     | The receiving registers exceed the range.                                                                                                    | Revise the time to synchronize (suggested to use a longer time).                                                                                                    | -         | V    |
| 2001     | Not in the right mode for the ASDA-A2 while using the CANopen communication instruction.                                                                                                    | <ol> <li>Use the FCOMP card in the function card 2 slot and make sure its work mode is CANopen communication.</li> <li>Check the position where an error occurs and modify the program. Compile the program and download the program again.</li> </ol>                                   |           | V    |
| 2003     | The device used in the program exceeds the device range.                                                                                                    | . J                                                                                                    | SM0       | V    |
| 200B     | The operand n or the other constant operands K/H exceed the range.                                                                                                    | Check the position where an error occurs and                                                                                                    | SM0       | V    |
| 200C     | The operands overlap.                                                                                                    | modify the program. Compile the program and                                                                                                    | SM0       | V    |
| 200D     | The binary to binary-coded decimal conversion is incorrect.                                                                                                    | download the program again.                                                                                                    | SM0       | V    |
| 200E     | The string does not end with 00.                                                                                                    |                                                                                                    | SM0       | V    |
| 2012     | Incorrect division operation                                                                                                    |                                                                                                    | SM0       | V    |

| Error<br>Code<br>(16#) | Description                                                                                      | Solution                                                                                                    | Flag   | Log |
|------------------------|--------------------------------------------------------------------------------------------------|----------------------------------------------------------------------------------------------------|--------|-----|
| 2013                   | The value exceeds the range of values that can be represented by the floating-point numbers.     |                                                                                                    | SM0    | V   |
| 2014                   | The task designated by the TKON or YKOFF instruction is incorrect or exceeds the range.          |                                                                                                    | SM0    | V   |
| 2017                   | The instruction BREAK is written outside of the FOR-NEXT loop.                                   |                                                                                                    | SM0    | V   |
| 2027                   | No such position planning table number or the format is incorrect.                               | <ol> <li>Check the program, compile the program again,<br/>and download the program again.</li> <li>Check the settings of the position planning table.</li> </ol>                                                                         | SM0    | V   |
| 2028                   | High speed output instruction is being executed. Only one instruction can be executed at a time. | Refer to SR28 for the record of the axis number and rearrange the output control procedures.                                                                                                    | -      | V   |
| 6004                   | The IP address filter is set incorrectly.                                                        | Set the Ethernet parameter for the CPU module in HWCONFIG again.                                                                                                    | SM1108 | Х   |
| 600D                   | RJ45 port is not connected.                                                                      | Check the connection.                                                                                                    | SM1100 | Х   |
| 6012                   | There are devices using the same IP address.                                                     | <ol> <li>Check if there are devices using the same IP address.</li> <li>Check if there is more than 1 DHCP or BOOTP server on the network.</li> </ol>                                                                                     | SM1101 | V   |
| 6100                   | The email connection is busy.                                                                    | Retry the email connection later. This error does not cause the PLC to stop running. Solve the problem by means of the related flag in the program.                                                                                       | SM1113 | X   |
| 6103                   | The trigger attachment mode in the email is set incorrectly.                                     | Set up the trigger attachment mode in HWCONFIG > CPU Module > Device Setting > Options > Ethernet Port Advanced > Email > Trigger Setting > Trigger Attachment Mode.                                                                      | SM1113 | X   |
| 6104                   | The attachment in the email does not exist.                                                      | Check whether the attachment exists in the memory card.                                                                                                    | SM1113 | Х   |
| 6105                   | The attachment in the email is oversized.                                                        | Check the size of the attachment. If the size is over 2 MB, the file cannot be sent as an attachment.                                                                                                    | SM1113 | Х   |
| 6106                   | There is an SMTP server response timeout.                                                        | Check for the correct address and set up the SMTP server in HWCONFIG > CPU Module > Device Setting > Options > Ethernet Port Advanced > Email again.                                                                                      | SM1113 | х   |
| 6107                   | There is an SMTP server response timeout.                                                        | <ol> <li>Check whether the status of the SMTP server is normal.</li> <li>Retry sending of the email later. This error does not cause the PLC to stop running. Solve the problem by means of the related flag in the program.</li> </ol>   | SM1113 | Х   |
| 6108                   | SMTP verification failed                                                                         | Check for the correct ID/Password and set up in HWCONFIG > CPU Module > Device Setting > Options > Ethernet Port Advanced > Email again.                                                                                                  | SM1113 | Х   |
| 6200                   | The remote communication IP address set in the TCP socket function is illegal.                   | <ol> <li>Check the program and the related special data registers.</li> <li>Set the Ethernet parameter for the CPU module in HWCONFIG CPU Module &gt; Device Setting &gt; Options &gt; Ethernet Port Advanced &gt; TCP Socket.</li> </ol> | -      | x   |

| Error<br>Code<br>(16#) | Description                                                                    | Solution                                                                                                    | Flag | Log |
|------------------------|--------------------------------------------------------------------------------|----------------------------------------------------------------------------------------------------|------|-----|
| 6201                   | The local communication port set in the TCP socket function is illegal.        | Check the program and the related special data registers.     Set the Ethernet parameter for the CPU module in HWCONFIG CPU Module > Device Setting > Options > Ethernet Port Advanced > TCP Socket.                                      | -    | X   |
| 6202                   | The remote communication port set in the TCP socket function is illegal.       | <ol> <li>Check the program and the related special data registers.</li> <li>Set the Ethernet parameter for the CPU module in HWCONFIG CPU Module &gt; Device Setting &gt; Options &gt; Ethernet Port Advanced &gt; TCP Socket.</li> </ol> | -    | X   |
| 6203                   | The device from which the data is sent in the TCP socket function is illegal.  | <ol> <li>Check the program and the related special data registers.</li> <li>Set the Ethernet parameter for the CPU module in HWCONFIG CPU Module &gt; Device Setting &gt; Options &gt; Ethernet Port Advanced &gt; TCP Socket.</li> </ol> | -    | x   |
| 6206                   | The device which receives the data in the TCP socket function is illegal.      | <ol> <li>Check the program and the related special data registers.</li> <li>Set the Ethernet parameter for the CPU module in HWCONFIG CPU Module &gt; Device Setting &gt; Options &gt; Ethernet Port Advanced &gt; TCP Socket.</li> </ol> | -    | х   |
| 6208                   | The data received through the TCP socket exceeds the device range.             | <ol> <li>Check the program and the related special data registers.</li> <li>Set the Ethernet parameter for the CPU module in HWCONFIG CPU Module &gt; Device Setting &gt; Options &gt; Ethernet Port Advanced &gt; TCP Socket.</li> </ol> | -    | x   |
| 6209                   | The remote communication IP address set in the UDP socket function is illegal. | <ol> <li>Check the program and the related special data registers.</li> <li>Set the Ethernet parameter for the CPU module in HWCONFIG CPU Module &gt; Device Setting &gt; Options &gt; Ethernet Port Advanced &gt; UDP Socket.</li> </ol> | -    | х   |
| 620A                   | The local communication port set in the UDP socket function is illegal.        | Check the program and the related special data registers.     Set the Ethernet parameter for the CPU module in HWCONFIG CPU Module > Device Setting > Options > Ethernet Port Advanced > UDP Socket.                                      | -    | х   |
| 620C                   | The device from which the data is sent in the UDP socket function is illegal.  | <ol> <li>Check the program and the related special data registers.</li> <li>Set the Ethernet parameter for the CPU module in HWCONFIG CPU Module &gt; Device Setting &gt; Options &gt; Ethernet Port Advanced &gt; UDP Socket.</li> </ol> | -    | X   |
| 620F                   | The device which receives the data in the UDP socket function is illegal.      | Check the program and the related special data registers.     Set the Ethernet parameter for the CPU module in HWCONFIG CPU Module > Device Setting > Options > Ethernet Port Advanced > UDP Socket.                                      | -    | Х   |

| Error<br>Code<br>(16#) | Description                                                                 | Solution                                                                                                    | Flag | Log |
|------------------------|-----------------------------------------------------------------------------|----------------------------------------------------------------------------------------------------|------|-----|
| 6210                   | The data received through the UDP socket exceeds the device range.          | <ol> <li>Check the program and the related special data registers.</li> <li>Set the Ethernet parameter for the CPU module in HWCONFIG CPU Module &gt; Device Setting &gt; Options &gt; Ethernet Port Advanced &gt; UDP Socket.</li> </ol> | -    | x   |
| 6212                   | There is no response from the remote device after the timeout period.       | Make sure that the remote device is connected.                                                                                                    | -    | X   |
| 6213                   | The data received exceeds the limit.                                        | <ol> <li>Check the program and the related special data registers.</li> <li>Set the Ethernet parameter for the CPU module in HWCONFIG CPU Module &gt; Device Setting &gt; Options &gt; Ethernet Port Advanced &gt; UDP Socket.</li> </ol> | -    | x   |
| 6214                   | The remote device refuses the connection.                                   | Make sure the remote device operates normally.                                                                                                    | -    | Х   |
| 6215                   | The socket is not opened.                                                   |                                                                                                    | -    | Х   |
| 6217                   | The socket is opened.                                                       |                                                                                                    | -    | Х   |
| 6218                   | The data has been sent through the socket.                                  | Check whether operational sequence in the program is correct.                                                                                                    | -    | х   |
| 6219                   | The data has been received through the socket.                              | program is correct.                                                                                                    |      | Х   |
| 621A                   | The socket is closed.                                                       |                                                                                                    |      | X   |
| 7011                   | The device communication function code in COM1 is incorrect.                |                                                                                                    | -    | н   |
| 7012                   | The device communication address used in COM1 is incorrect.                 |                                                                                                    | -    | н   |
| 7013                   | The device used in COM1 exceeds the device range.                           |                                                                                                    | -    | н   |
| 7014                   | The device length of the communication data in COM1 exceeds the limit.      |                                                                                                    | -    | н   |
| 7017                   | The device checksum for the communication serial port of COM1 is incorrect. |                                                                                                    | -    | Н   |
| 7021                   | The device communication function code in COM2 is incorrect.                | Check the communication setting in the master and the clave.                                                                                                    | -    | Н   |
| 7022                   | The device communication address used in COM2 is incorrect.                 | <ul><li>and the slave.</li><li>2. Check the communication cable.</li></ul>                                                                                                    | -    | Н   |
| 7023                   | The device used in COM2 exceeds the device range.                           |                                                                                                    |      | Н   |
| 7024                   | The device length of the communication data in COM2 exceeds the limit.      |                                                                                                    | -    | Н   |
| 7027                   | The device checksum for the communication serial port of COM2 is incorrect. |                                                                                                    | -    | Н   |
| 7031                   | The device communication function code in the Ethernet is incorrect.        |                                                                                                    | -    | Н   |
| 7032                   | The device communication address used in the Ethernet is incorrect.         |                                                                                                    | -    | Н   |

| Error<br>Code<br>(16#) | Description                                                                                               | Solution                                                                                                    | Flag | Log |
|------------------------|----------------------------------------------------------------------------------------------------|----------------------------------------------------------------------------------------------------|------|-----|
| 7033                   | The device used in the Ethernet exceeds the device range.                                                 |                                                                                                    | -    | Н   |
| 7034                   | The device length of the communication data in the Ethernet exceeds the limit.                            |                                                                                                    | -    | Н   |
| 7037                   | The device checksum for the communication serial port of the Ethernet is incorrect.                       |                                                                                                    | -    | Н   |
| 7041                   | The device communication function code in the USB is incorrect.                                           |                                                                                                    | -    | Н   |
| 7042                   | The device communication address used in the USB is incorrect.                                            |                                                                                                    | -    | Н   |
| 7043                   | The device used in the USB exceeds the device range.                                                      |                                                                                                    | -    | Н   |
| 7044                   | The device length of the communication data in the USB exceeds the limit.                                 |                                                                                                    | -    | Н   |
| 7047                   | The device checksum for the communication serial port of the USB is incorrect.                            |                                                                                                    | -    | Н   |
| 7203                   | Invalid communication function code                                                                       | <ol> <li>Refer to the function codes defined by the communication protocols.</li> <li>Check if the product firmware and the software used are the most updated versions.</li> <li>Make a note of the operation procedures and screenshots of the error windows and hand this note to the company or the technicians from the agents.</li> </ol> | -    | н   |
| 8105                   | The contents of the program downloaded are incorrect. The program syntax is incorrect.                    | <ol> <li>Download the program and parameters again.</li> <li>Check the communication cable.</li> <li>Save all the projects and compress the projects into one compressed file and then hand this file to the company or the technicians from the agents.</li> </ol>                                                                             | -    | н   |
| 8106                   | The contents of the program downloaded are incorrect. The length of the execution code exceeds the limit. | Download the program and parameters again.     Save all the projects and compress the projects into one compressed file and then hand this file to the company or the technicians from the agents.                                                                                                    | -    | Н   |
| 8107                   | The contents of the program downloaded are incorrect. The length of the source code exceeds the limit.    | <ol> <li>Download the program and parameters again.</li> <li>Save all the projects and compress the projects into one compressed file and then hand this file to the company or the technicians from the agents.</li> </ol>                                                                                                    | -    | Н   |
| 8000<br>-<br>8FFF      | Errors occur between software and PLC.                                                                    | <ol> <li>Check if the product firmware and the software used are the most updated versions.</li> <li>Make a note of the operation procedures and screenshots of the error windows and hand this note to the company or the technicians from the agents.</li> </ol>                                                                              |      |     |

#### \_\_\_

# 7.3 Troubleshooting for Other I/O Modules

See DVP Series Module Manual to learn details about troubleshootings for other I/O modules.

### 7

# 7.4 LED Indicators and Error Codes for CPU Modules

The error codes and LED indicators are presented in the following tables.

#### Descriptions used in the table

- a. Error code: If an error occurs in the system, an error code is generated.
- **b.** Description: The description of the error
- **c.** CPU status: If the error occurs, the CPU stops running, keeps running, or shows the status you defined for the error.
  - > Stop: The CPU stops running when the error occurs.
  - > Continue: The CPU keeps running when the error occurs.
- d. LED indicator status: If the error occurs, the LED indicator is ON, OFF, or blinks.
  - > ERROR: System error

#### LED Indicator Description Table

There are five types of error indicator states for of the CPU module errors, including LED indicator ON, OFF, blinking fast, blinking normally, and blinking slowly. When the LED indicator is ON, blinking fast/normally, clear the problems first in order to run the CPU module. When the LED indicator is blinking slowly, indicating a warning type of error codes, it does not require immediate action. Clear the problems when the module is powered off.

| Module Type | LED Indicator | Descriptions                                                                                  |
|-------------|---------------|-----------------------------------------------------------------------------------------------|
|             |               | ON: A serious error occurs in the module.                                                     |
|             | Error Type    | Blinking fast (every 0.2 seconds): unstable power supply or hardware Failure.                 |
|             |               | Blinking normally (every 0.5 second): system program errors or system cannot run.             |
| CPU         |               | Blinking slowly (every one second and off for three seconds): a warning is                    |
|             | Warning Type  | triggered, but the system can still run.                                                      |
|             | warning type  | <b>OFF:</b> a warning is triggered, but the system can still run. You can modify the rules of |
|             |               | how a warning is triggered, or use the SM/SR to show the warnings.                            |

### Error Code Description Table

| Error<br>code | Description                                                                                      | CPU      |    | ERROR L          | .ED indica        | cator status    |     |  |  |
|---------------|--------------------------------------------------------------------------------------------------|----------|----|------------------|-------------------|-----------------|-----|--|--|
|               | Description                                                                                      | status   | ON | Blinking<br>fast | Blinking normally | Blinking slowly | OFF |  |  |
| 000A          | Scan timeout                                                                                     | Stop     | V  |                  |                   |                 |     |  |  |
| 000C          | The program in the PLC is damaged.                                                               | Stop     |    |                  | V                 |                 |     |  |  |
| 0010          | The access to the memory in the CPU is denied.                                                   | Stop     |    |                  | V                 |                 |     |  |  |
| 0011          | The PLC ID is incorrect.                                                                         | Continue |    |                  |                   |                 | V   |  |  |
| 0012          | The PLC password is incorrect.                                                                   | Continue |    |                  |                   |                 | V   |  |  |
| 0026          | RTC cannot keep track of the current time                                                        | Continue |    |                  |                   |                 | V   |  |  |
| 002A          | 24VDC power supply is not sufficient and then is recovered from low-voltage for less than 10 ms. | Continue |    | V                | _                 |                 |     |  |  |
| 002D          | The PLC maximum password attempts exceeded.                                                      | Continue |    |                  |                   |                 | V   |  |  |

| Error             | _                                                                                                    | CPU      |    | ERROR L          | LED indicator status |                    |     |  |
|-------------------|----------------------------------------------------------------------------------------------------|----------|----|------------------|----------------------|--------------------|-----|--|
| code              | Description                                                                                                    | status   | ON | Blinking<br>fast | Blinking<br>normally | Blinking<br>slowly | OFF |  |
| 002E              | The access to the external memory of the CPU is denied.                                                                 | Stop     |    |                  | V                    |                    |     |  |
| 002F              | PLC programs are not consistent with the system logs.                                                                   | Stop     |    |                  | V                    |                    |     |  |
| 0050              | The memories in the latched special auxiliary relays are abnormal.                                                      | Continue |    |                  |                      |                    | V   |  |
| 0051              | The latched special data registers are abnormal.                                                                        | Continue |    |                  |                      |                    | V   |  |
| 0052              | The memories in the latched auxiliary relays are abnormal.                                                              | Continue |    |                  |                      |                    | V   |  |
| 0054              | The latched counters are abnormal.                                                                                      | Continue |    |                  |                      |                    | V   |  |
| 0055              | The latched 32-bit counters are abnormal.                                                                               | Continue |    |                  |                      |                    | V   |  |
| 0056              | The latched special auxiliary relay is abnormal.                                                                        | Continue |    |                  |                      |                    | V   |  |
| 0059              | The latched data registers are abnormal.                                                                                | Continue |    |                  |                      |                    | V   |  |
| 005D              | The CPU module does not detect a memory card.                                                                           | Continue |    |                  |                      |                    | V   |  |
| 005E              | The memory card is initialized incorrectly.                                                                             | Continue |    |                  |                      |                    | V   |  |
| 0063              | An error occurs when data is written to the memory card.                                                                | Continue |    |                  |                      |                    | V   |  |
| 0064              | A file in the memory card cannot be read.                                                                               | Continue |    |                  |                      |                    | V   |  |
| 0102              | The interrupt number exceeds the range.                                                                                 | Stop     |    |                  | V                    |                    |     |  |
| 0202              | The MC instruction exceeds the range.                                                                                   | Stop     |    |                  | V                    |                    |     |  |
| 0302              | The MCR instruction exceeds the range.                                                                                  | Stop     |    |                  | V                    |                    |     |  |
| 0D03              | The operands used in DHSCS are not used properly.                                                                       | Stop     |    |                  | V                    |                    |     |  |
| 0E05              | The operands HCXXX used in DCNT are not used properly.                                                                  | Stop     |    |                  | V                    |                    |     |  |
| 140F              | The number of DI/DO module input and output points exceeds the range.                                                   | Stop     |    |                  | V                    |                    |     |  |
| 1410<br>~<br>1413 | The right-side module cannot be detected.                                                                               | Stop     |    |                  | V                    |                    |     |  |
| 1414              | The number of modules powered is inconsistent with the number checked.                                                  | Stop     |    |                  | V                    |                    |     |  |
| 1420              | Initialization error on the left-side modules (The number of left-side modules exceeds 8 units.)                        | Stop     |    |                  | V                    |                    |     |  |
| 1421<br>~<br>1424 | The communication timeout occurs in the left-side module or the model name is incorrect.                                | Stop     |    |                  | V                    |                    |     |  |
| 1425              | Memory detection error on the left-side module.                                                                         | Stop     |    |                  | V                    |                    |     |  |
| 1900<br>-<br>191C | Heartbeat errors occurred in the slave in the CANopen/EtherCAT communication mode.                                      | Continue |    |                  |                      | V                  |     |  |
| 1950              | The initialization of the Delta ASD-A2 control has not yet been completed, the CANopen instructions cannot be executed. | Continue |    |                  |                      |                    | V   |  |

| Error<br>code |                                                                                                    | CPU      |    | ERROR LE         | ED indicator status |                    |     |  |
|---------------|----------------------------------------------------------------------------------------------------|----------|----|------------------|---------------------|--------------------|-----|--|
|               | Description                                                                                                    | status   | ON | Blinking<br>fast | Blinking normally   | Blinking<br>slowly | OFF |  |
| 19B0          | Heartbeat timeout occurred in the slave mode                                                                                                    | Continue |    |                  |                     |                    | V   |  |
| 19B1          | The data length of PDO (process data object) in the slave mode is not matched with the setting.                                                                                                    | Continue |    |                  |                     |                    | V   |  |
| 19E1          | The data length of PDO (process data object) in the slave mode is not matched with the setting of the scan list.  Refer to CANopen communication related descriptions in AS Series Operation Manual for more details on the error codes 19E1 to 19E8. | Continue |    |                  |                     |                    | V   |  |
| 19E2          | PDO in the slave mode is not received.                                                                                                    | Continue |    |                  |                     |                    | V   |  |
| 19E3          | The function of auto downloading SDO fails at the first startup.                                                                                                    | Continue |    |                  |                     |                    | V   |  |
| 19E4          | PDO configurations are set incorrectly.                                                                                                    | Continue |    |                  |                     |                    | V   |  |
| 19E5          | The main settings are not consistent with the connected slave.                                                                                                    | Continue |    |                  |                     |                    | V   |  |
| 19E6          | This slave does NOT exist in this network.                                                                                                    | Continue |    |                  |                     |                    | V   |  |
| 19E7          | Timeout on the slave error control                                                                                                    | Continue |    |                  |                     |                    | V   |  |
| 19E8          | The node IDs of master and slave are duplicated.                                                                                                    | Continue |    |                  |                     |                    | V   |  |
| 19F3          | Error in the configuration                                                                                                    | Continue |    |                  |                     |                    | V   |  |
| 19F4          | CANopen communication is in the BUS-OFF state.                                                                                                    | Continue |    |                  |                     |                    | V   |  |
| 19FB          | The sending registers exceed the range.                                                                                                    | Continue |    |                  |                     |                    | V   |  |
| 19FC          | The receiving registers exceed the range.                                                                                                    | Continue |    |                  |                     |                    | V   |  |
| 2001          | Not in the right mode for the ASDA-A2 while using the CANopen communication instruction.                                                                                                    | Continue |    |                  |                     |                    | V   |  |
| 2003          | The device used in the program exceeds the device range.                                                                                                    | Continue |    |                  |                     |                    | ٧   |  |
| 200A          | Invalid instruction                                                                                                    | Stop     |    |                  | V                   |                    |     |  |
| 200B          | The operand n or the other constant operands K/H exceed the range.                                                                                                    | Continue |    |                  |                     |                    | V   |  |
| 200C          | The operands overlap.                                                                                                    | Continue |    |                  |                     |                    | V   |  |
| 200D          | The binary to binary-coded decimal conversion is incorrect.                                                                                                    | Continue |    |                  |                     |                    | V   |  |
| 200E          | The string does not end with 00.                                                                                                    | Continue |    |                  |                     |                    | V   |  |
| 2012          | Incorrect division operation                                                                                                    | Continue |    |                  |                     |                    | V   |  |

| Error |                                                                                                    | CPU      |    | ERROR L          | LED indicator status |                    |     |  |  |
|-------|----------------------------------------------------------------------------------------------------|----------|----|------------------|----------------------|--------------------|-----|--|--|
| code  | Description                                                                                          | status   | ON | Blinking<br>fast | Blinking normally    | Blinking<br>slowly | OFF |  |  |
| 2013  | The value exceeds the range of values which can be represented by the floating-point numbers.        | Continue |    |                  |                      |                    | V   |  |  |
| 2014  | The task designated by the TKON or YKOFF instruction is incorrect, or exceeds the range.             | Continue |    |                  |                      |                    | V   |  |  |
| 2017  | The instruction BREAK is written outside of the FOR-NEXT loop.                                       | Continue |    |                  |                      |                    | V   |  |  |
| 2027  | No such position planning table number or the format is incorrect.                                   | Continue |    |                  |                      |                    | V   |  |  |
| 2028  | The high speed output instruction is being executed. Only one instruction can be executed at a time. | Continue |    |                  |                      |                    | V   |  |  |
| 6004  | The IP address filter is set incorrectly.                                                            | Continue |    |                  |                      |                    | V   |  |  |
| 600D  | RJ45 port is not connected.                                                                          | Continue |    |                  |                      |                    | V   |  |  |
| 6010  | The number of the MODBUS TCP connections exceeds the range.                                          | Continue |    |                  | V                    |                    |     |  |  |
| 6011  | The number of the EtherNet/IP connections exceeds the range.                                         | Continue |    |                  | V                    |                    |     |  |  |
| 6012  | There are devices using the same IP address.                                                         | Continue |    |                  |                      |                    | V   |  |  |
| 6100  | The email connection is busy.                                                                        | Continue |    |                  |                      |                    | V   |  |  |
| 6103  | The trigger attachment mode in the email is set incorrectly.                                         | Continue |    |                  |                      |                    | V   |  |  |
| 6104  | The attachment in the email does not exist.                                                          | Continue |    |                  |                      |                    | V   |  |  |
| 6105  | The attachment in the email is too big.                                                              | Continue |    |                  |                      |                    | V   |  |  |
| 6106  | There is an SMTP server response timeout.                                                            | Continue |    |                  |                      |                    | V   |  |  |
| 6107  | There is an SMTP server response timeout.                                                            | Continue |    |                  |                      |                    | V   |  |  |
| 6108  | SMTP verification failed                                                                             | Continue |    |                  |                      |                    | V   |  |  |
| 6200  | The remote communication IP address set in the TCP socket function is illegal.                       | Continue |    |                  |                      |                    | V   |  |  |
| 6201  | The local communication port set in the TCP socket function is illegal.                              | Continue |    |                  |                      |                    | V   |  |  |
| 6202  | The remote communication port set in the TCP socket function is illegal.                             | Continue |    |                  |                      |                    | V   |  |  |
| 6203  | The device from which the data is sent in the TCP socket function is illegal.                        | Continue |    |                  |                      |                    | V   |  |  |
| 6206  | The device that receives the data in the TCP socket function is illegal.                             | Continue |    |                  |                      |                    | V   |  |  |
| 6208  | The data that is received through the TCP socket exceeds the device range.                           | Continue |    |                  |                      |                    | V   |  |  |
| 6209  | The remote communication IP address set in the UDP socket function is illegal.                       | Continue |    |                  |                      |                    | V   |  |  |
| 620A  | The local communication port set in the UDP socket function is illegal.                              | Continue |    |                  |                      |                    | V   |  |  |
| 620C  | The device from which the data is sent in the UDP socket function is illegal.                        | Continue |    |                  |                      |                    | V   |  |  |

| Error |                                                                                 | CPU      | ERROR | ERROR L       | LED indicator status |                    |     |  |  |
|-------|---------------------------------------------------------------------------------|----------|-------|---------------|----------------------|--------------------|-----|--|--|
| code  | Description                                                                     | status   | ON    | Blinking fast | Blinking<br>normally | Blinking<br>slowly | OFF |  |  |
| 620F  | The device that receives the data in the UDP socket function is illegal.        | Continue |       |               |                      |                    | V   |  |  |
| 6210  | The data that is received through the UDP socket exceeds the device range.      | Continue |       |               |                      |                    | V   |  |  |
| 6212  | There is no response from the remote device after the timeout period.           | Continue |       |               |                      |                    | V   |  |  |
| 6213  | The data received exceeds the limit.                                            | Continue |       |               |                      |                    | V   |  |  |
| 6214  | The remote device refuses the connection.                                       | Continue |       |               |                      |                    | V   |  |  |
| 6215  | The socket is not opened.                                                       | Continue |       |               |                      |                    | V   |  |  |
| 6217  | The socket is opened.                                                           | Continue |       |               |                      |                    | V   |  |  |
| 6218  | The data has been sent through the socket.                                      | Continue |       |               |                      |                    | V   |  |  |
| 6219  | The data has been received through the socket.                                  | Continue |       |               |                      |                    | V   |  |  |
| 621A  | The socket is closed.                                                           | Continue |       |               |                      |                    | V   |  |  |
| 7011  | The device communication function code in COM1 is incorrect.                    | Continue |       |               |                      |                    | V   |  |  |
| 7012  | The device communication address used in COM1 is incorrect.                     | Continue |       |               |                      |                    | V   |  |  |
| 7013  | The device used in COM1 exceeds the device range.                               | Continue |       |               |                      |                    | V   |  |  |
| 7014  | The device length of the communication data in COM1 exceeds the limit.          | Continue |       |               |                      |                    | V   |  |  |
| 7017  | The device checksum for the communication serial port of COM1 is incorrect.     | Continue |       |               |                      |                    | V   |  |  |
| 7021  | The device communication function code in COM2 is incorrect.                    | Continue |       |               |                      |                    | V   |  |  |
| 7022  | The device communication address used in COM2 is incorrect.                     | Continue |       |               |                      |                    | V   |  |  |
| 7023  | The device used in COM2 exceeds the device range.                               | Continue |       |               |                      |                    | V   |  |  |
| 7024  | The device length of the communication data in COM2 exceeds the limit.          | Continue |       |               |                      |                    | V   |  |  |
| 7027  | The device checksum for the communication serial port of COM2 is incorrect.     | Continue |       |               |                      |                    | V   |  |  |
| 7031  | The device communication function code in Ethernet is incorrect.                | Continue |       |               |                      |                    | V   |  |  |
| 7032  | The device communication address used in Ethernet is incorrect.                 | Continue |       |               |                      |                    | V   |  |  |
| 7033  | The device used in Ethernet exceeds the device range.                           | Continue |       |               |                      |                    | V   |  |  |
| 7034  | The device length of the communication data in Ethernet exceeds the limit.      | Continue |       |               |                      |                    | V   |  |  |
| 7037  | The device checksum for the communication serial port of Ethernet is incorrect. | Continue |       |               |                      |                    | V   |  |  |
| 7041  | The device communication function code in USB is incorrect.                     | Continue |       |               |                      |                    | V   |  |  |

| Error             | Description                                                                                                | CPU      |    | ERROR L          | .ED indica        | tor status      |     |
|-------------------|----------------------------------------------------------------------------------------------------|----------|----|------------------|-------------------|-----------------|-----|
| code              | Description                                                                                                | status   | ON | Blinking<br>fast | Blinking normally | Blinking slowly | OFF |
| 7042              | The device communication address used in USB is incorrect.                                                 | Continue |    |                  |                   |                 | V   |
| 7043              | The device used in USB exceeds the device range.                                                           | Continue |    |                  |                   |                 | V   |
| 7044              | The device length of the communication data in USB exceeds the limit.                                      | Continue |    |                  |                   |                 | V   |
| 7047              | The device checksum for the communication serial port of USB is incorrect.                                 | Continue |    |                  |                   |                 | V   |
| 7203              | Invalid communication function code                                                                        | Continue |    |                  |                   |                 | V   |
| 8105              | The contents of the downloaded program are incorrect.  The program syntax is incorrect.                    | Continue |    |                  |                   |                 | V   |
| 8106              | The contents of the downloaded program are incorrect.  The length of the execution code exceeds the limit. | Continue |    |                  |                   |                 | V   |
| 8107              | The contents of the downloaded program are incorrect.  The length of the source code exceeds the limit.    | Continue |    |                  |                   |                 | V   |
| 8000<br>-<br>8FFF | Errors occur between software and PLC.                                                                     | Continue |    |                  |                   |                 | V   |
| C000<br>-<br>CFFF | The program syntax is incorrect.                                                                           | Stop     |    |                  | V                 |                 |     |

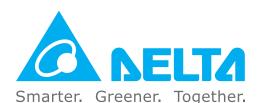

## **Industrial Automation Headquarters**

#### Delta Electronics, Inc.

Taoyuan Technology Center No.18, Xinglong Rd., Taoyuan District, Taoyuan City 330477, Taiwan TEL: +886-3-362-6301 / FAX: +886-3-371-6301

#### **Asia**

#### Delta Electronics (Shanghai) Co., Ltd.

No.182 Minyu Rd., Pudong Shanghai, P.R.C. Post code: 201209

TEL: +86-21-6872-3988 / FAX: +86-21-6872-3996

Customer Service: 400-820-9595

#### Delta Electronics (Japan), Inc.

Industrial Automation Sales Department 2-1-14 Shibadaimon, Minato-ku Tokyo, Japan 105-0012

TEL: +81-3-5733-1155 / FAX: +81-3-5733-1255

#### Delta Electronics (Korea), Inc.

1511, 219, Gasan Digital 1-Ro., Geumcheon-gu, Seoul, 08501 South Korea TEL: +82-2-515-5305 / FAX: +82-2-515-5302

#### Delta Energy Systems (Singapore) Pte Ltd.

4 Kaki Bukit Avenue 1, #05-04, Singapore 417939 TEL: +65-6747-5155 / FAX: +65-6744-9228

#### Delta Electronics (India) Pvt. Ltd.

Plot No.43, Sector 35, HSIIDC Gurgaon, PIN 122001, Haryana, India TEL: +91-124-4874900 / FAX: +91-124-4874945

#### Delta Electronics (Thailand) PCL.

909 Soi 9, Moo 4, Bangpoo Industrial Estate (E.P.Z), Pattana 1 Rd., T.Phraksa, A.Muang, Samutprakarn 10280, Thailand TEL: +66-2709-2800 / FAX: +66-2709-2827

#### Delta Electronics (Australia) Pty Ltd.

Unit 2, Building A, 18-24 Ricketts Road, Mount Waverley, Victoria 3149 Australia Mail: IA.au@deltaww.com

TEL: +61-1300-335-823 / +61-3-9543-3720

#### **Americas**

#### Delta Electronics (Americas) Ltd.

5101 Davis Drive, Research Triangle Park, NC 27709, U.S.A. TEL: +1-919-767-3813 / FAX: +1-919-767-3969

#### Delta Electronics Brazil Ltd.

Estrada Velha Rio-São Paulo, 5300 Eugênio de Melo - São José dos Campos CEP: 12247-004 - SP - Brazil TEL: +55-12-3932-2300 / FAX: +55-12-3932-237

#### Delta Electronics International Mexico S.A. de C.V.

Gustavo Baz No. 309 Edificio E PB 103 Colonia La Loma, CP 54060 Tlalnepantla, Estado de México TEL: +52-55-3603-9200

#### **EMEA**

#### Delta Electronics (Netherlands) B.V.

Sales: Sales.IA.EMEA@deltaww.com
Marketing: Marketing.IA.EMEA@deltaww.com
Technical Support: iatechnicalsupport@deltaww.com
Customer Support: Customer-Support@deltaww.com
Service: Service.IA.emea@deltaww.com

TEL: +31(0)40 800 3900

#### Delta Electronics (Netherlands) B.V.

Automotive Campus 260, 5708 JZ Helmond, The Netherlands

Mail: Sales.IA.Benelux@deltaww.com

TEL: +31(0)40 800 3900

#### Delta Electronics (Netherlands) B.V.

Coesterweg 45, D-59494 Soest, Germany Mail: Sales. IA. DACH@deltaww.com

TEL: +49 2921 987 238

#### Delta Electronics (France) S.A.

ZI du bois Challand 2,15 rue des Pyrénées, Lisses, 91090 Evry Cedex, France Mail: Sales.IA.FR@deltaww.com TEL: +33(0)1 69 77 82 60

#### Delta Electronics Solutions (Spain) S.L.U

Ctra. De Villaverde a Vallecas, 265 1º Dcha Ed. Hormigueras – P.I. de Vallecas 28031 Madrid

TEL: +34(0)91 223 74 20

Carrer Llacuna 166, 08018 Barcelona, Spain Mail: Sales.IA.Iberia@deltaww.com

#### Delta Electronics (Italy) S.r.l.

Via Meda 2–22060 Novedrate(CO) Piazza Grazioli 18 00186 Roma Italy Mail: Sales.IA.Italy@deltaww.com TEL: +39 039 8900365

#### Delta Greentech Elektronik San. Ltd. Sti. (Turkey)

Şerifali Mah. Hendem Cad. Kule Sok. No:16-A

34775 Ümraniye – İstanbul

Mail: Sales.IA.Turkey@deltaww.com

TEL: + 90 216 499 9910

#### Eltek Dubai (Eltek MEA DMCC)

OFFICE 2504, 25th Floor, Saba Tower 1, Jumeirah Lakes Towers, Dubai, UAE Mail: Sales.IA.MEA@deltaww.com

TEL: +971(0)4 2690148